# Oracle® TimesTen In-Memory Database Error Messages and SNMP Traps

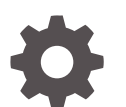

Release 22.1 F35406-03 February 2024

**ORACLE** 

Oracle TimesTen In-Memory Database Error Messages and SNMP Traps, Release 22.1

F35406-03

Copyright © 1996, 2024, Oracle and/or its affiliates.

This software and related documentation are provided under a license agreement containing restrictions on use and disclosure and are protected by intellectual property laws. Except as expressly permitted in your license agreement or allowed by law, you may not use, copy, reproduce, translate, broadcast, modify, license, transmit, distribute, exhibit, perform, publish, or display any part, in any form, or by any means. Reverse engineering, disassembly, or decompilation of this software, unless required by law for interoperability, is prohibited.

The information contained herein is subject to change without notice and is not warranted to be error-free. If you find any errors, please report them to us in writing.

If this is software, software documentation, data (as defined in the Federal Acquisition Regulation), or related documentation that is delivered to the U.S. Government or anyone licensing it on behalf of the U.S. Government, then the following notice is applicable:

U.S. GOVERNMENT END USERS: Oracle programs (including any operating system, integrated software, any programs embedded, installed, or activated on delivered hardware, and modifications of such programs) and Oracle computer documentation or other Oracle data delivered to or accessed by U.S. Government end users are "commercial computer software," "commercial computer software documentation," or "limited rights data" pursuant to the applicable Federal Acquisition Regulation and agency-specific supplemental regulations. As such, the use, reproduction, duplication, release, display, disclosure, modification, preparation of derivative works, and/or adaptation of i) Oracle programs (including any operating system, integrated software, any programs embedded, installed, or activated on delivered hardware, and modifications of such programs), ii) Oracle computer documentation and/or iii) other Oracle data, is subject to the rights and limitations specified in the license contained in the applicable contract. The terms governing the U.S. Government's use of Oracle cloud services are defined by the applicable contract for such services. No other rights are granted to the U.S. Government.

This software or hardware is developed for general use in a variety of information management applications. It is not developed or intended for use in any inherently dangerous applications, including applications that may create a risk of personal injury. If you use this software or hardware in dangerous applications, then you shall be responsible to take all appropriate fail-safe, backup, redundancy, and other measures to ensure its safe use. Oracle Corporation and its affiliates disclaim any liability for any damages caused by use of this software or hardware in dangerous applications.

Oracle®, Java, MySQL and NetSuite are registered trademarks of Oracle and/or its affiliates. Other names may be trademarks of their respective owners.

Intel and Intel Inside are trademarks or registered trademarks of Intel Corporation. All SPARC trademarks are used under license and are trademarks or registered trademarks of SPARC International, Inc. AMD, Epyc, and the AMD logo are trademarks or registered trademarks of Advanced Micro Devices. UNIX is a registered trademark of The Open Group.

This software or hardware and documentation may provide access to or information about content, products, and services from third parties. Oracle Corporation and its affiliates are not responsible for and expressly disclaim all warranties of any kind with respect to third-party content, products, and services unless otherwise set forth in an applicable agreement between you and Oracle. Oracle Corporation and its affiliates will not be responsible for any loss, costs, or damages incurred due to your access to or use of third-party content, products, or services, except as set forth in an applicable agreement between you and Oracle.

# **Contents**

### [About This Content](#page-4-0)

### [What's New](#page-5-0)

[New Features in Release 22.1.1.1.0 vi](#page-5-0)

### 1 [Errors and Warnings](#page-6-0)

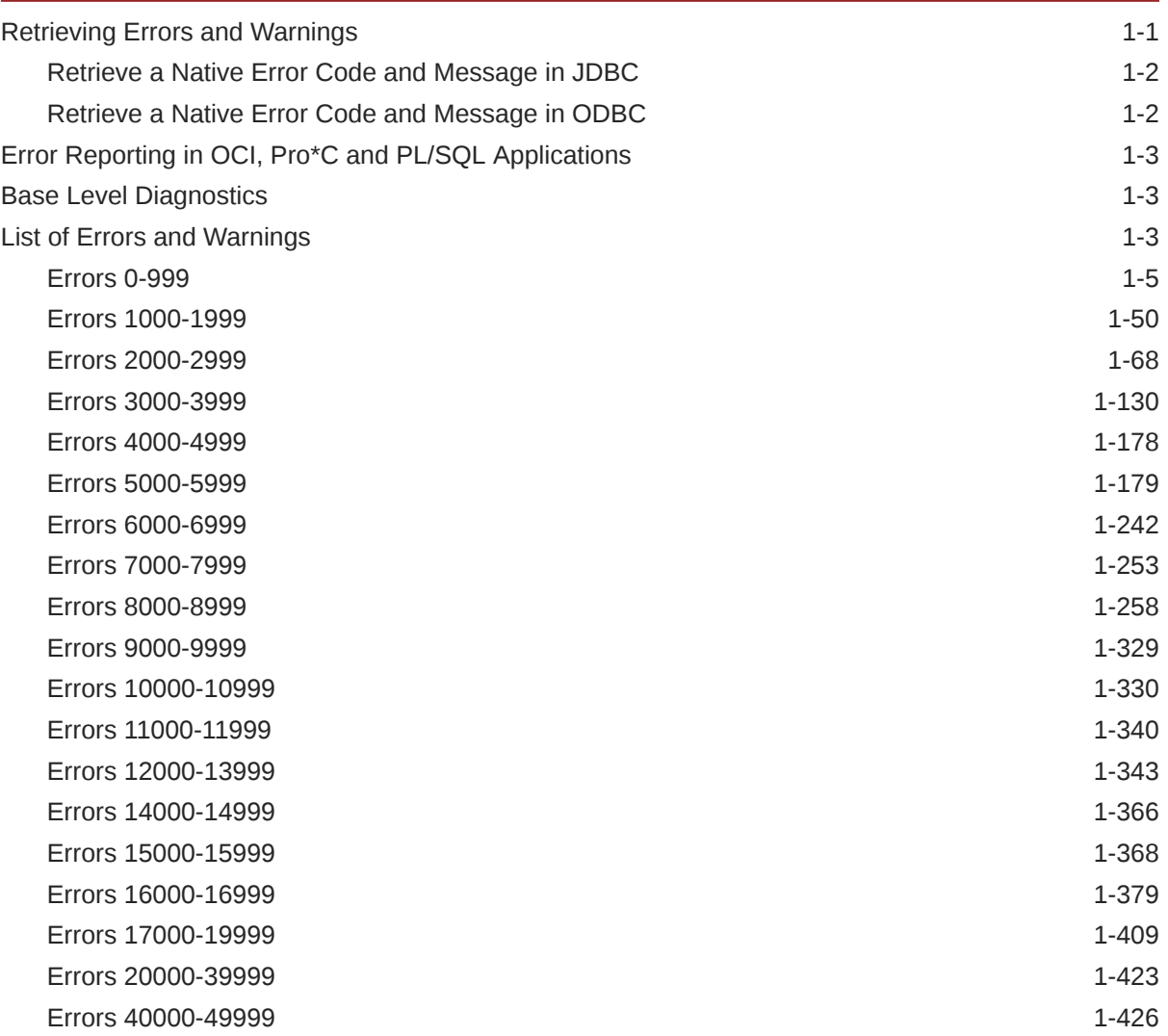

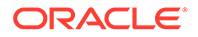

### 2 [Daemon Log Entries](#page-497-0)

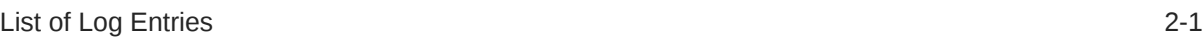

# 3 [Diagnostics Through SNMP Traps](#page-503-0)

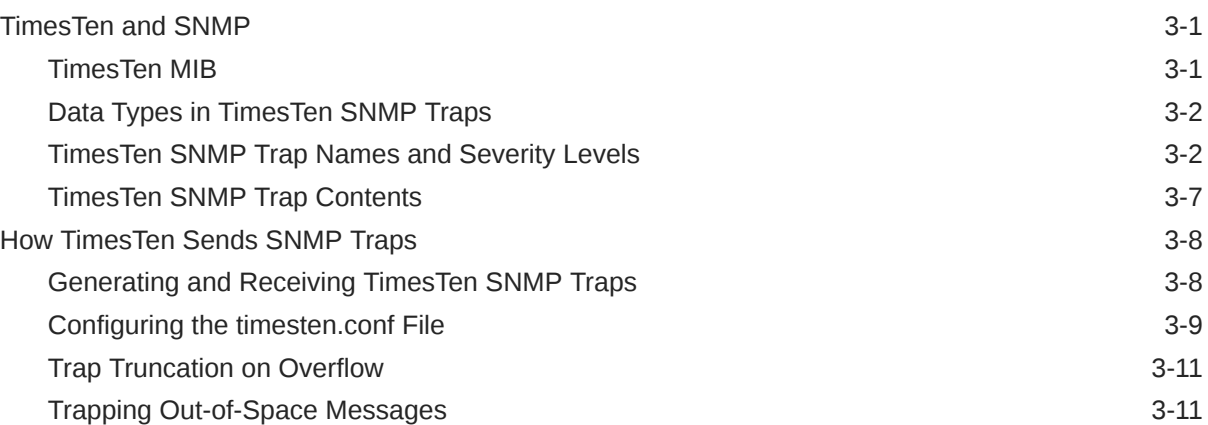

# <span id="page-4-0"></span>About This Content

This document provides reference to all TimesTen error messages and daemon log entries. It also covers diagnostics through SNMP traps.

#### **Audience**

This document is intended for users of TimesTen.

To work with this document, you should be familiar with TimesTen, SQL (Structured Query Language), and database operations.

#### **Documentation Accessibility**

For information about Oracle's commitment to accessibility, visit the Oracle Accessibility Program website at <http://www.oracle.com/pls/topic/lookup?ctx=acc&id=docacc>.

#### **Access to Oracle Support**

Oracle customers that have purchased support have access to electronic support through My Oracle Support. For information, visit <http://www.oracle.com/pls/topic/lookup?ctx=acc&id=info> or visit <http://www.oracle.com/pls/topic/lookup?ctx=acc&id=trs> if you are hearing impaired.

#### **Related Resources**

See these Oracle resources:

- TimesTen 22.1 documentation
- Oracle Database 19c documentation

#### **Conventions**

The following text conventions are used in this document.

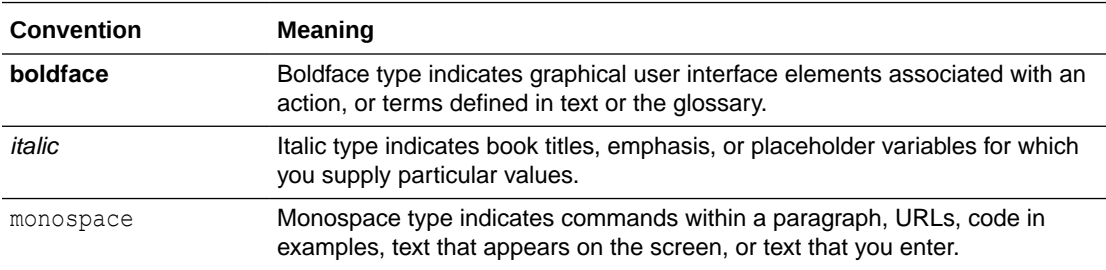

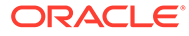

# <span id="page-5-0"></span>What's New

This section summarizes new features and functionality of TimesTen Release 22.1 that are documented in this guide, providing links into the guide for more information.

# New Features in Release 22.1.1.1.0

• This release now supports SNMP version 1, 2, and 3 traps through Net-SNMP. This replaces the prior SNMP implementation and its snmp.ini configuration file. See [Diagnostics Through SNMP Traps.](#page-503-0)

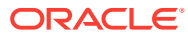

# <span id="page-6-0"></span>1 Errors and Warnings

This chapter first explains how to retrieve errors and warnings, and then provides a comprehensive list of all errors and warnings, ordered by error number.

By default, TimesTen messages and diagnostic information are stored in:

- A user error log that contains error message information. Generally, these messages contain information on actions you may need to take. The default file is *timesten\_home*/ diag/tterrors.log. For more information on modifying the location of the user error log, see Error, Warning, and Informational Messages in the *Oracle TimesTen In-Memory Database Operations Guide*.
- A daemon log containing everything in the user error log plus information that may be useful for TimesTen Customer Support. The default file is *timesten\_home*/diag/ ttmesg.log. For more information on modifying the location of the support log, see Error, Warning, and Informational Messages in the *Oracle TimesTen In-Memory Database Operations Guide*.
- An invalidation file containing diagnostic information when TimesTen invalidates a database. This file provides useful troubleshooting information for TimesTen Customer Support. The invalidation file is created and named based on the value specified by the DataStore connection attribute. This connection attribute is not a file name. For example on Linux platforms, if the DataStore connection attribute is /home/ttuser/AdminData, the actual invalidation file name has a suffix, .inval, /home/ttuser/AdminData.inval. For more information on the DataStore connection attribute, see DataStore in the *Oracle TimesTen In-Memory Database Reference*.

#### **Note:**

Not all error numbers are currently in use.

- Retrieving Errors and Warnings
- [Error Reporting in OCI, Pro\\*C and PL/SQL Applications](#page-8-0)
- **[Base Level Diagnostics](#page-8-0)**
- **[List of Errors and Warnings](#page-8-0)**

# Retrieving Errors and Warnings

This section describes how to retrieve native error codes and messages in JDBC and ODBC.

- [Retrieve a Native Error Code and Message in JDBC](#page-7-0)
- [Retrieve a Native Error Code and Message in ODBC](#page-7-0)

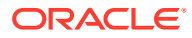

### <span id="page-7-0"></span>Retrieve a Native Error Code and Message in JDBC

In JDBC, the native error code and message can be retrieved as shown in this example:

```
private static void printSQLExceptions(SQLException e)
{
     while (e != null) {
         System.out.println("SQLState: " + 
         e.getSQLState());
         System.out.println("Message : " + 
         e.getMessage());
         System.out.println("Vendor : " + 
         e.getErrorCode());
         e.printStackTrace();
         e = e.getNextException();
         System.out.println("");
      }
       e.printStackTrace();
}
         . . .
try {
       // JDBC method calls here
} 
catch (SQLException ex) {
      ex.printSQLExceptions();
}
```
It is possible for a single JDBC operation to generate multiple errors. These errors can be retrieved using multiple calls to the JDBC method SQLException.

### Retrieve a Native Error Code and Message in ODBC

In ODBC the native error code and message can be retrieved with the SQLError function, as shown in the following example:

```
#define MSG_LNG 512
SQLCHAR szSqlState[MSG_LNG]; \frac{1}{2} /* SQL state string */
SQLINTEGER pfNativeError; /* Native error code 
*/
SQLCHAR szErrorMsg[MSG_LNG];
                                   /* Error msg text buffer pointer 
*/
SQLSMALLINT pcbErrorMsg;
                                  /* Error msg text Available bytes 
*/
SQLRETURN ret = SQL SUCCESS;
```
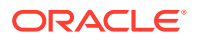

```
while ( ret == SQL SUCCES | | ret == SQL SUCCESS WITH INFO ) {
   ret = SQLError(henv, hdbc, hstmt, szSqlState, &pfNativeError,
                  szErrorMsq, MSG LNG, &pcbErrorMsq);
   switch (ret) {
   case SQL_SUCCESS:
    fprintf(stderr, "*** \frac{1}{8}s\n*** ODBC Err = \frac{1}{8}s, ",
                    "TimesTen Err = d\alpha",
            szErrorMsq, szSqlState, pfNativeError);
     break;
  case SQL SUCCESS WITH INFO:
     fprintf(stderr, "*** Call to SQLError failed with return ",
                     "code of SQL SUCCESS WITH INFO.\n ",
                      "*** Need to increase size of ",
                      "message buffer.\n");
     break;
  case SQL INVALID HANDLE:
     fprintf(stderr, "*** Call to SQLError failed with ",
                     "return code of SQL_INVALID_HANDLE.\n");
     break;
   case SQL_ERROR:
     fprintf(stderr, "*** Call to SQLError failed with ",
                      "return code of SQL_ERROR.\n");
    break;
   case SQL_NO_DATA_FOUND:
     break;
   }
}
```
It is possible for a single ODBC operation to generate multiple errors. These errors can be retrieved using multiple calls to the ODBC function SQLError.

# Error Reporting in OCI, Pro\*C and PL/SQL Applications

TimesTen OCI and Pro\*C applications, and those that use PL/SQL, report errors using Oracle database error codes instead of TimesTen error codes. The error messages that accompany the error codes may come from the TimesTen error catalog or the Oracle database error catalog.

## Base Level Diagnostics

TimesTen optionally generates warnings in the range of 20000 and 29999 that describe basic diagnostic information for a particular connection. The generation of these messages is determined by the general connection attribute Diagnostics. For details, see Diagnostics in *Oracle TimesTen In-Memory Database Reference*.

There is no means to control the generation of any other warnings or errors listed in this chapter.

## List of Errors and Warnings

If an error is prefixed with "Warning," the command completes but has a side effect the user should know about. For all other errors, the command terminates anomalously.

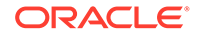

### **Note:**

A C language header file containing symbolic names for the various TimesTen internal error codes is shipped with TimesTen. It is named tt\_errCode.h and is installed in:

```
timesten_home/install/include on Linux or UNIX
timesten_home\install\include on Windows
```
ODBC applications that want to handle TimesTen native errors can use this header file to identify the errors.

The errors are listed according to the following ranges:

- [Errors 0-999](#page-10-0)
- [Errors 1000-1999](#page-55-0)
- [Errors 2000-2999](#page-73-0)
- [Errors 3000-3999](#page-135-0)
- [Errors 4000-4999](#page-183-0)
- [Errors 5000-5999](#page-184-0)
- [Errors 6000-6999](#page-247-0)
- [Errors 7000-7999](#page-258-0)
- [Errors 8000-8999](#page-263-0)
- [Errors 9000-9999](#page-334-0)
- [Errors 10000-10999](#page-335-0)
- [Errors 11000-11999](#page-345-0)
- [Errors 12000-13999](#page-348-0)
- [Errors 14000-14999](#page-371-0)
- [Errors 15000-15999](#page-373-0)
- [Errors 16000-16999](#page-384-0)
- [Errors 17000-19999](#page-414-0)
- [Errors 20000-39999](#page-428-0)
- [Errors 40000-49999](#page-431-0)
- [Errors 50000-59999](#page-490-0)

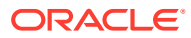

# <span id="page-10-0"></span>Errors 0-999

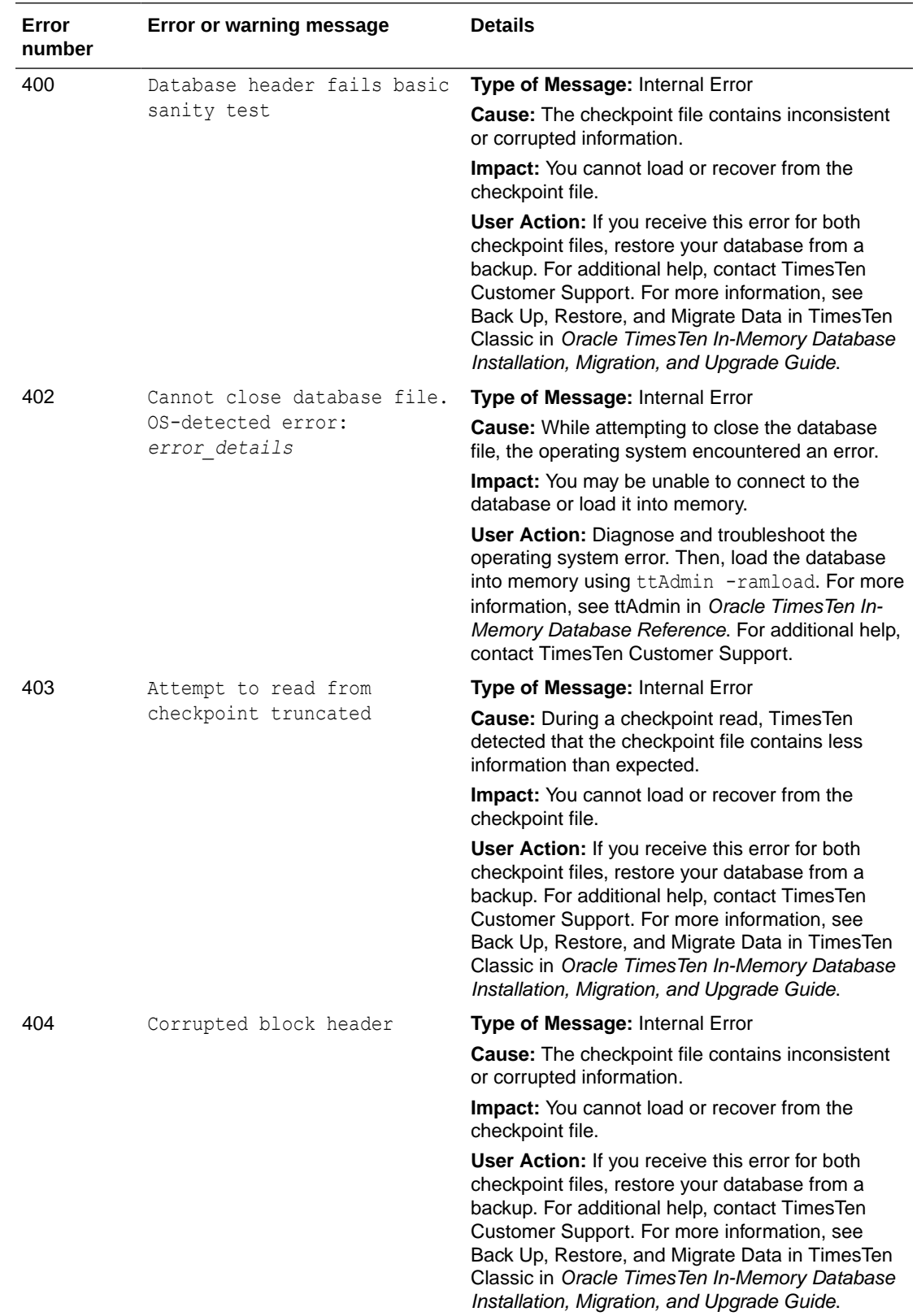

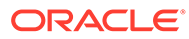

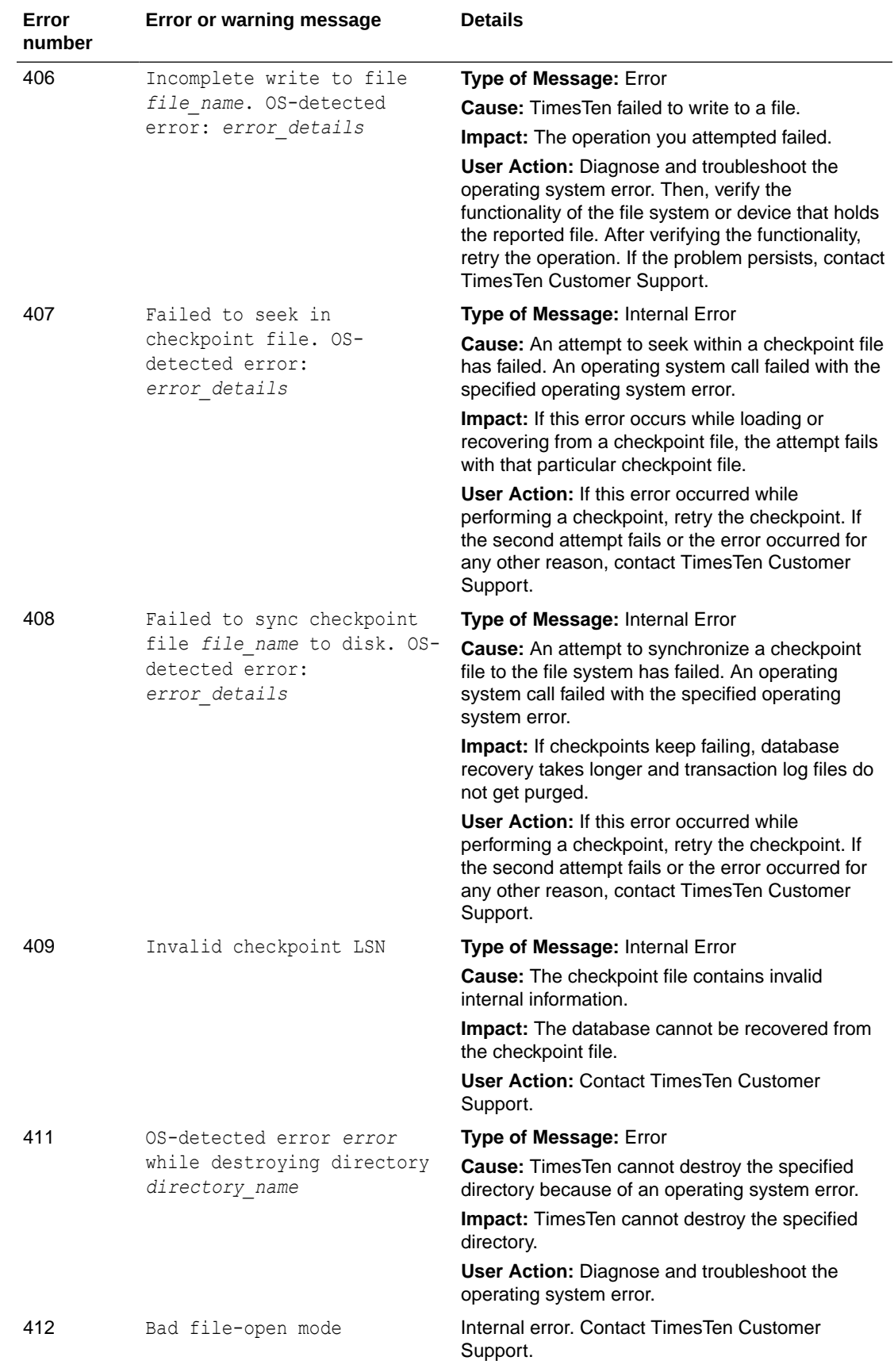

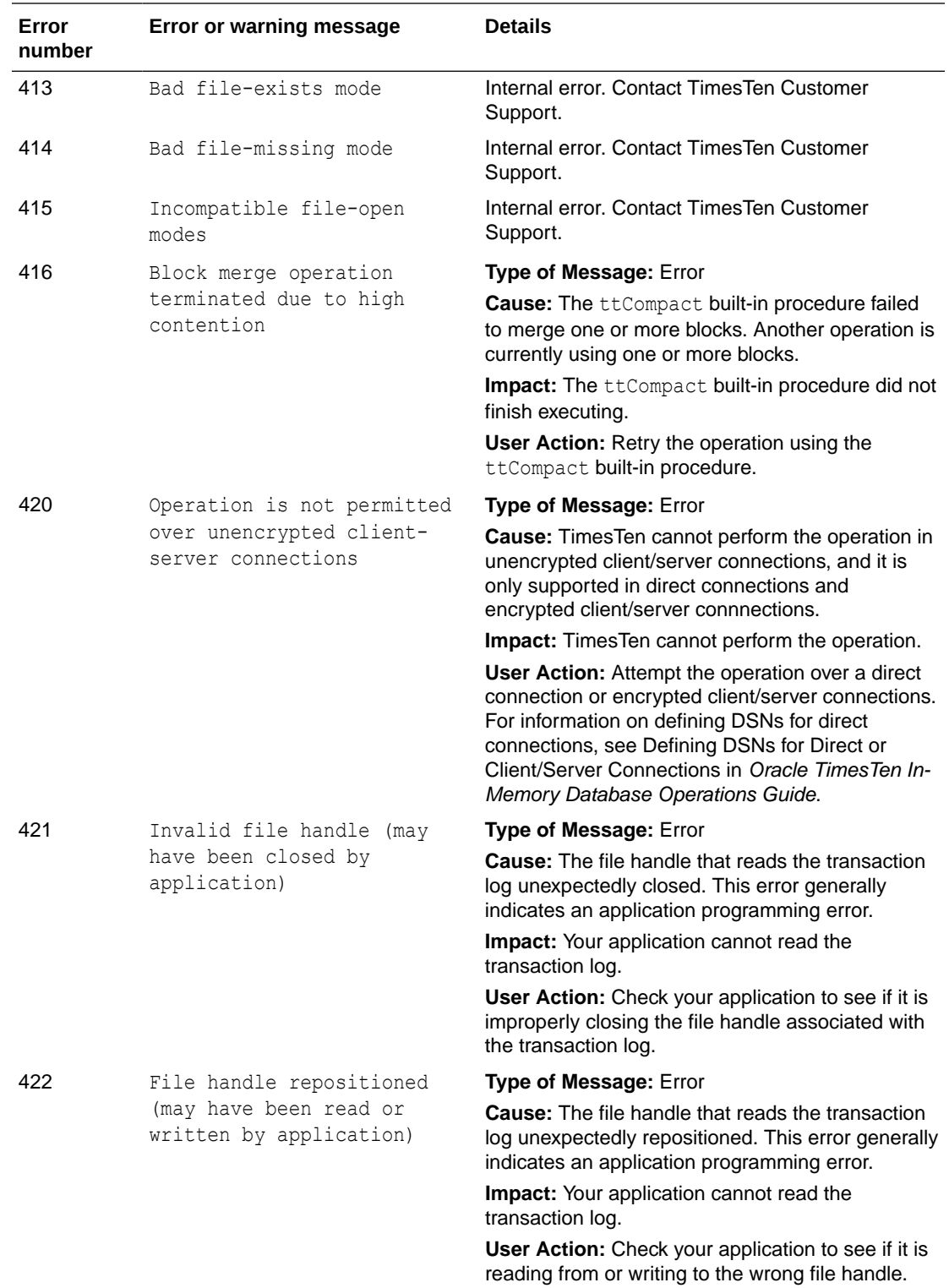

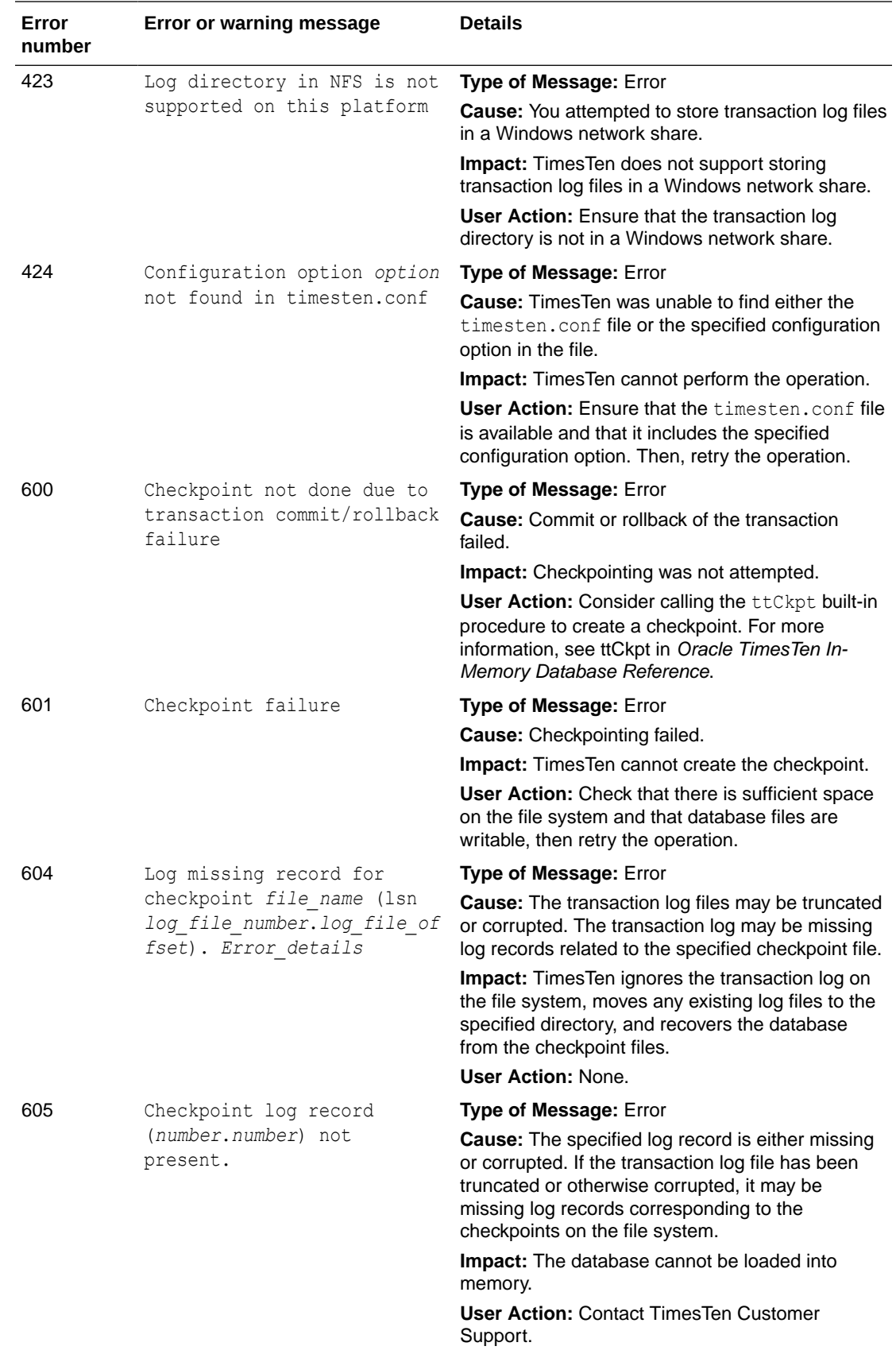

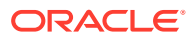

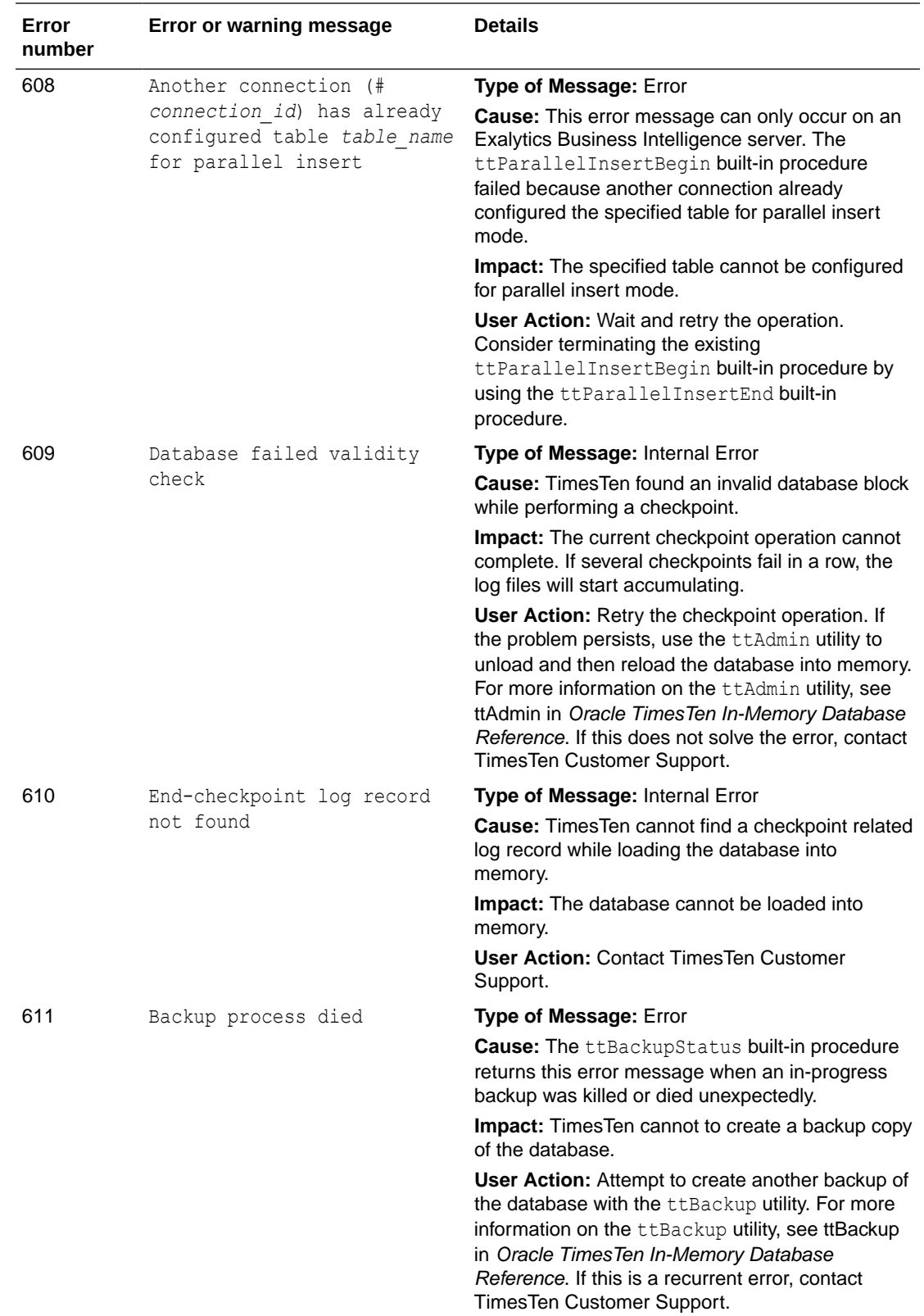

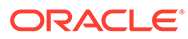

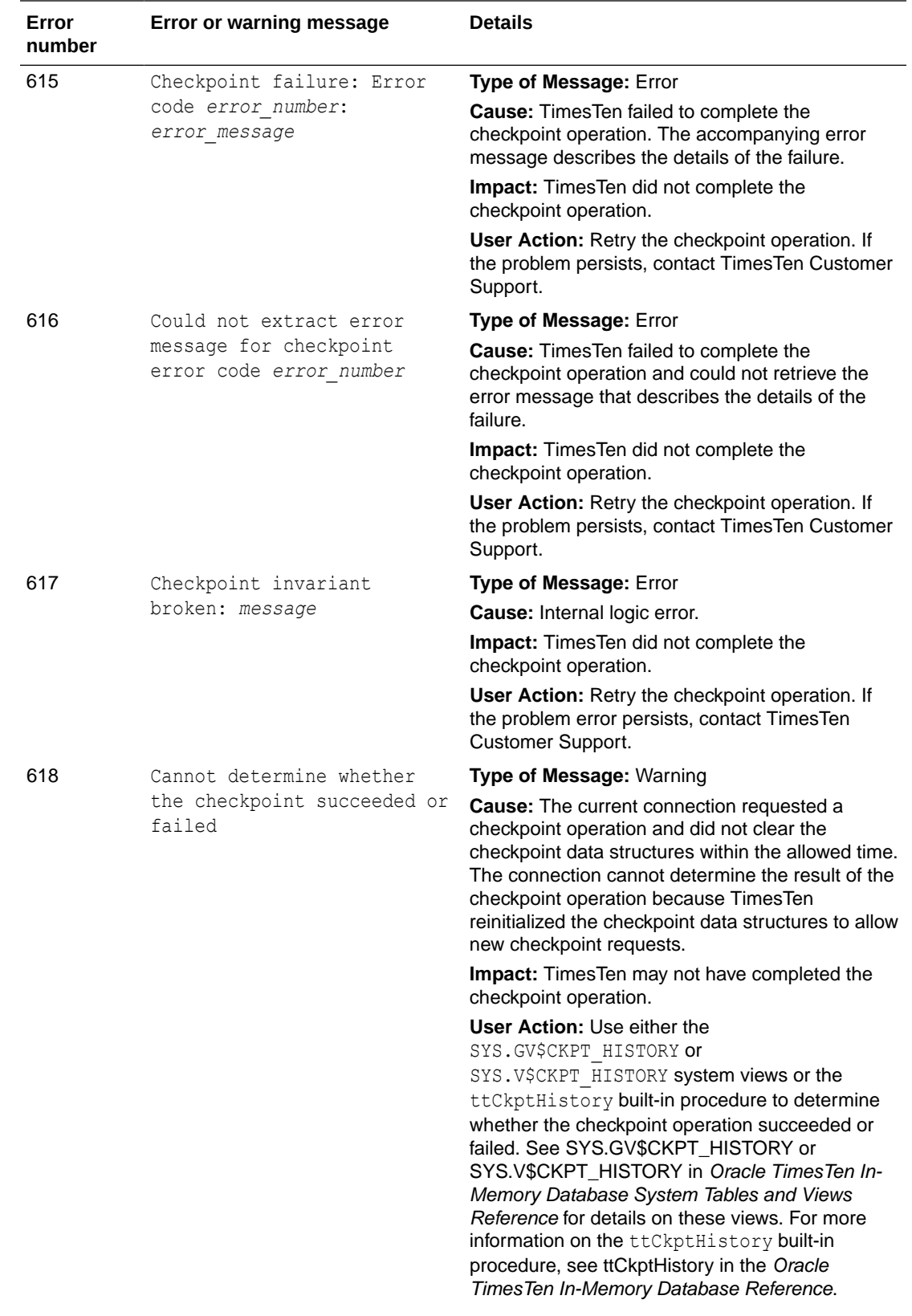

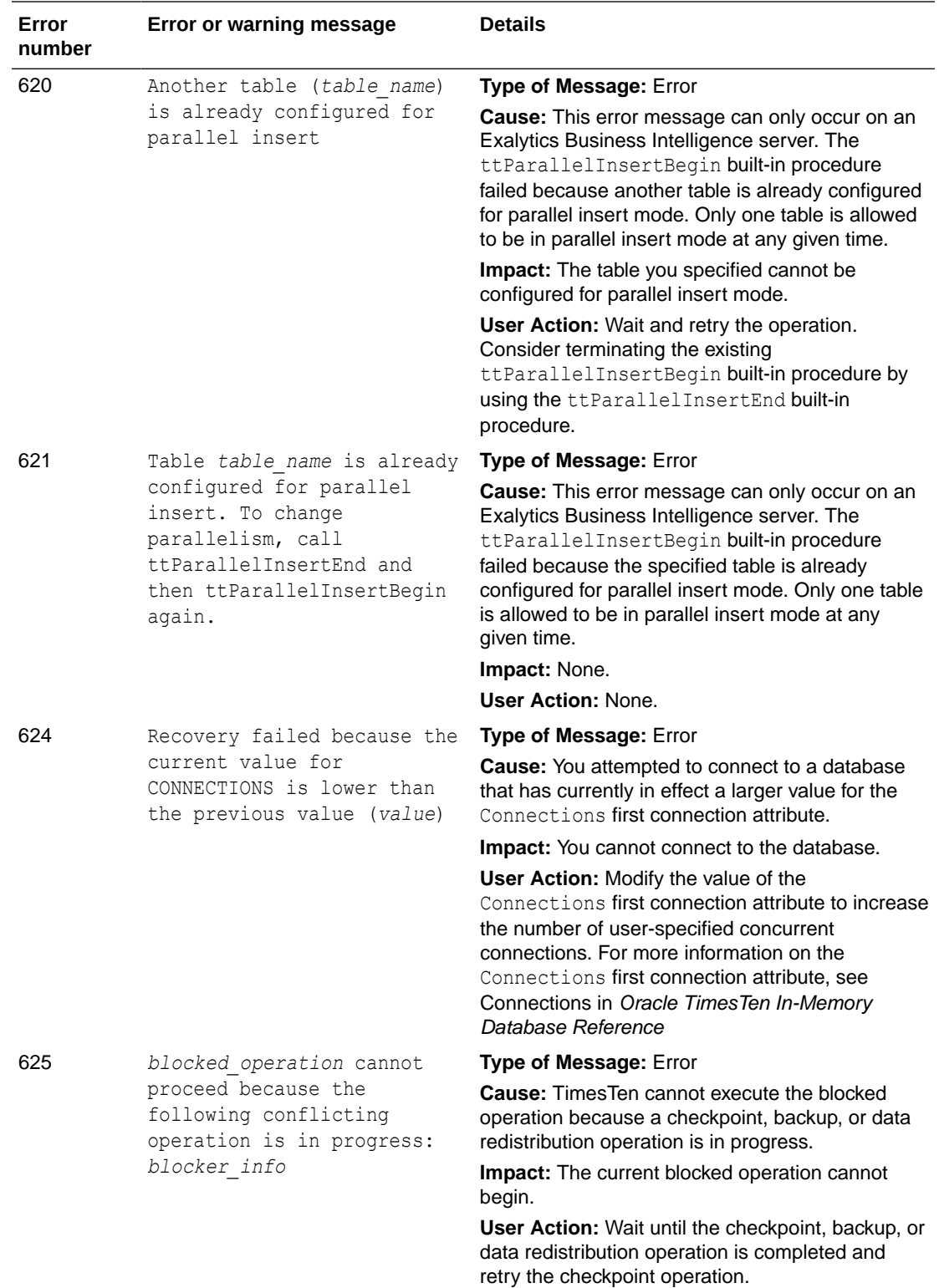

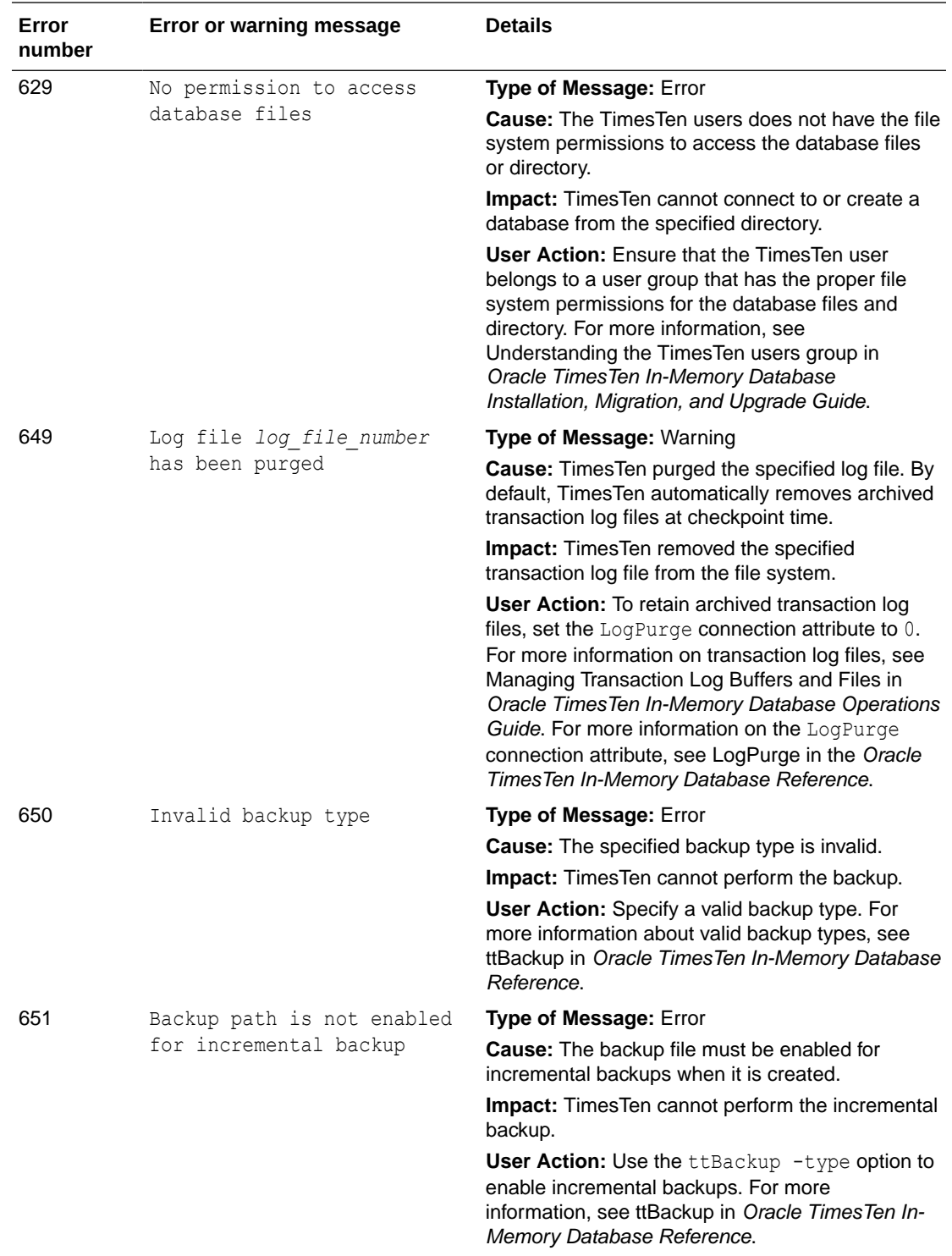

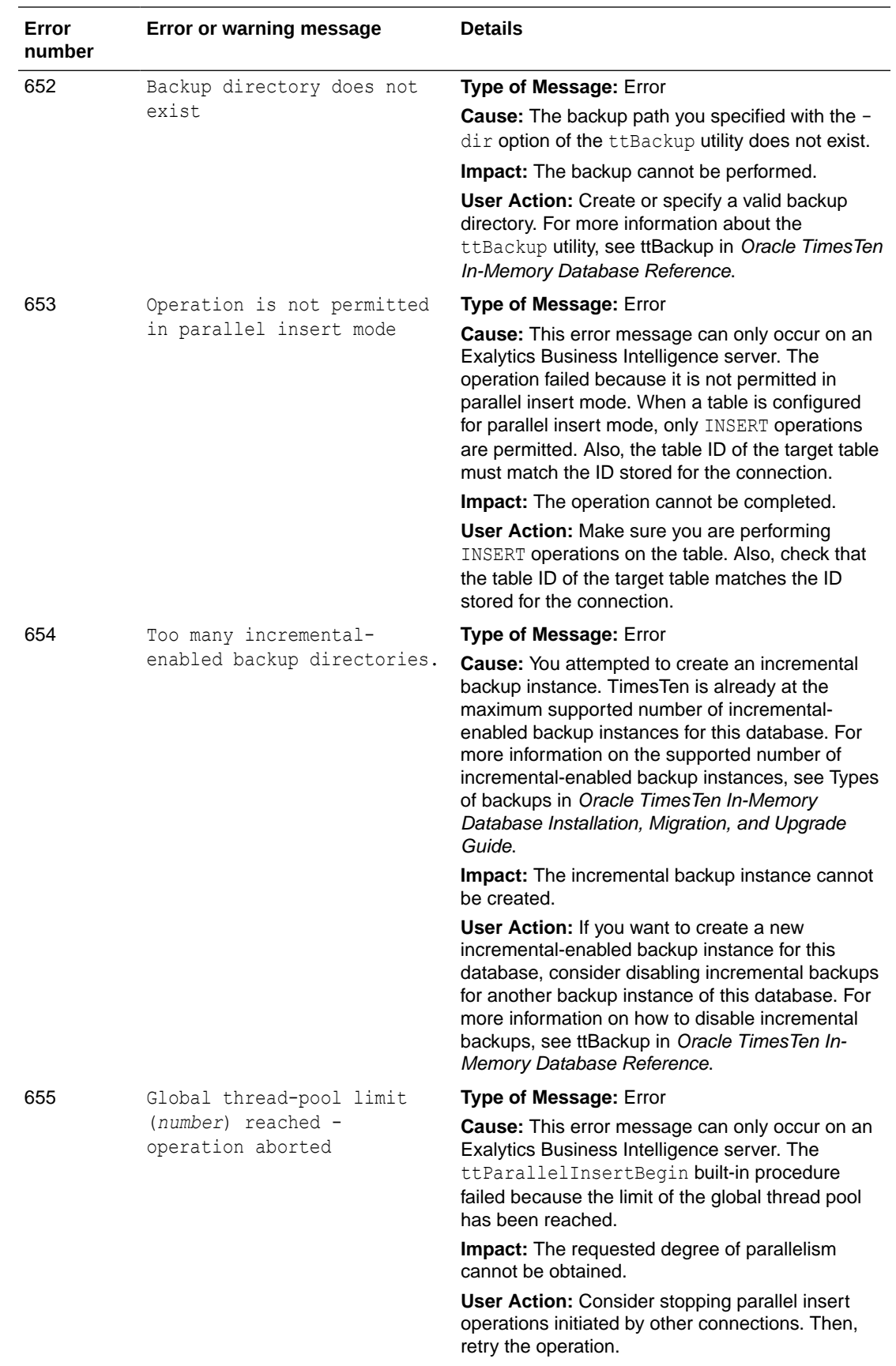

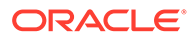

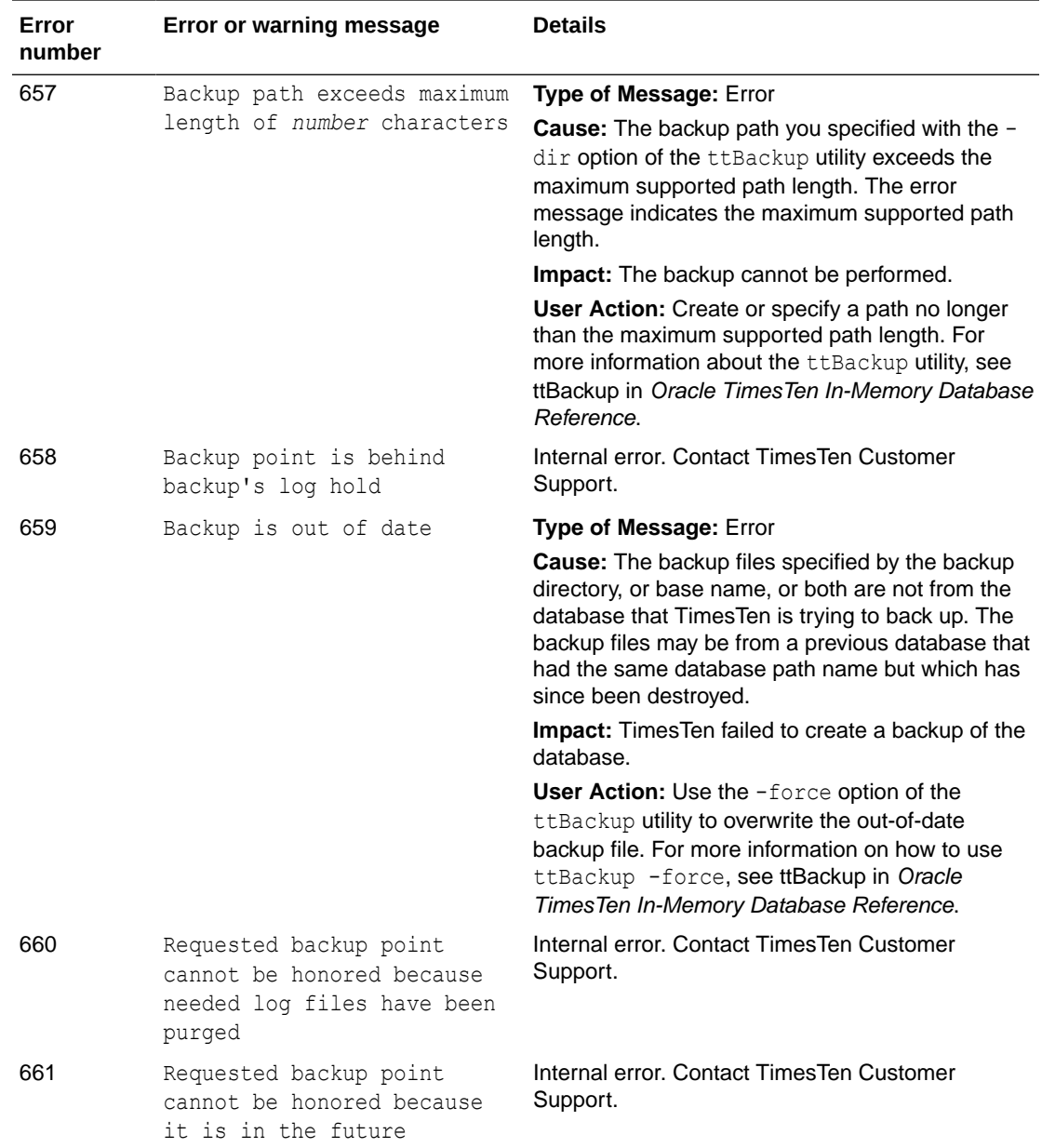

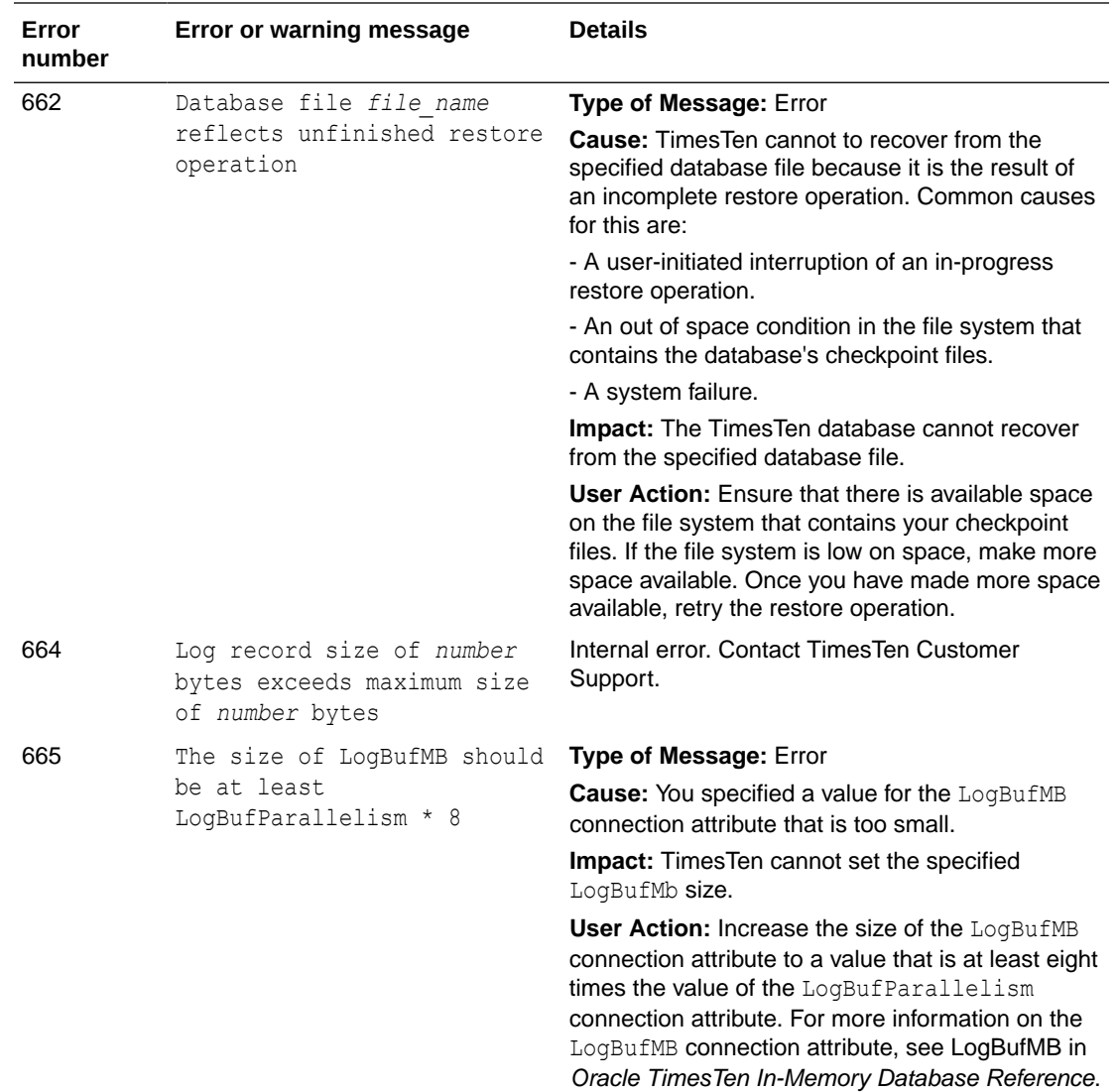

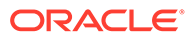

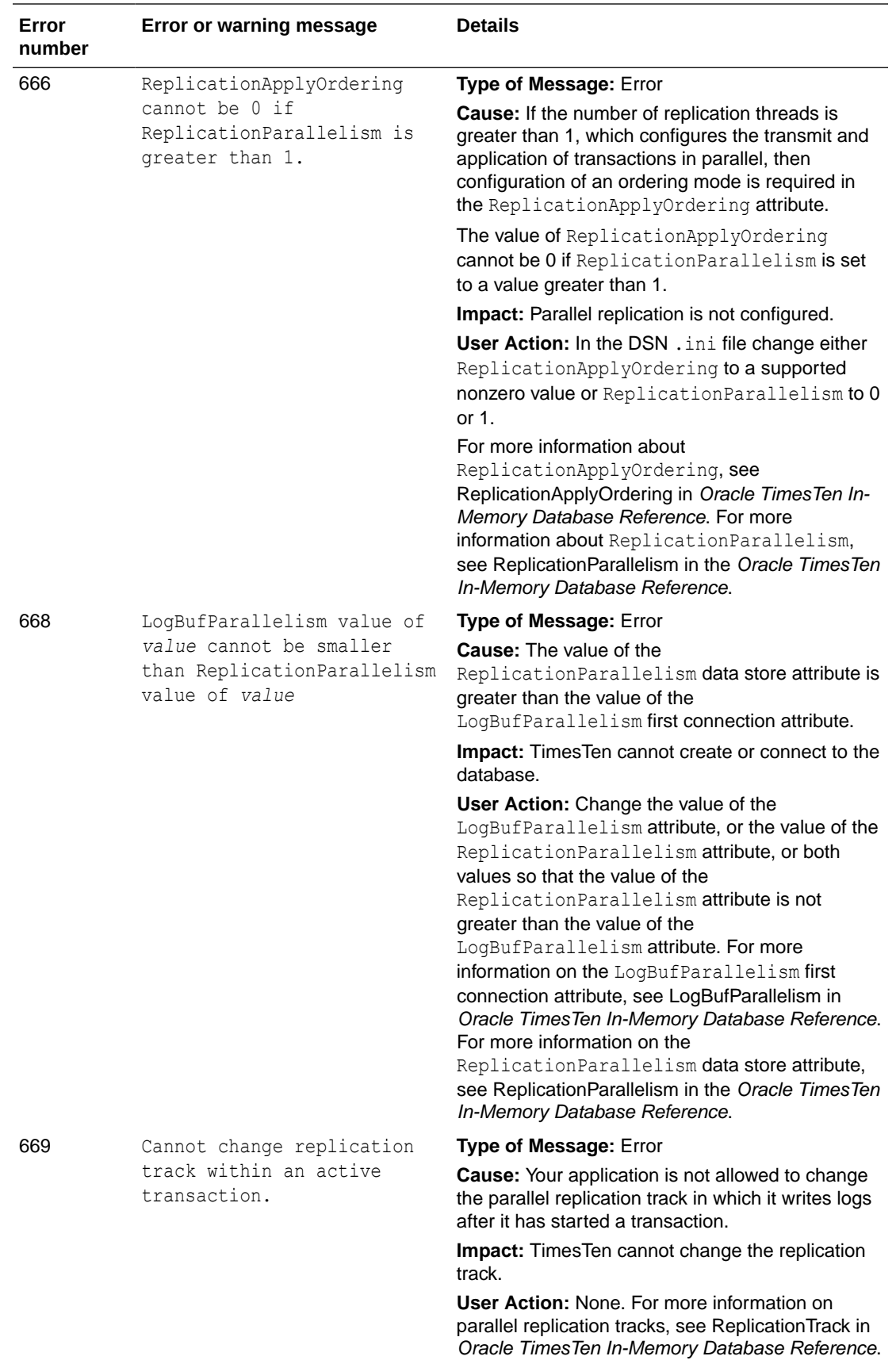

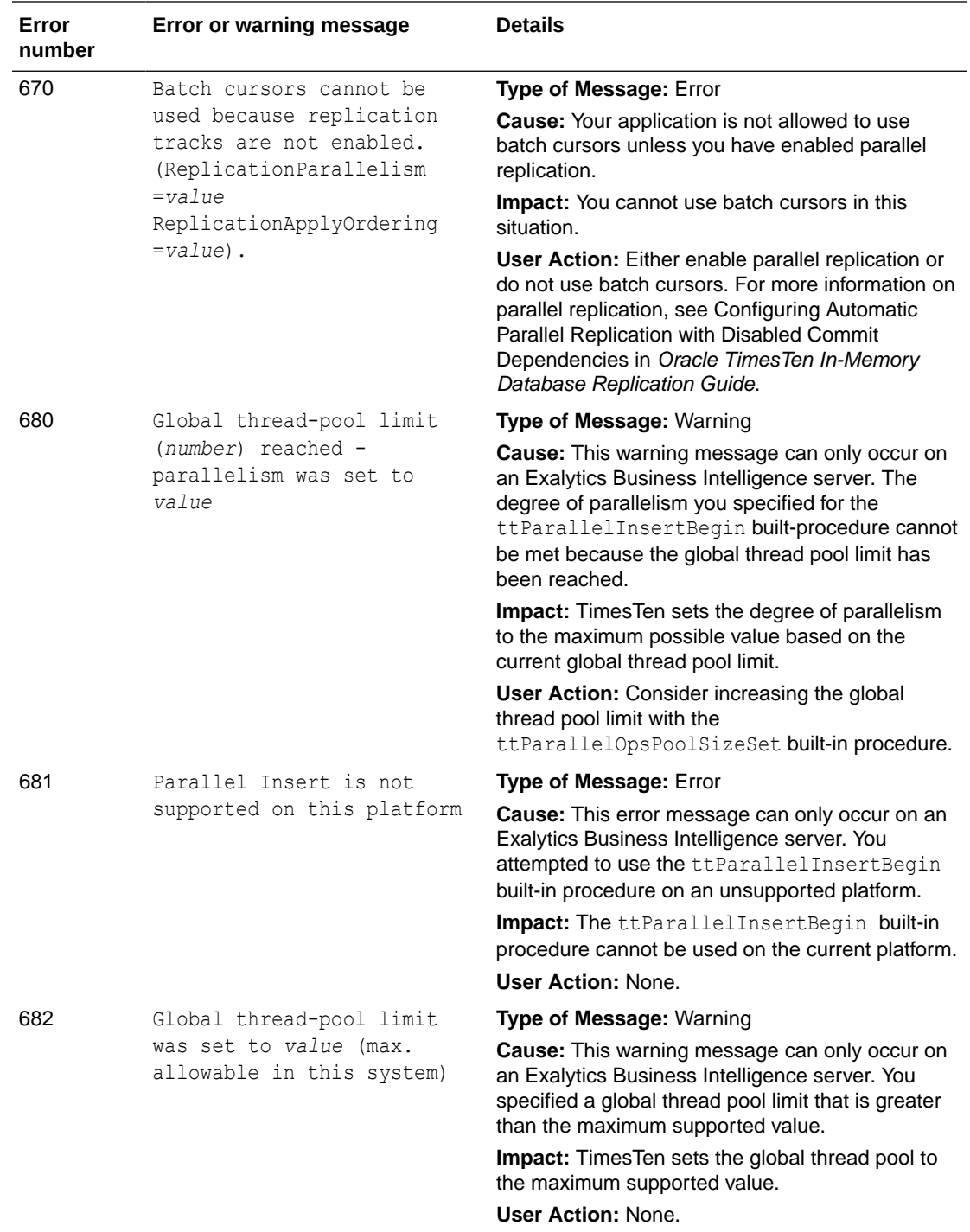

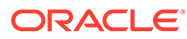

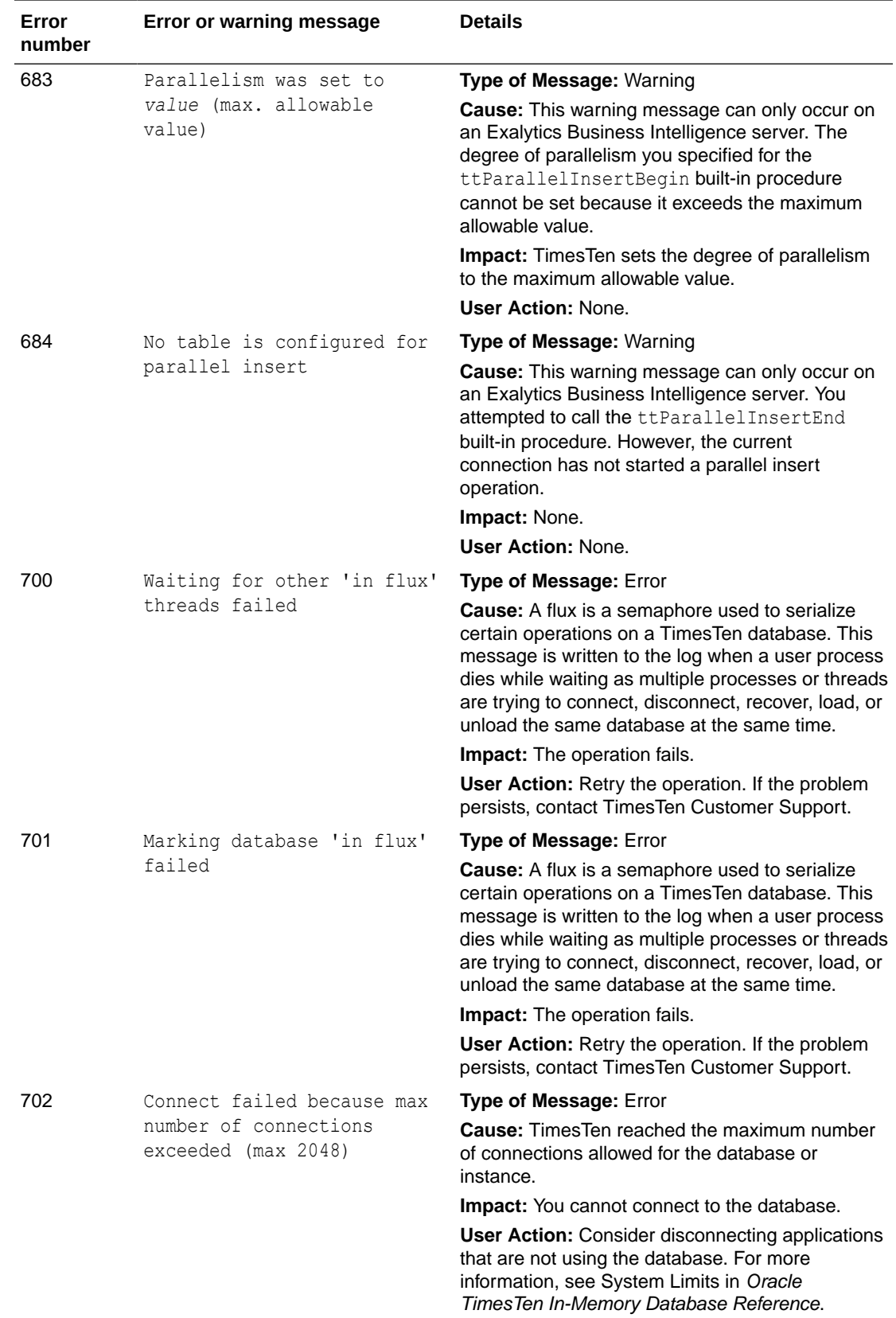

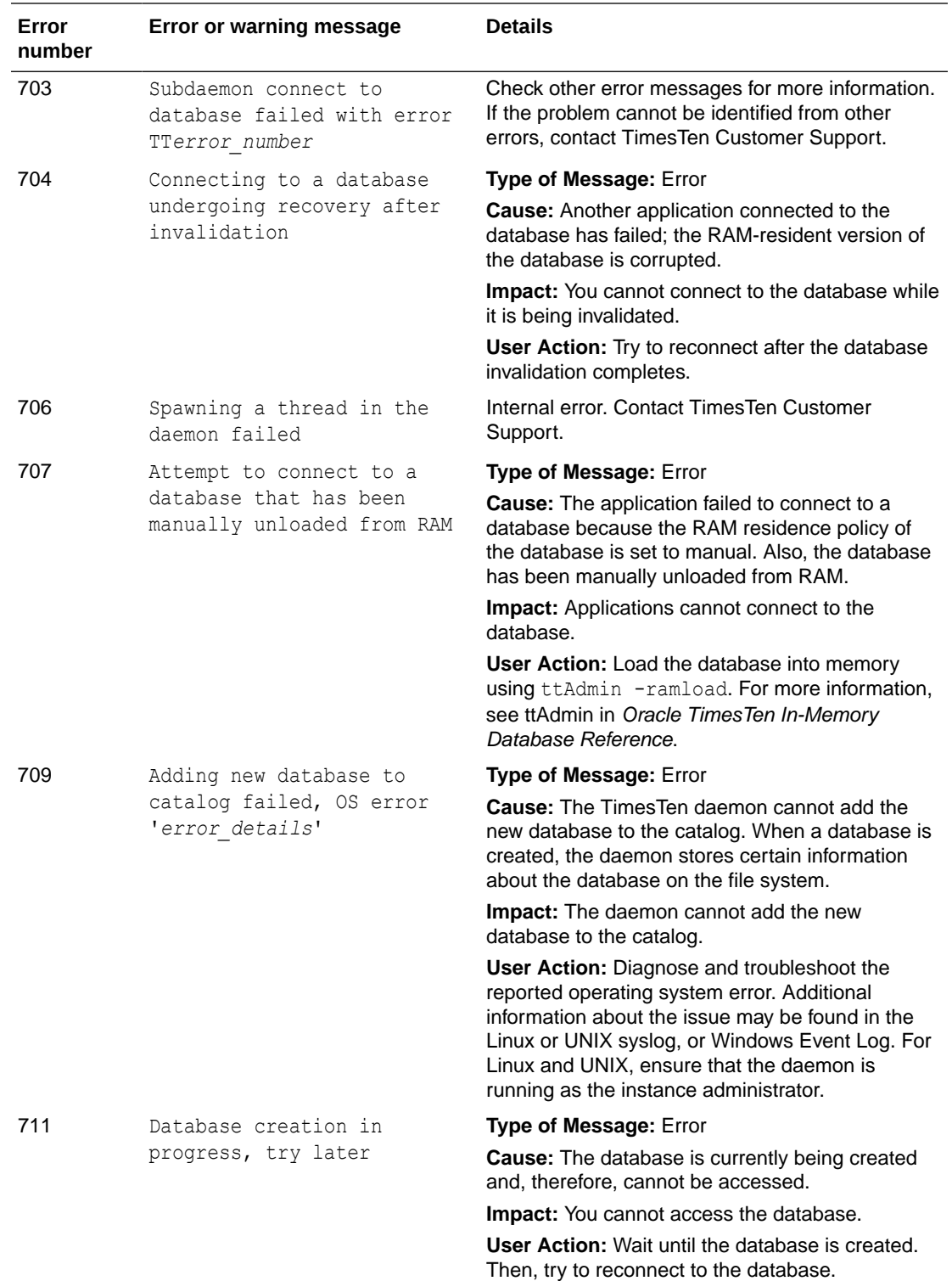

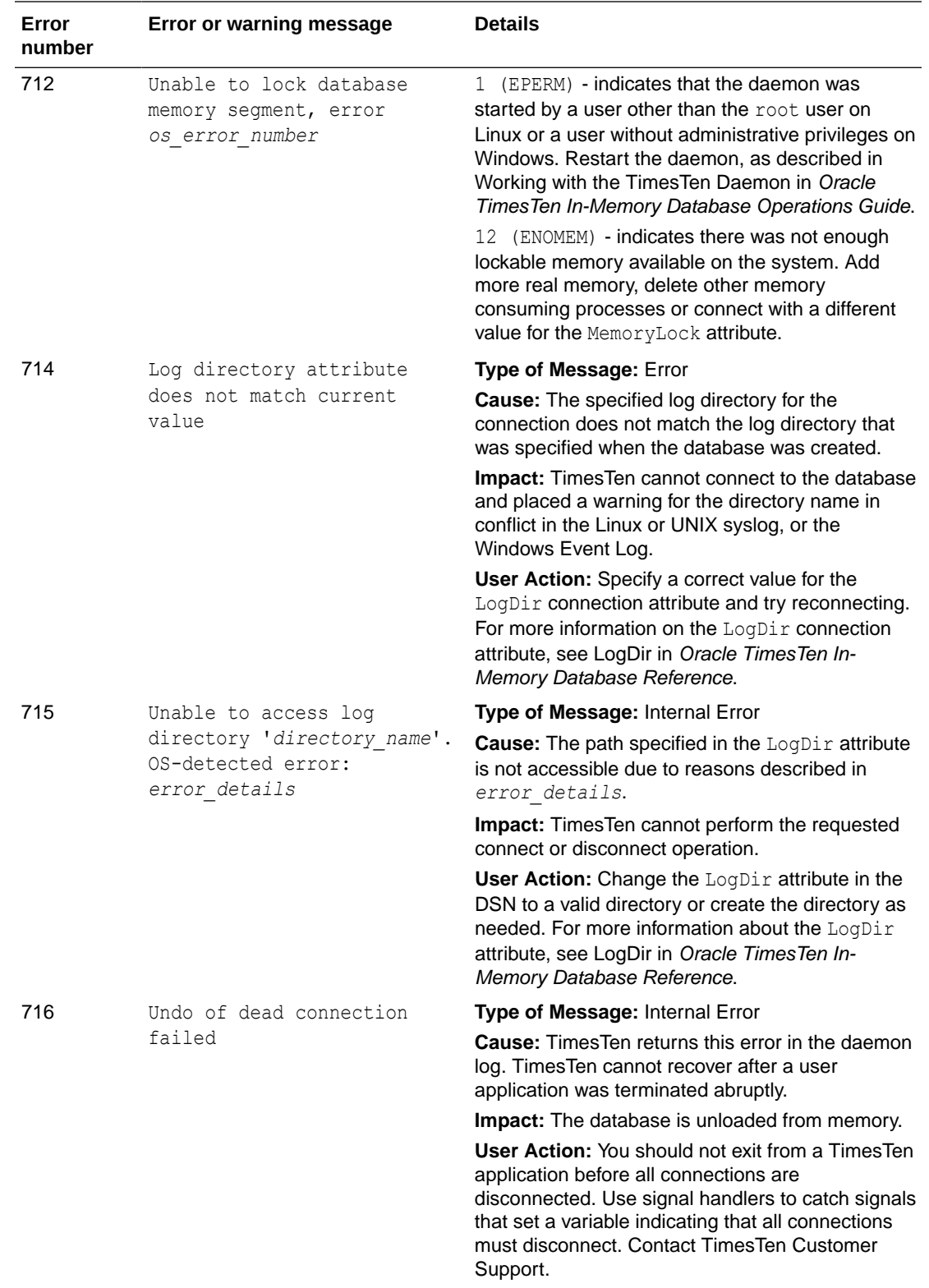

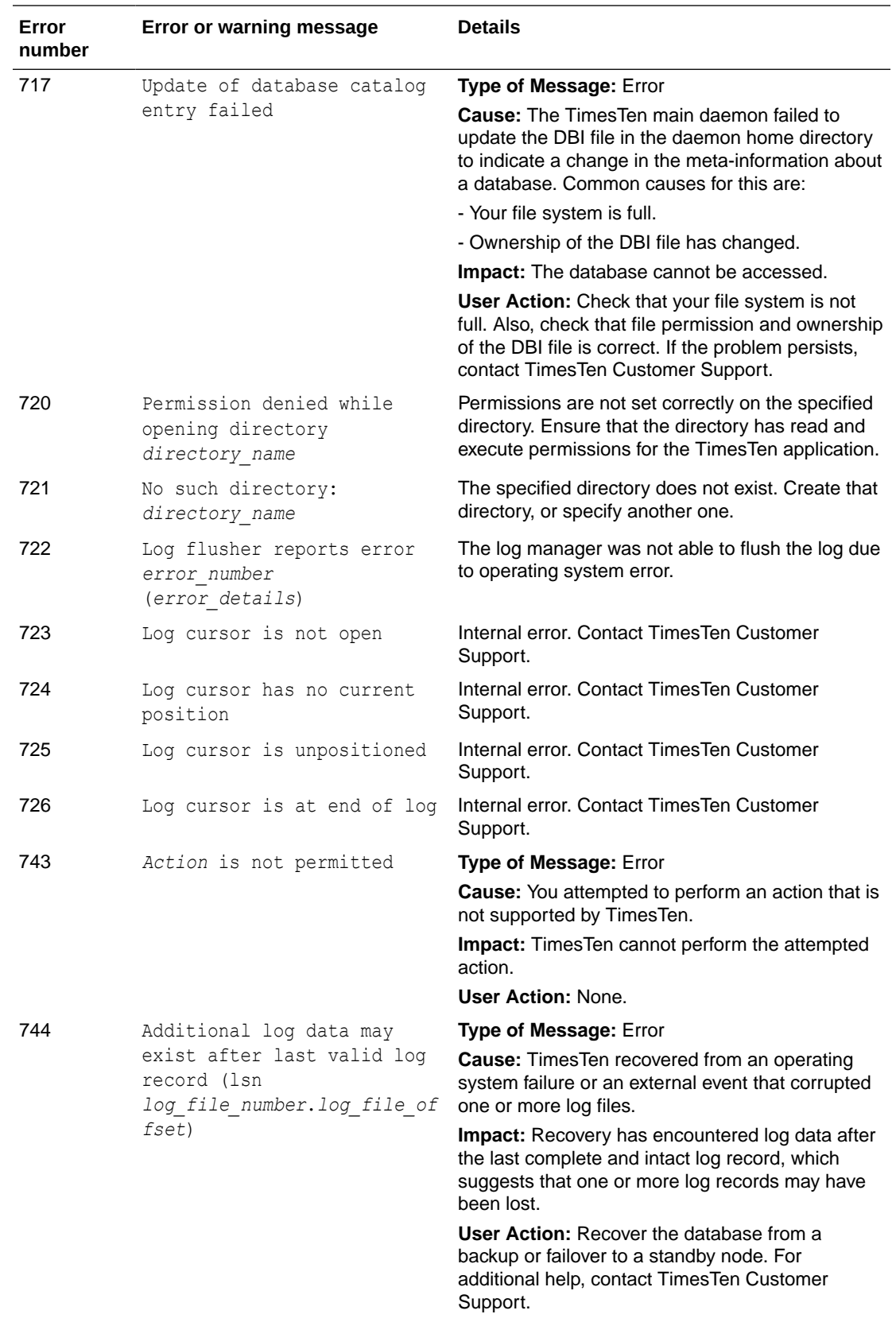

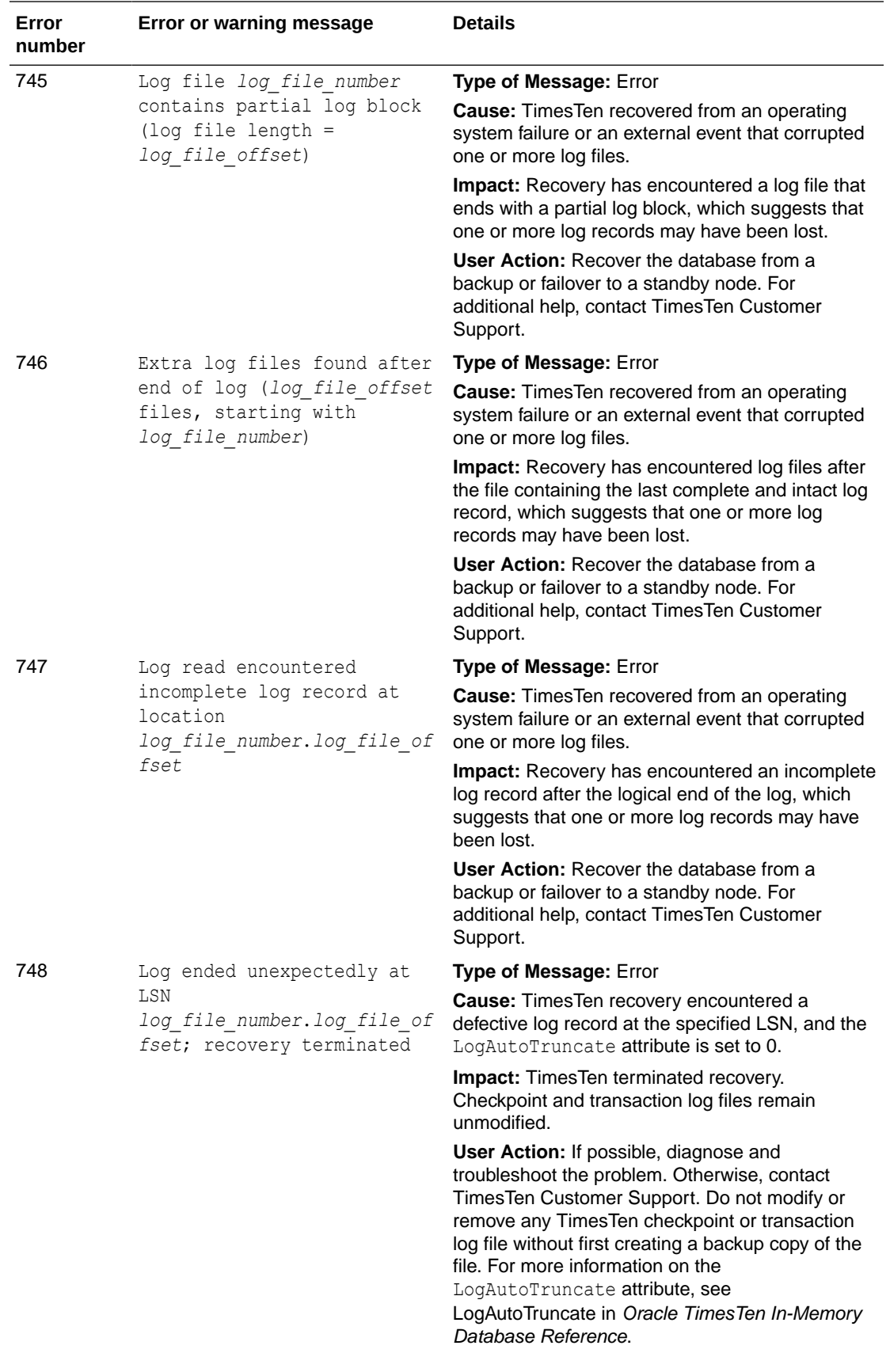

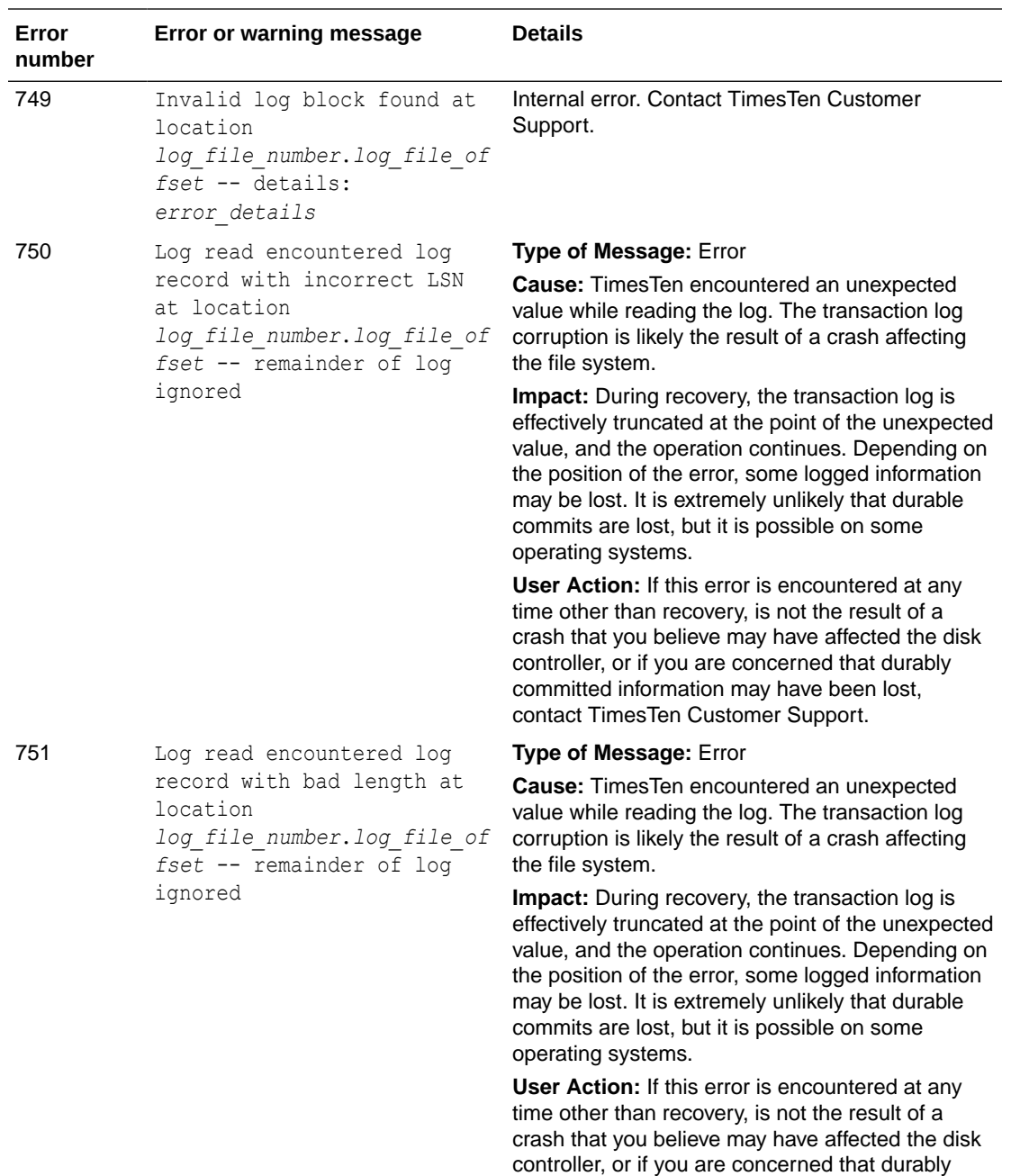

committed information may have been lost, contact TimesTen Customer Support.

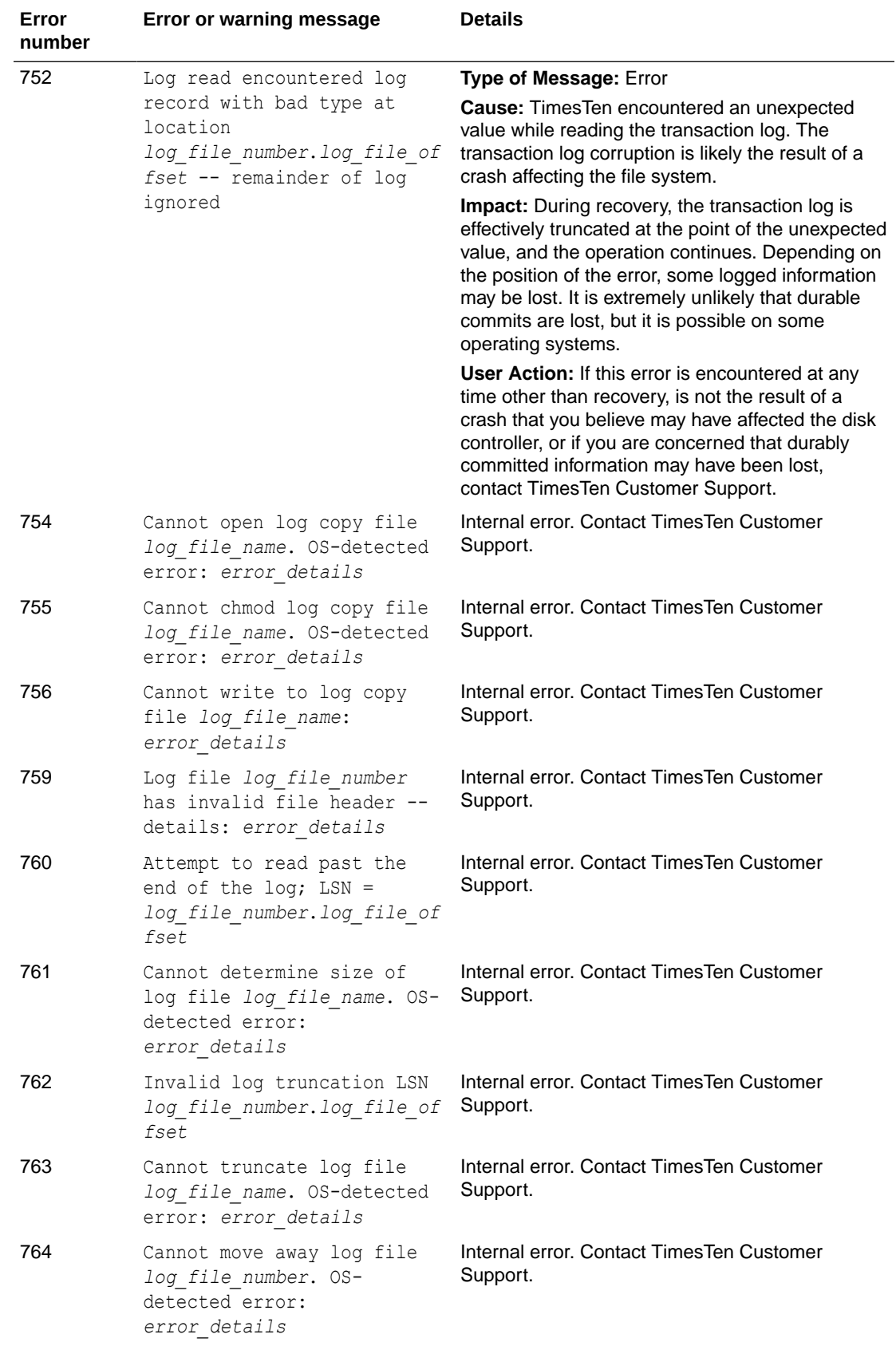

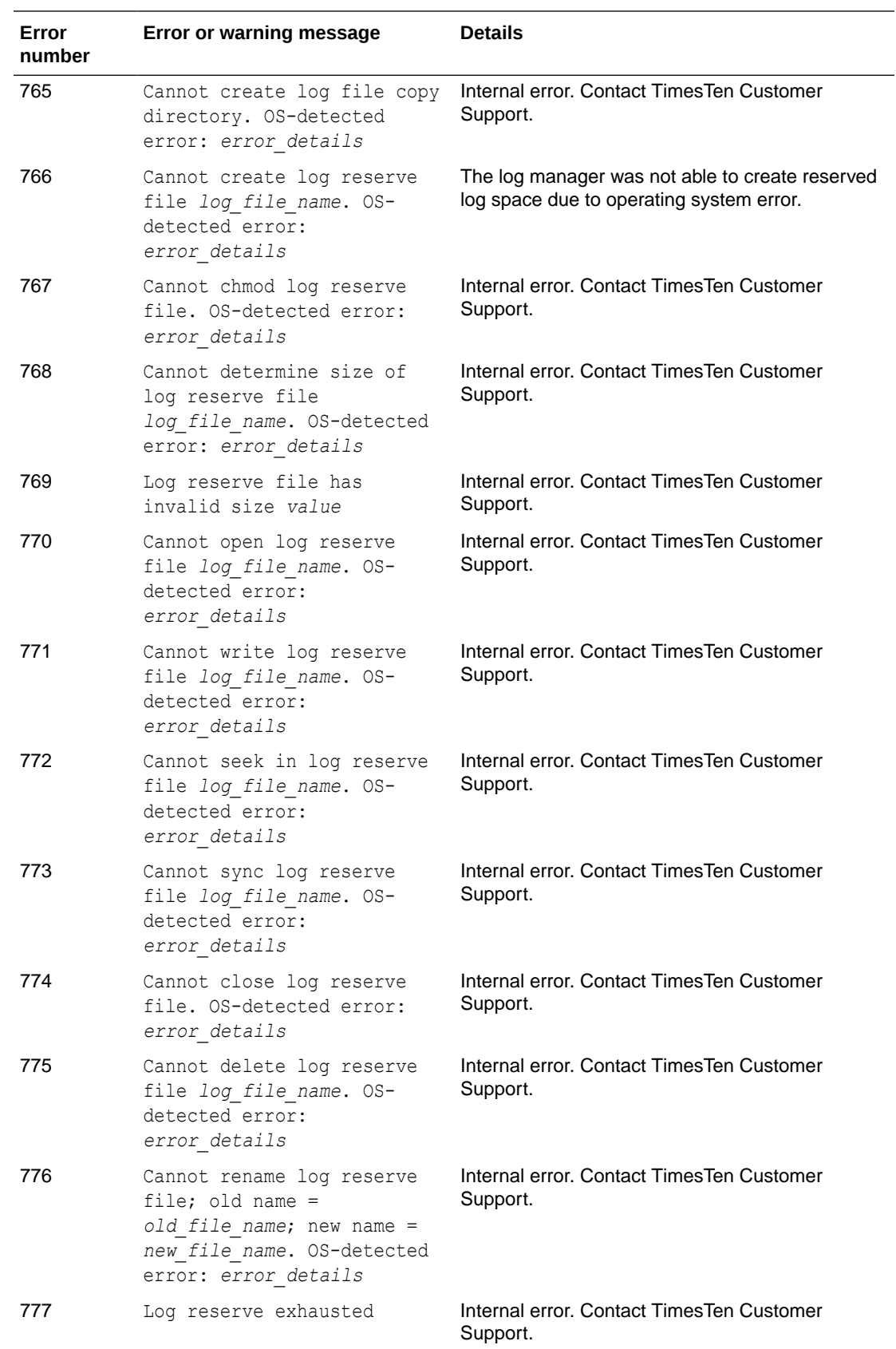

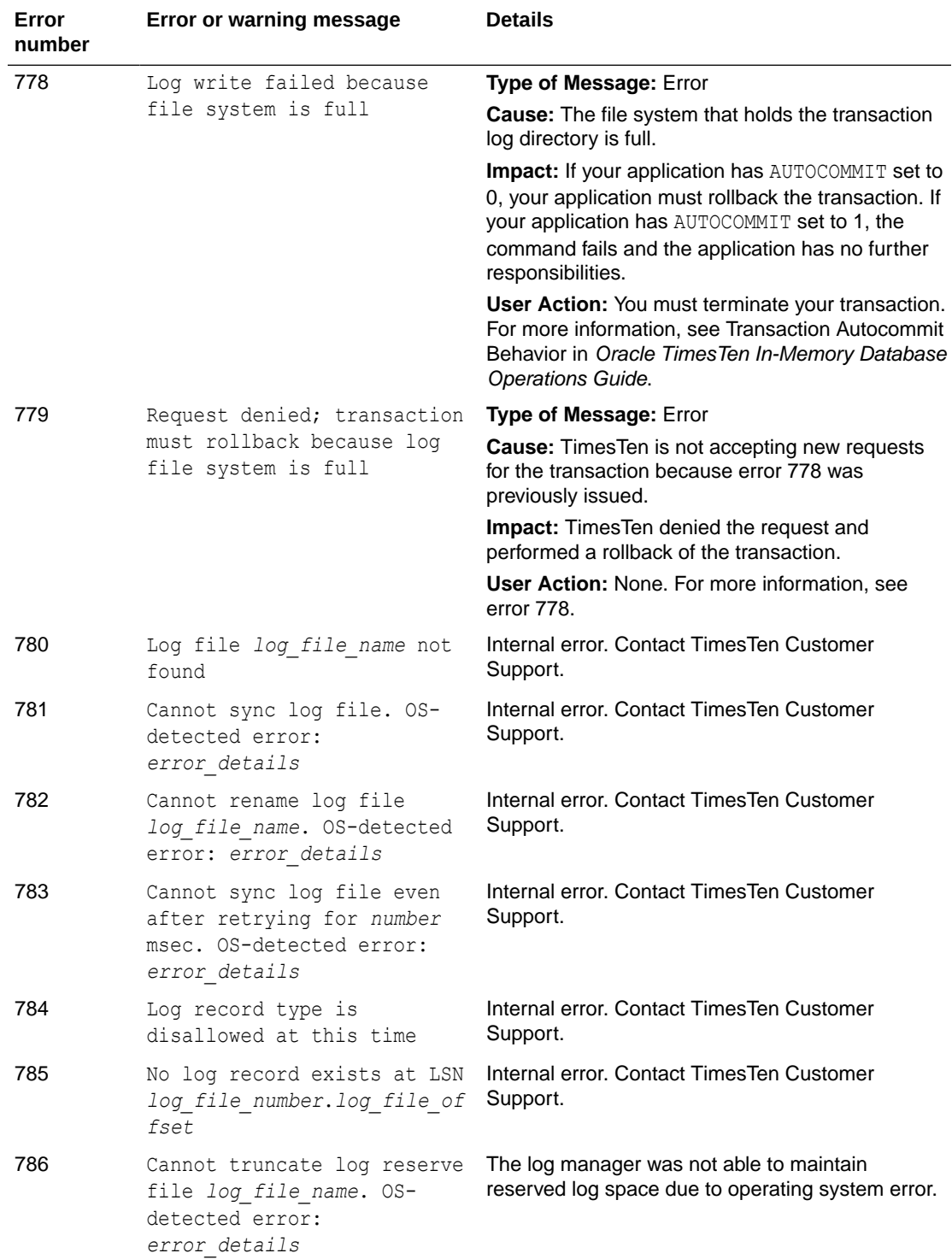

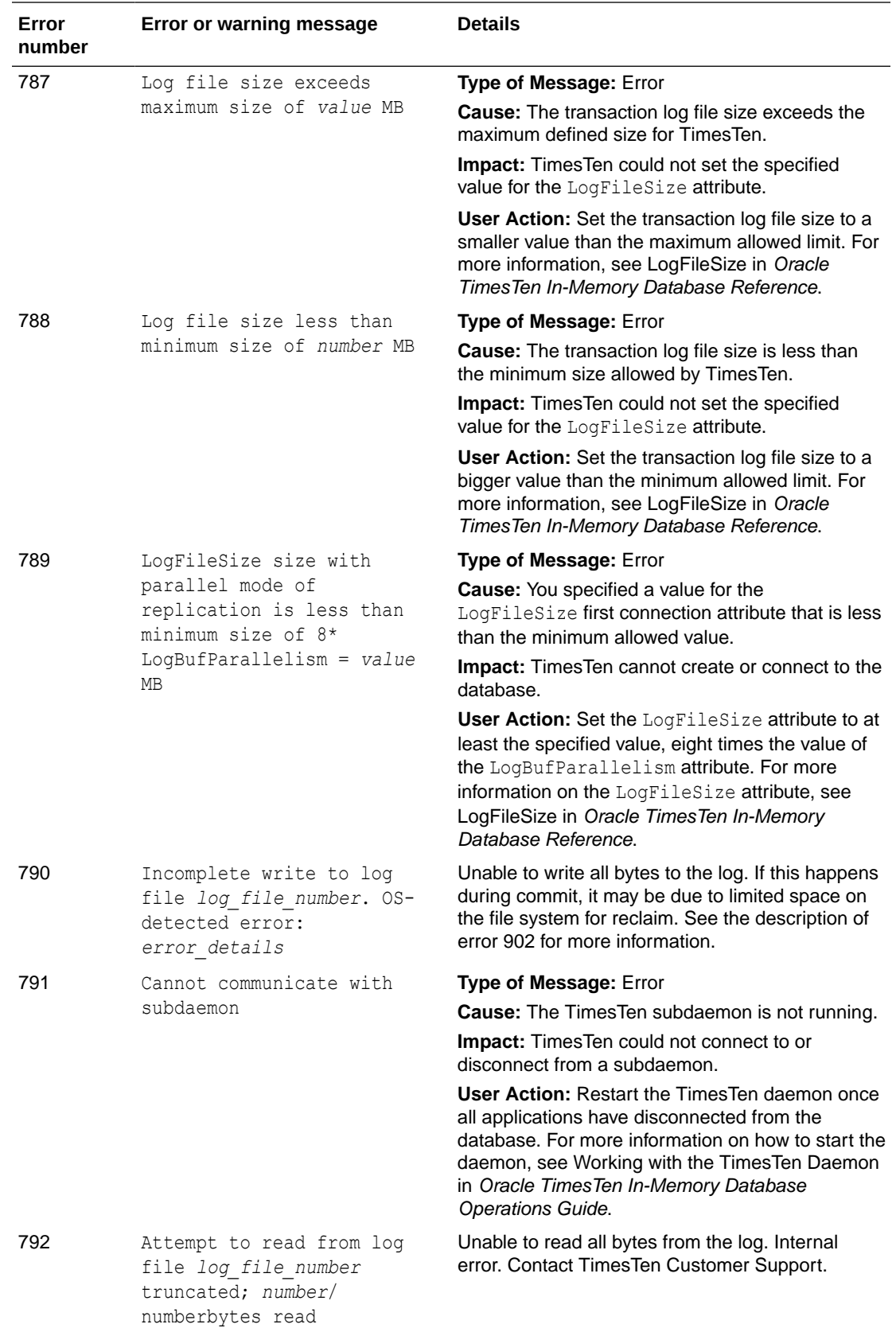

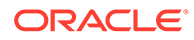

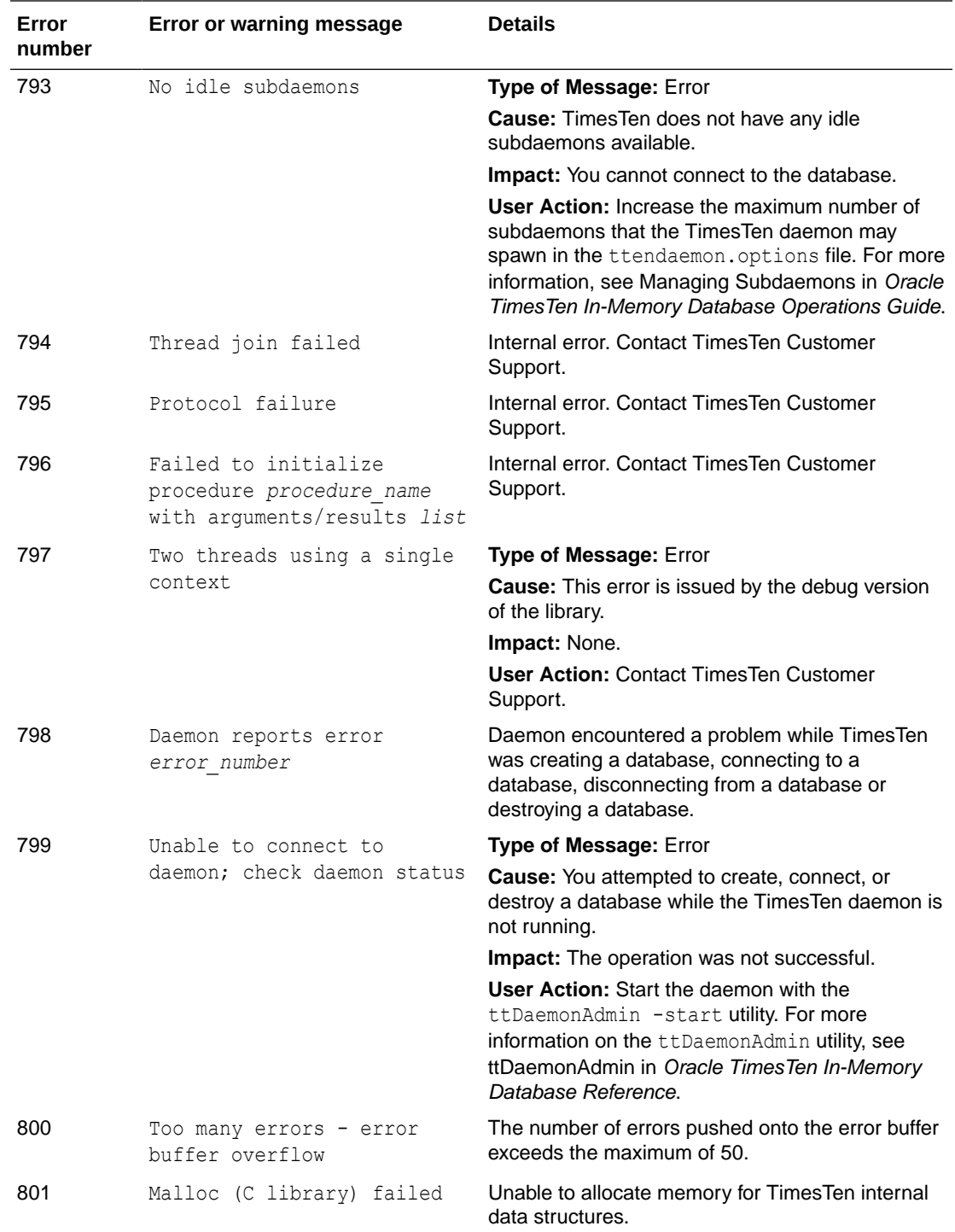

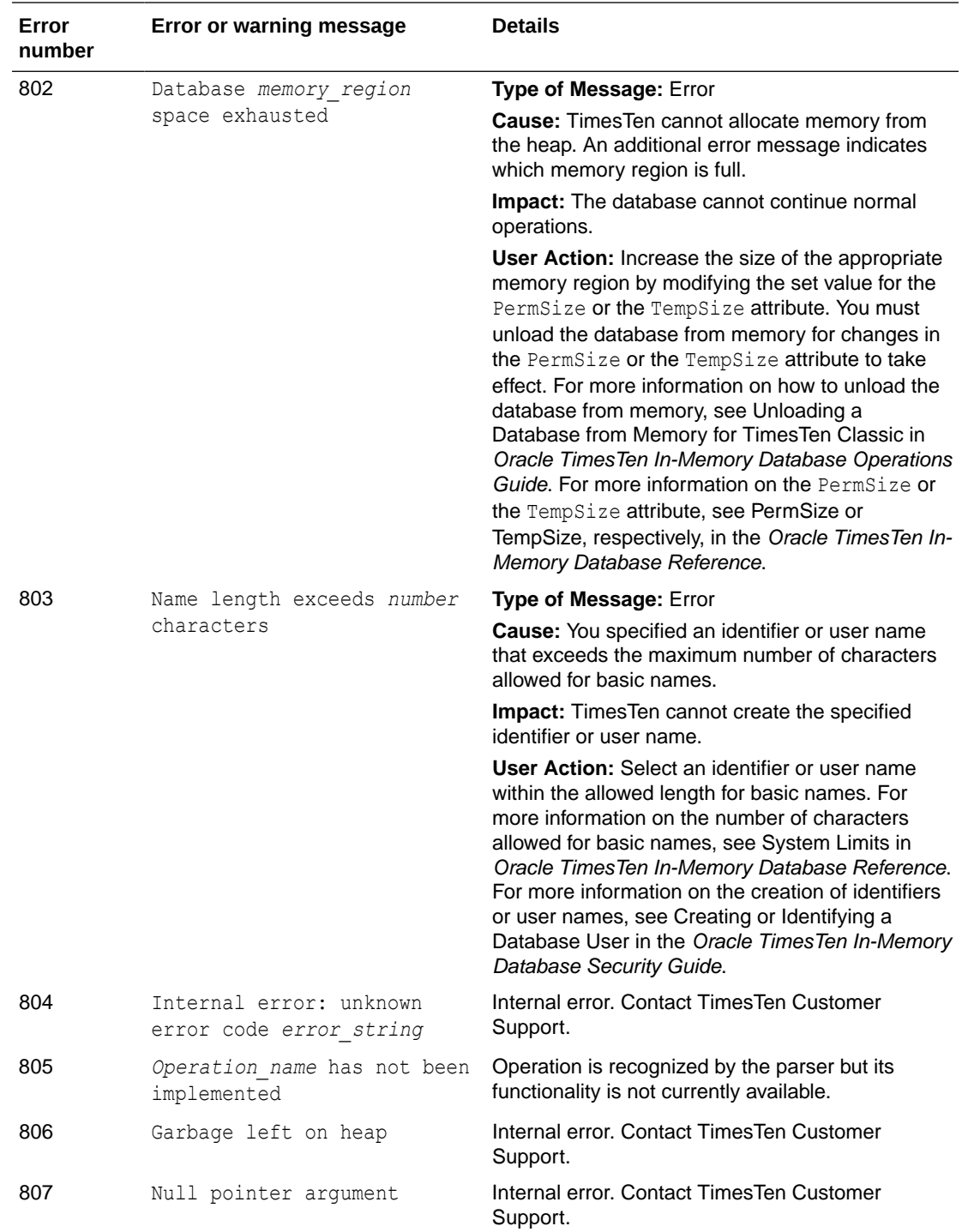

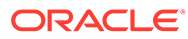

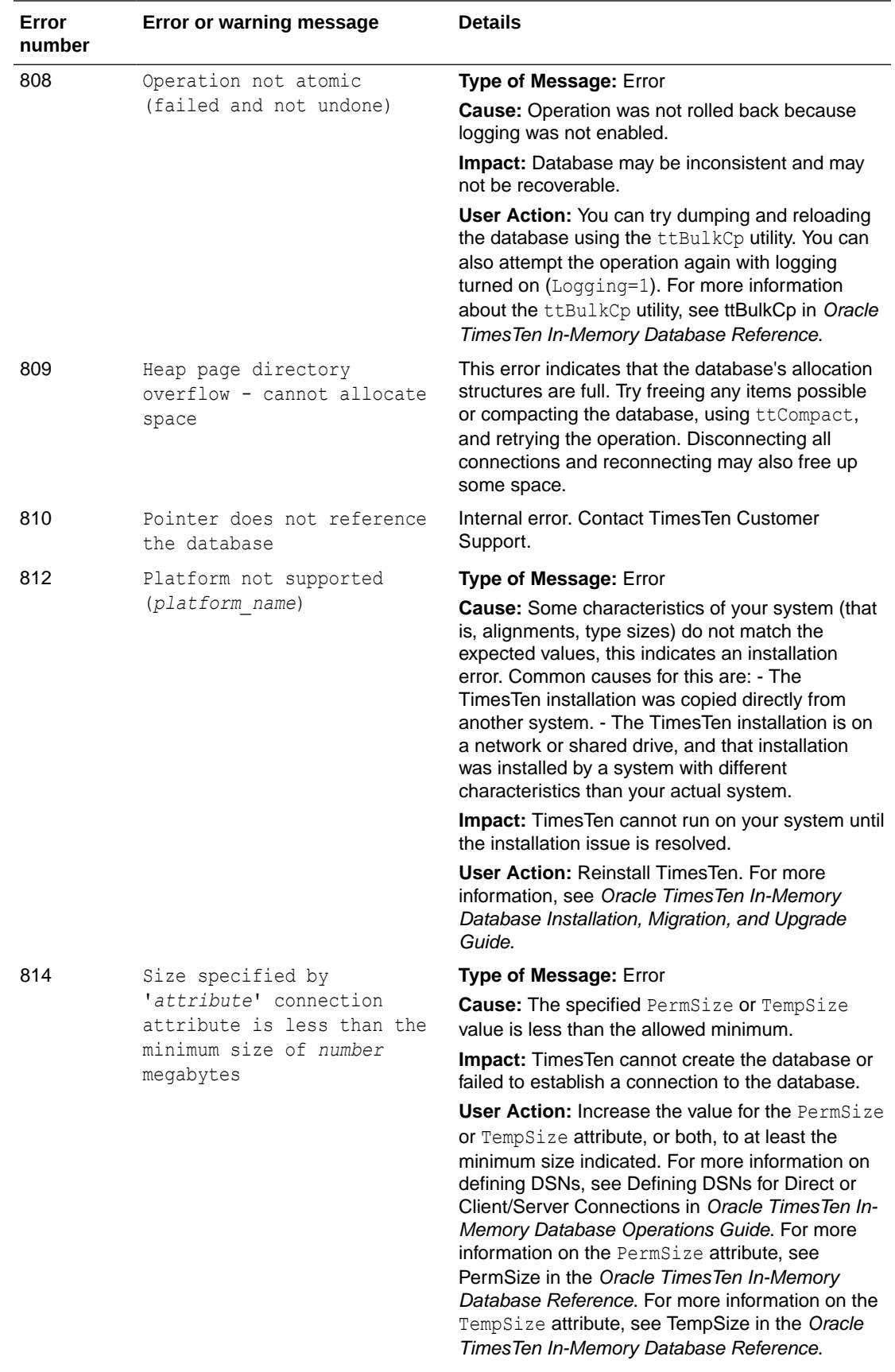
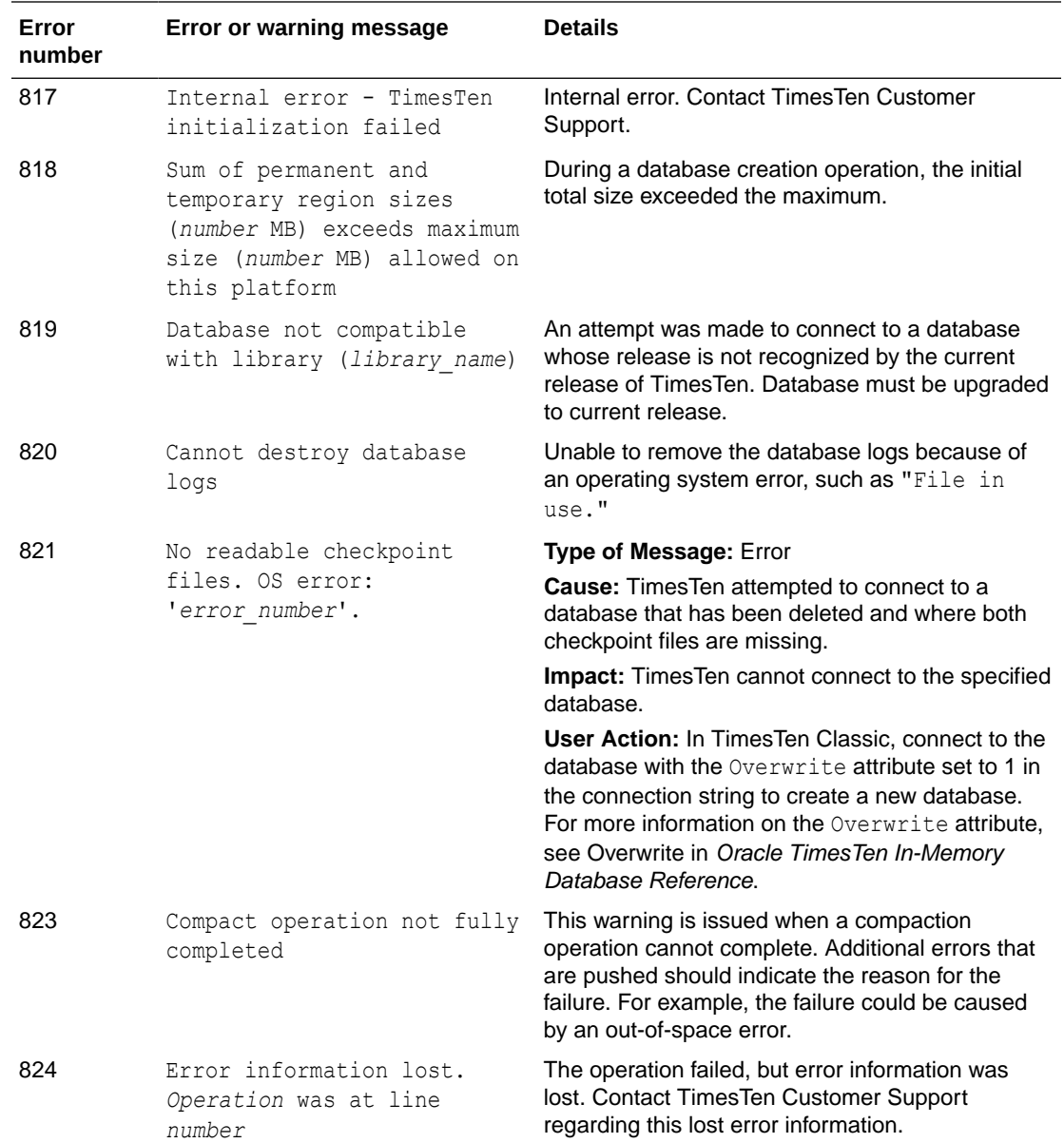

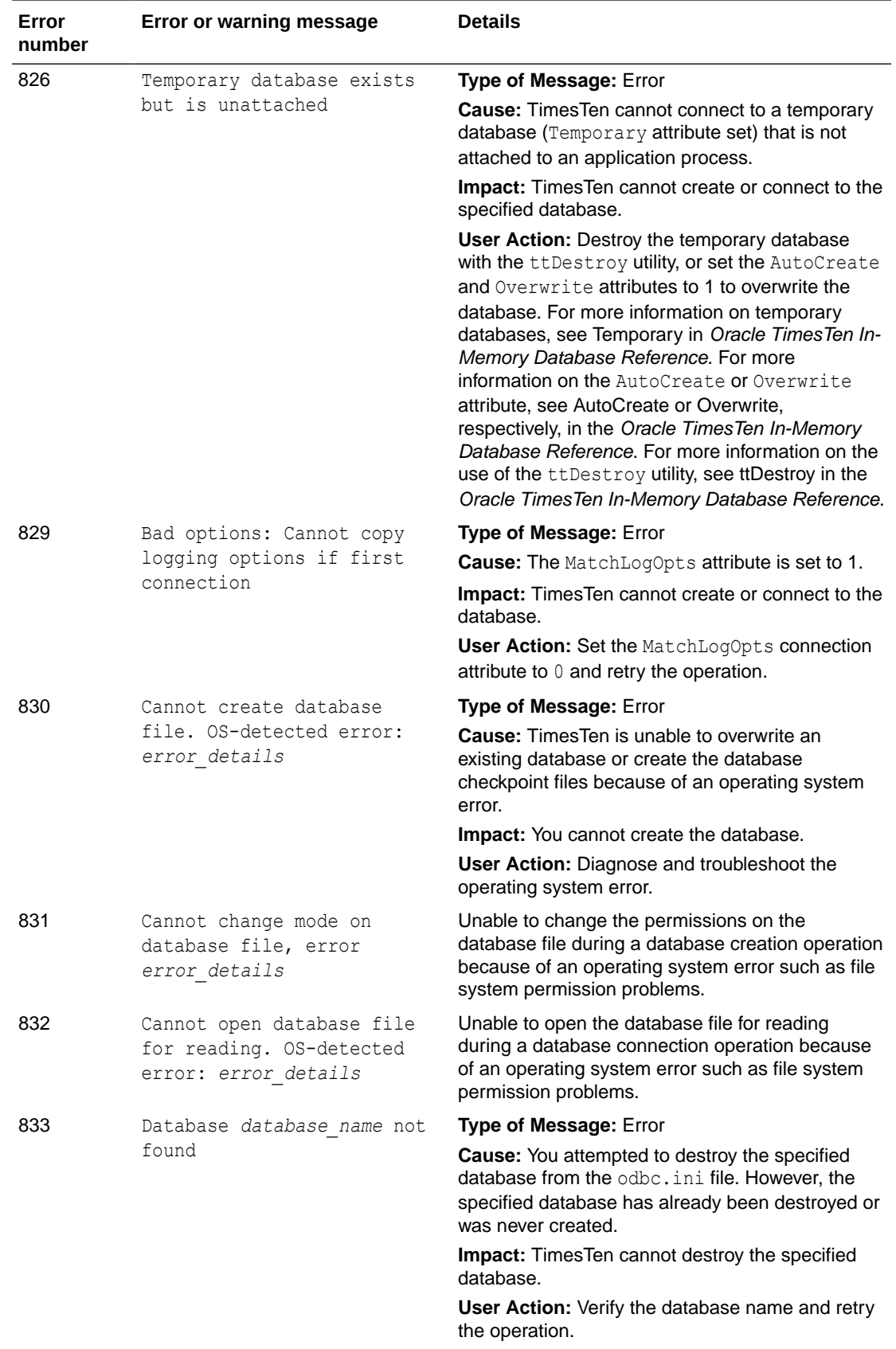

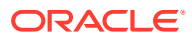

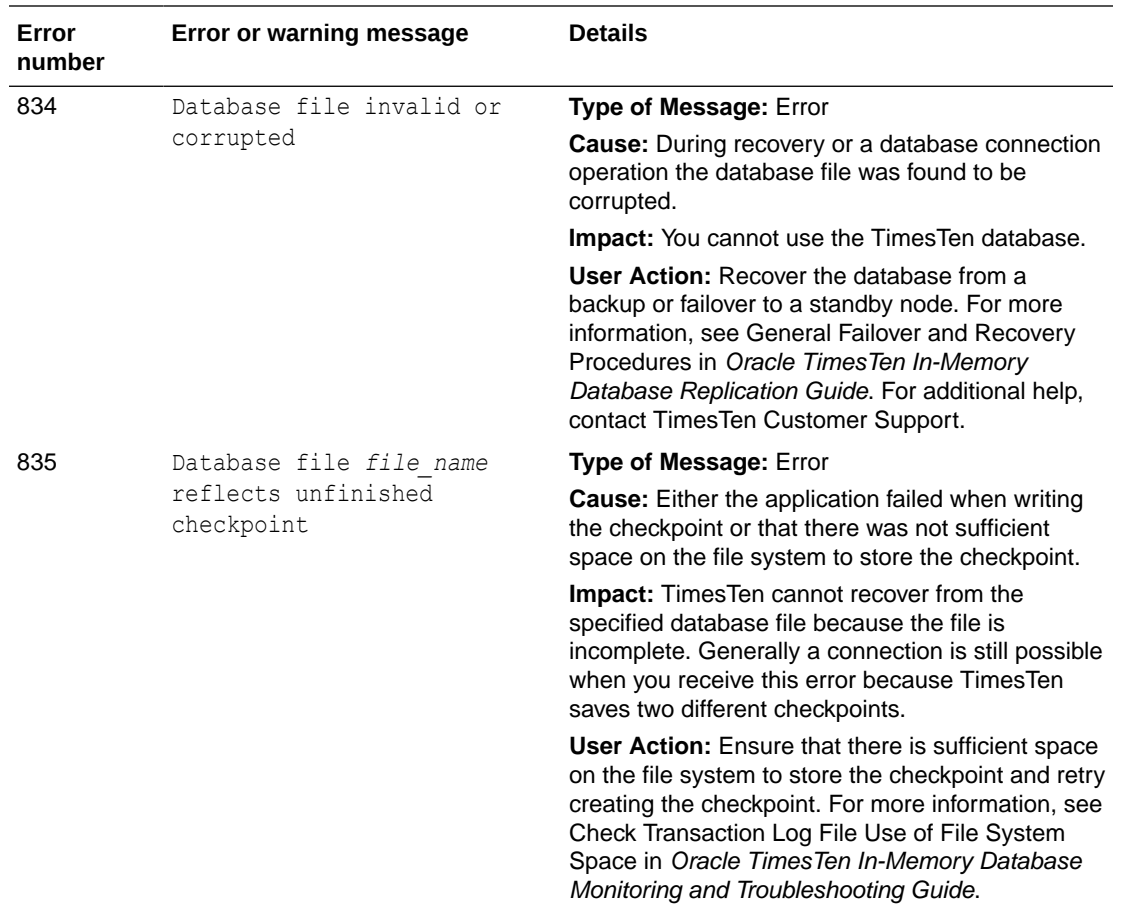

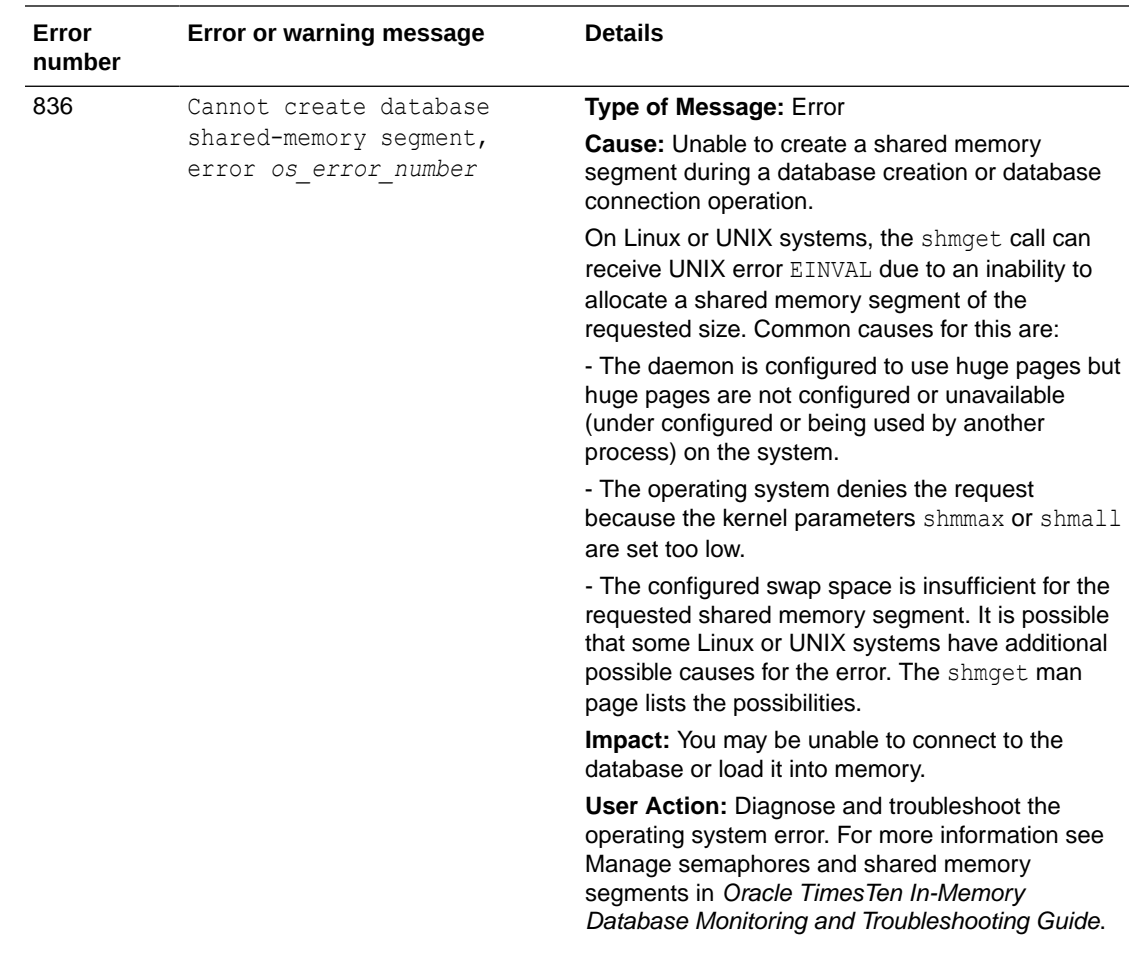

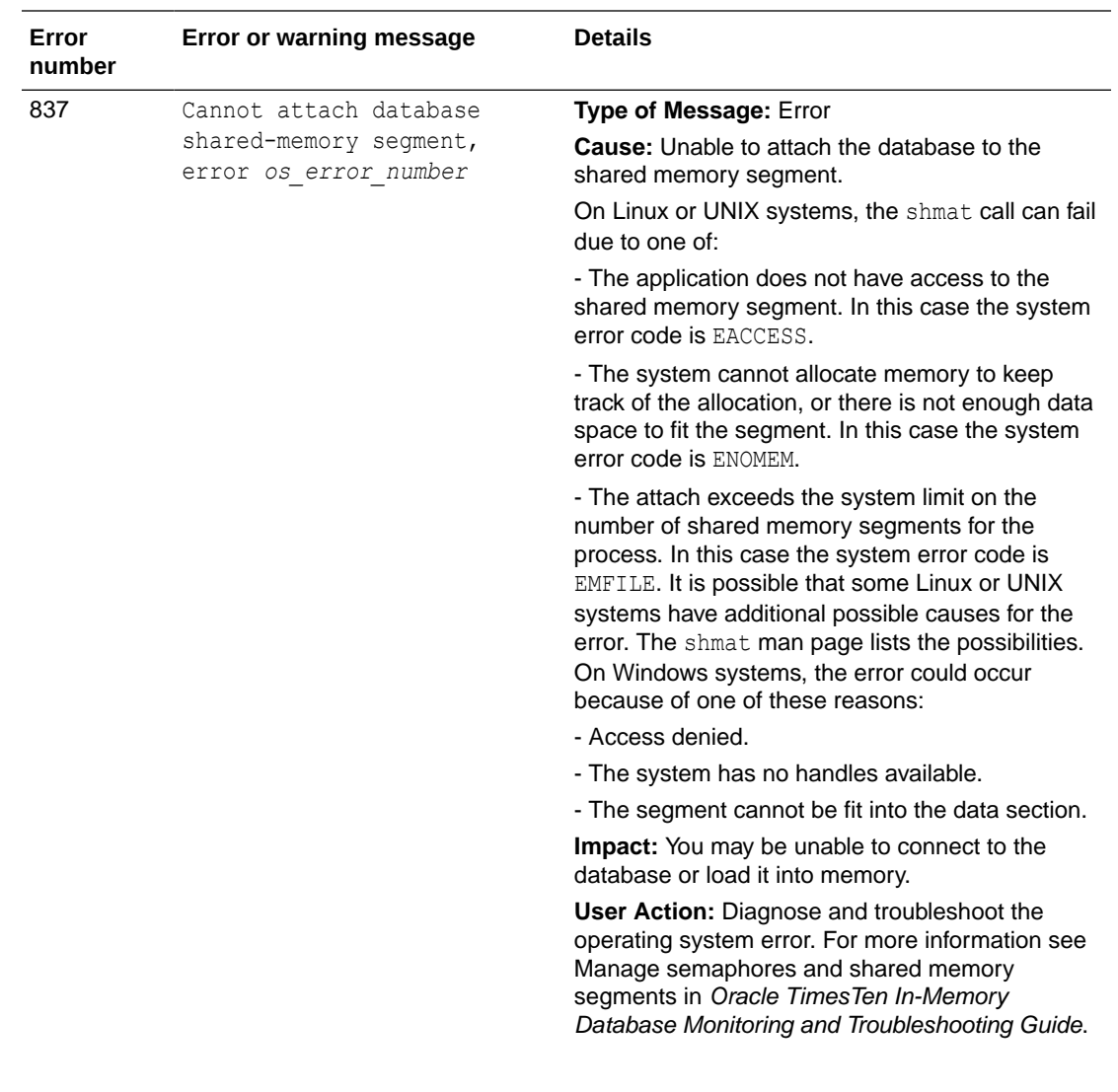

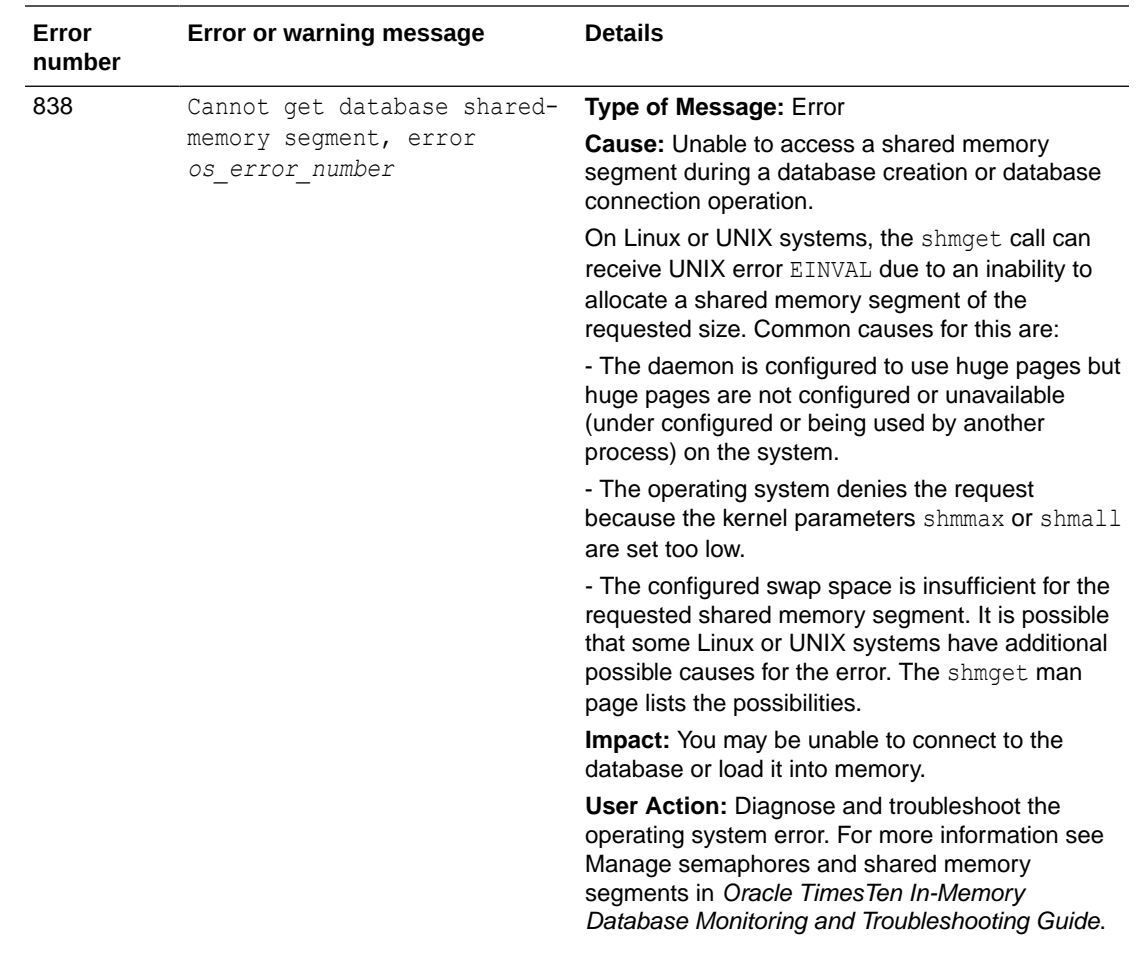

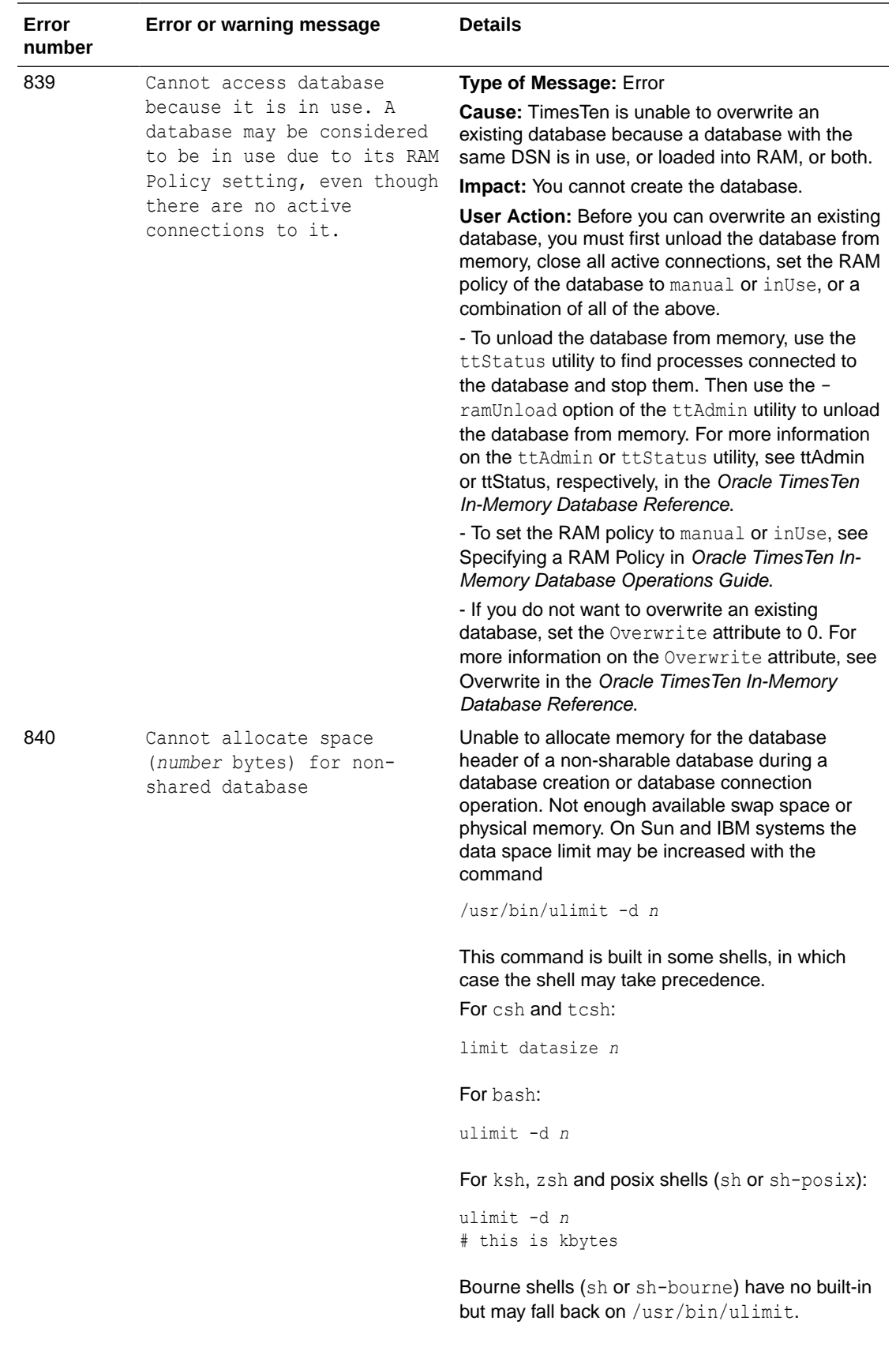

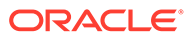

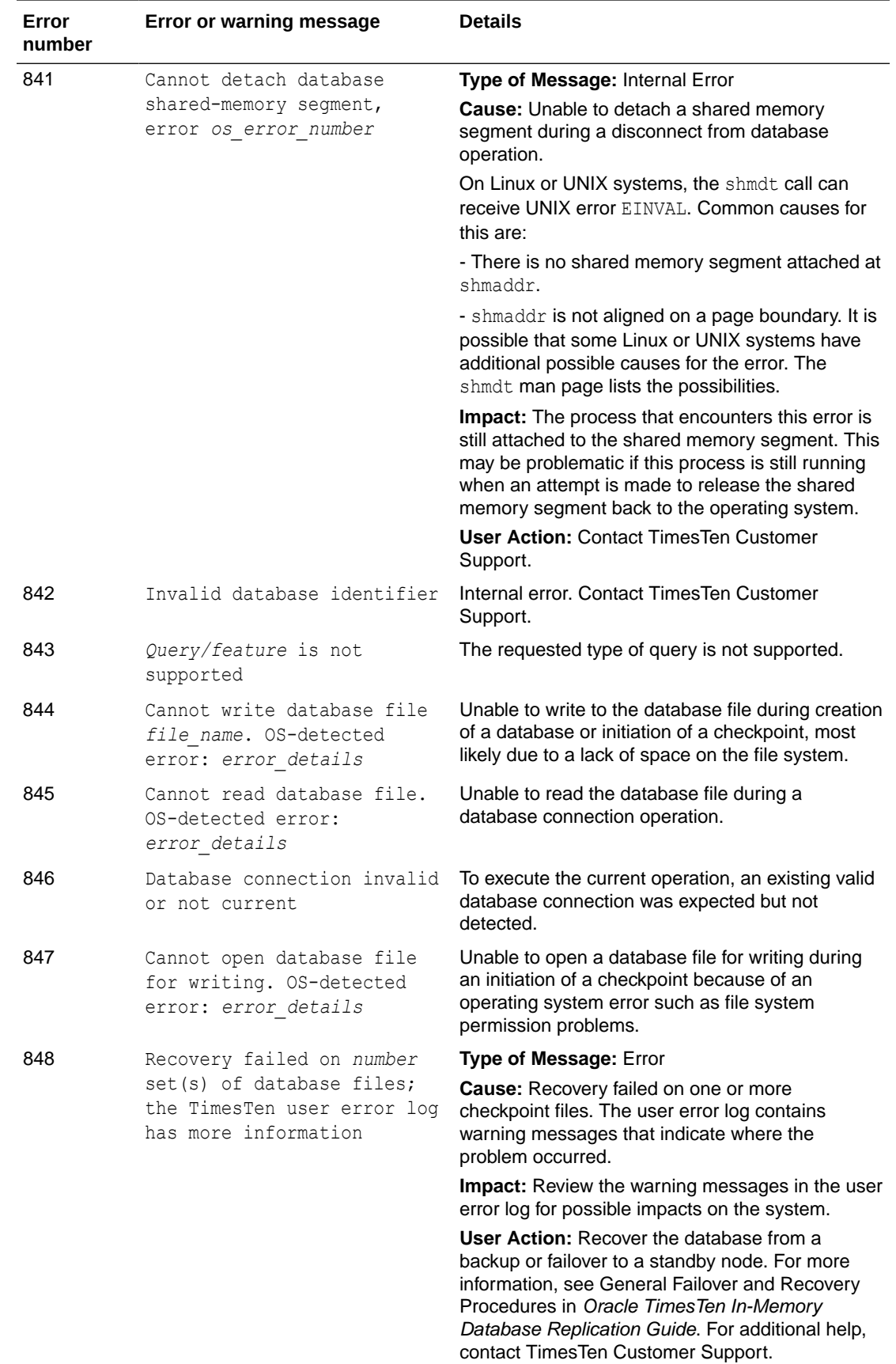

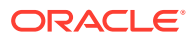

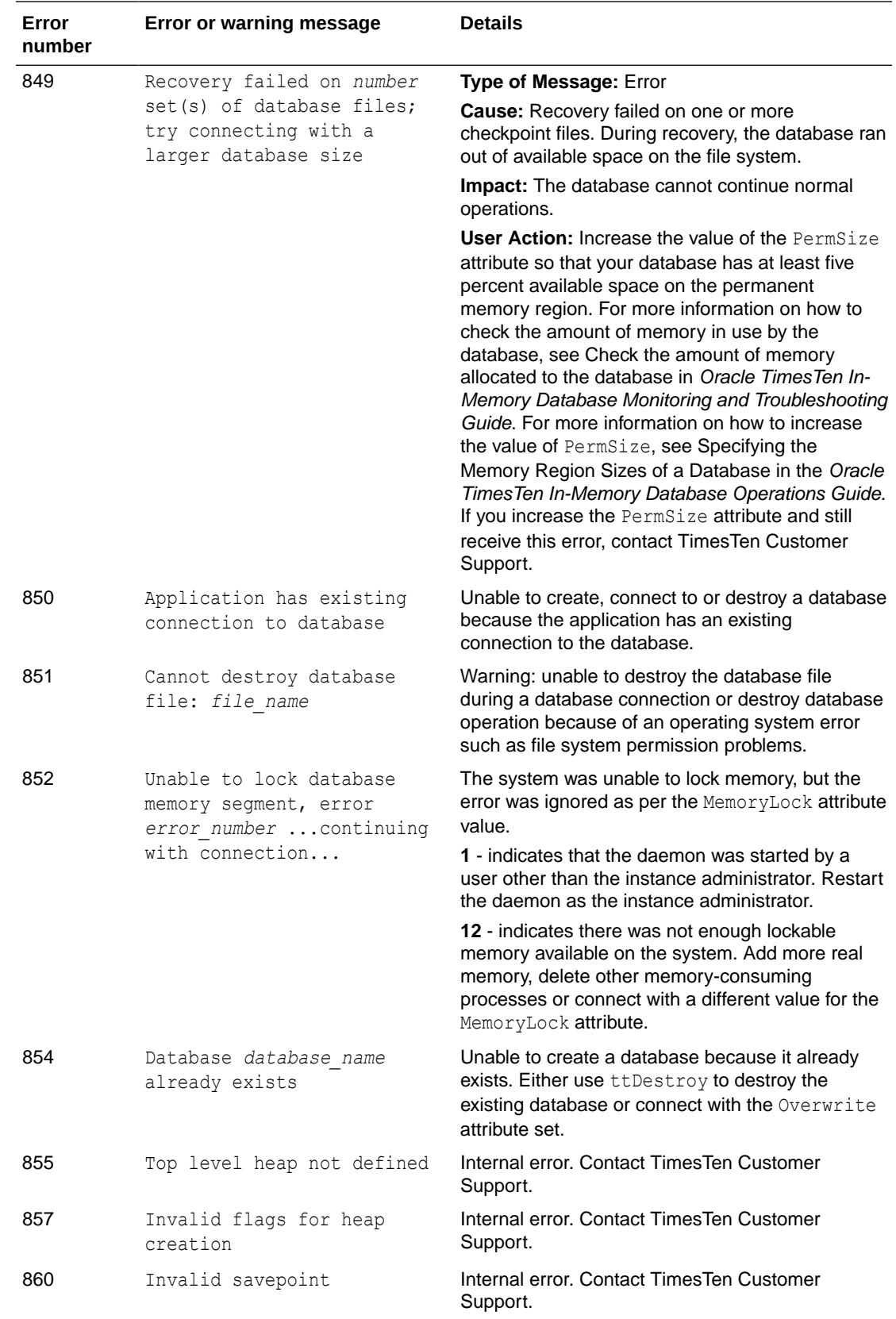

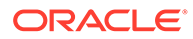

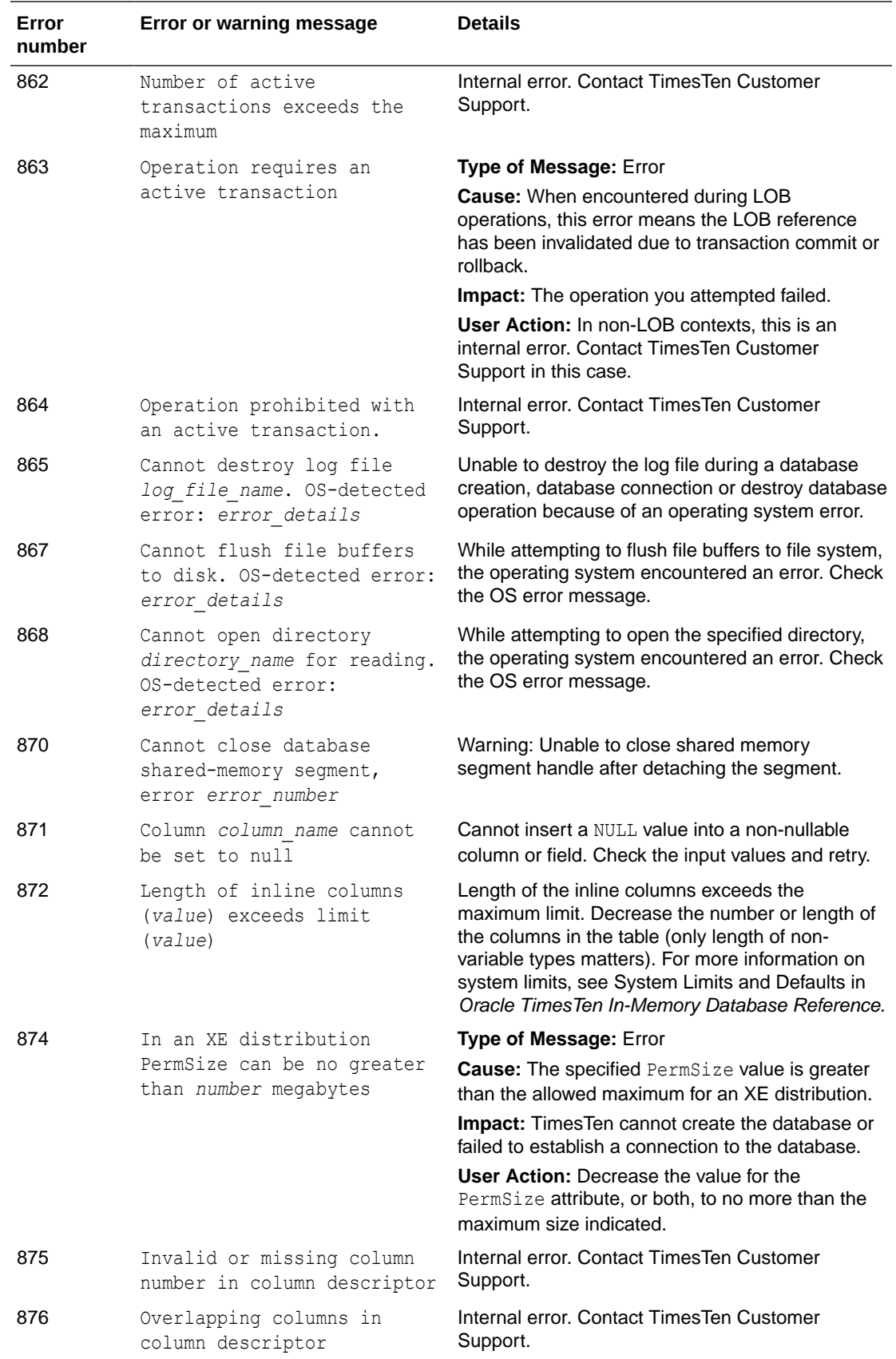

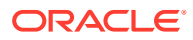

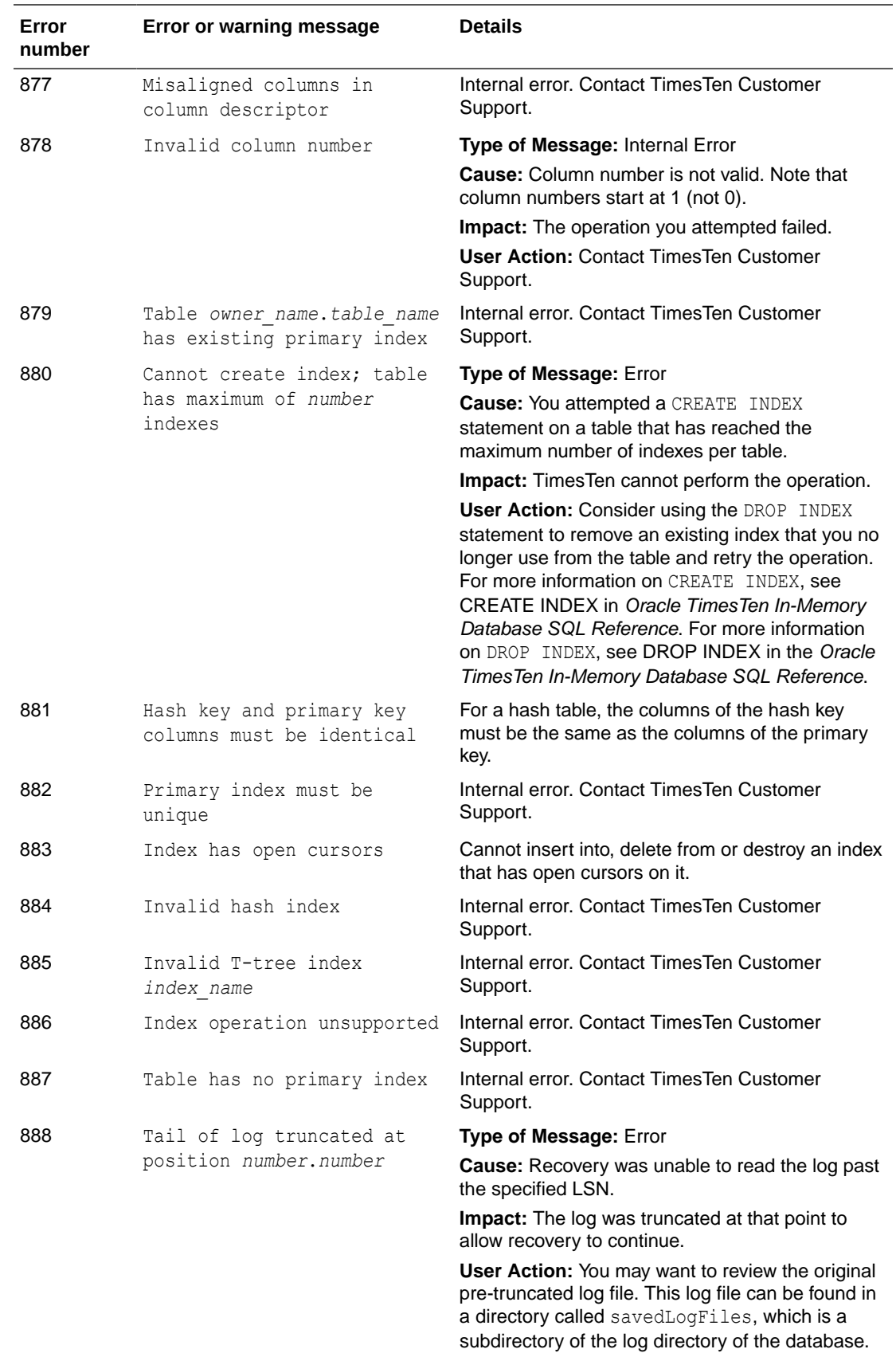

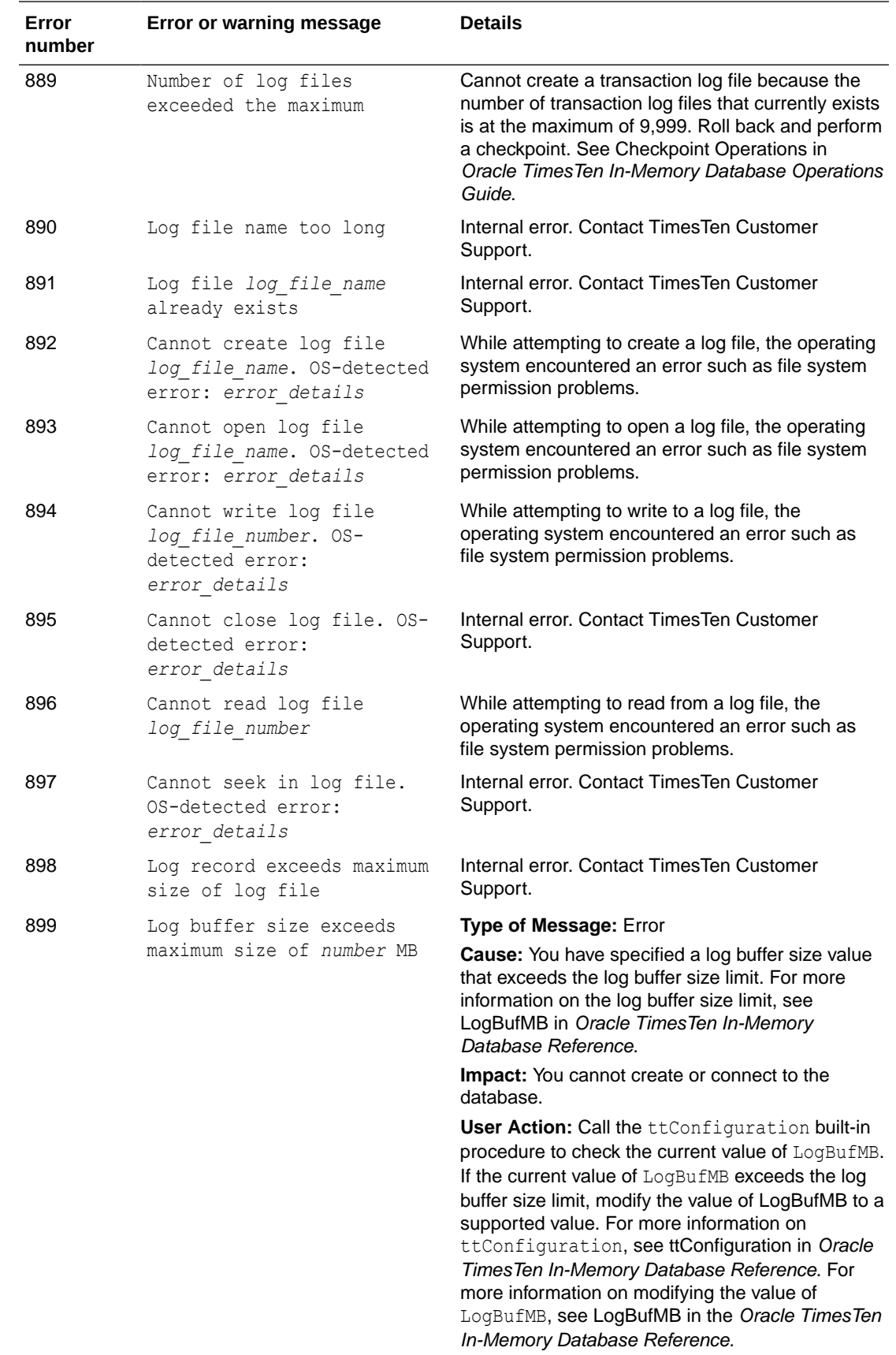

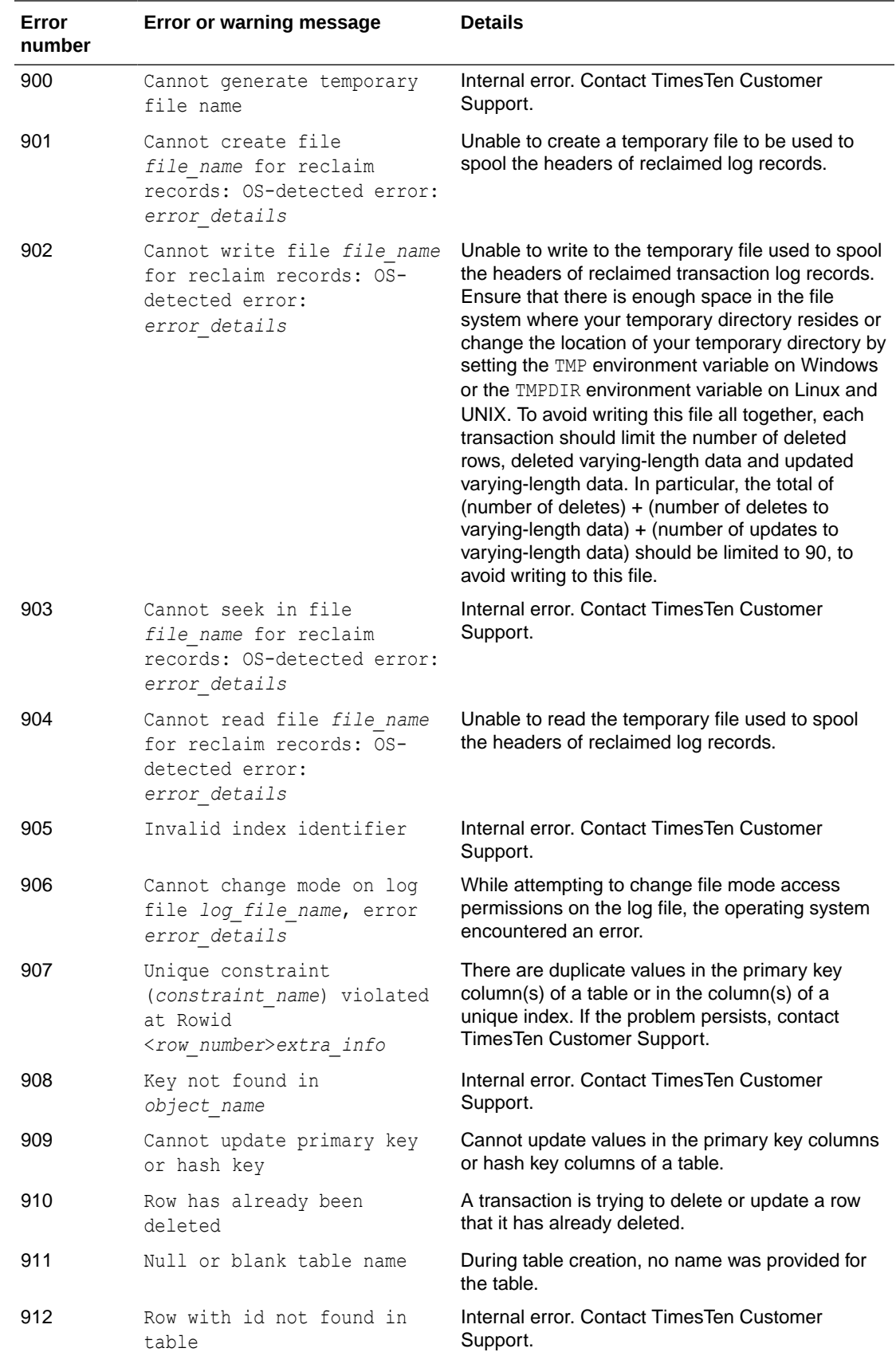

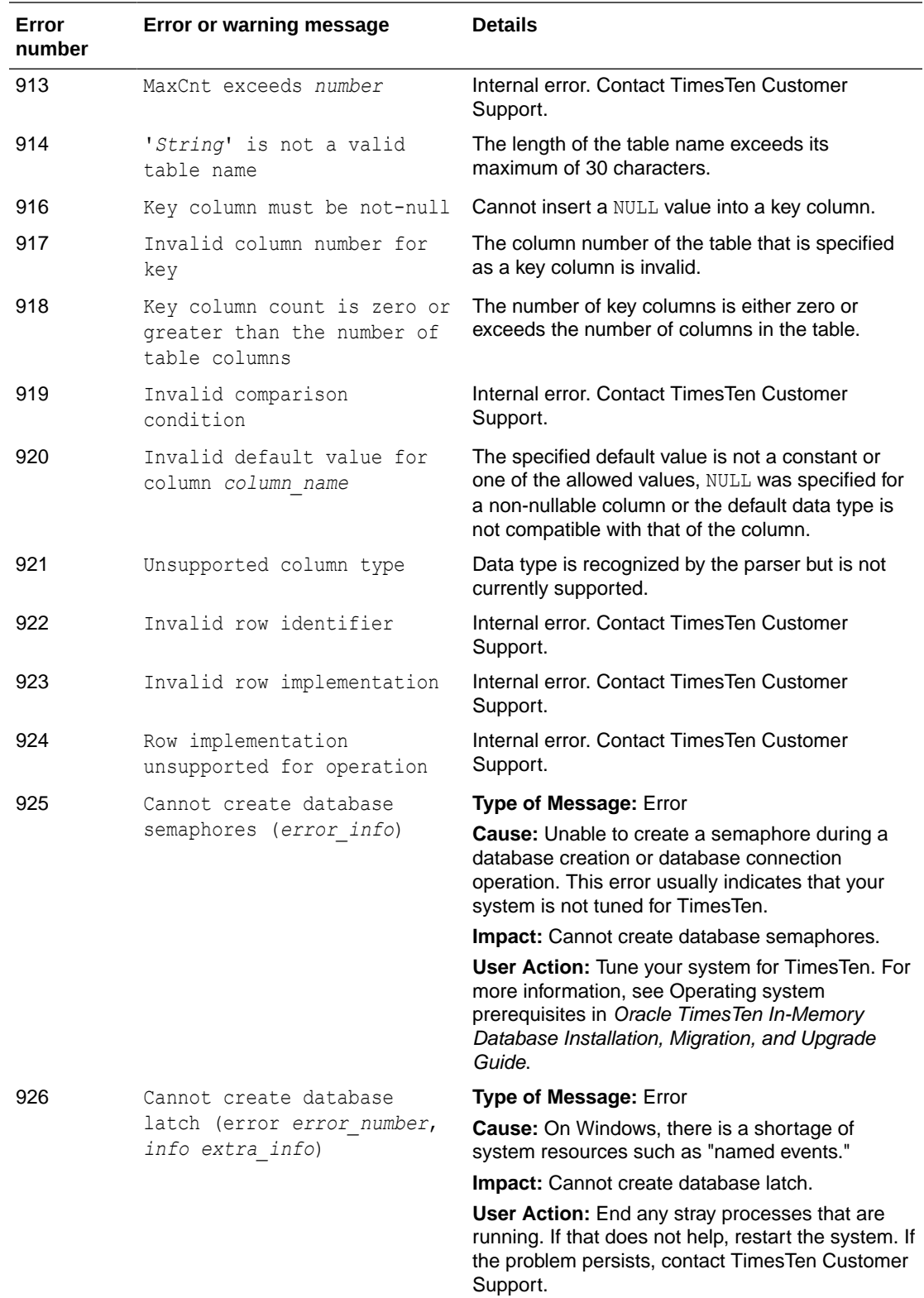

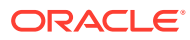

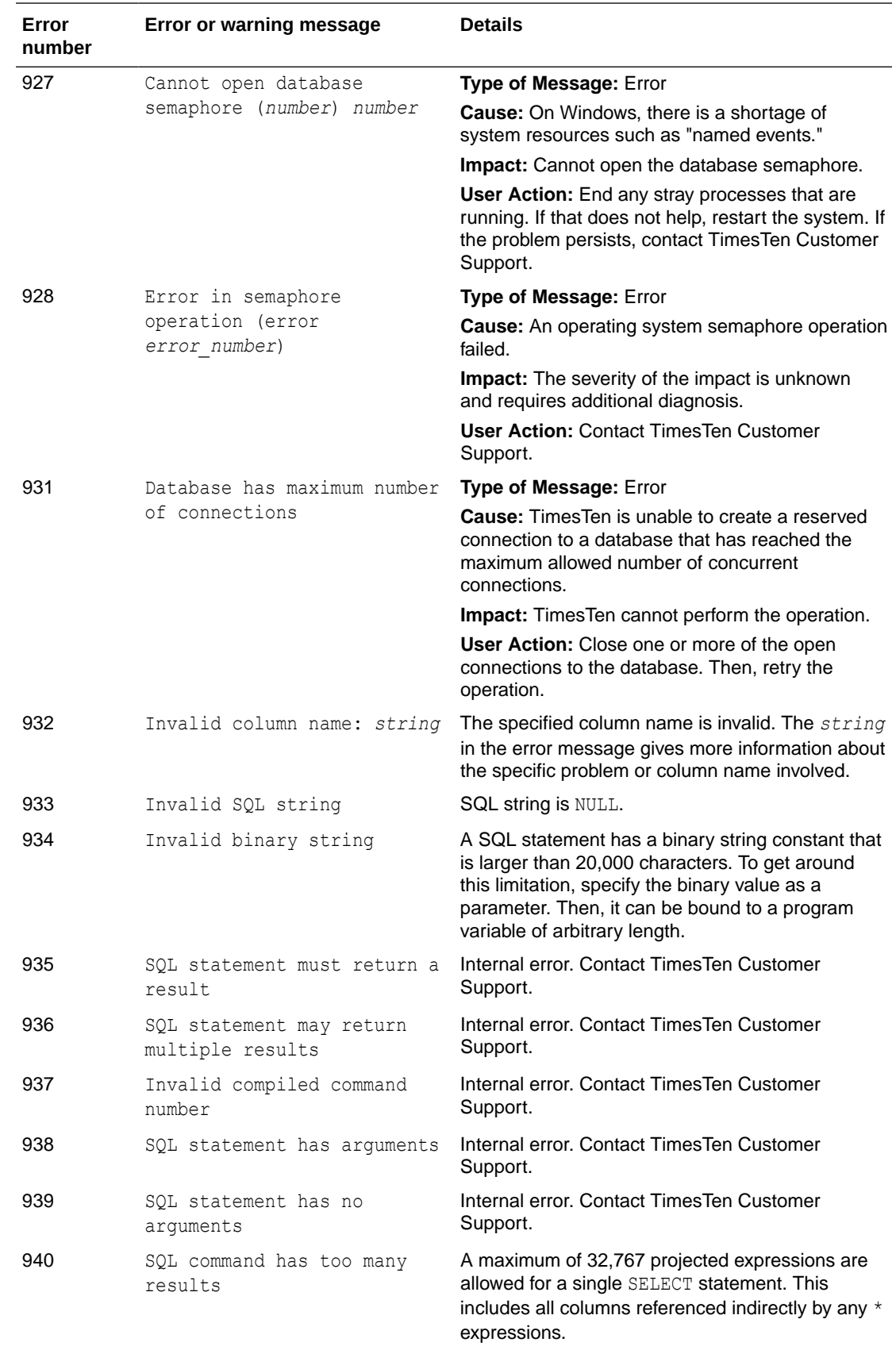

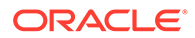

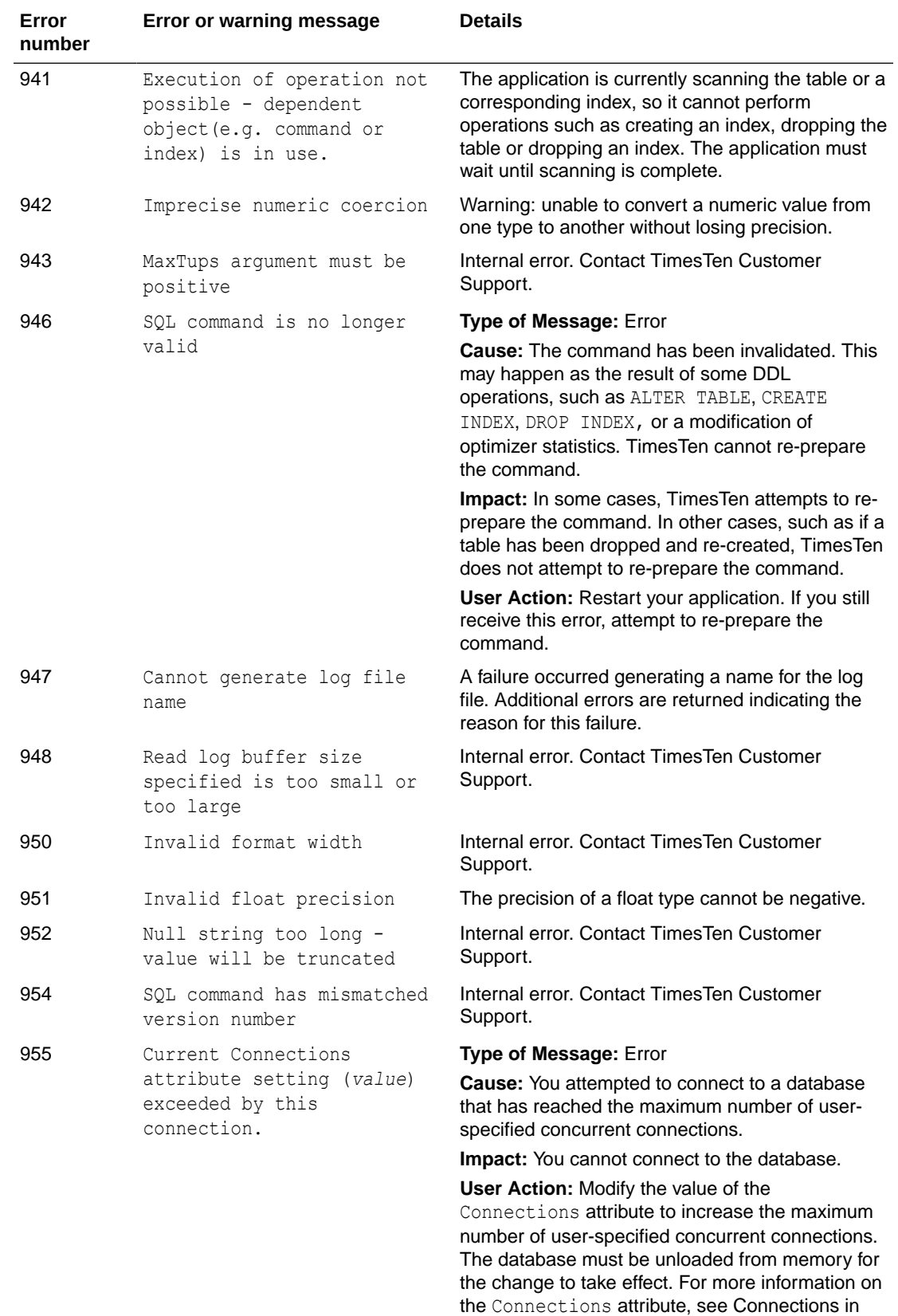

Oracle TimesTen In-Memory Database Reference.

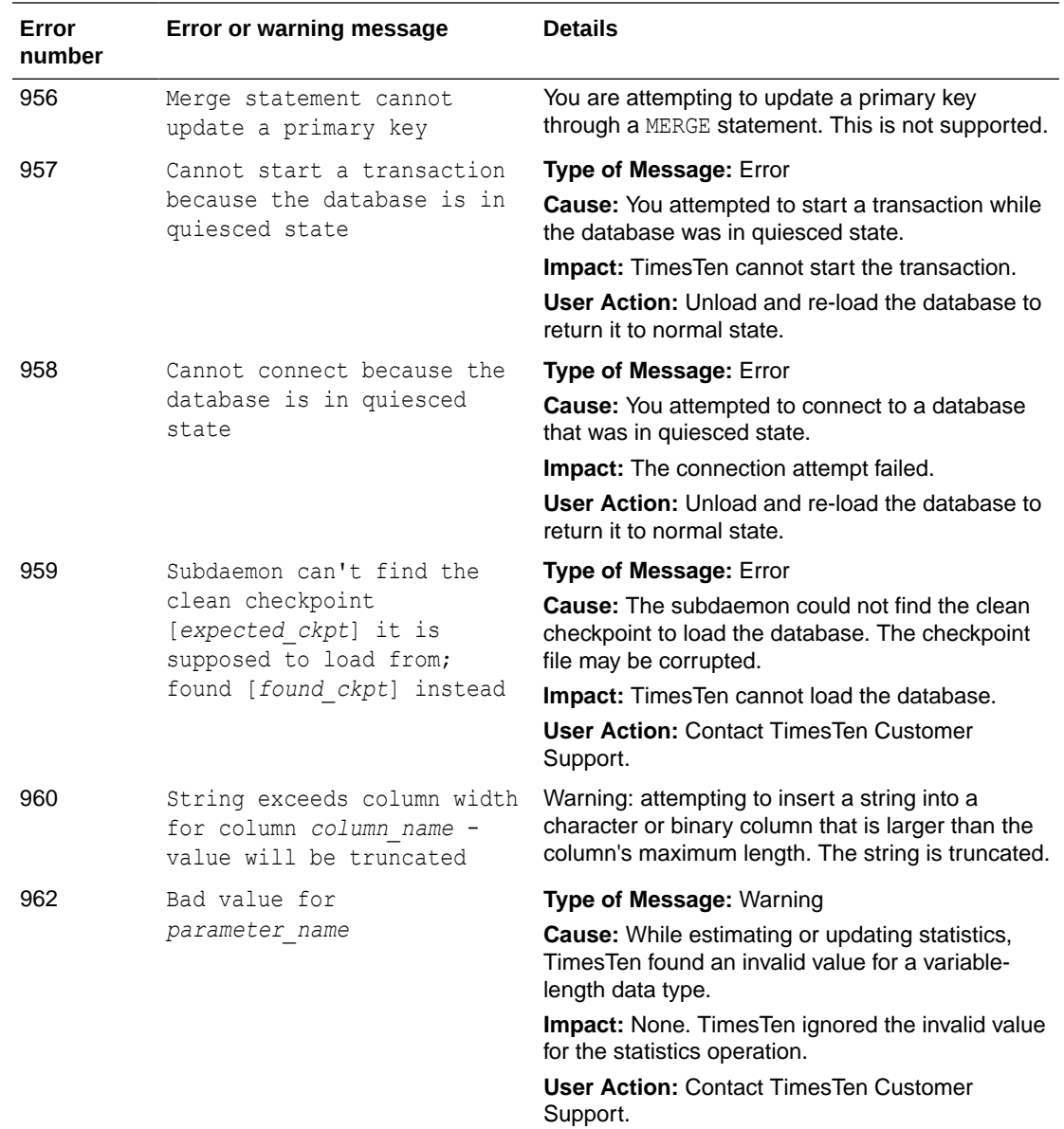

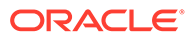

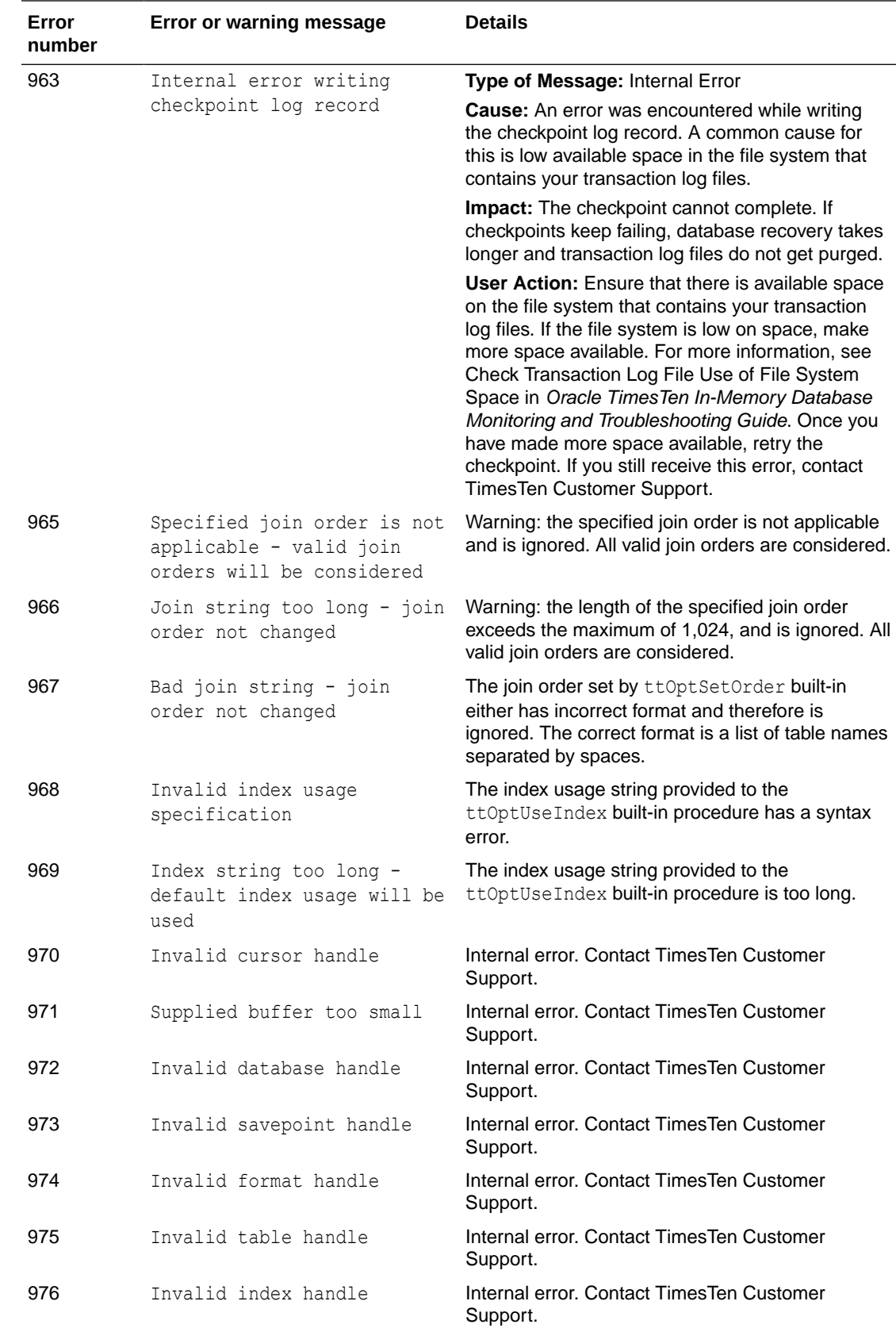

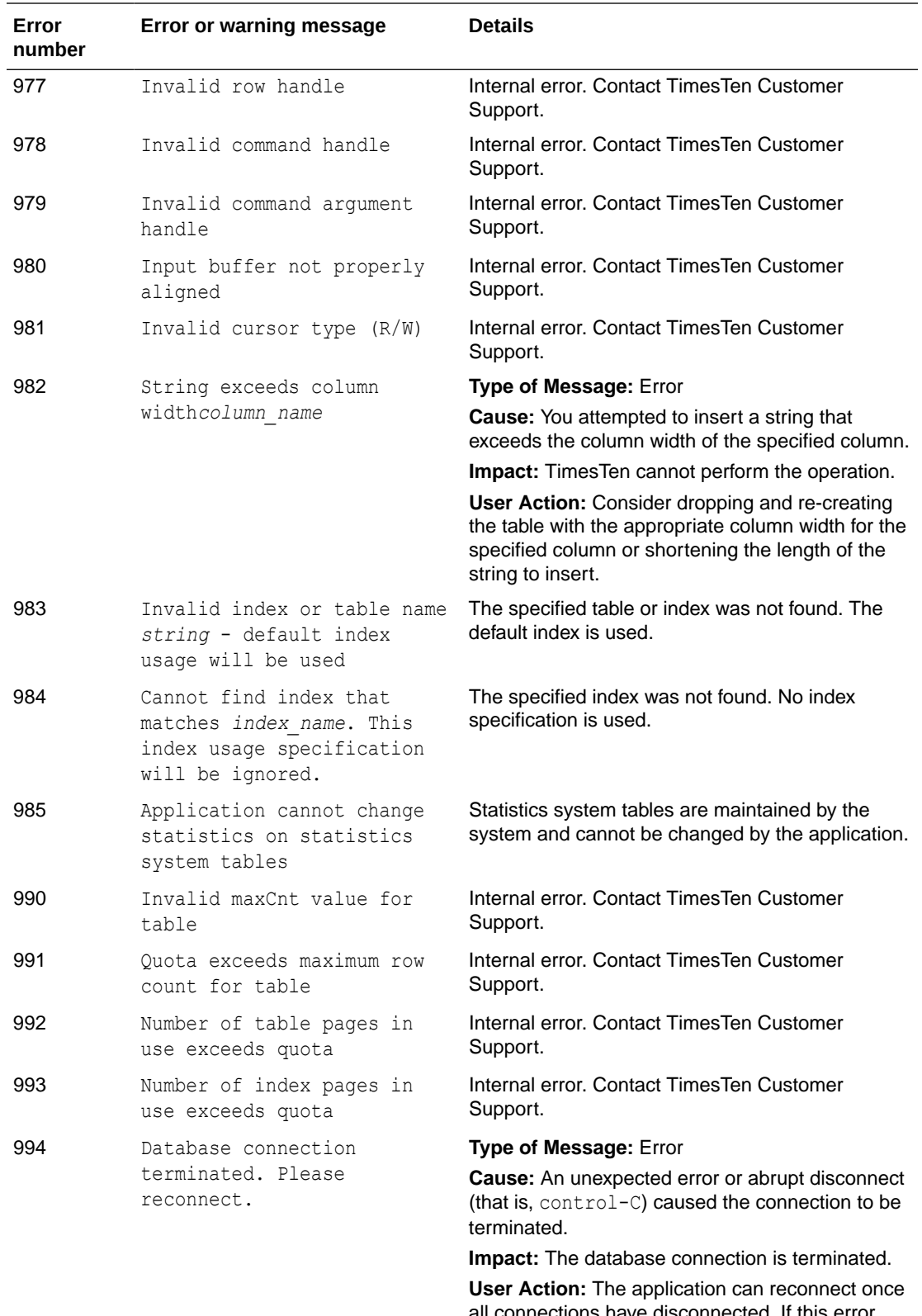

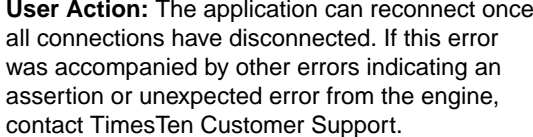

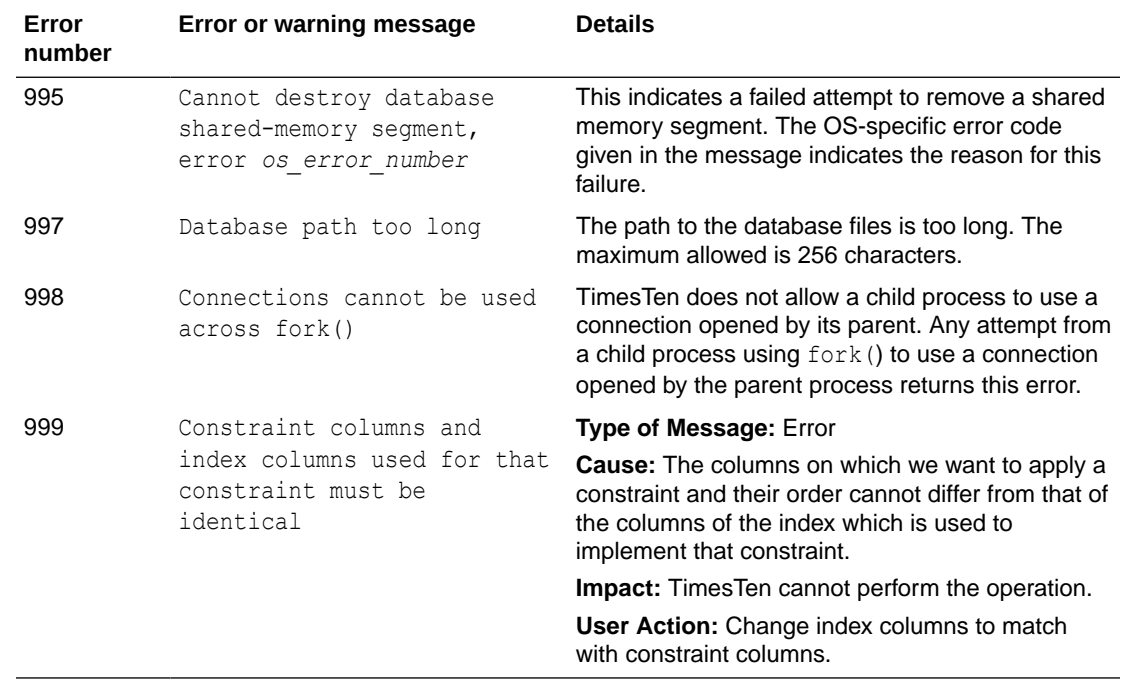

## Errors 1000-1999

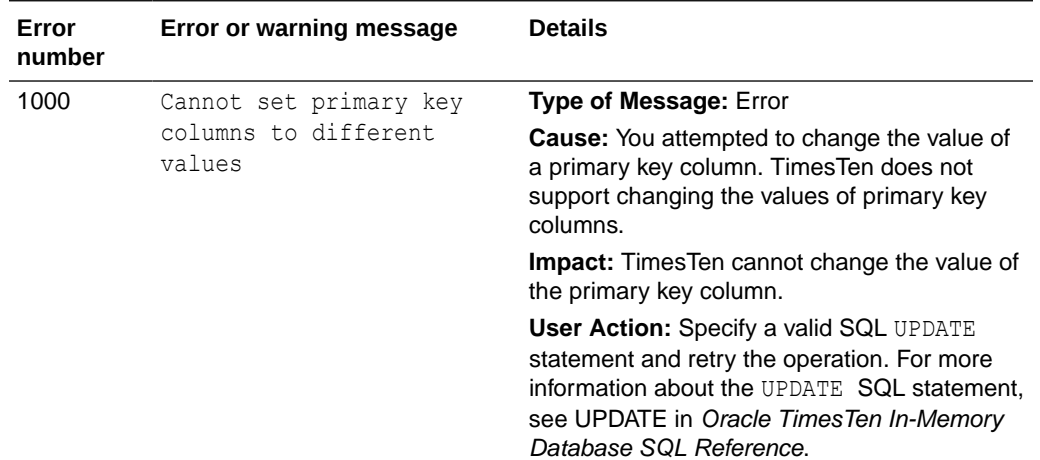

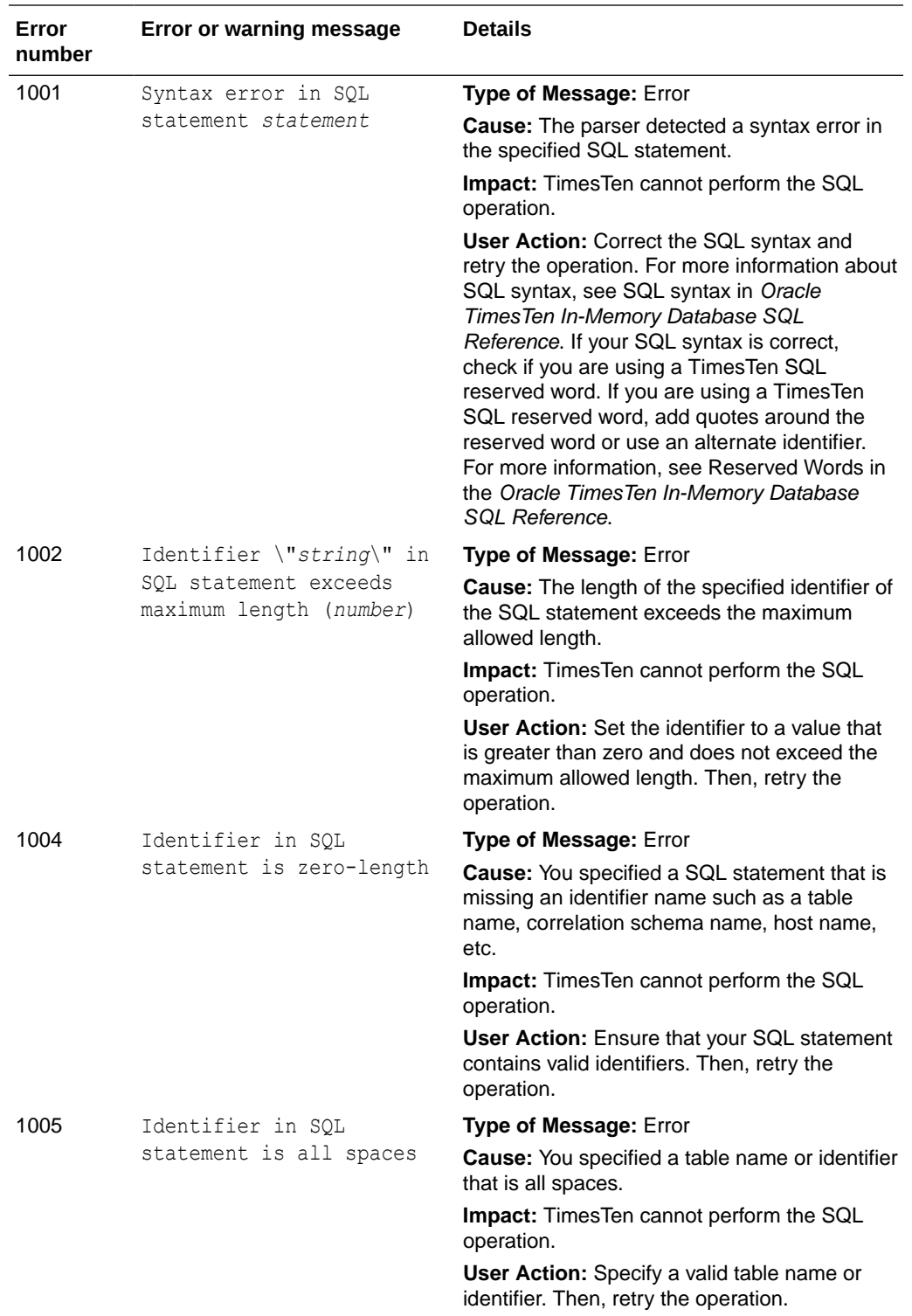

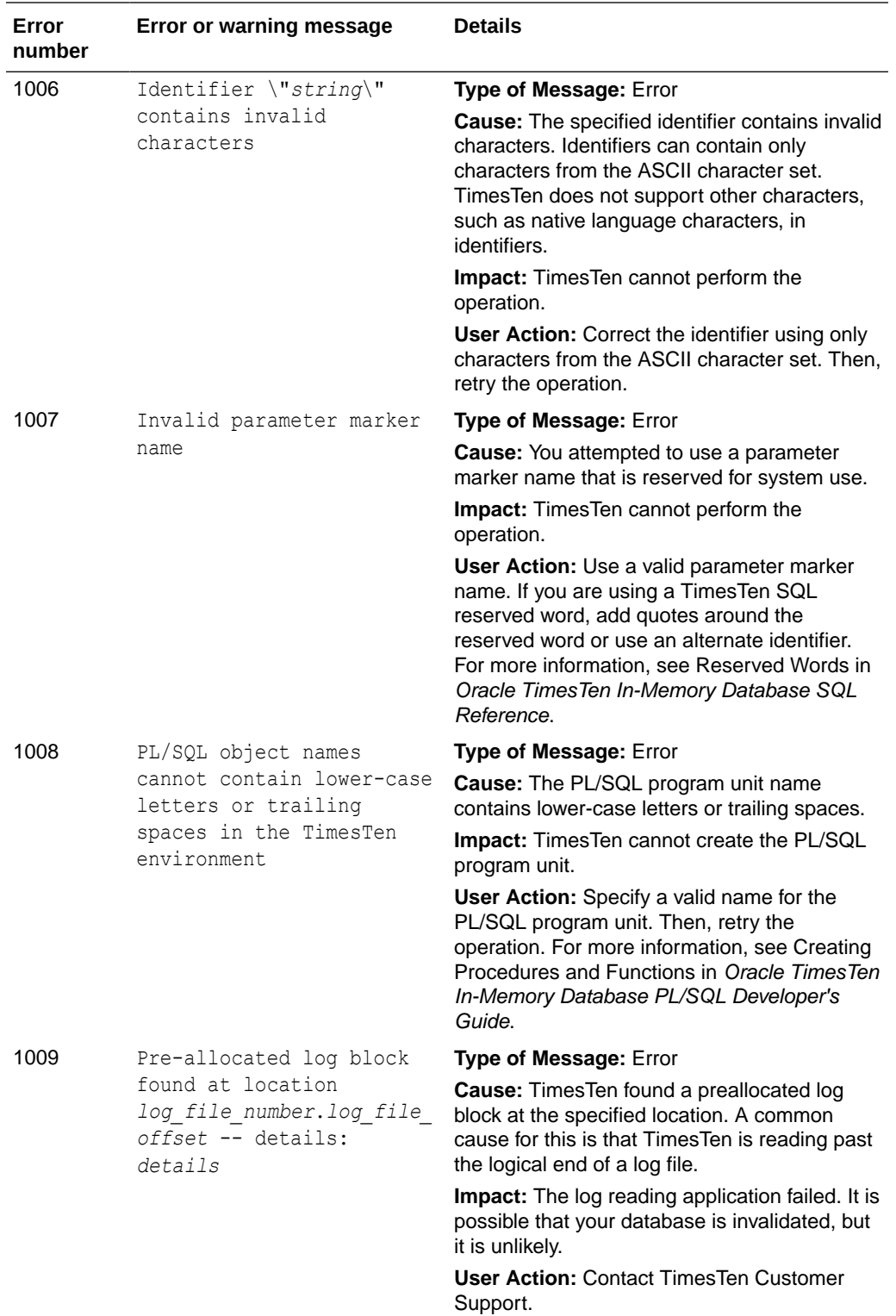

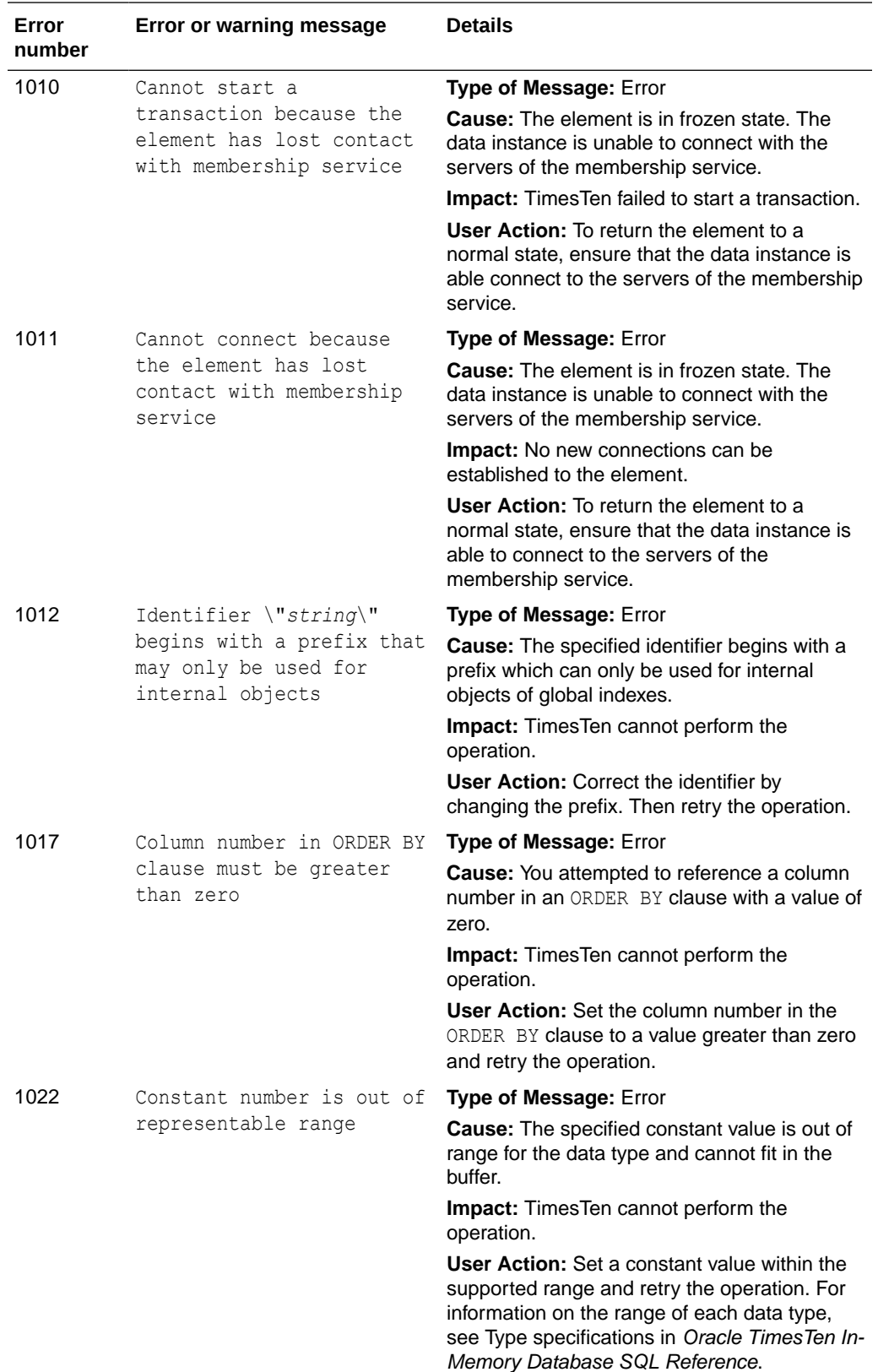

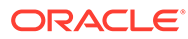

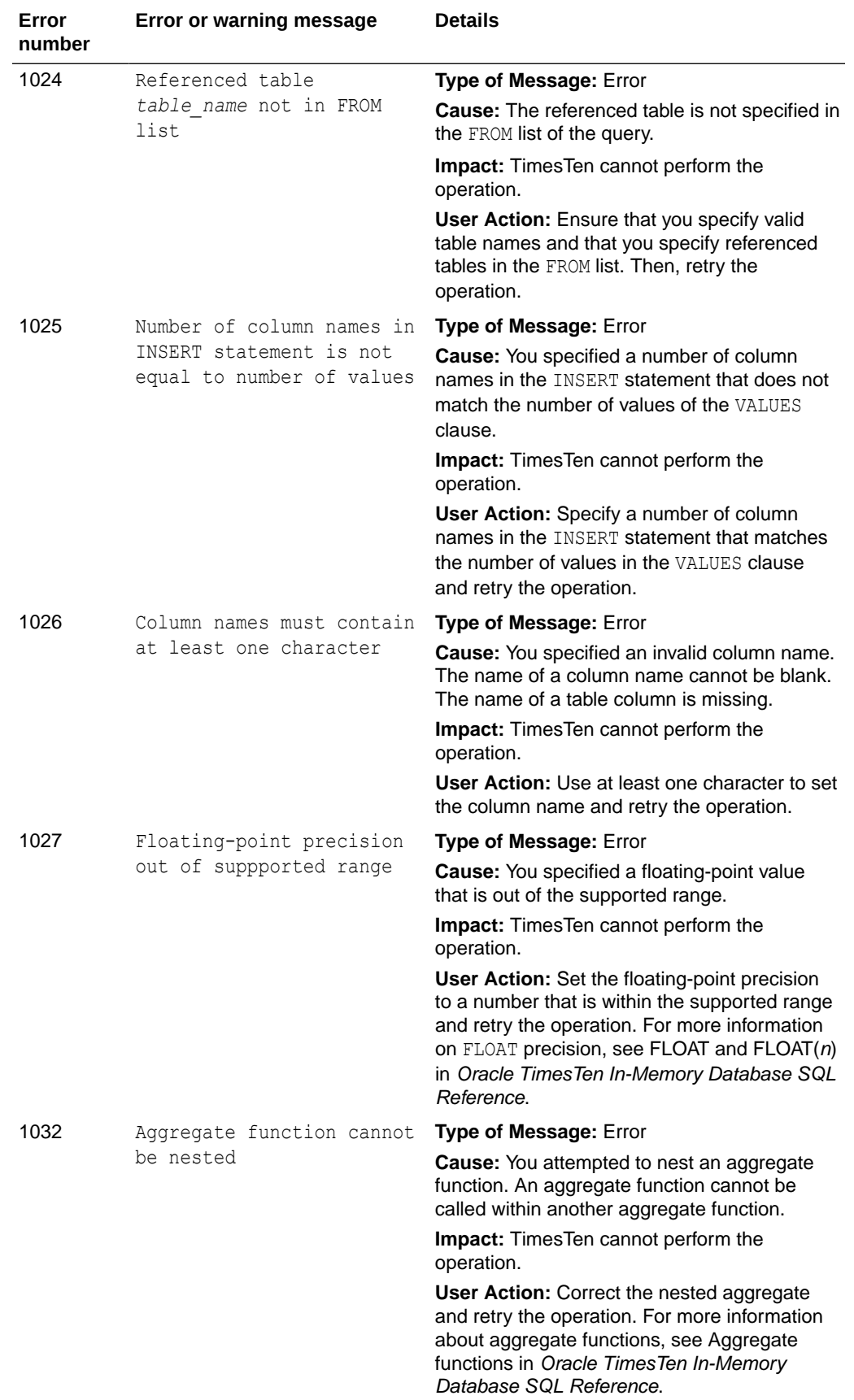

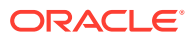

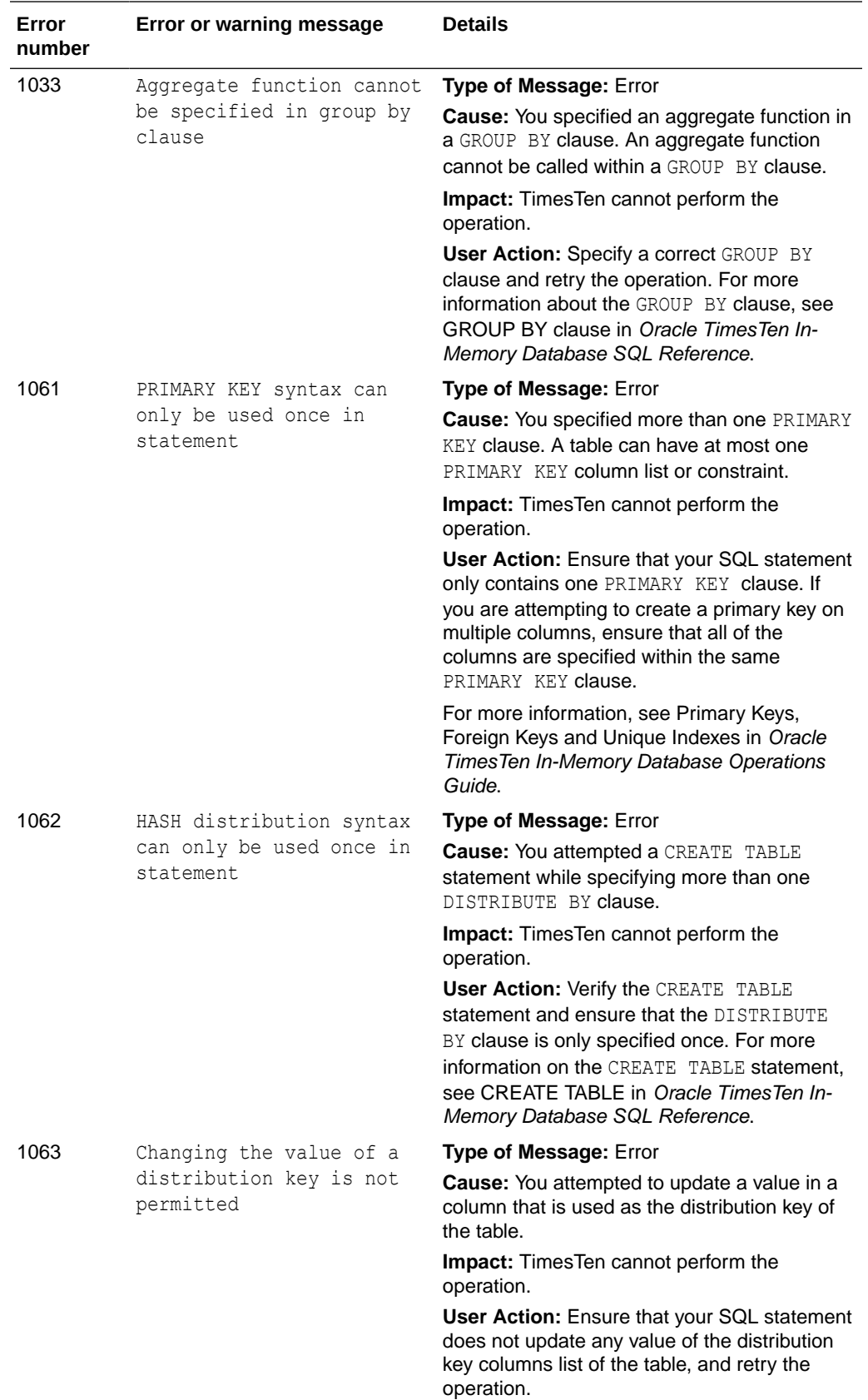

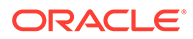

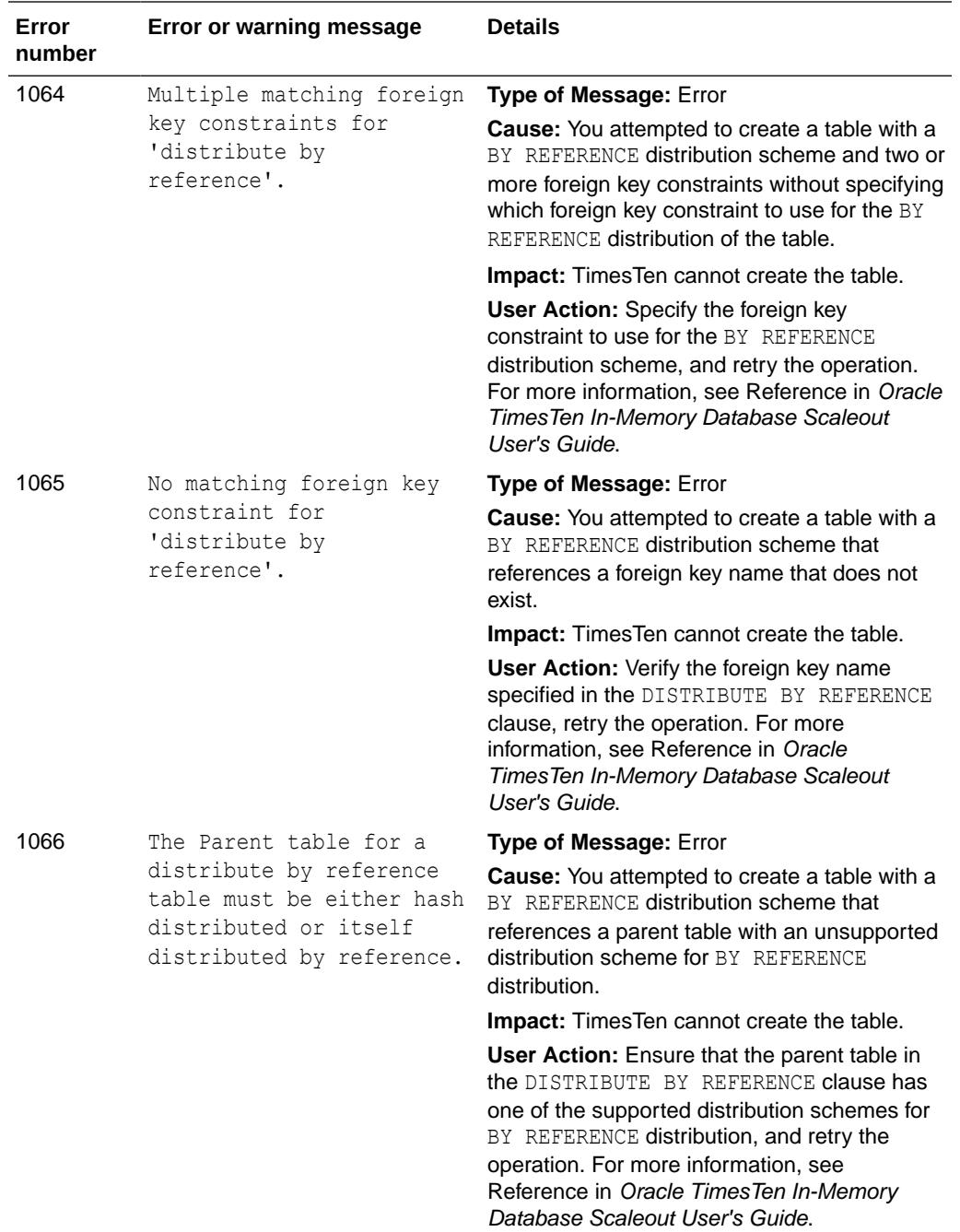

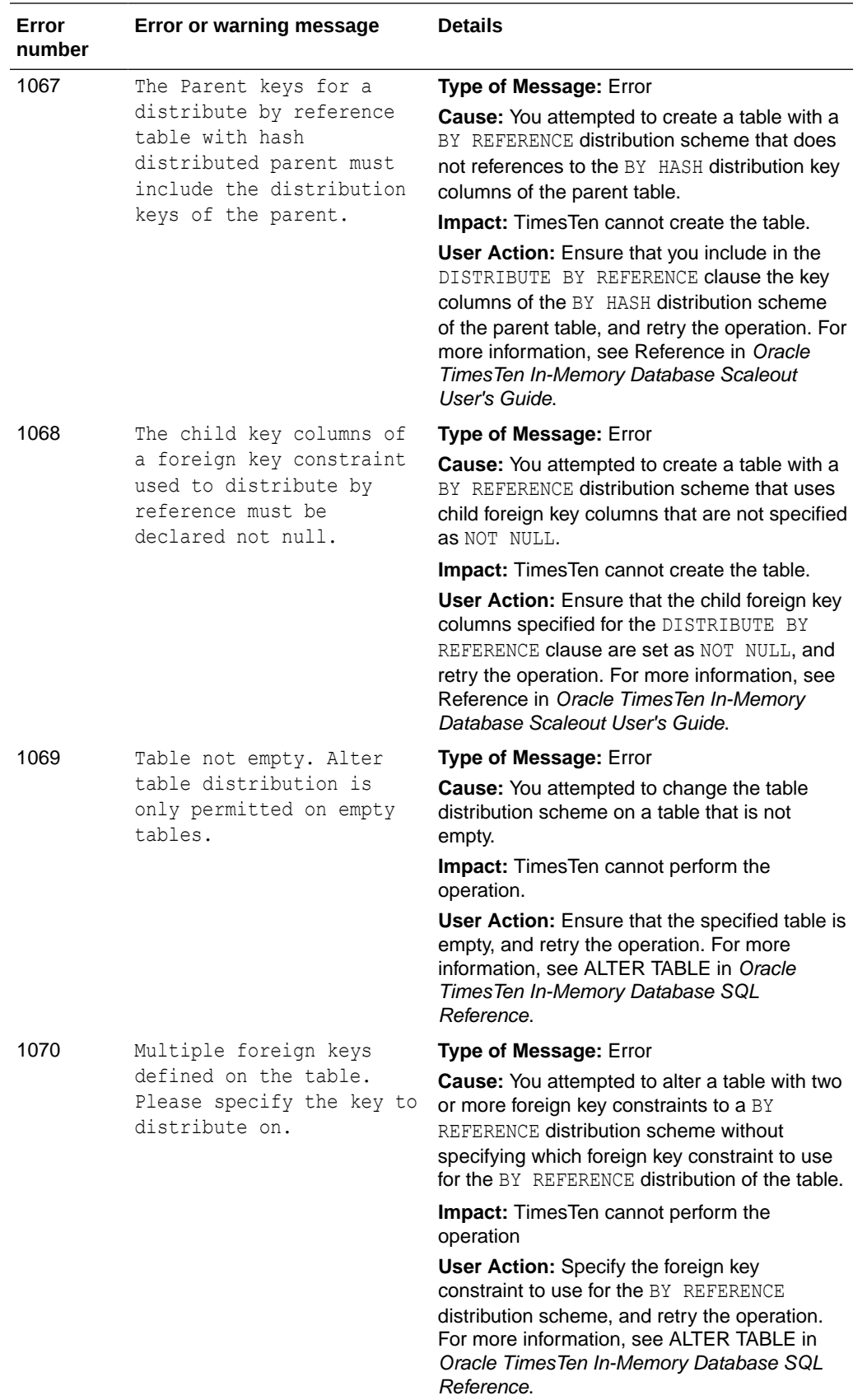

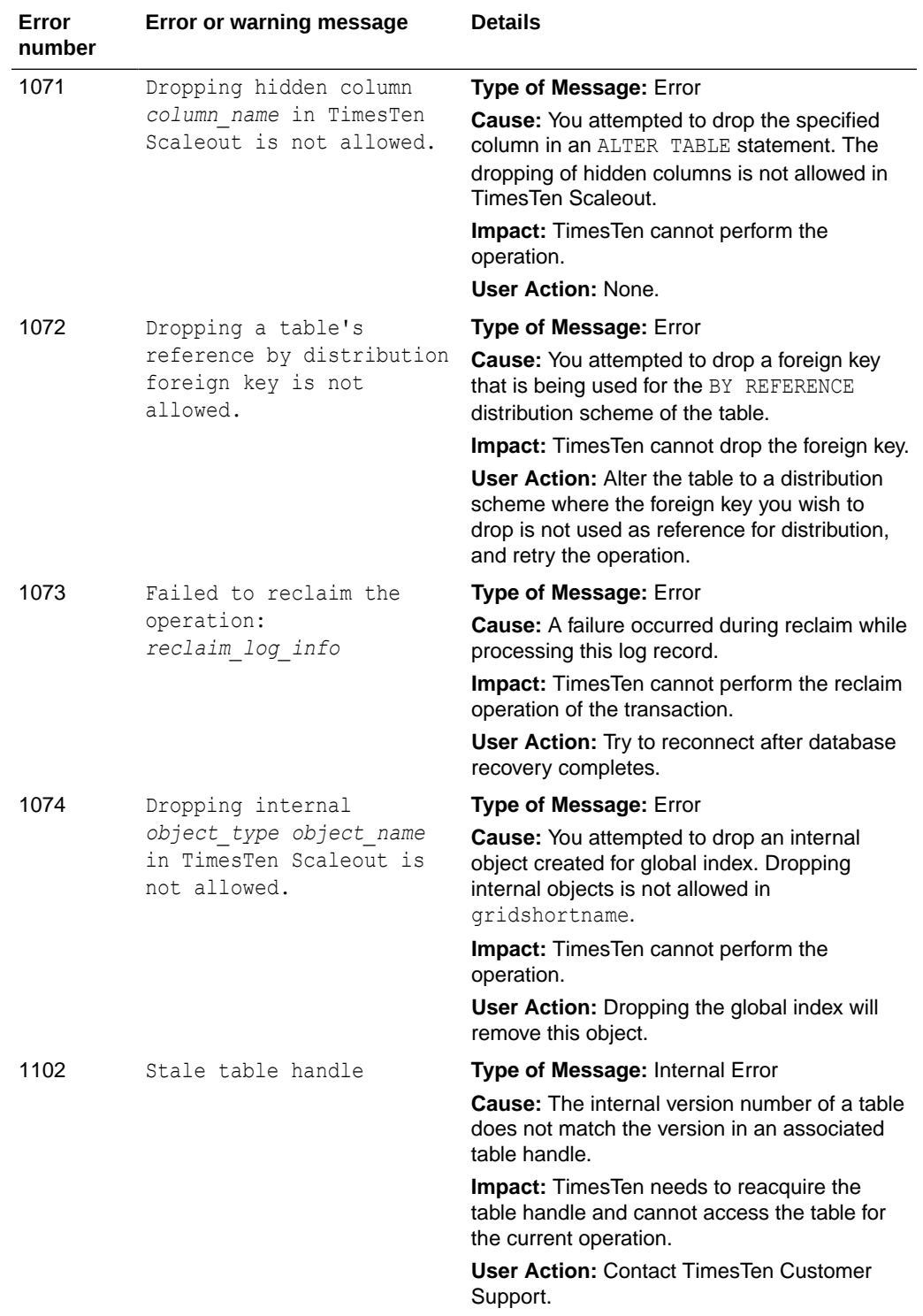

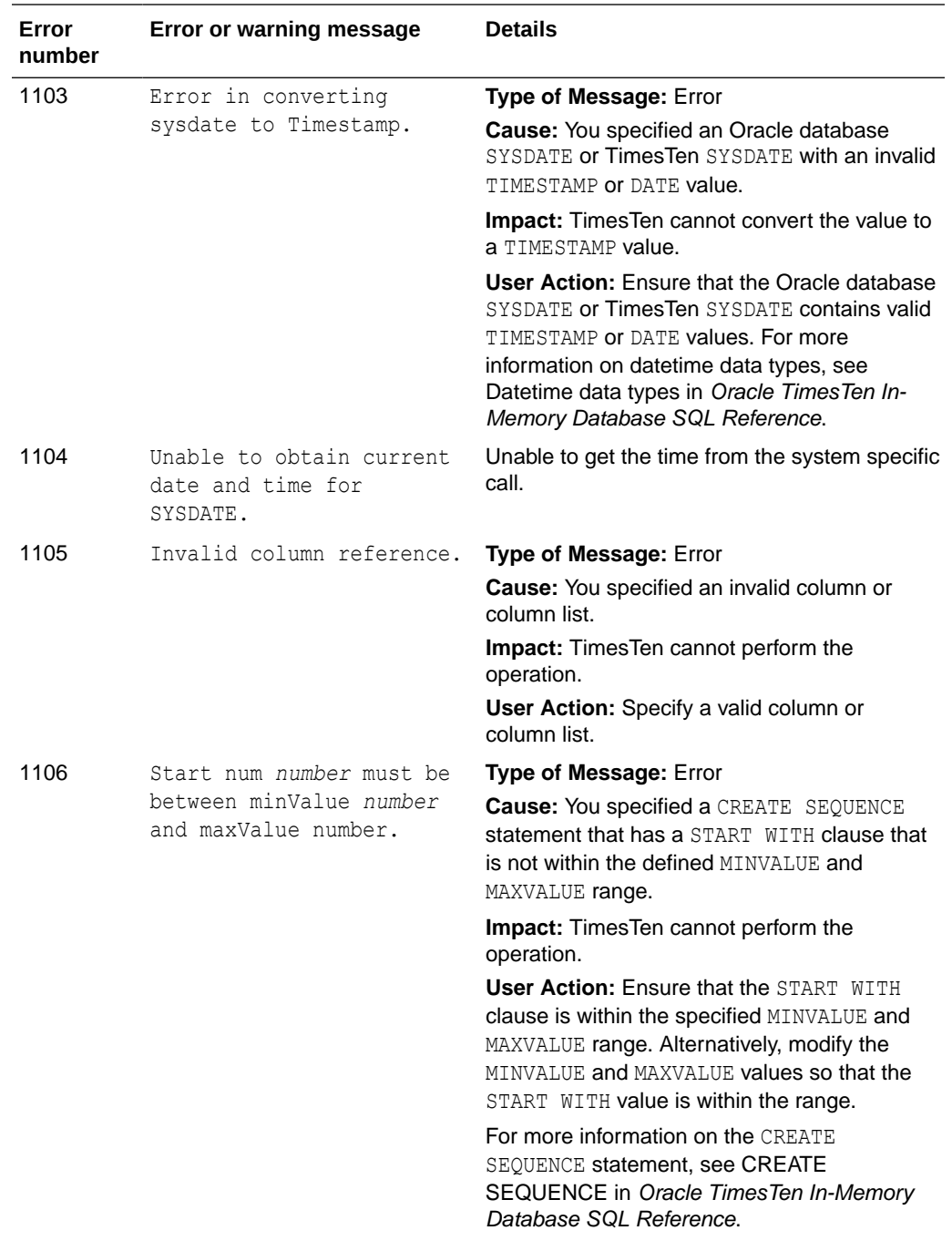

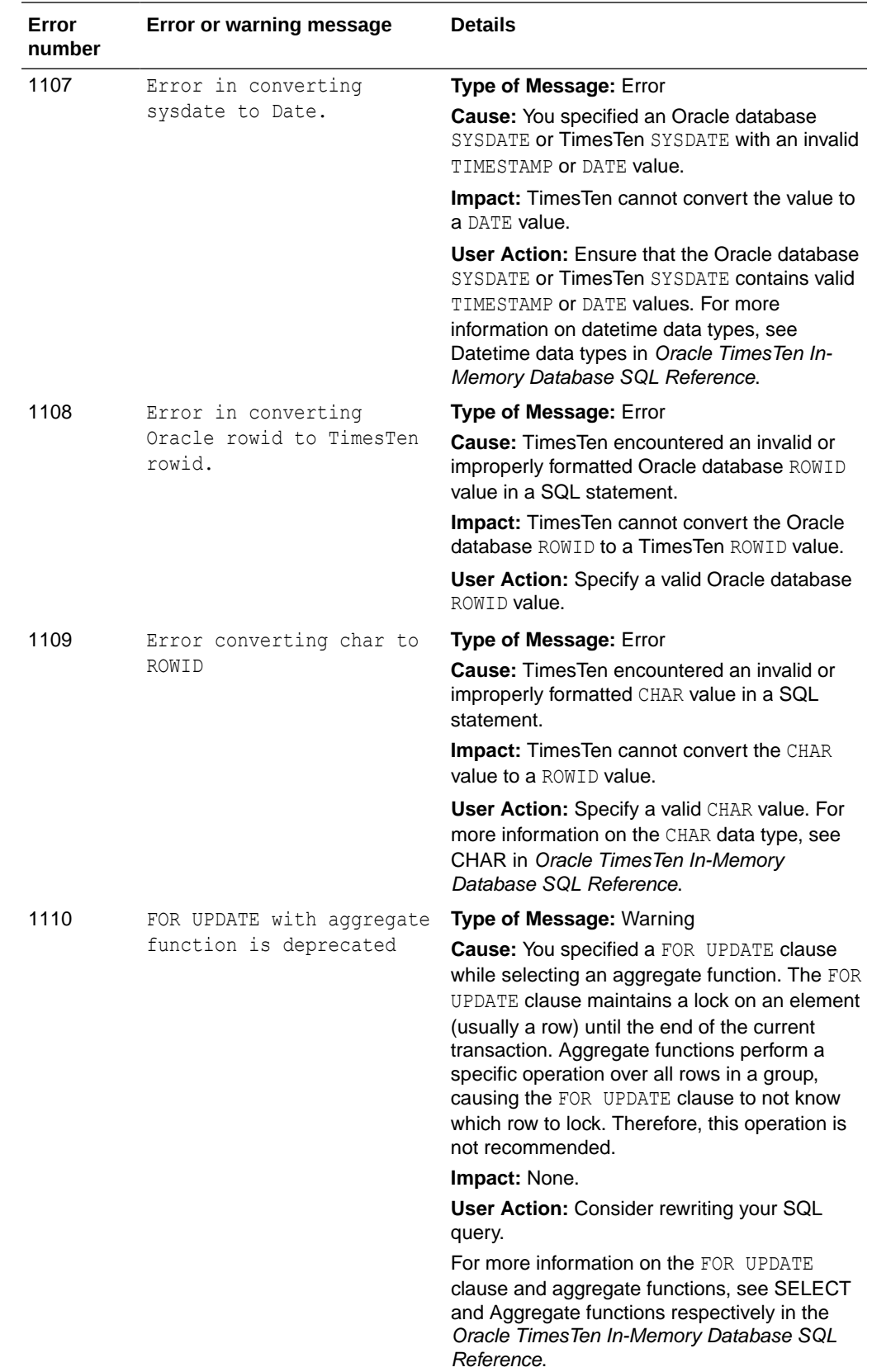

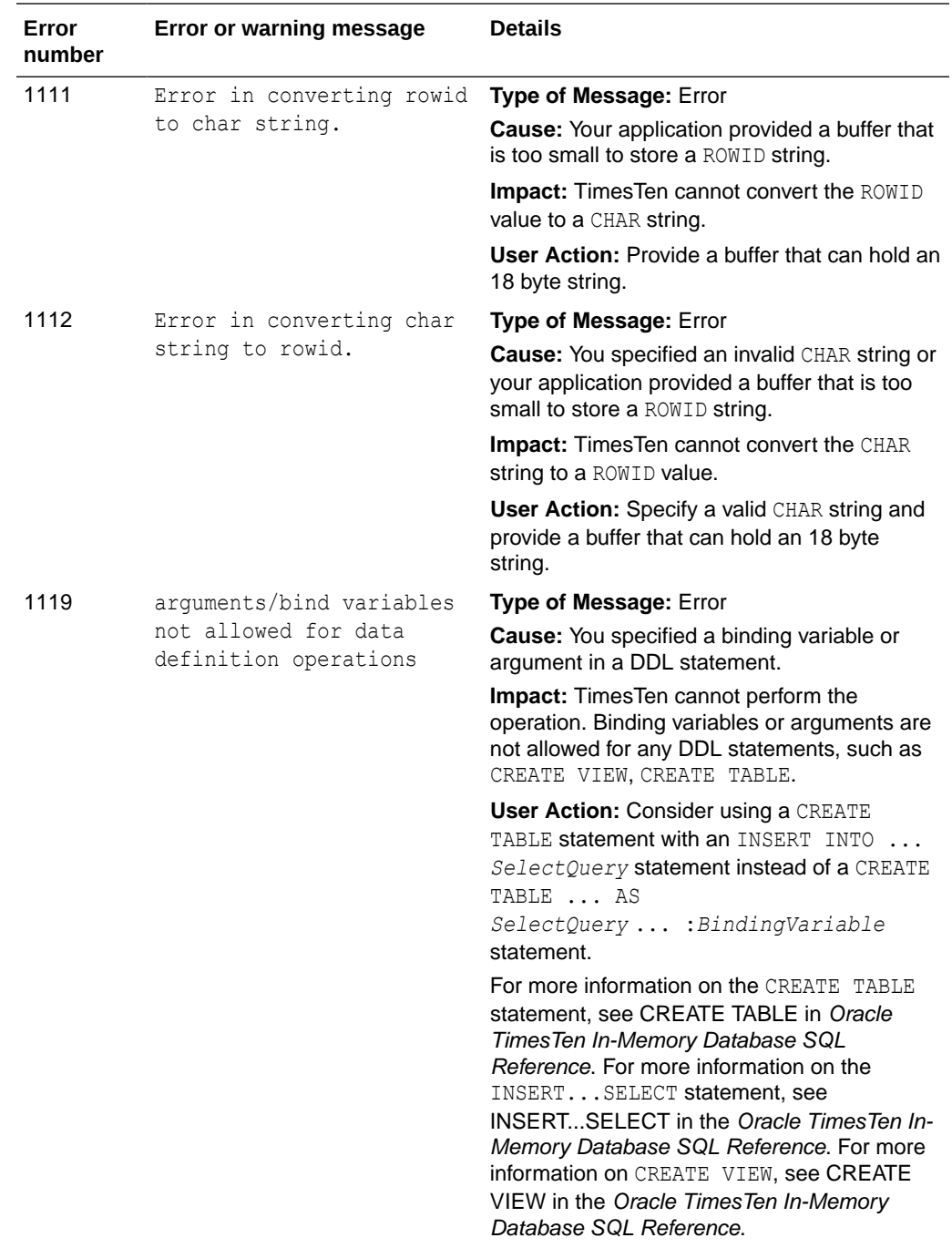

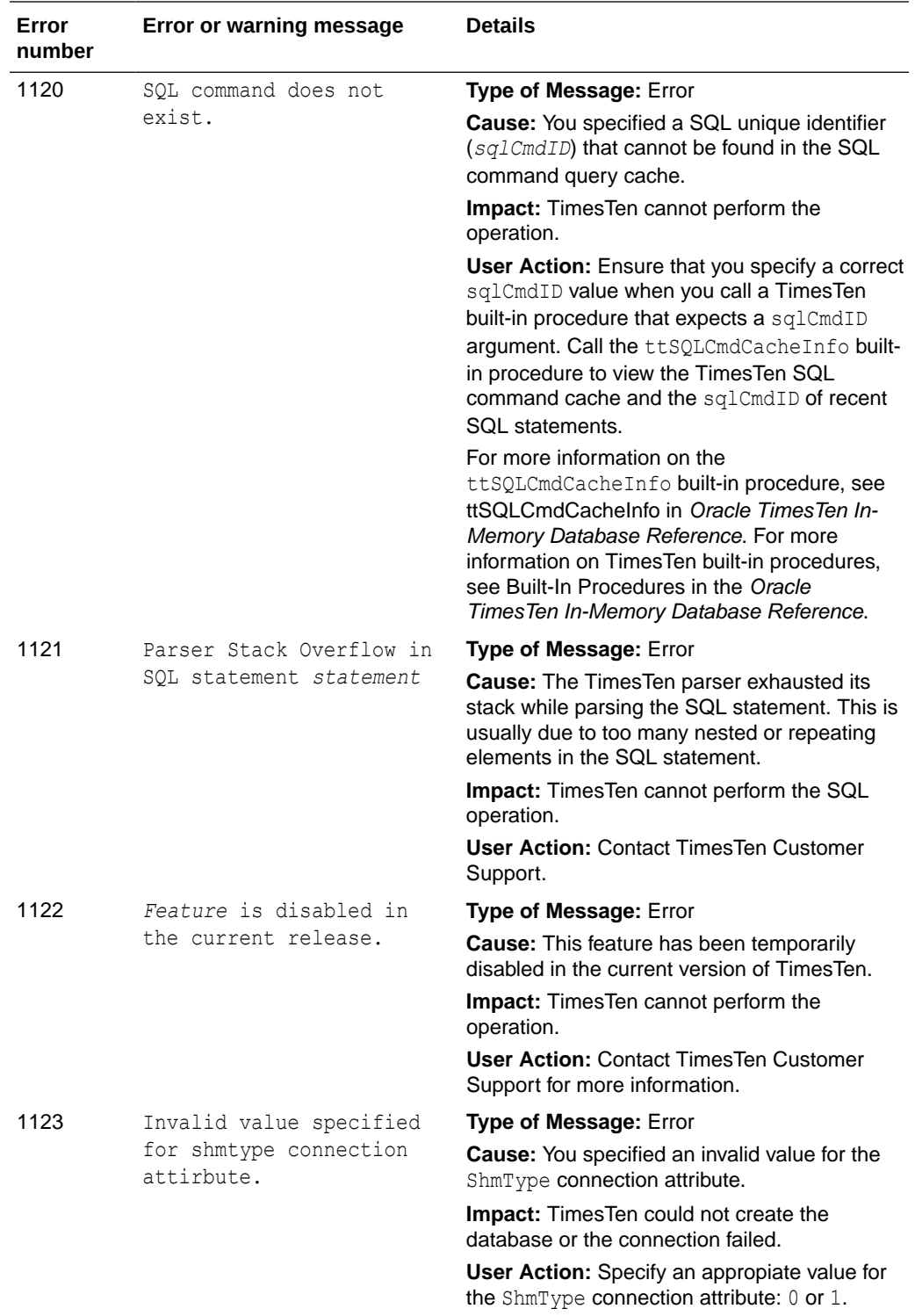

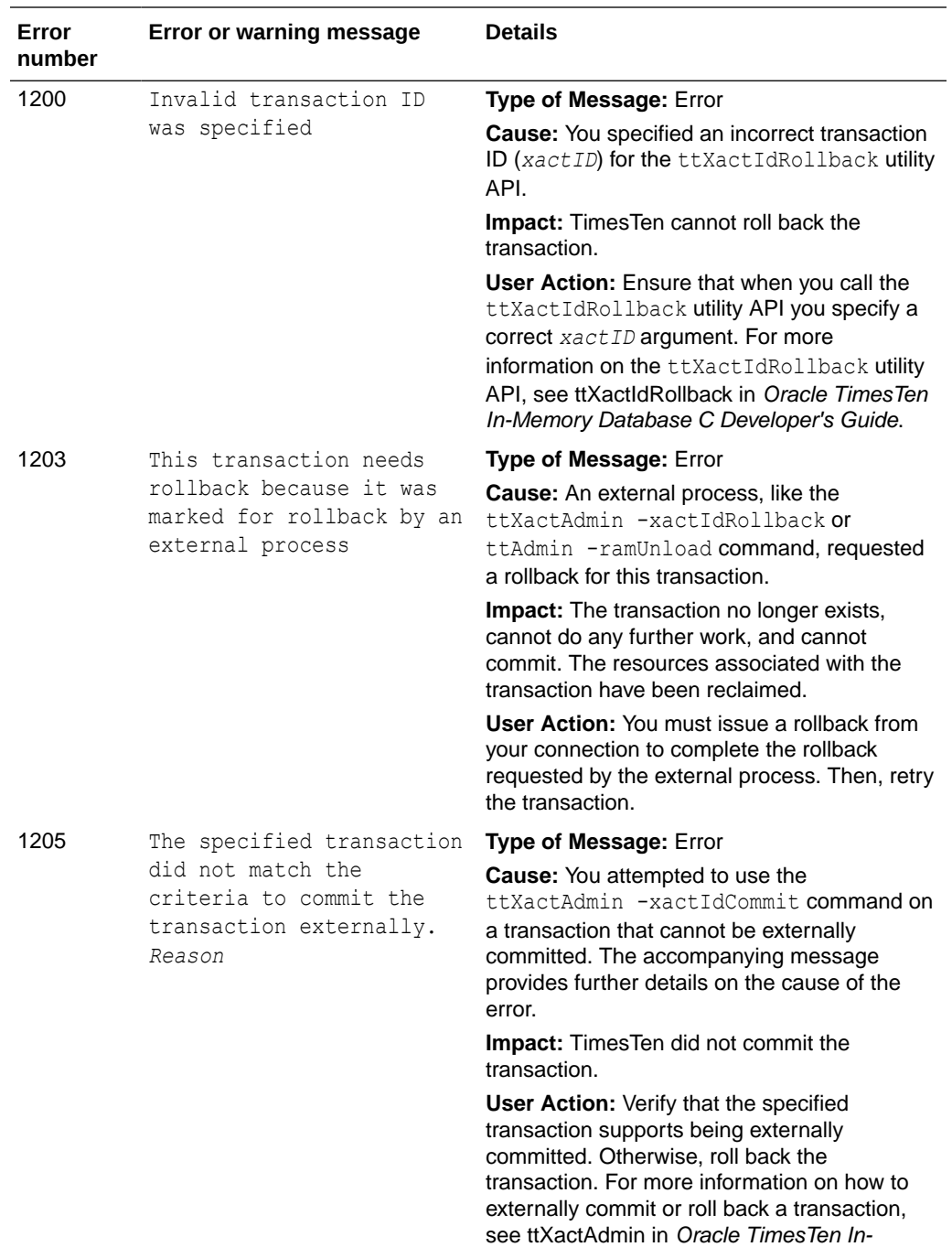

Memory Database Reference.

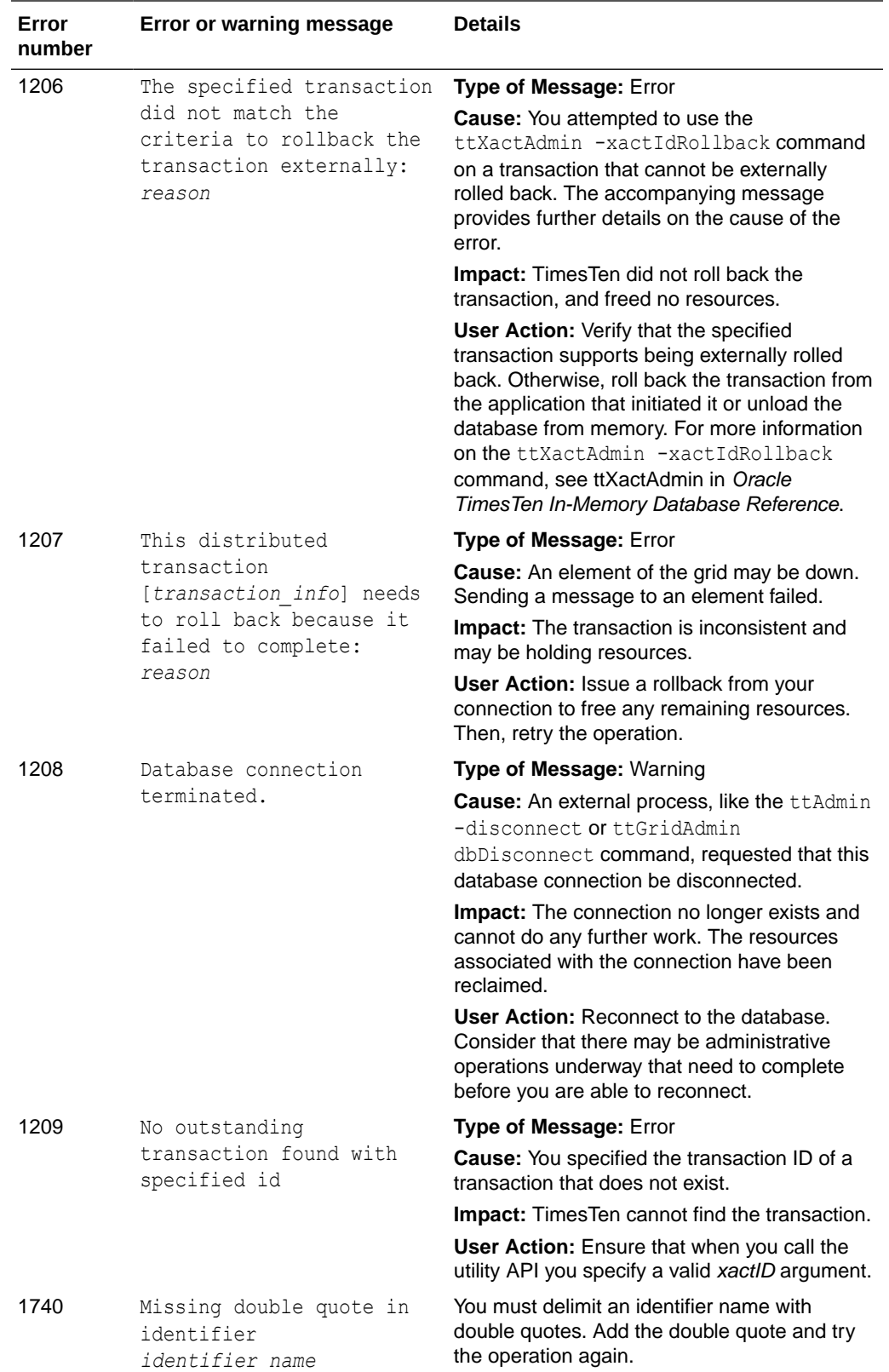

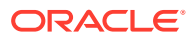

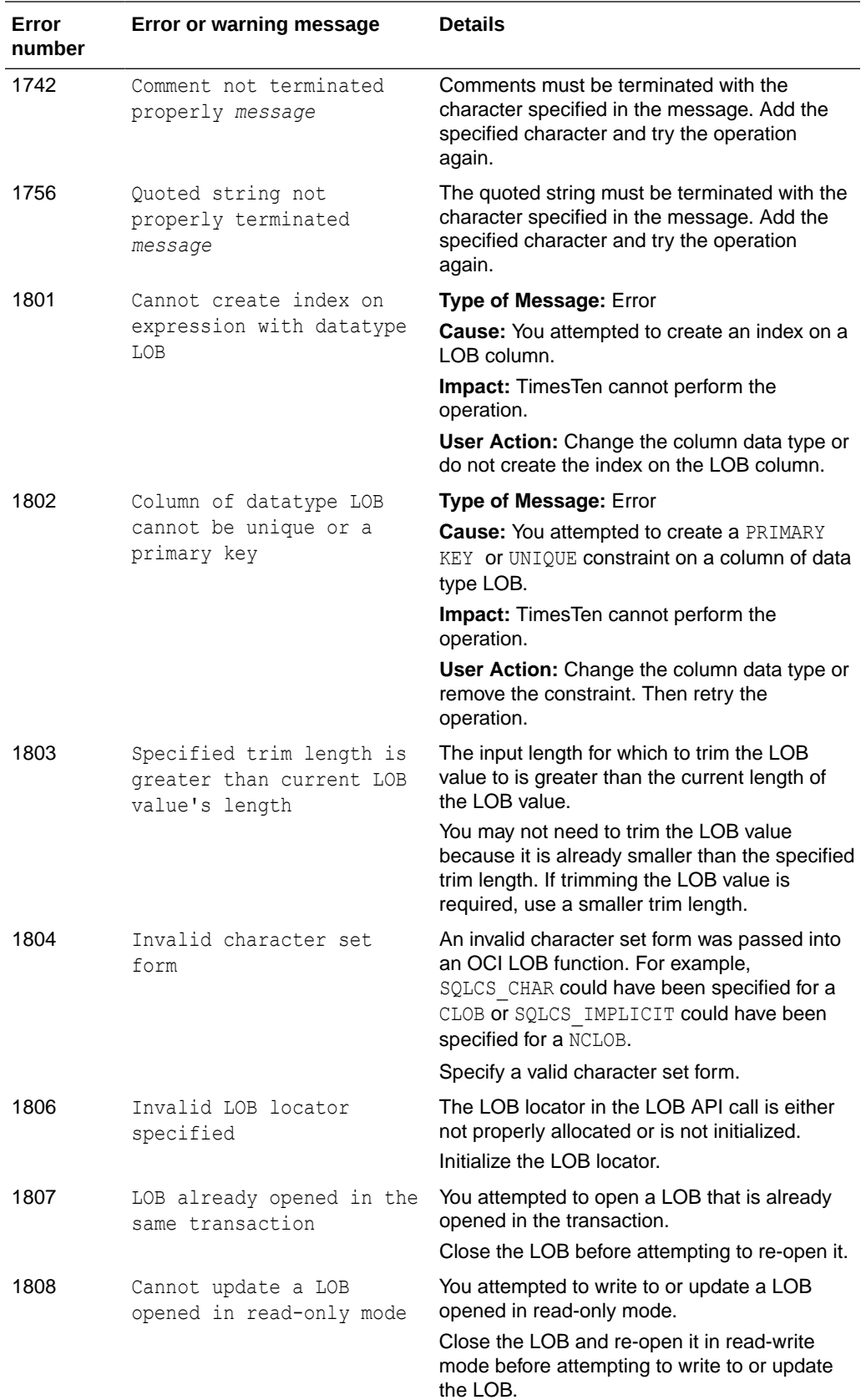

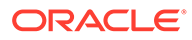

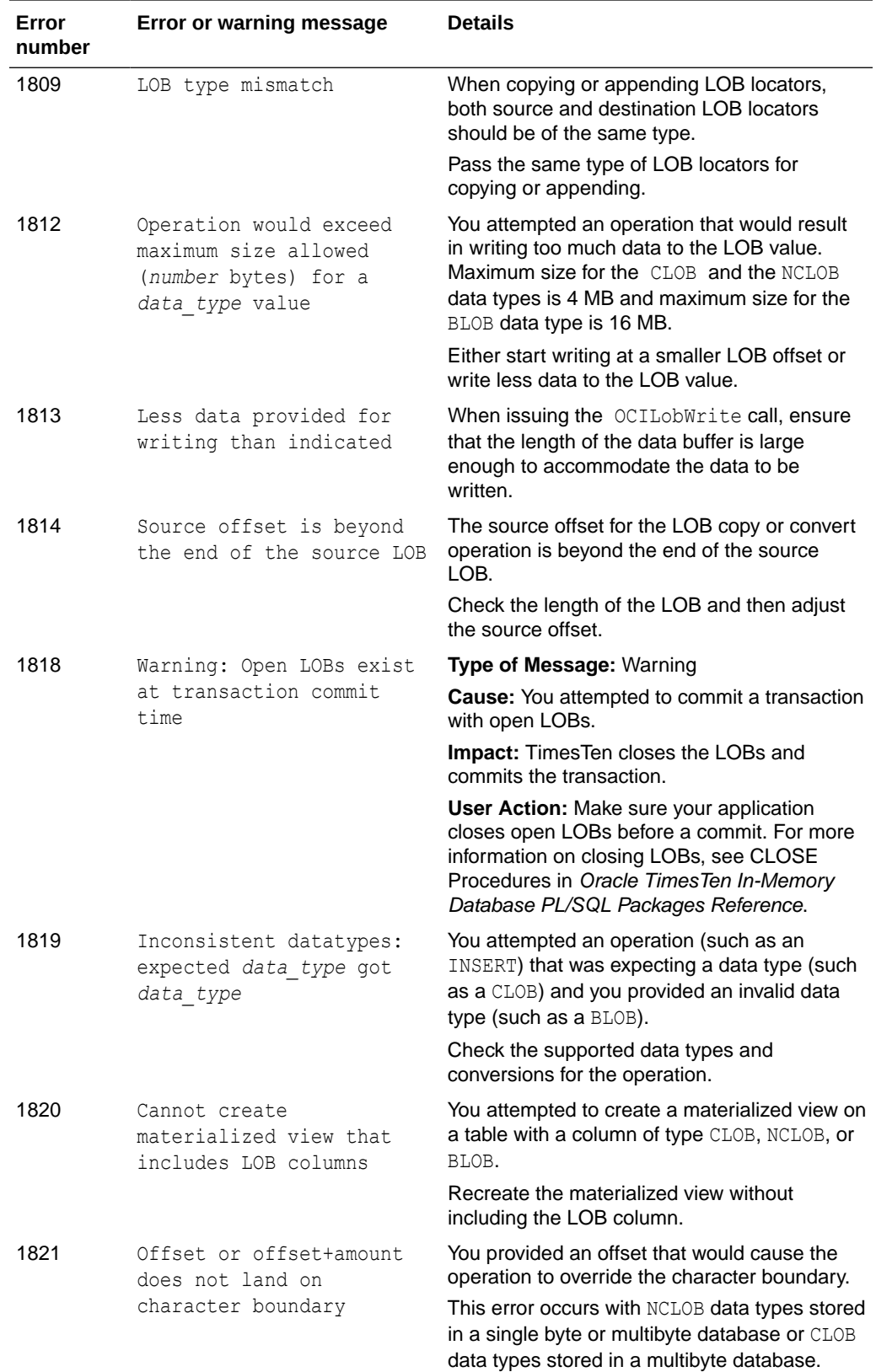
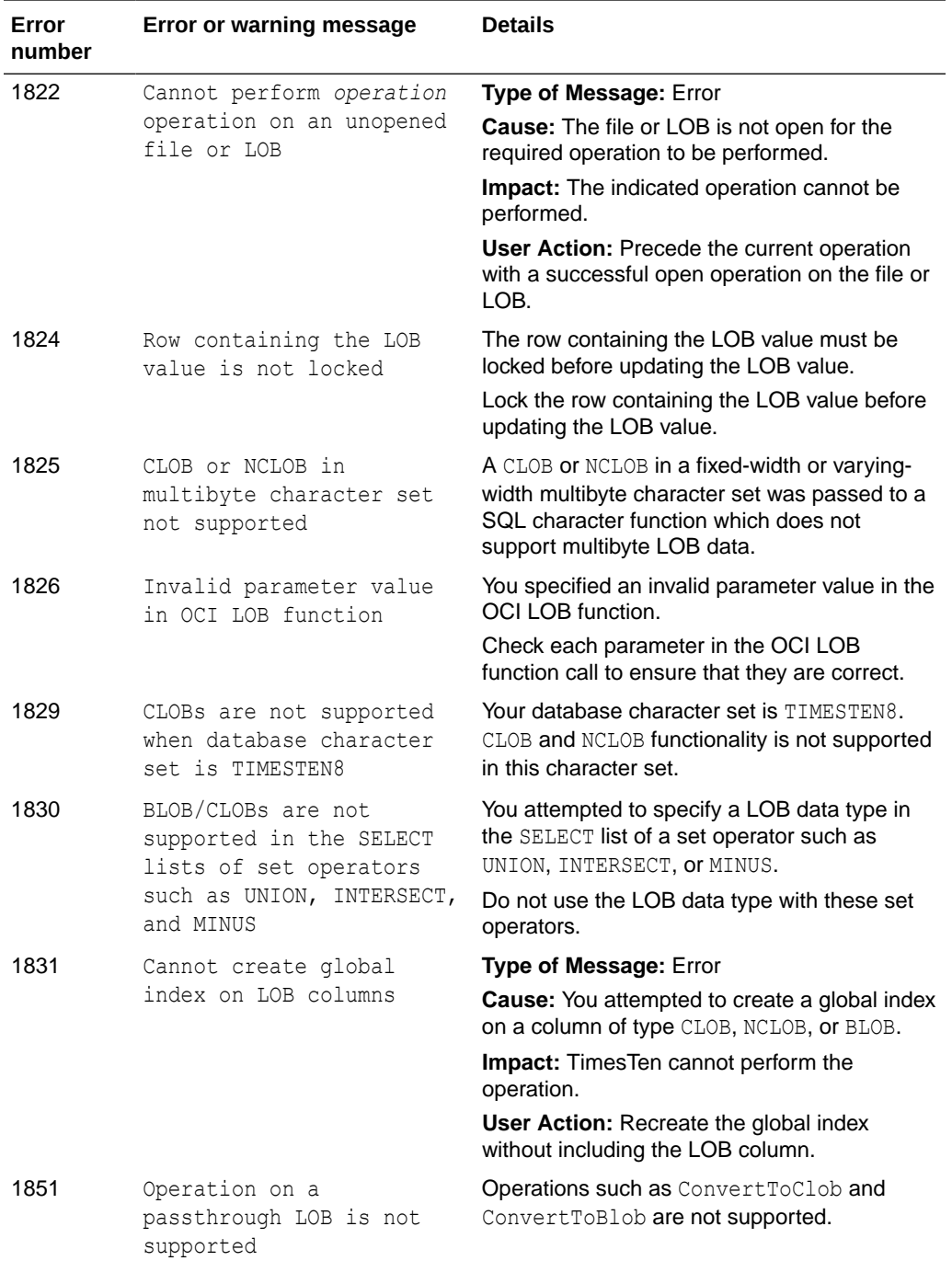

## Errors 2000-2999

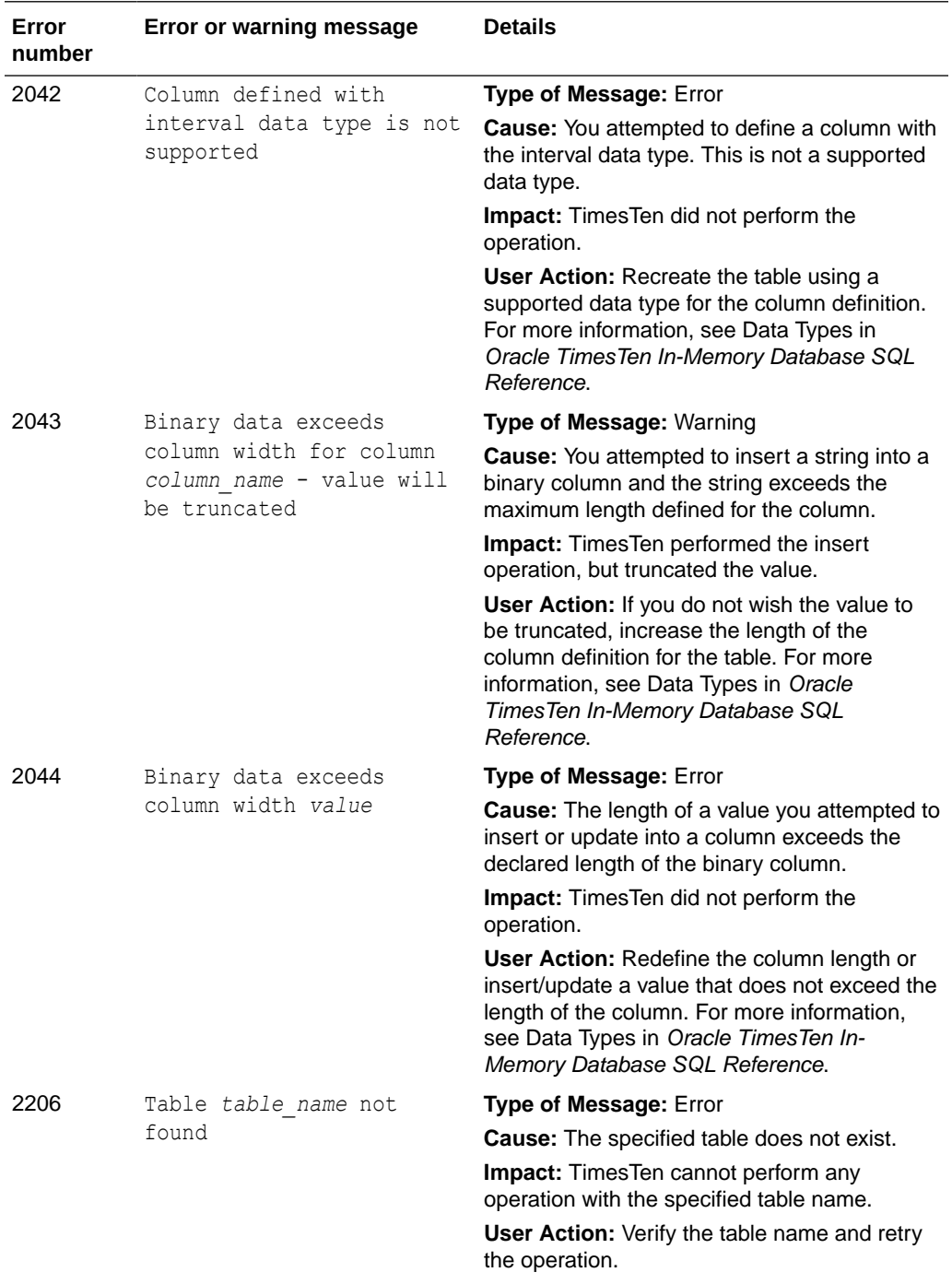

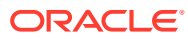

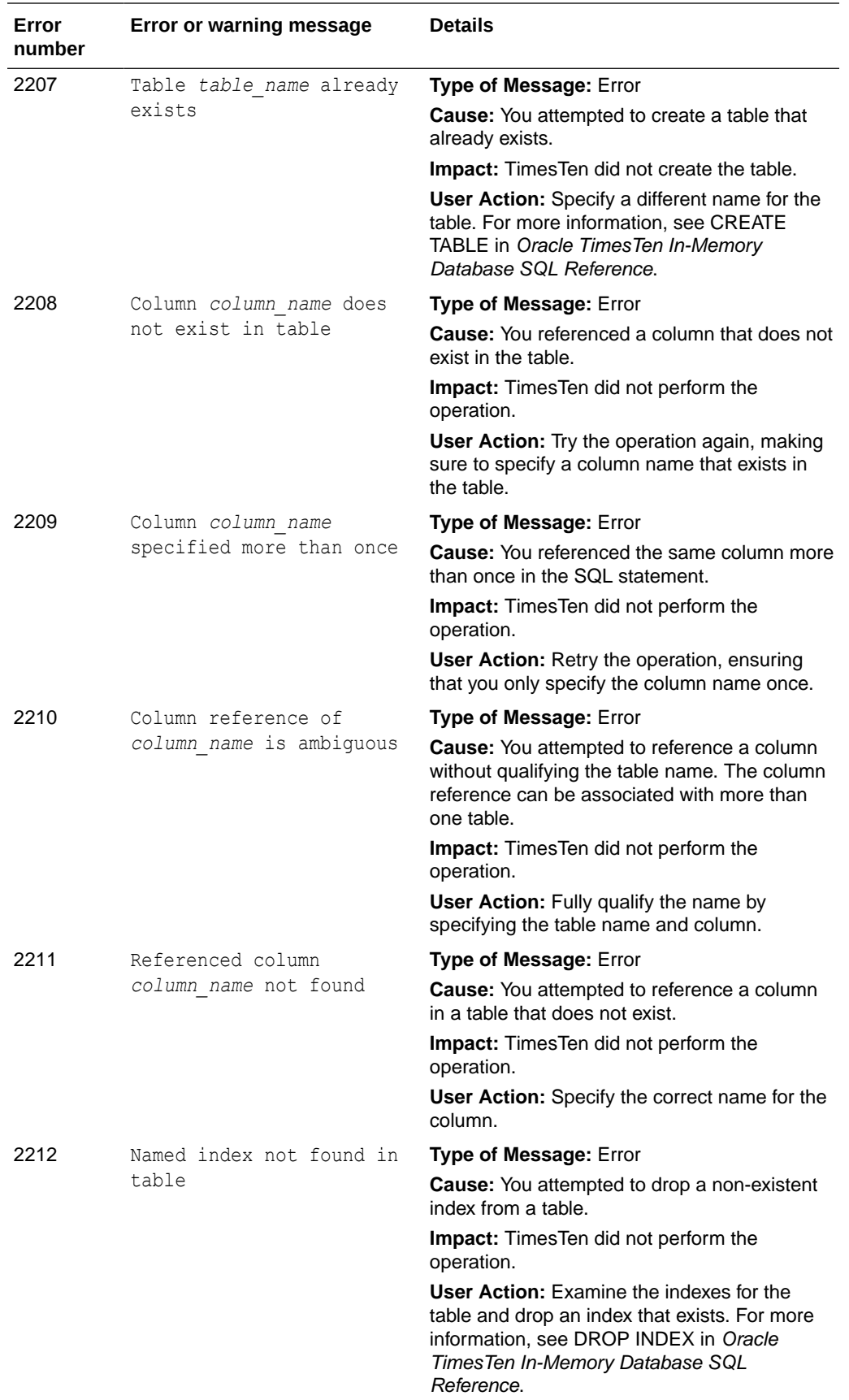

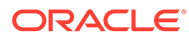

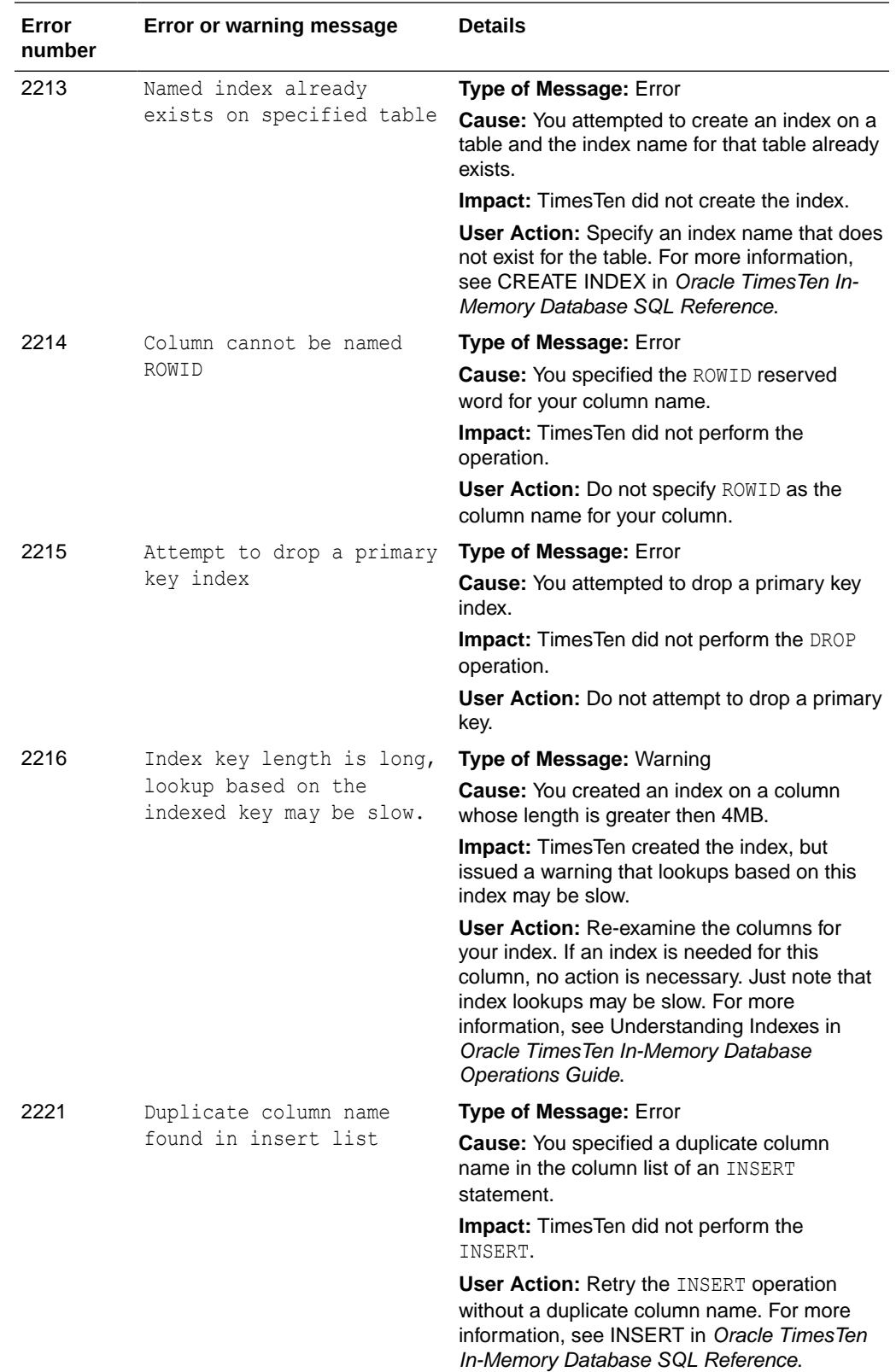

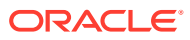

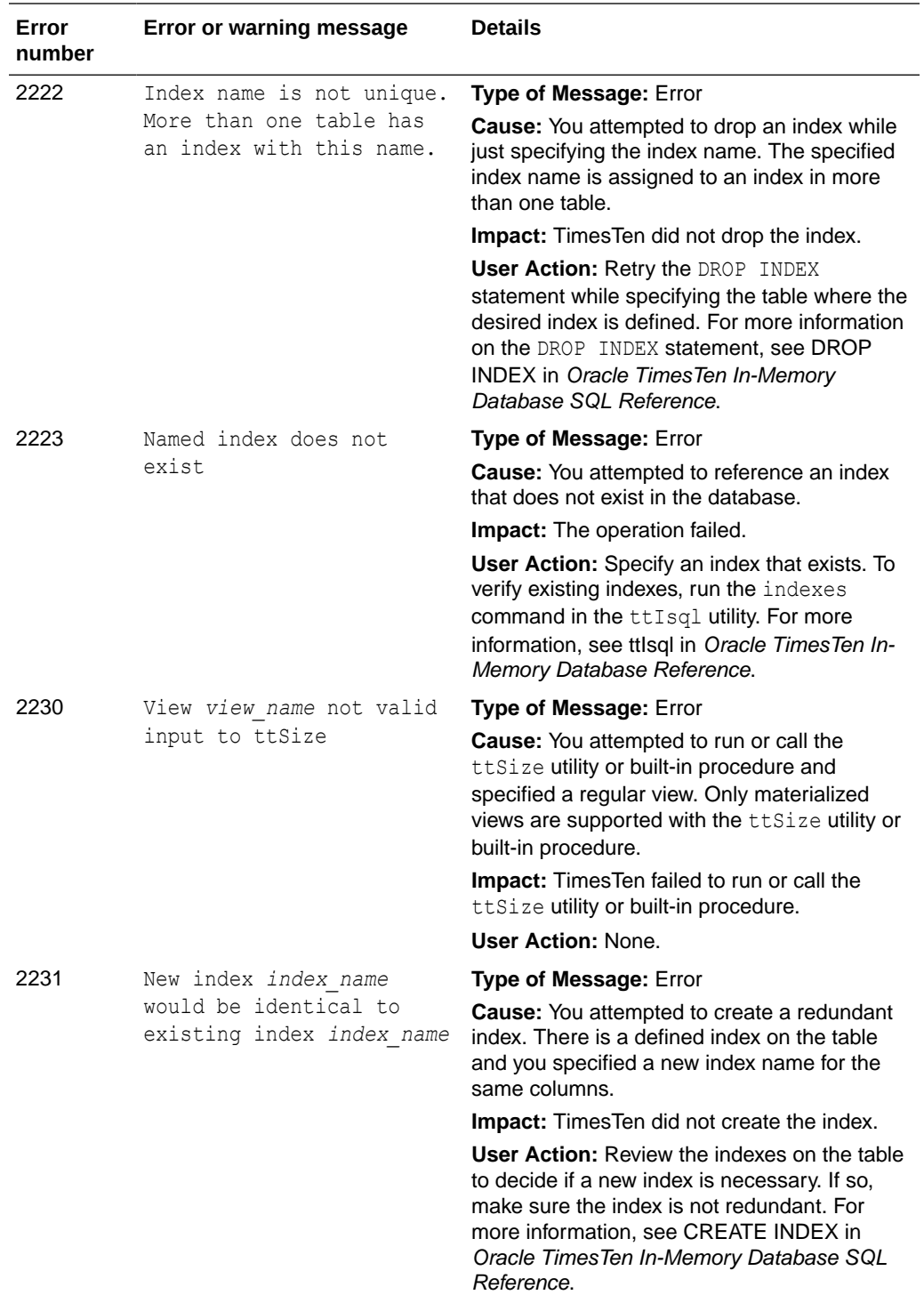

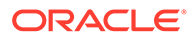

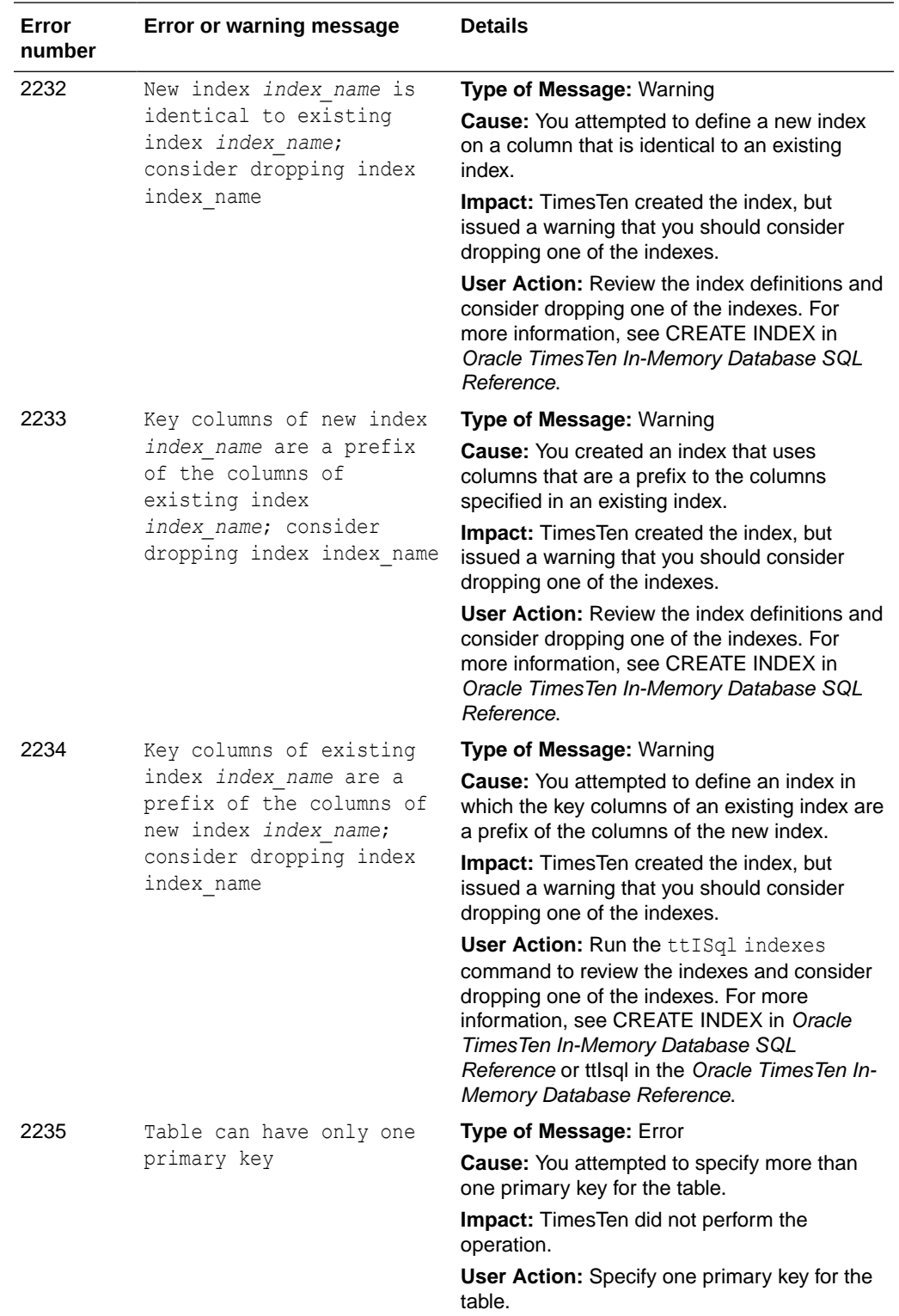

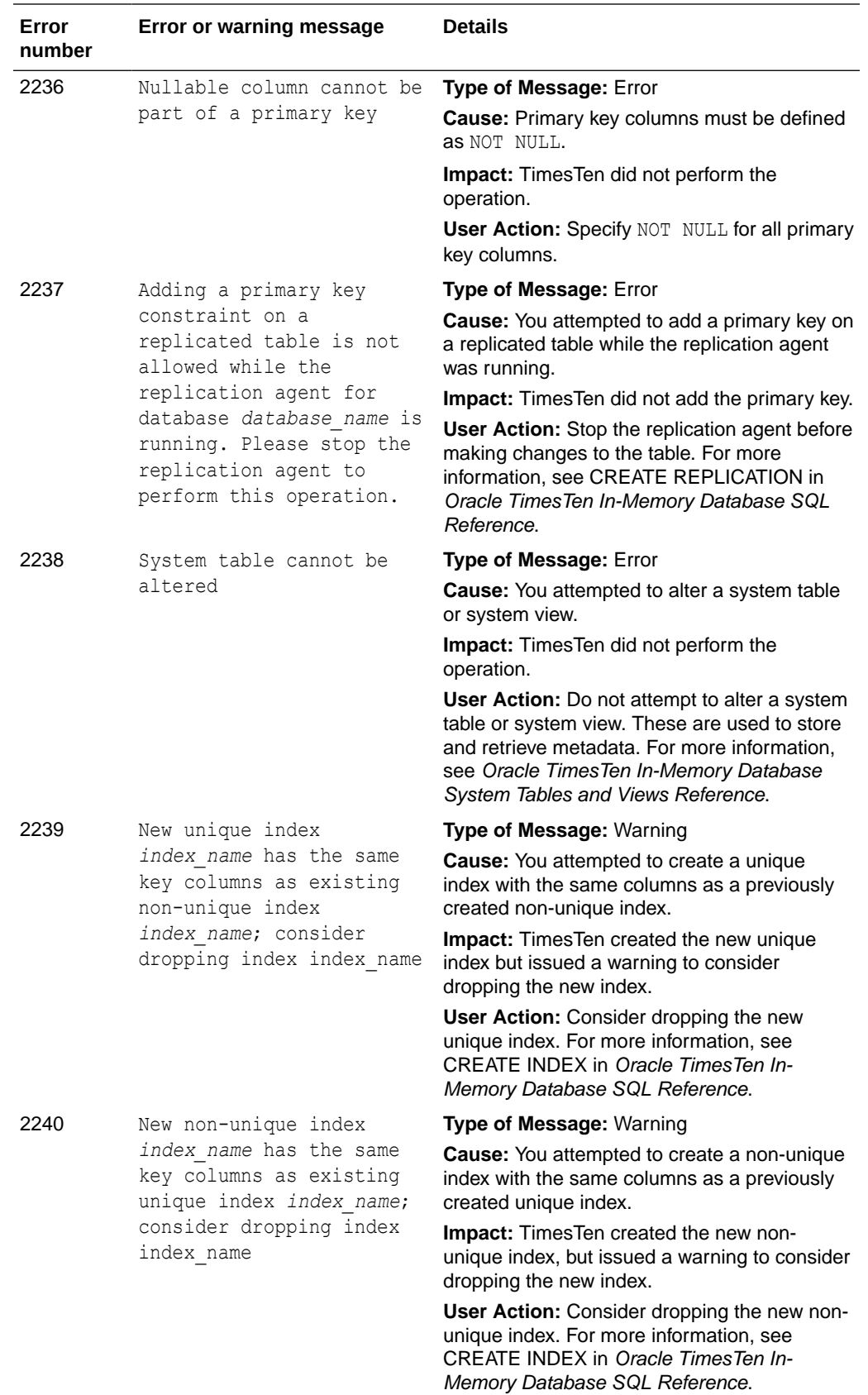

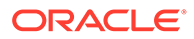

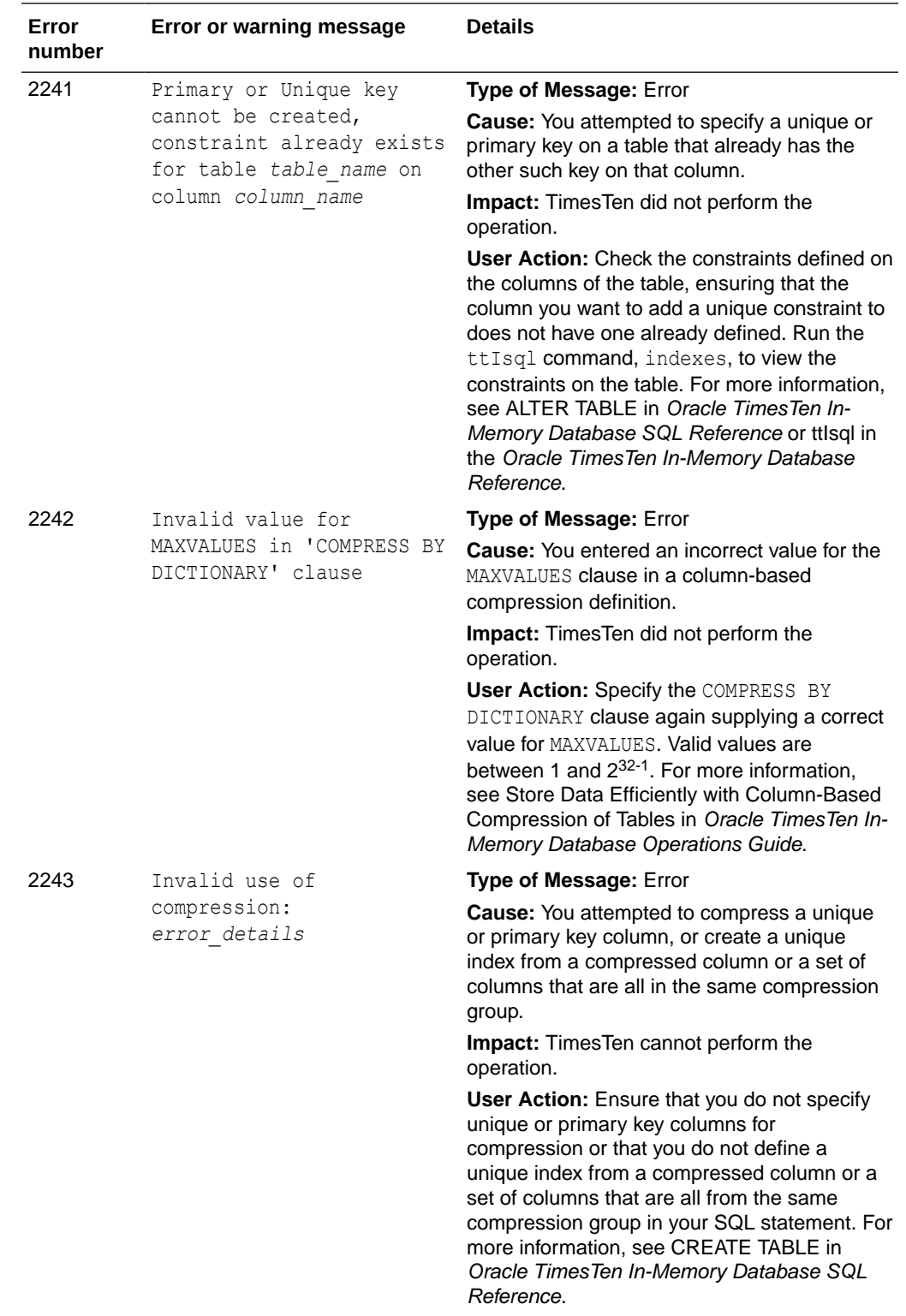

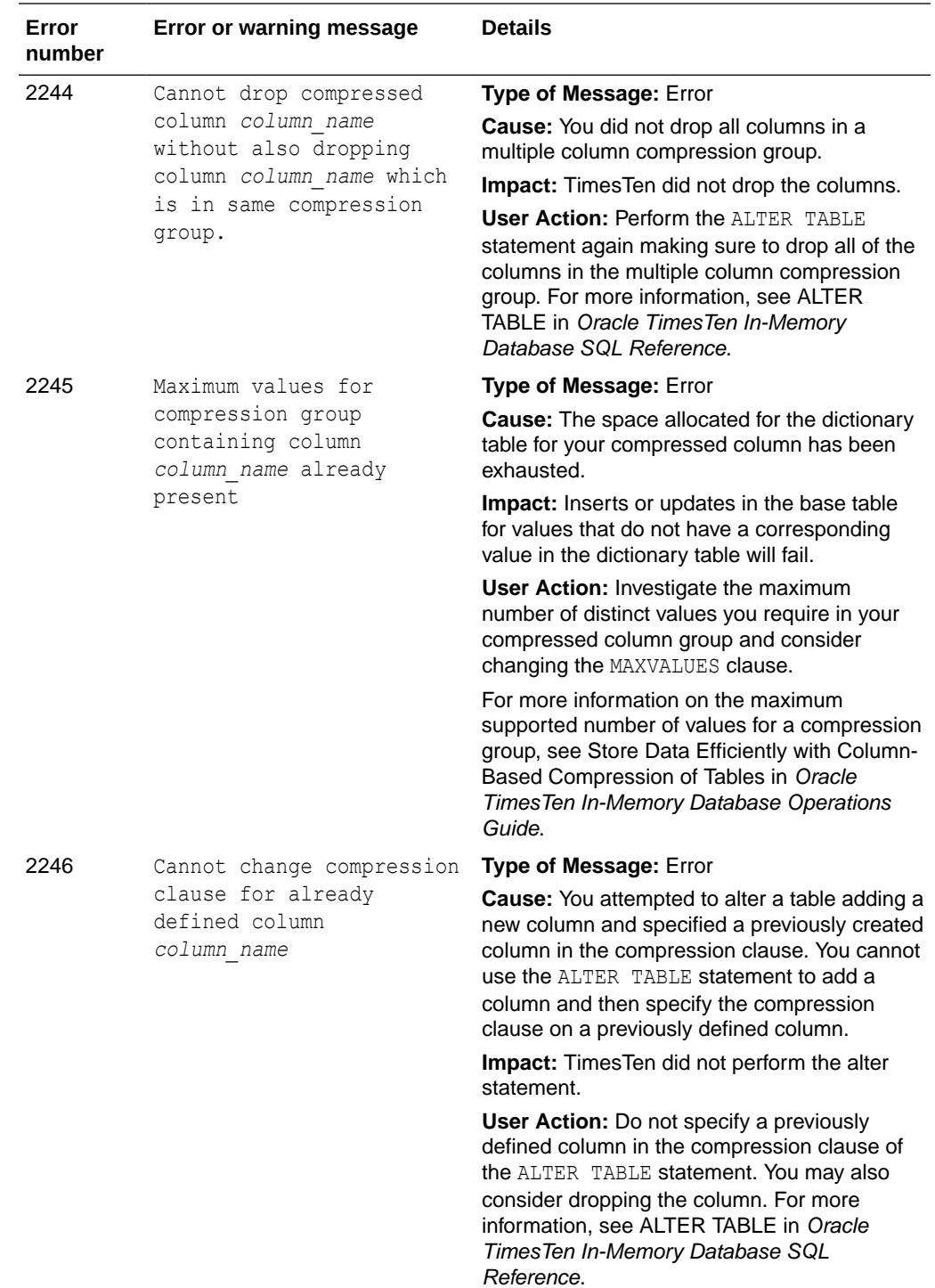

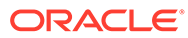

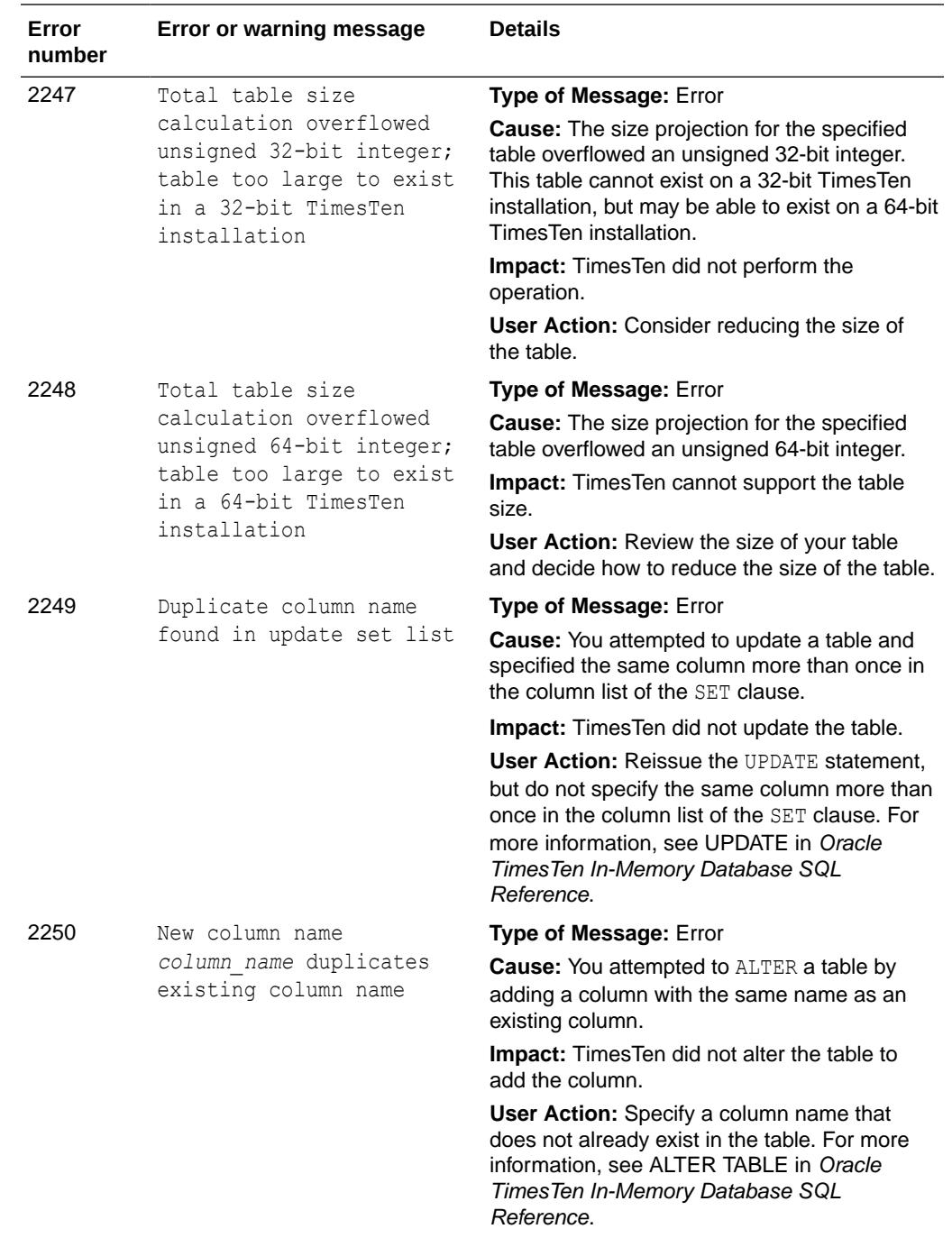

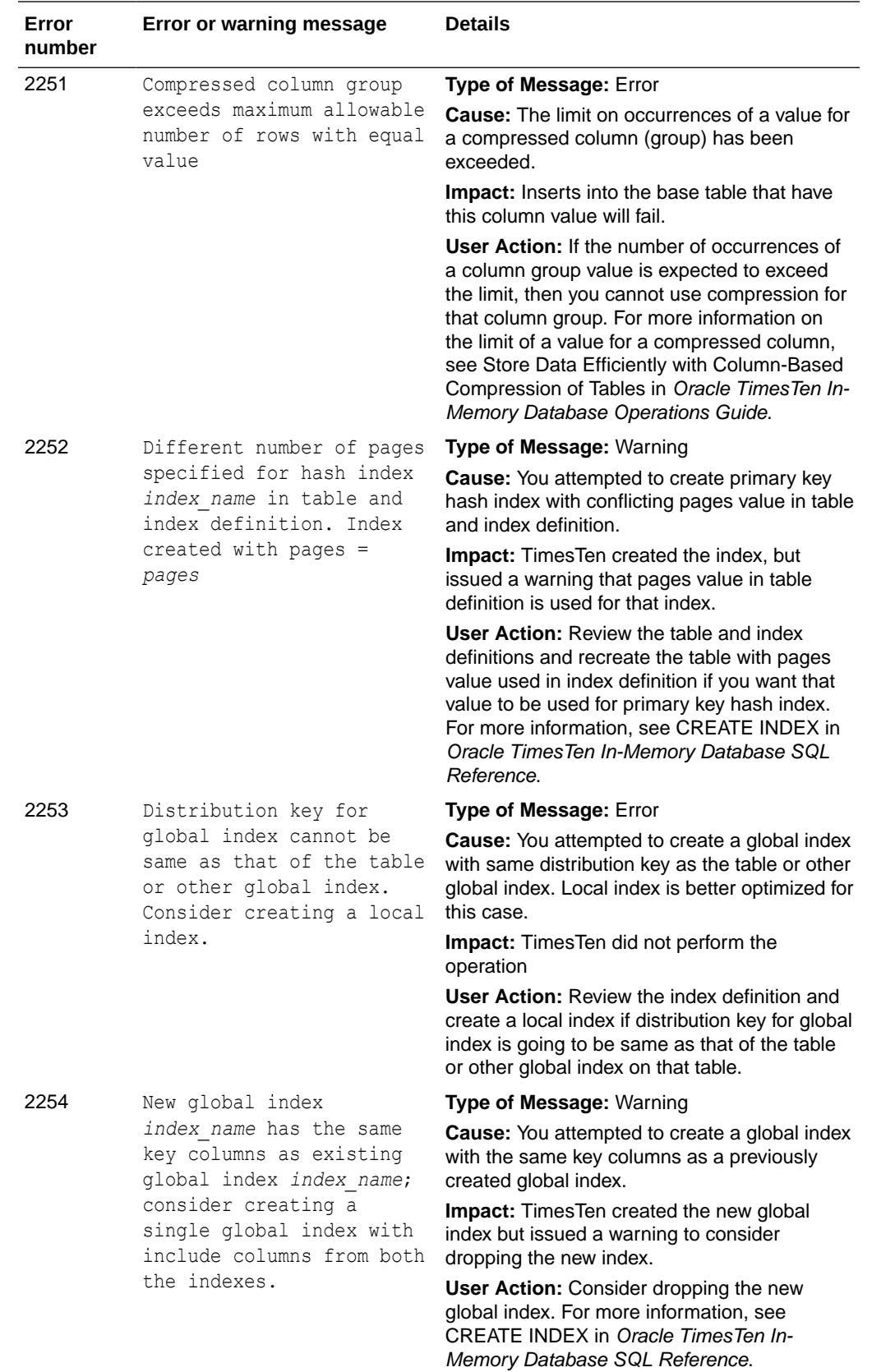

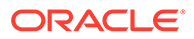

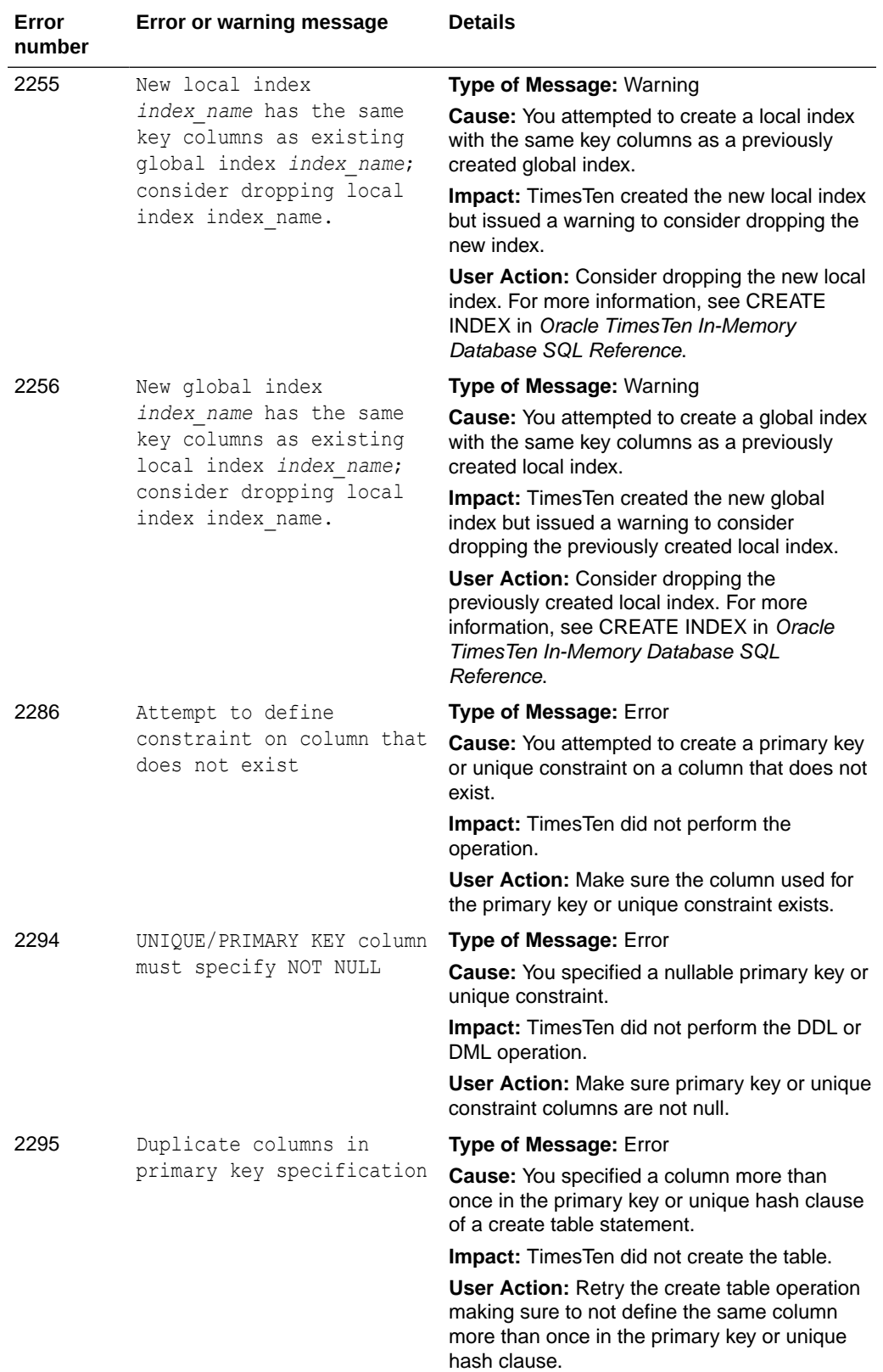

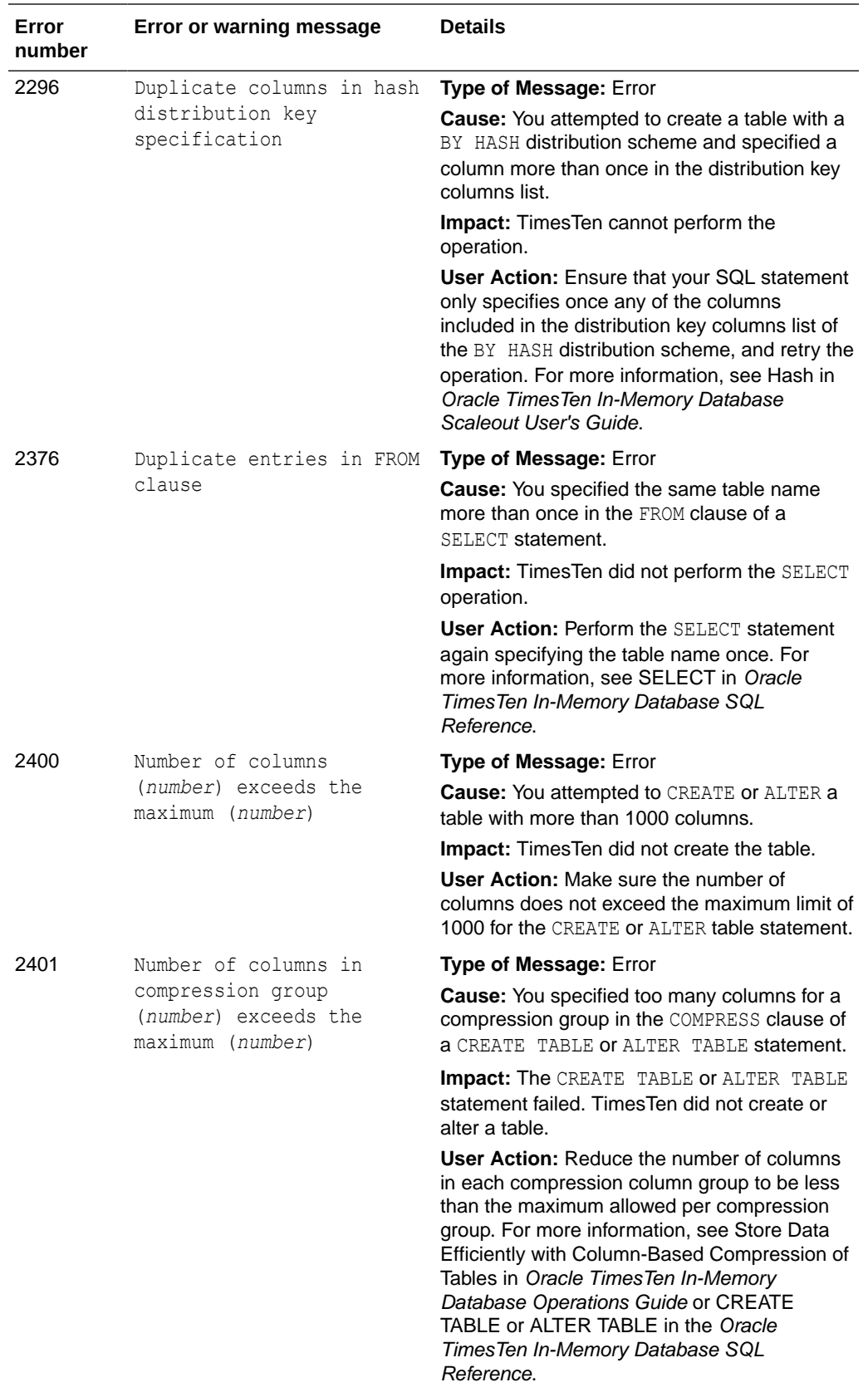

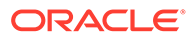

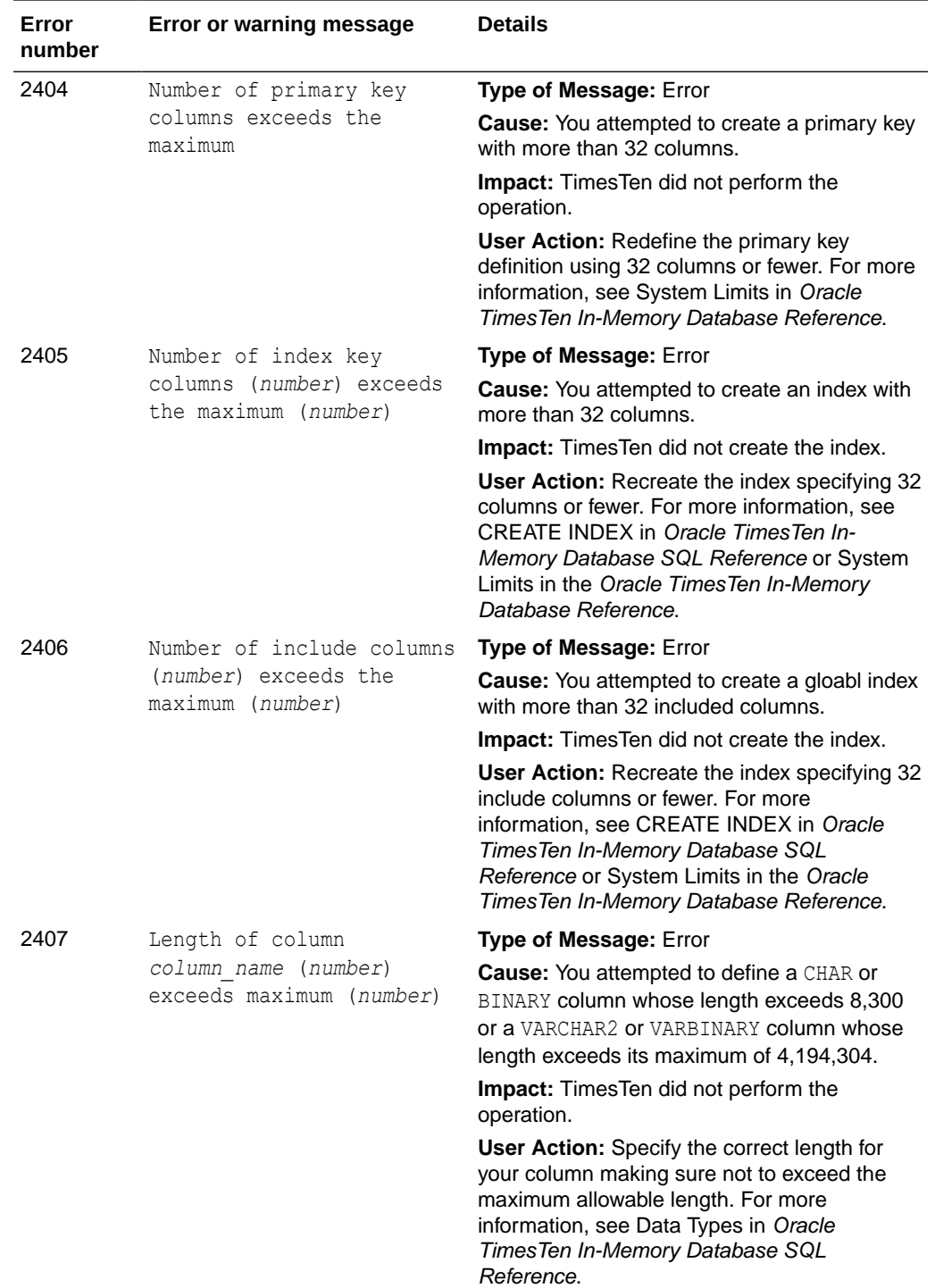

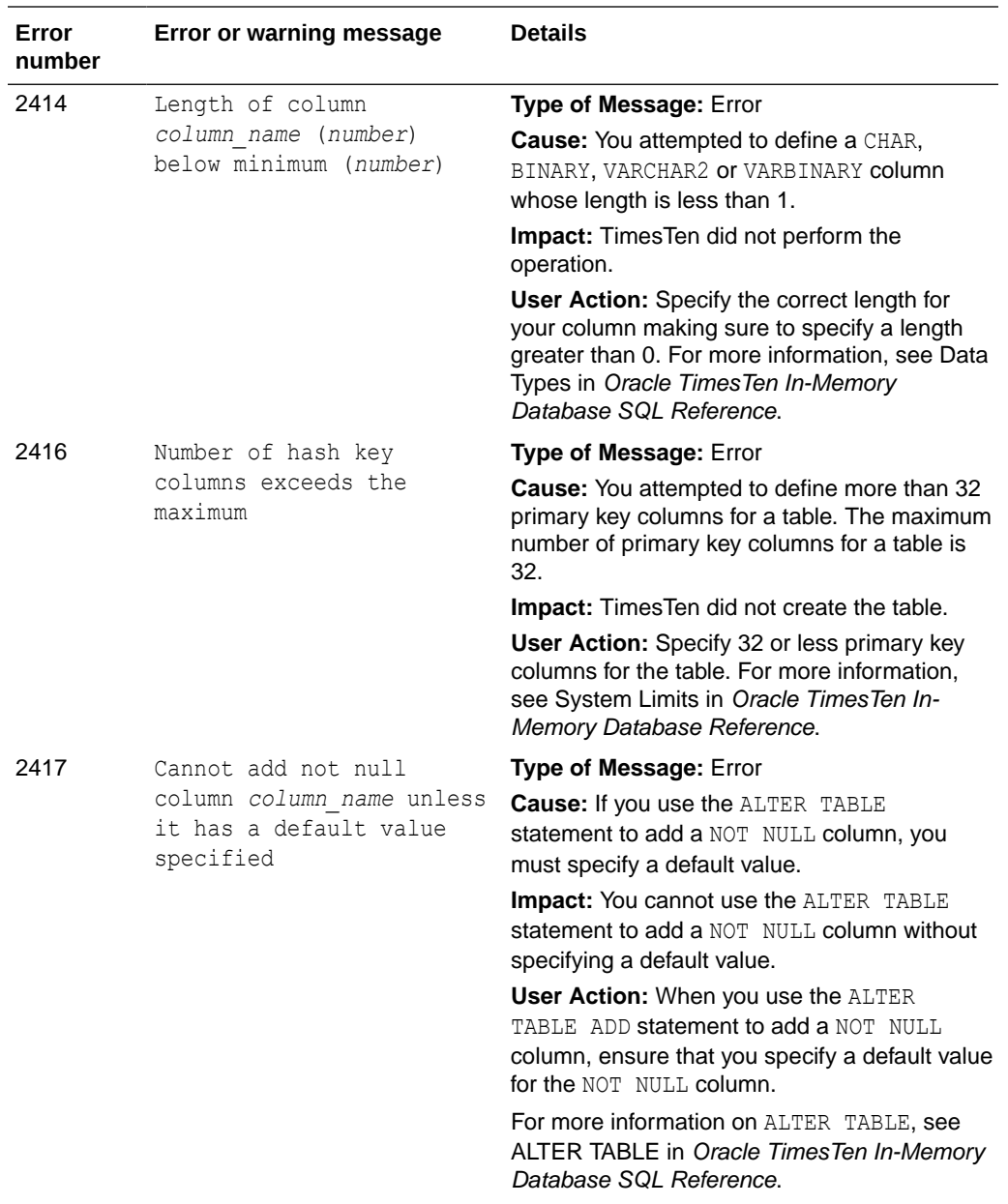

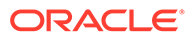

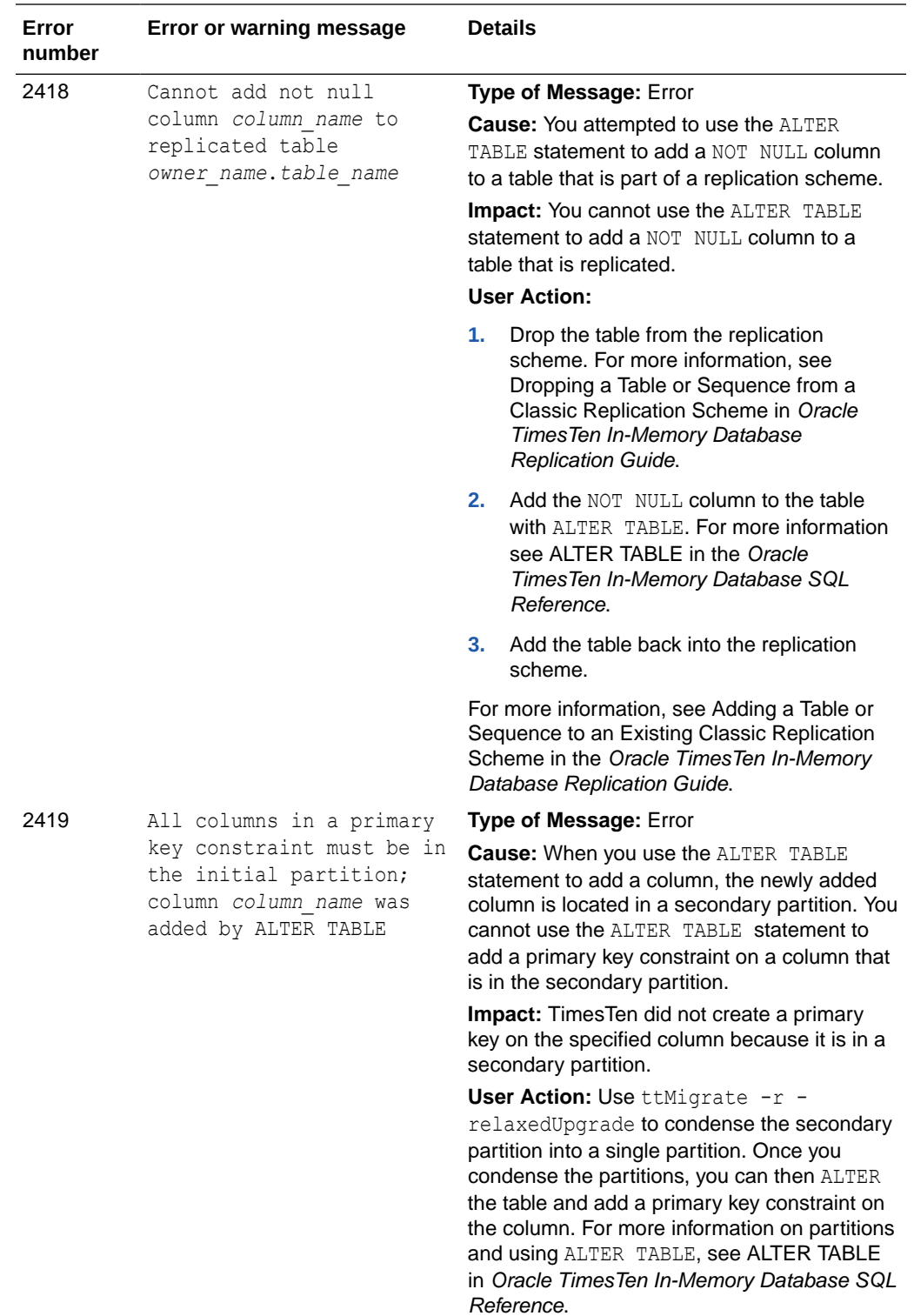

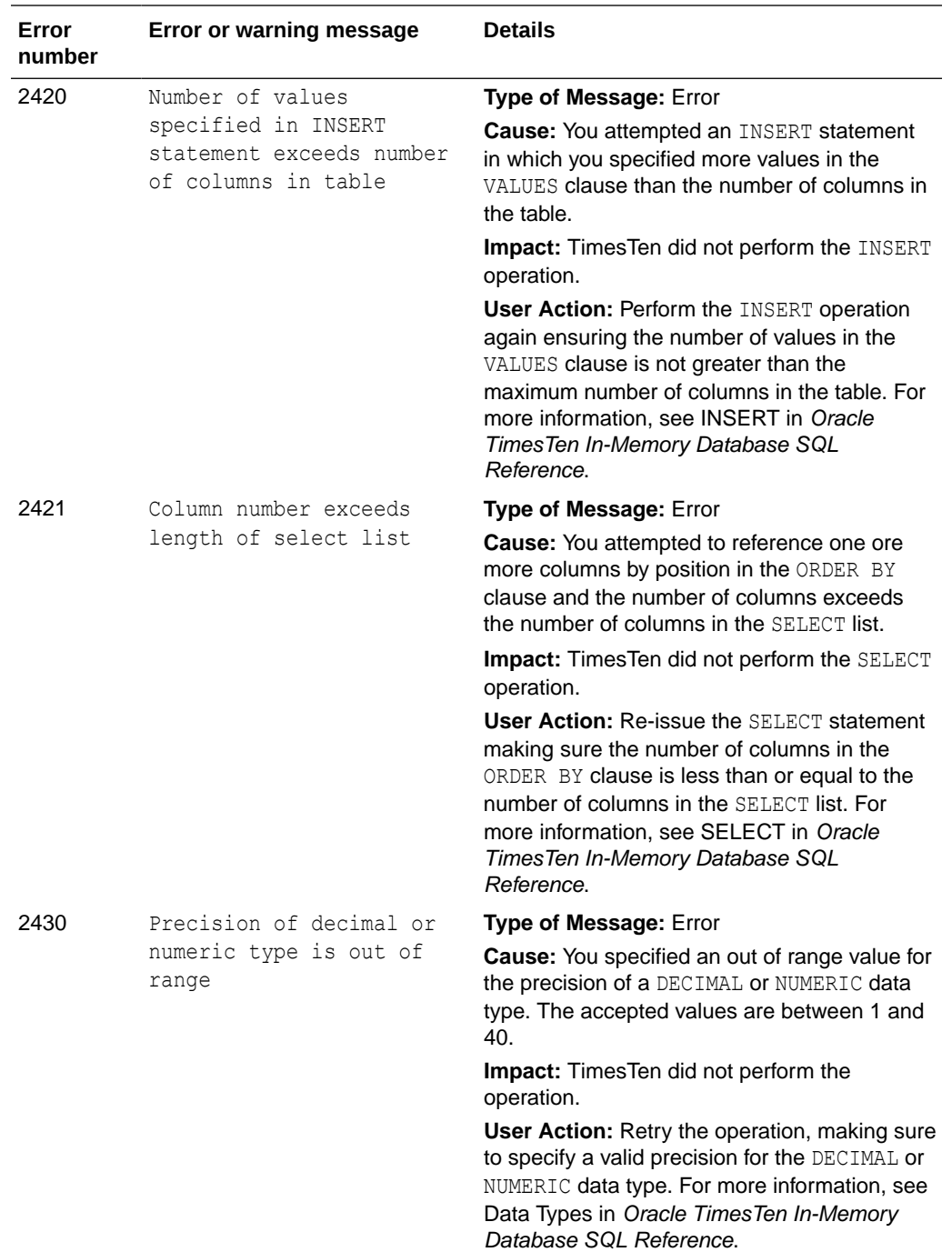

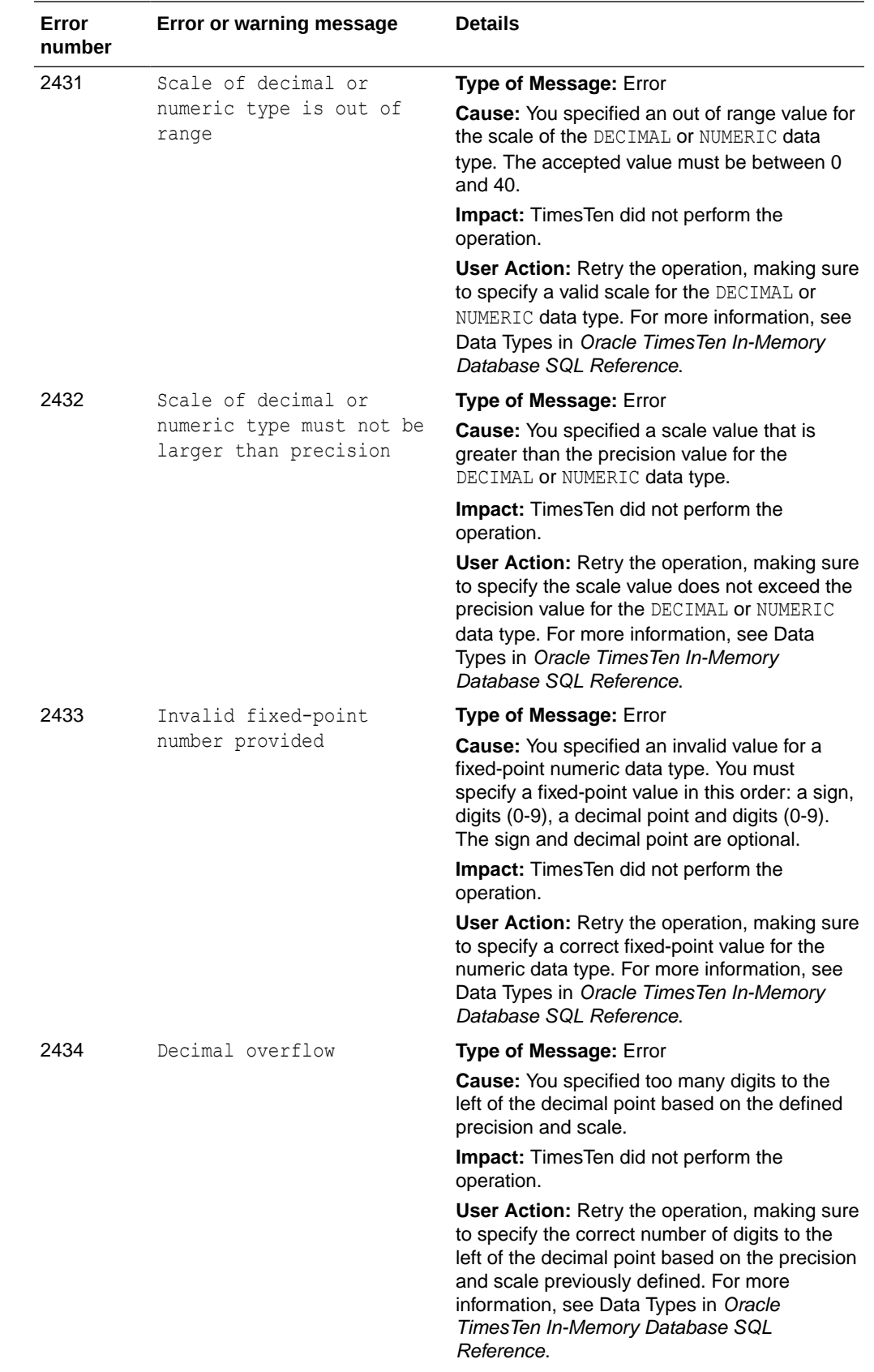

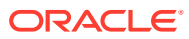

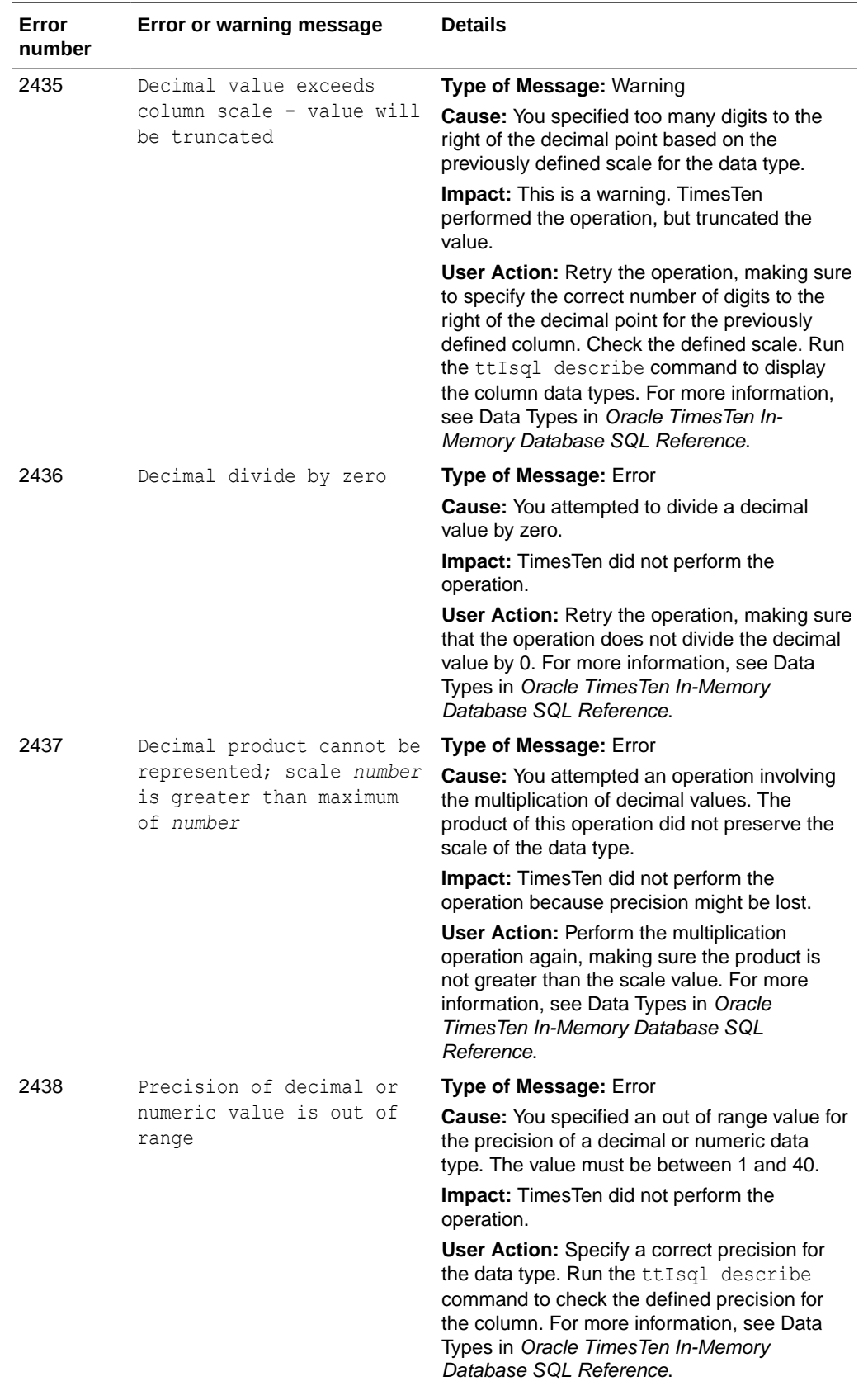

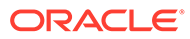

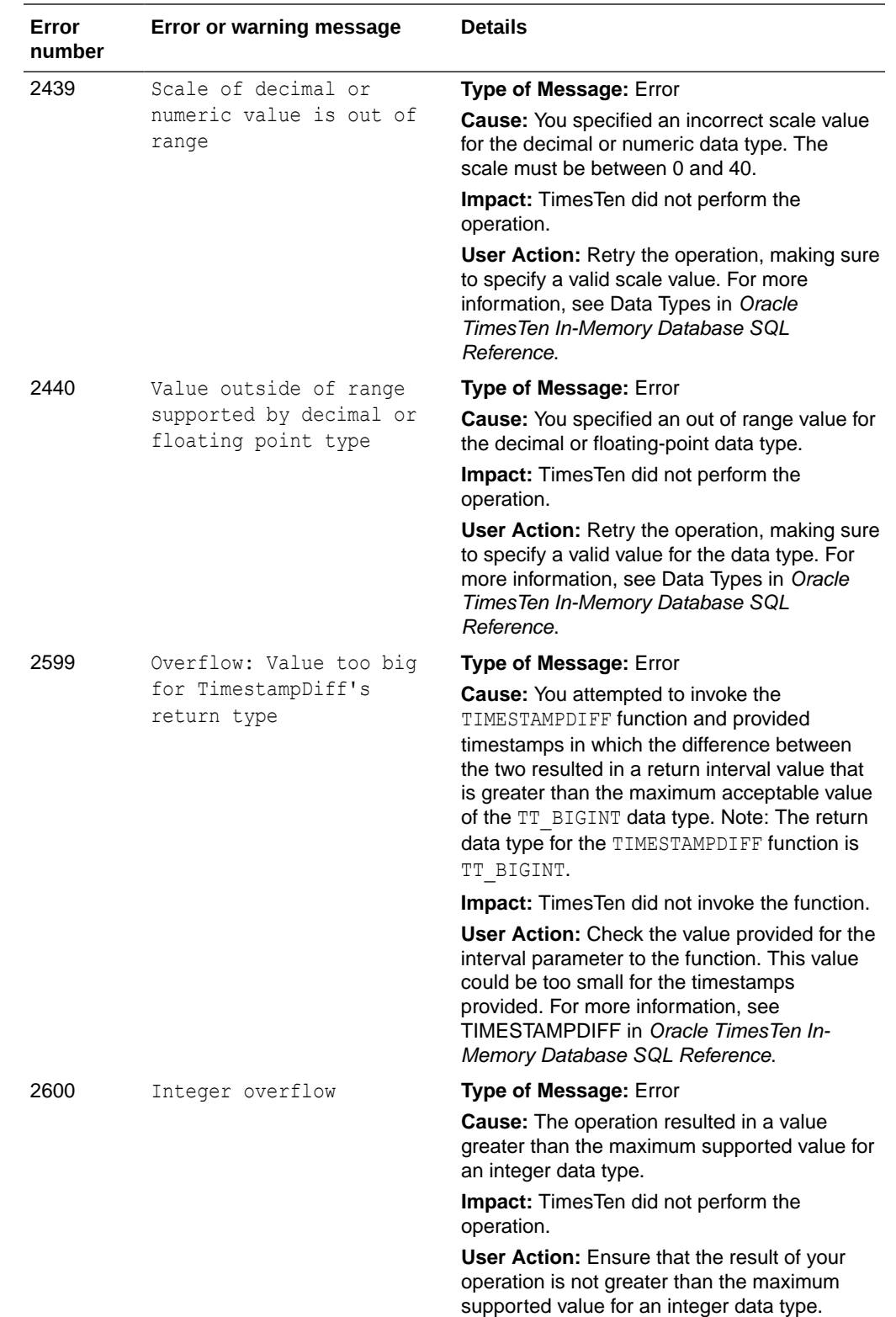

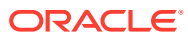

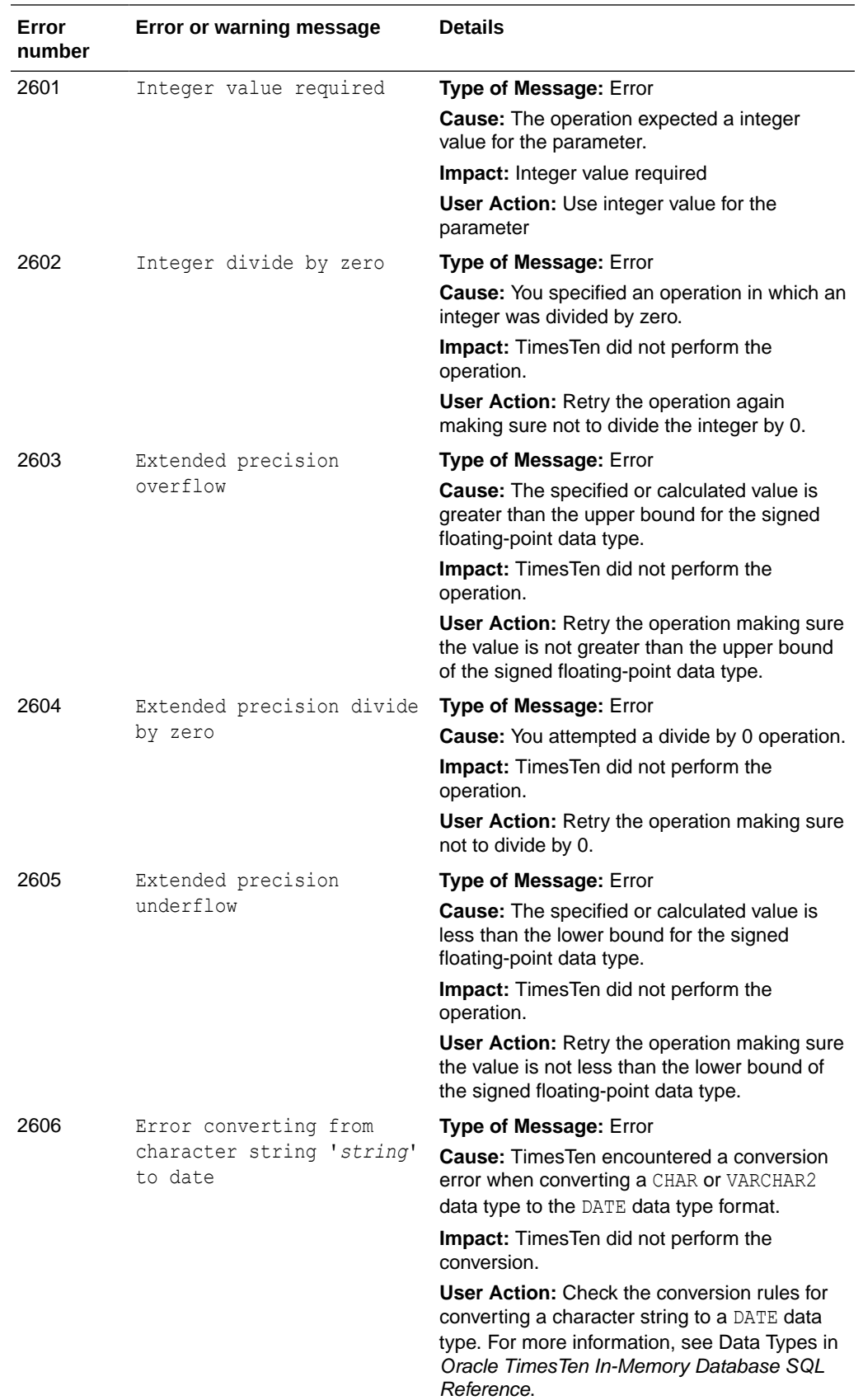

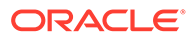

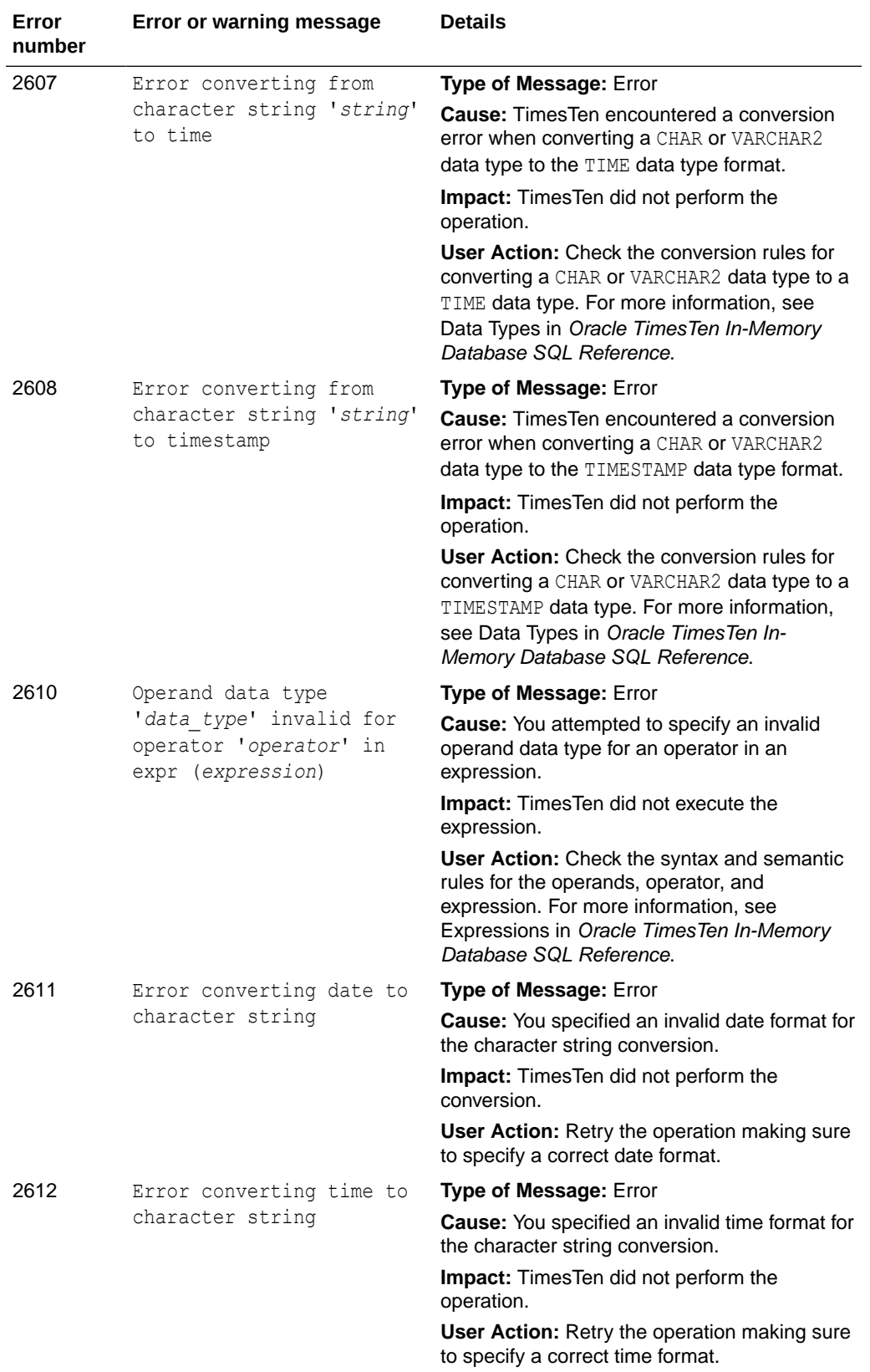

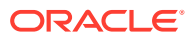

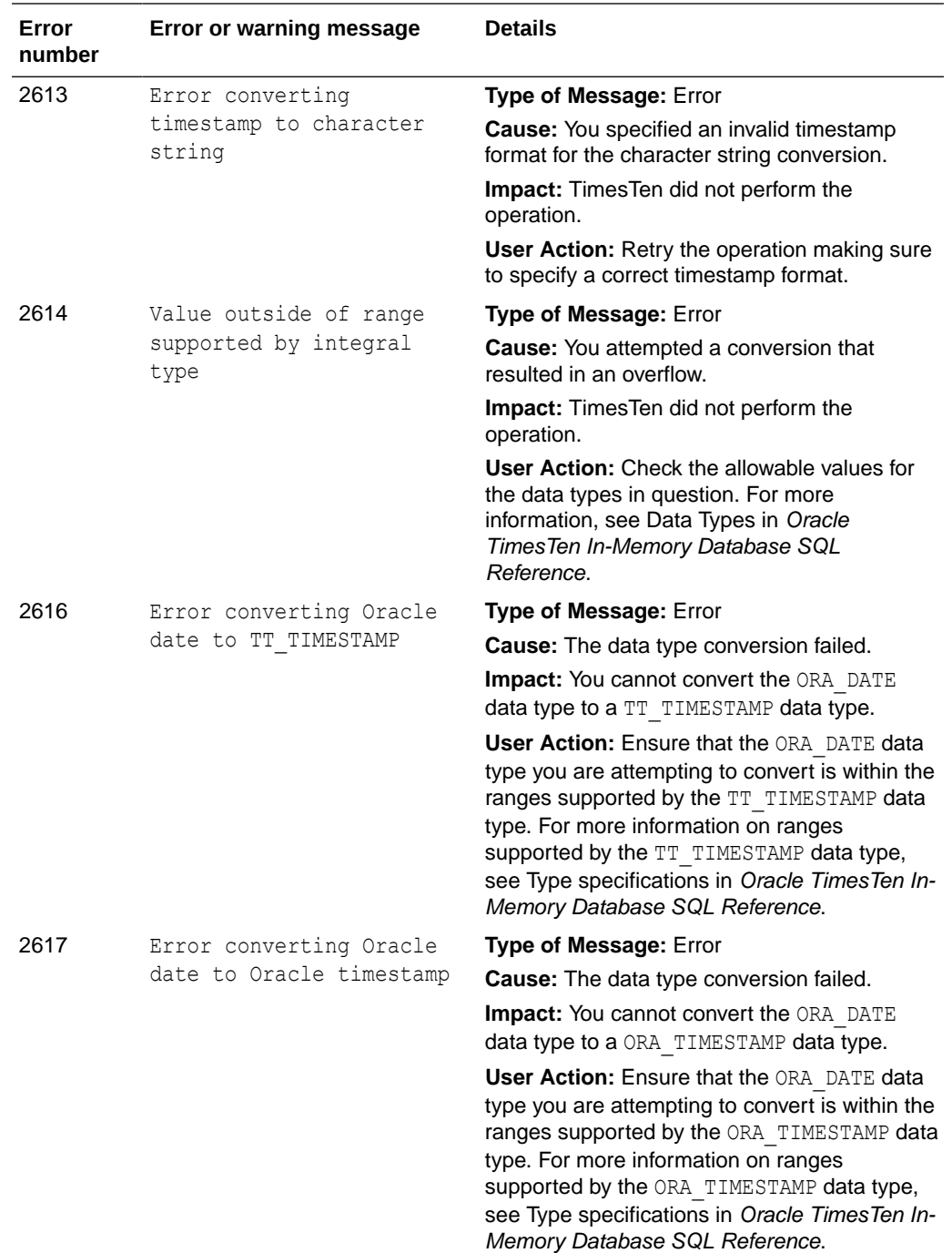

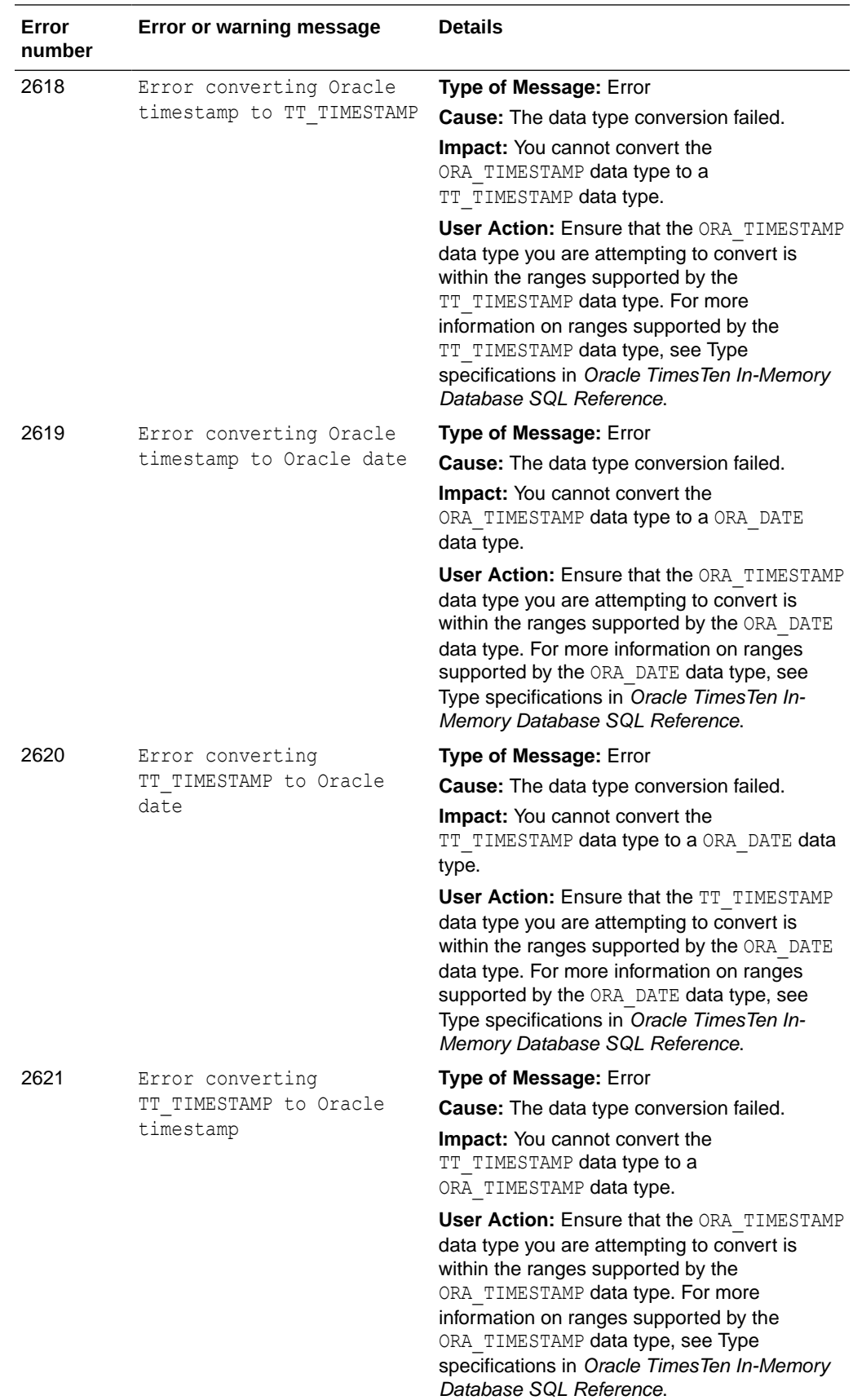

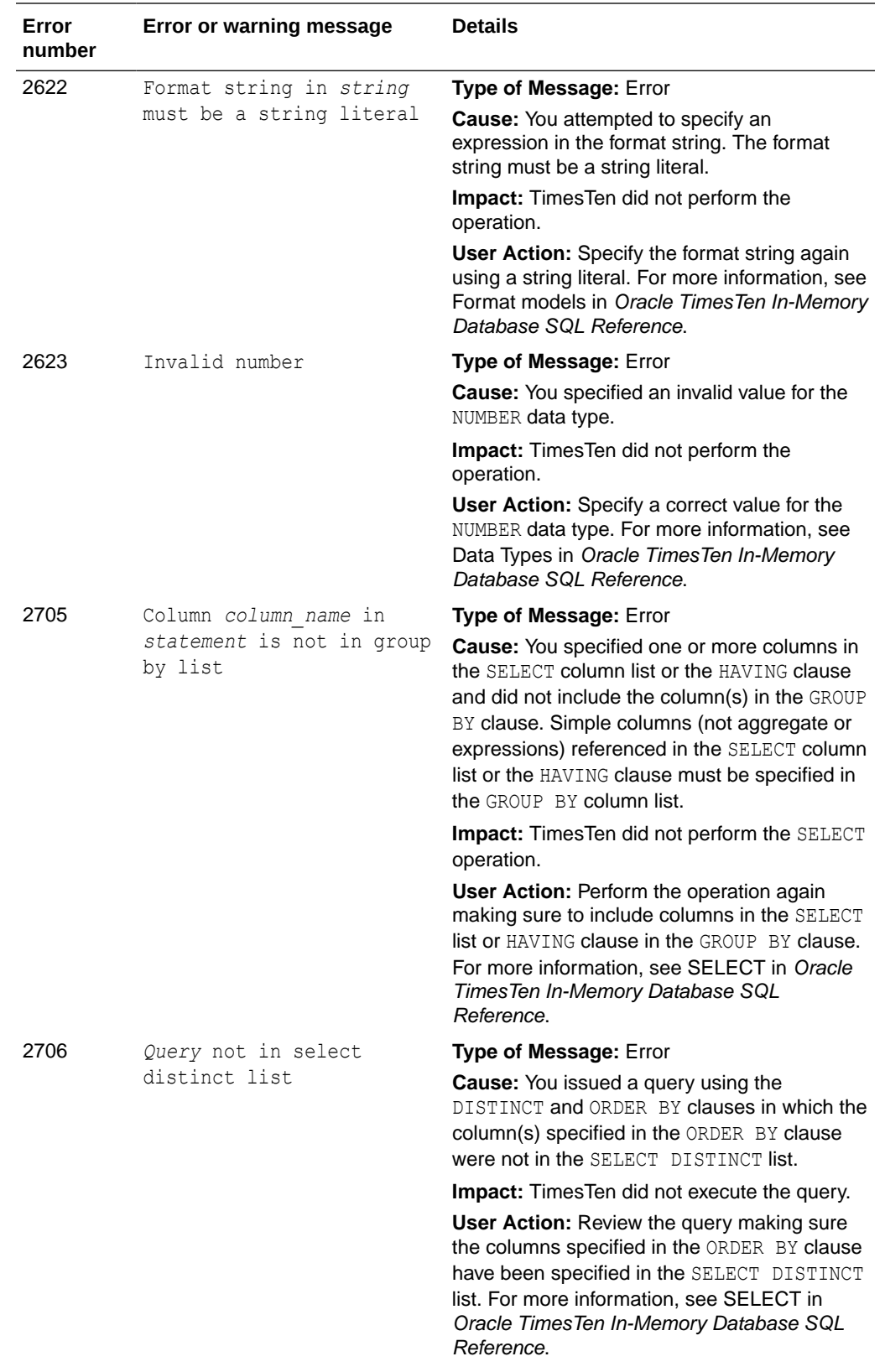

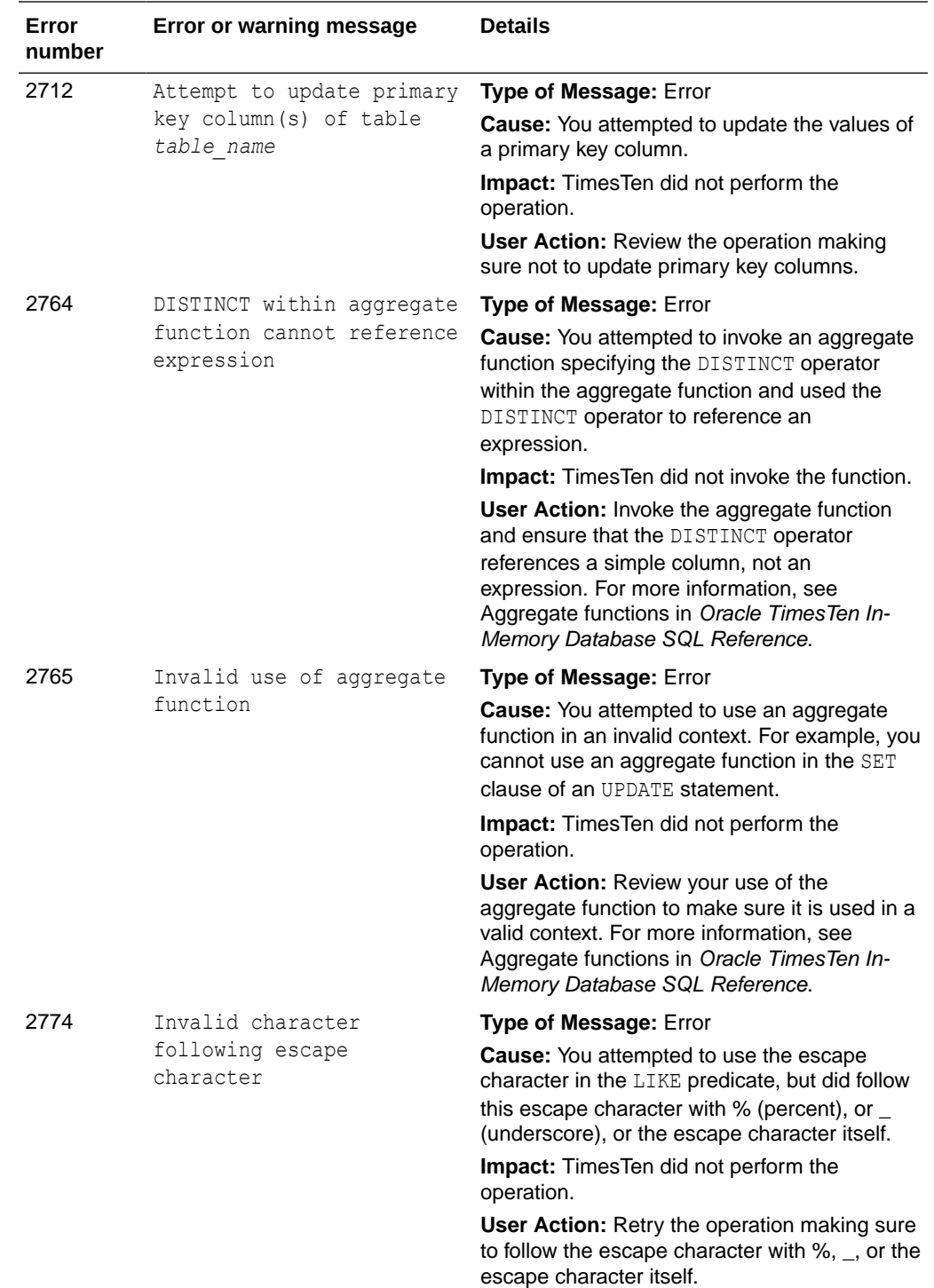

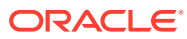

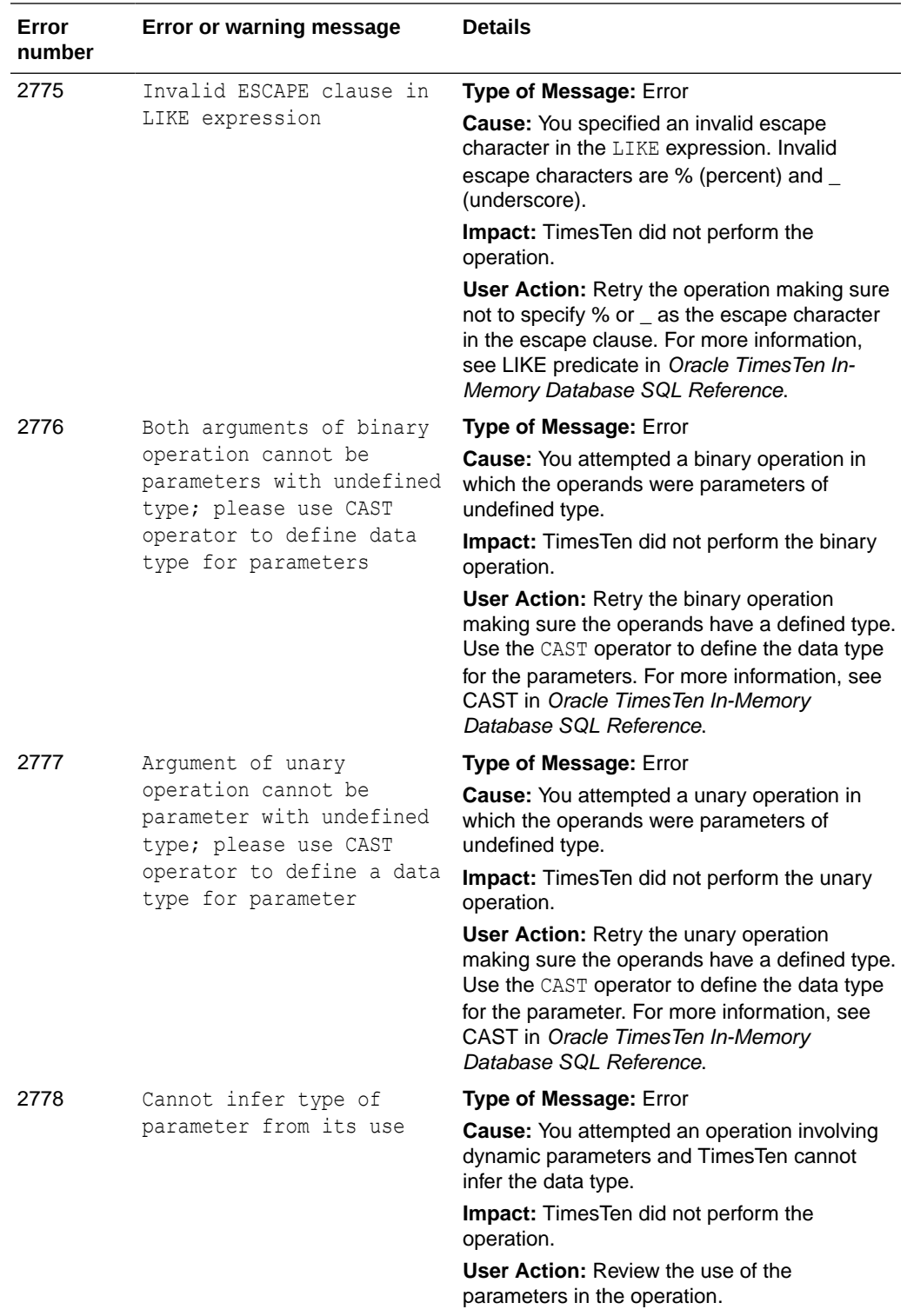

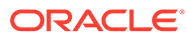

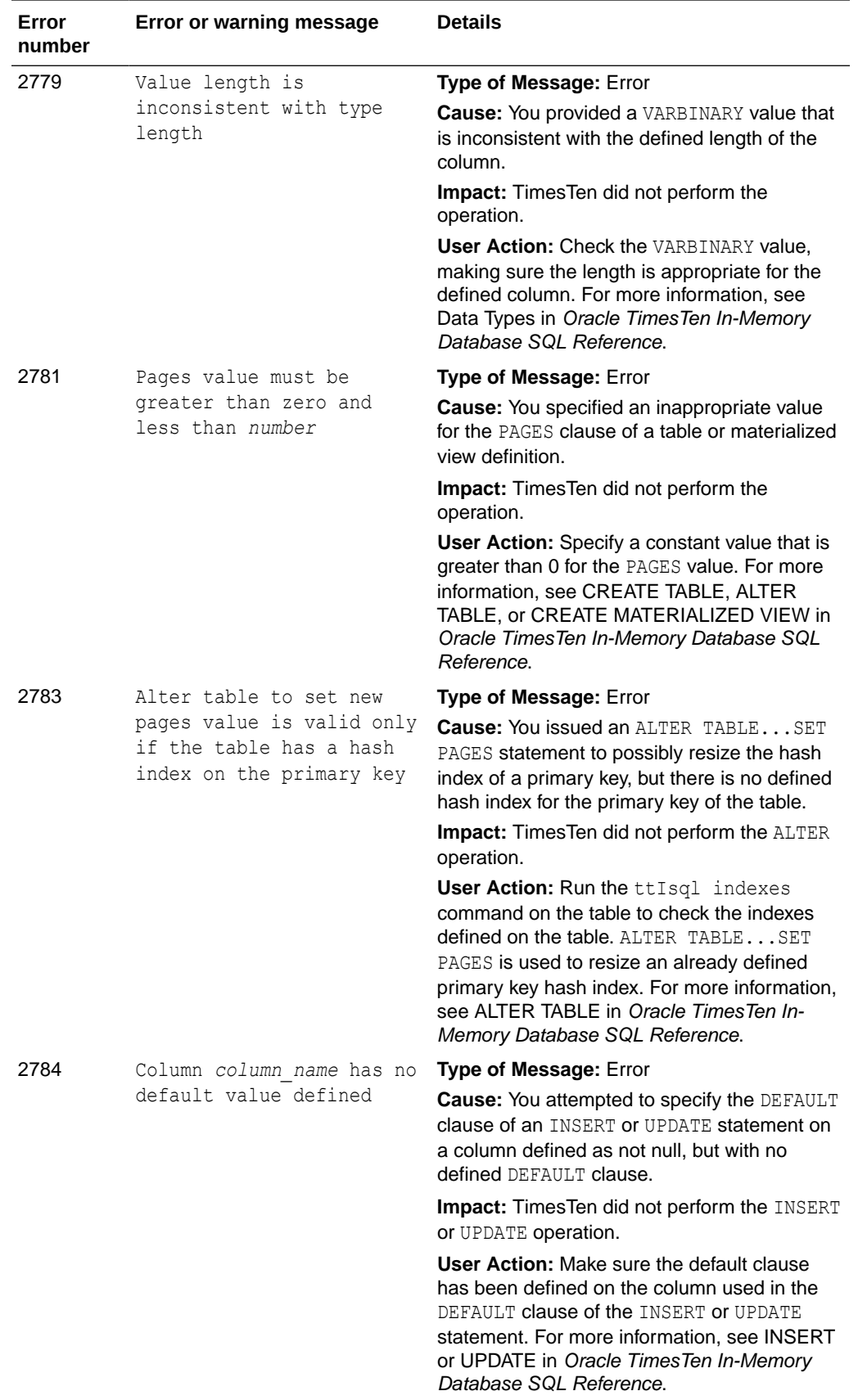

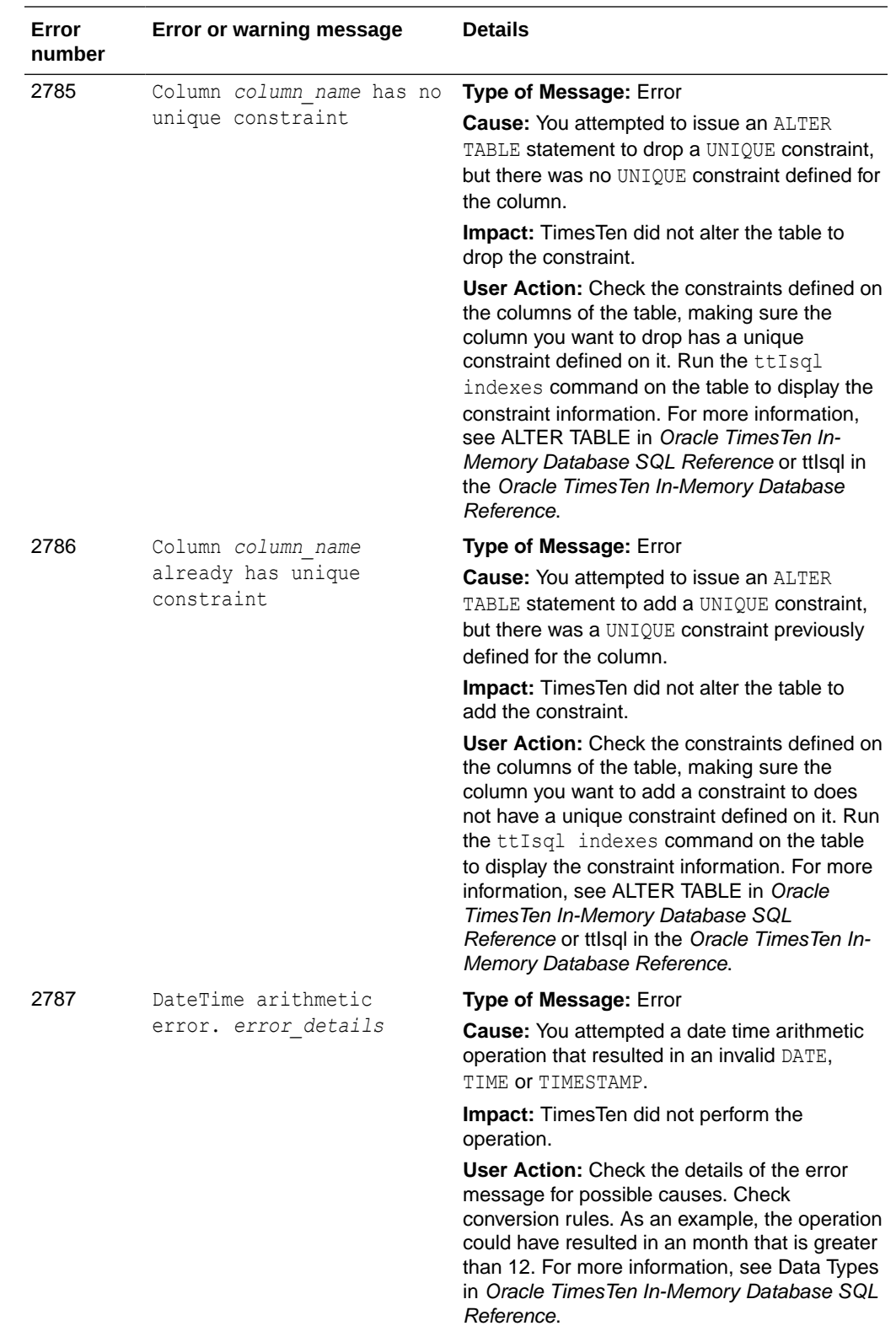

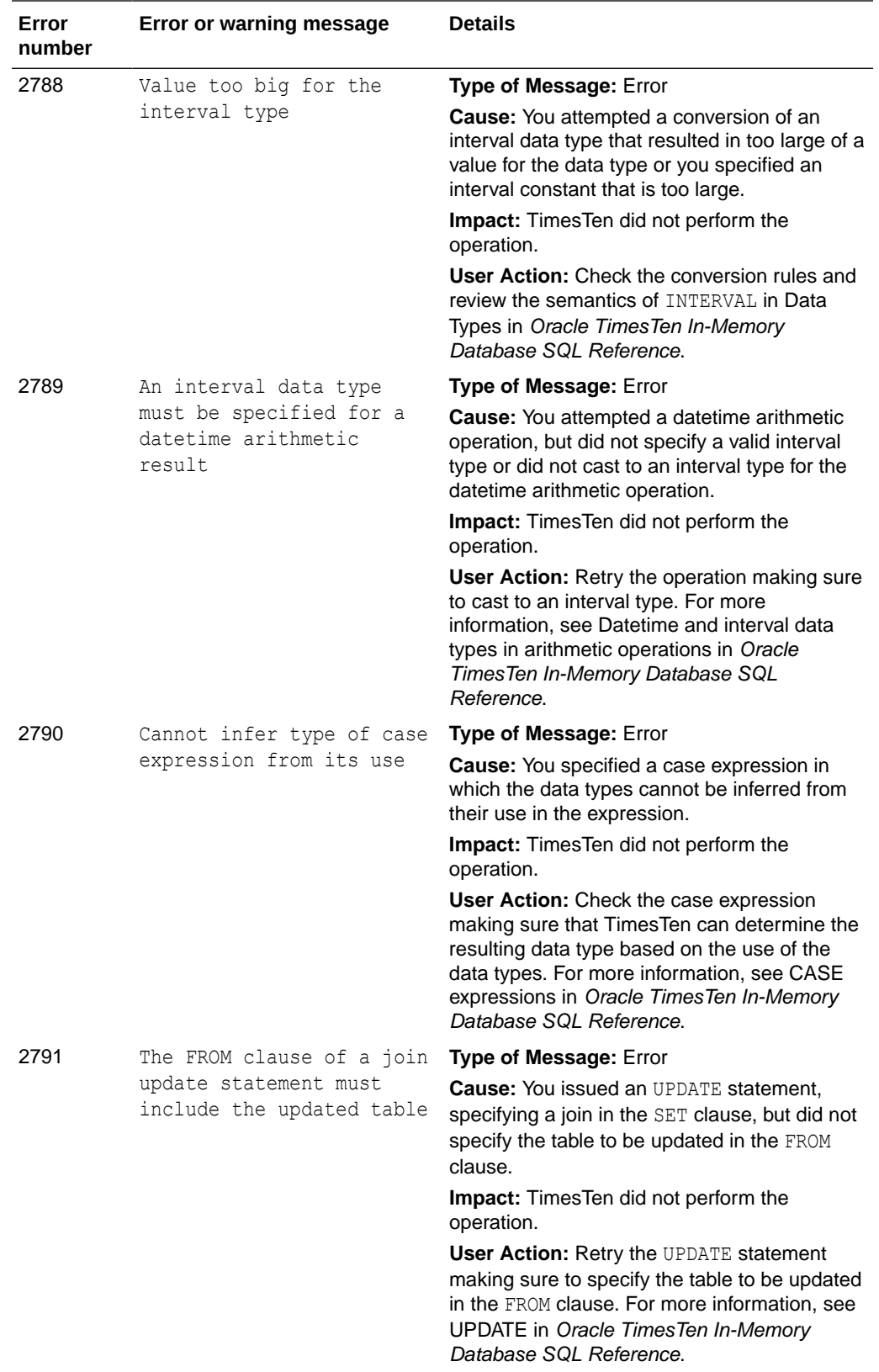

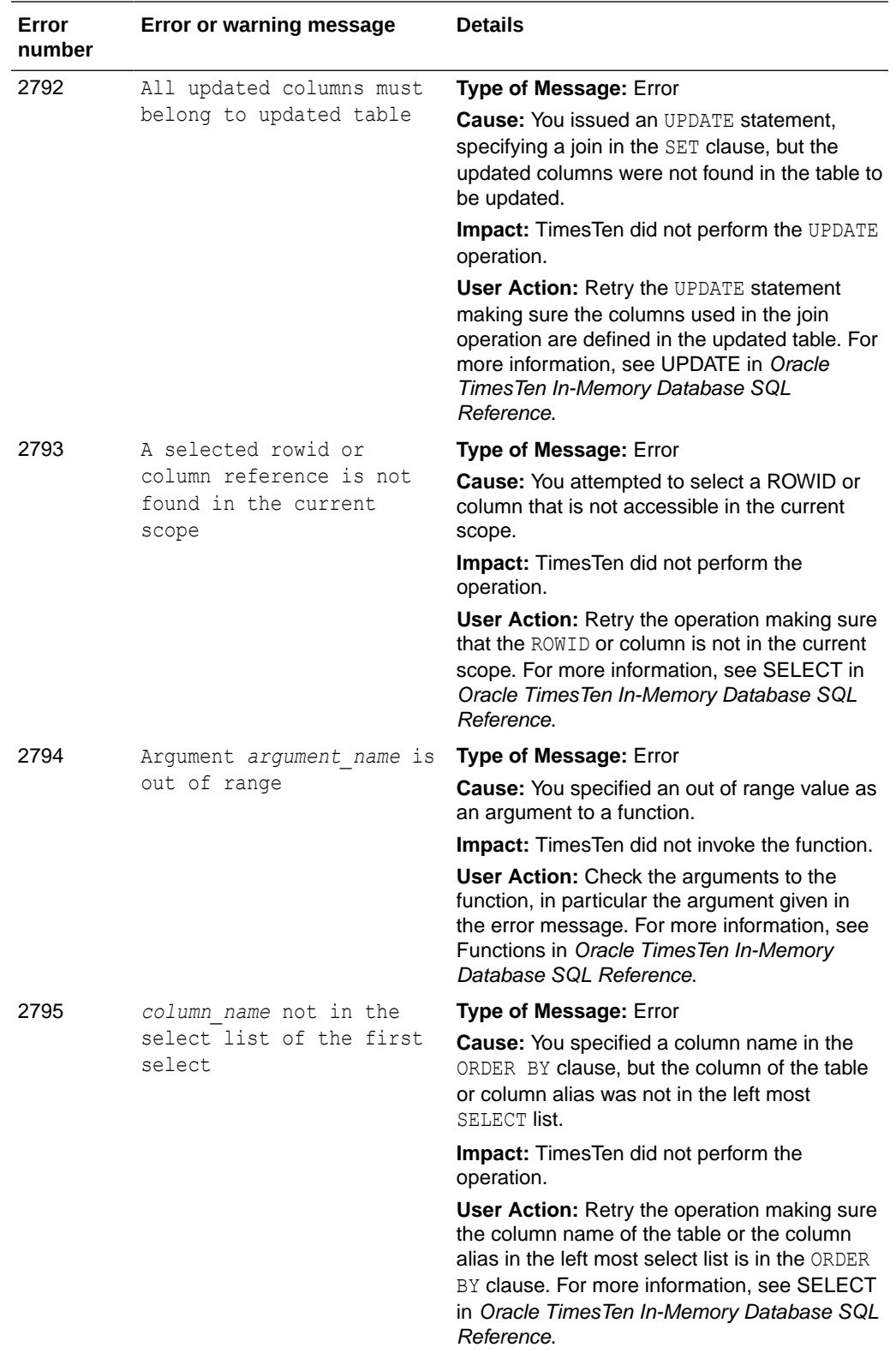

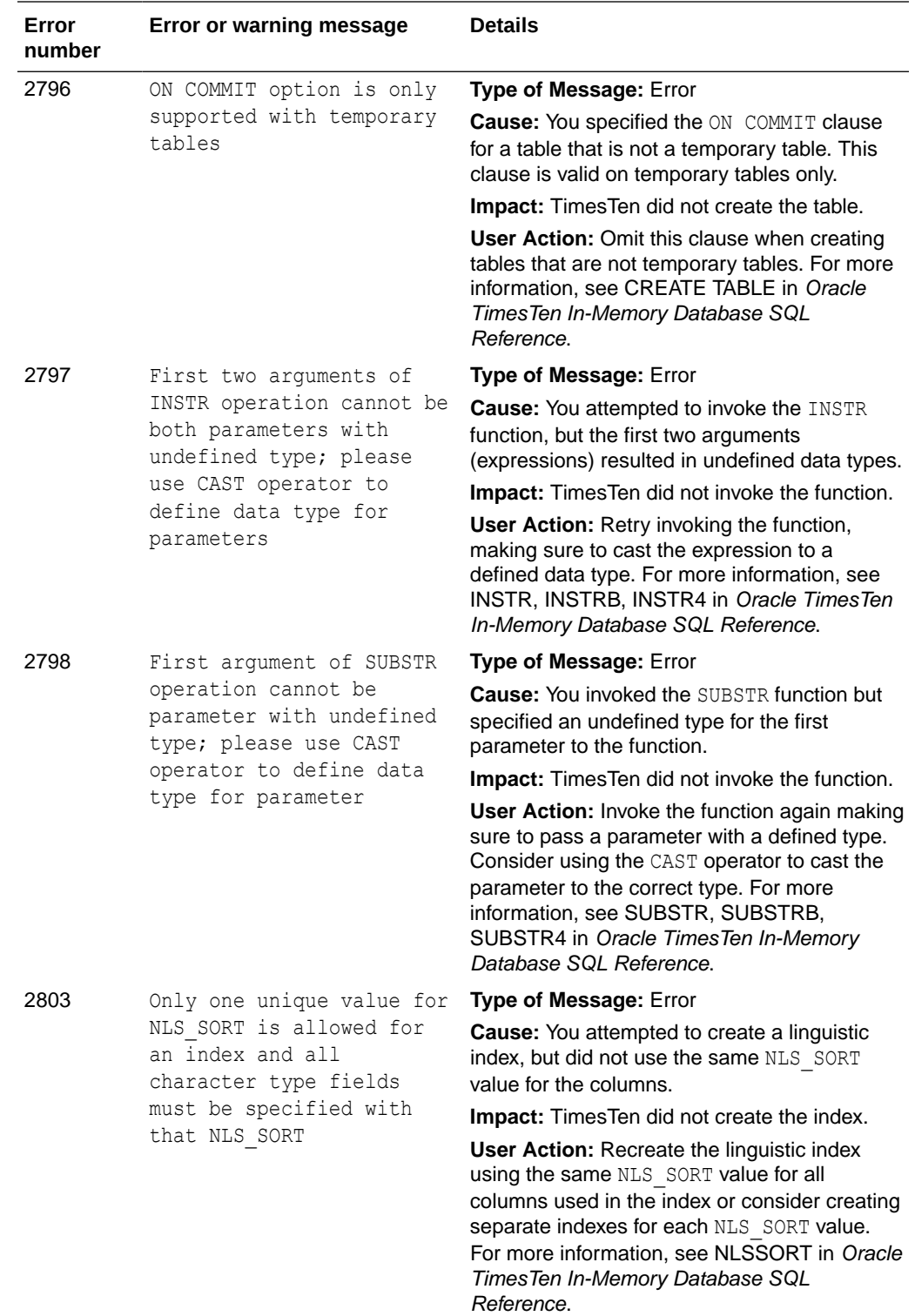

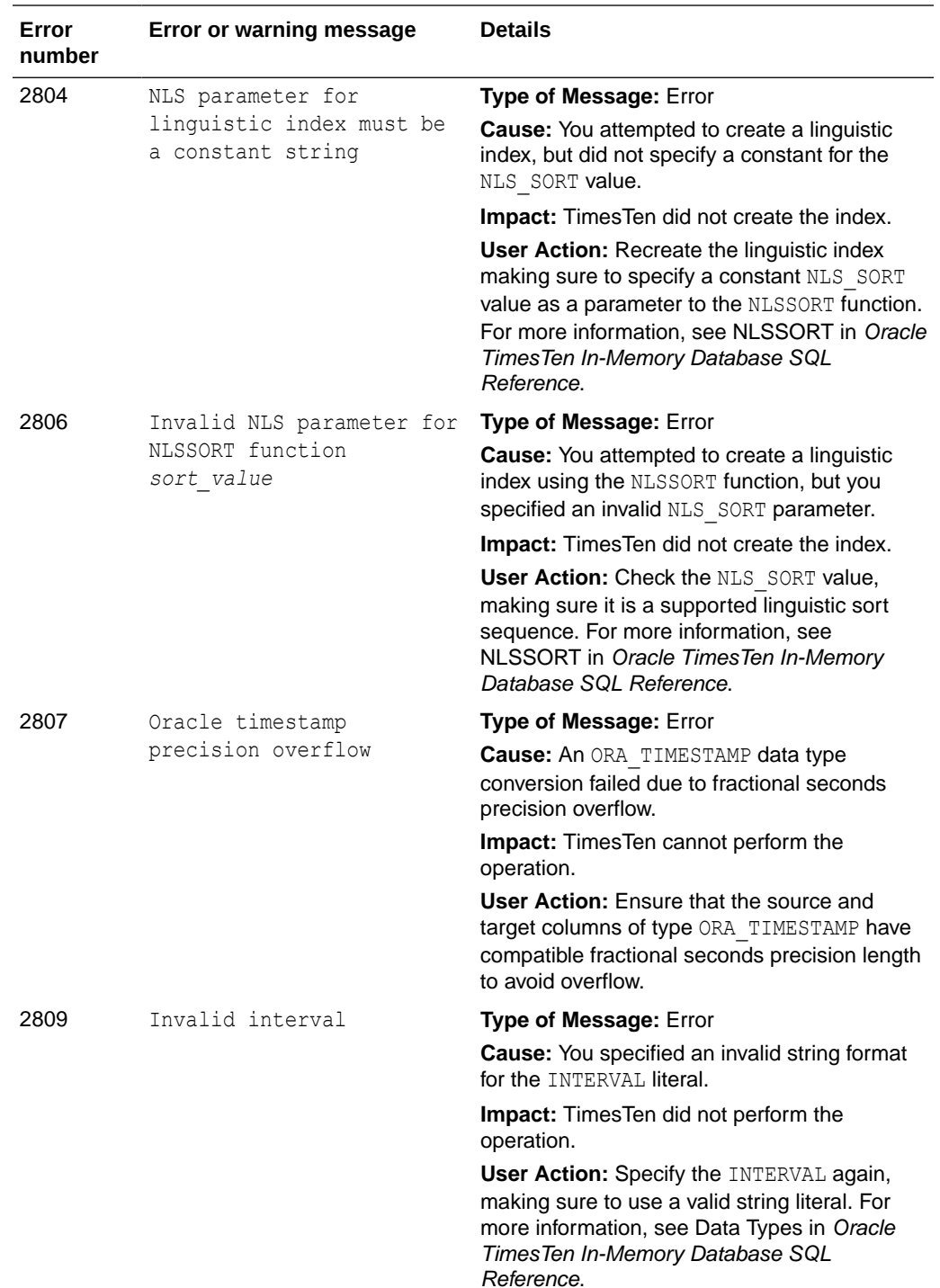

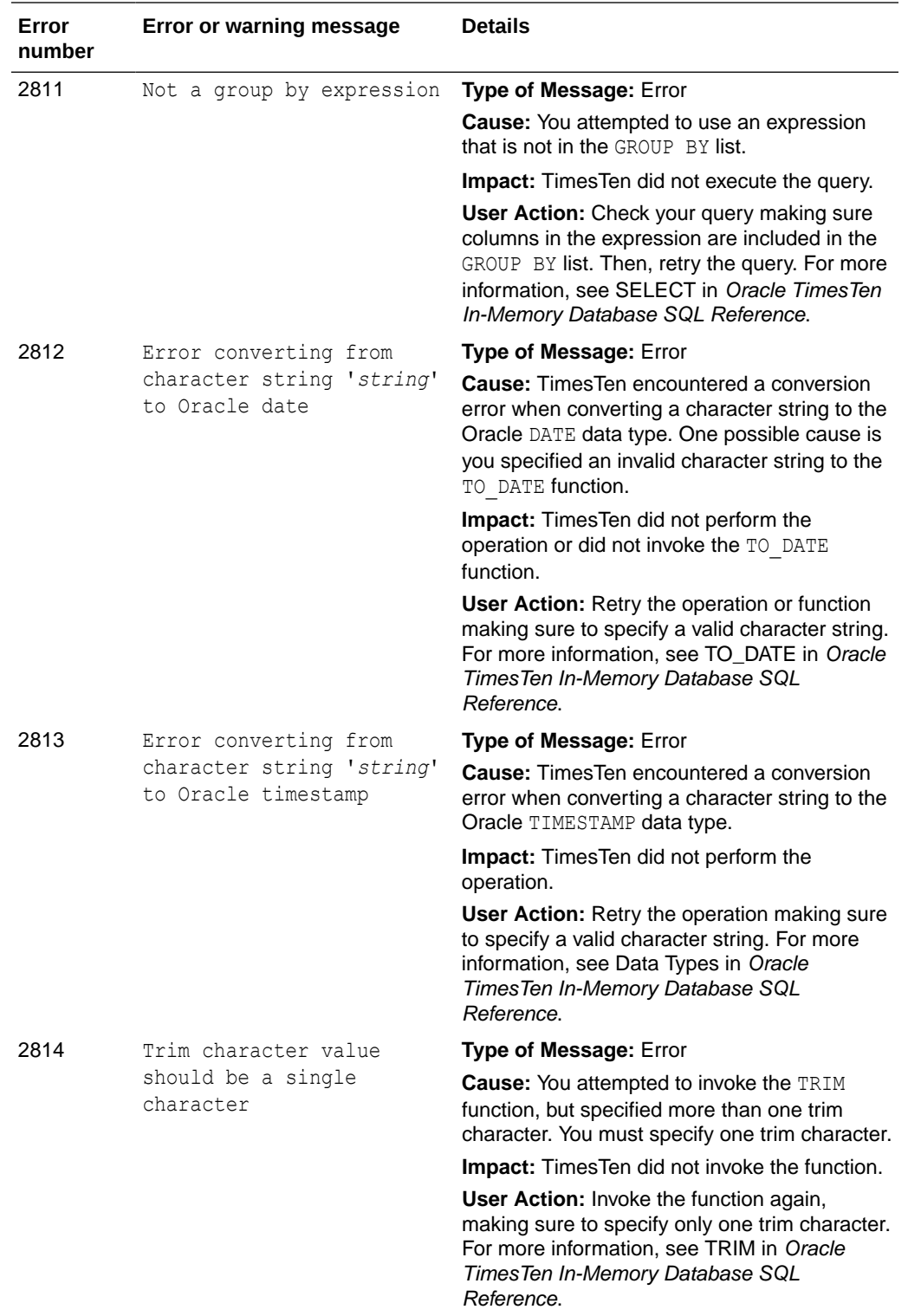

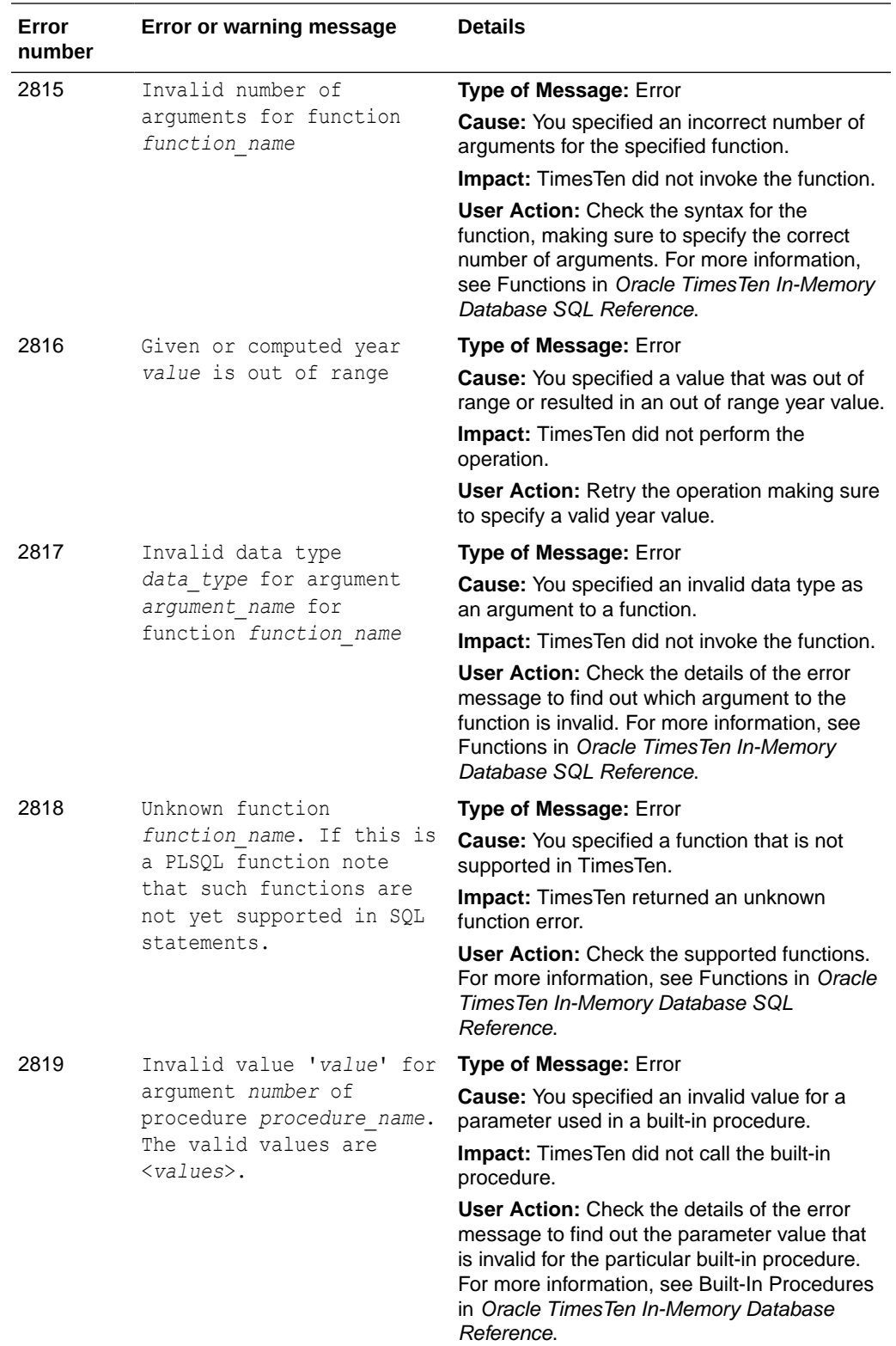

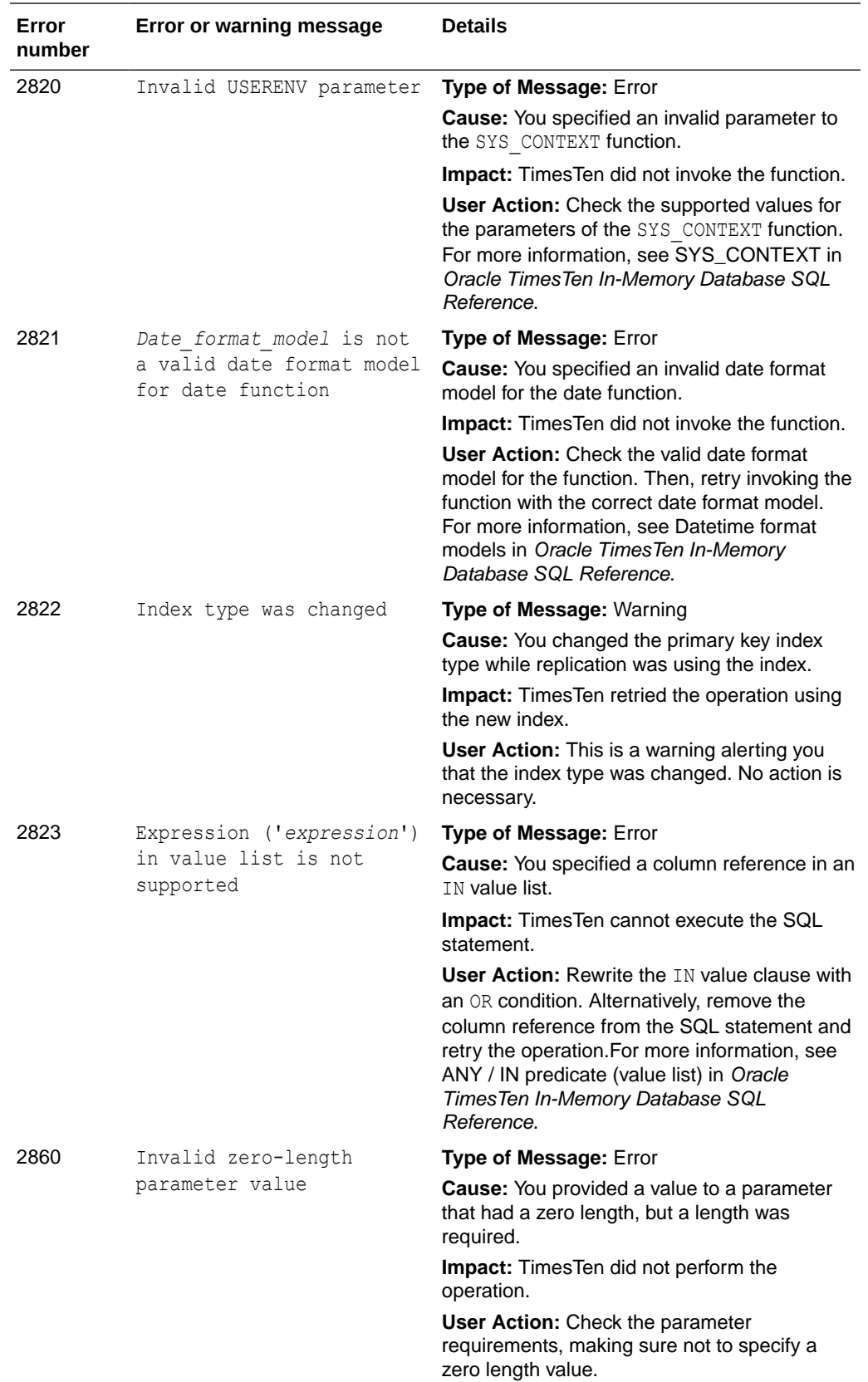

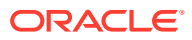
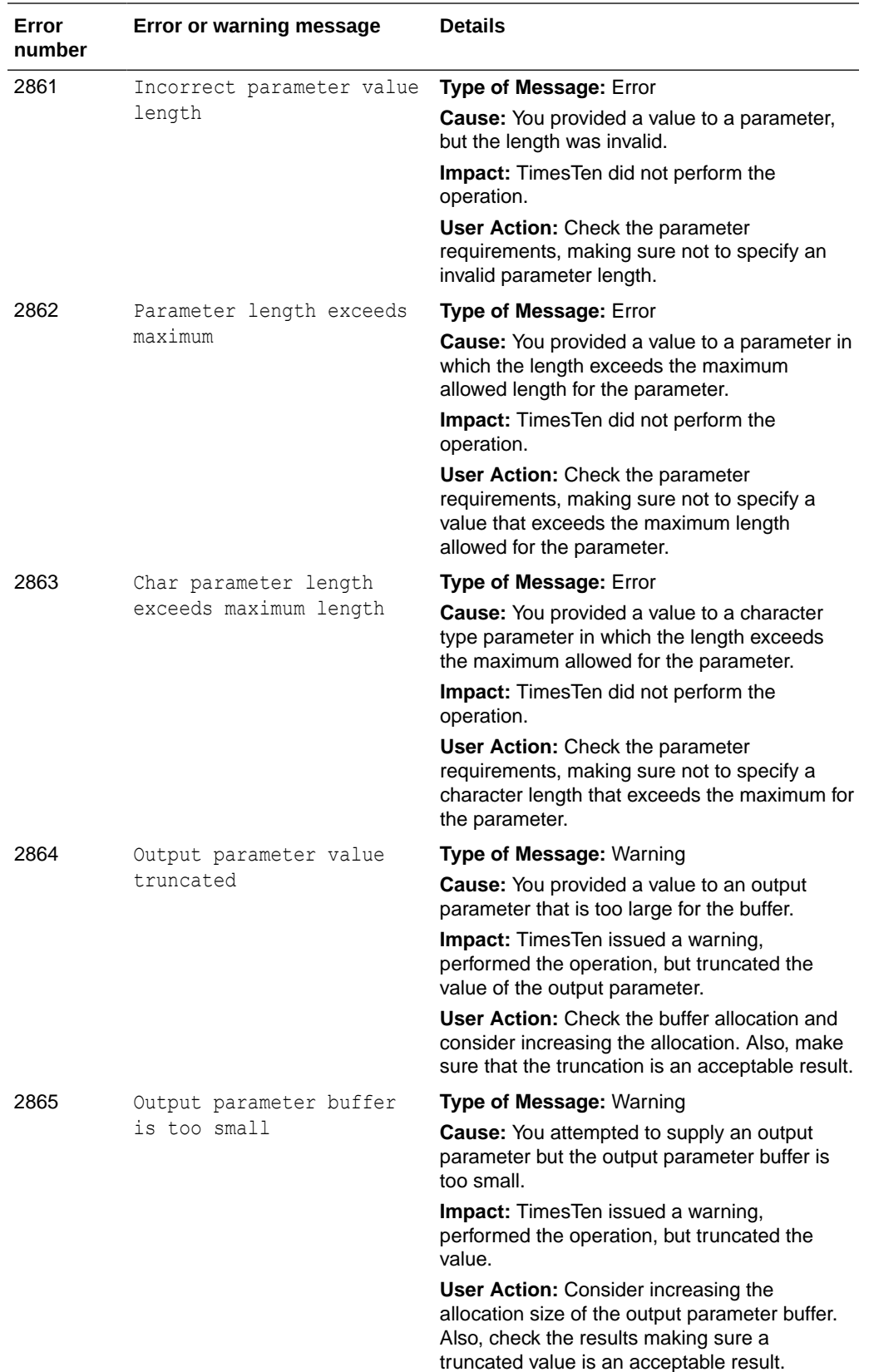

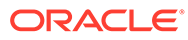

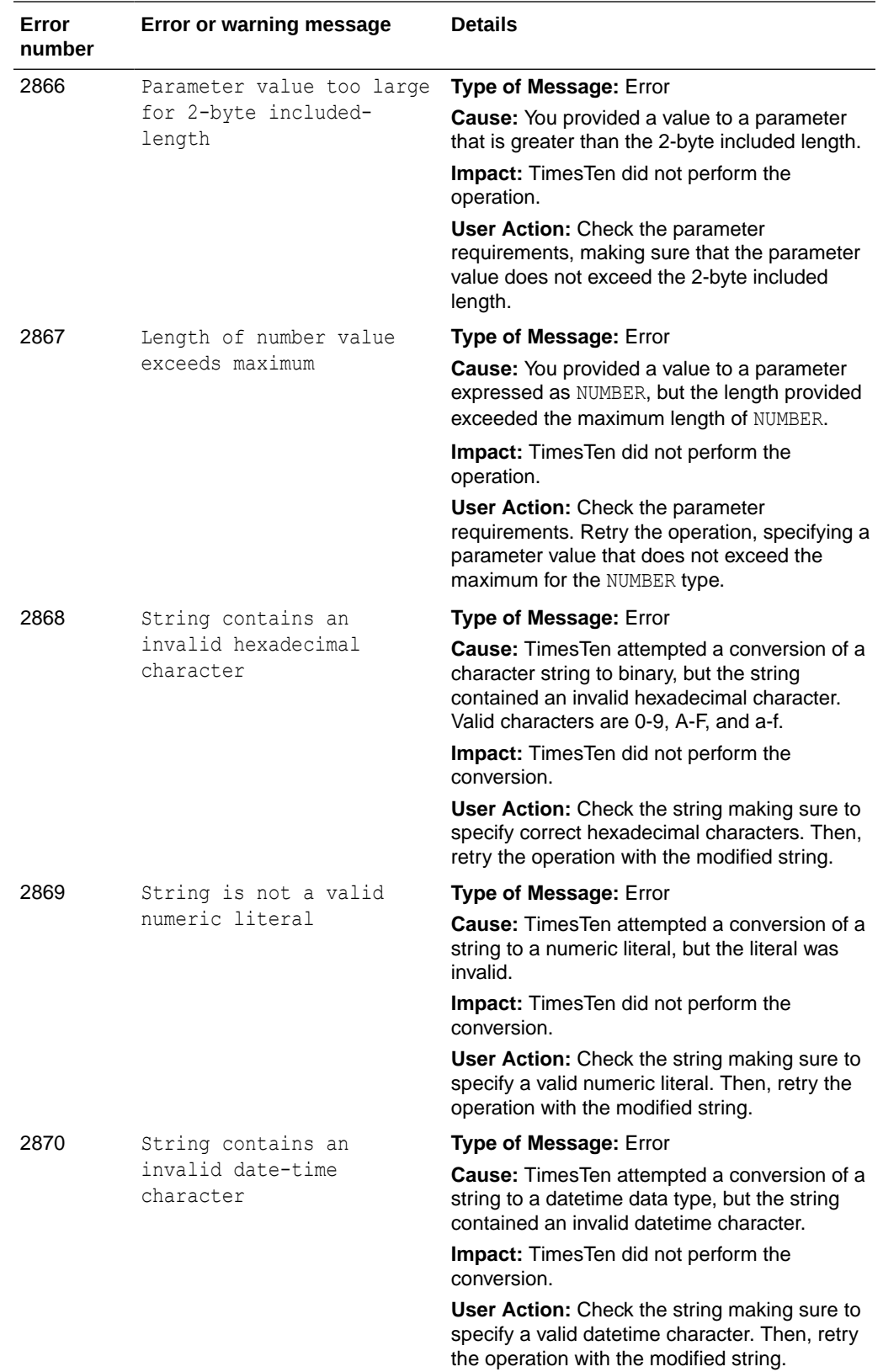

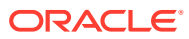

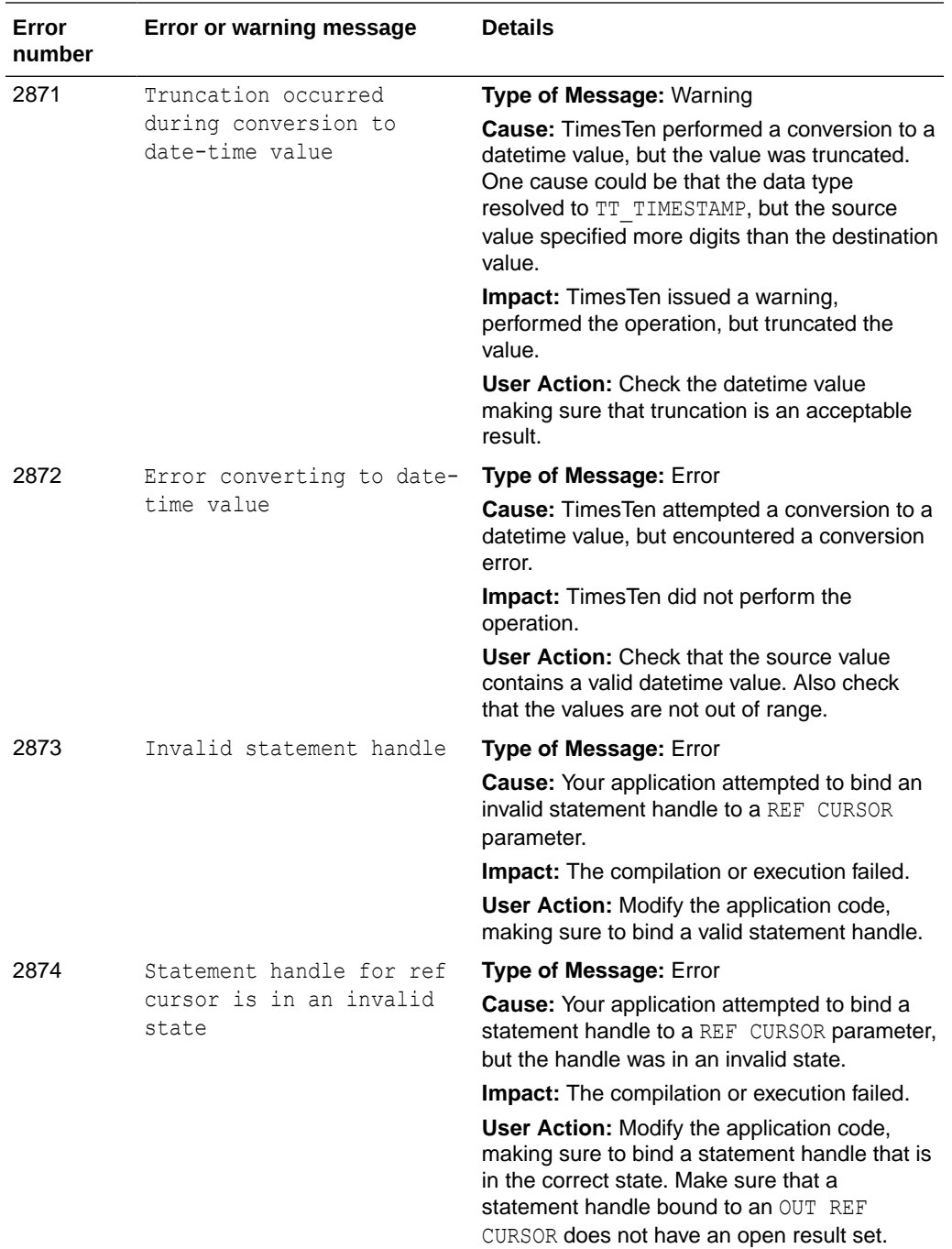

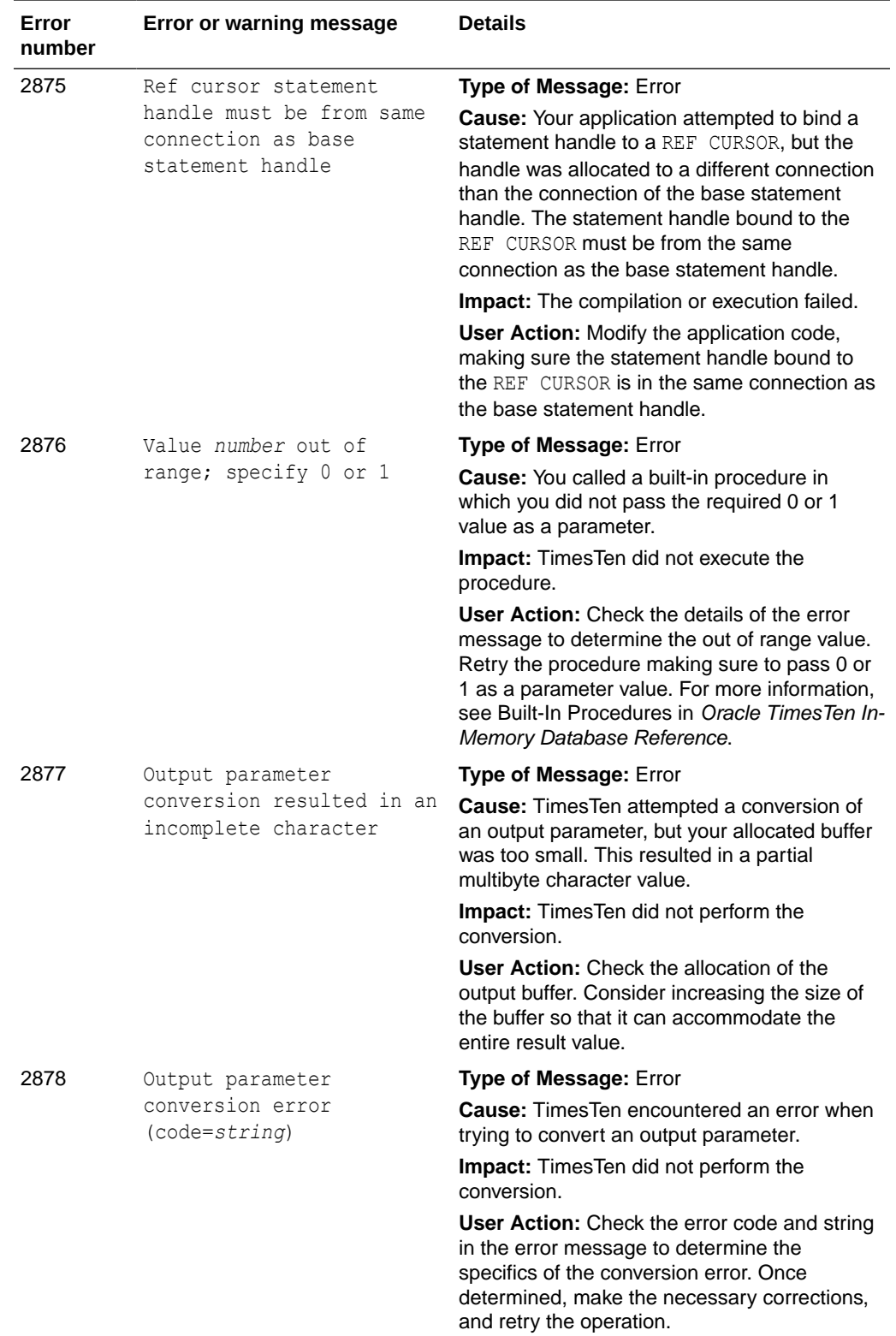

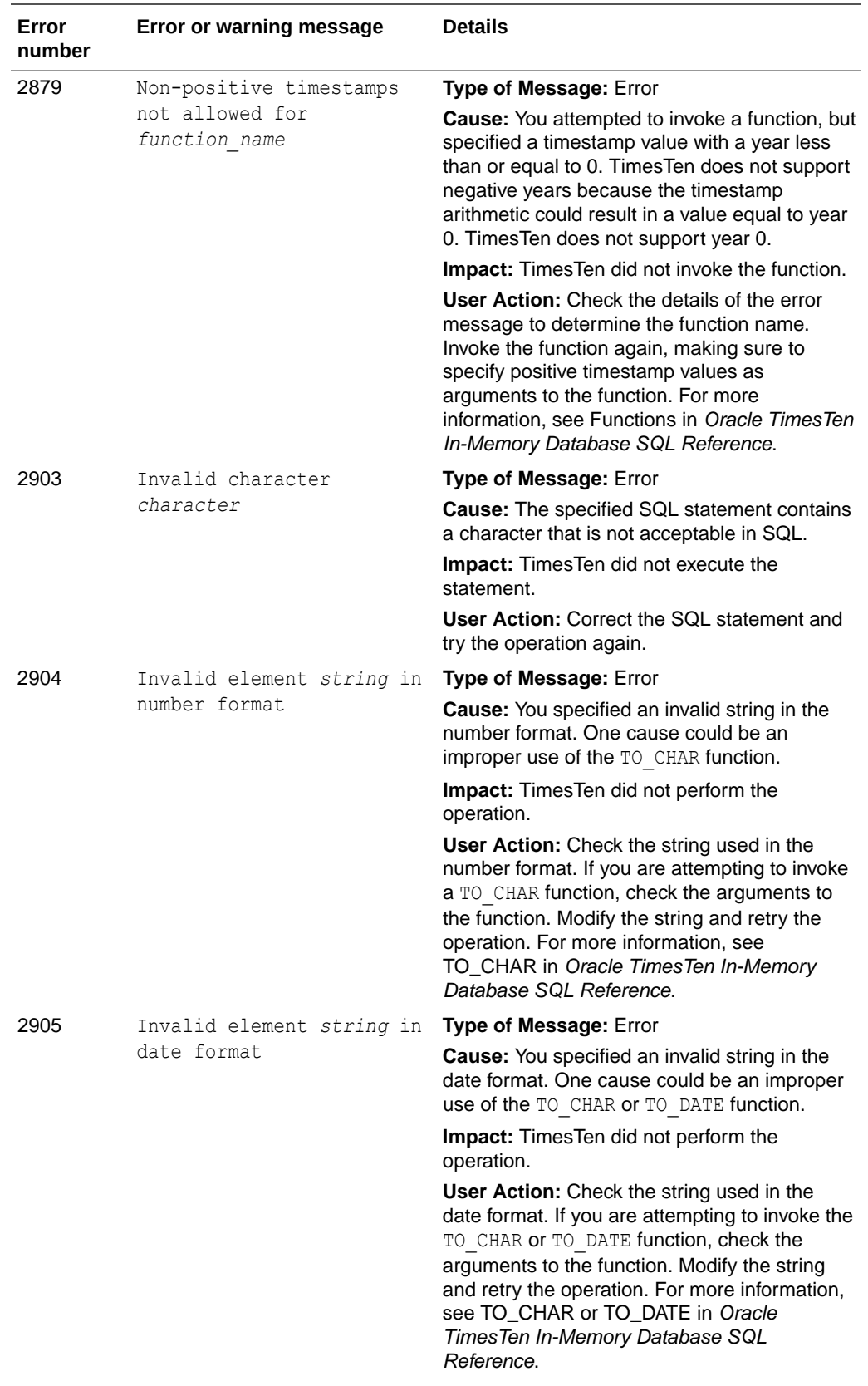

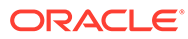

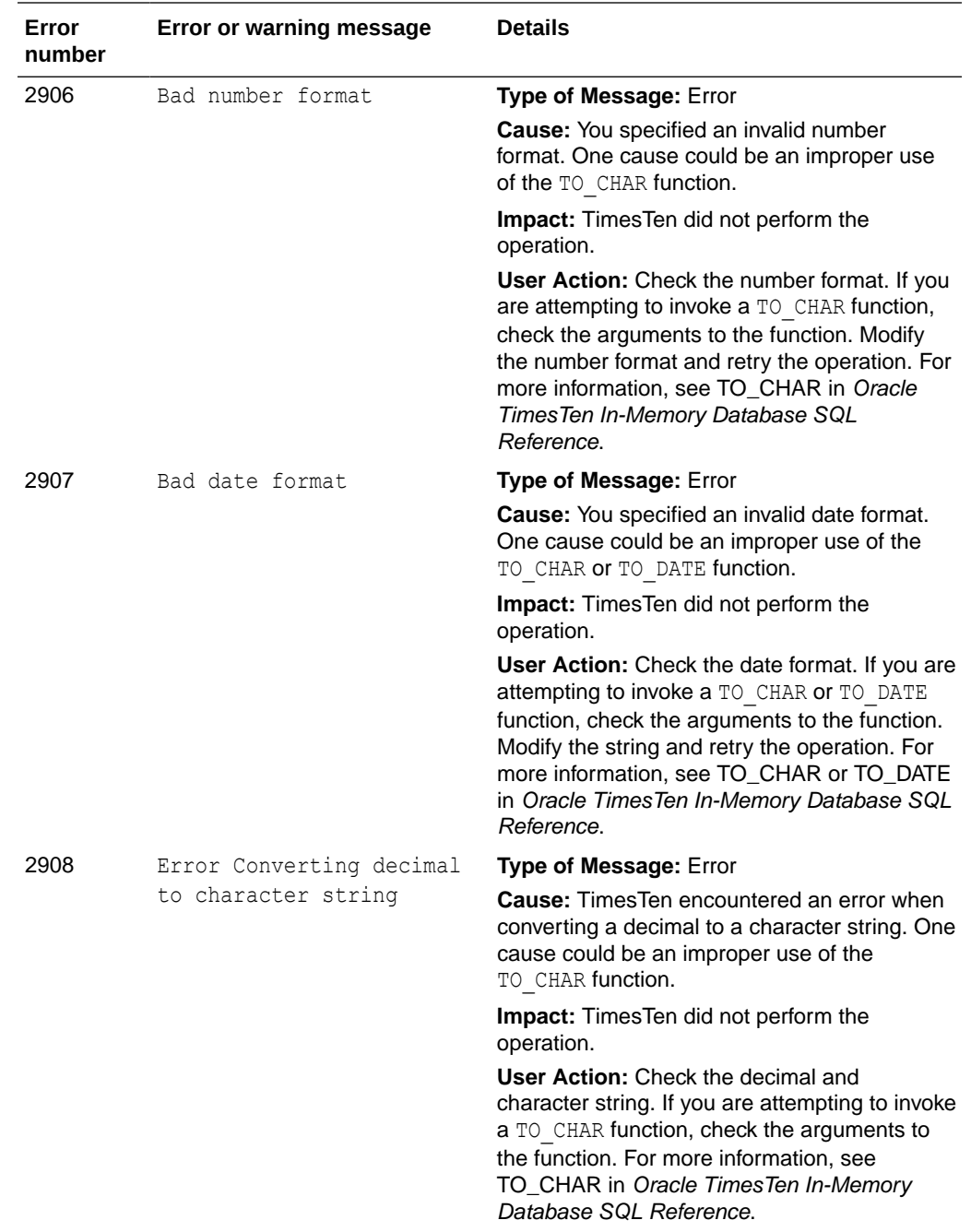

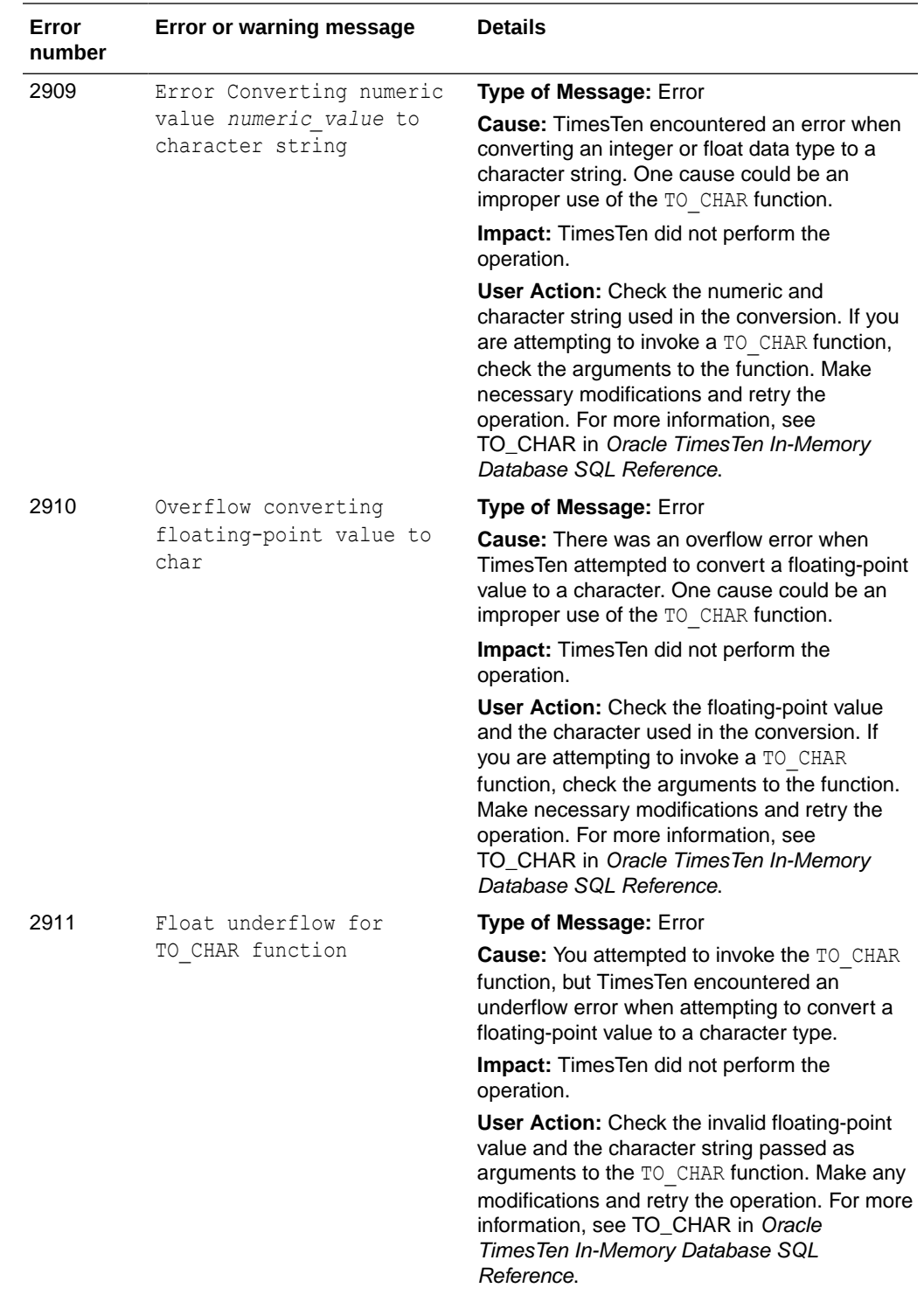

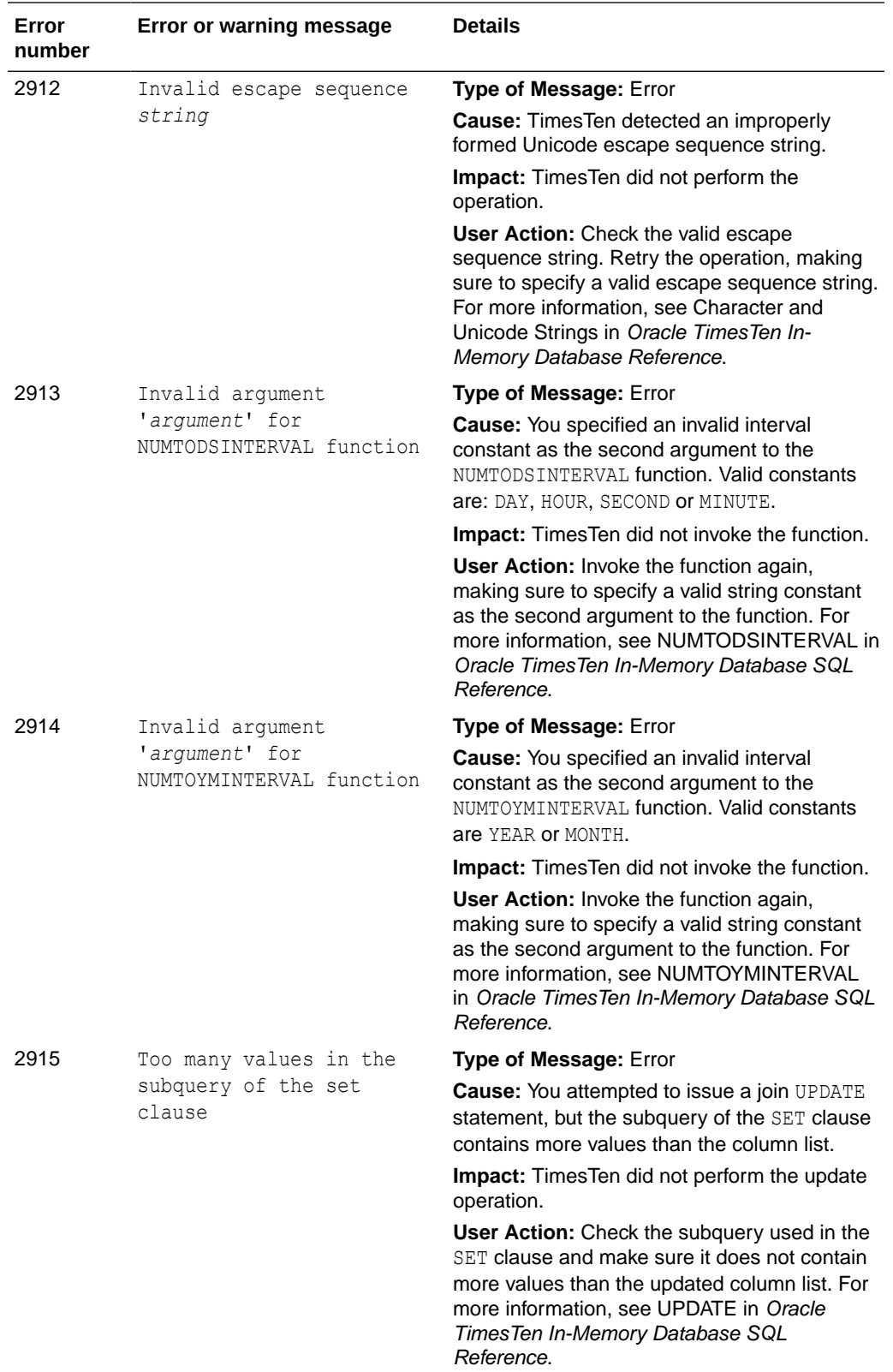

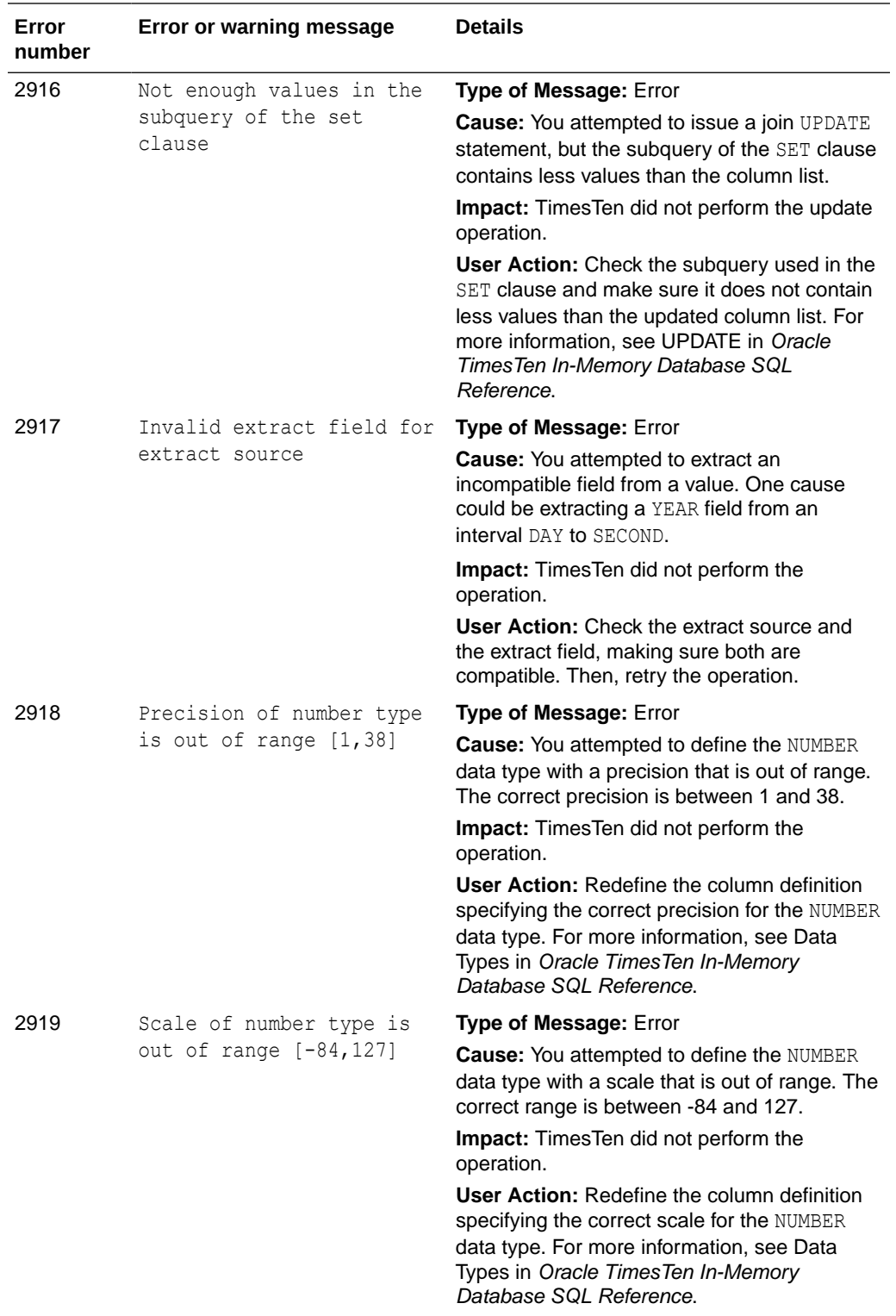

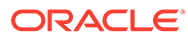

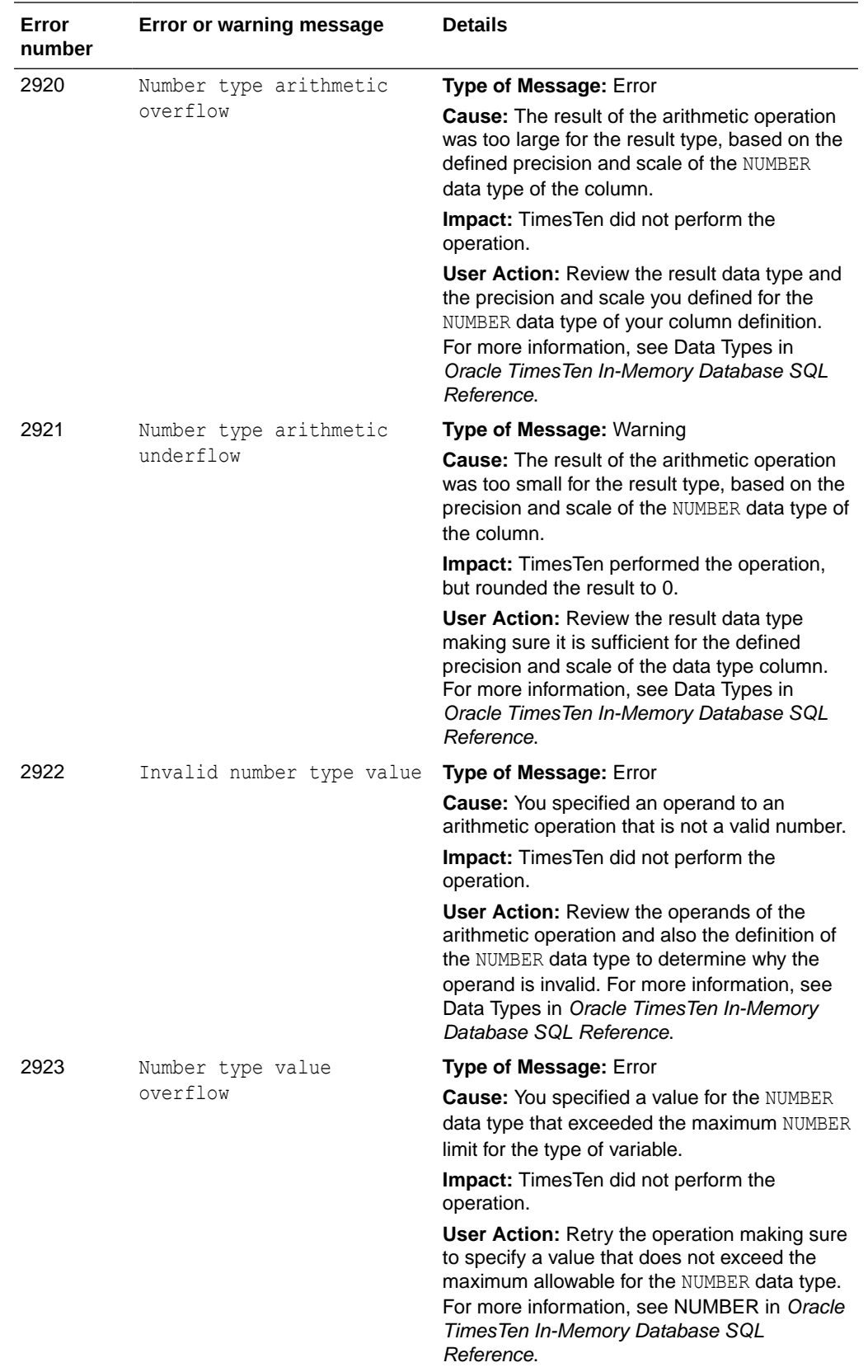

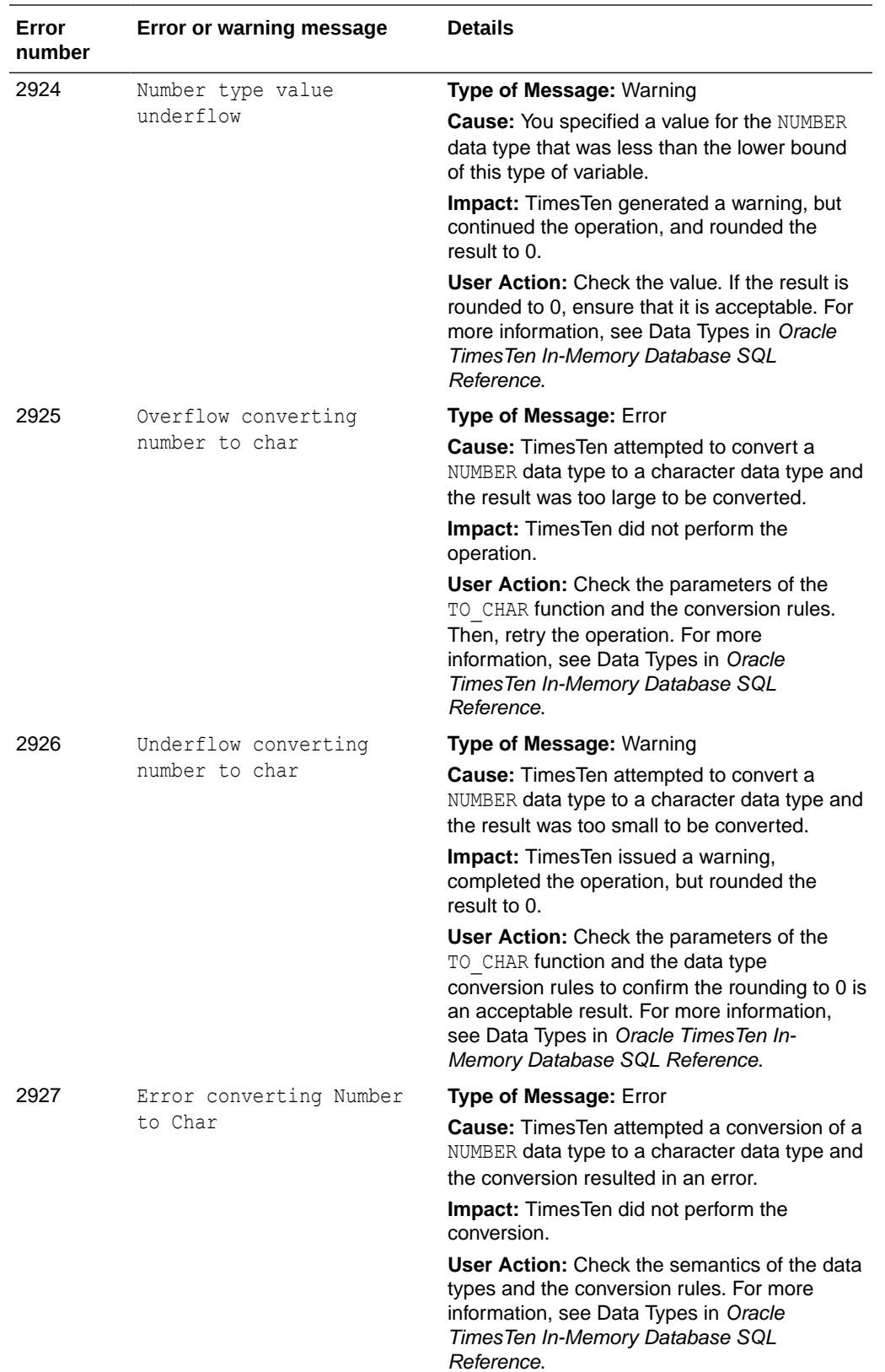

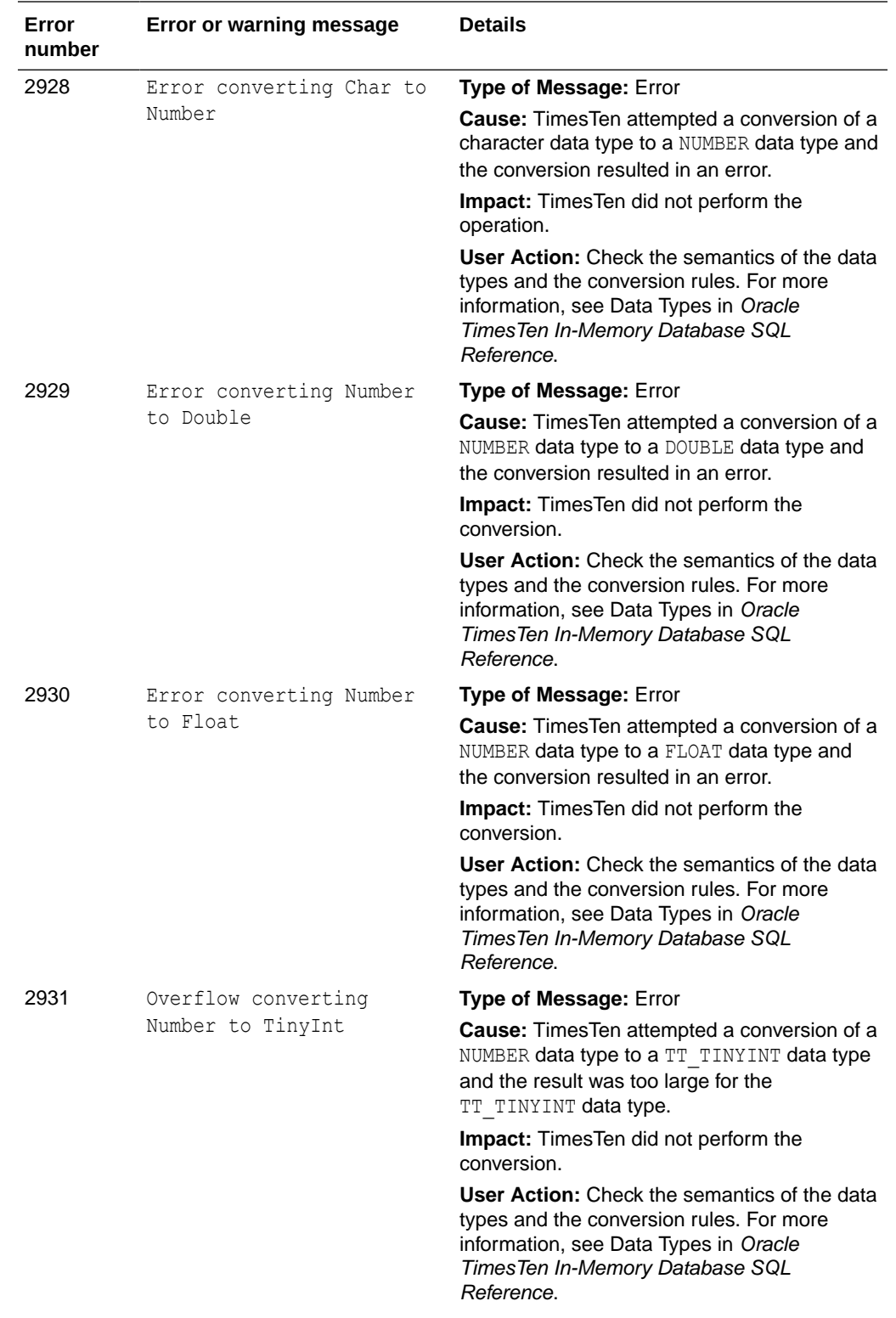

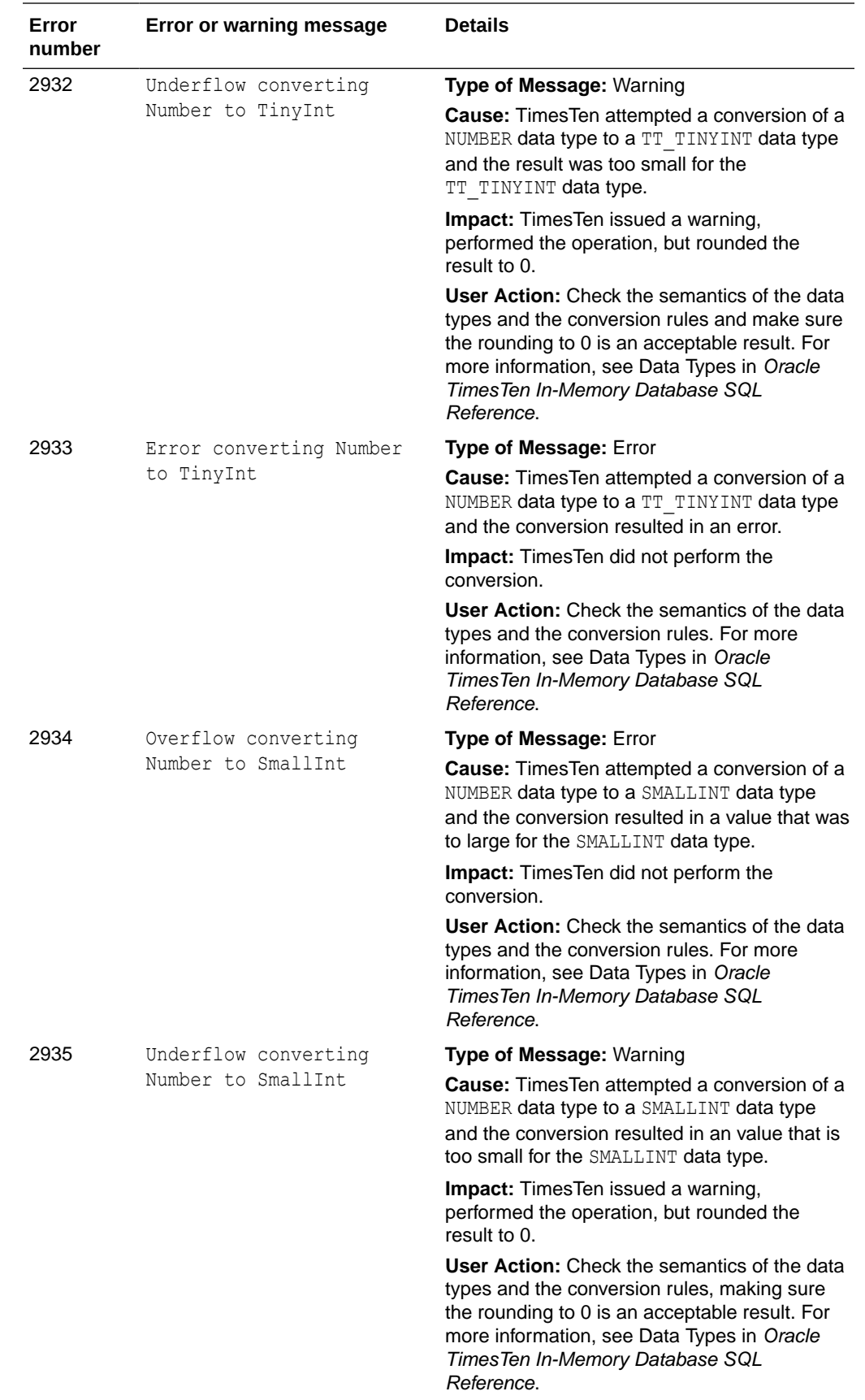

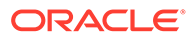

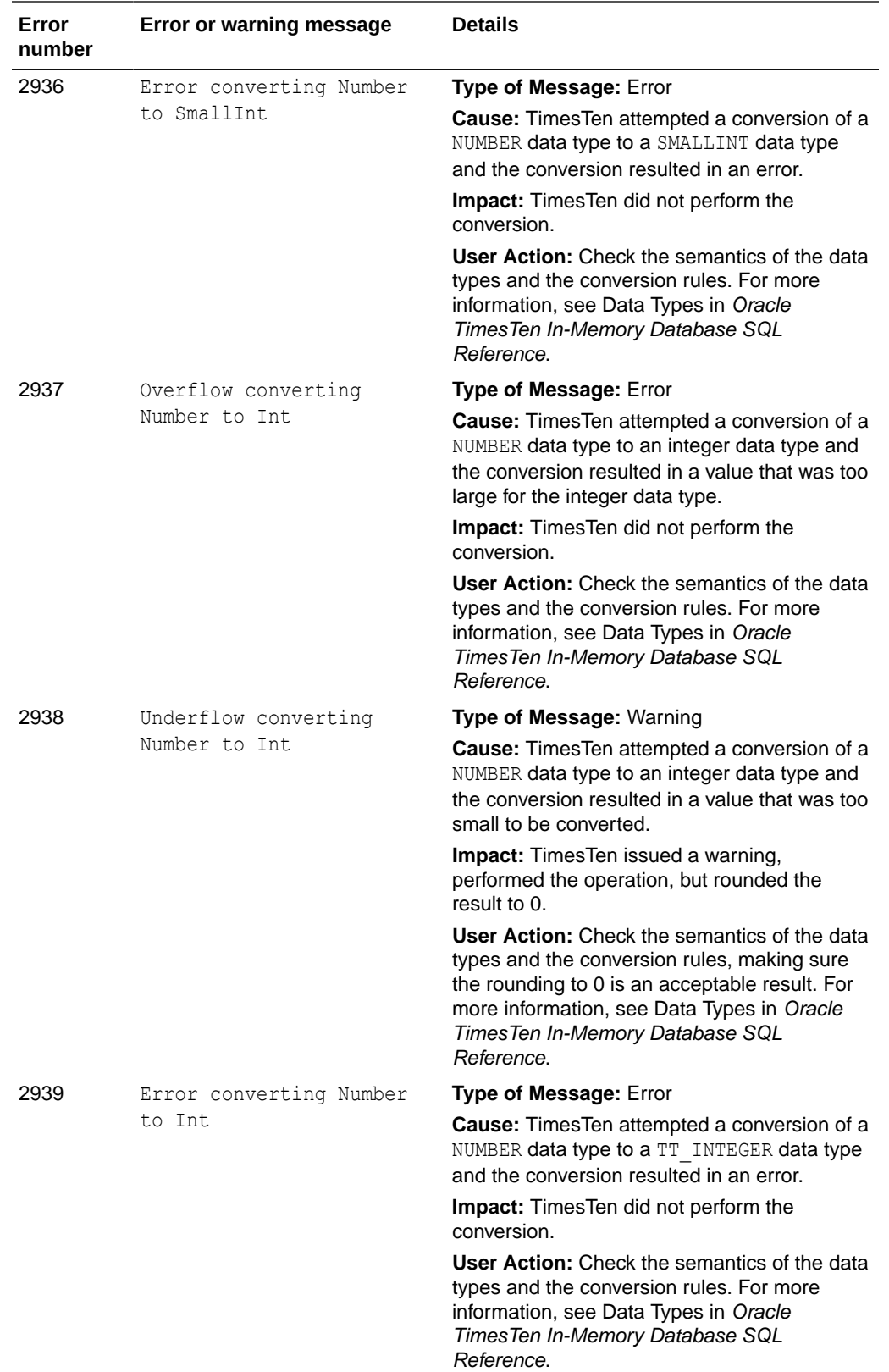

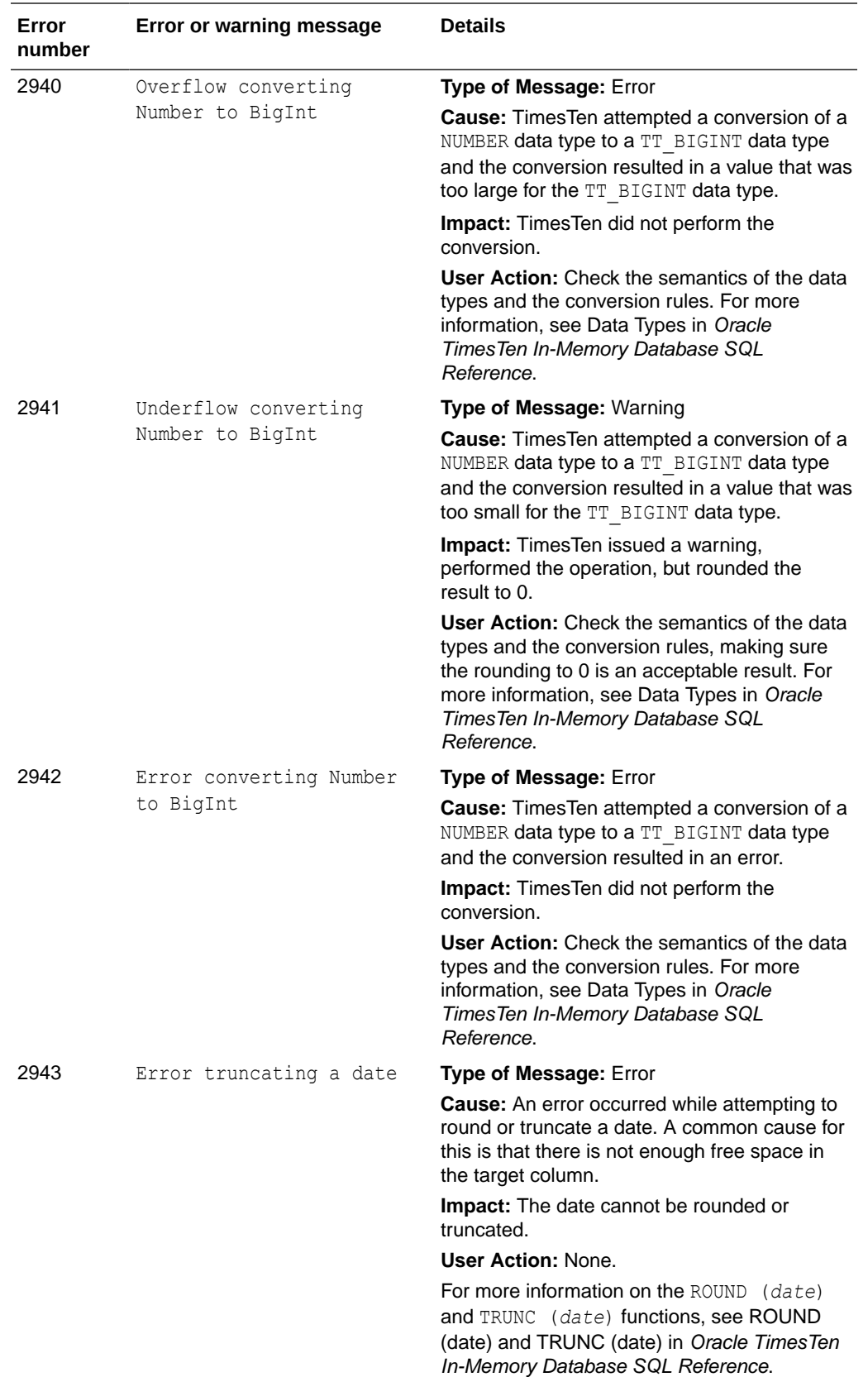

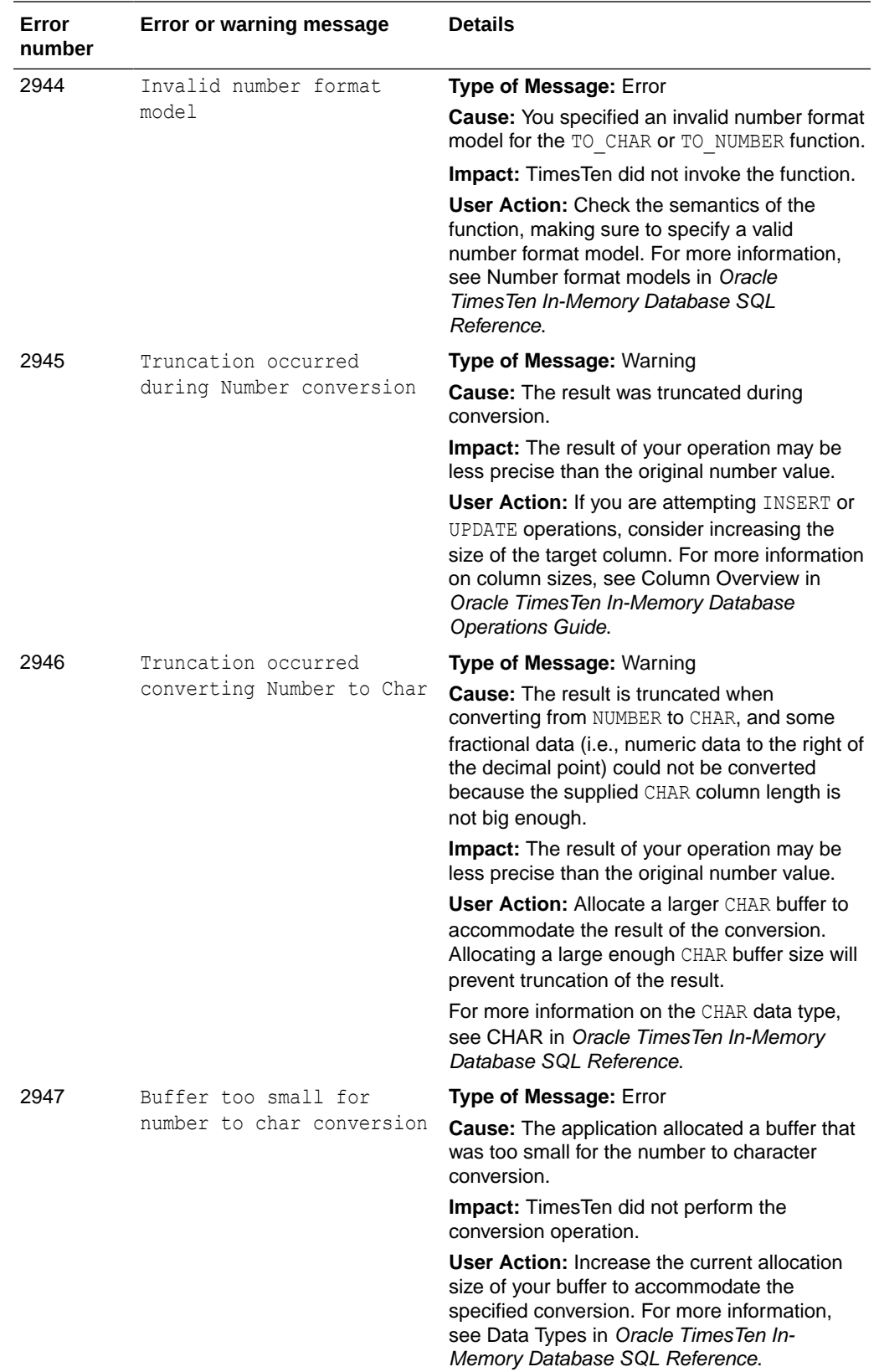

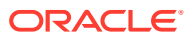

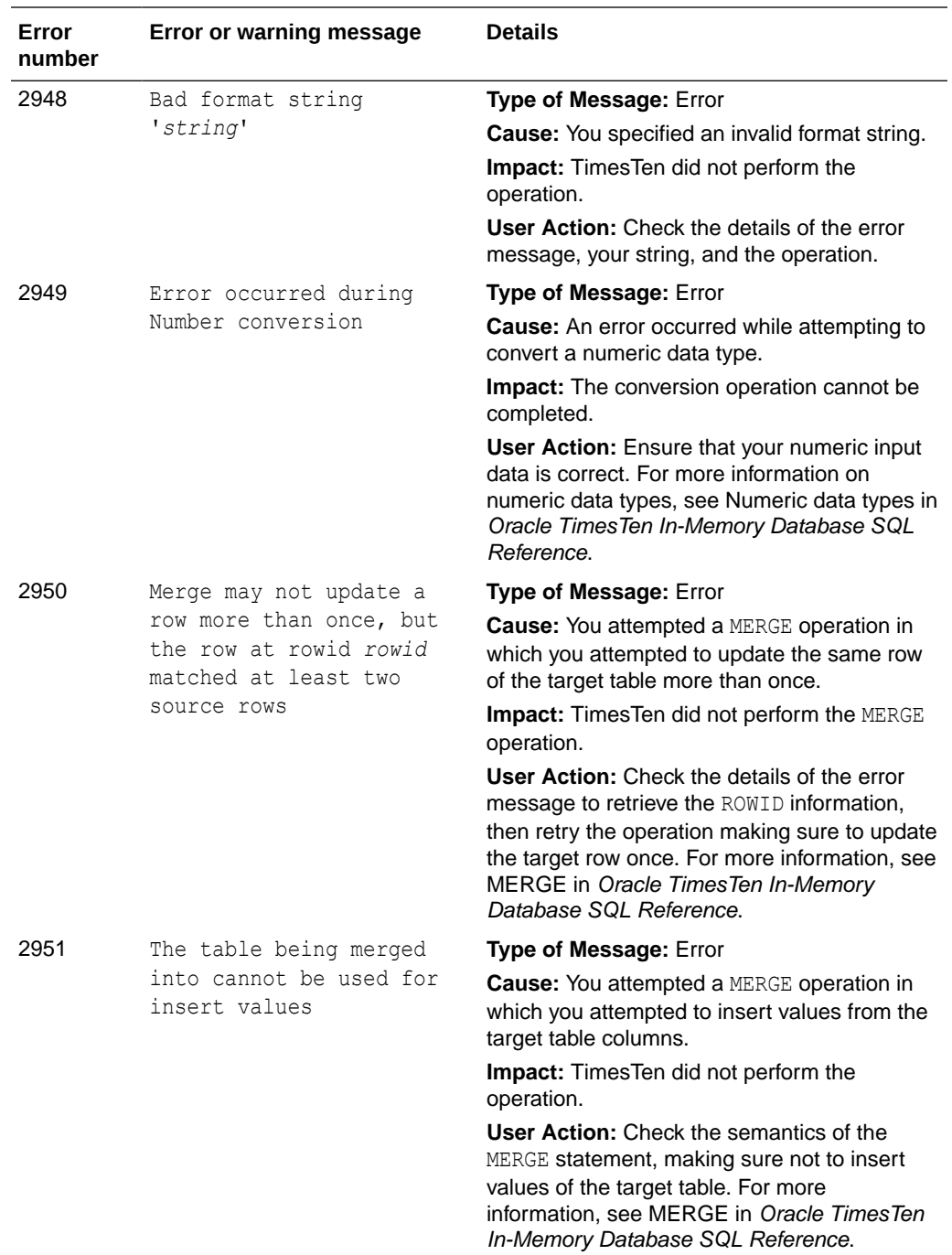

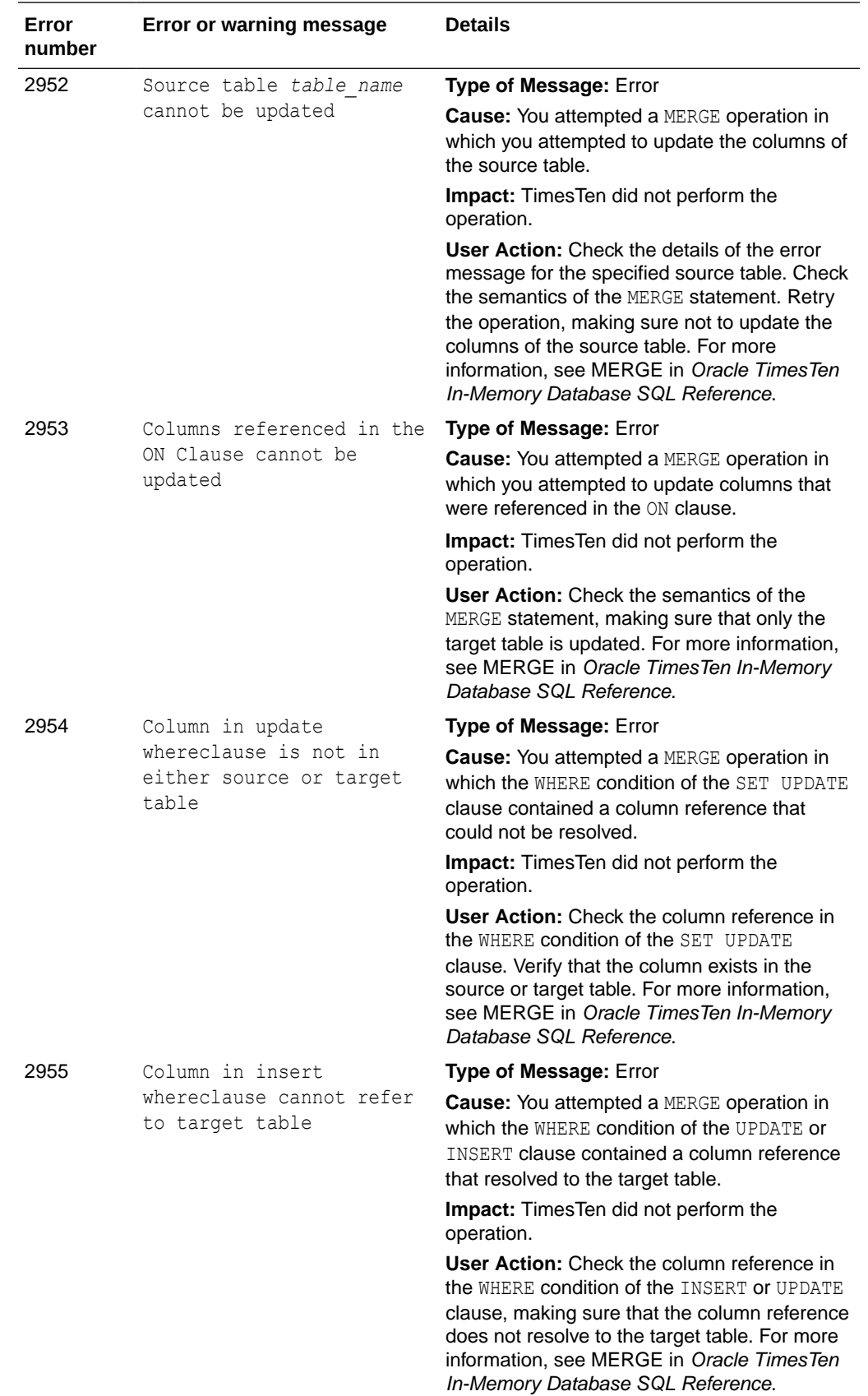

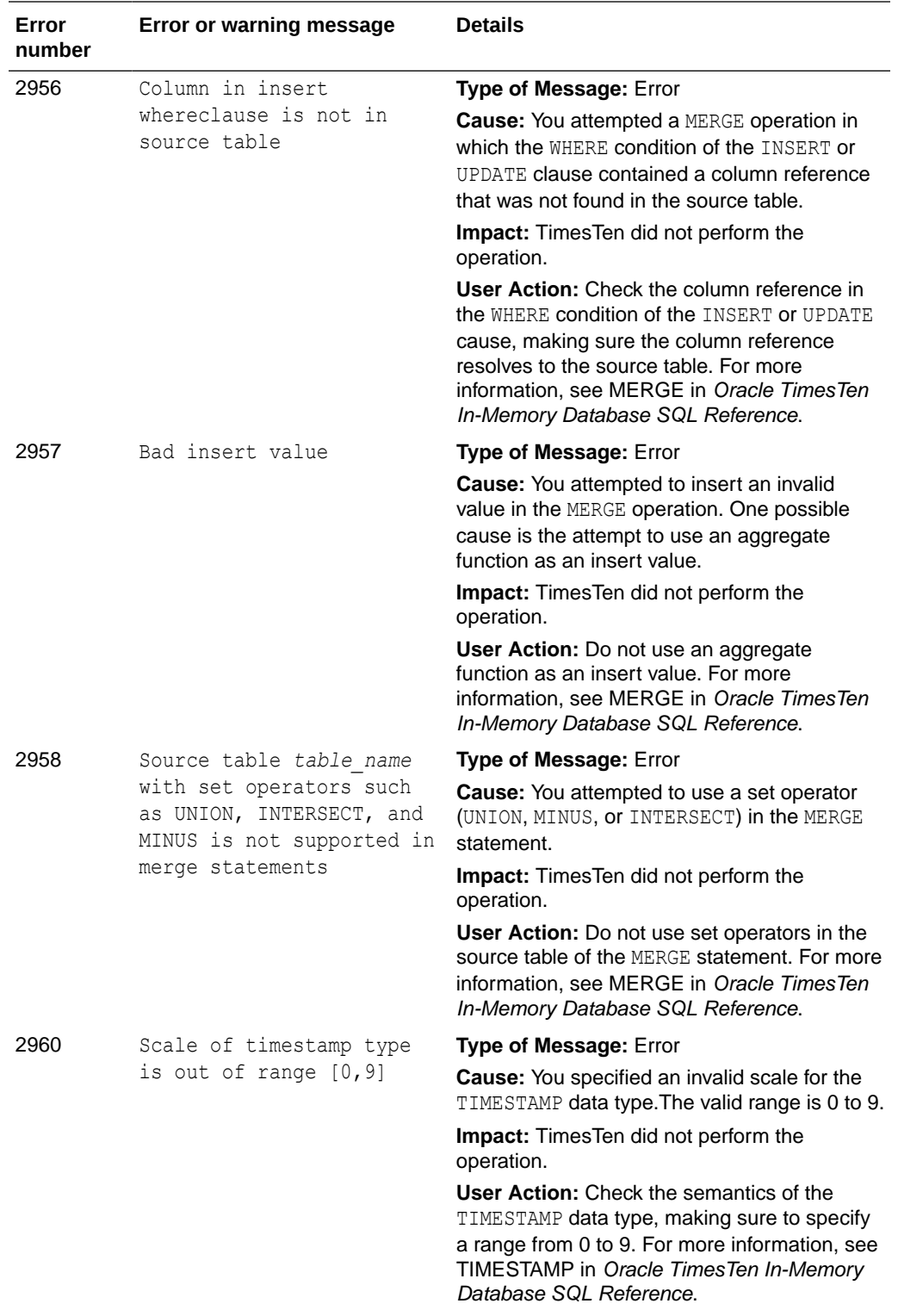

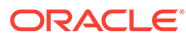

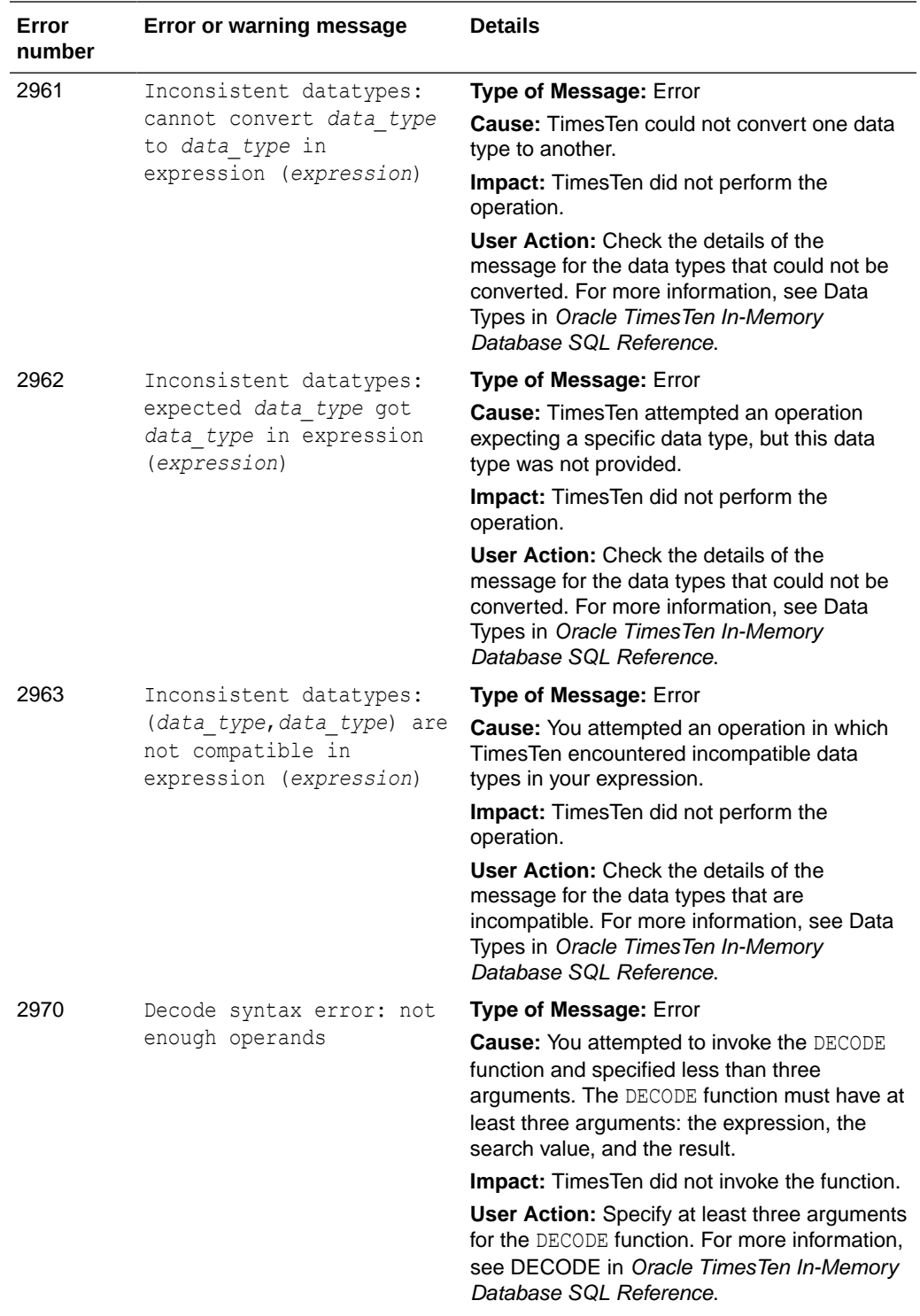

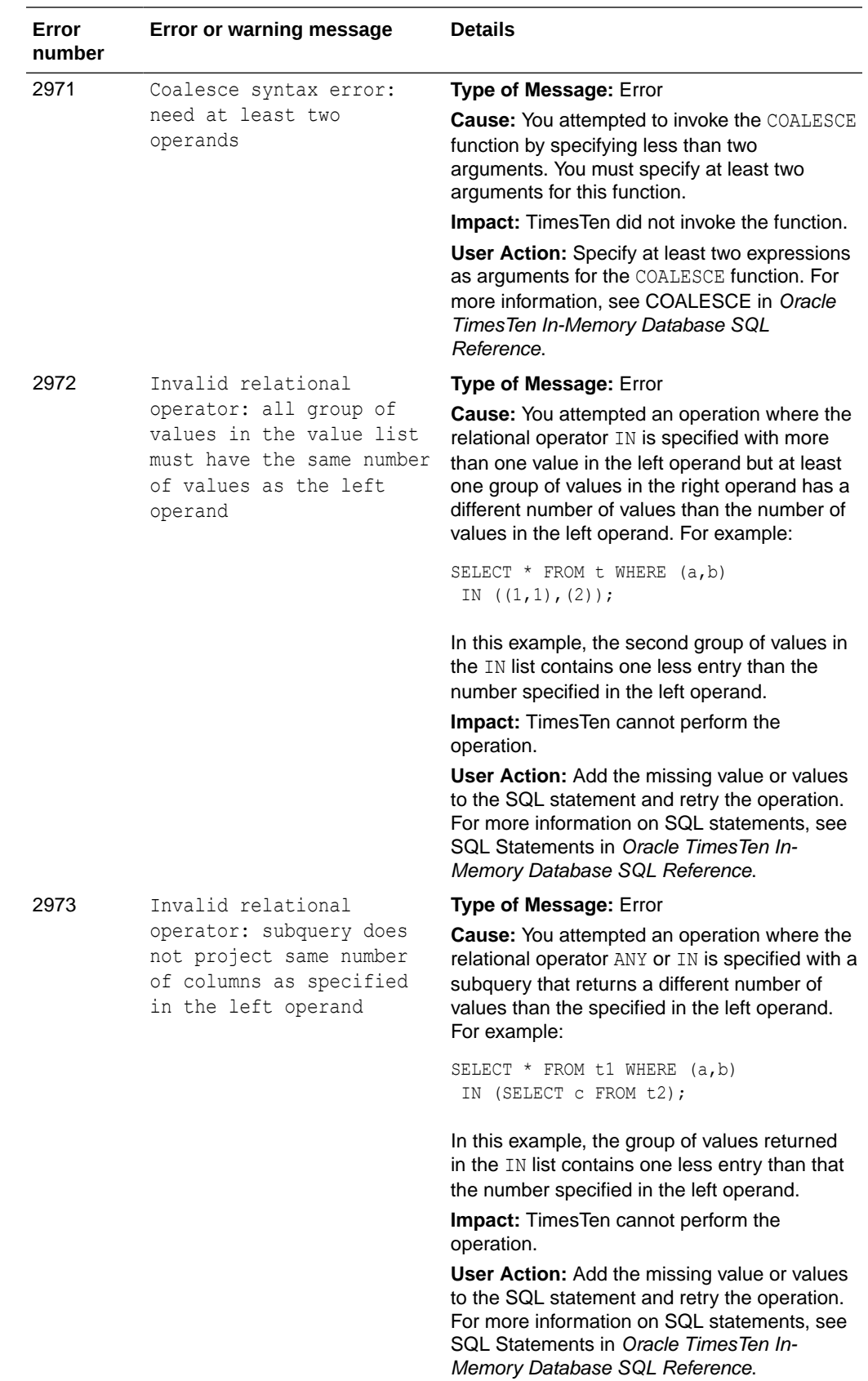

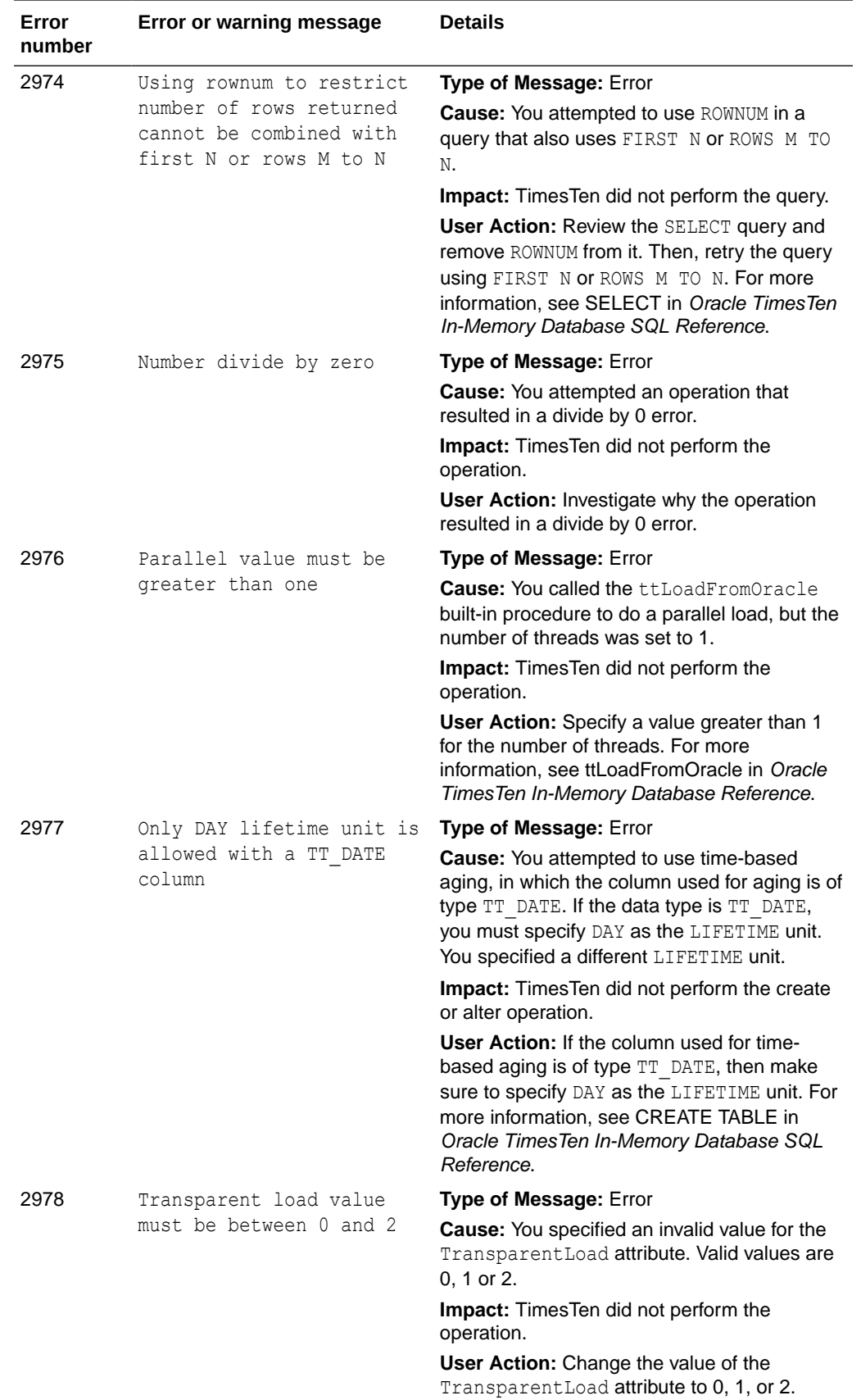

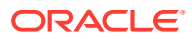

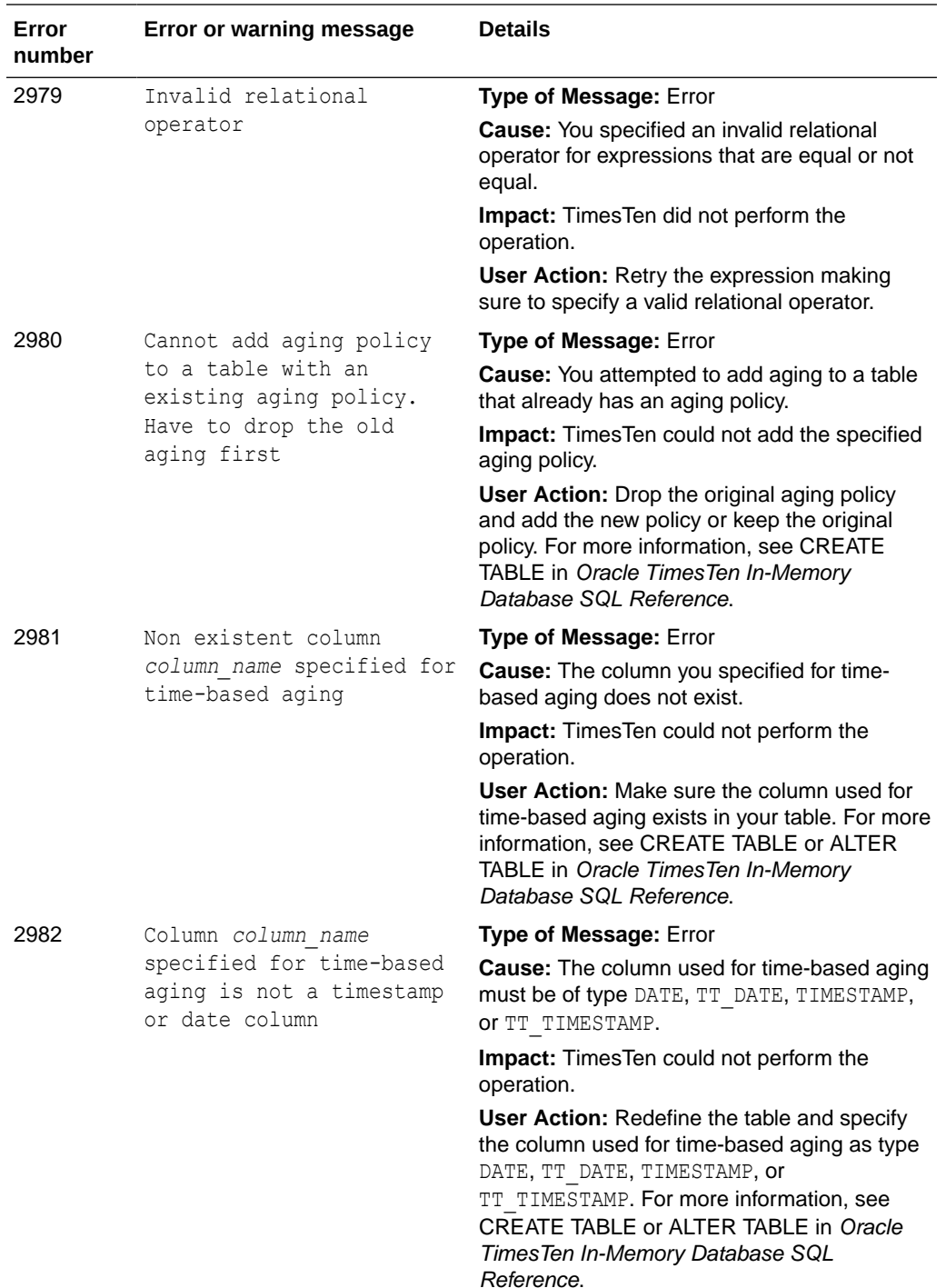

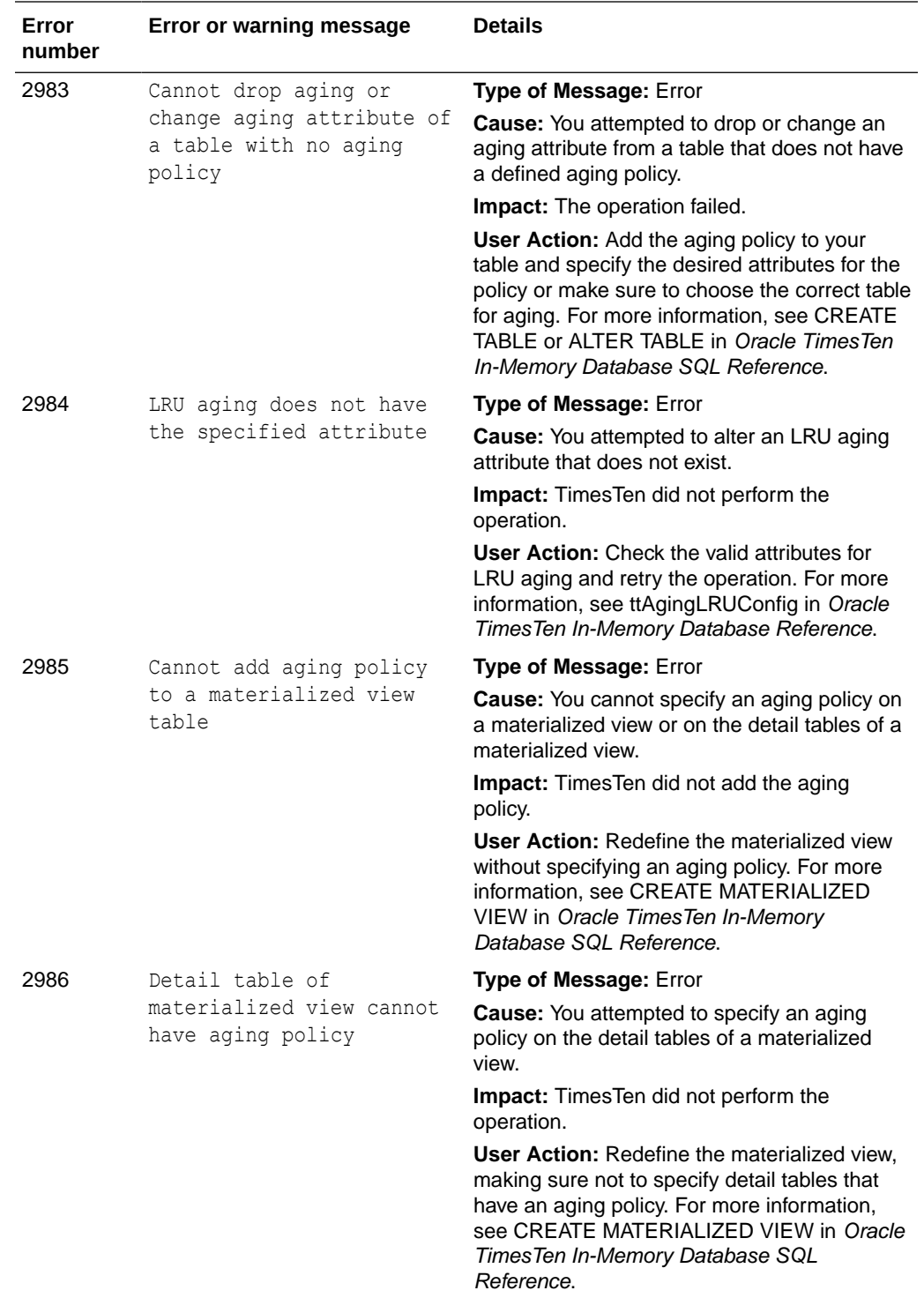

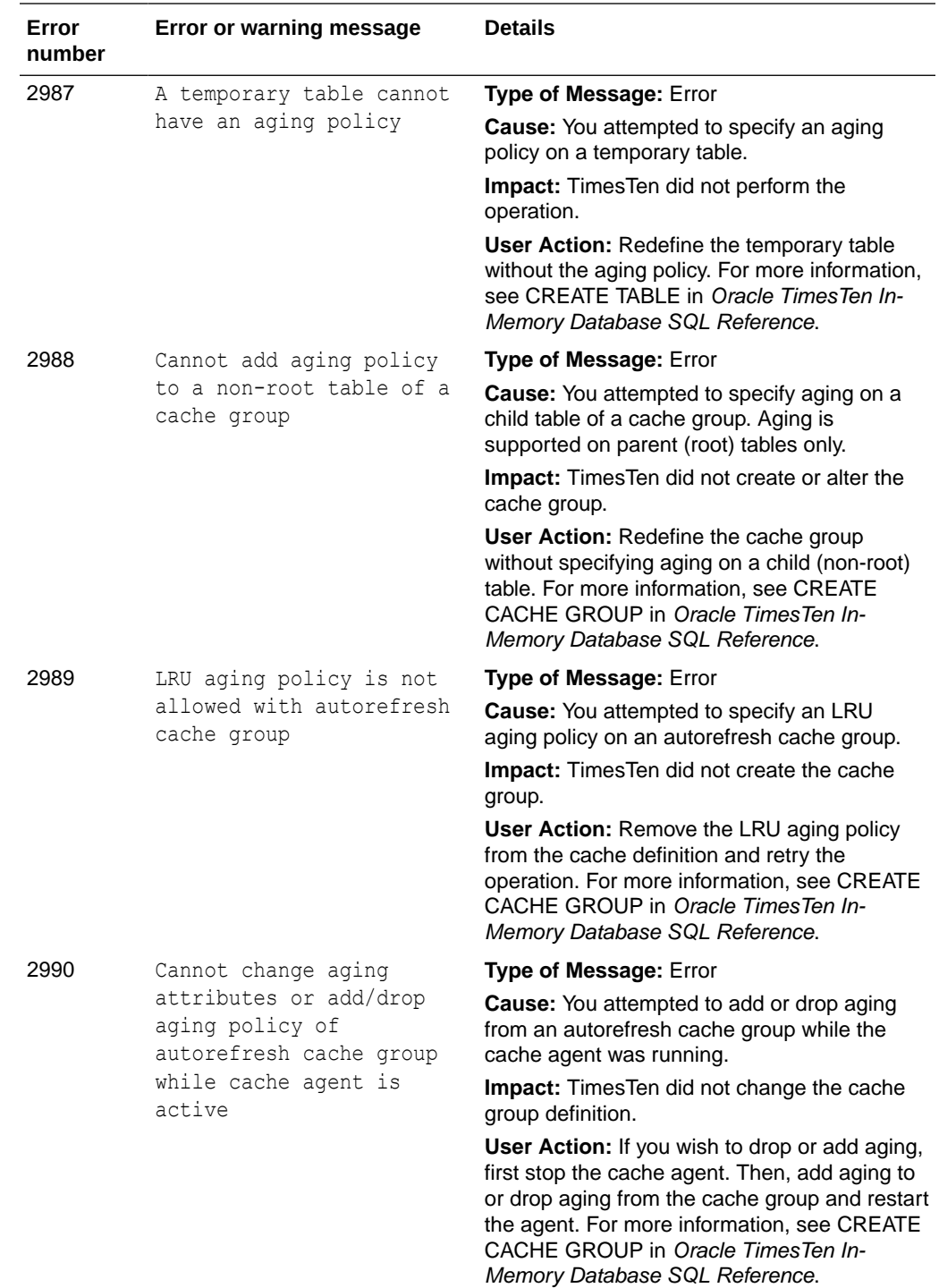

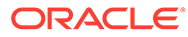

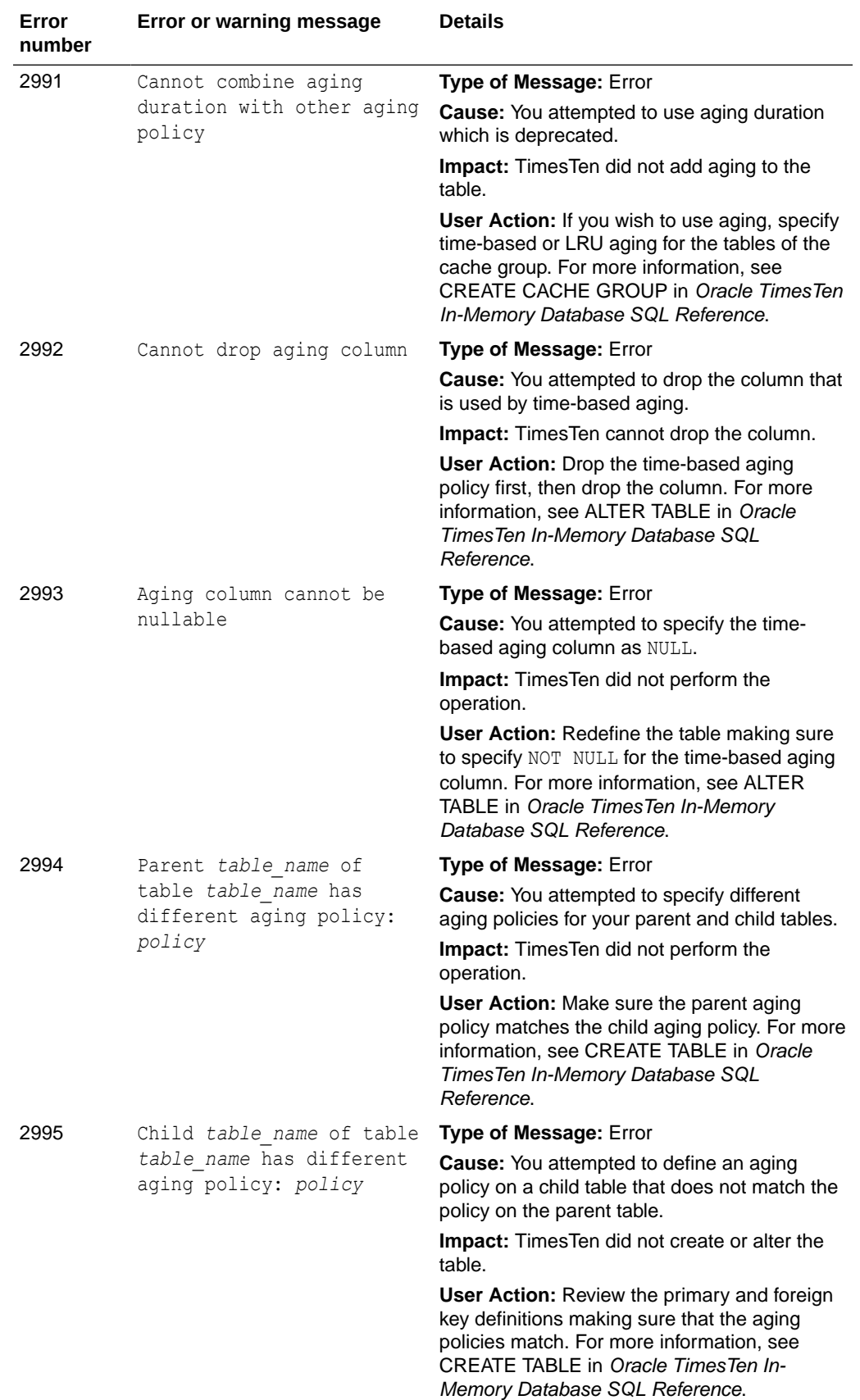

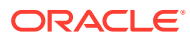

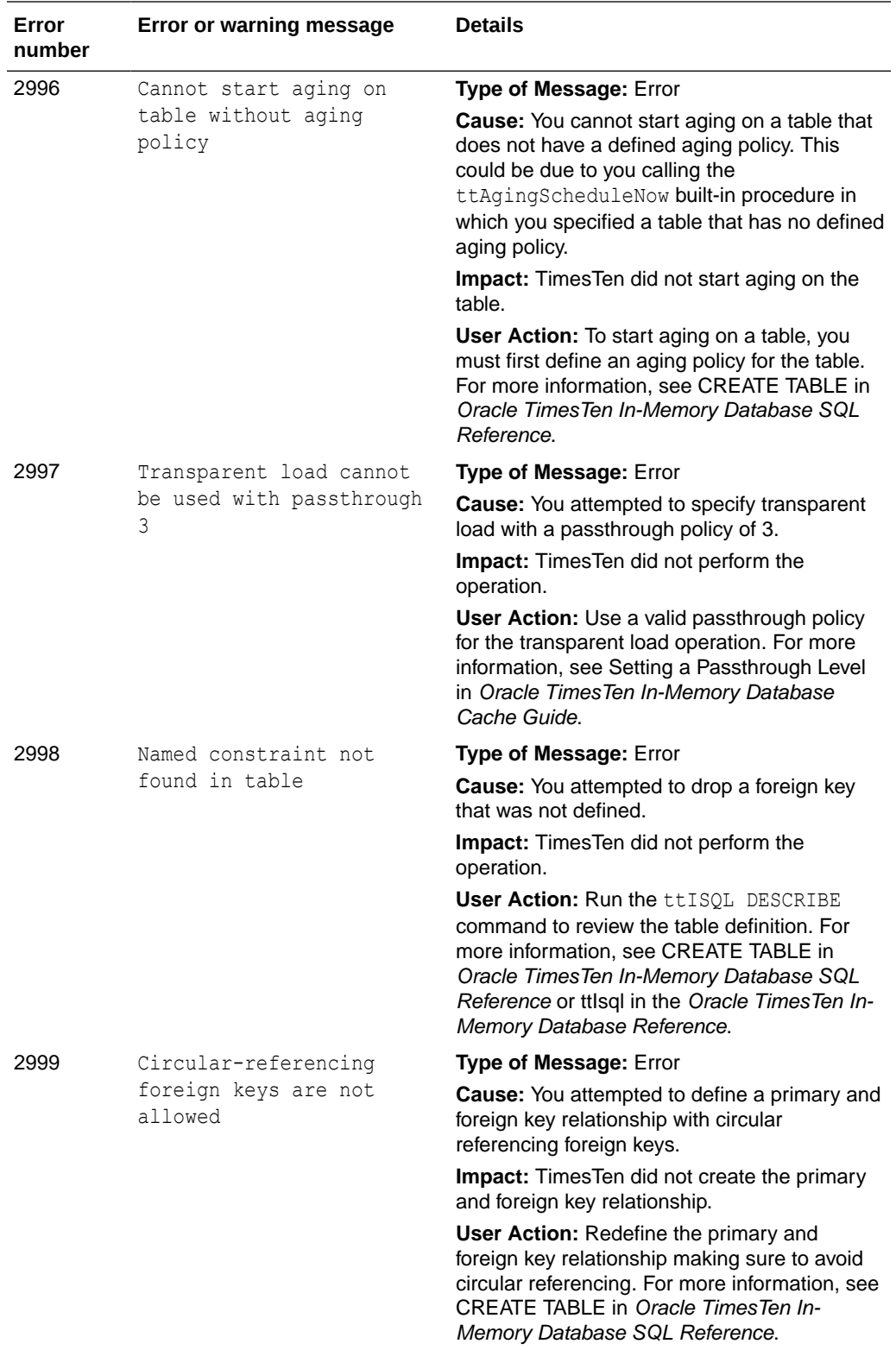

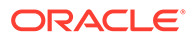

## Errors 3000-3999

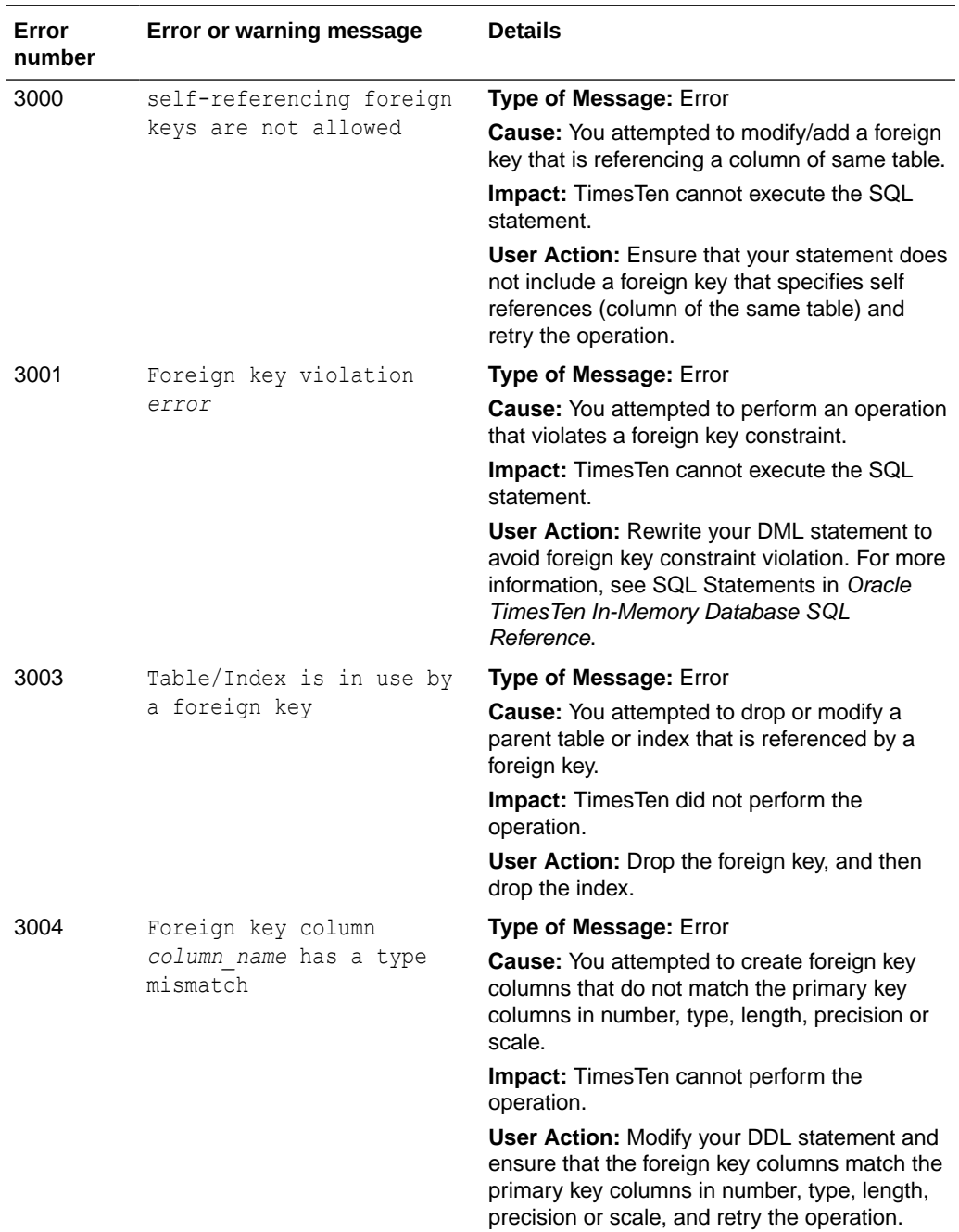

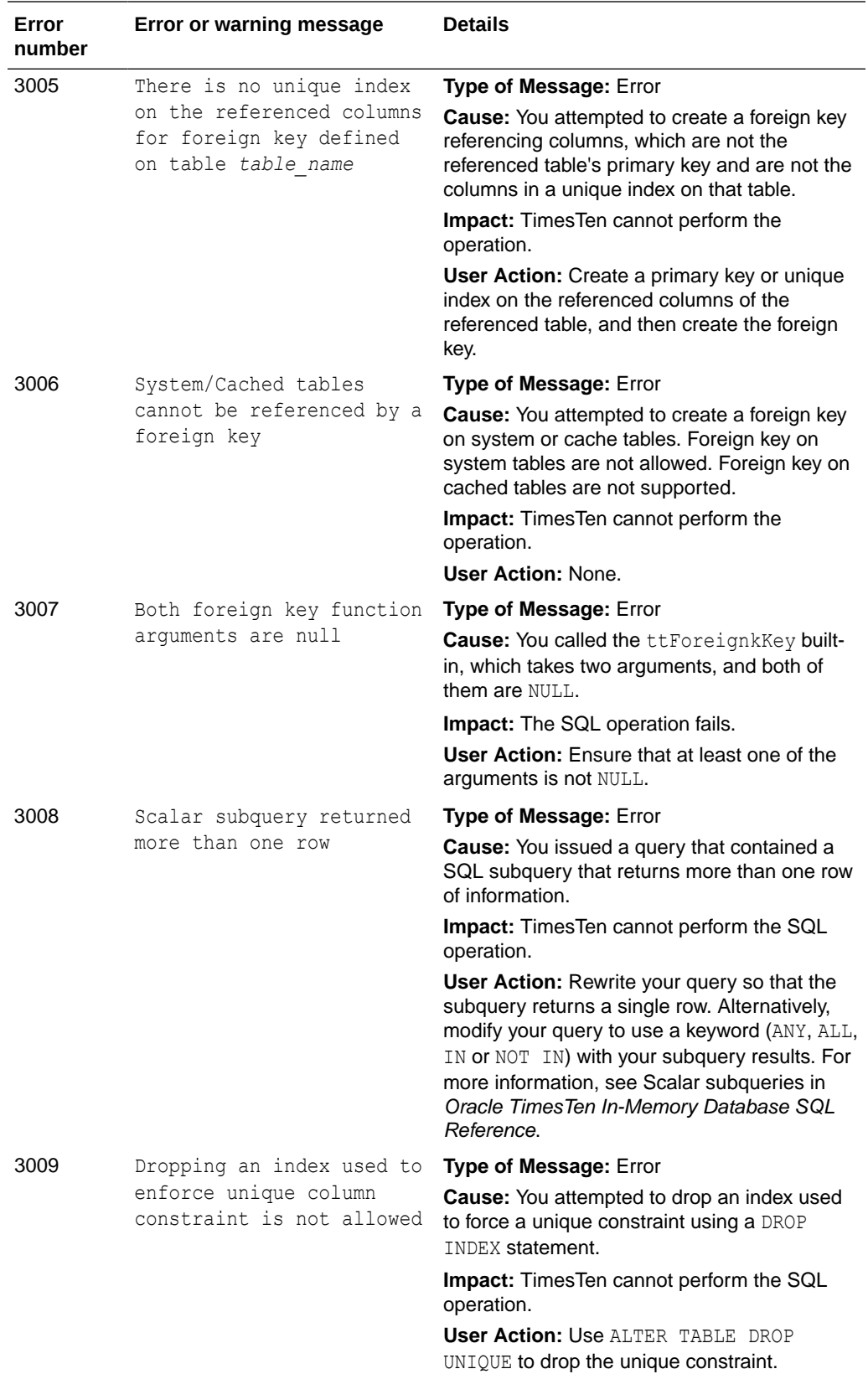

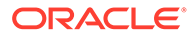

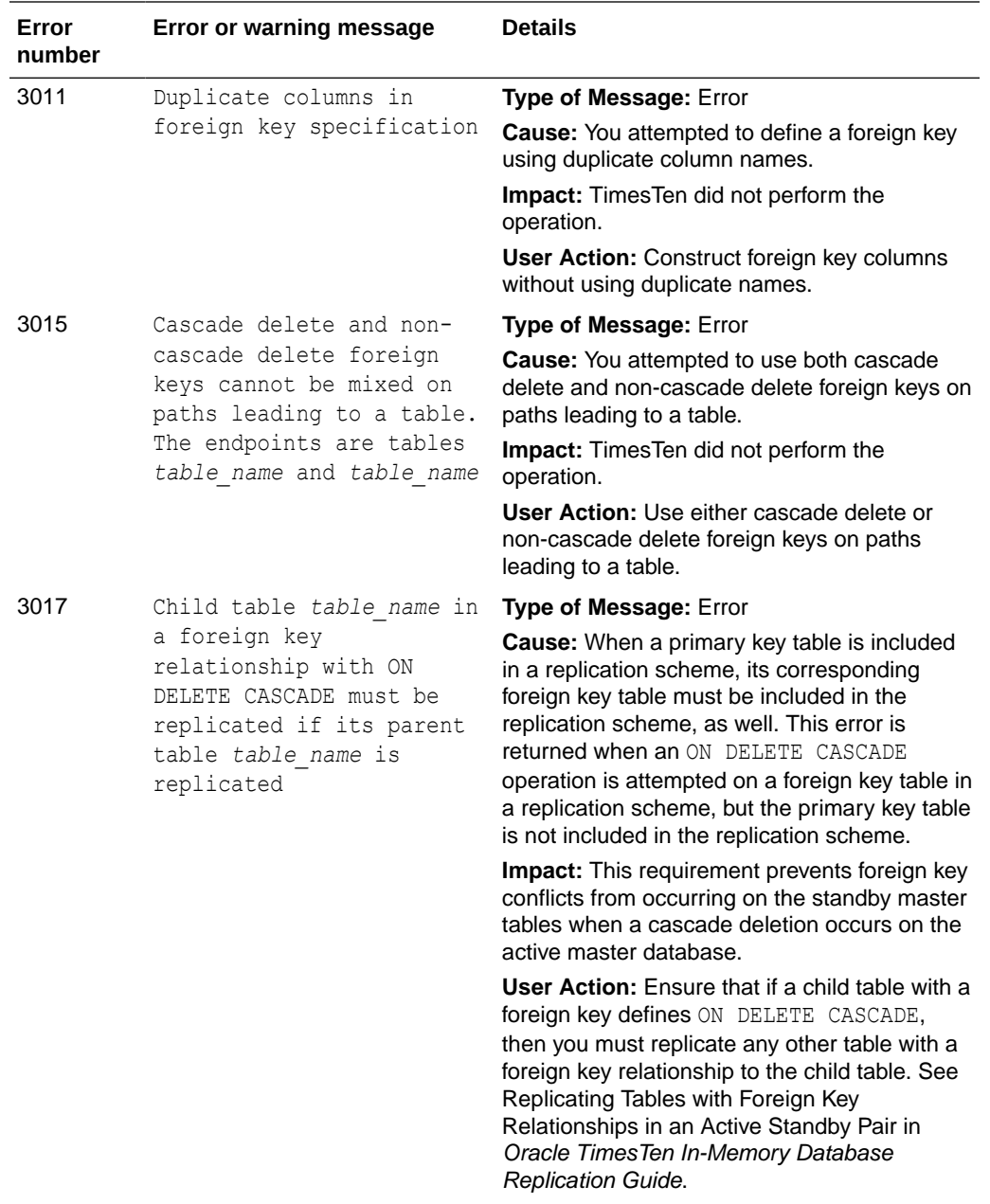

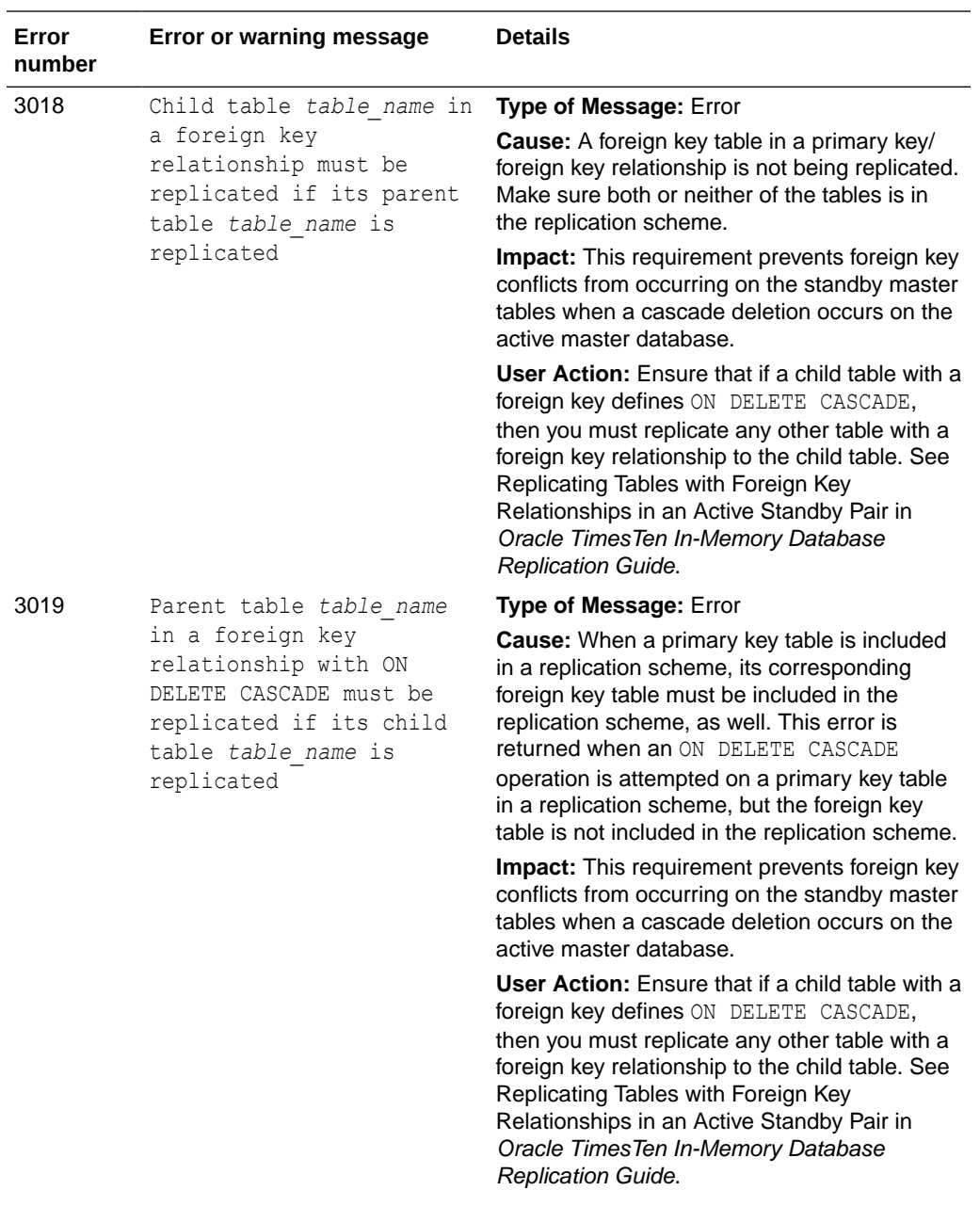

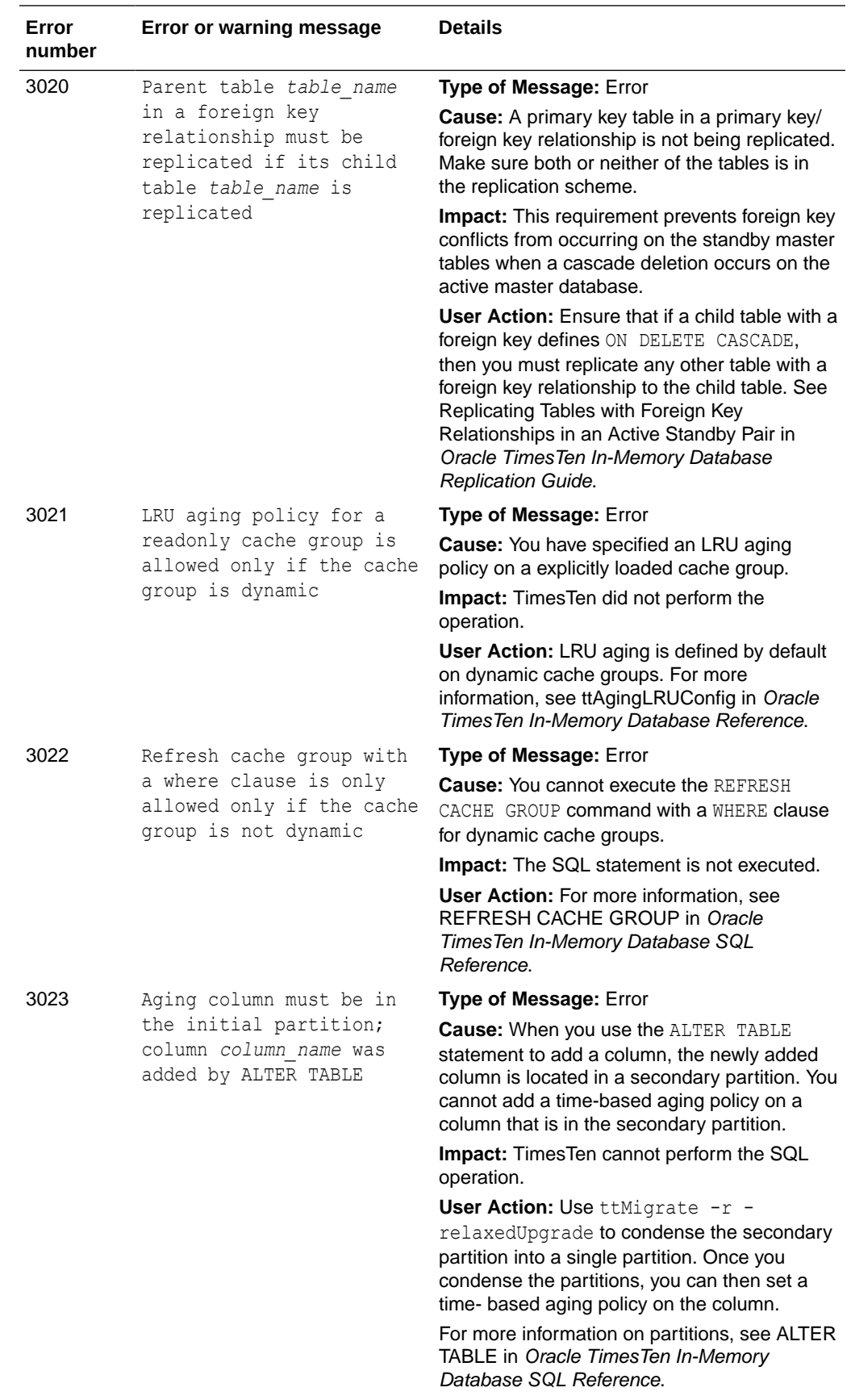

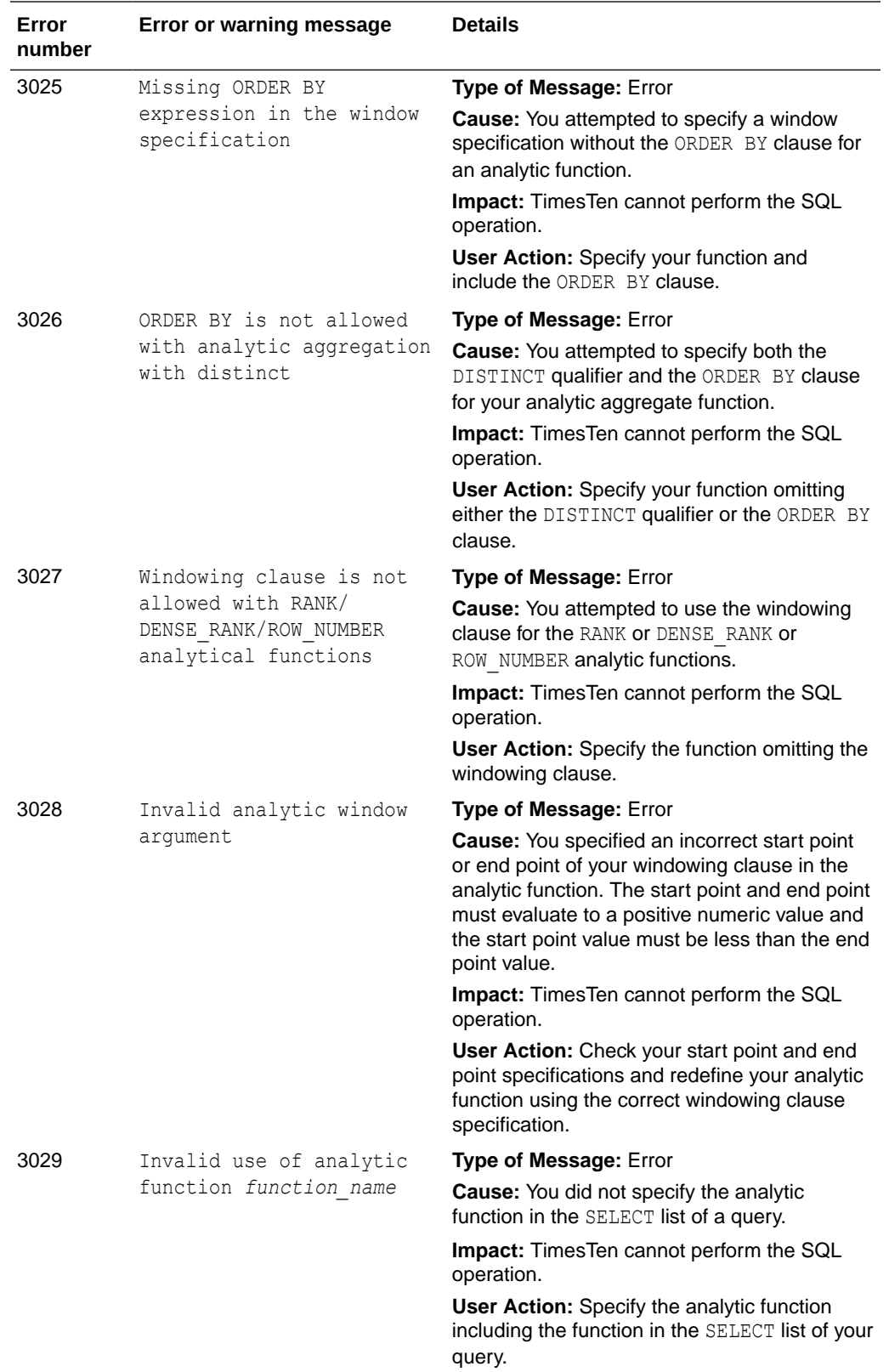

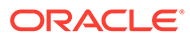

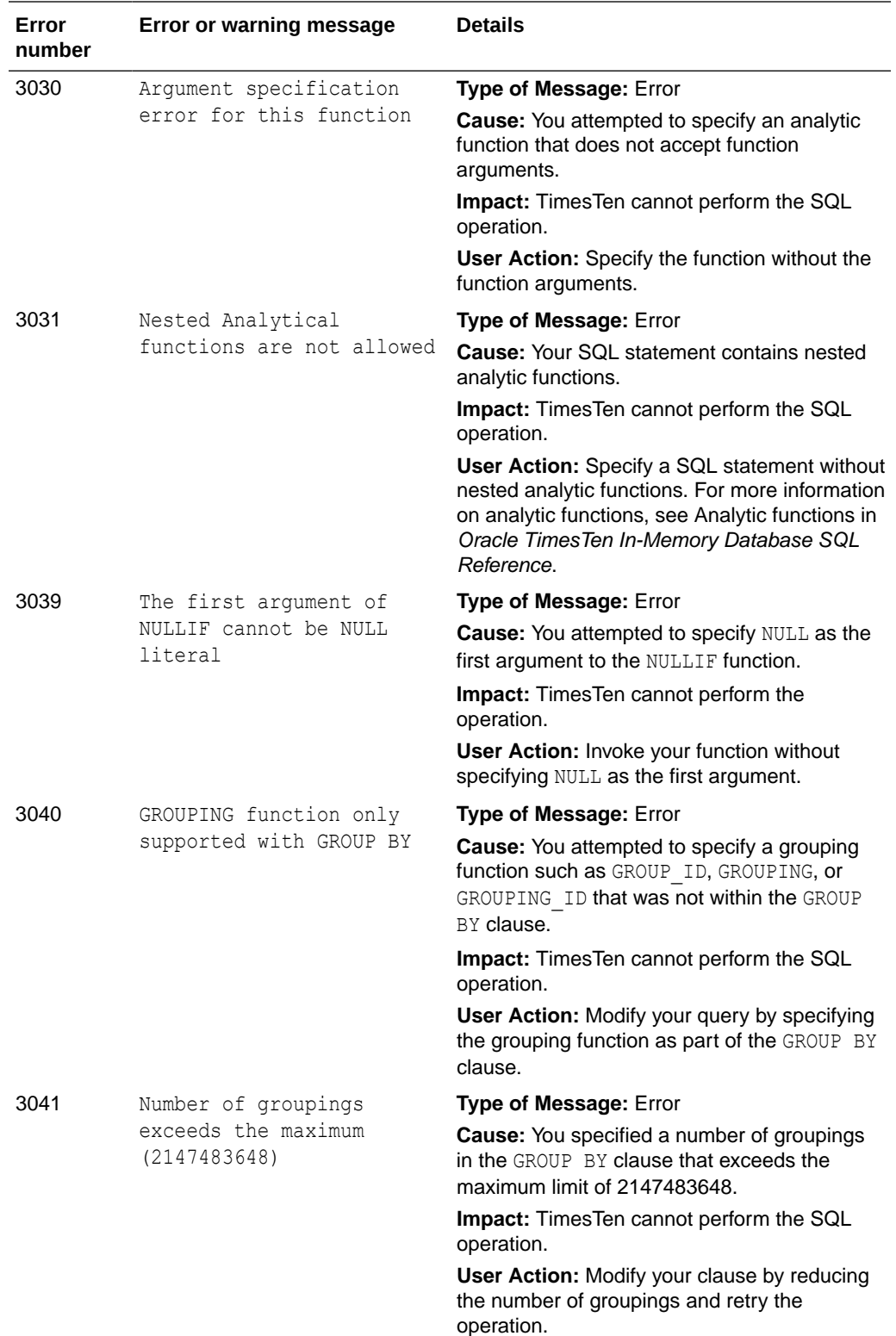

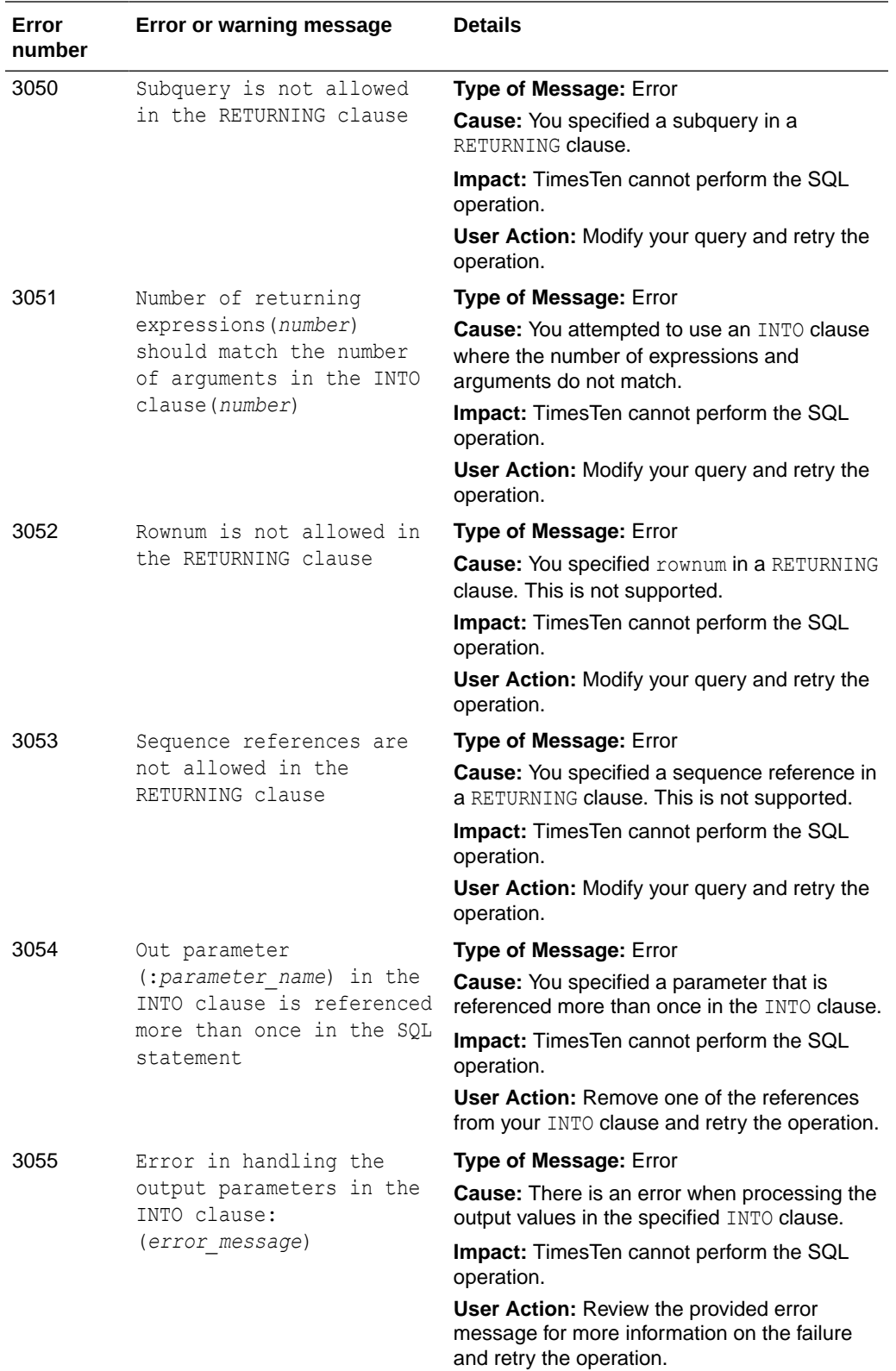

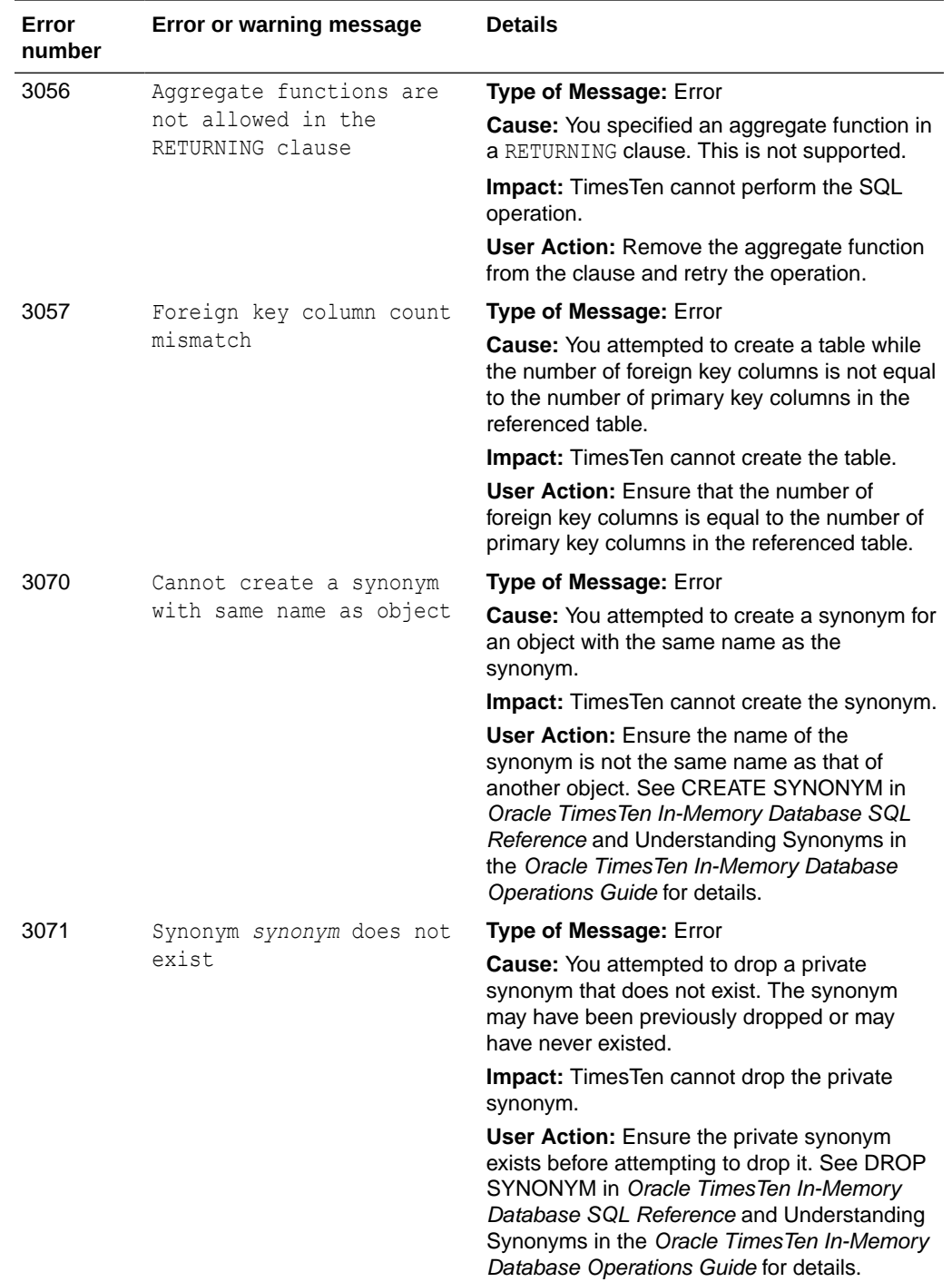
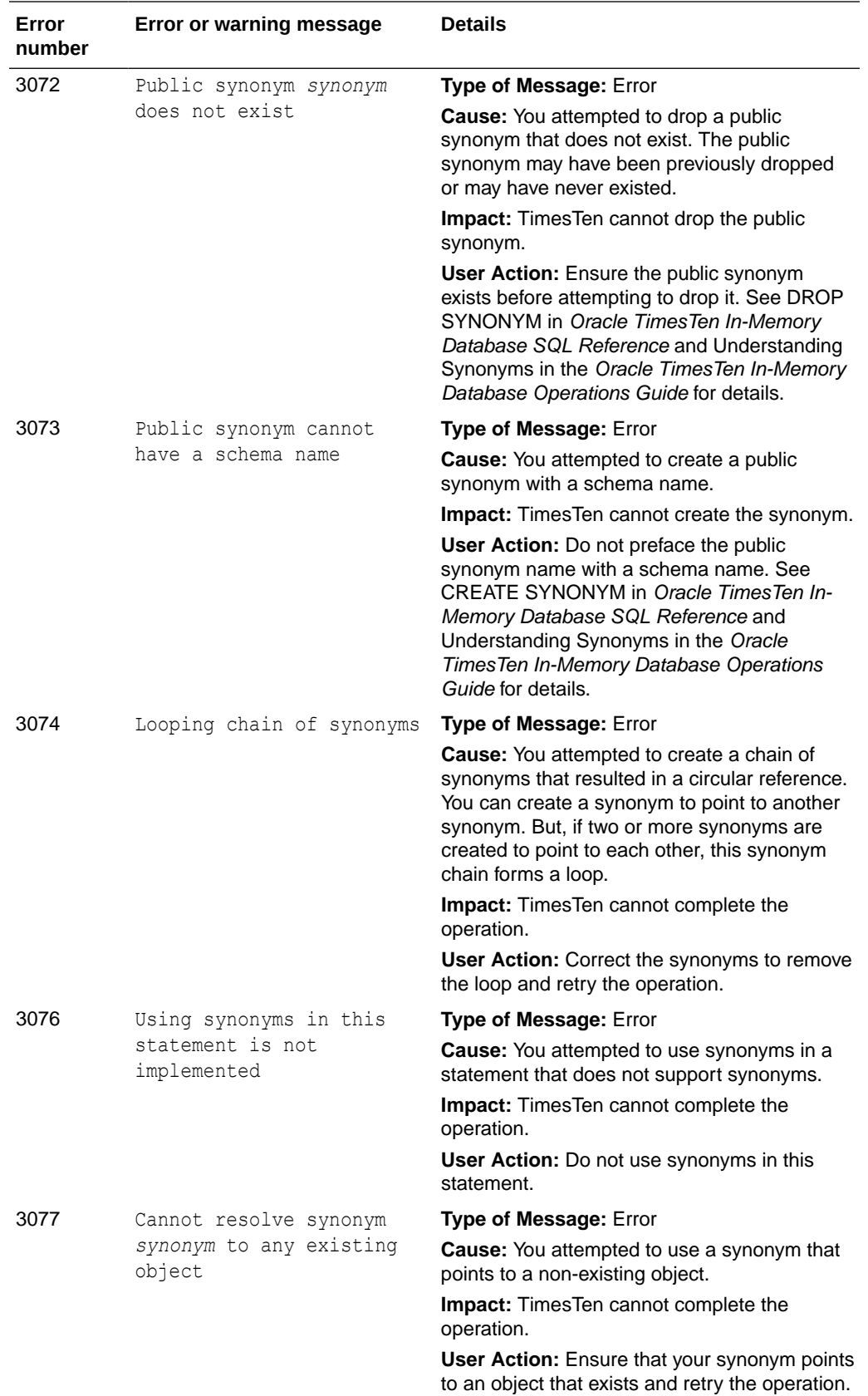

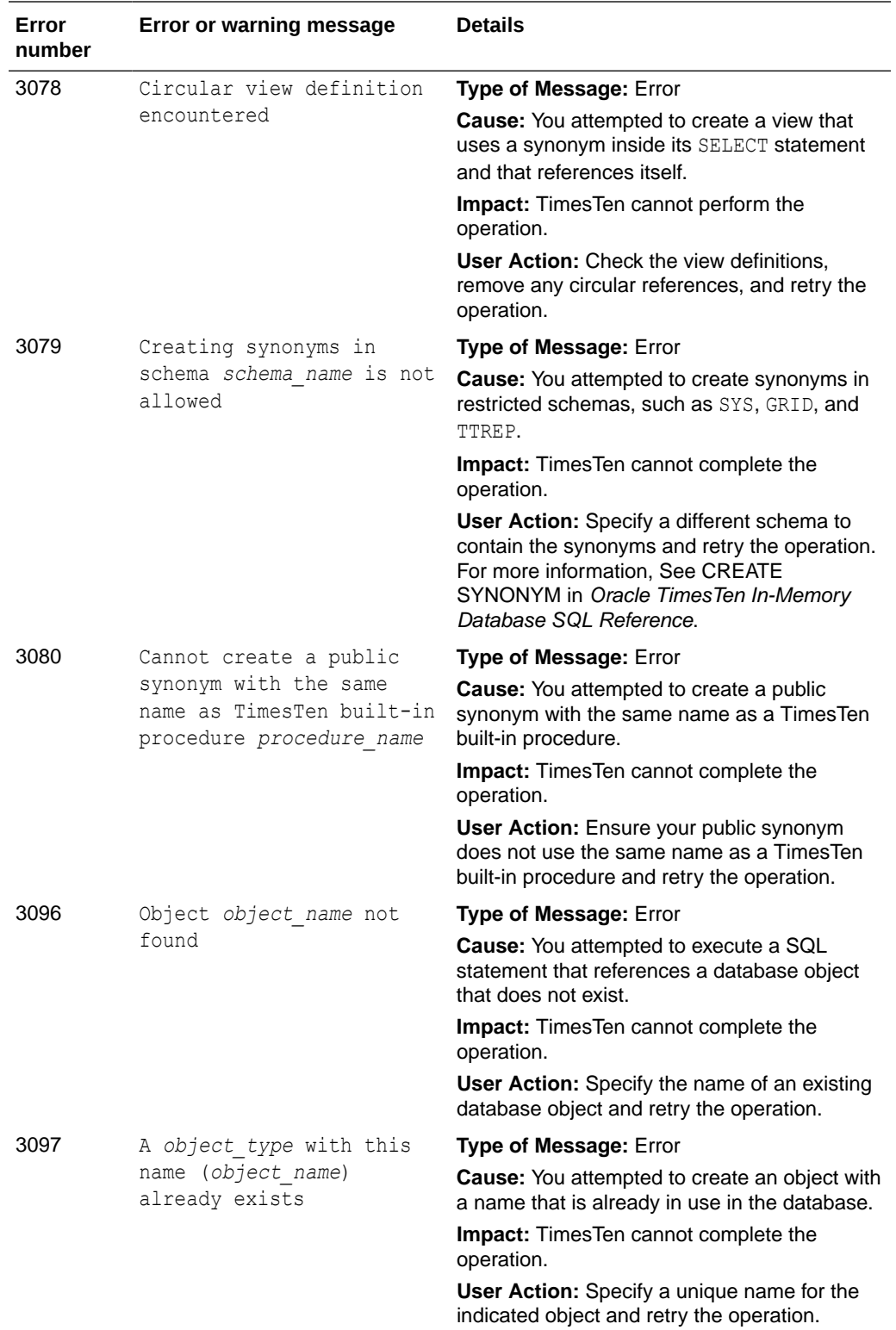

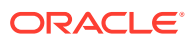

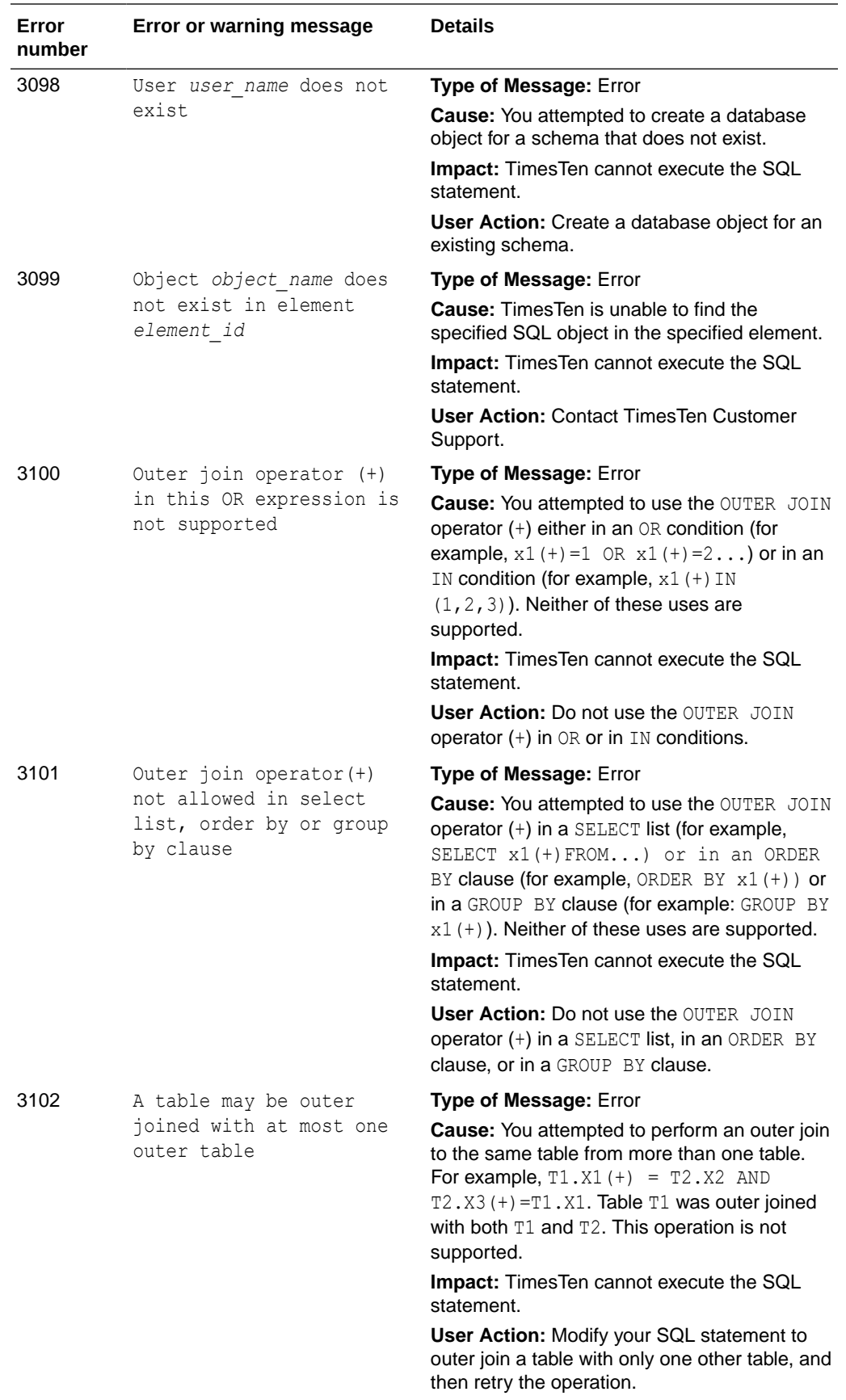

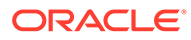

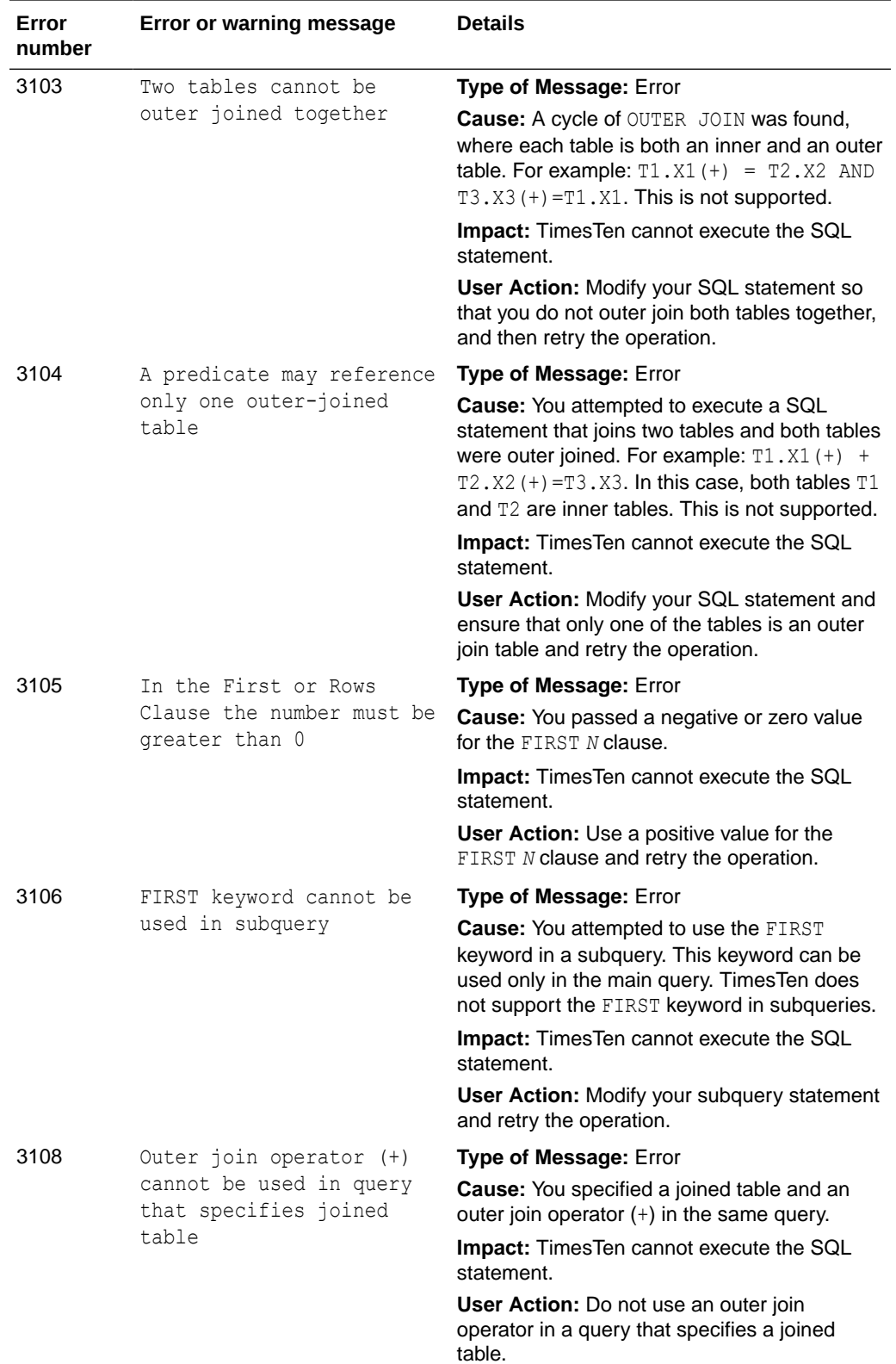

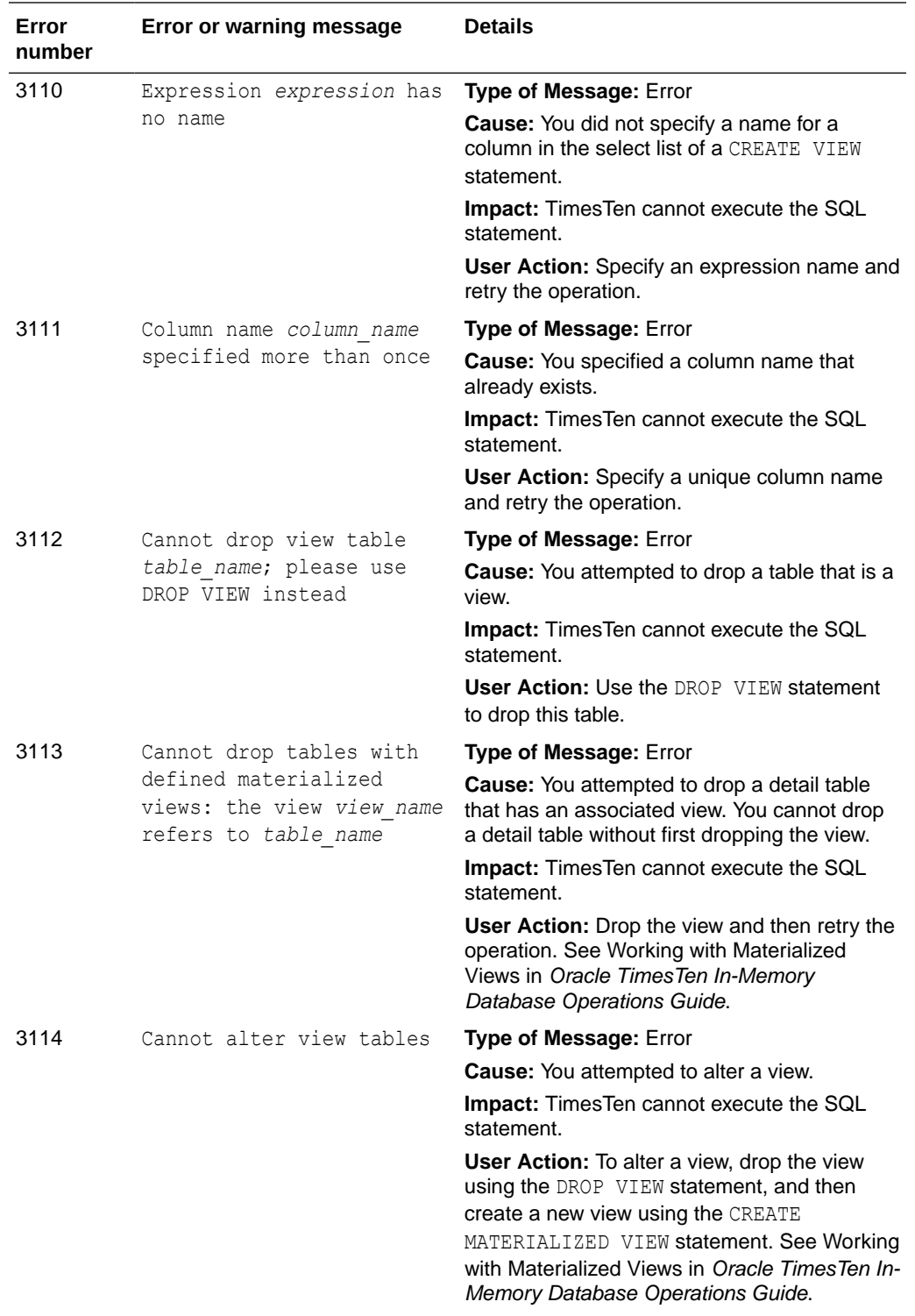

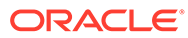

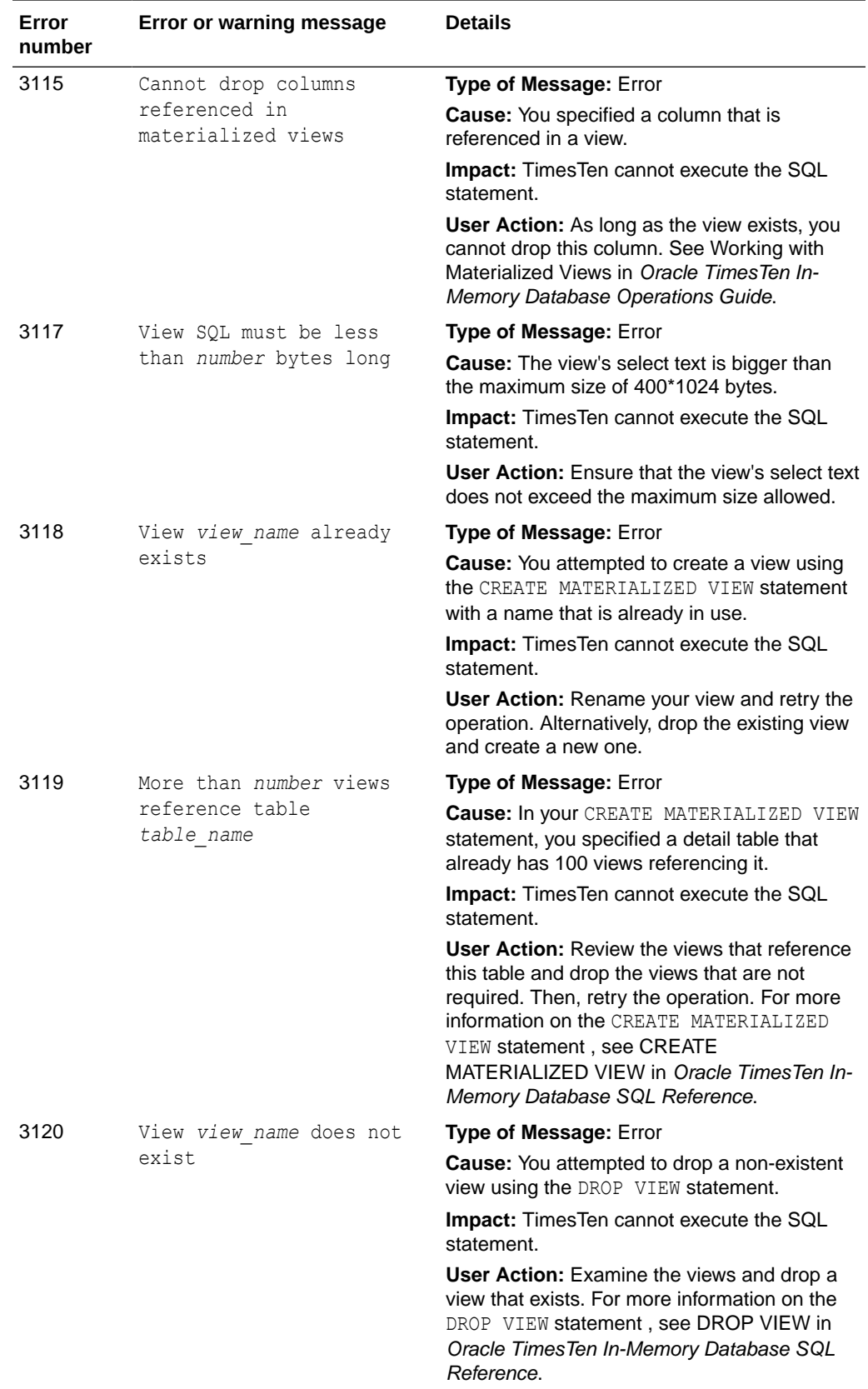

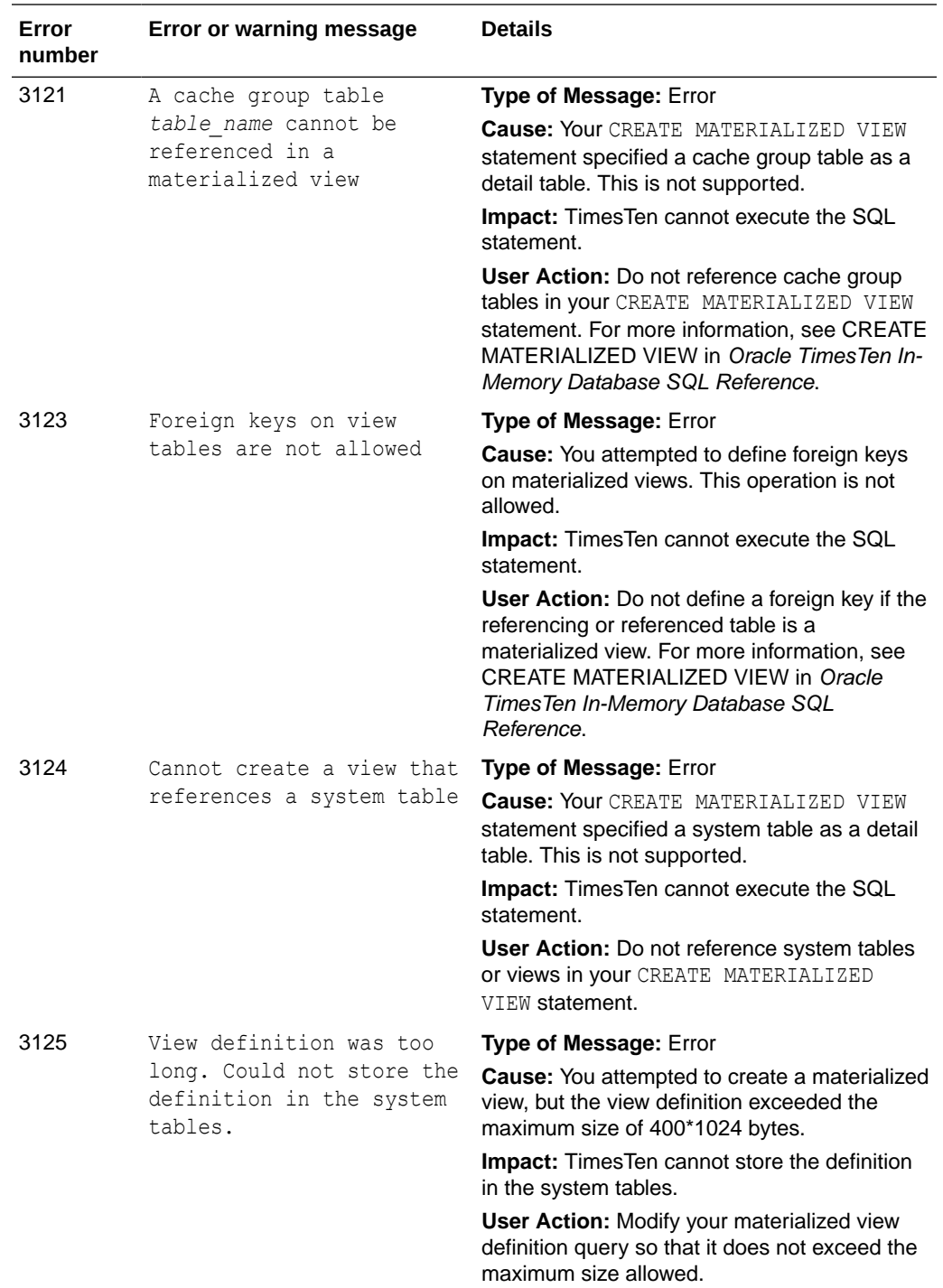

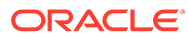

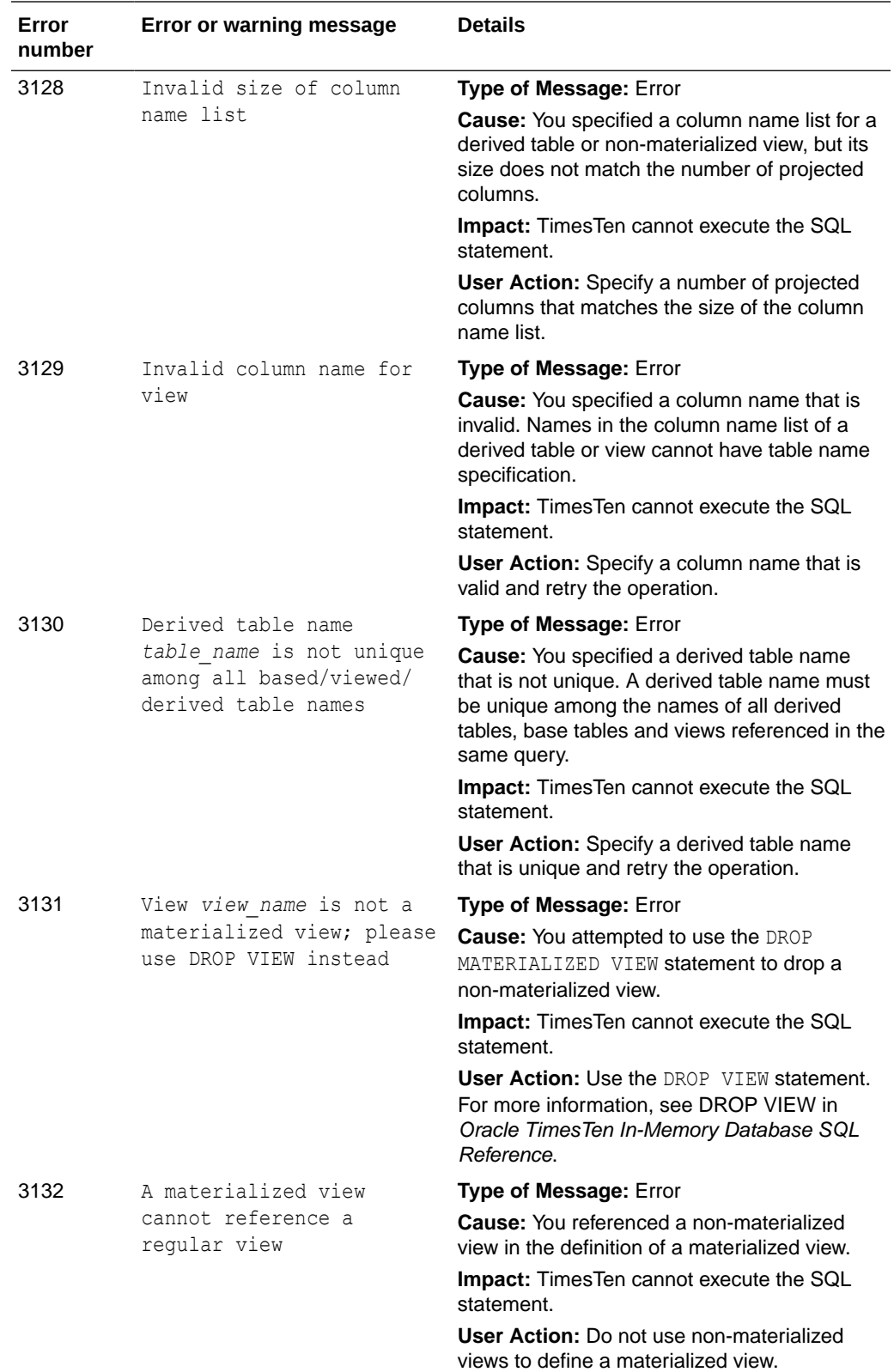

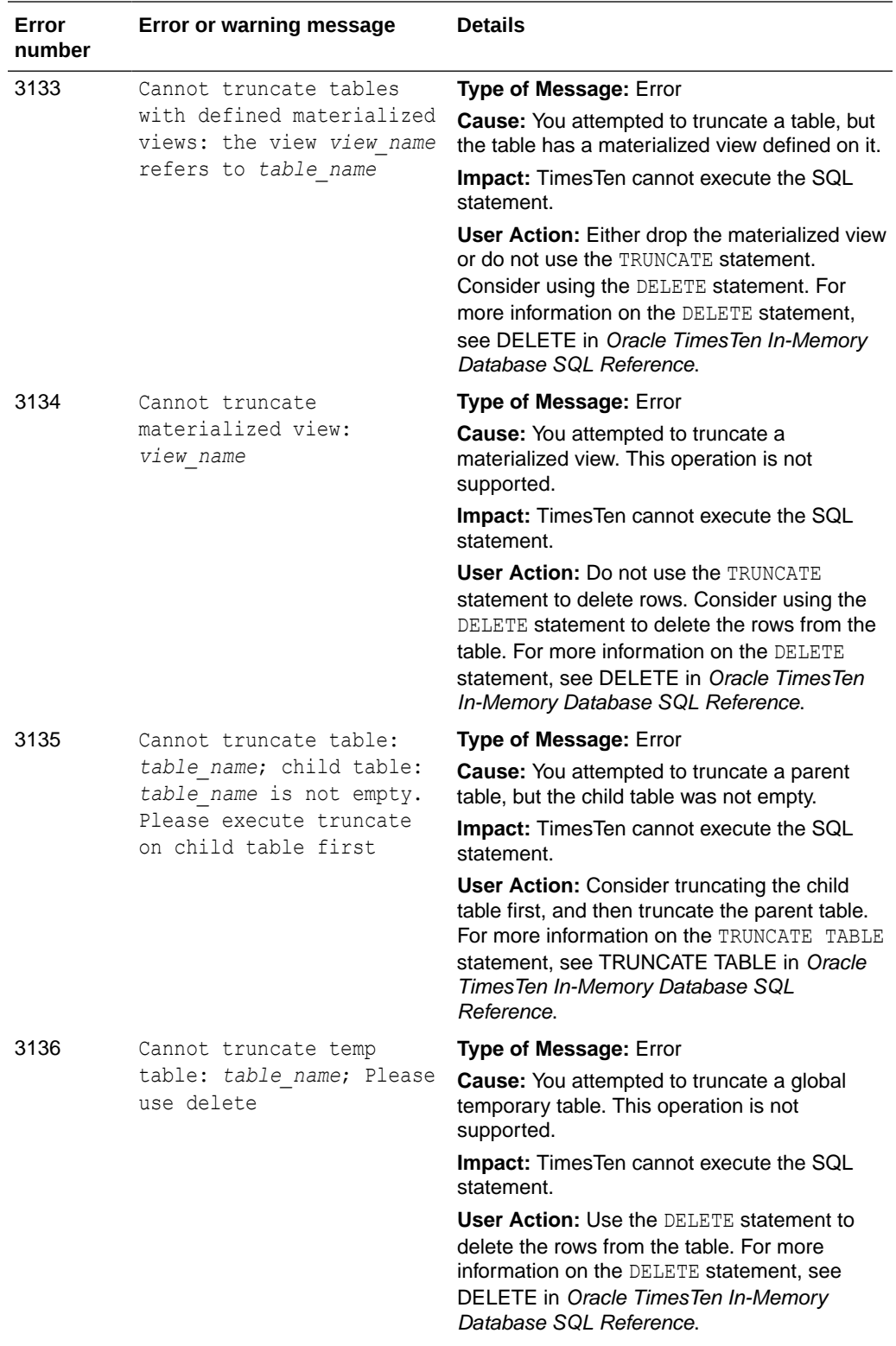

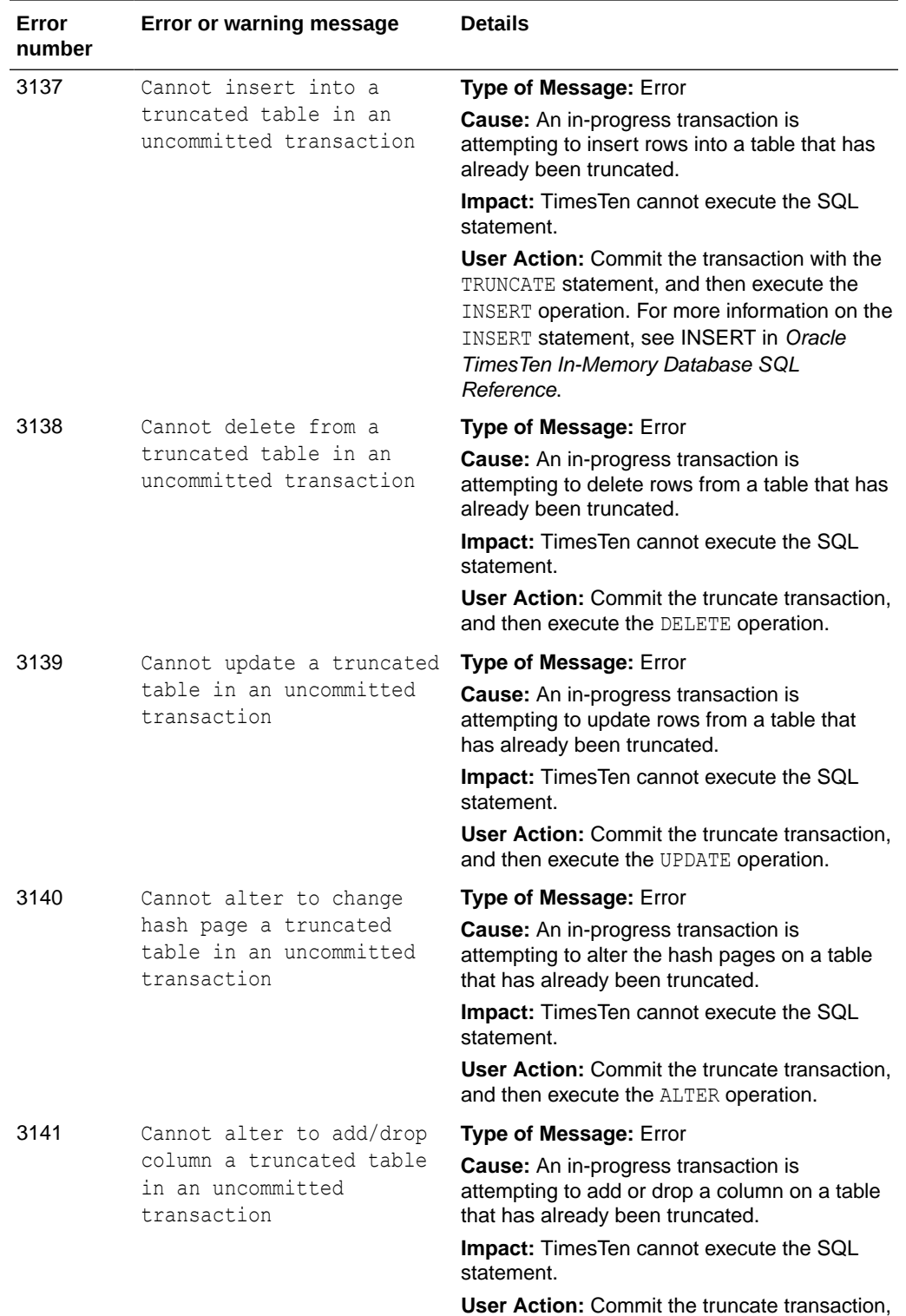

and then DROP or ADD the column.

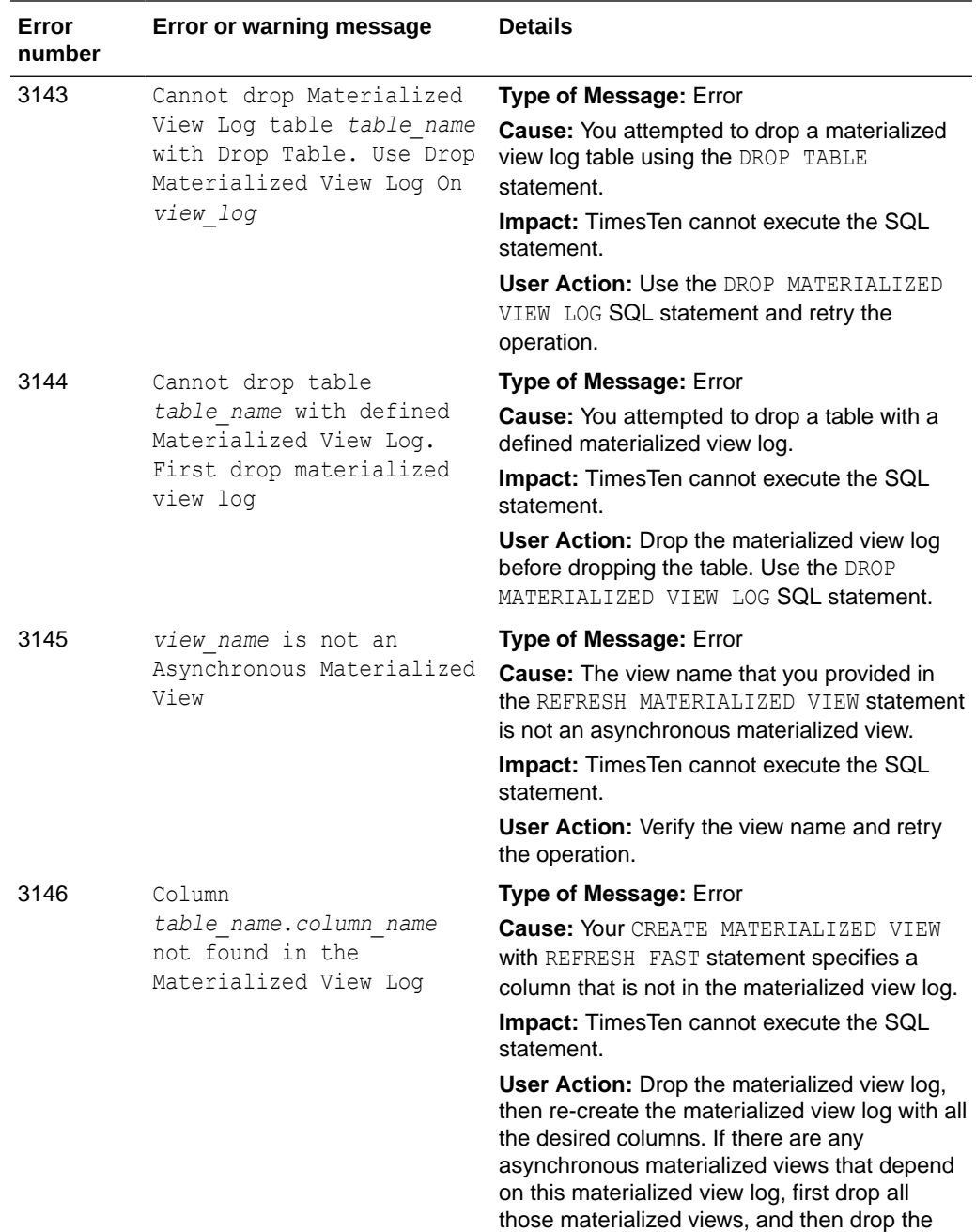

materialized view log.

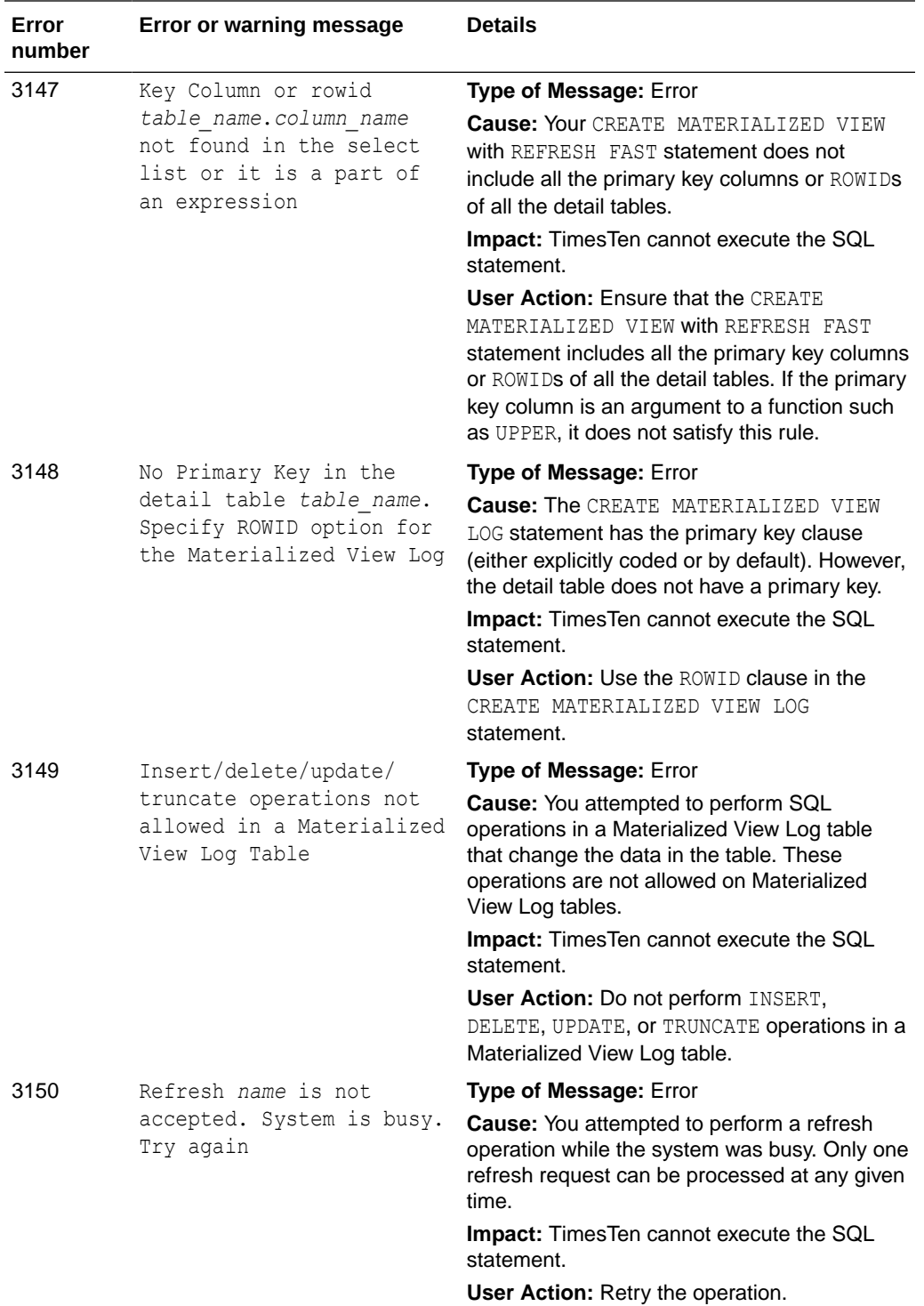

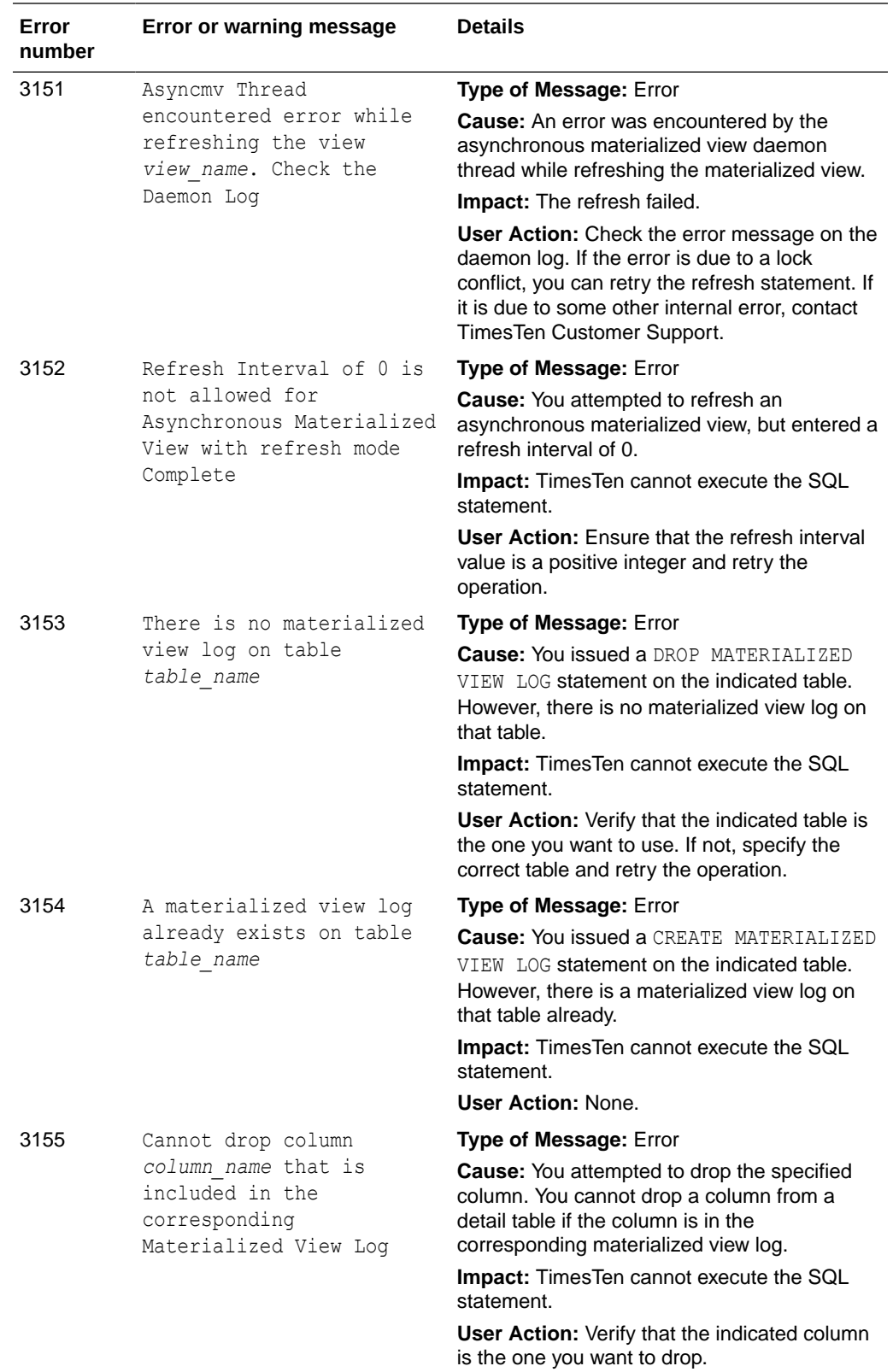

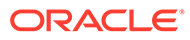

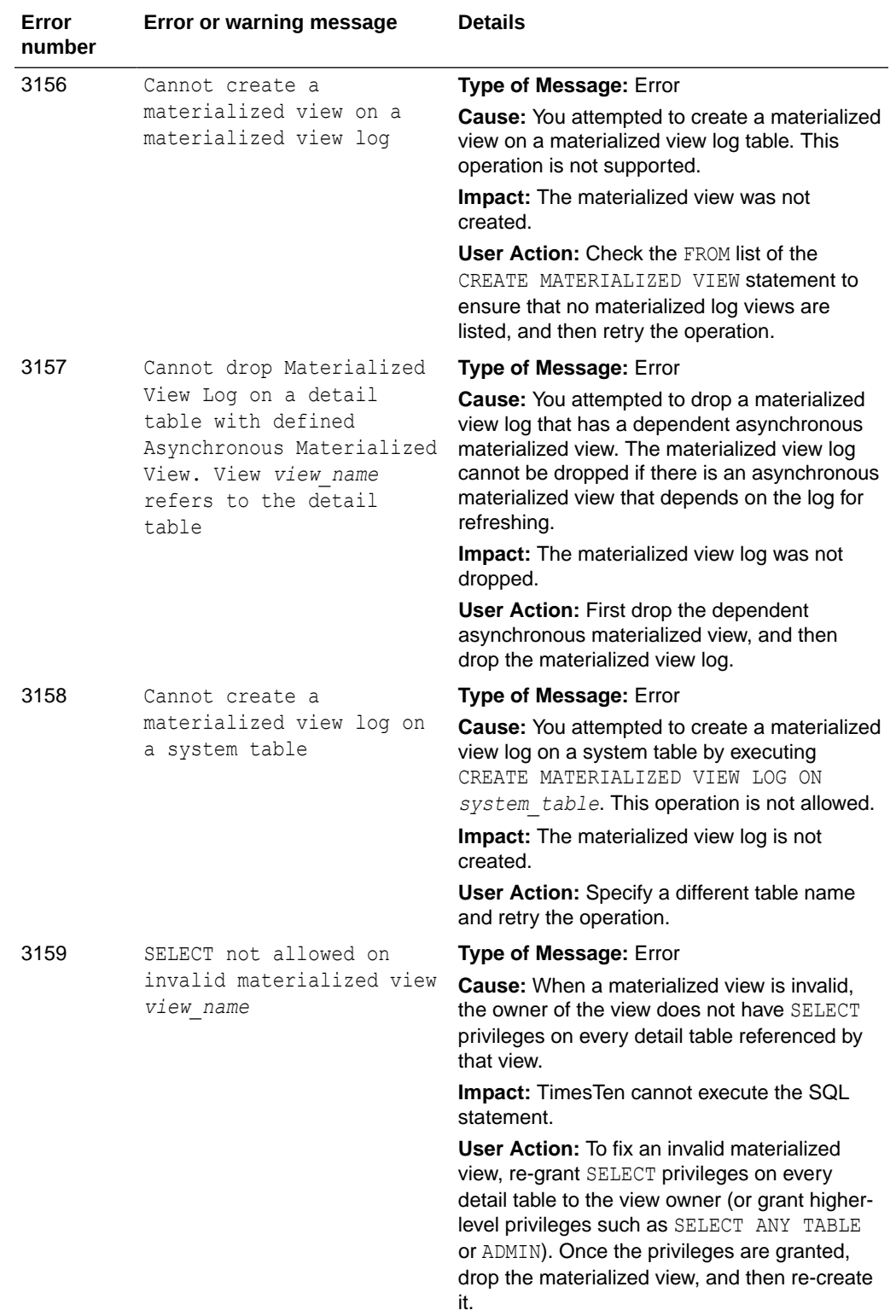

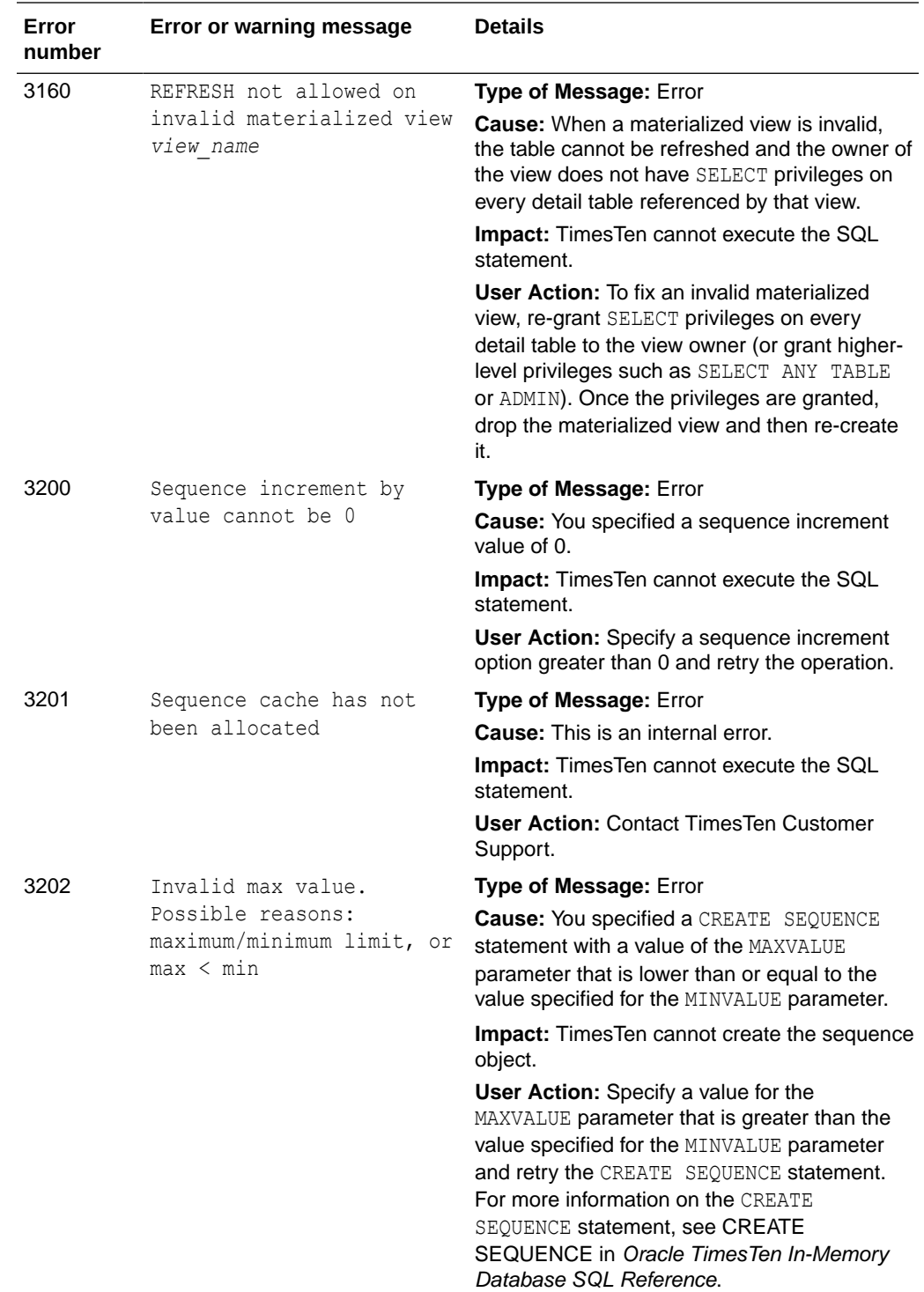

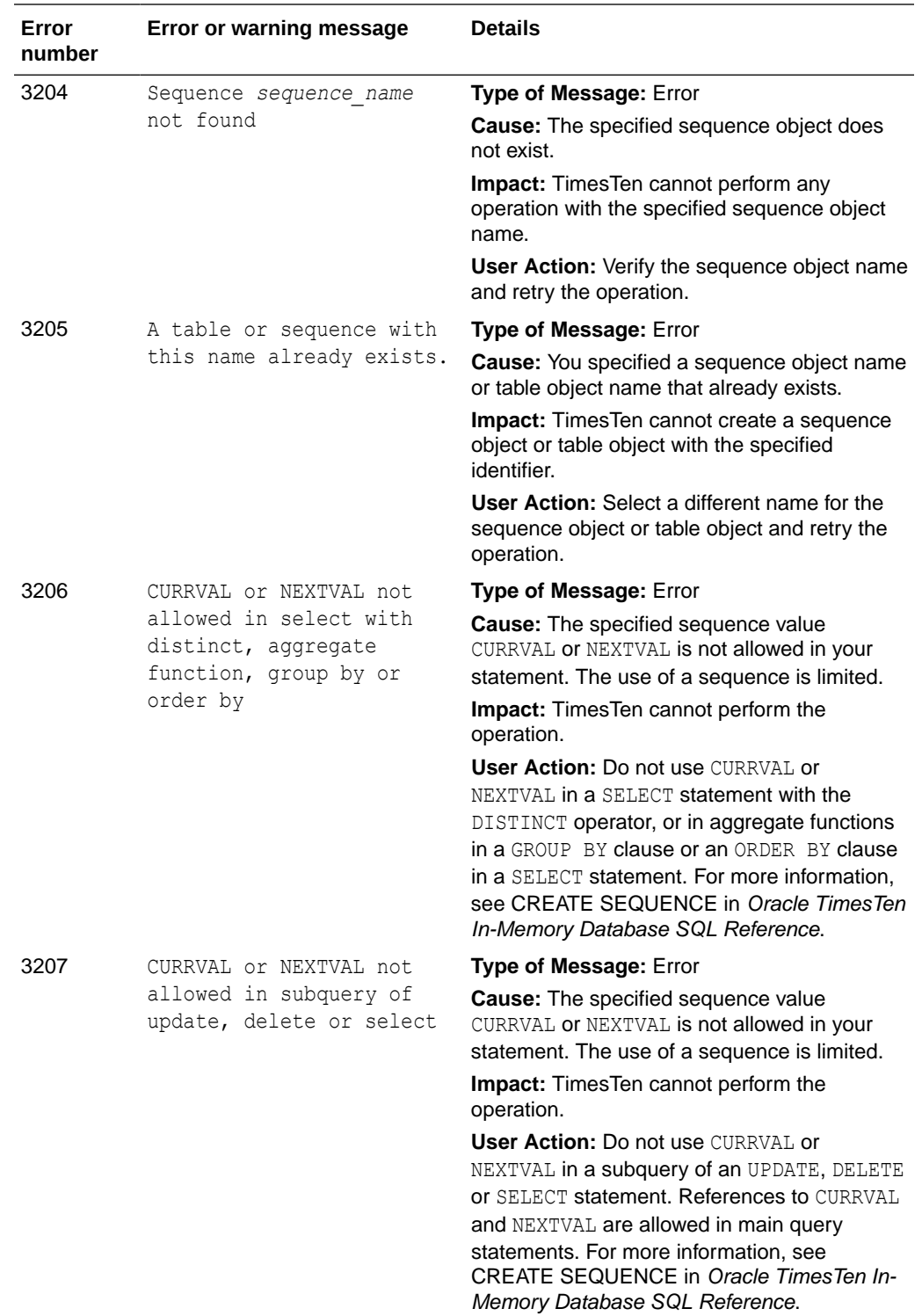

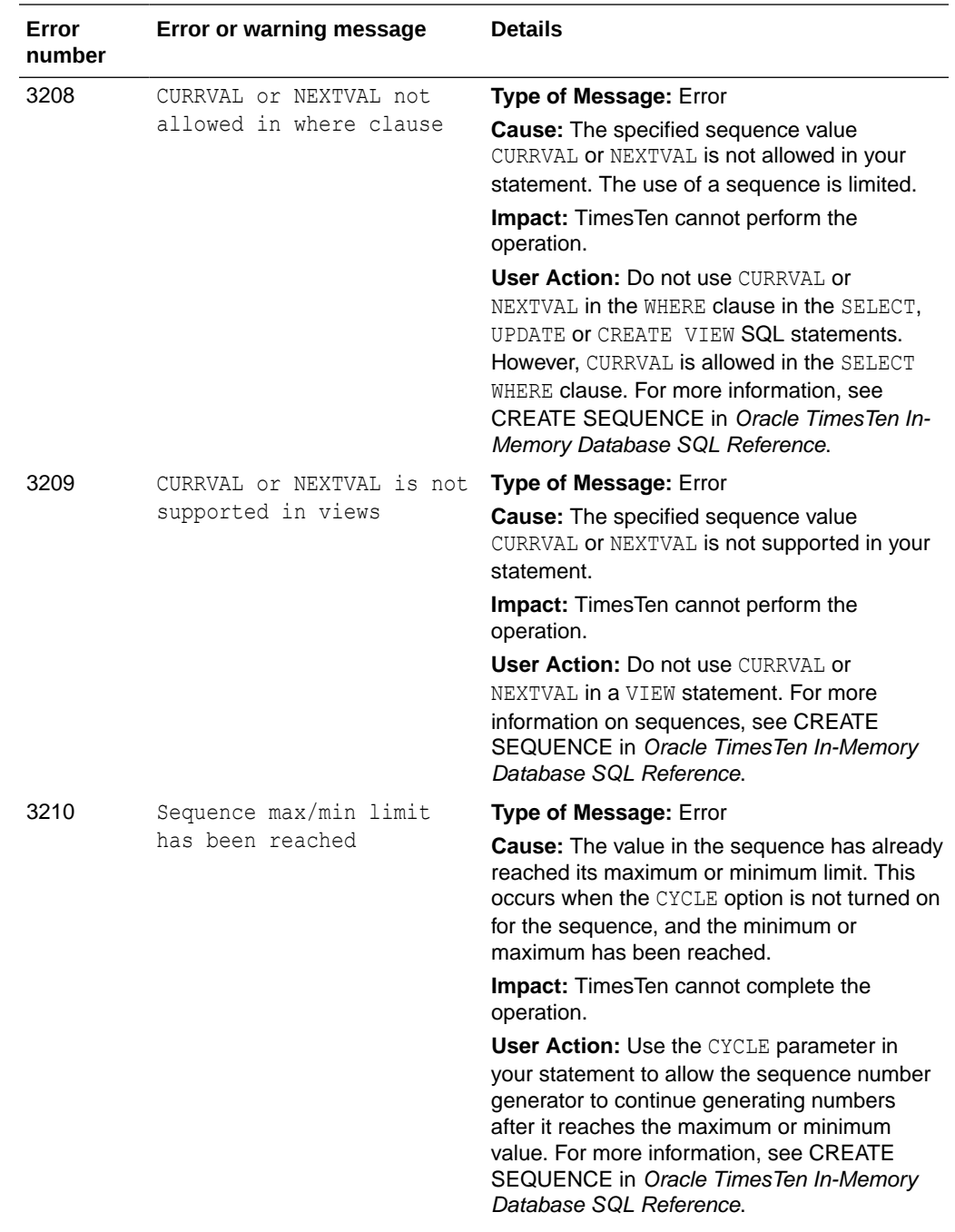

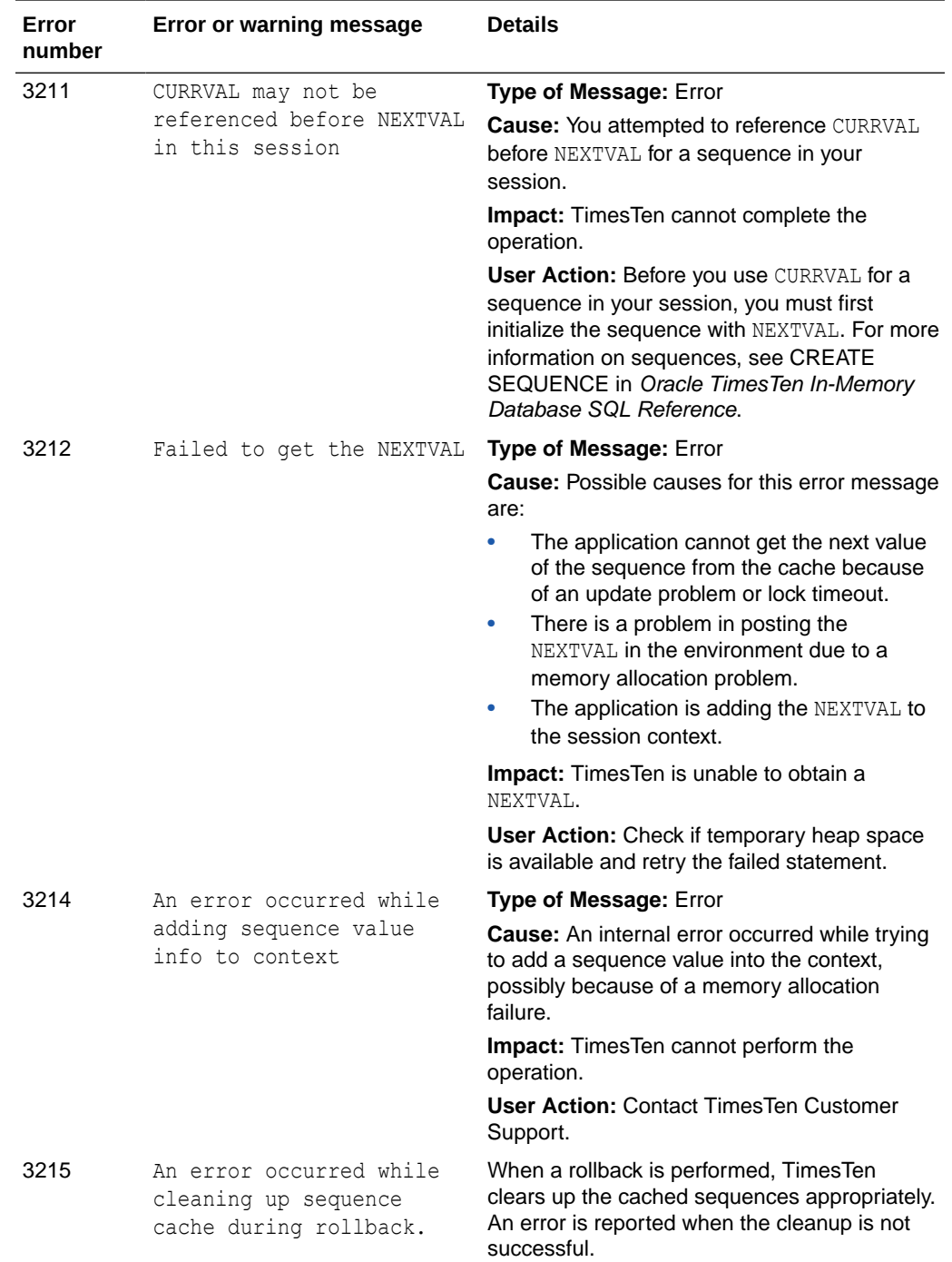

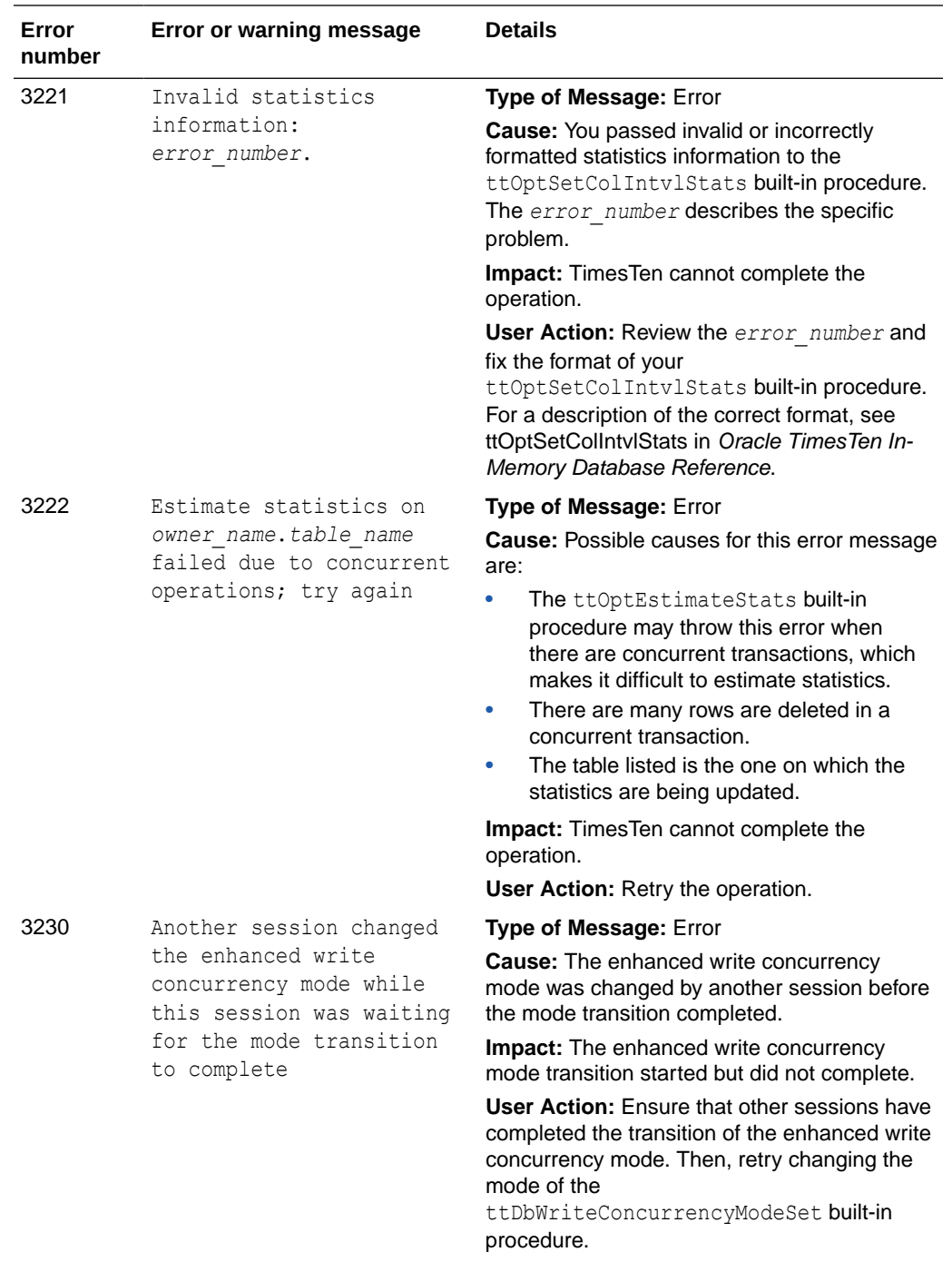

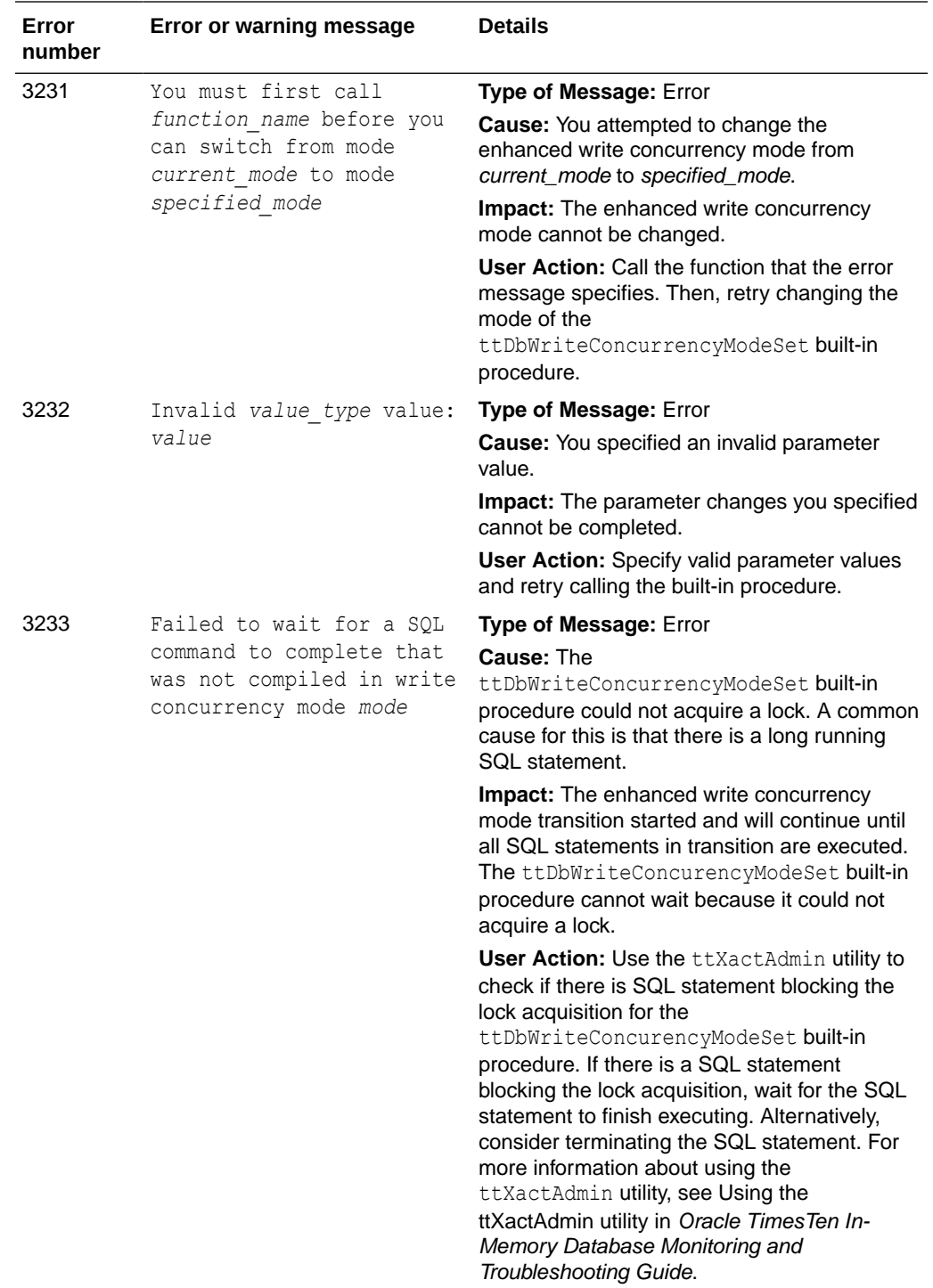

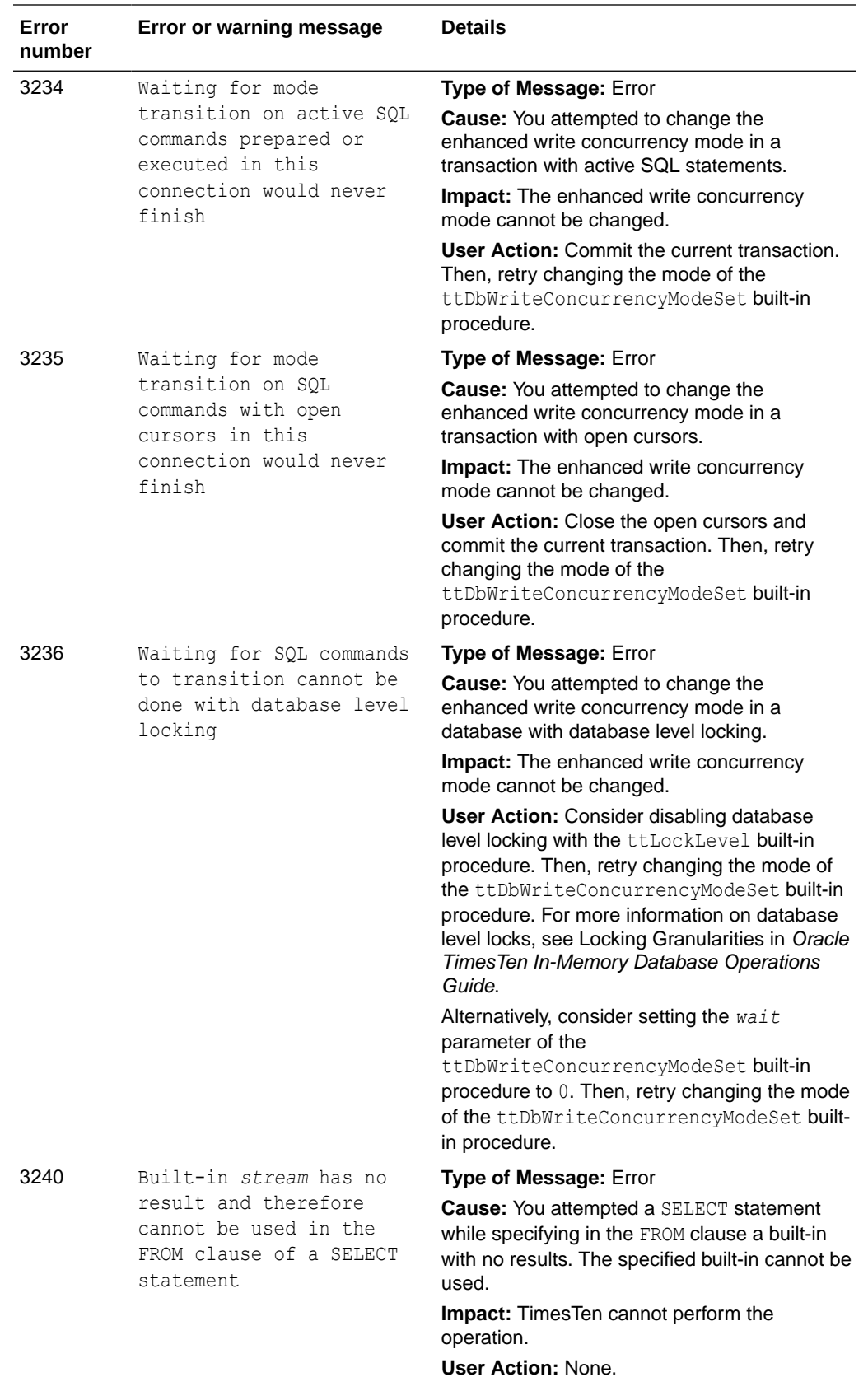

ORACLE<sup>®</sup>

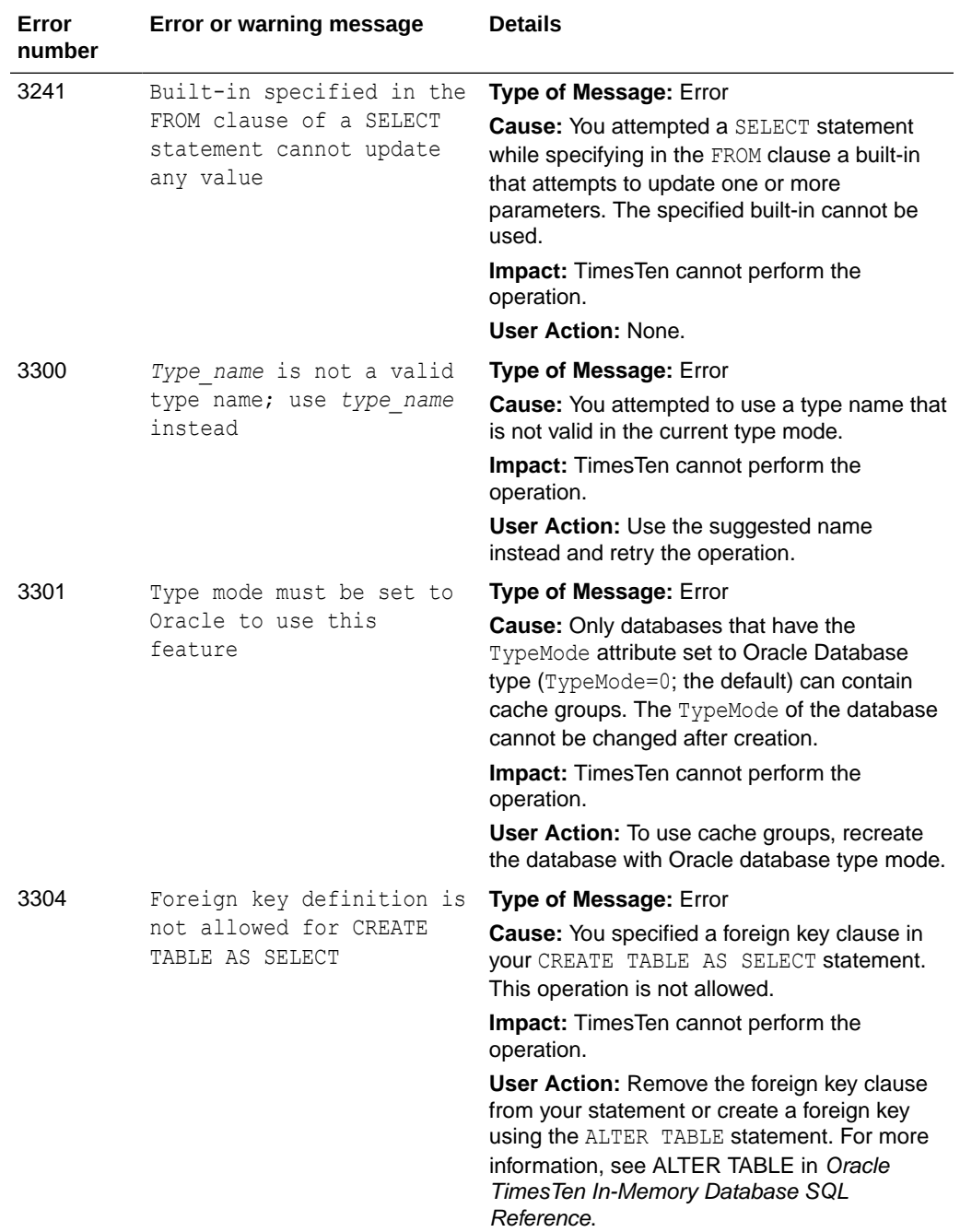

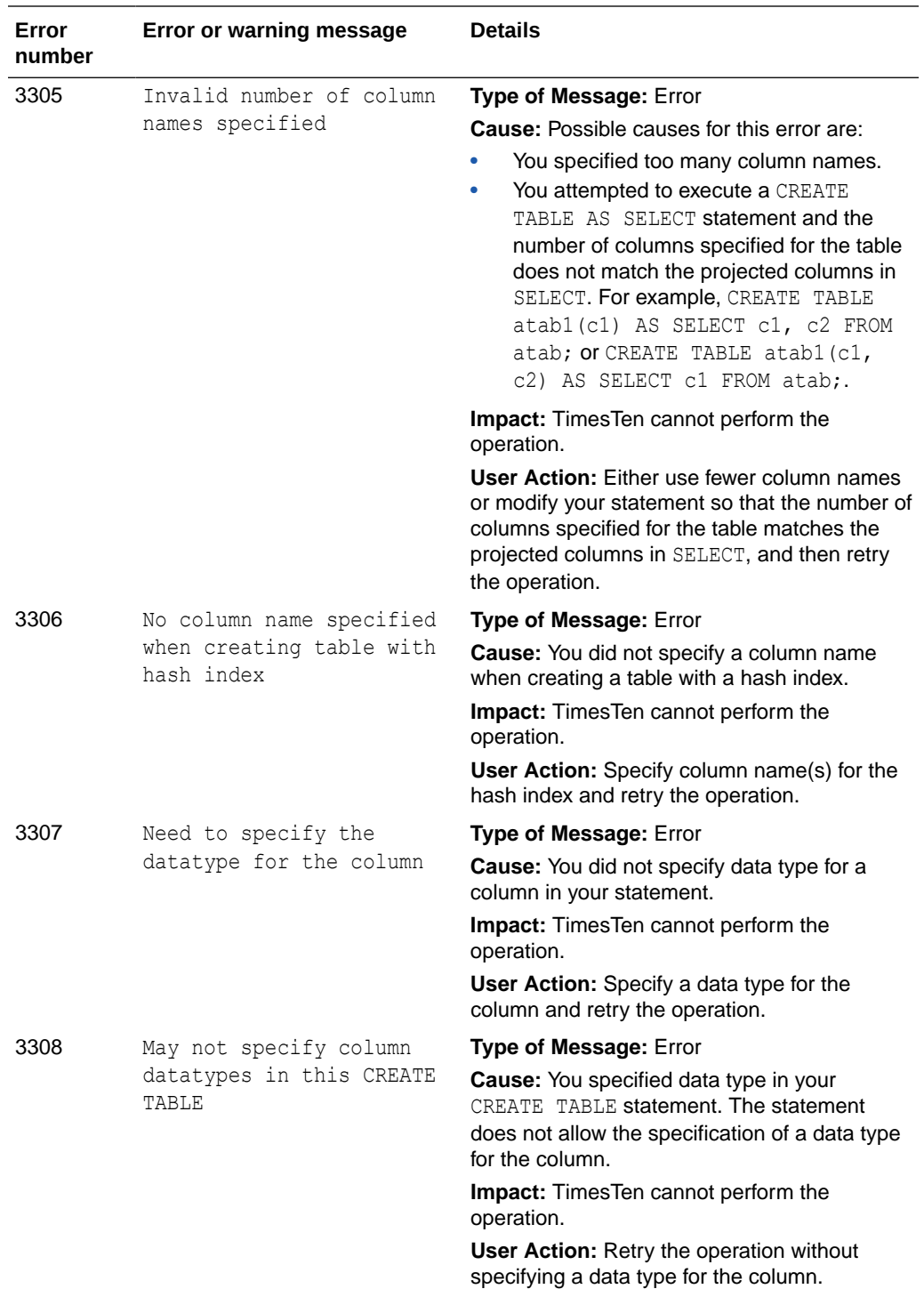

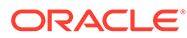

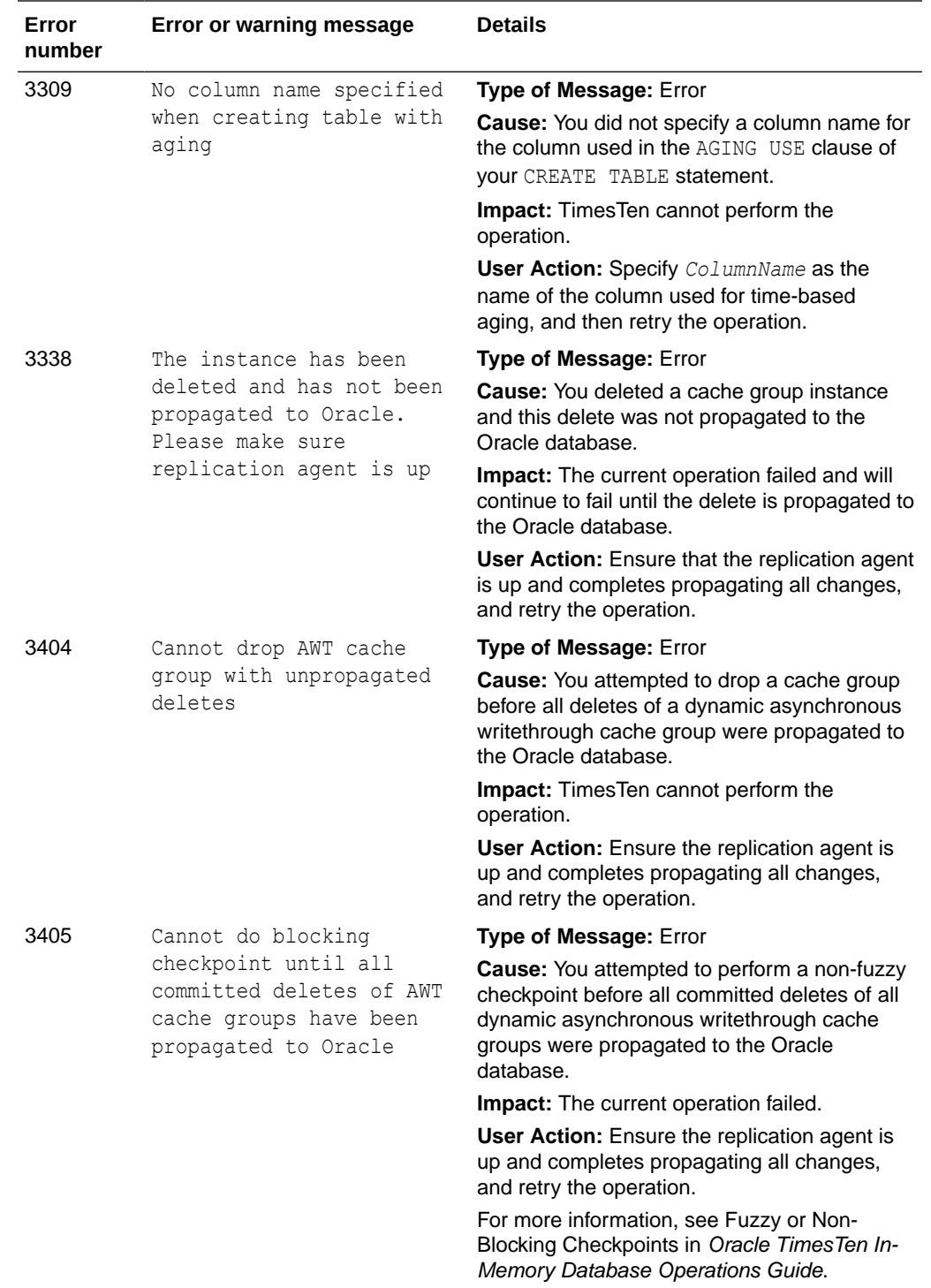

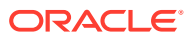

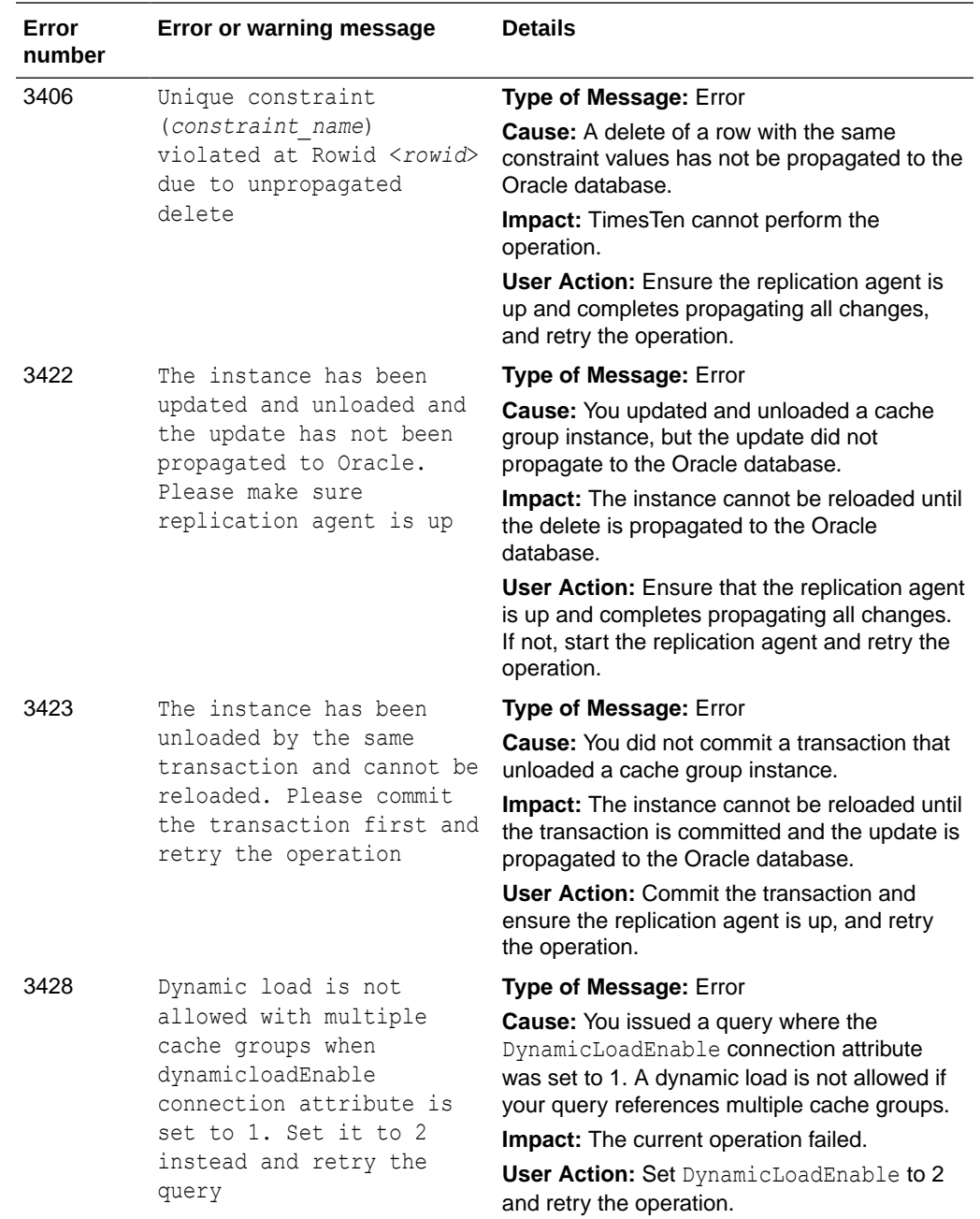

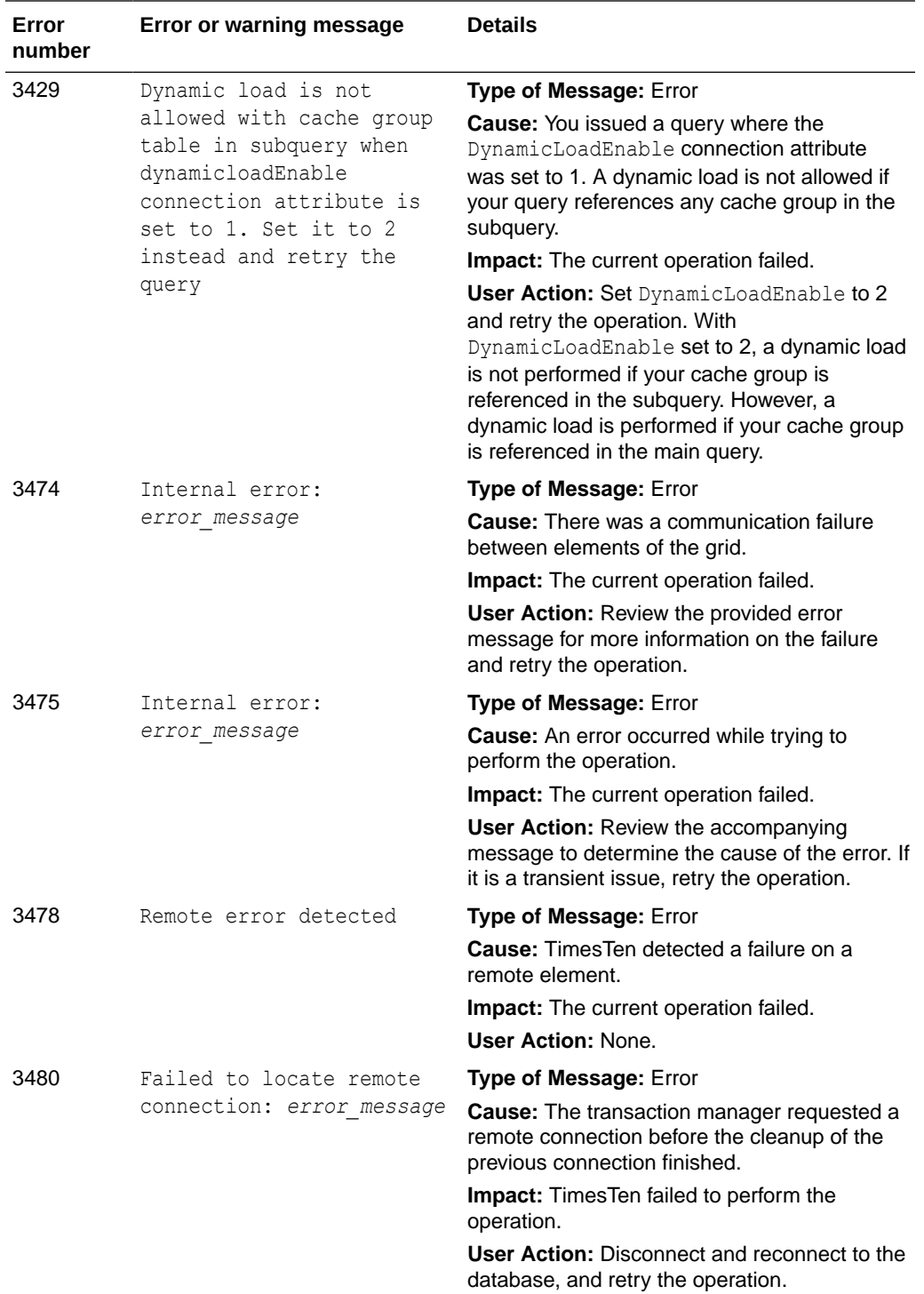

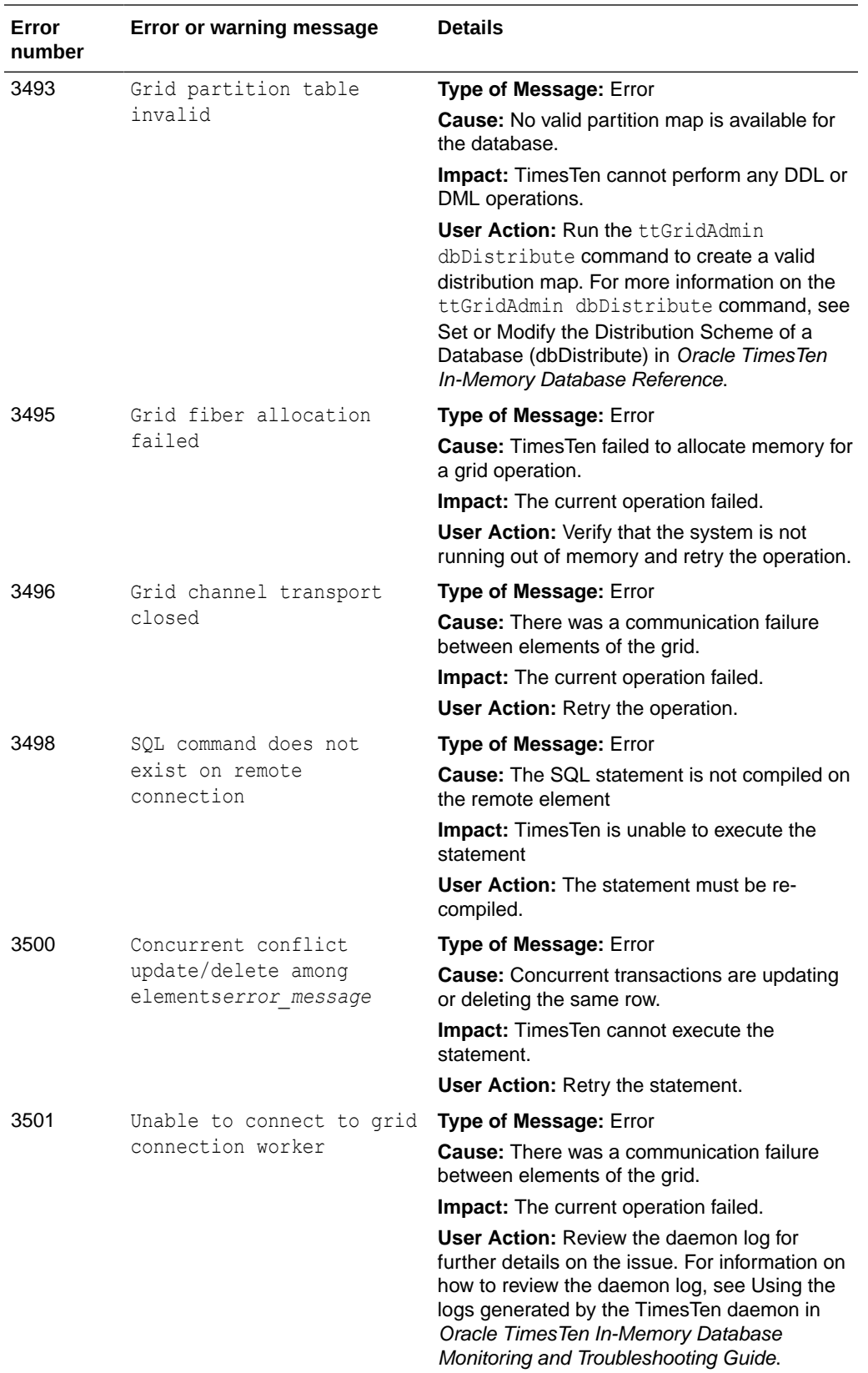

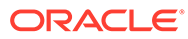

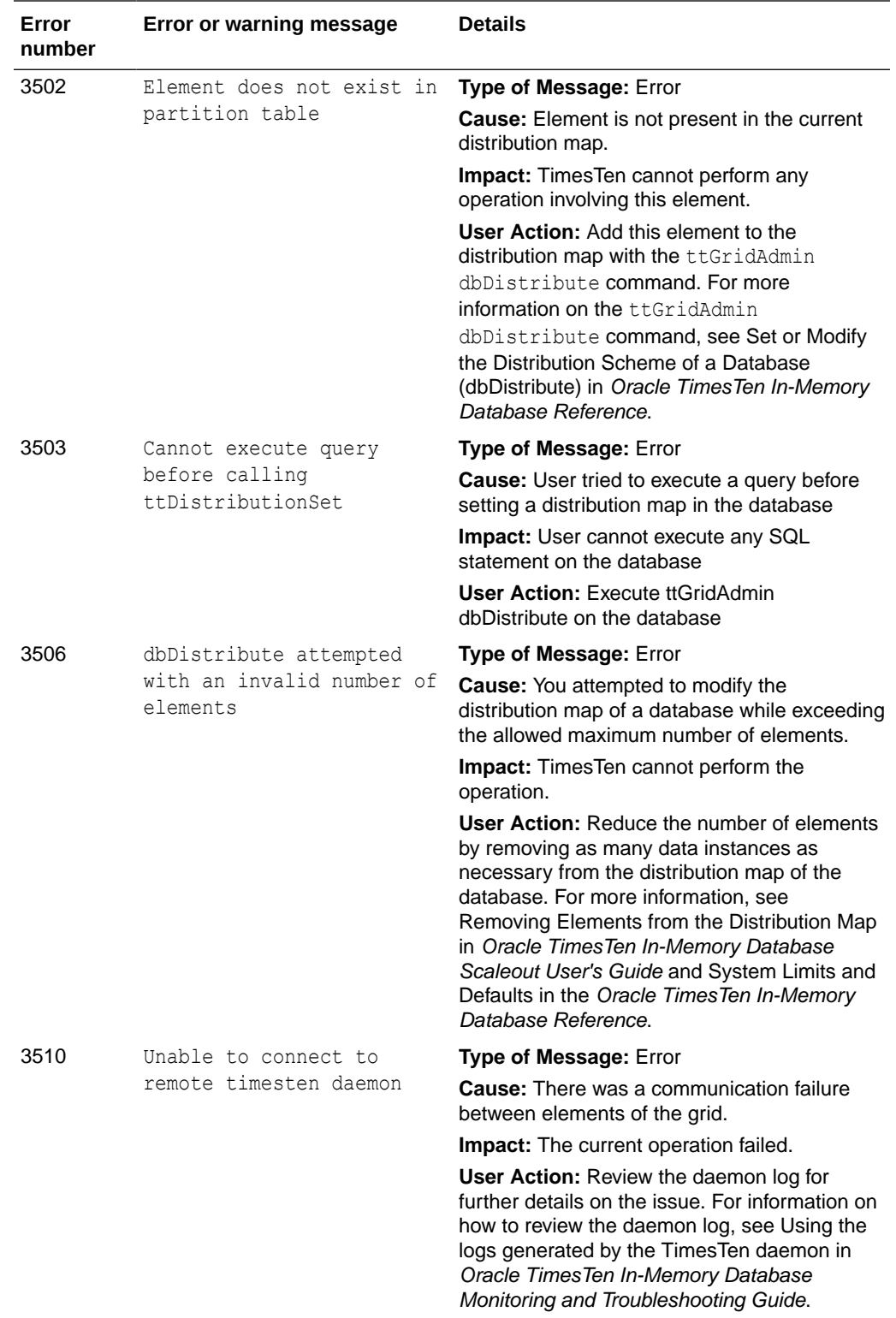

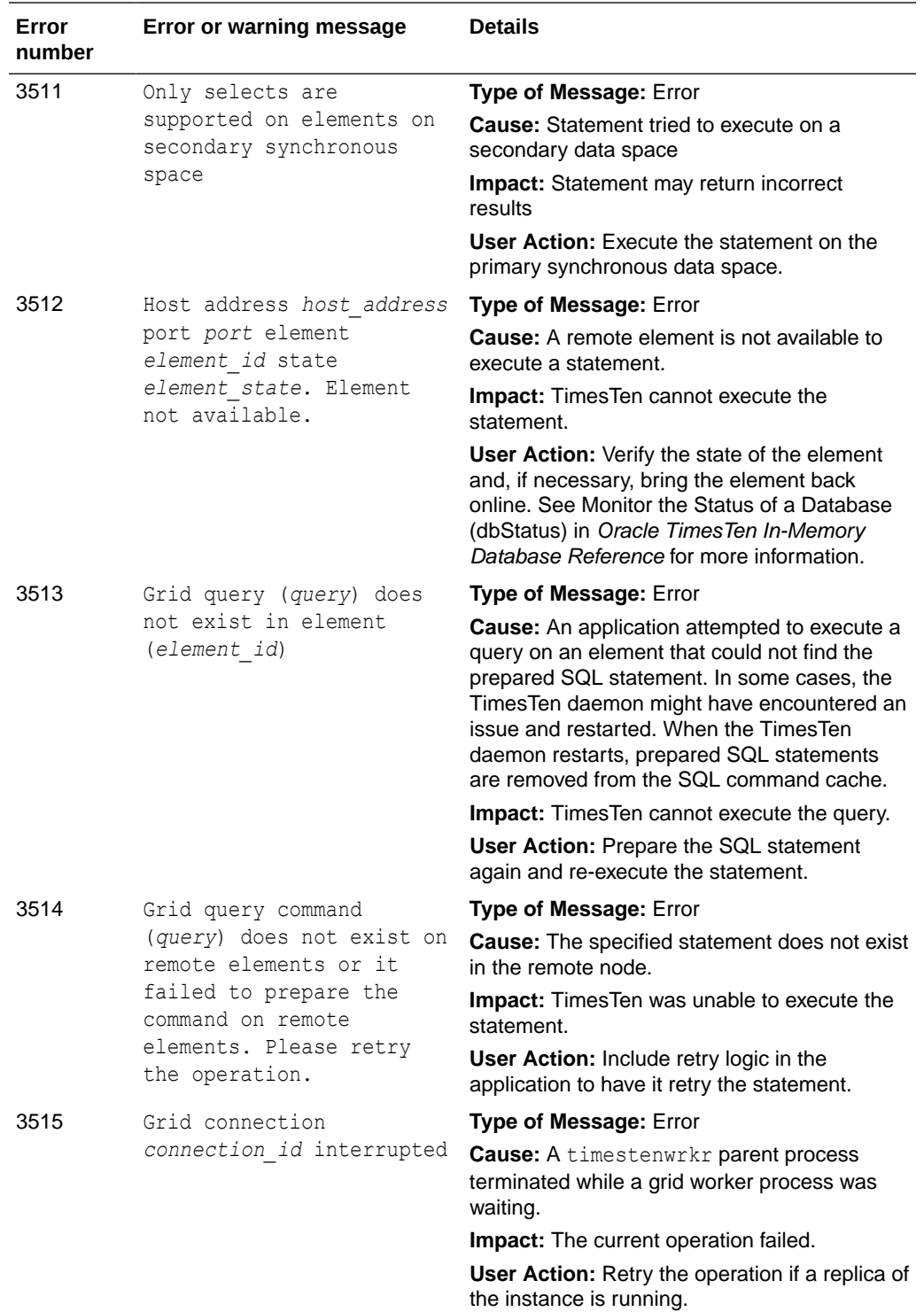

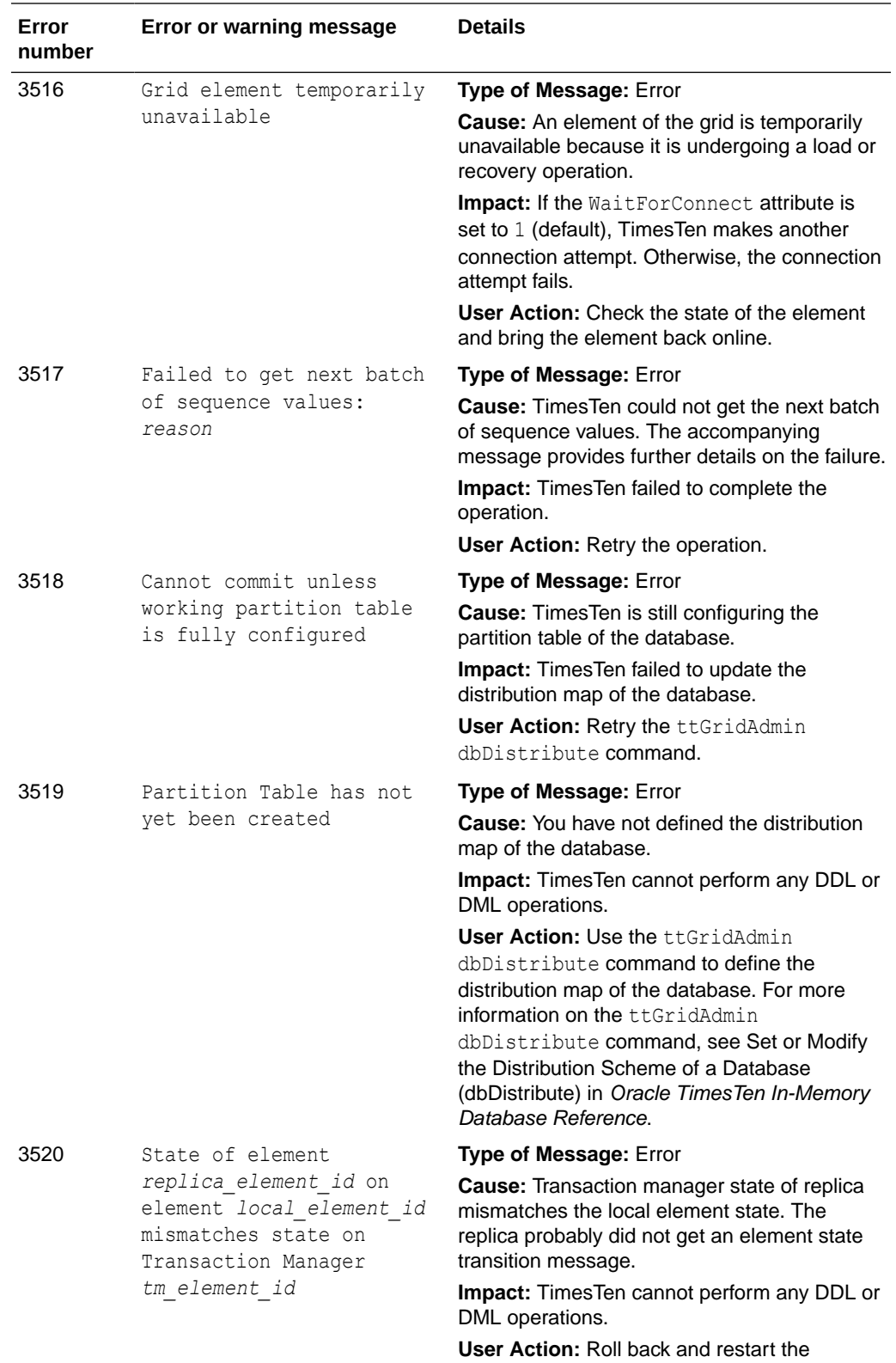

transaction.

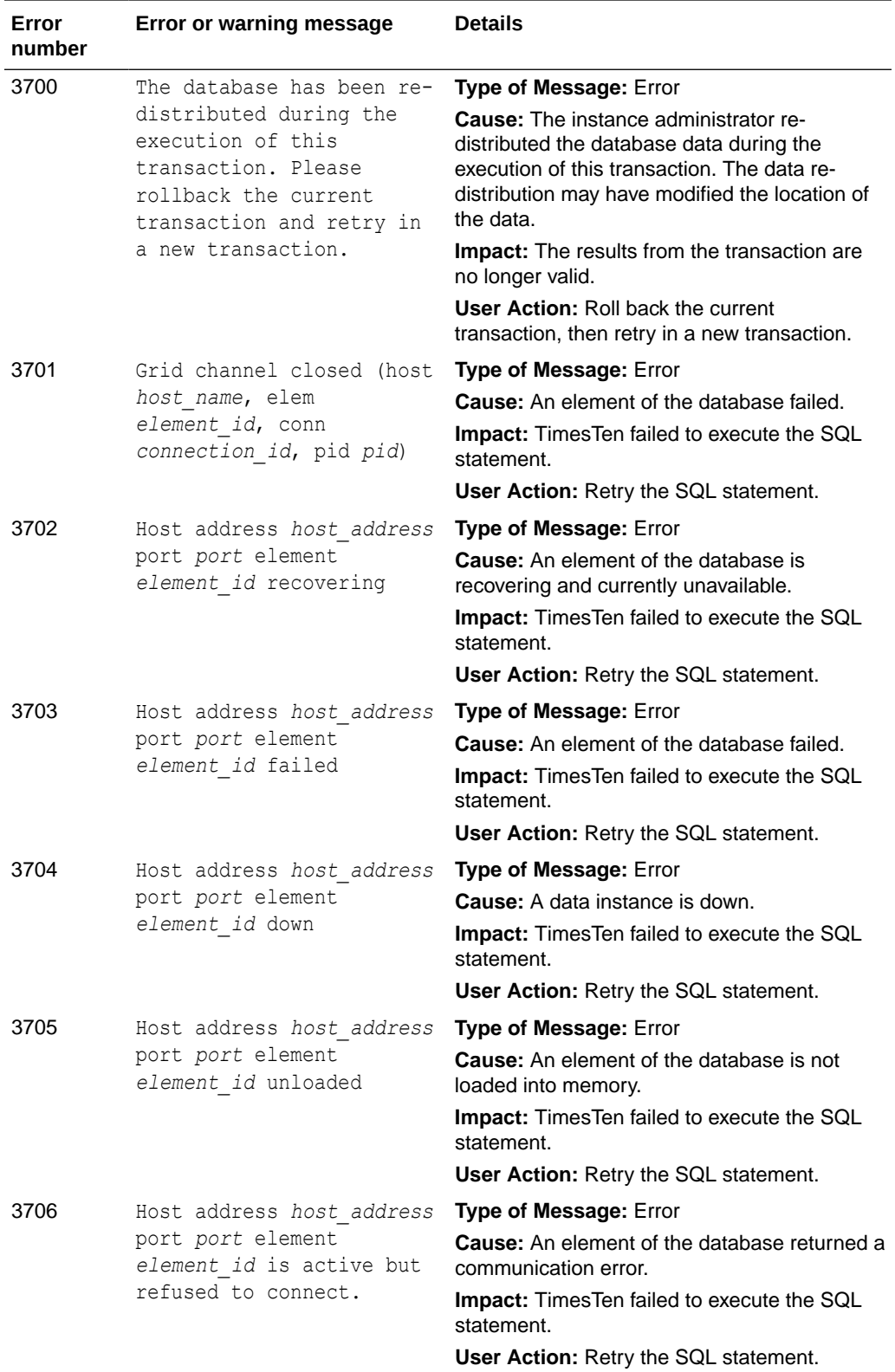

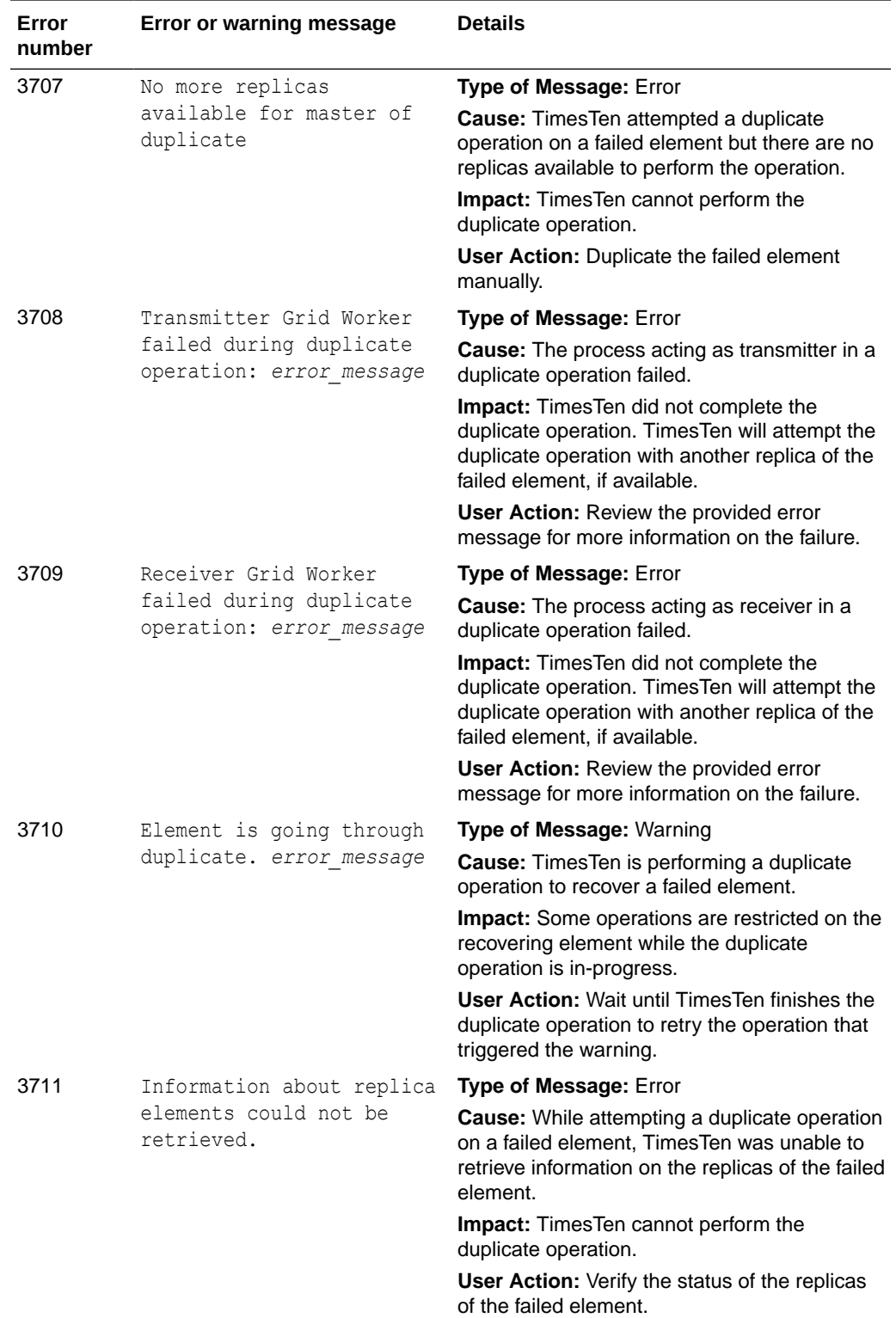

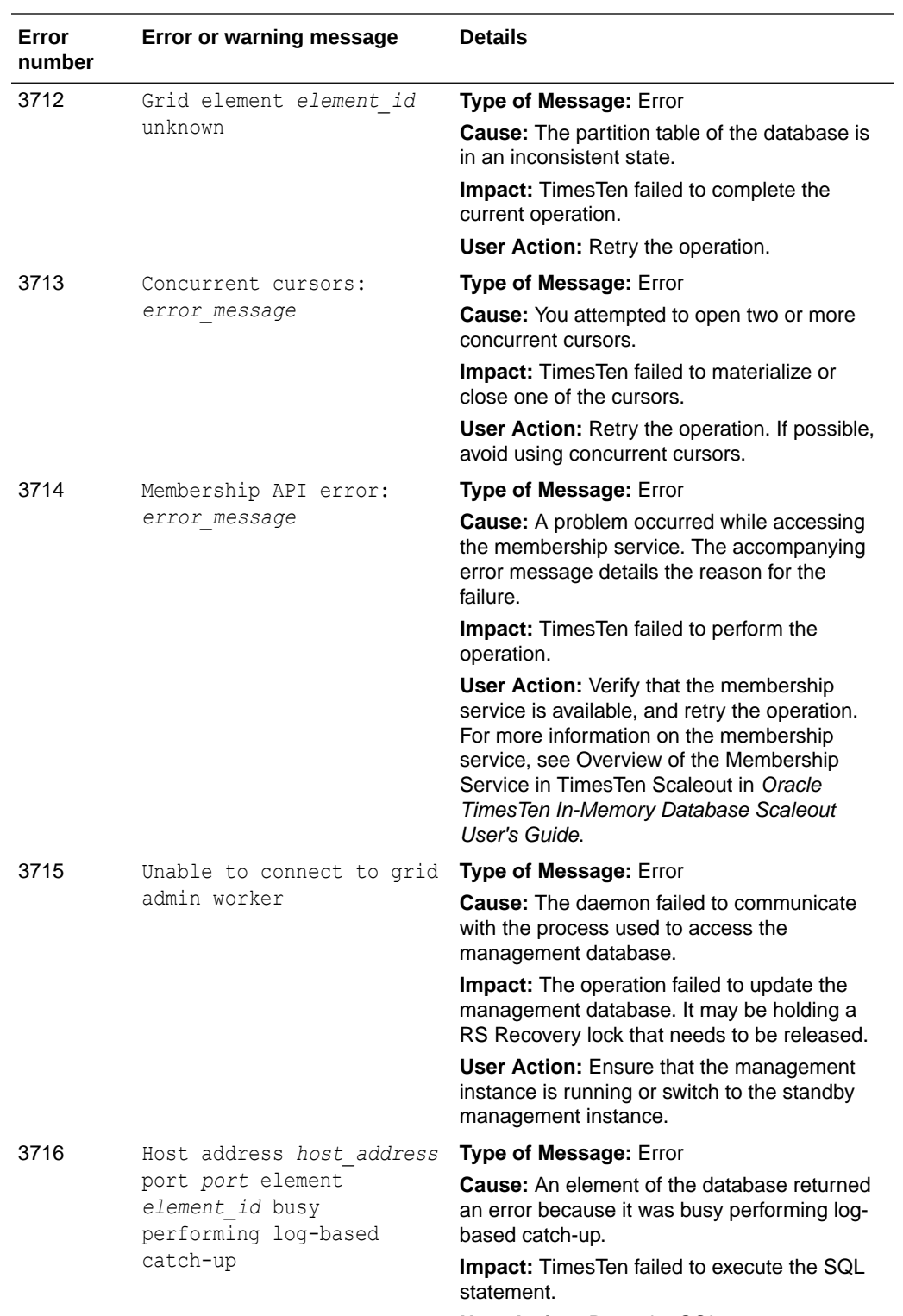

**User Action:** Retry the SQL statement.

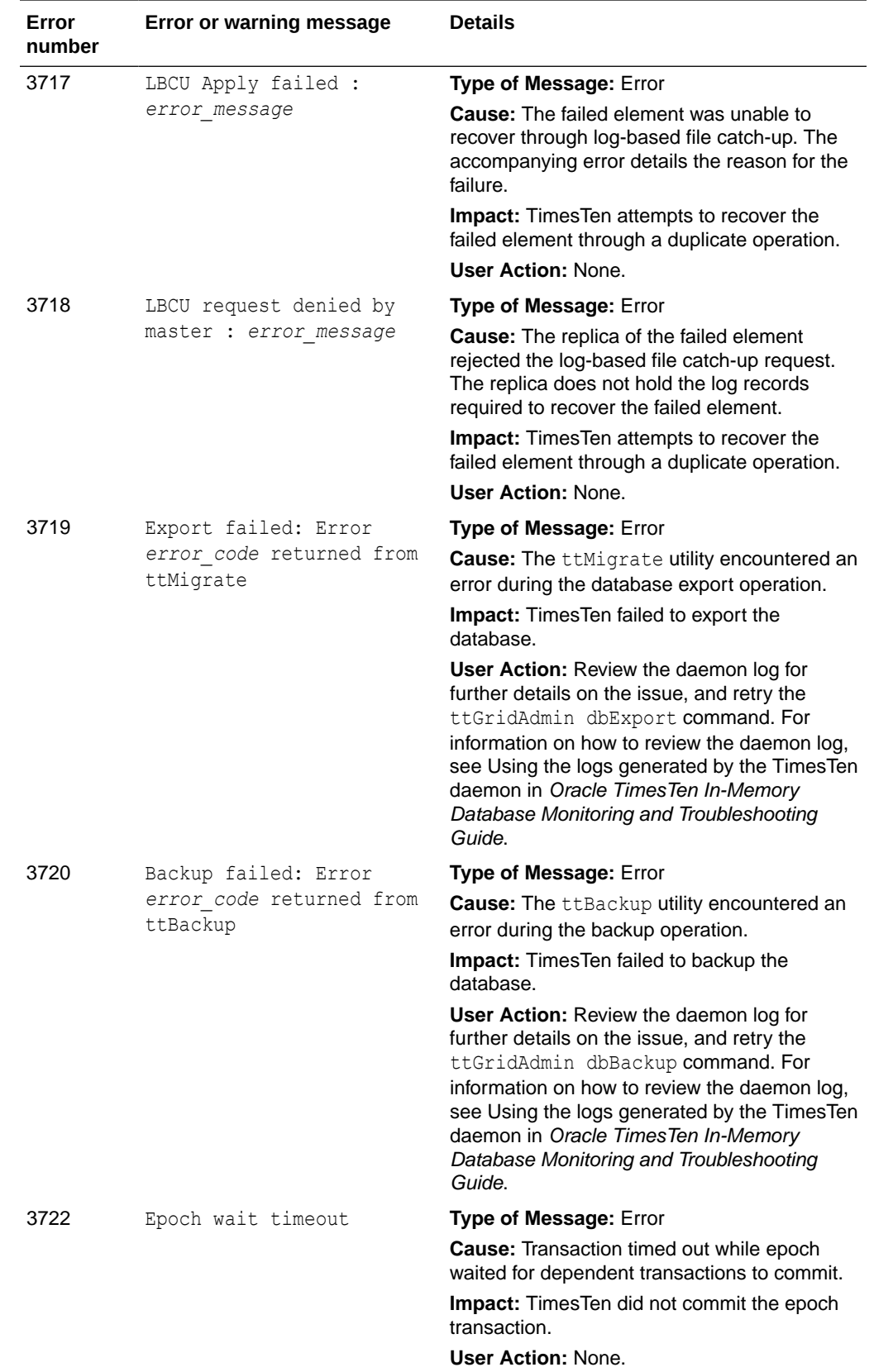

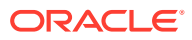

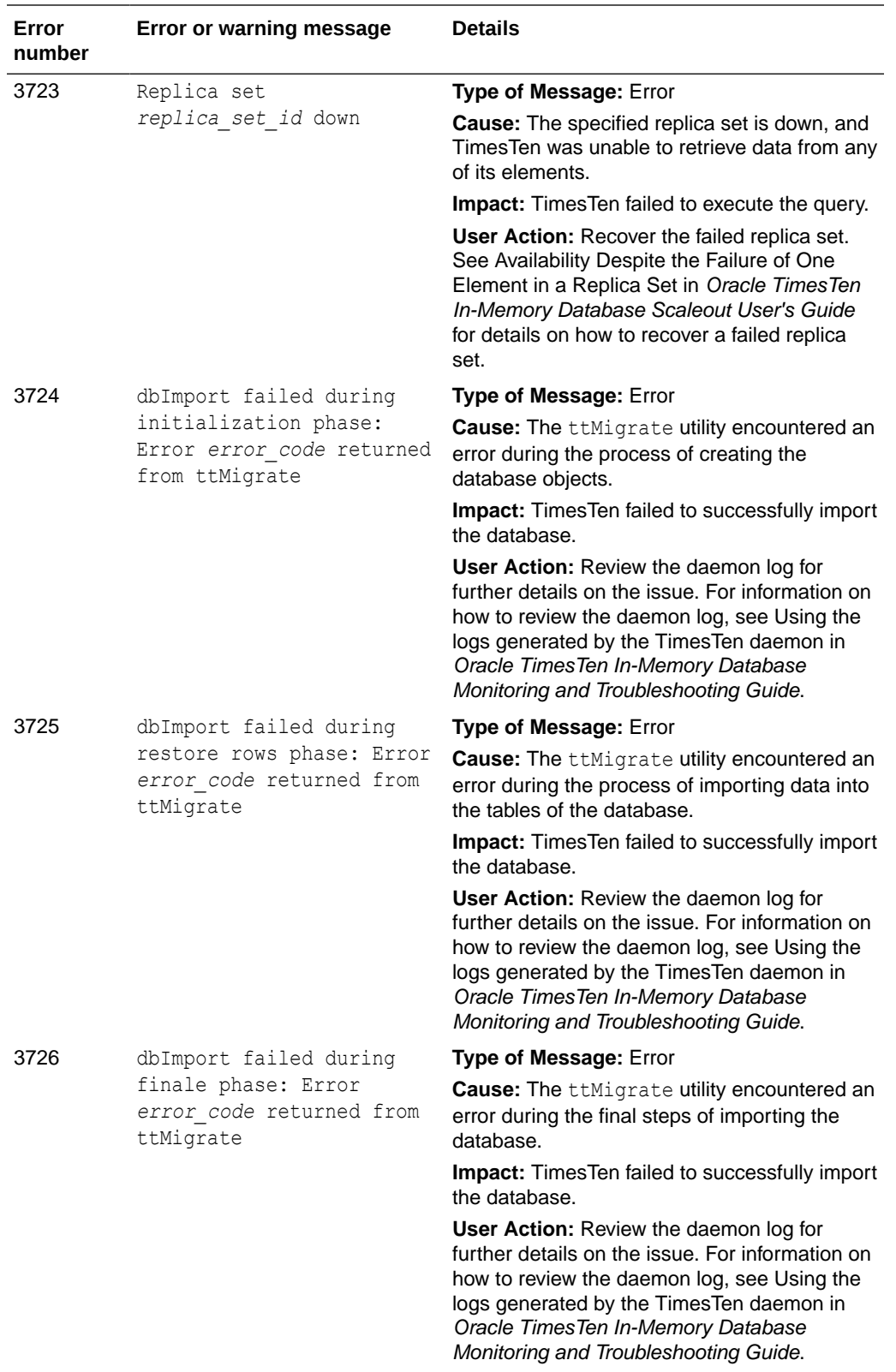

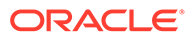

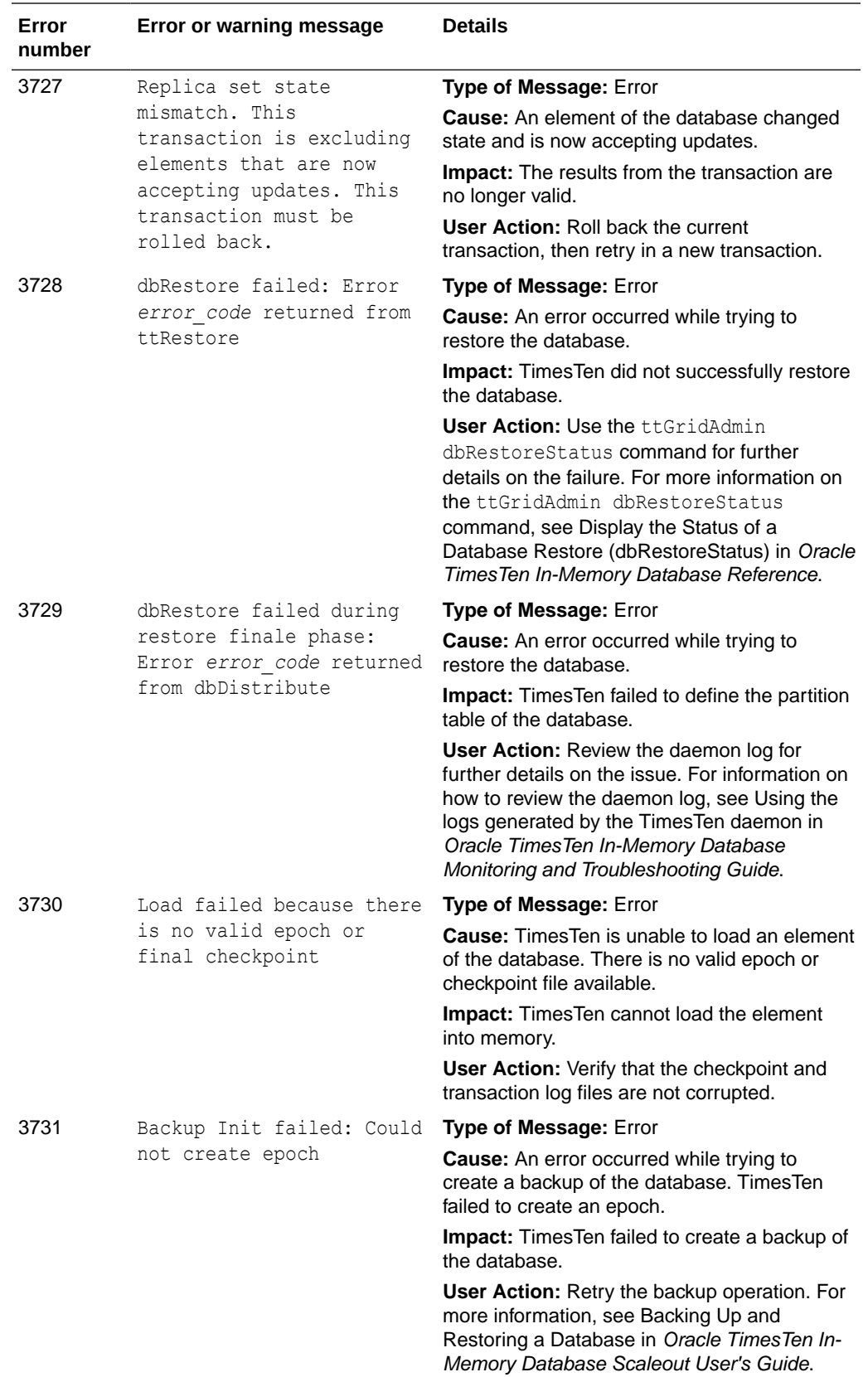

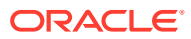
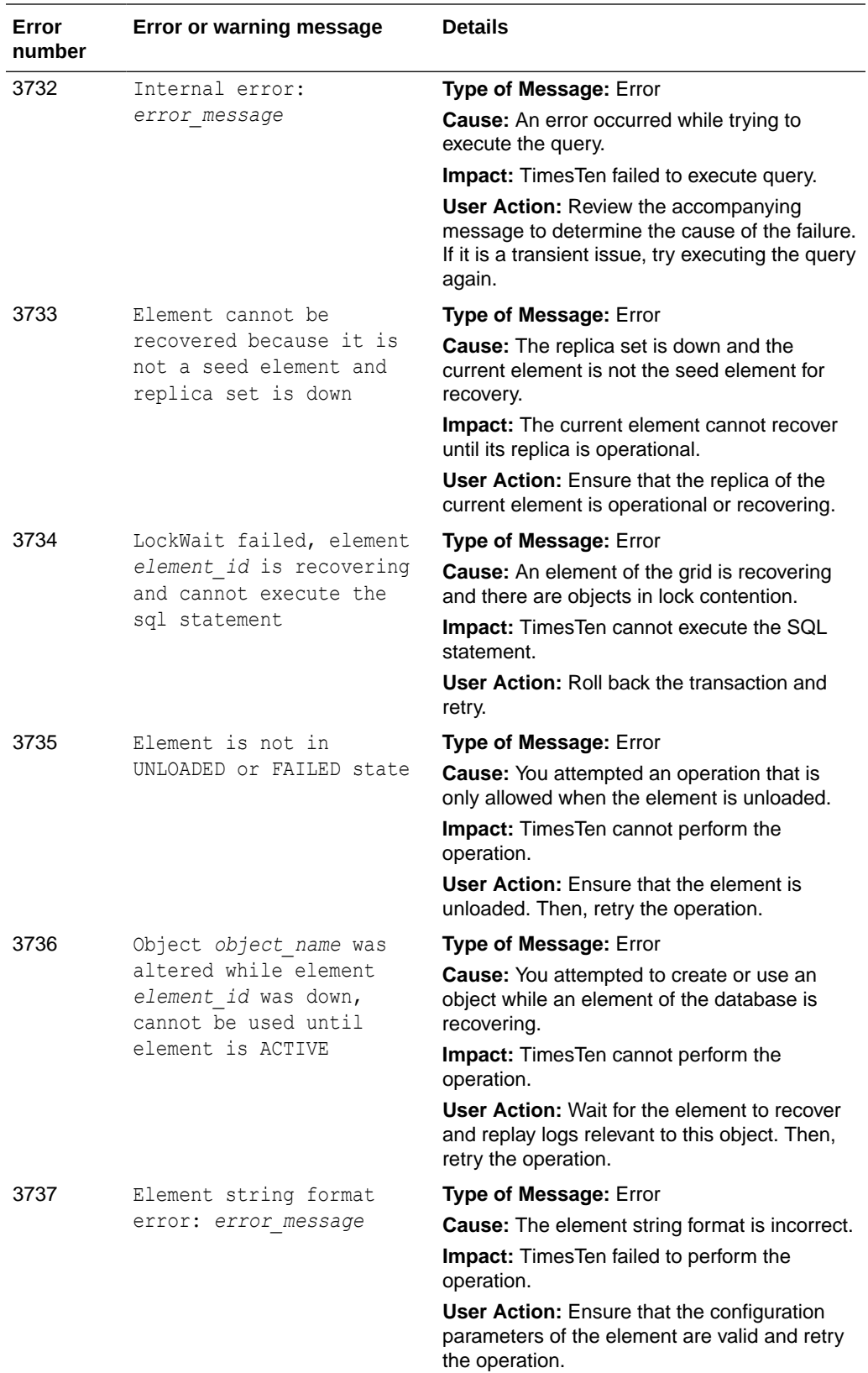

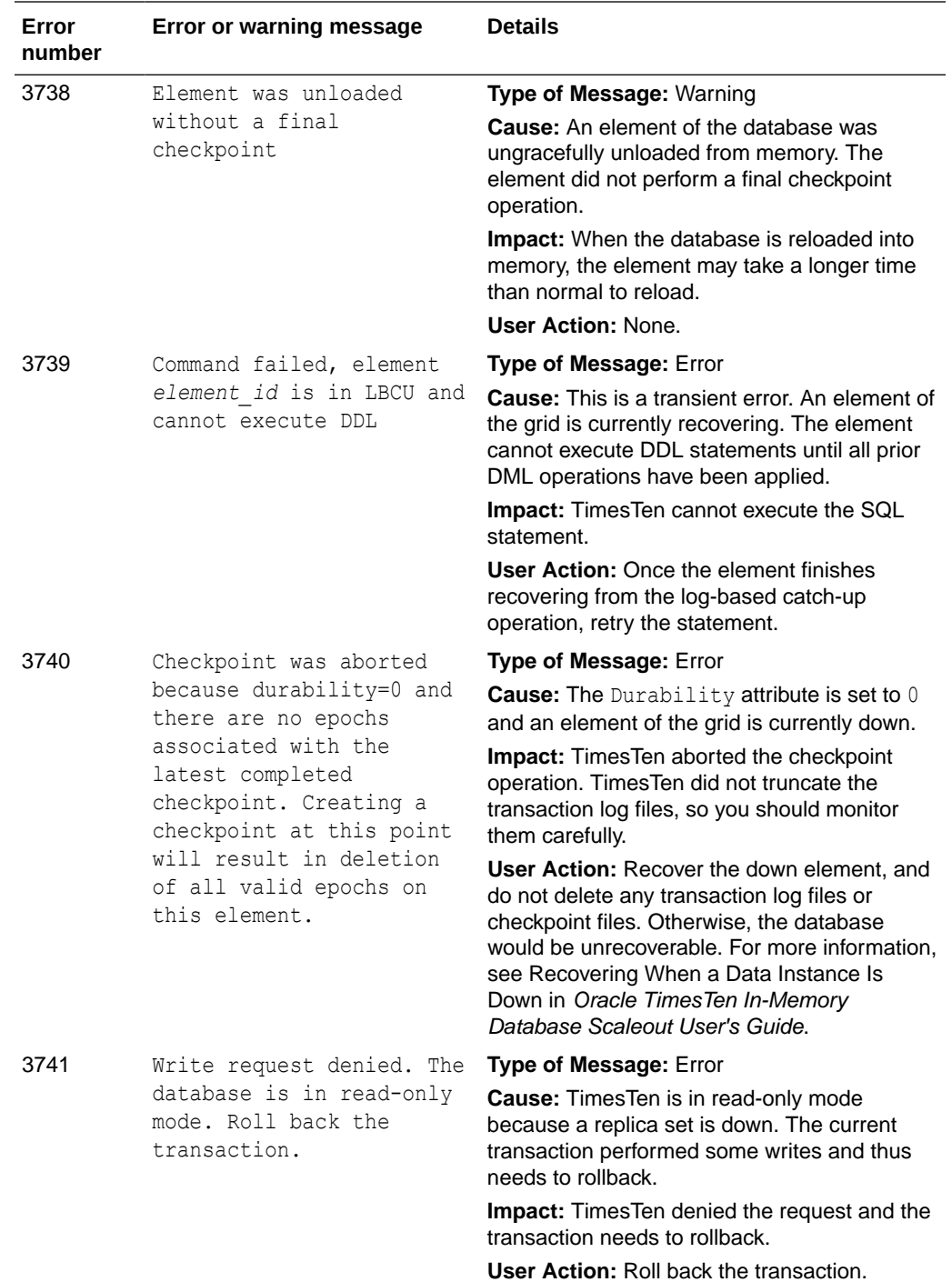

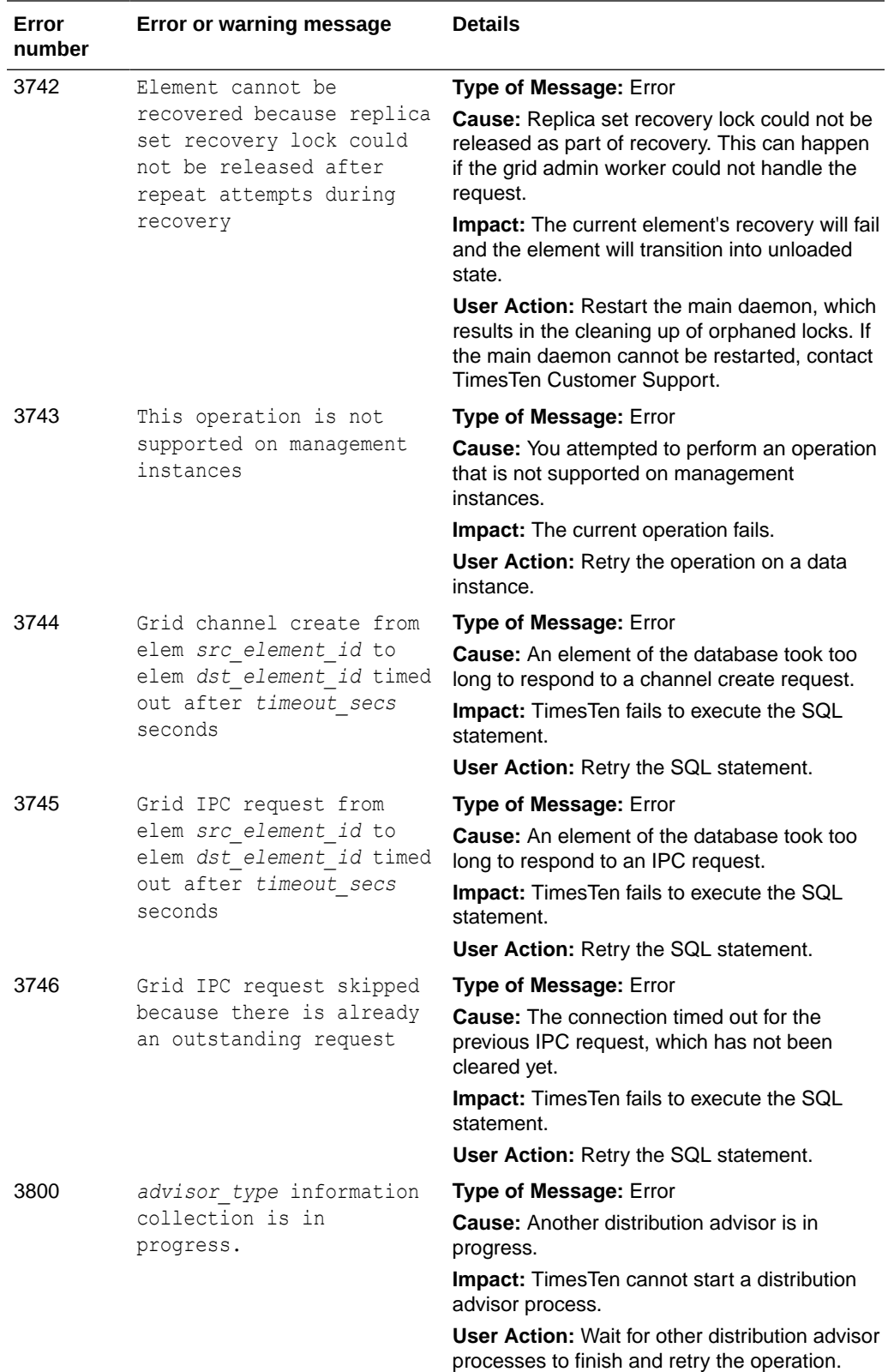

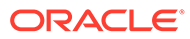

## Errors 4000-4999

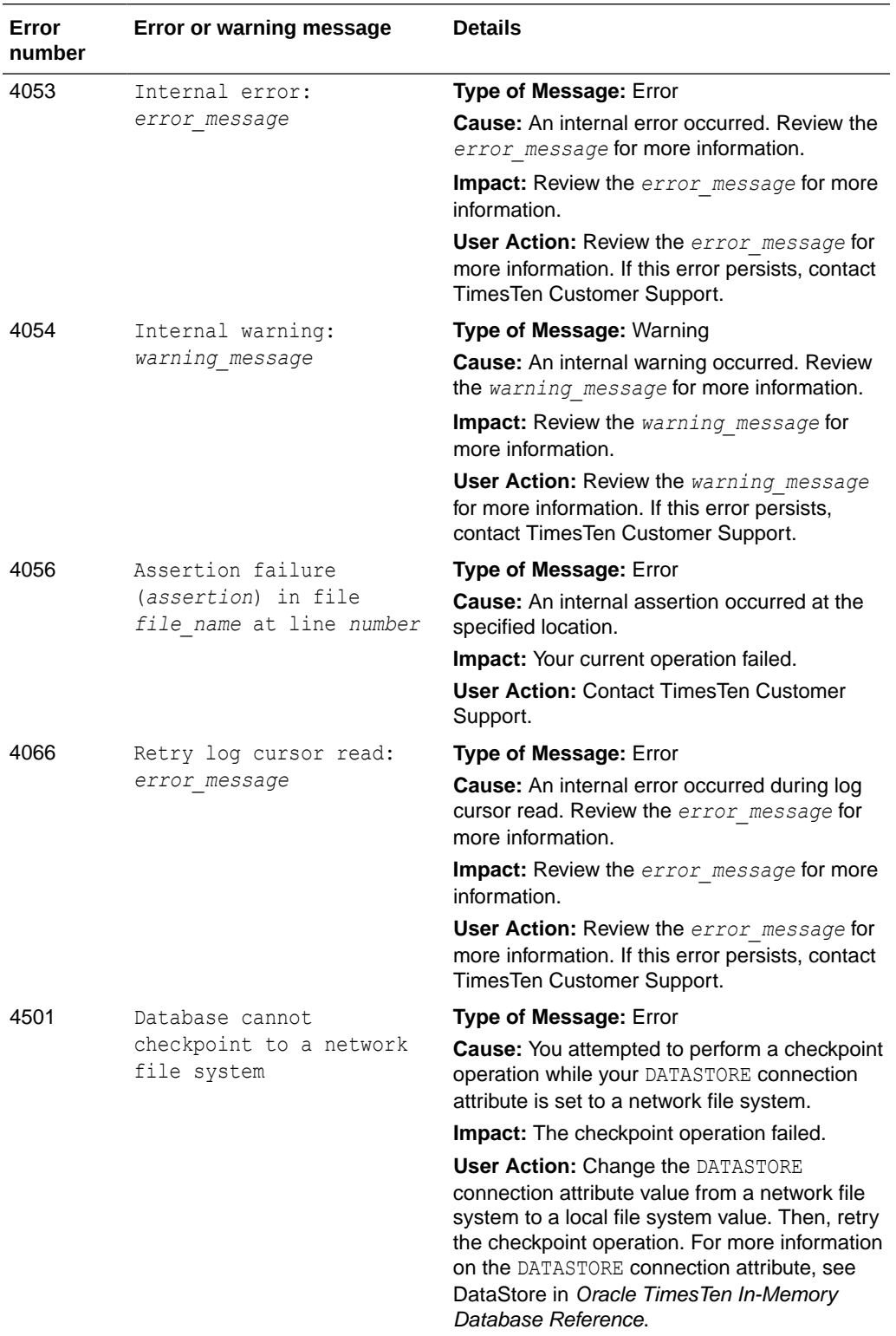

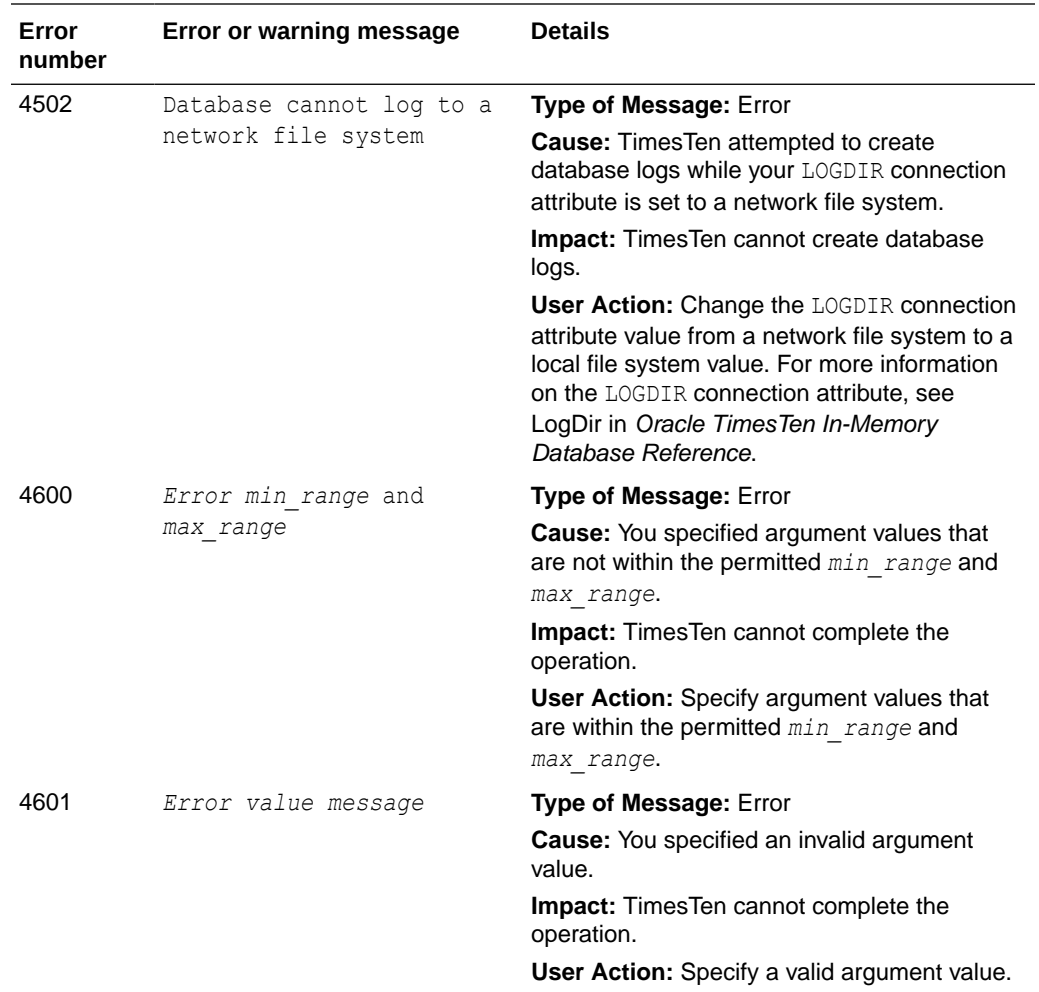

## Errors 5000-5999

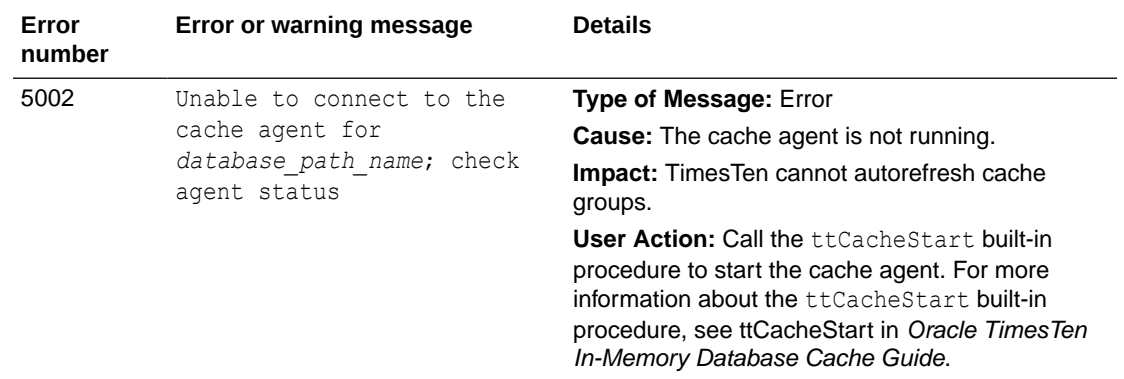

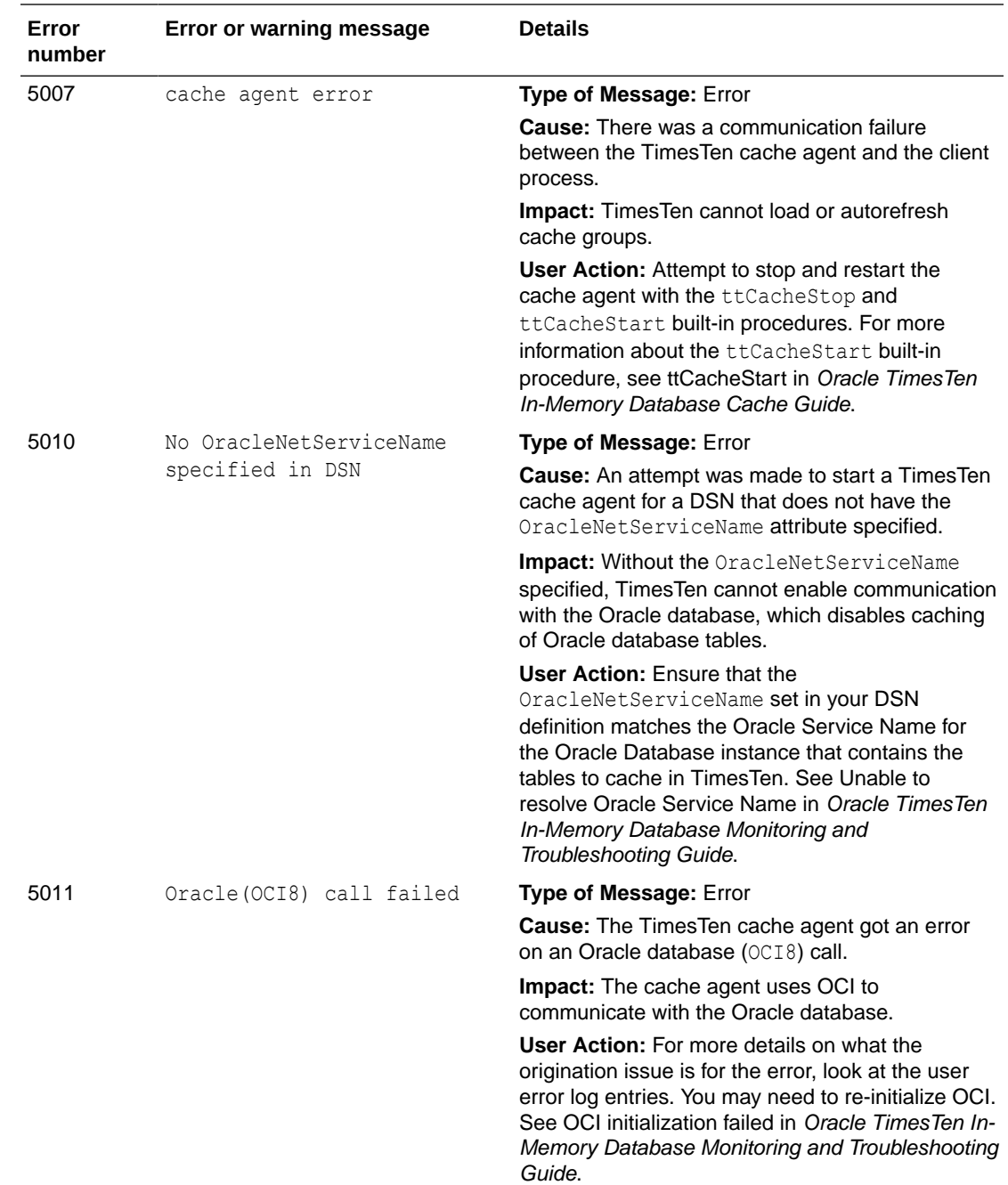

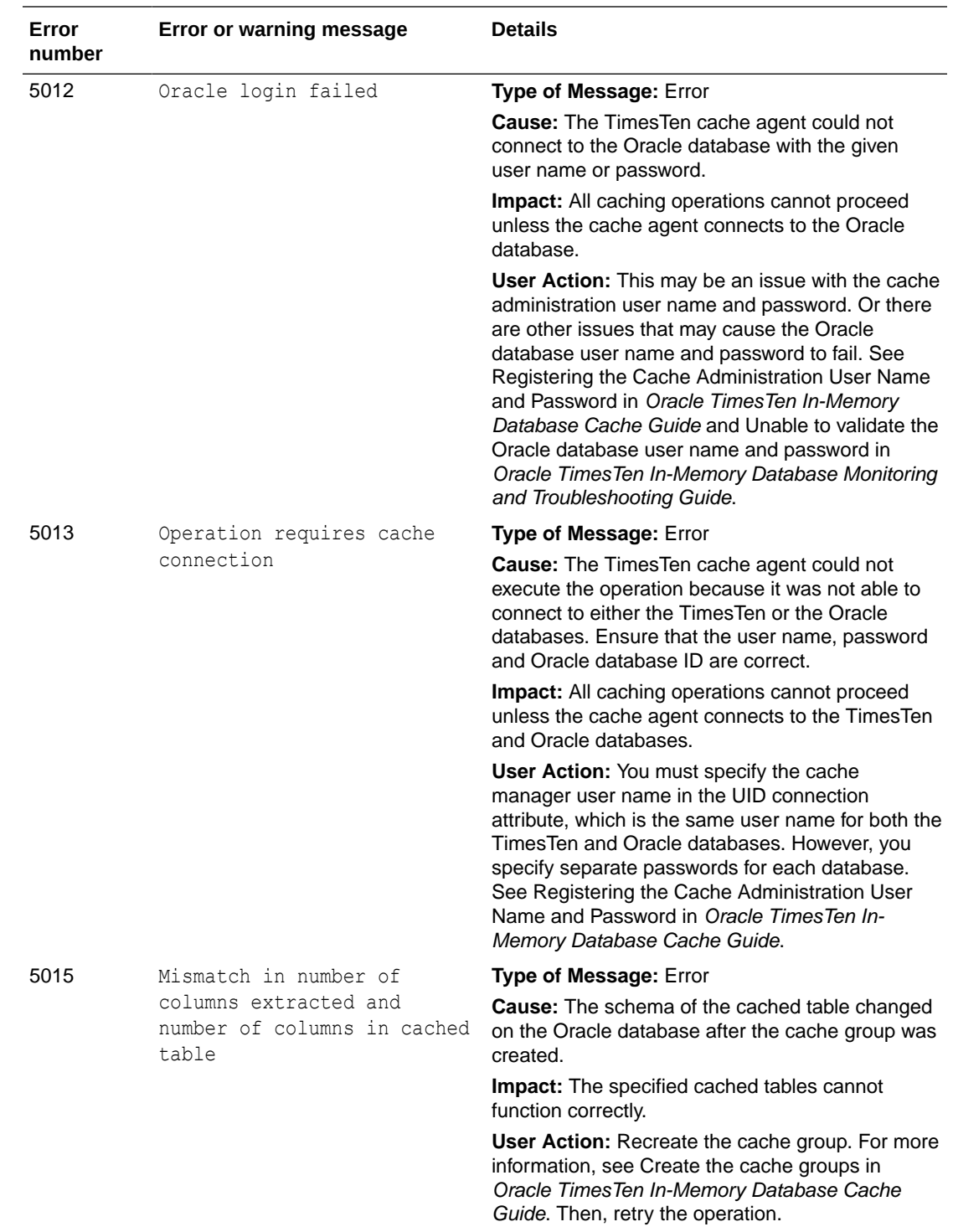

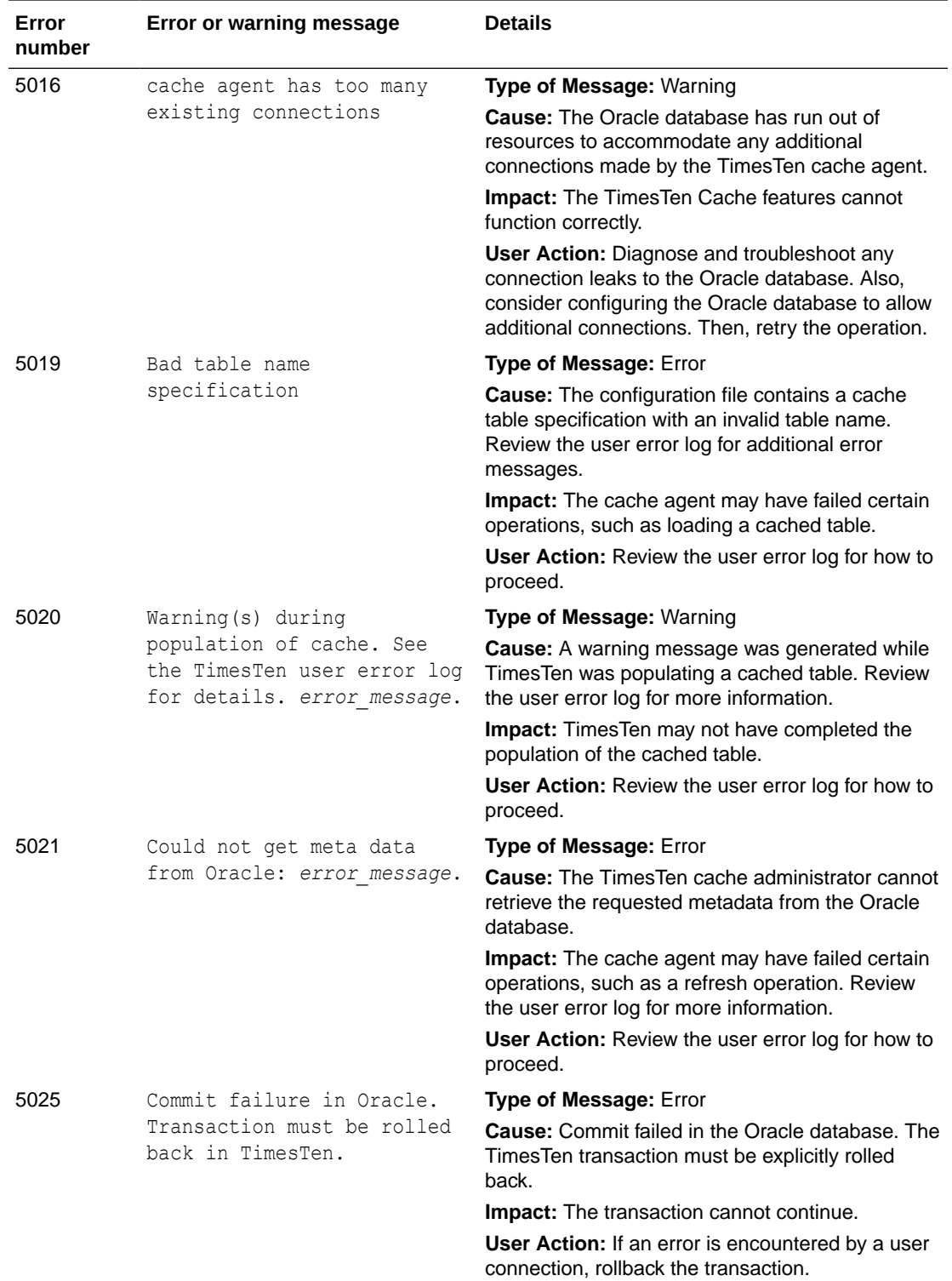

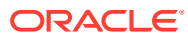

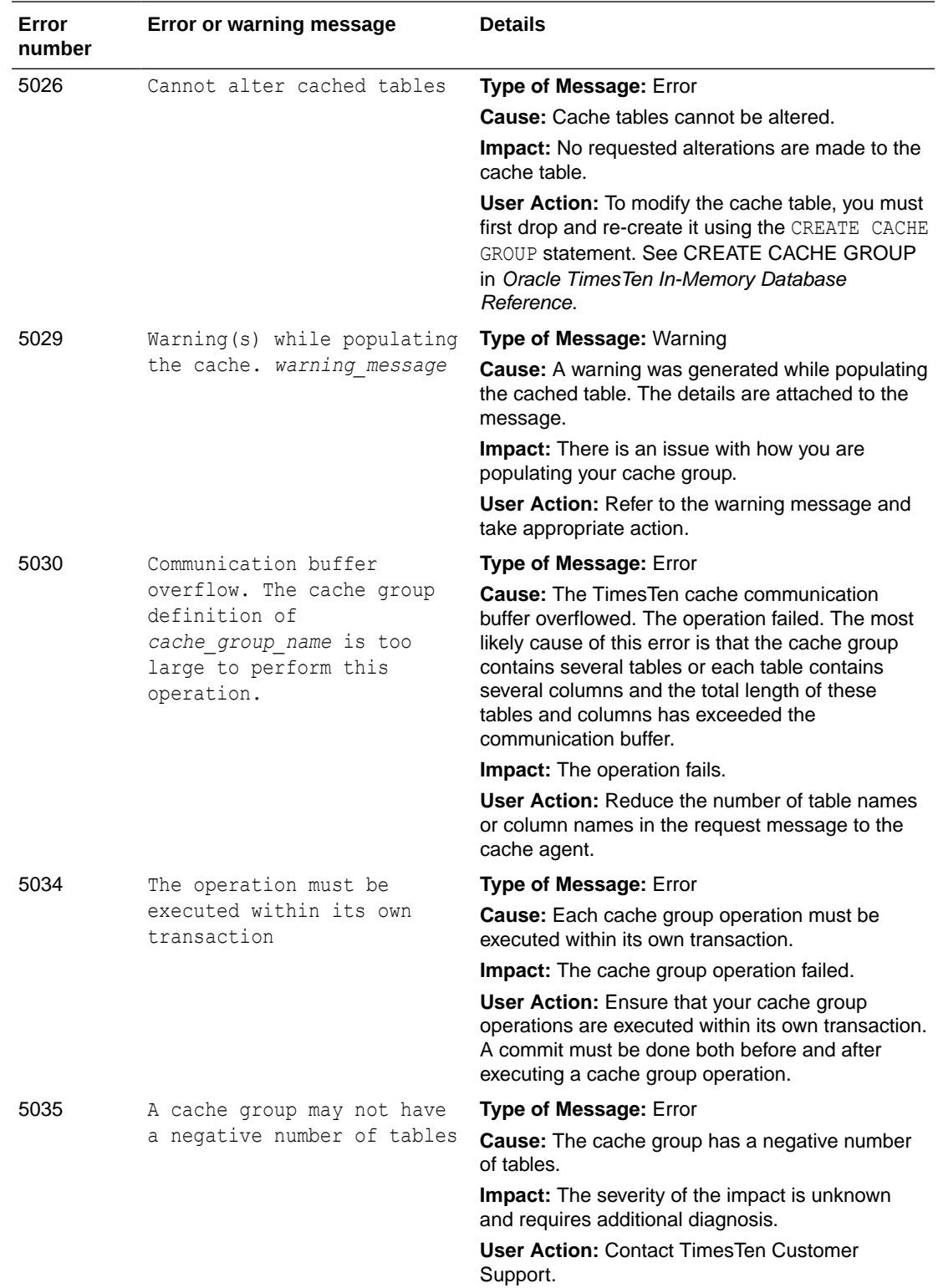

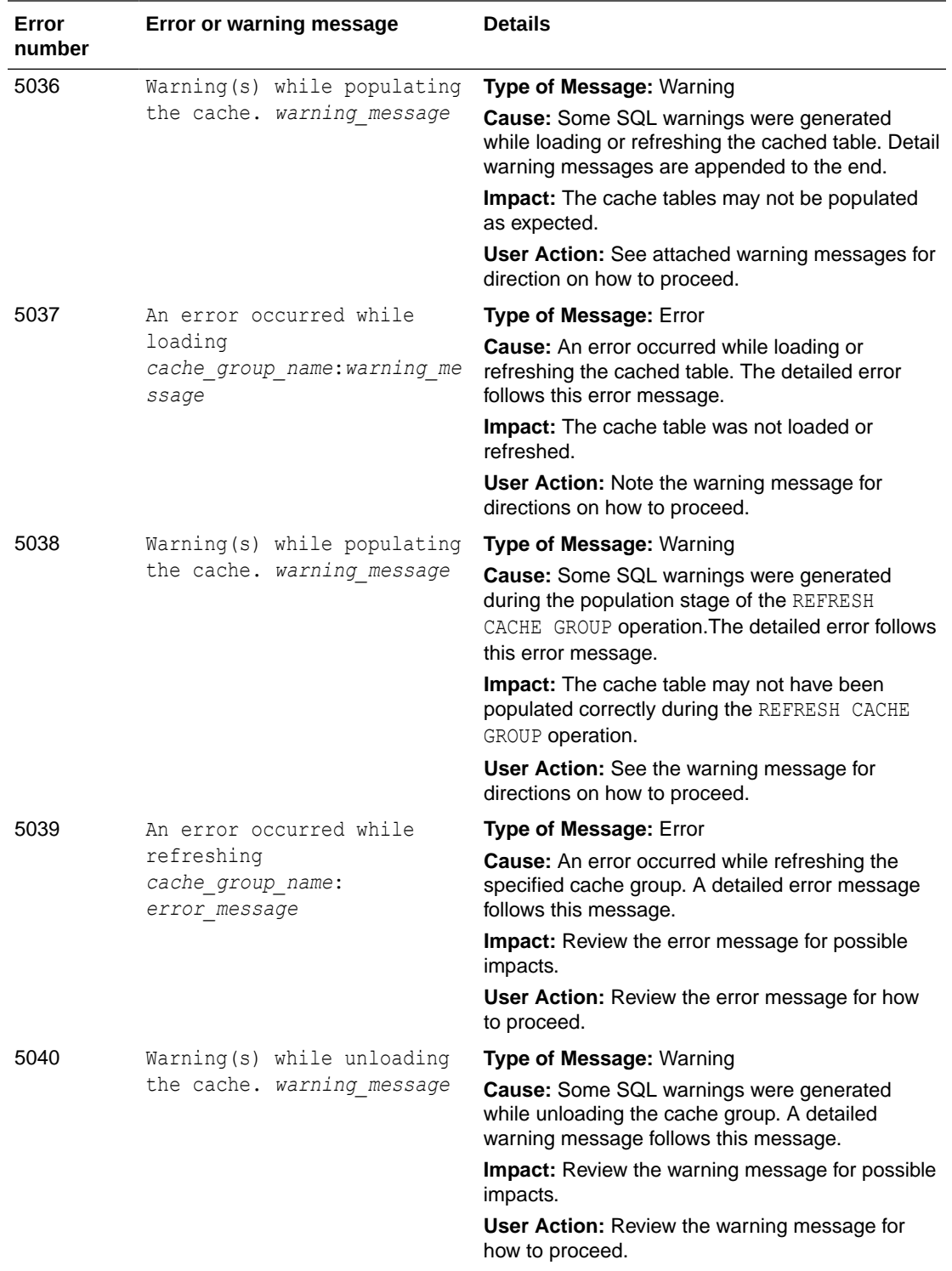

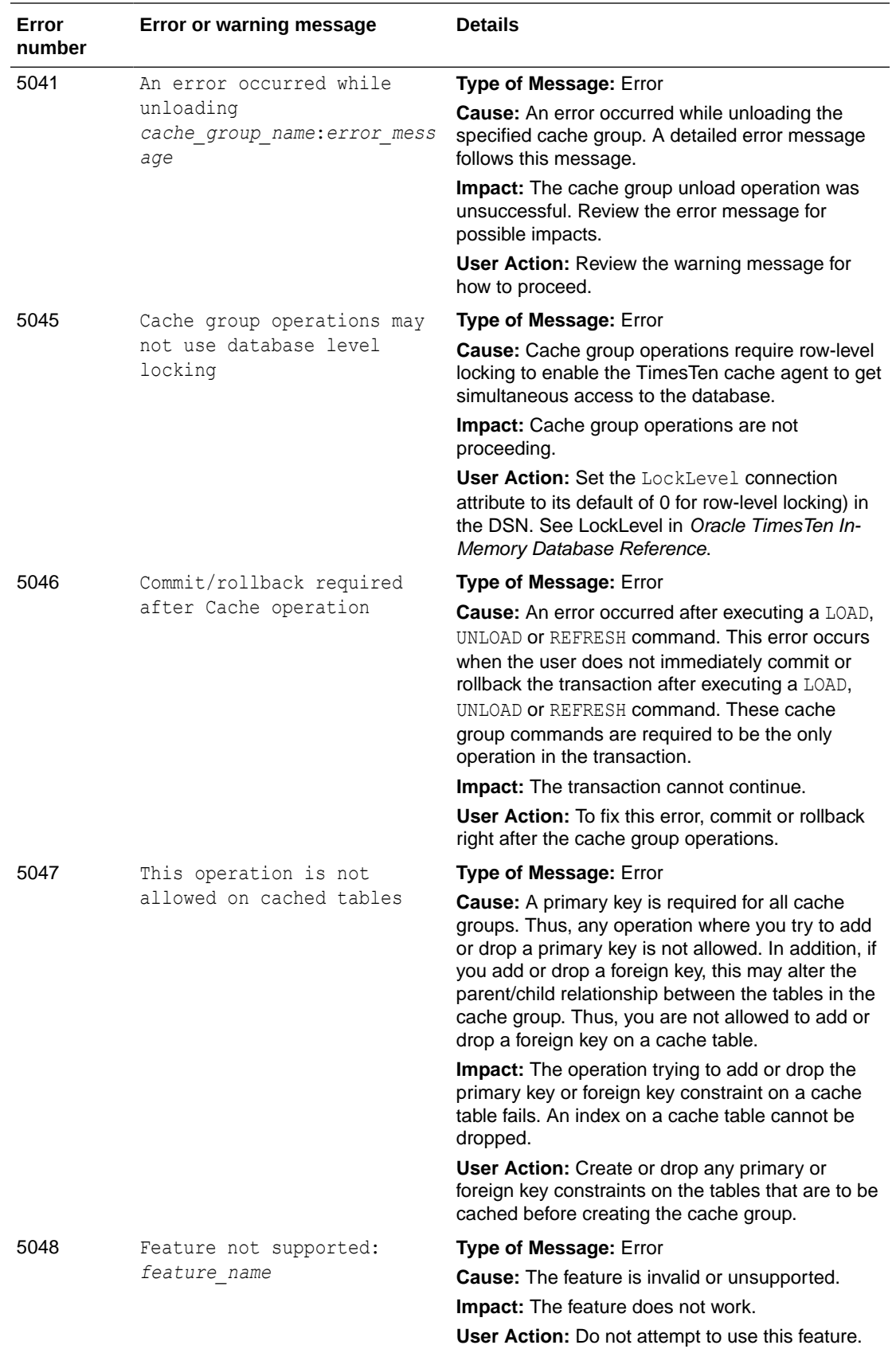

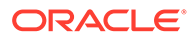

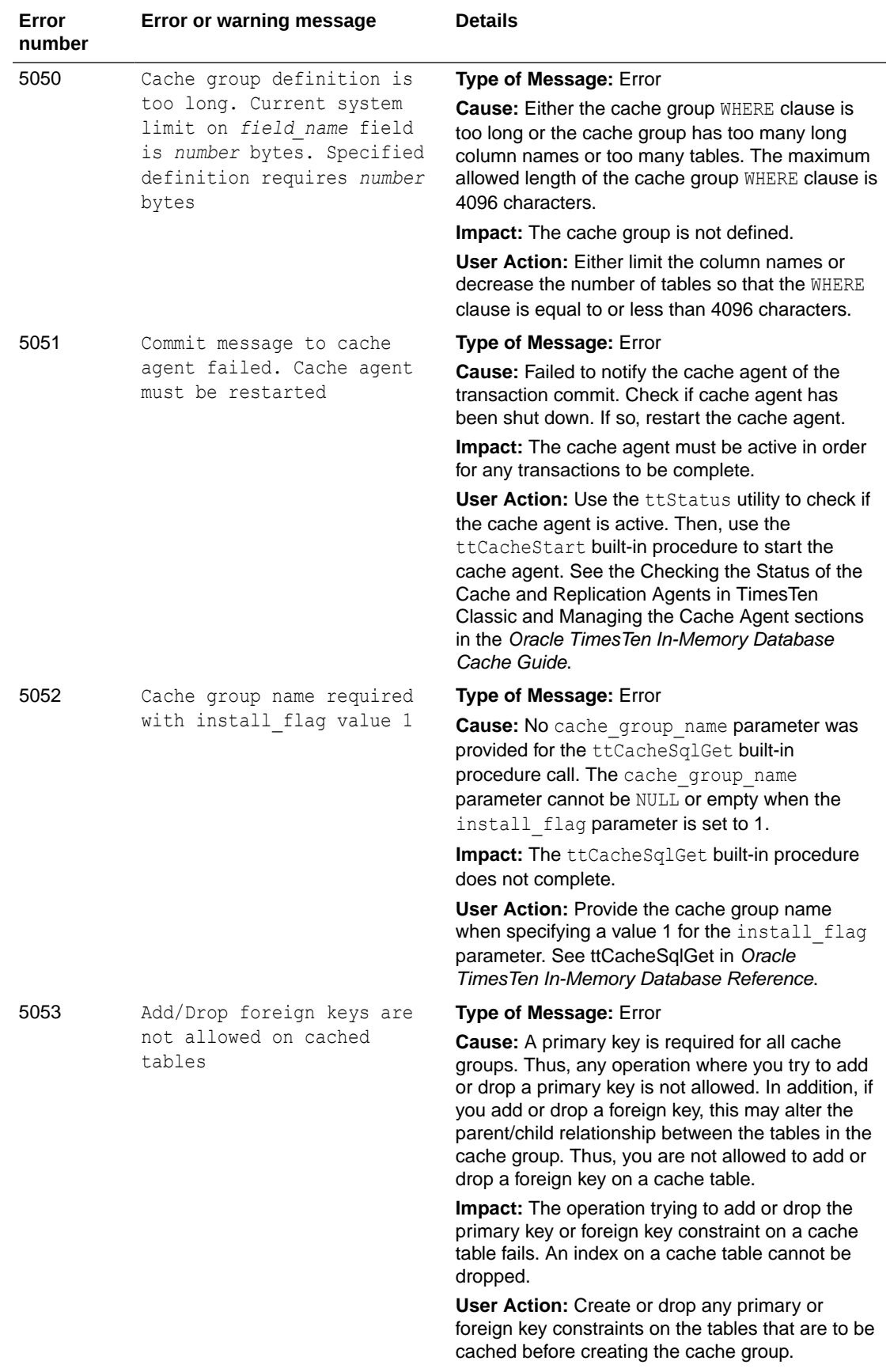

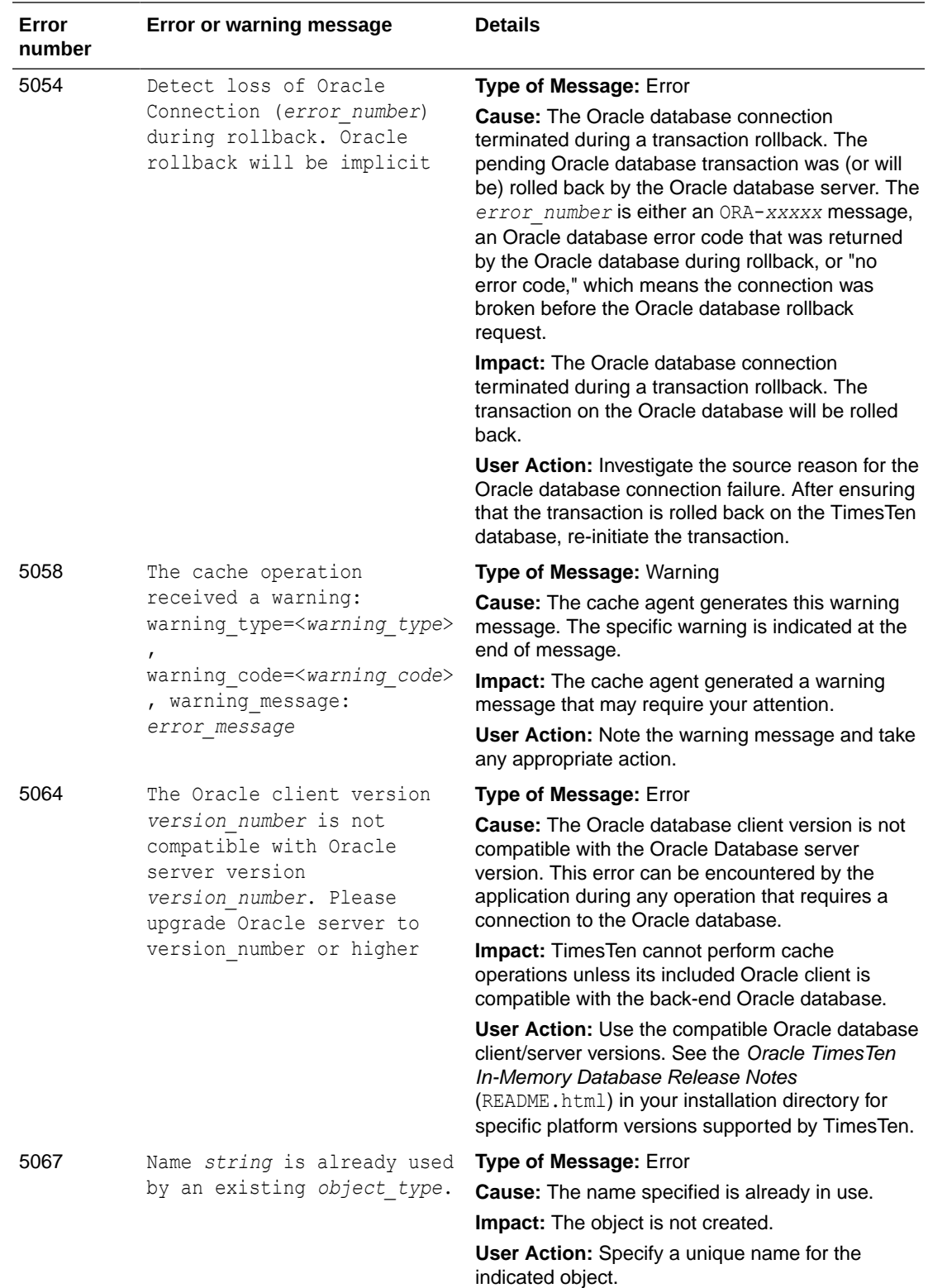

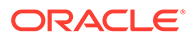

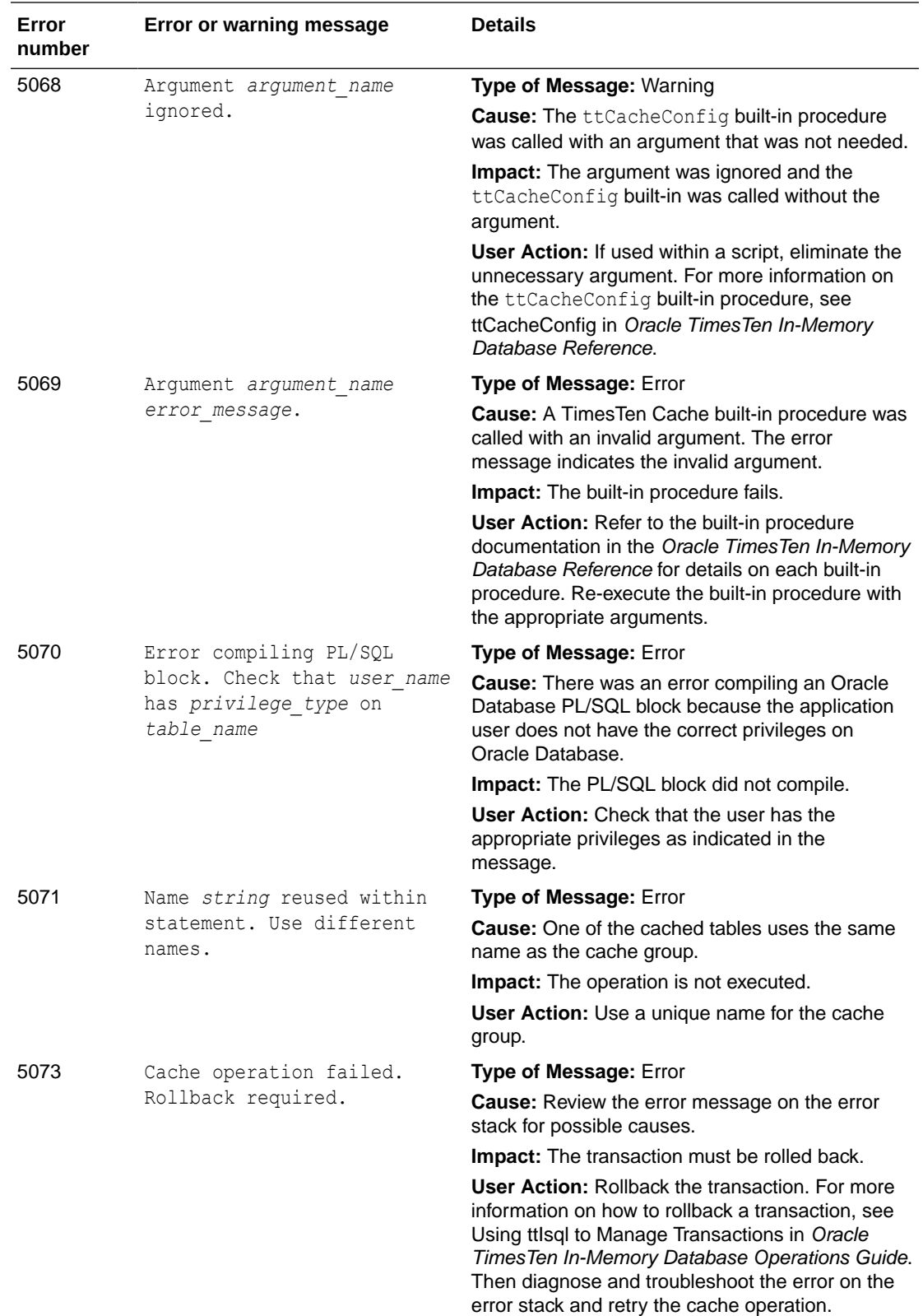

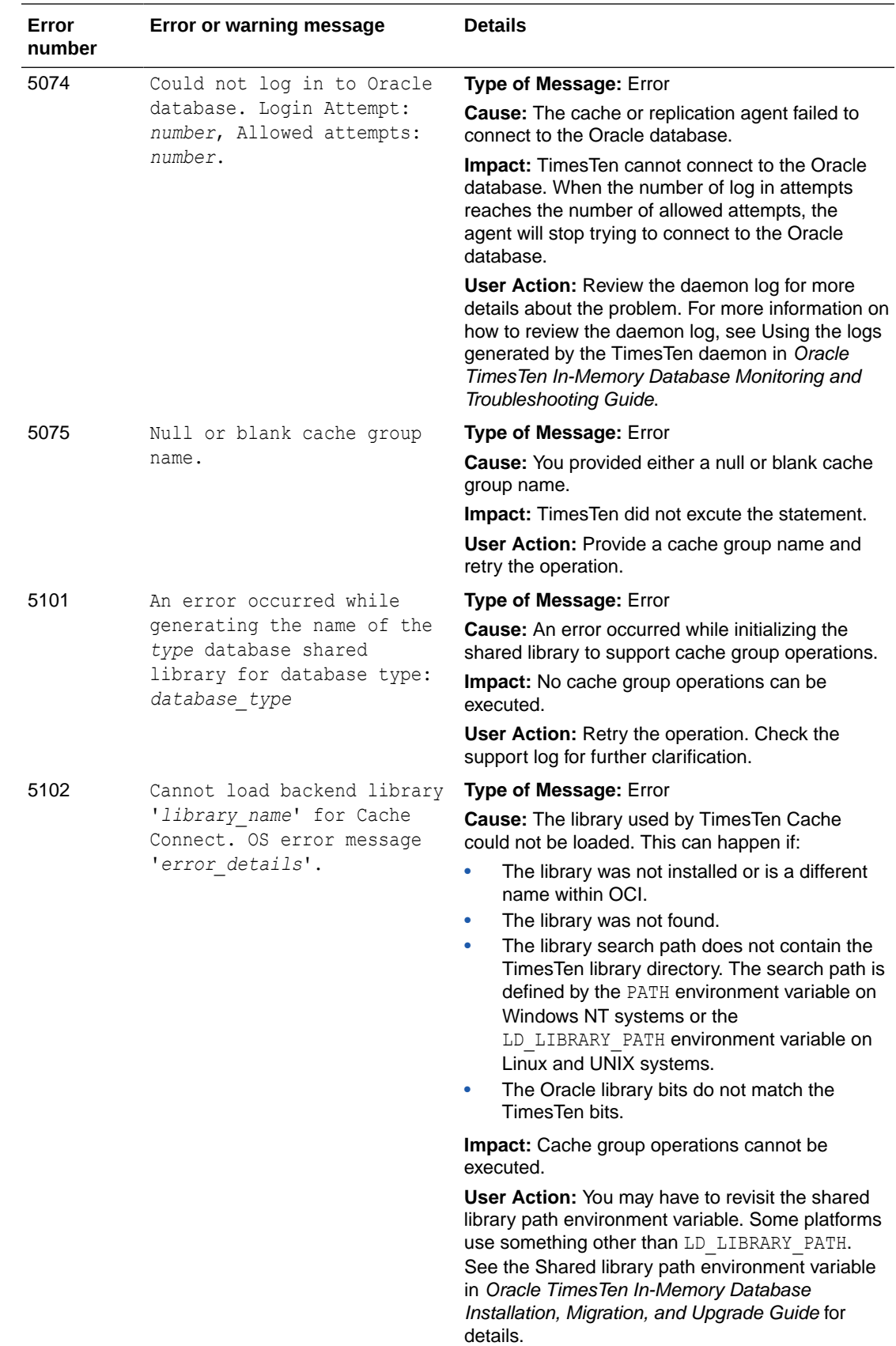

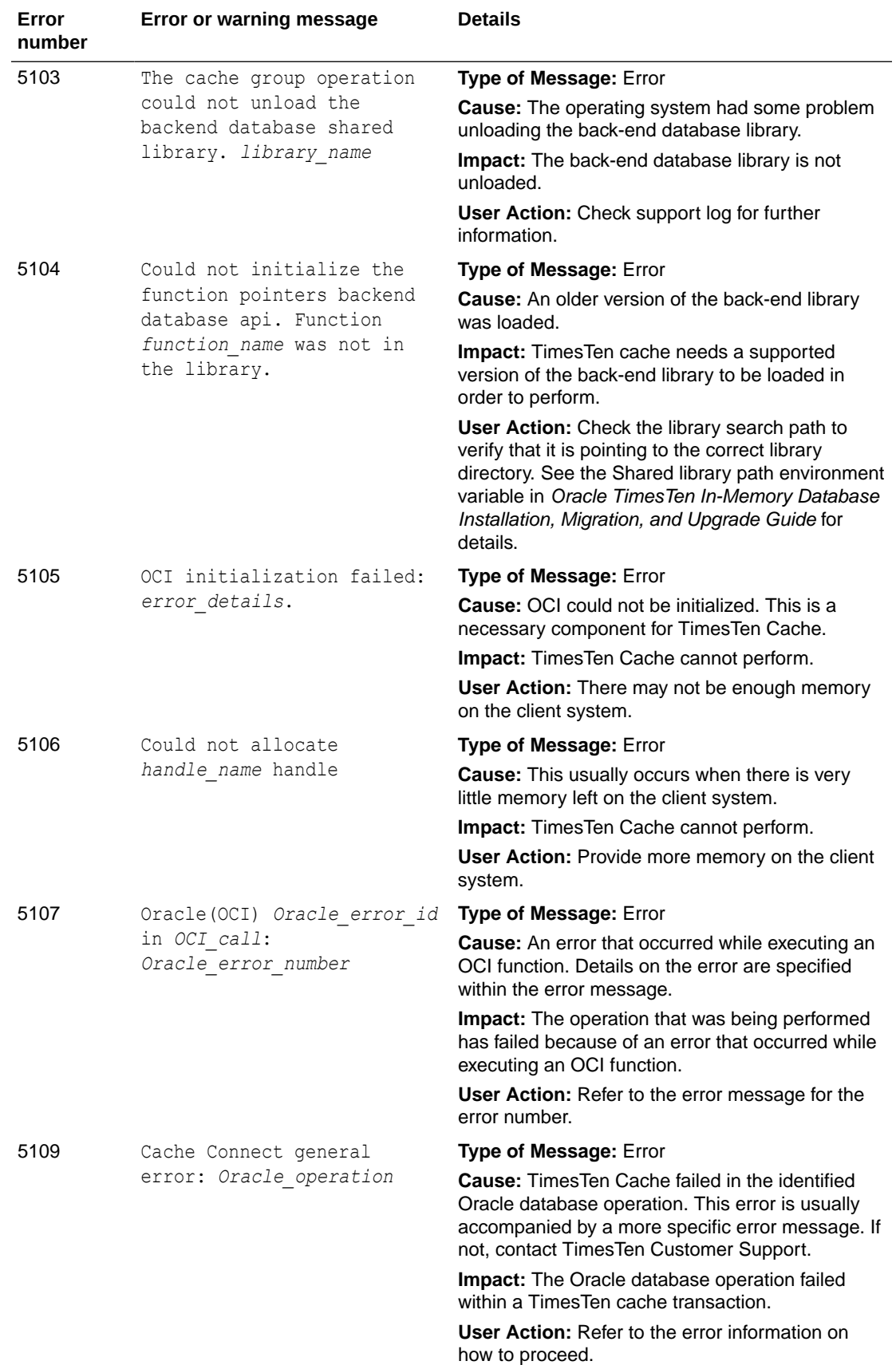

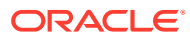

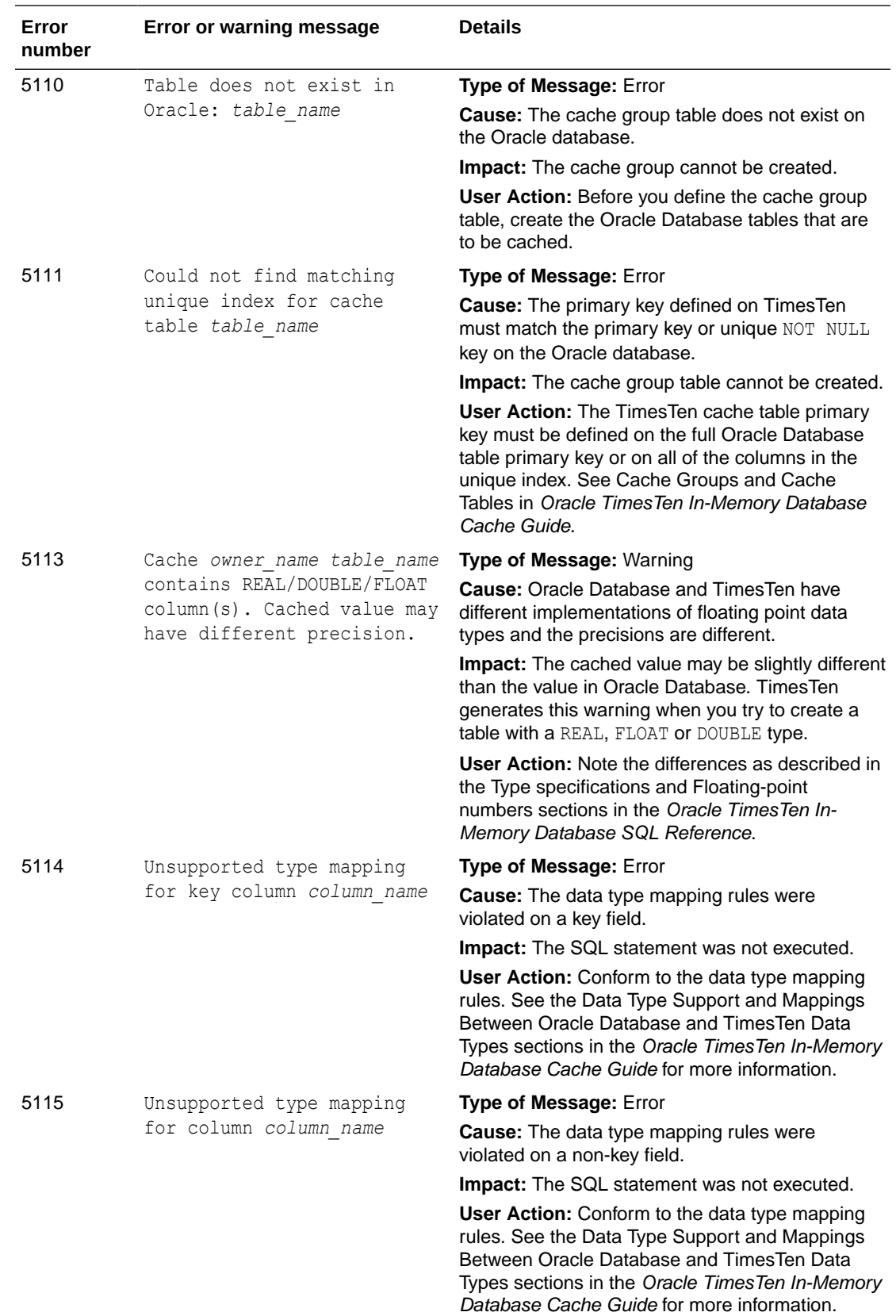

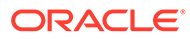

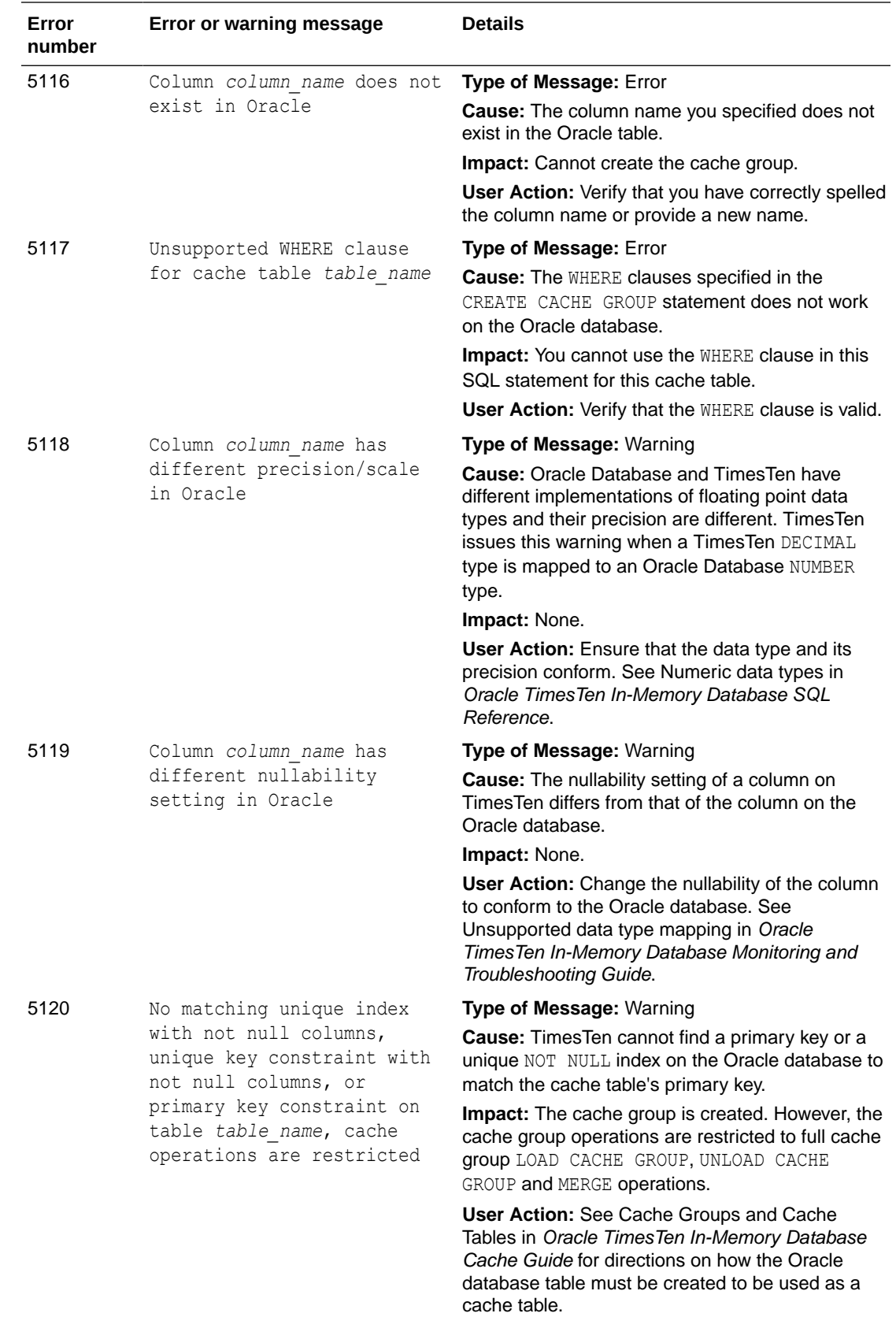

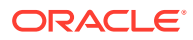

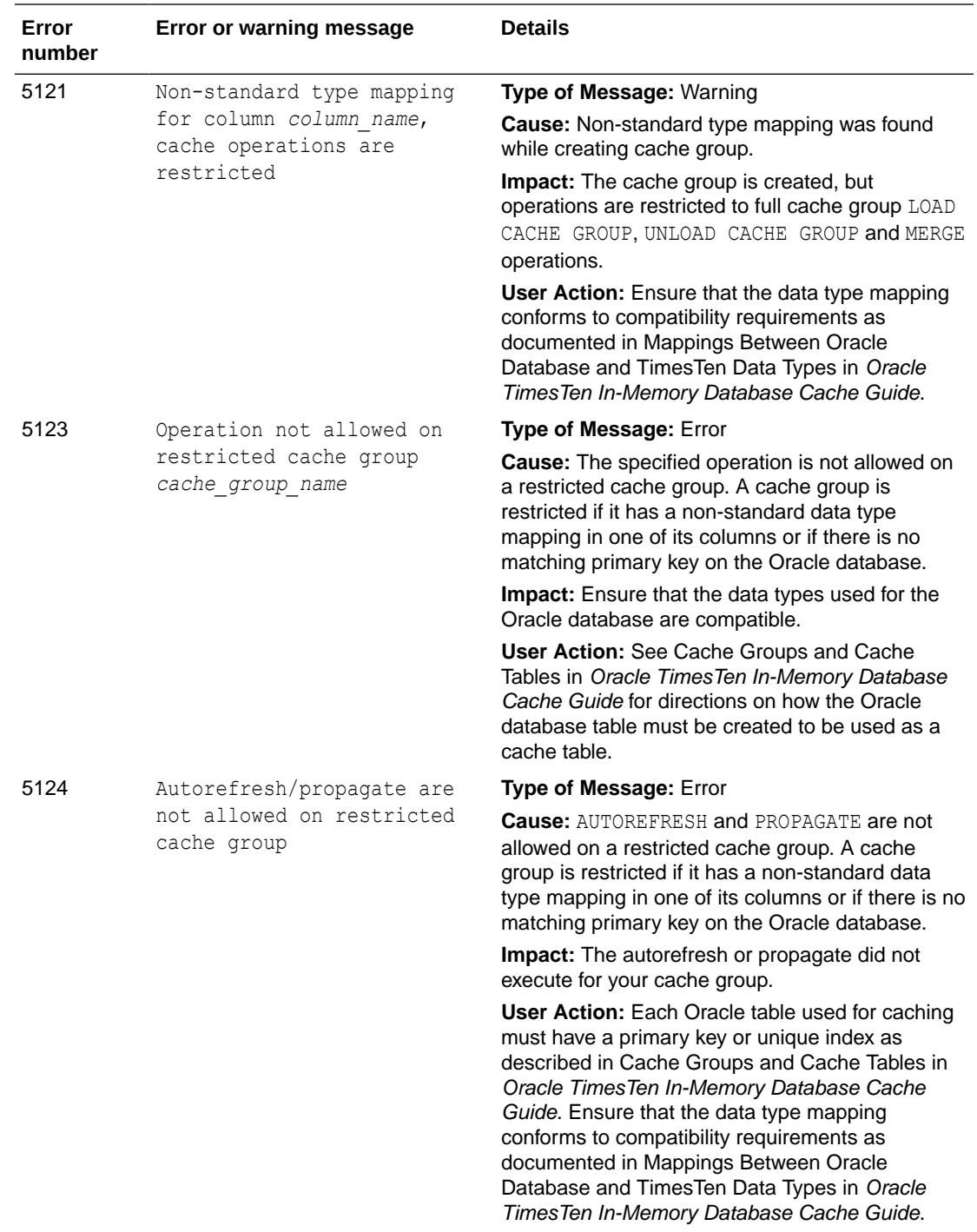

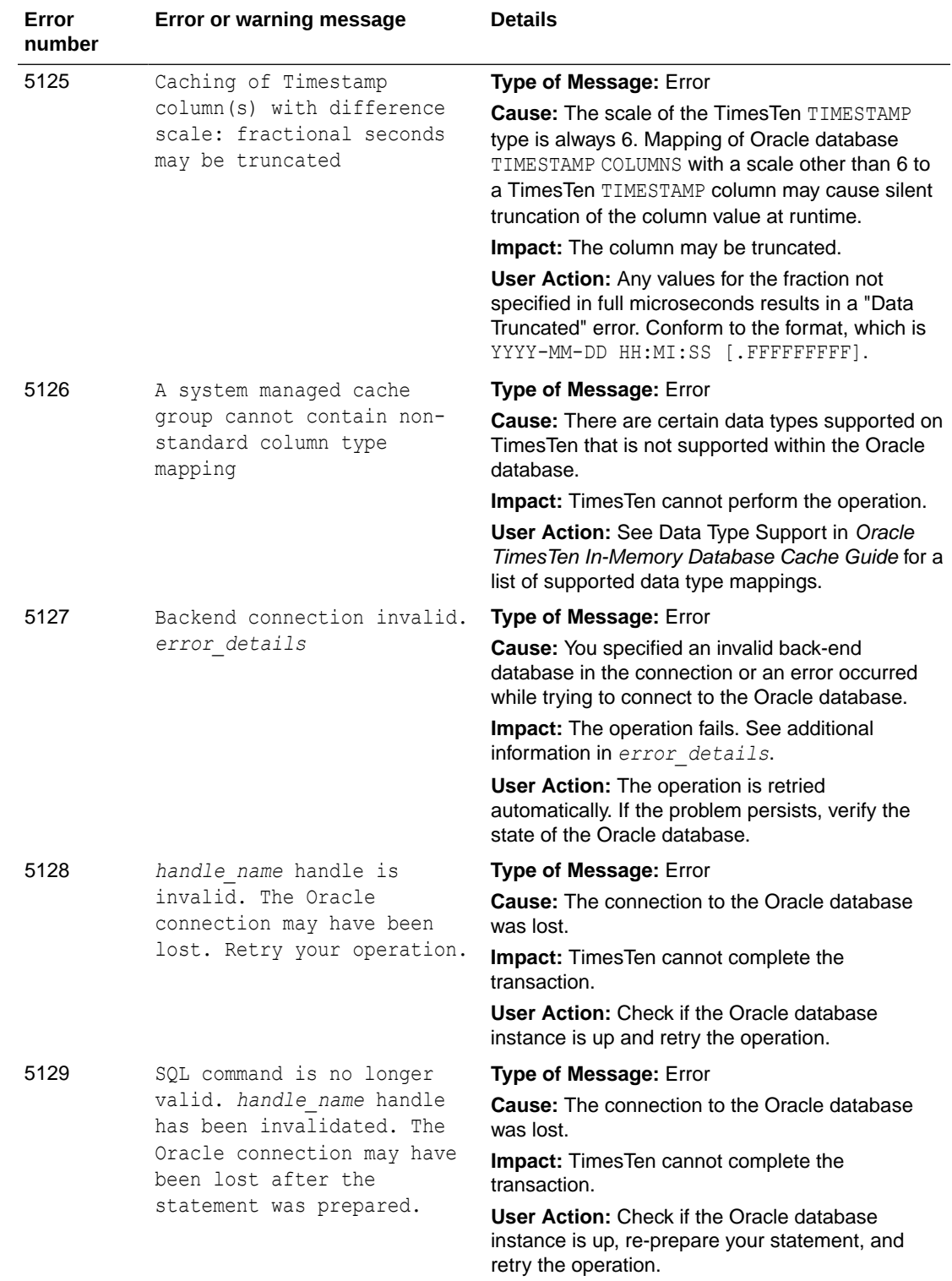

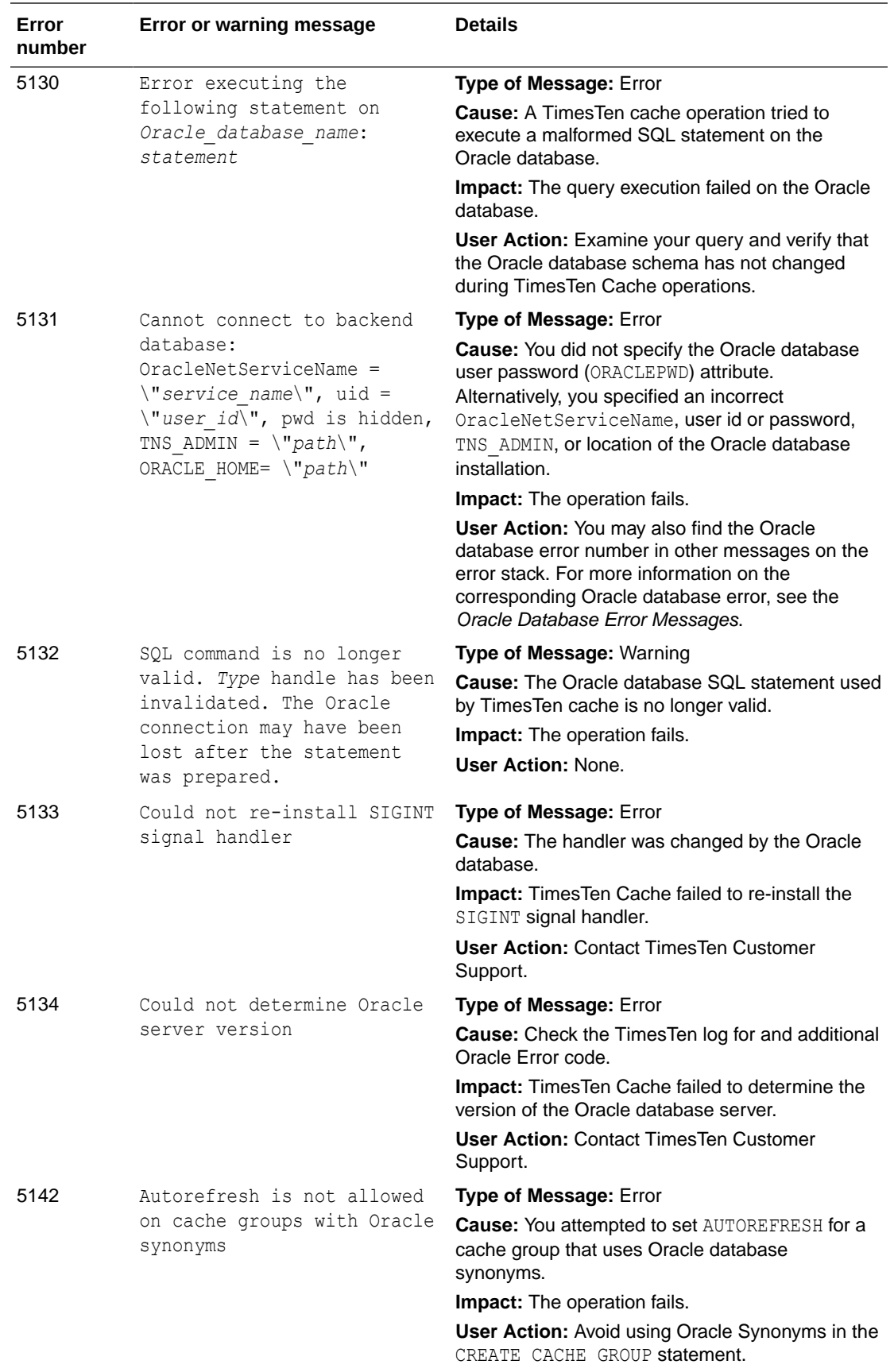

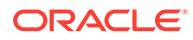

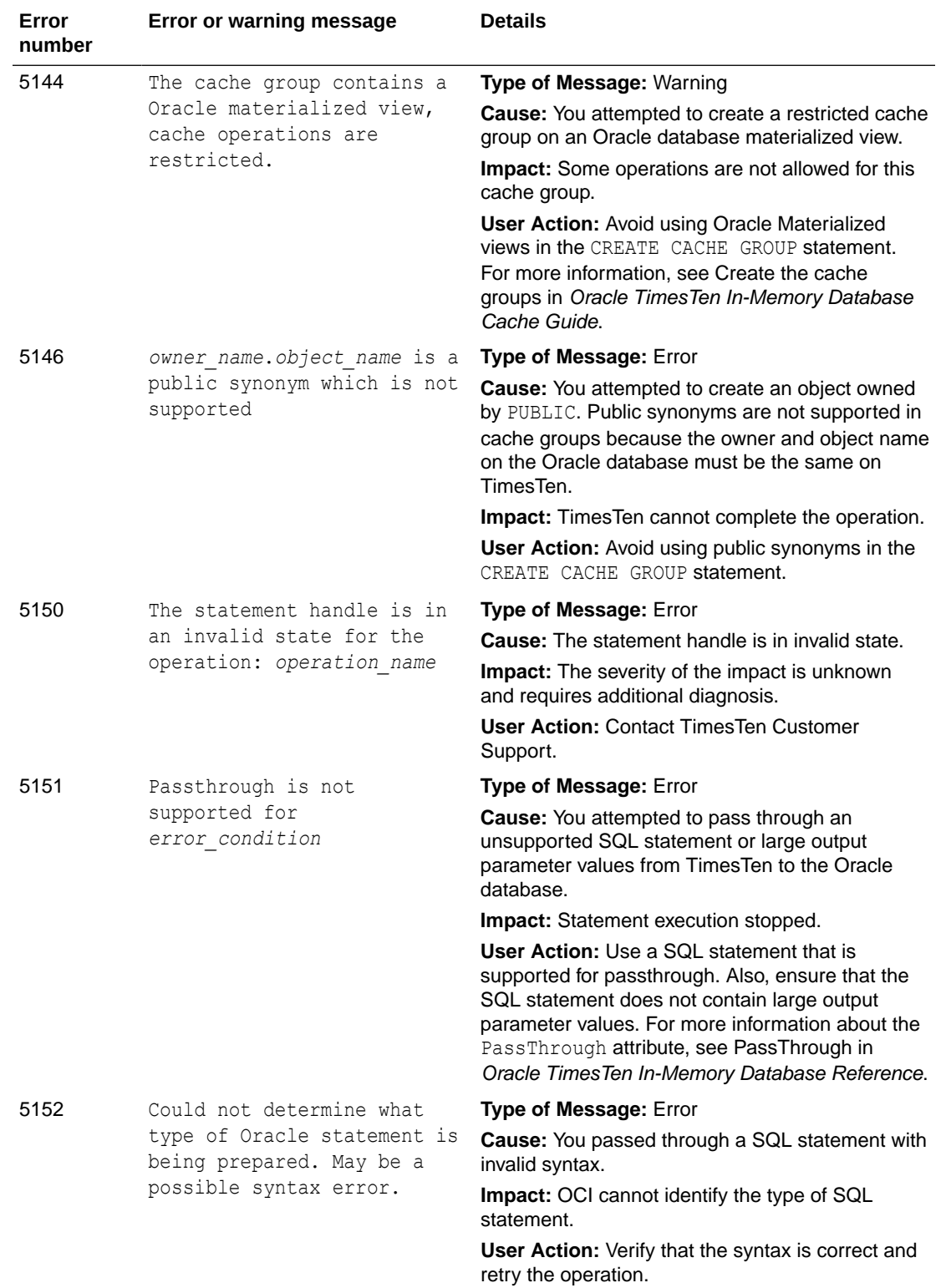

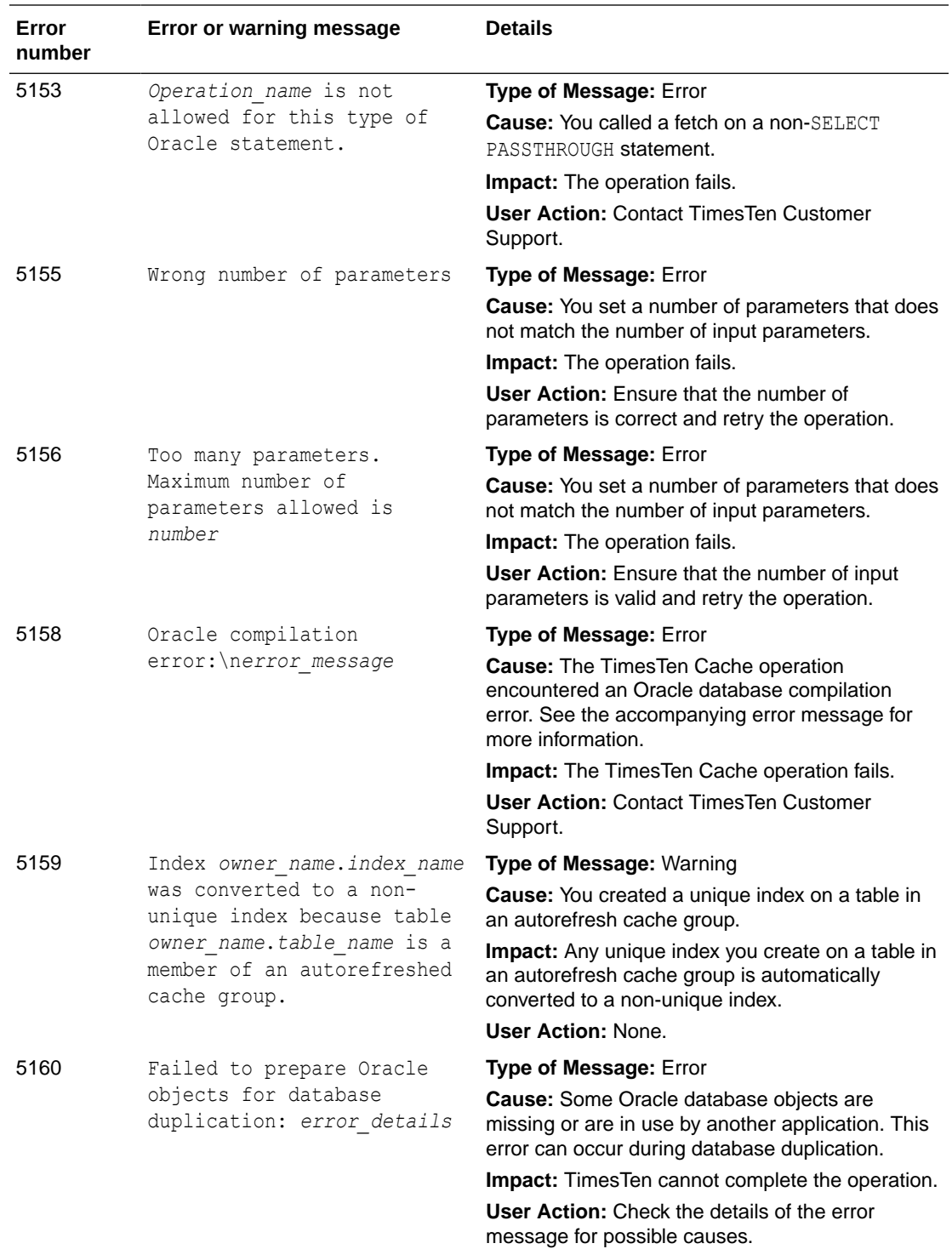

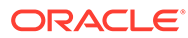

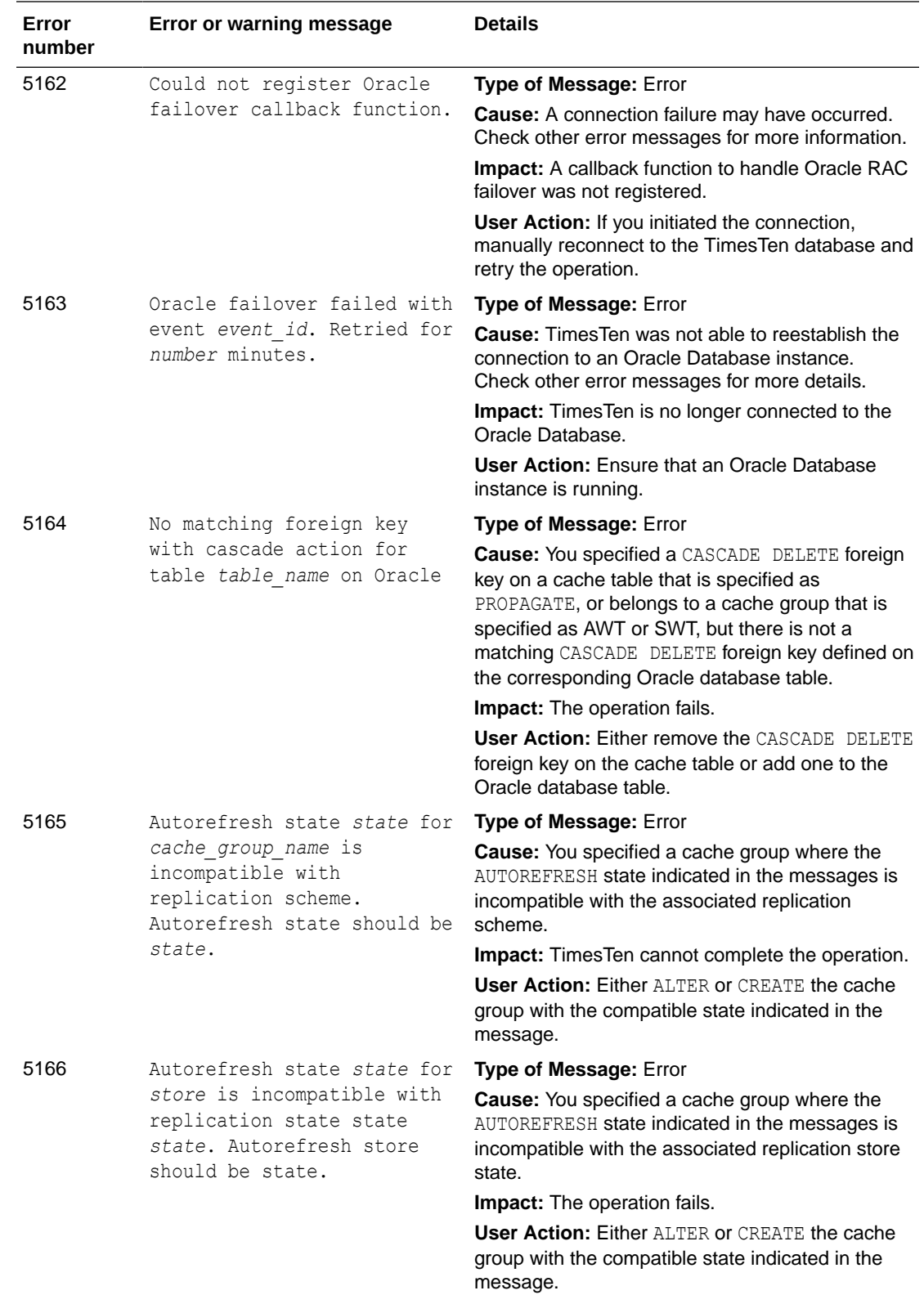

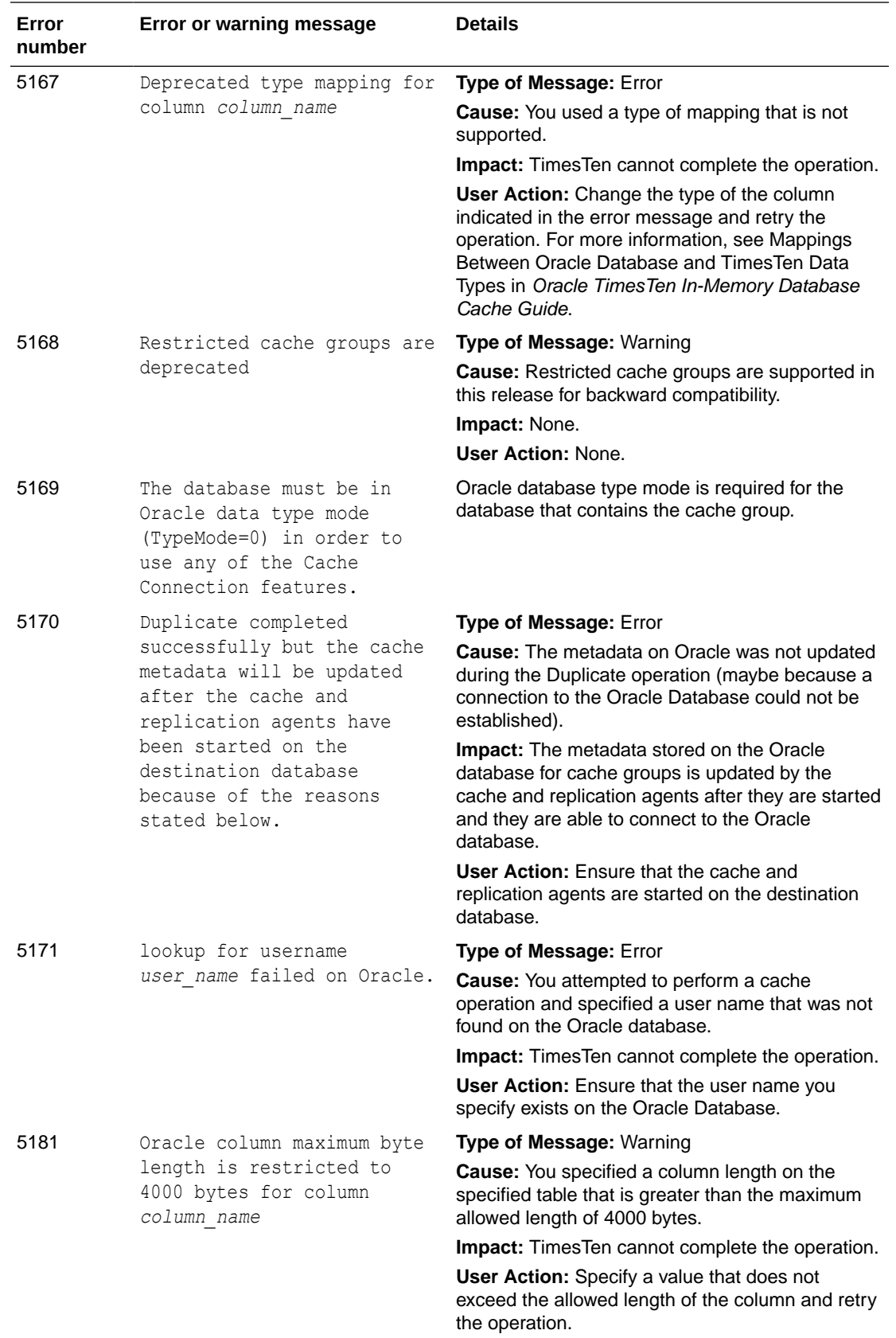

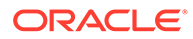

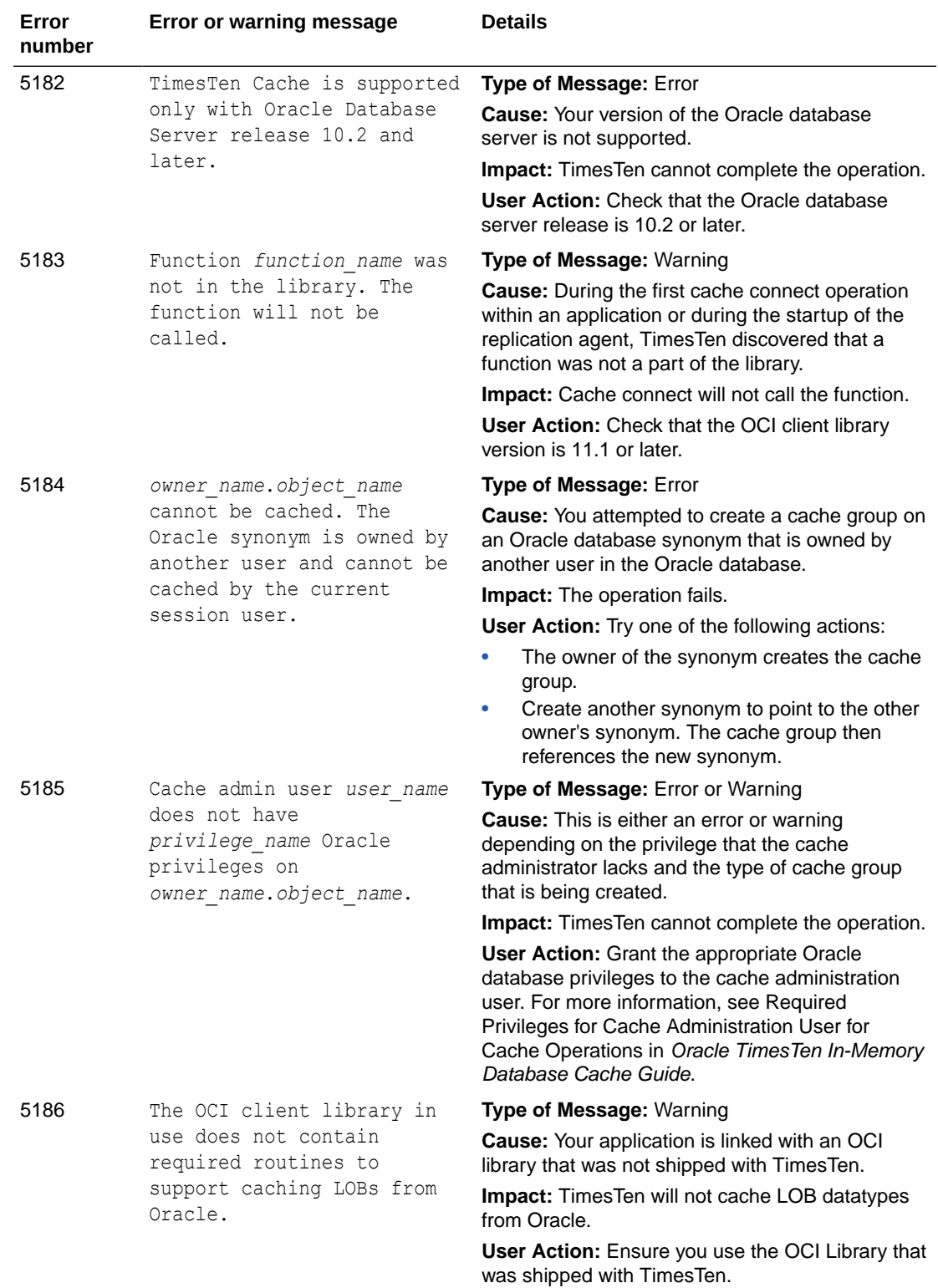

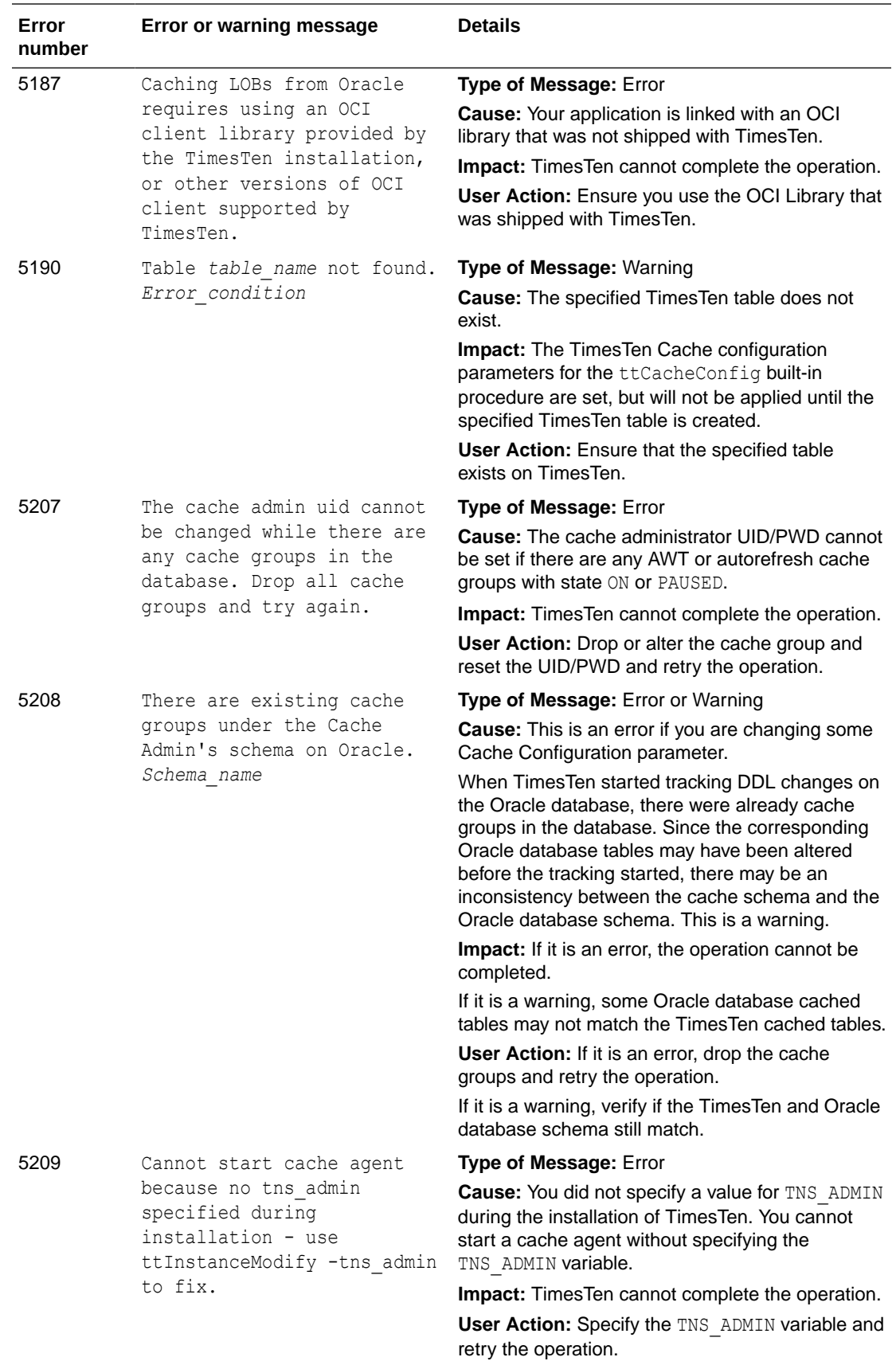

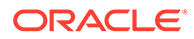

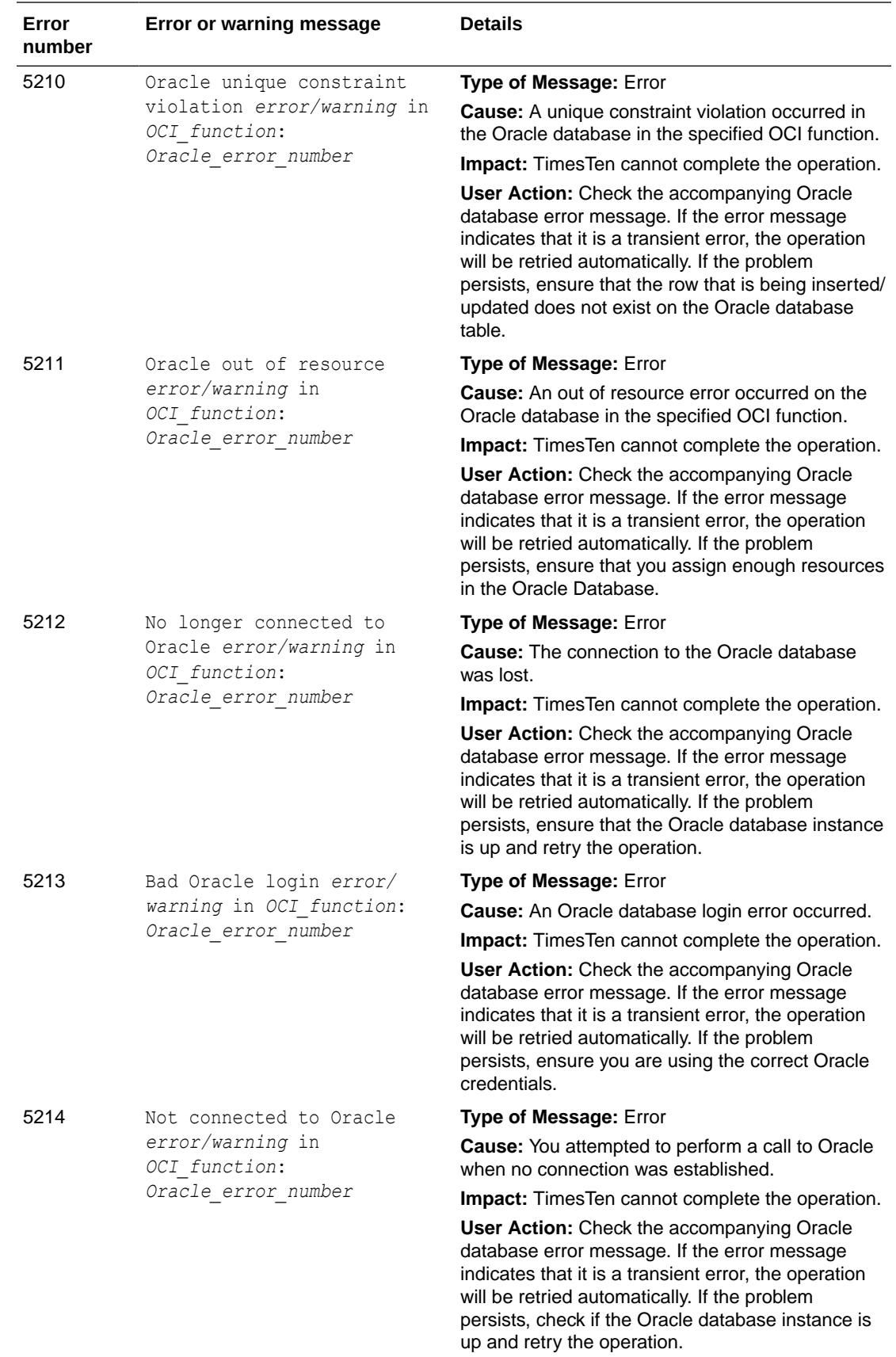

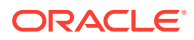

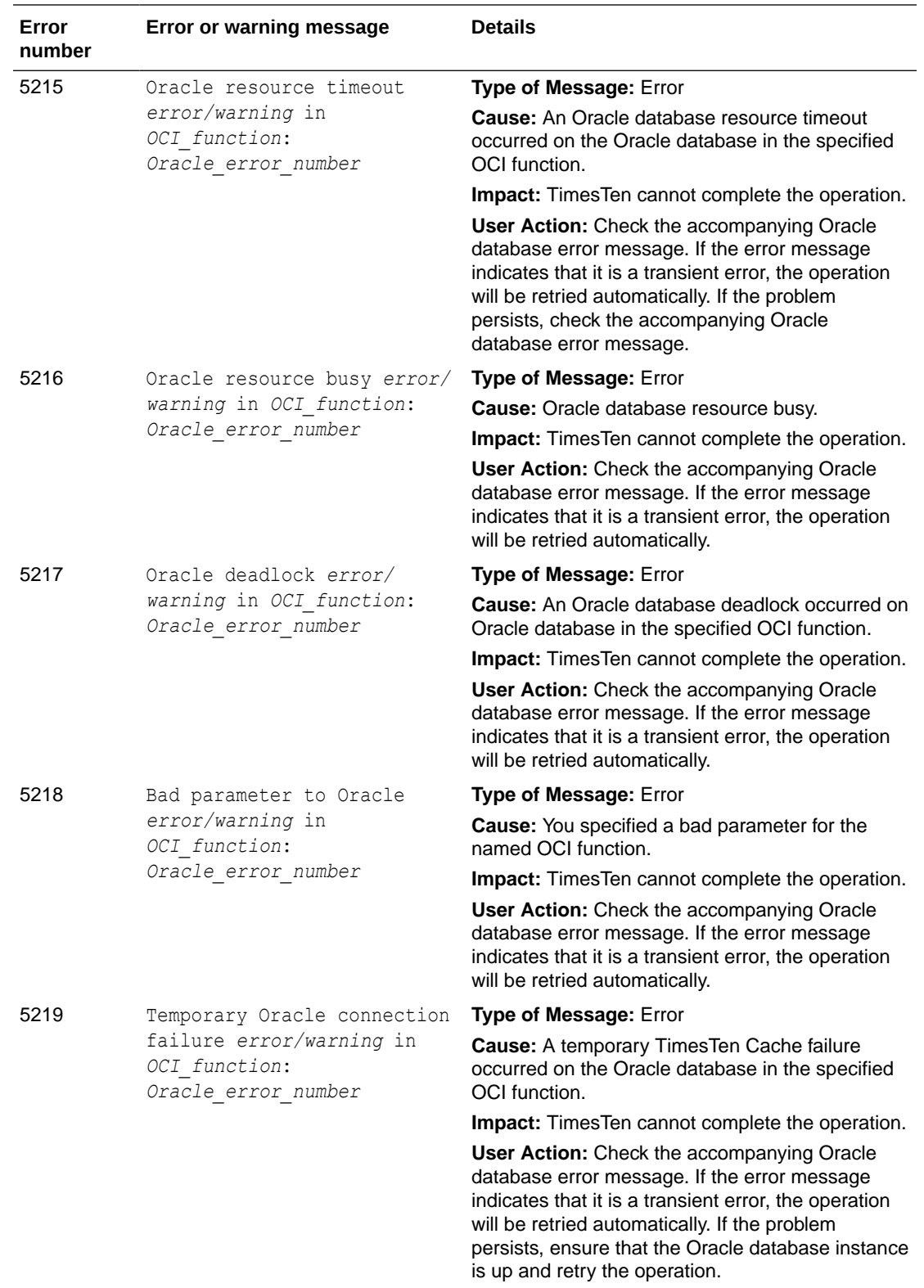

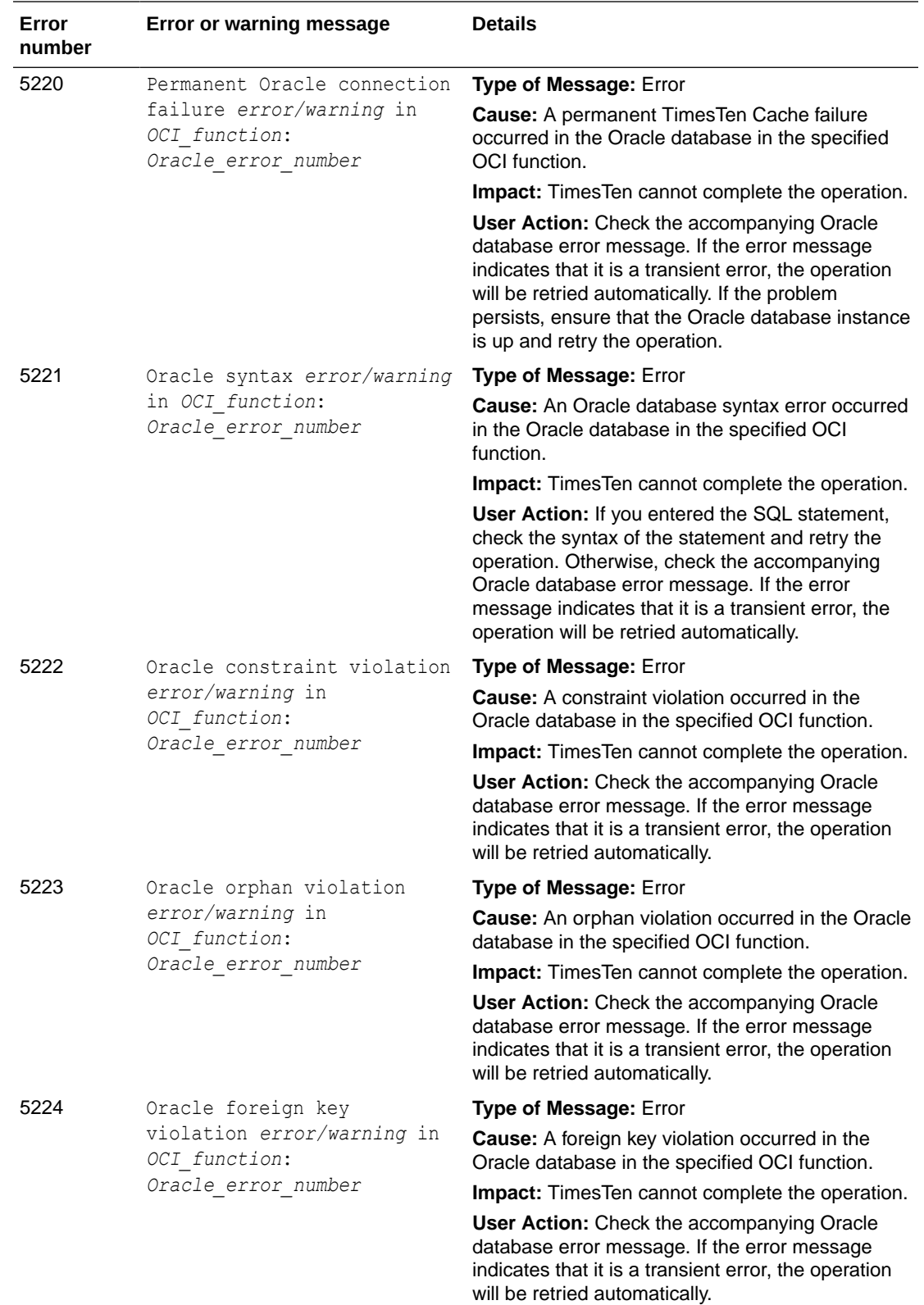

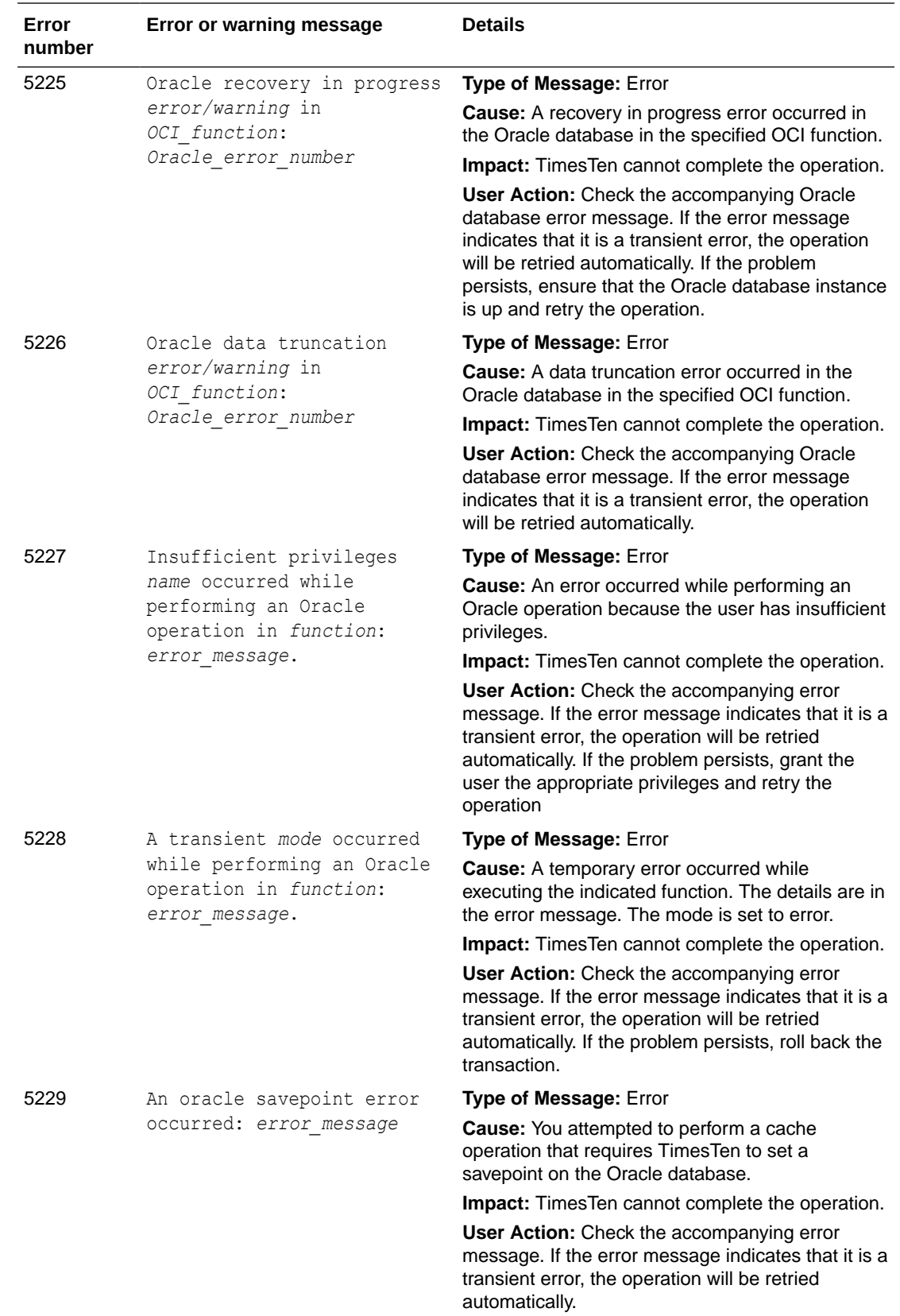

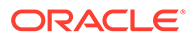

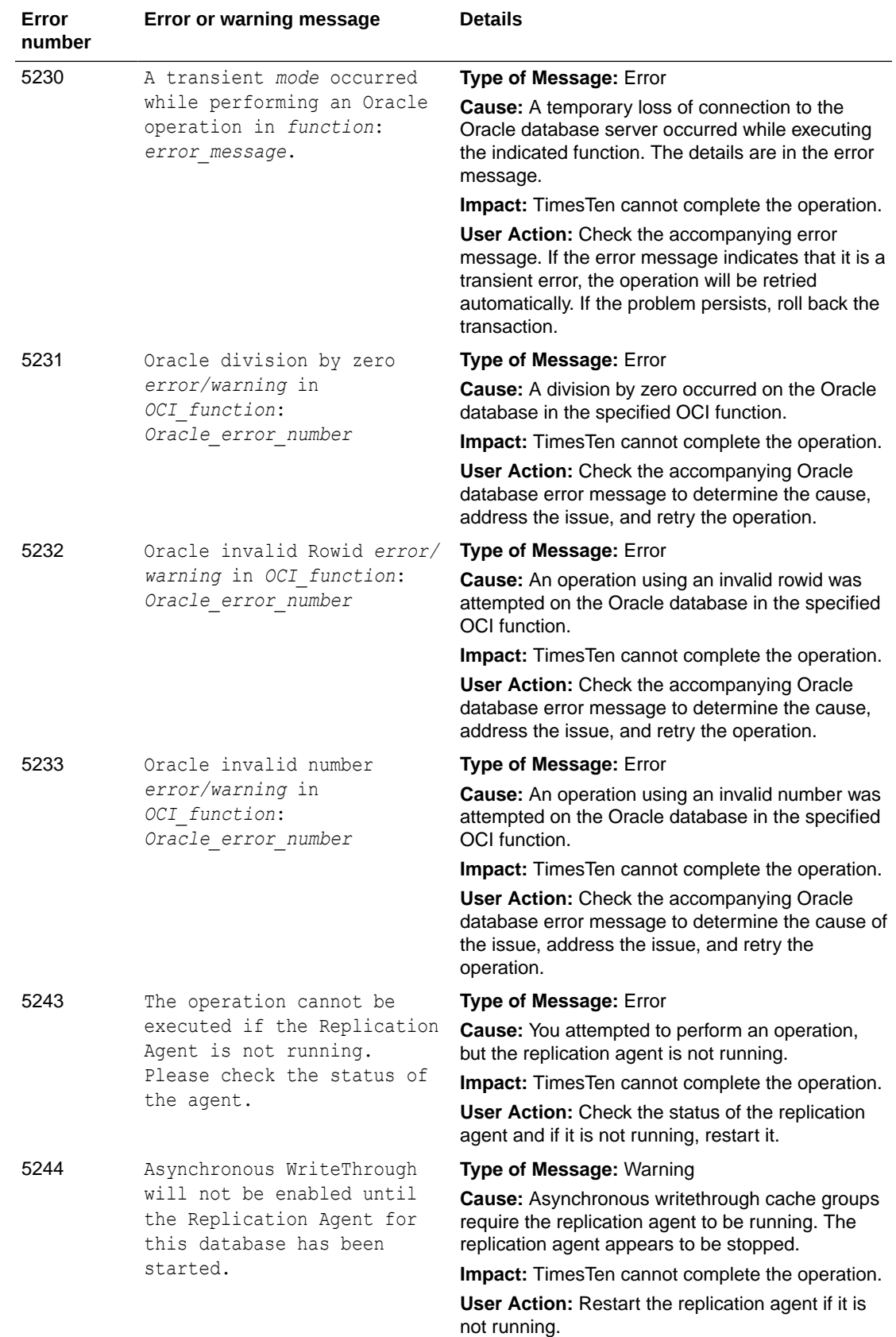

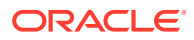

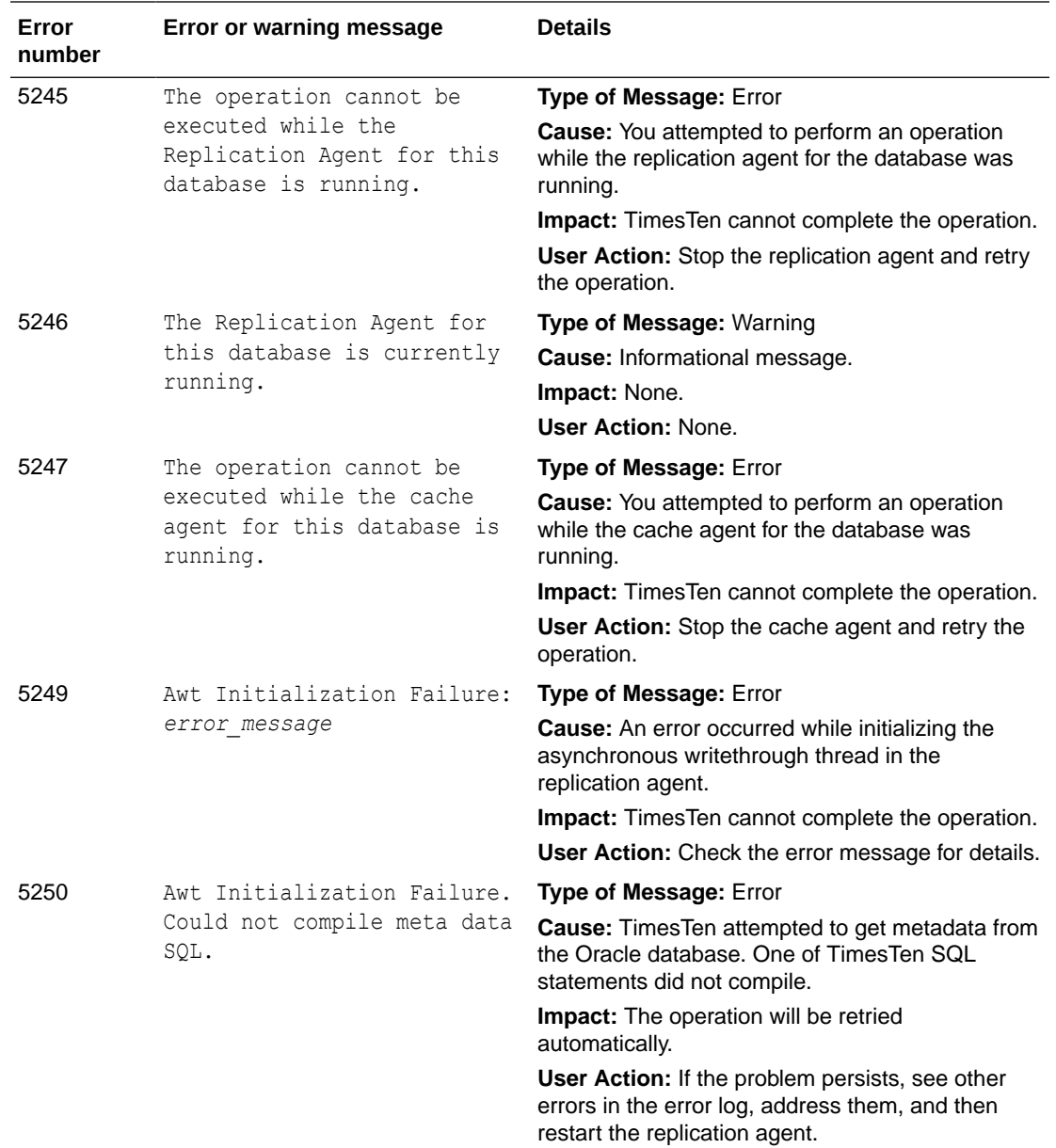

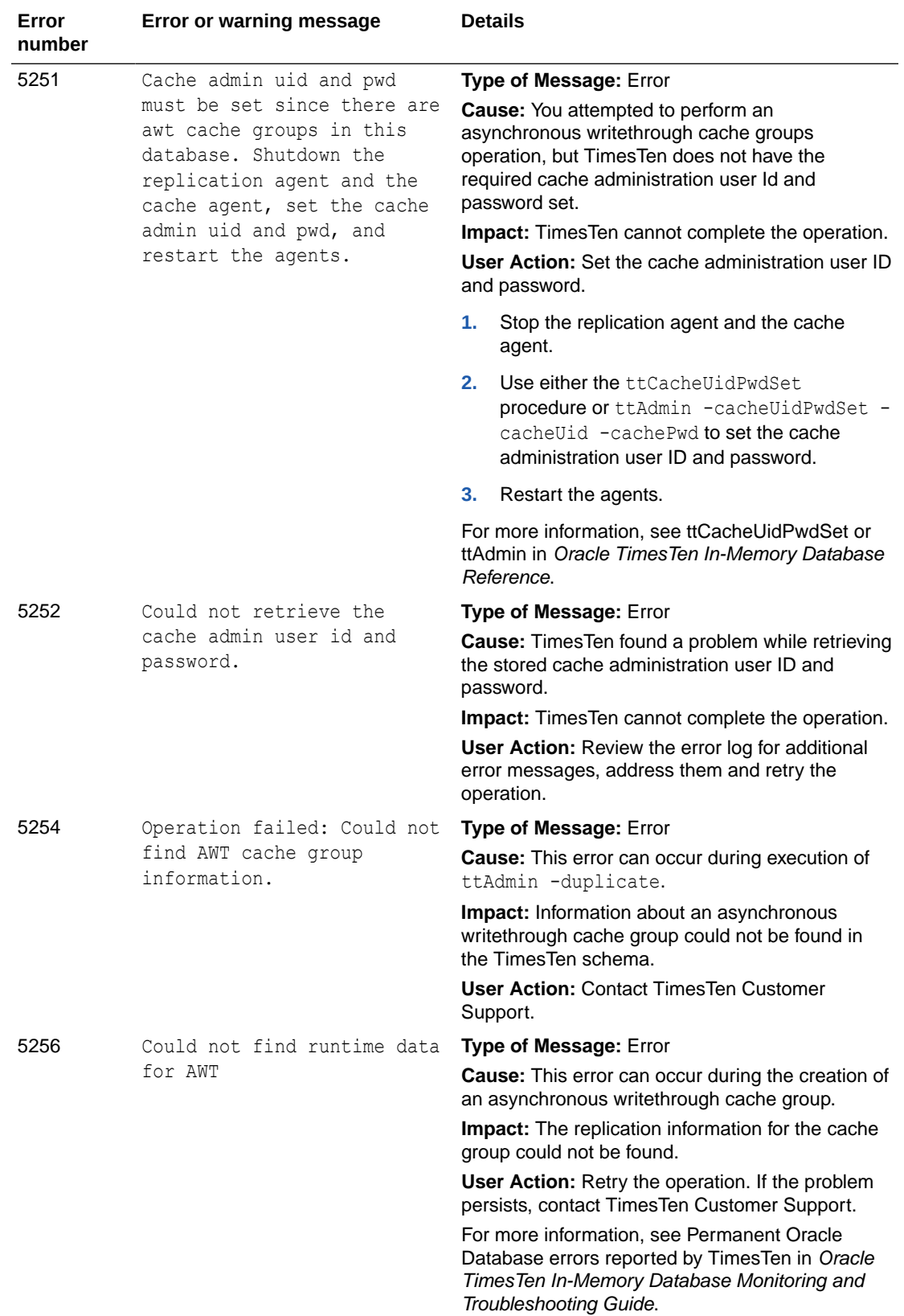

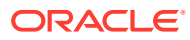

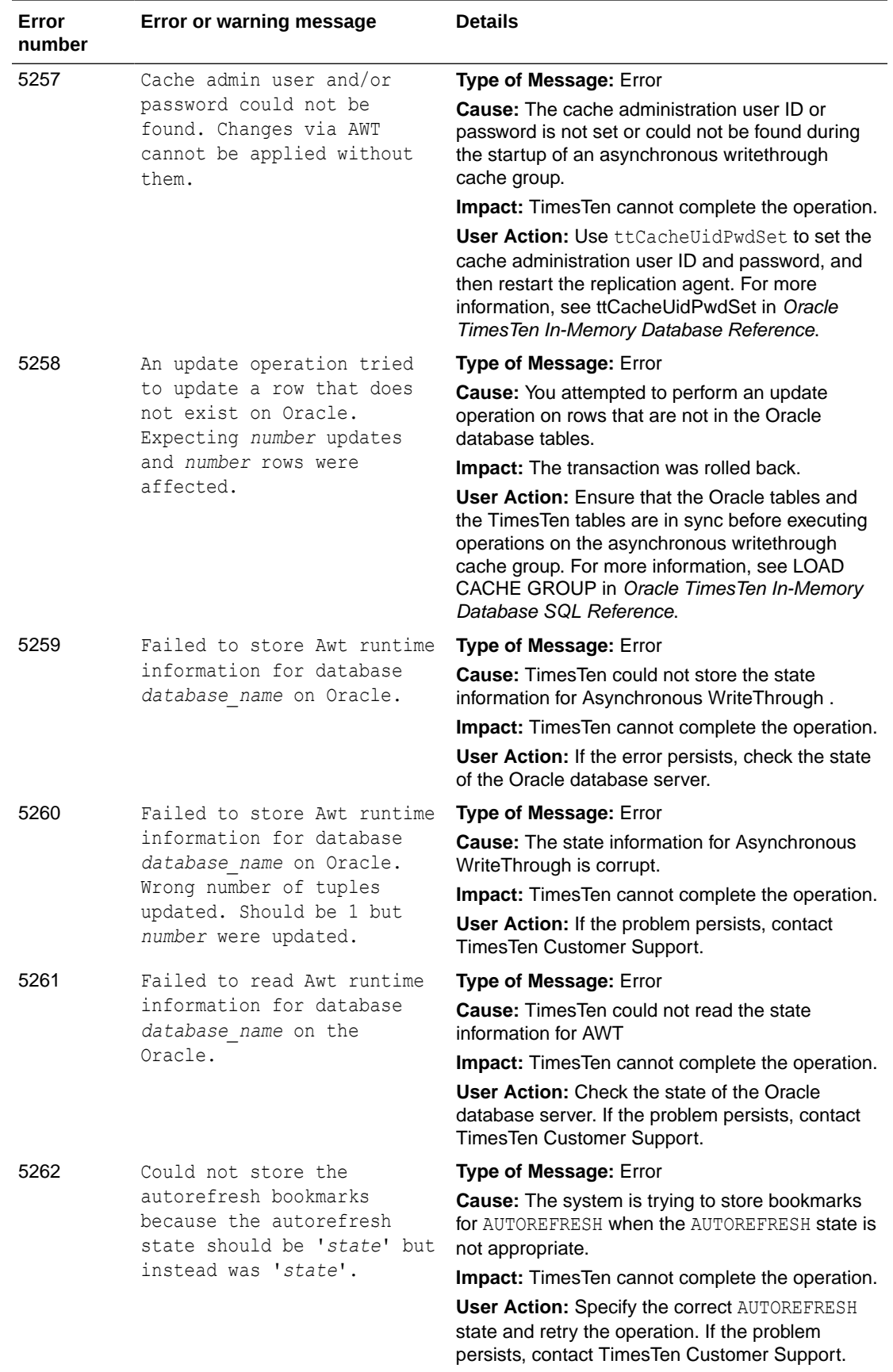

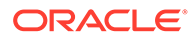

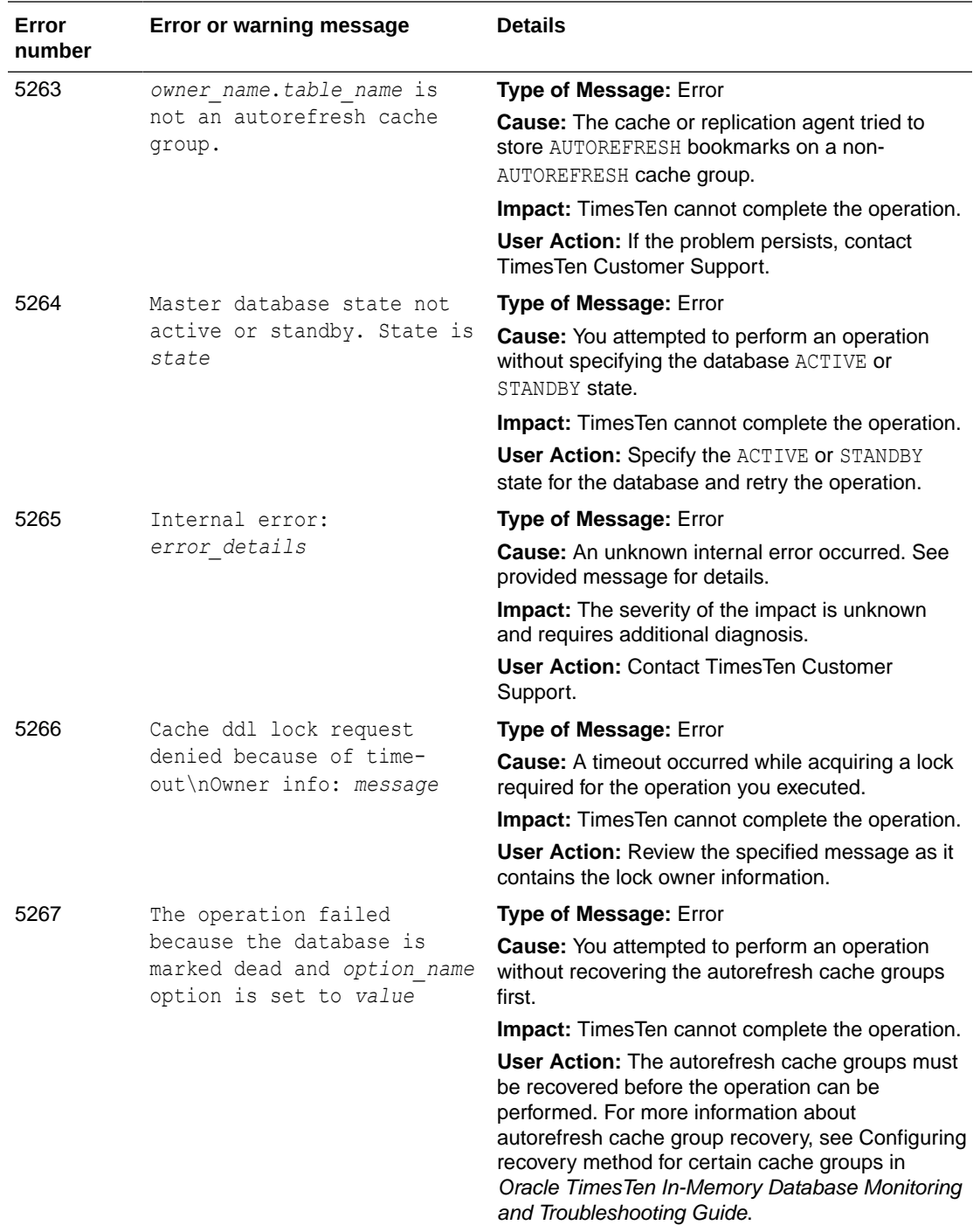
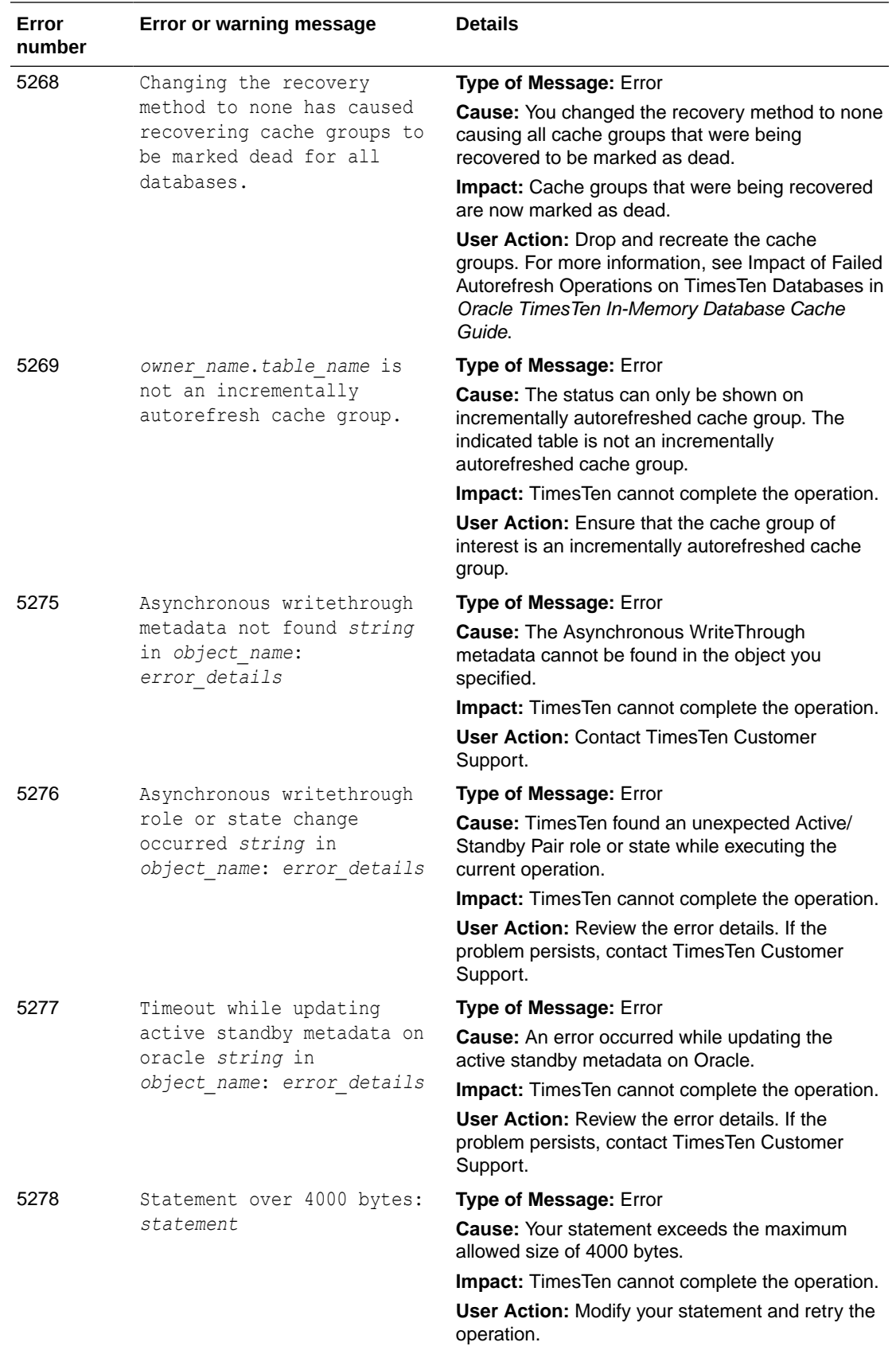

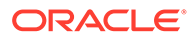

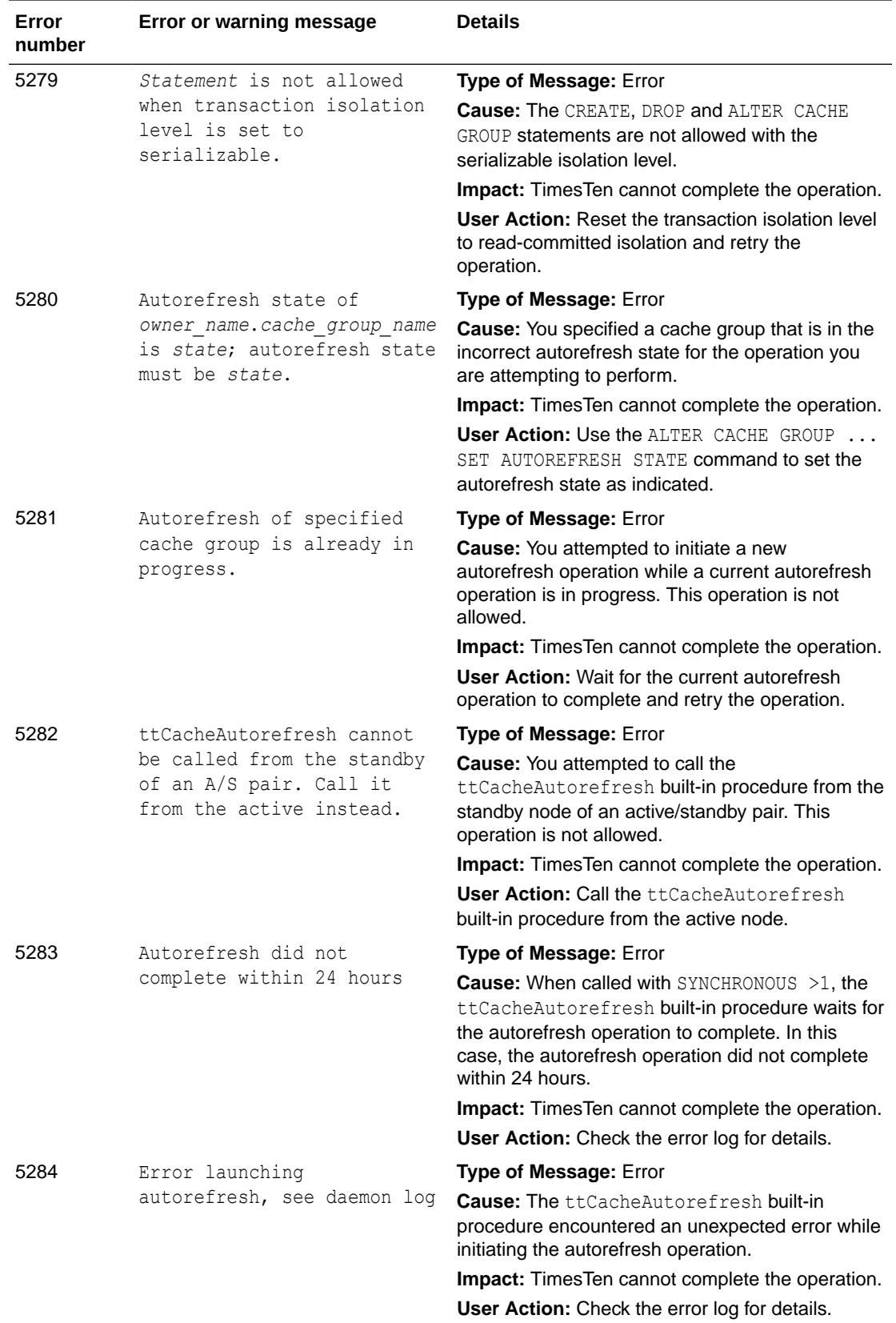

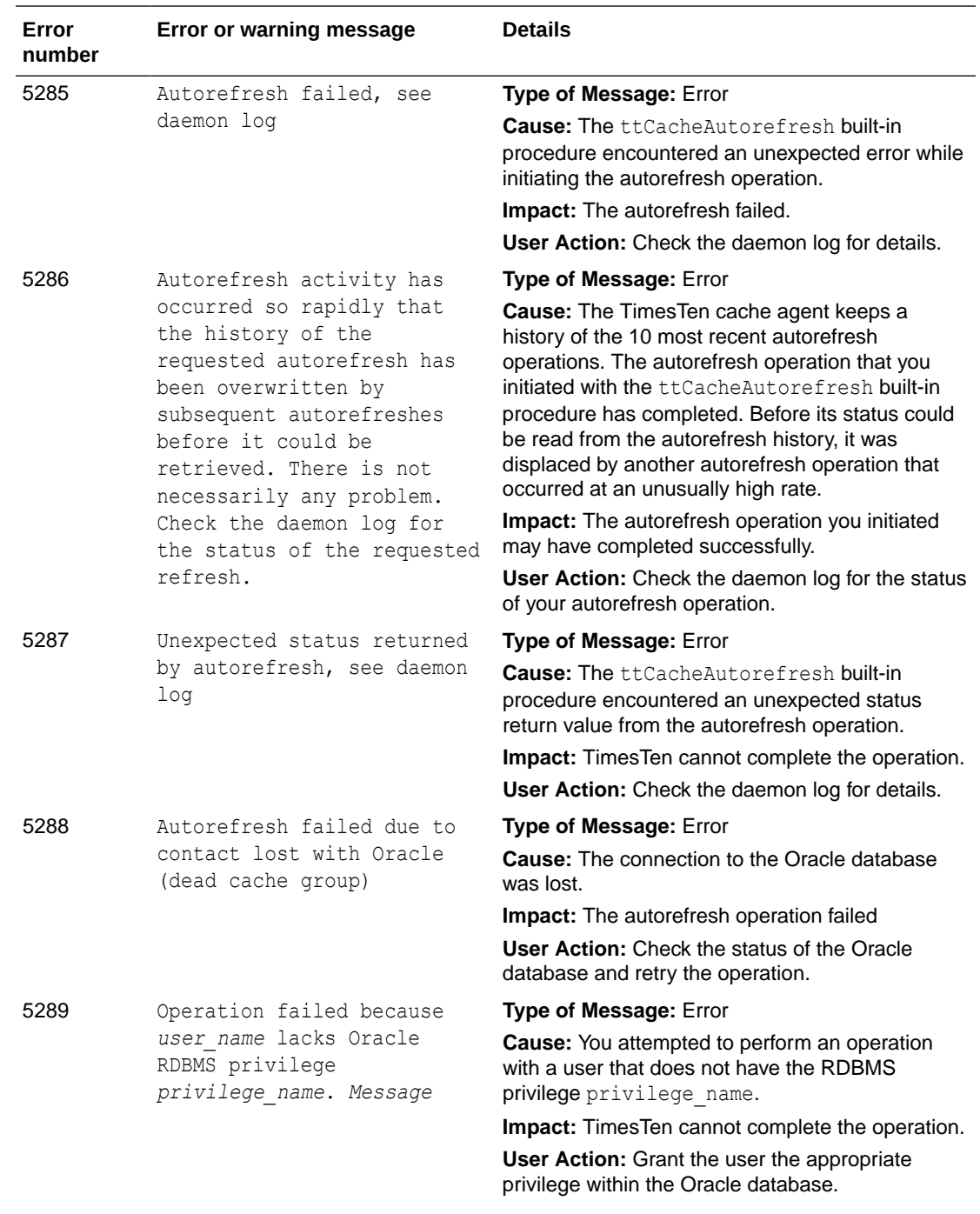

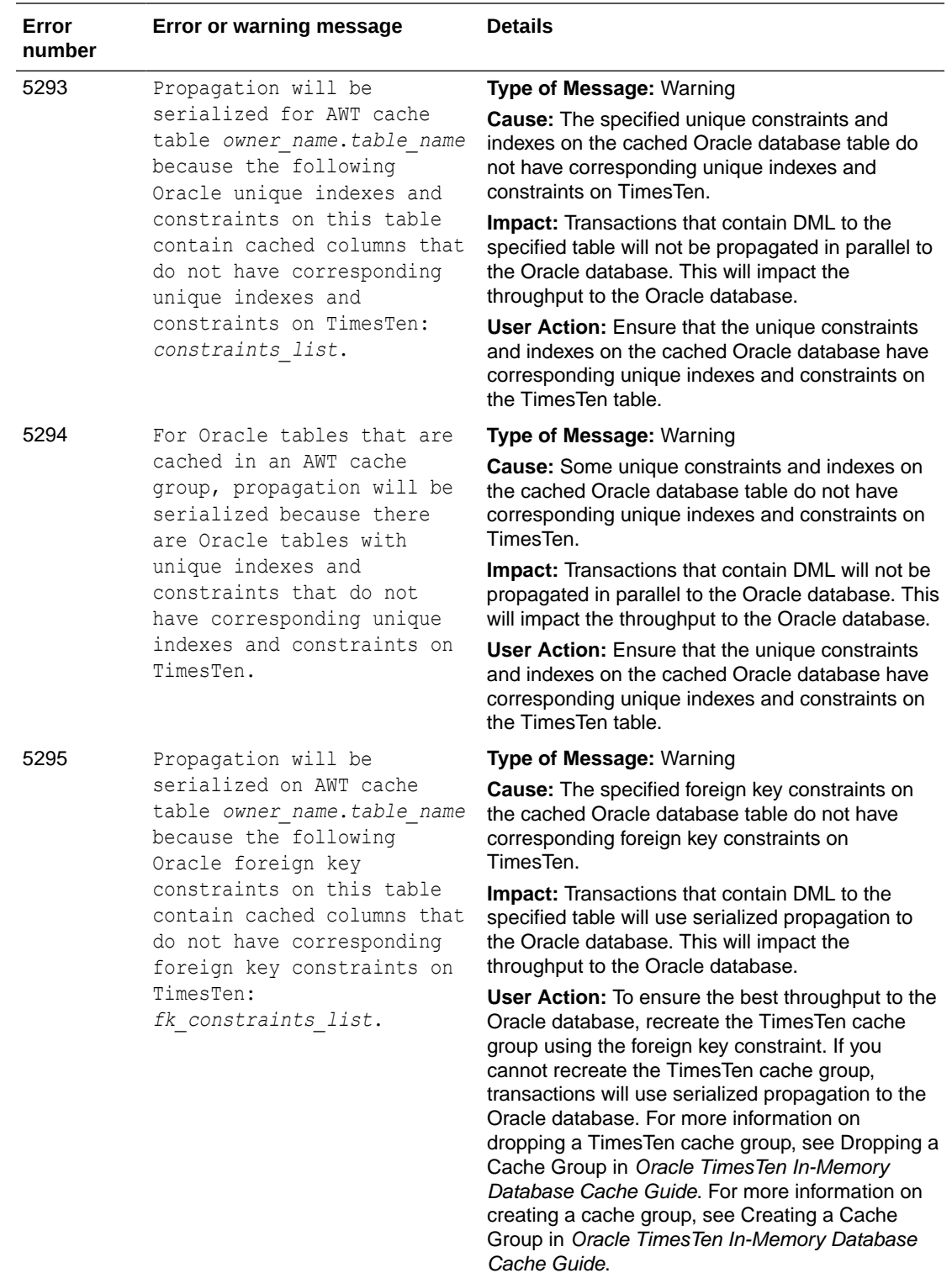

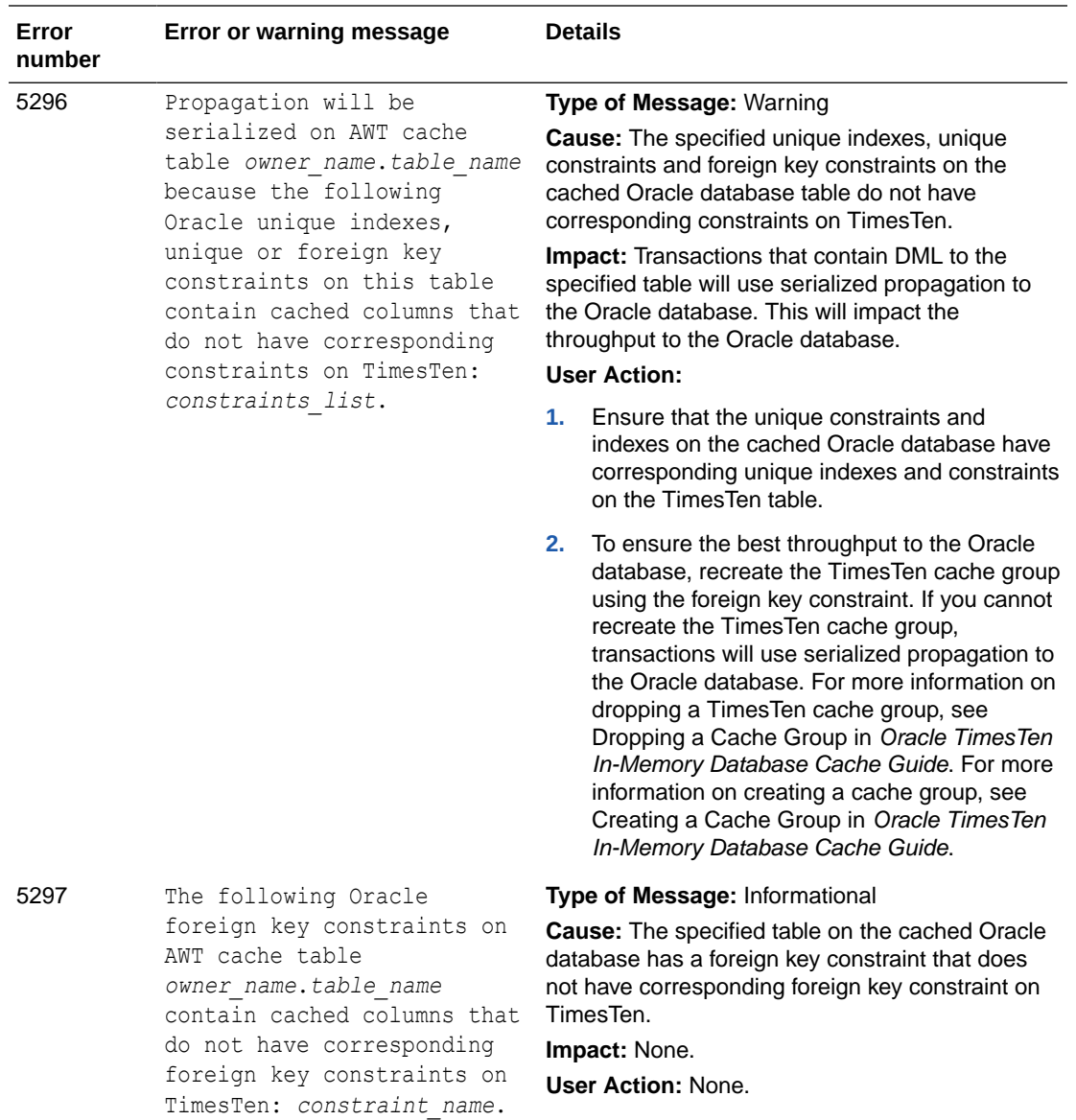

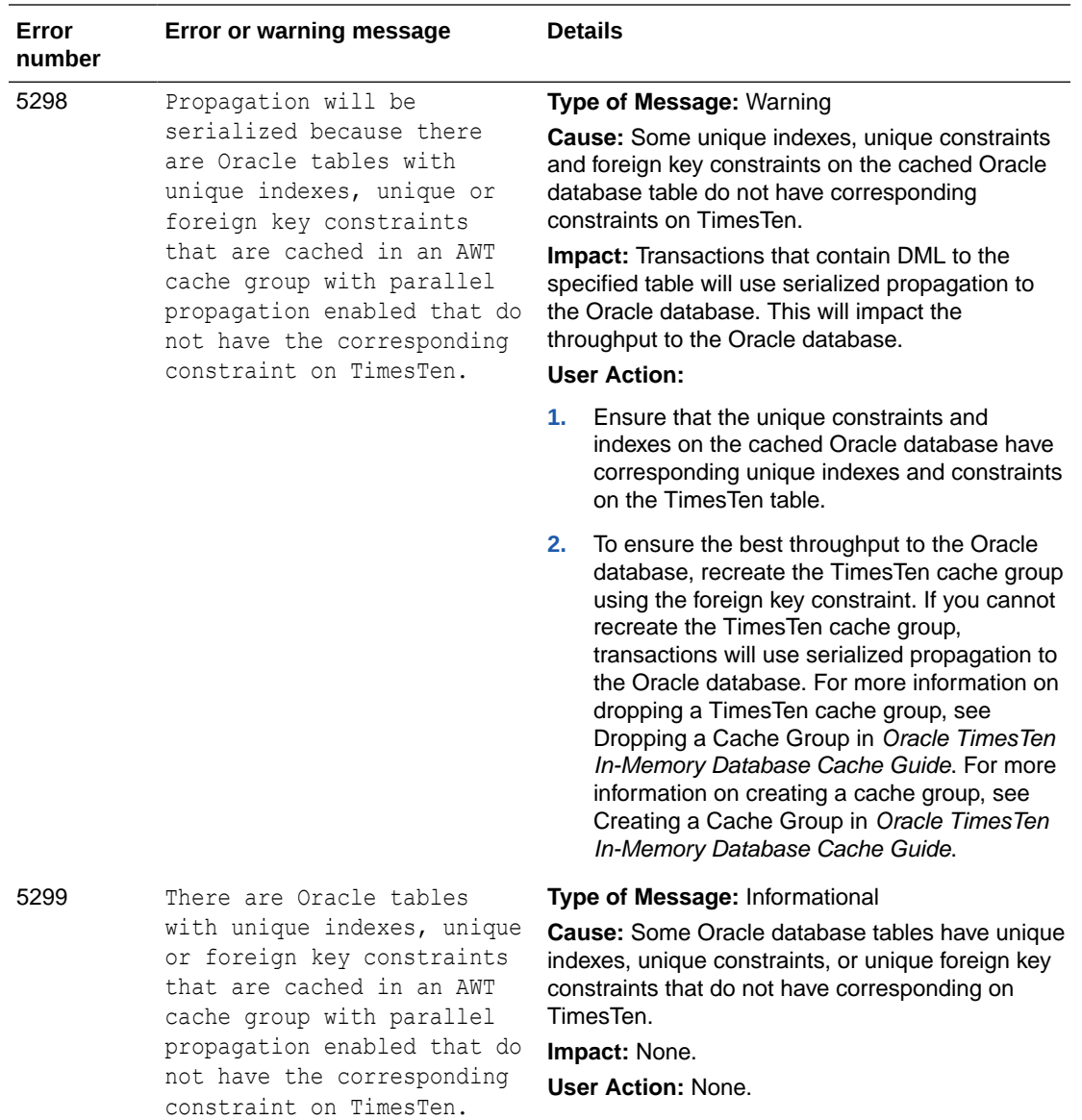

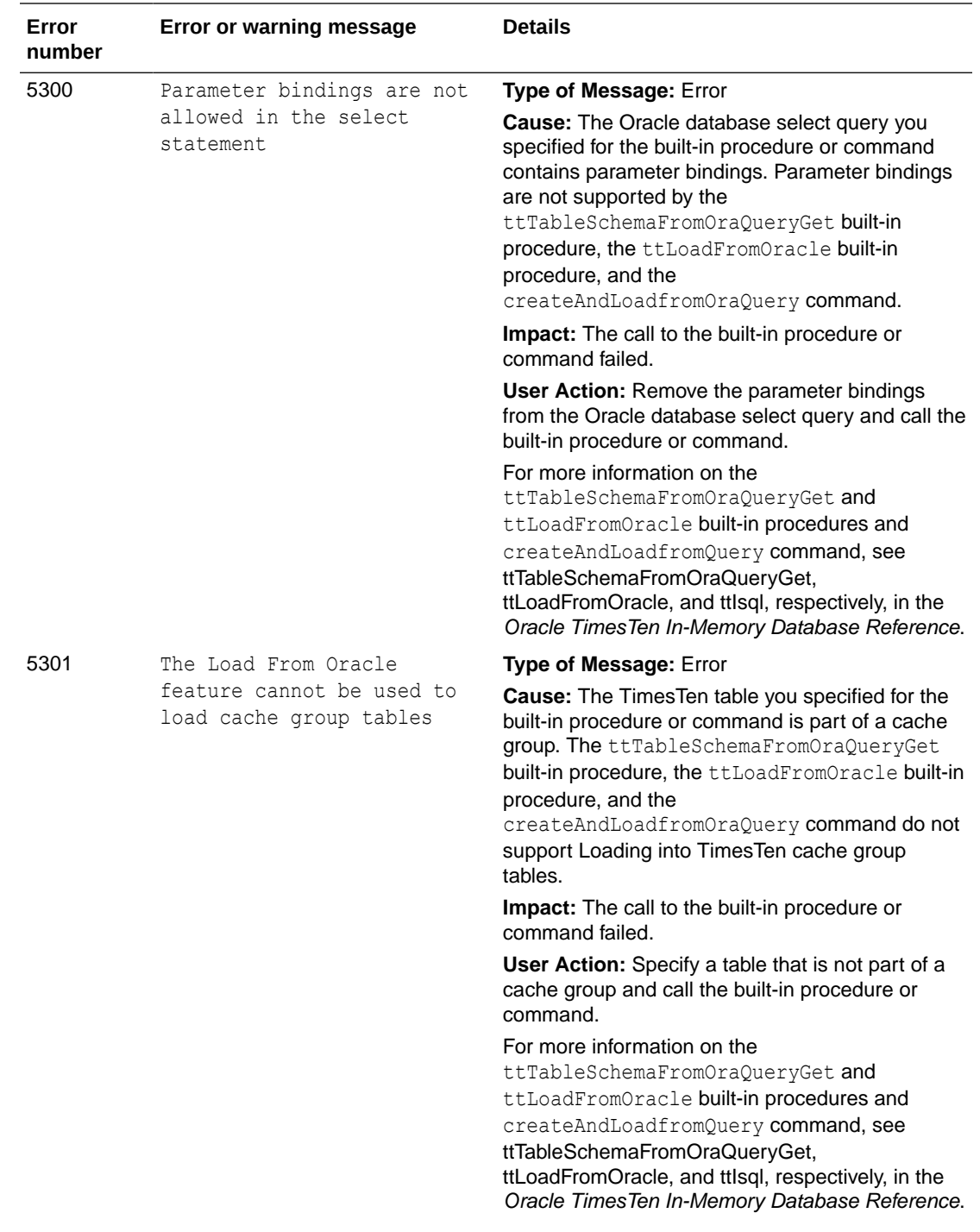

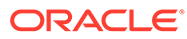

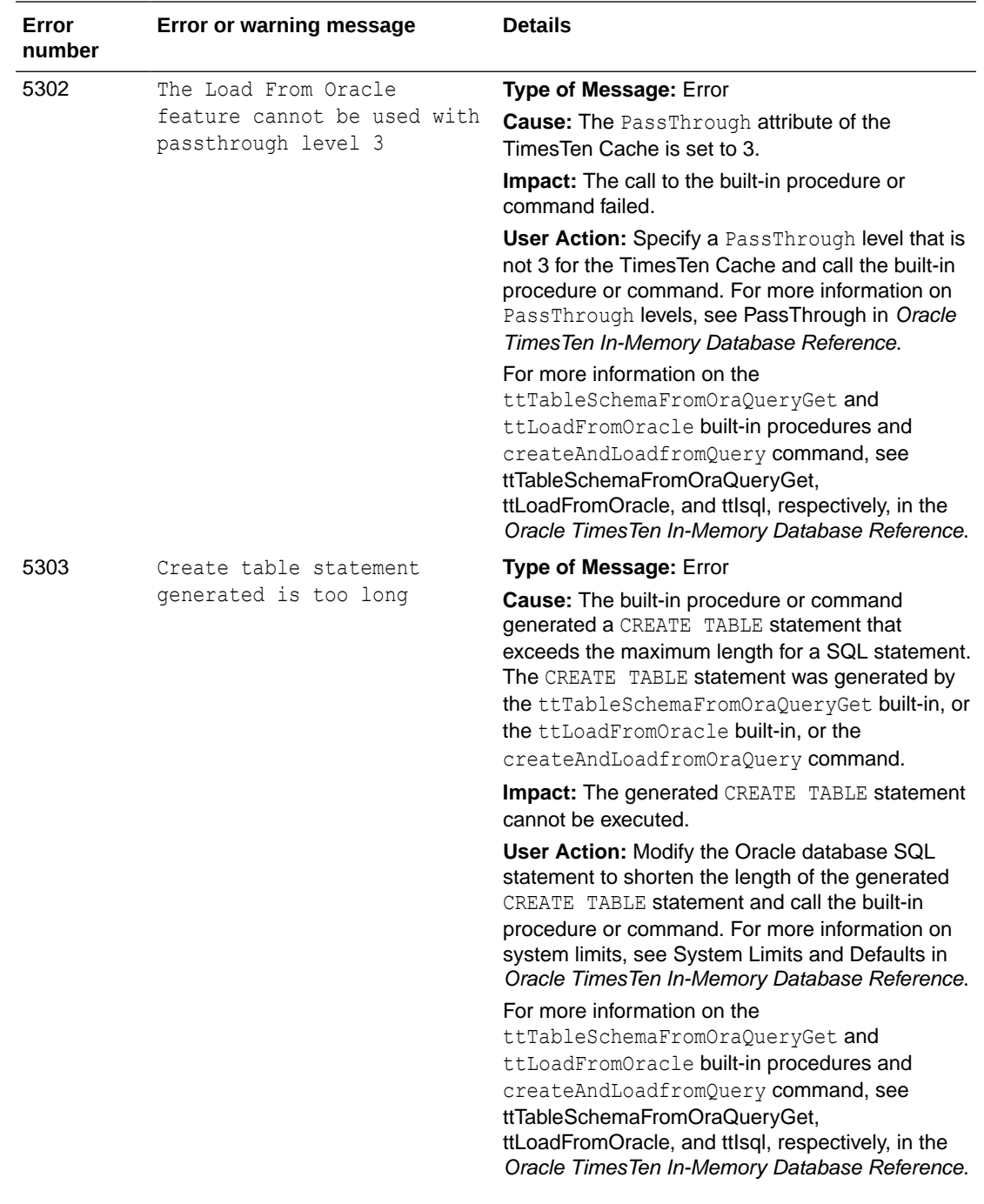

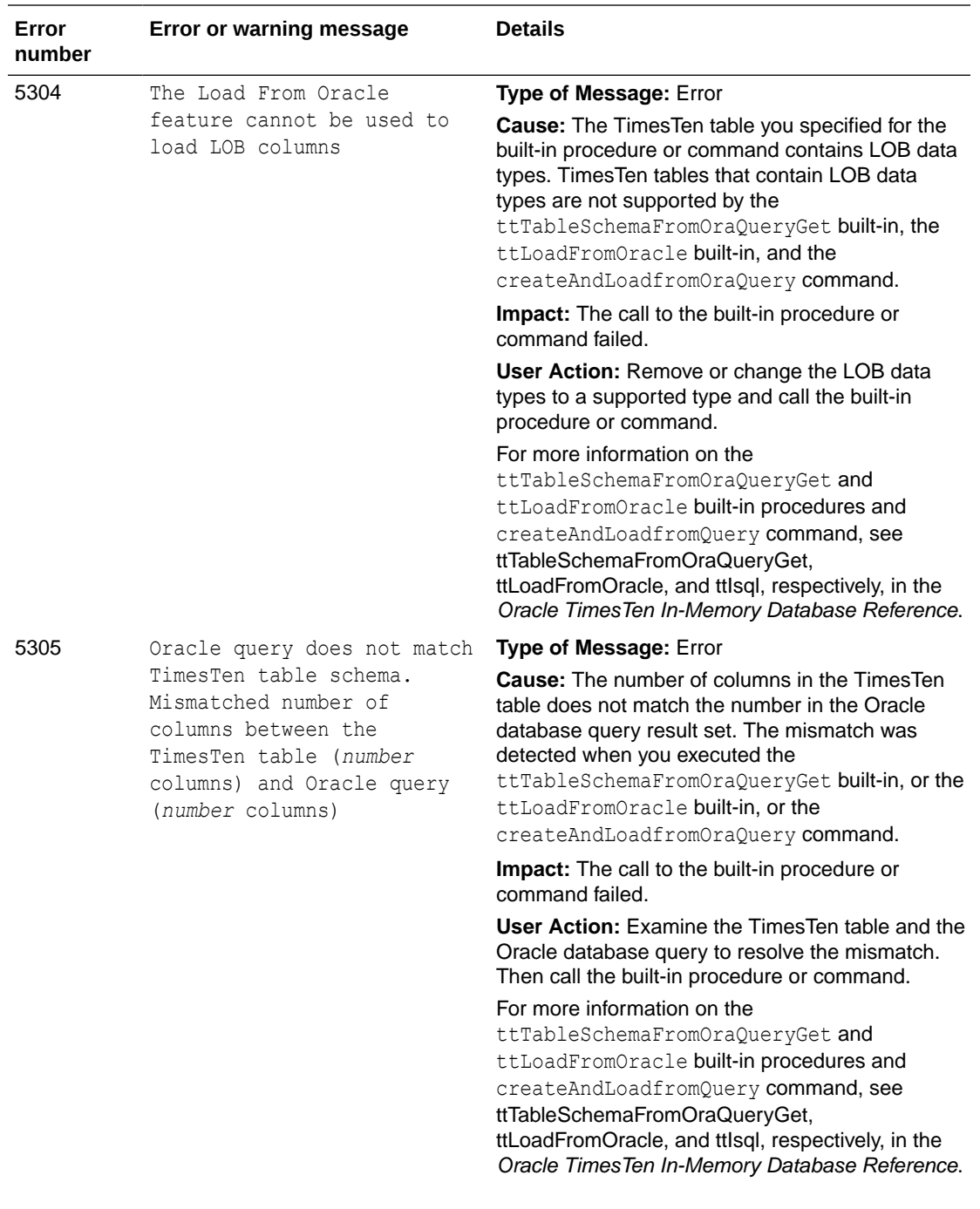

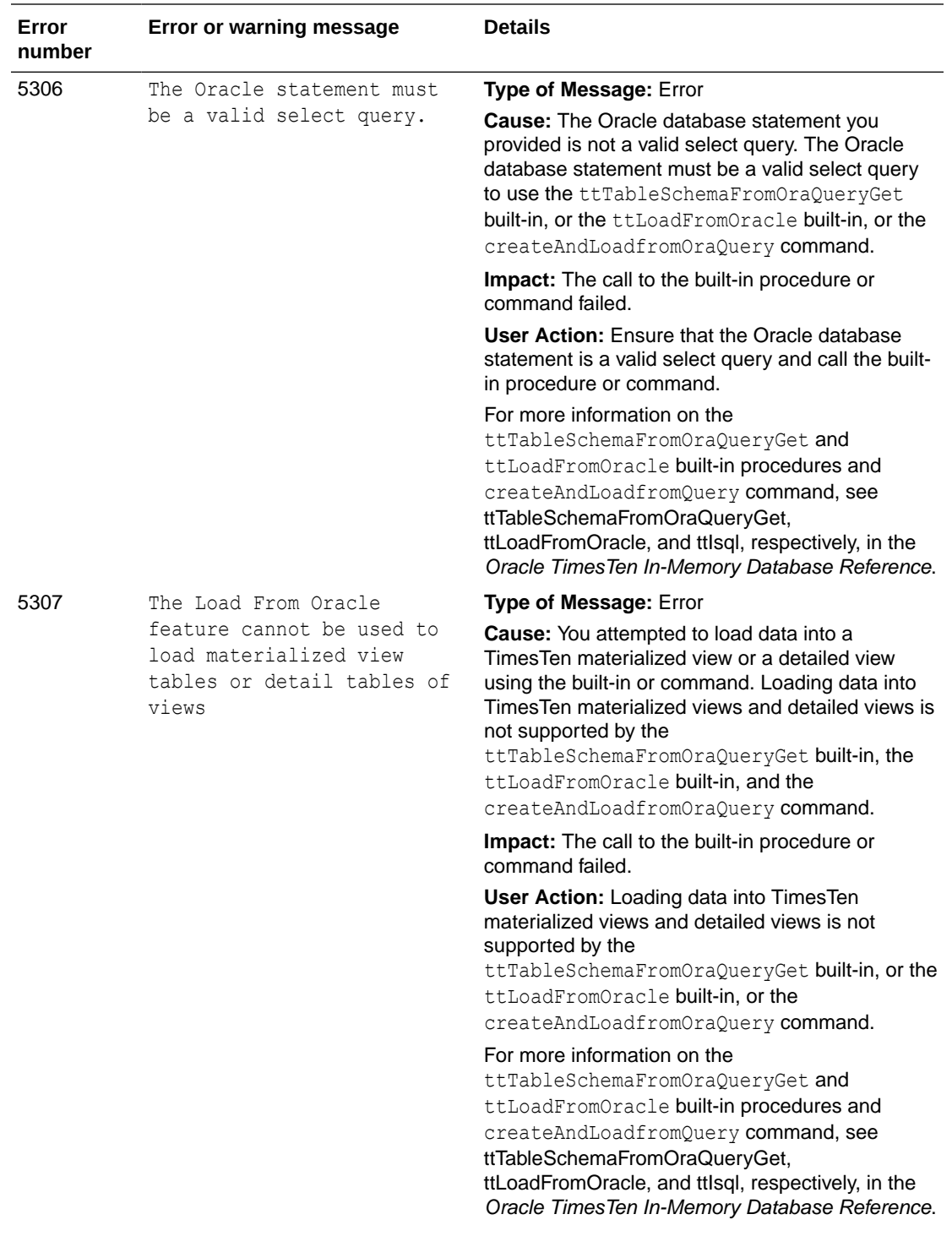

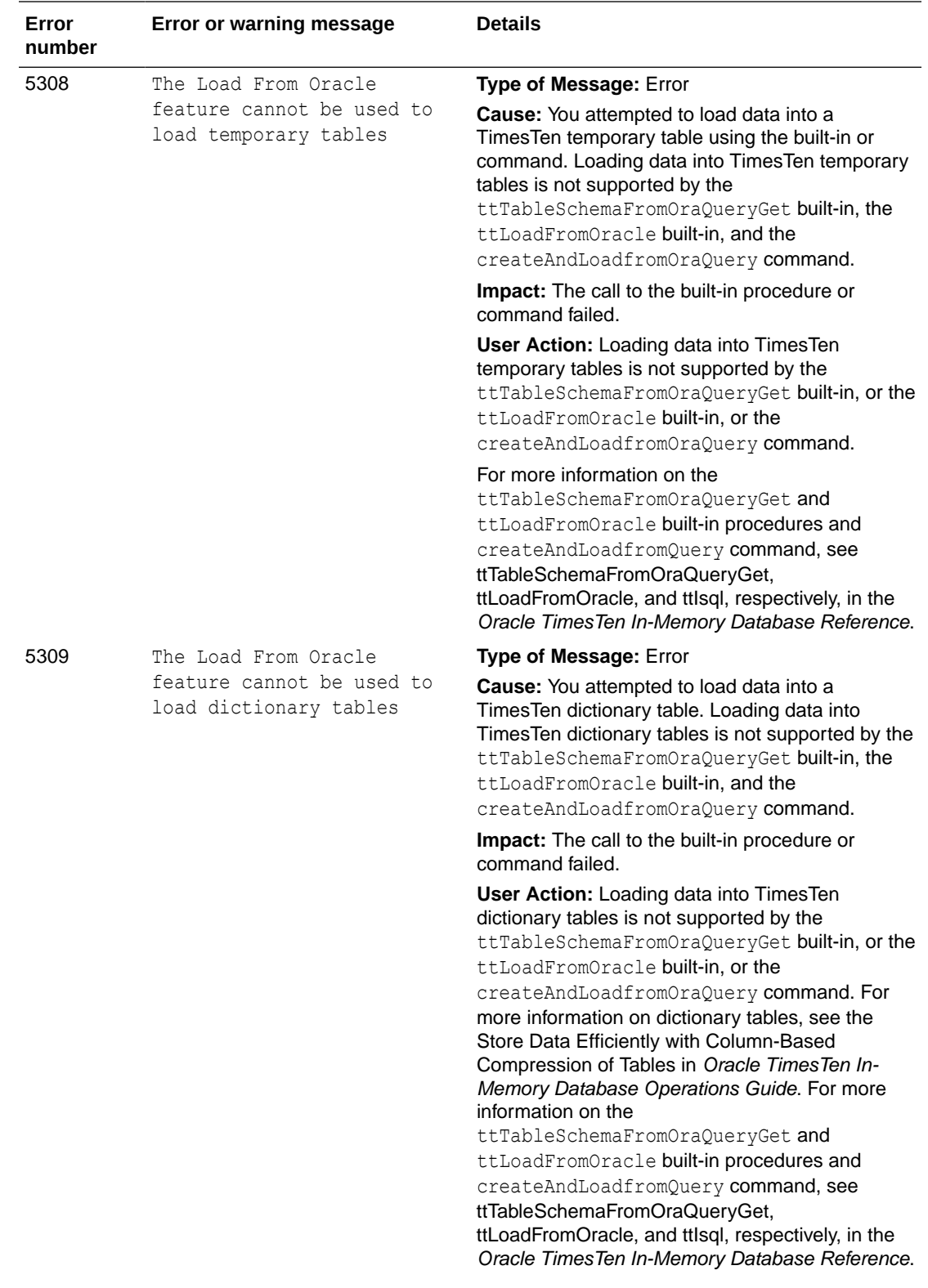

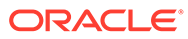

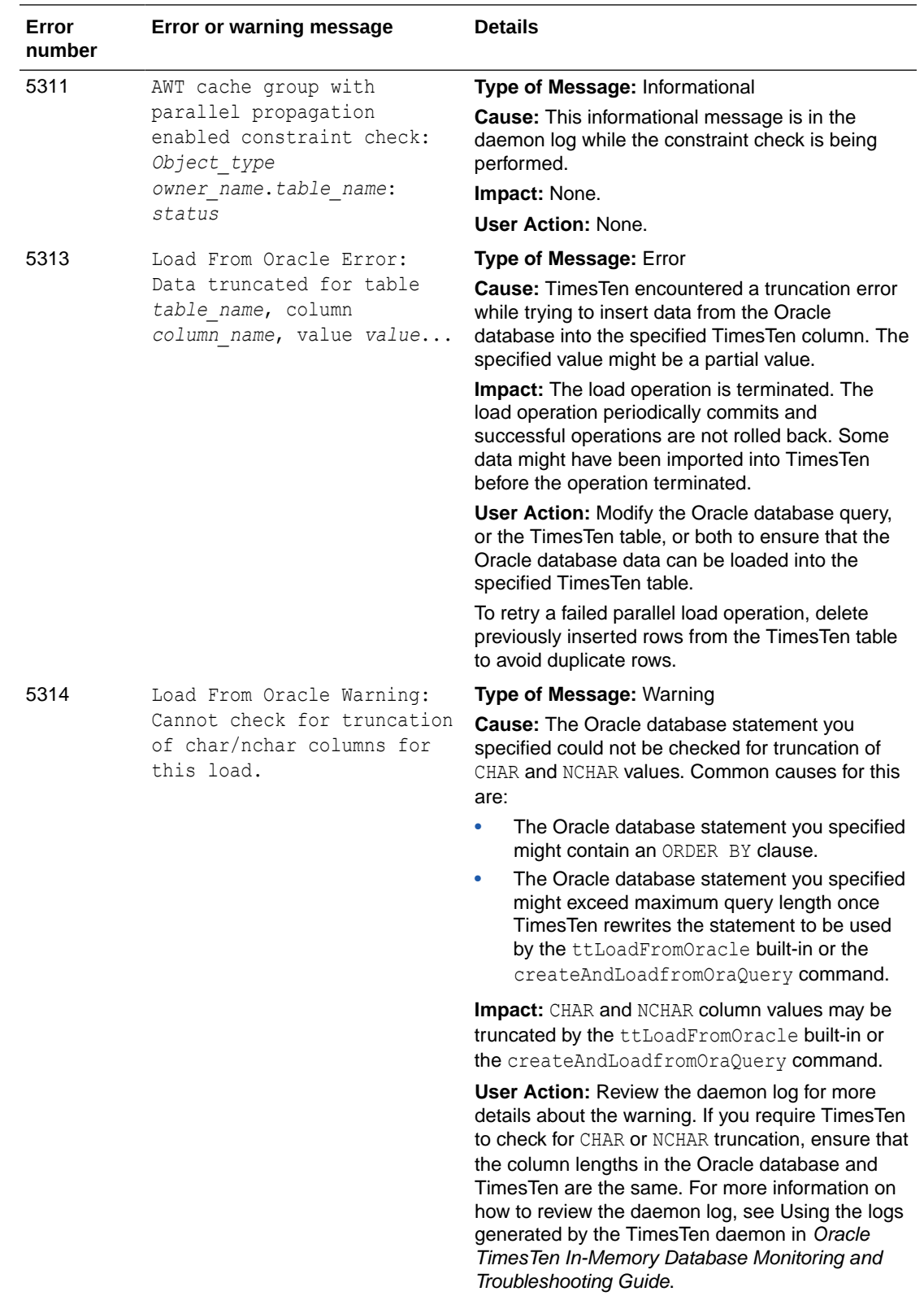

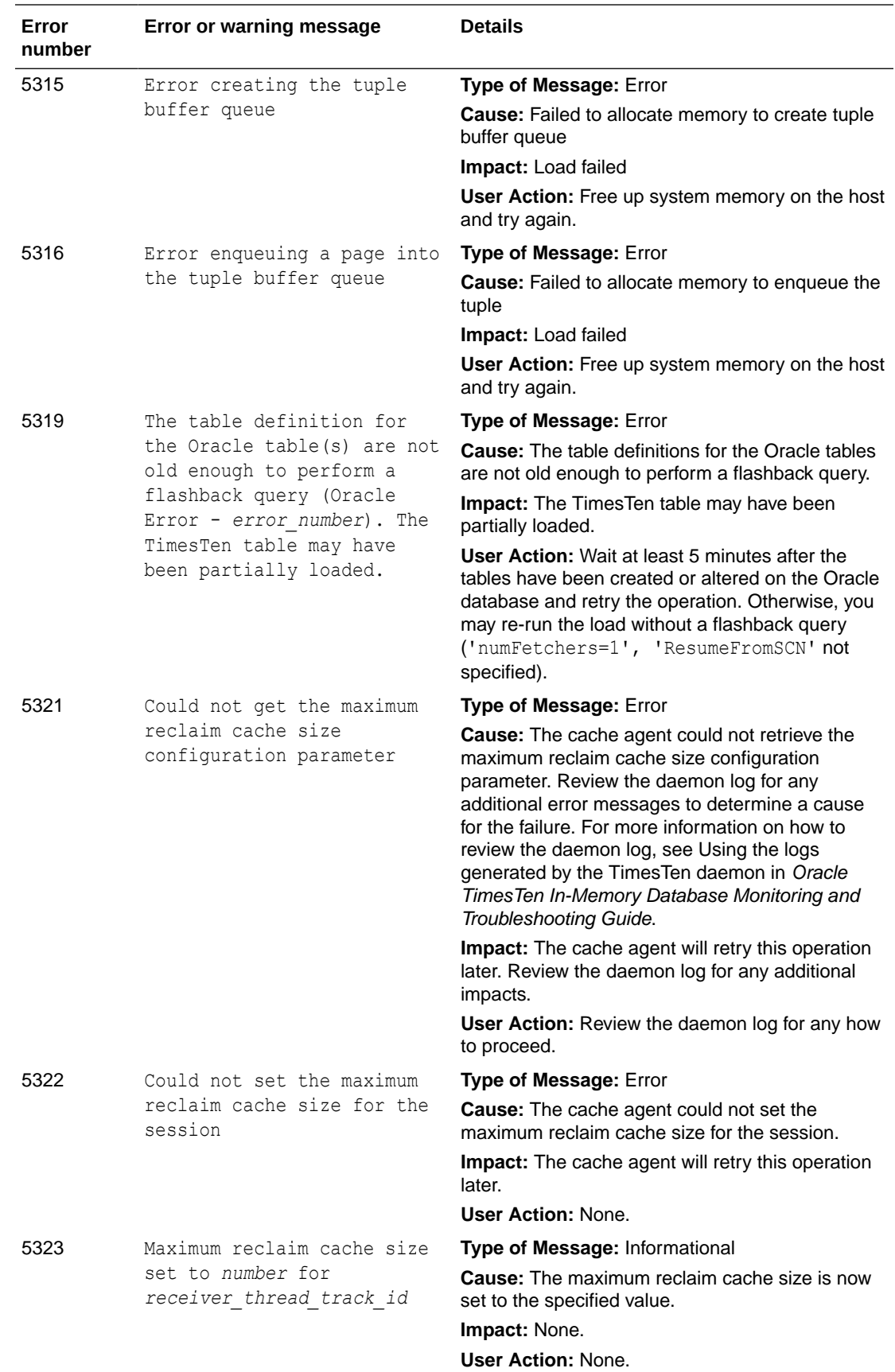

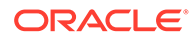

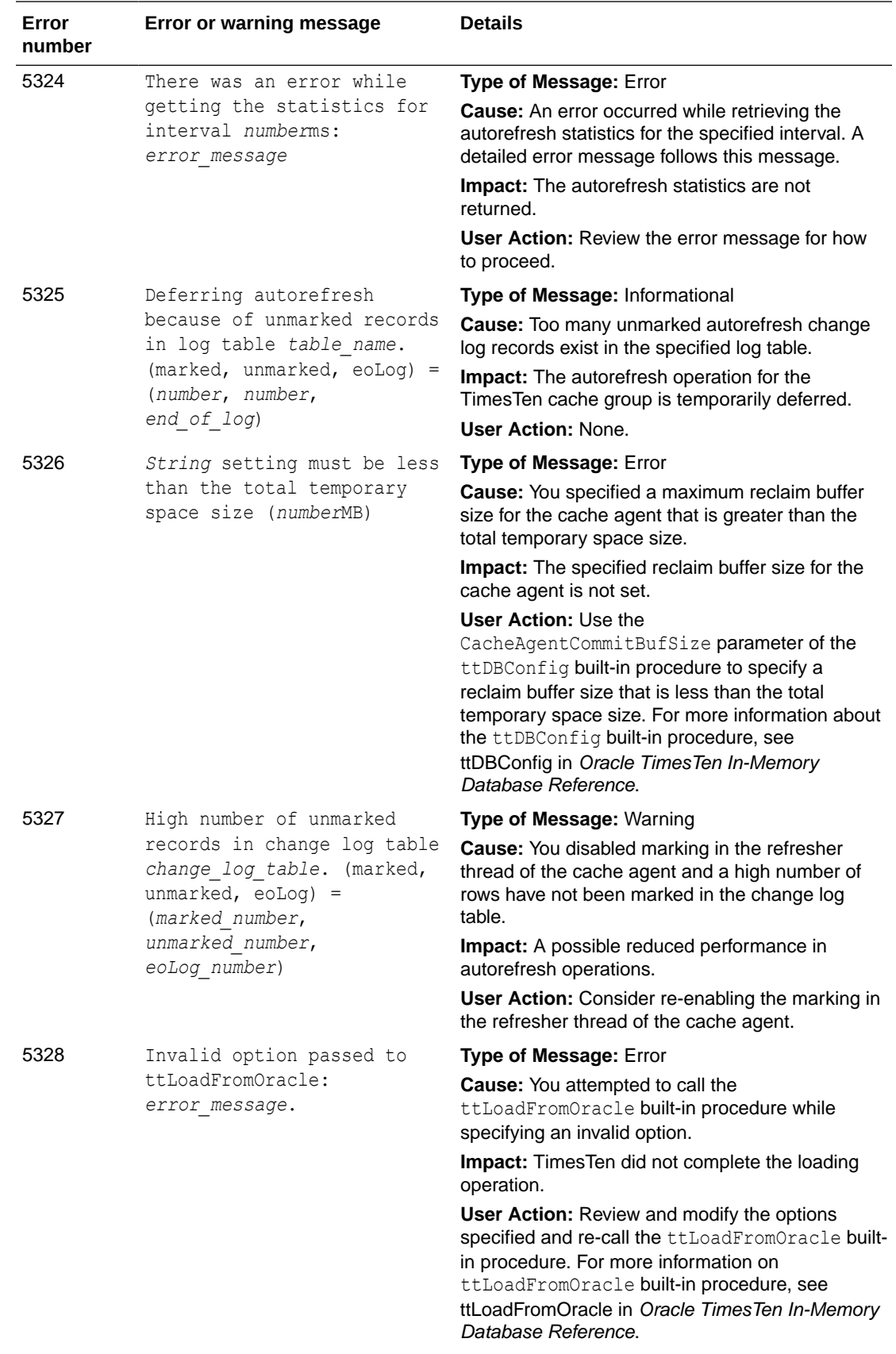

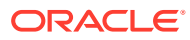

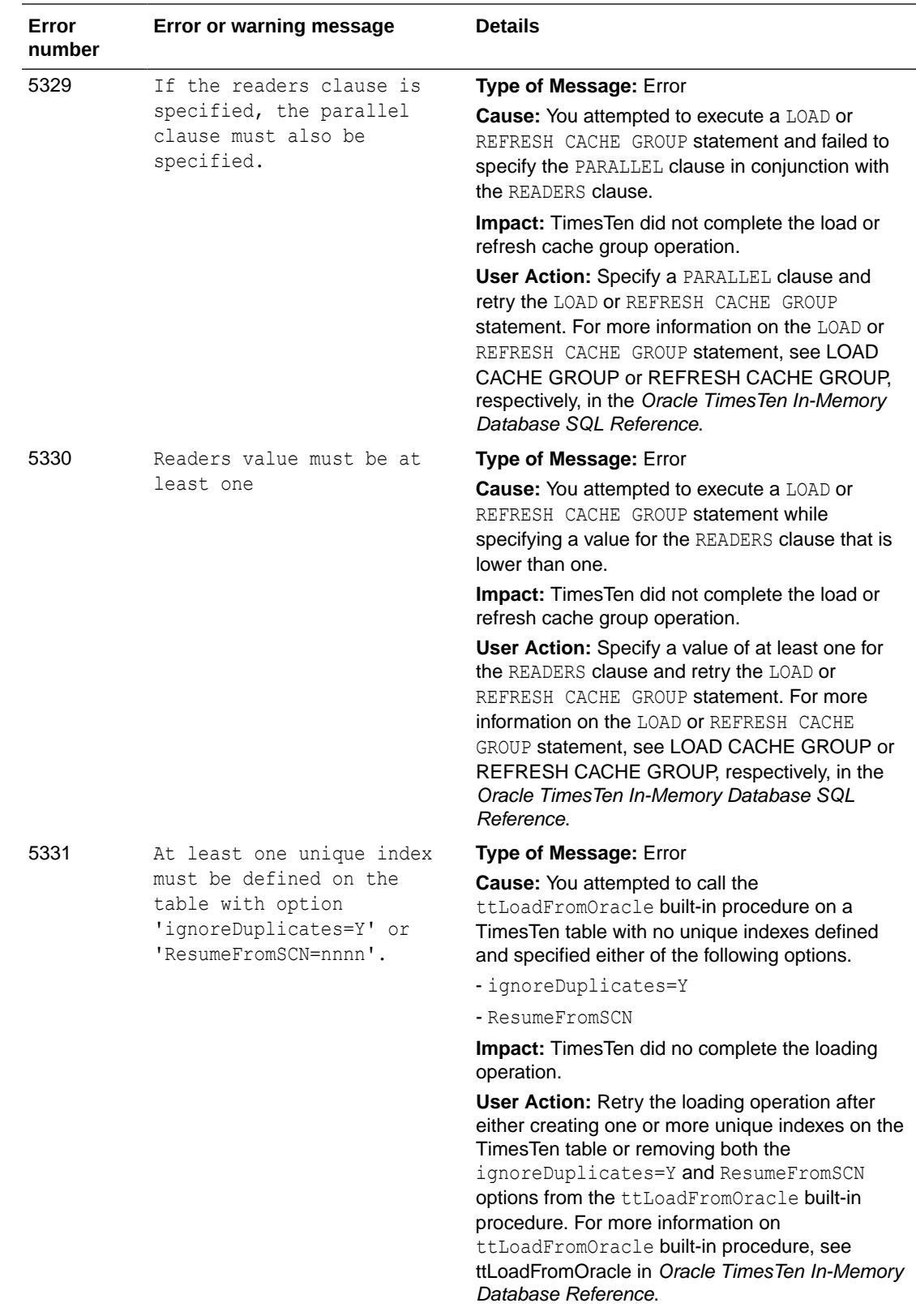

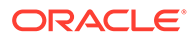

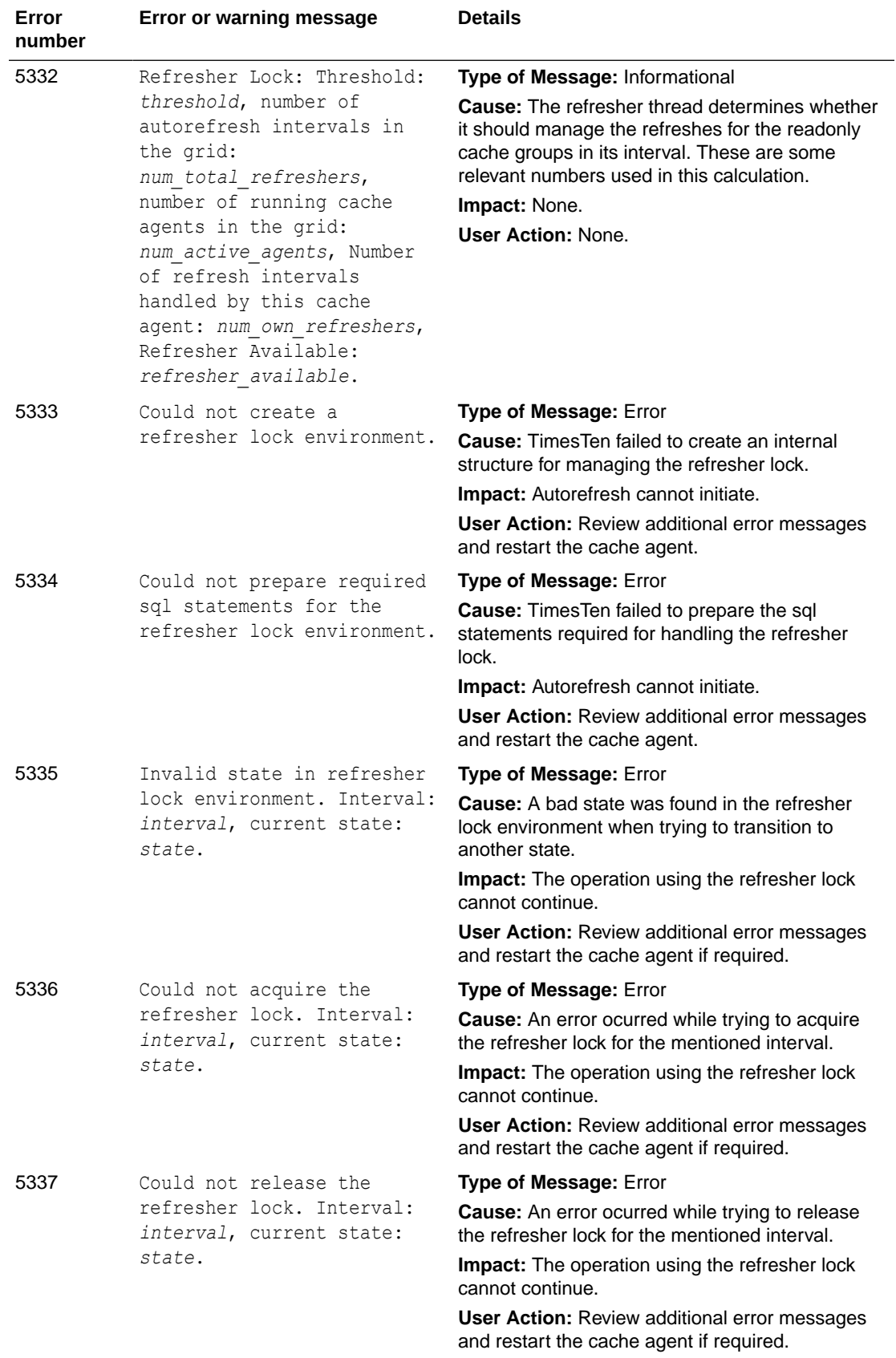

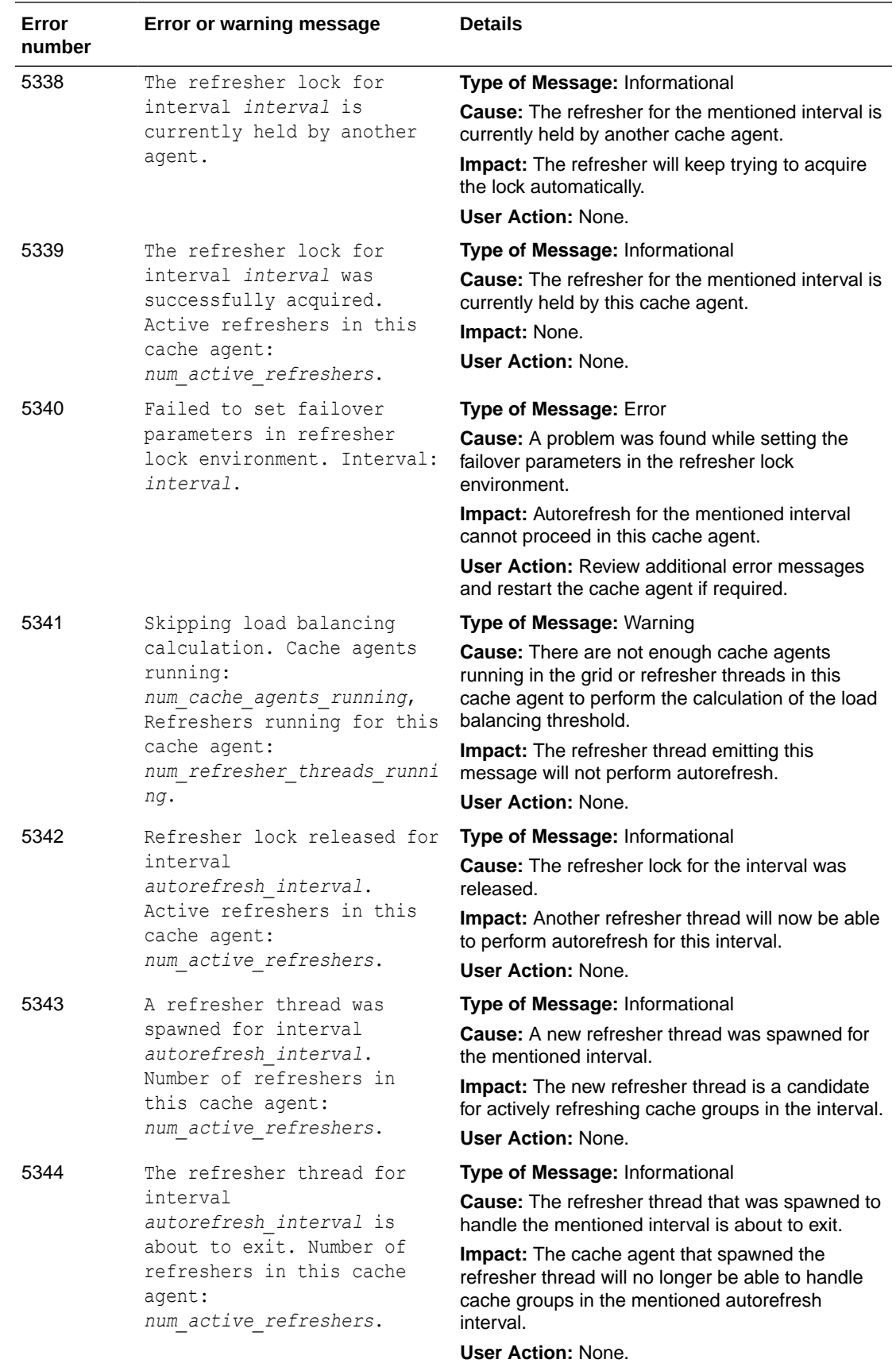

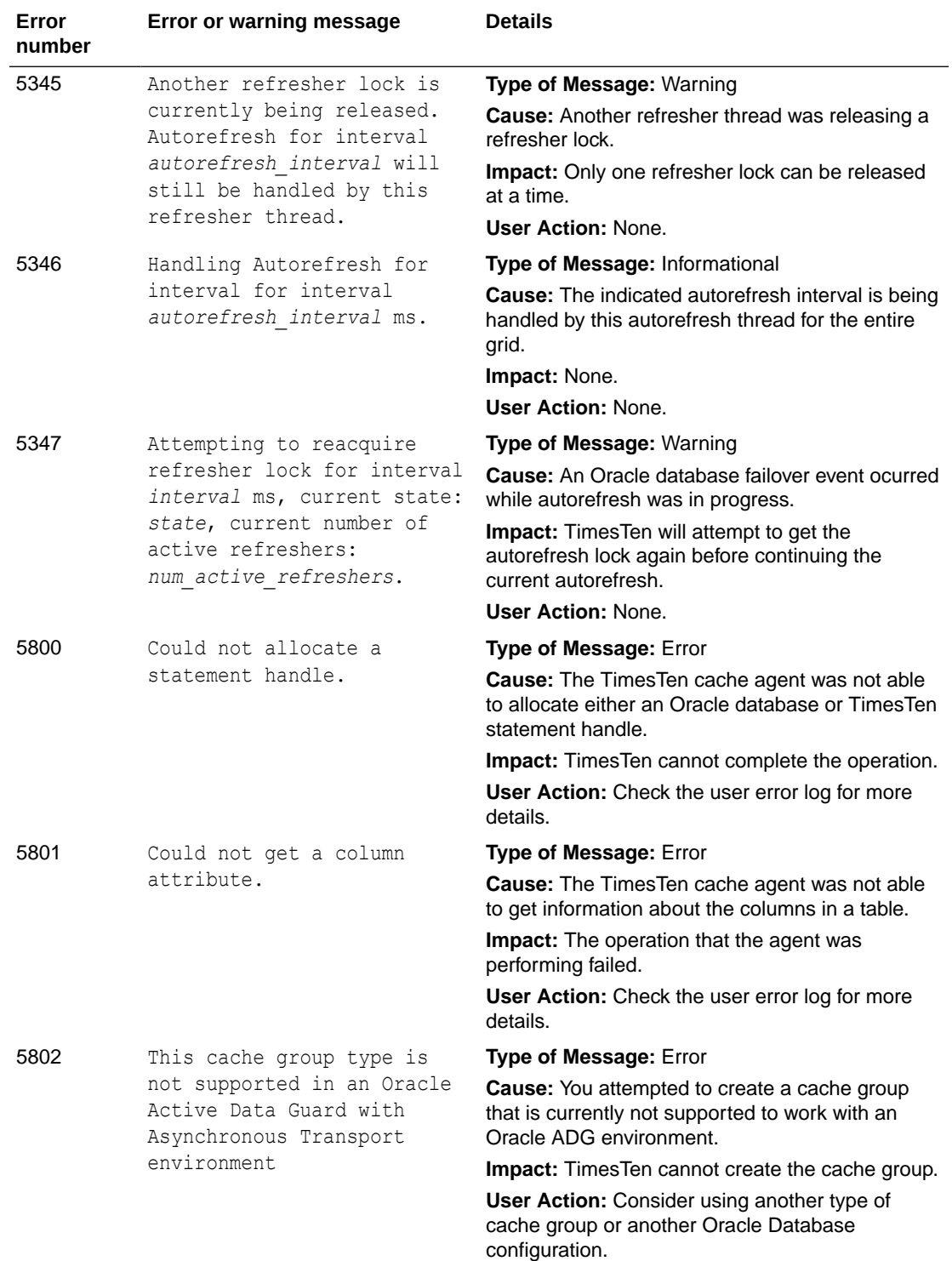

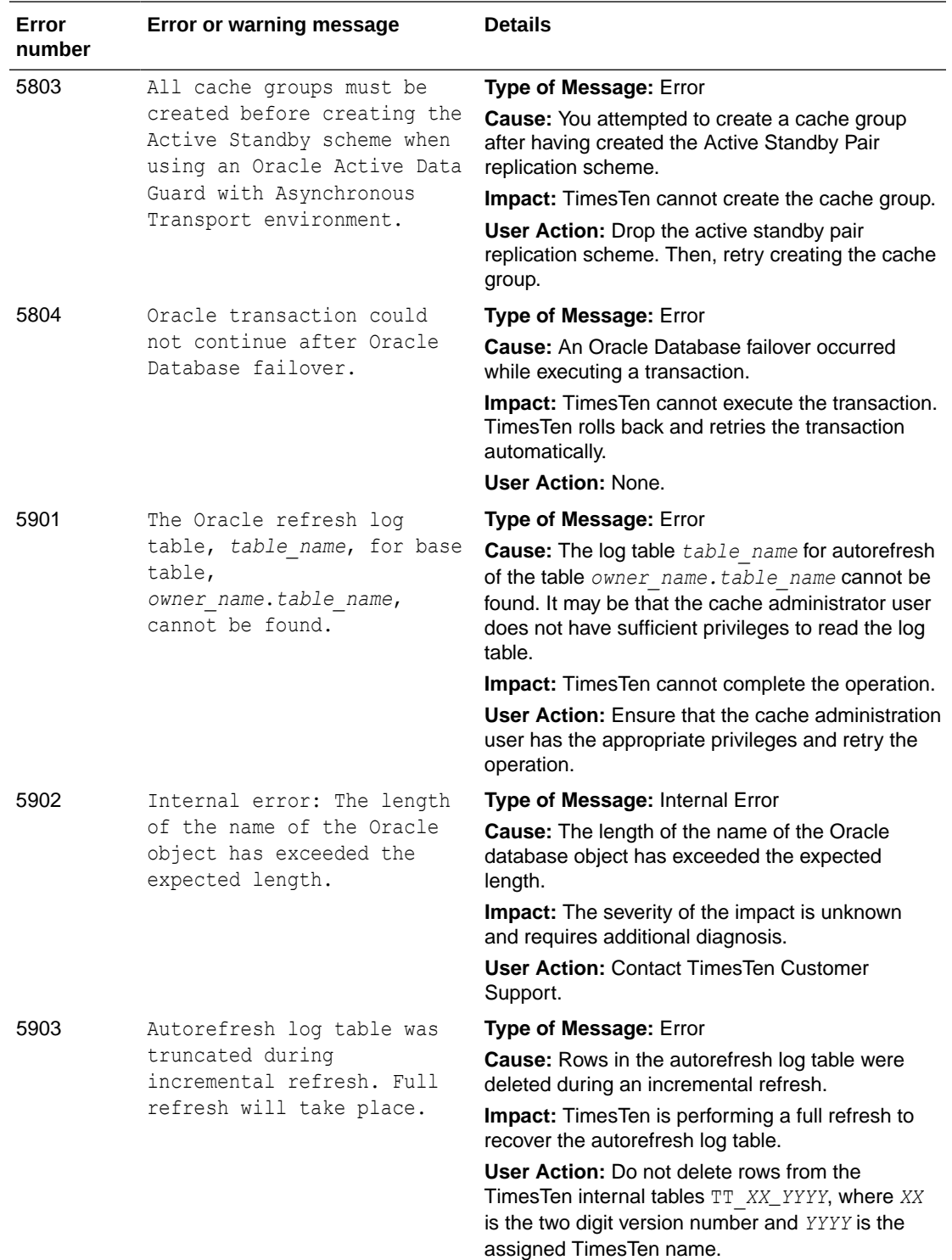

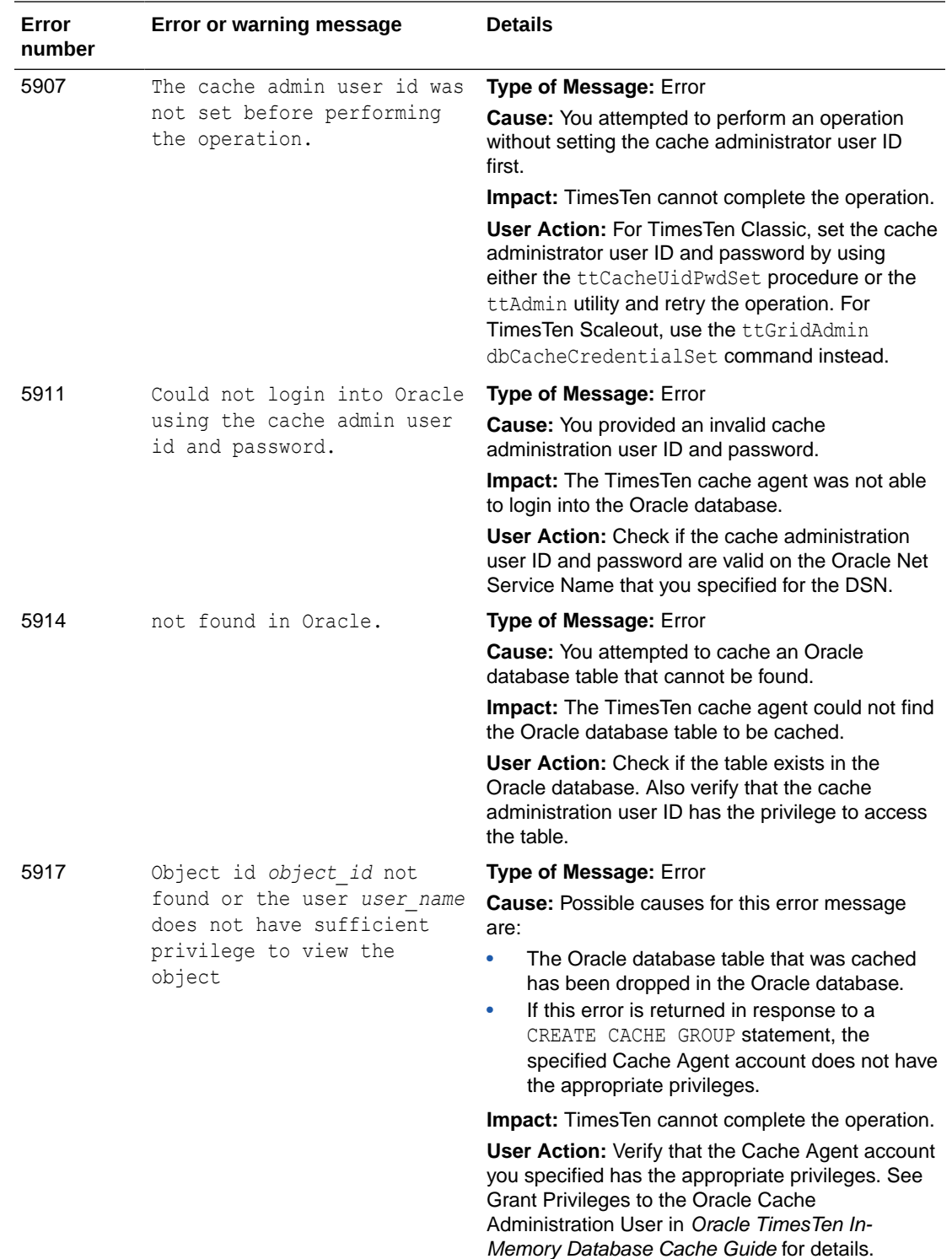

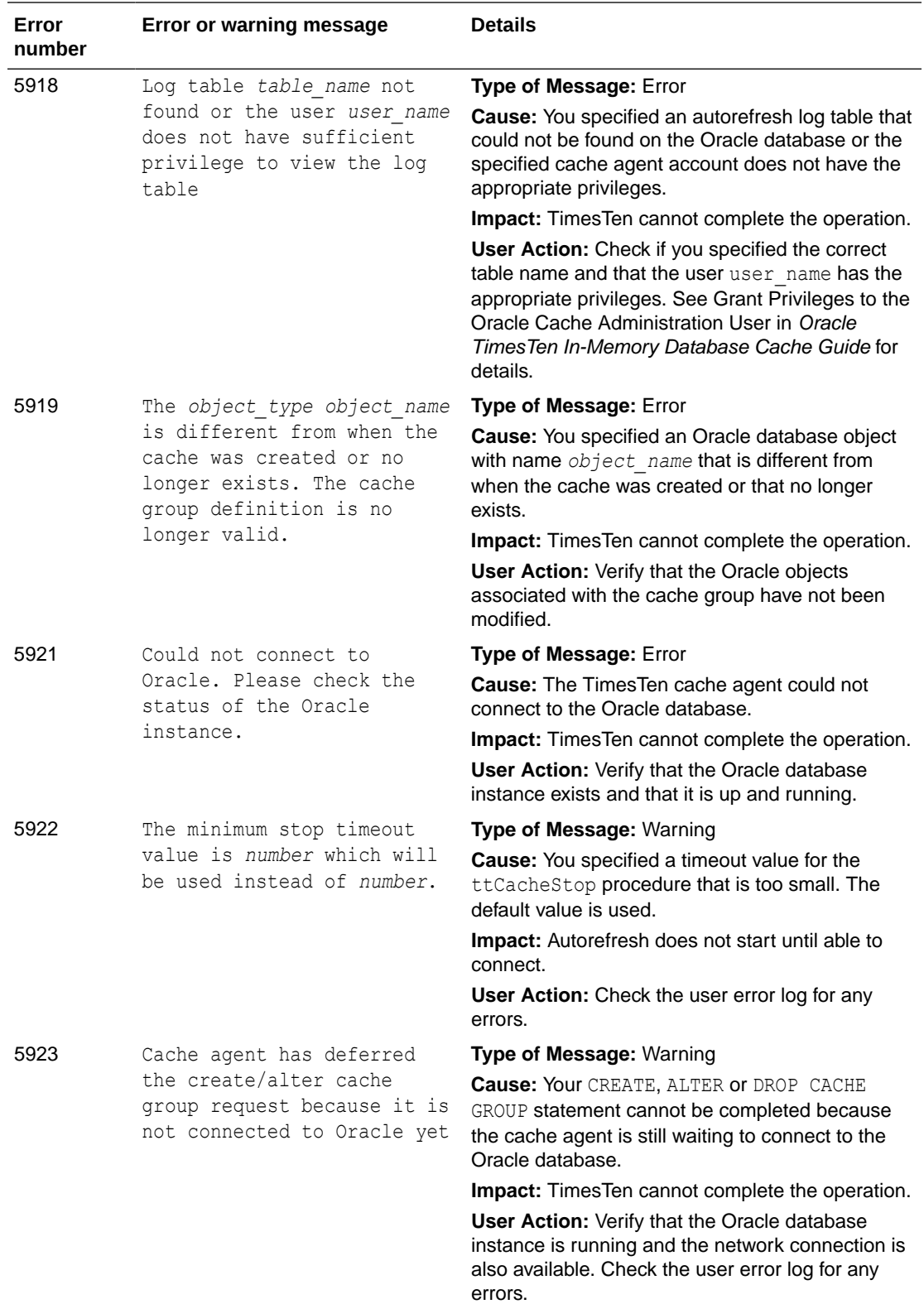

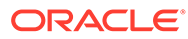

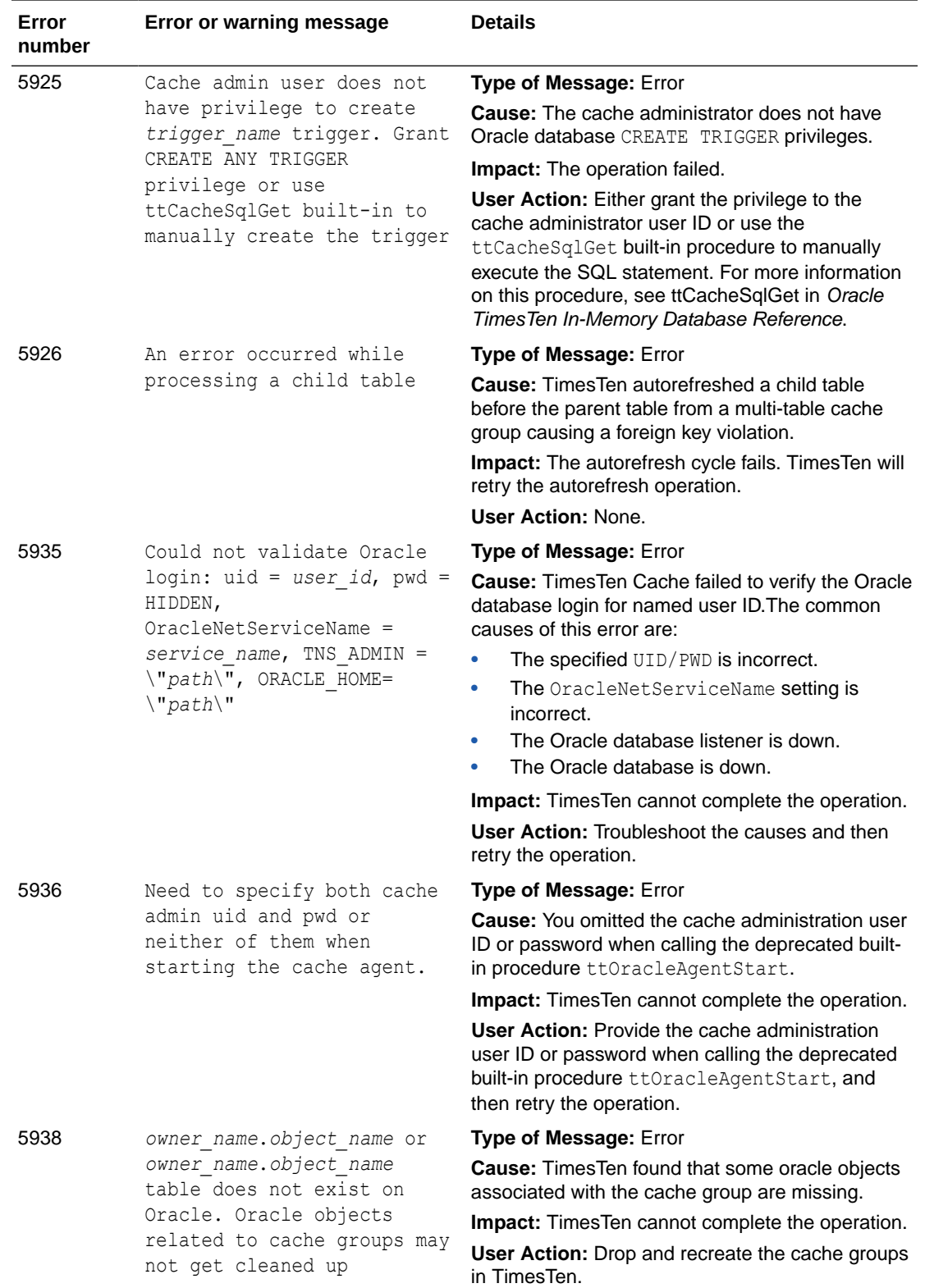

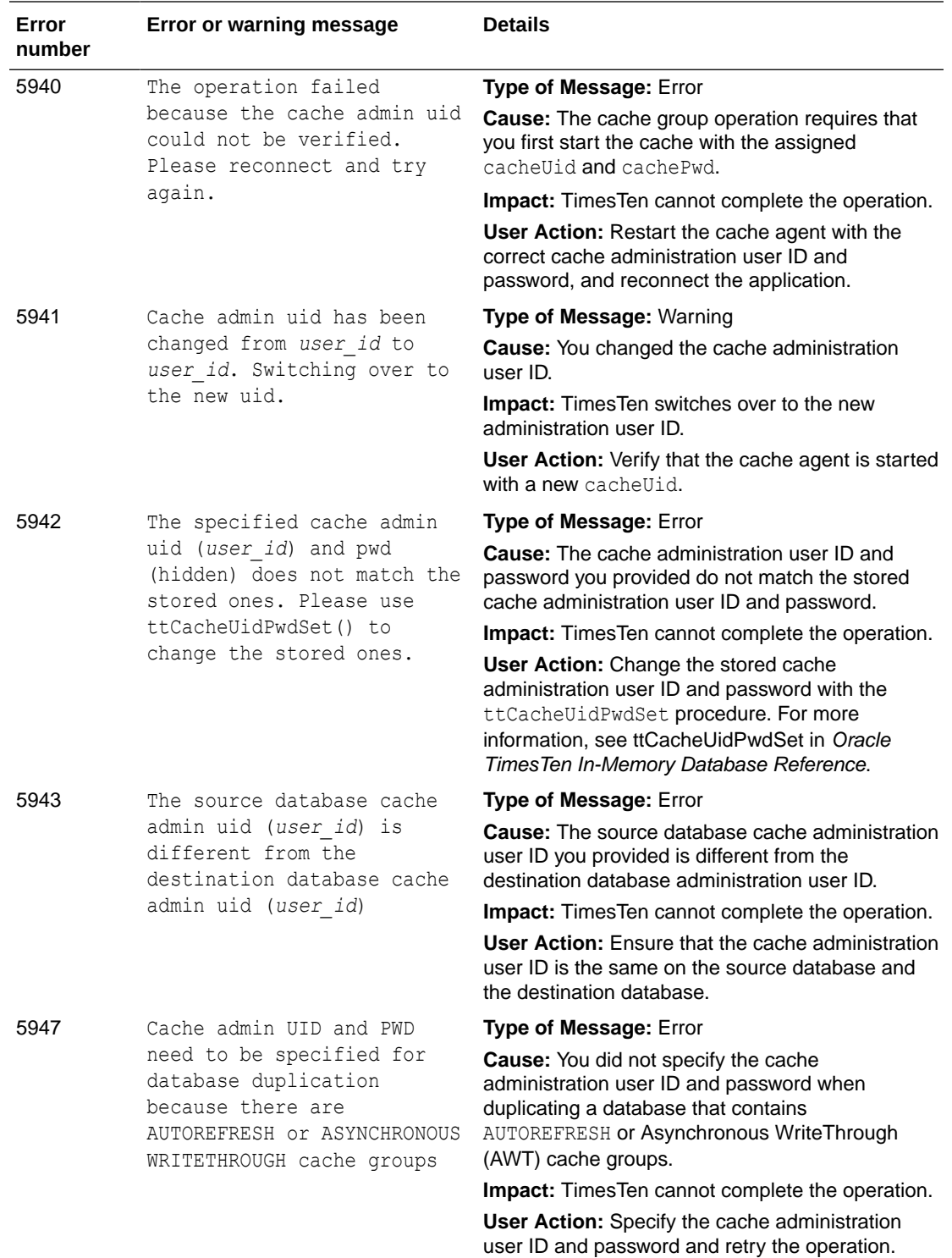

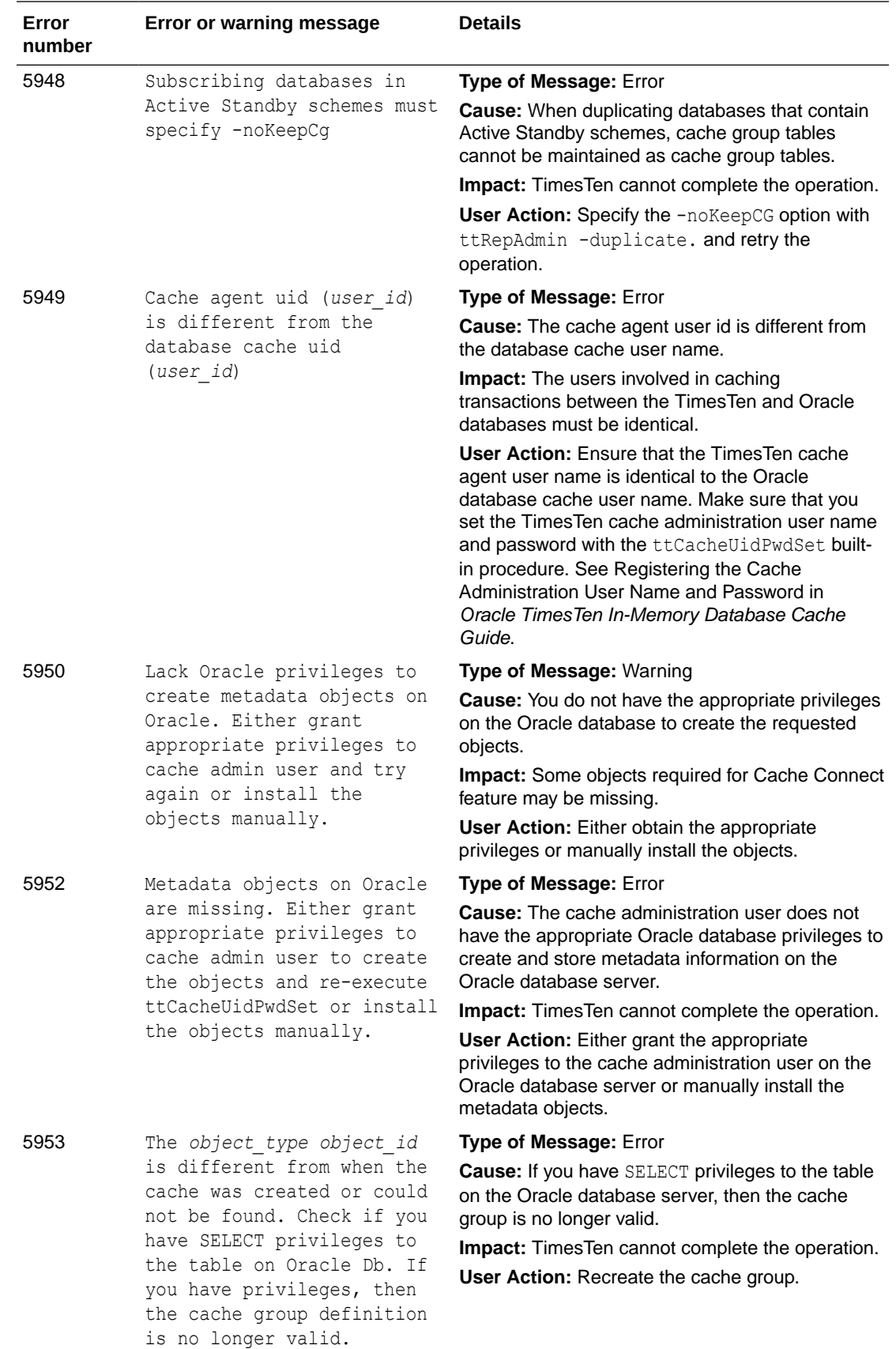

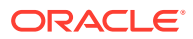

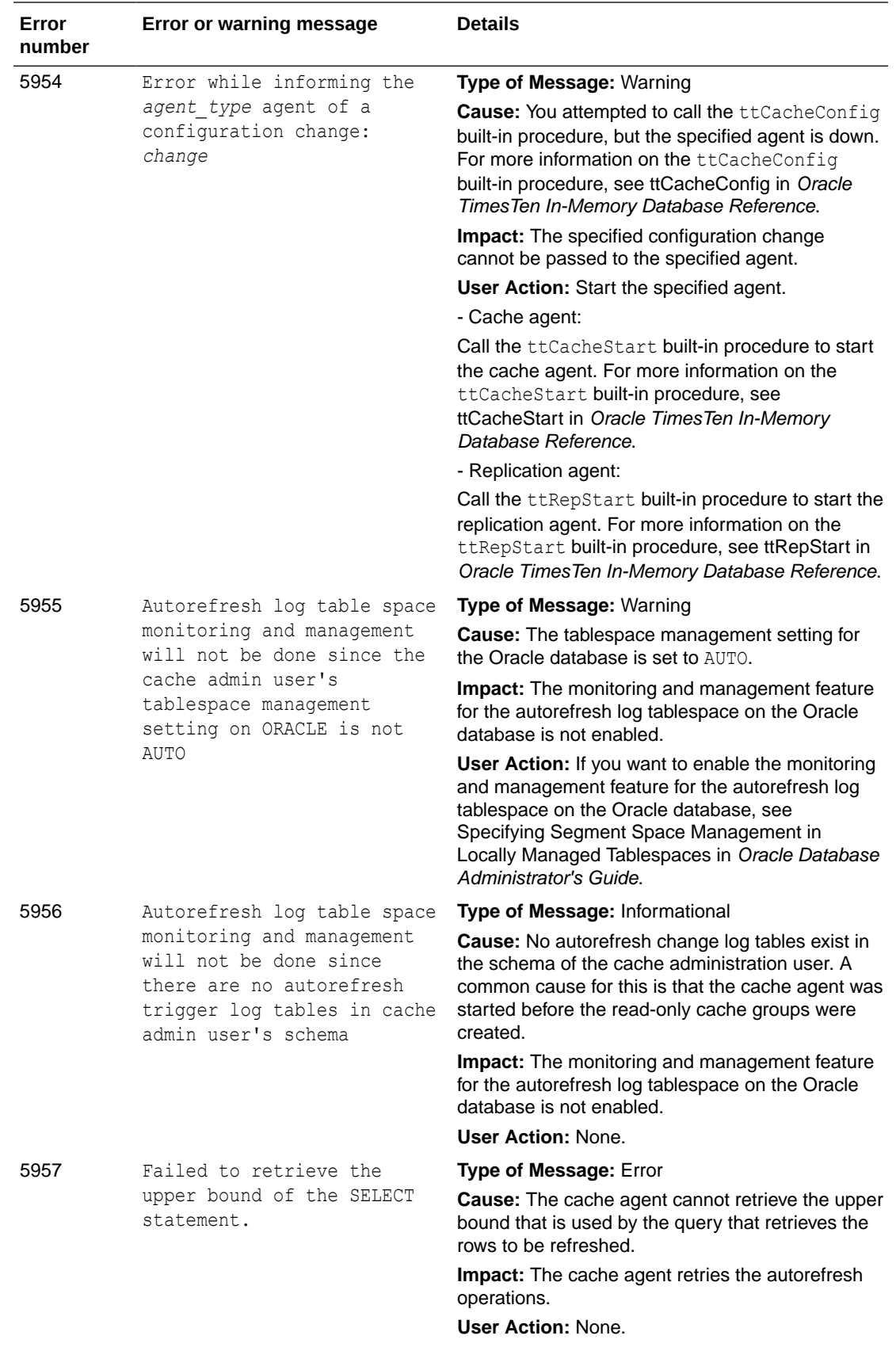

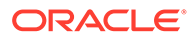

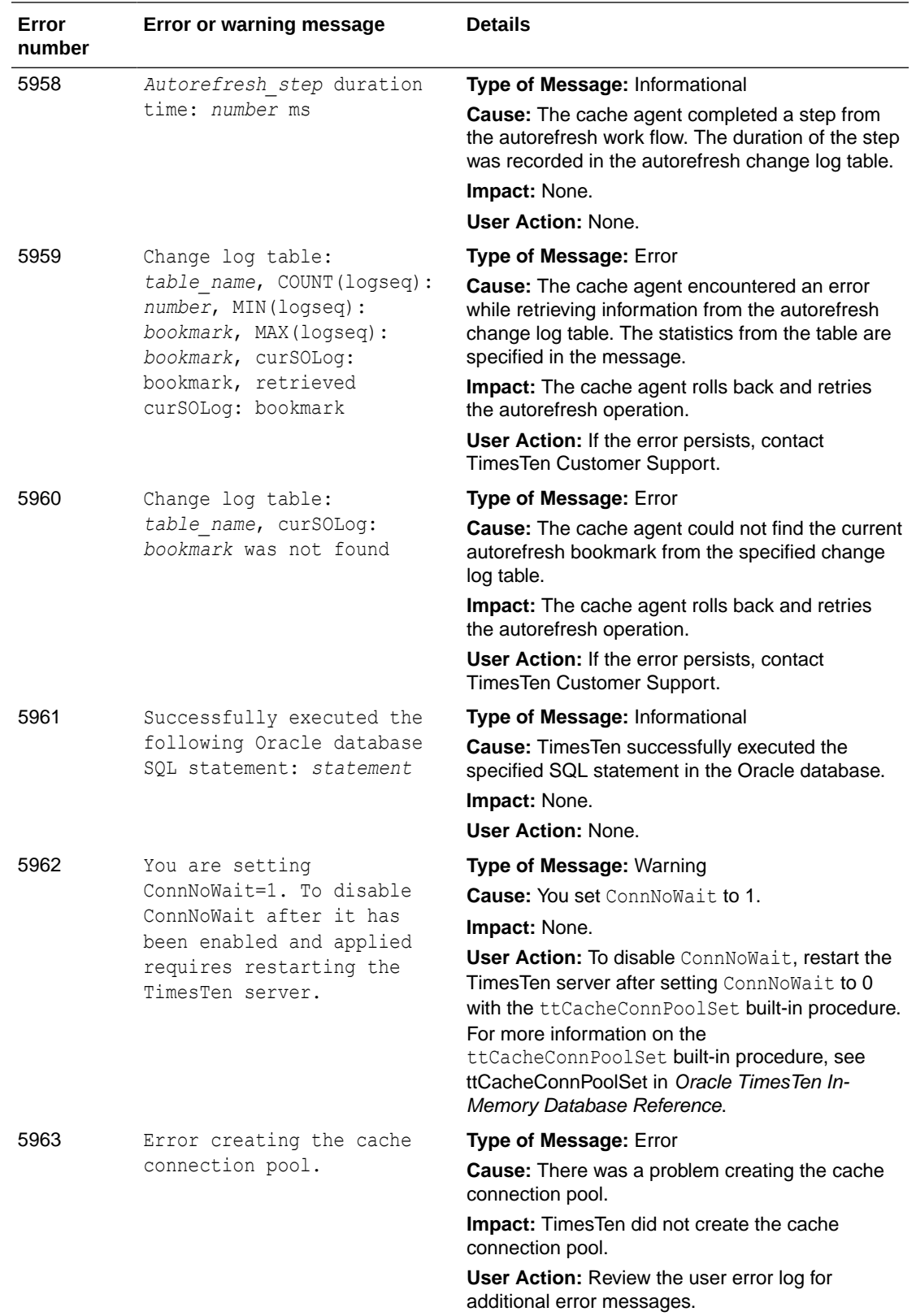

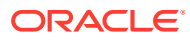

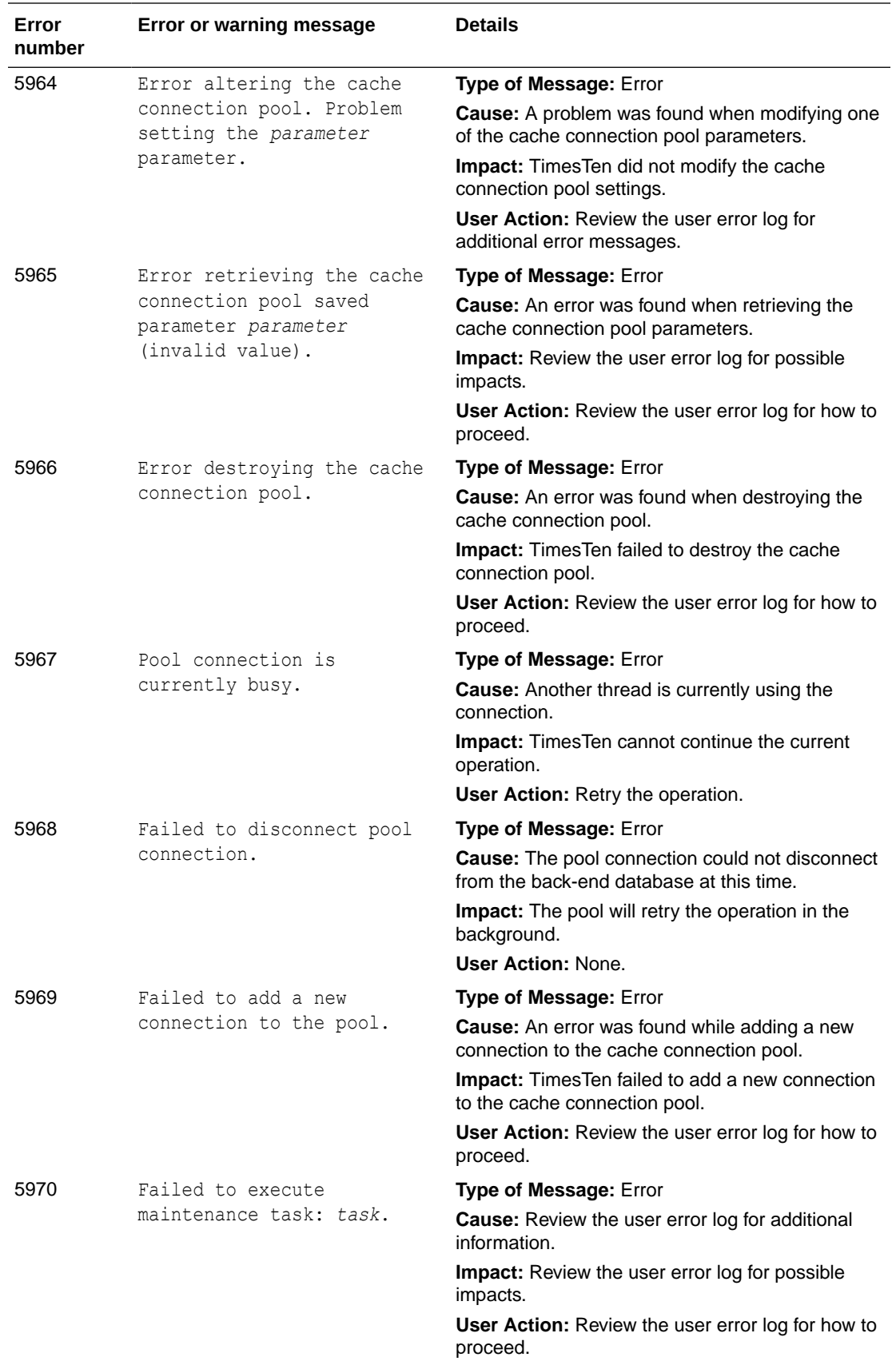

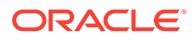

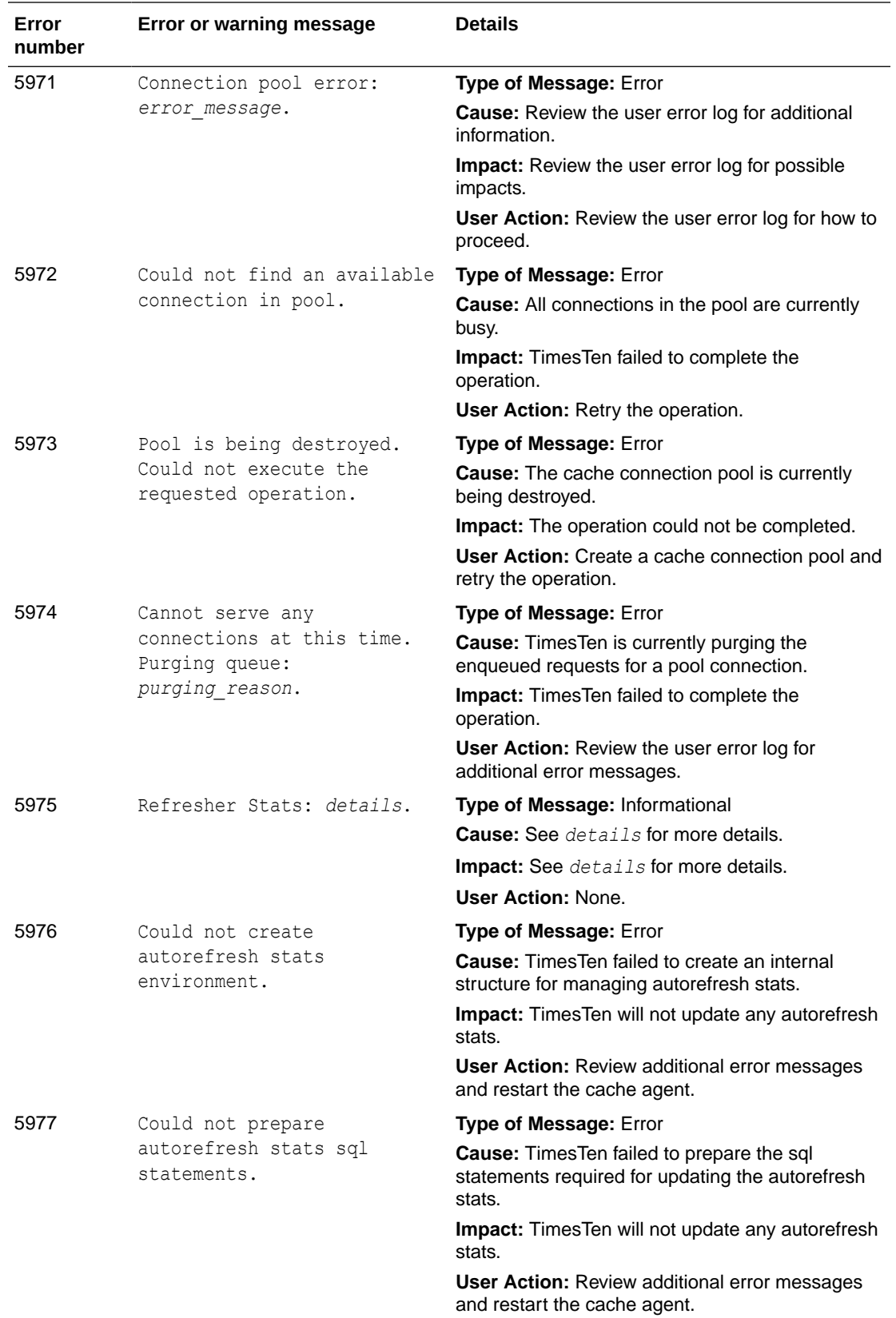

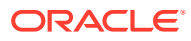

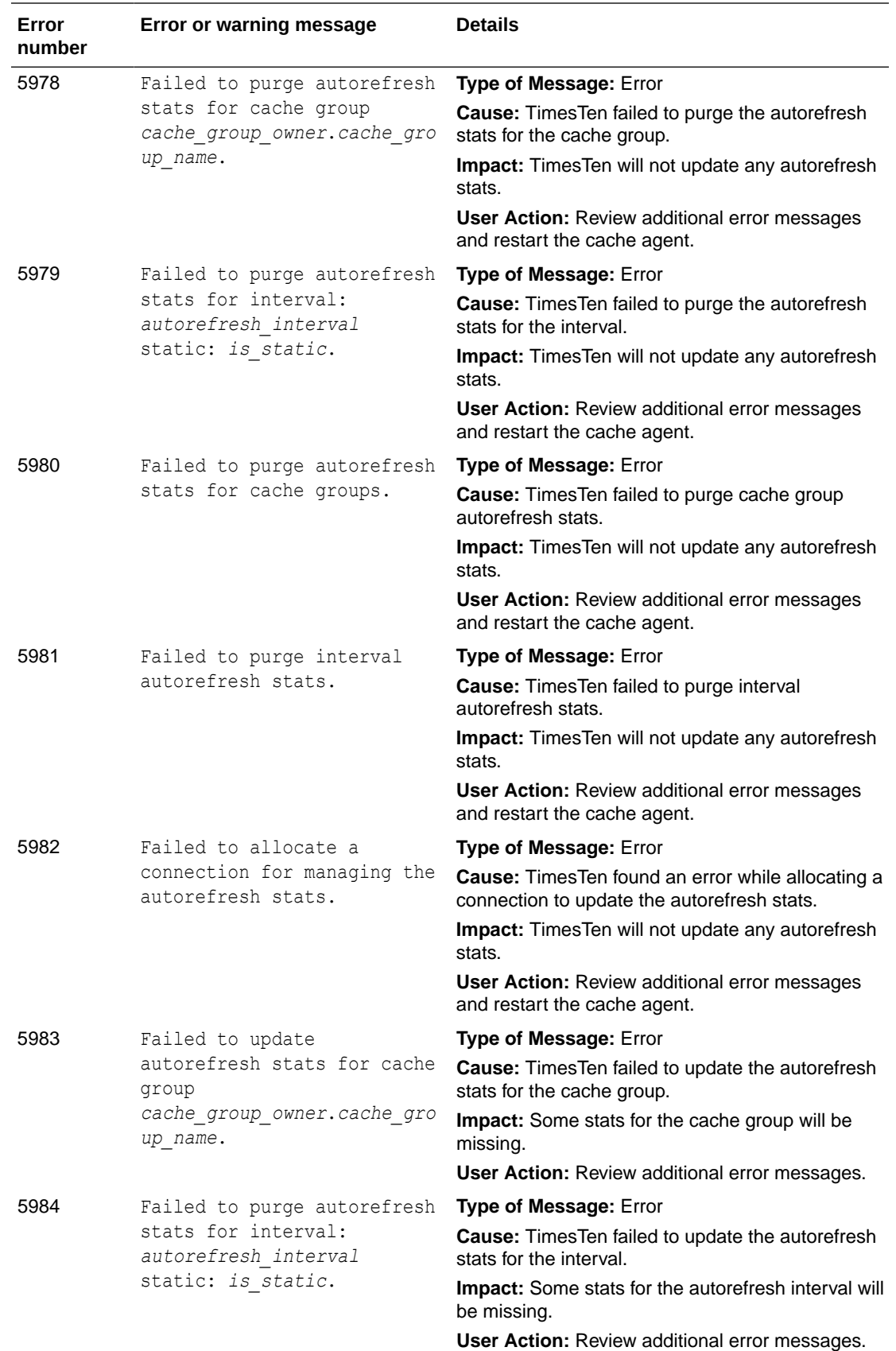

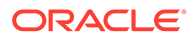

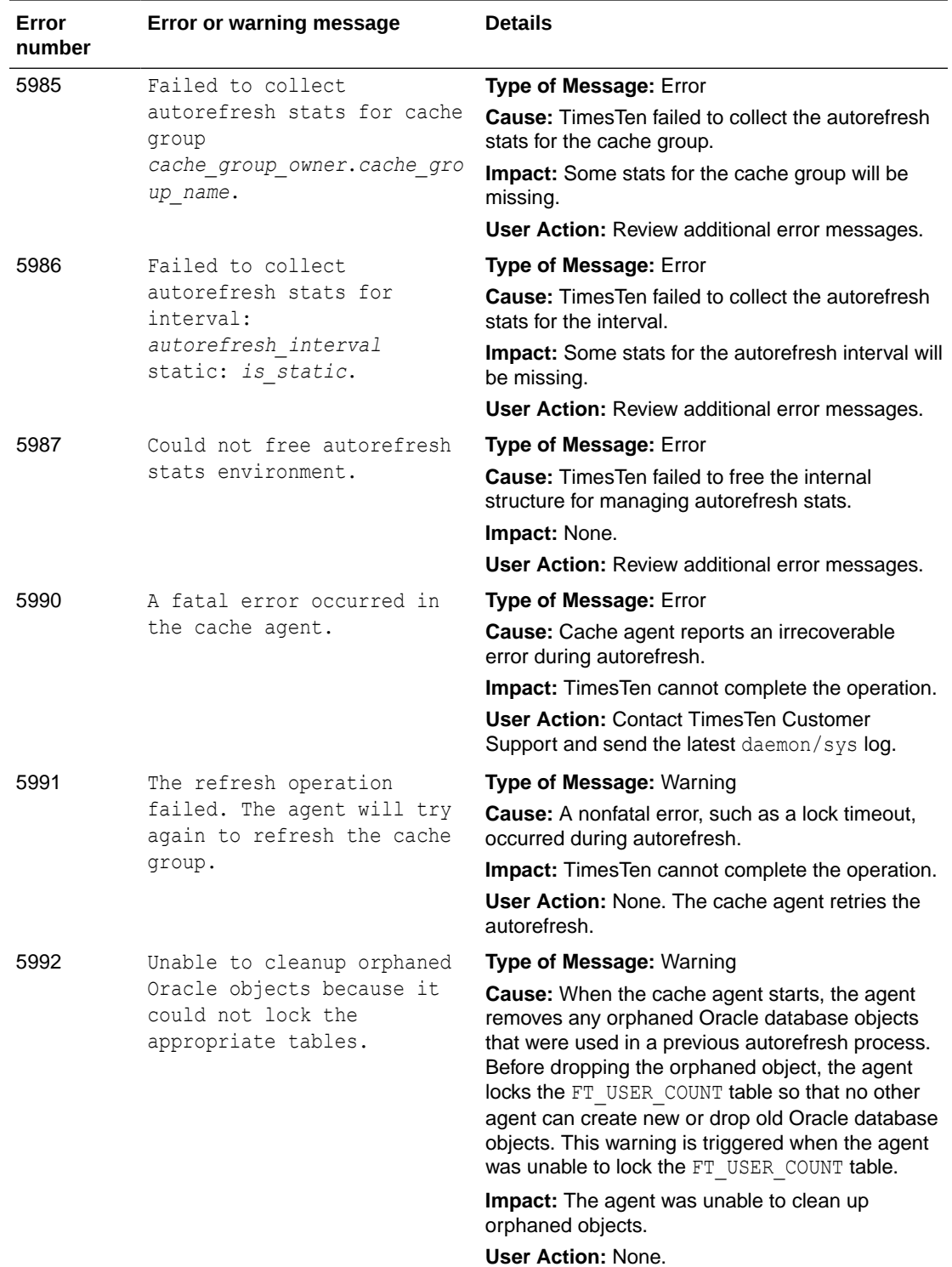

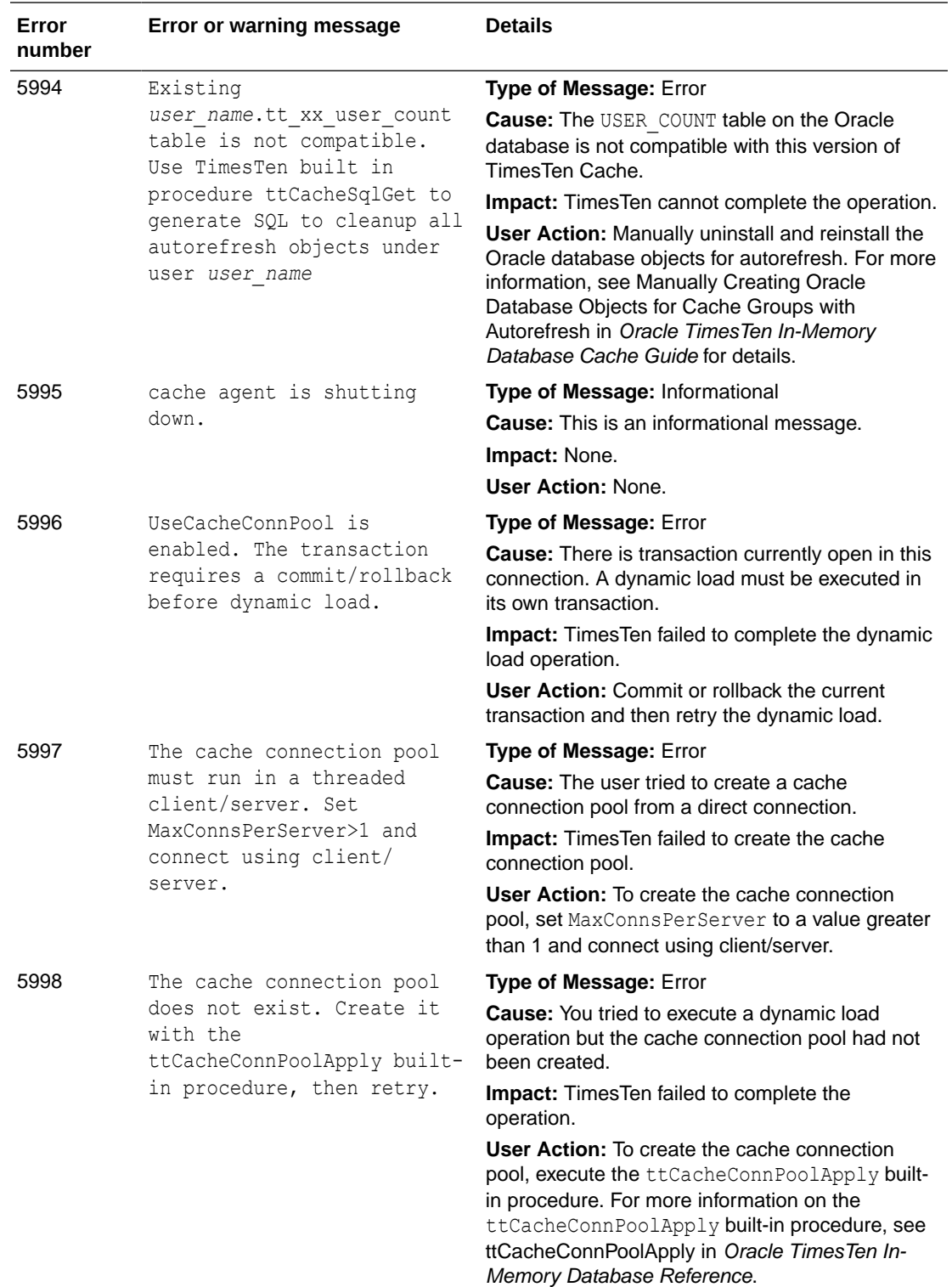

## Errors 6000-6999

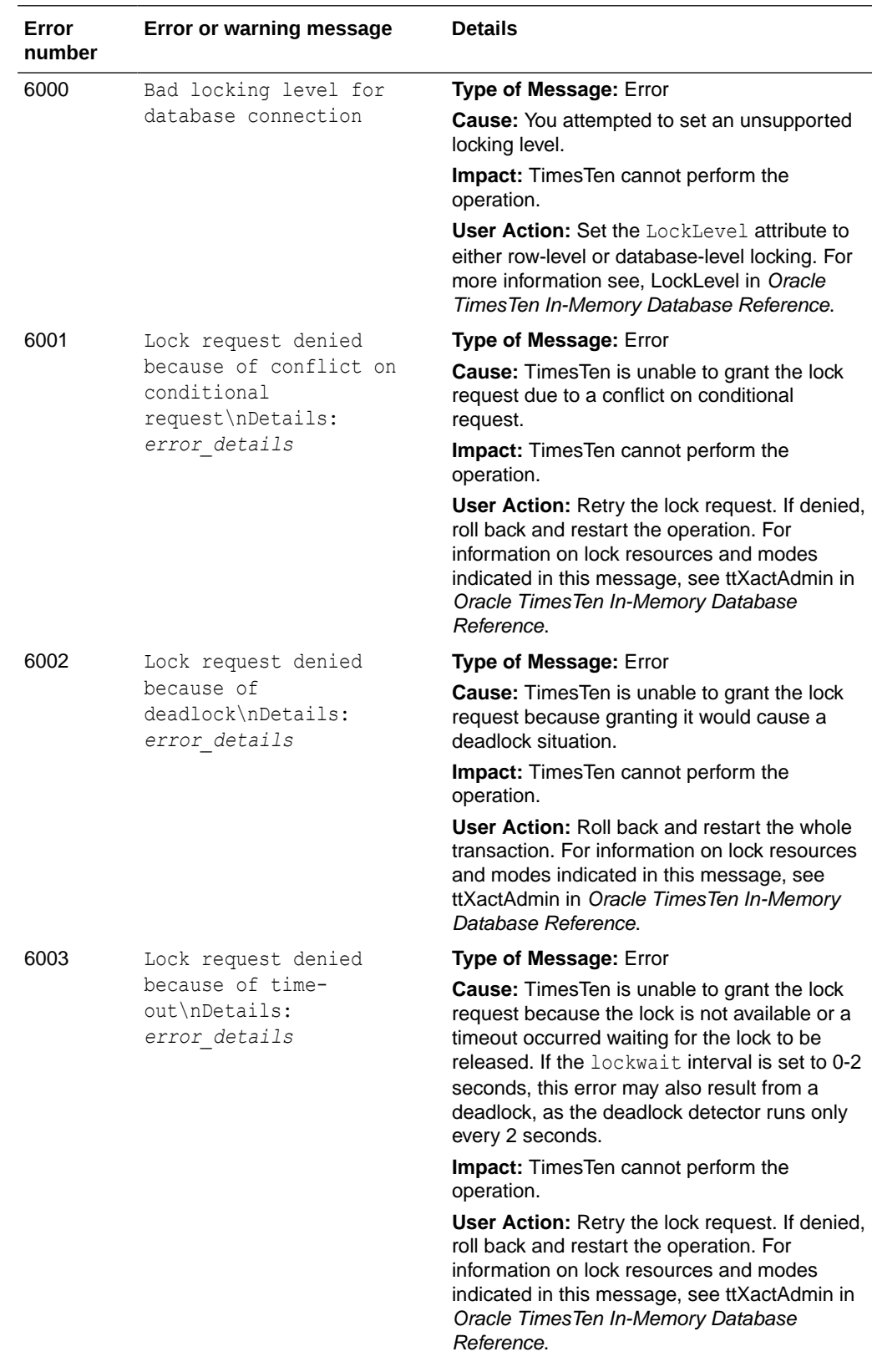

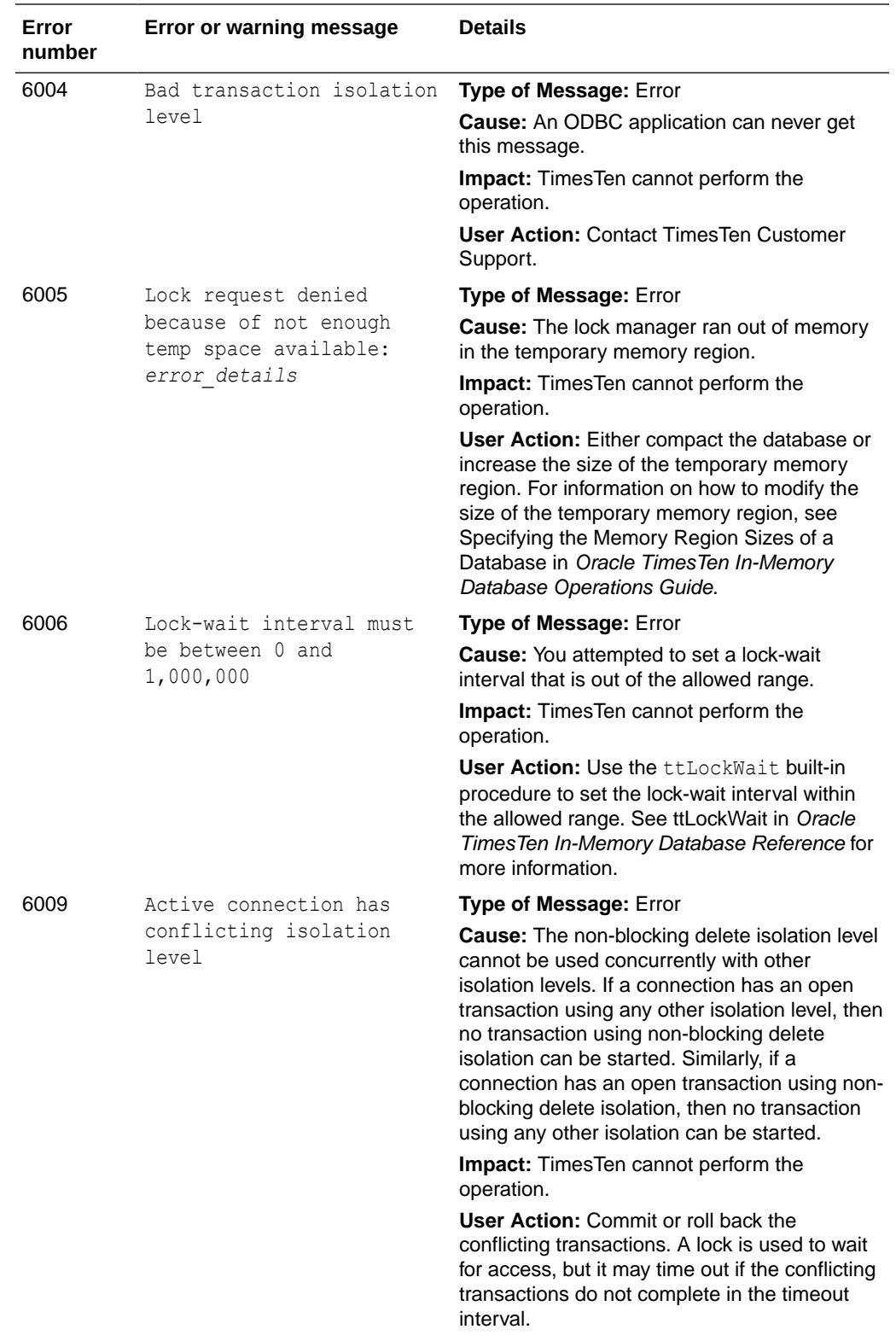

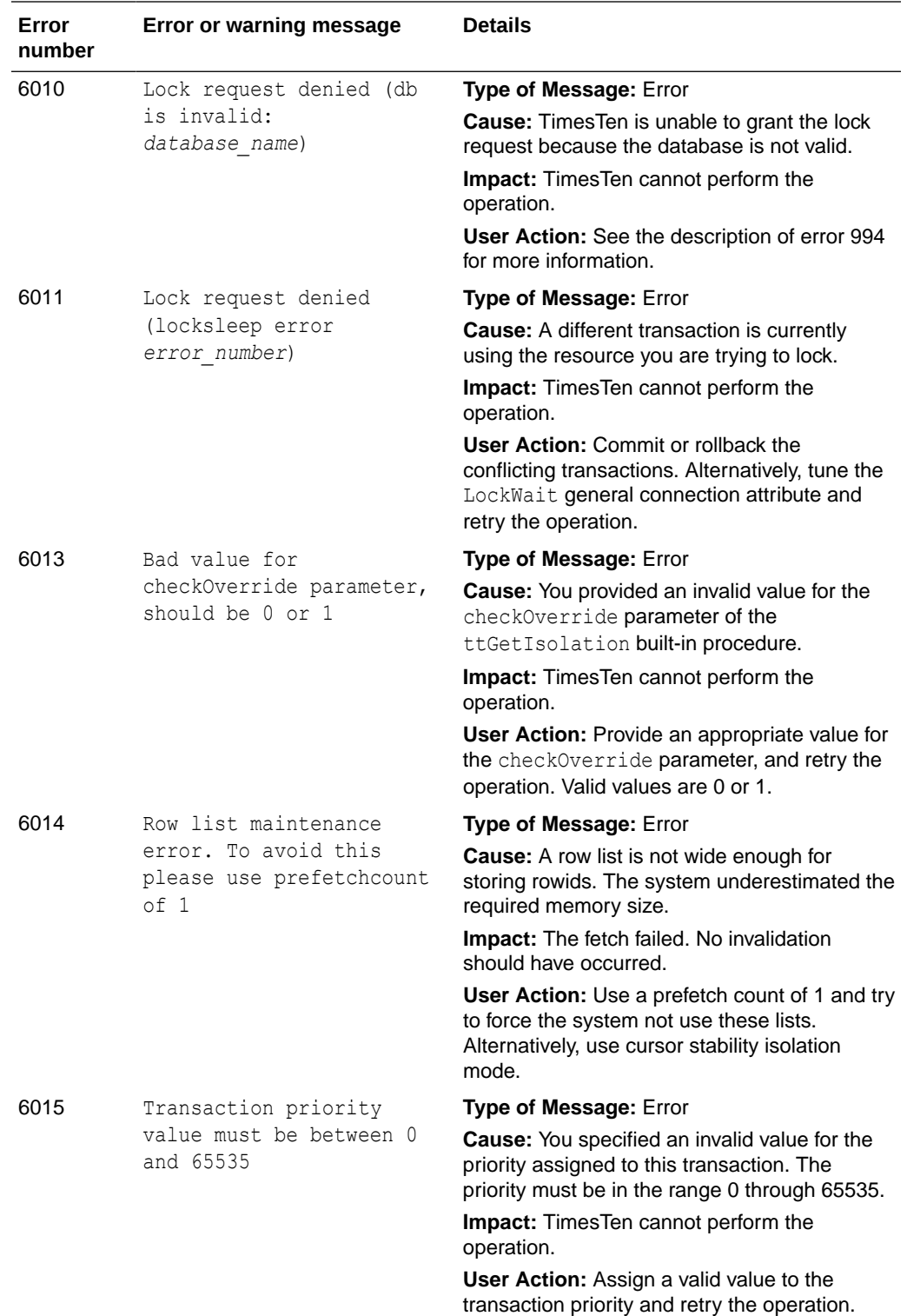

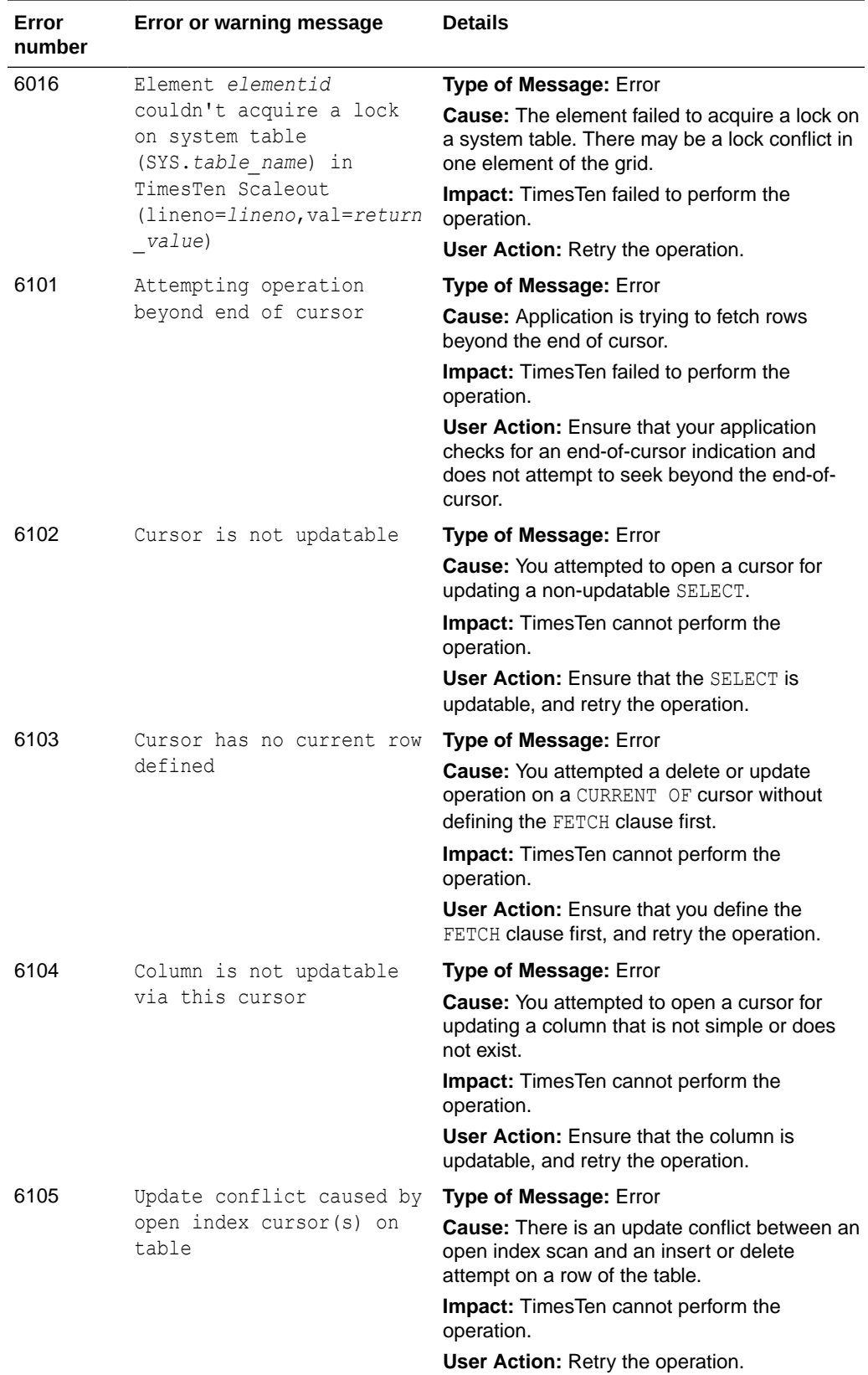

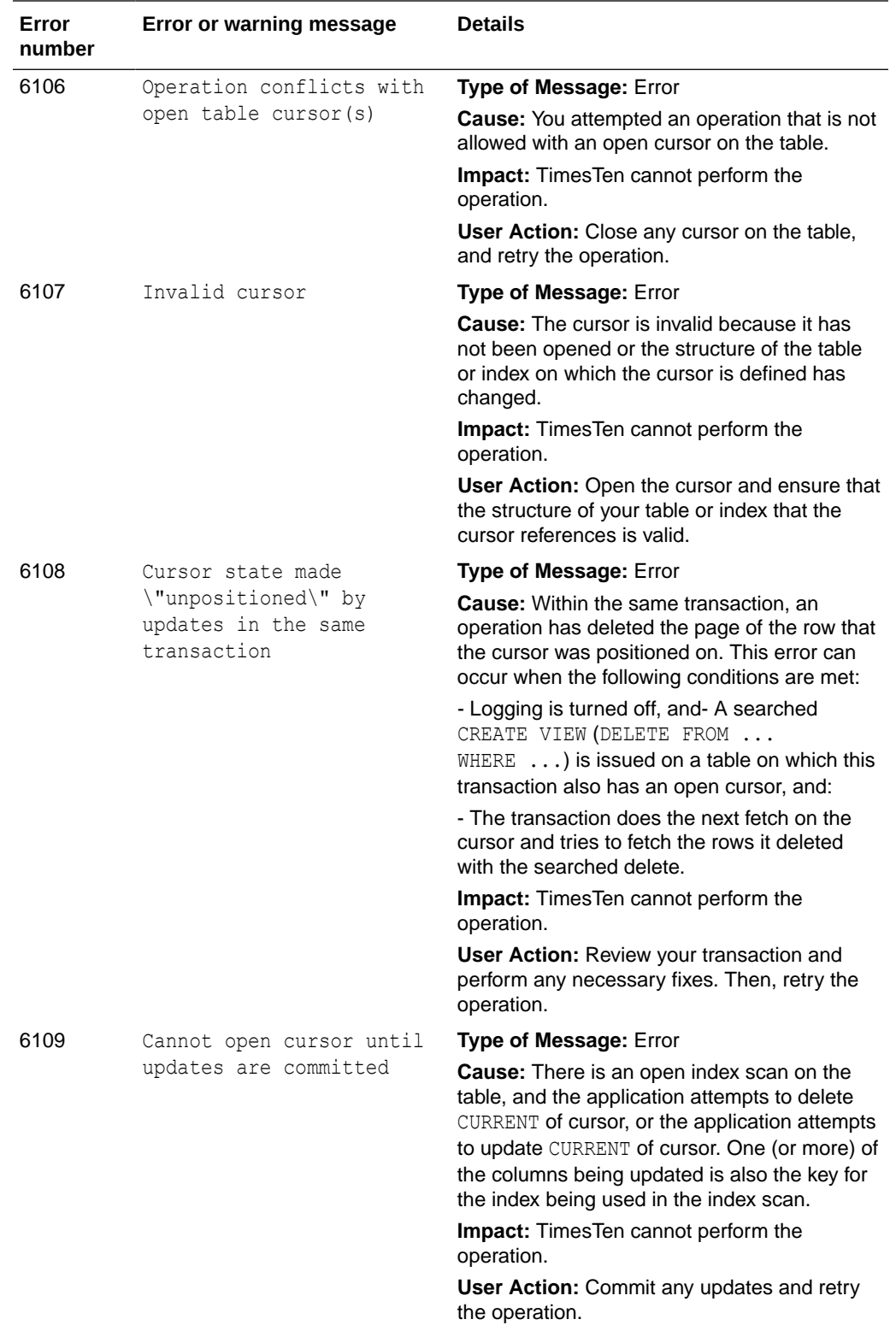

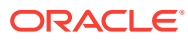
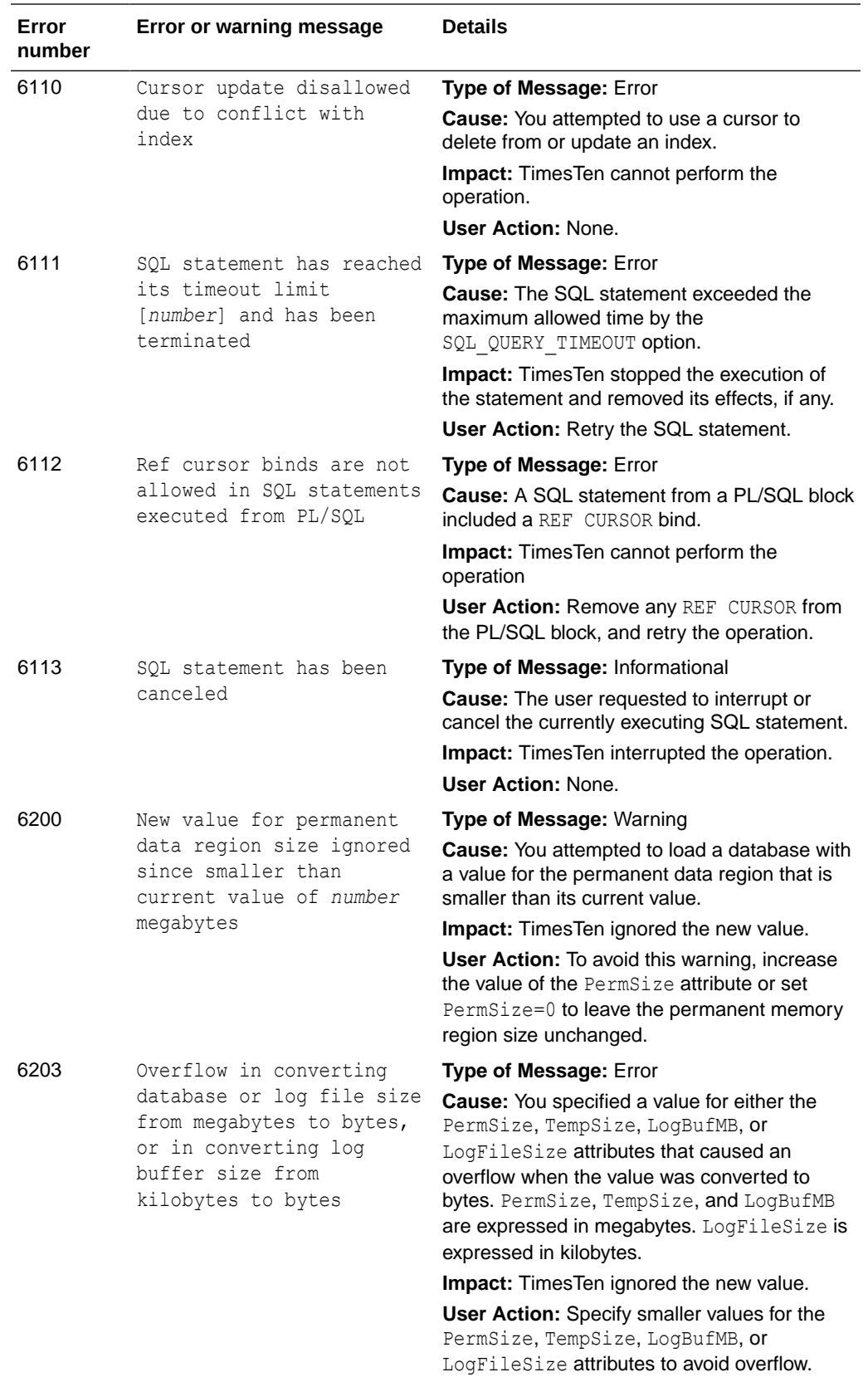

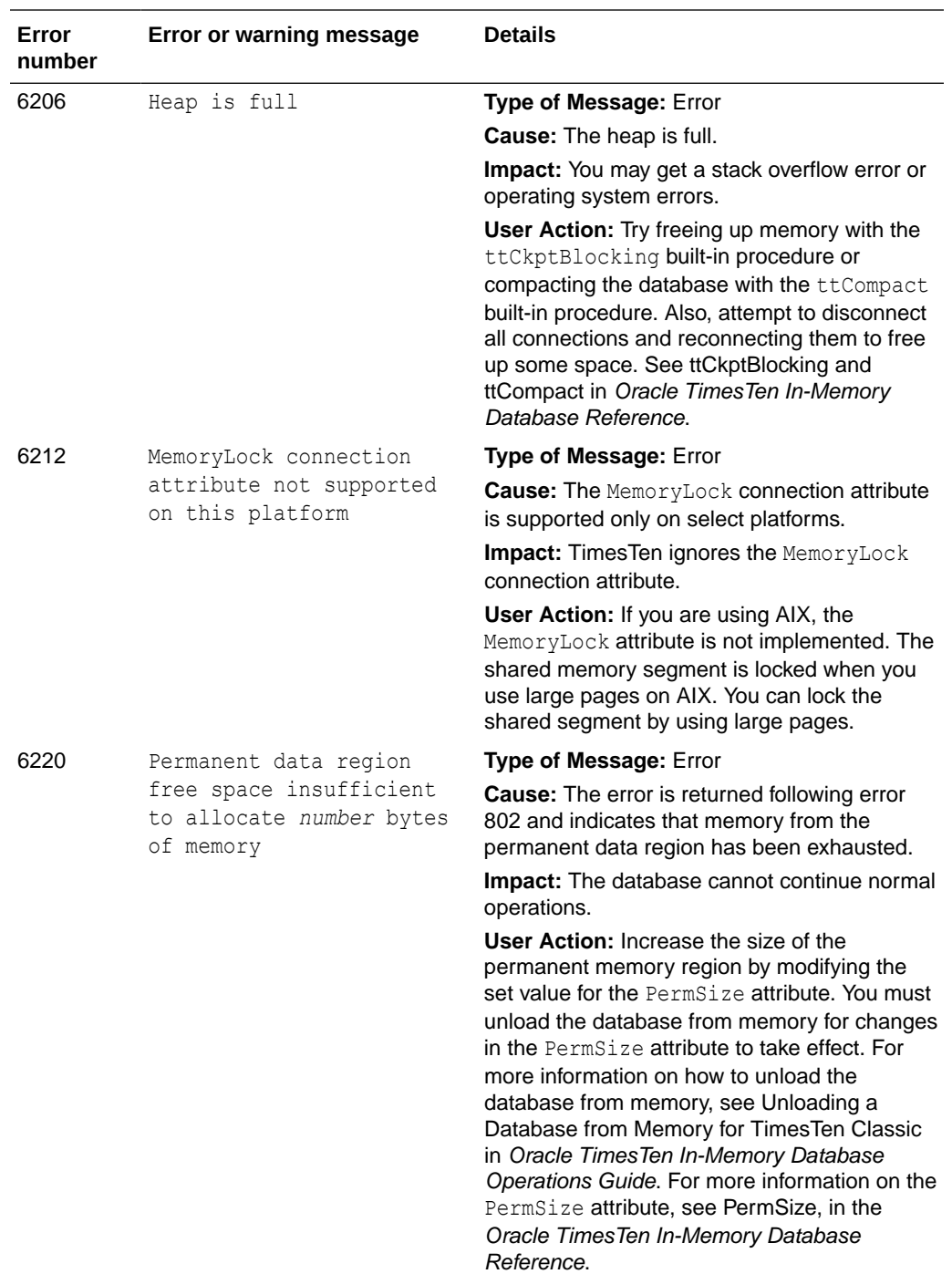

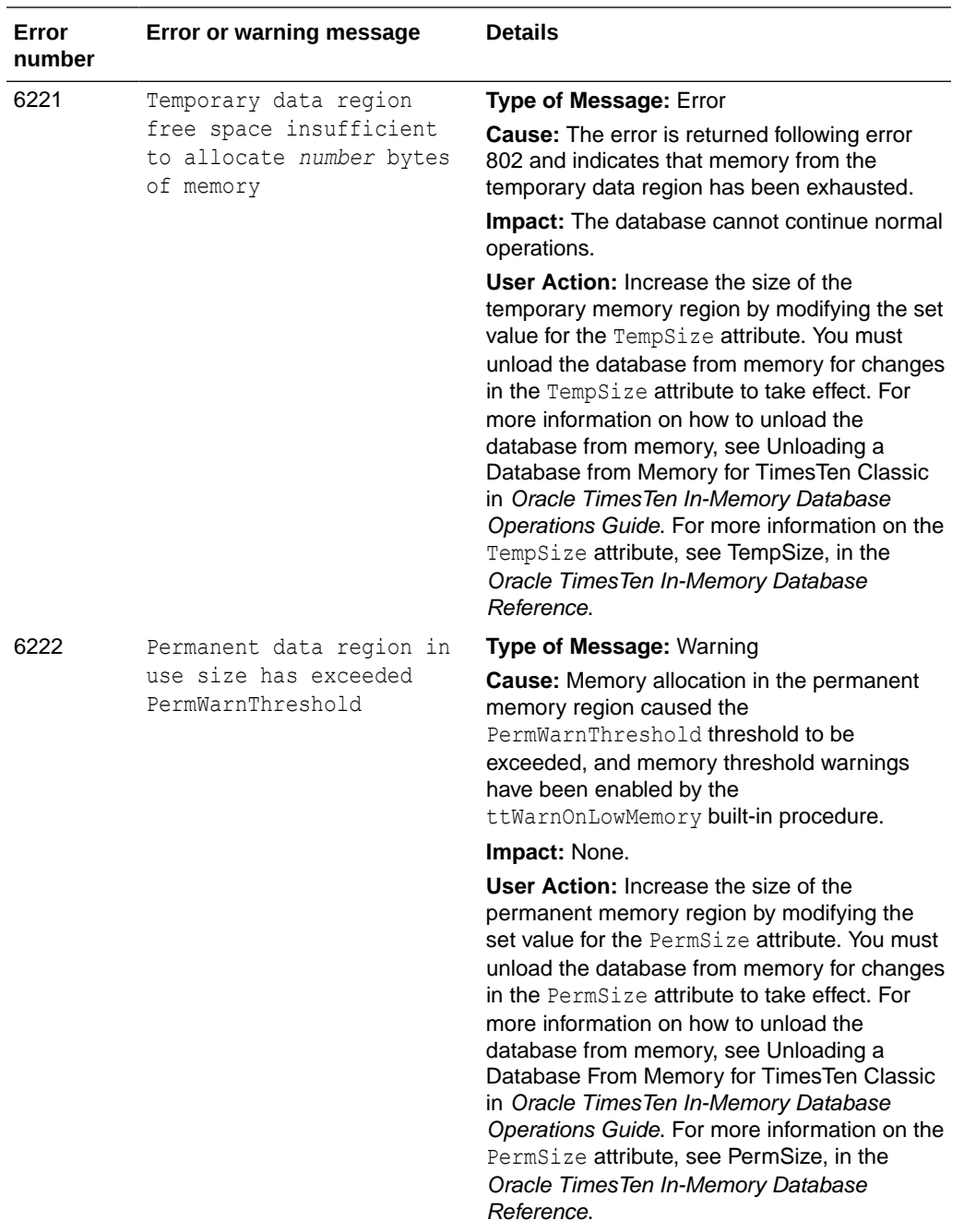

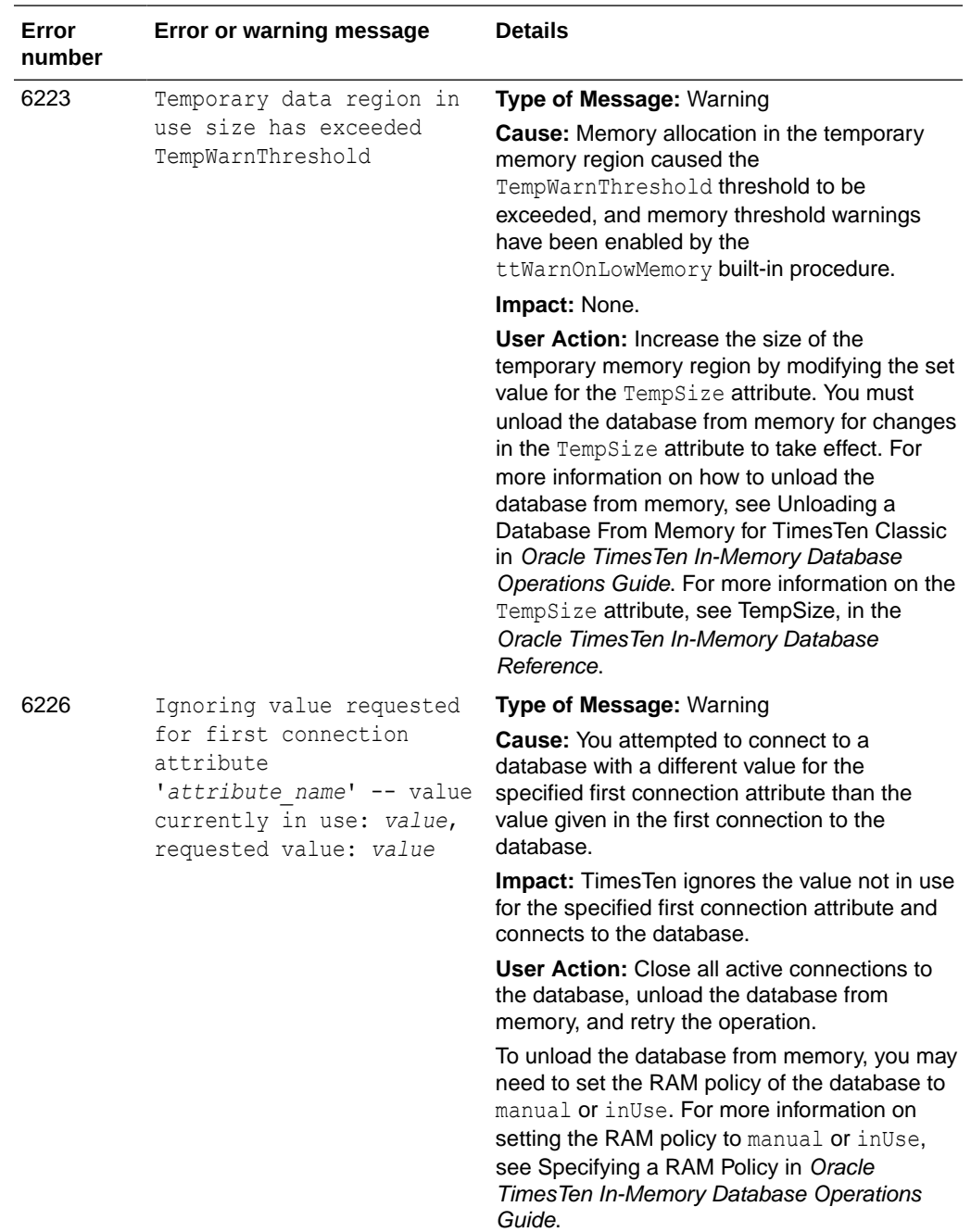

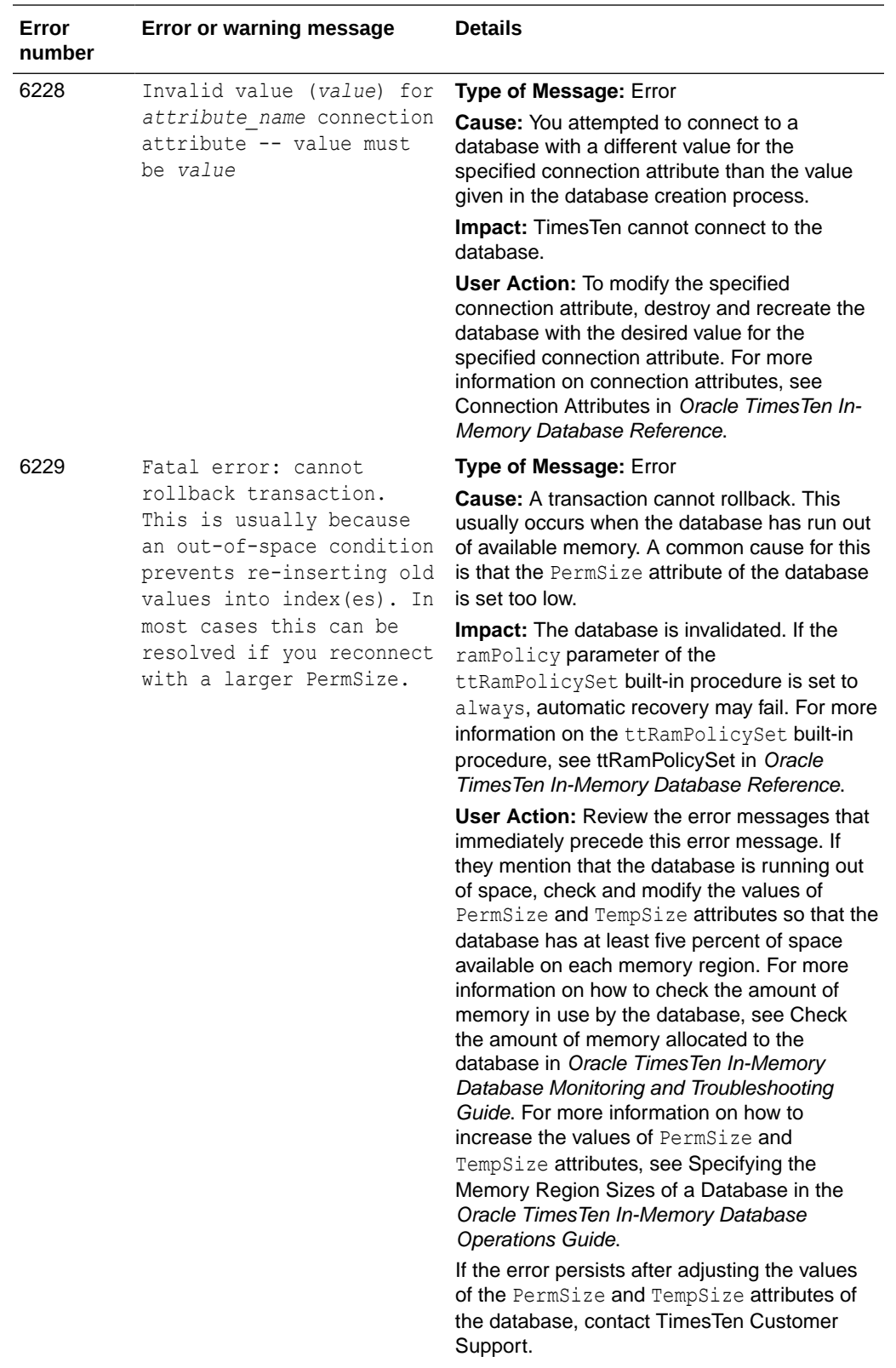

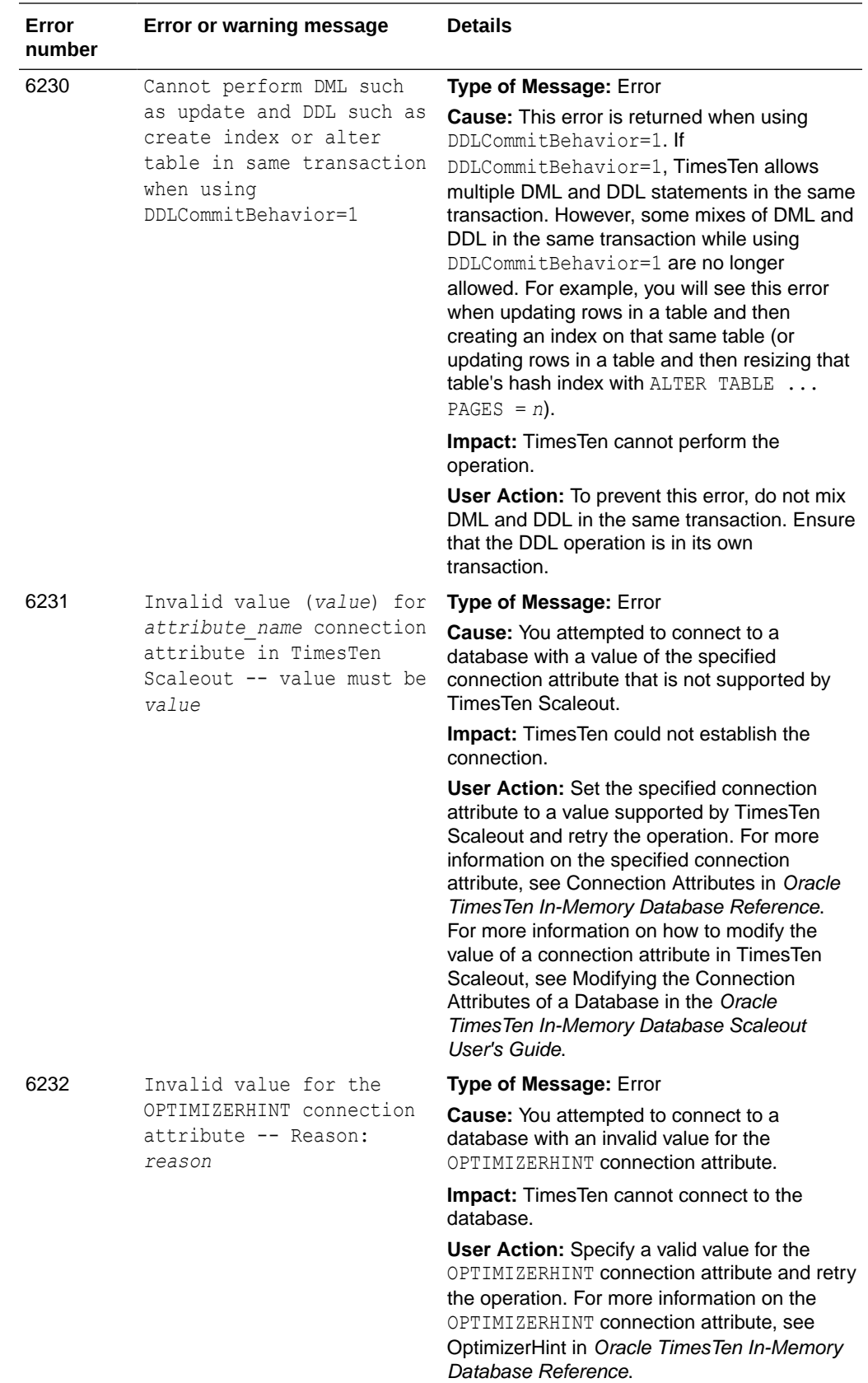

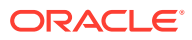

## Errors 7000-7999

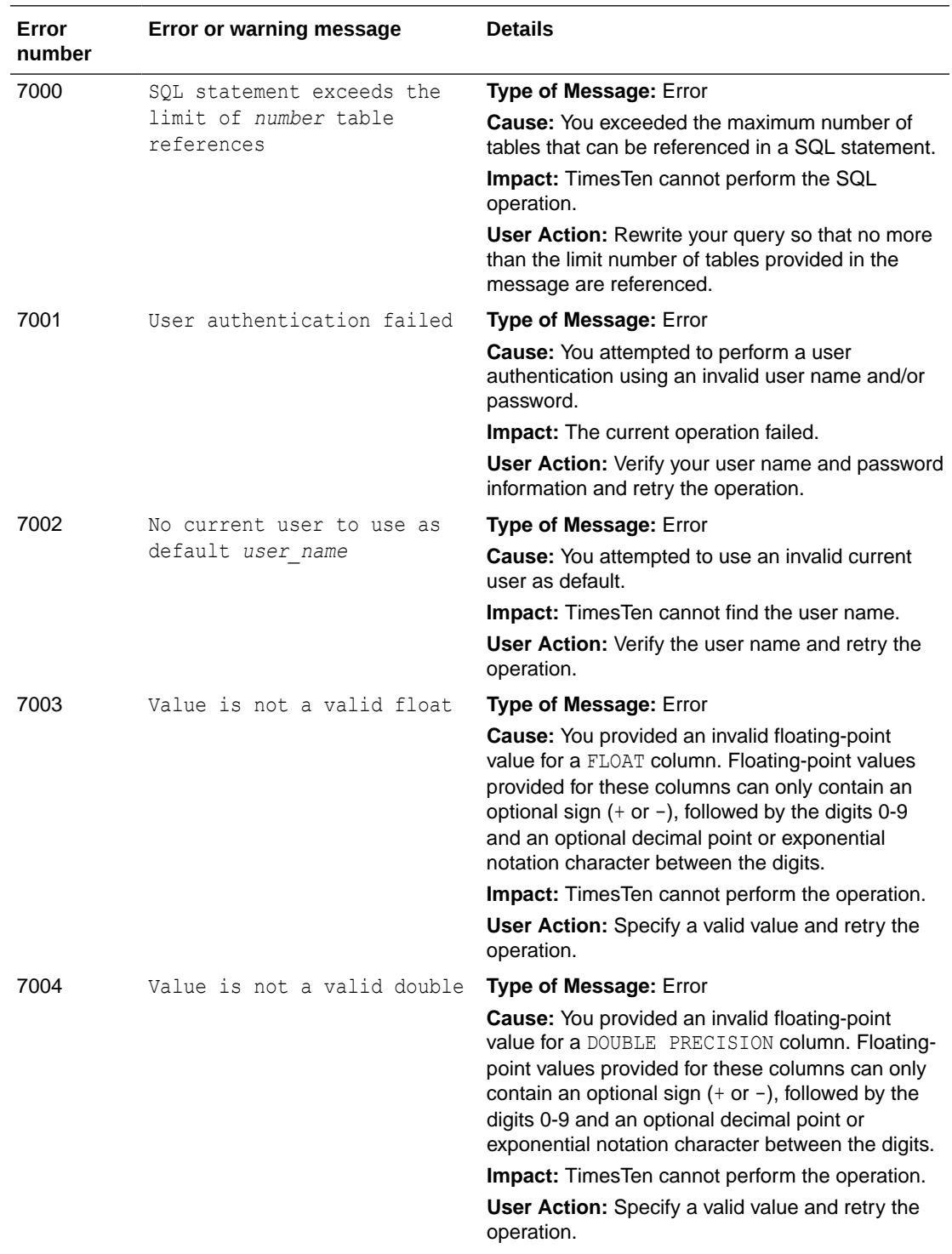

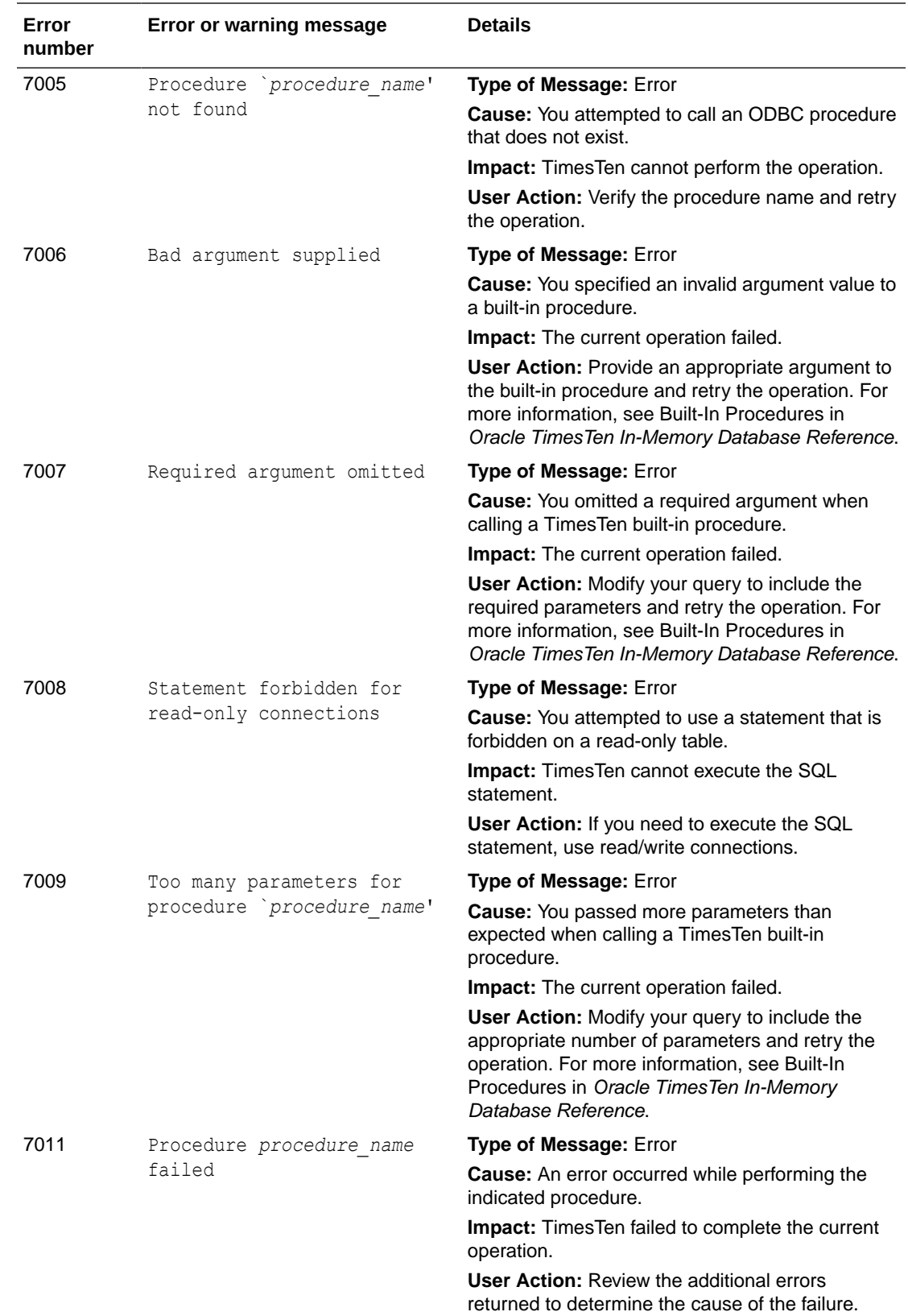

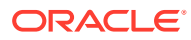

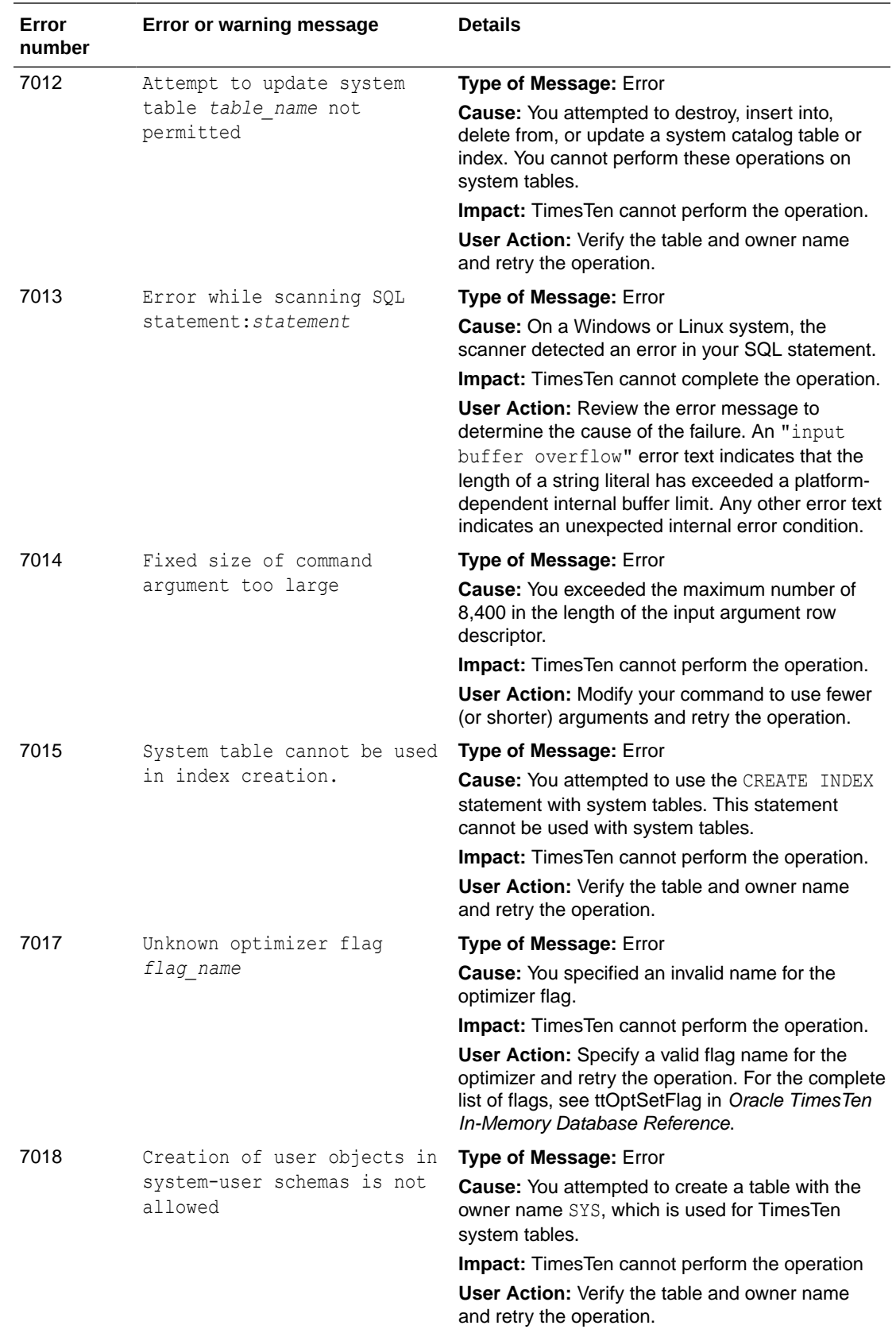

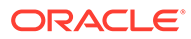

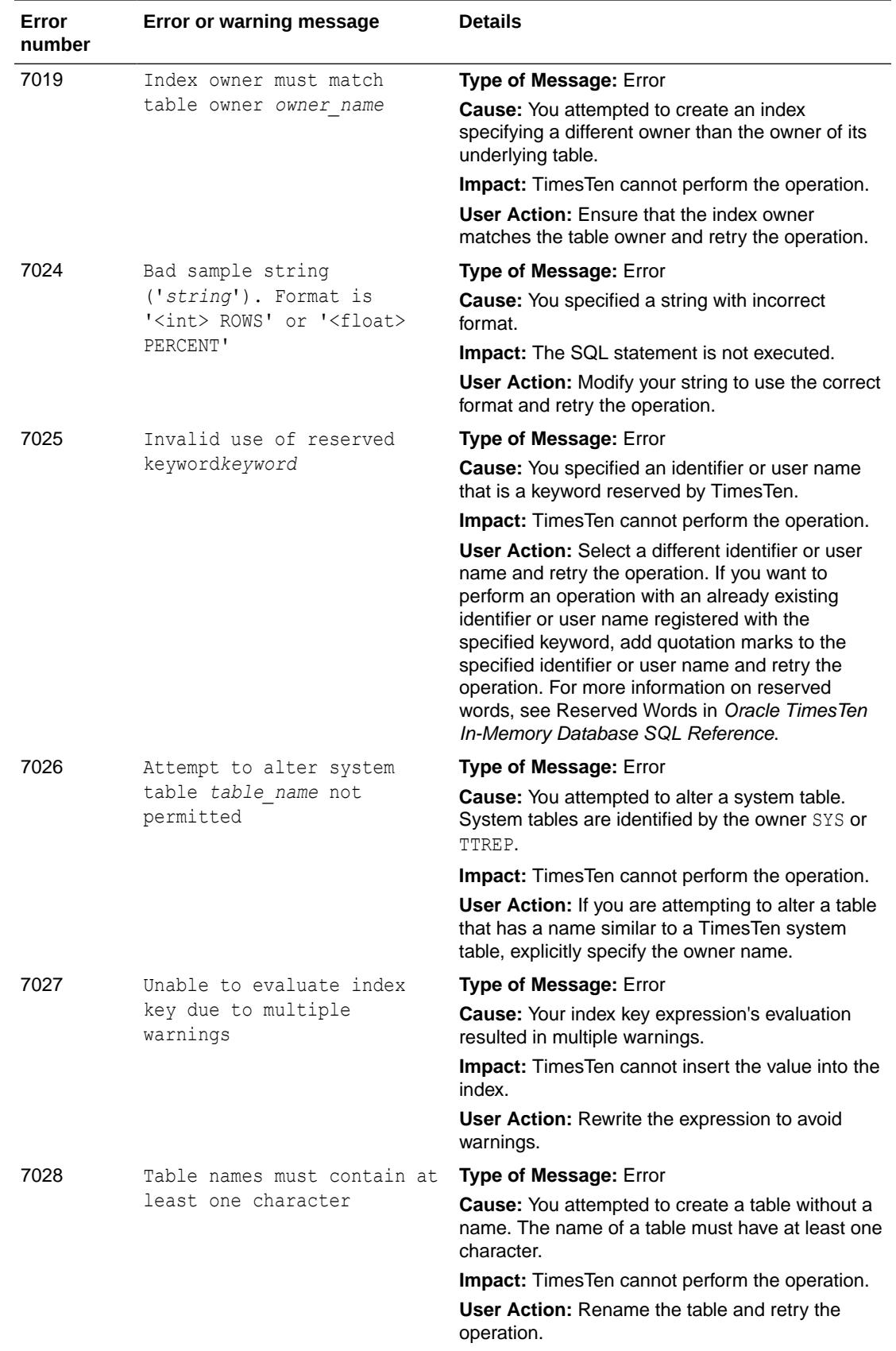

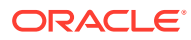

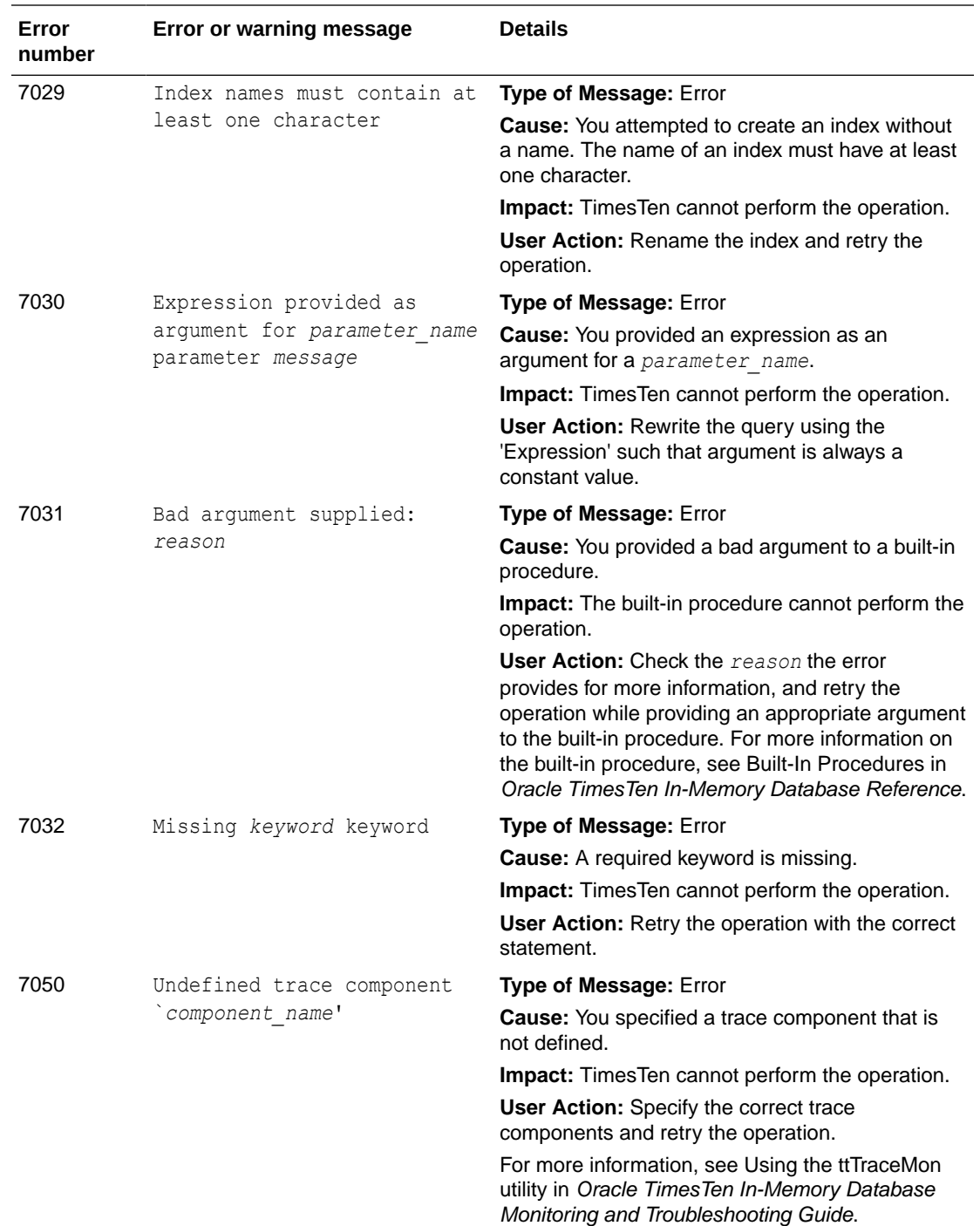

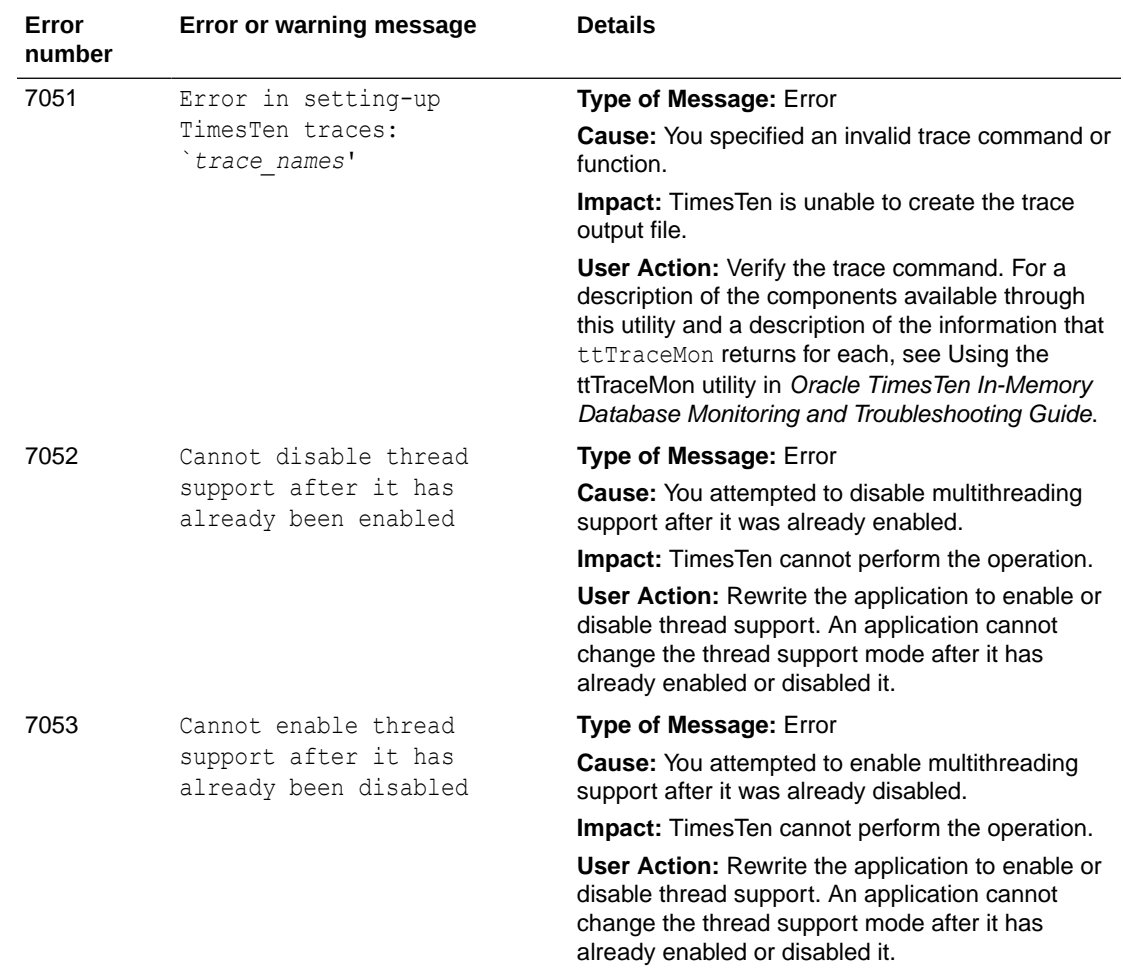

## Errors 8000-8999

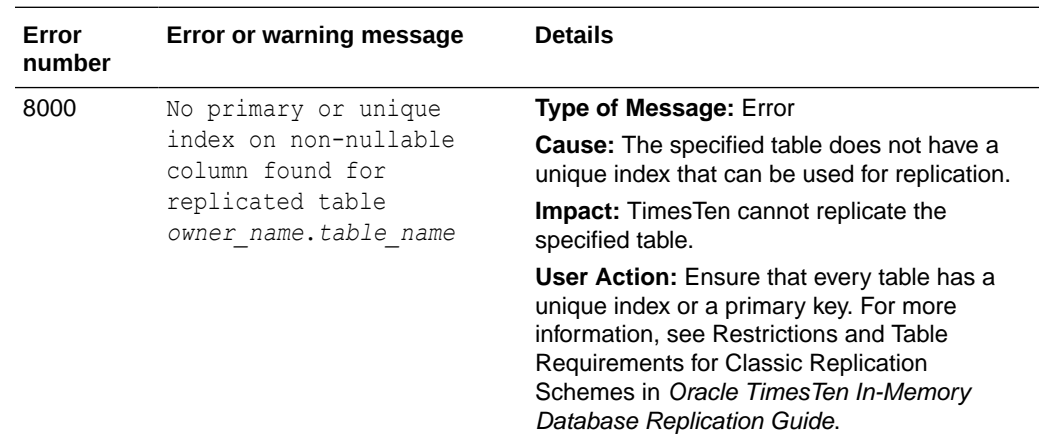

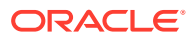

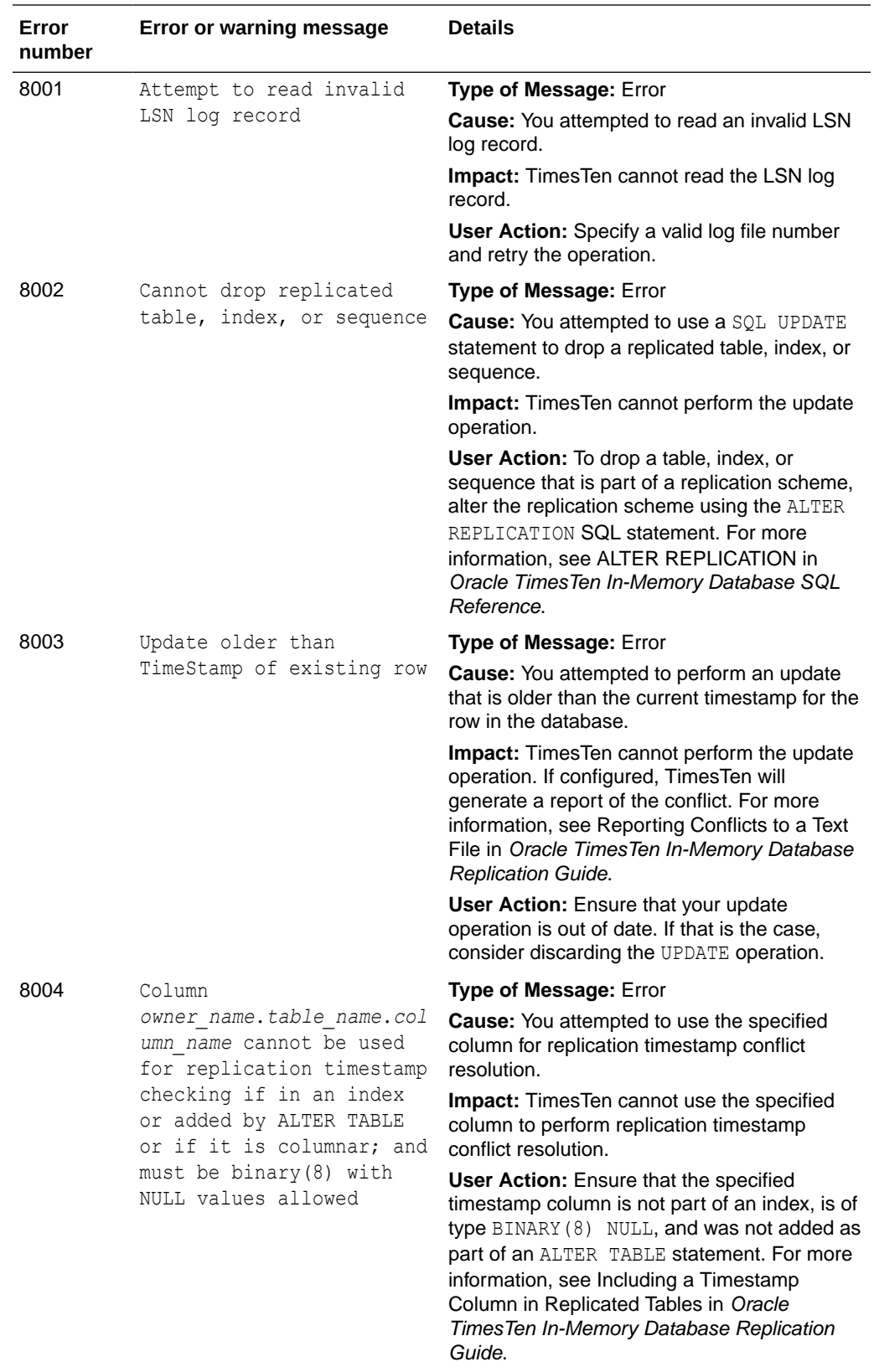

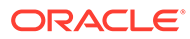

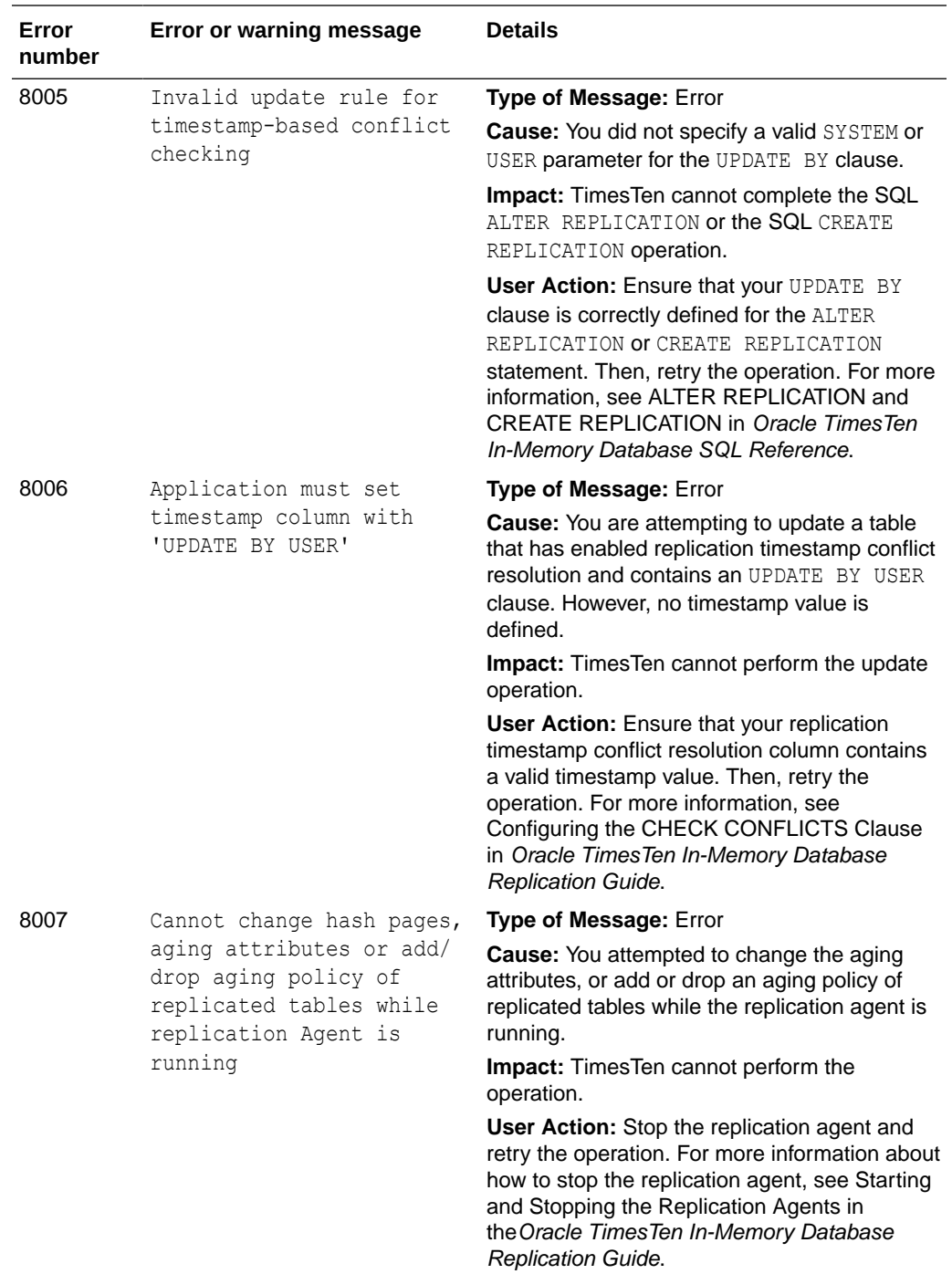

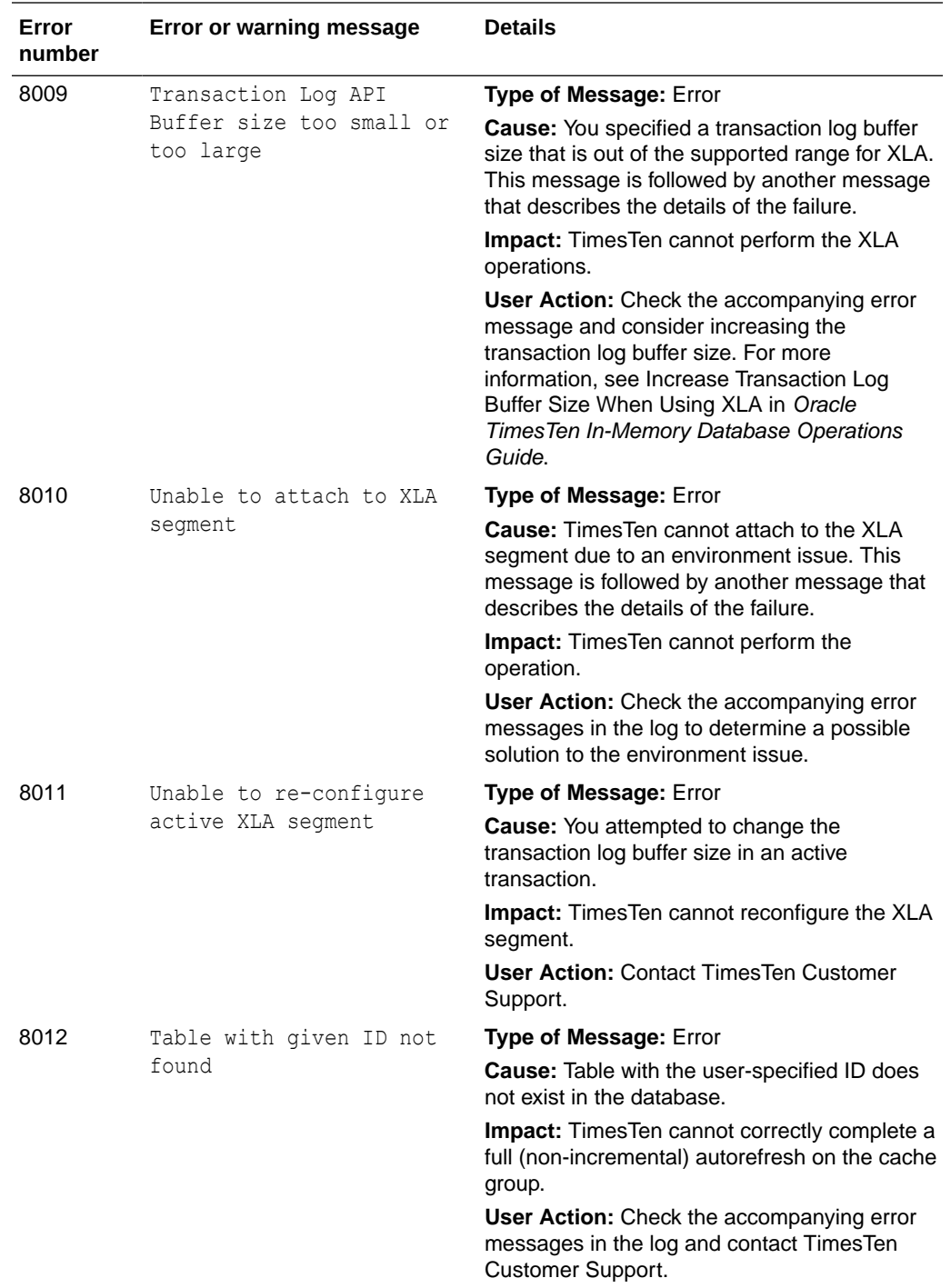

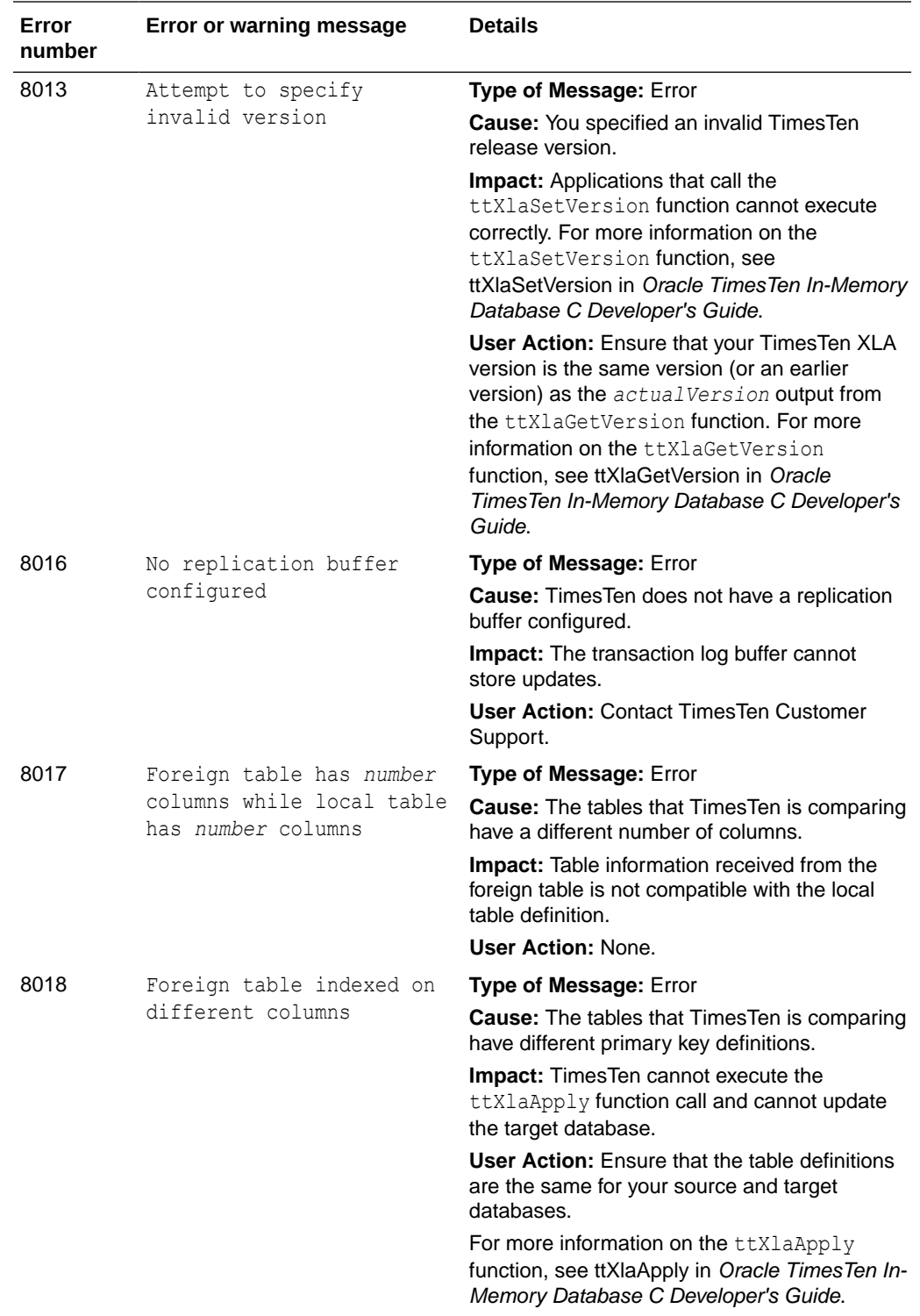

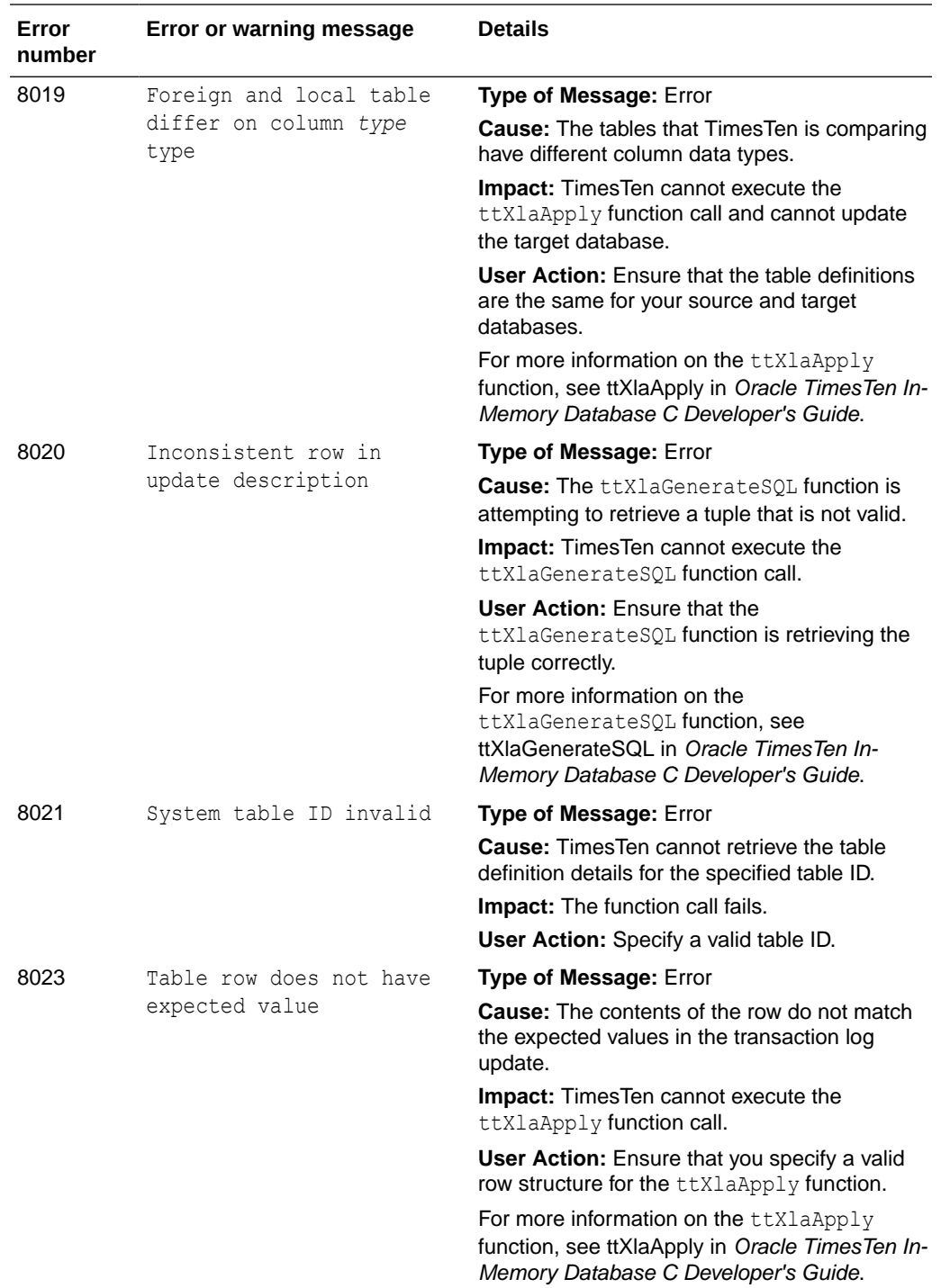

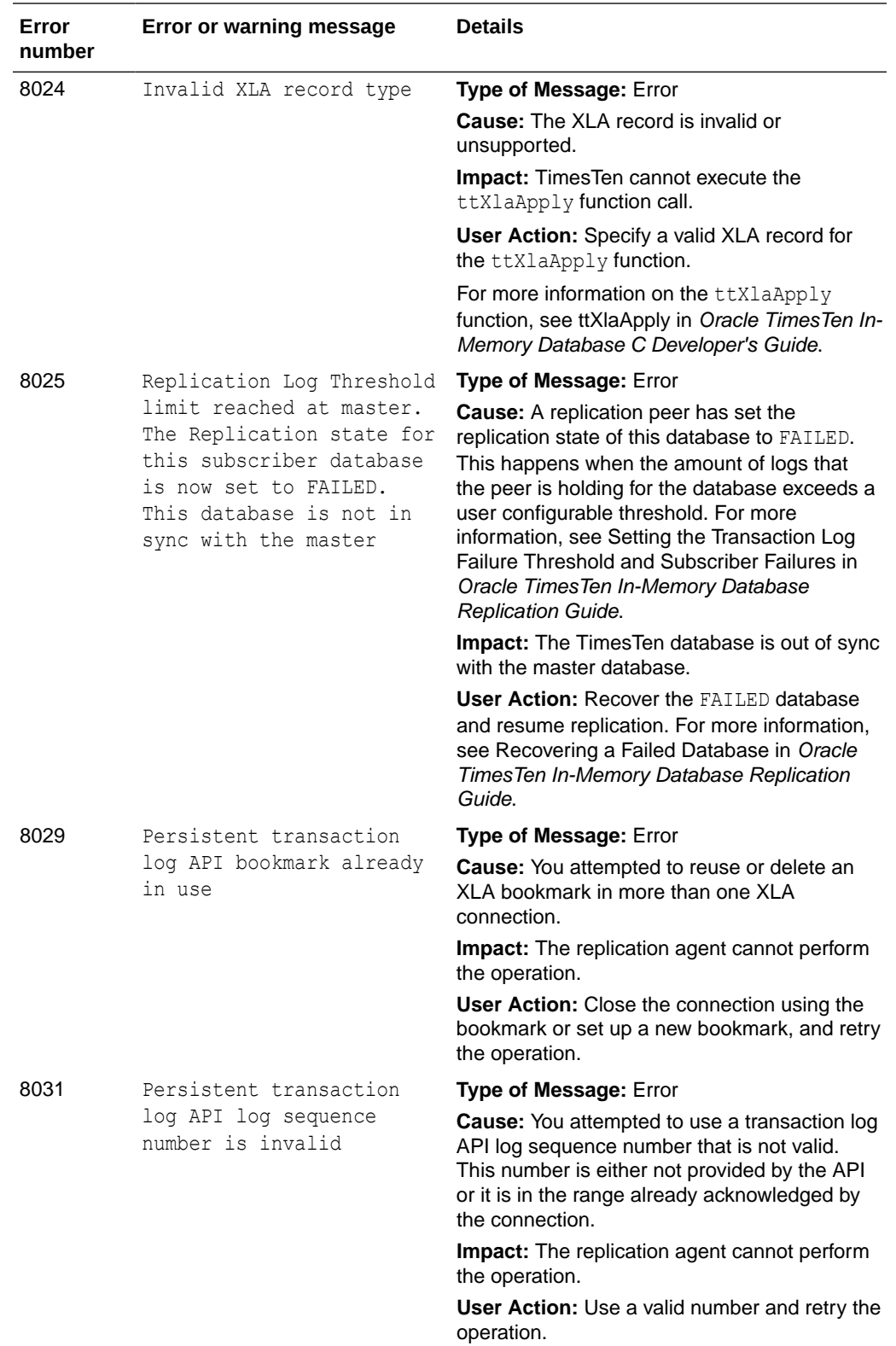

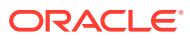

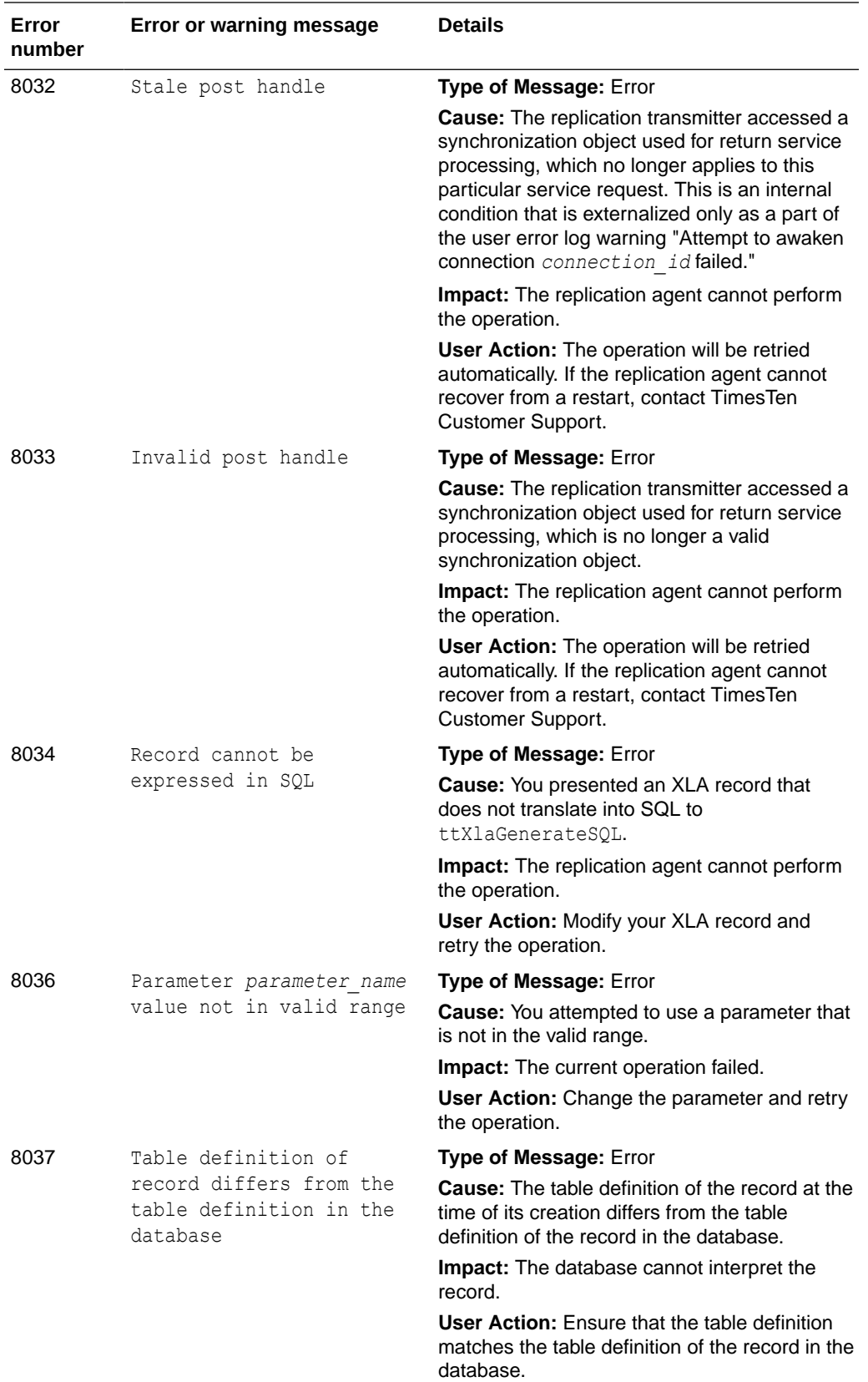

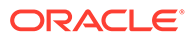

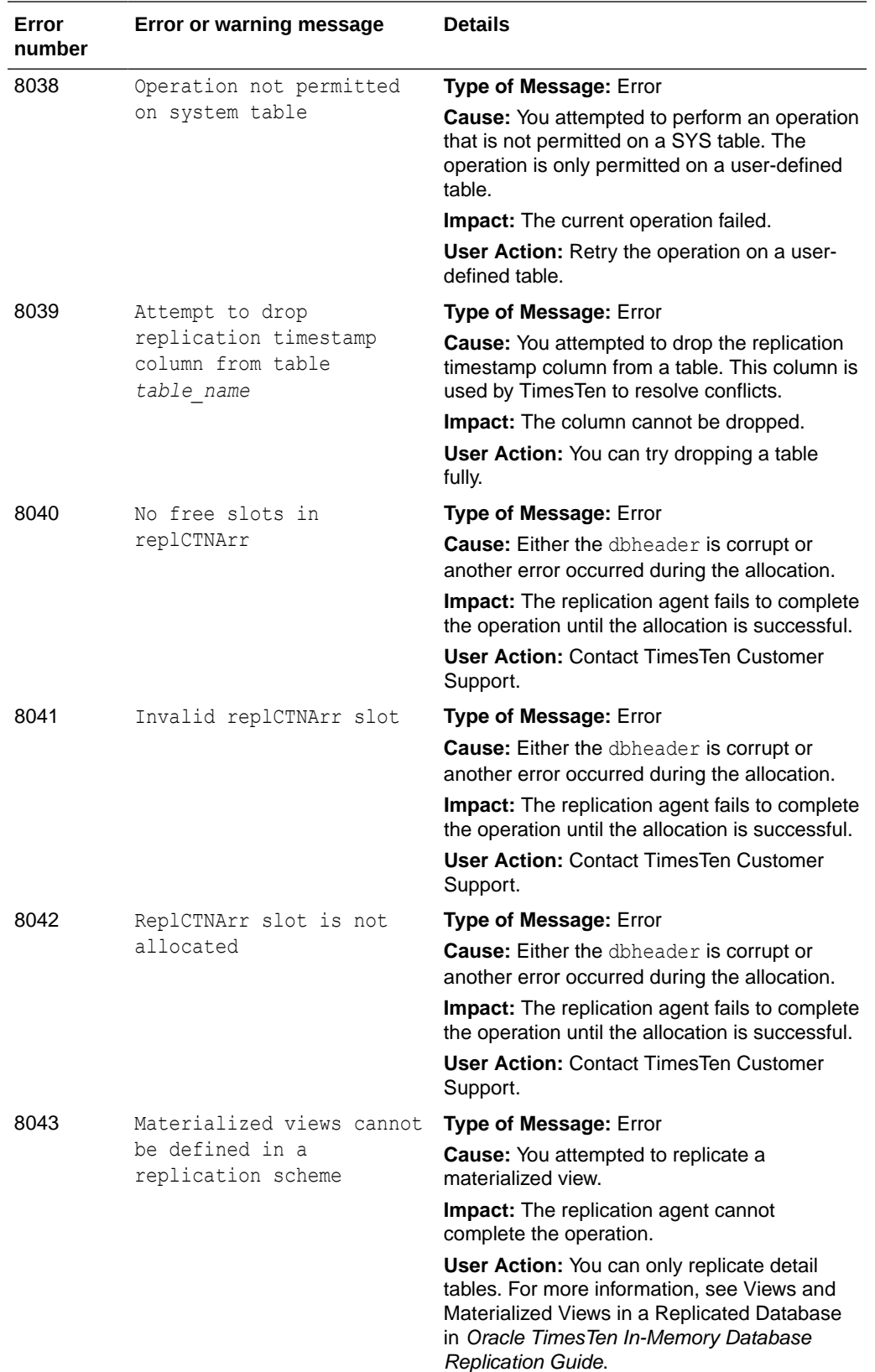

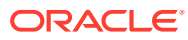

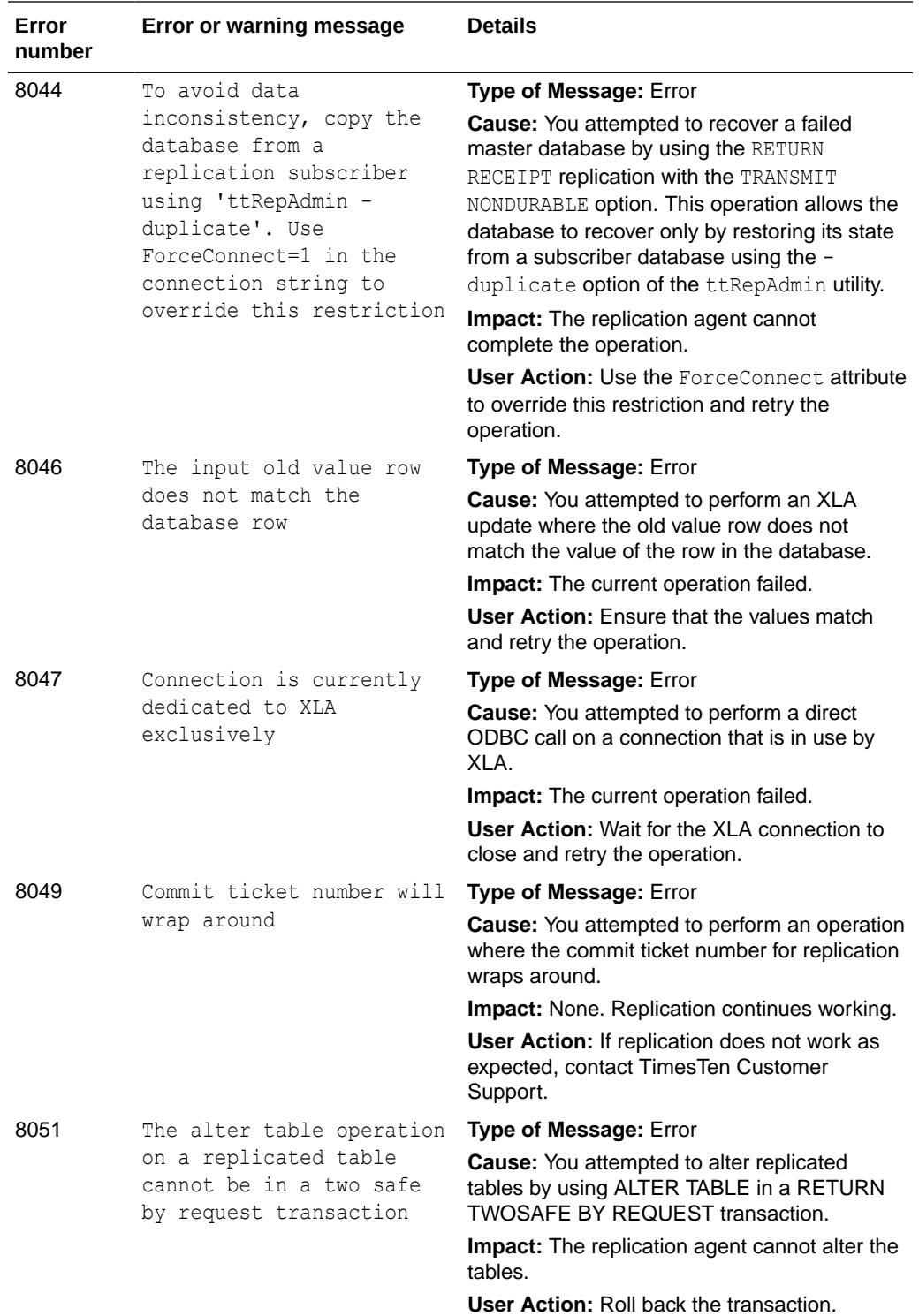

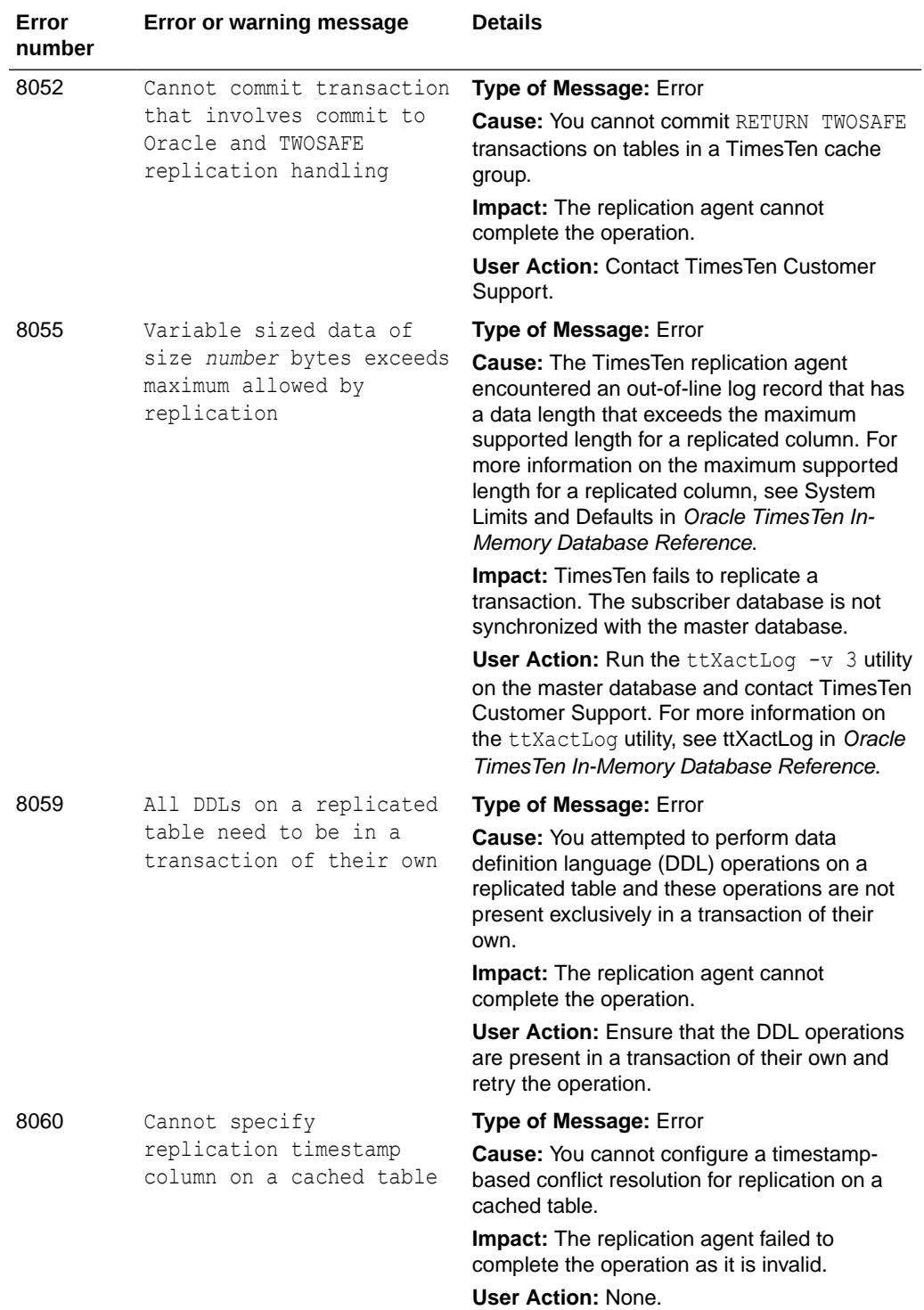

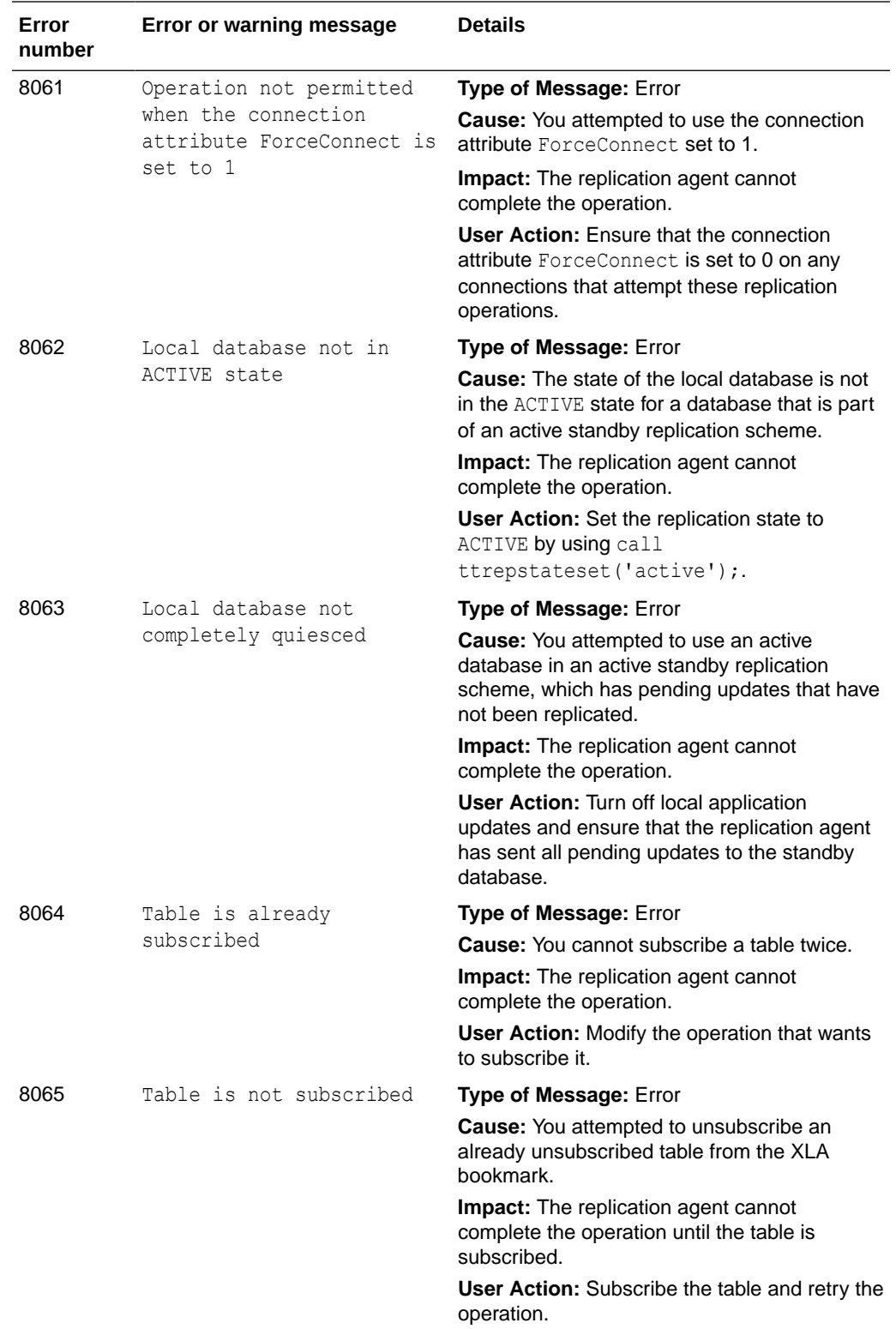

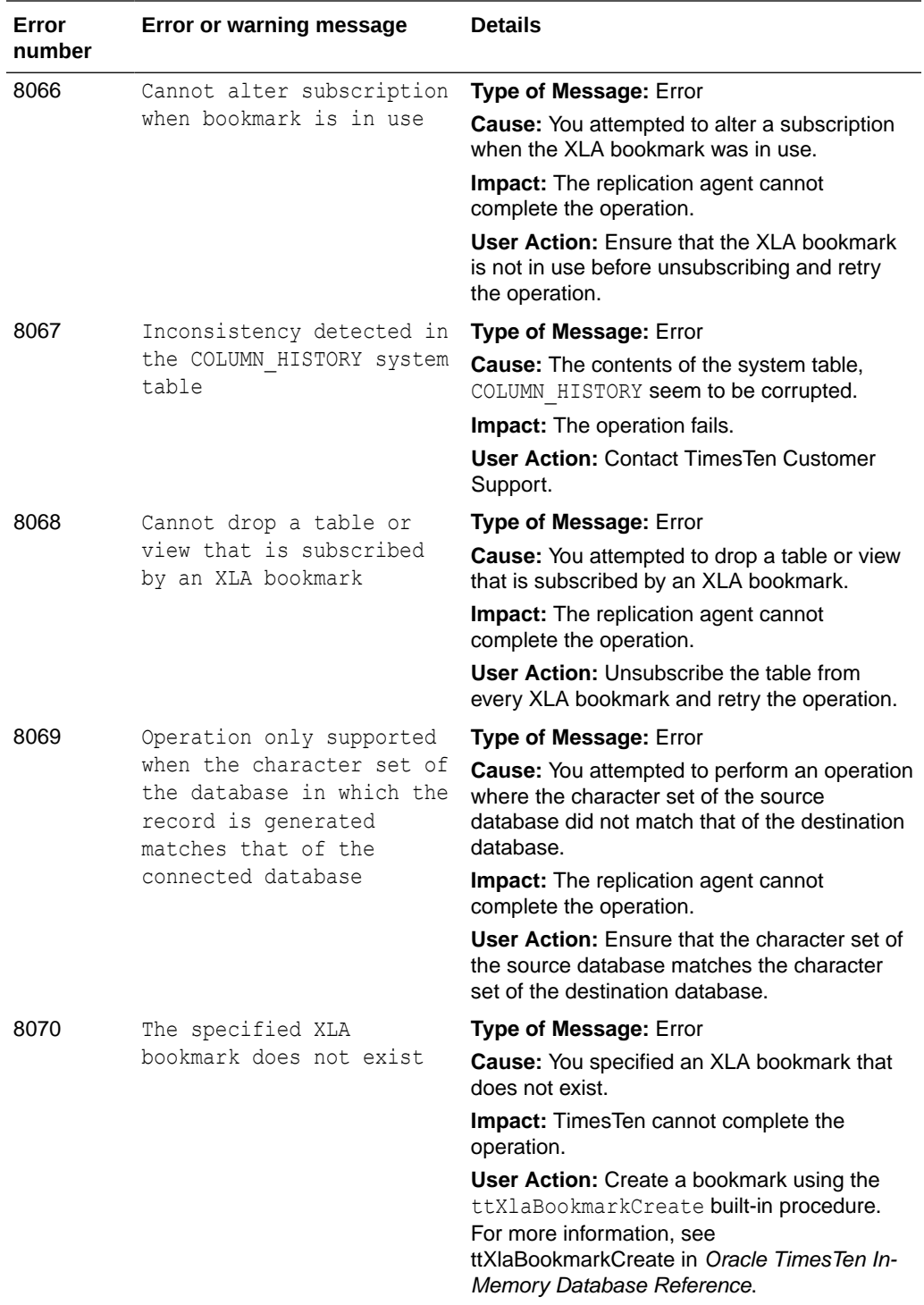

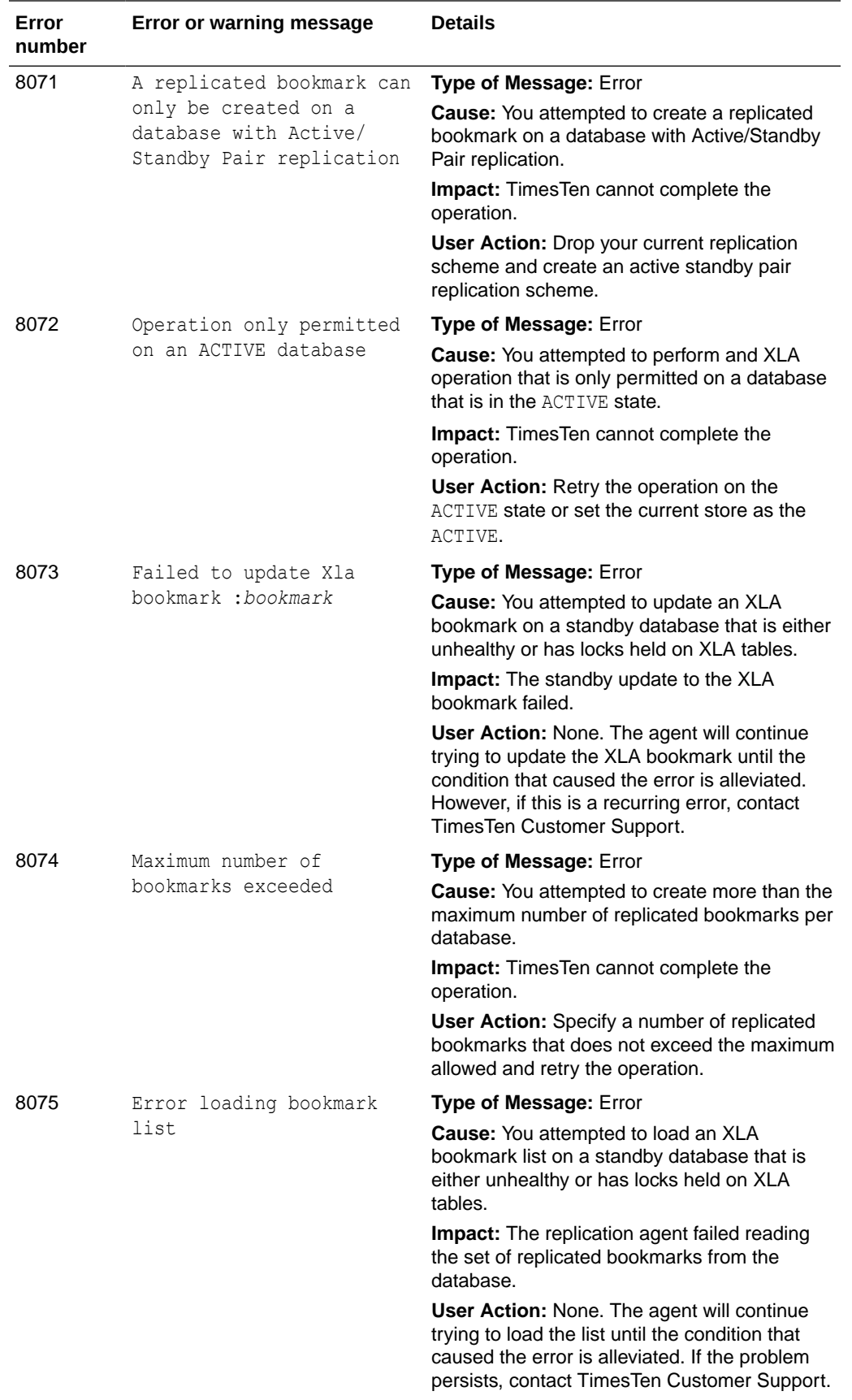

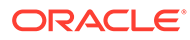

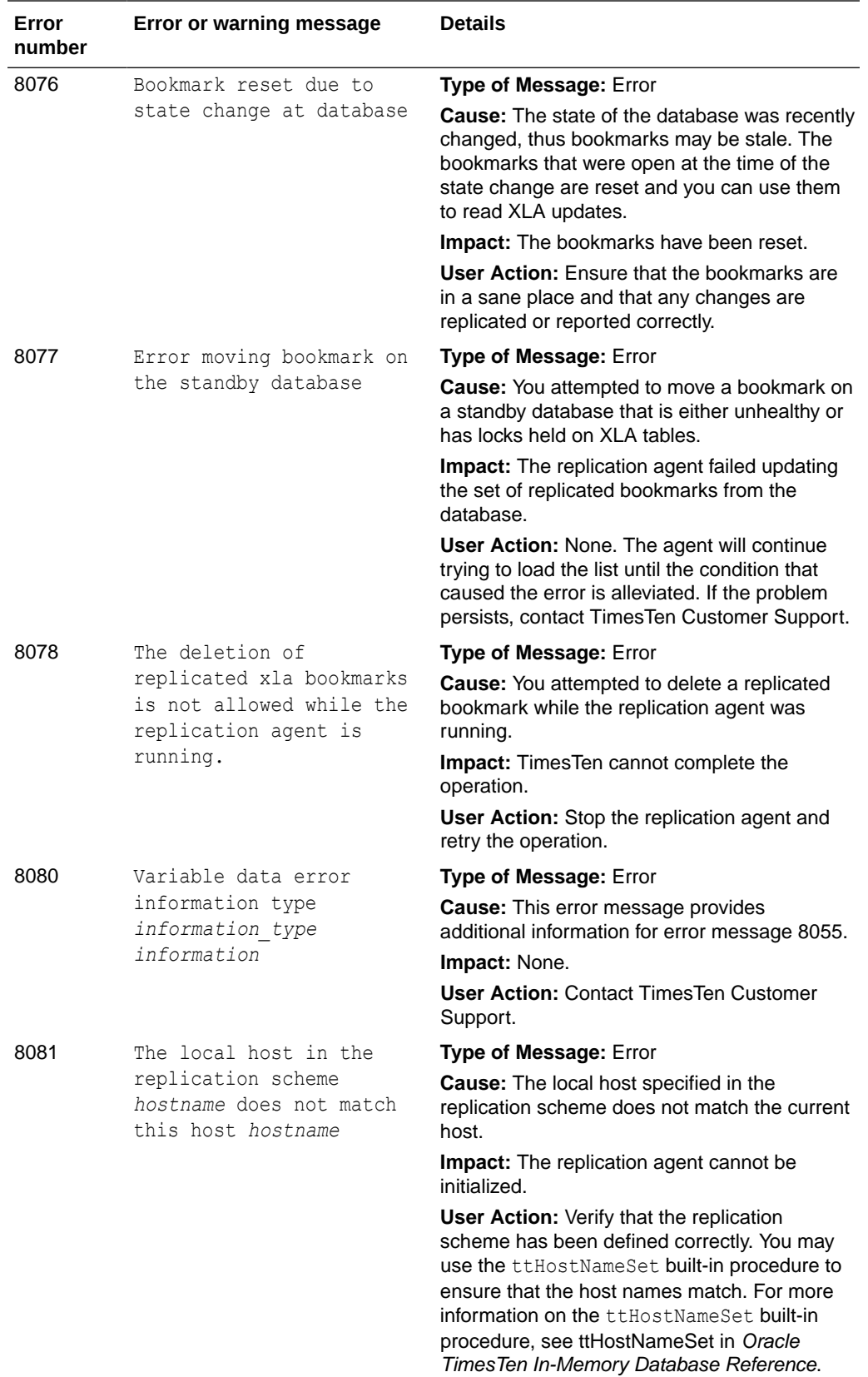

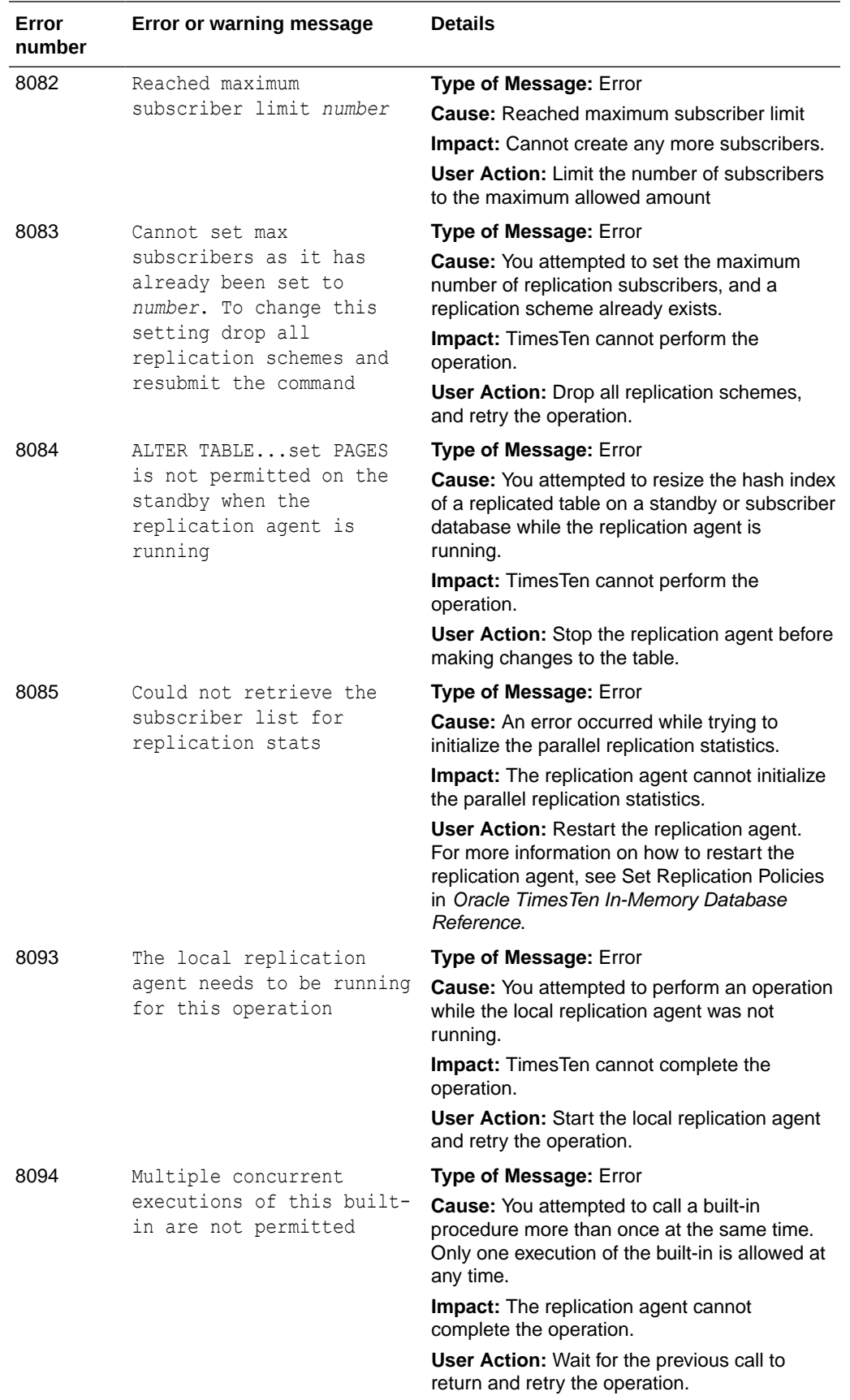

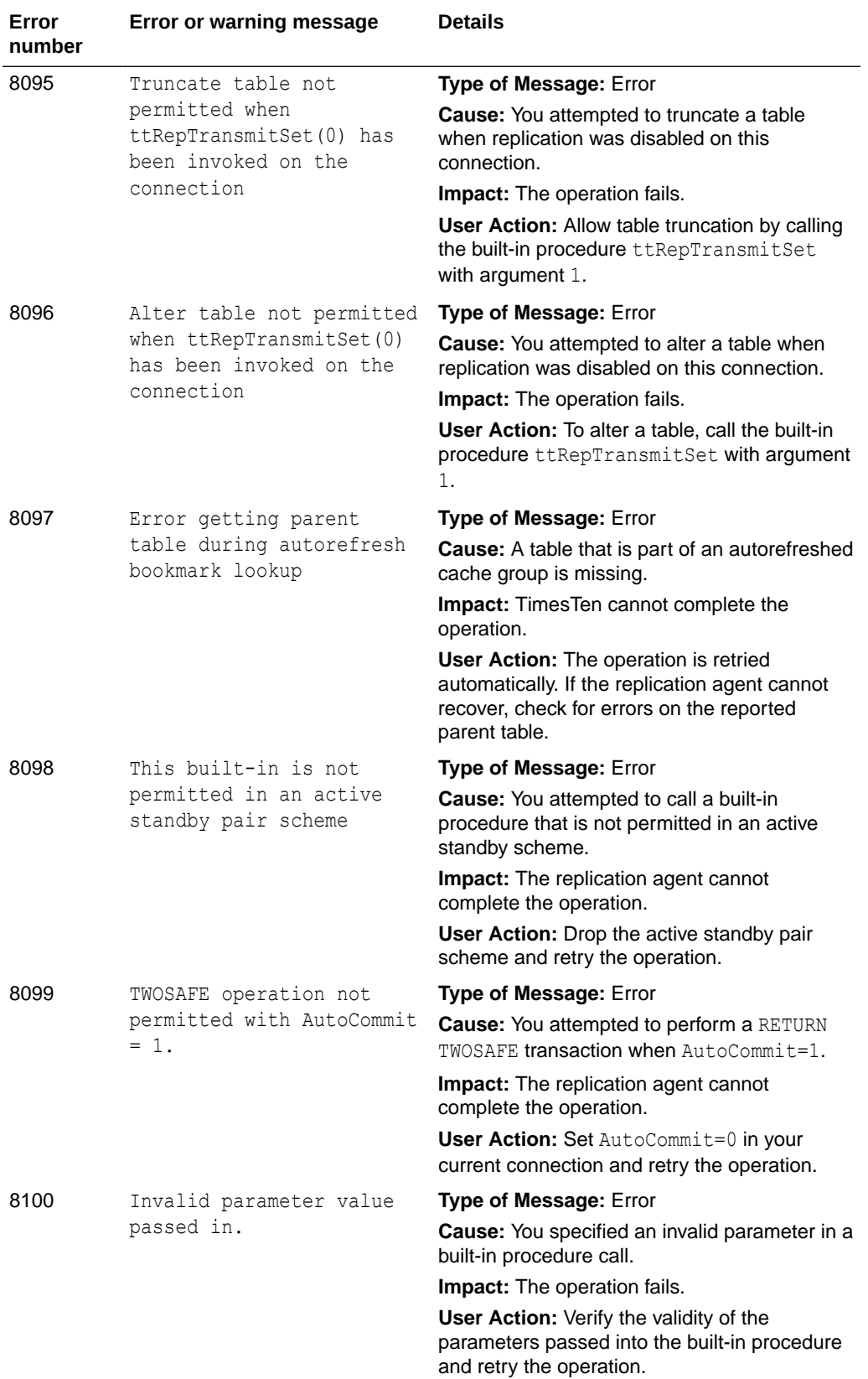

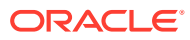

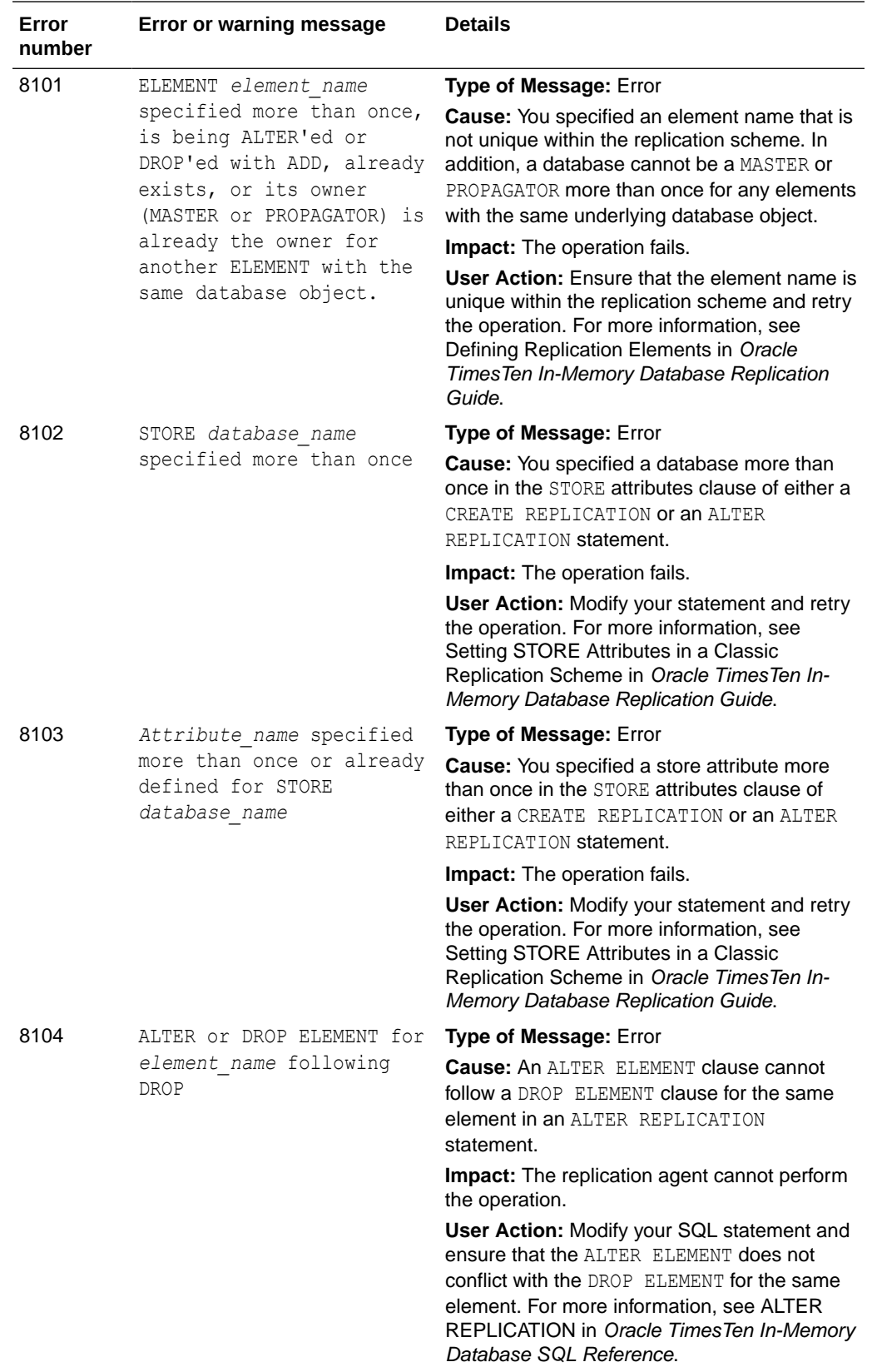

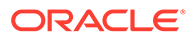

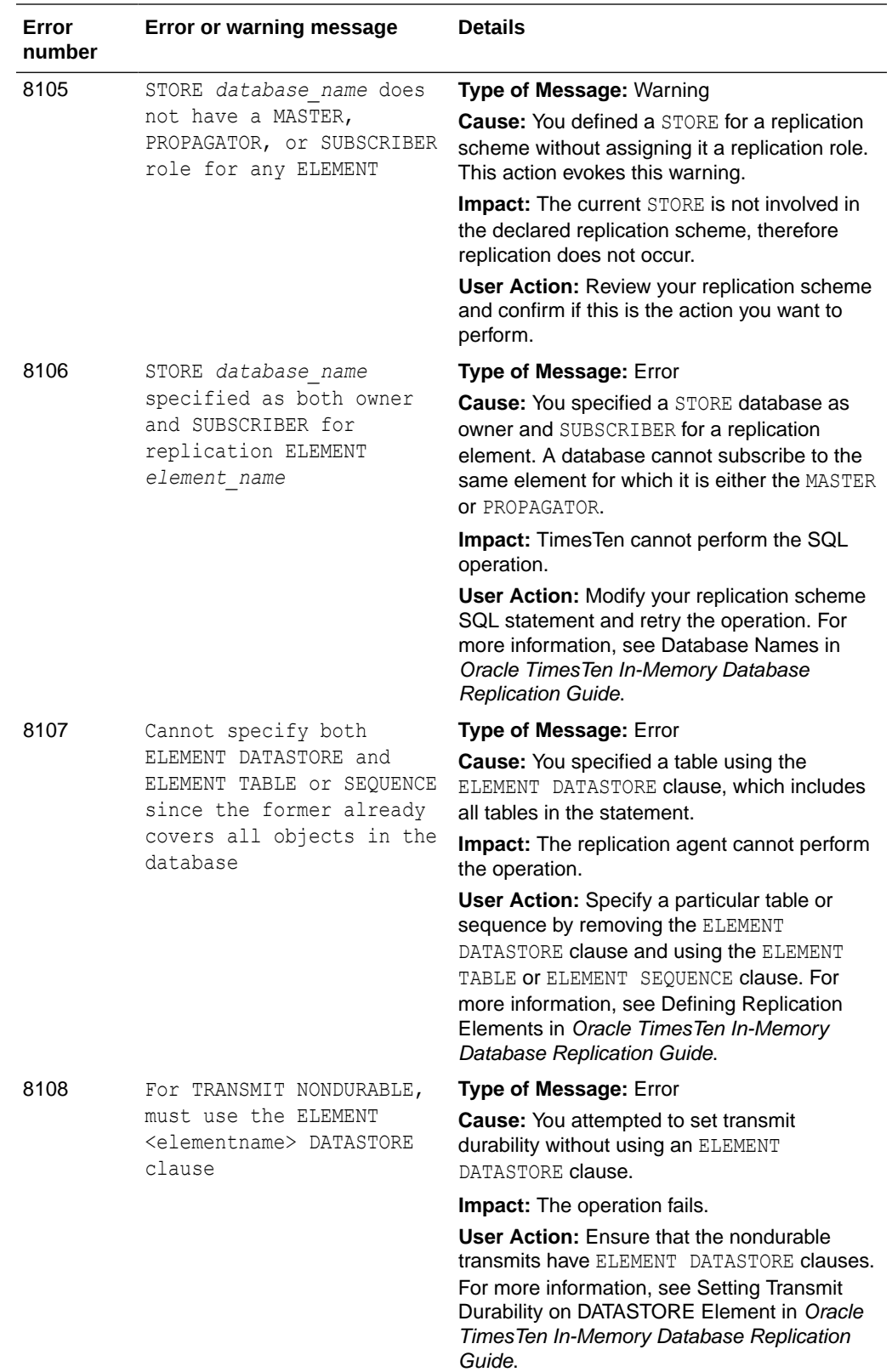

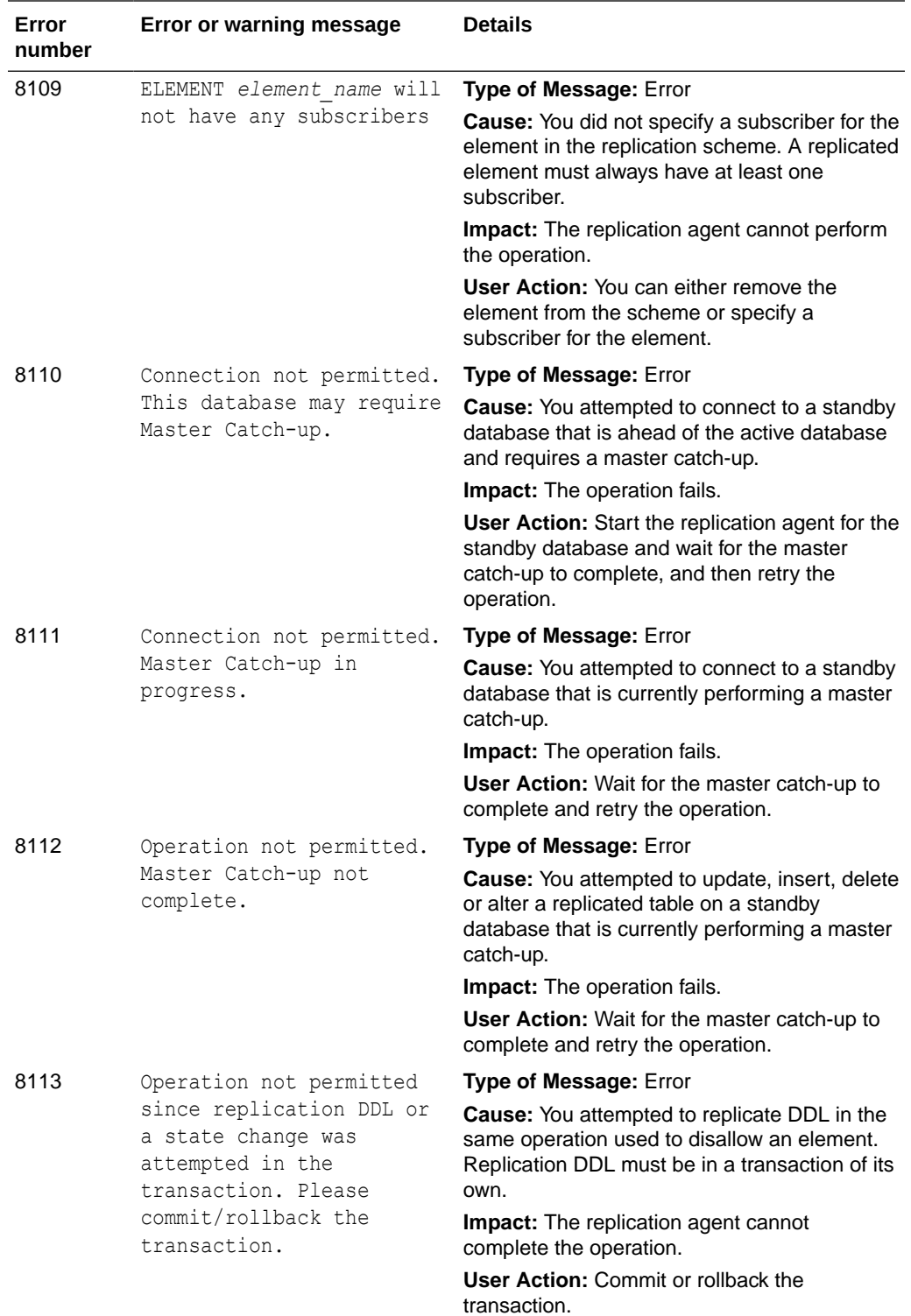

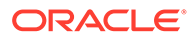

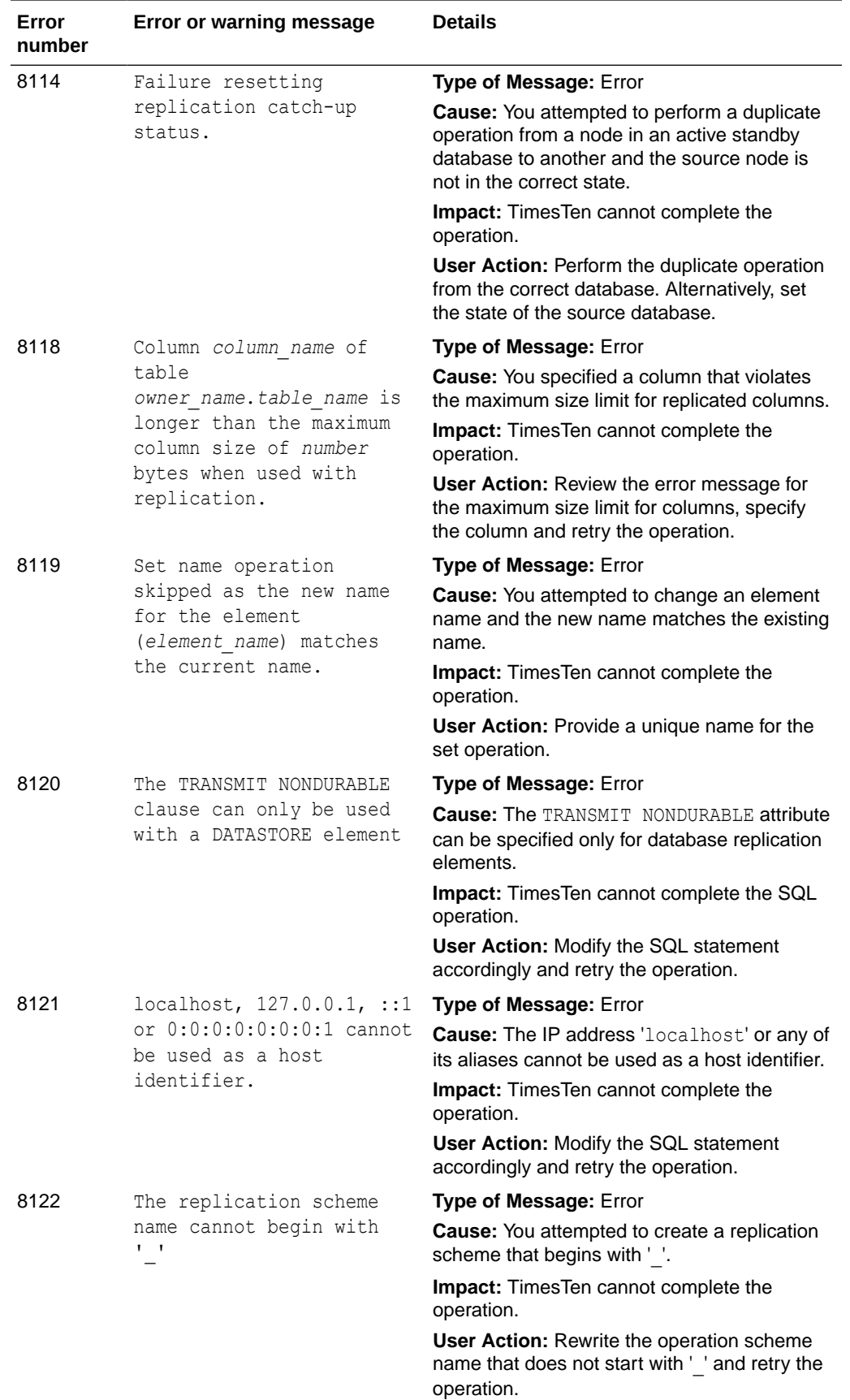

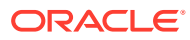

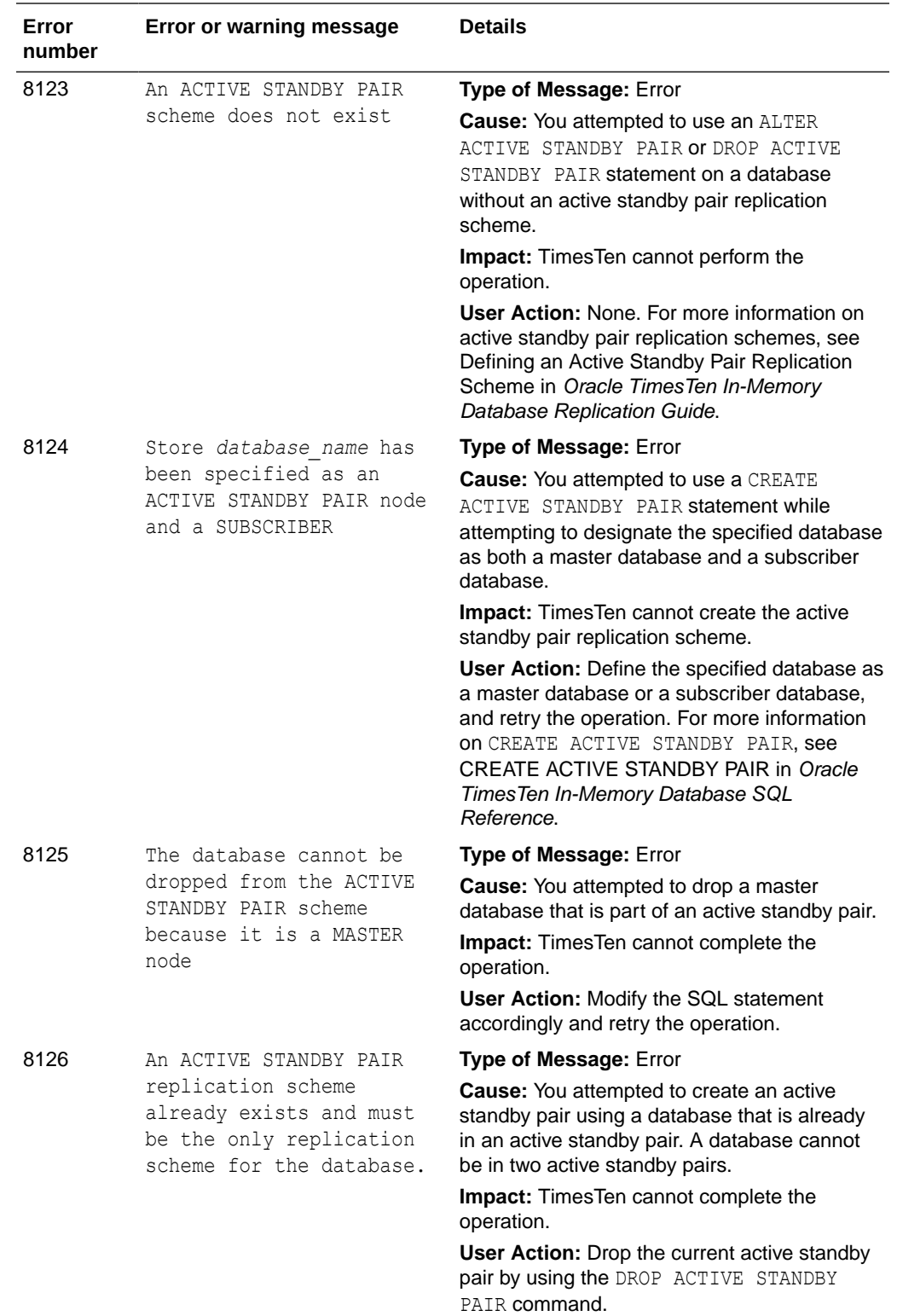

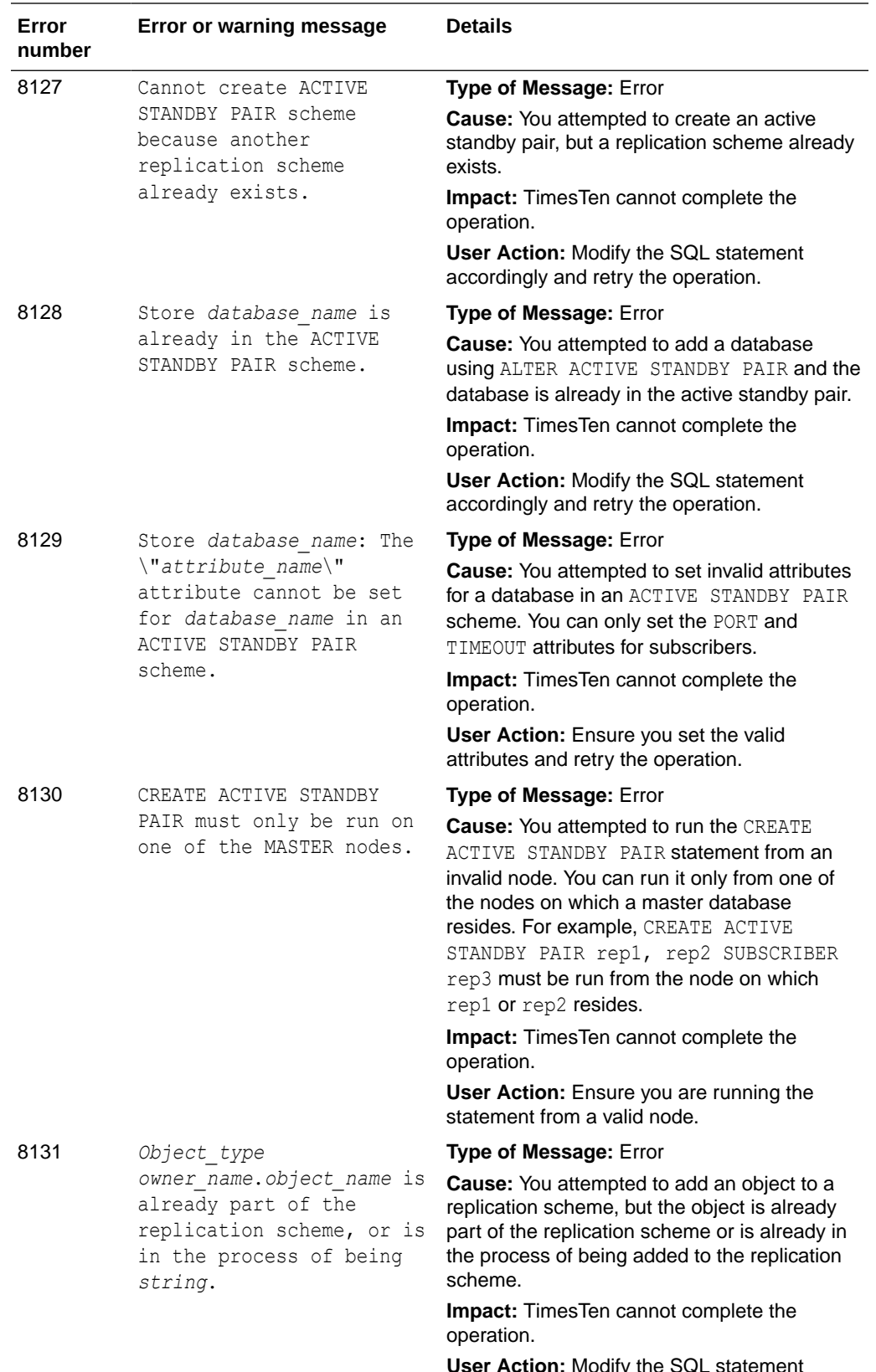

**User Action:** Modify the SQL statement accordingly and retry the operation.

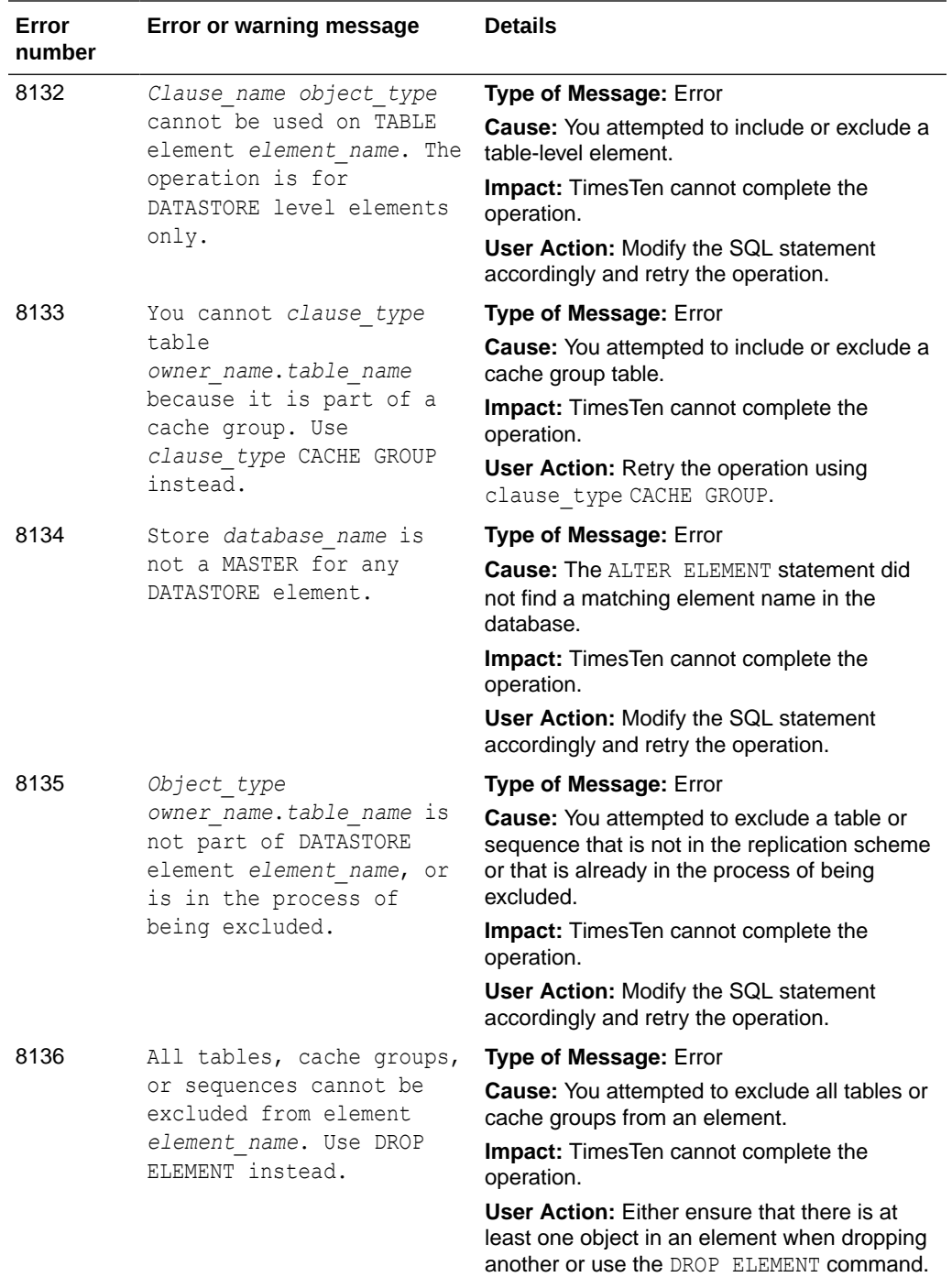

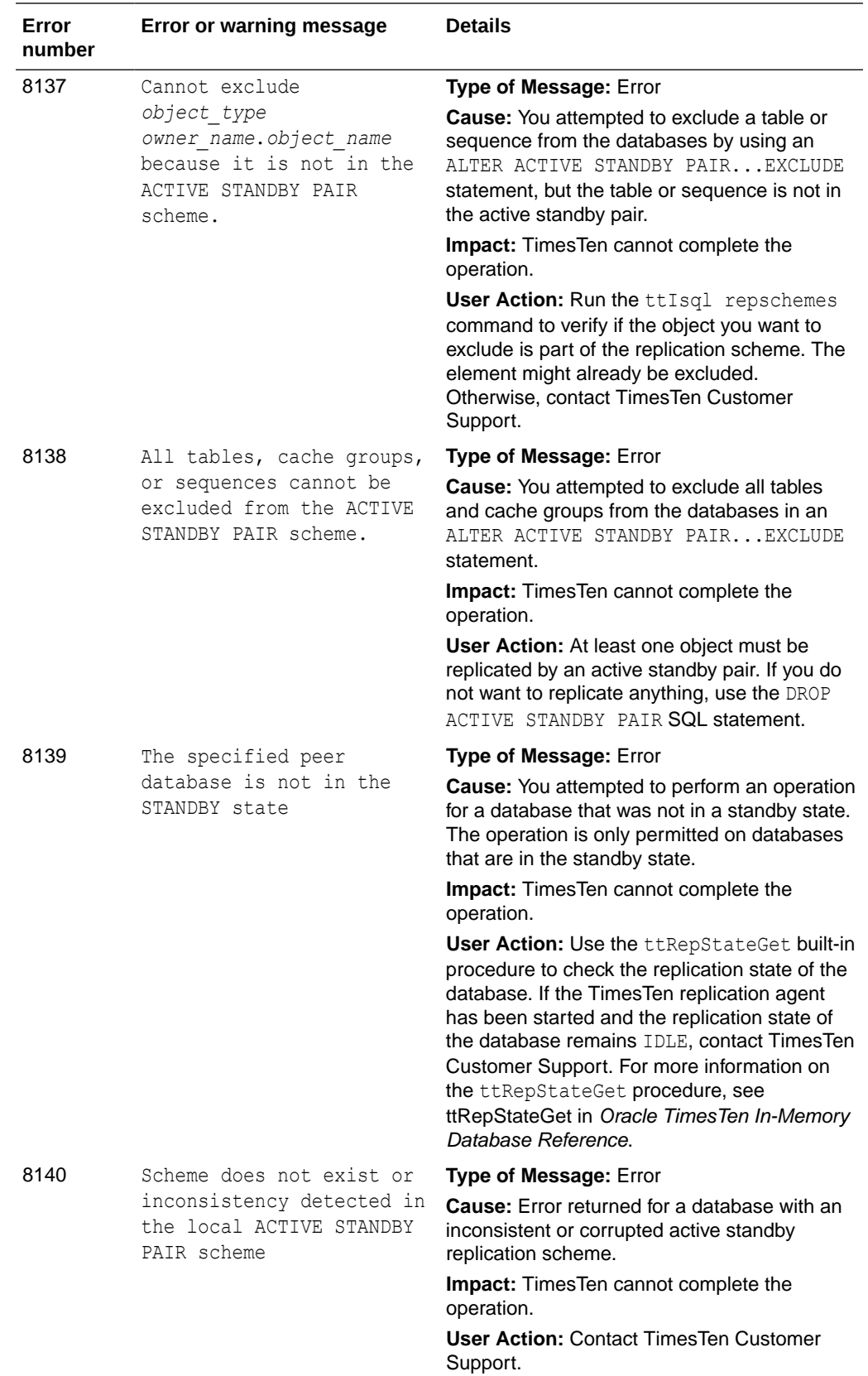
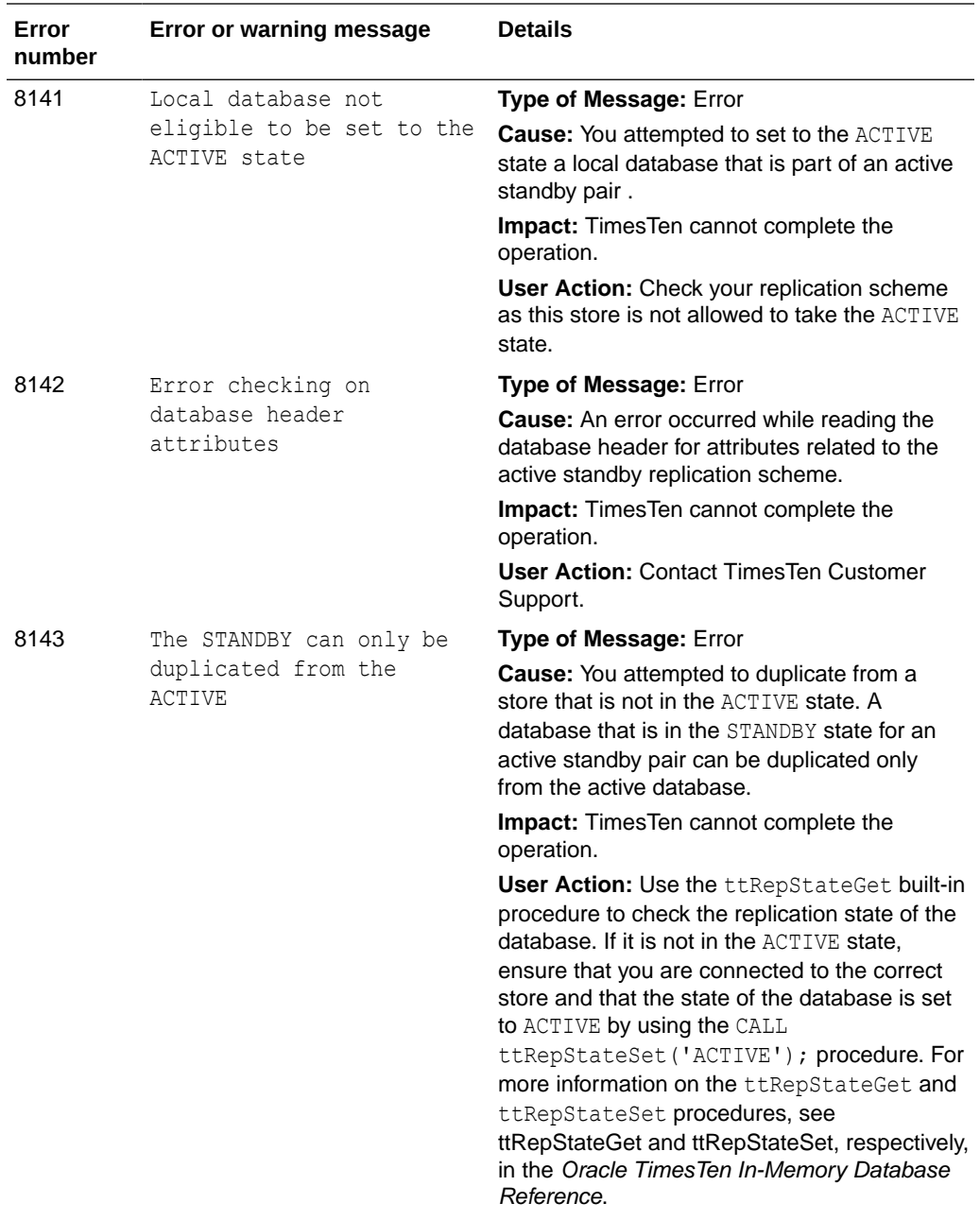

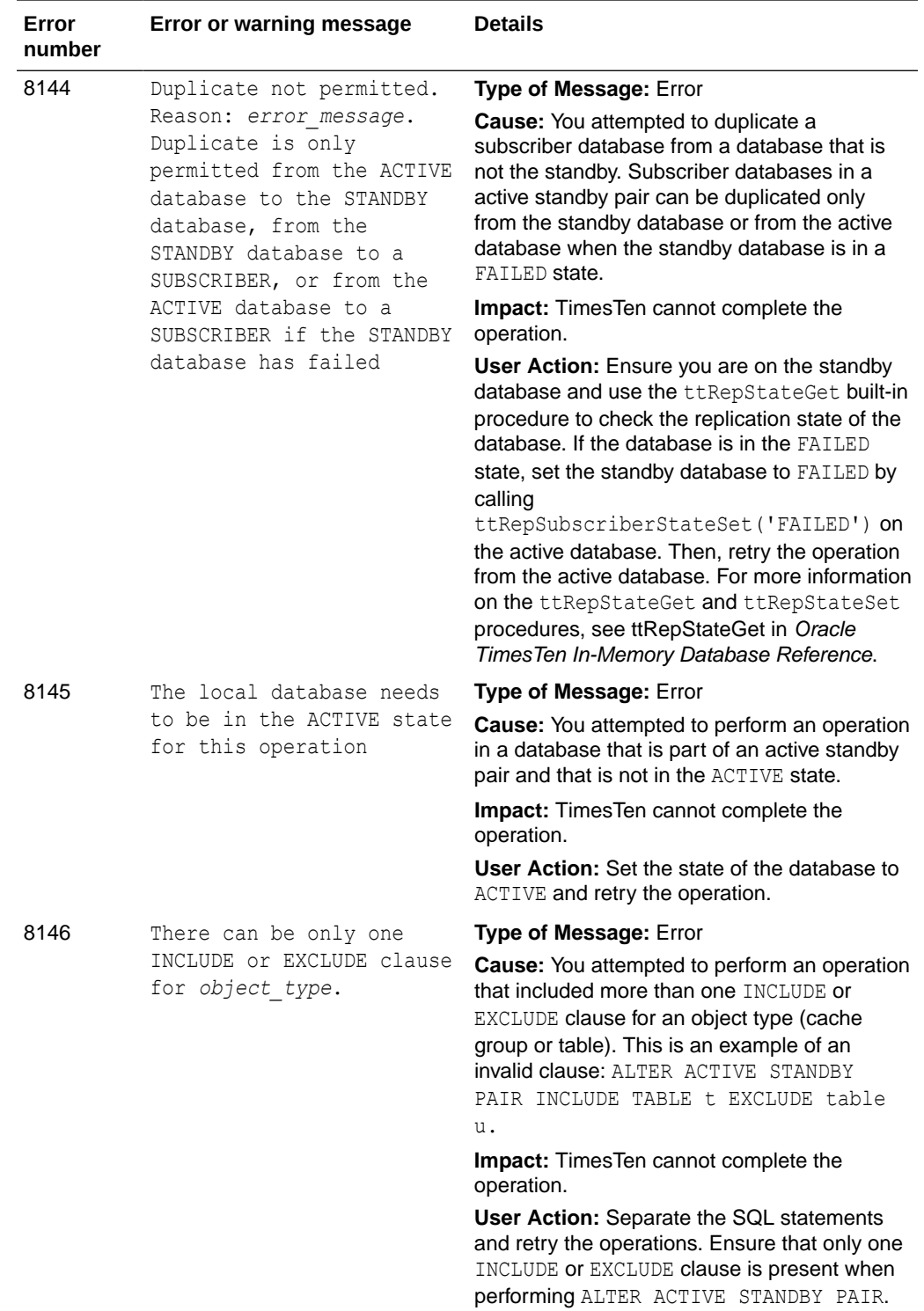

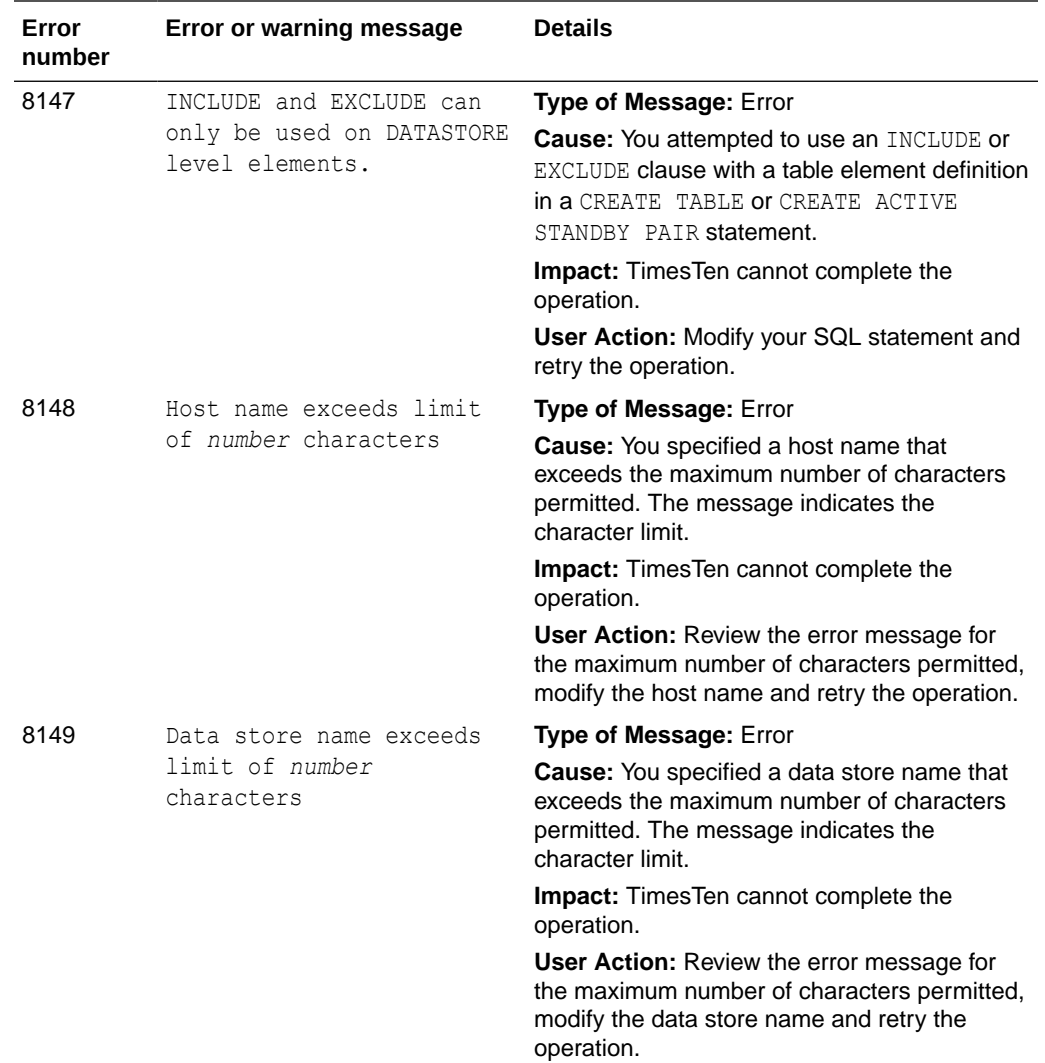

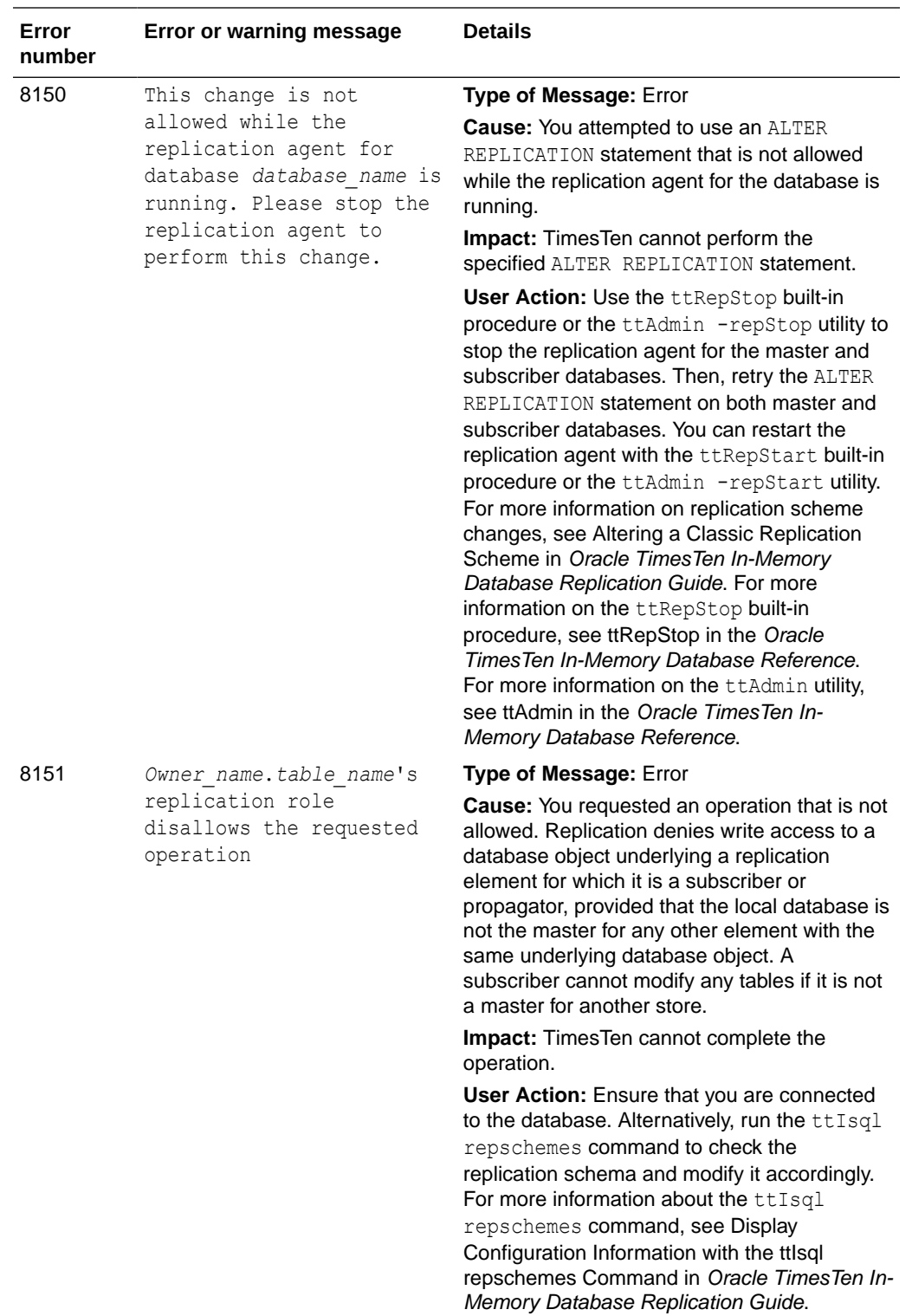

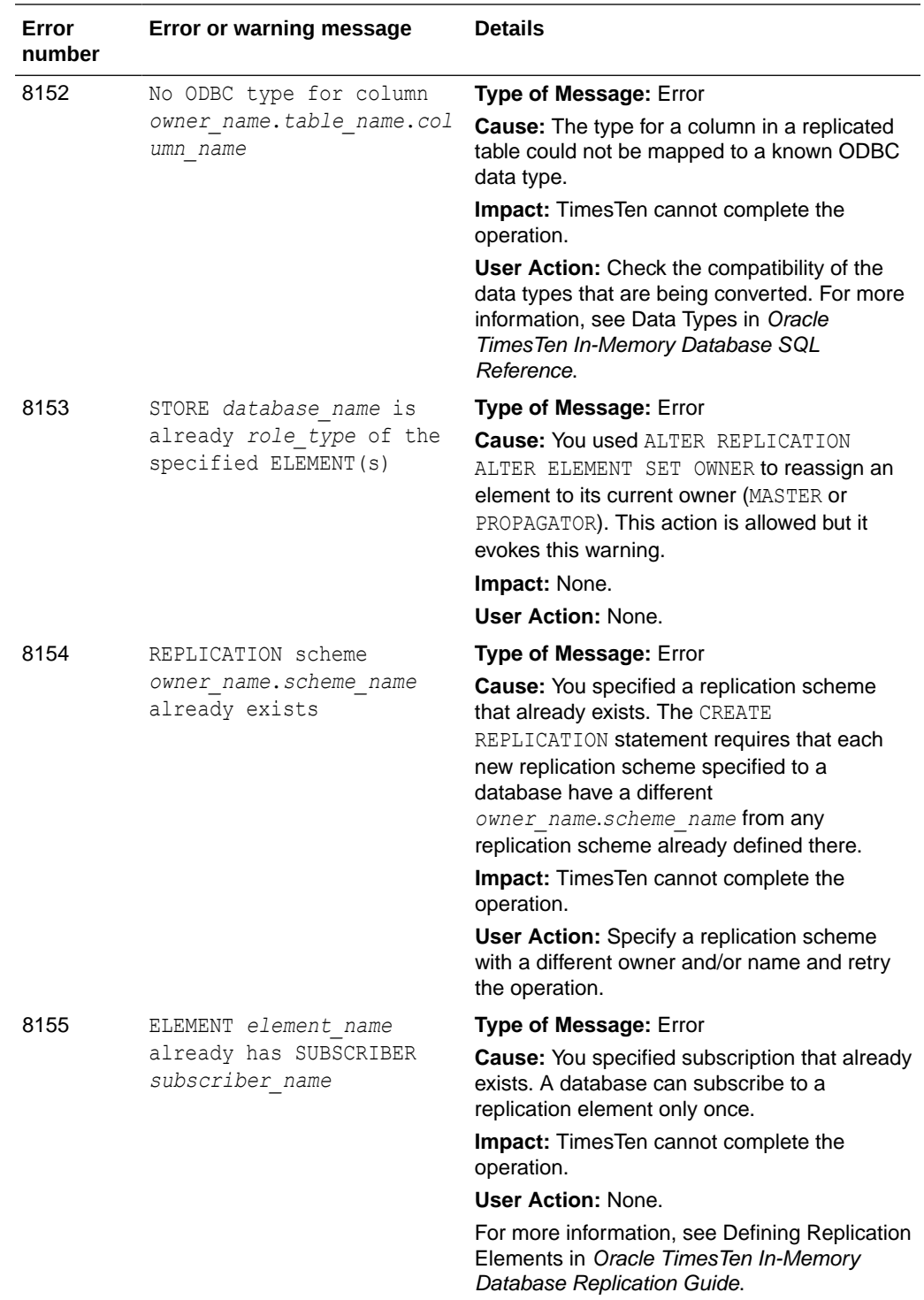

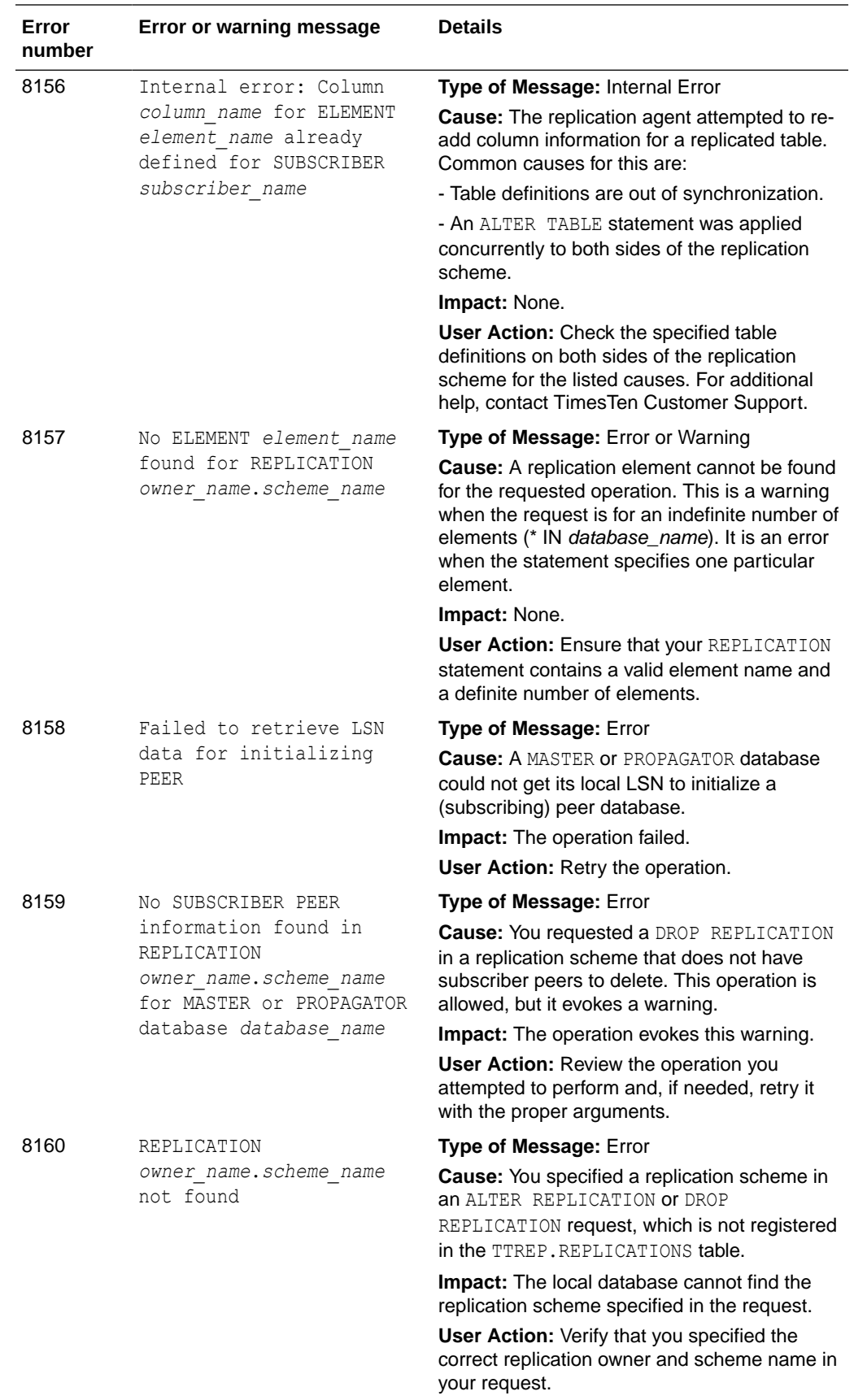

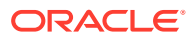

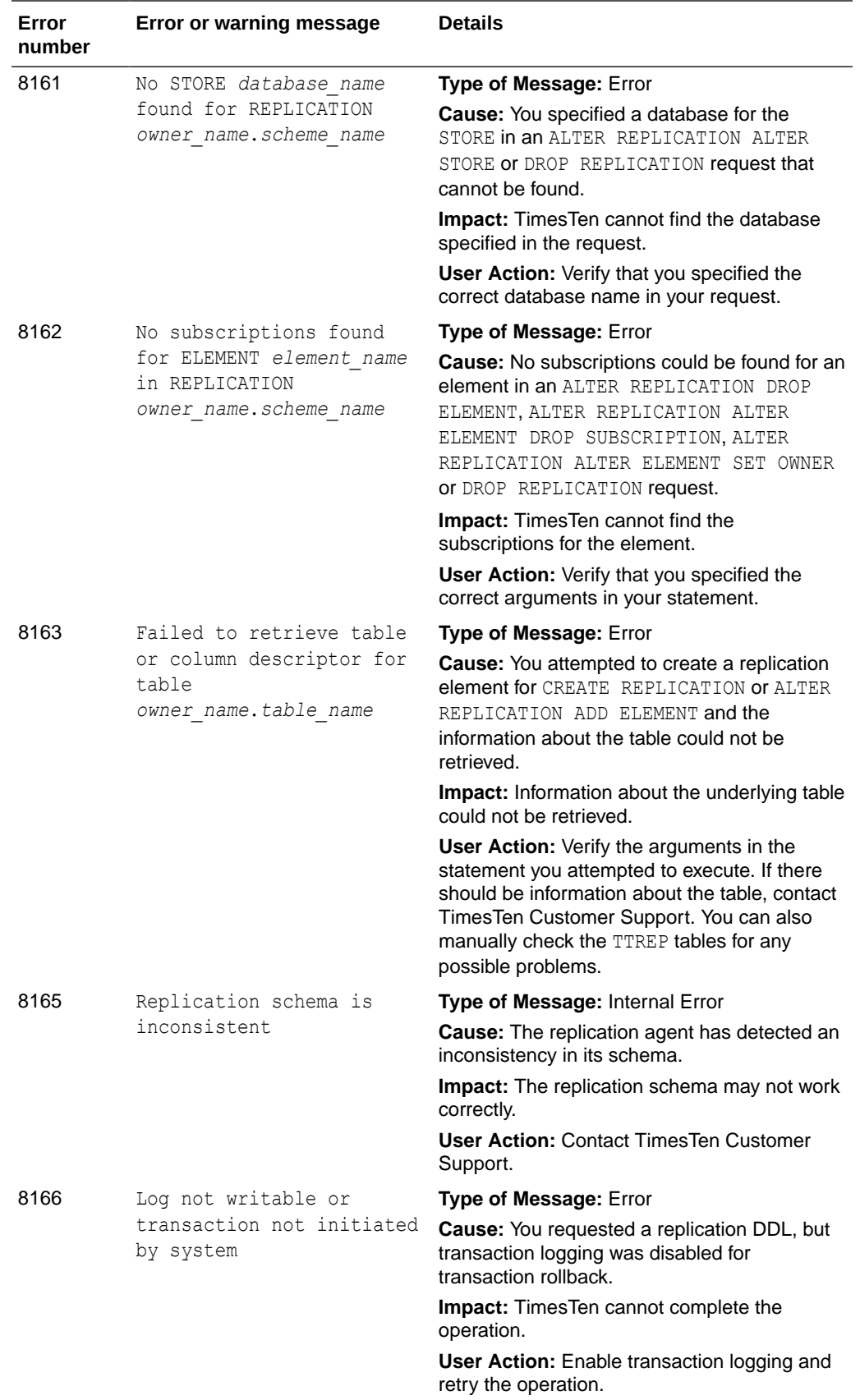

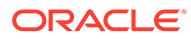

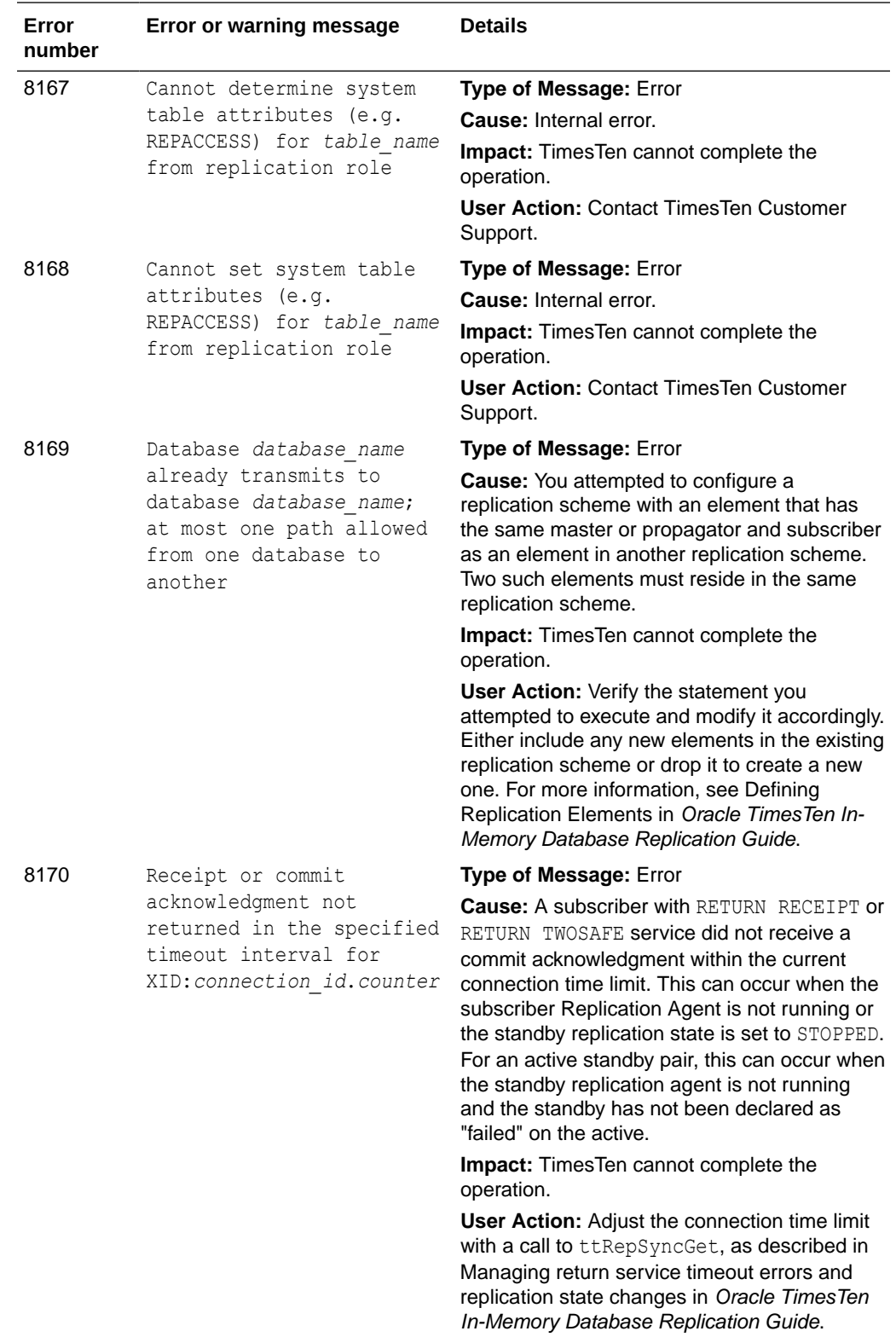

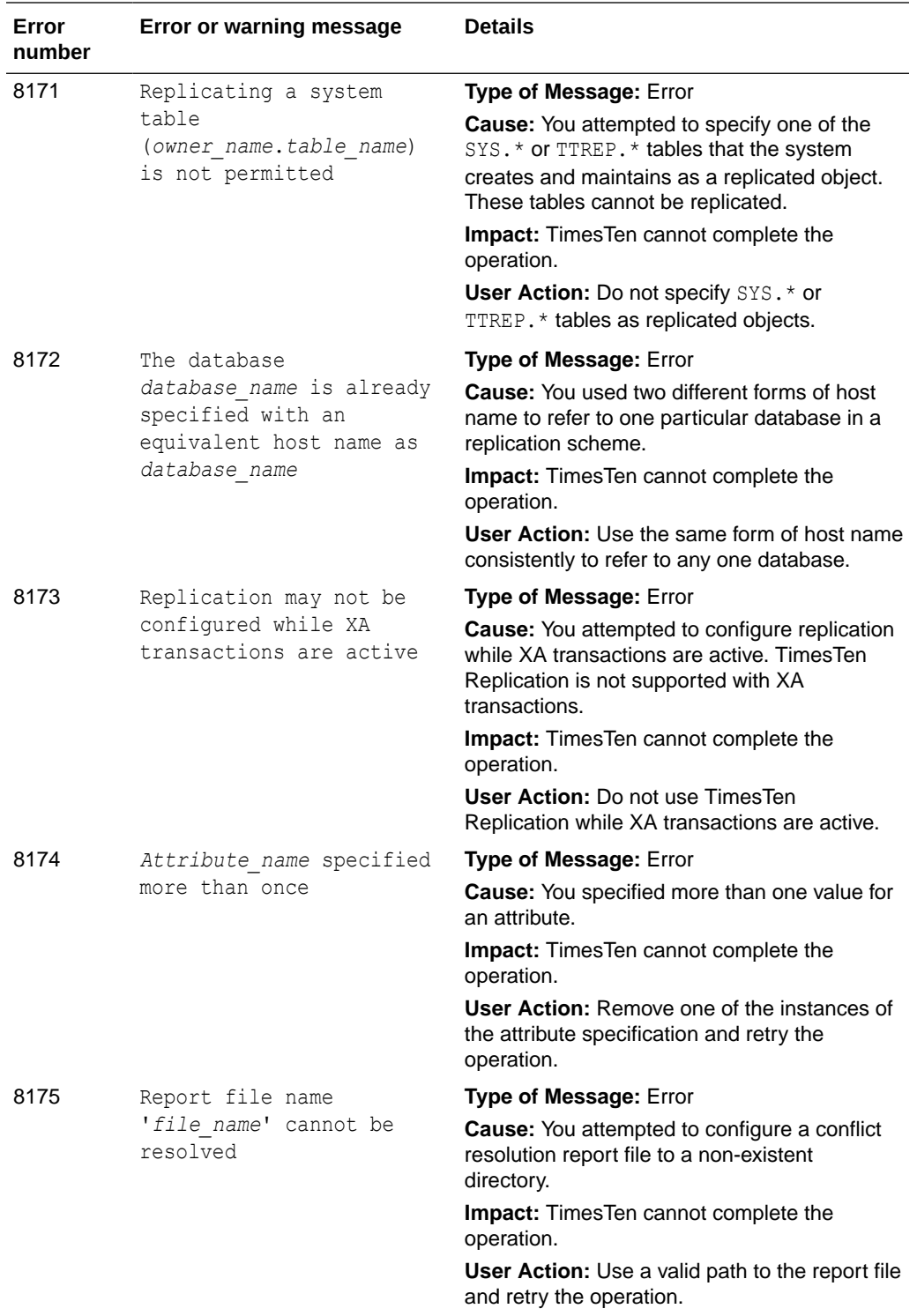

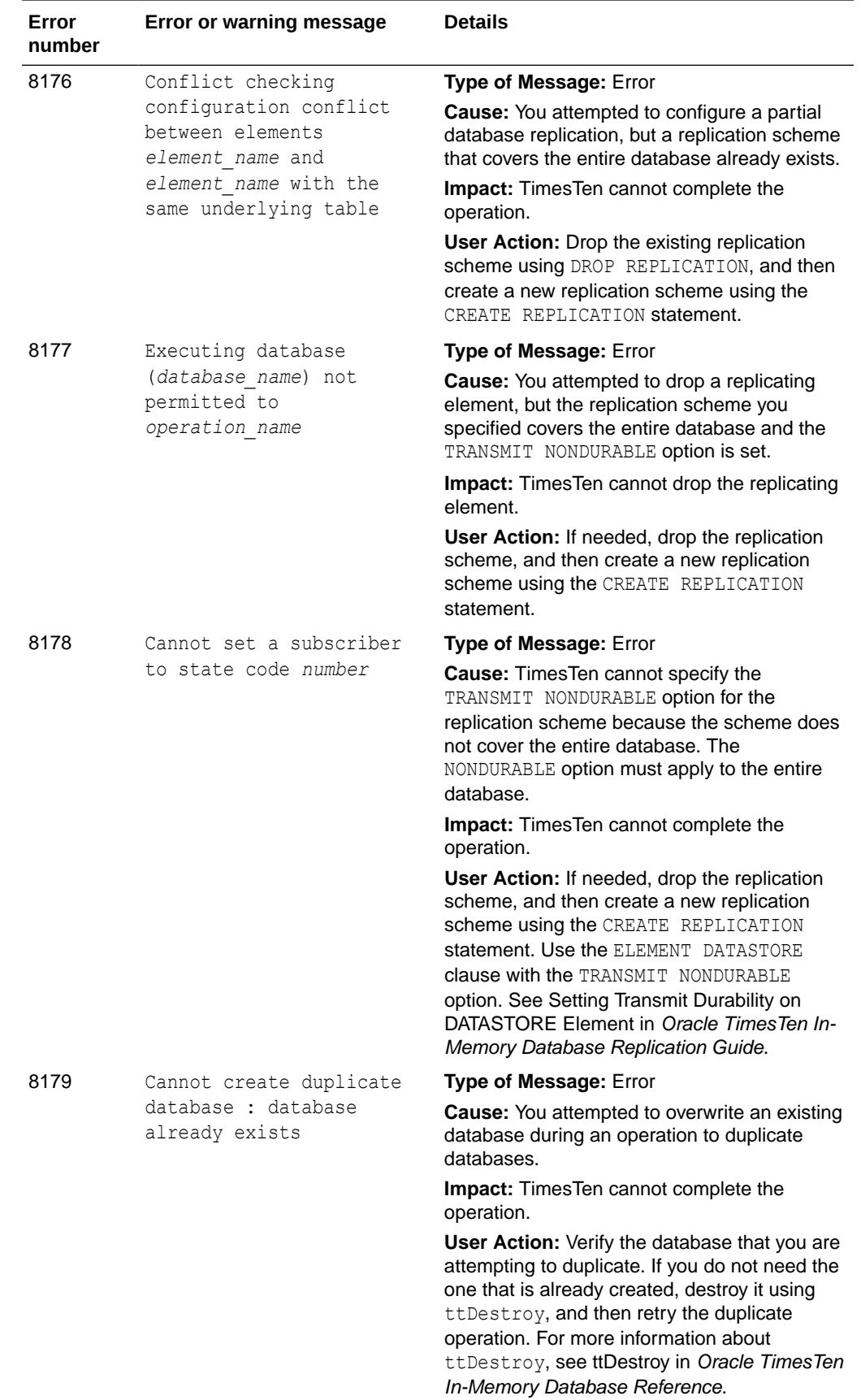

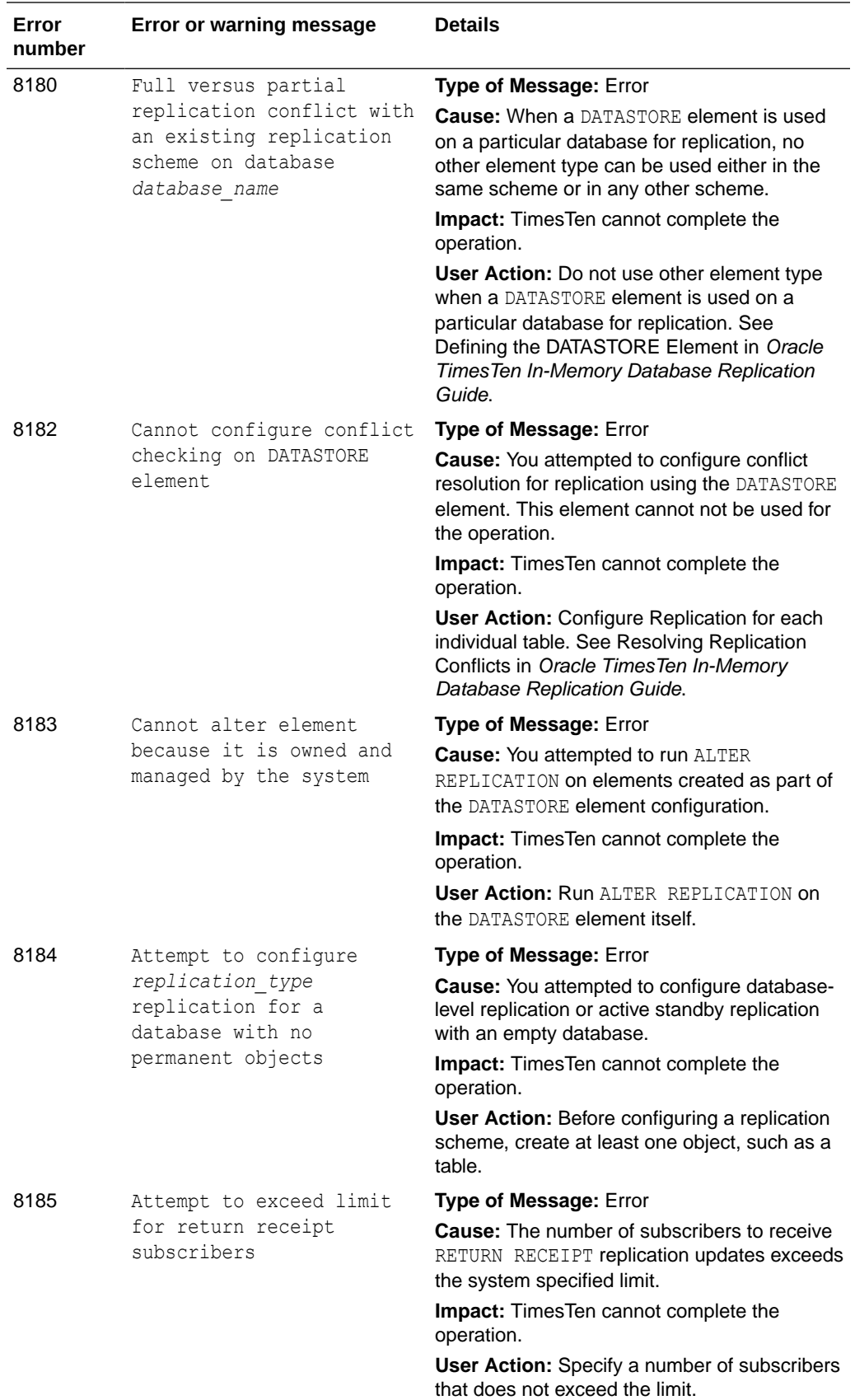

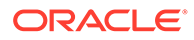

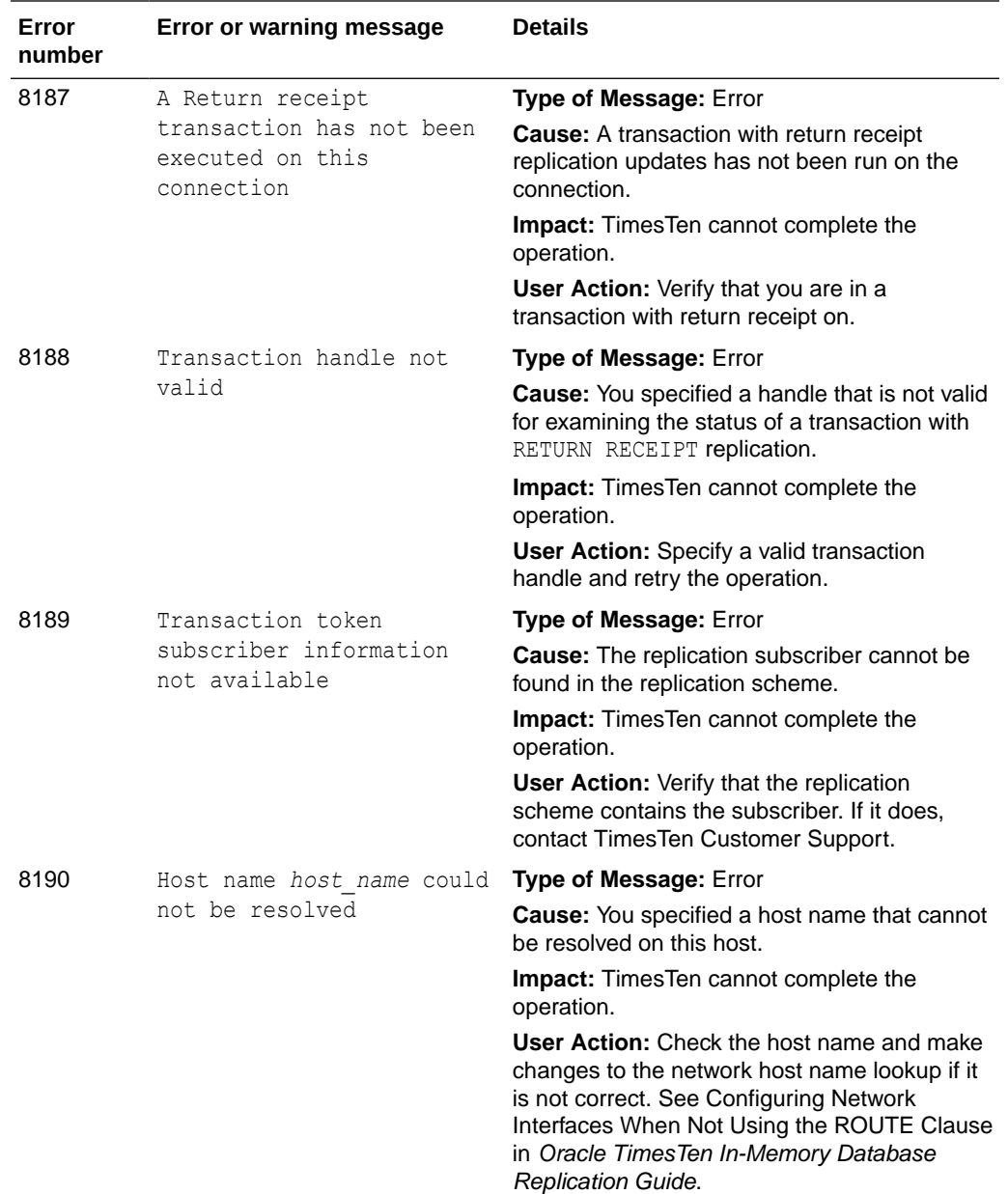

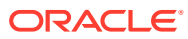

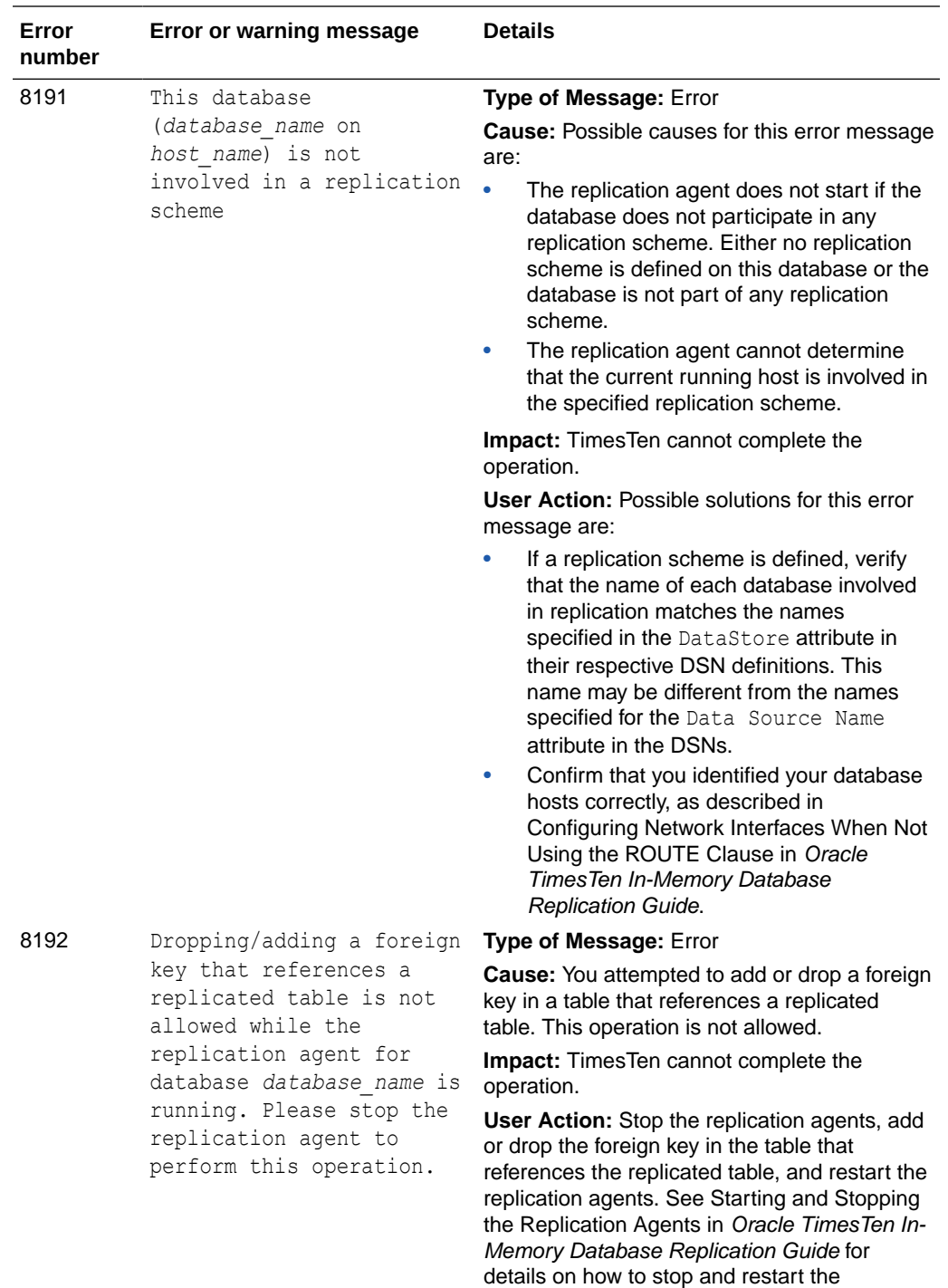

replication agents.

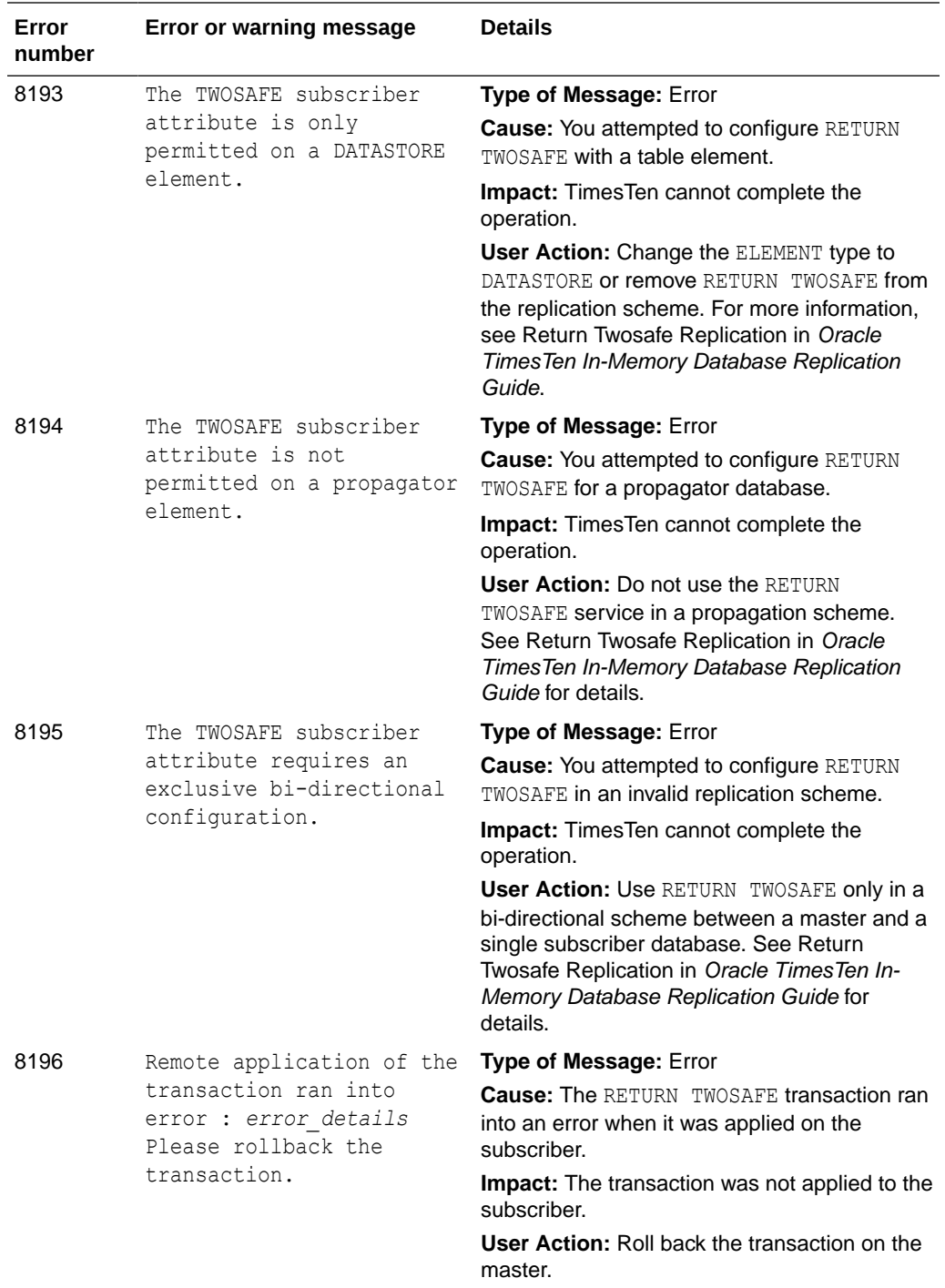

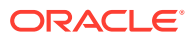

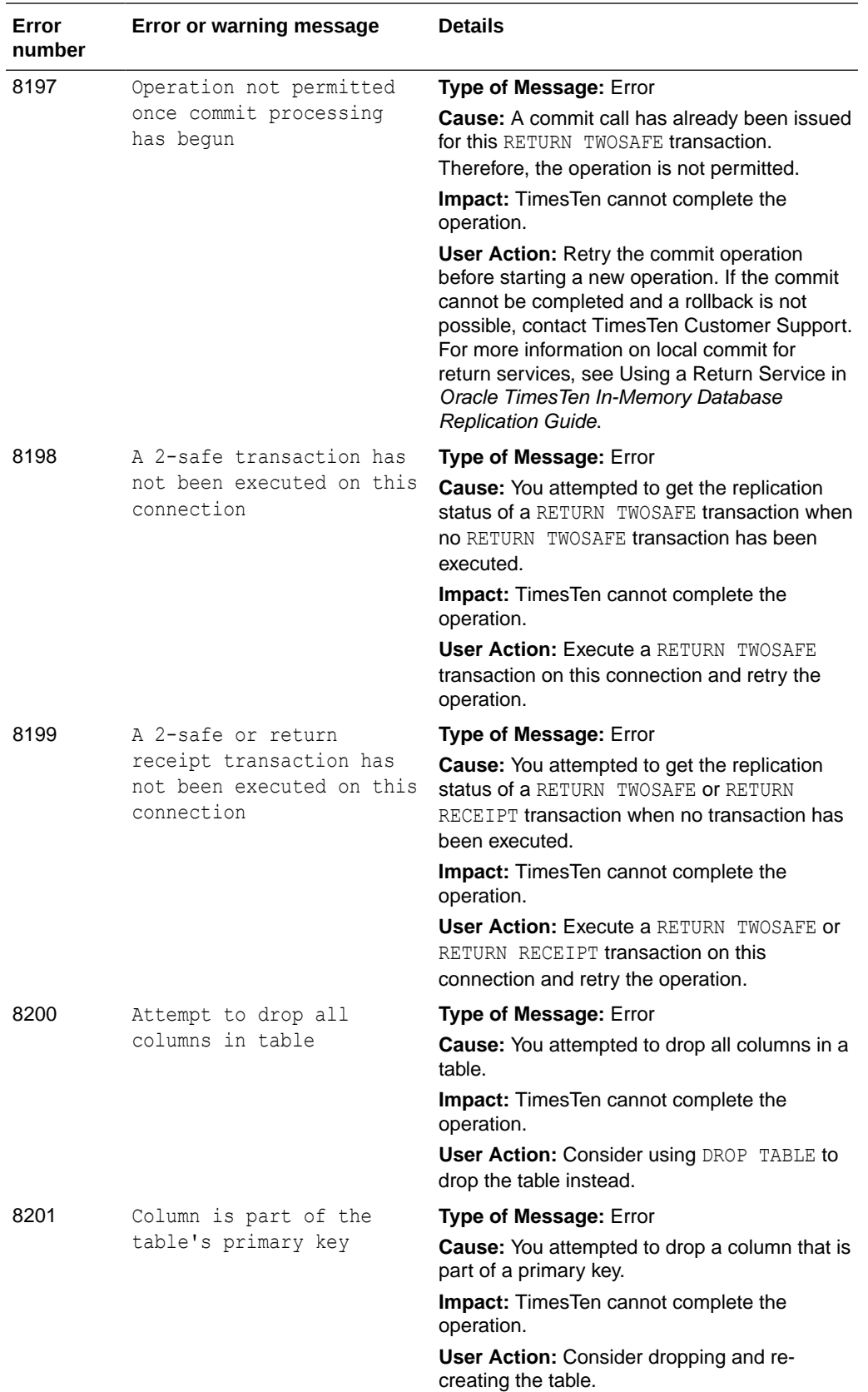

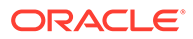

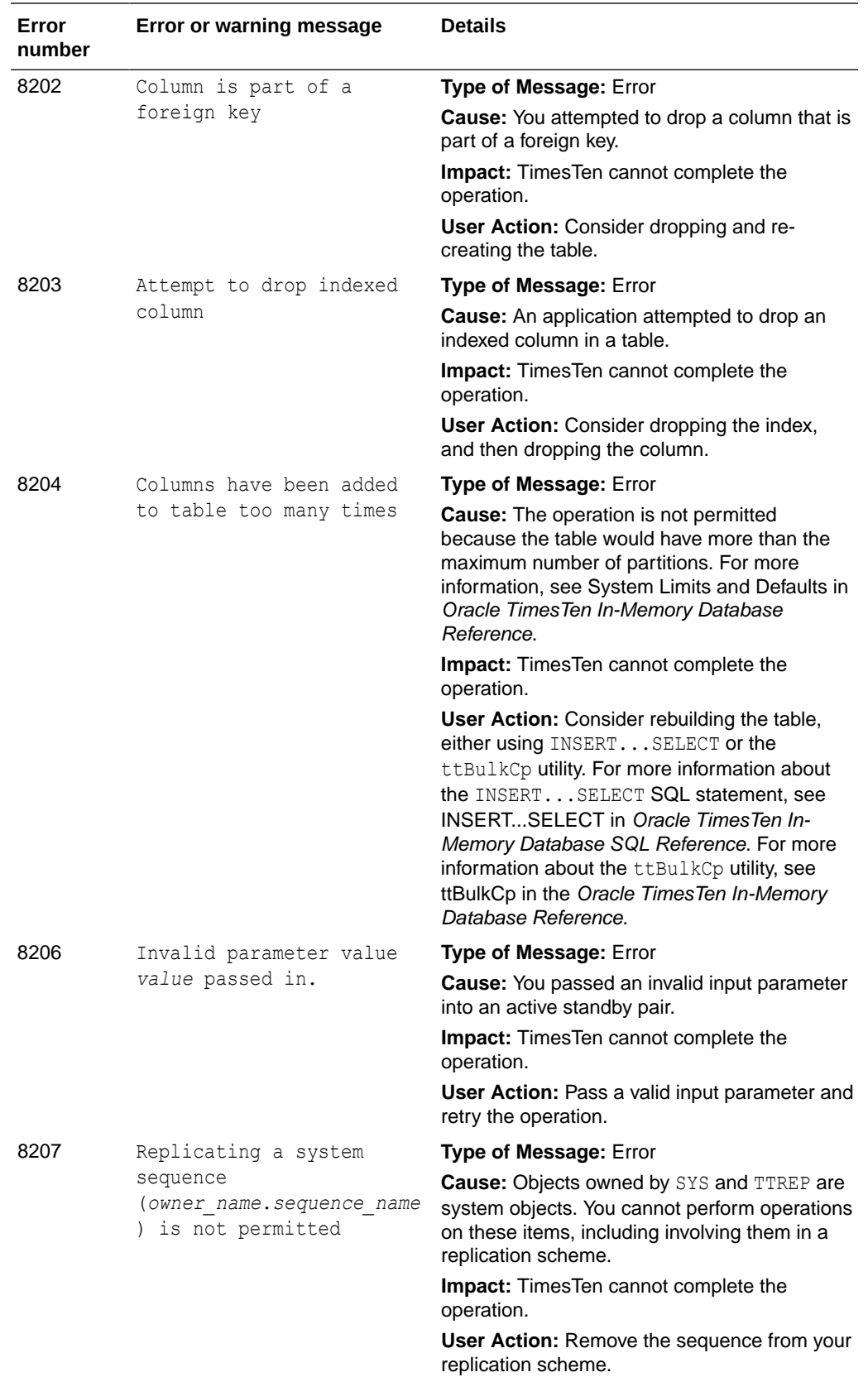

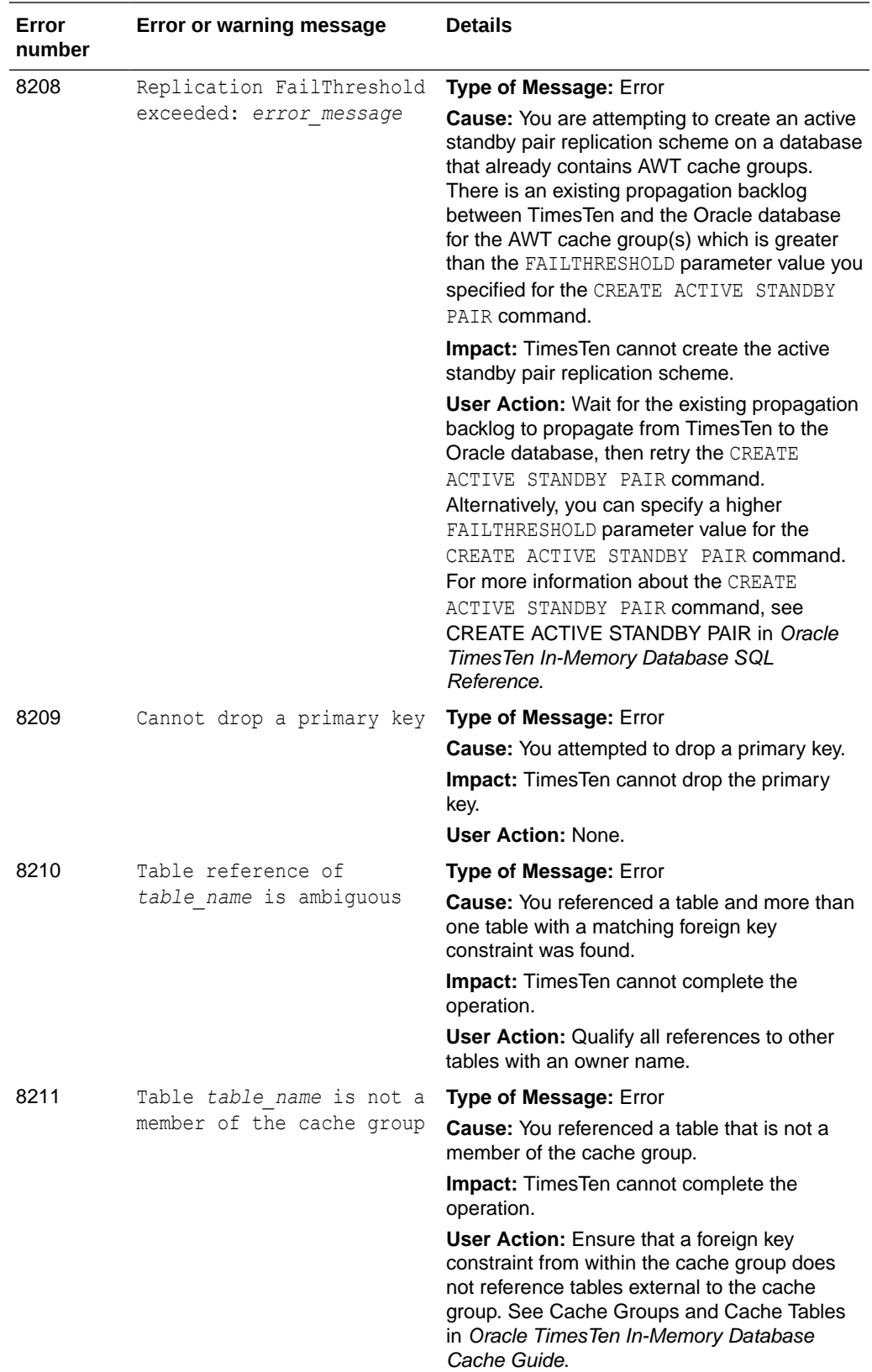

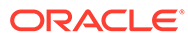

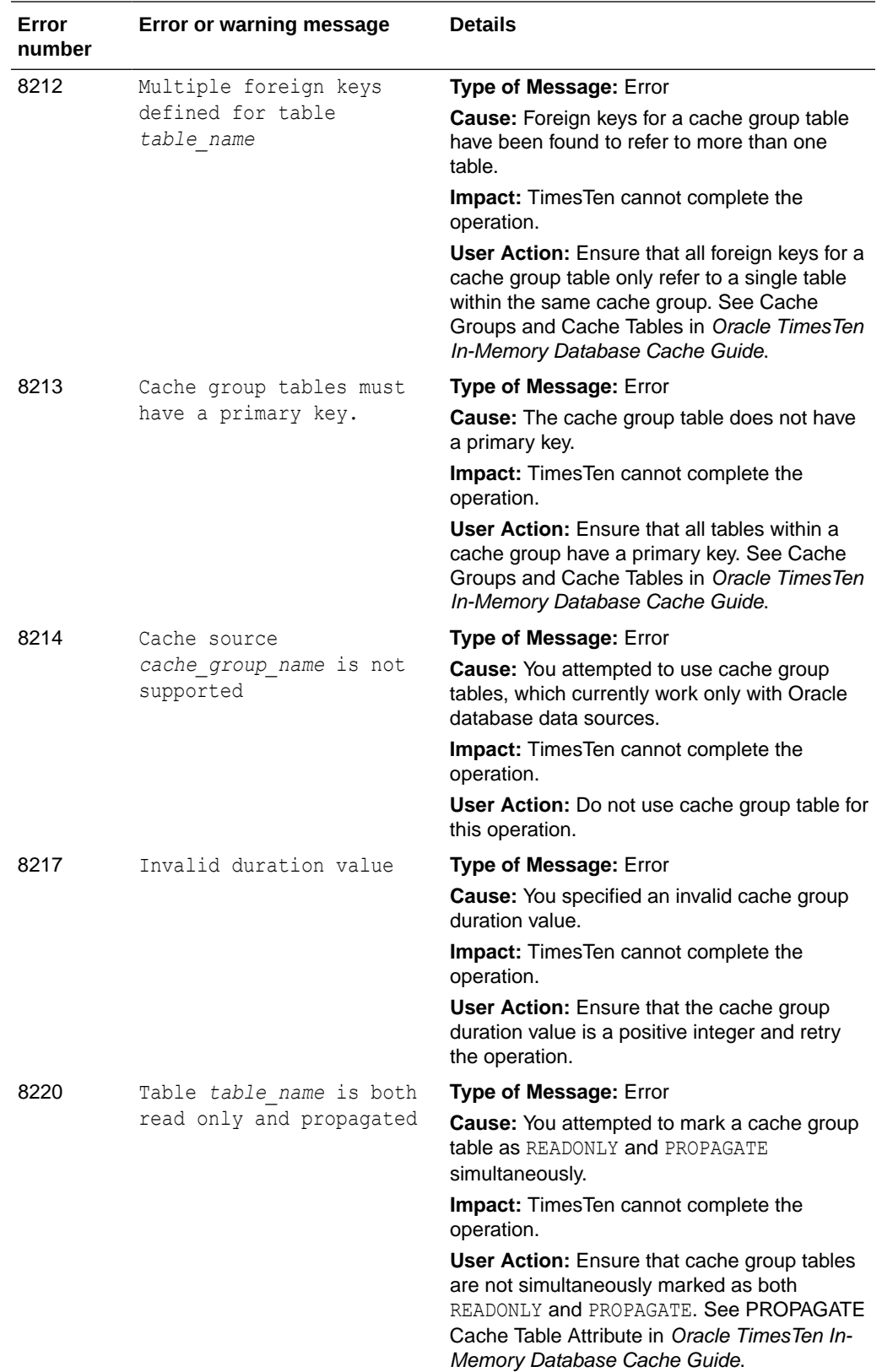

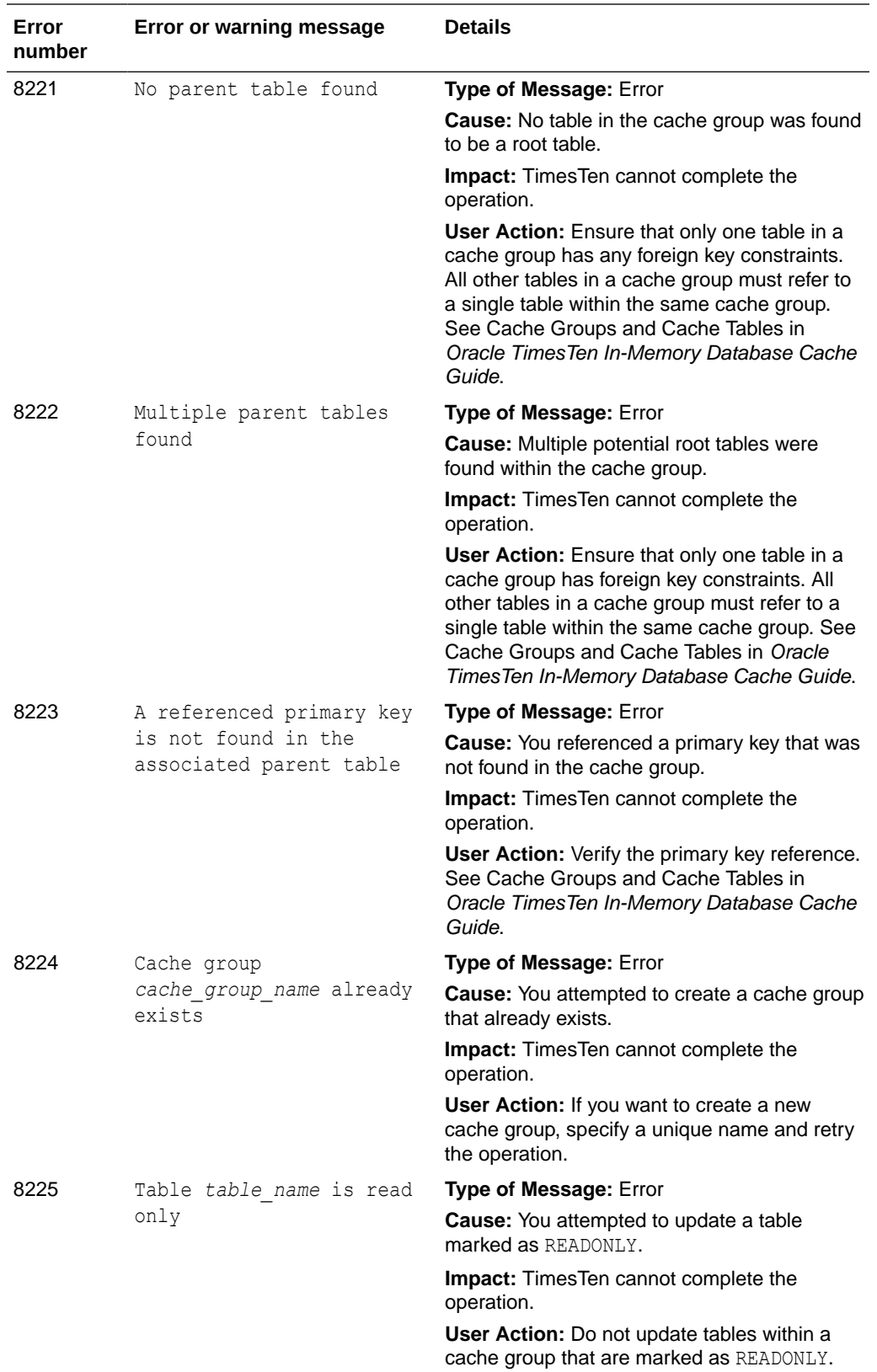

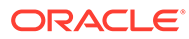

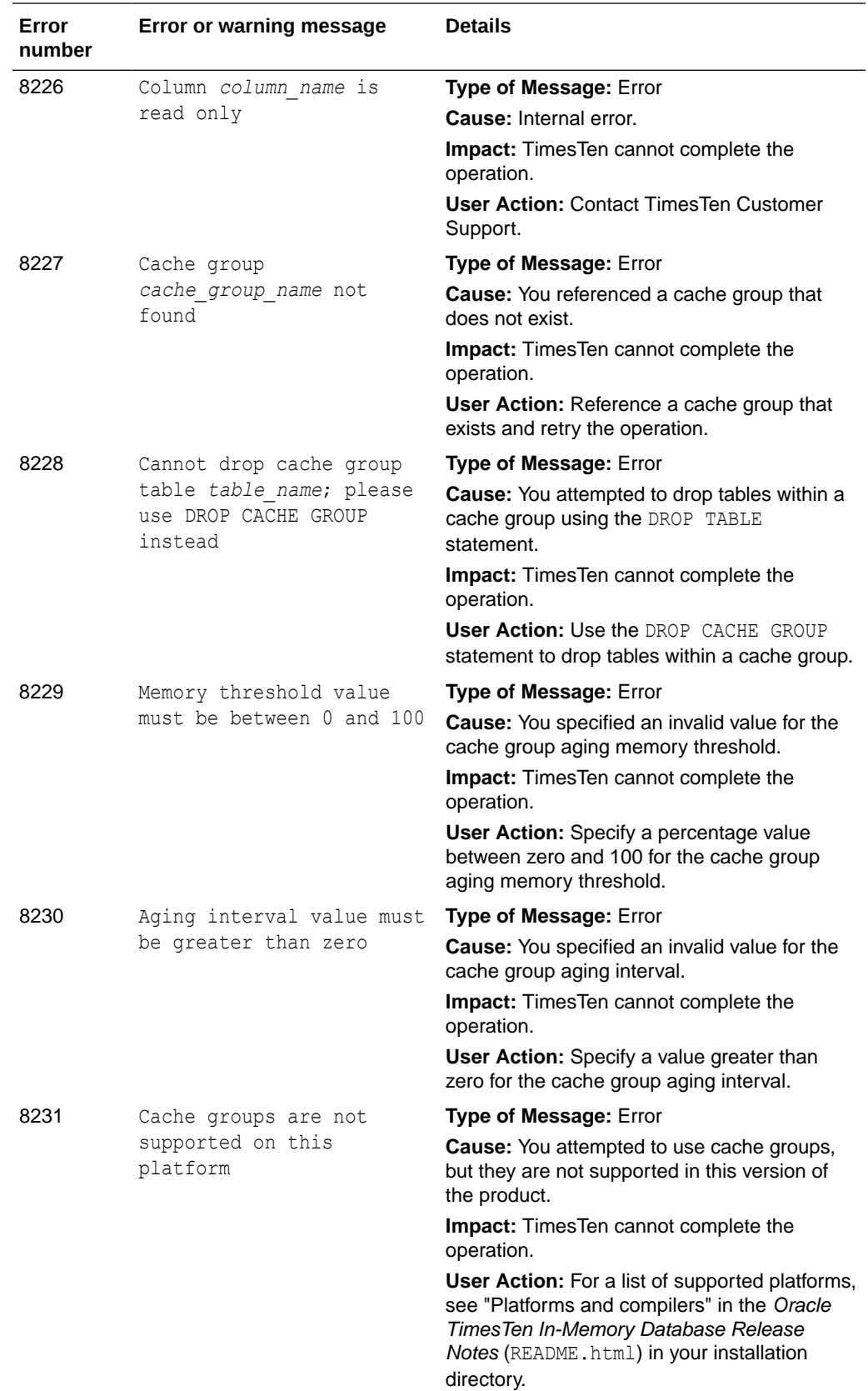

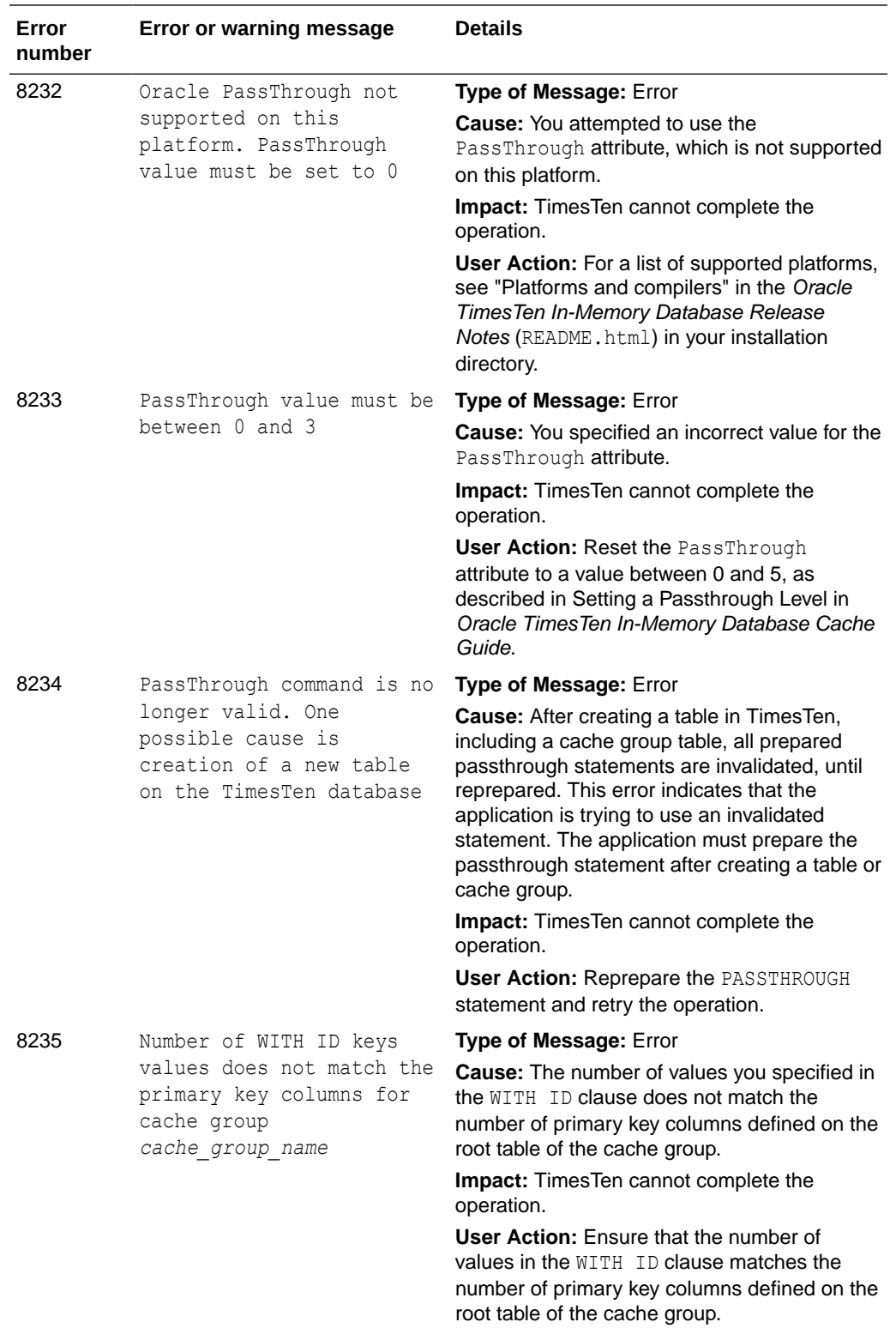

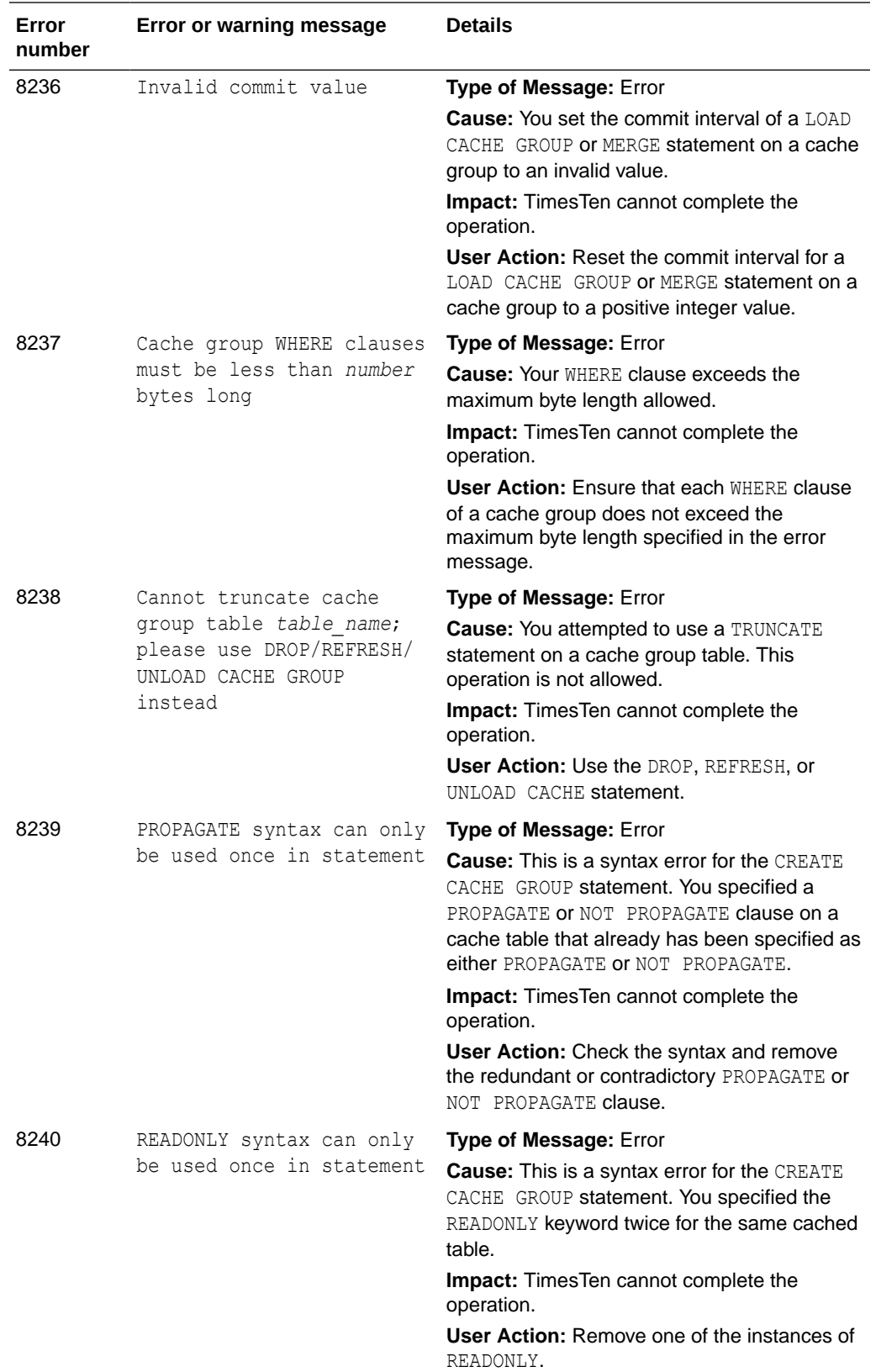

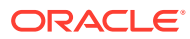

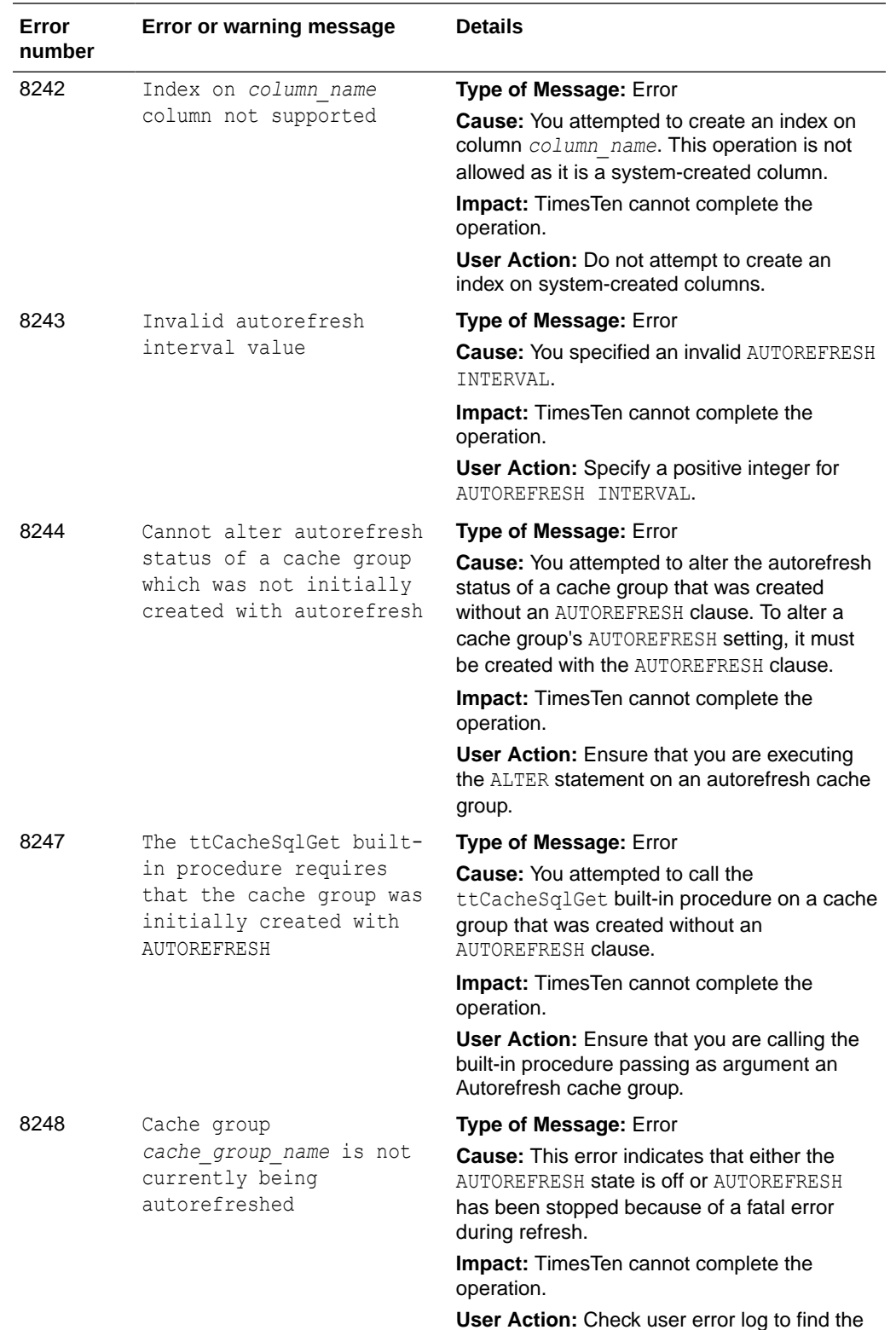

cause for the refresh failure.

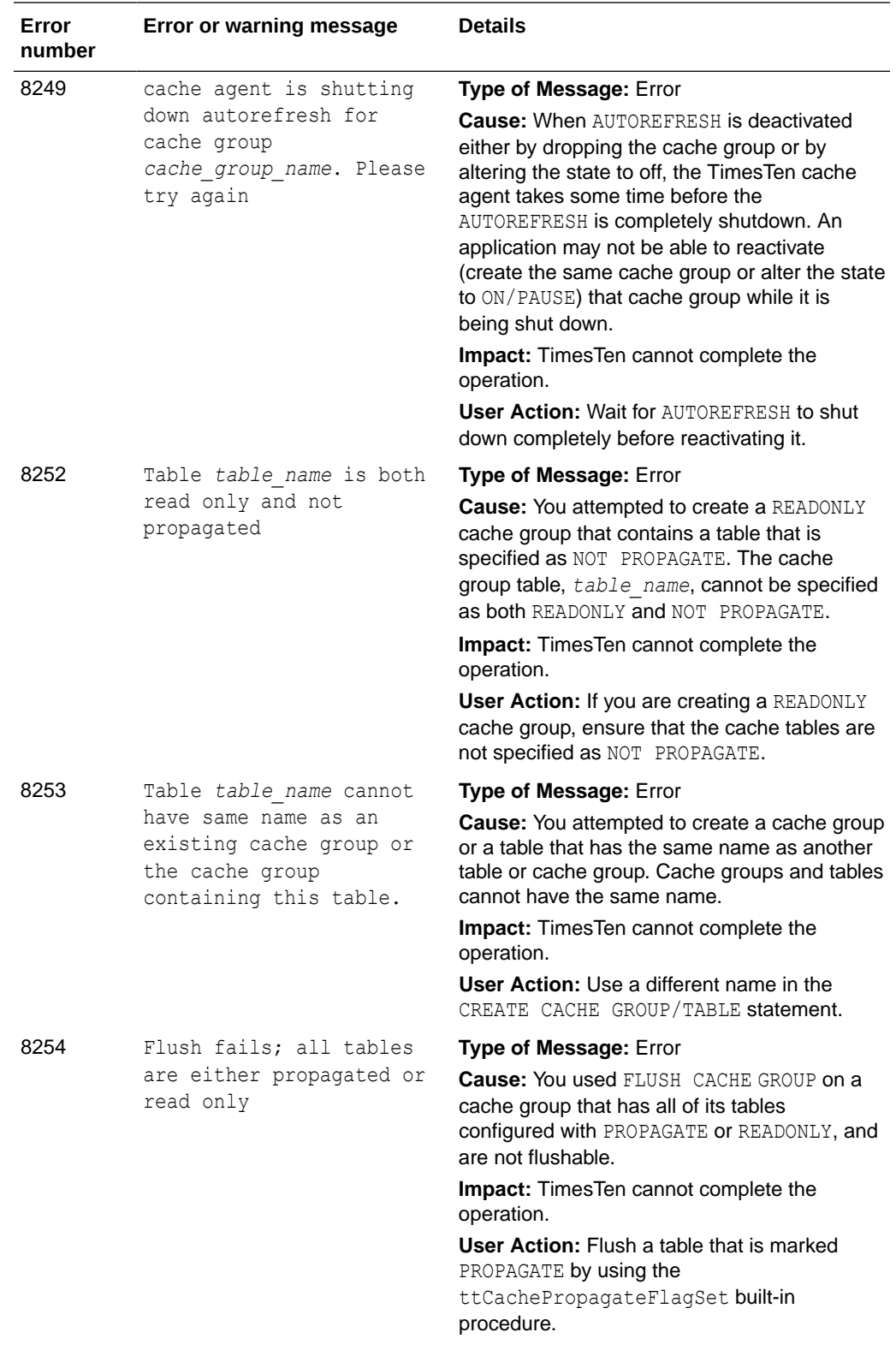

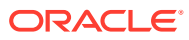

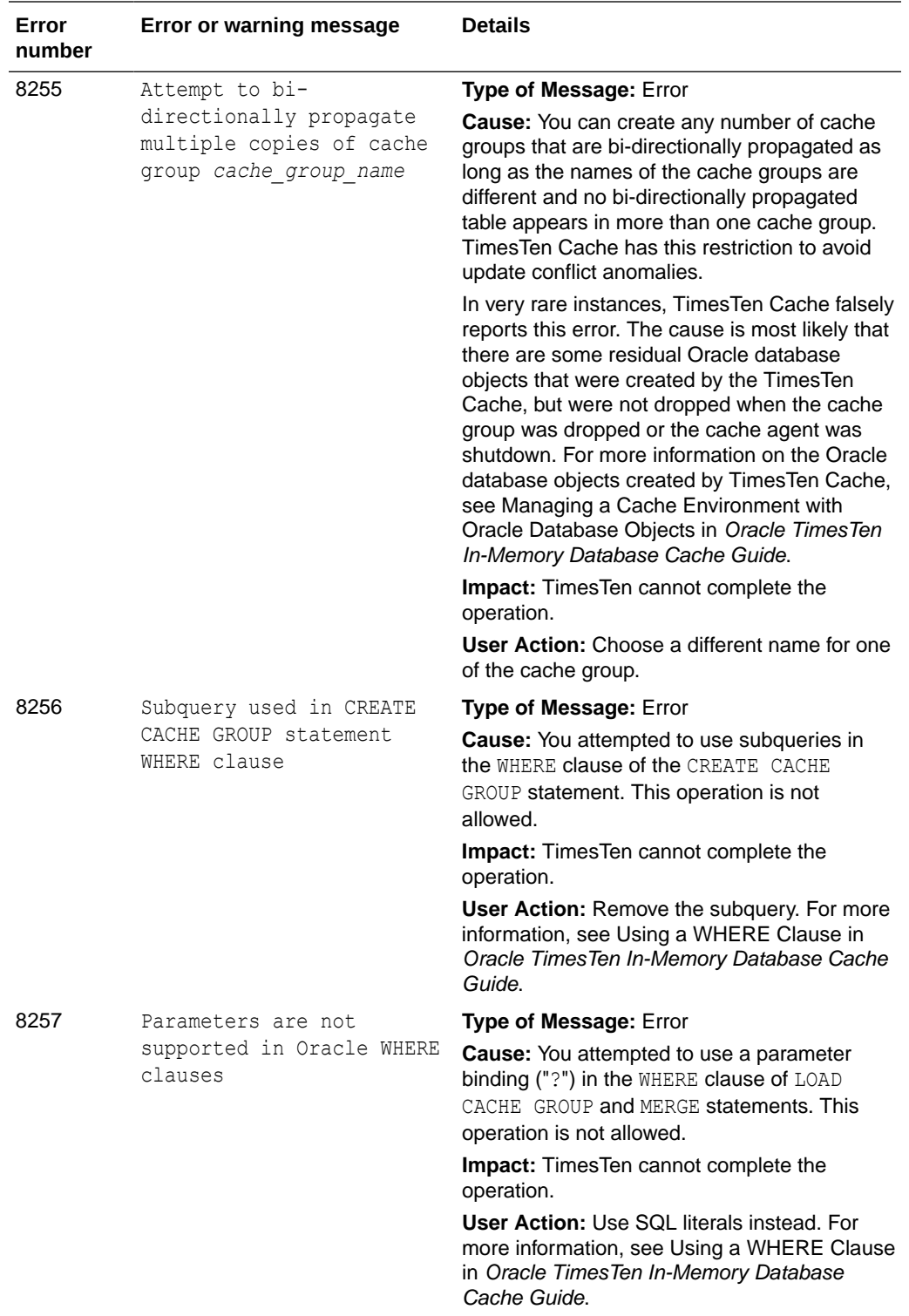

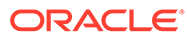

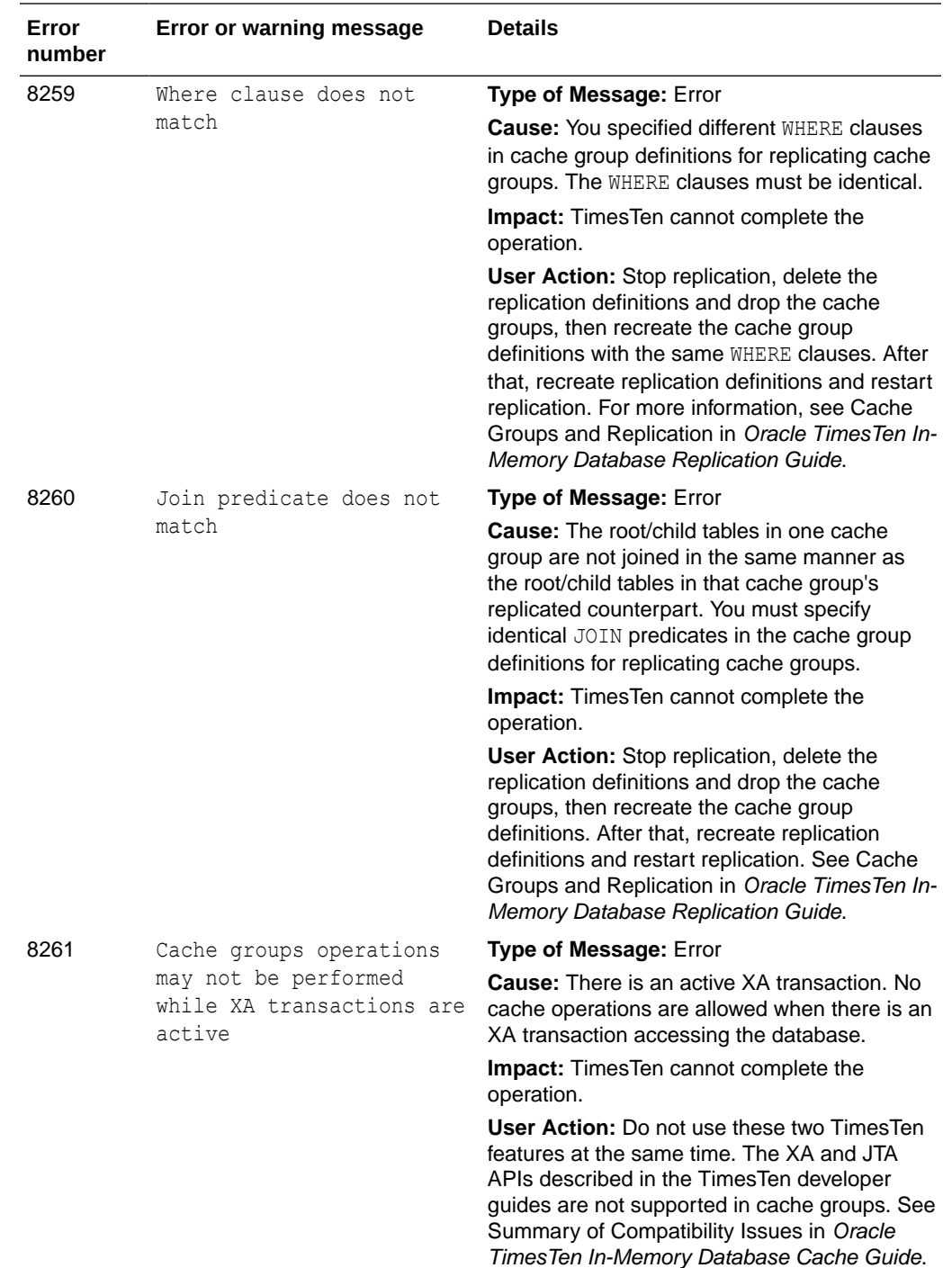

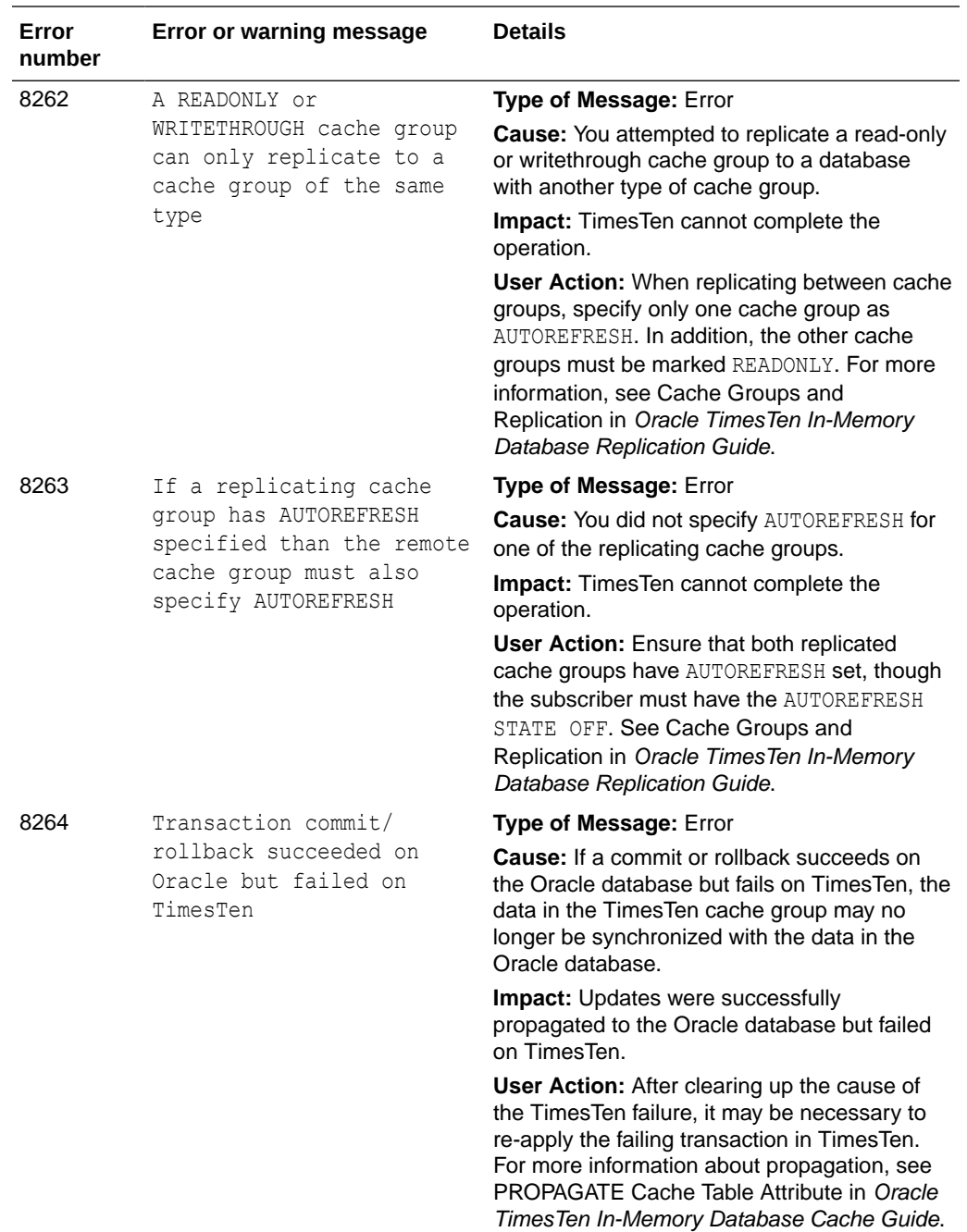

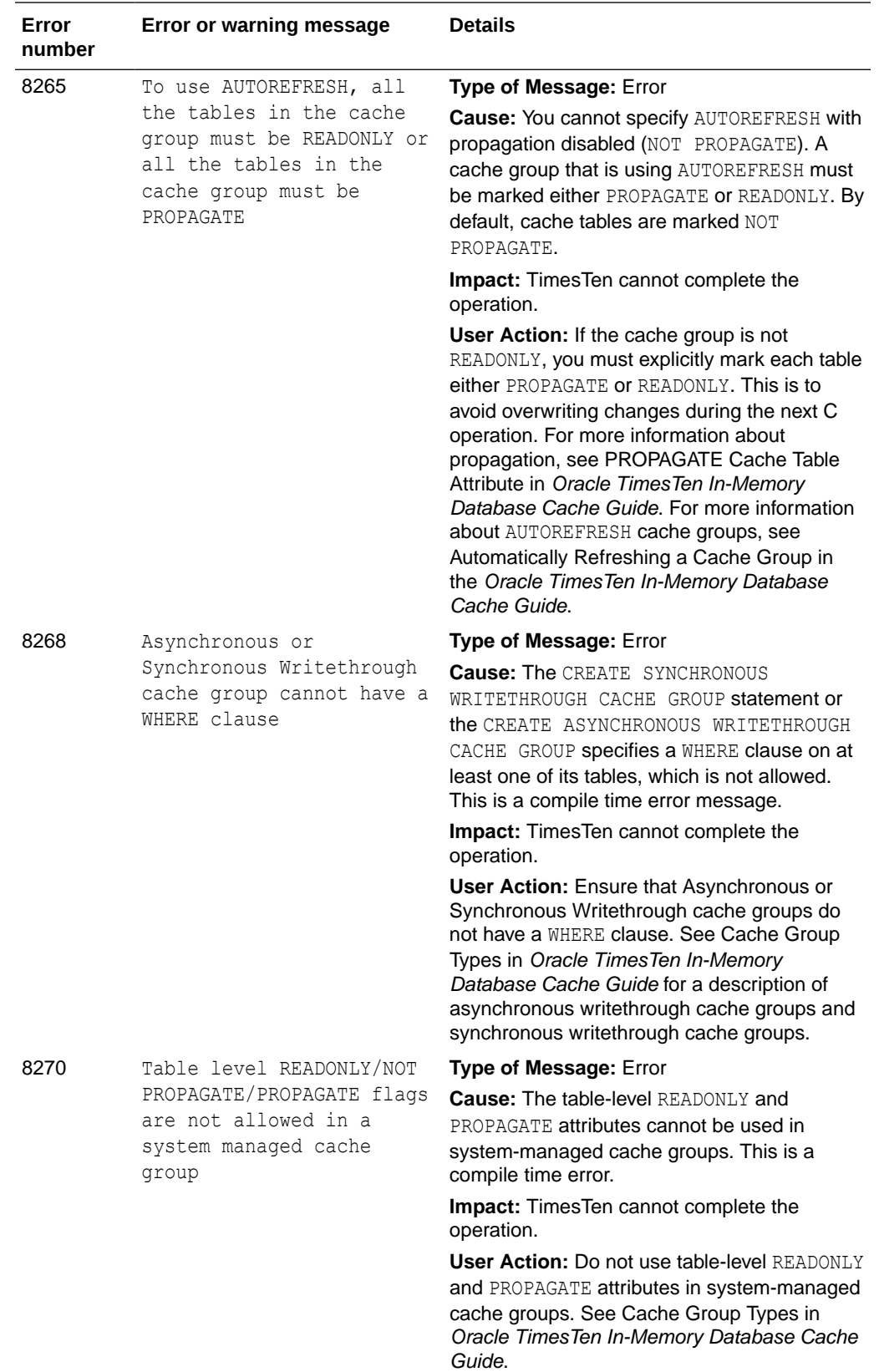

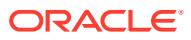

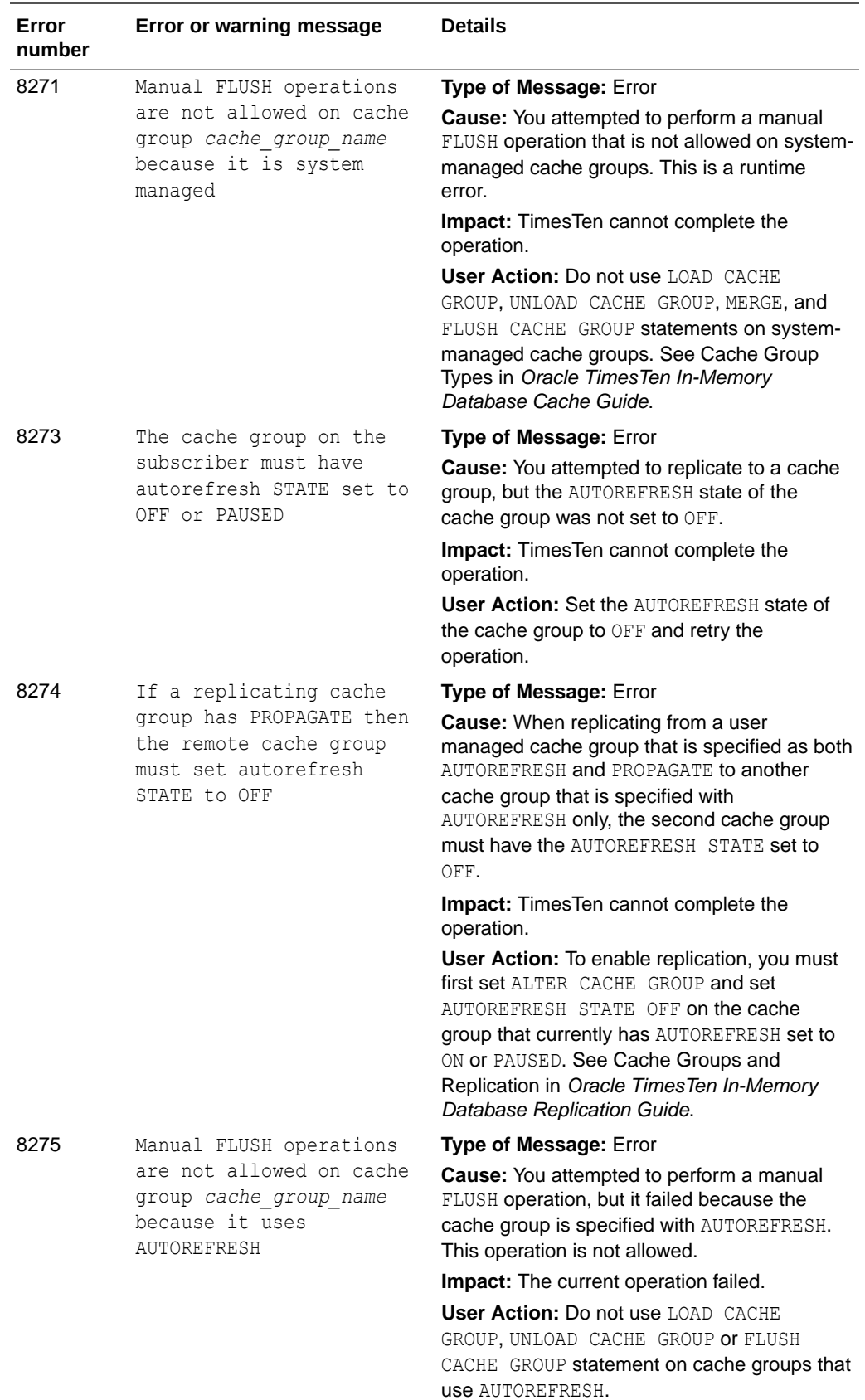

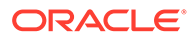

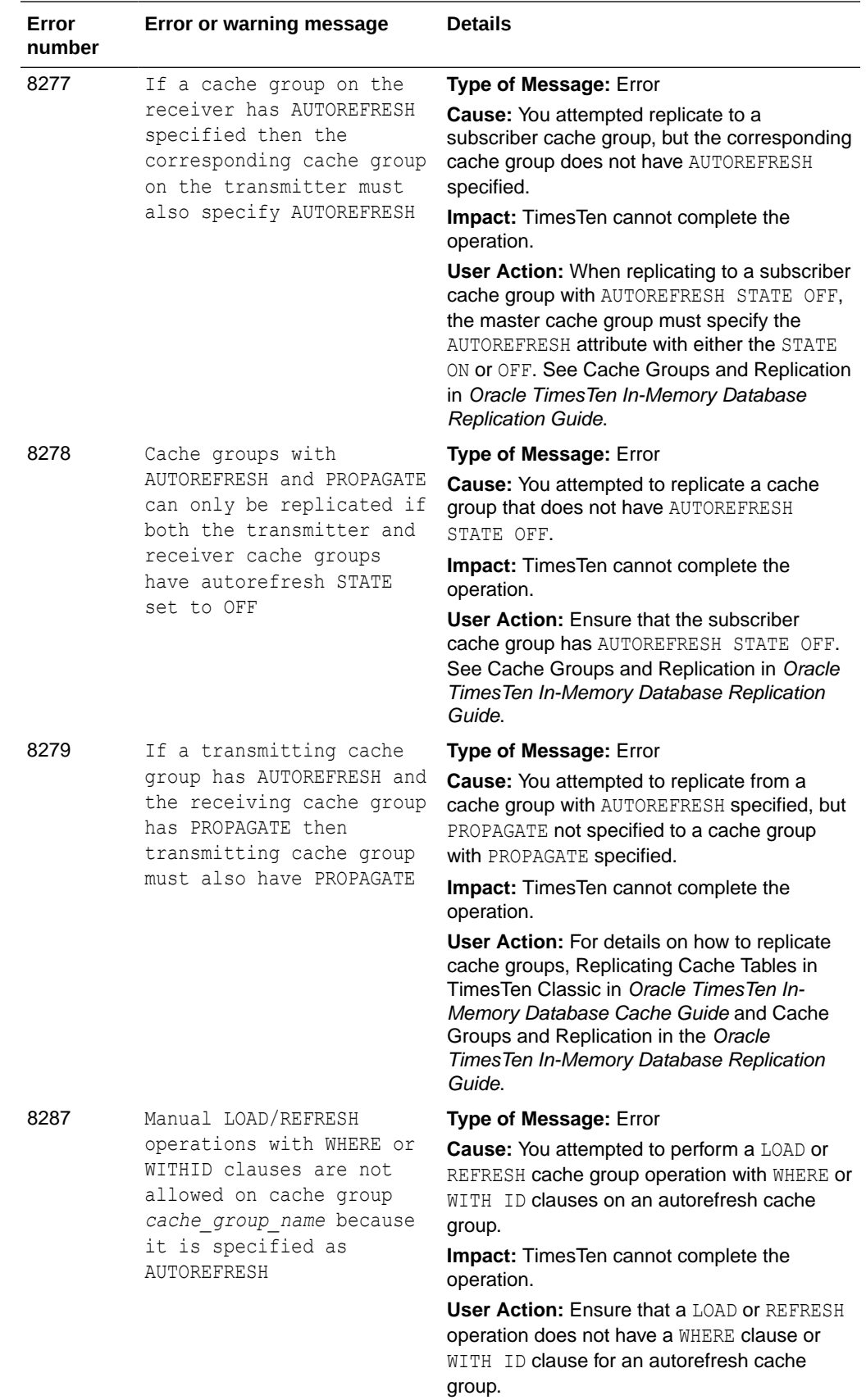

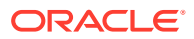

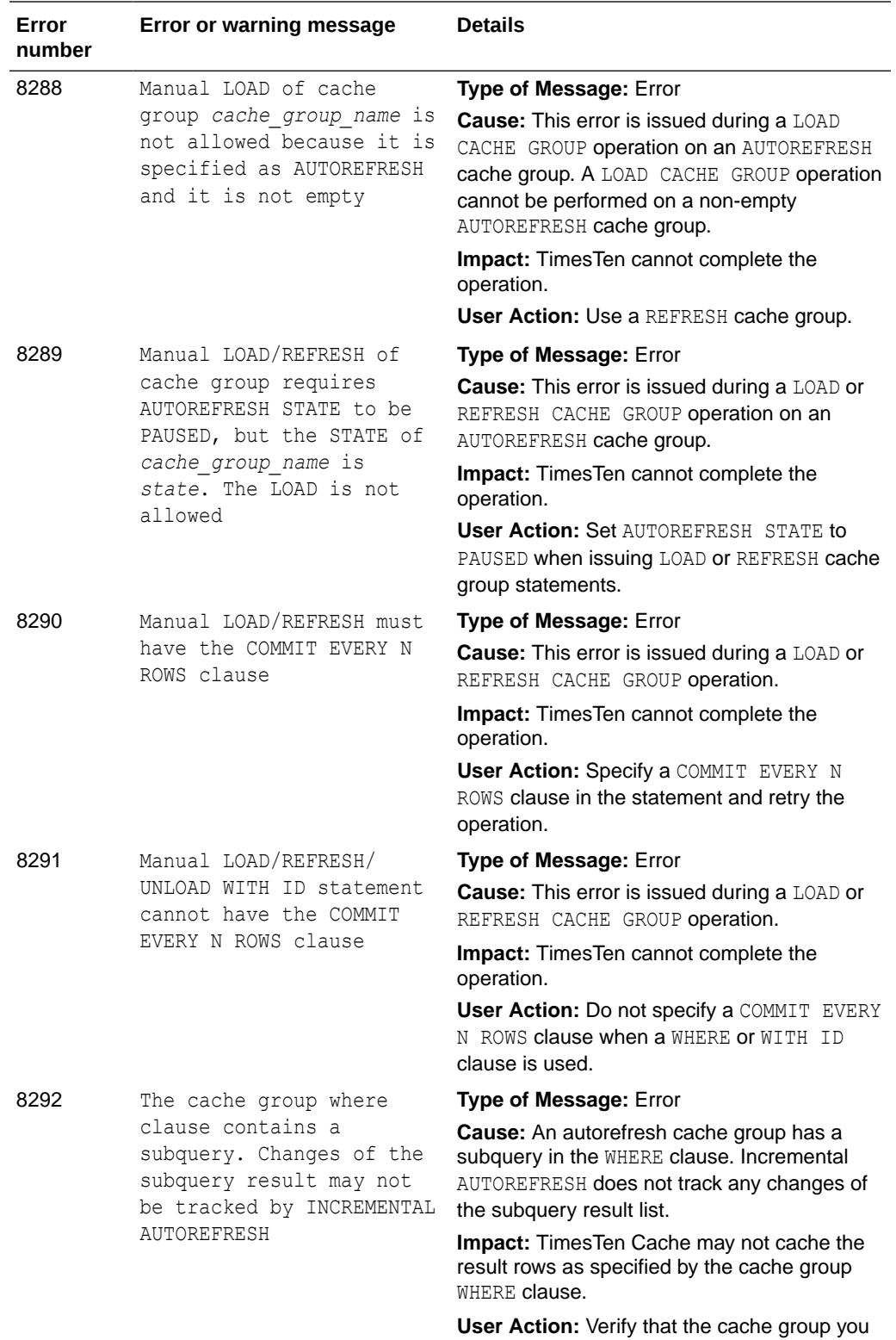

are creating does not contain a WHERE clause.

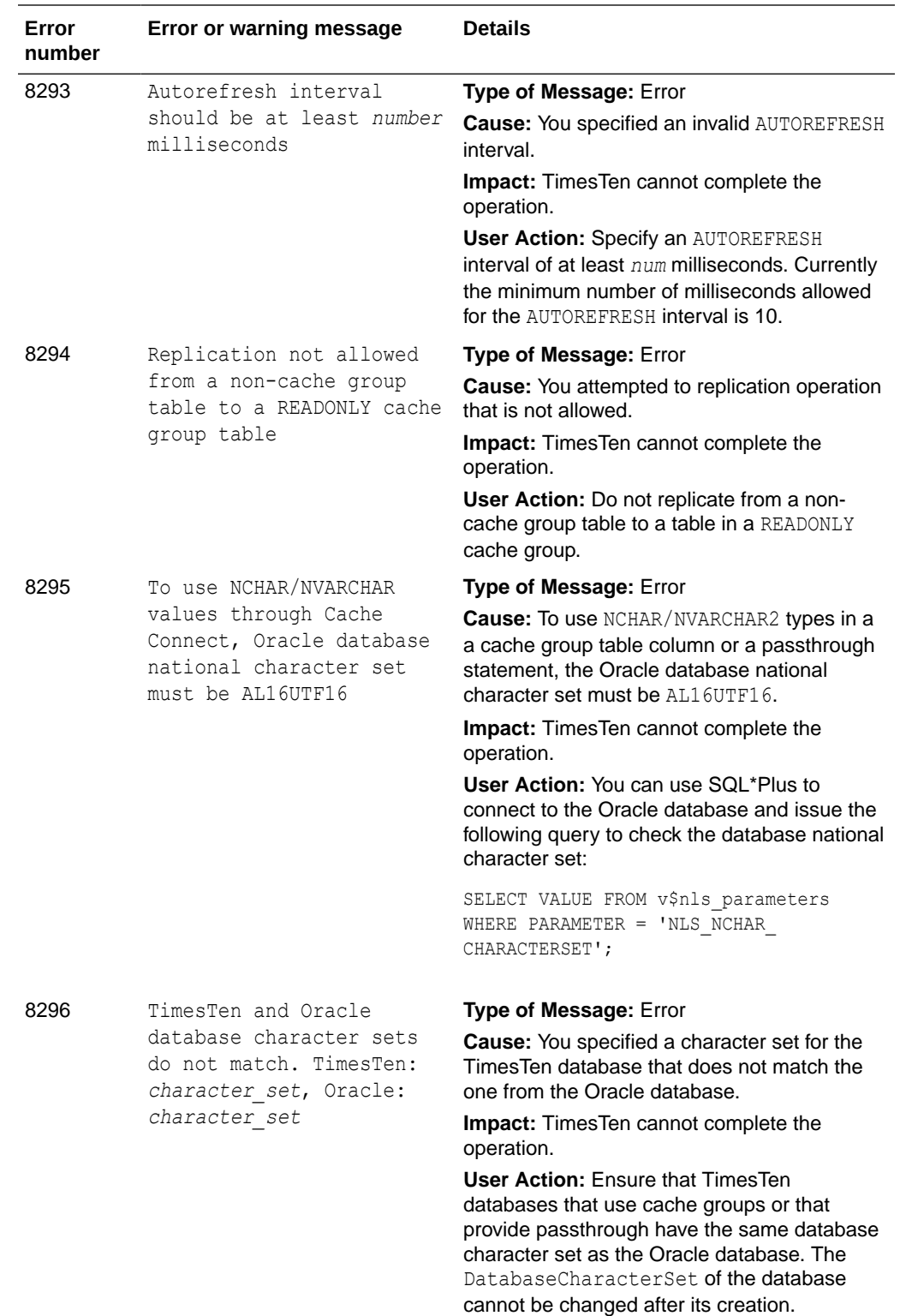

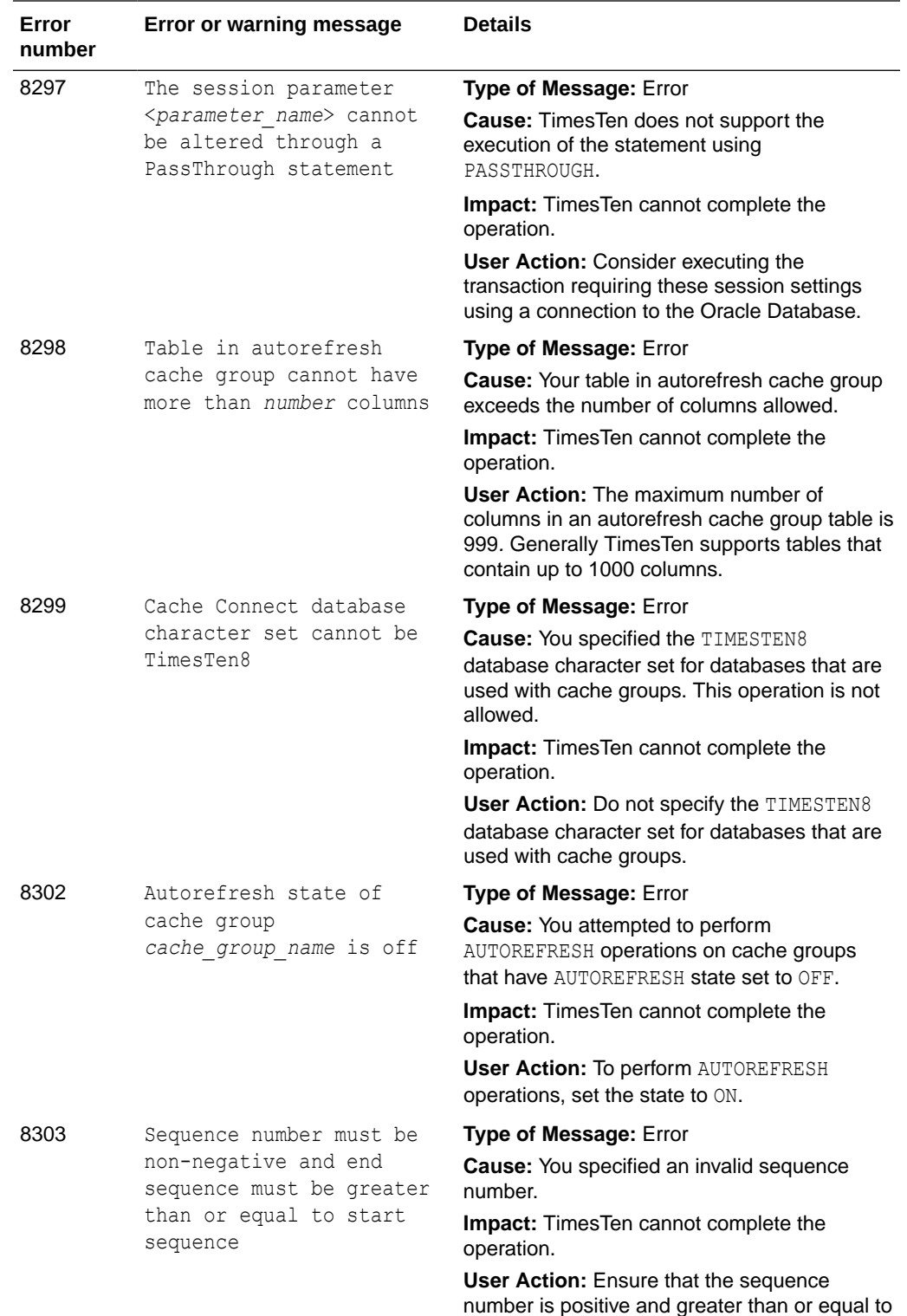

the first number in the sequence.

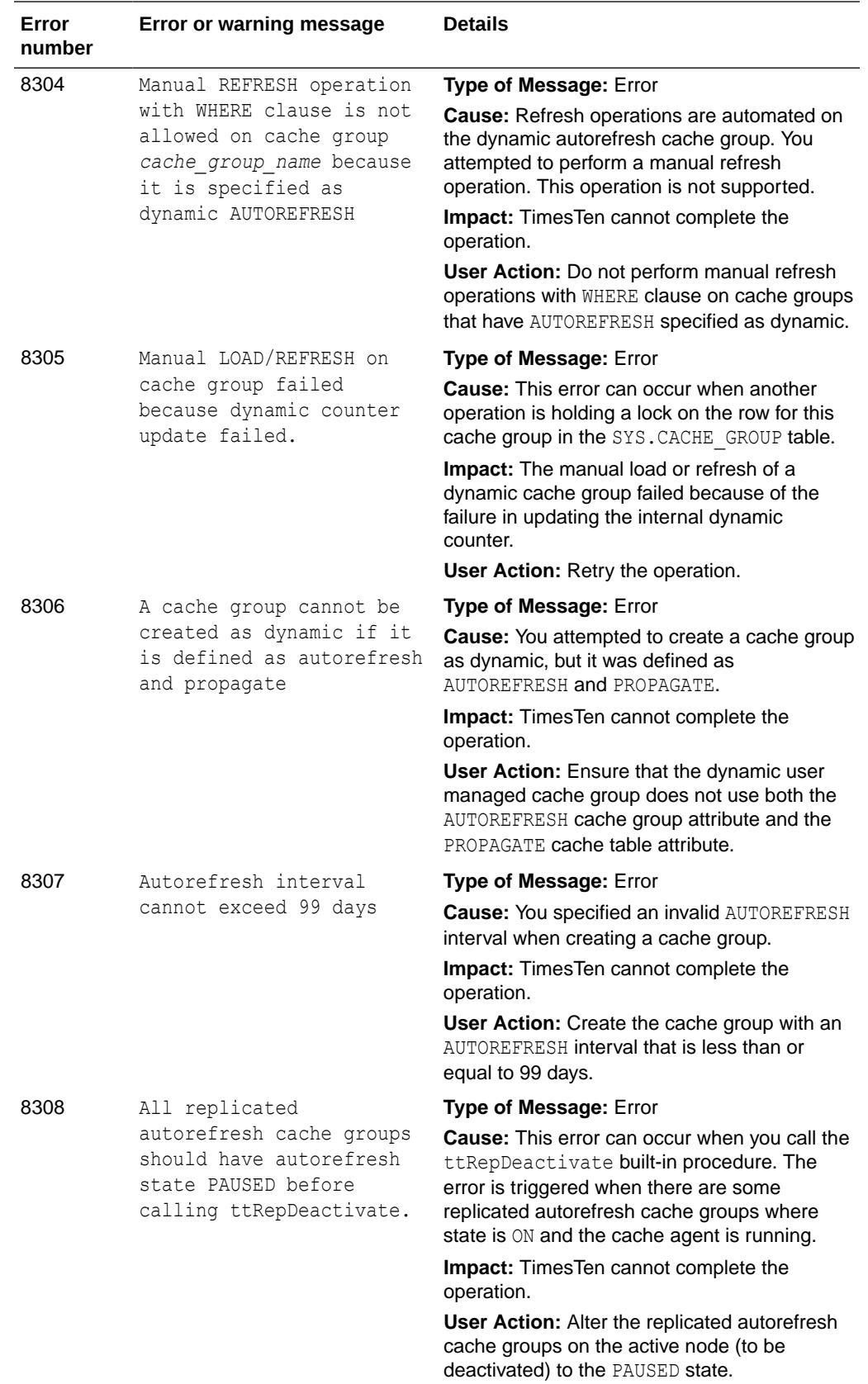

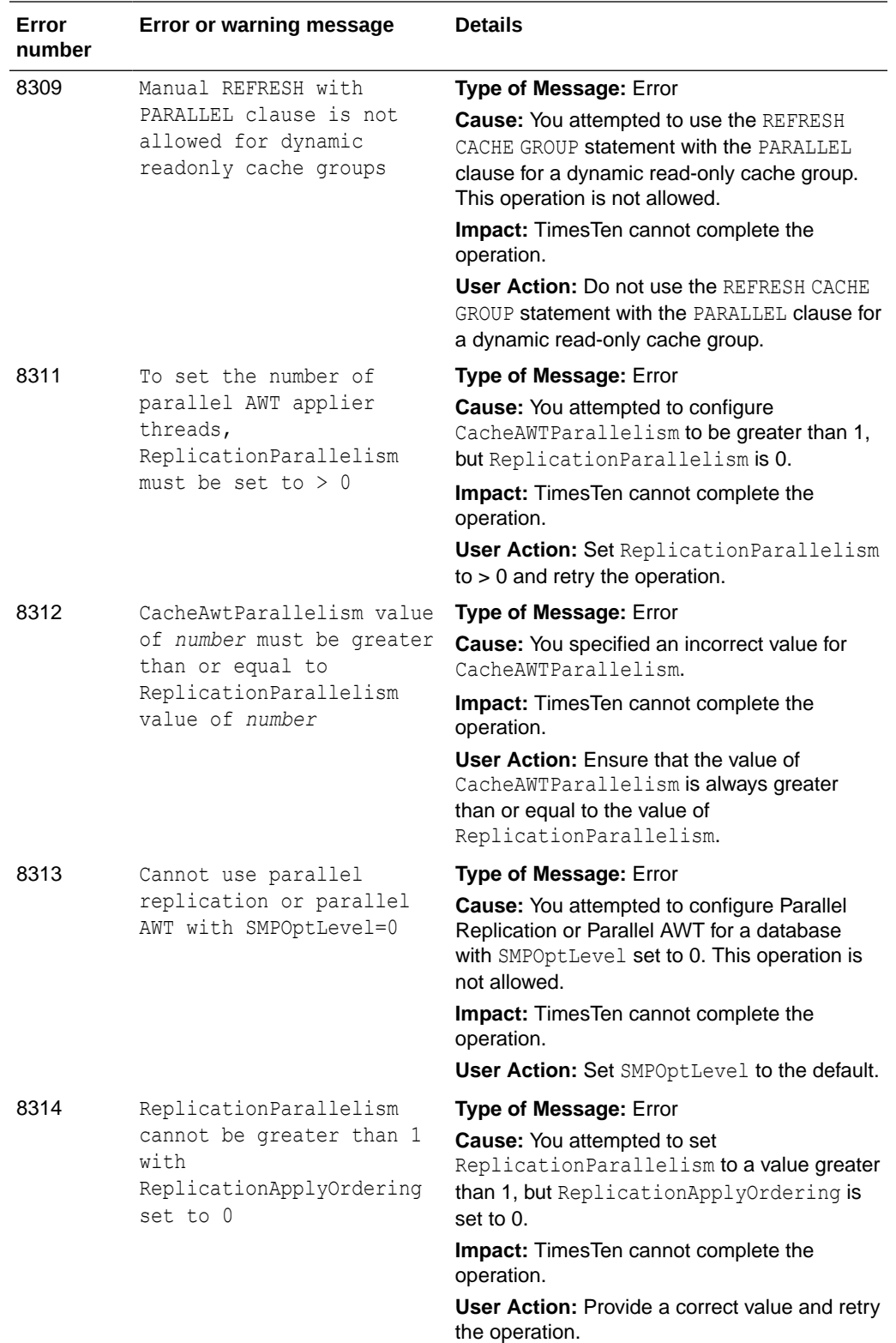

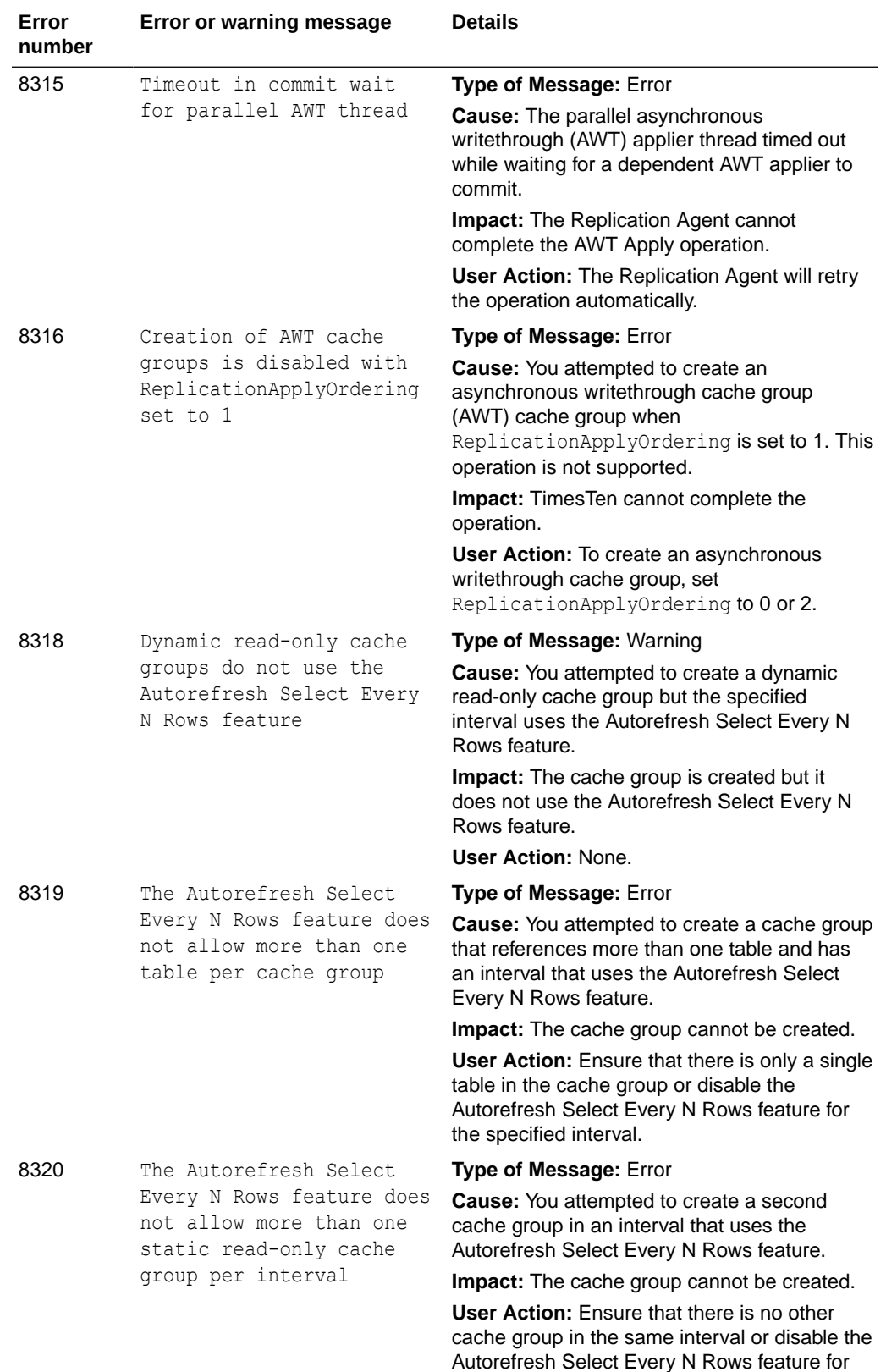

the specified interval.
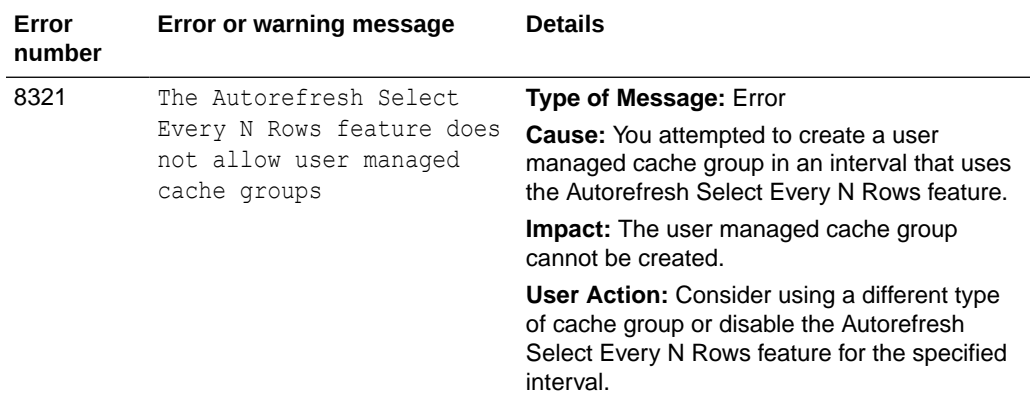

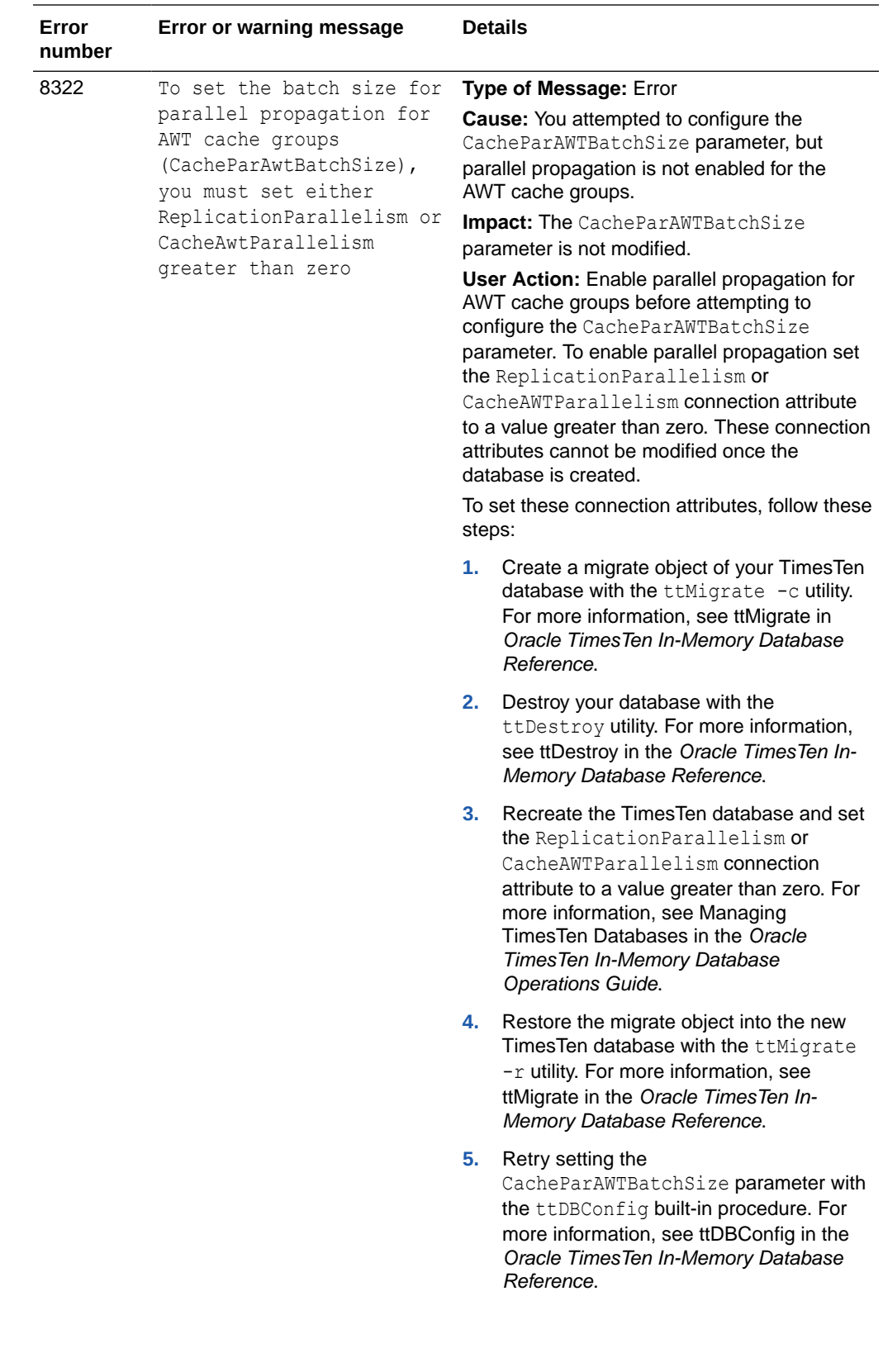

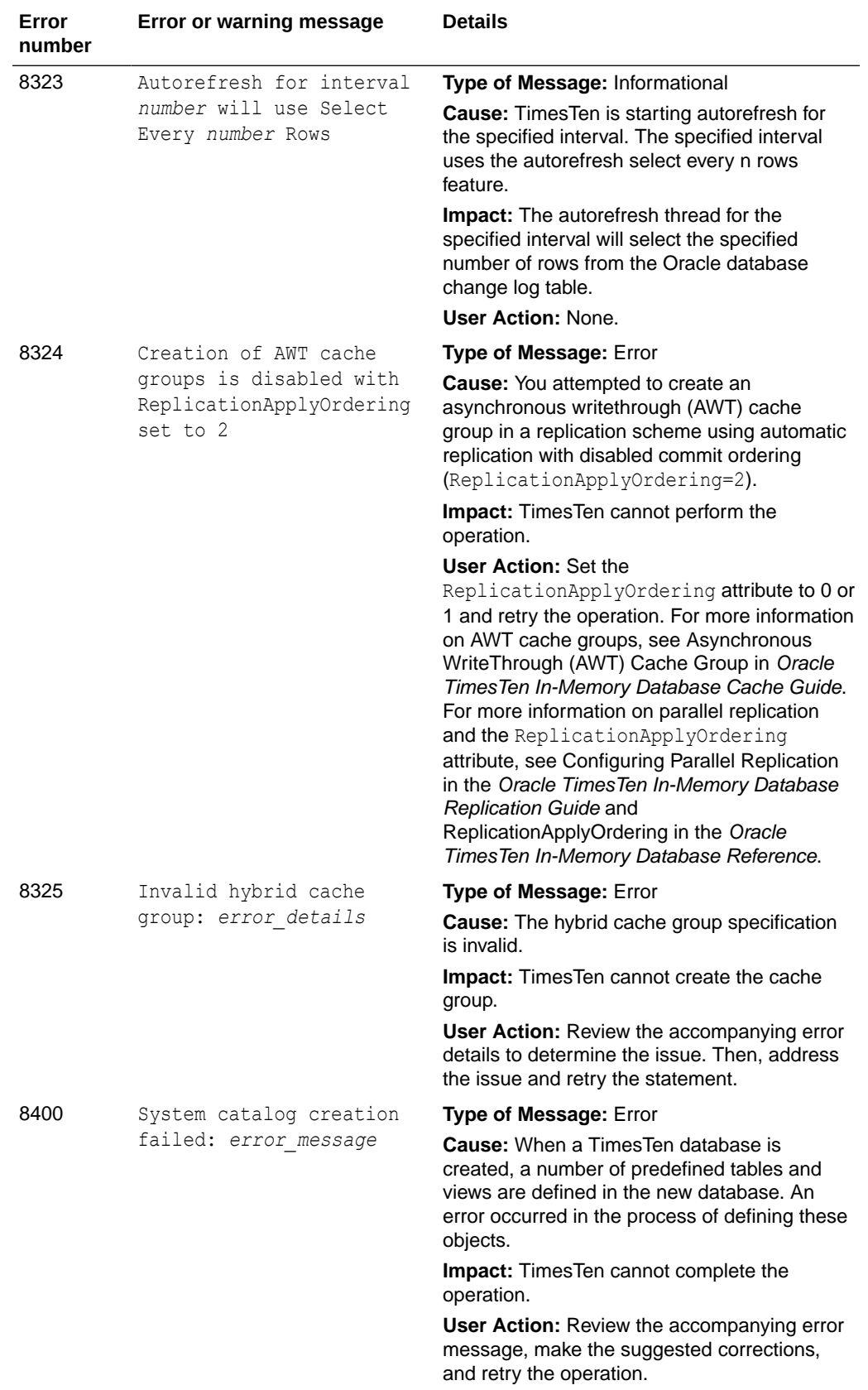

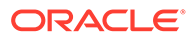

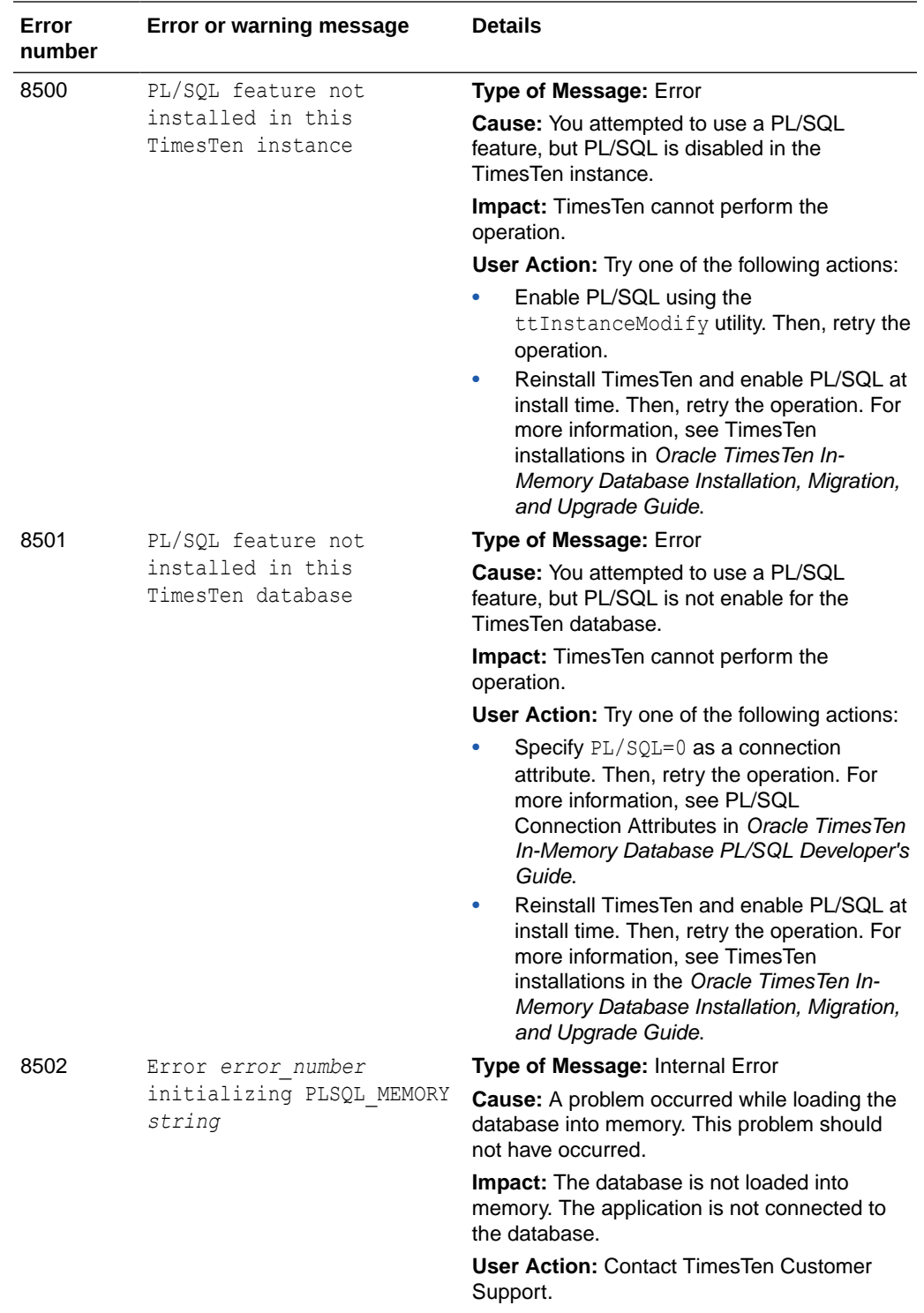

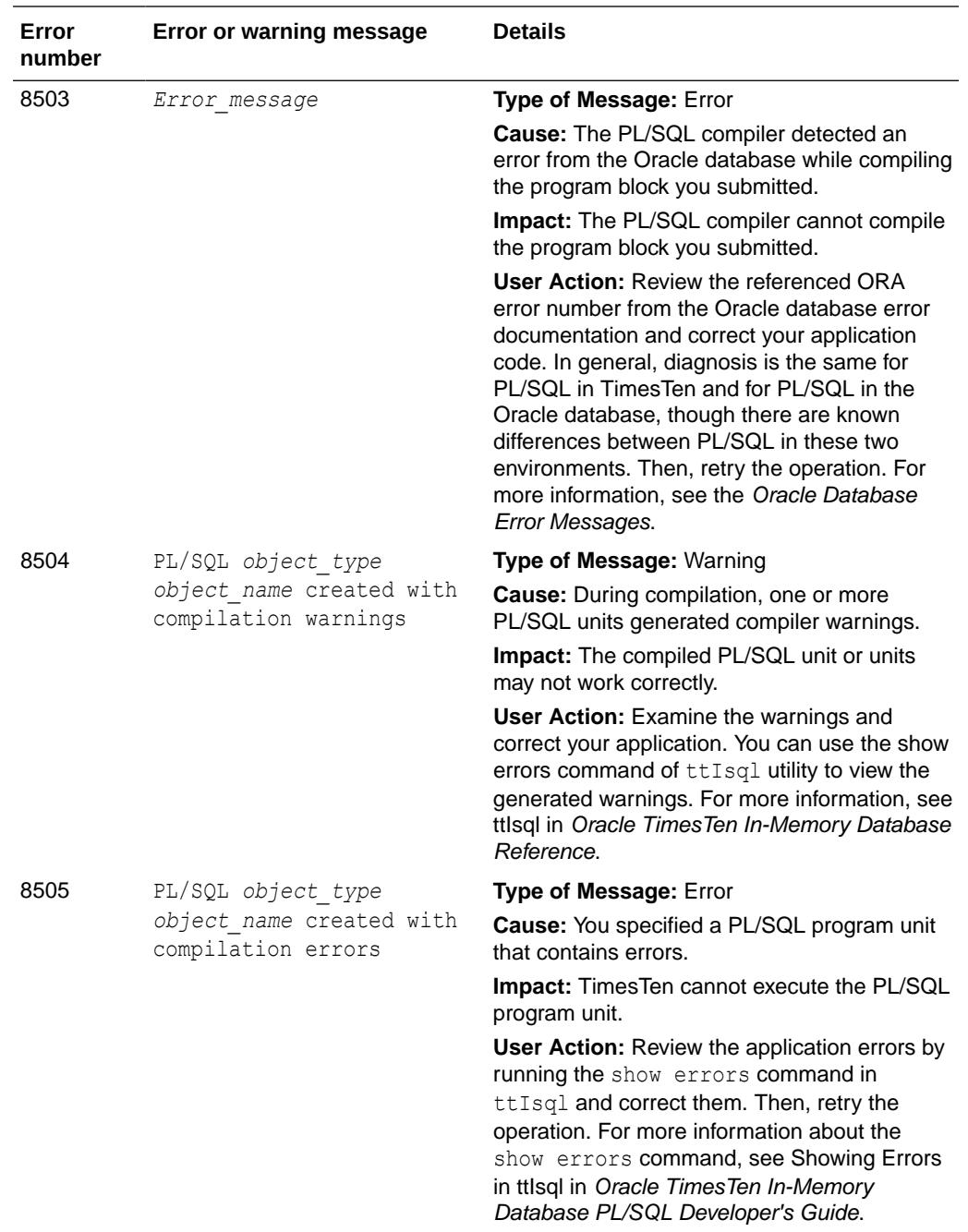

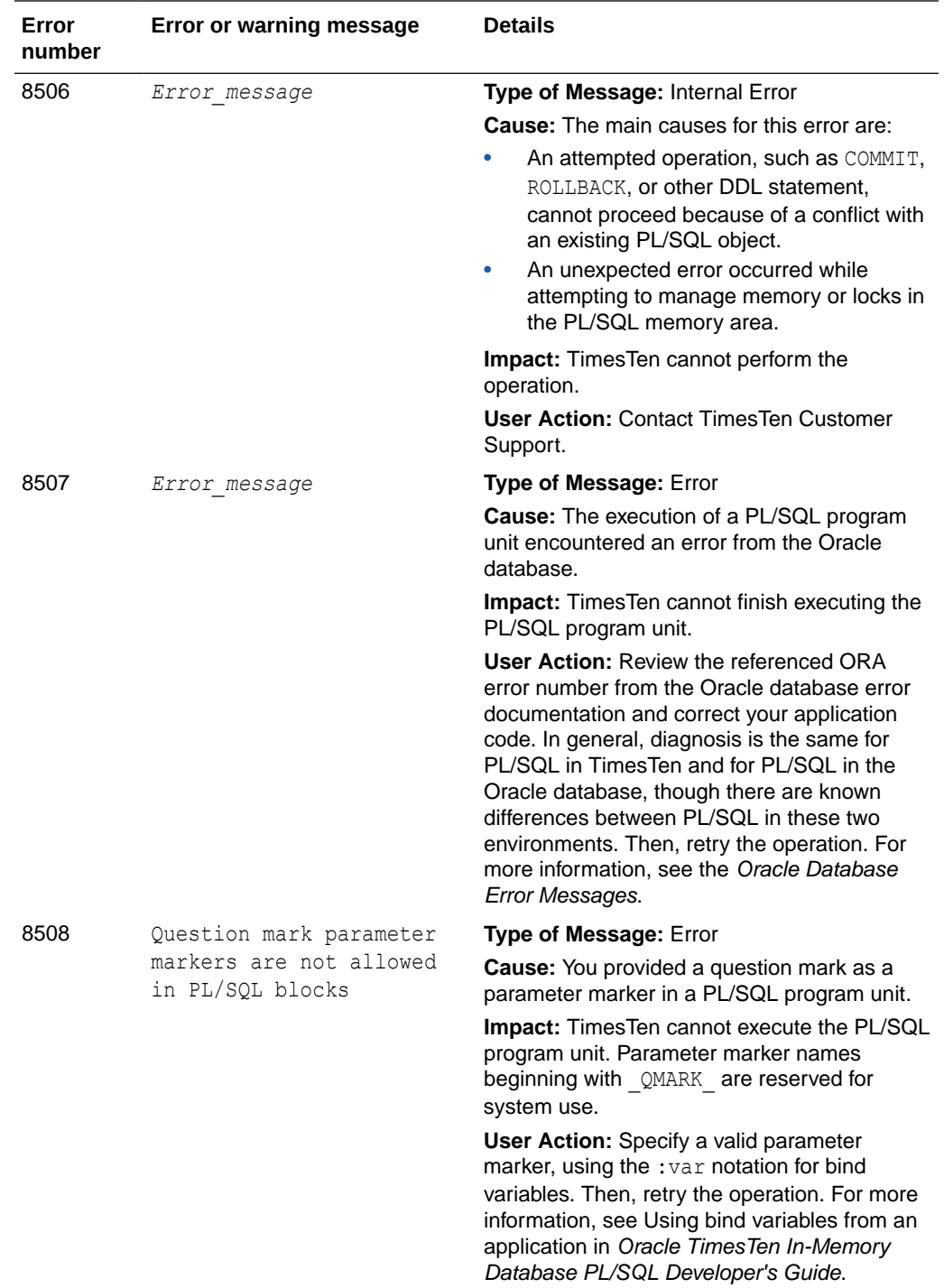

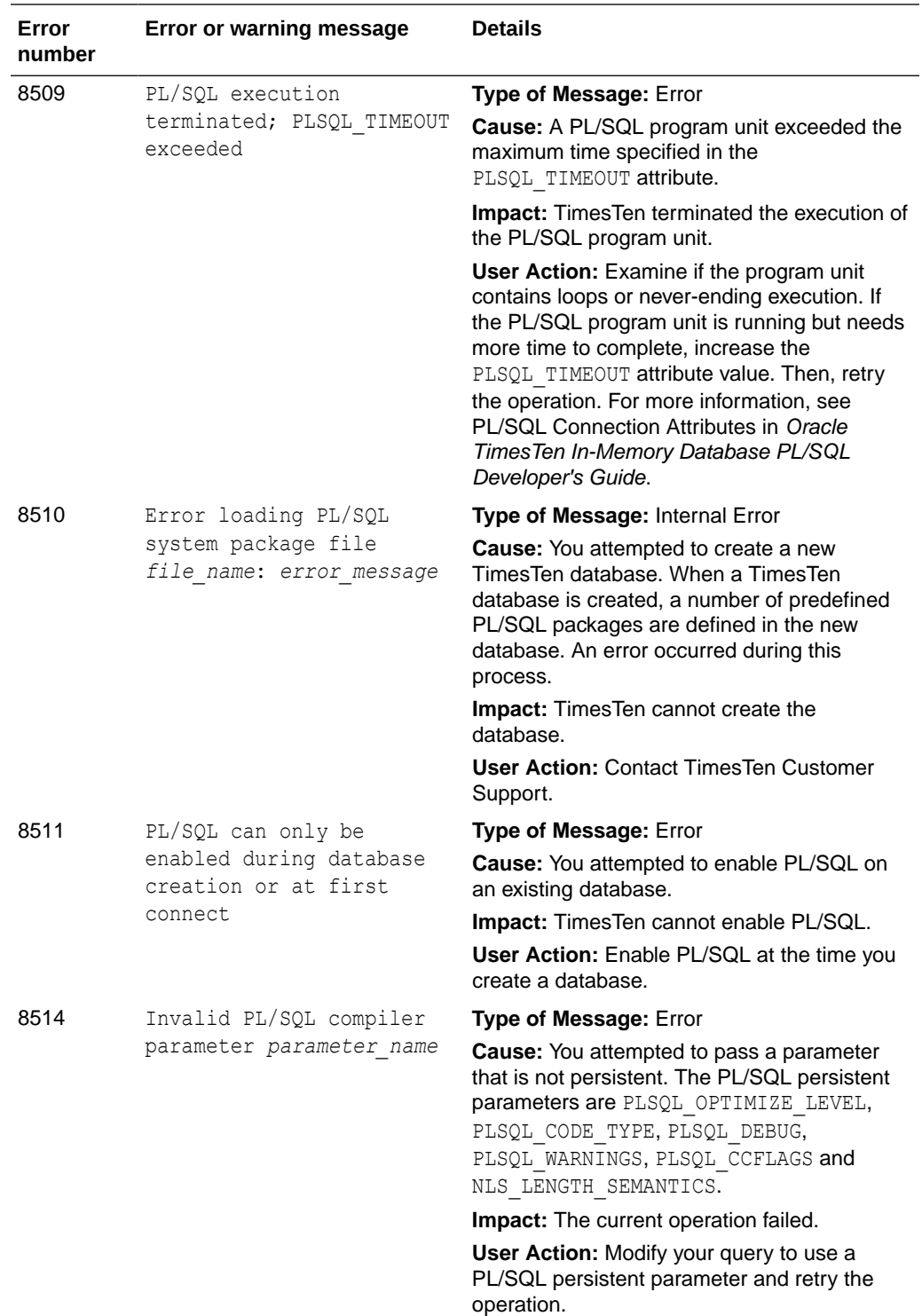

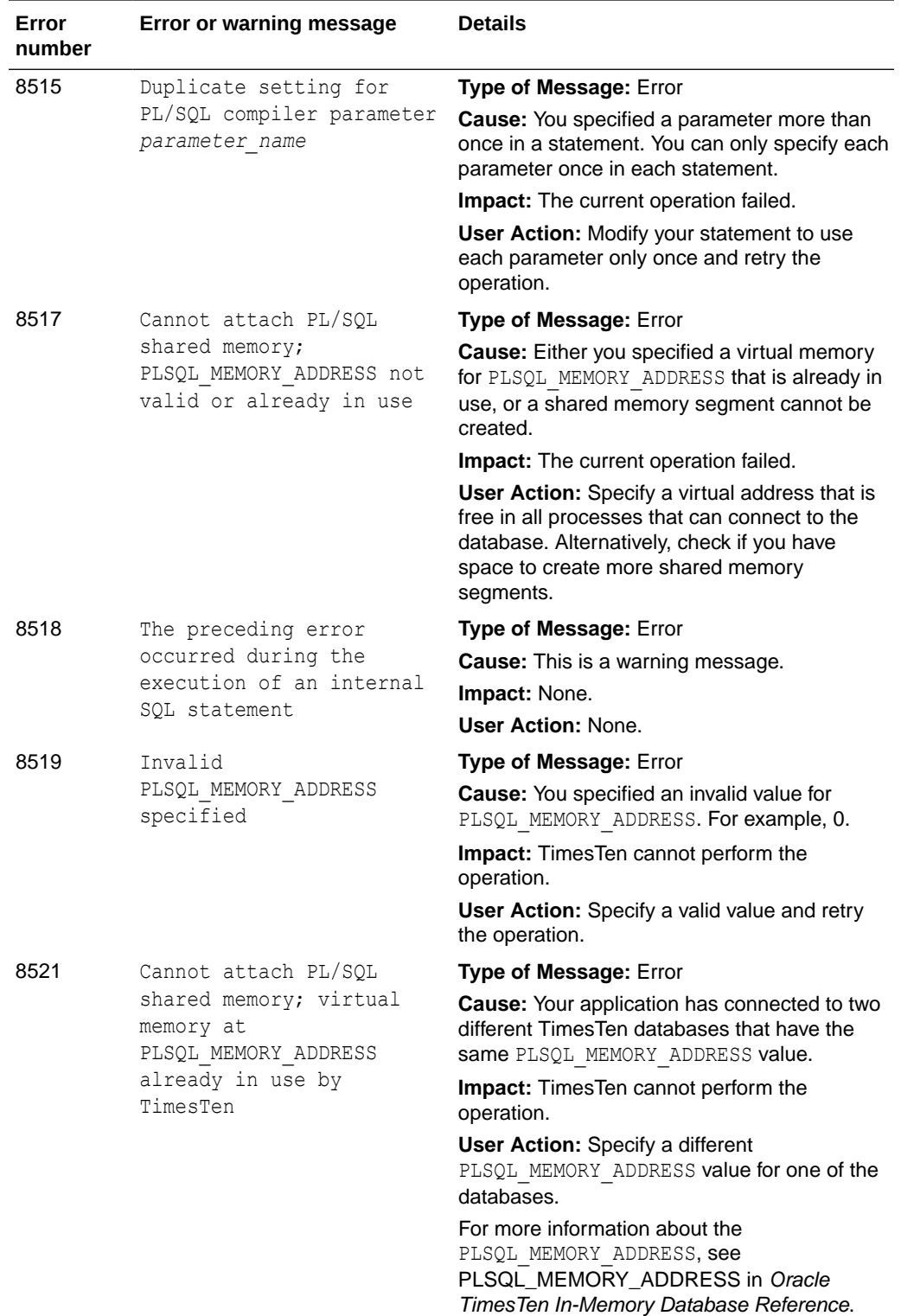

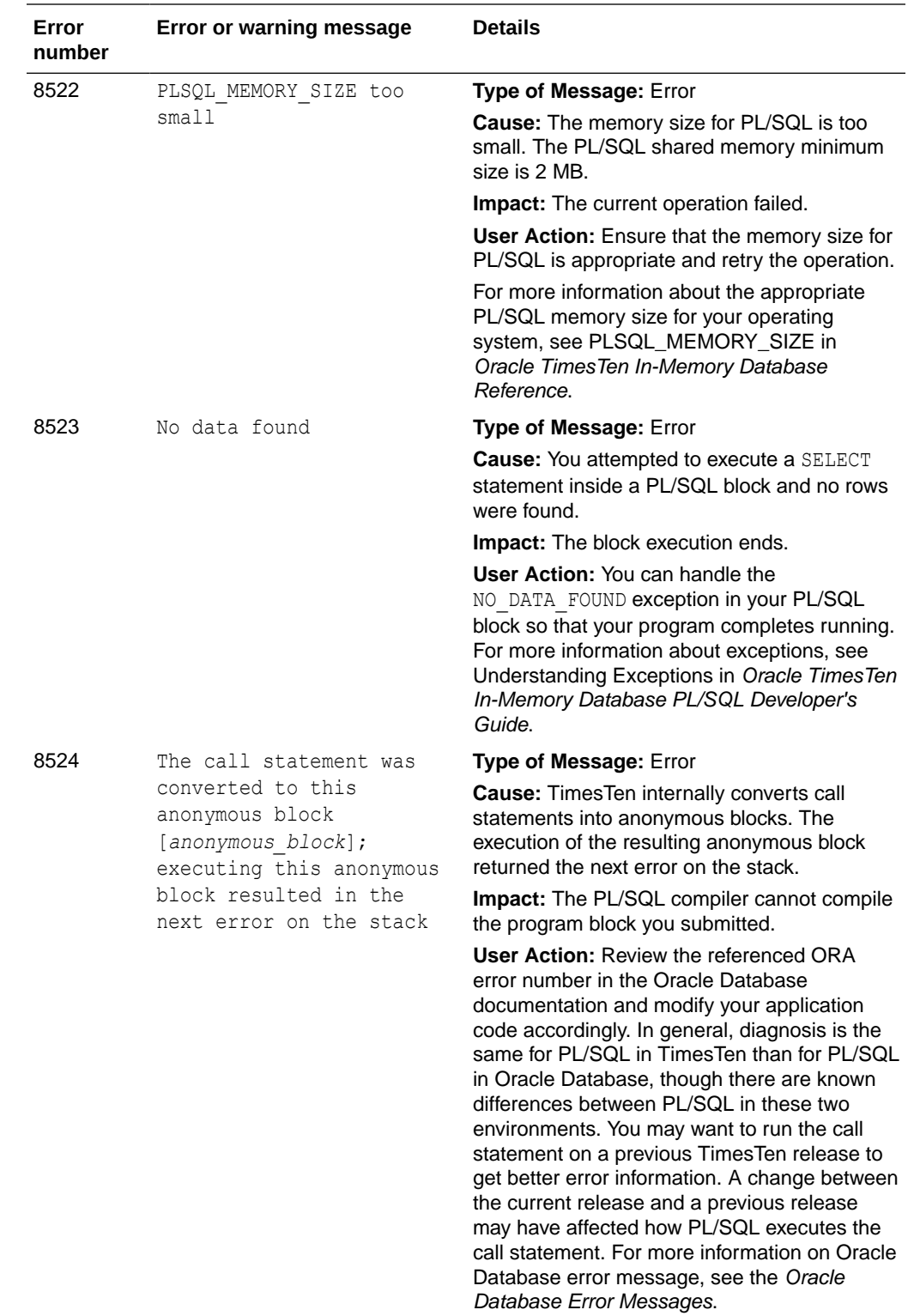

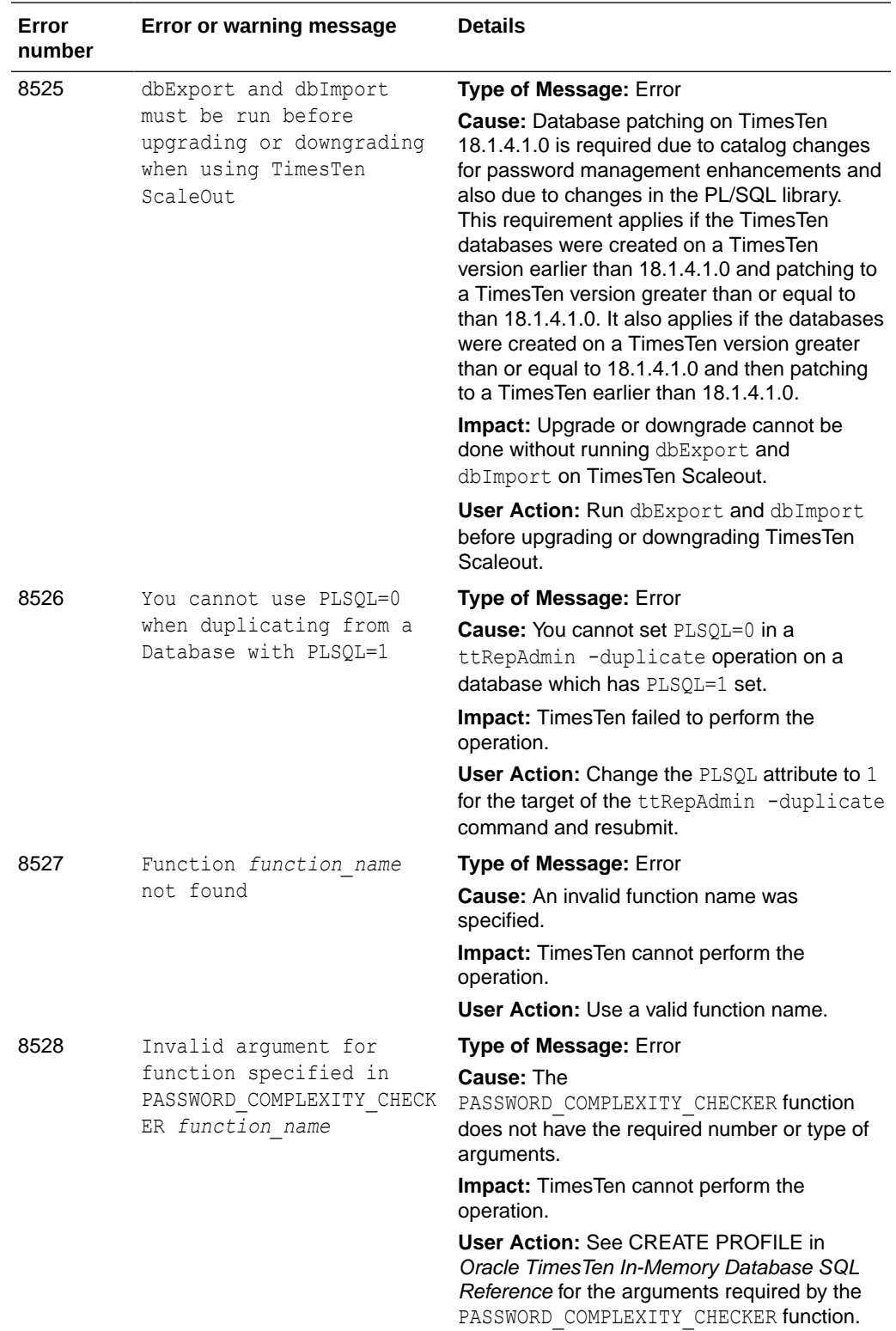

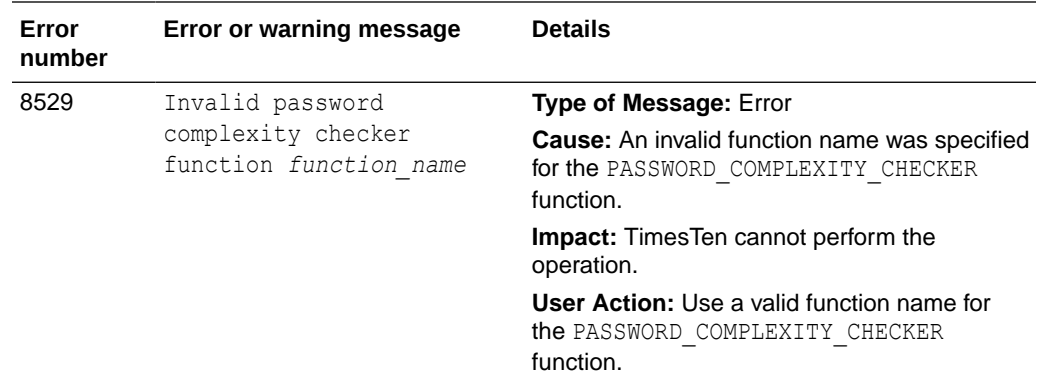

## Errors 9000-9999

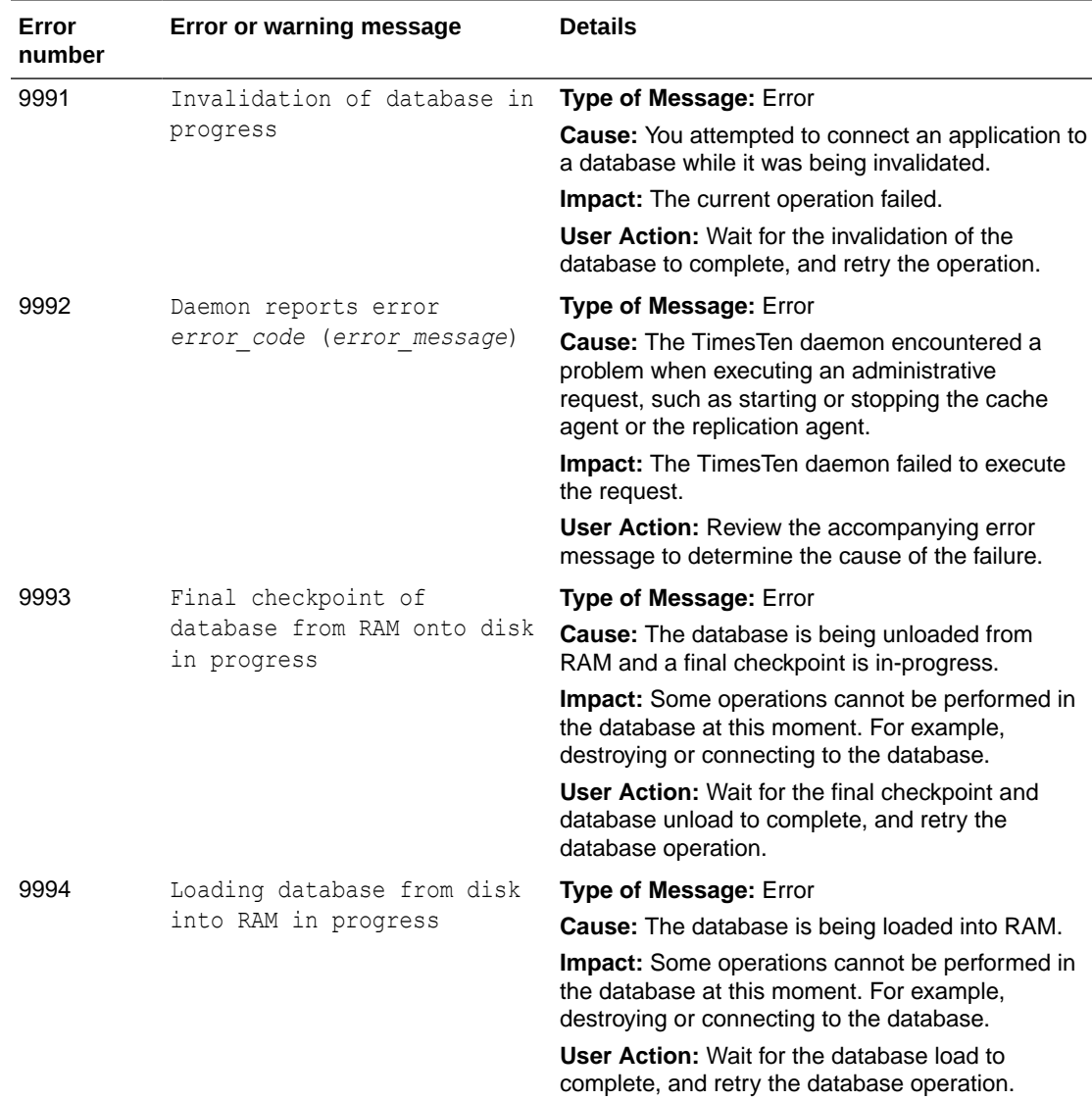

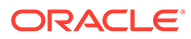

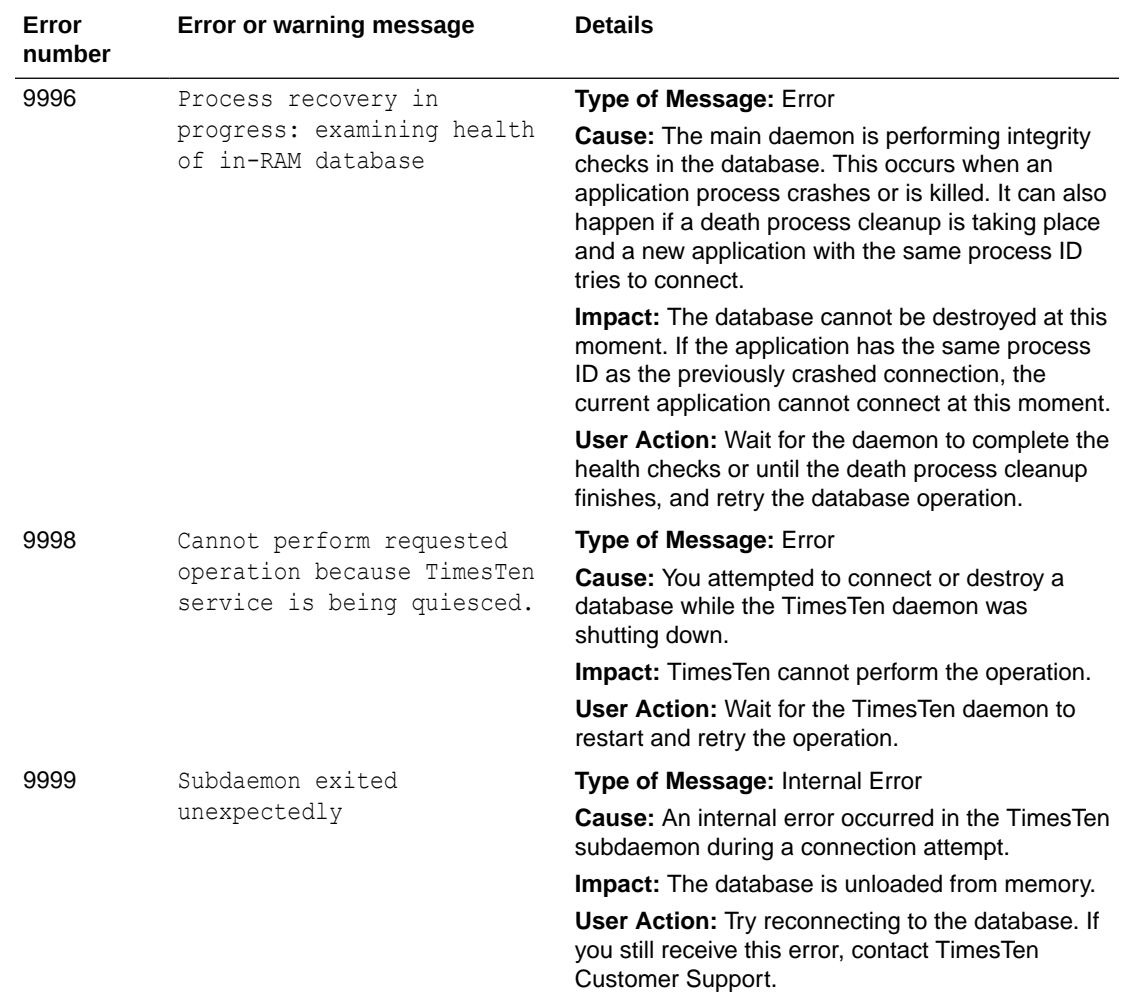

## Errors 10000-10999

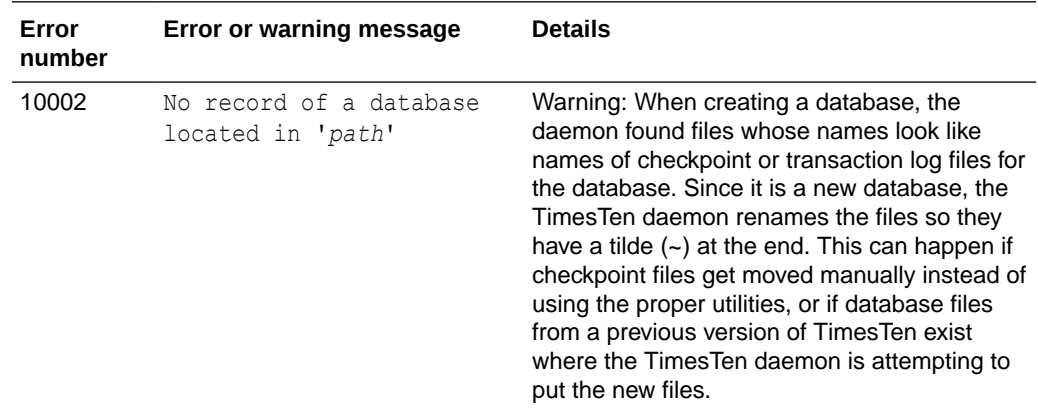

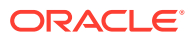

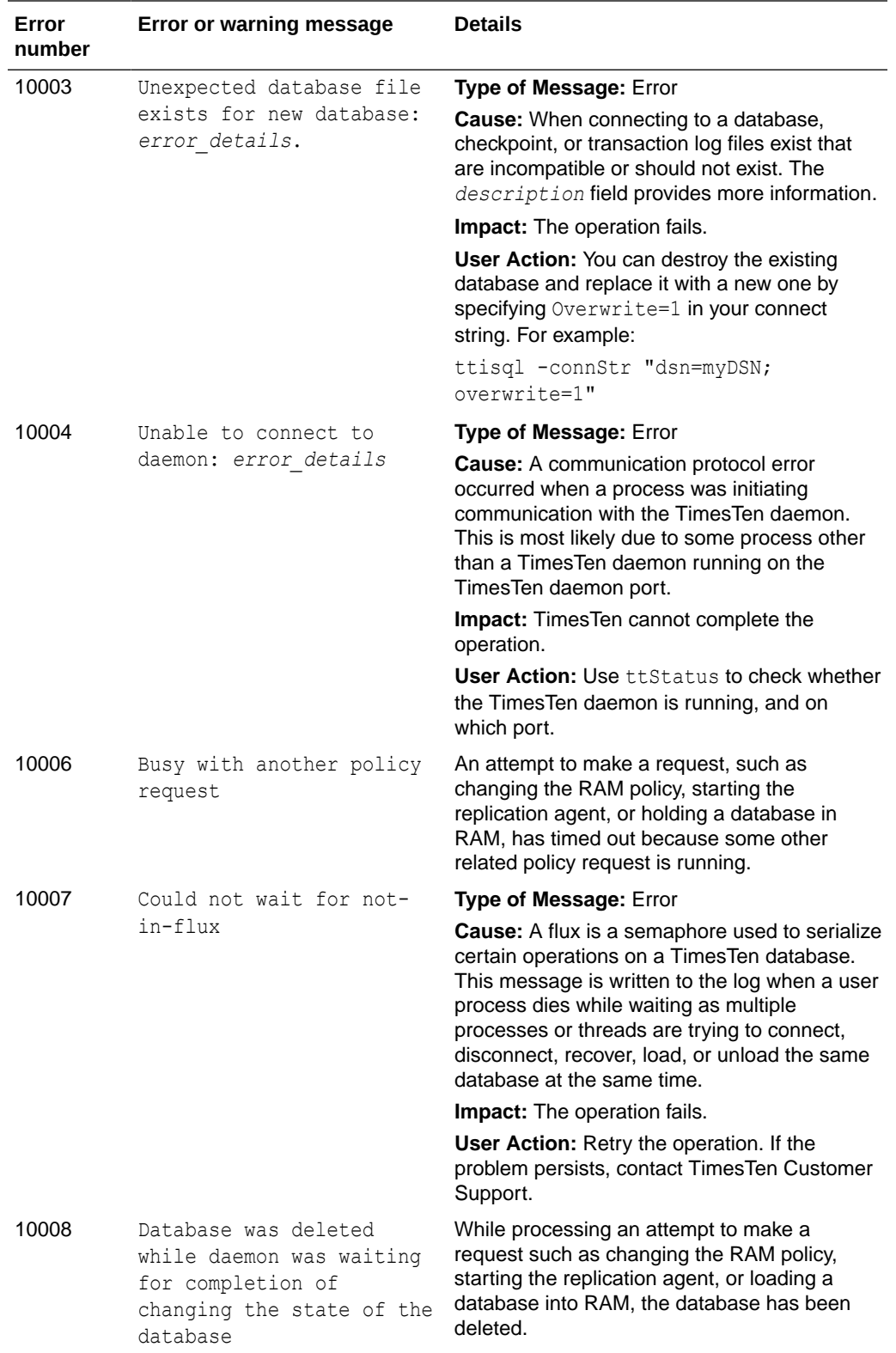

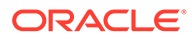

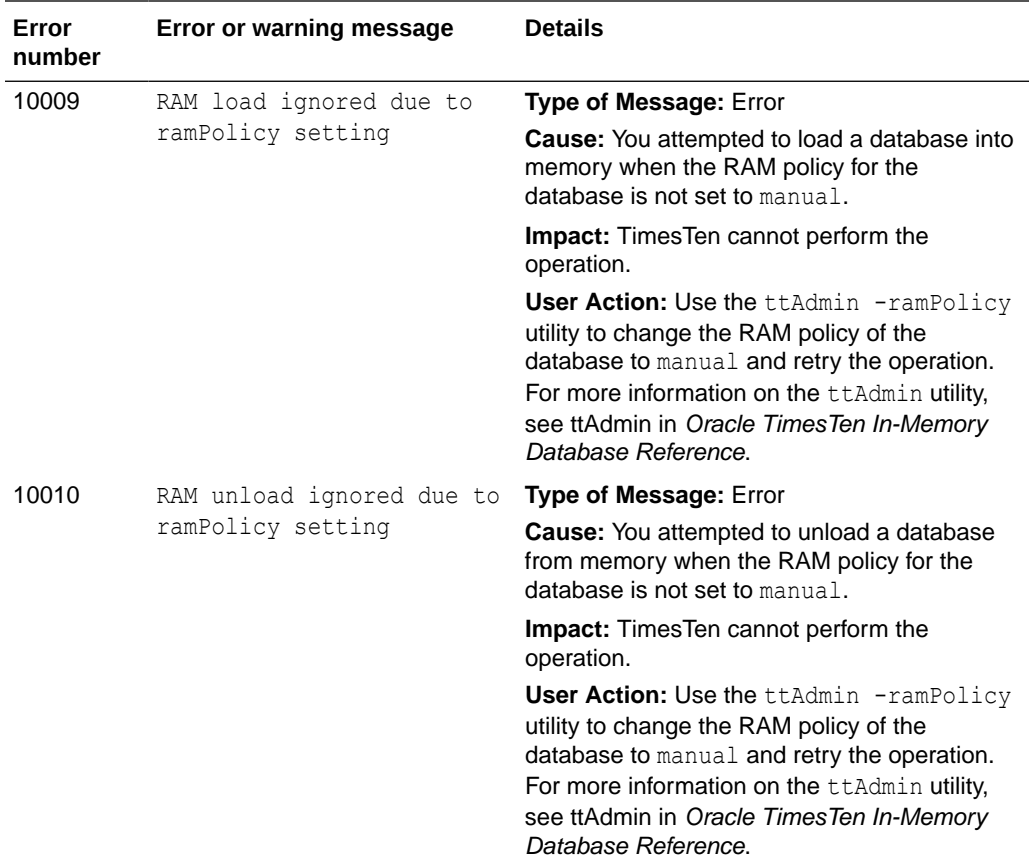

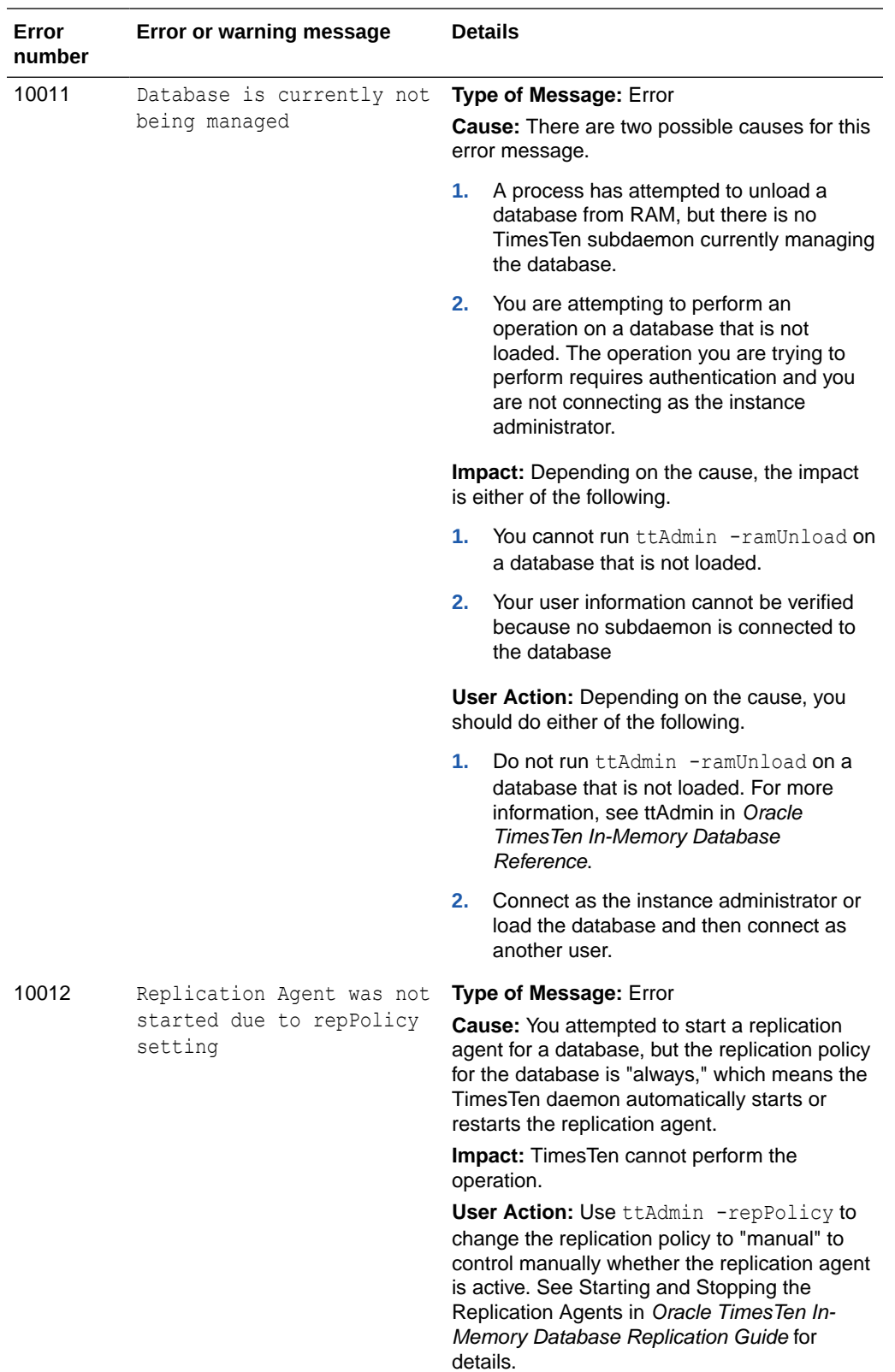

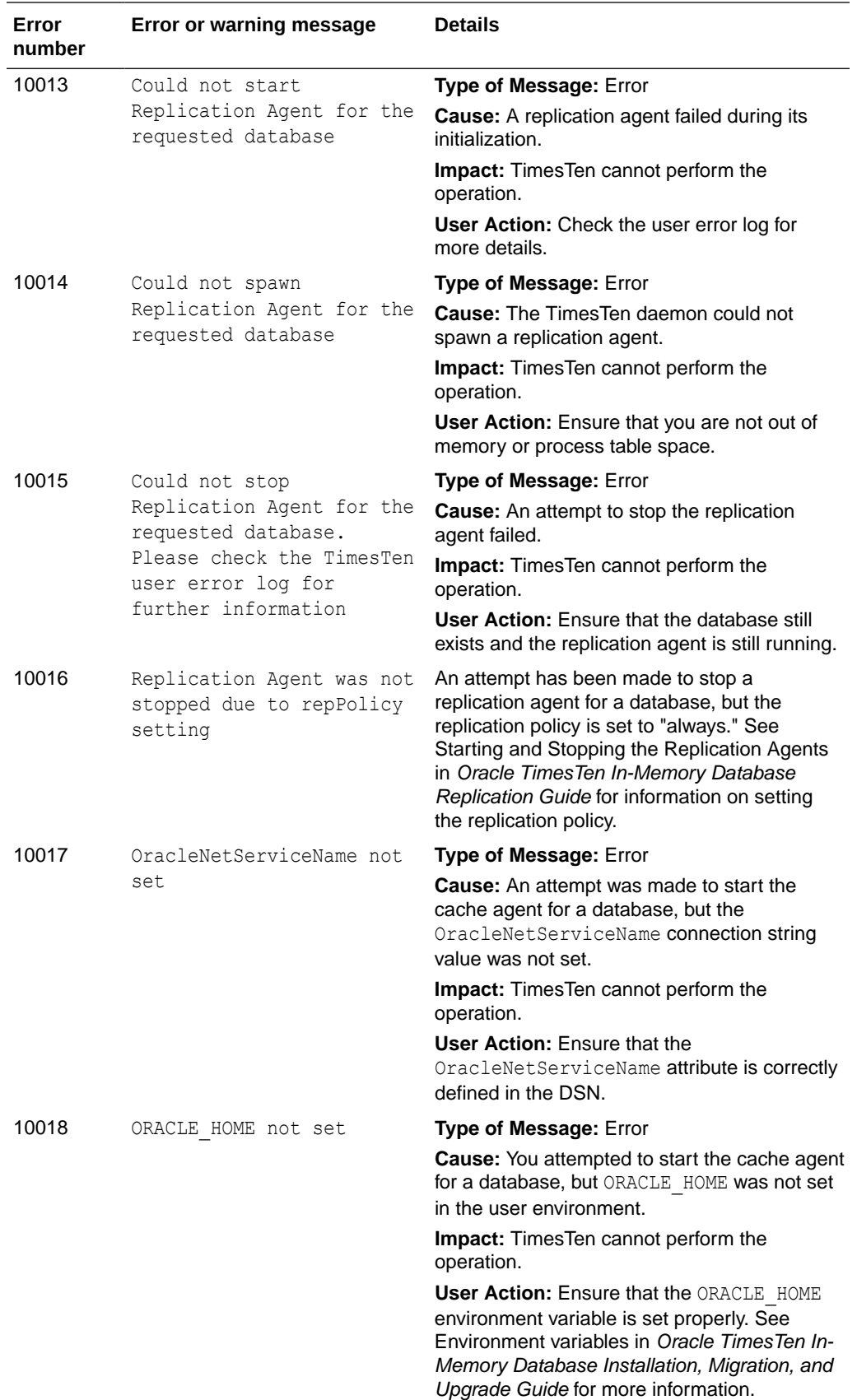

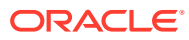

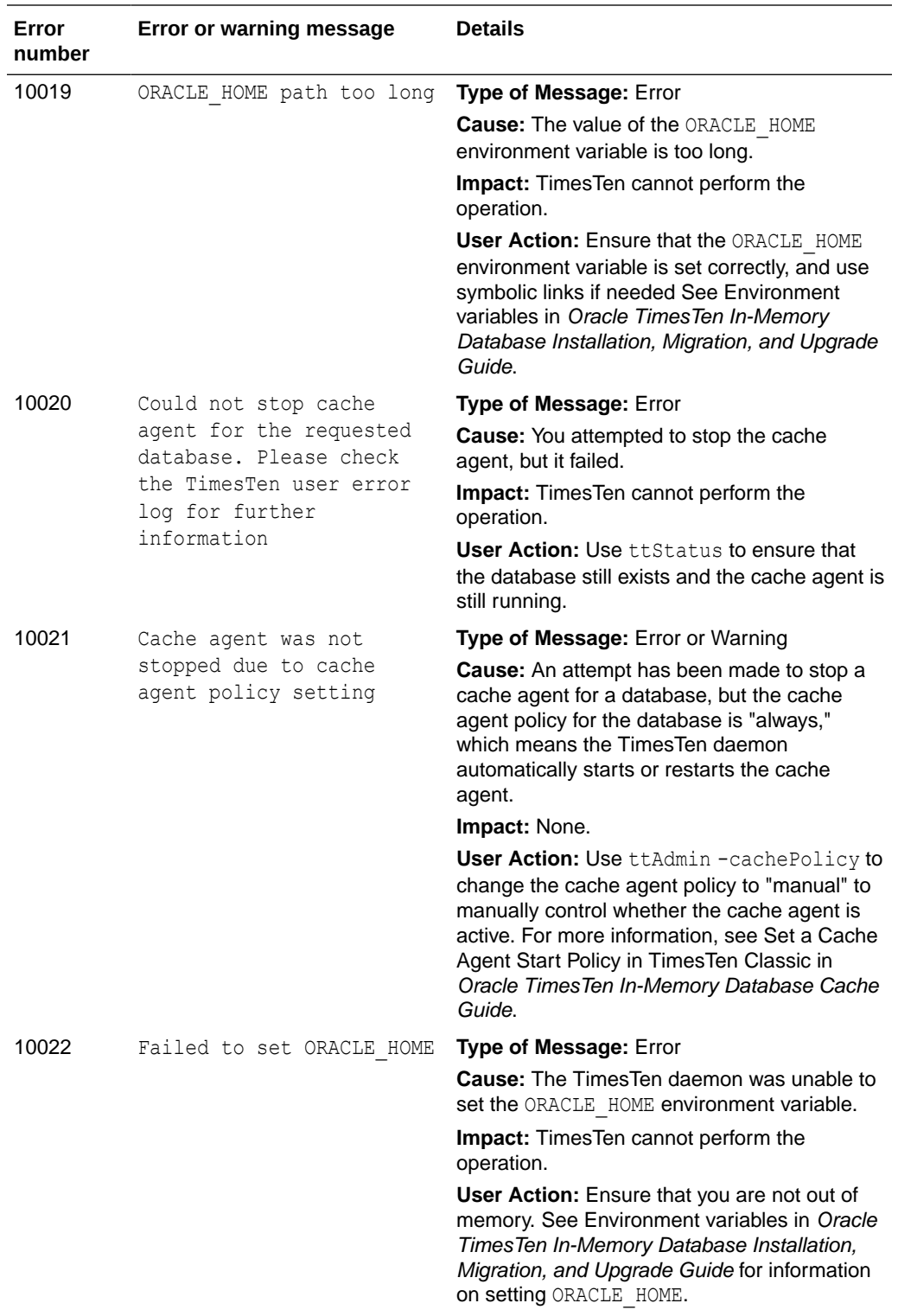

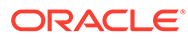

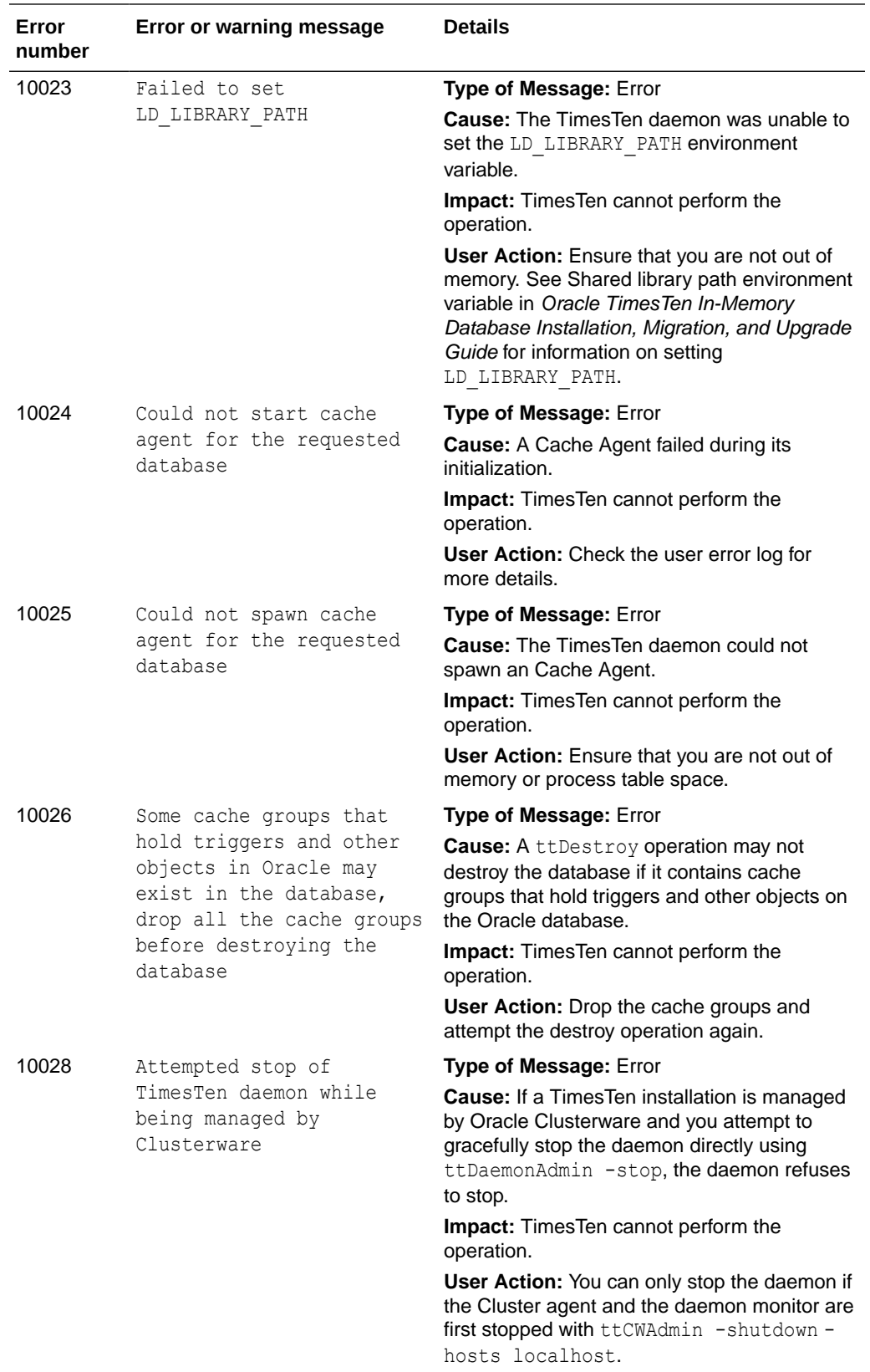

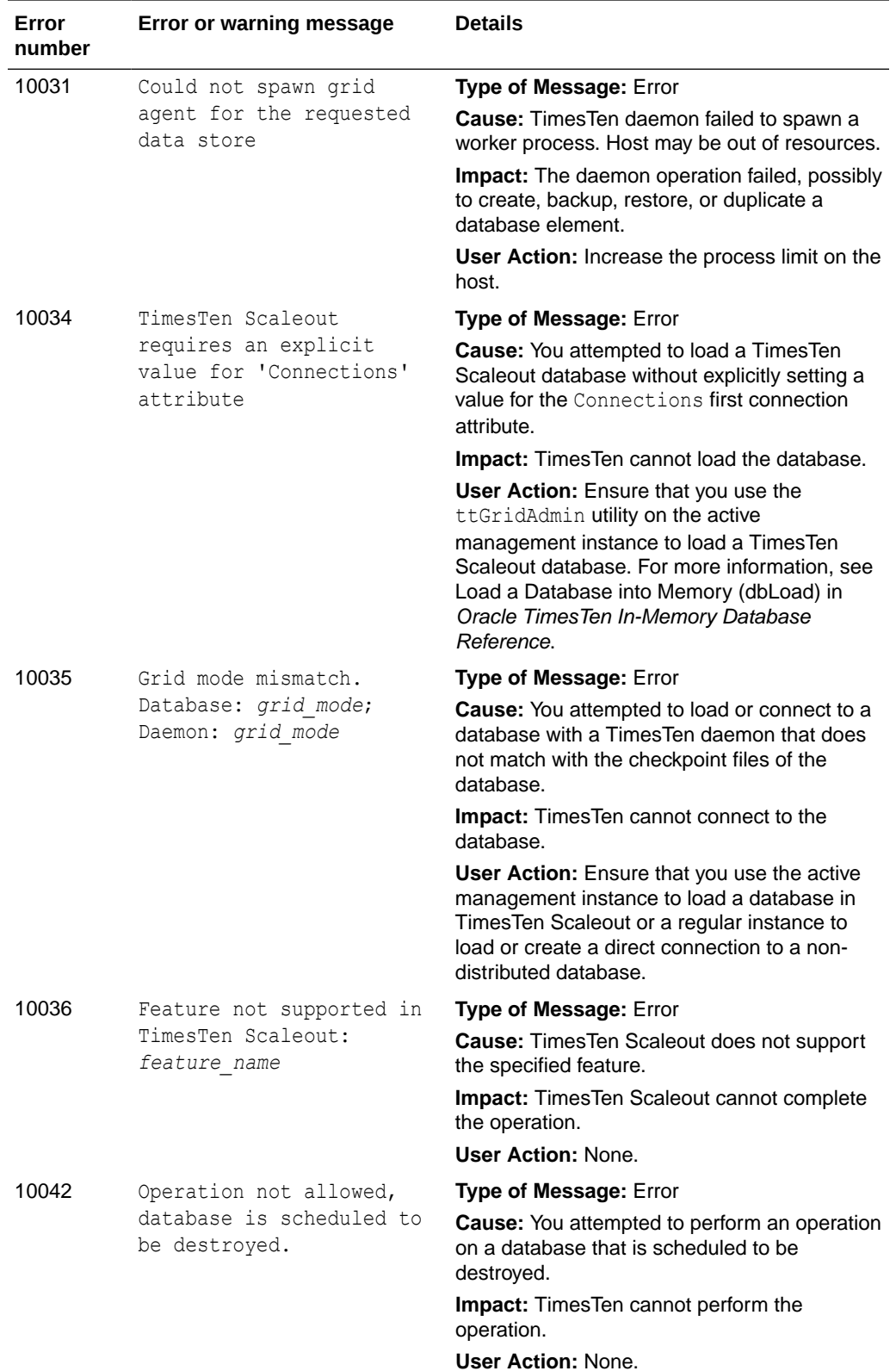

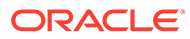

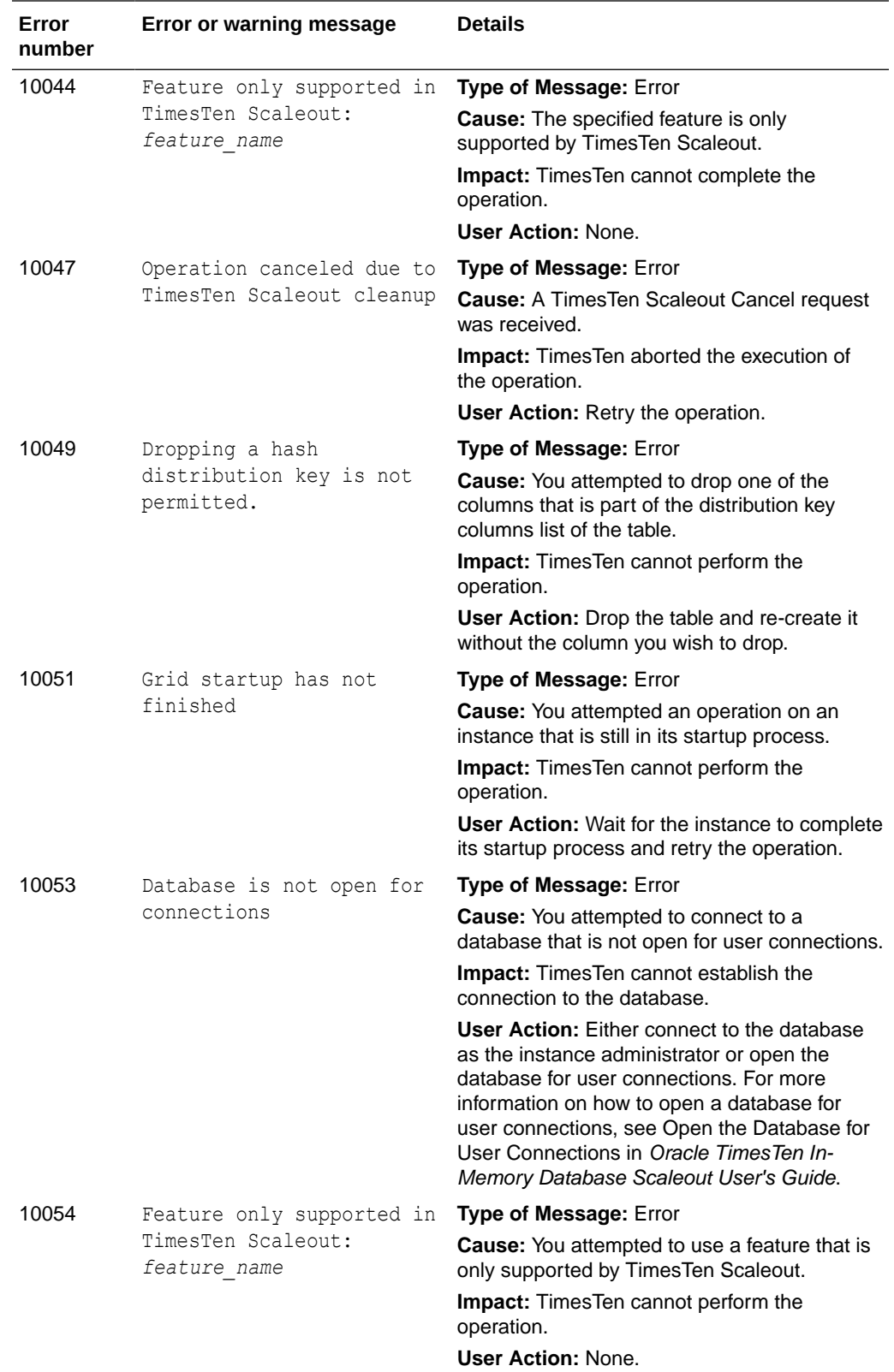

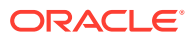

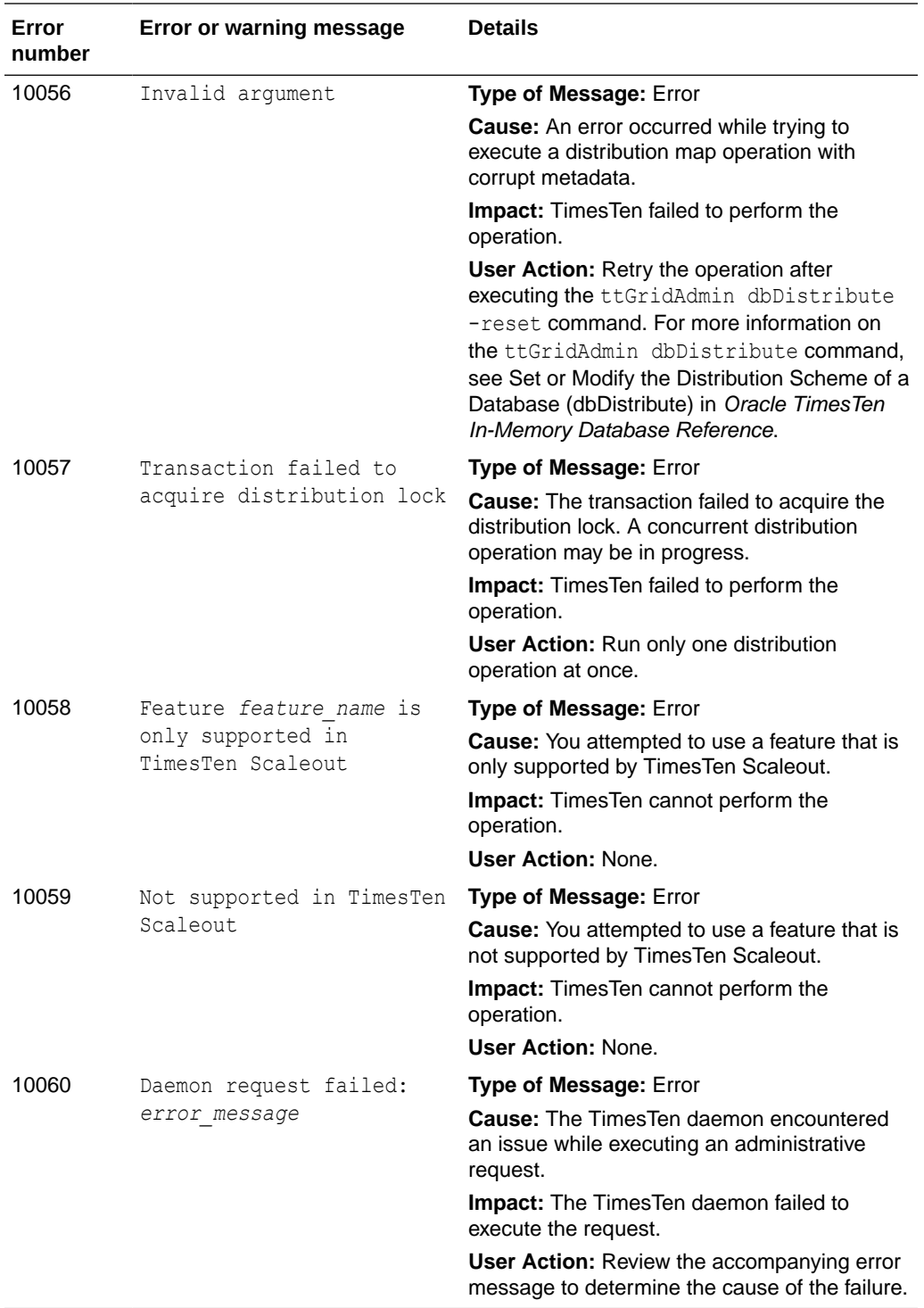

## Errors 11000-11999

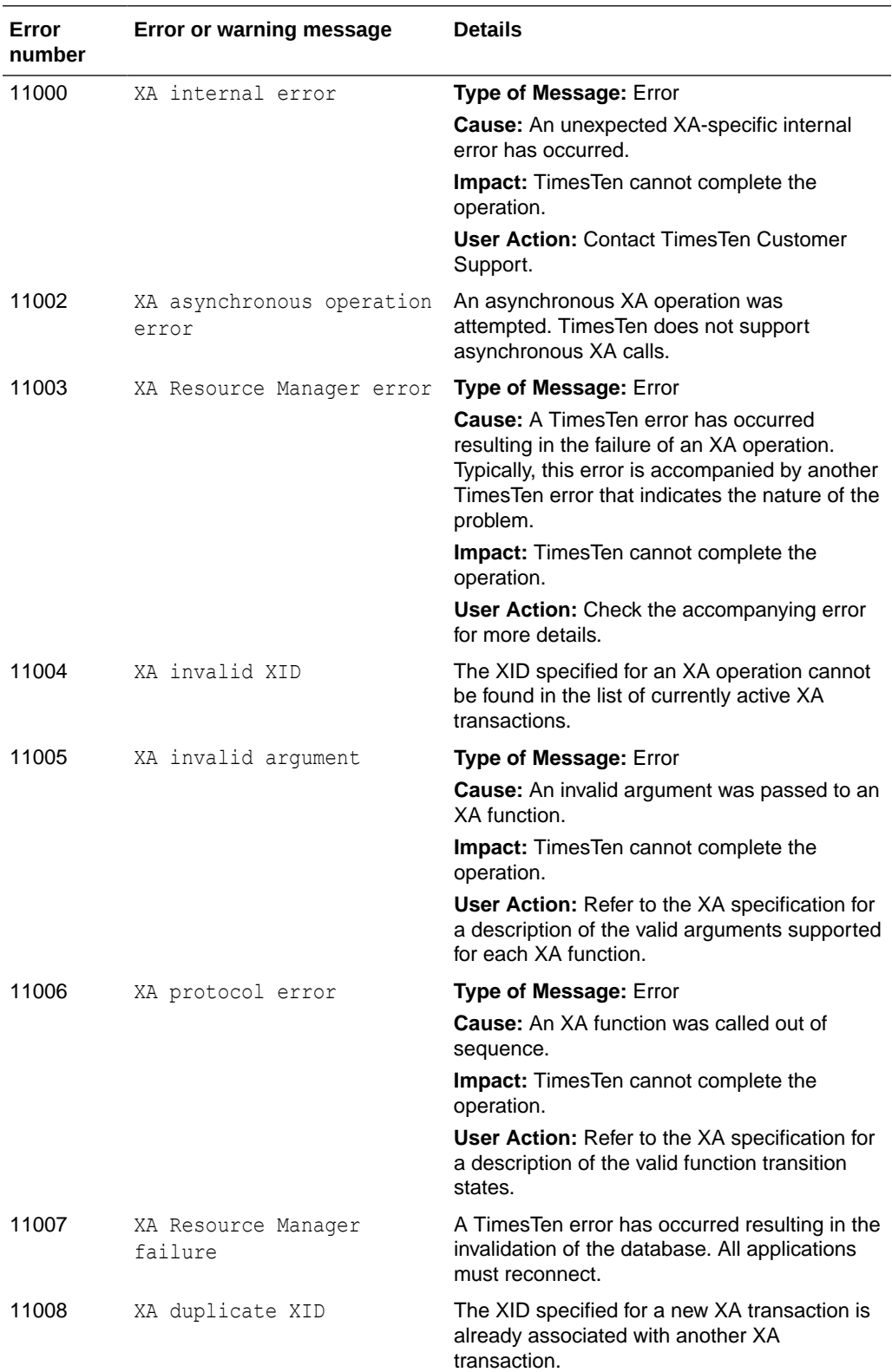

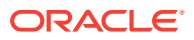

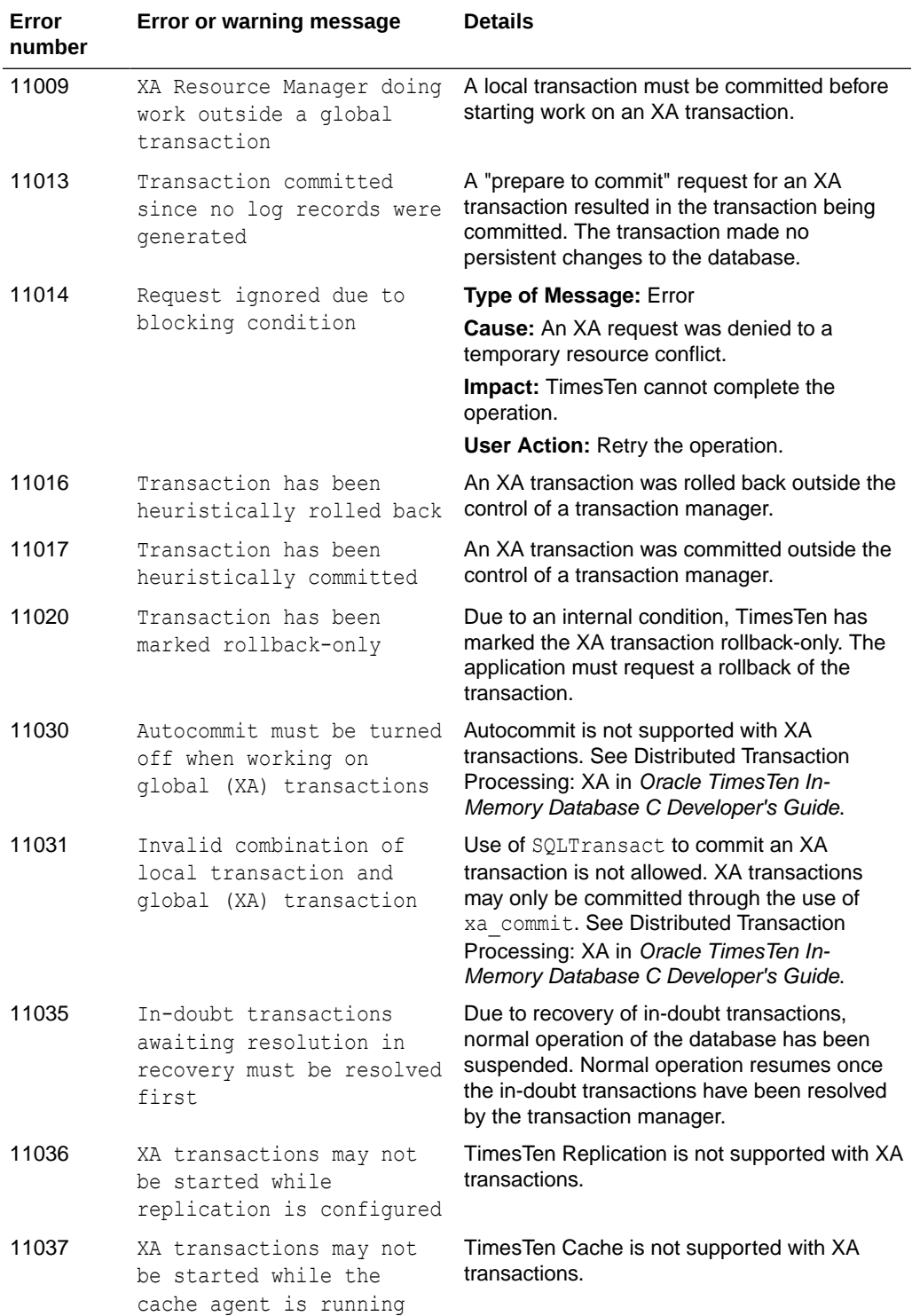

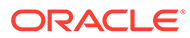

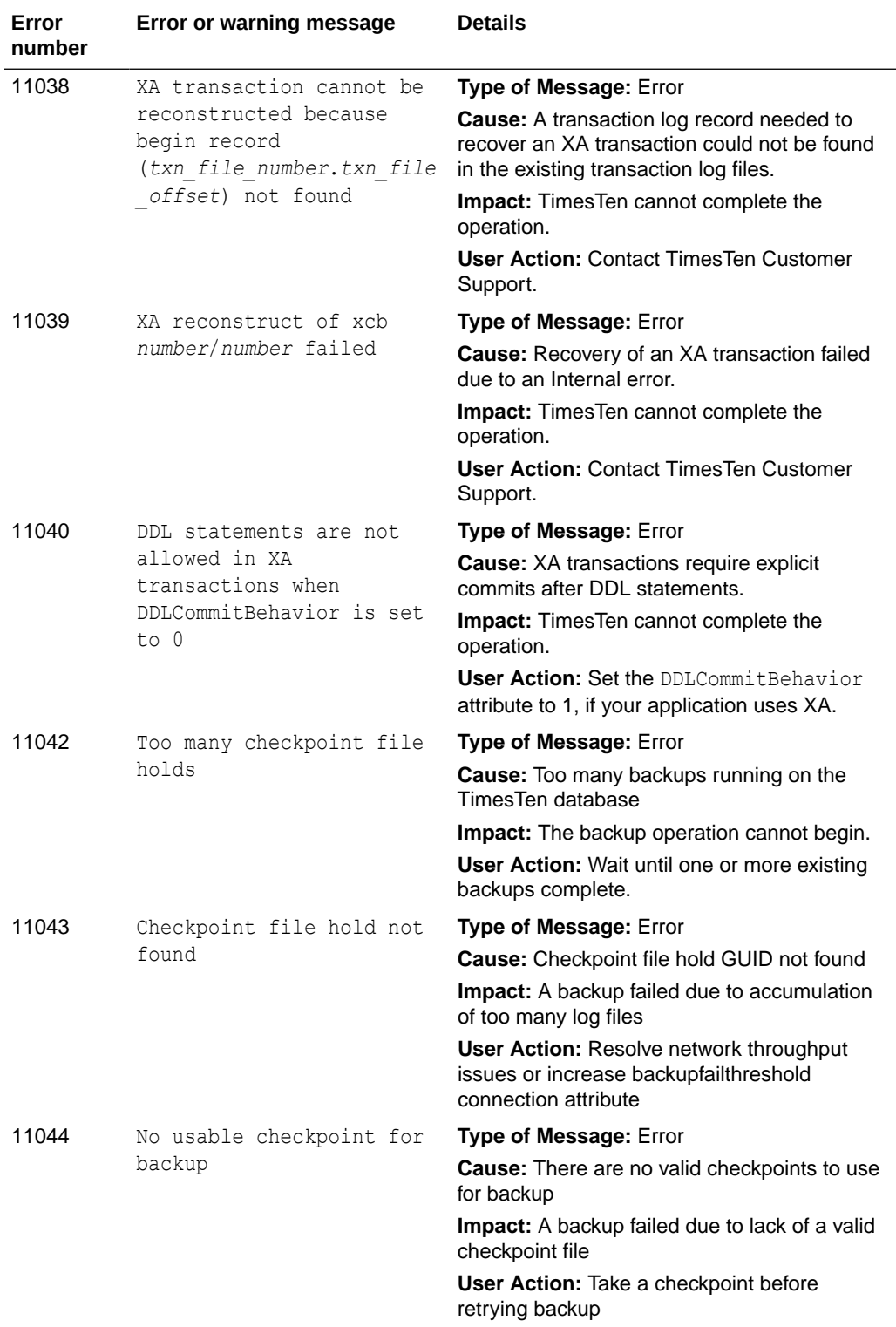

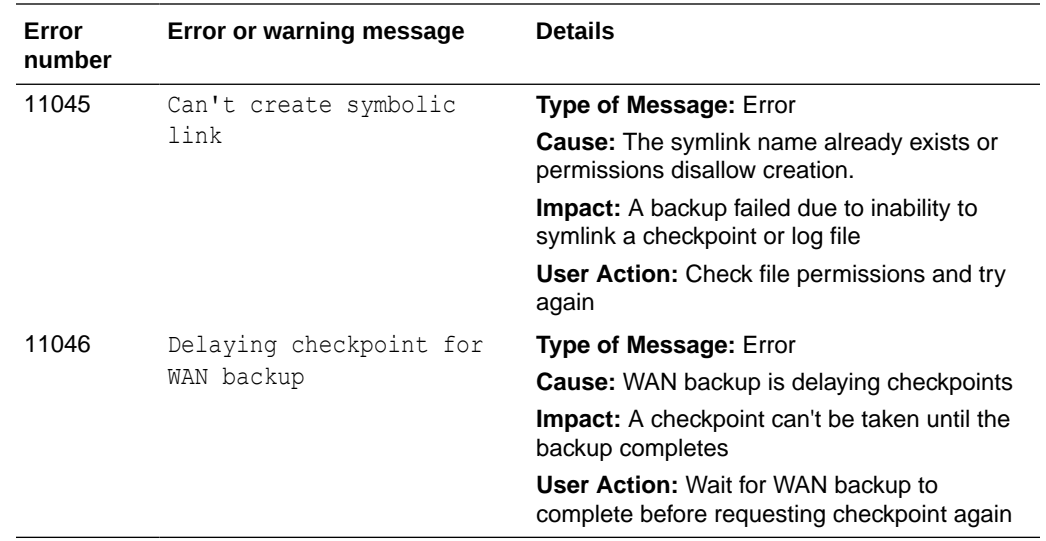

## Errors 12000-13999

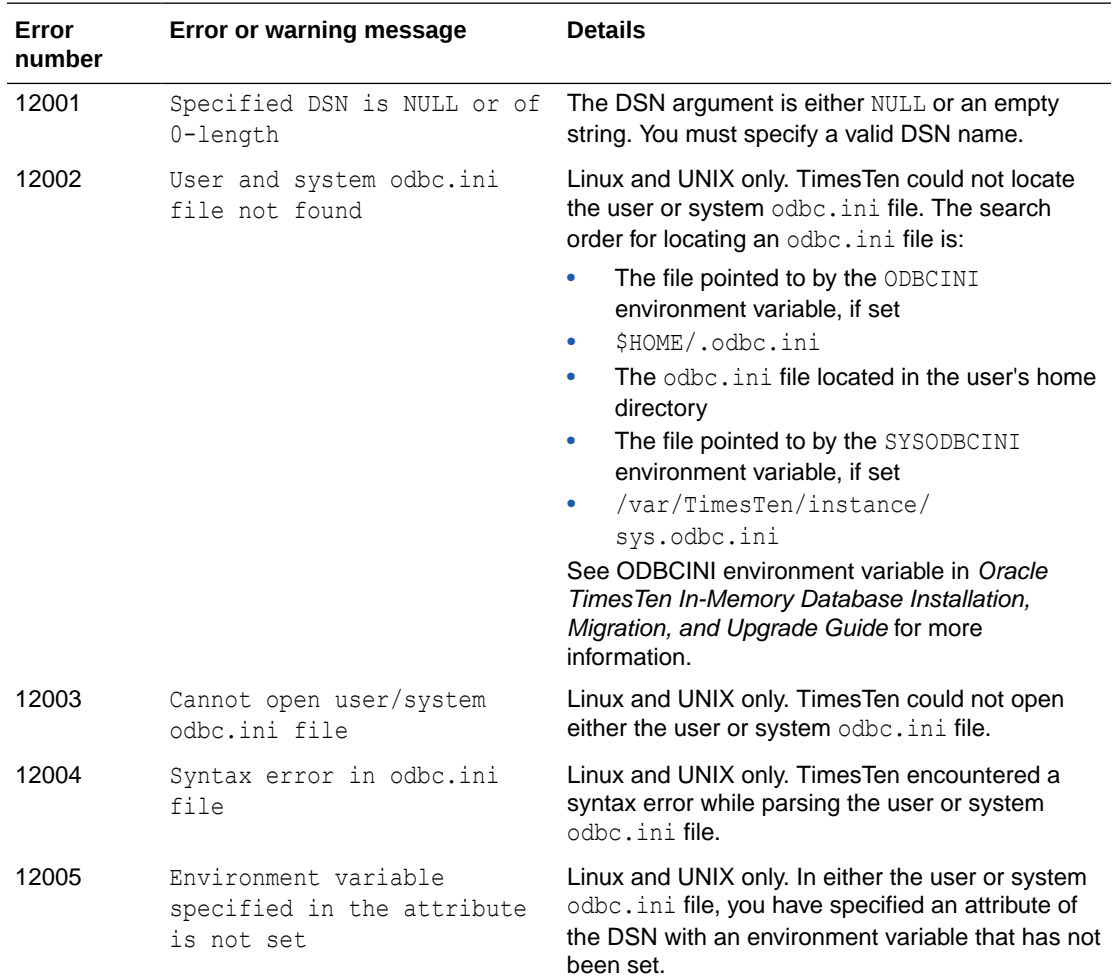

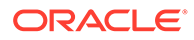

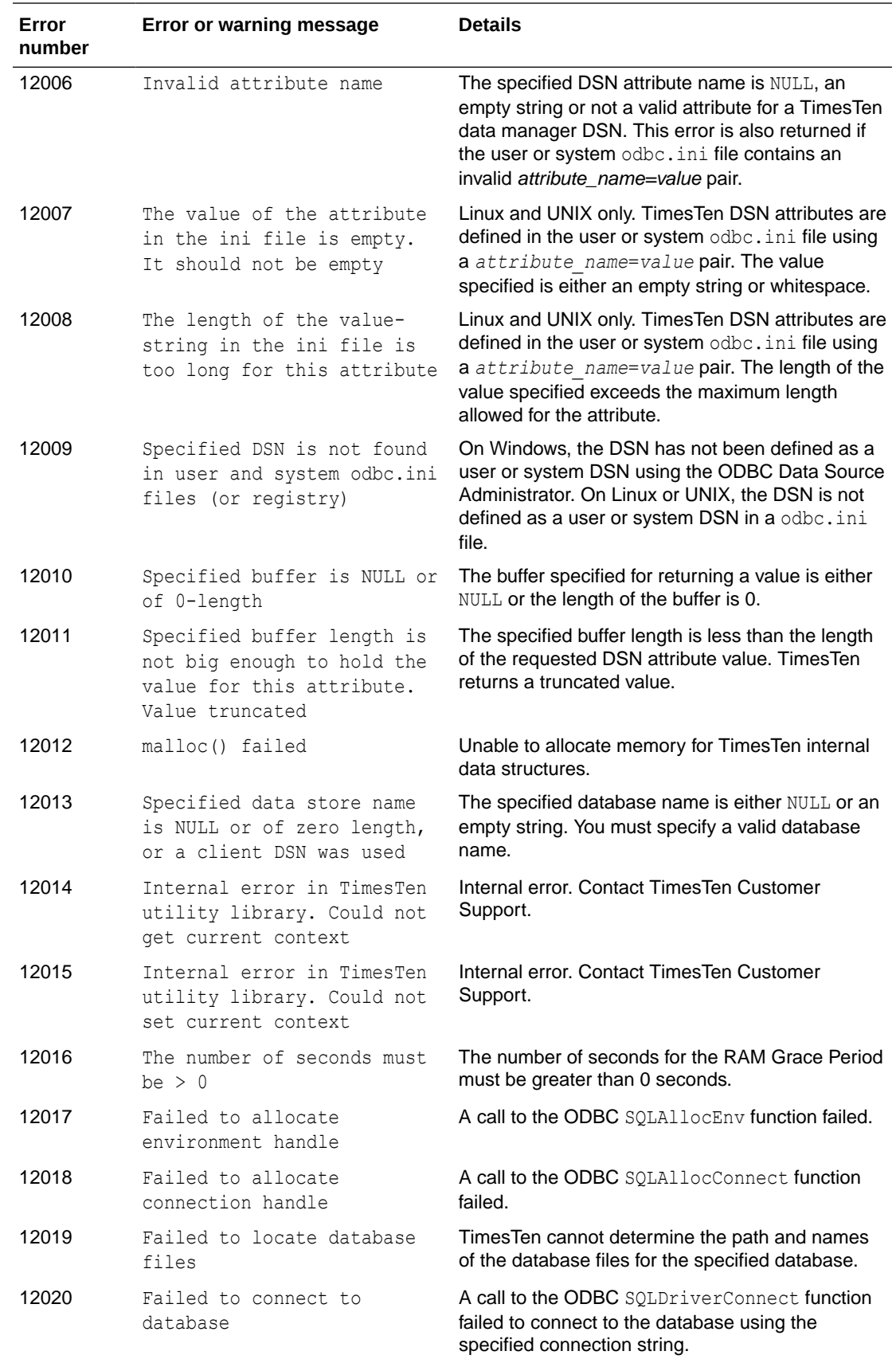

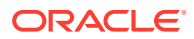

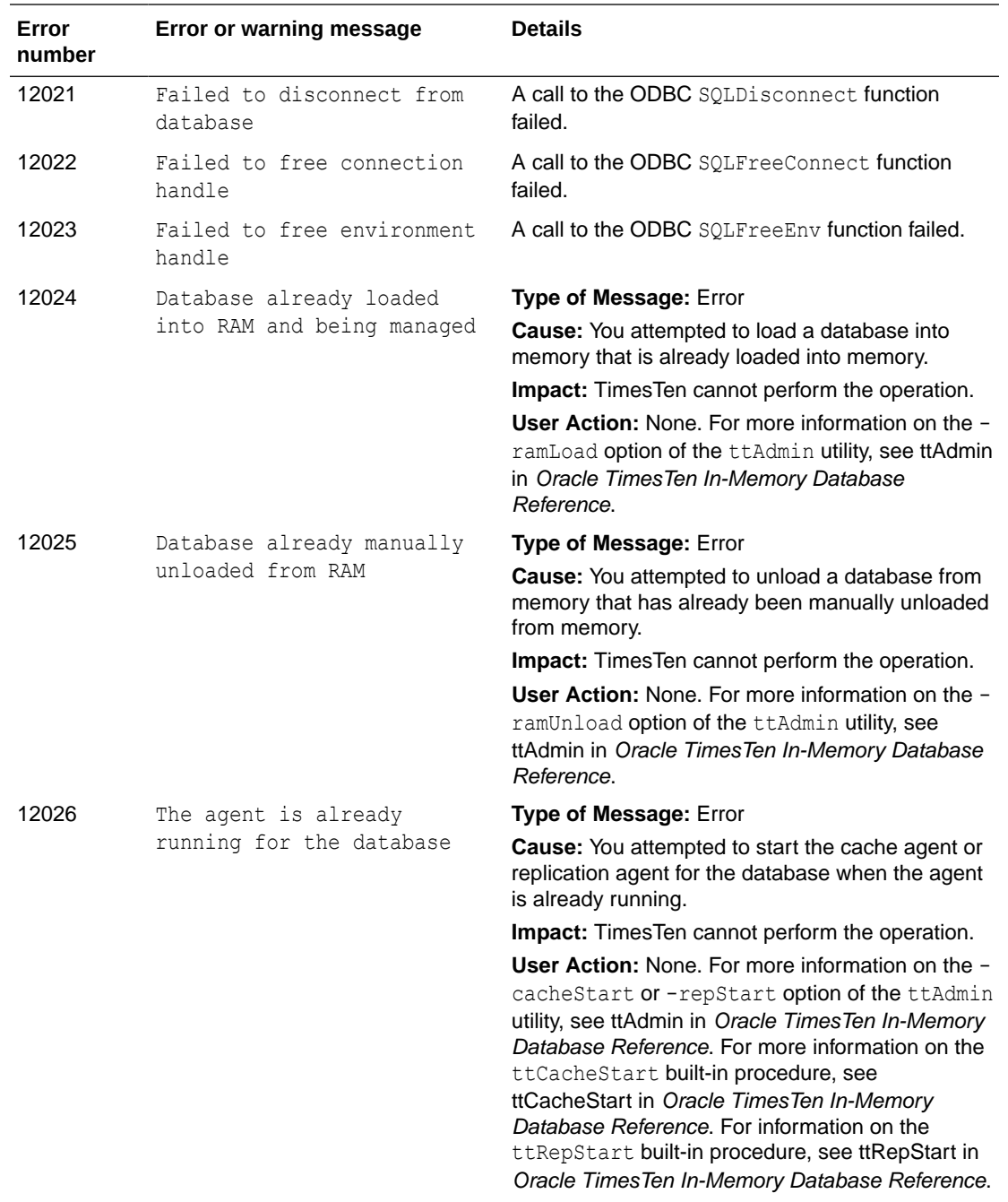

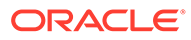

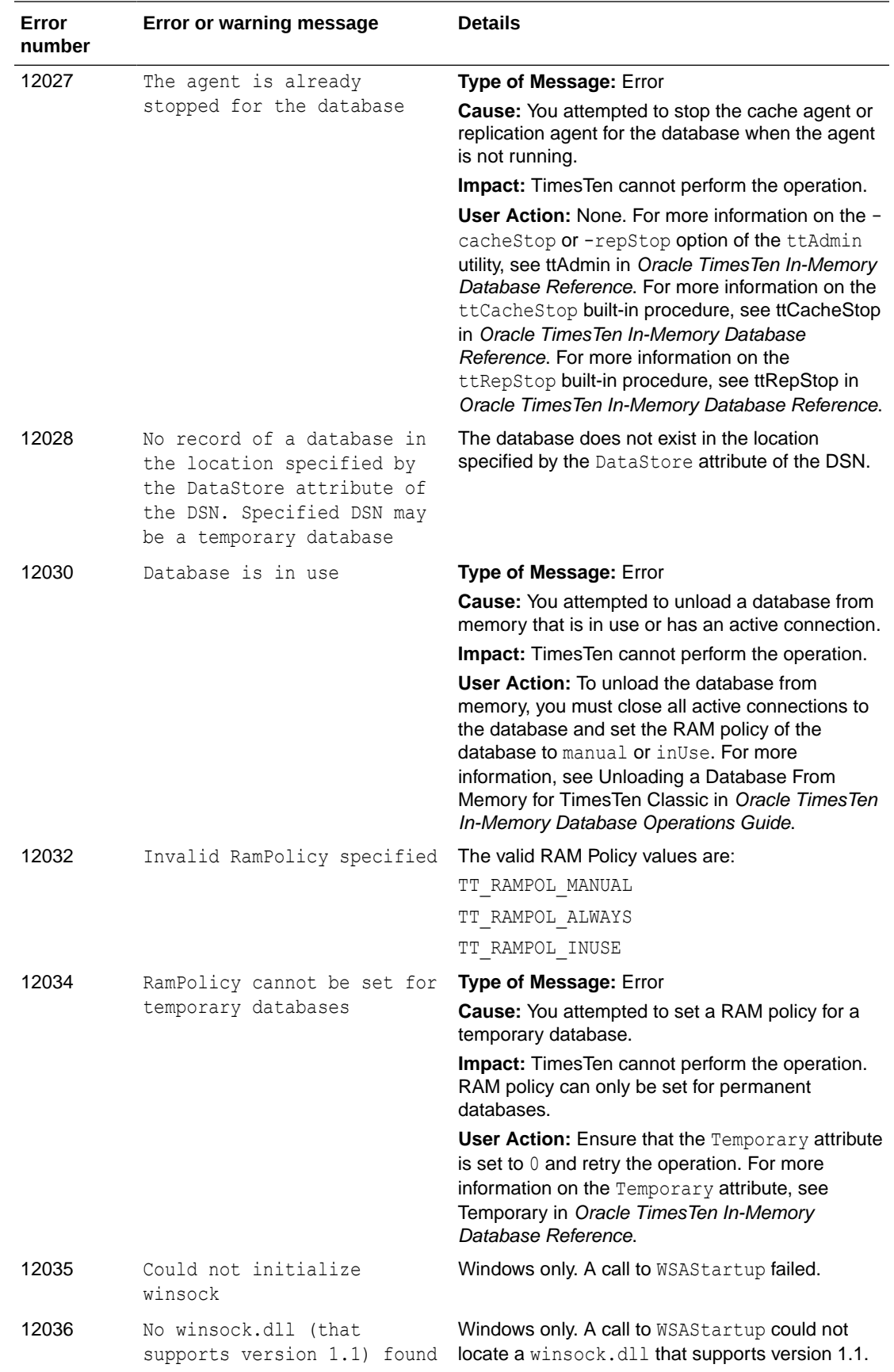

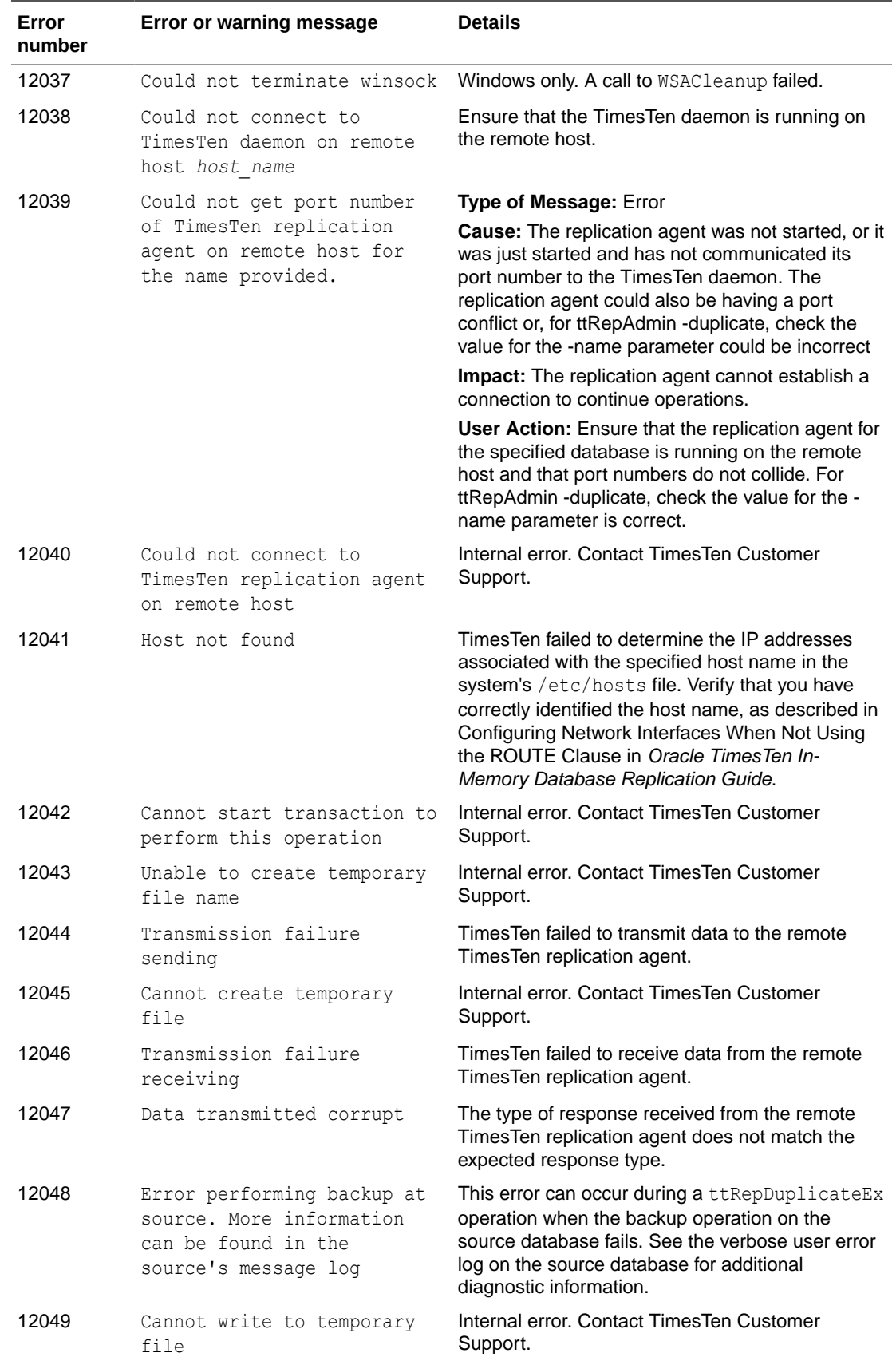

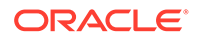

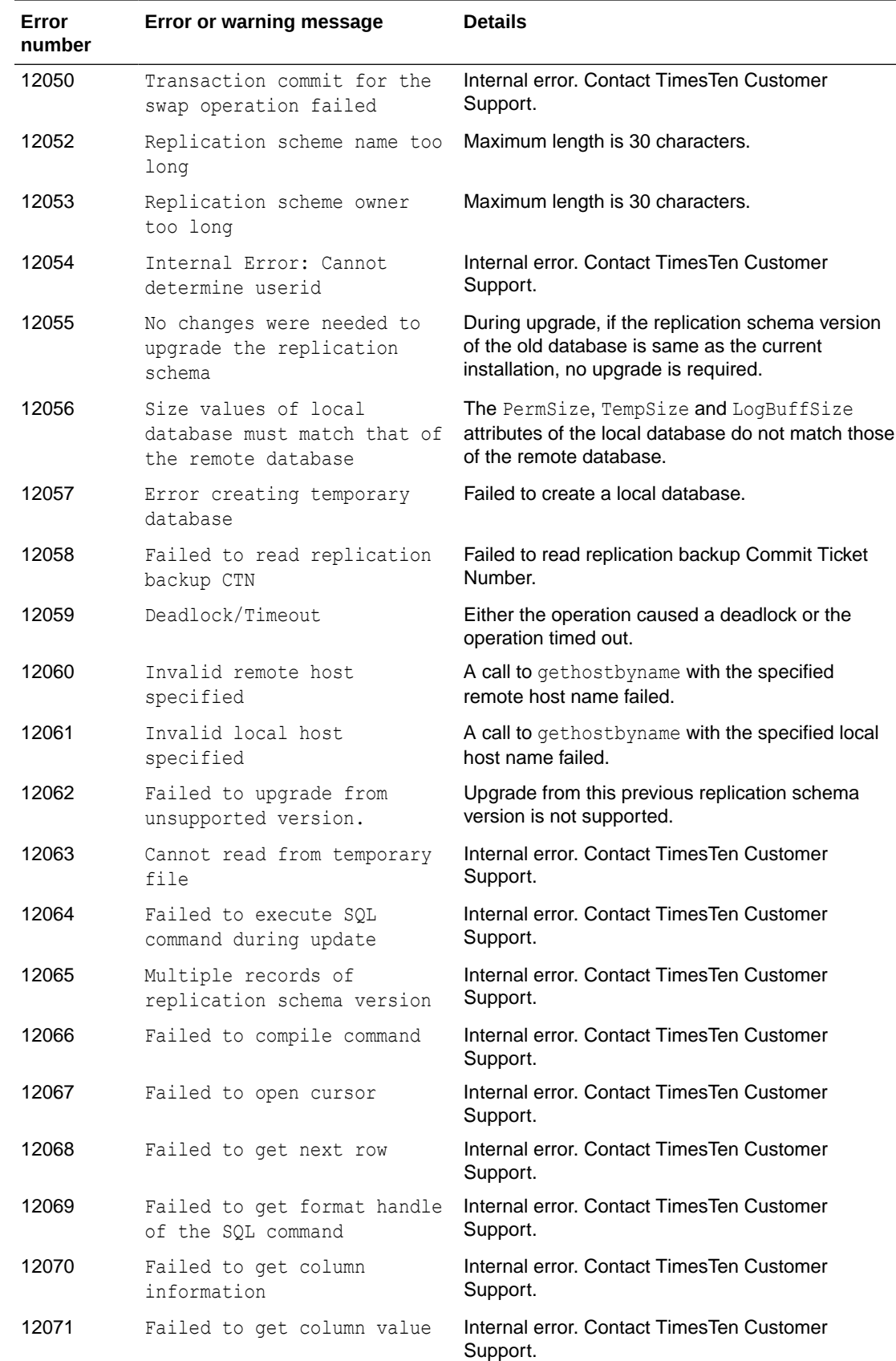

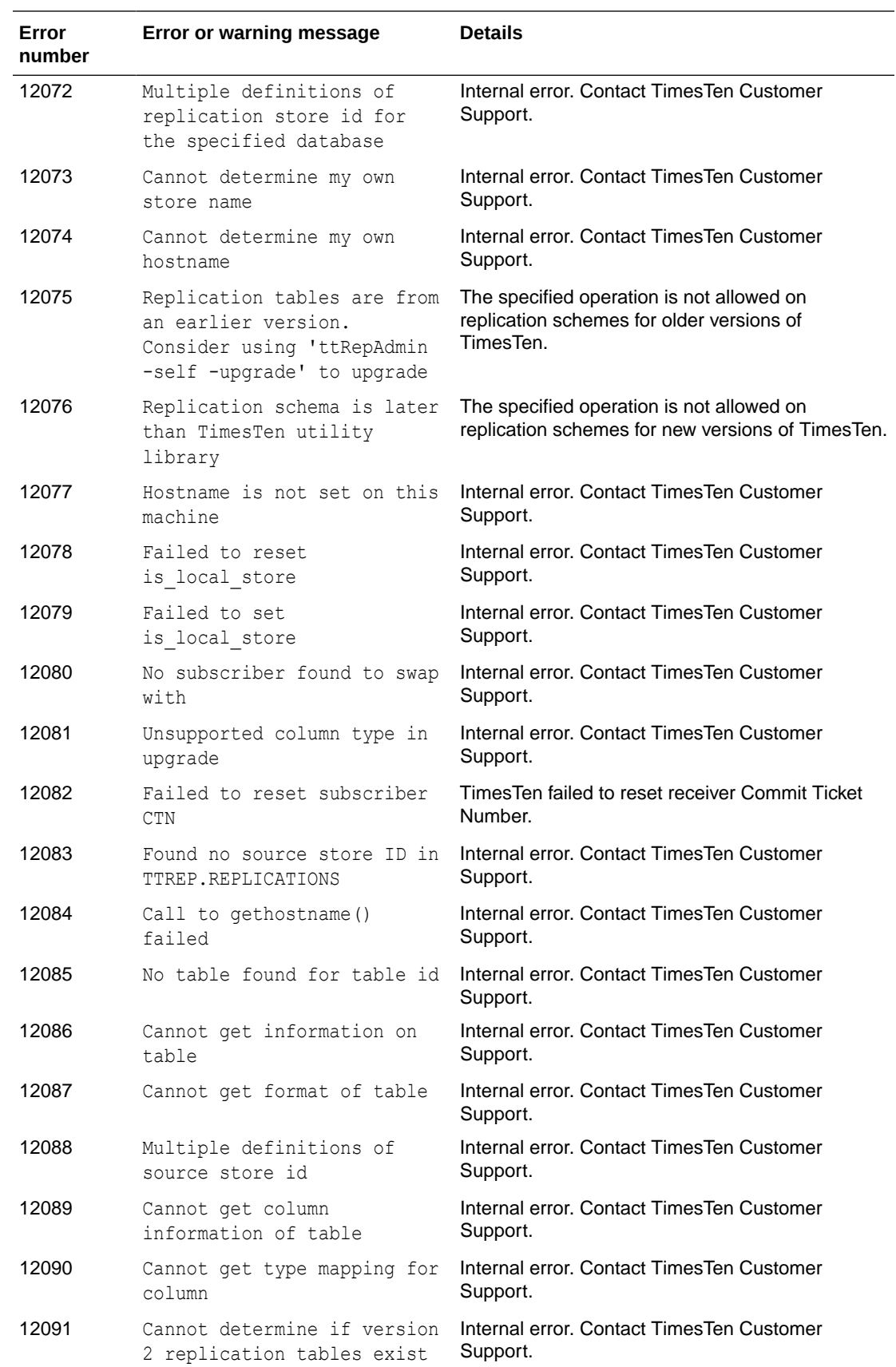

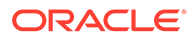

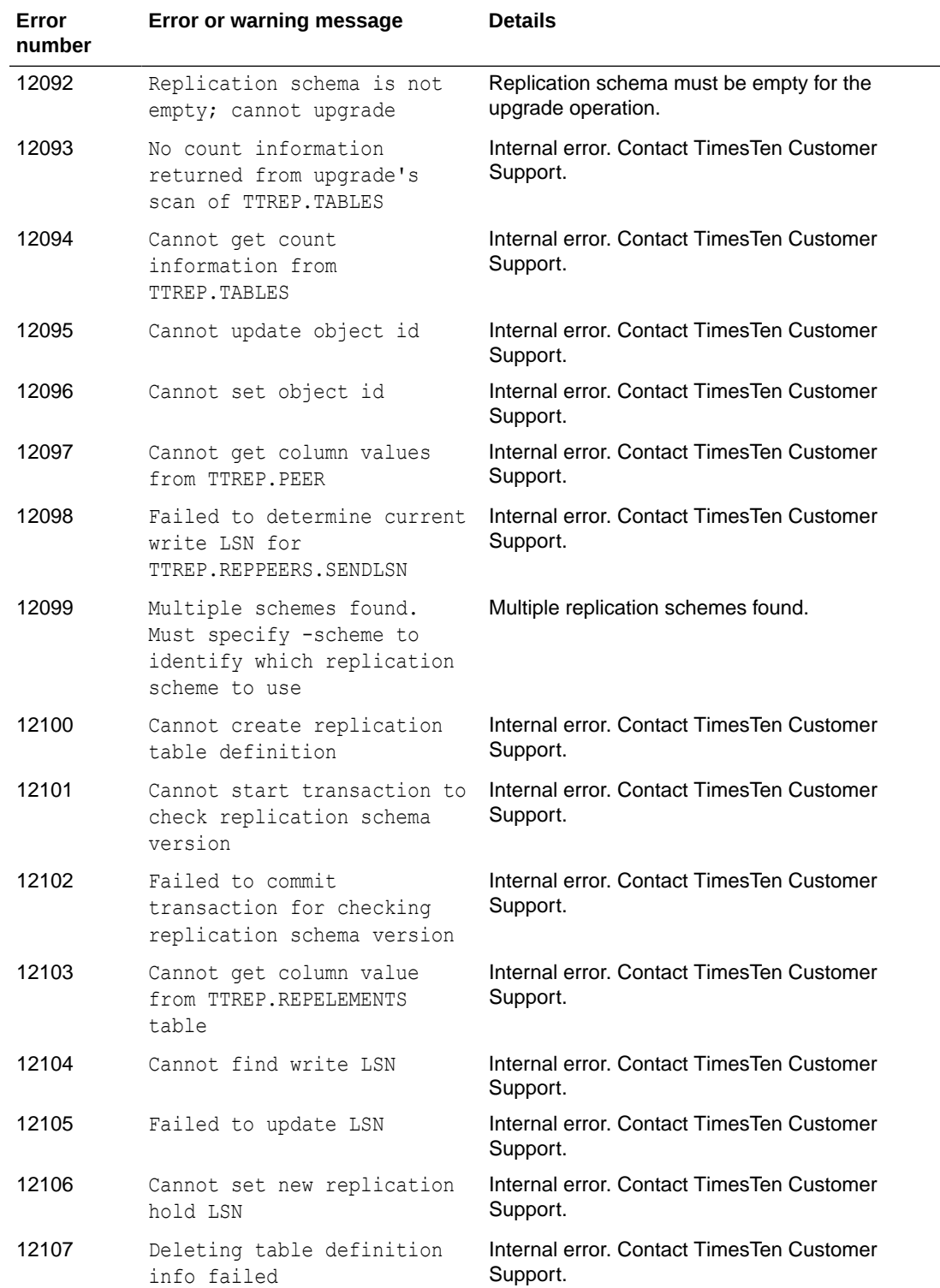

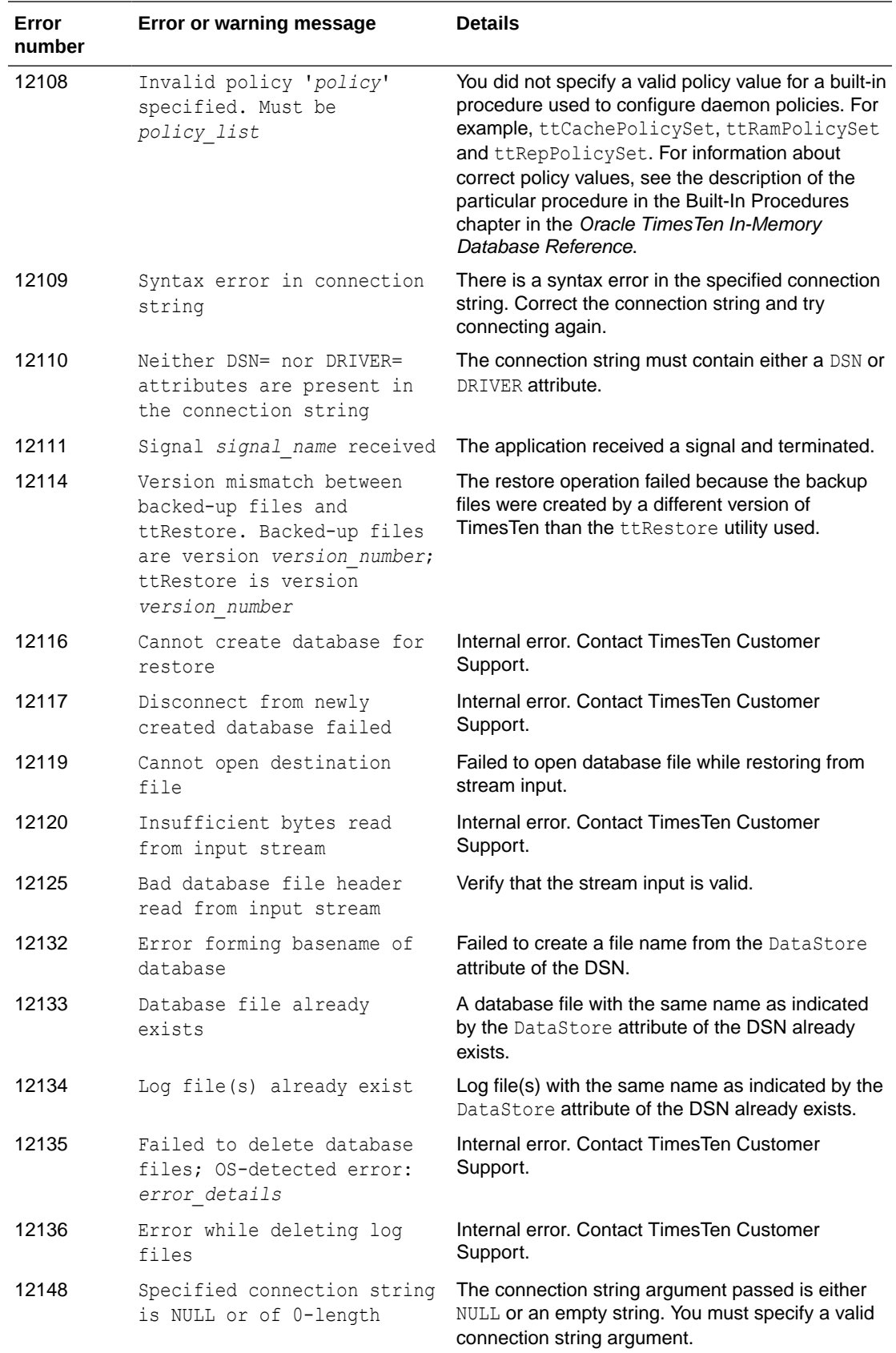

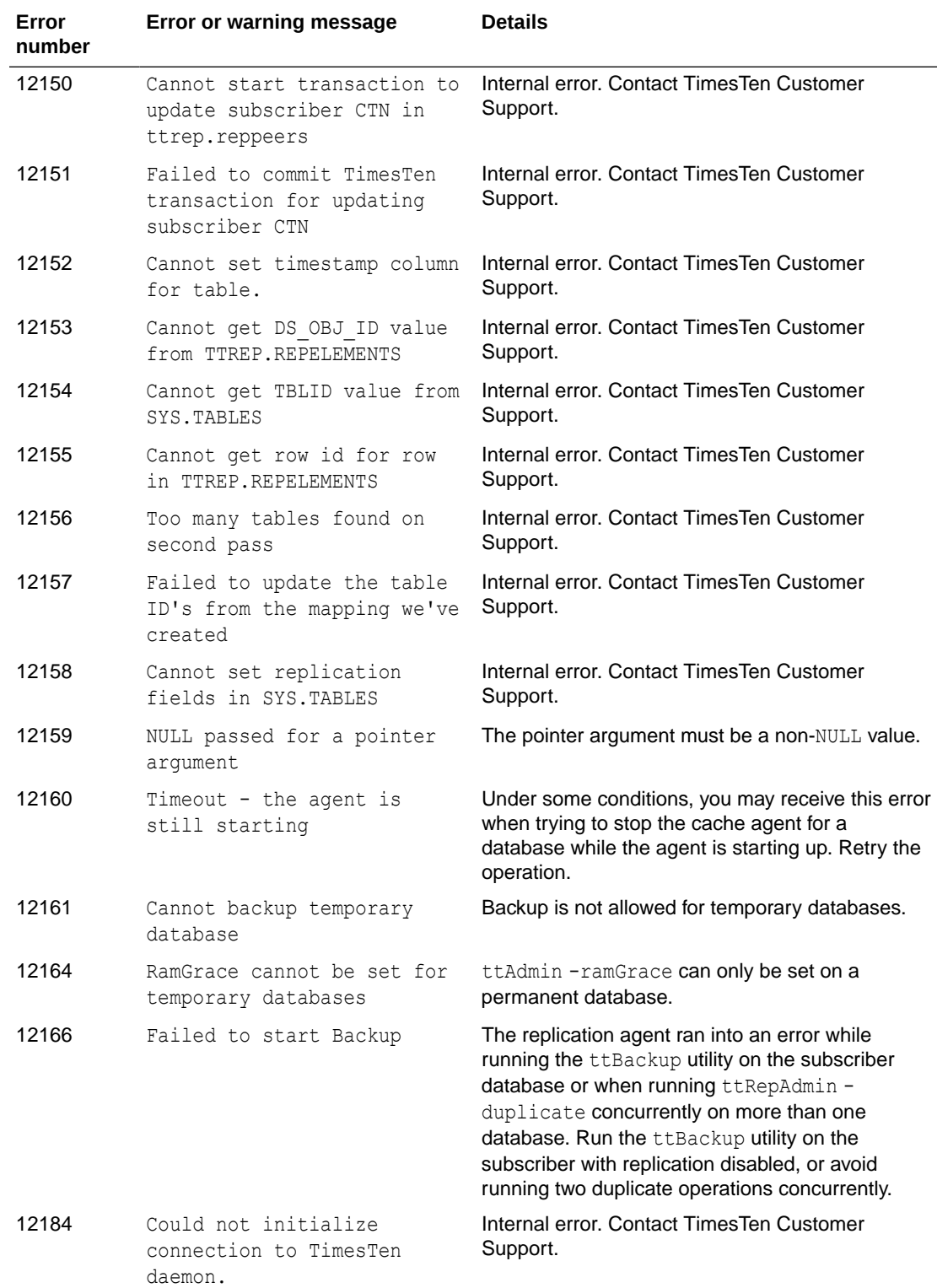

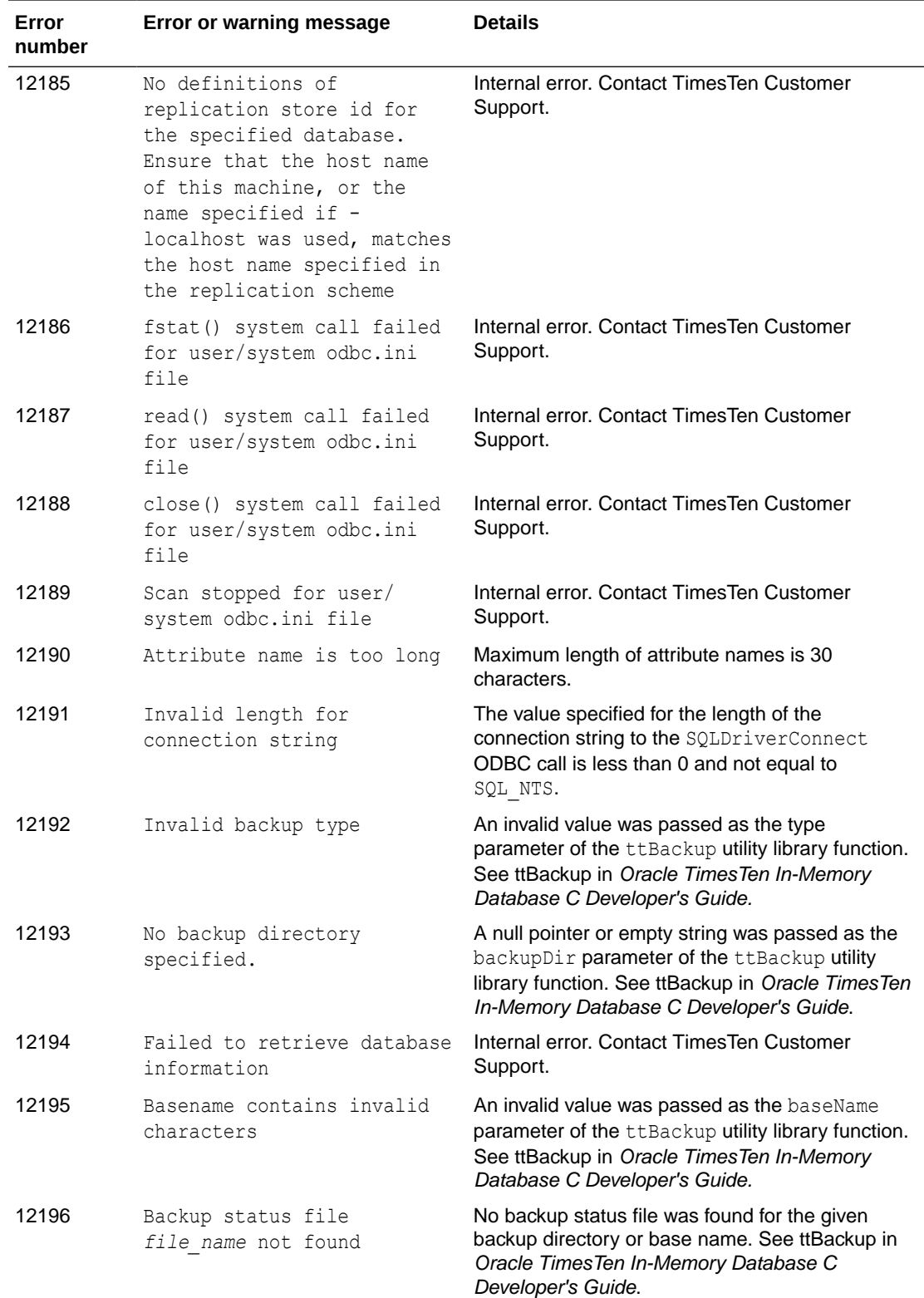

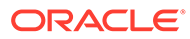

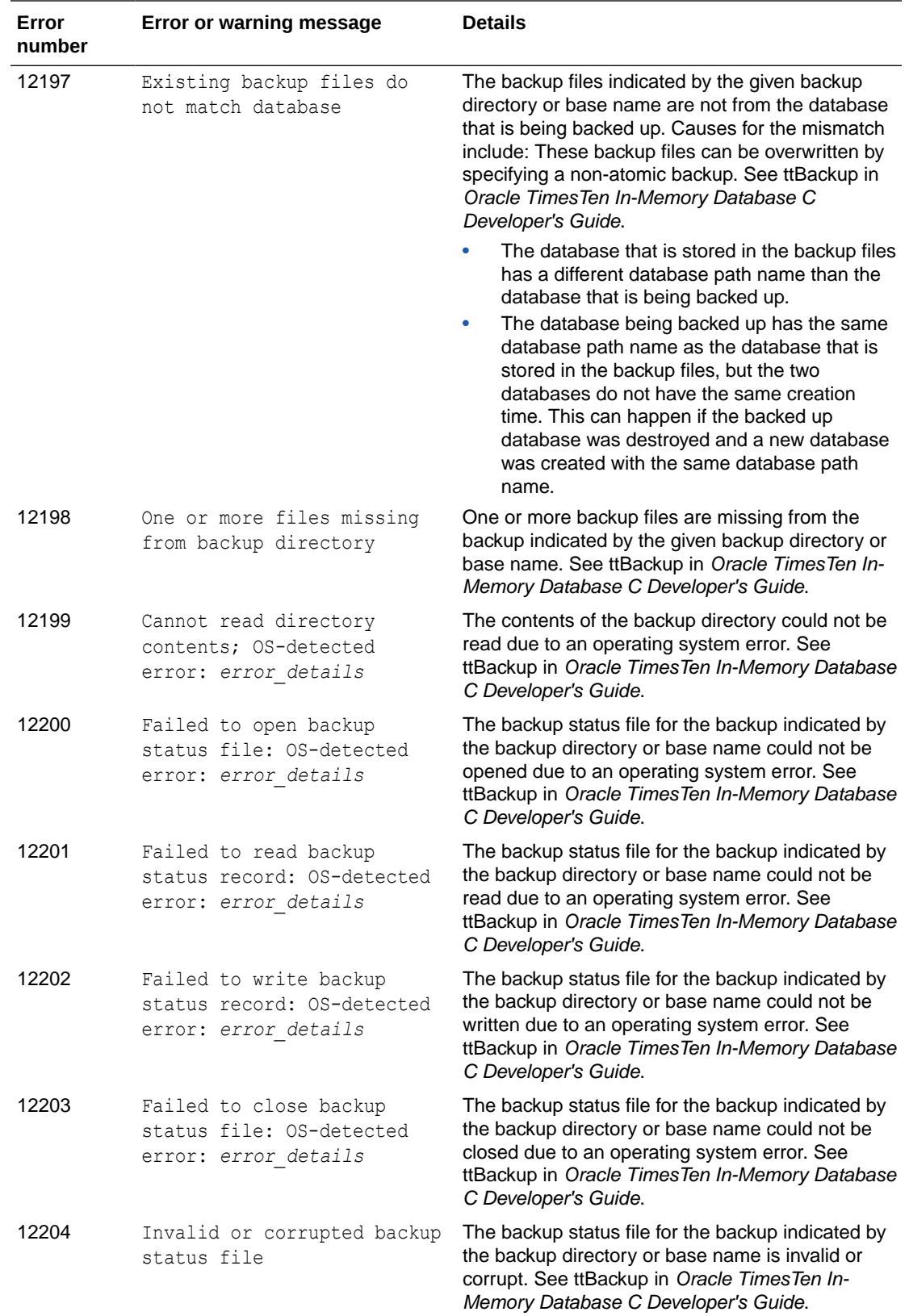
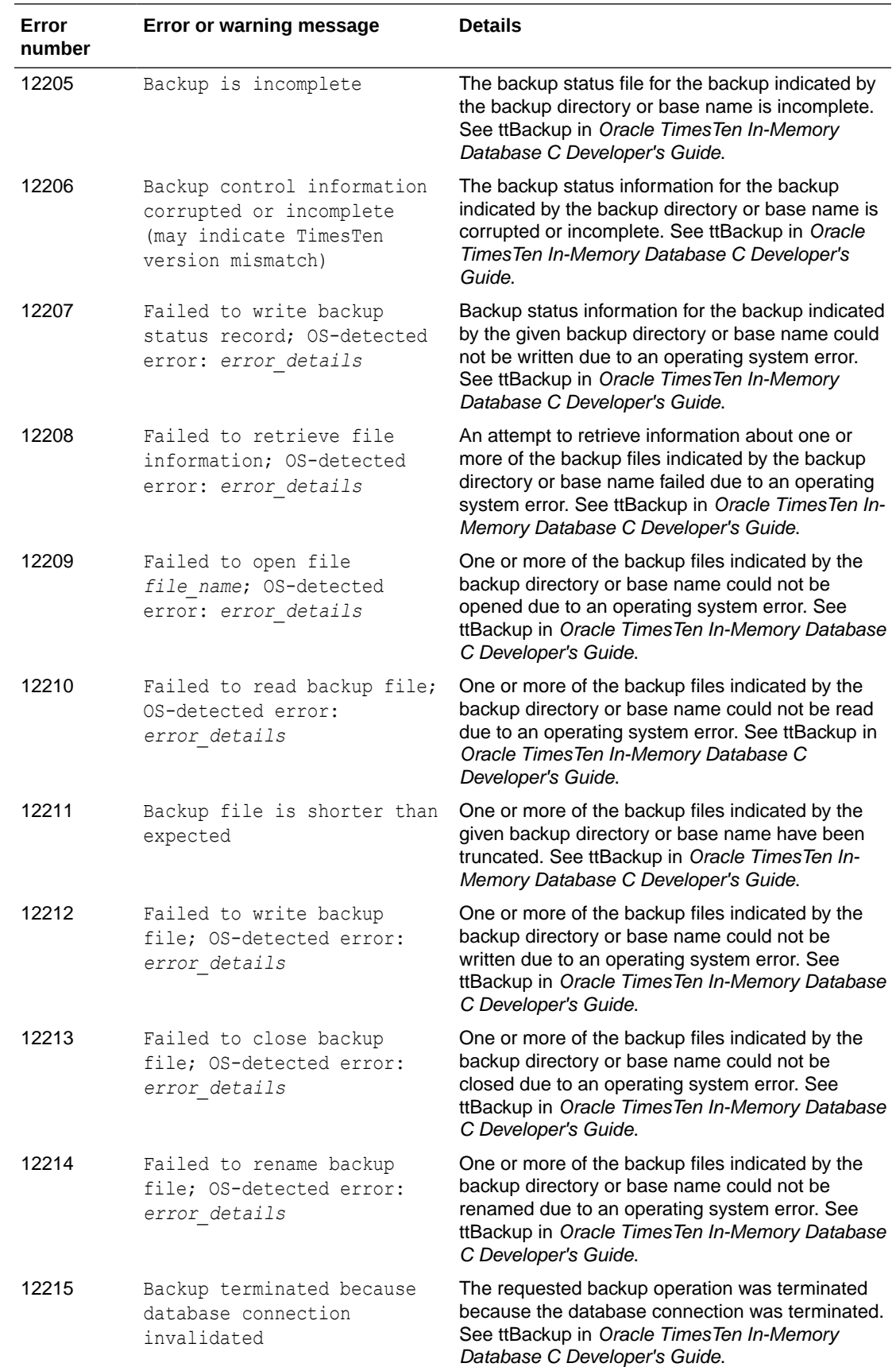

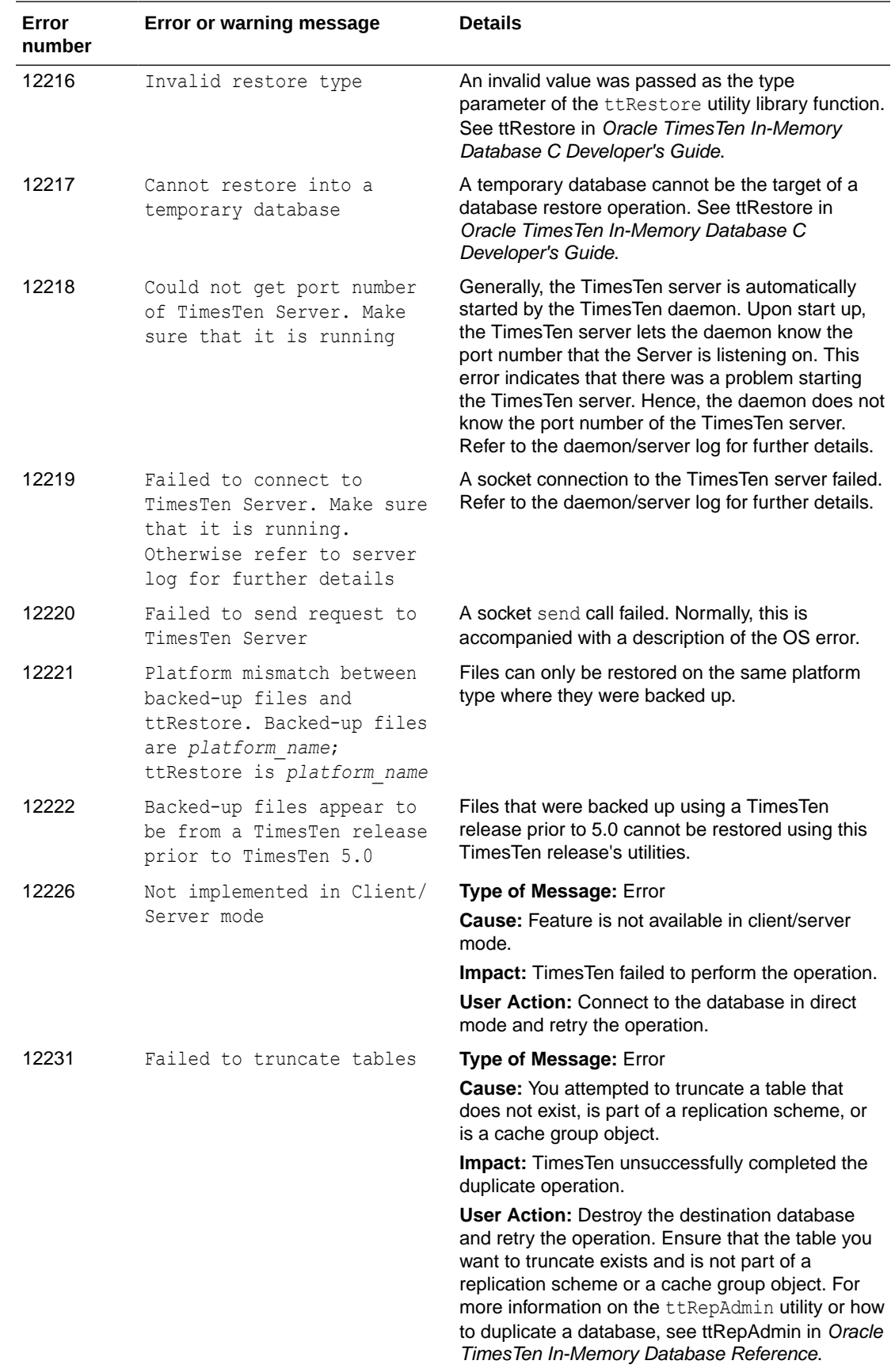

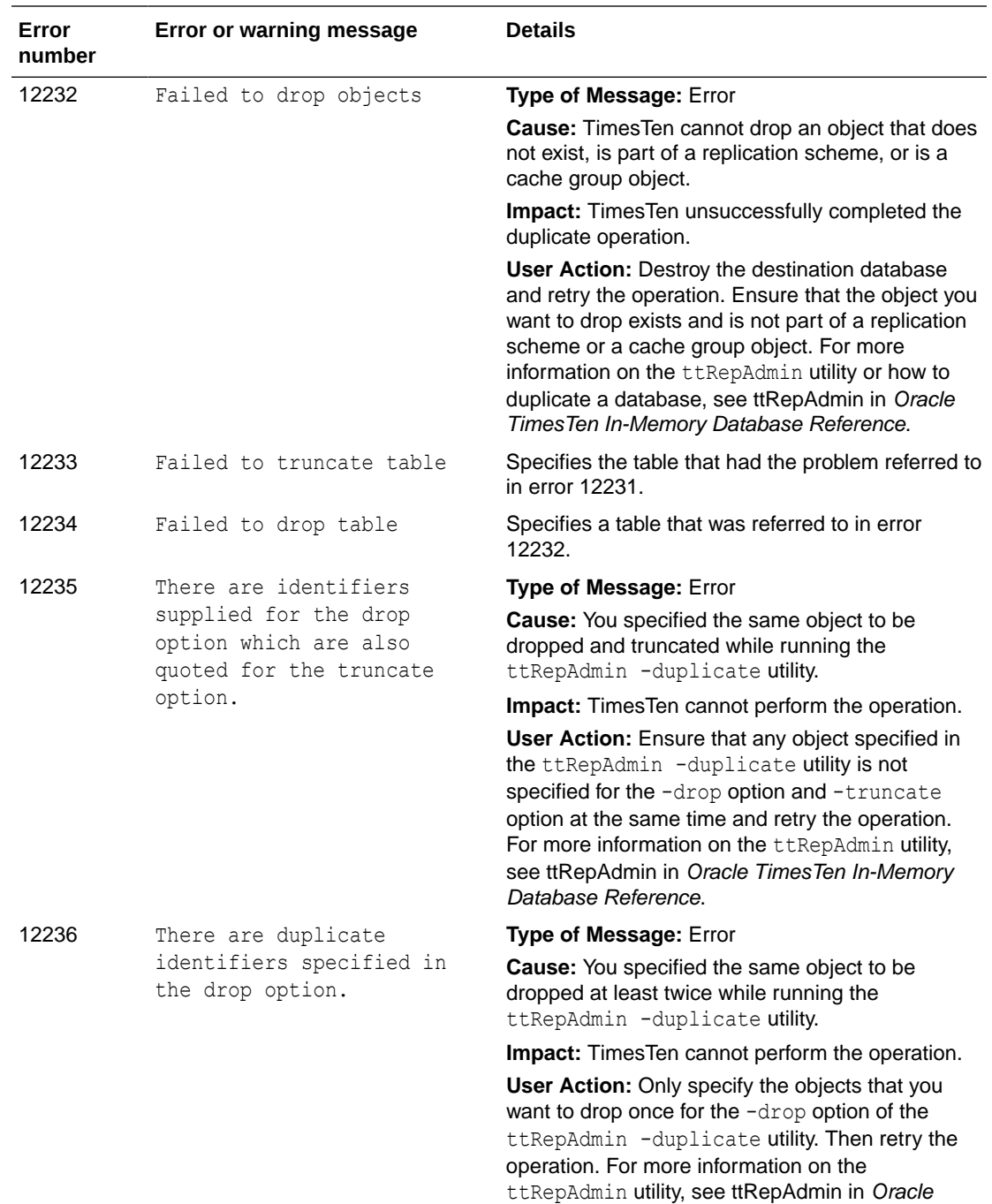

TimesTen In-Memory Database Reference.

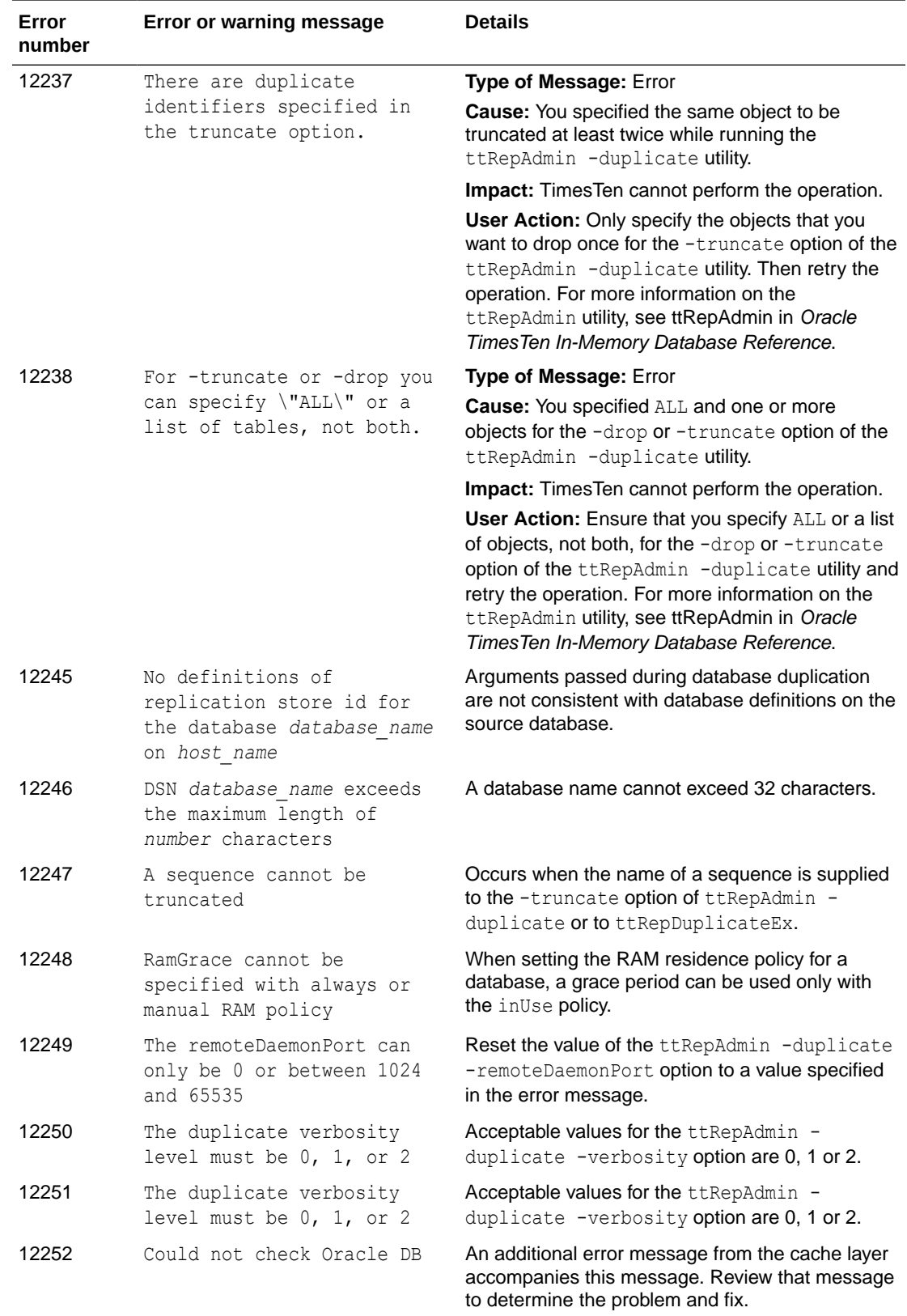

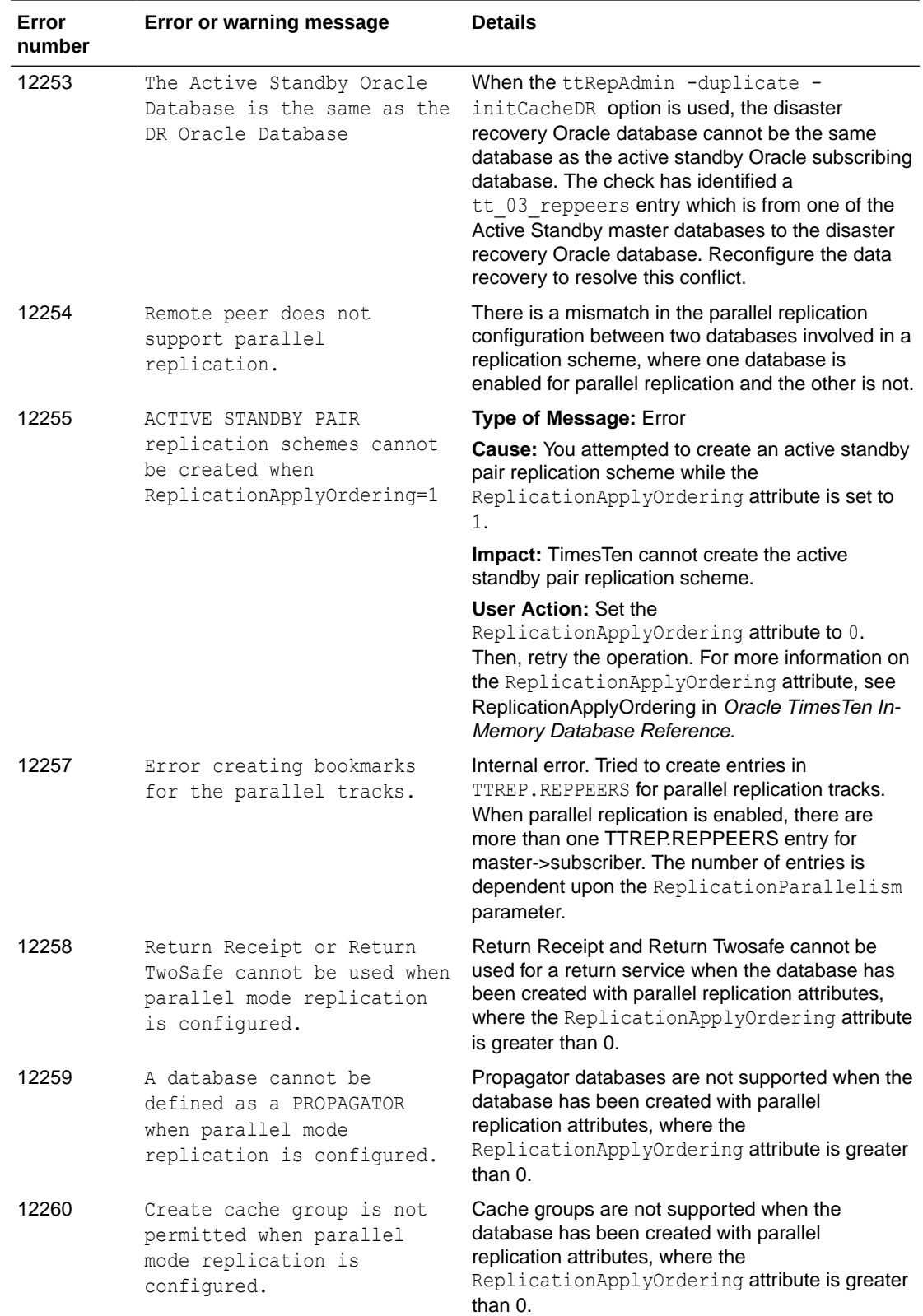

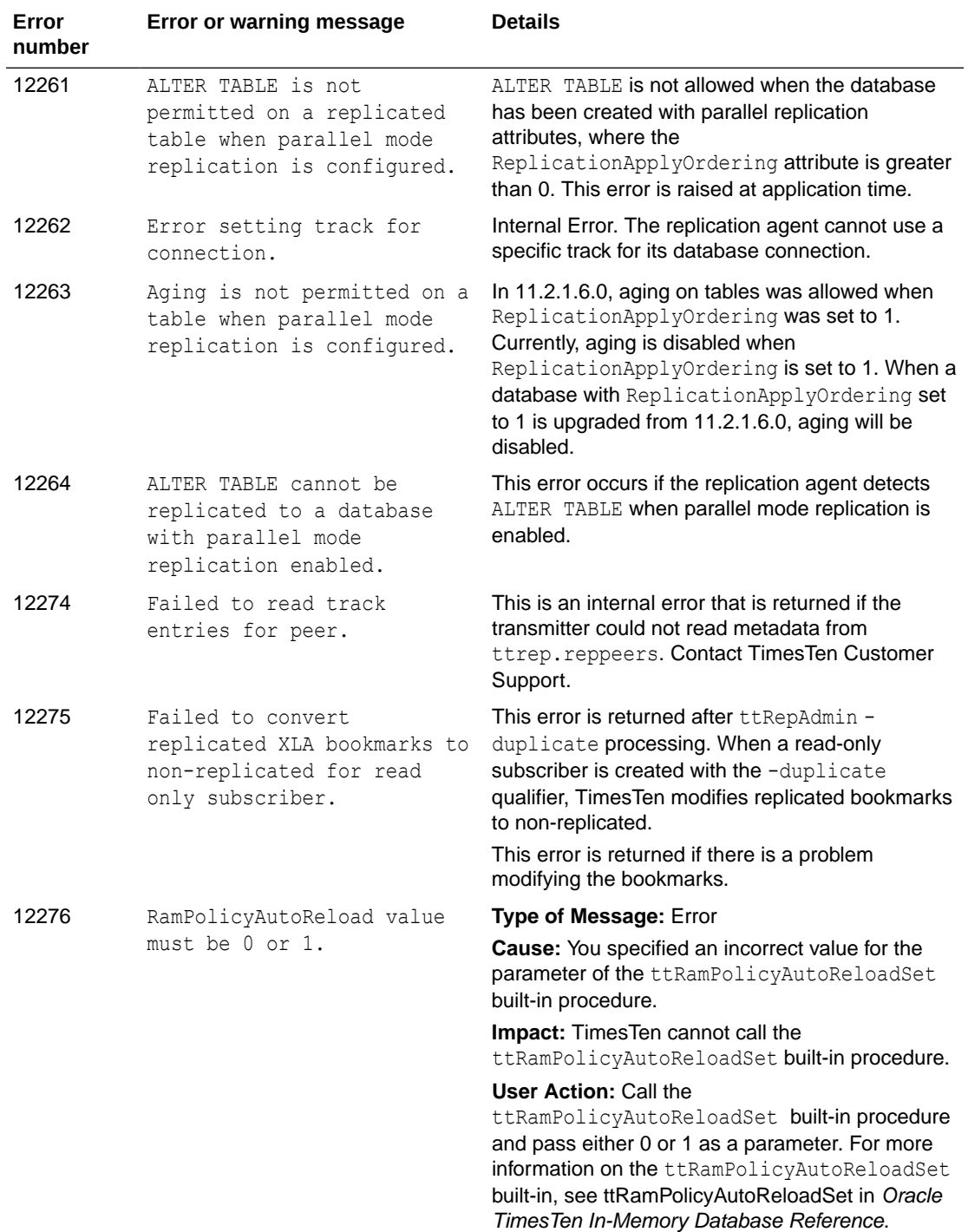

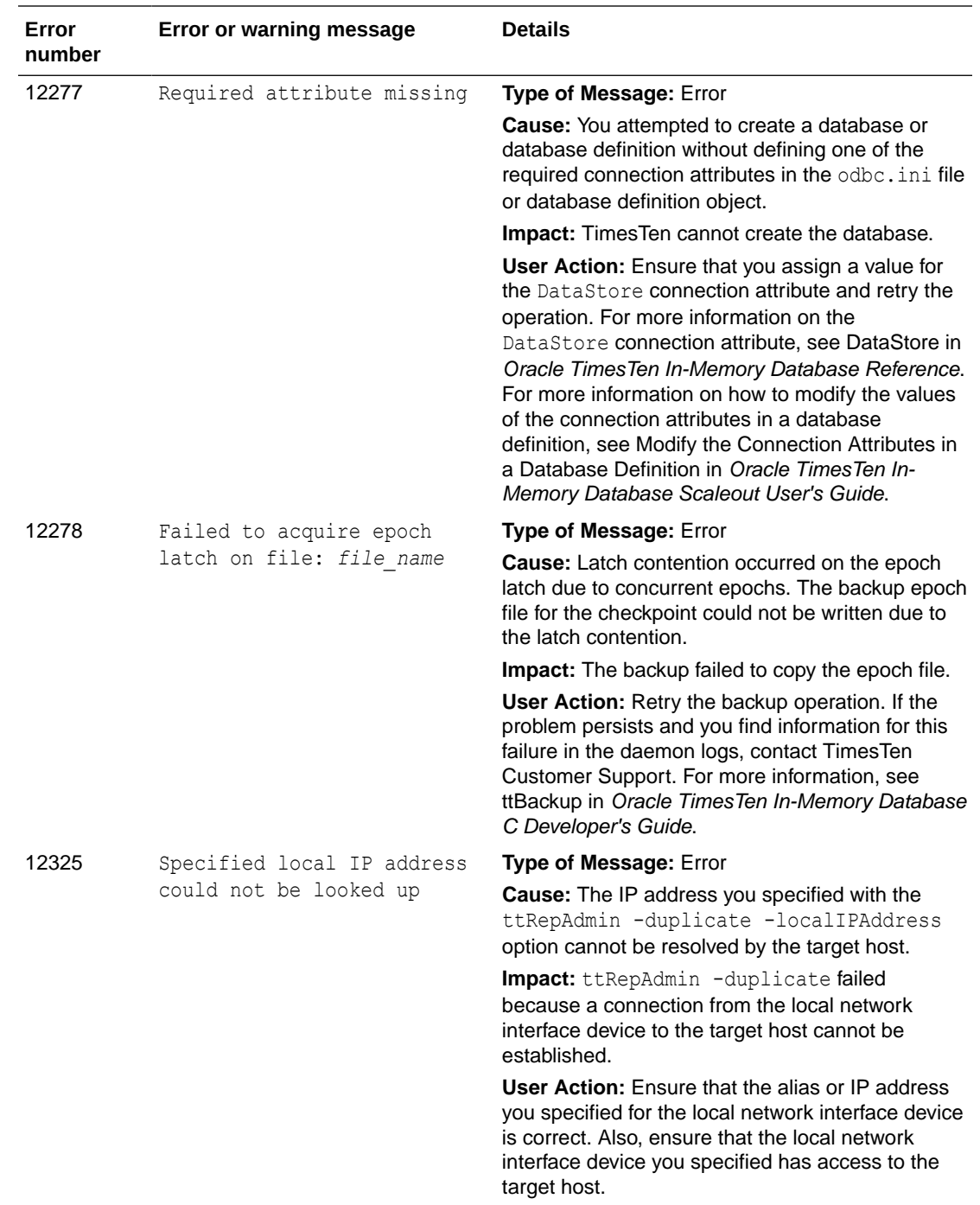

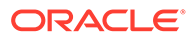

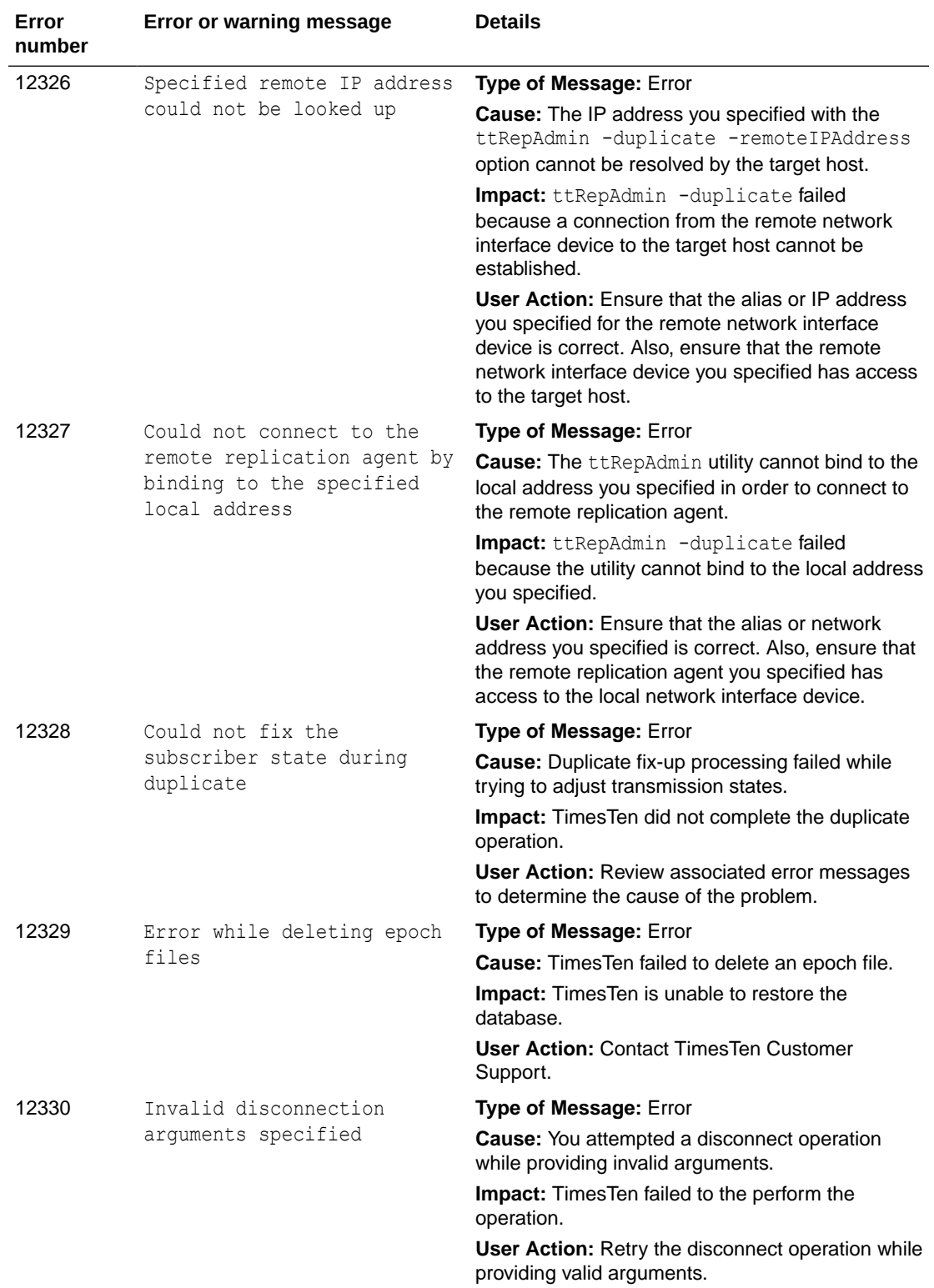

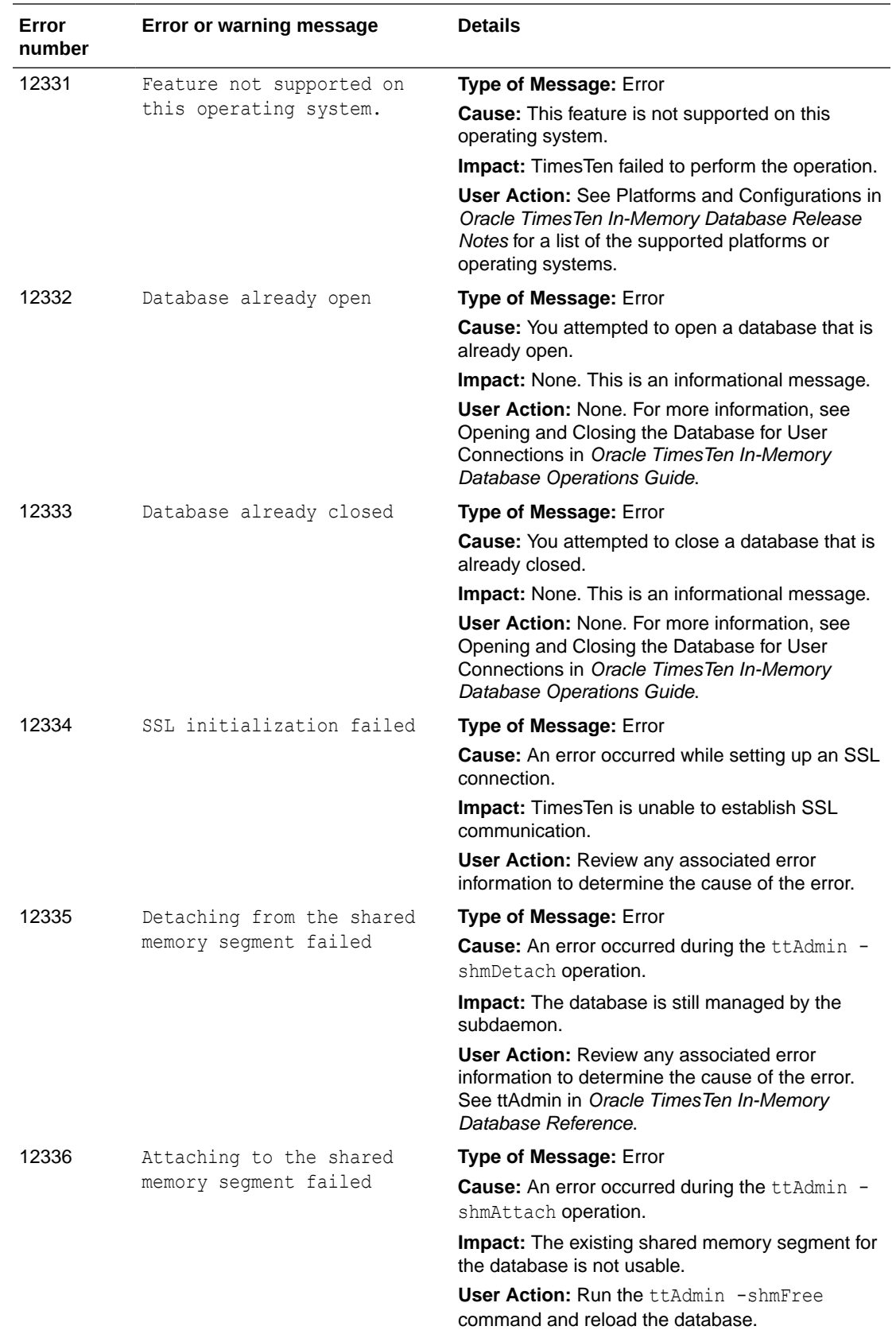

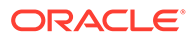

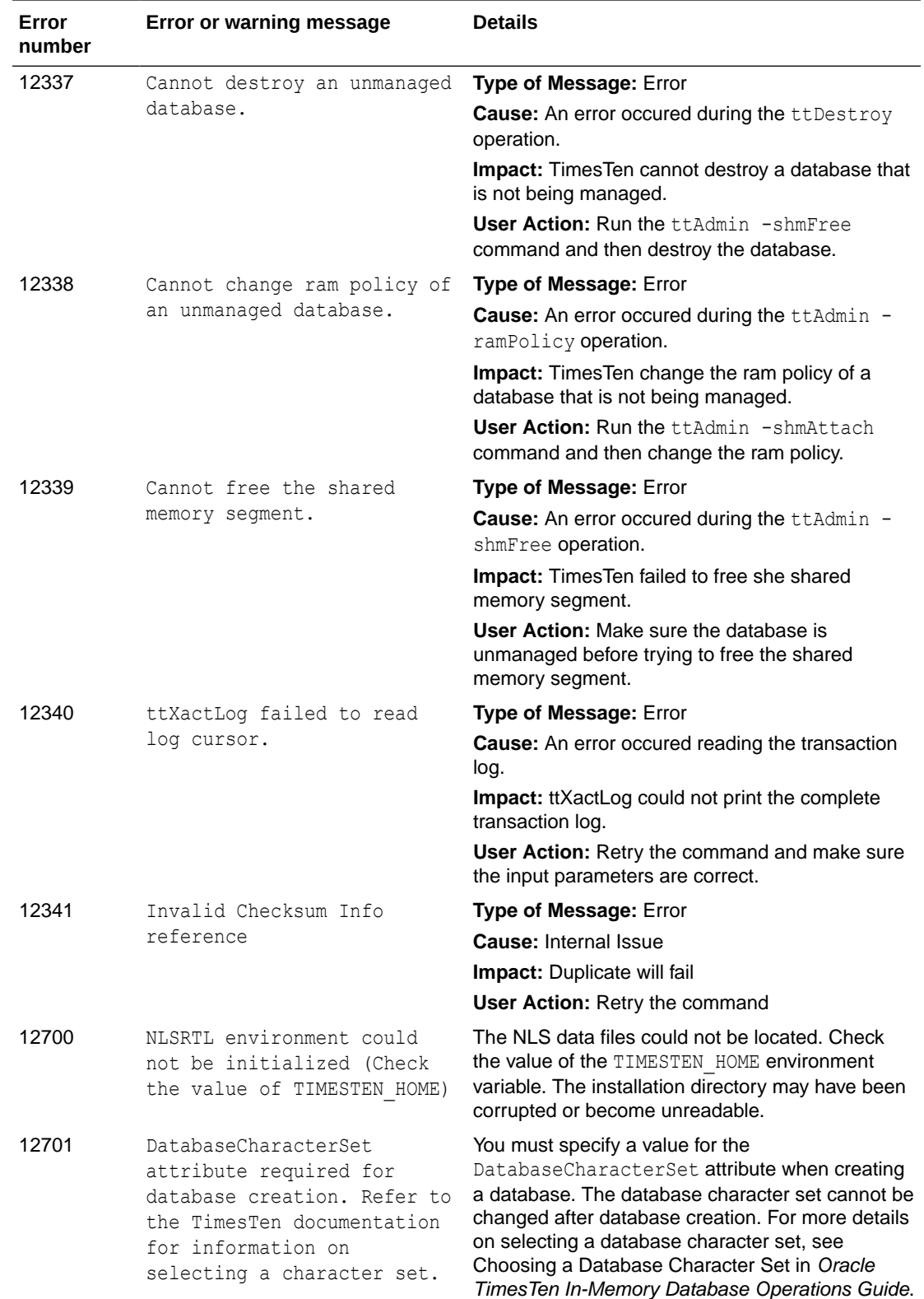

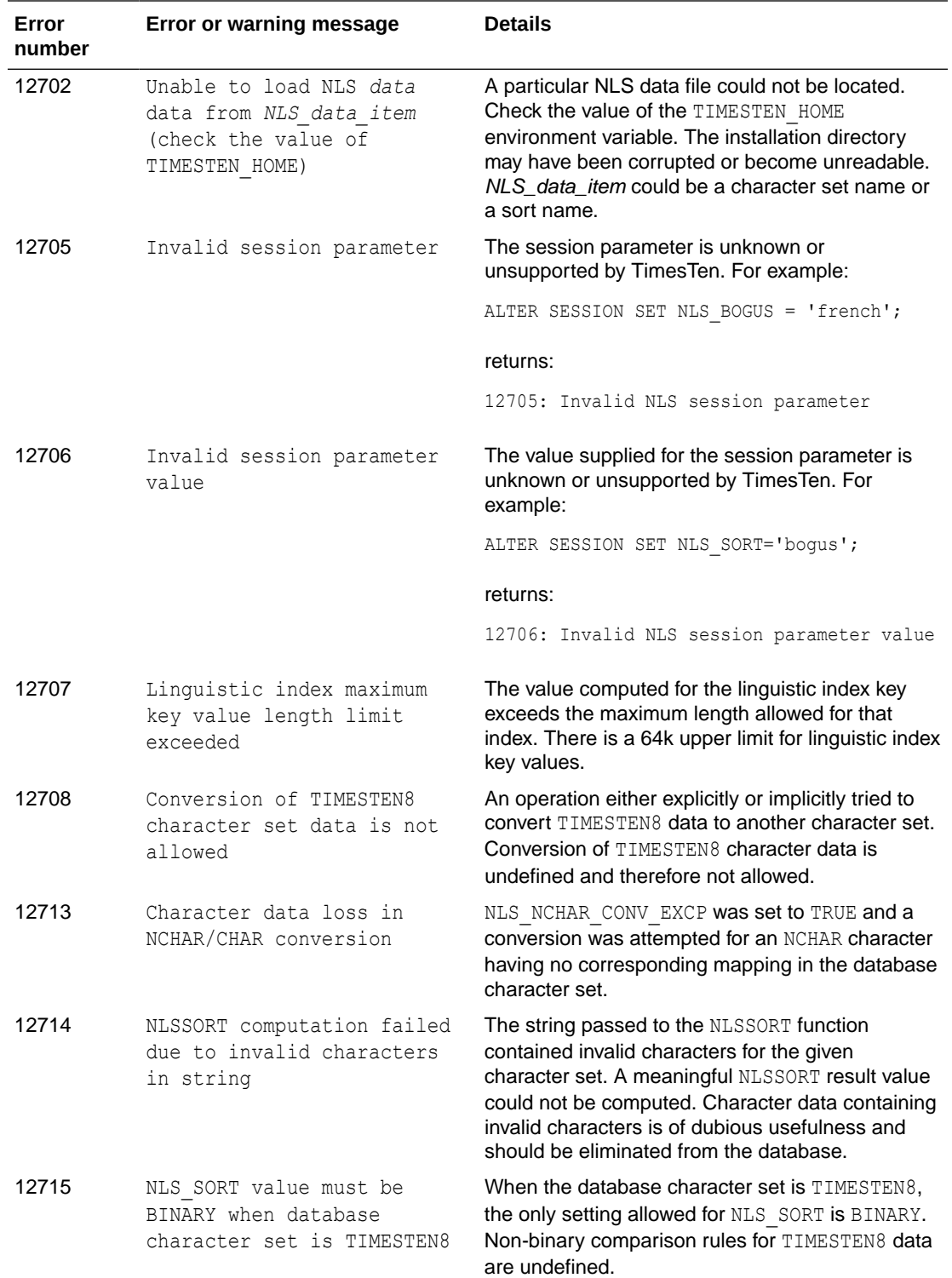

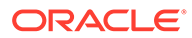

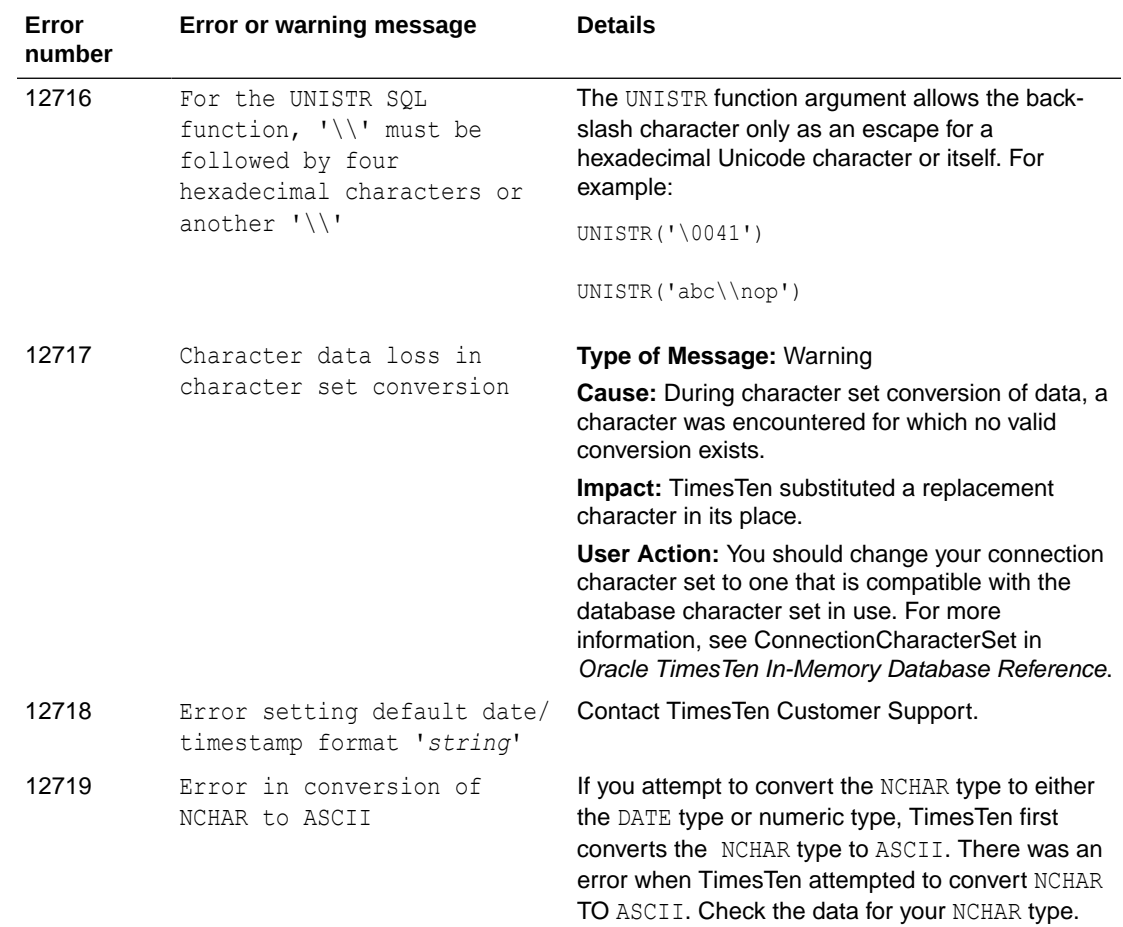

## Errors 14000-14999

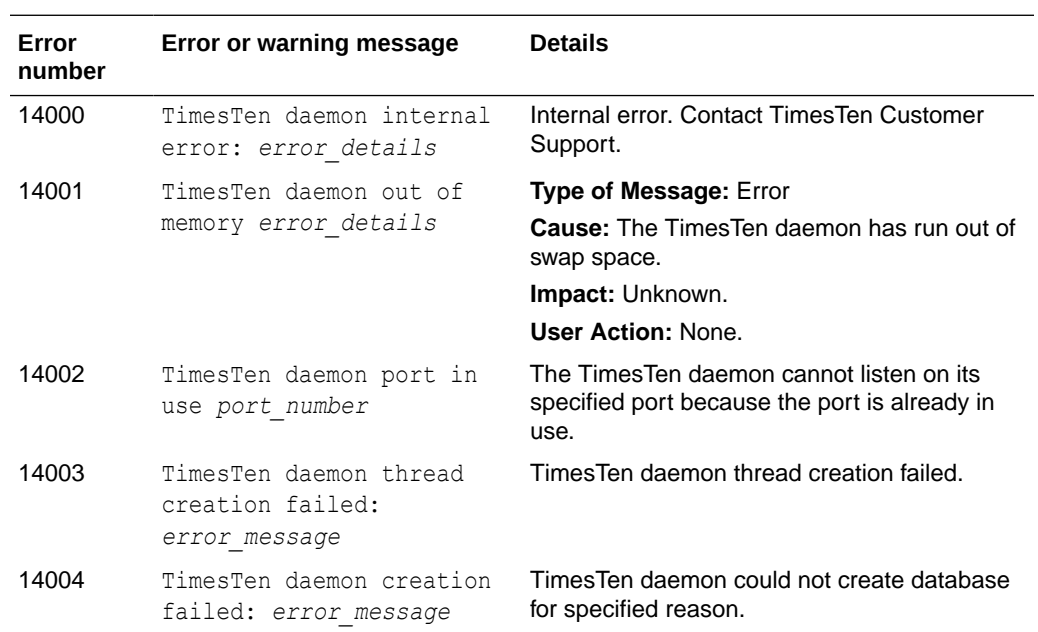

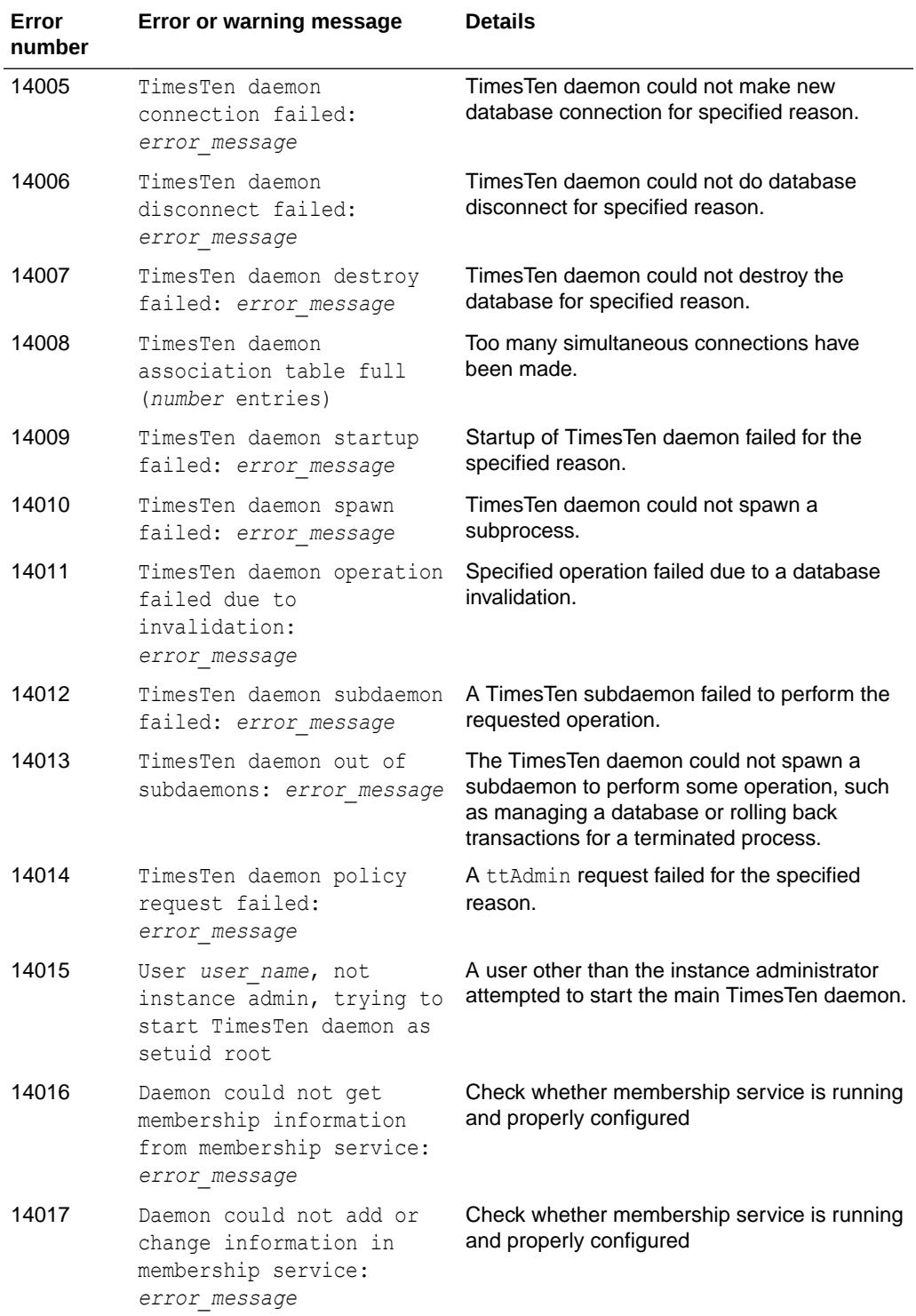

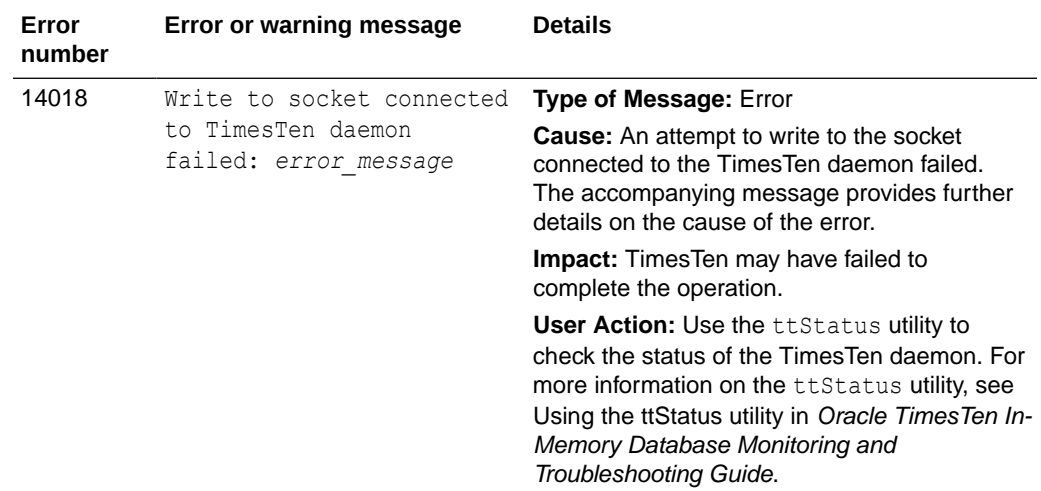

## Errors 15000-15999

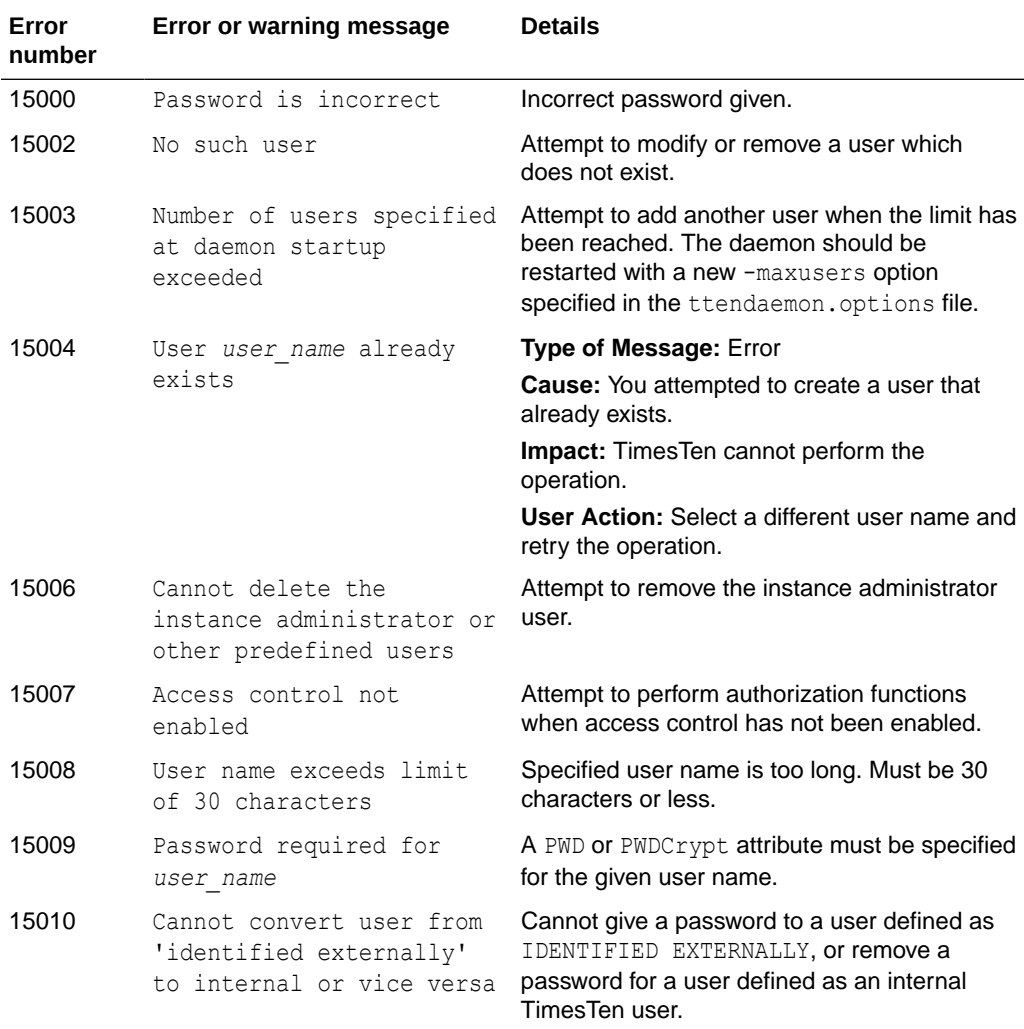

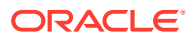

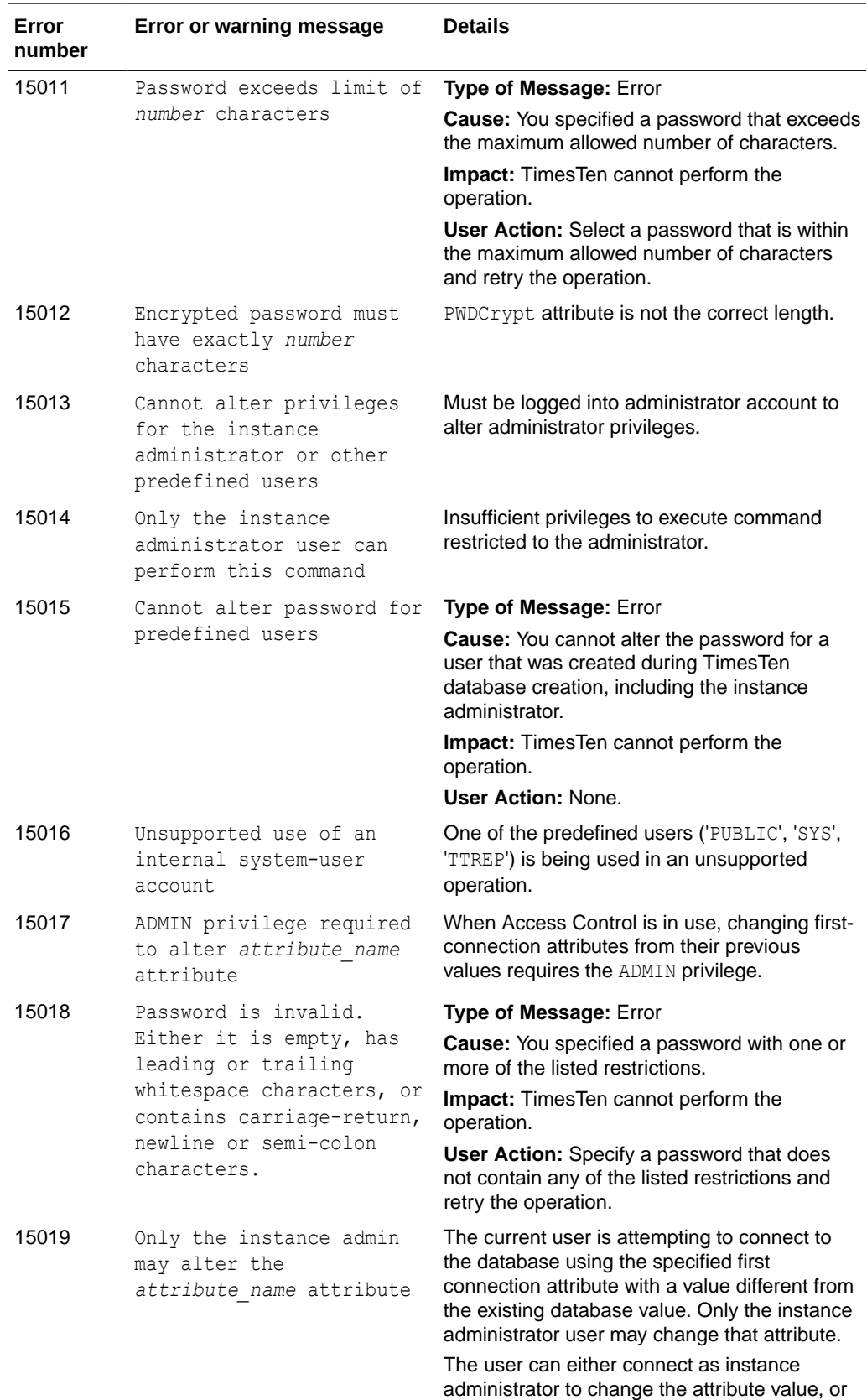

connect without changing the value.

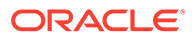

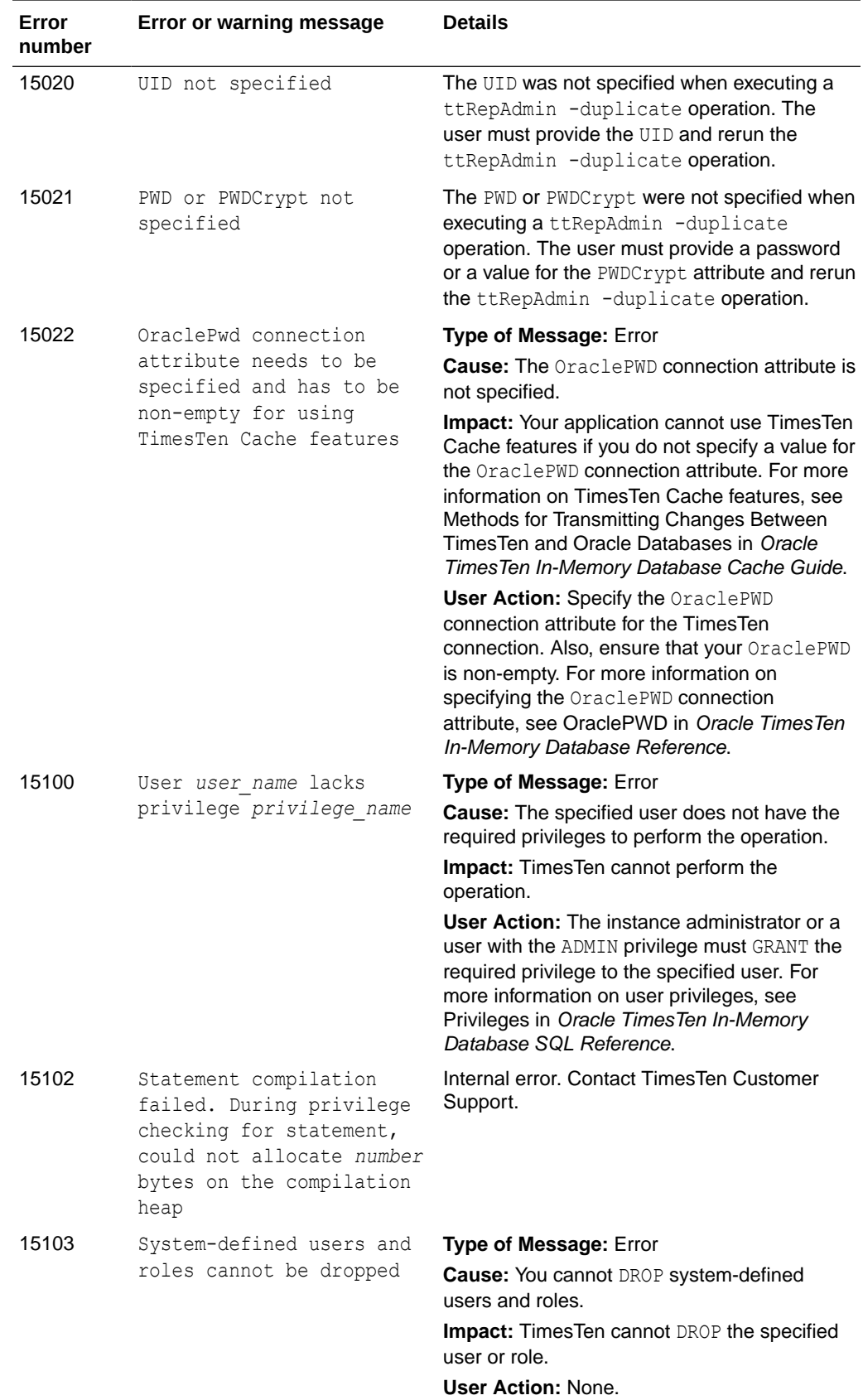

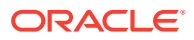

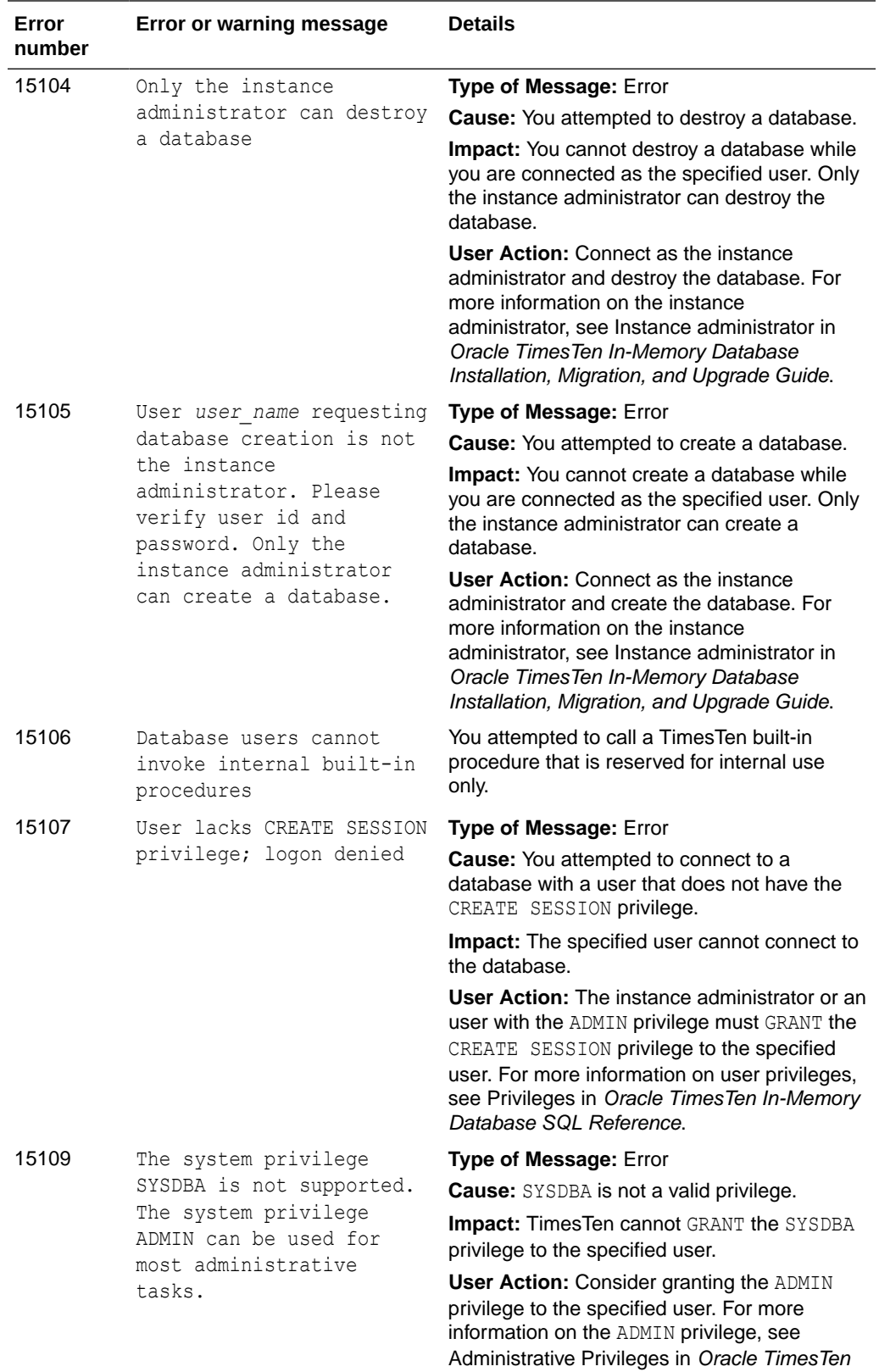

In-Memory Database Security Guide.

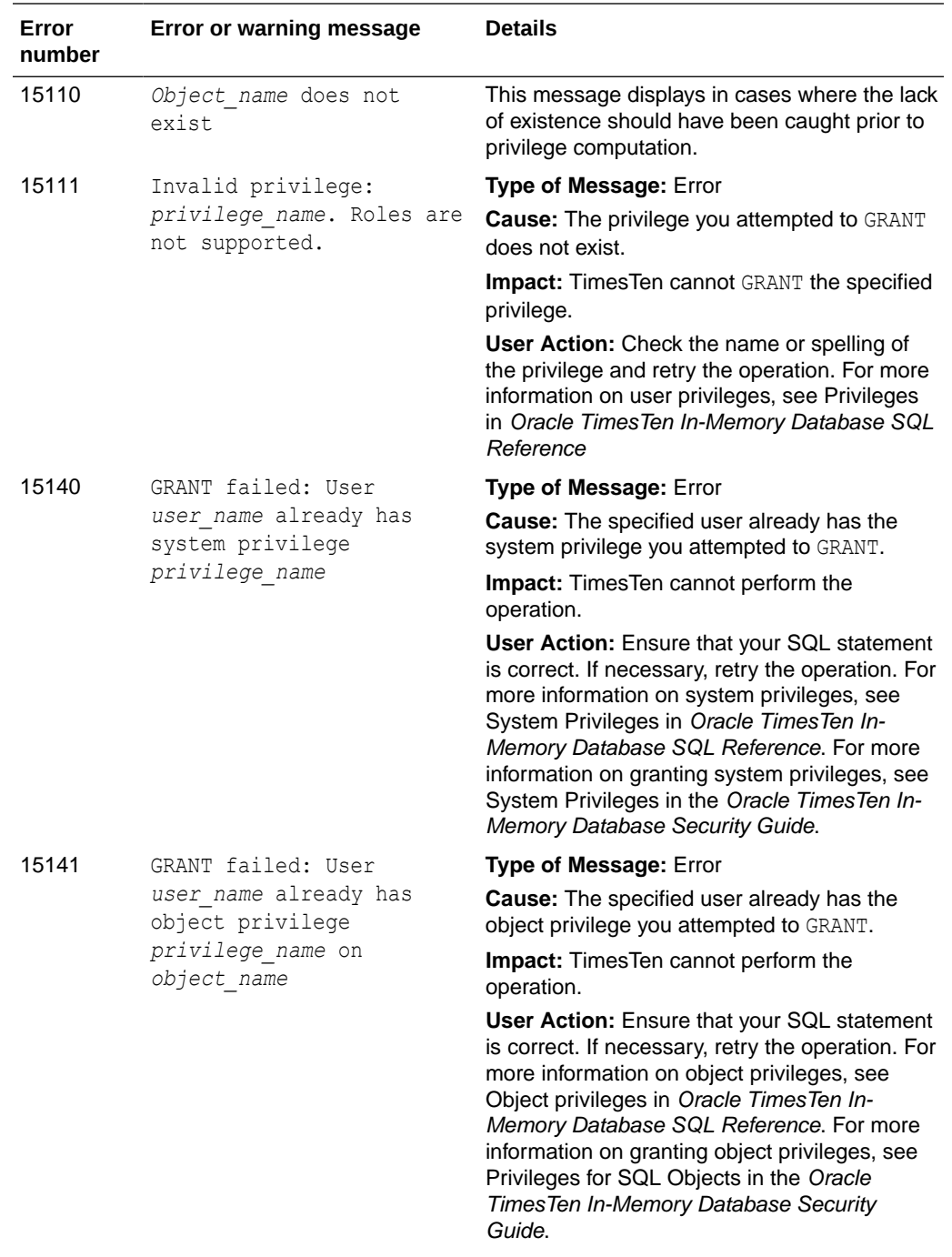

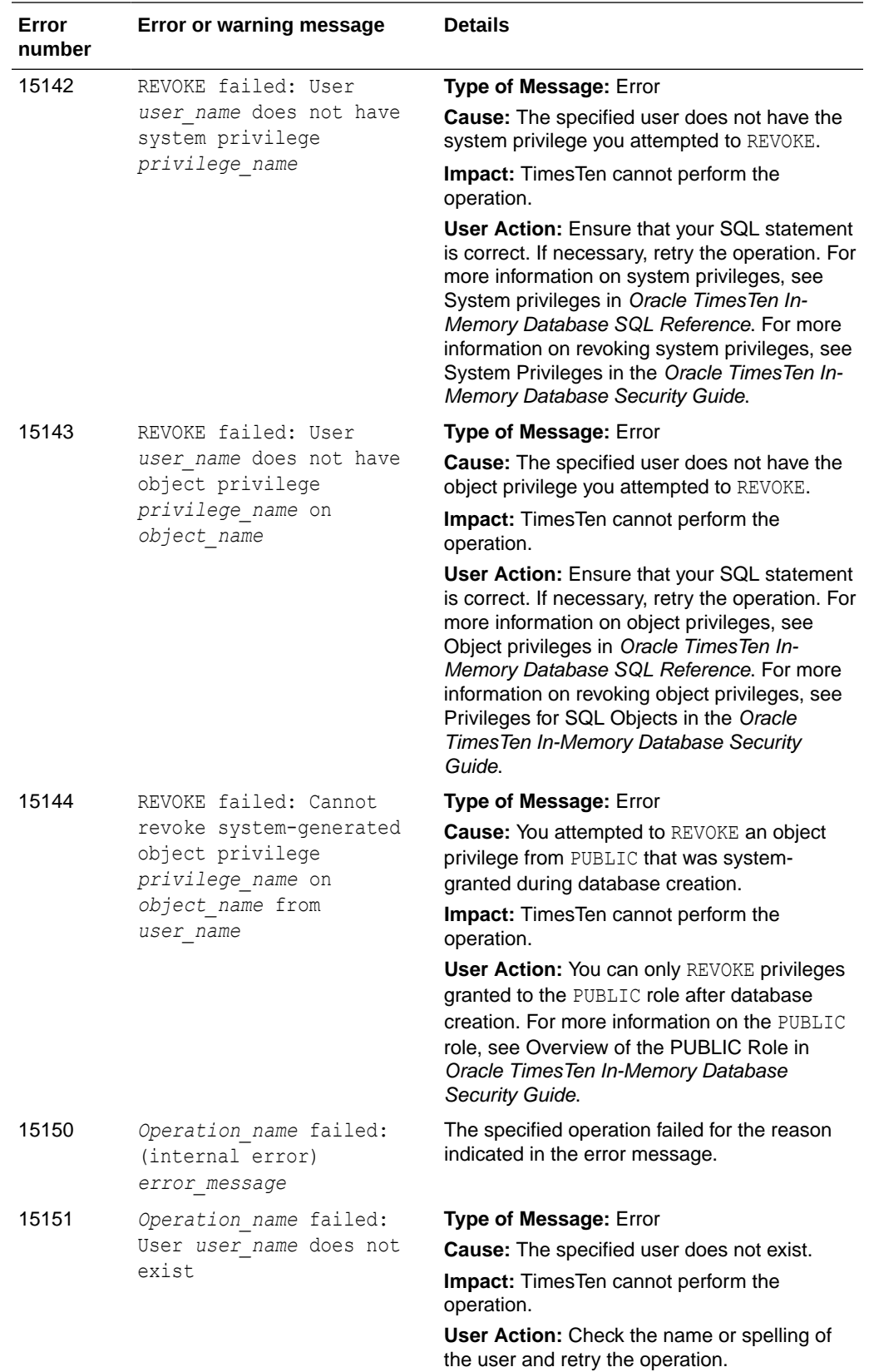

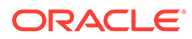

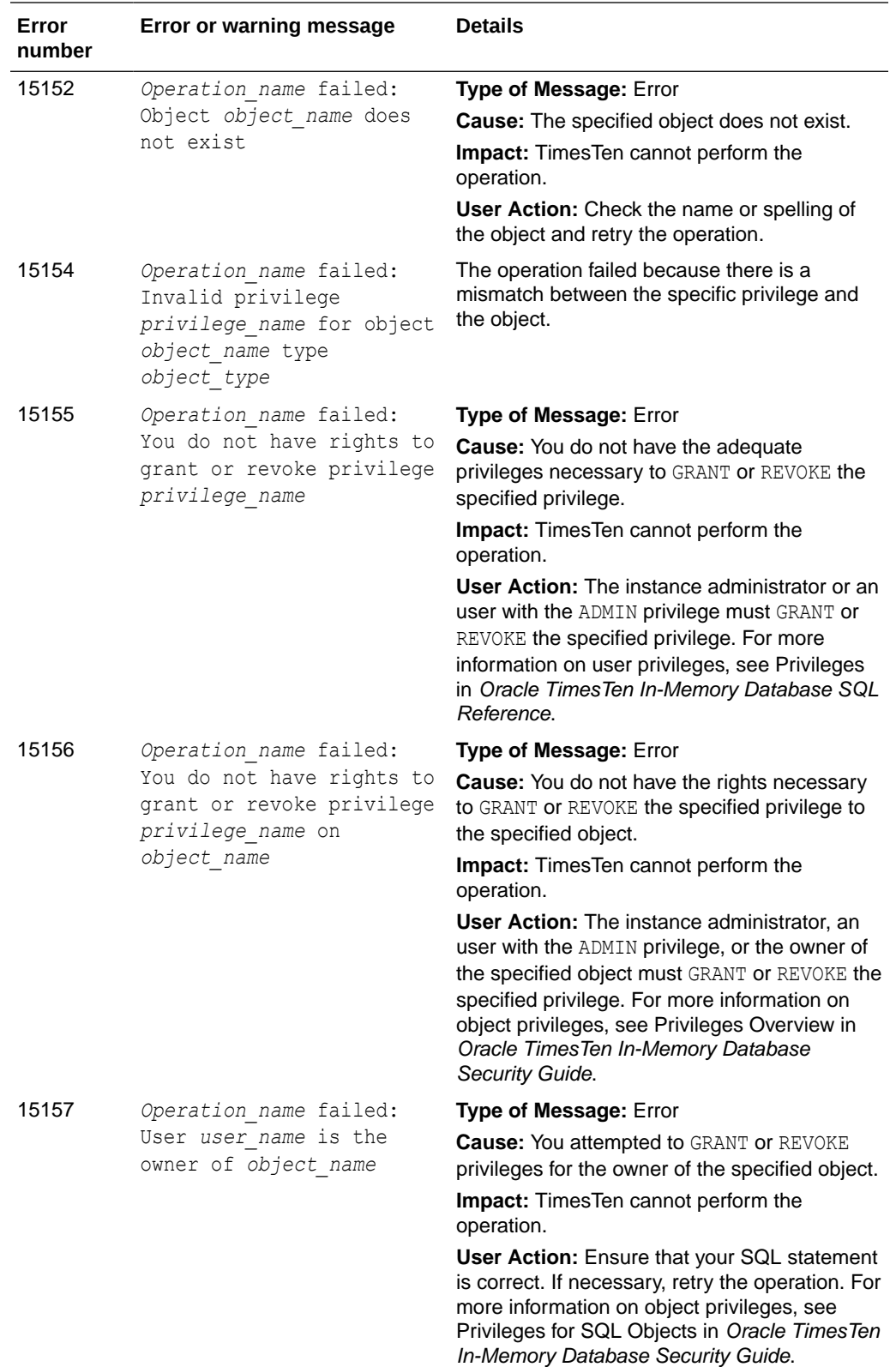

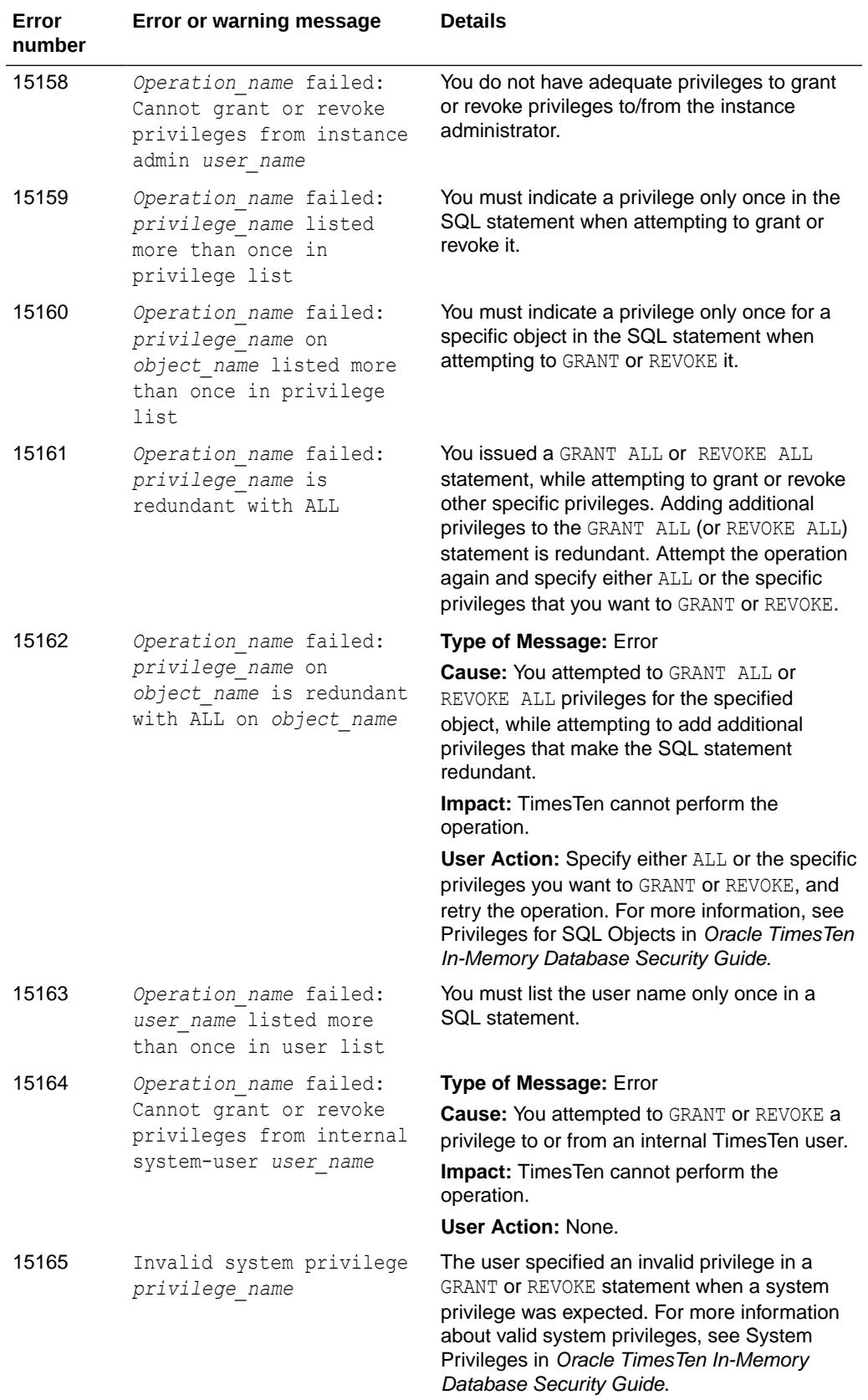

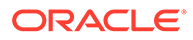

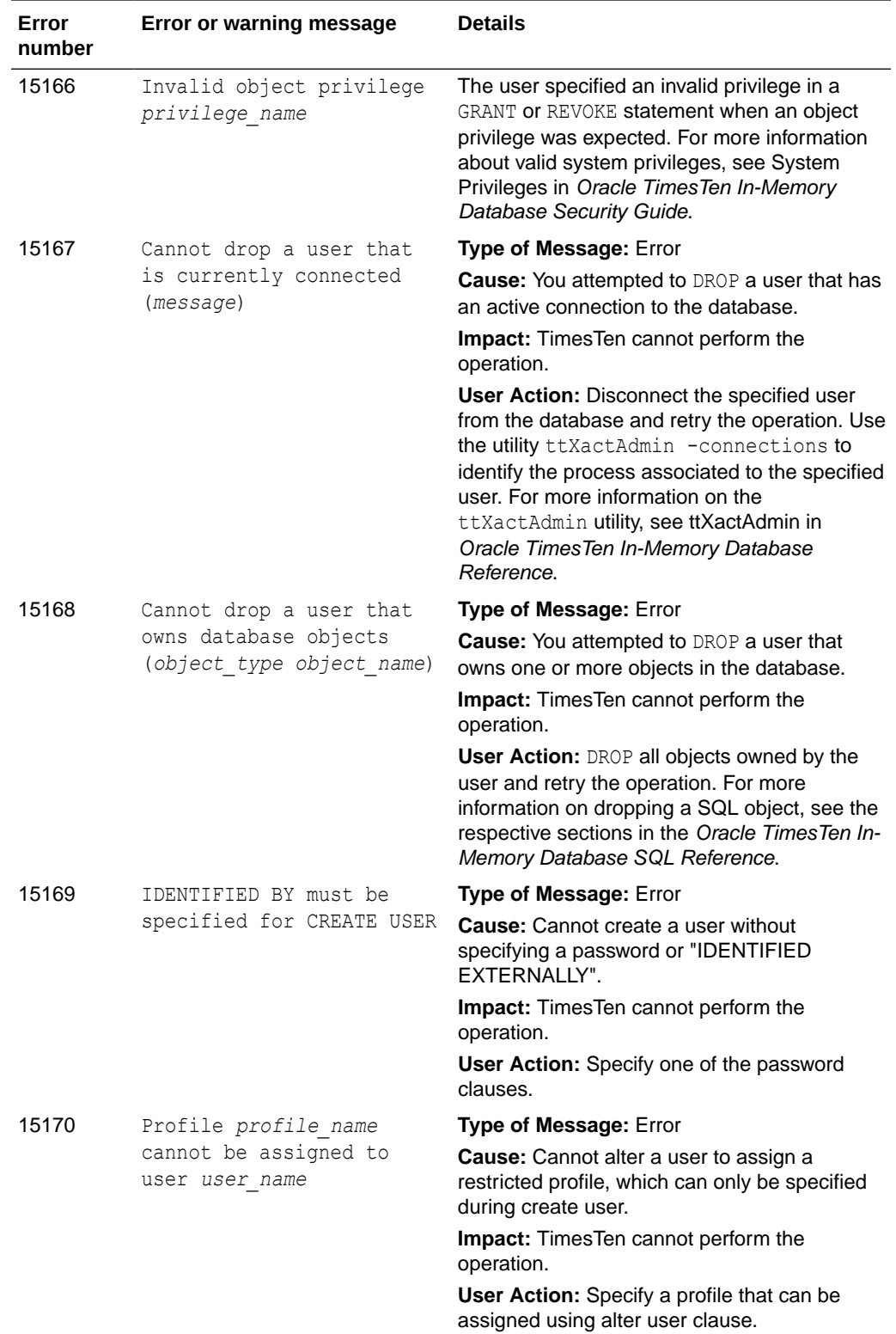

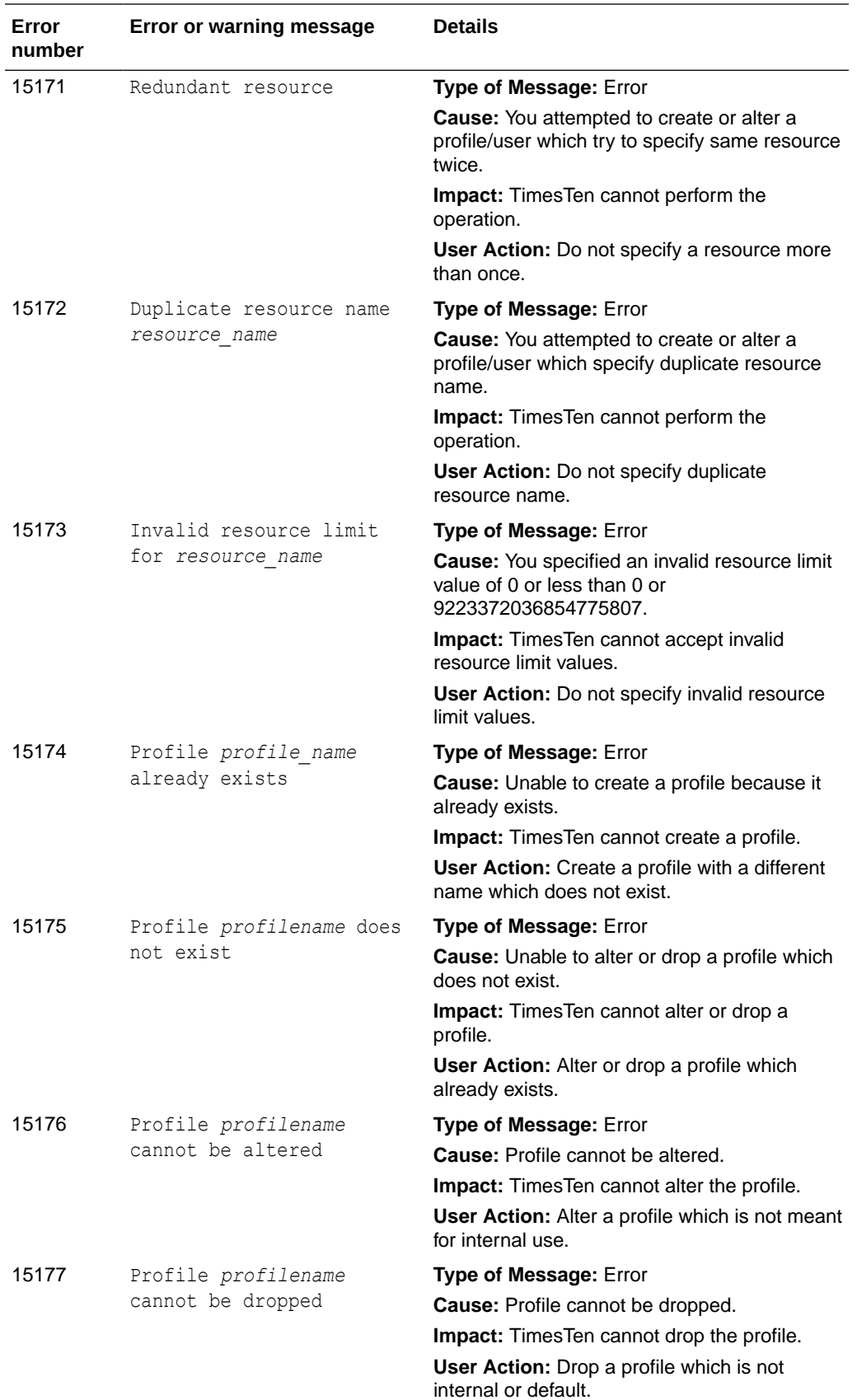

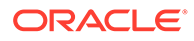

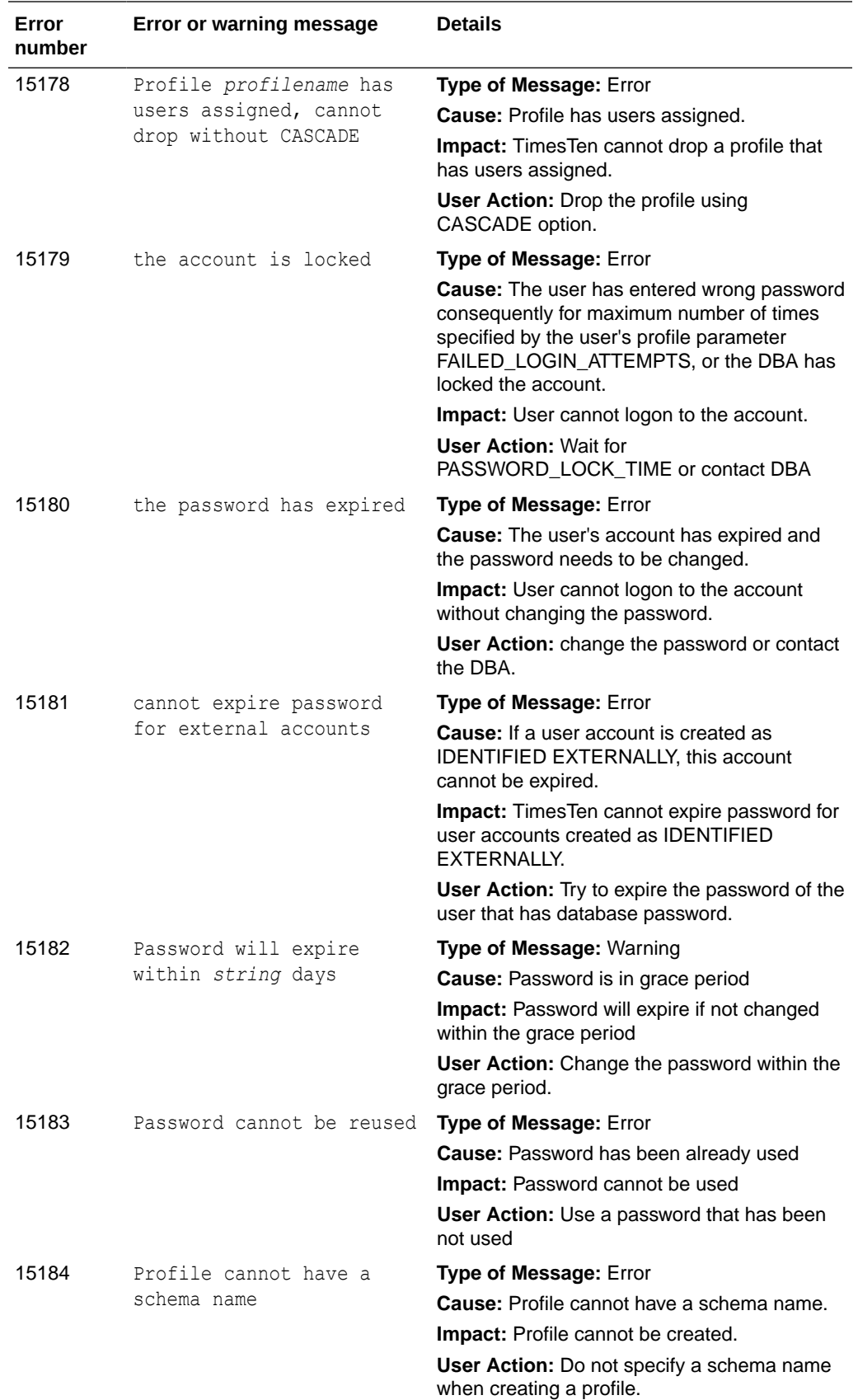

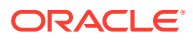

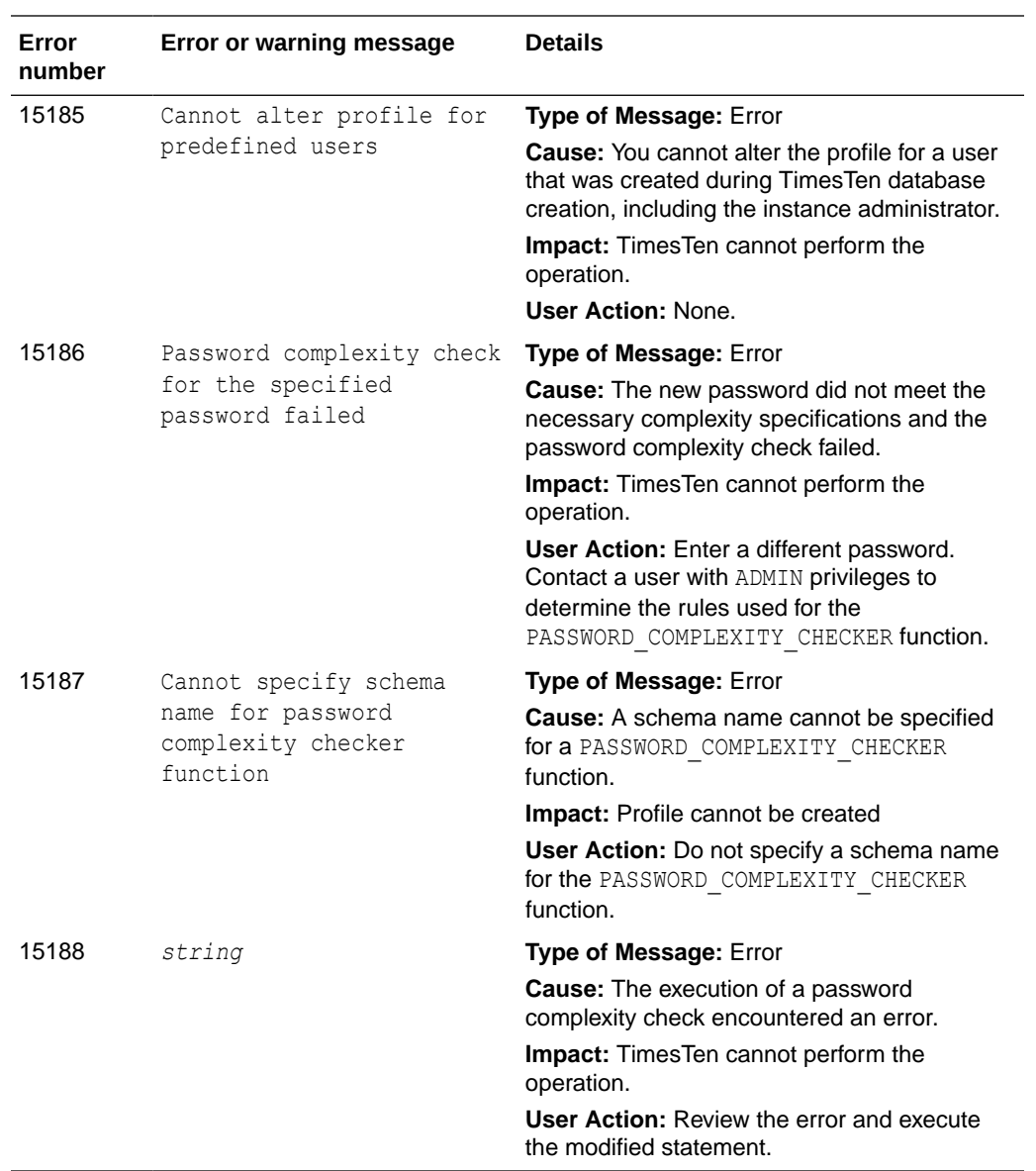

## Errors 16000-16999

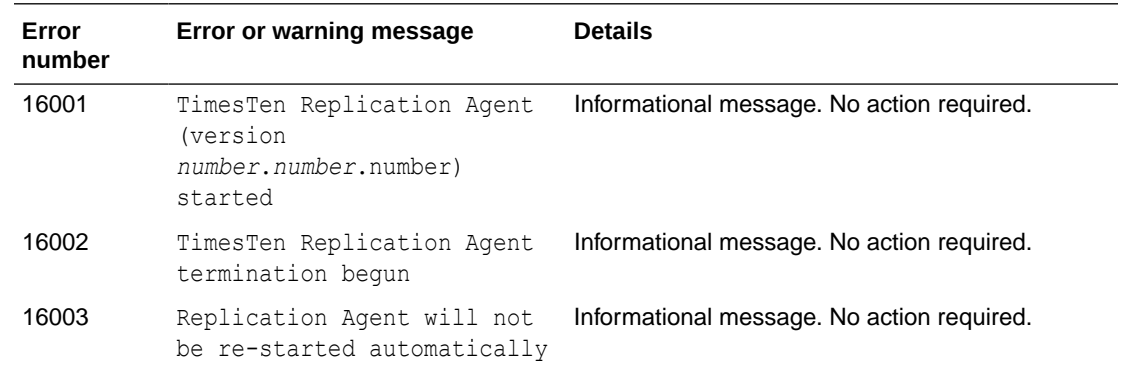

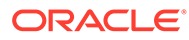

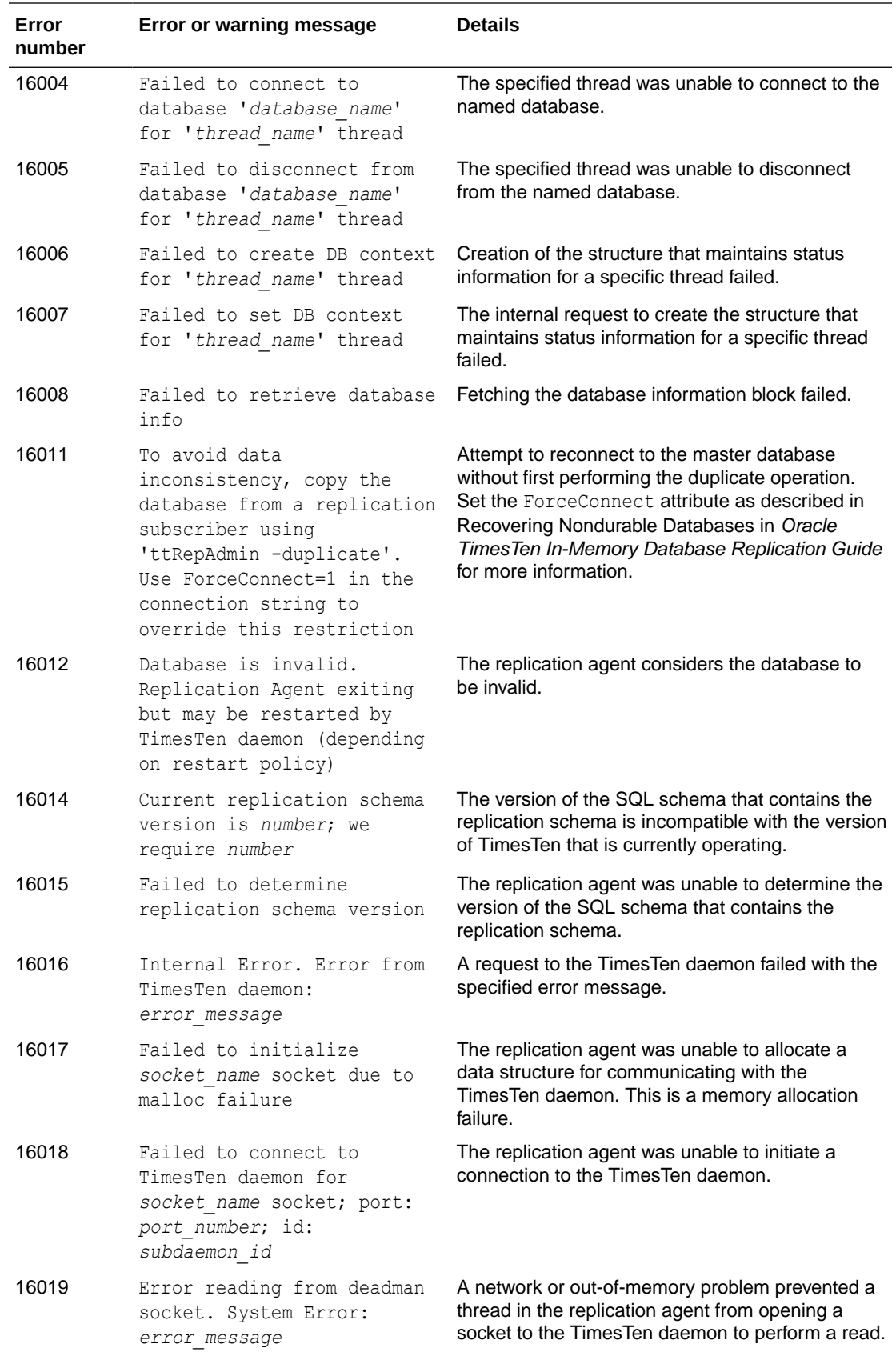

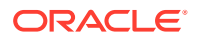

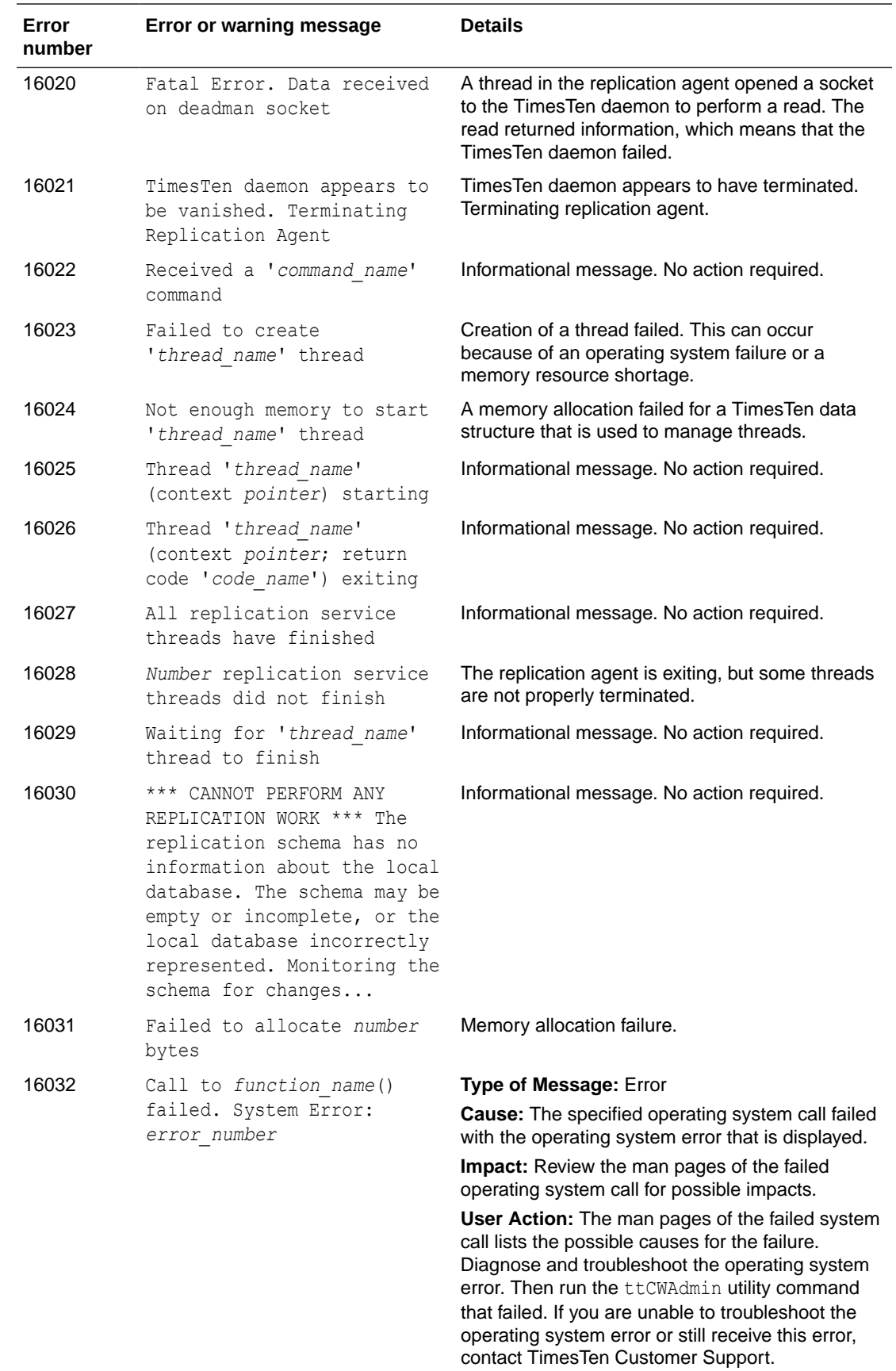

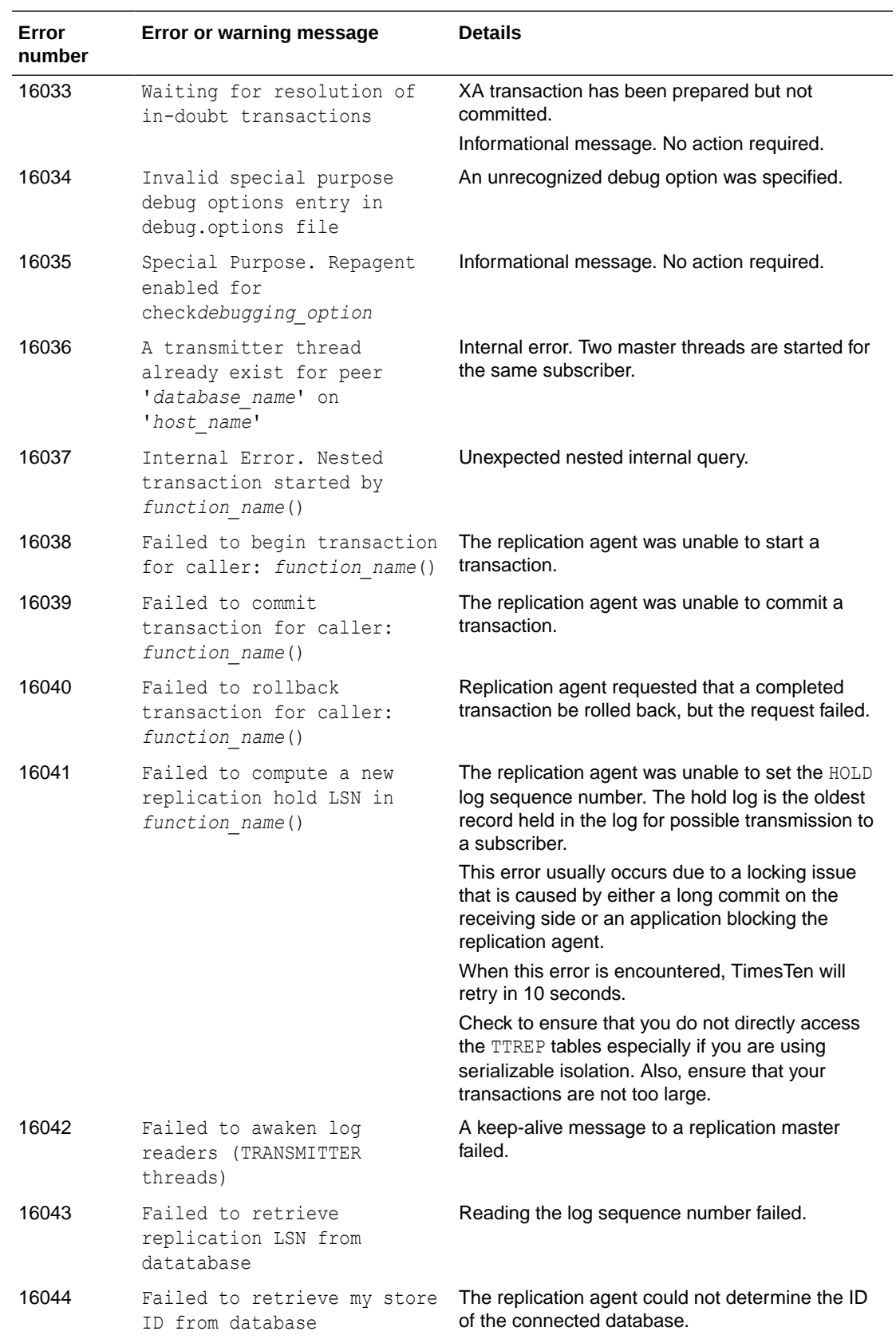

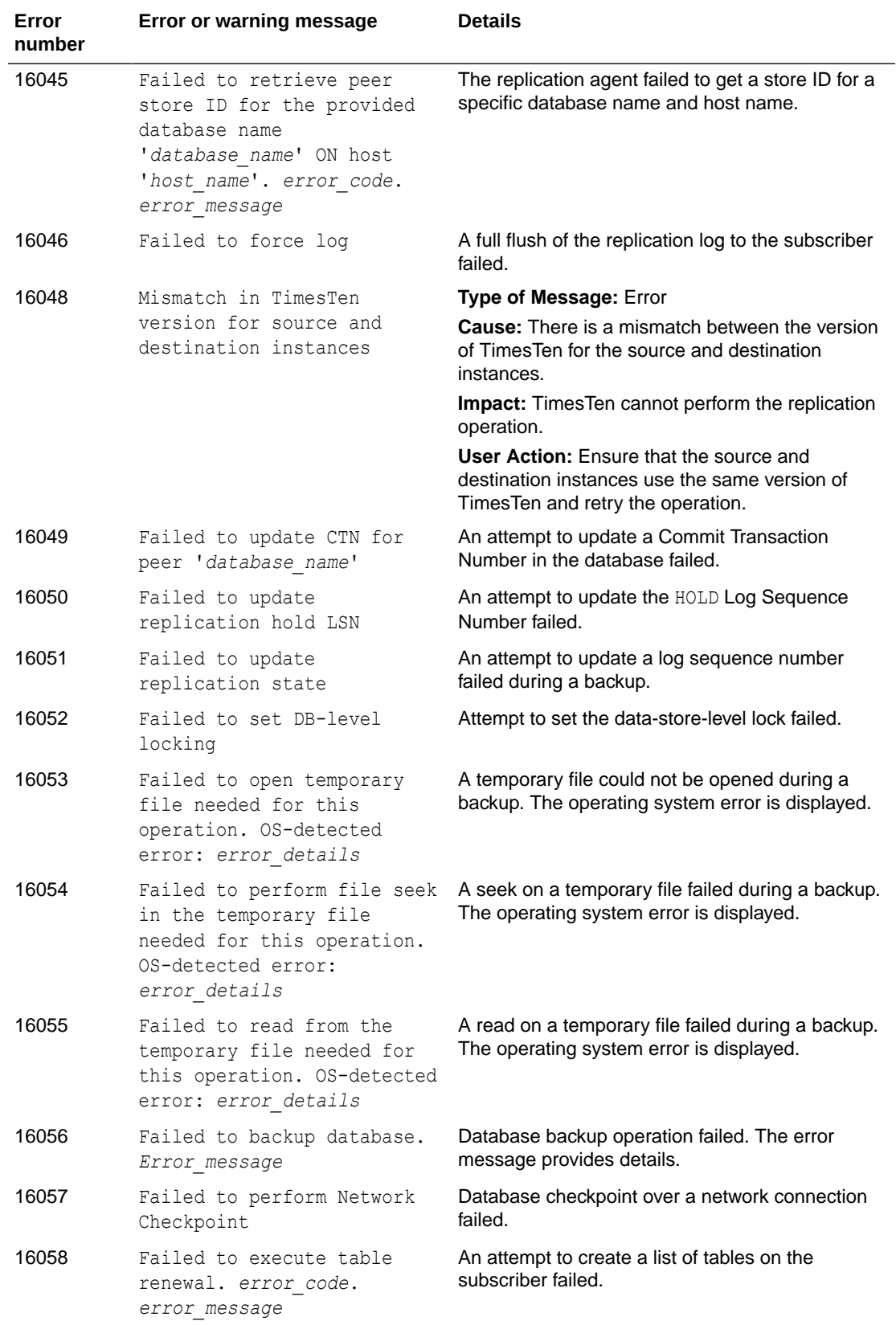

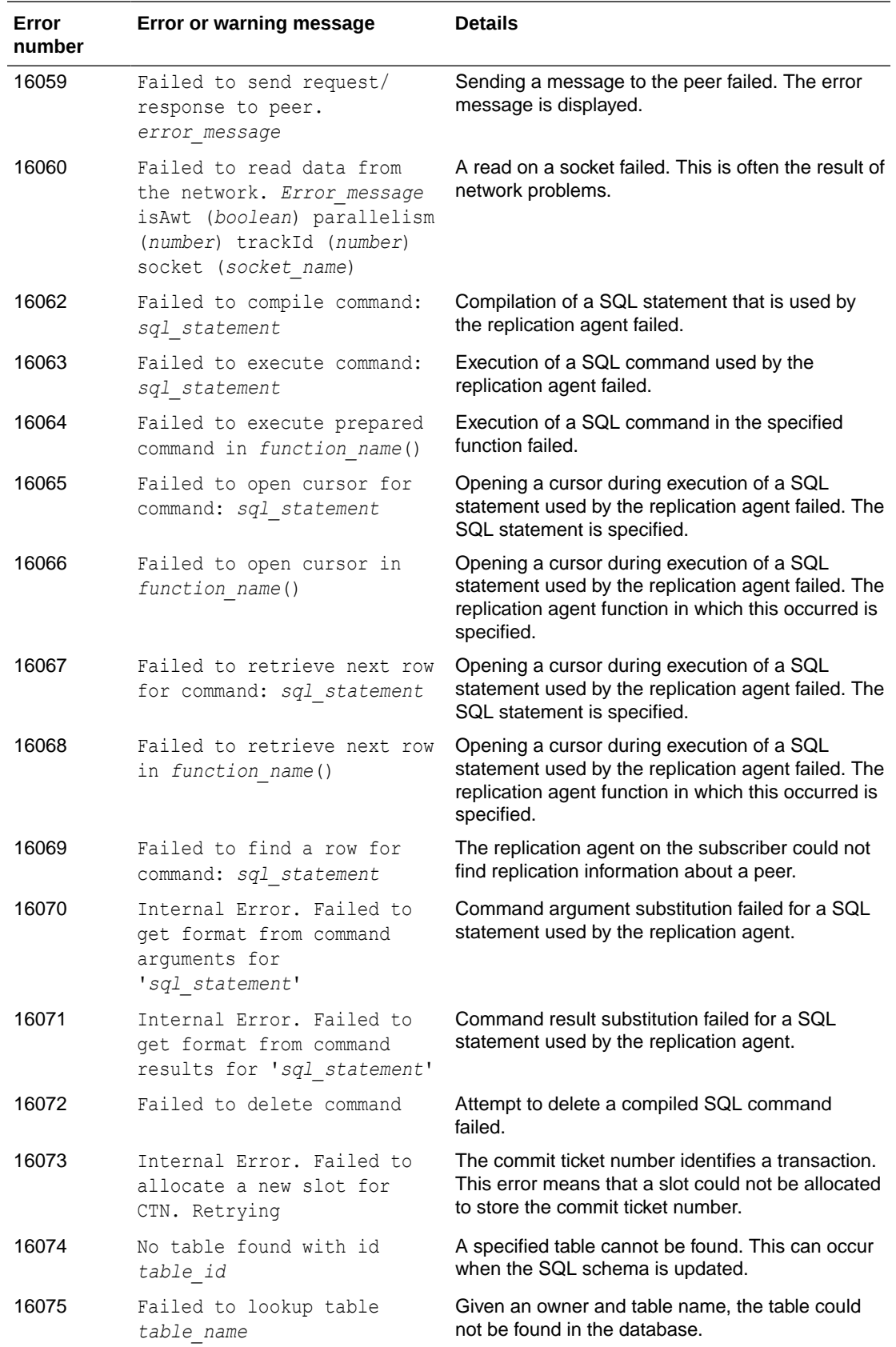

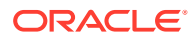

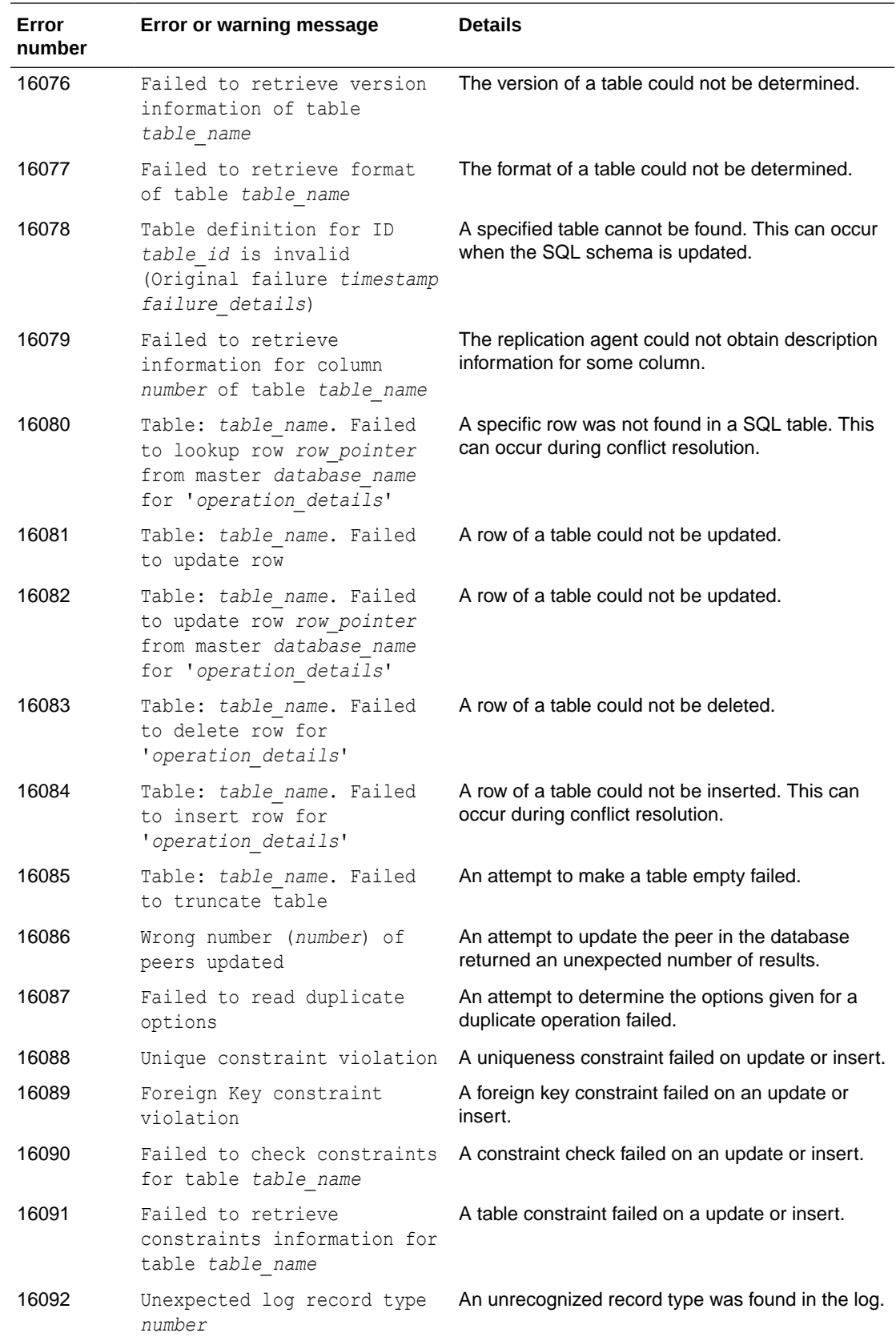

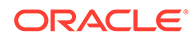

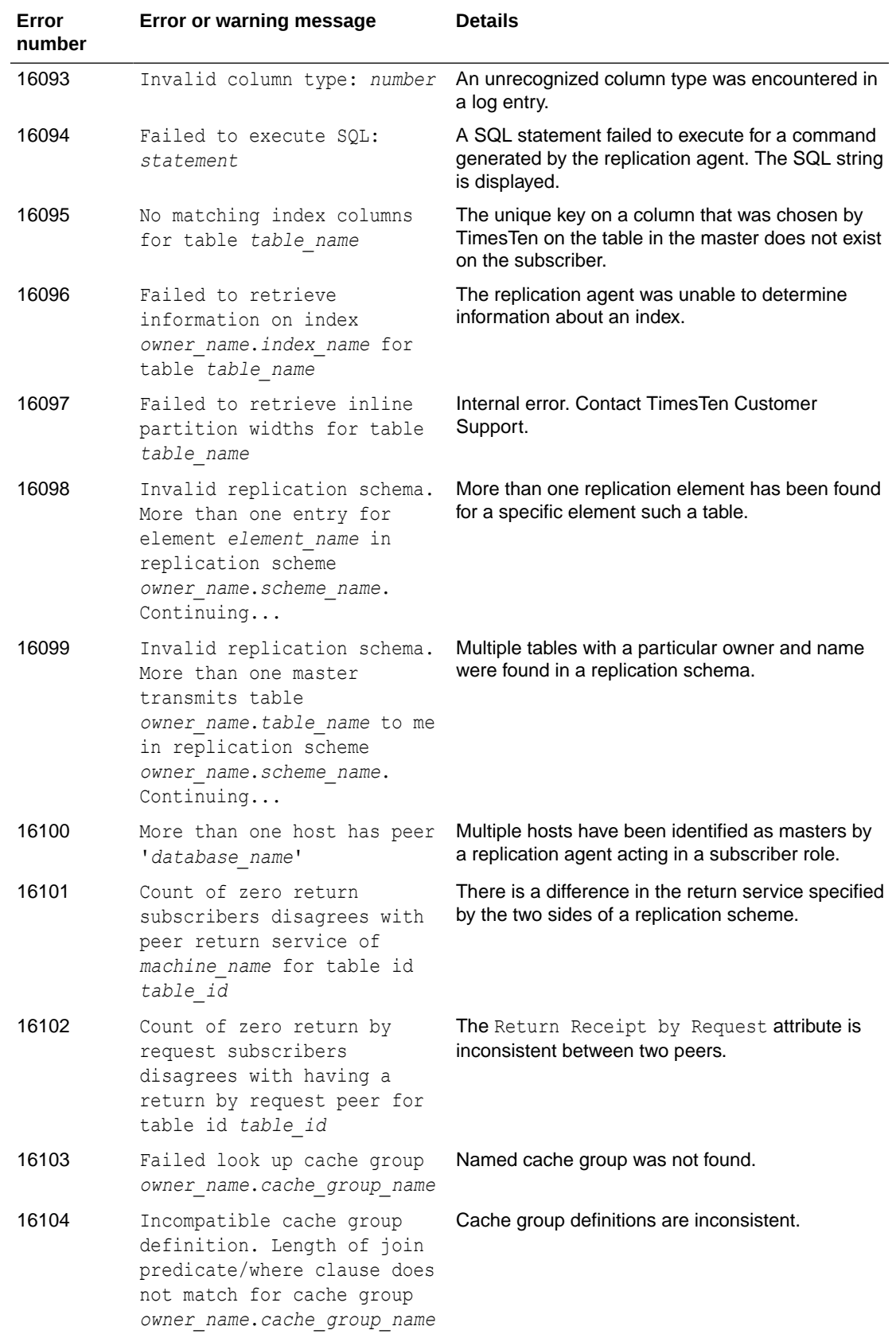

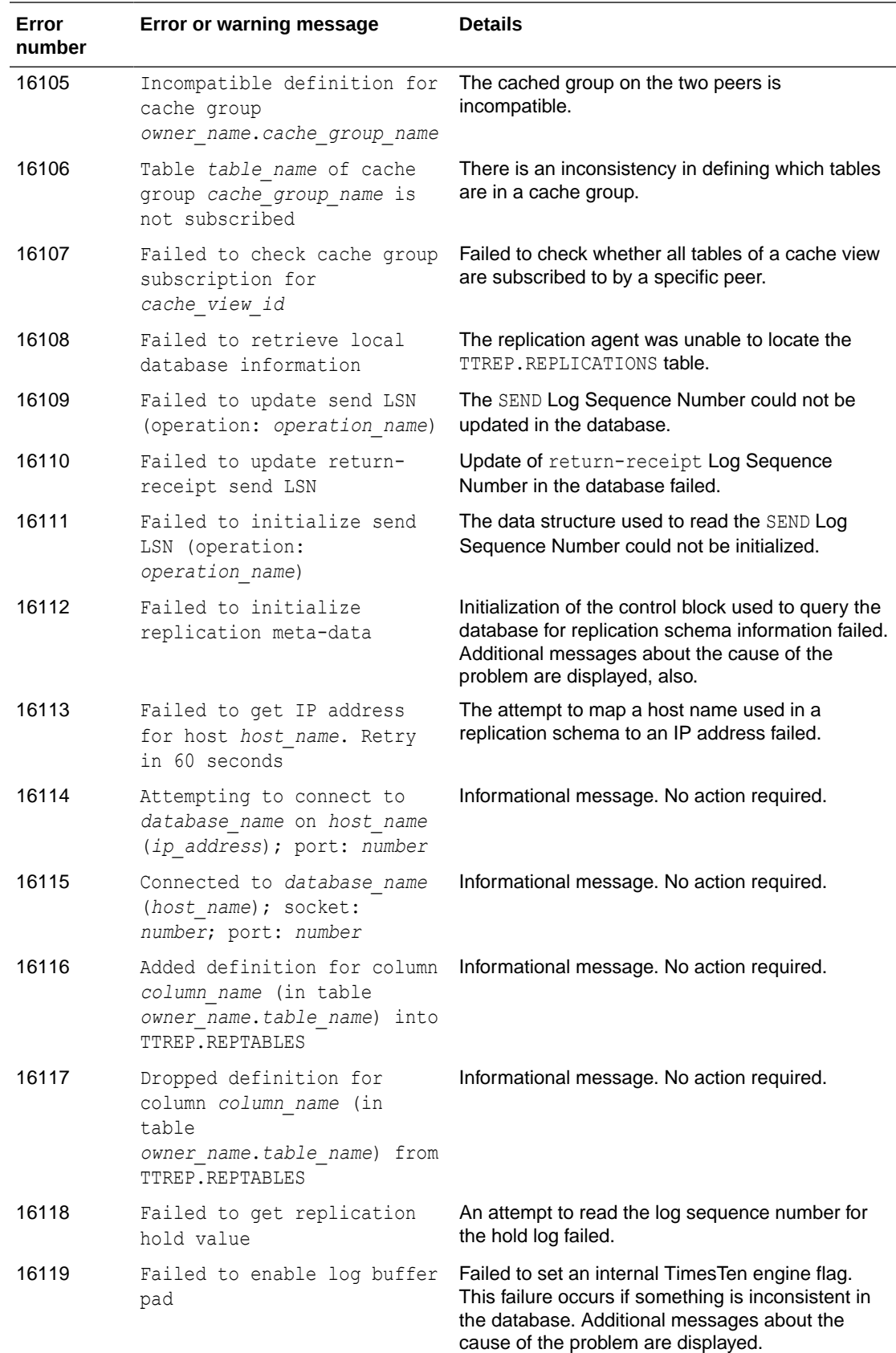

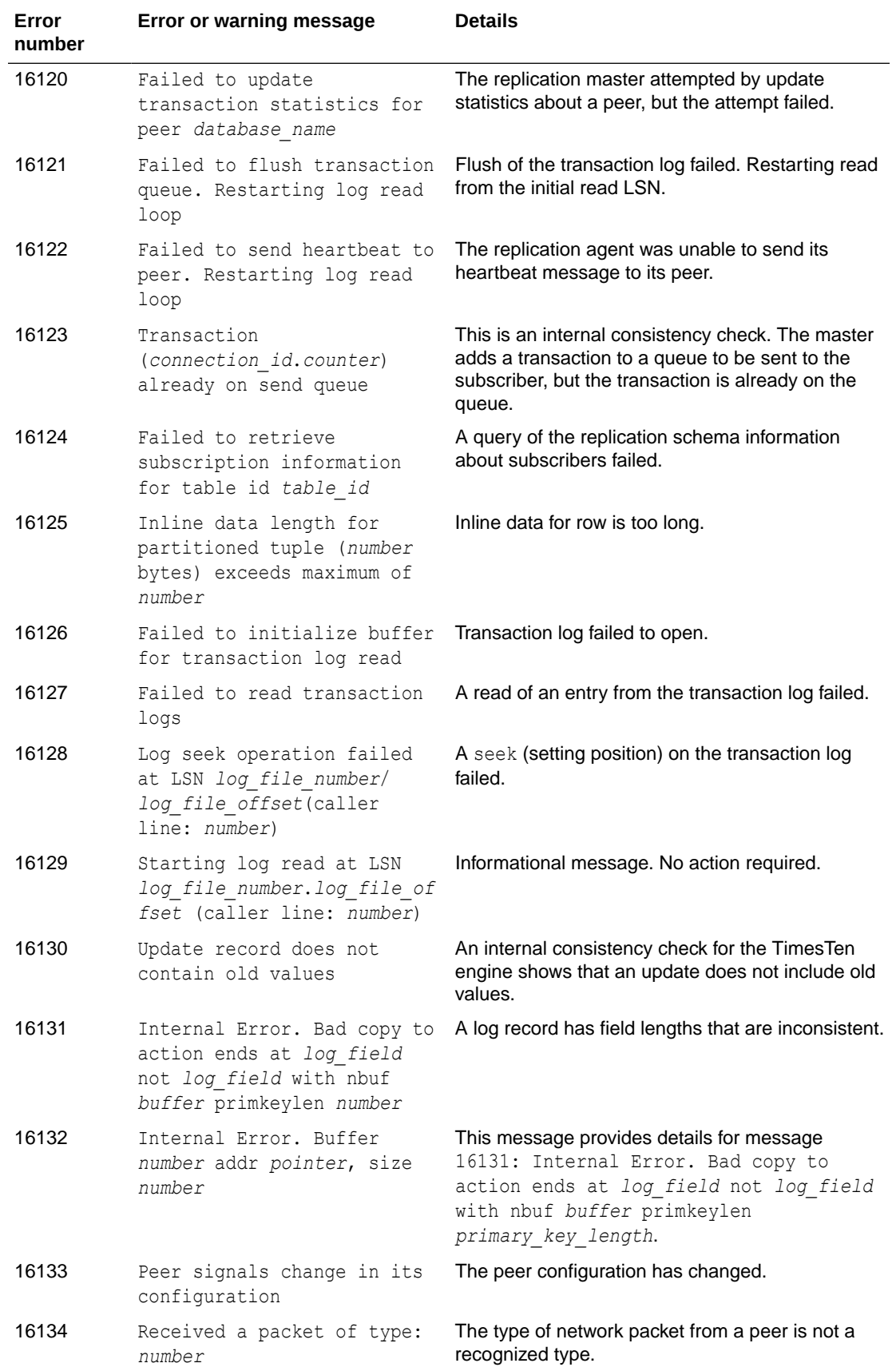

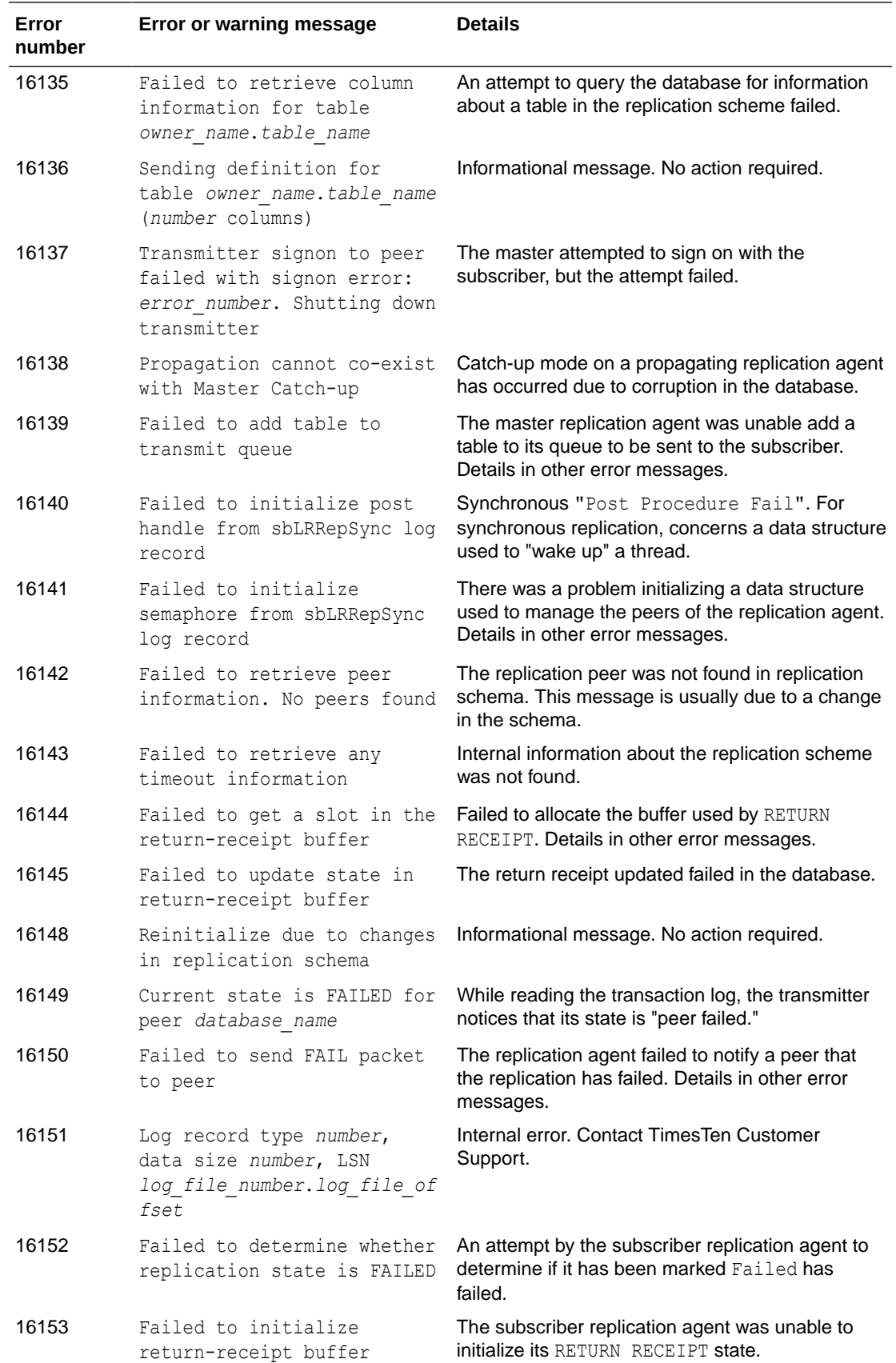

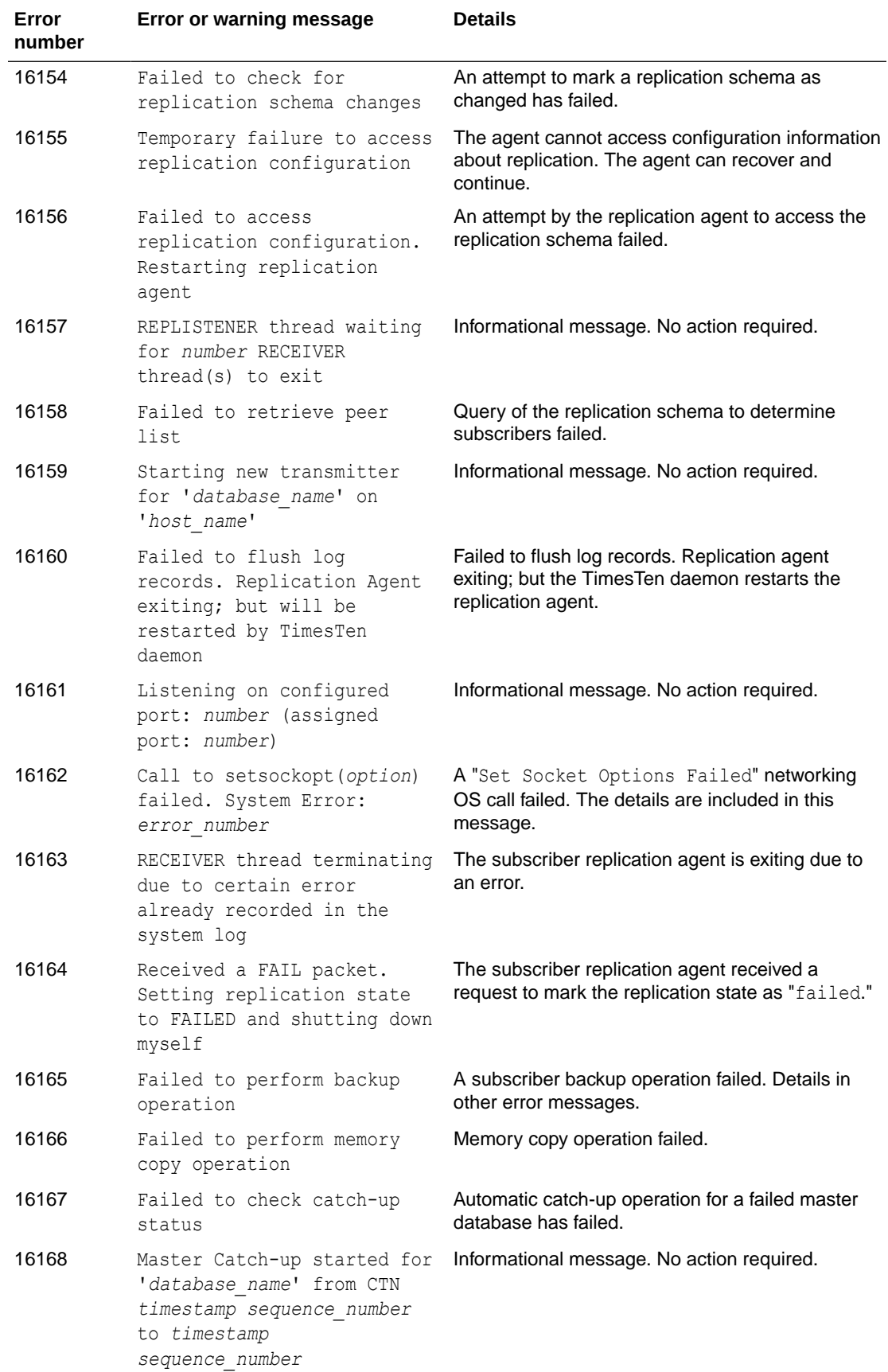
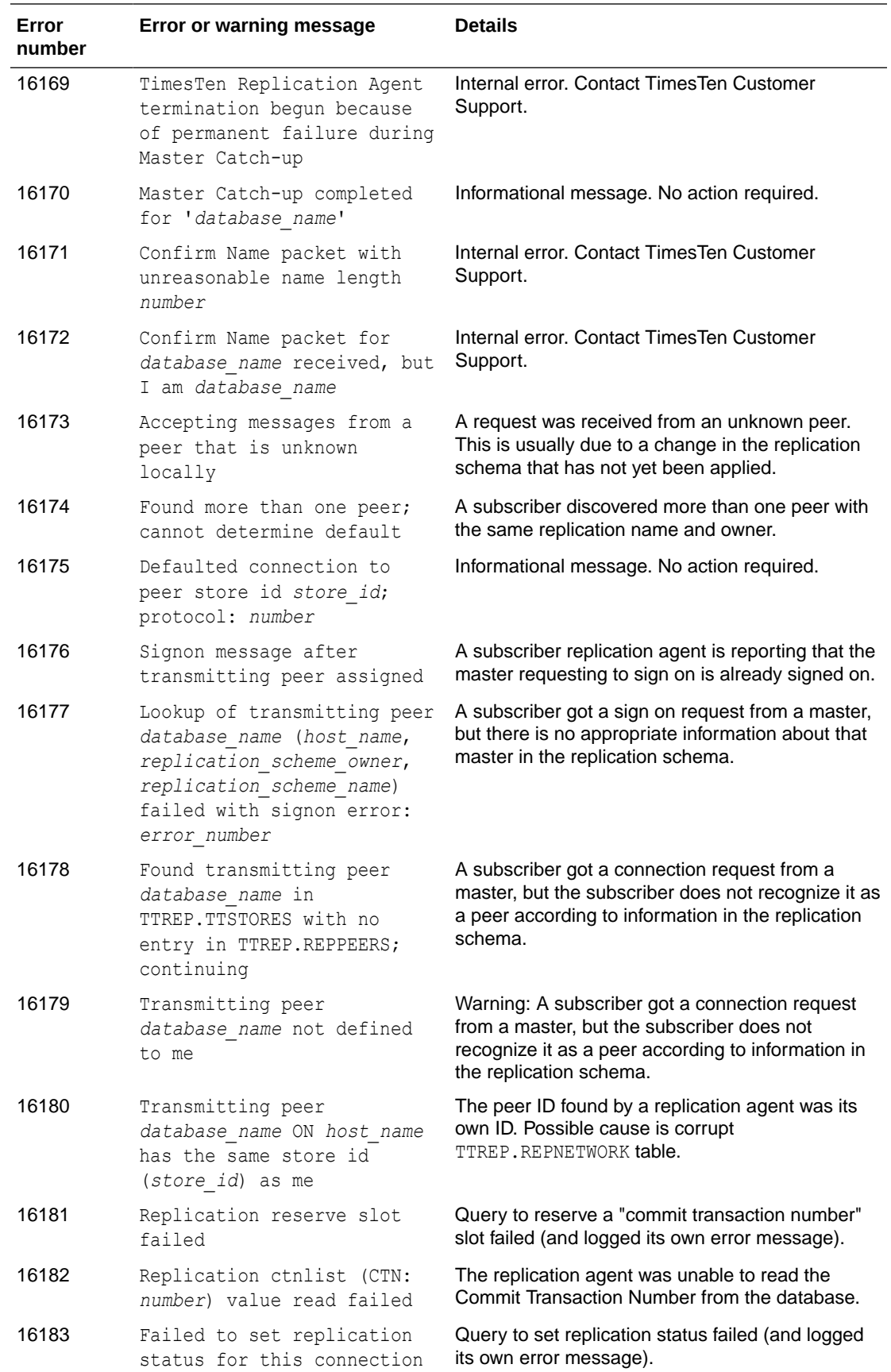

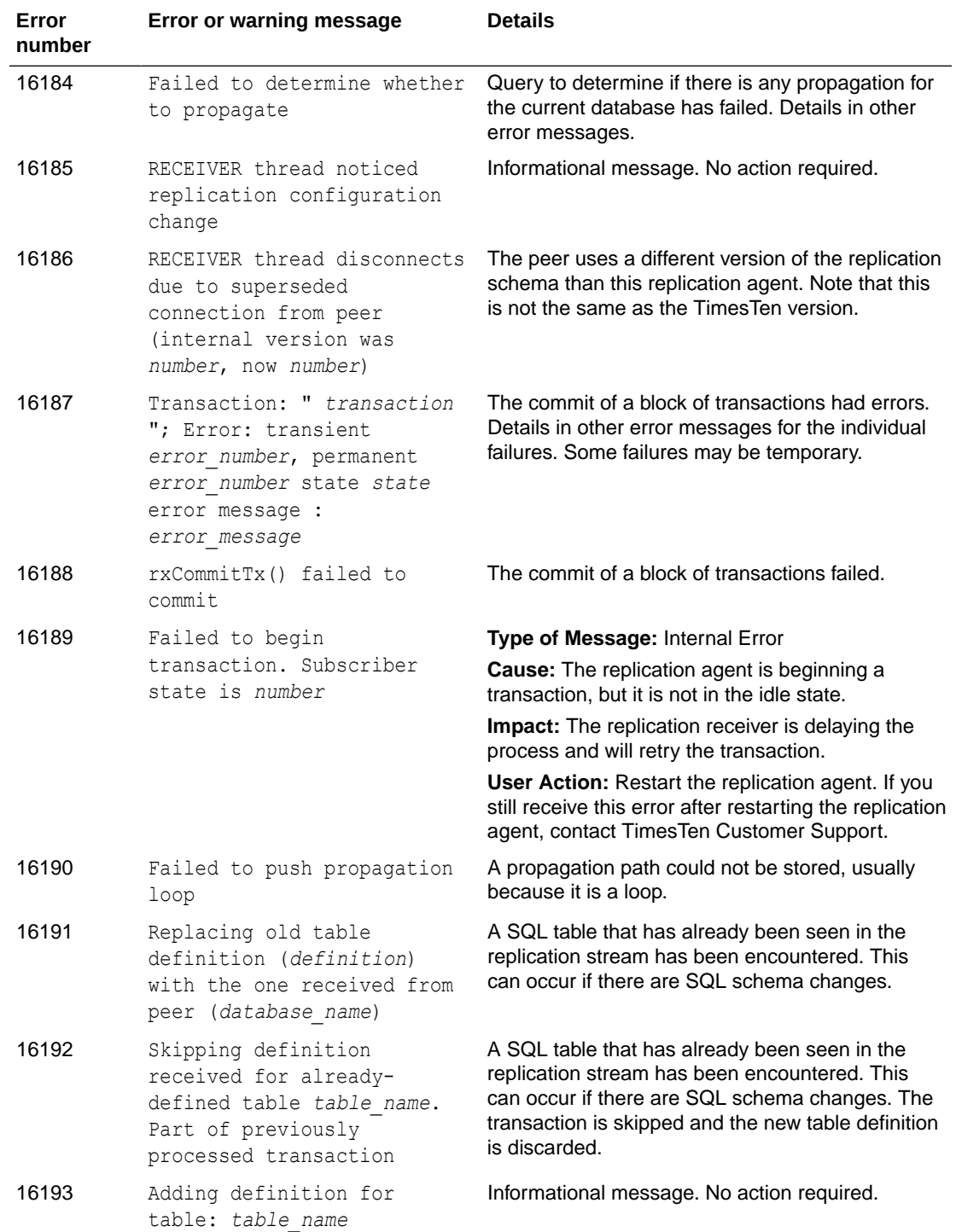

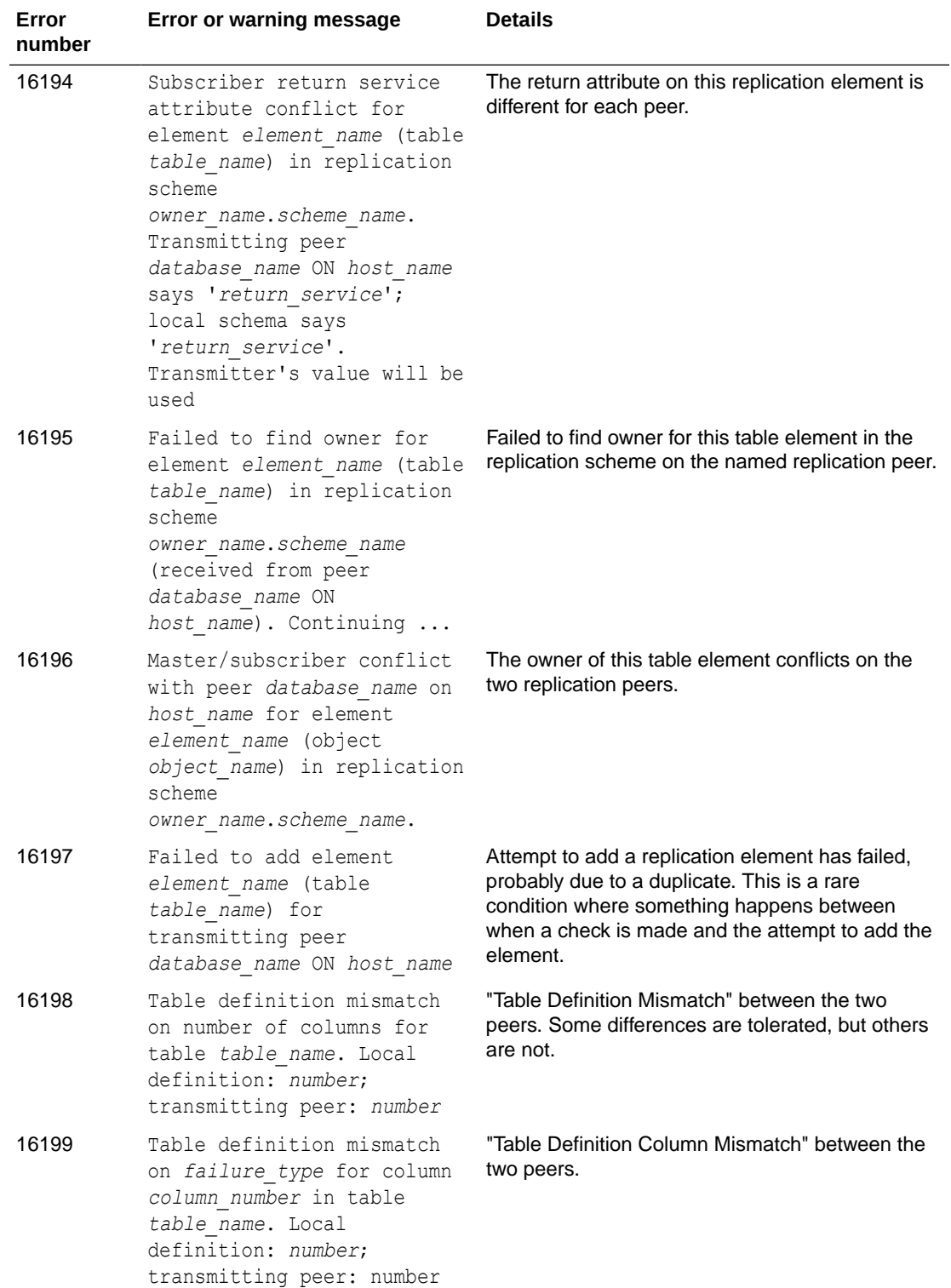

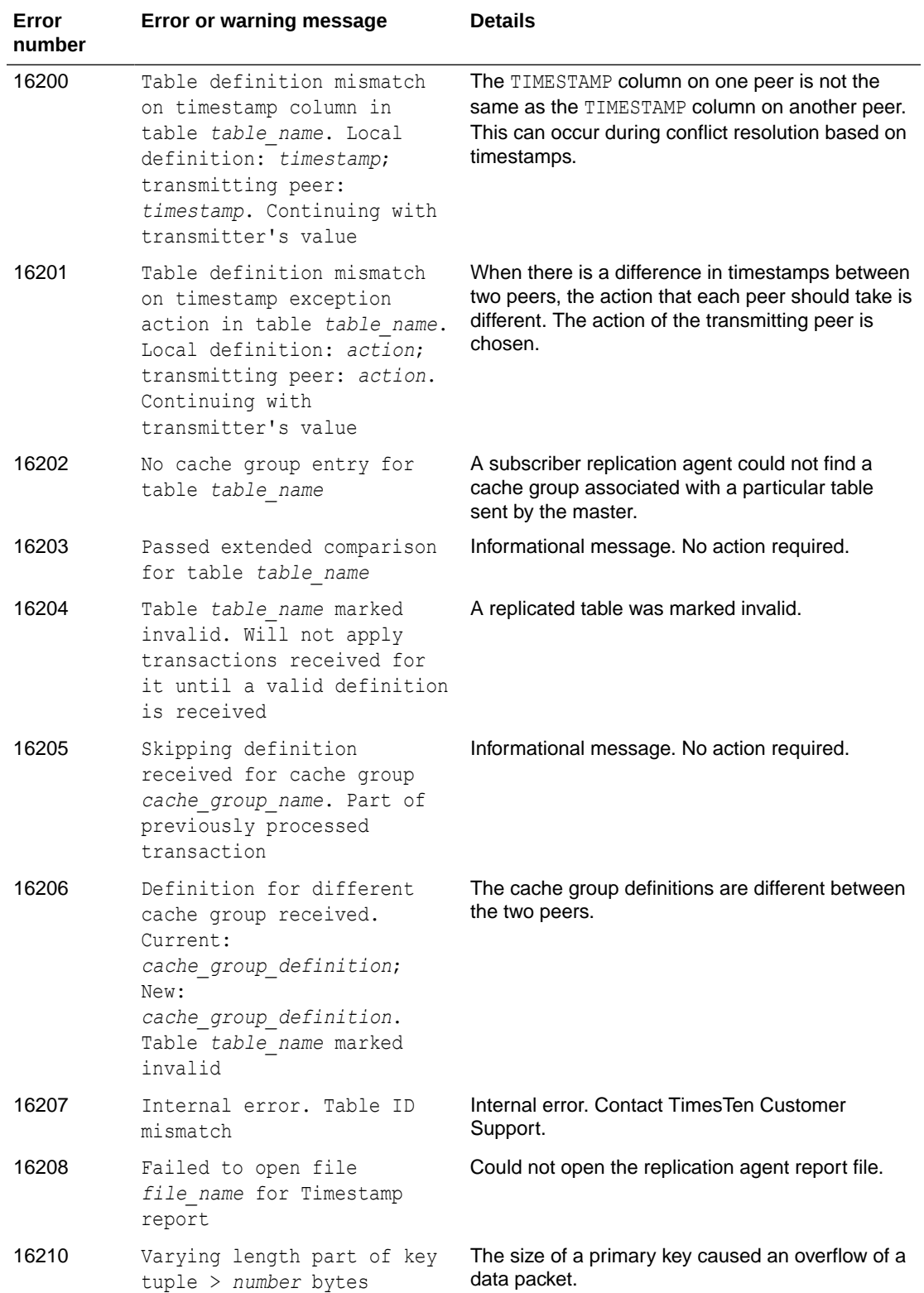

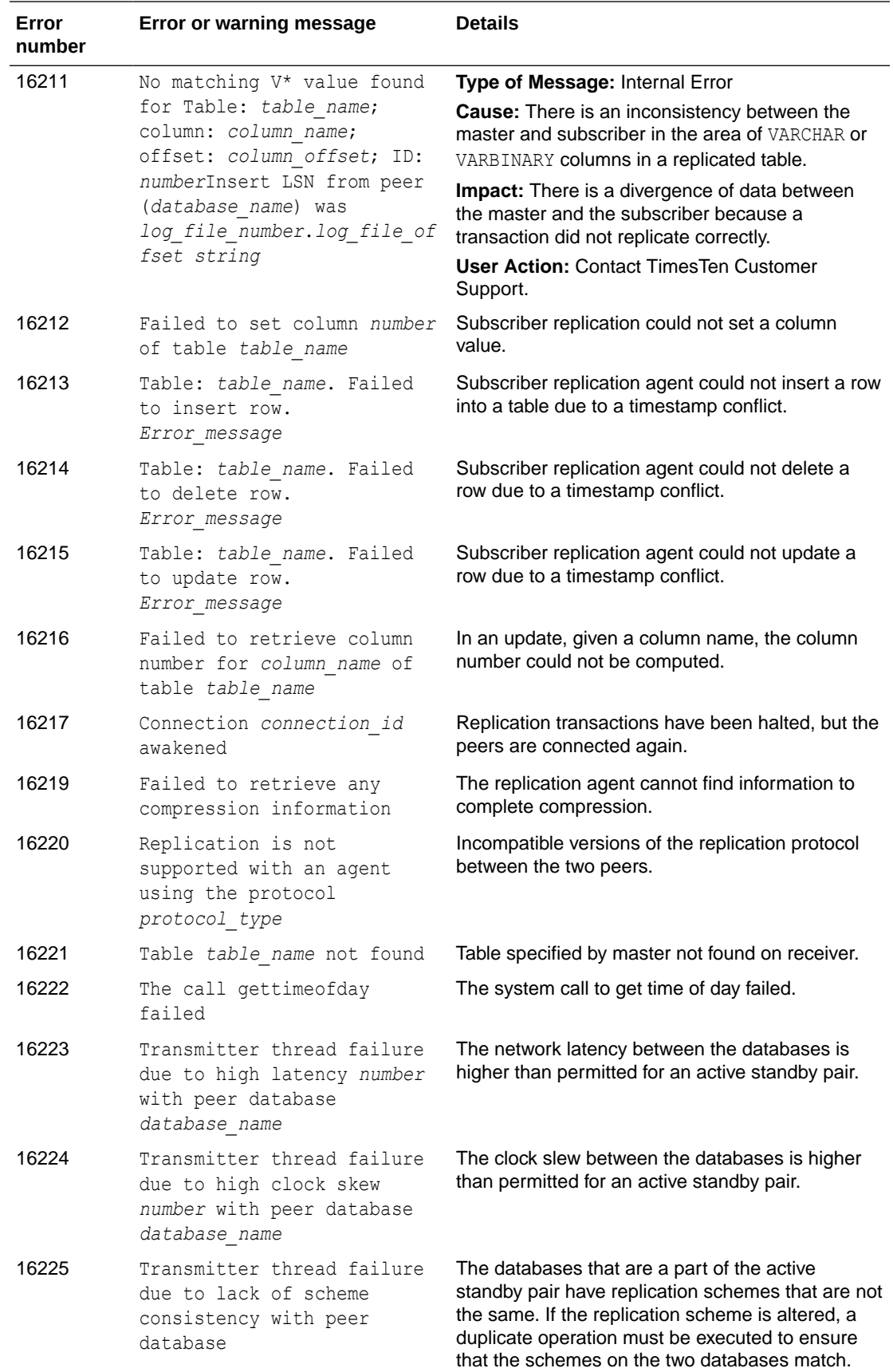

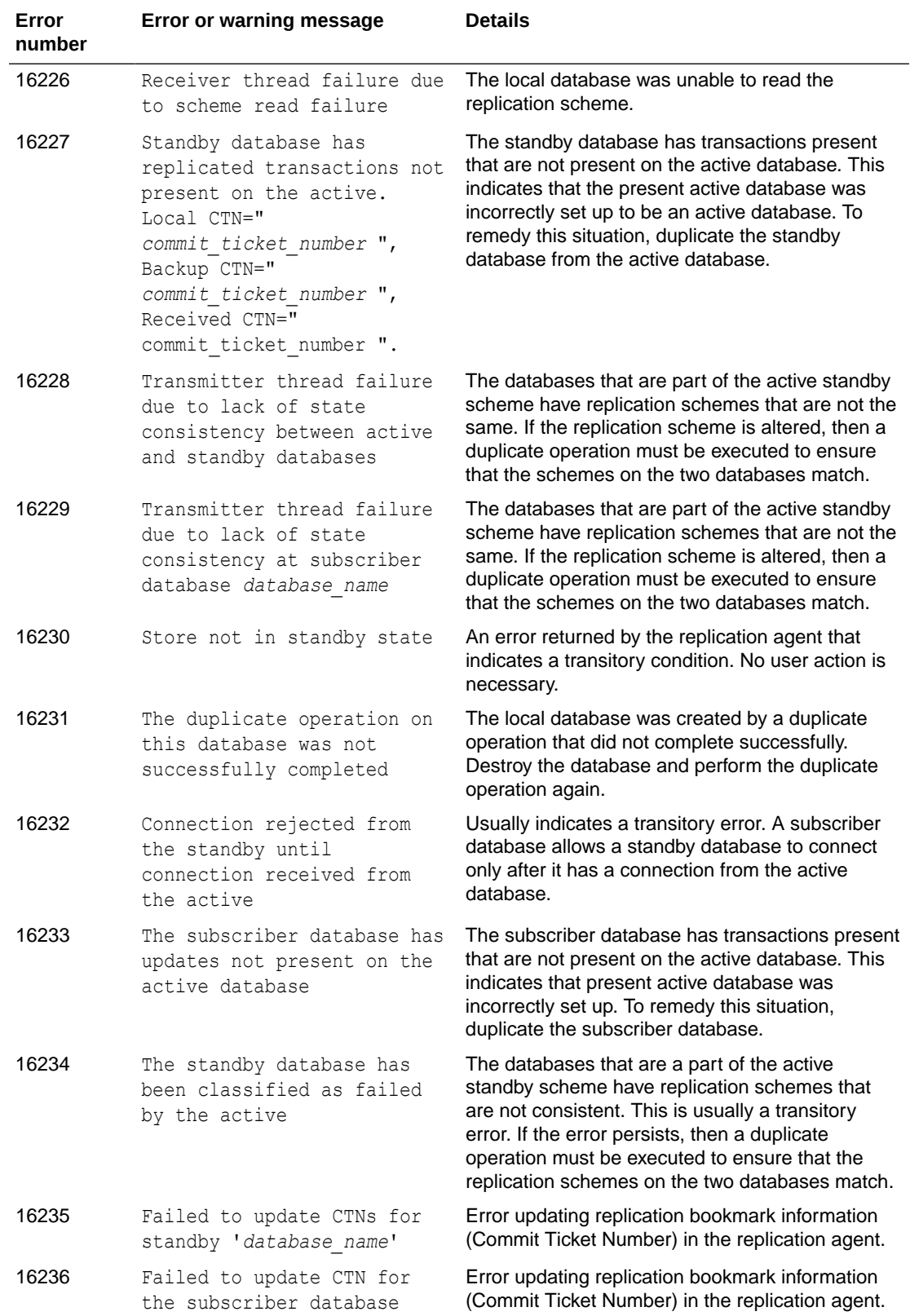

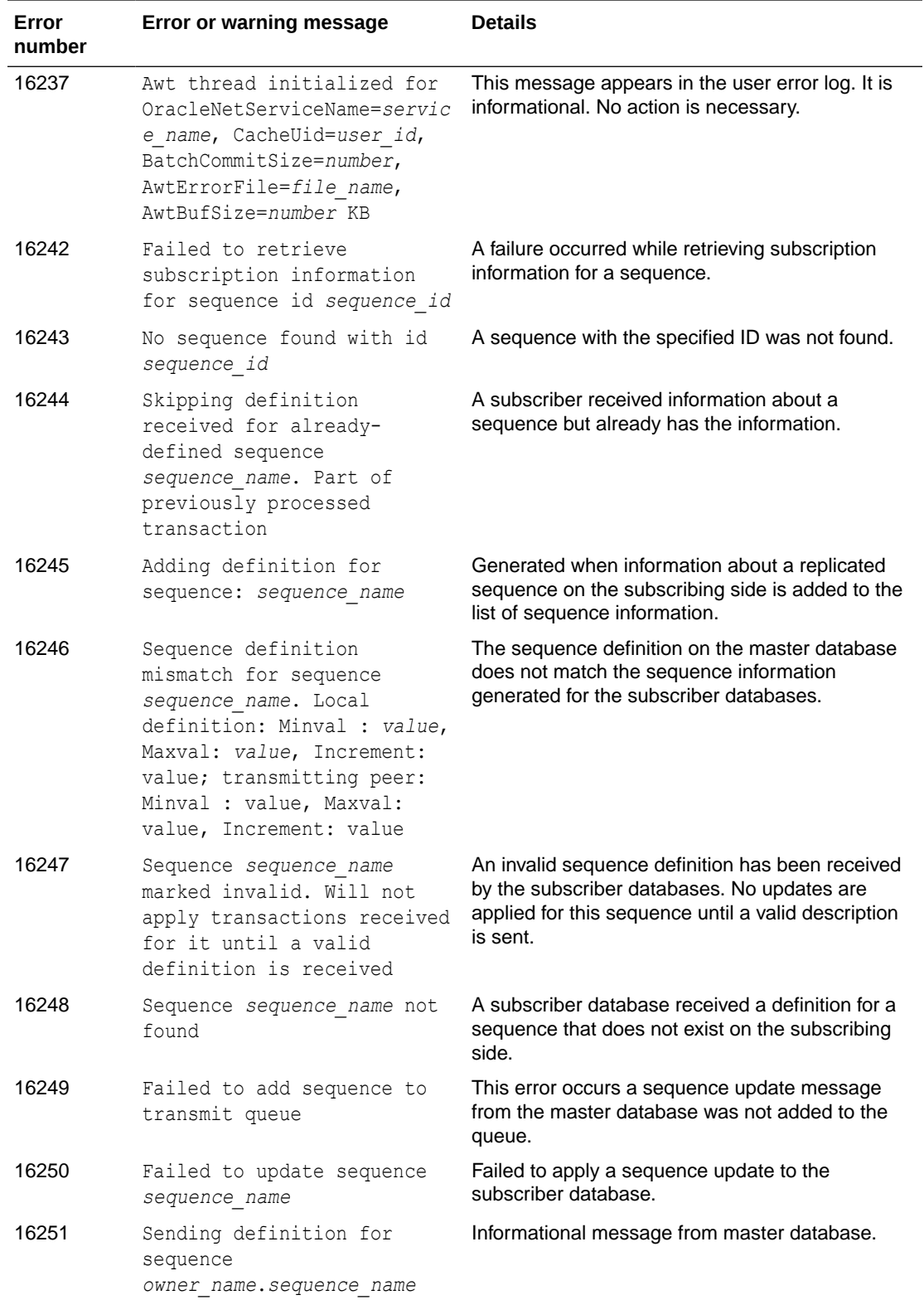

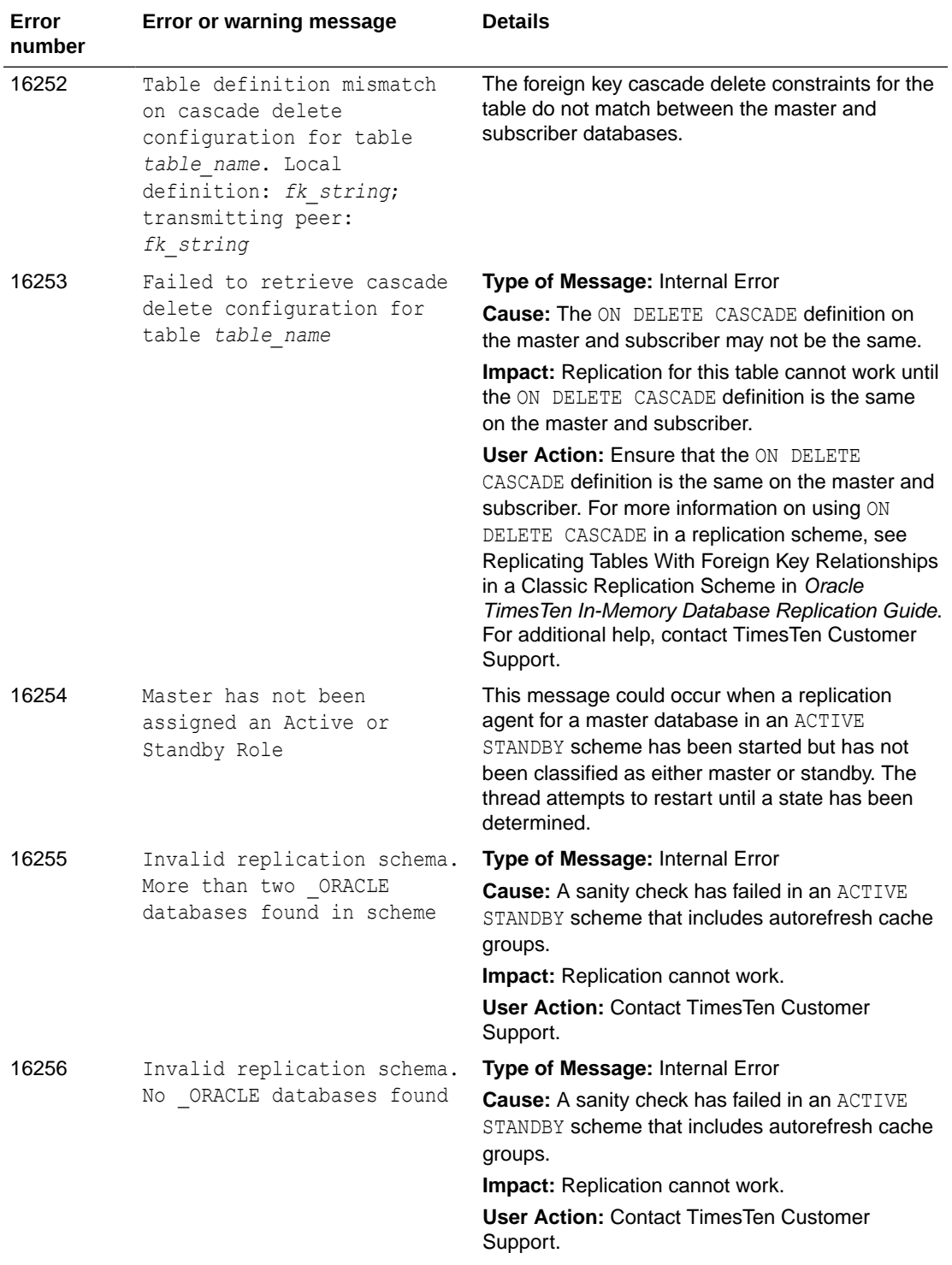

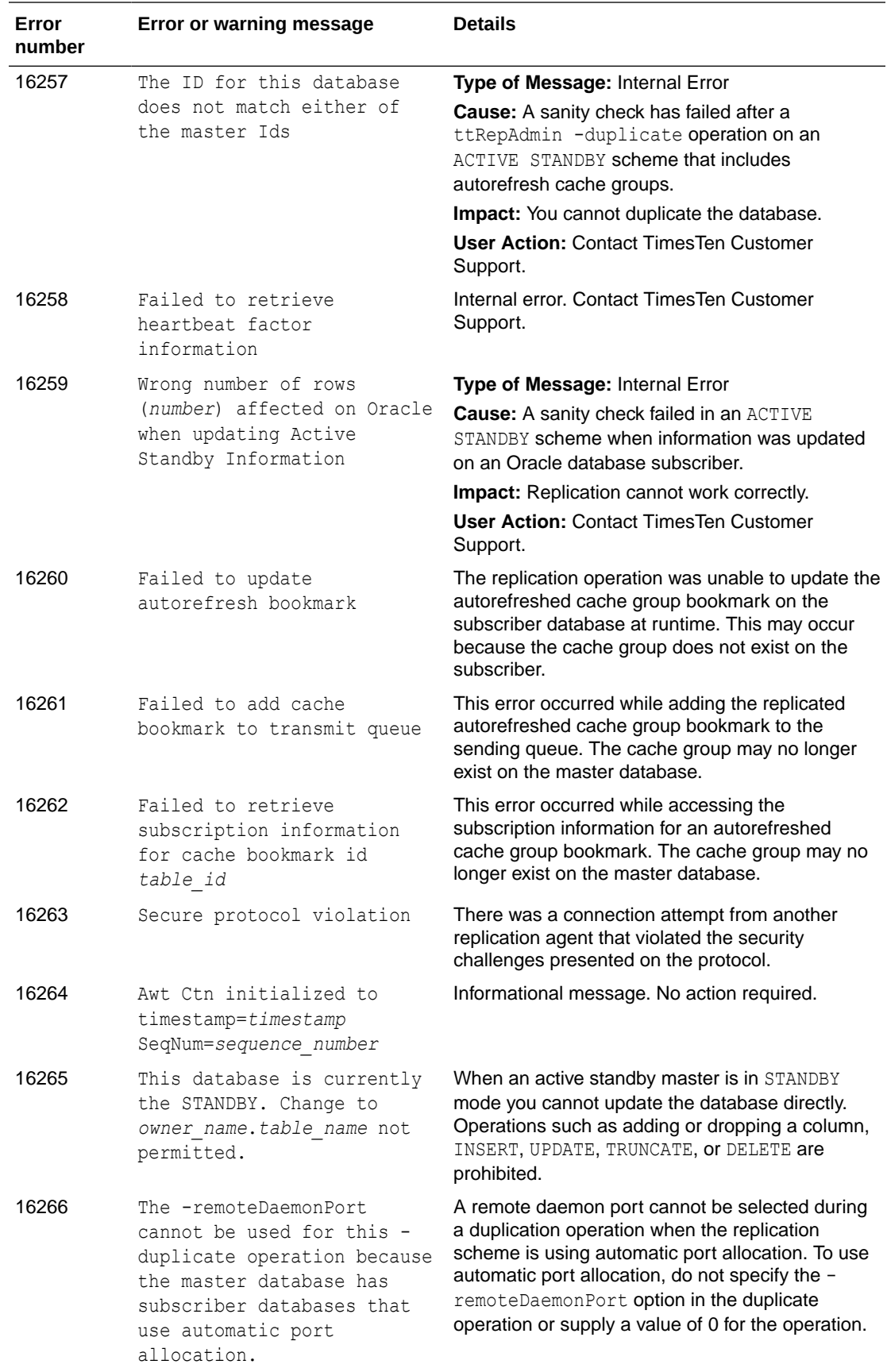

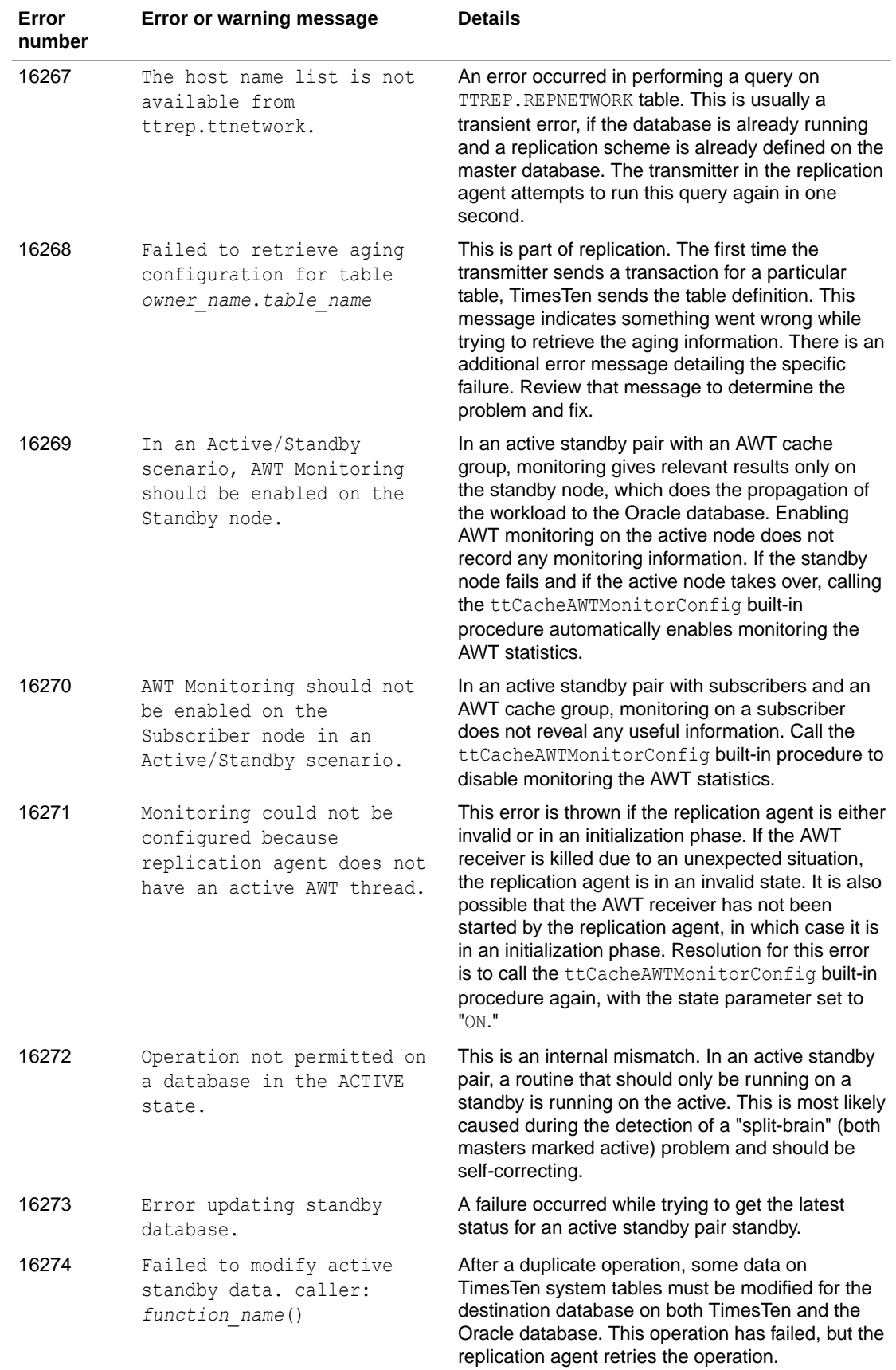

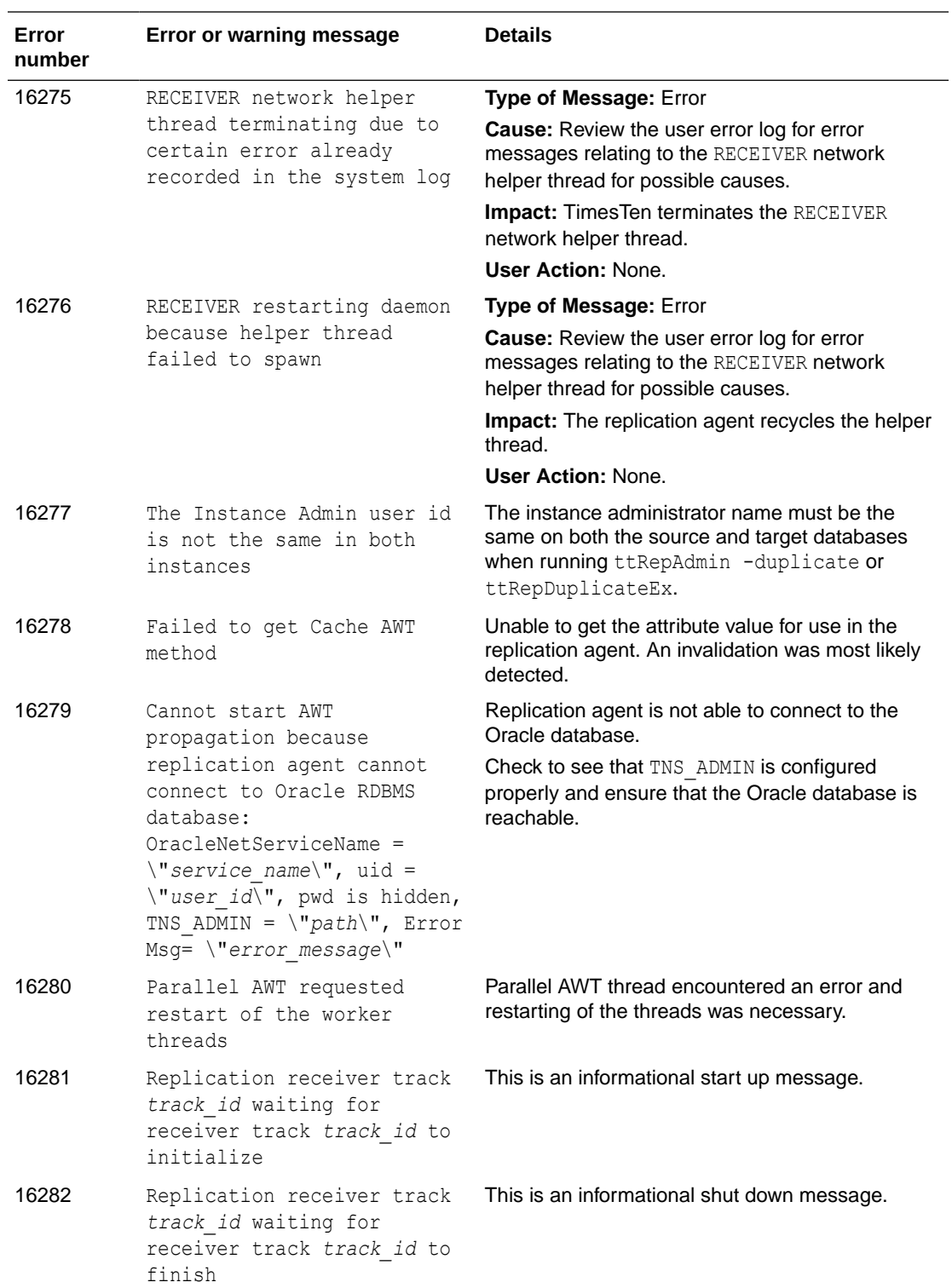

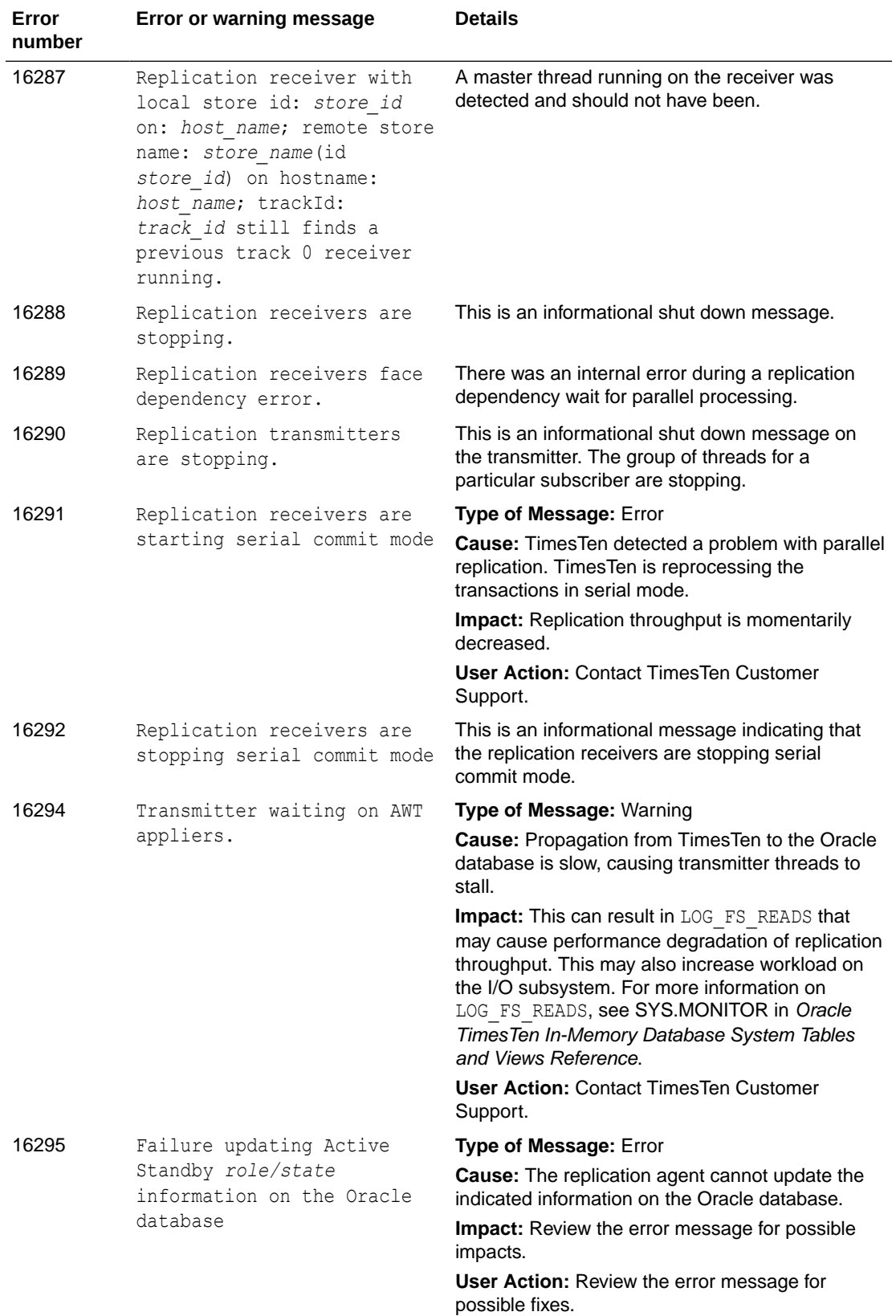

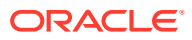

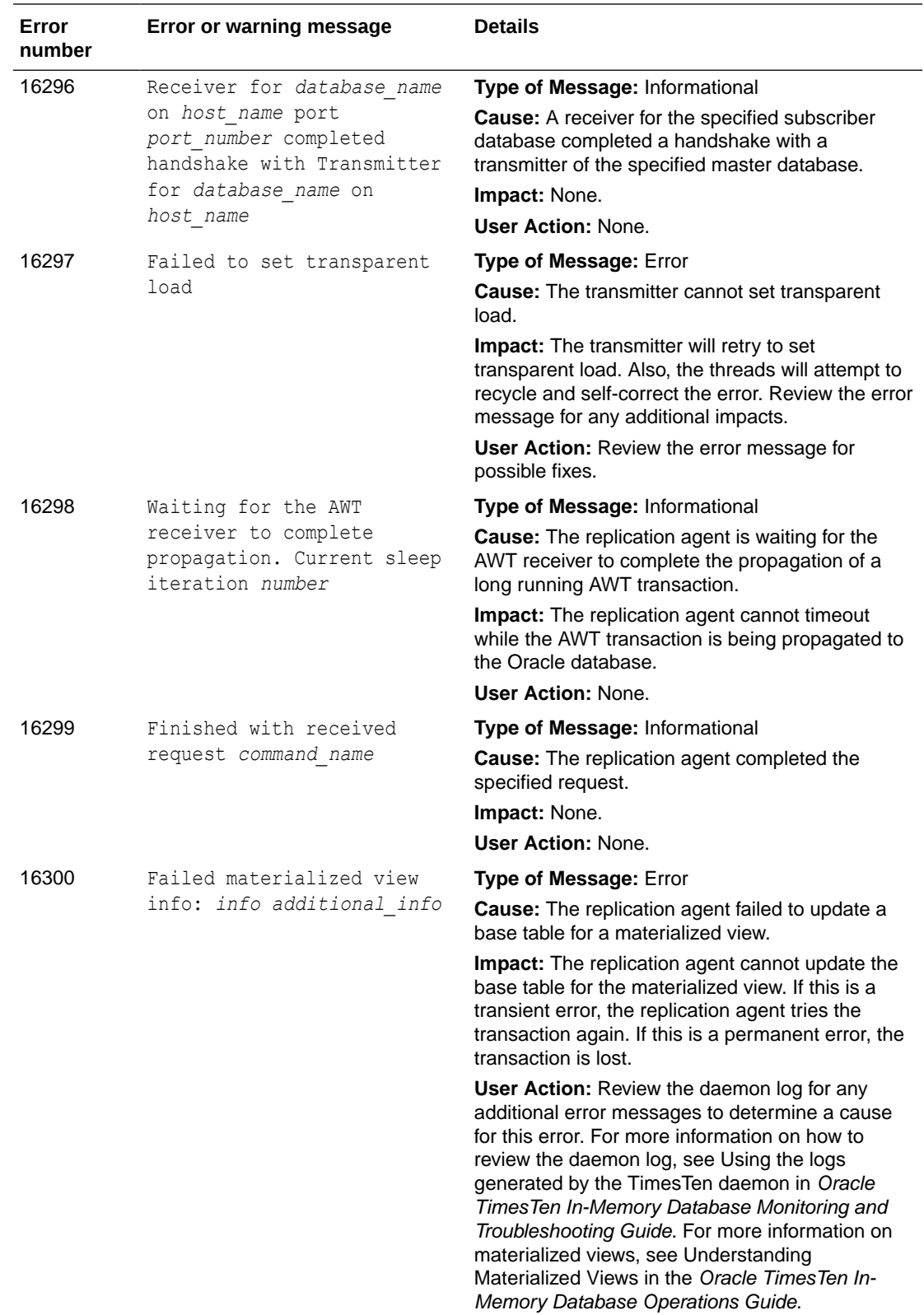

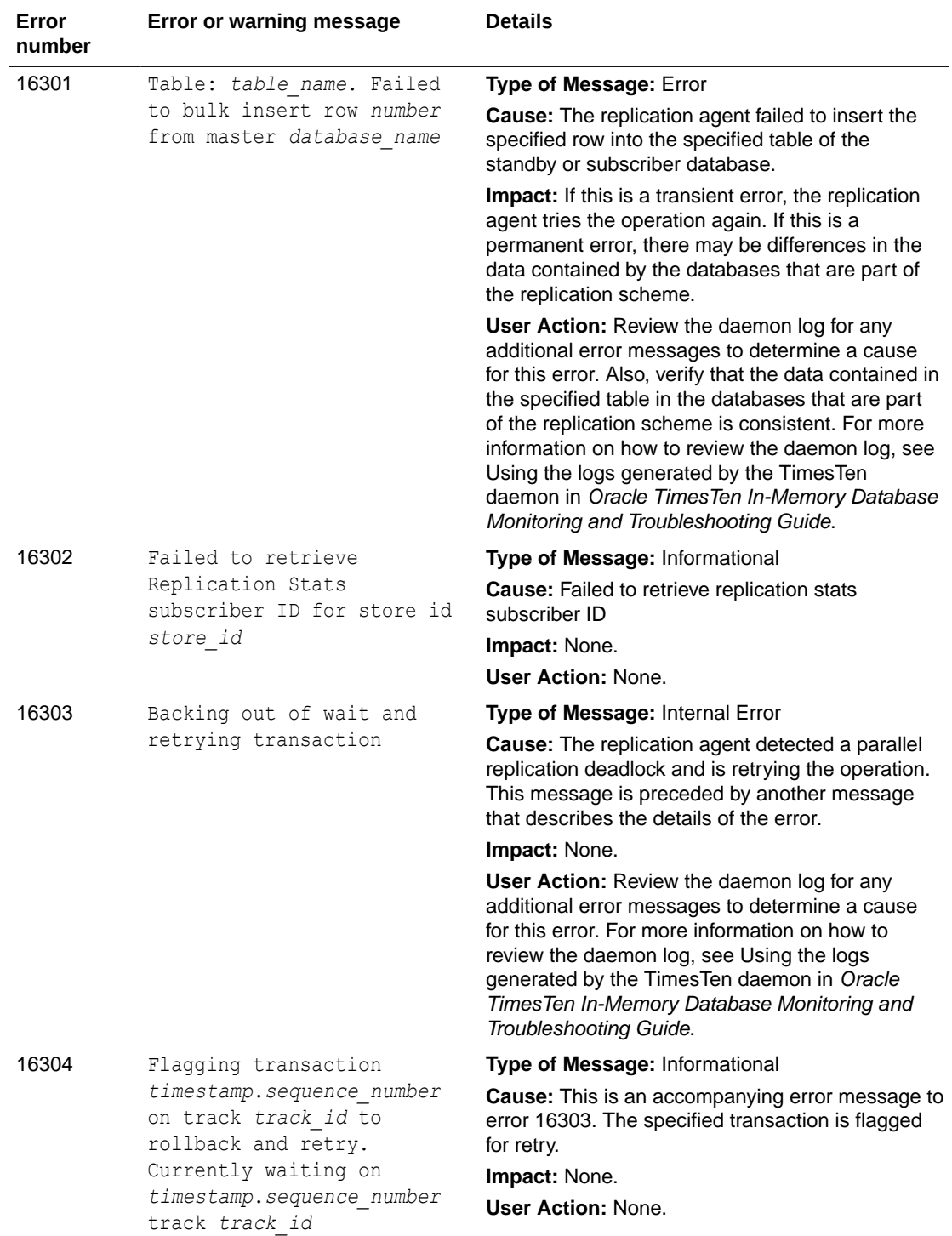

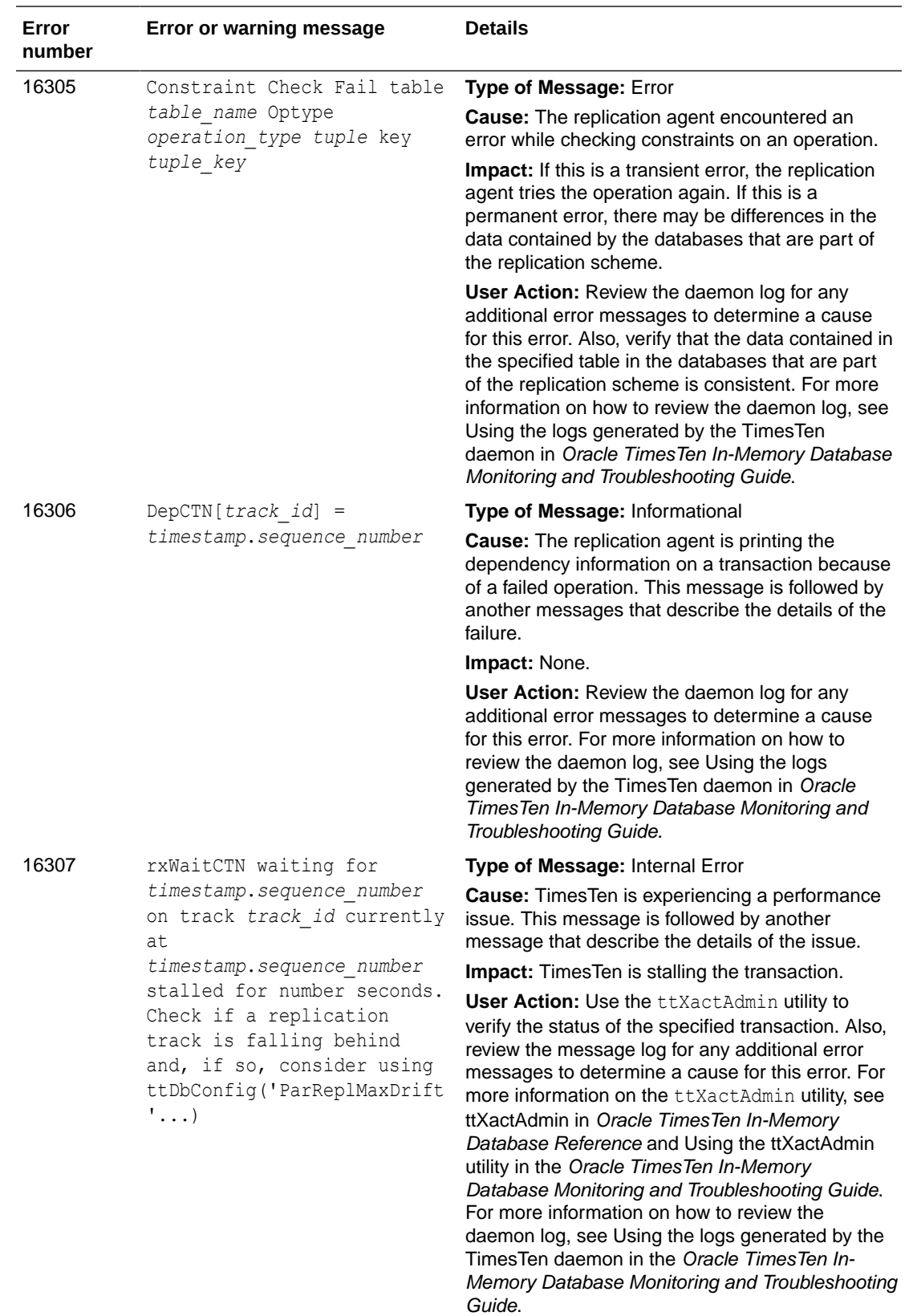

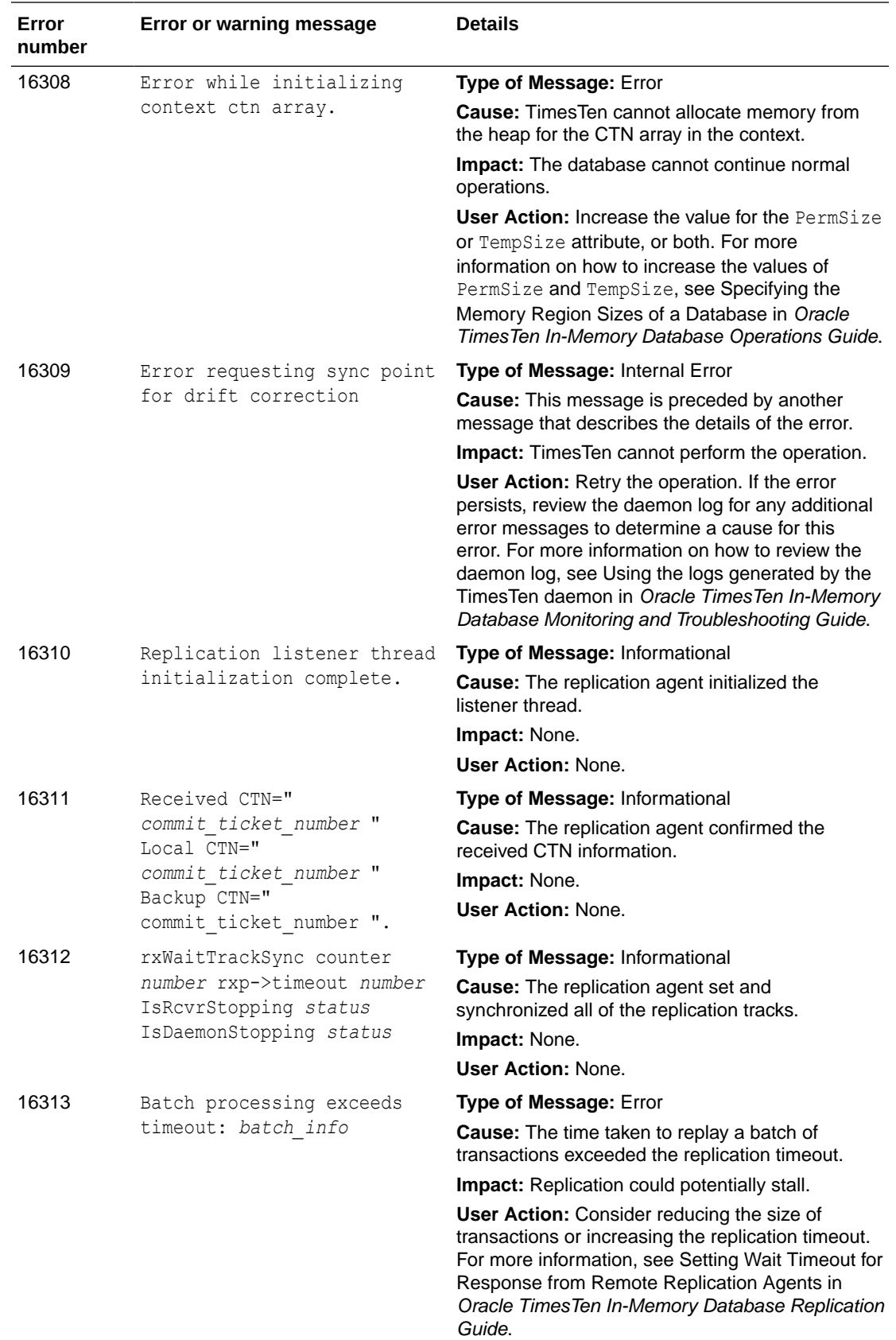

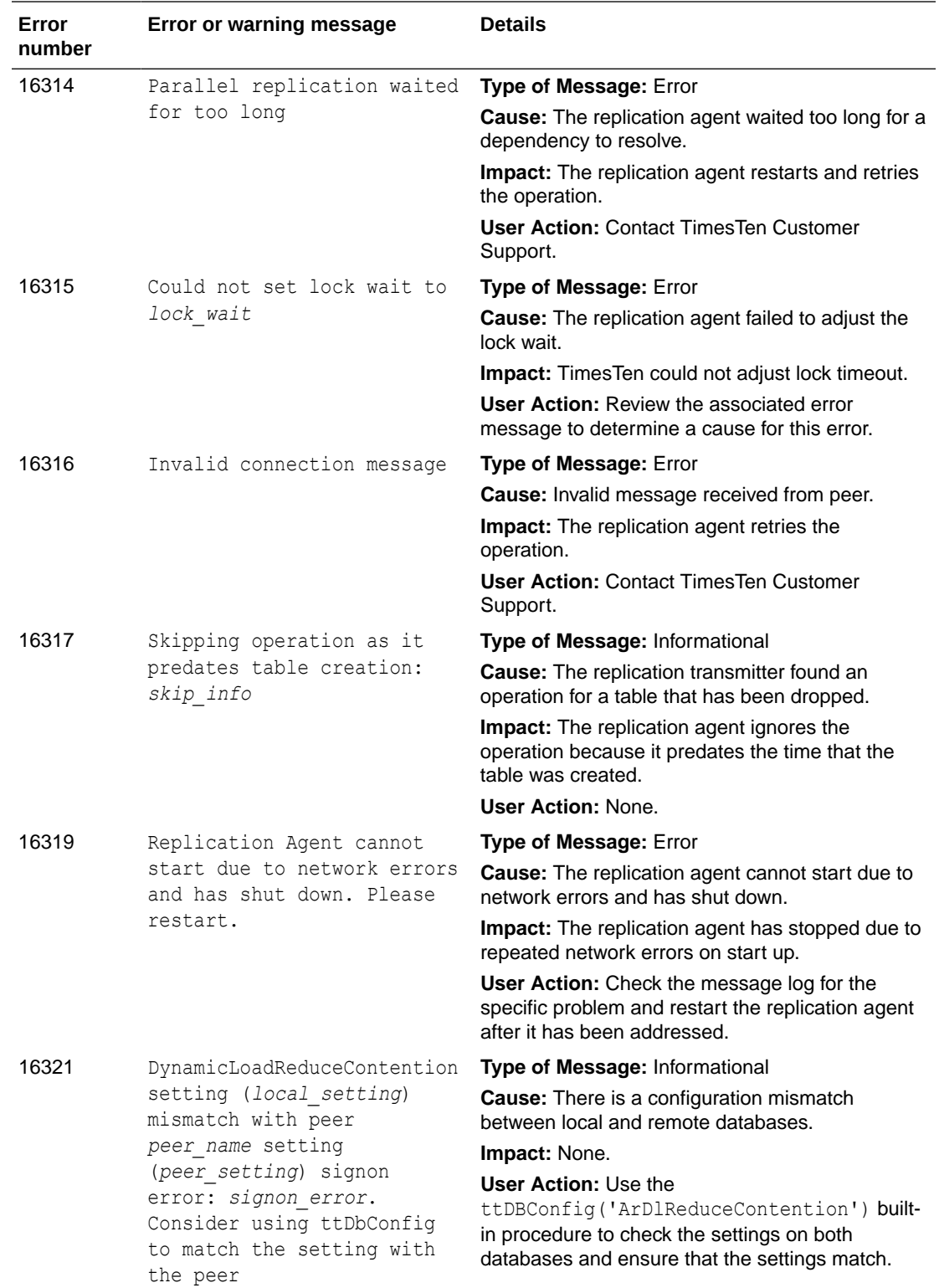

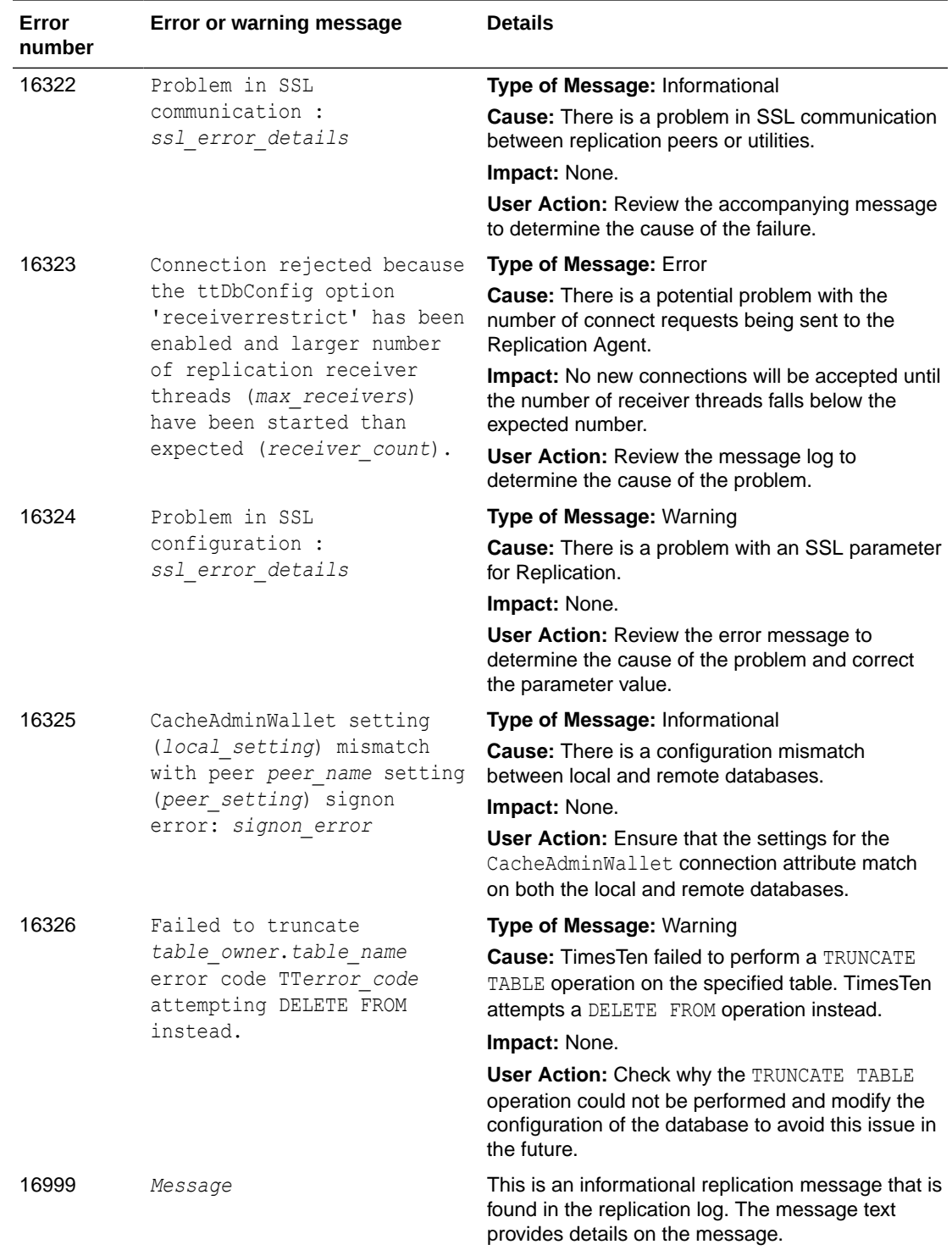

## Errors 17000-19999

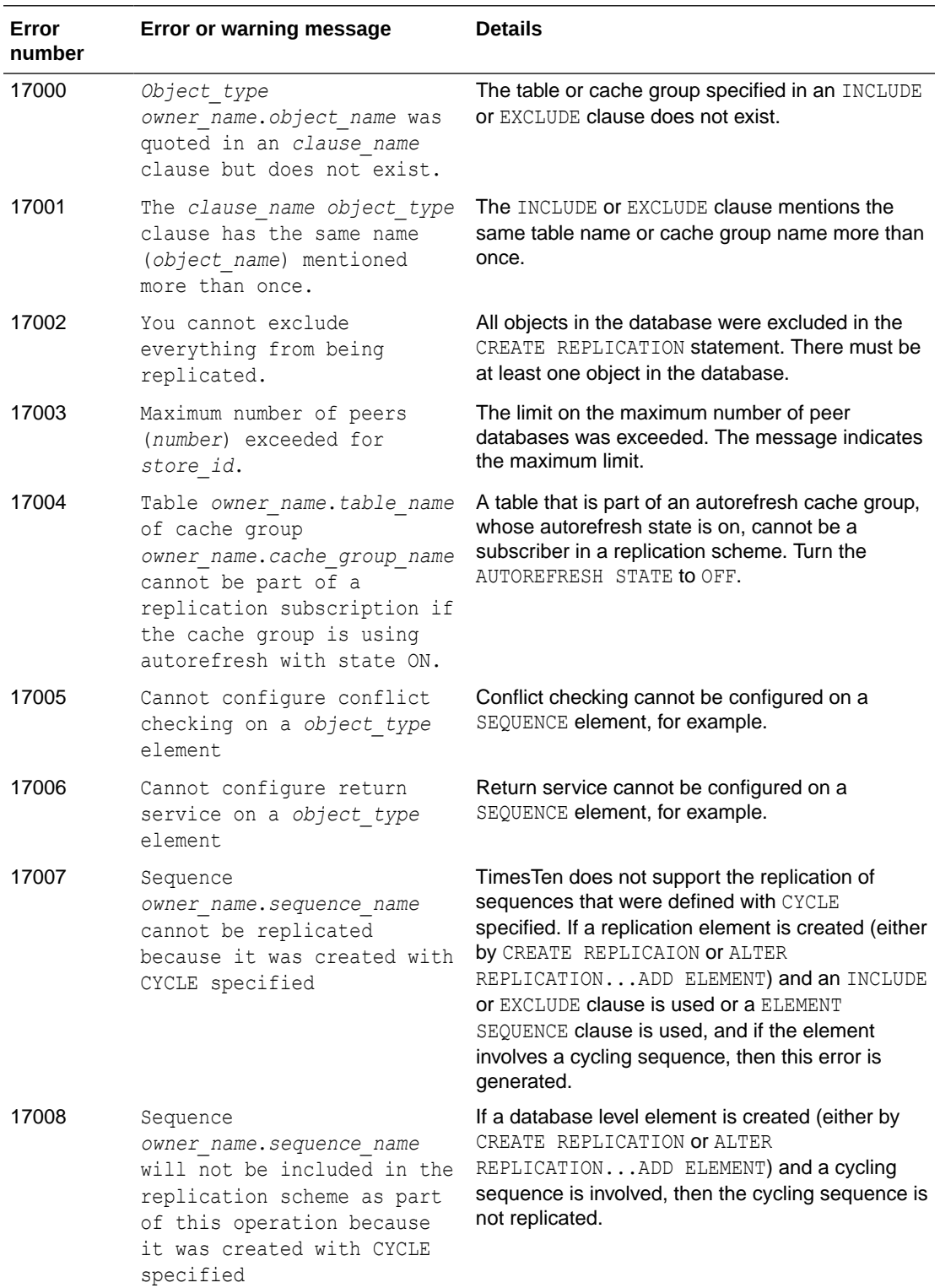

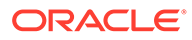

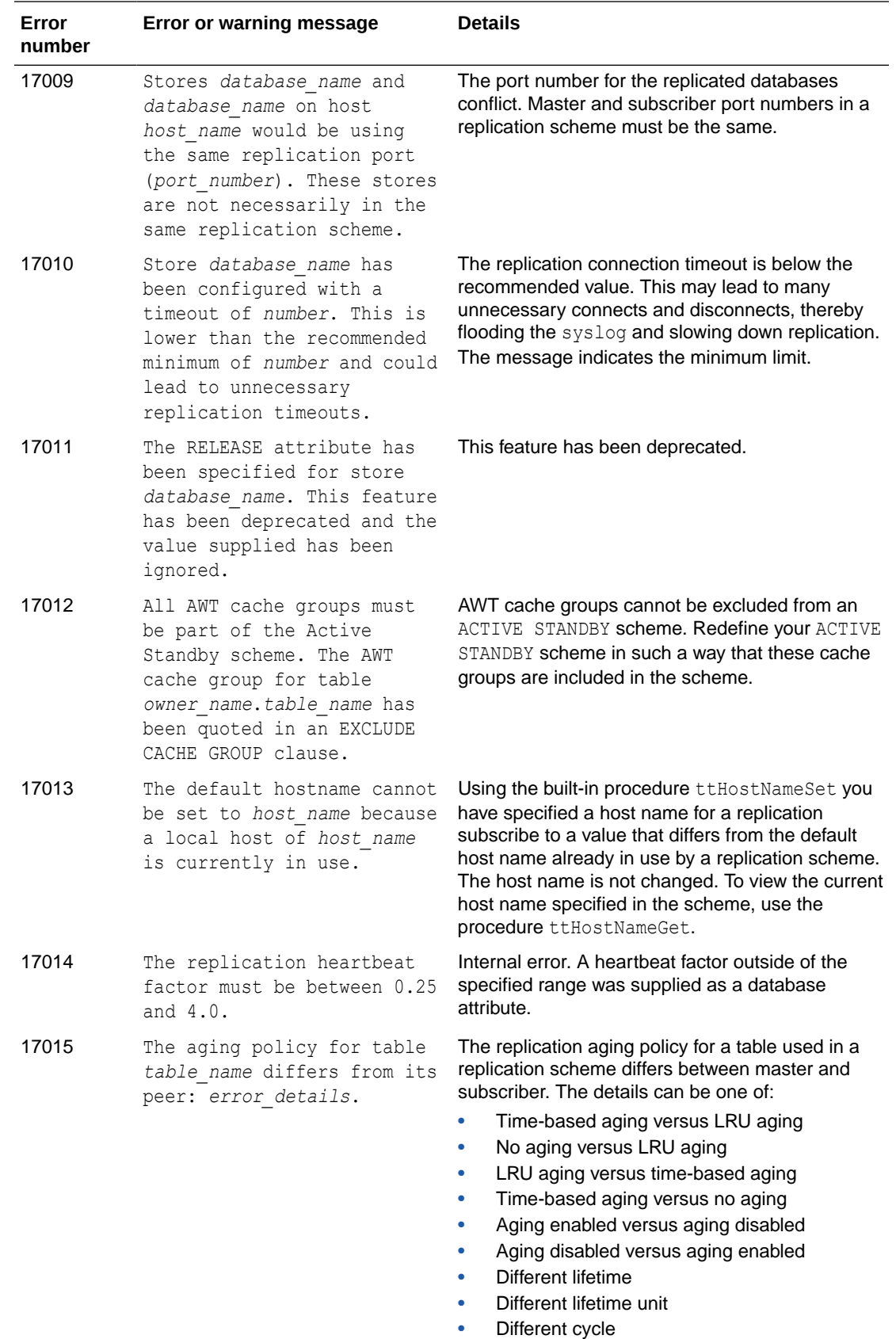

• Different cycle unit

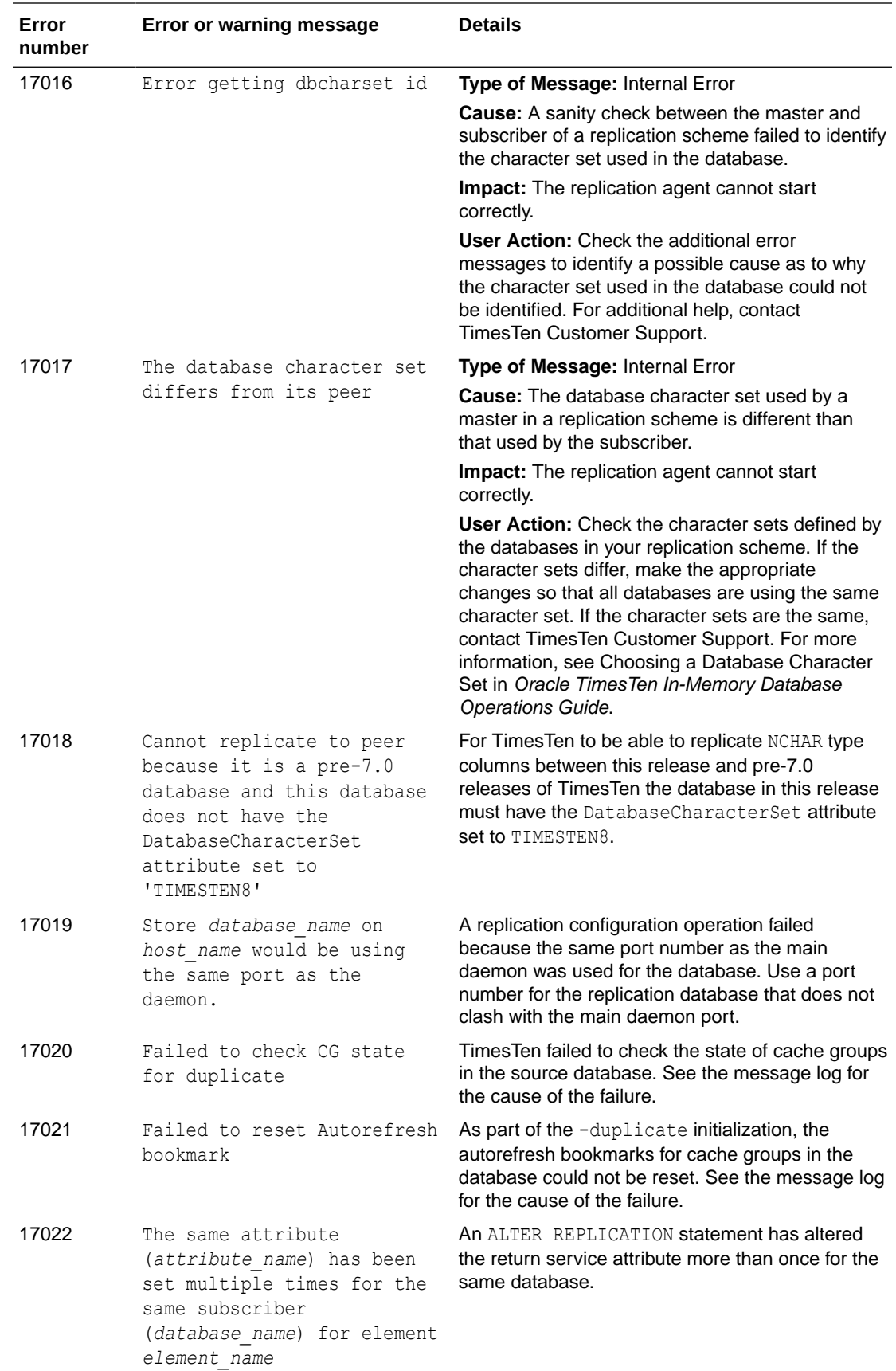

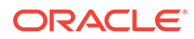

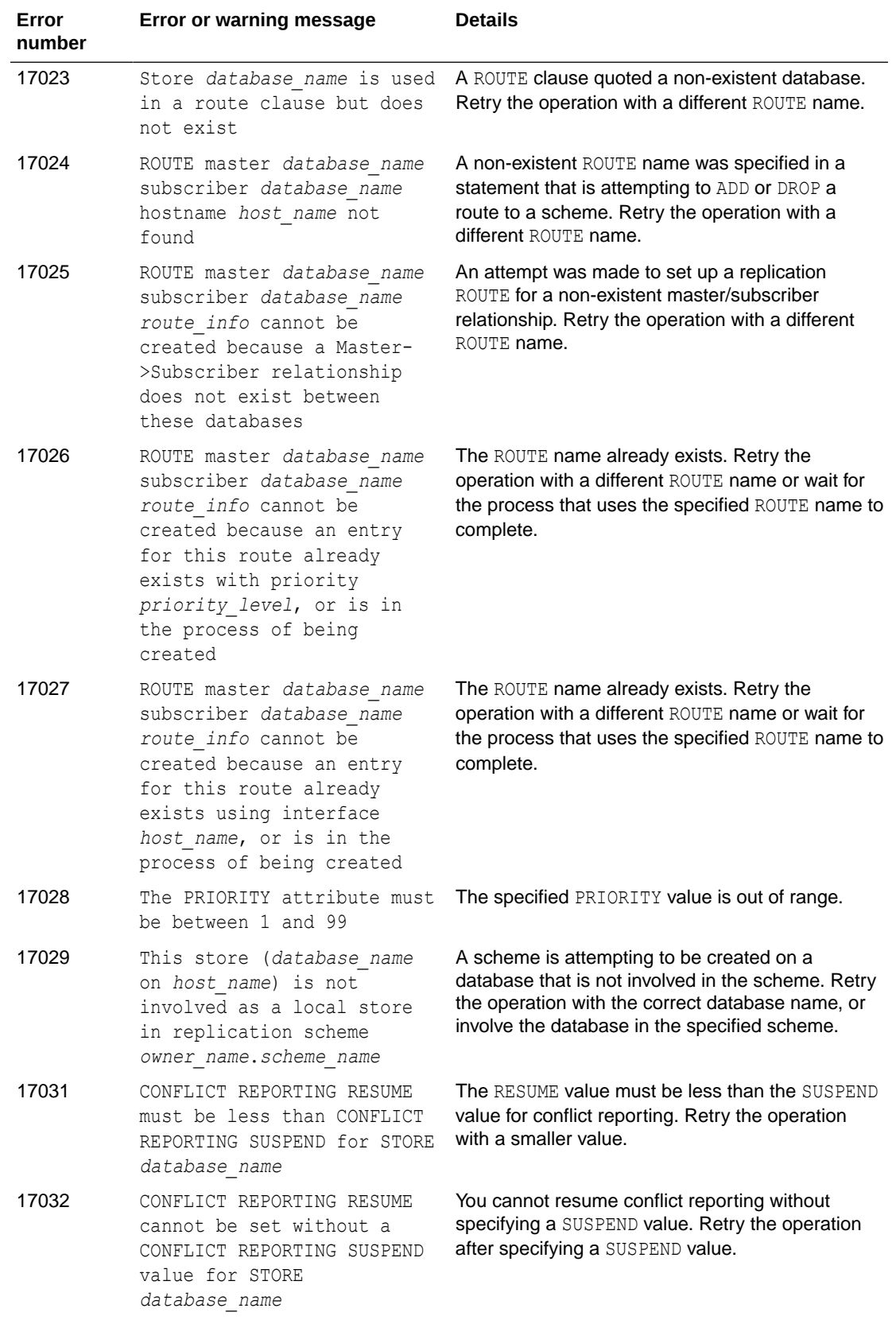

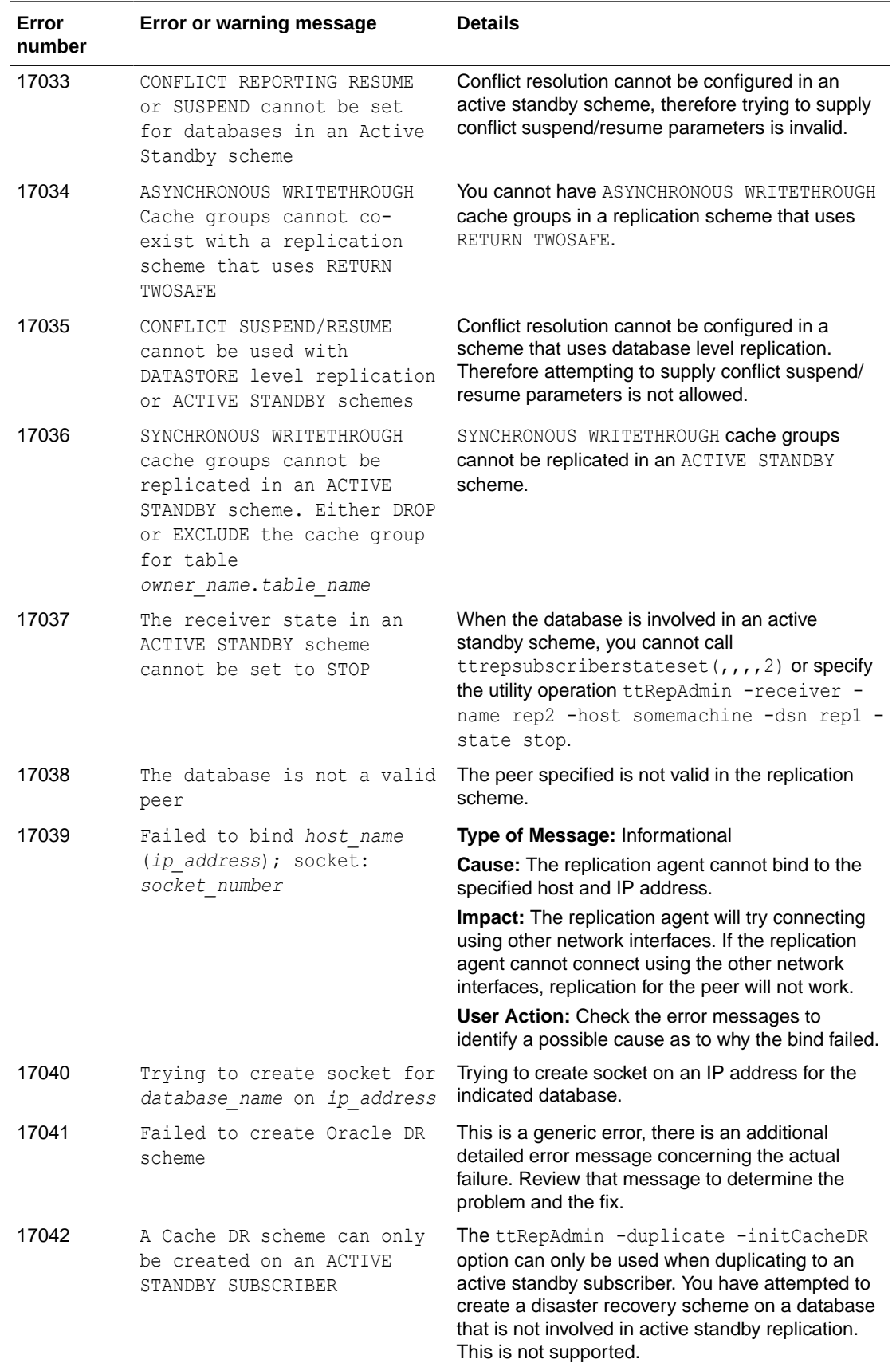

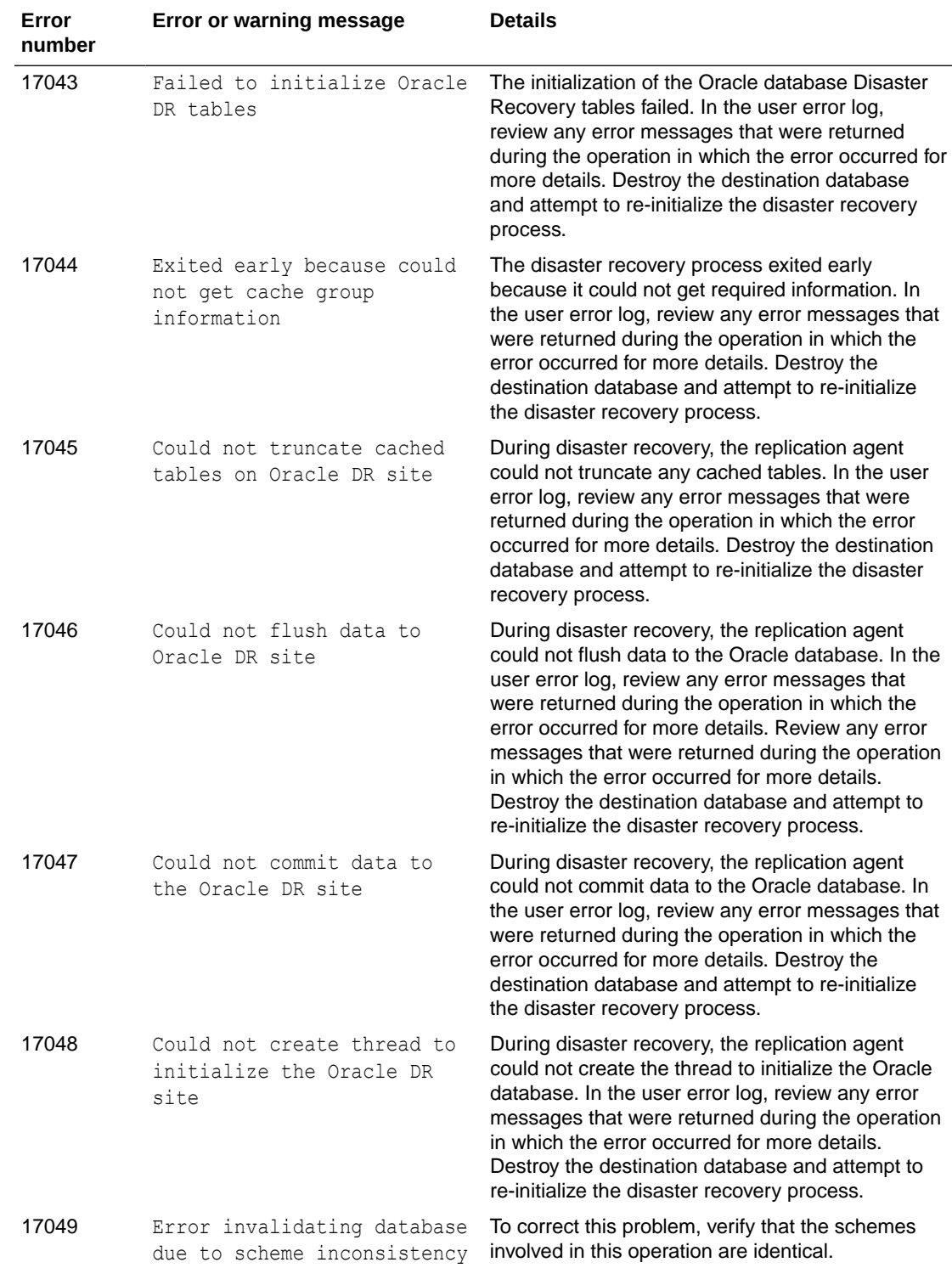

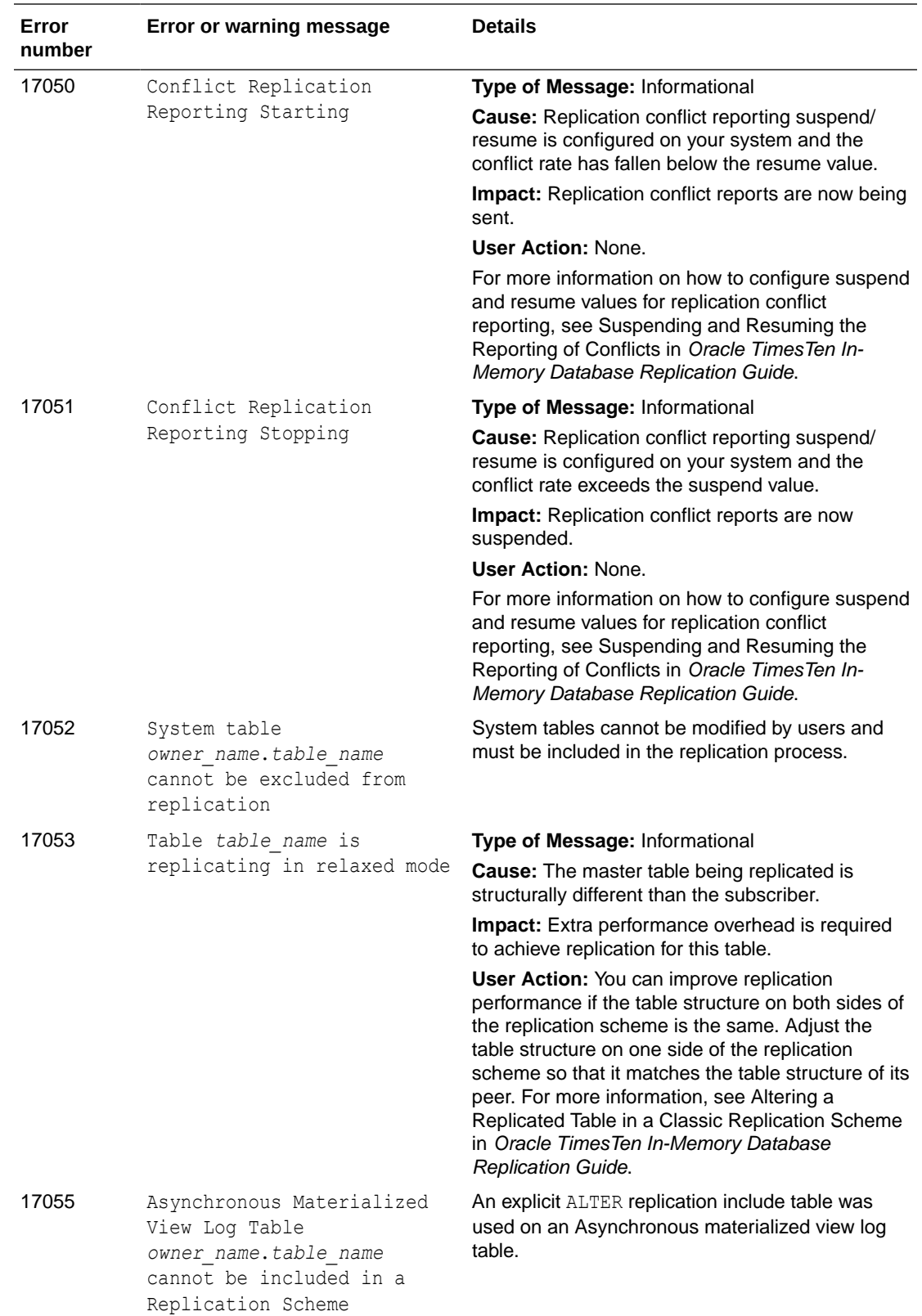

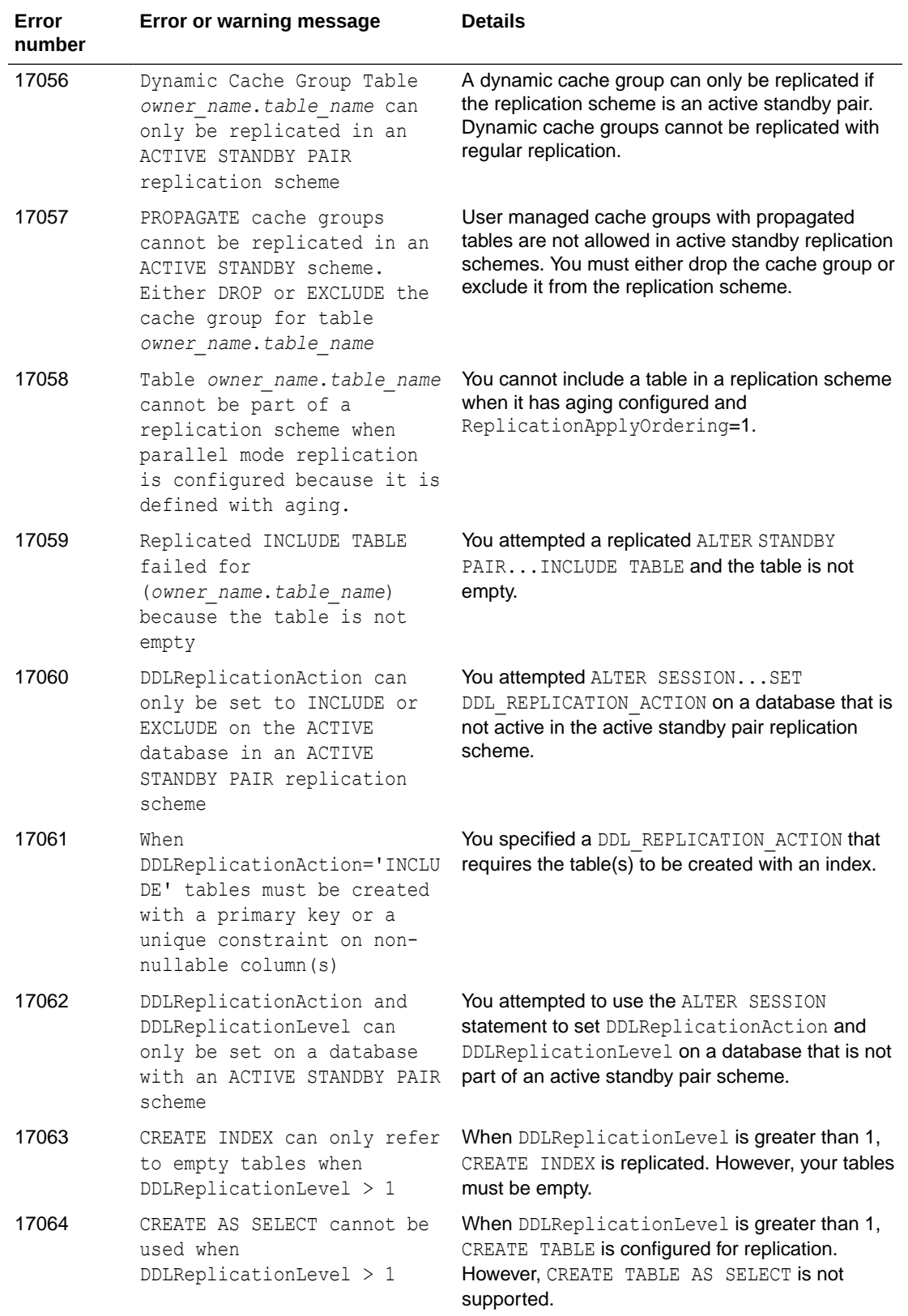

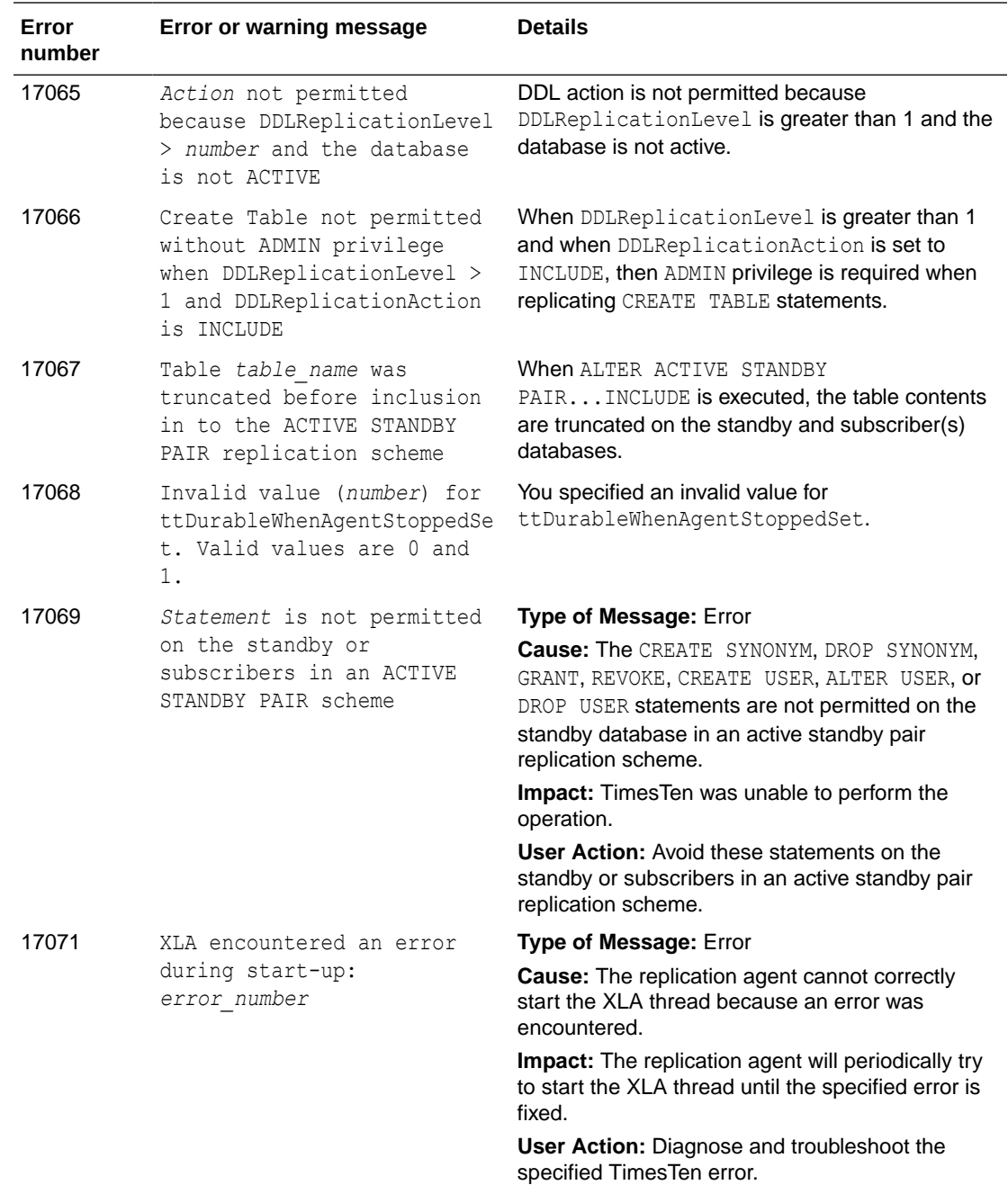

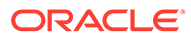

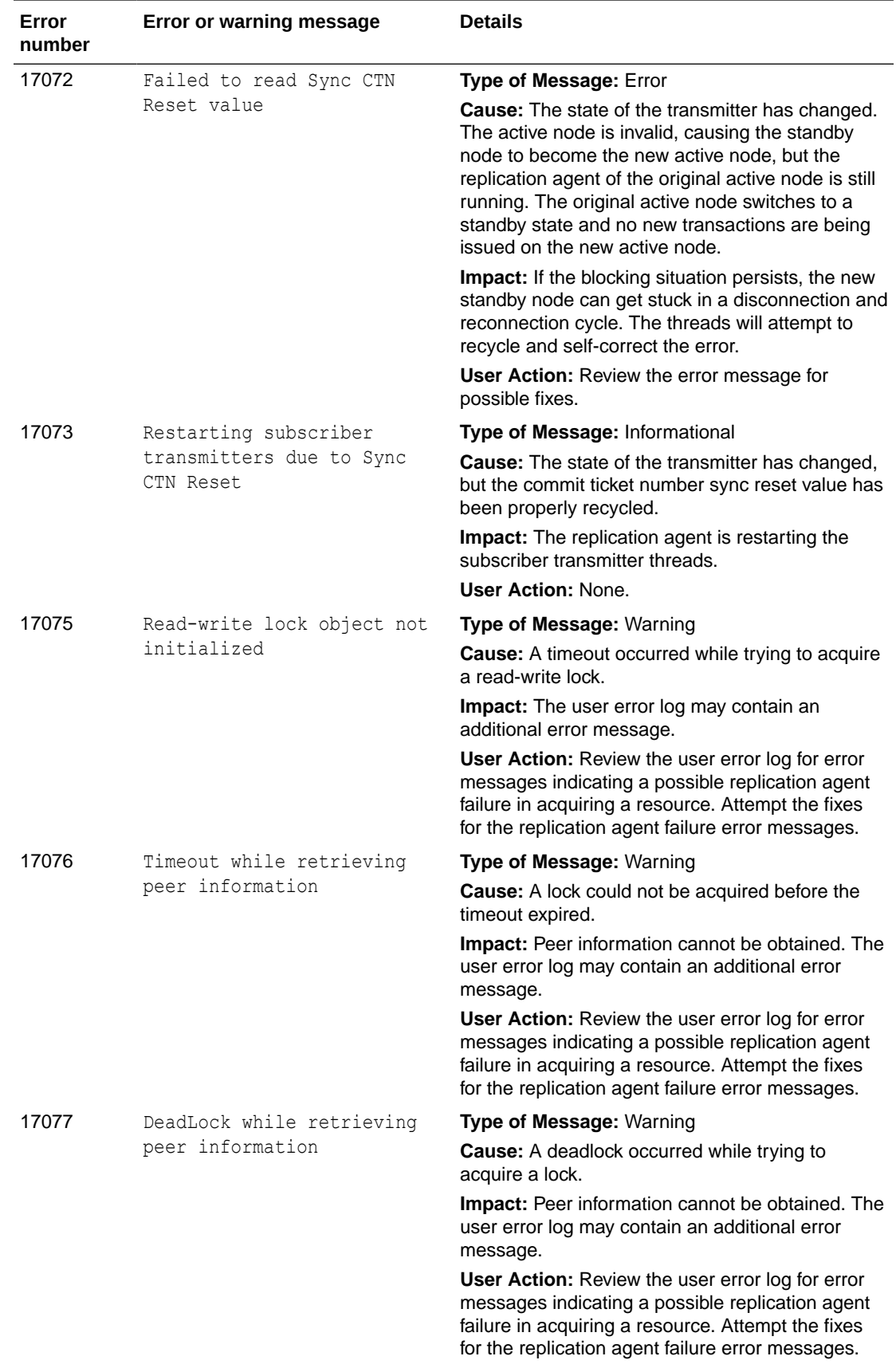

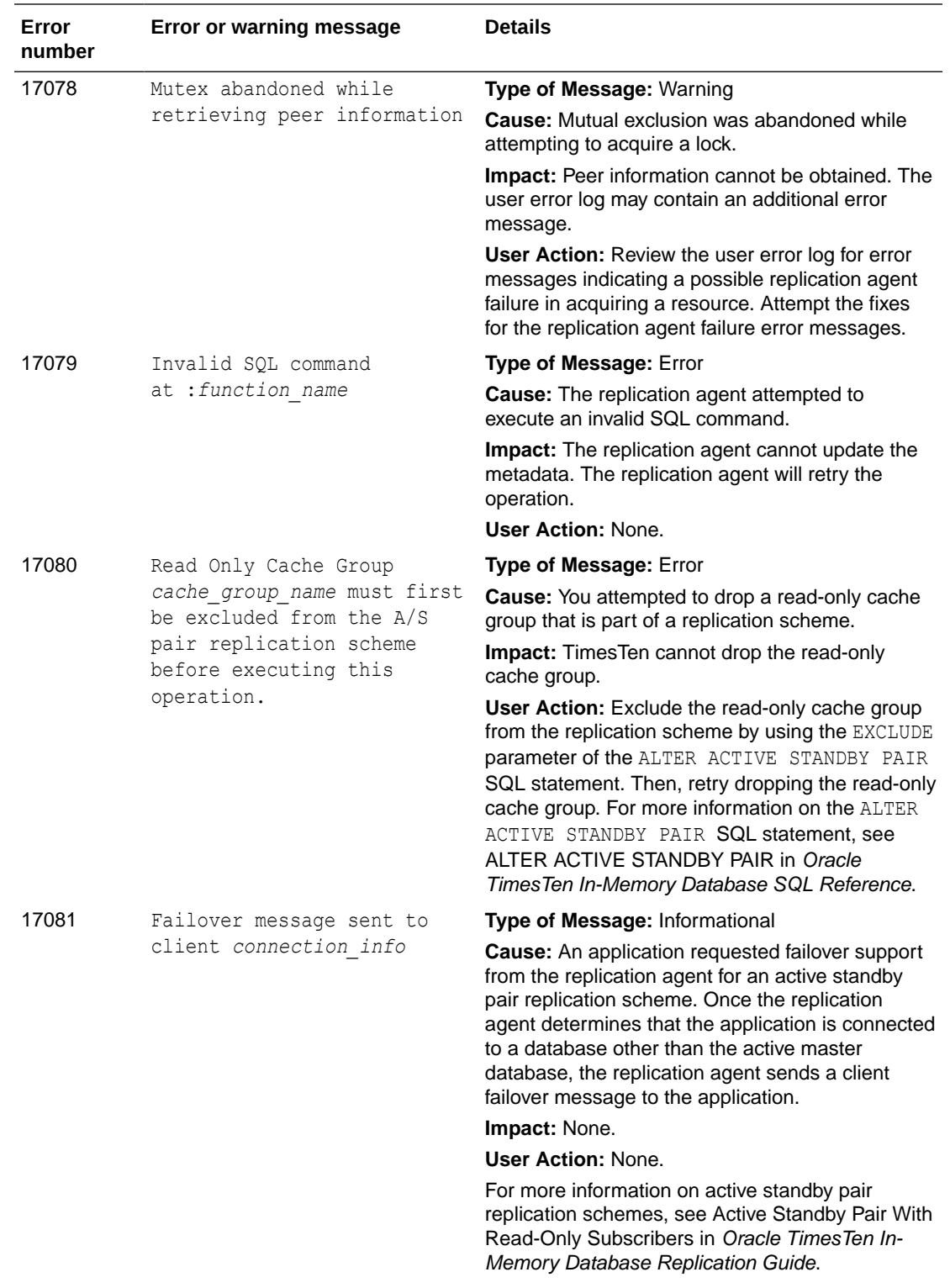

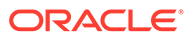

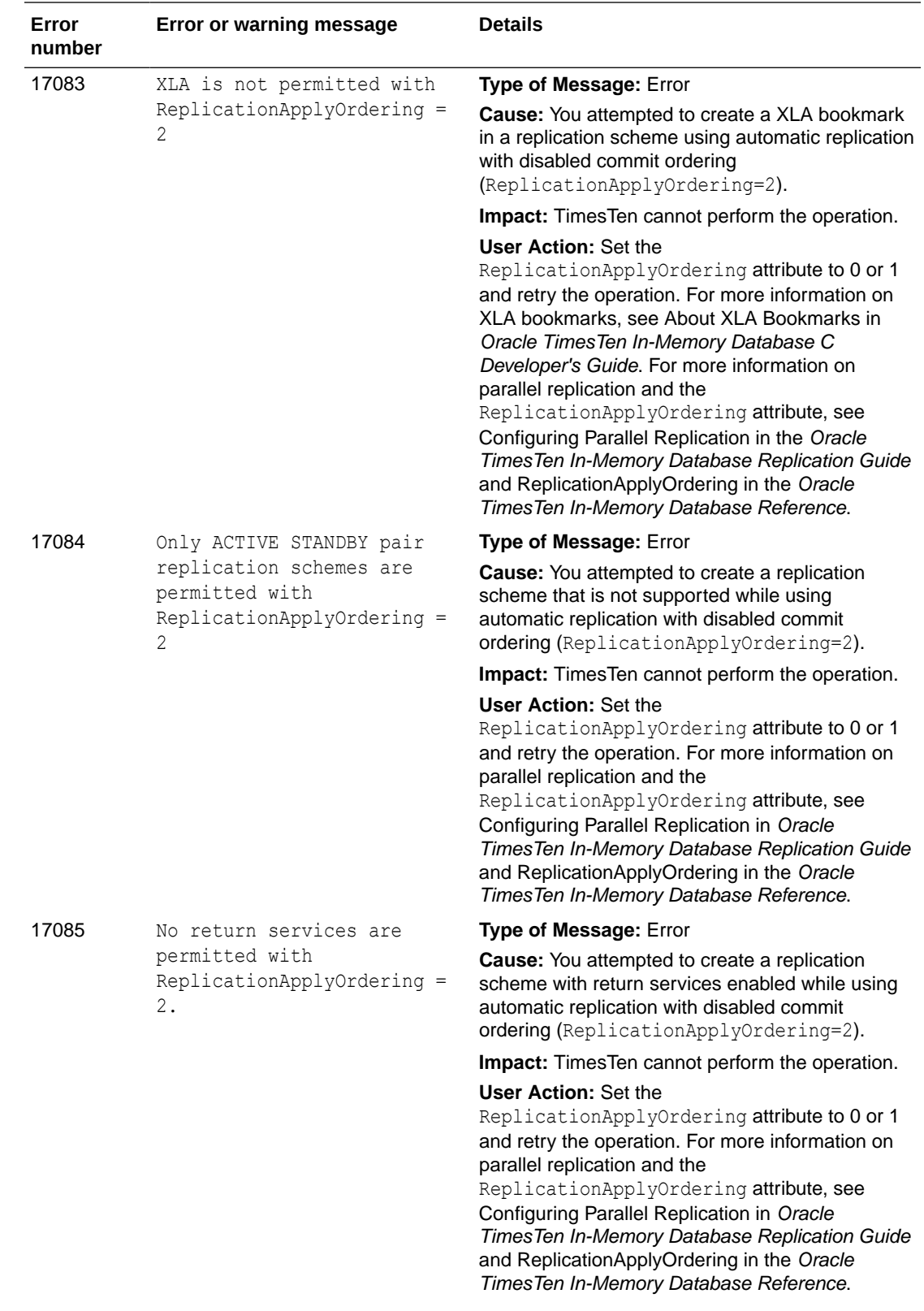

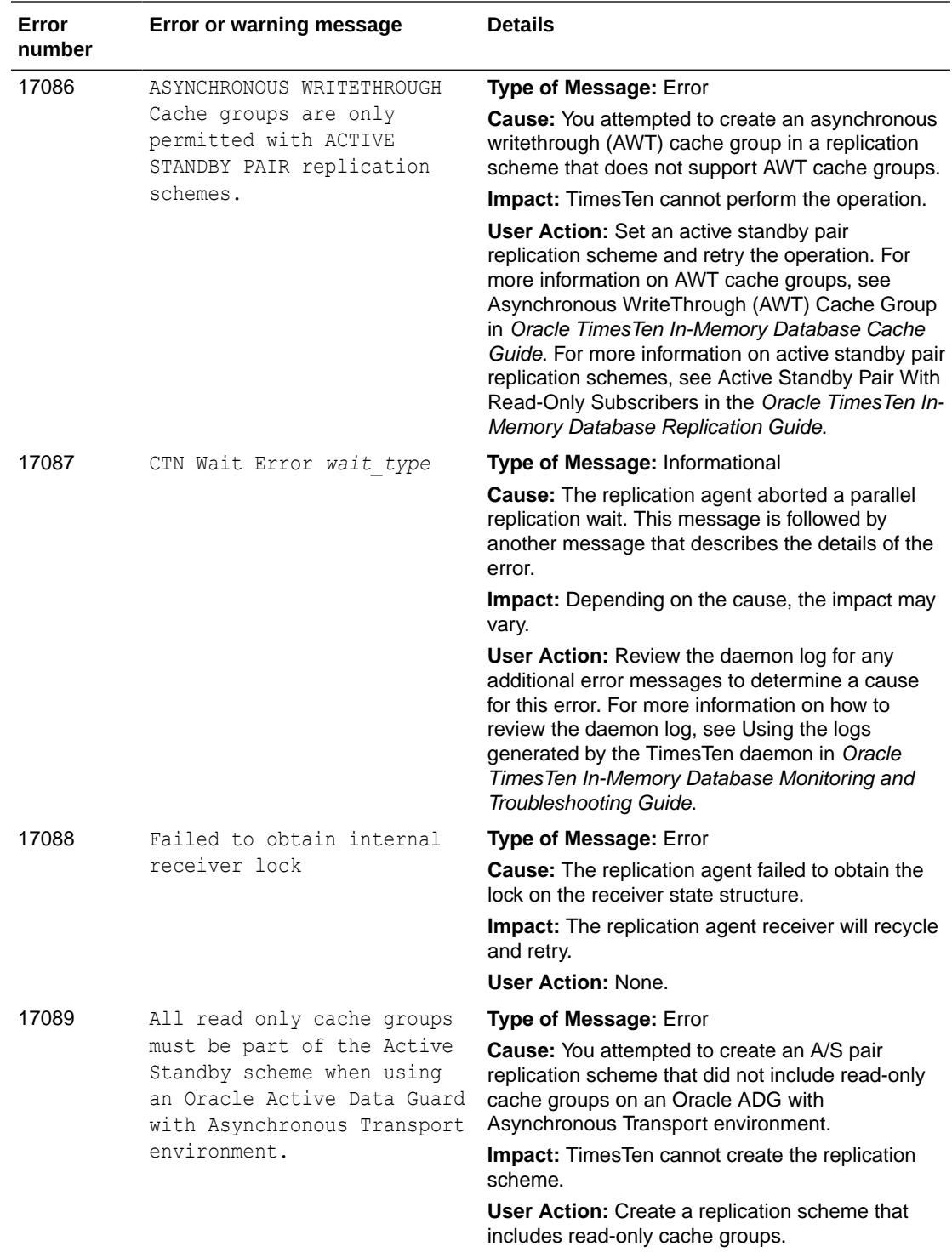

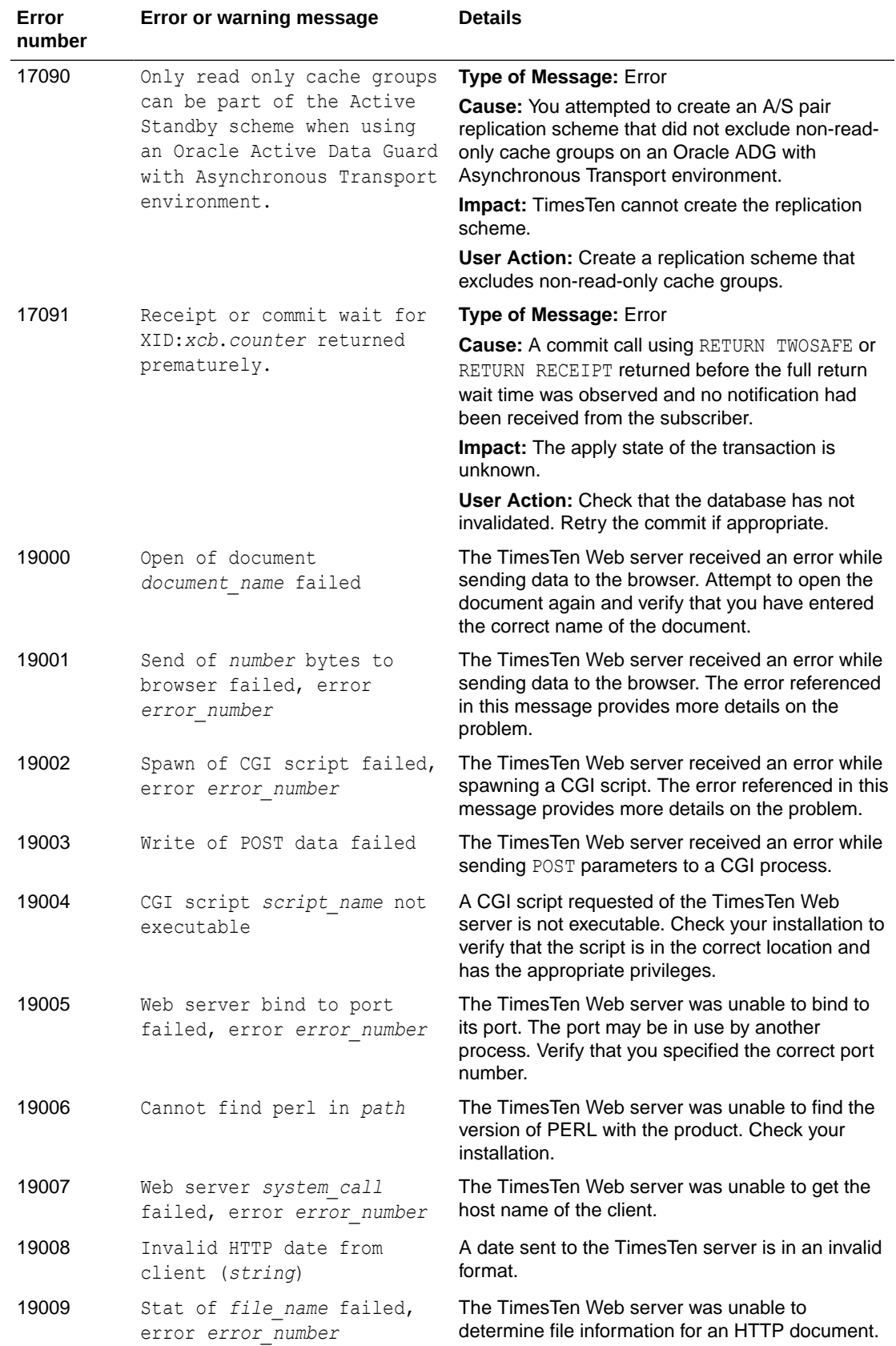

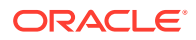

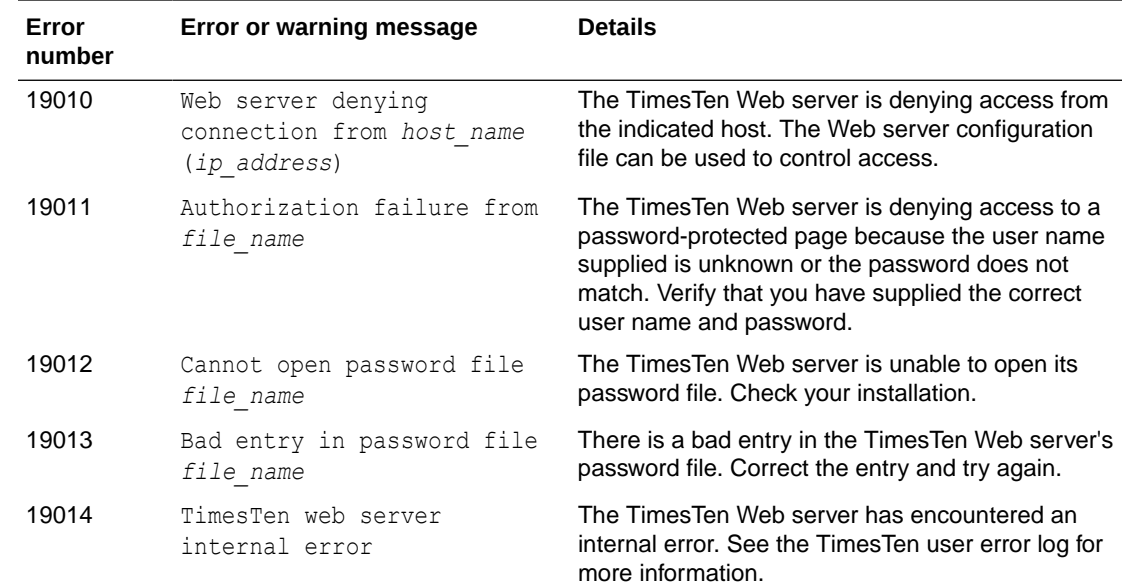

## Errors 20000-39999

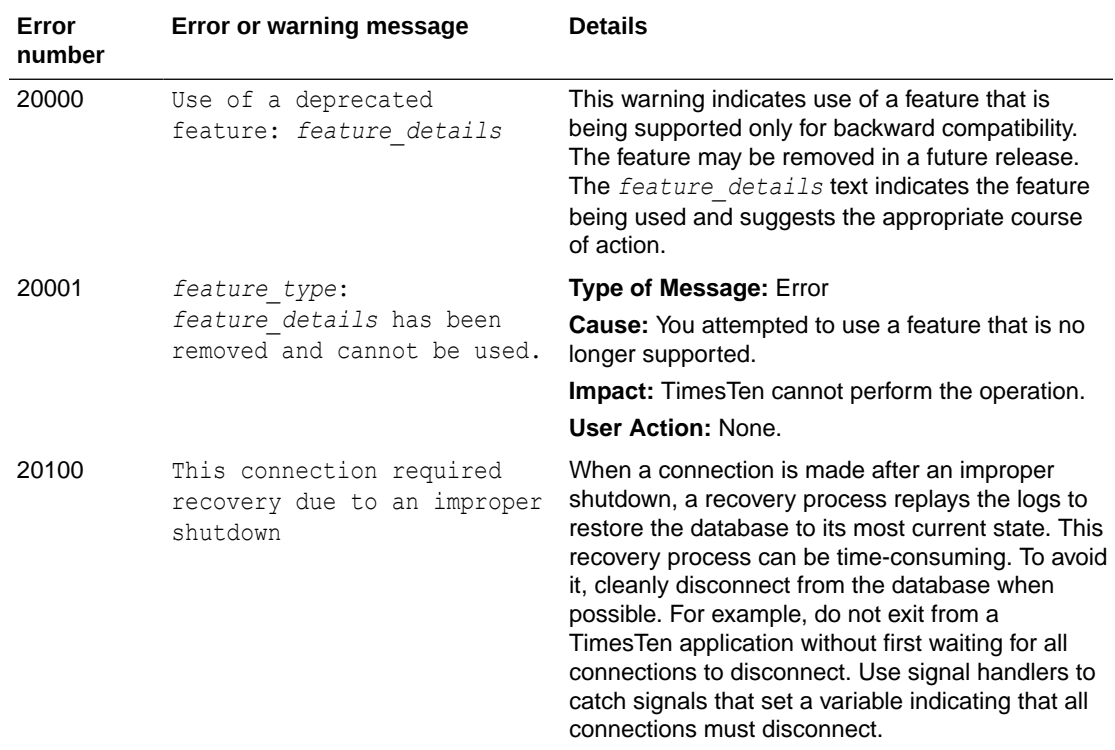

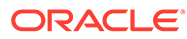

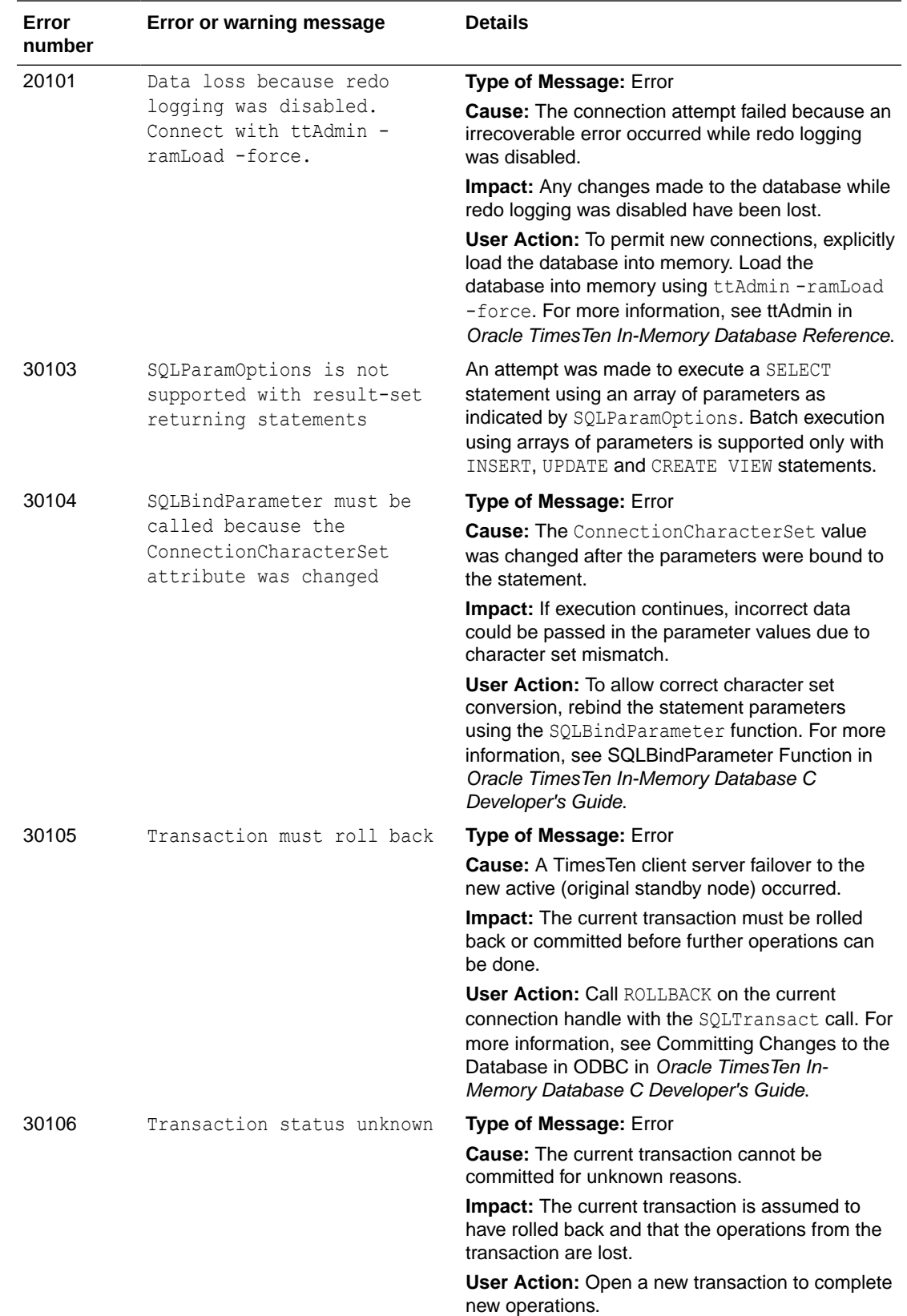

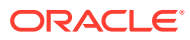

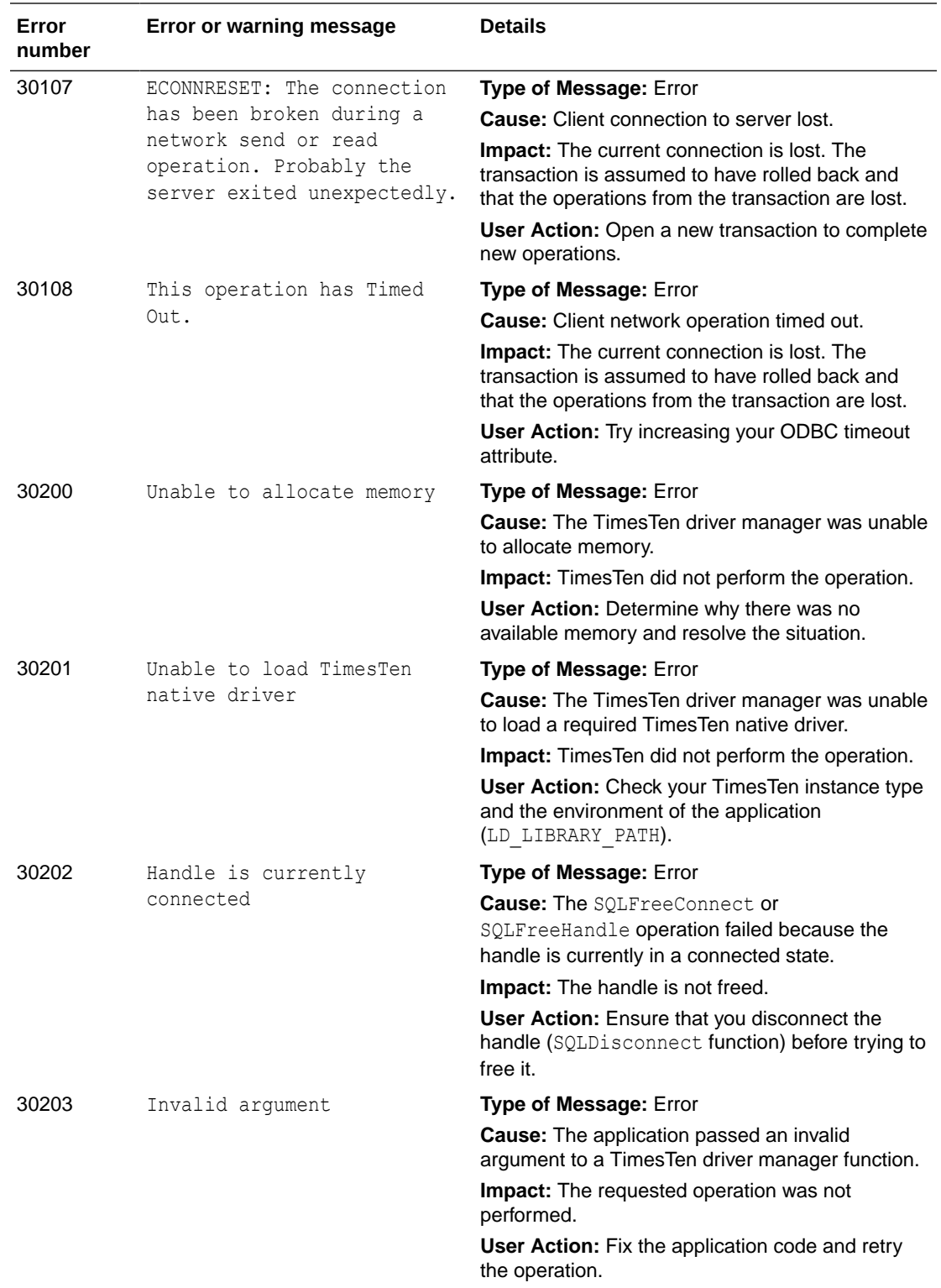

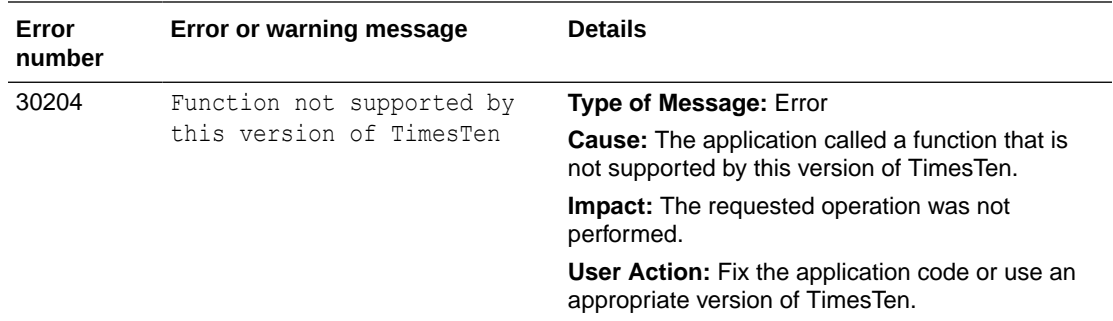

## Errors 40000-49999

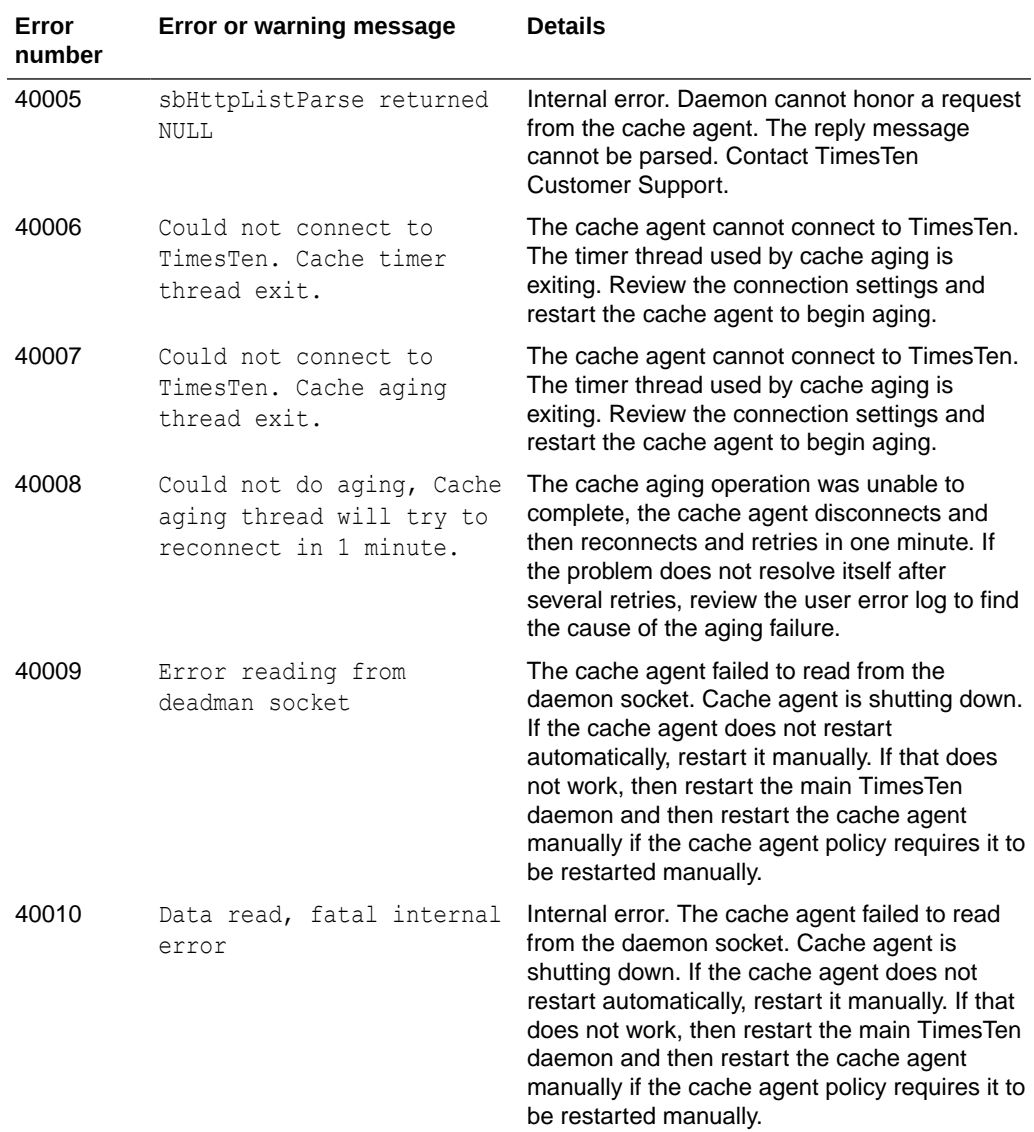
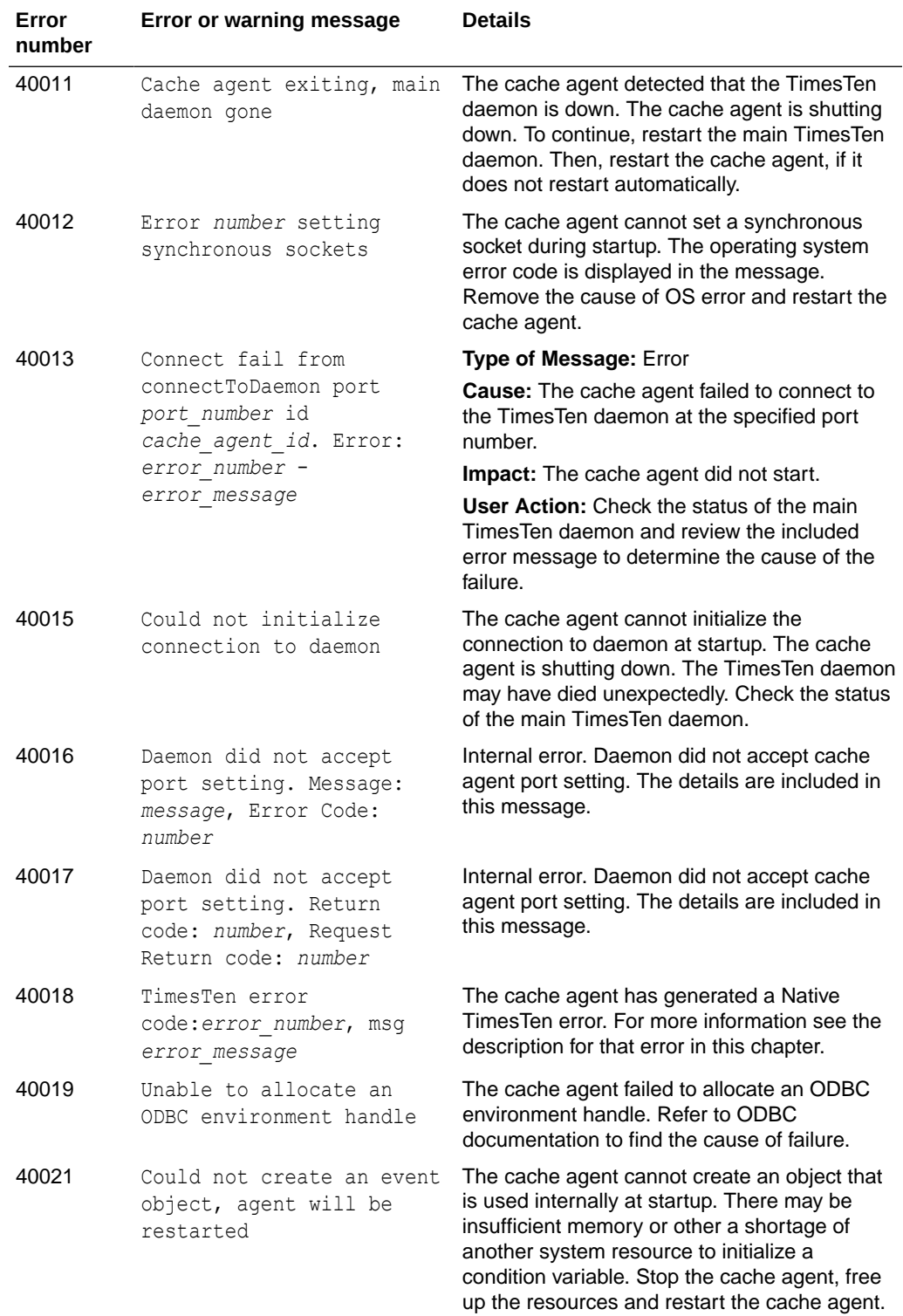

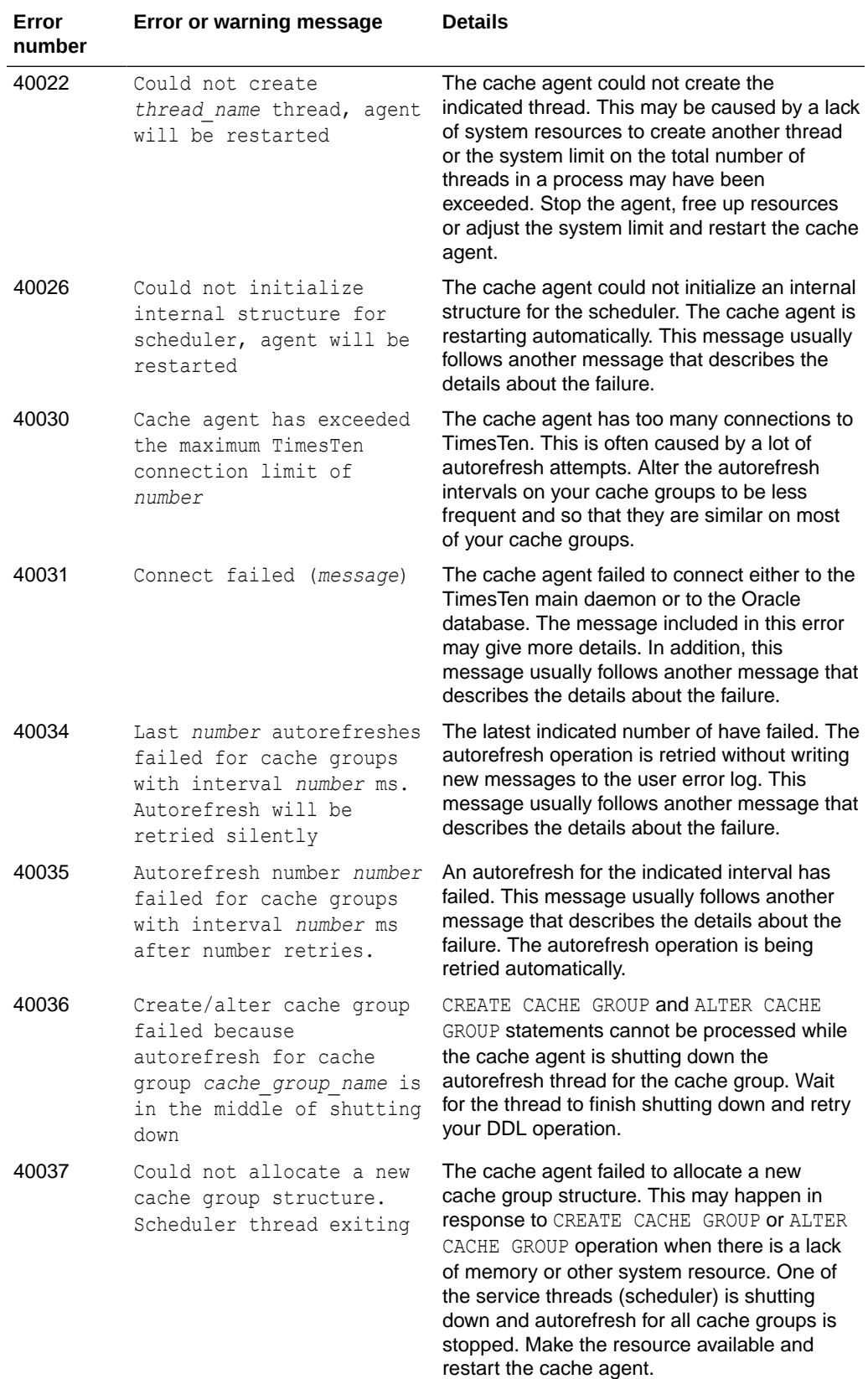

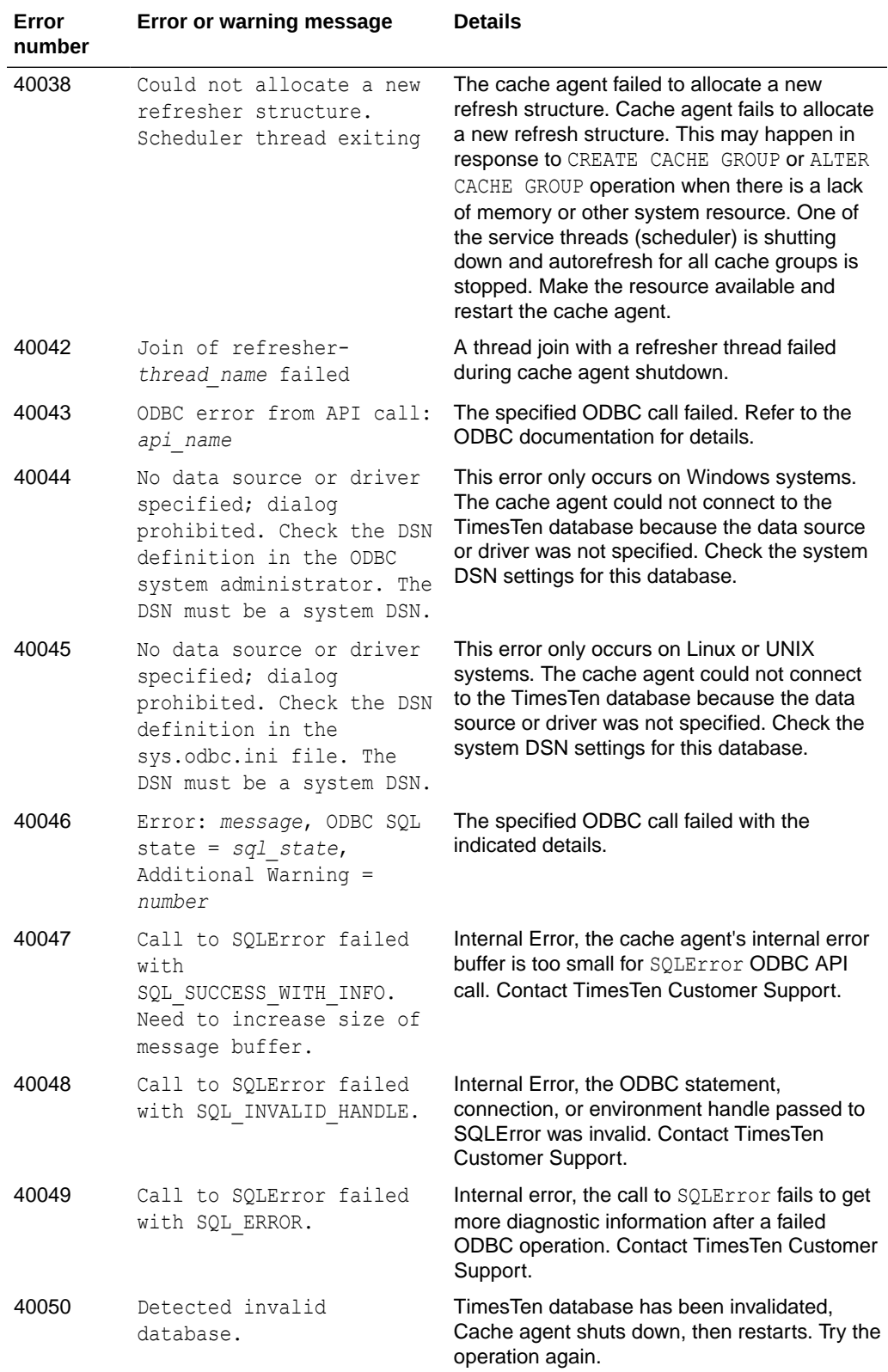

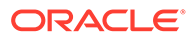

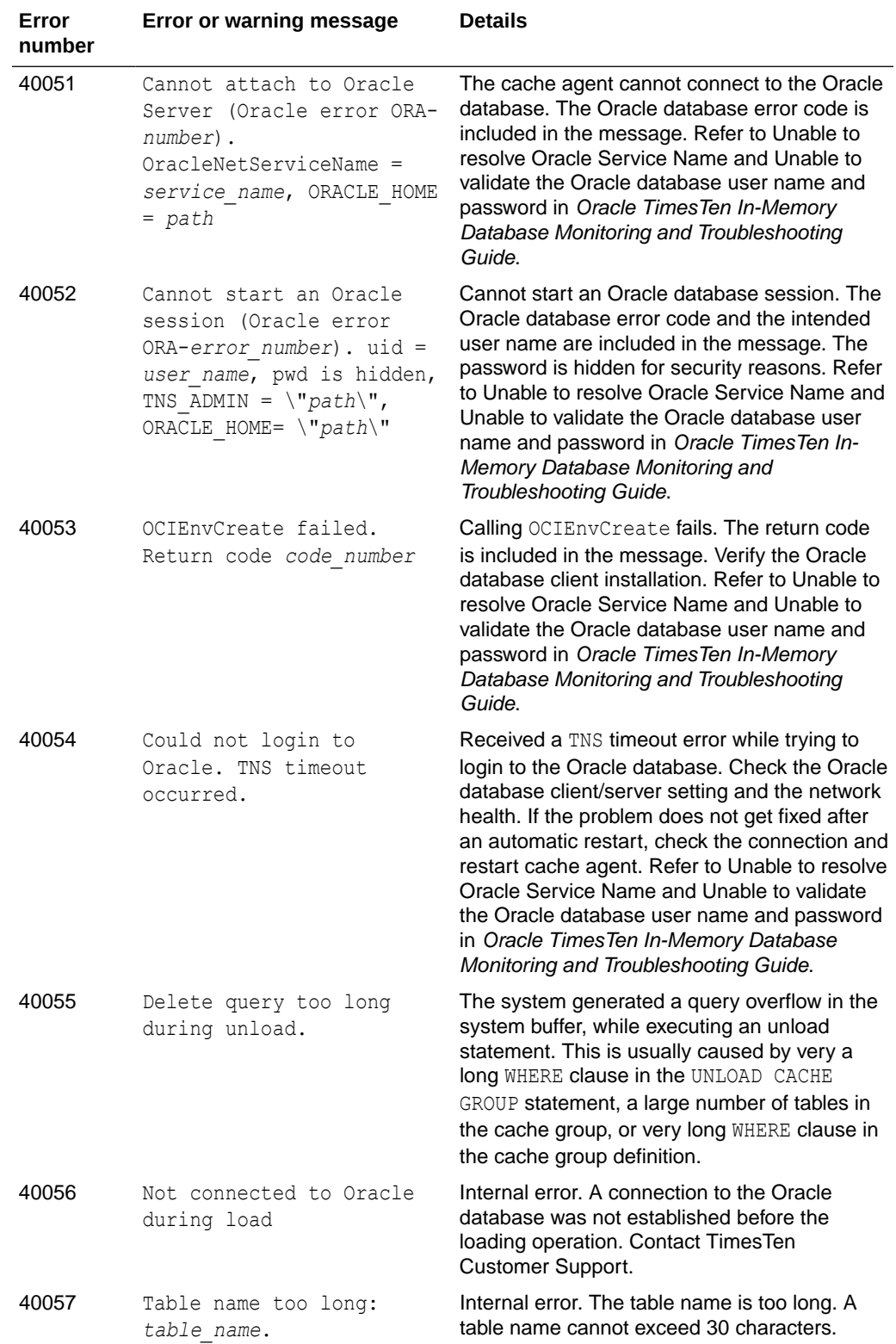

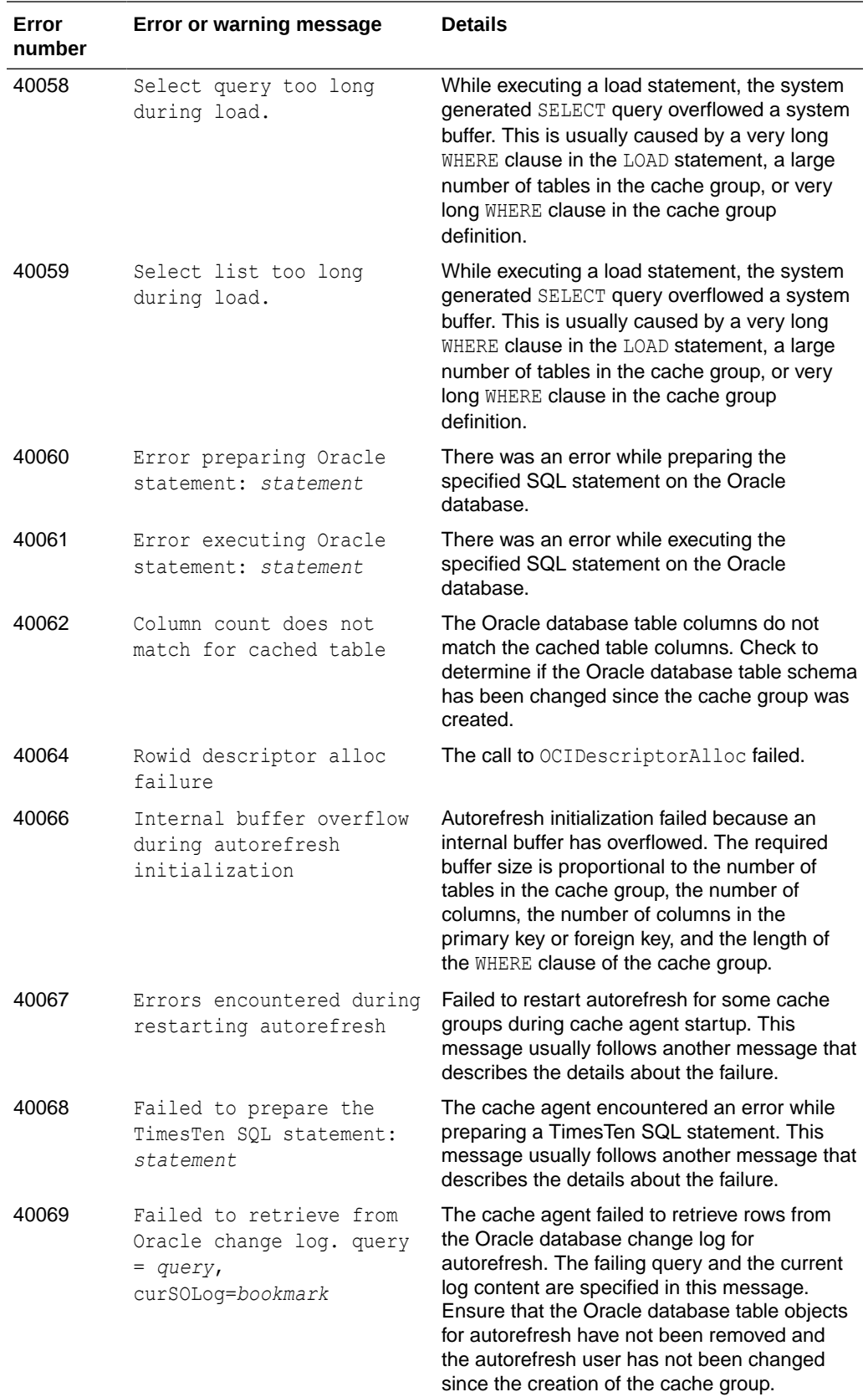

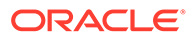

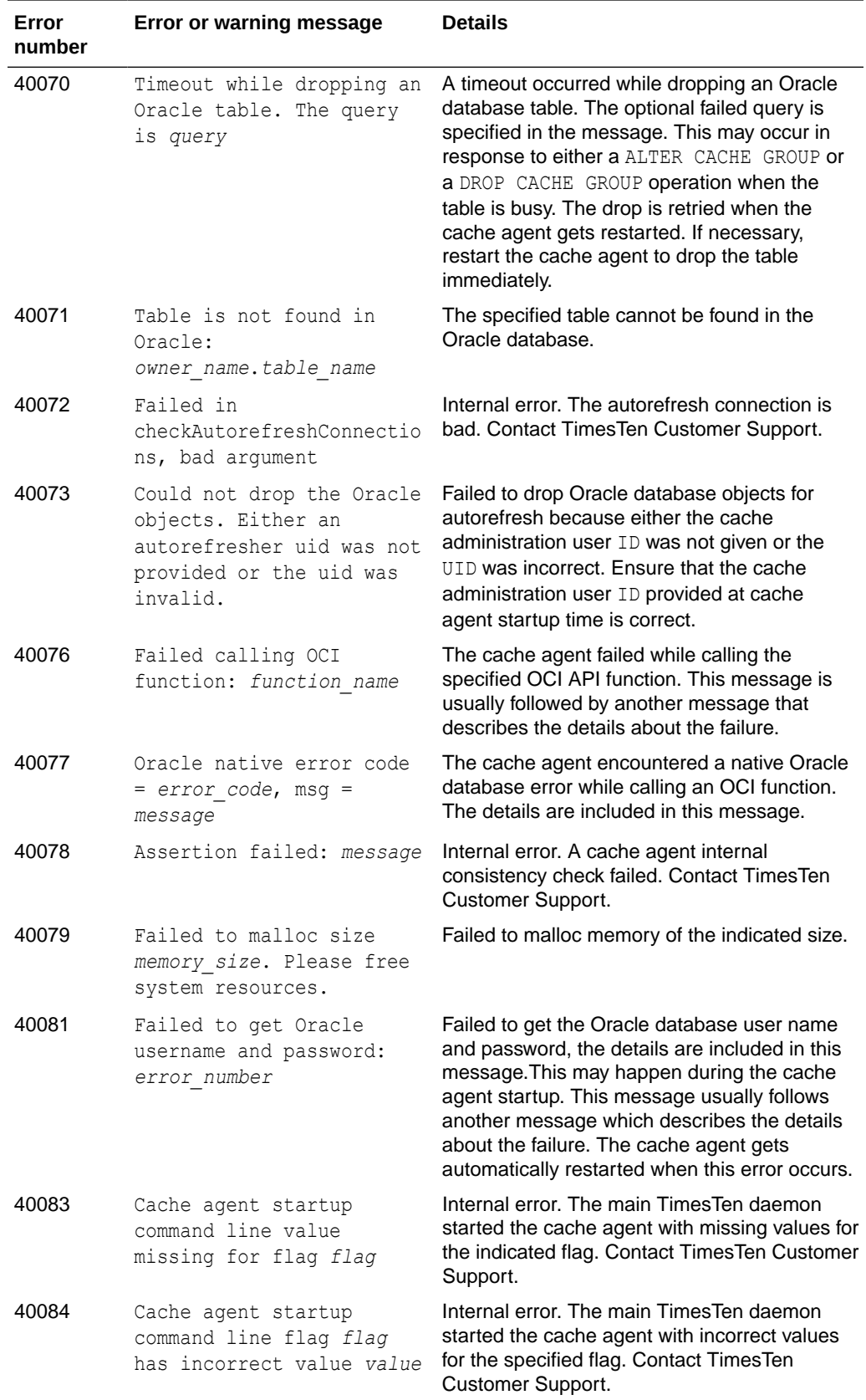

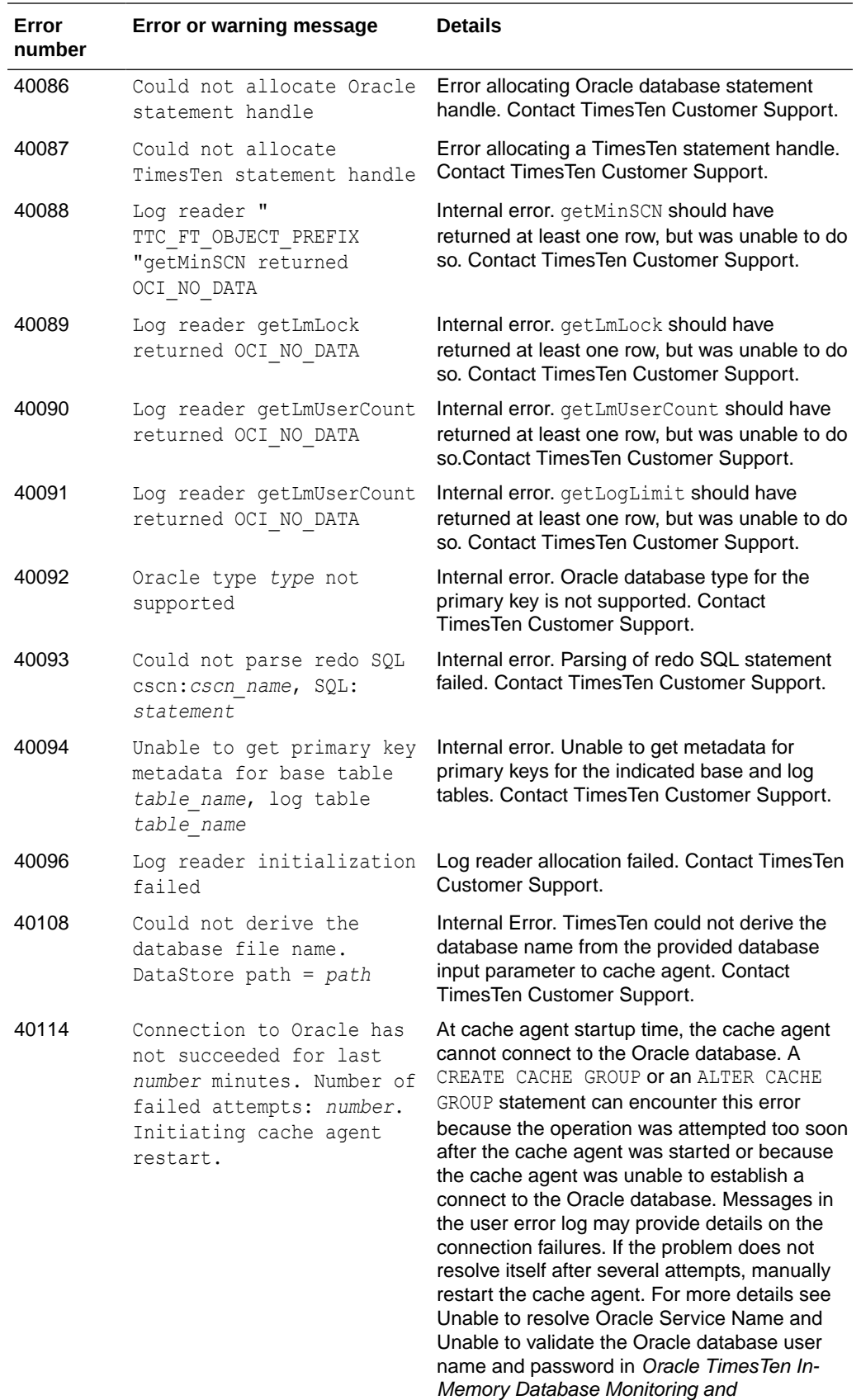

Troubleshooting Guide.

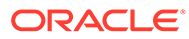

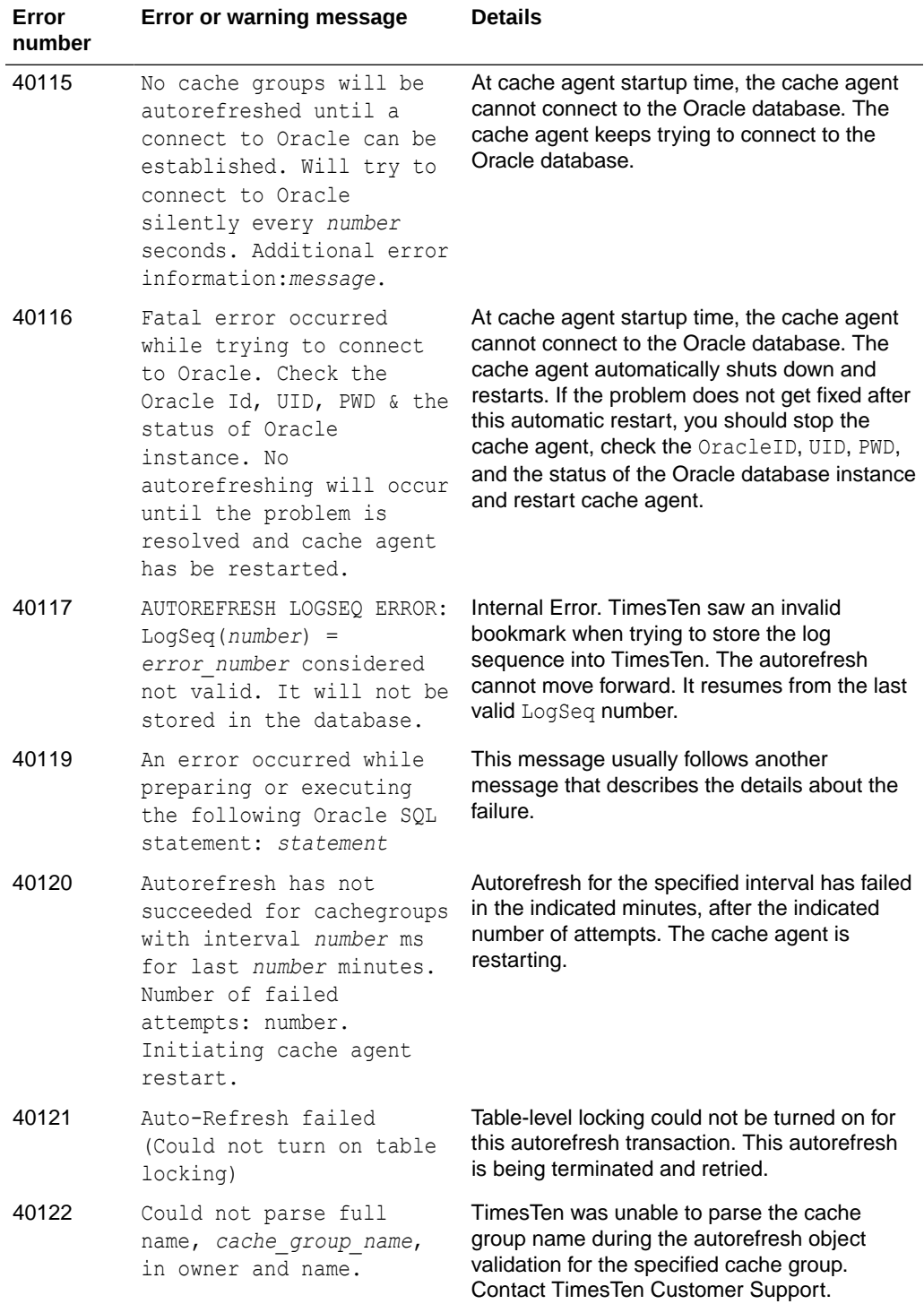

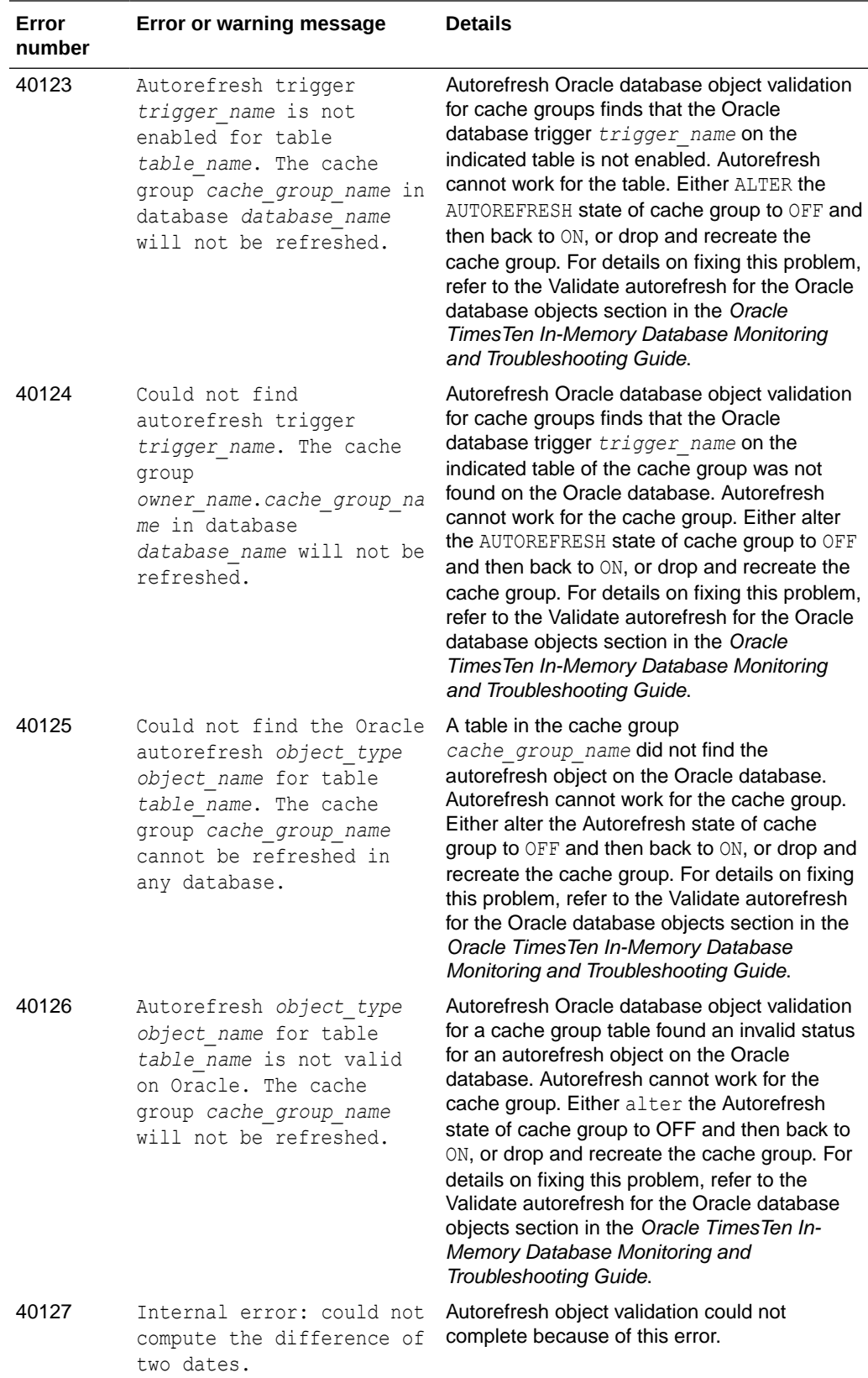

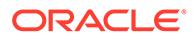

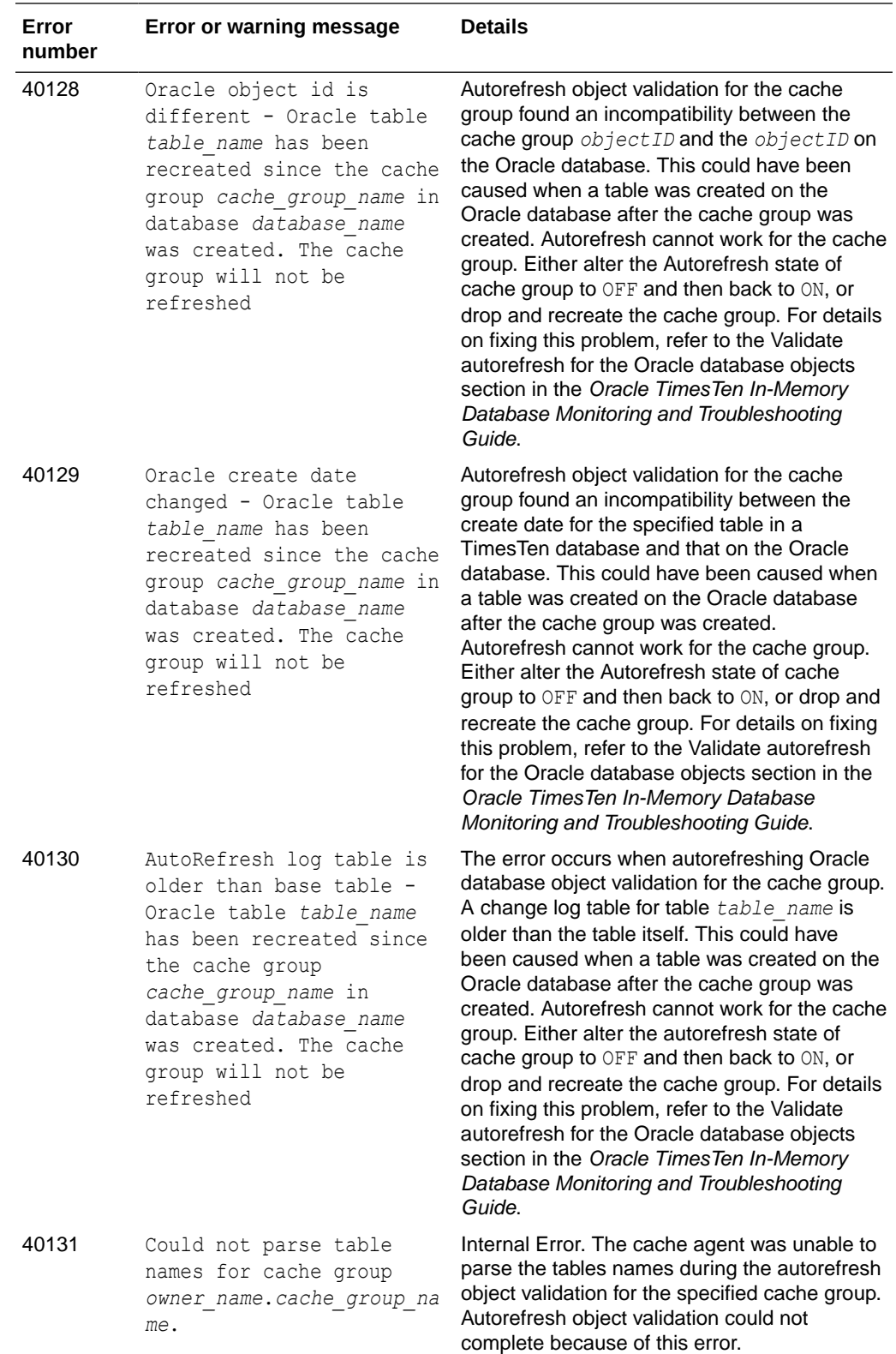

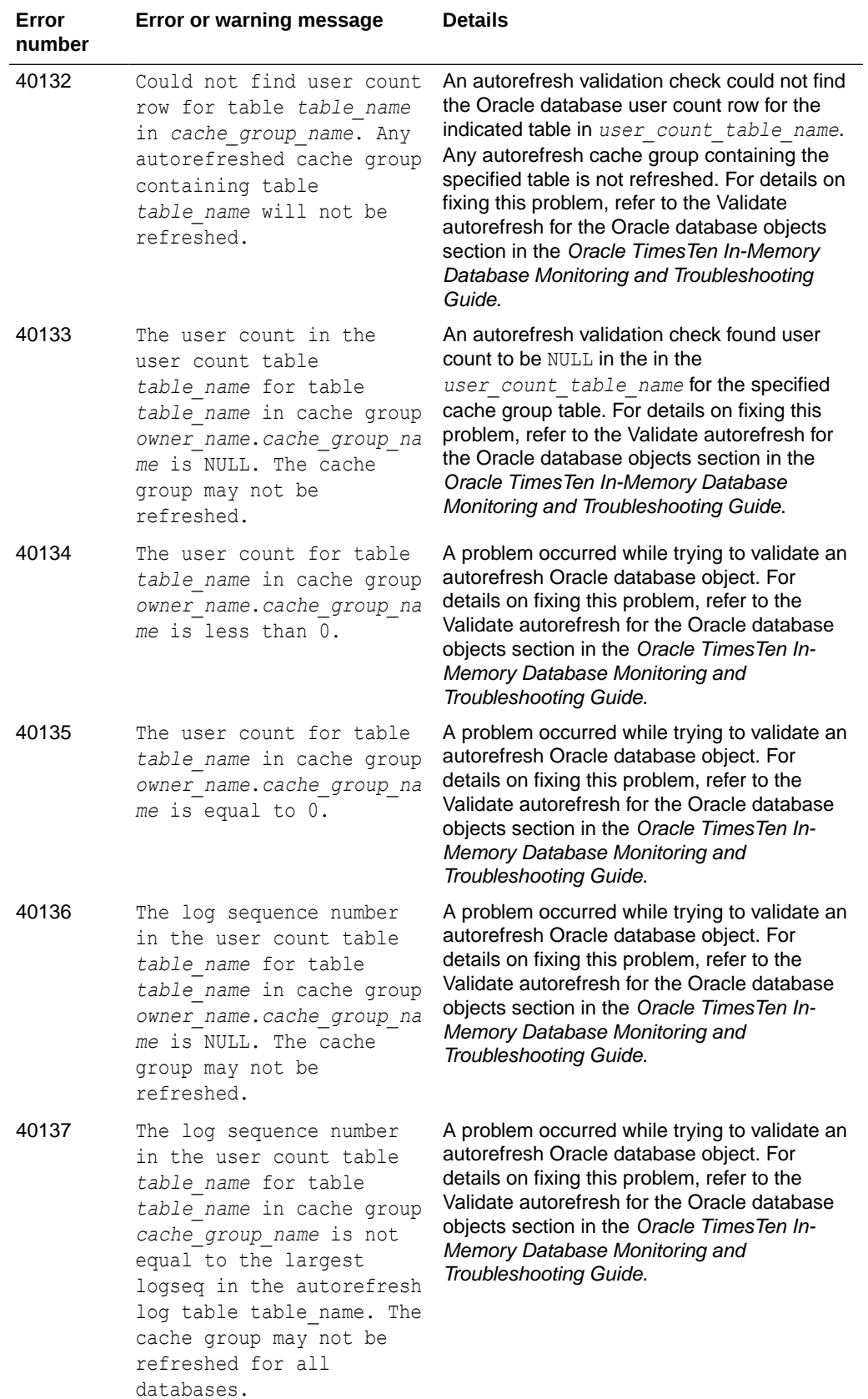

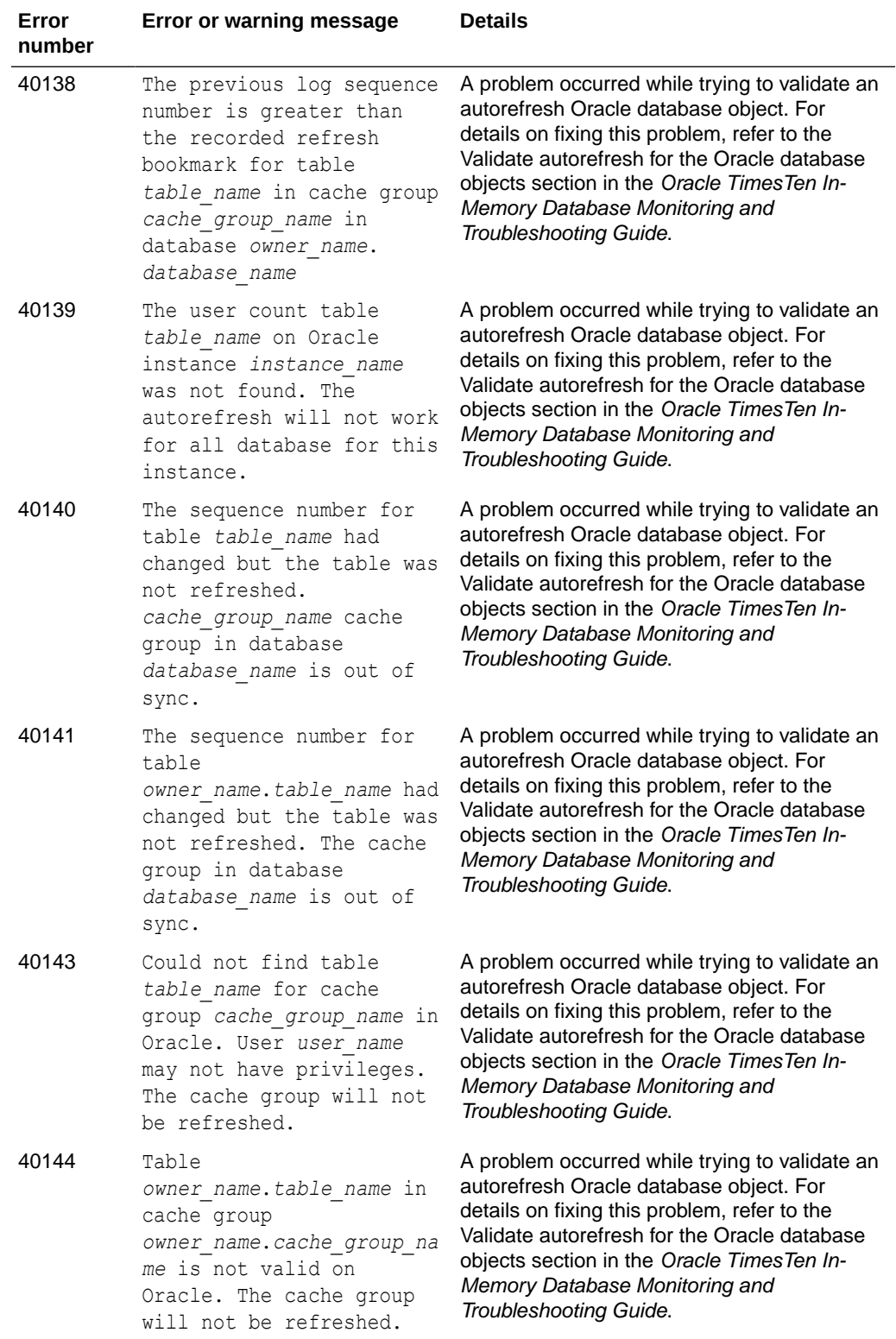

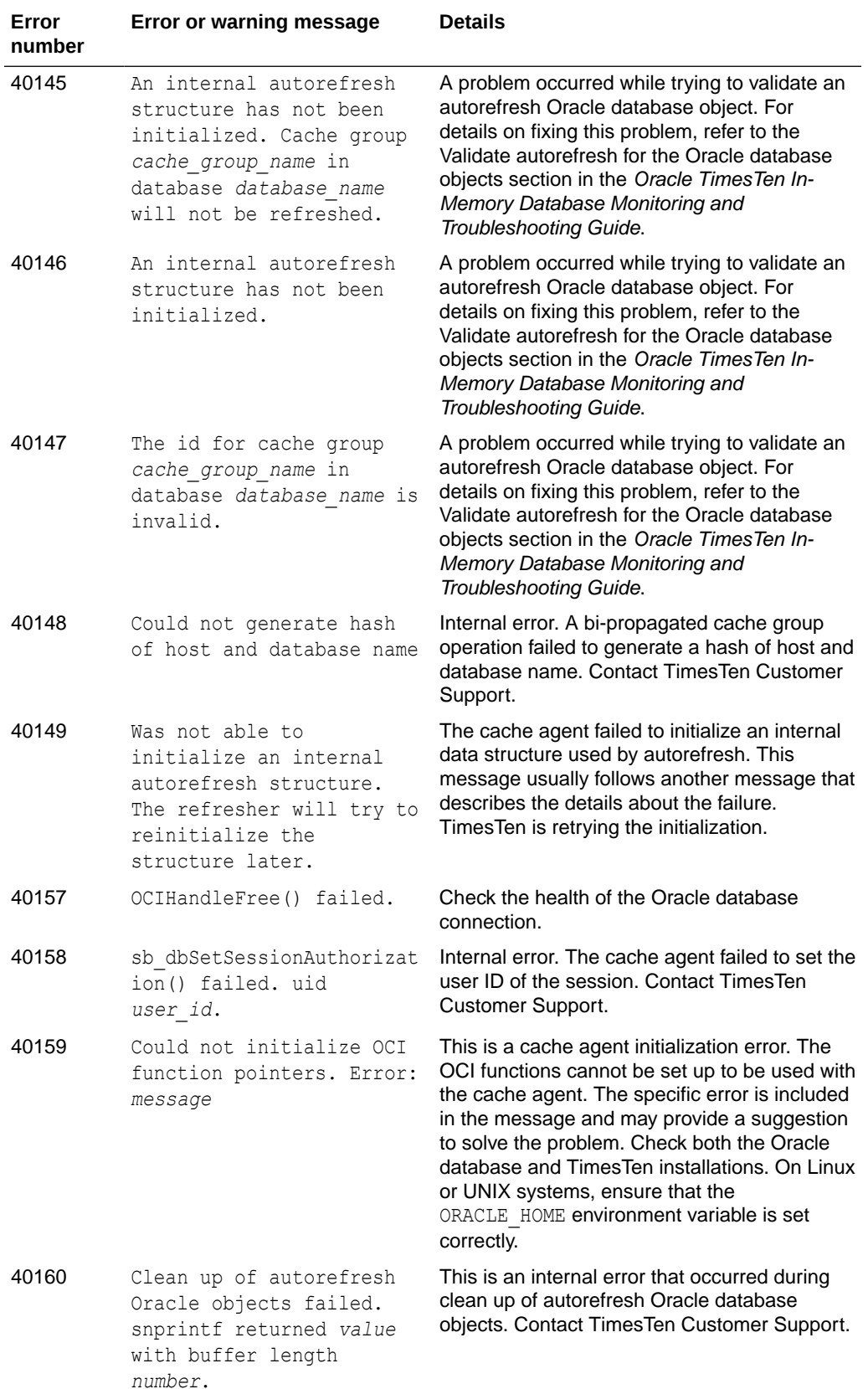

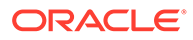

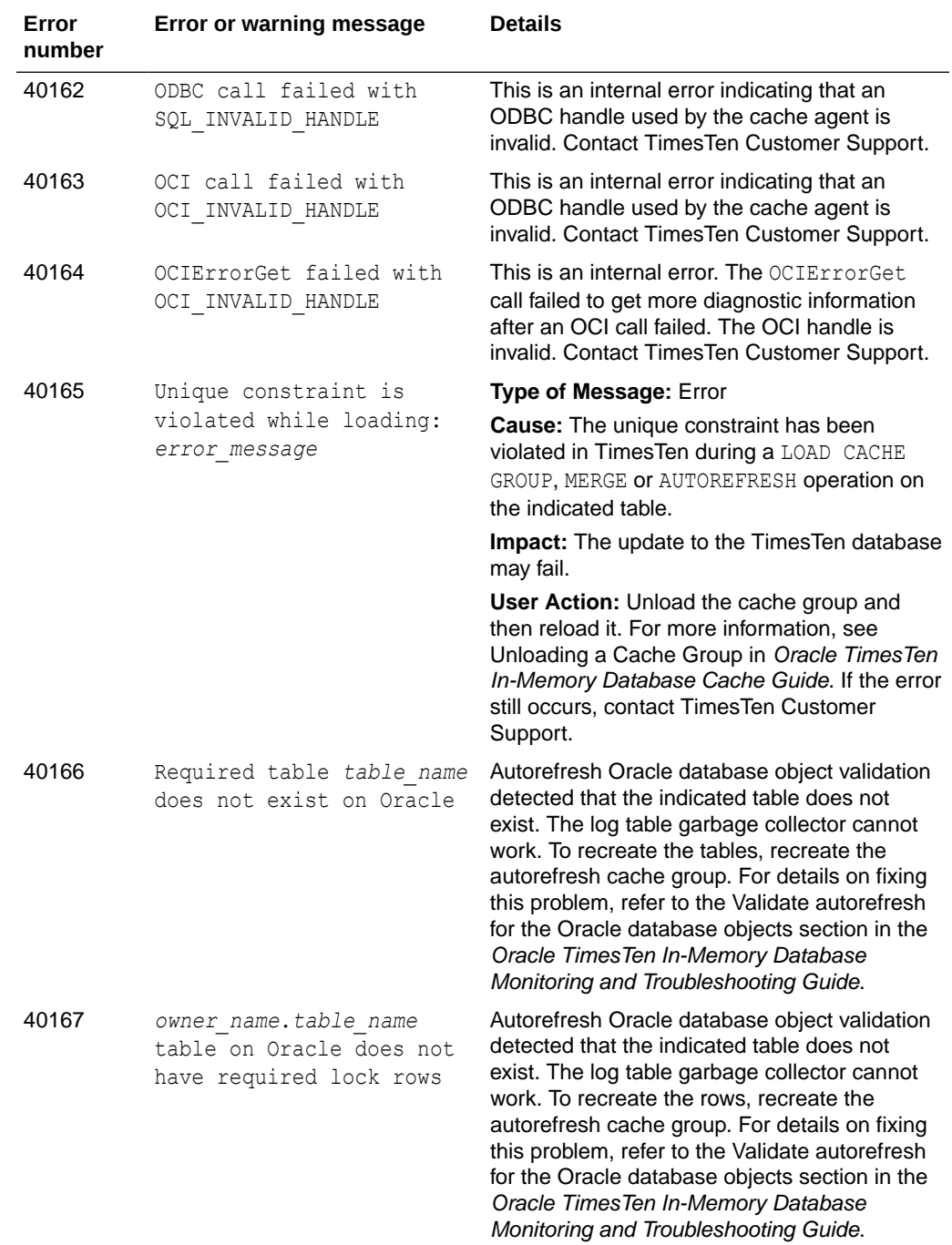

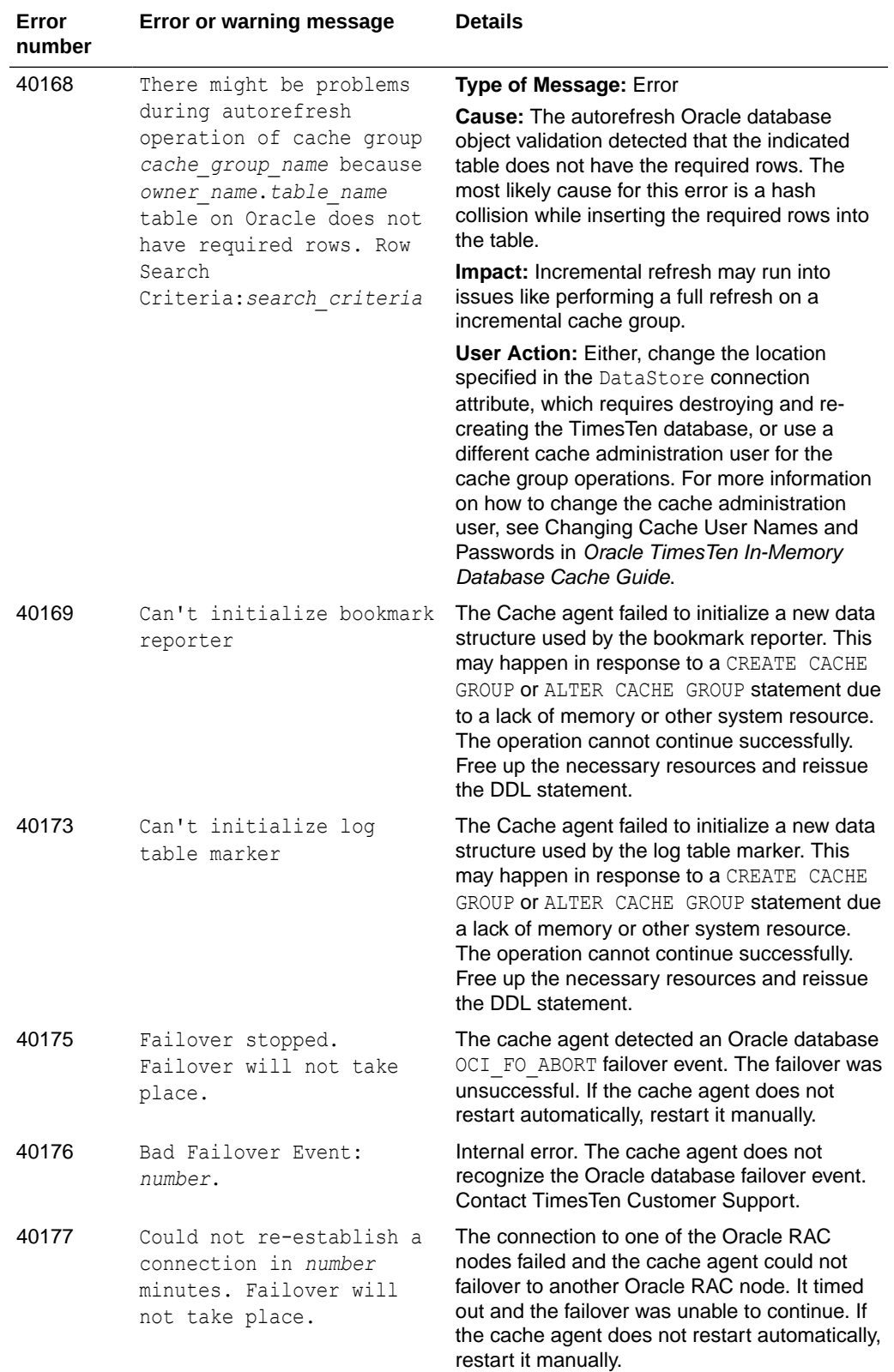

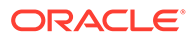

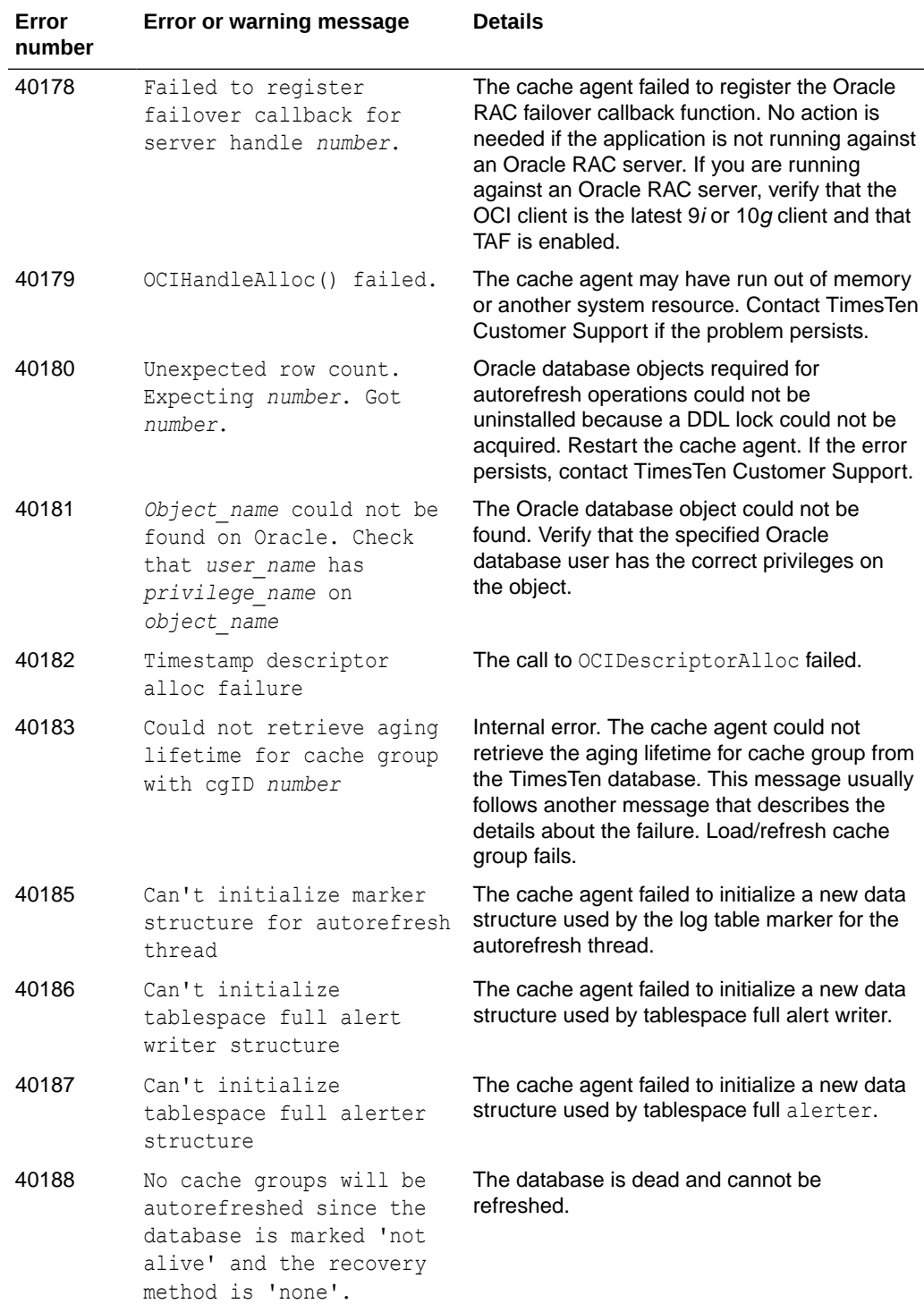

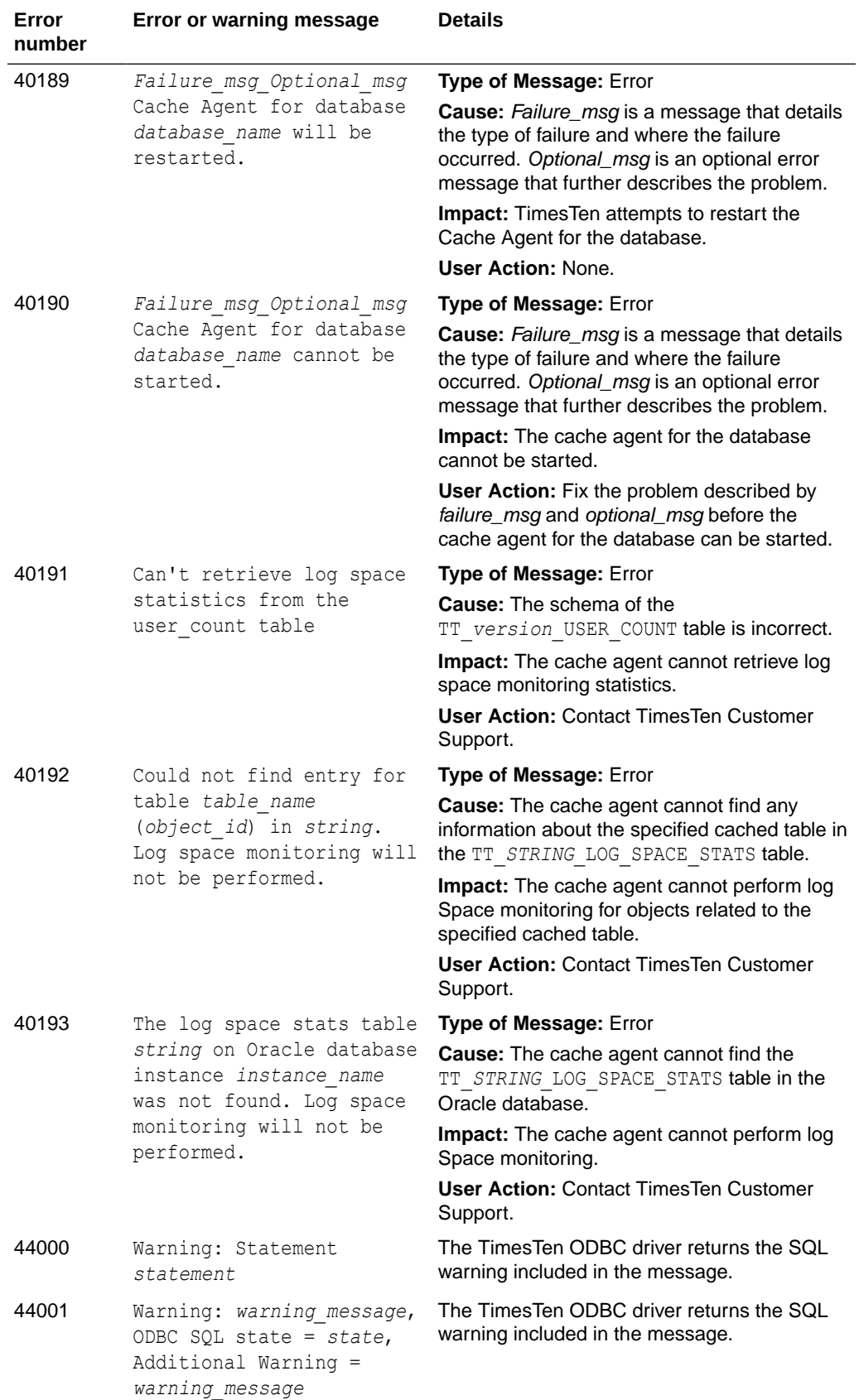

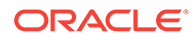

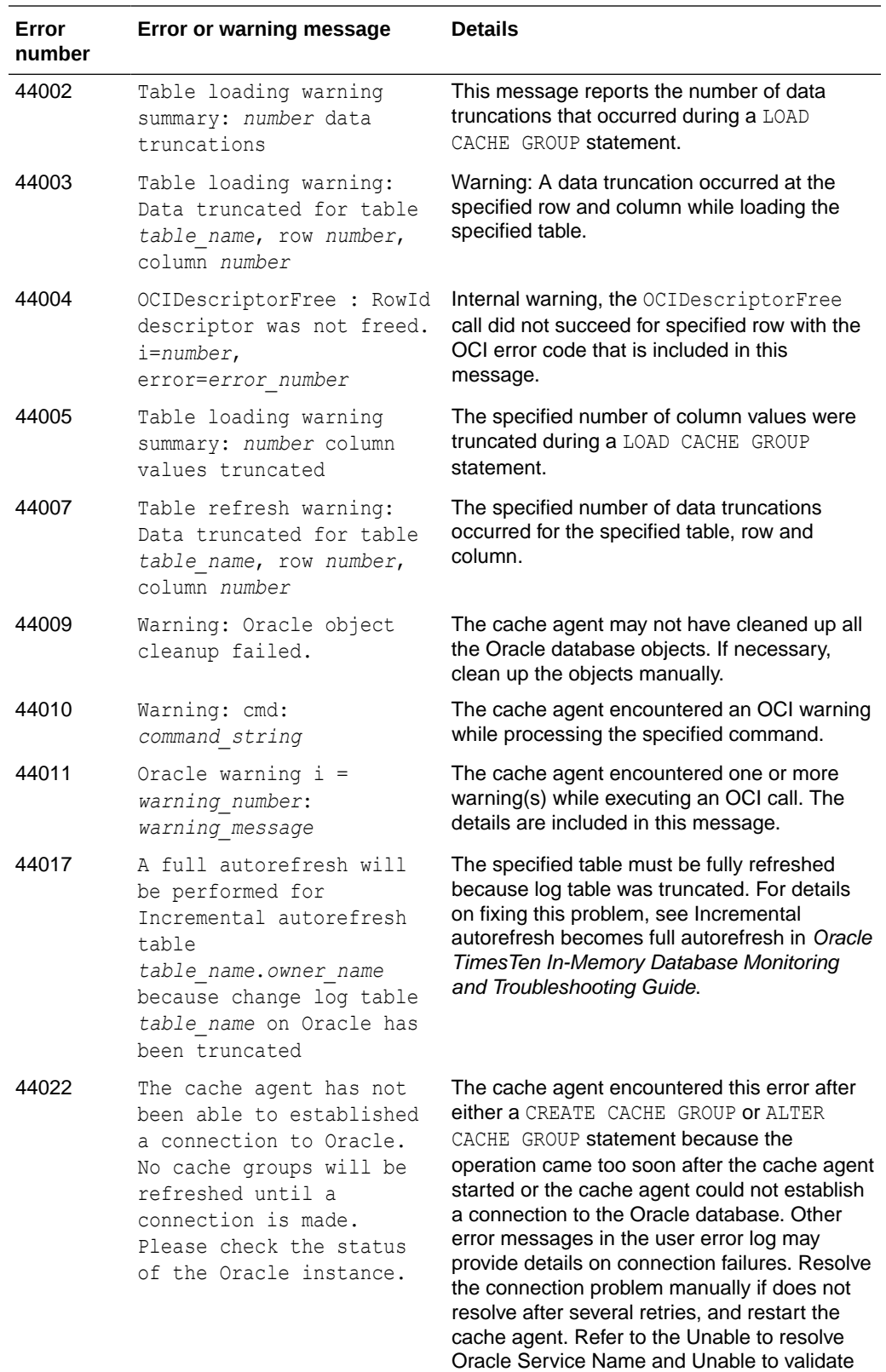

the Oracle database user name and password in Oracle TimesTen In-Memory Database Monitoring and Troubleshooting Guide.

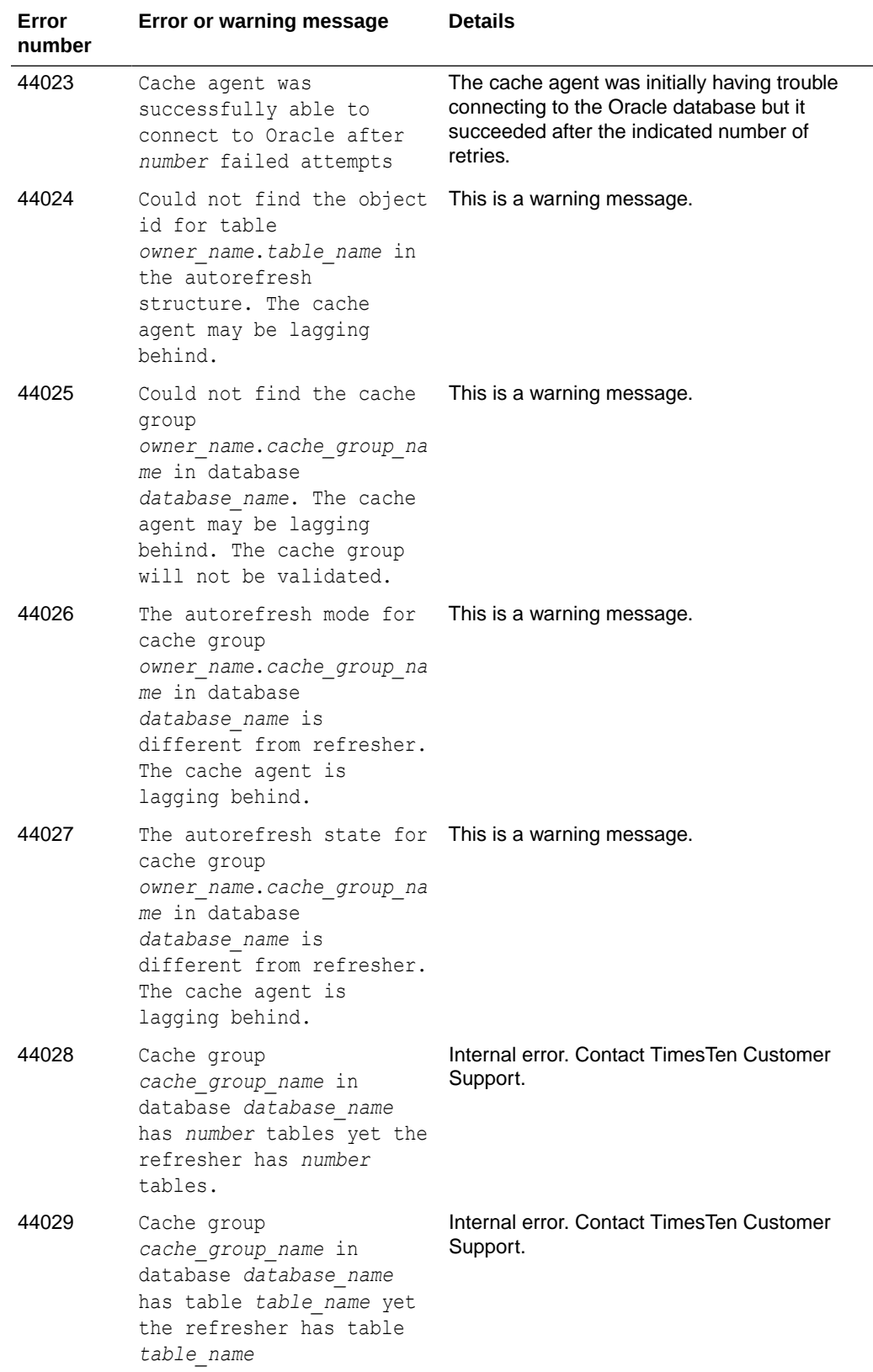

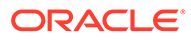

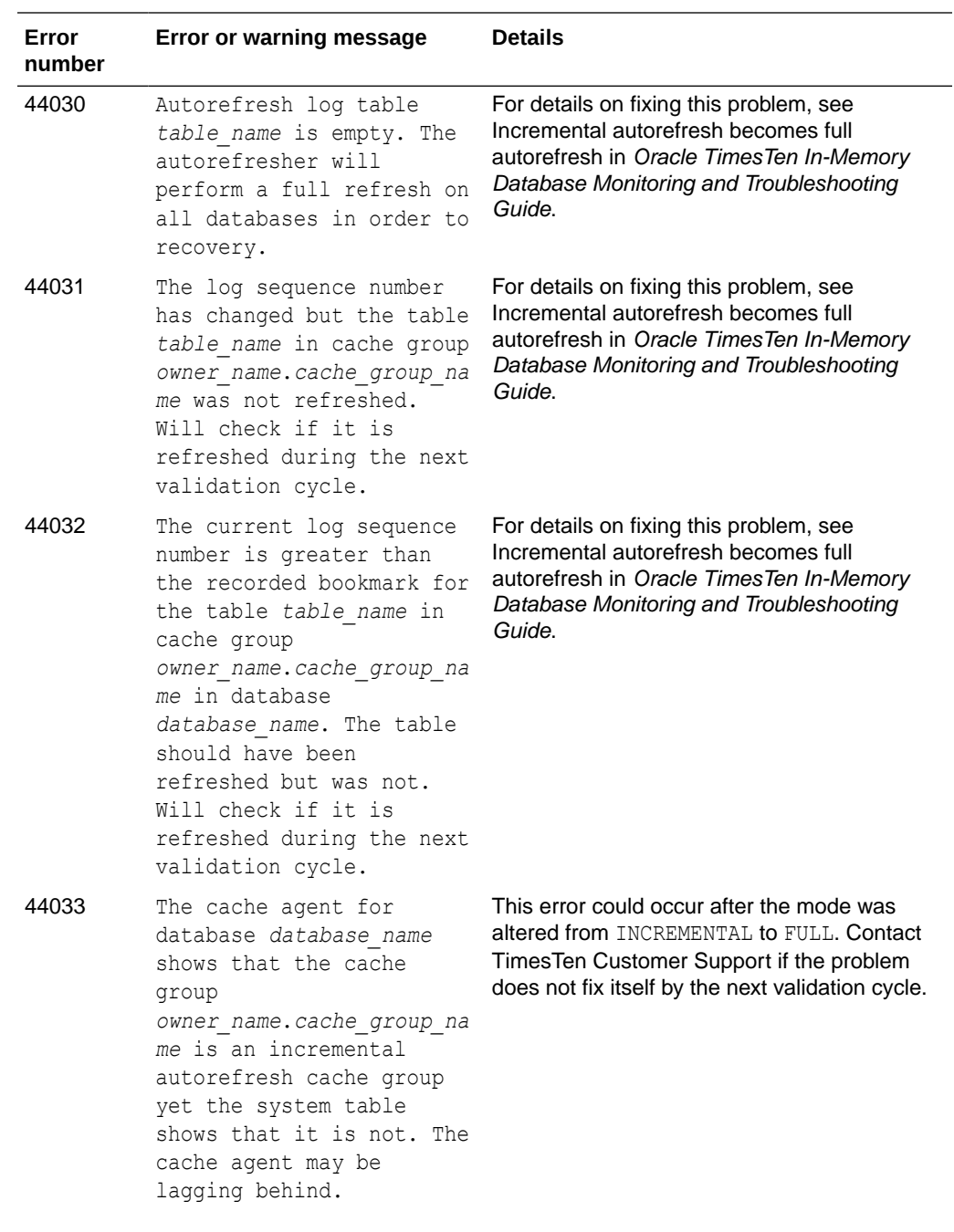

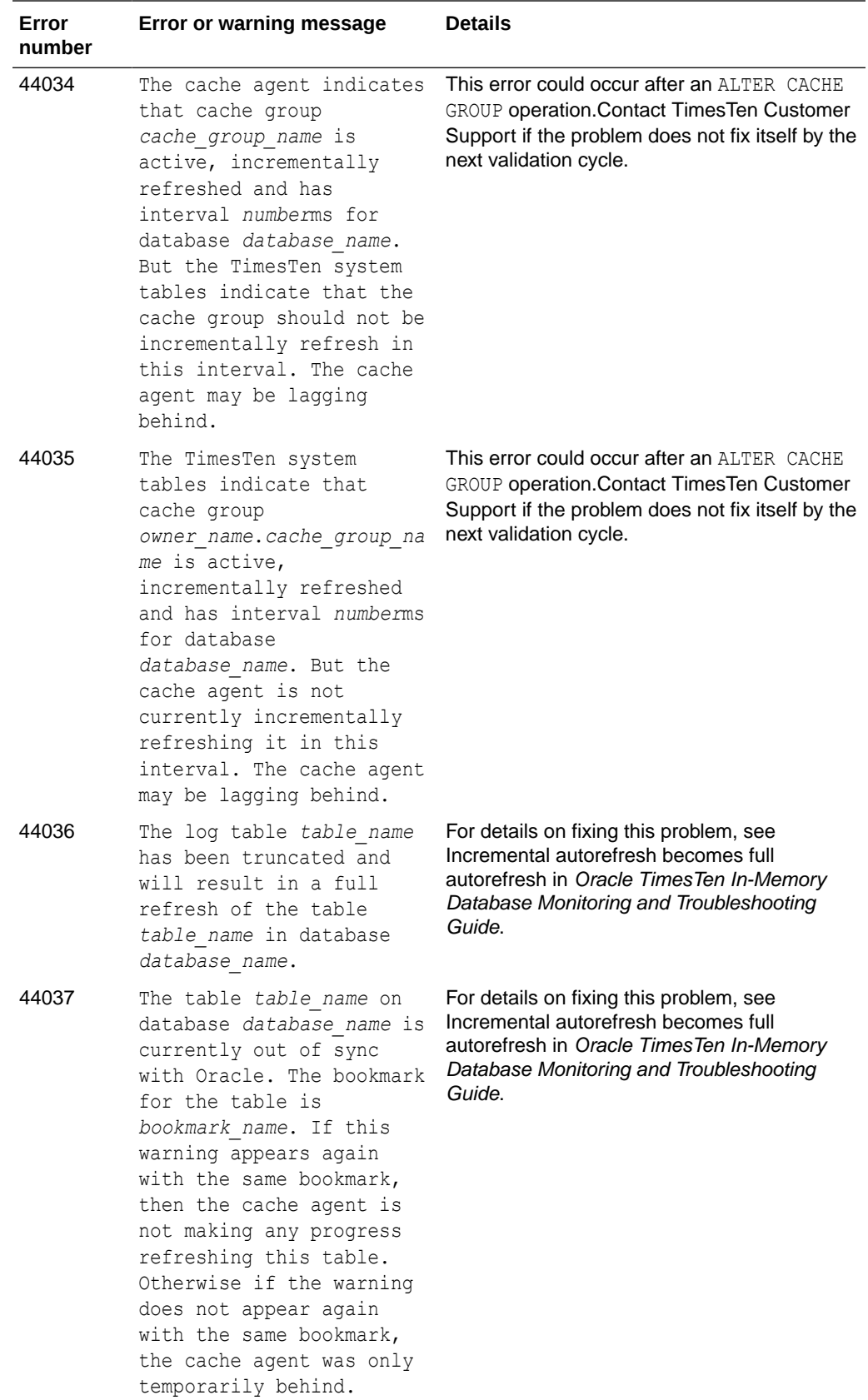

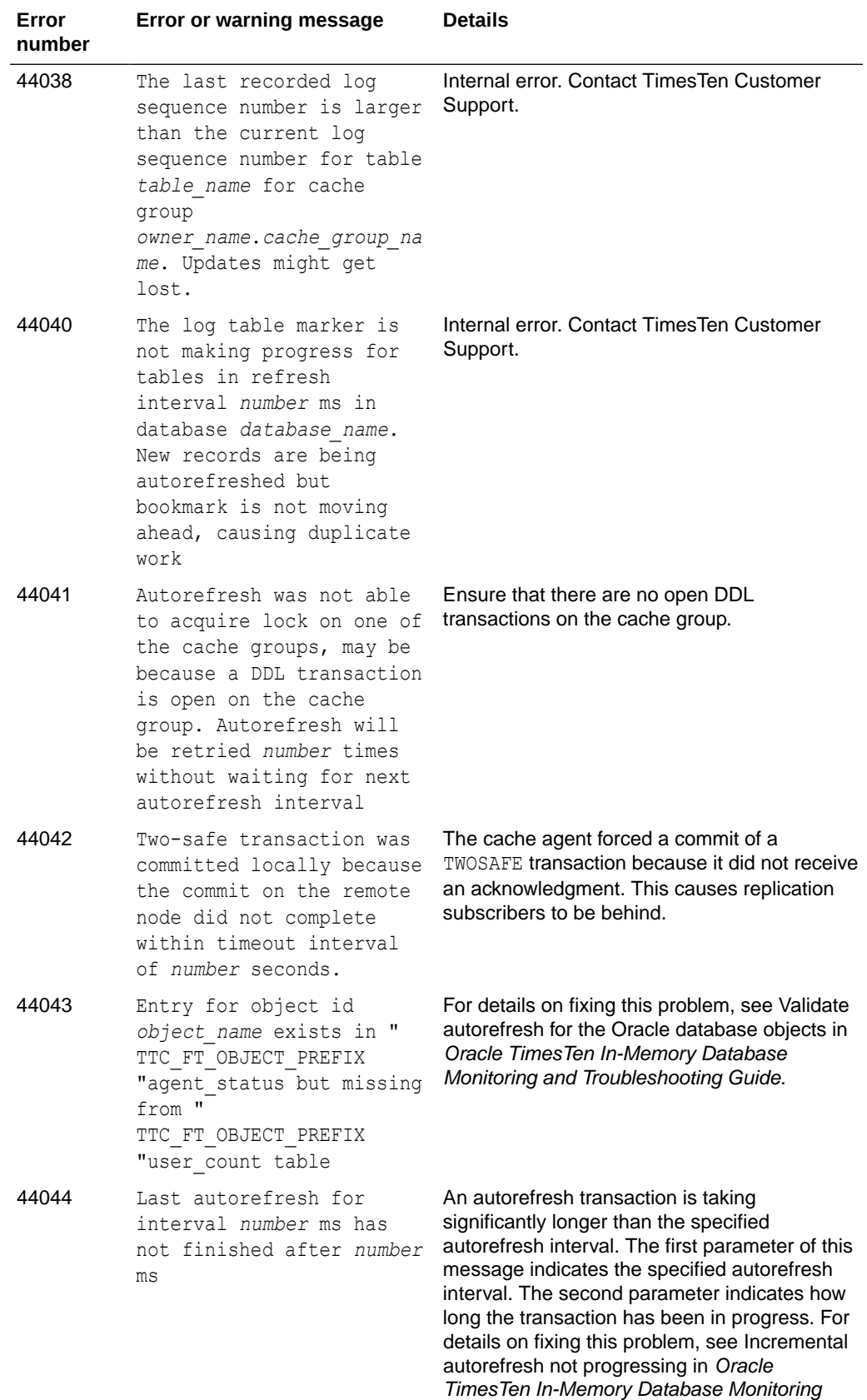

and Troubleshooting Guide.

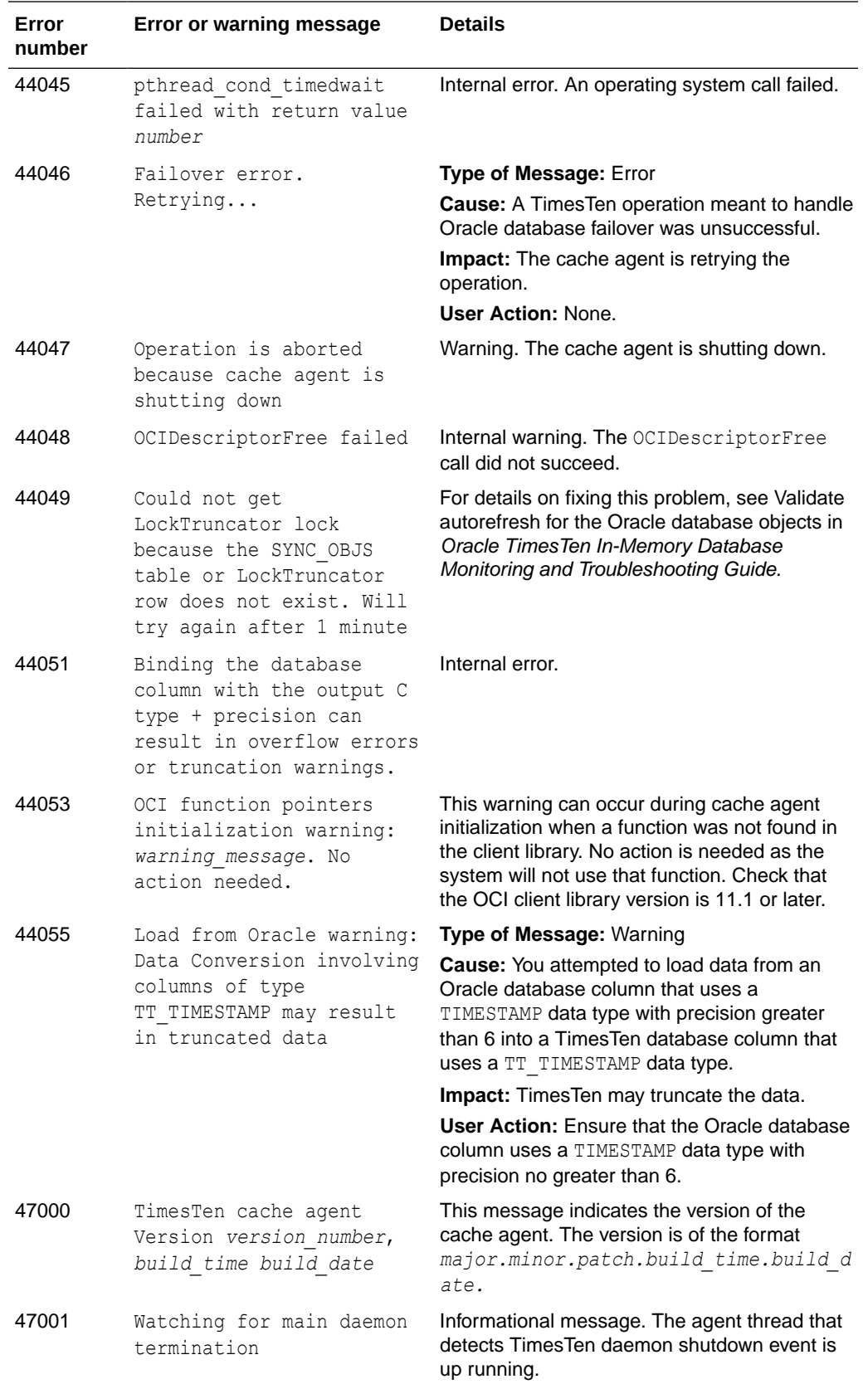

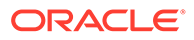

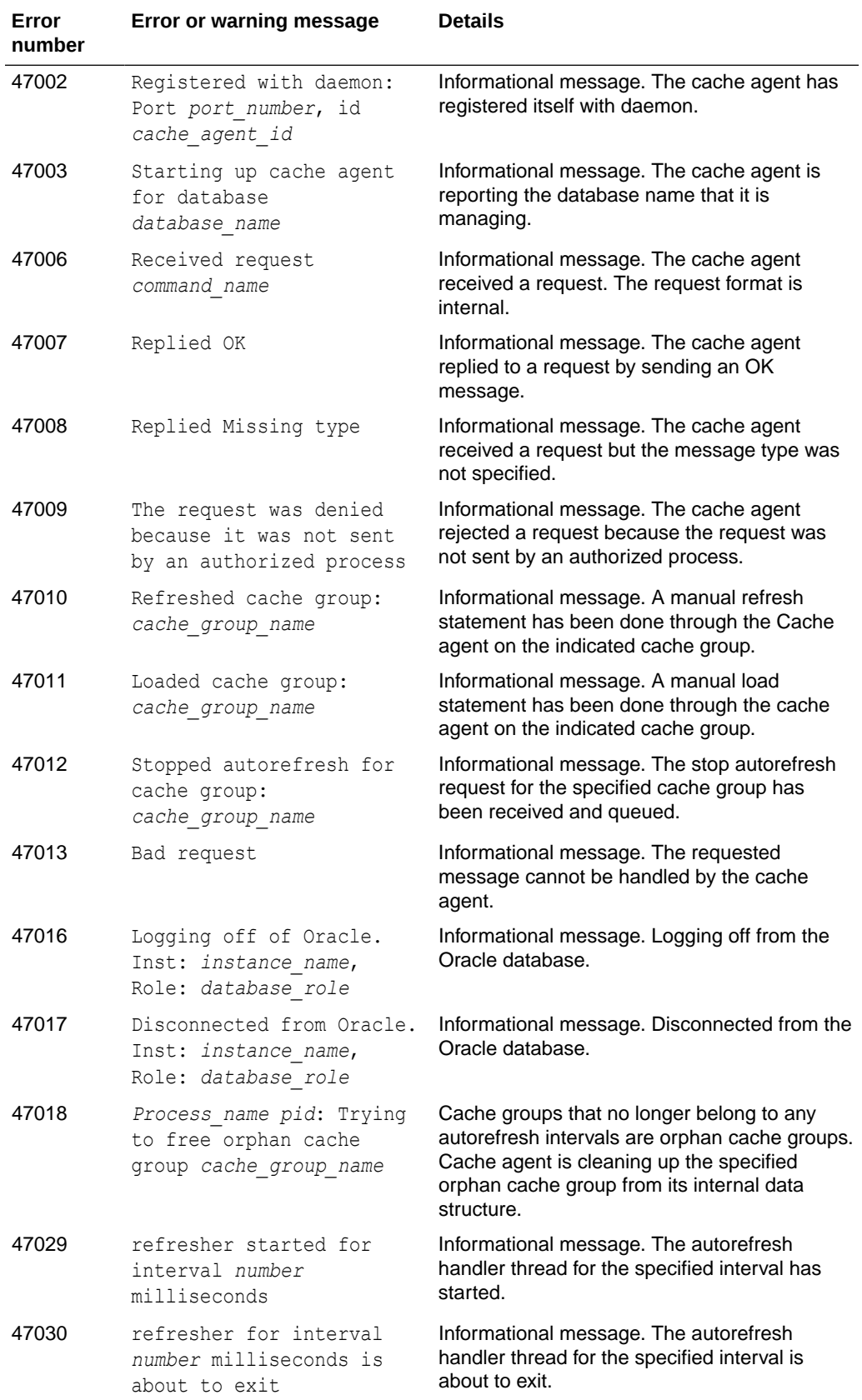

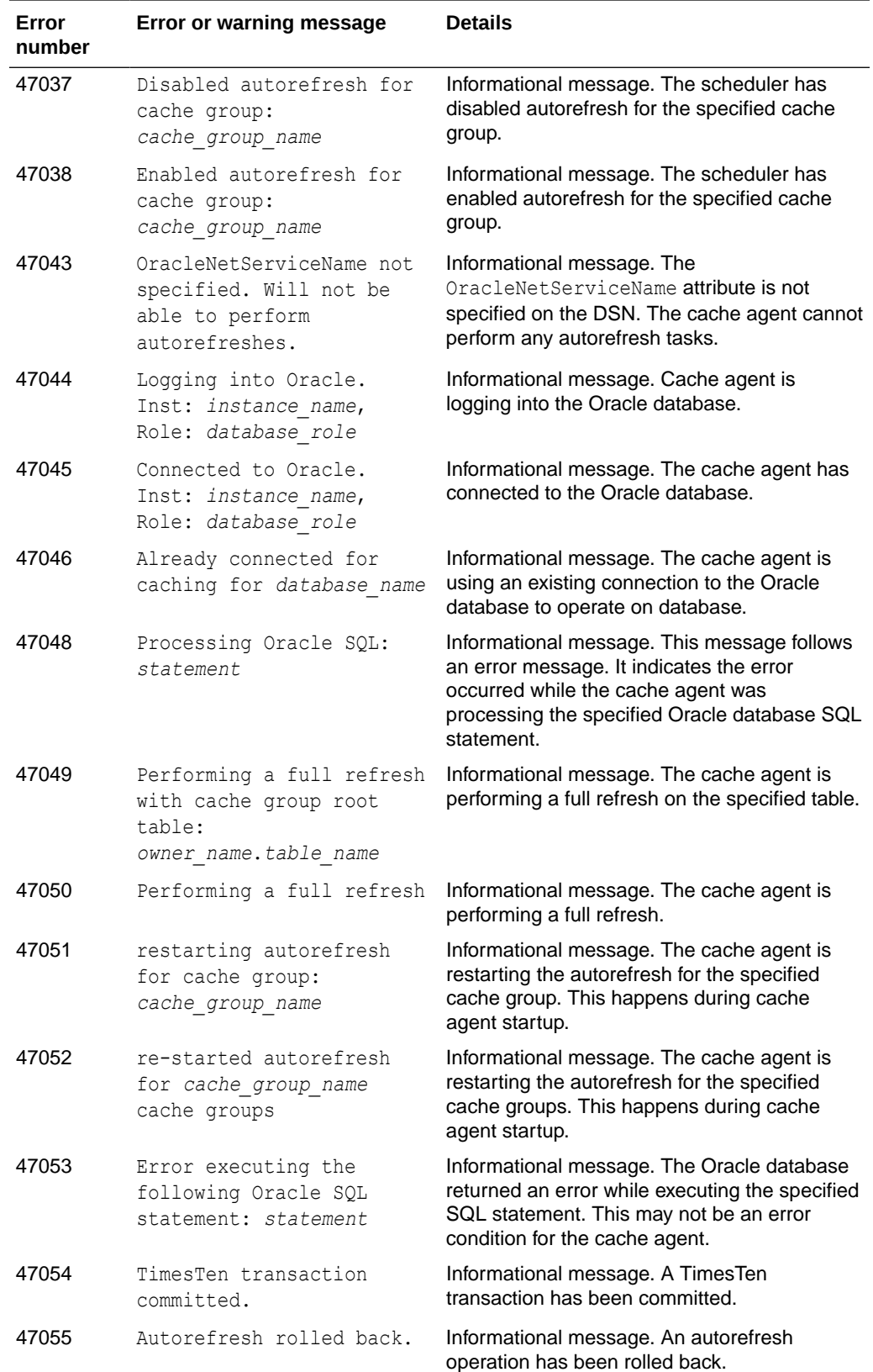

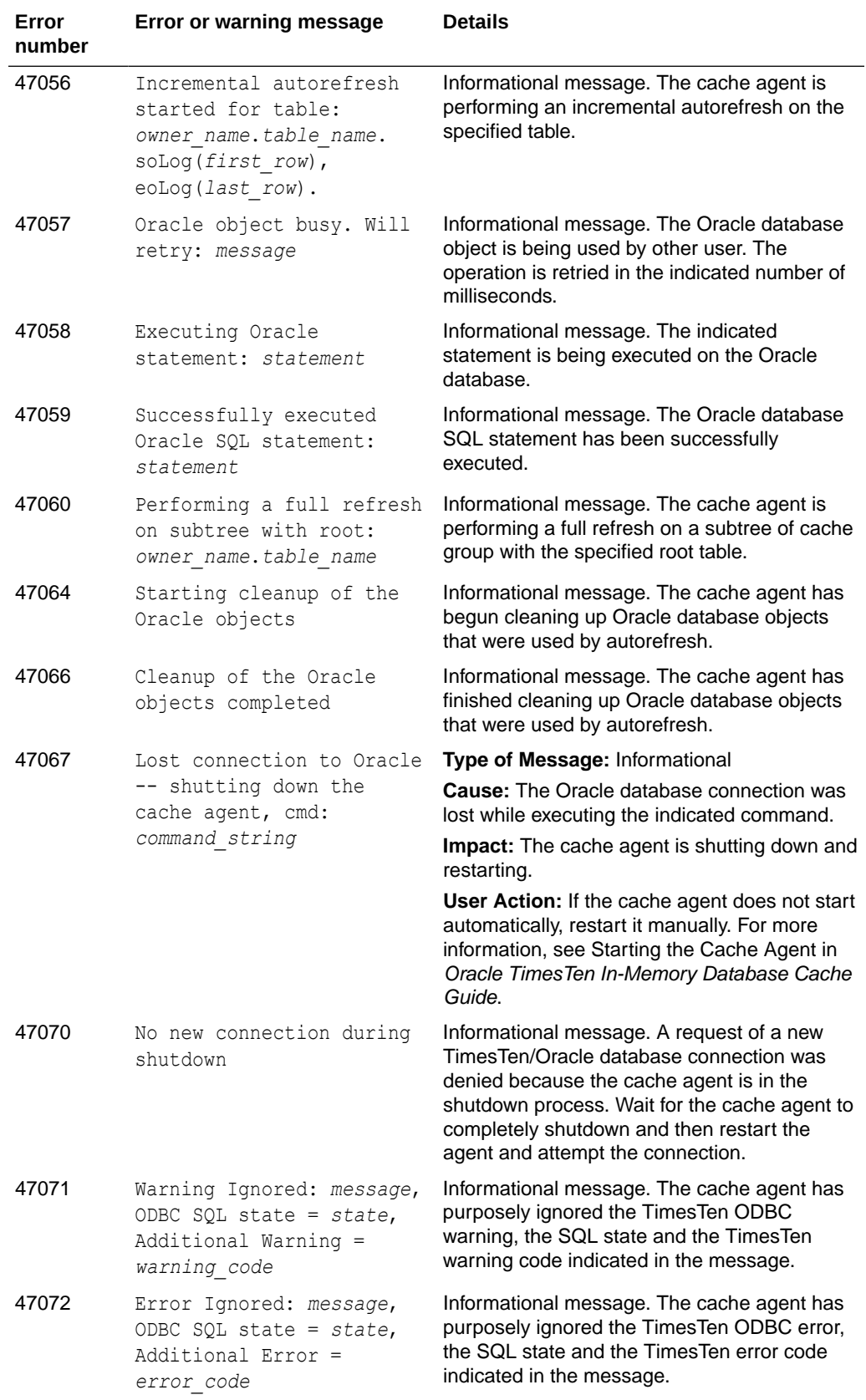

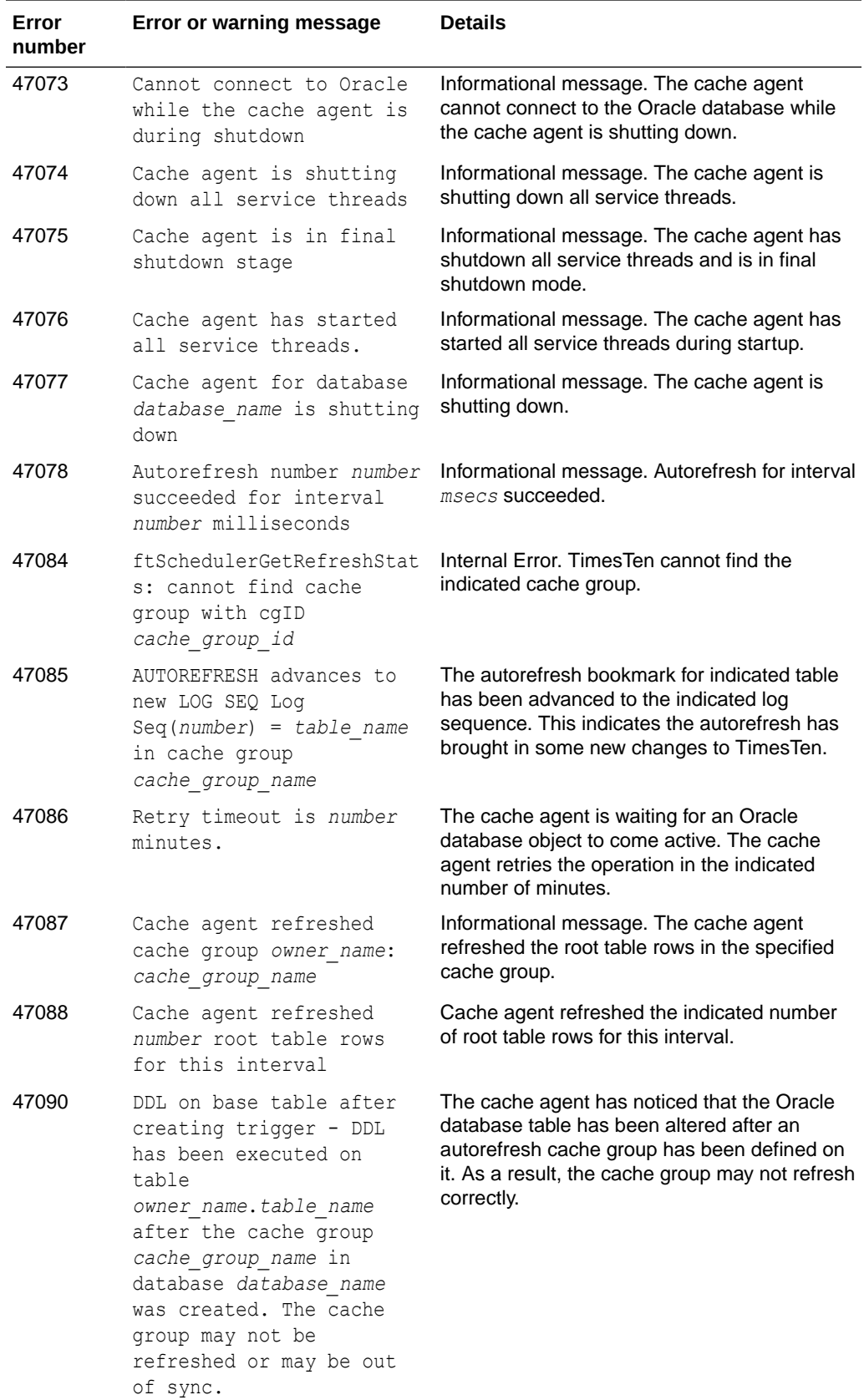

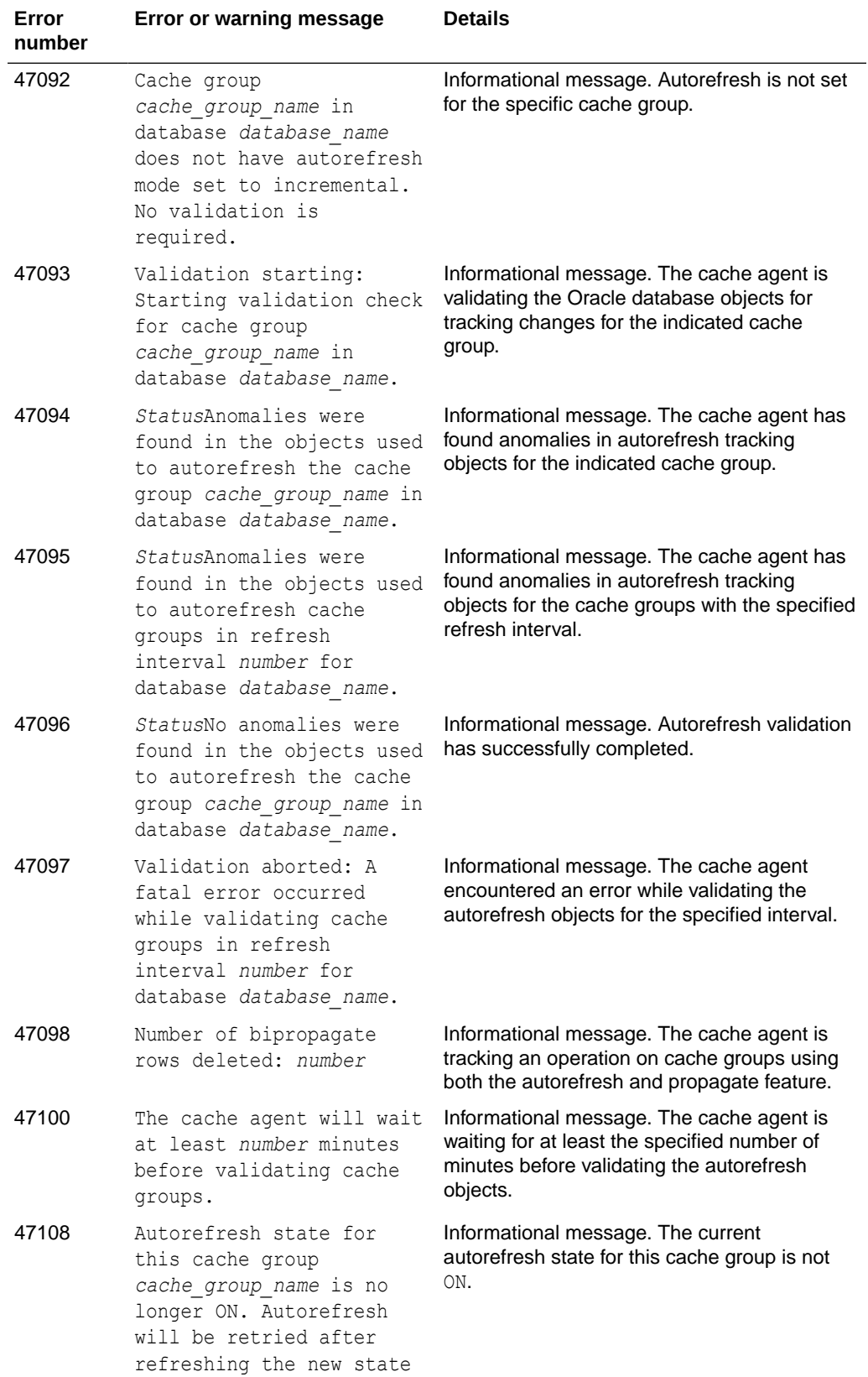

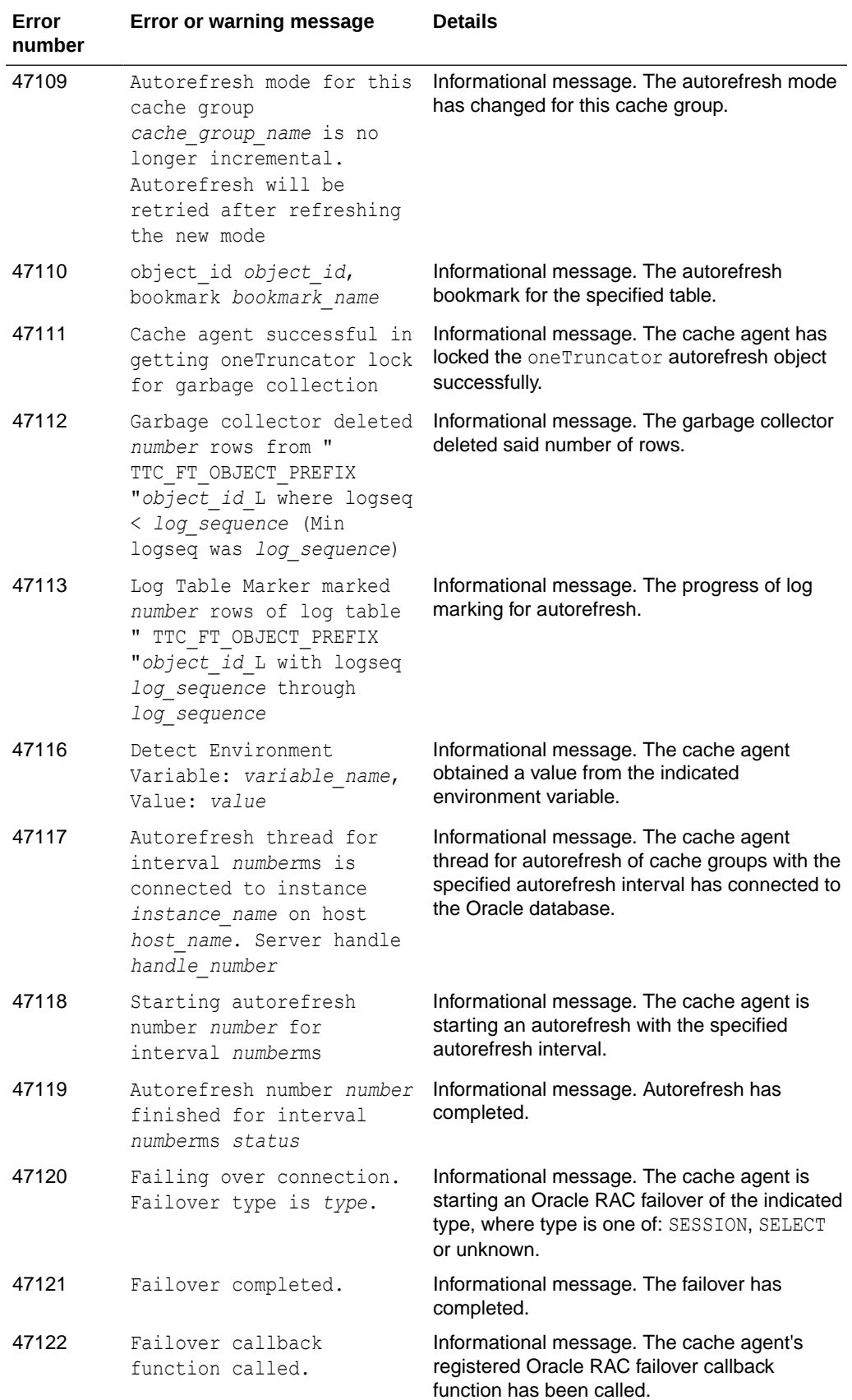

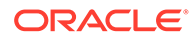

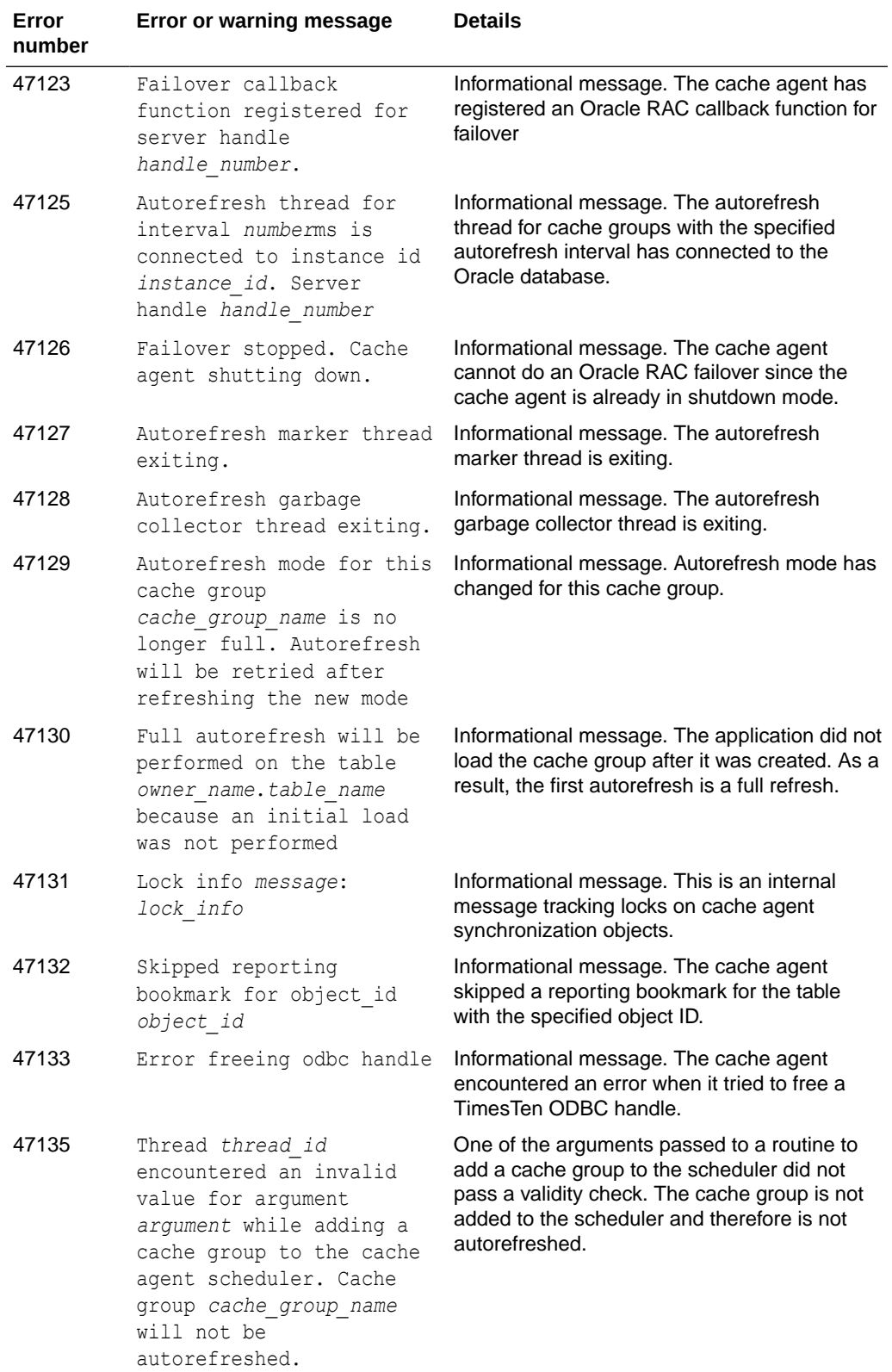

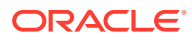

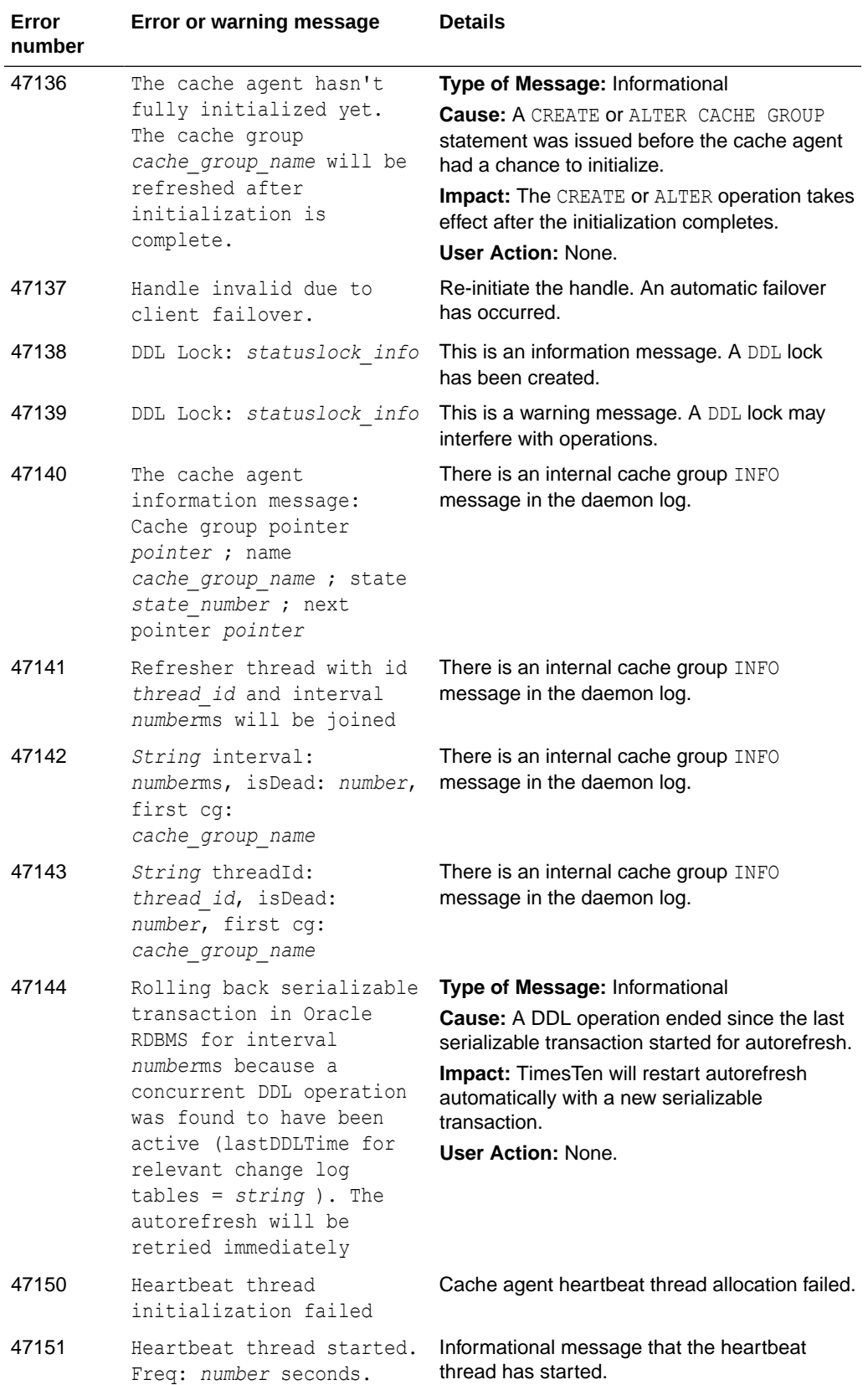

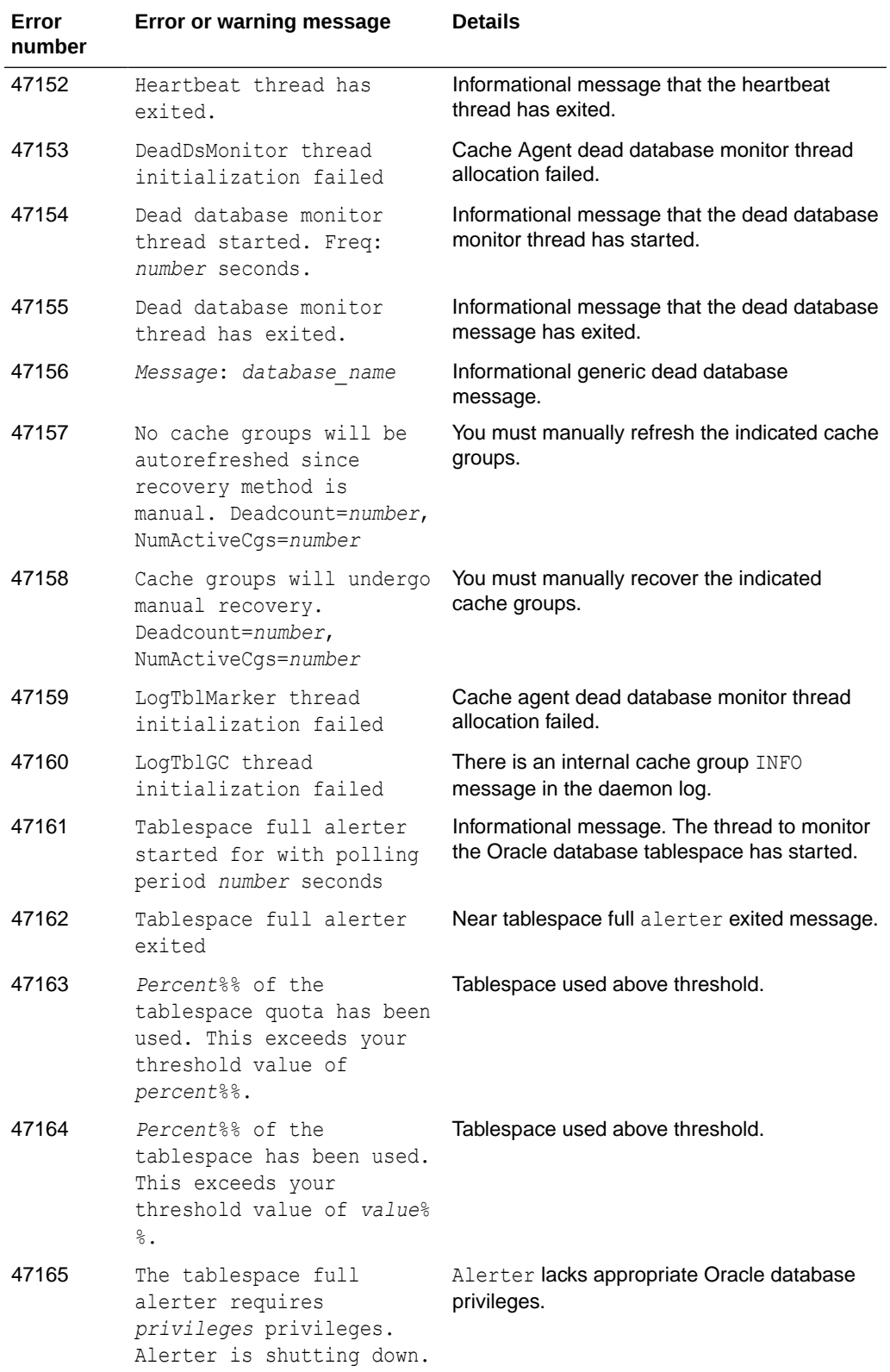

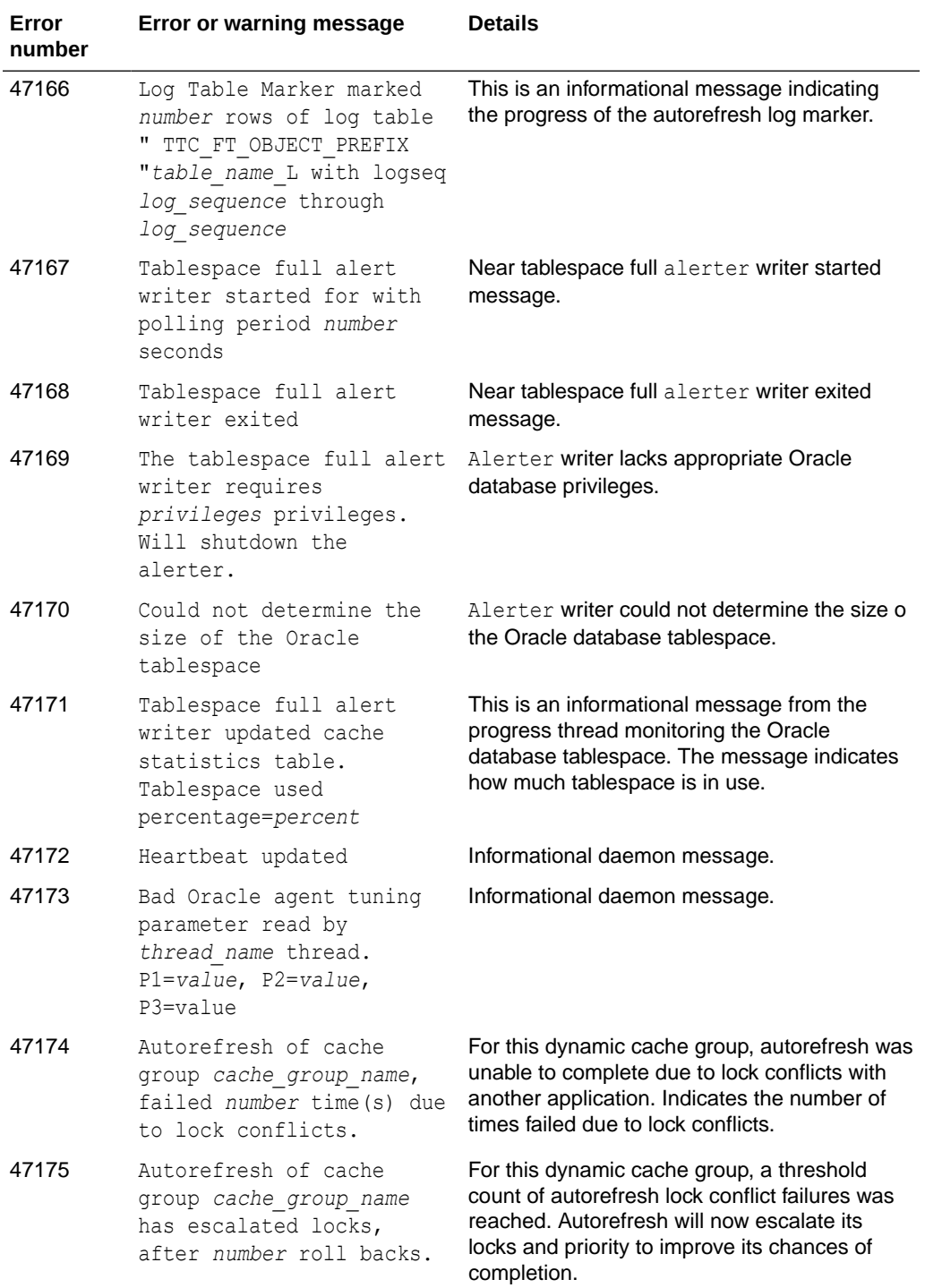

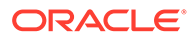

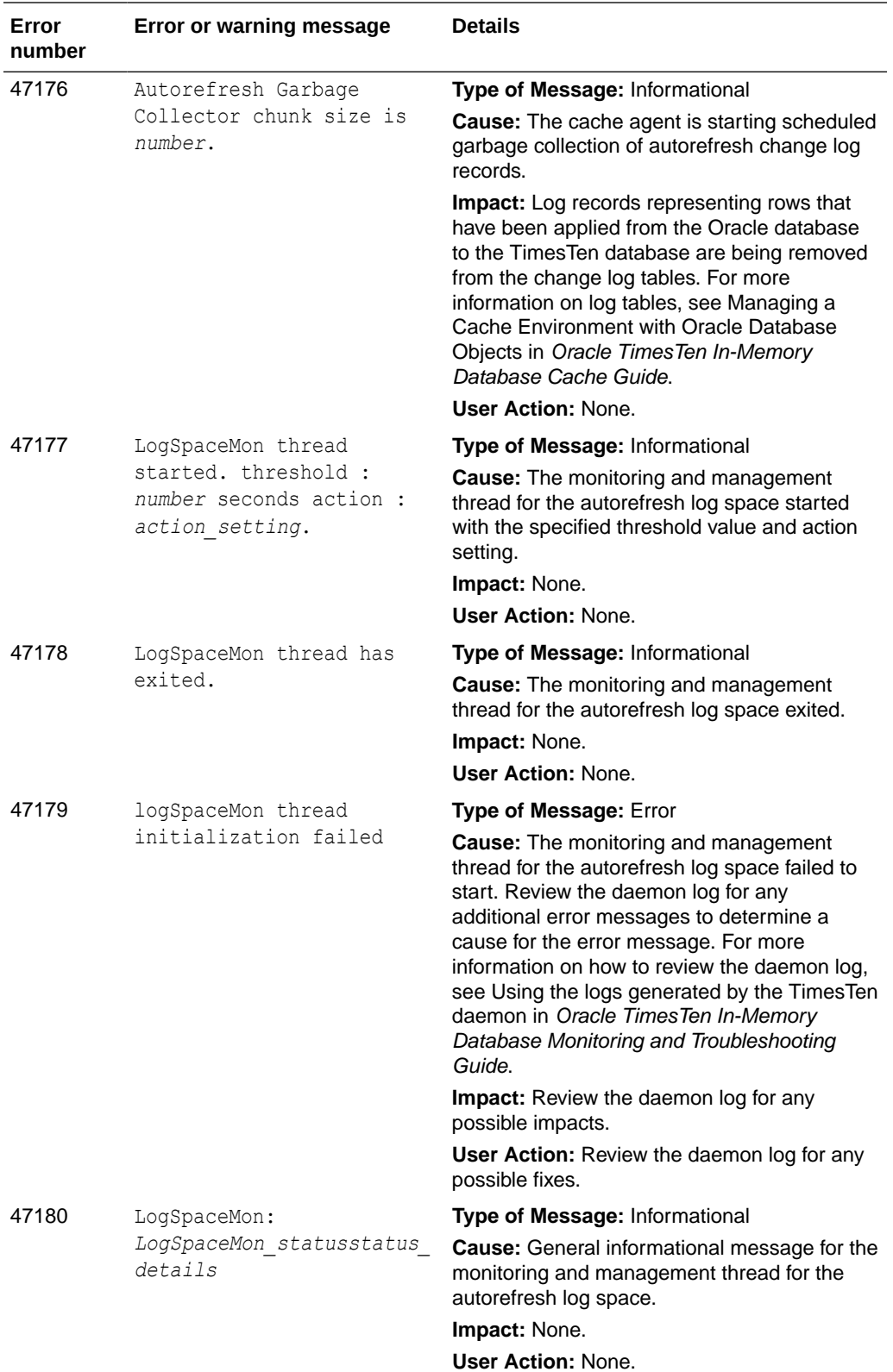

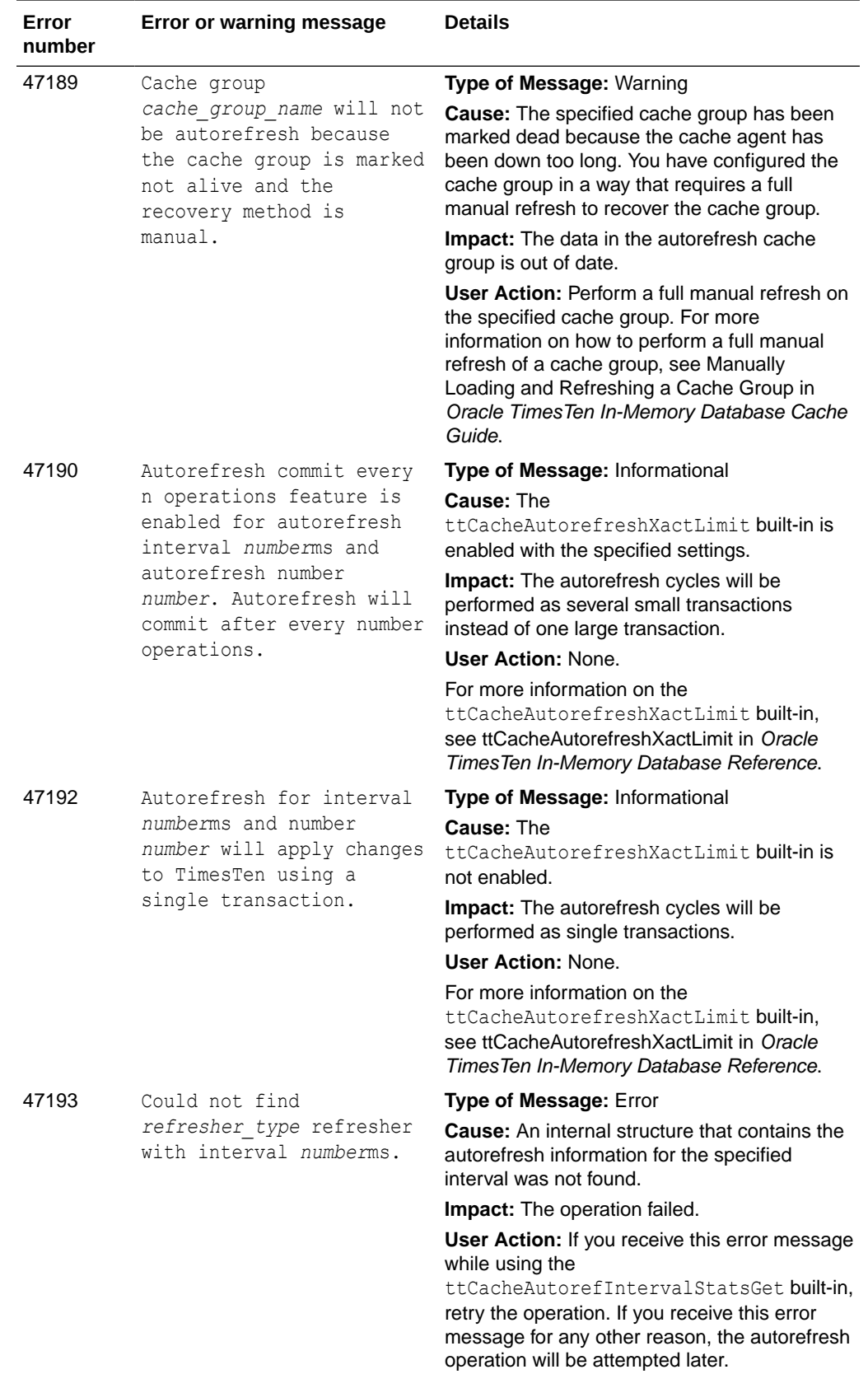

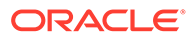

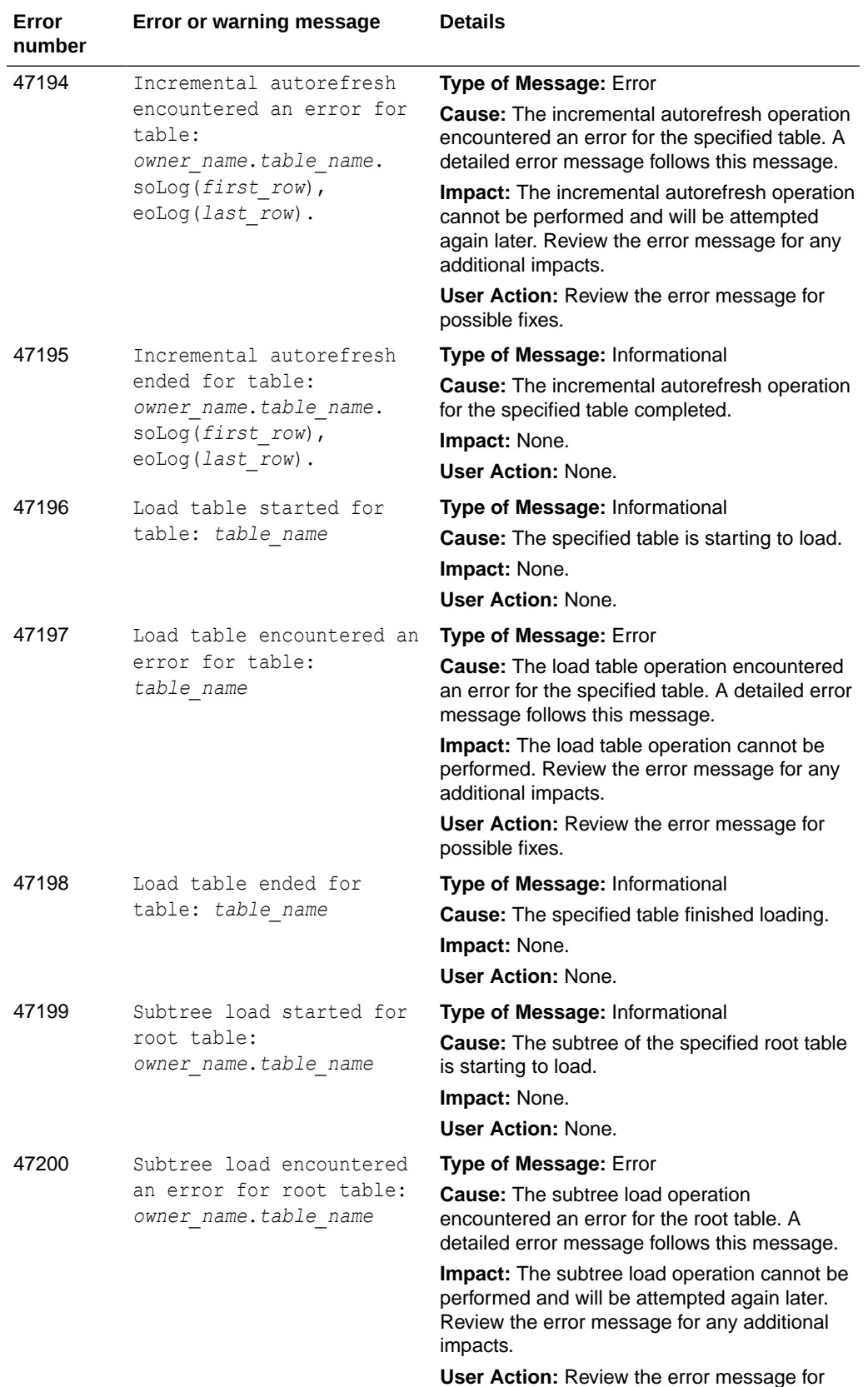

possible fixes.
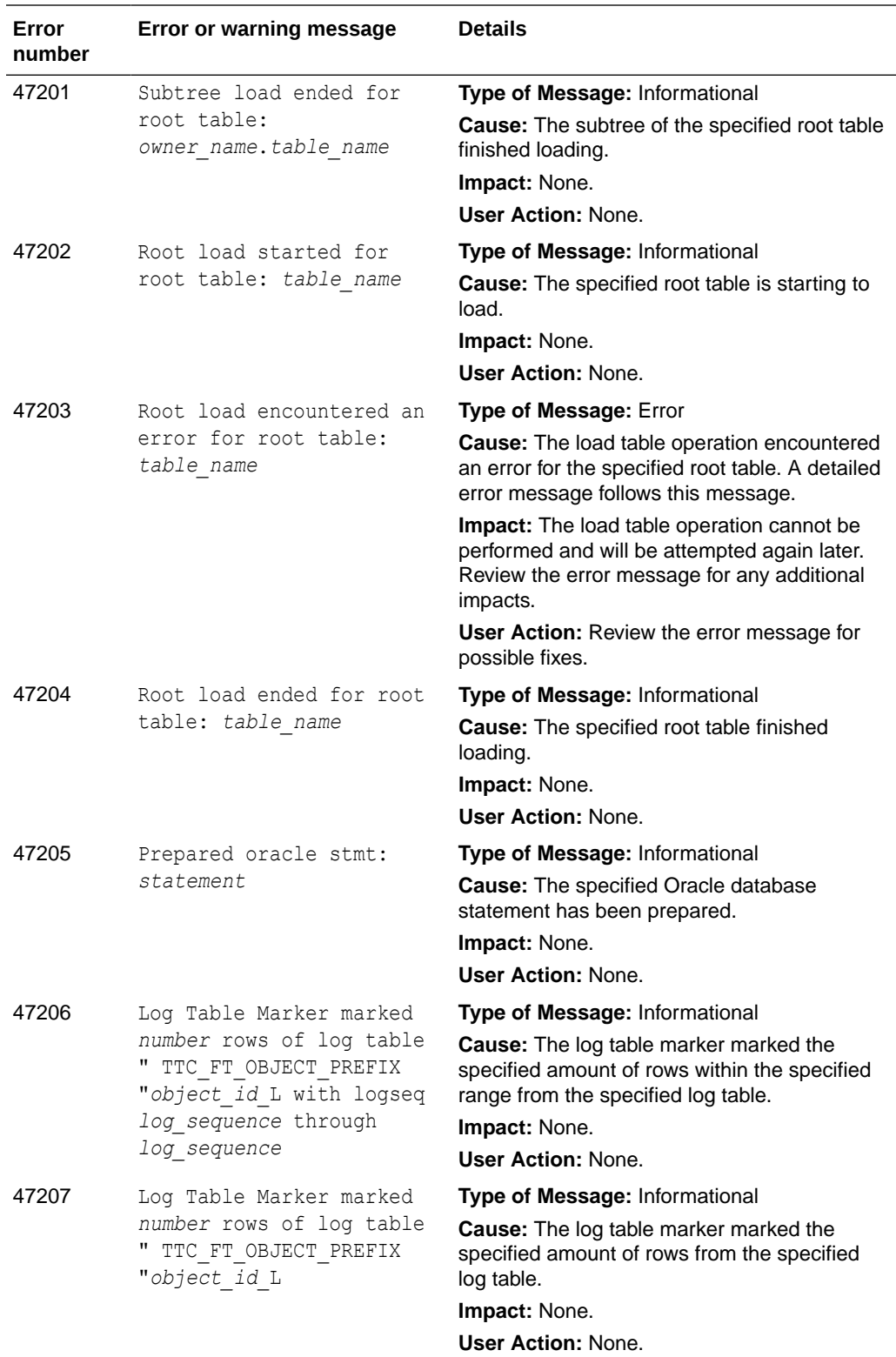

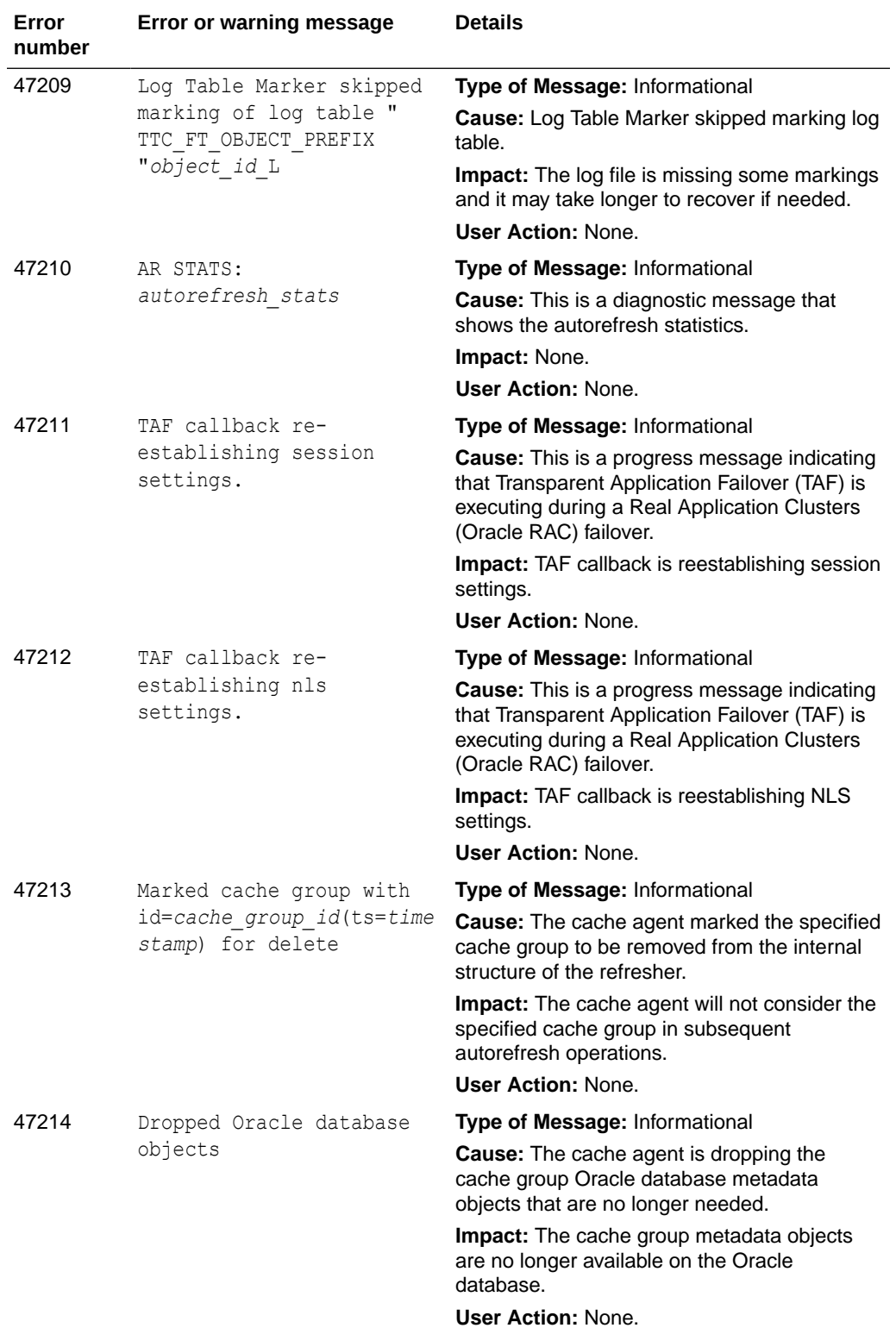

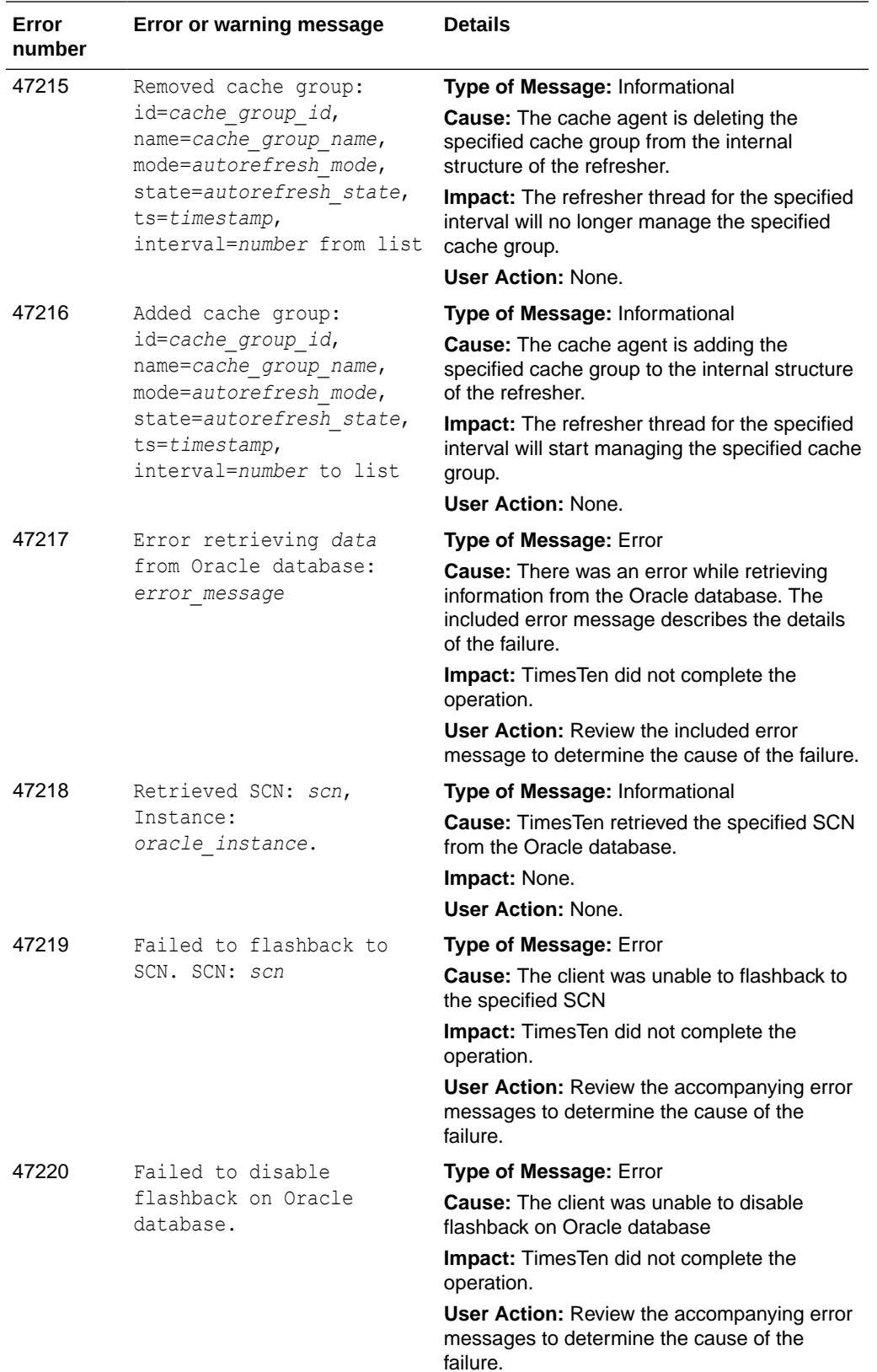

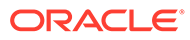

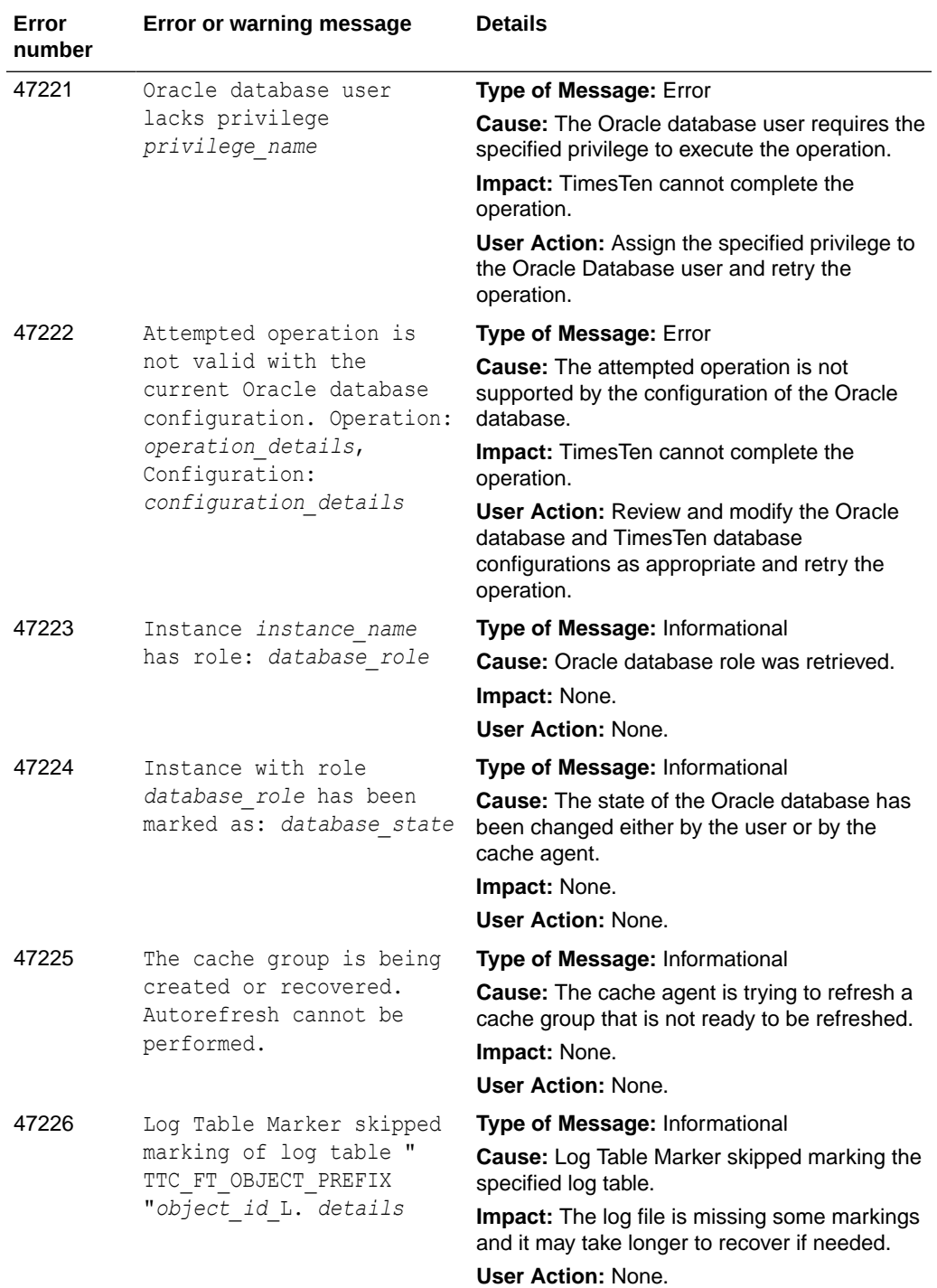

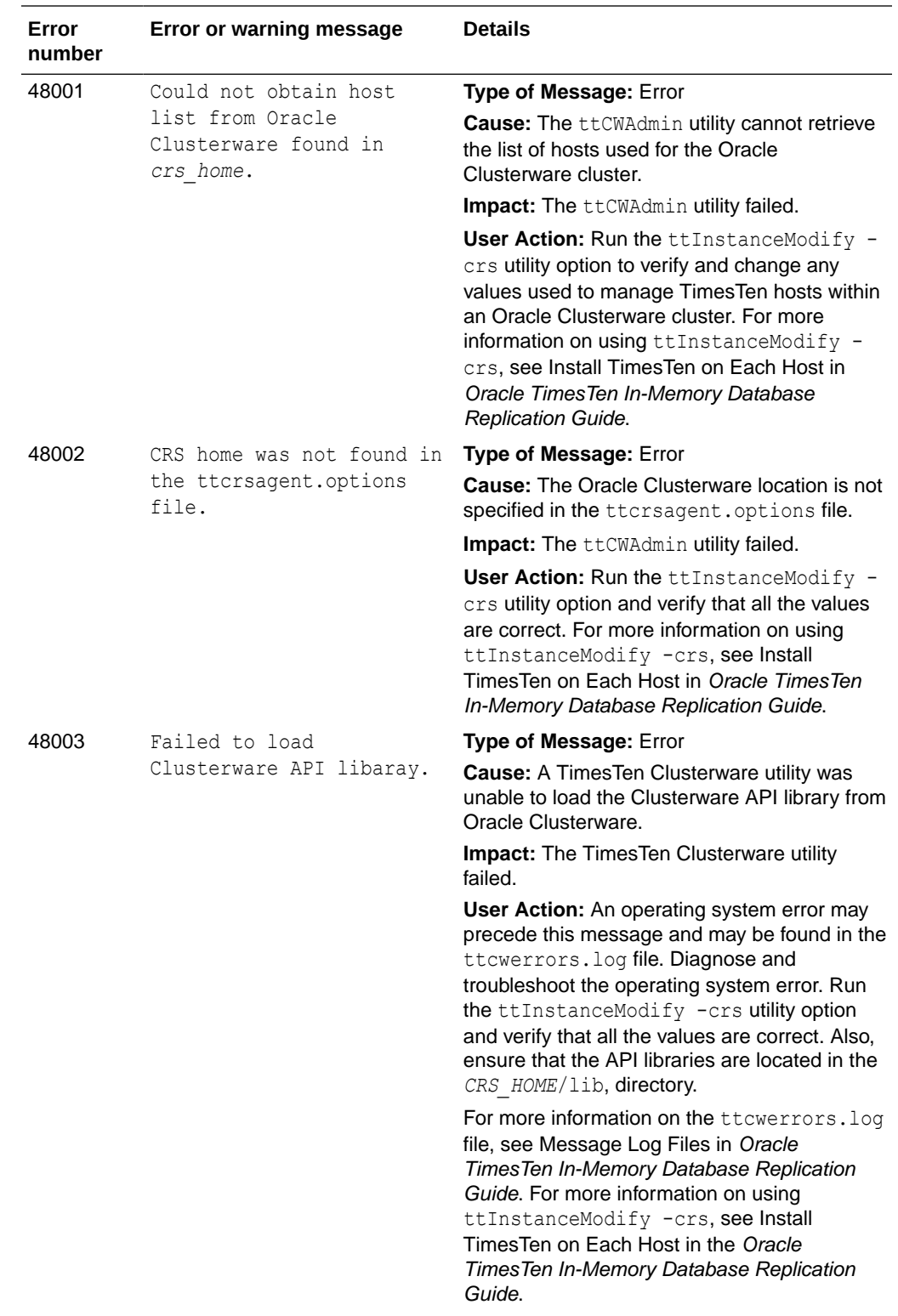

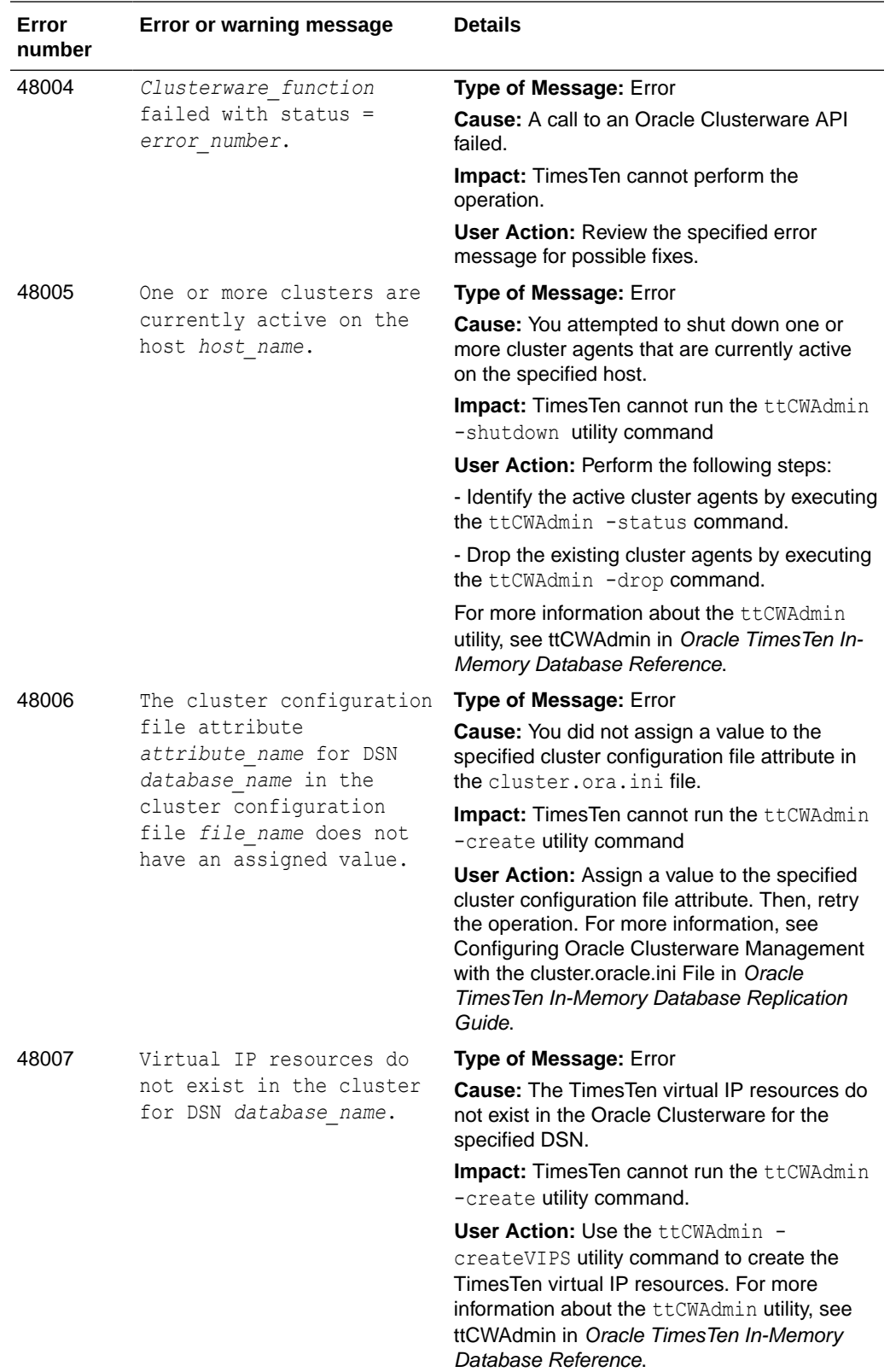

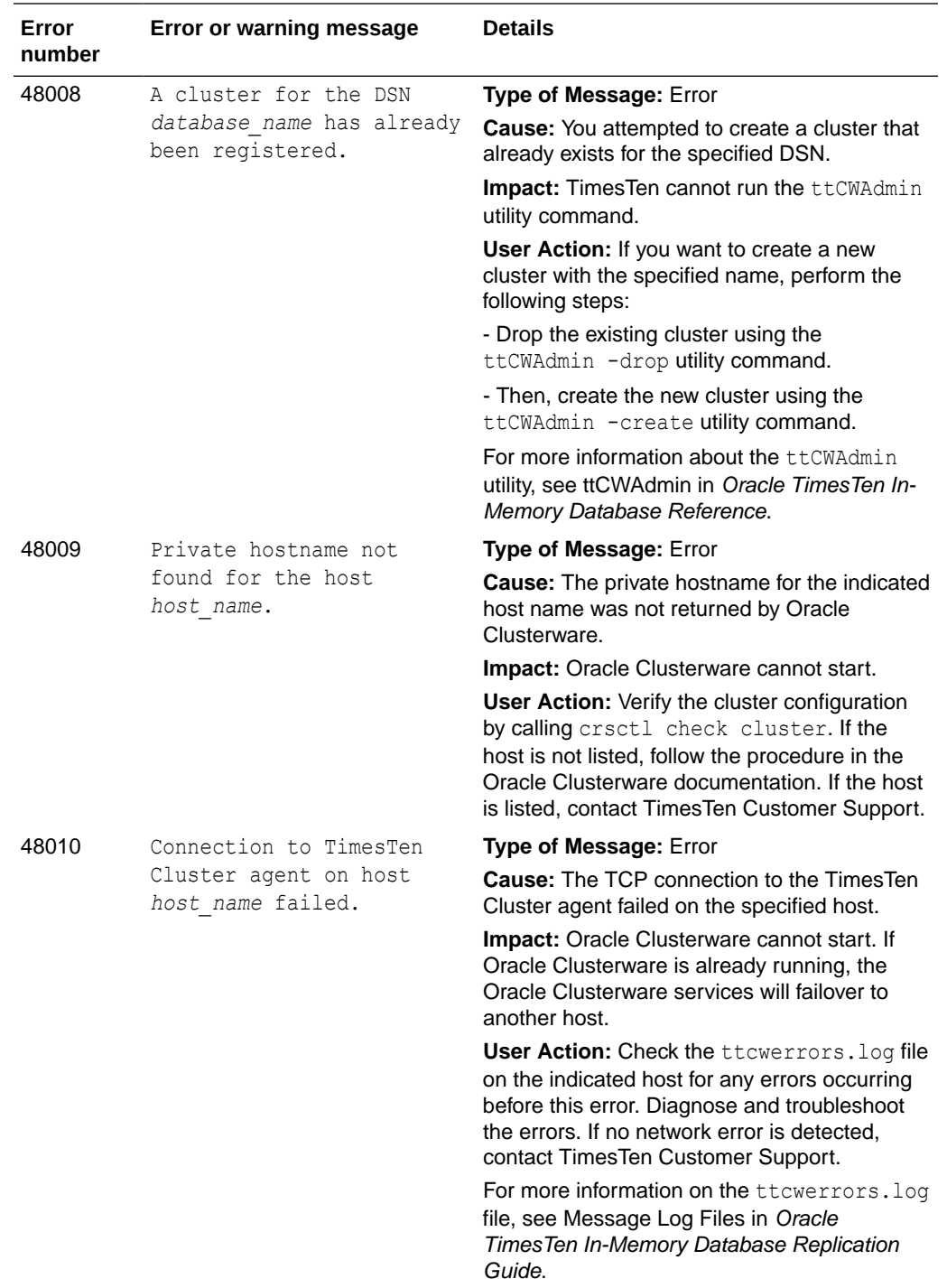

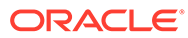

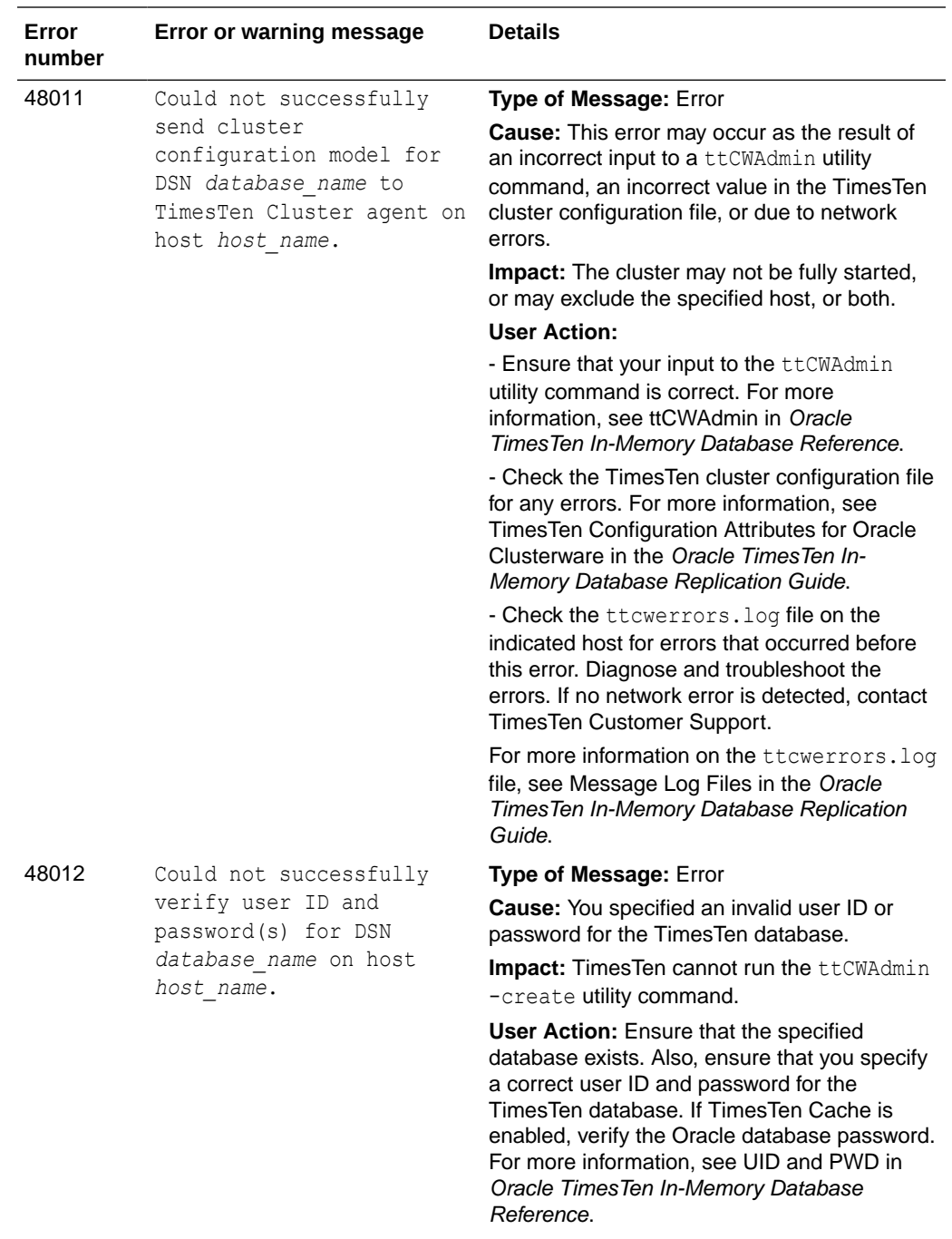

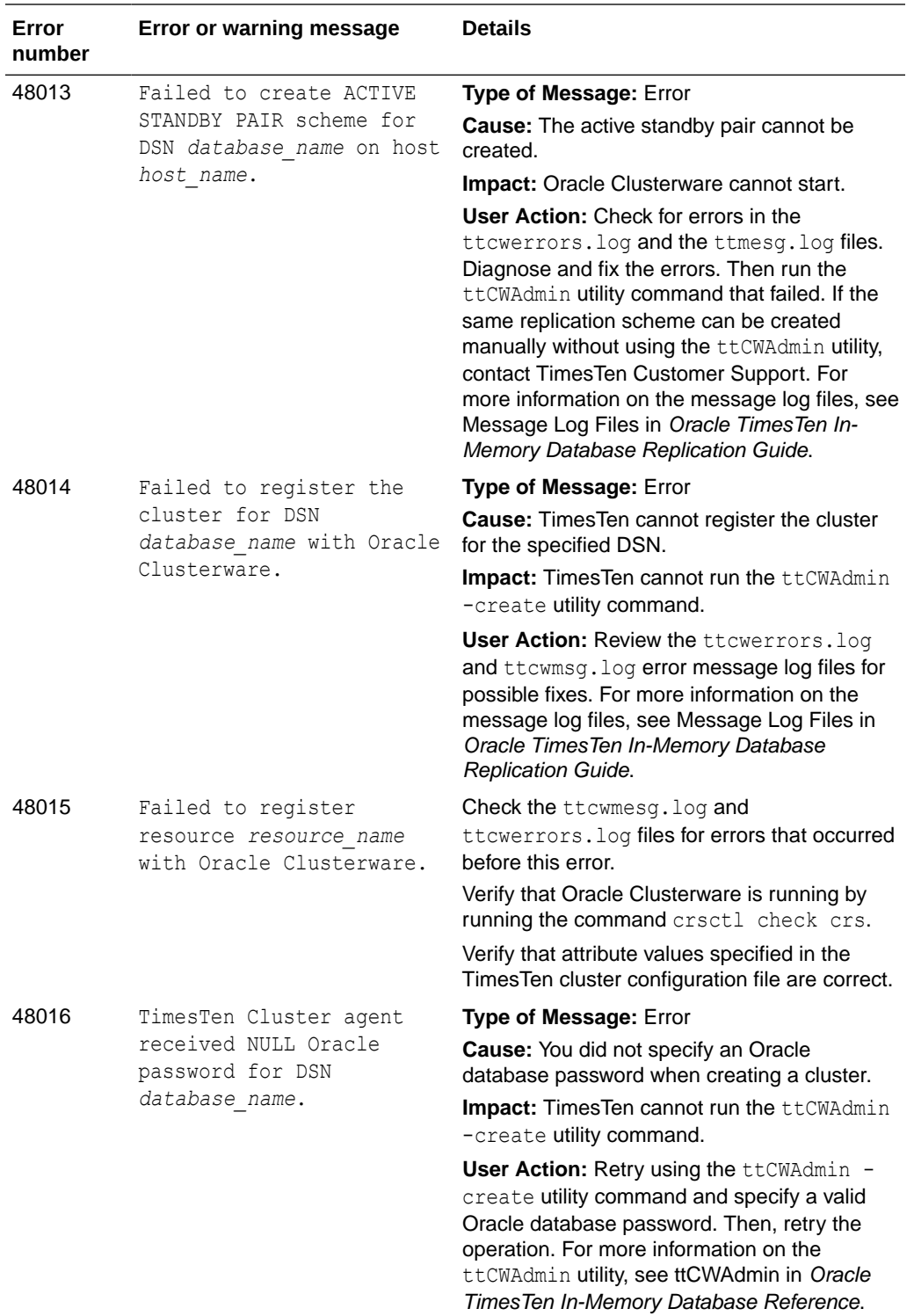

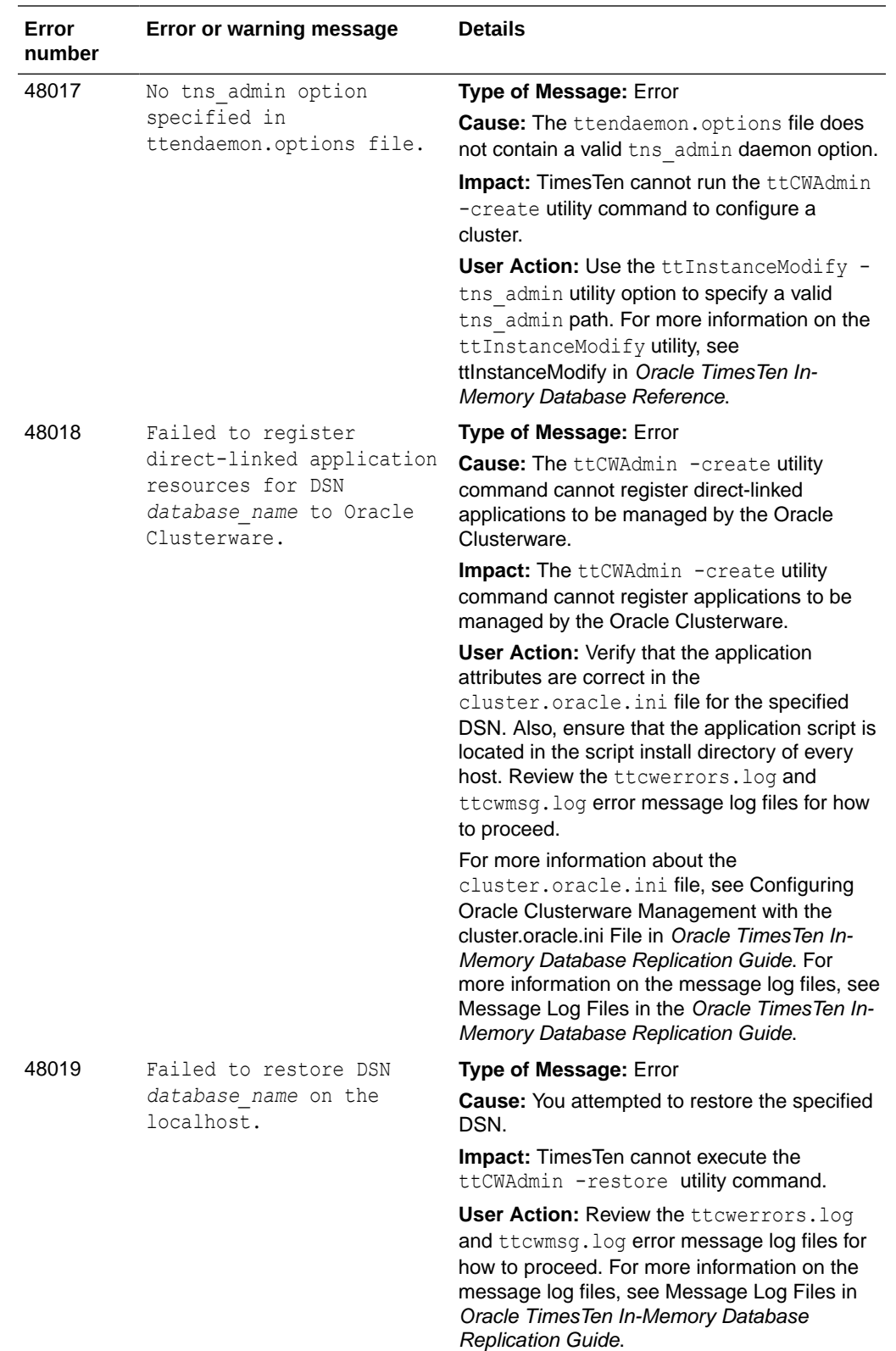

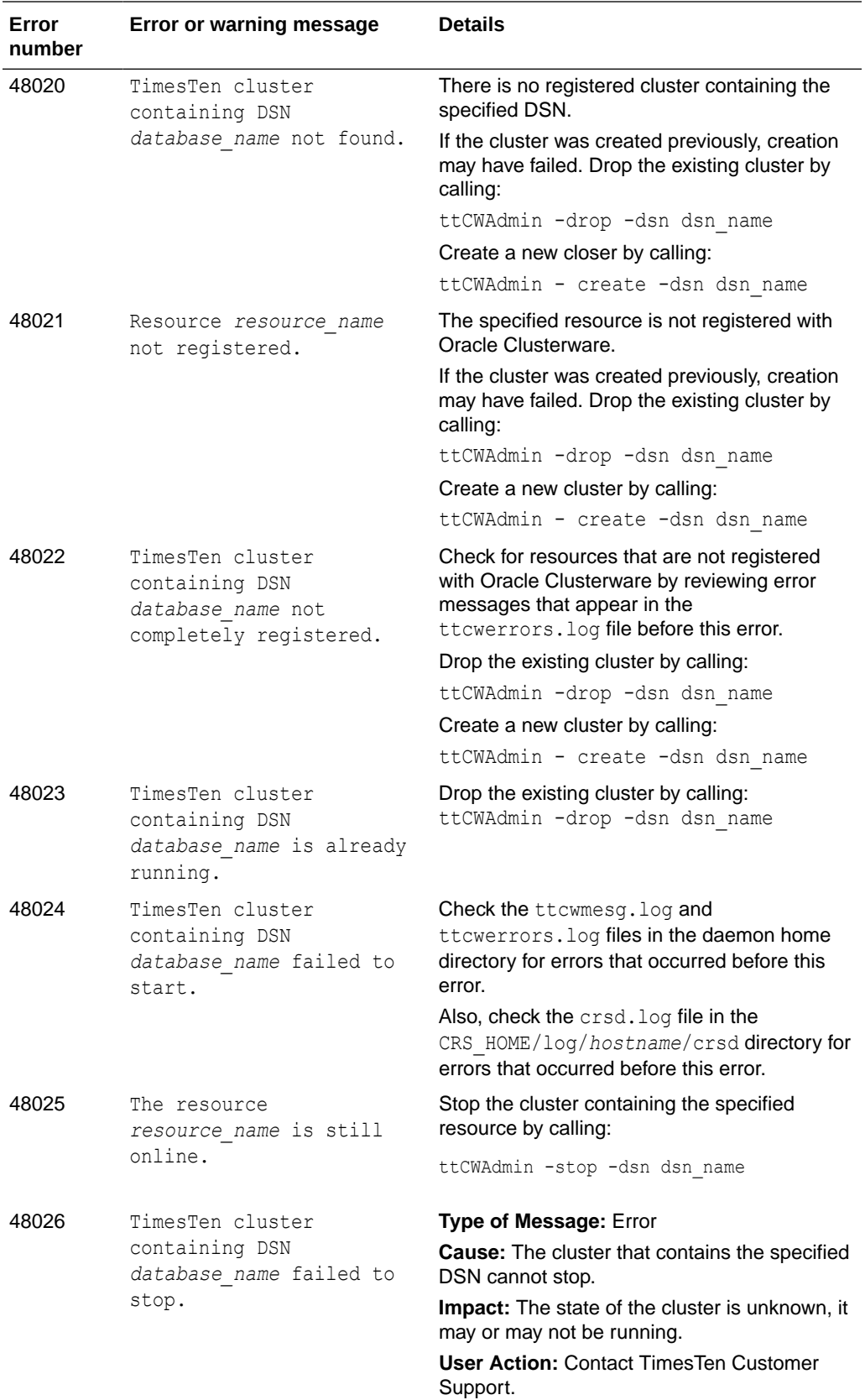

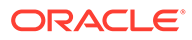

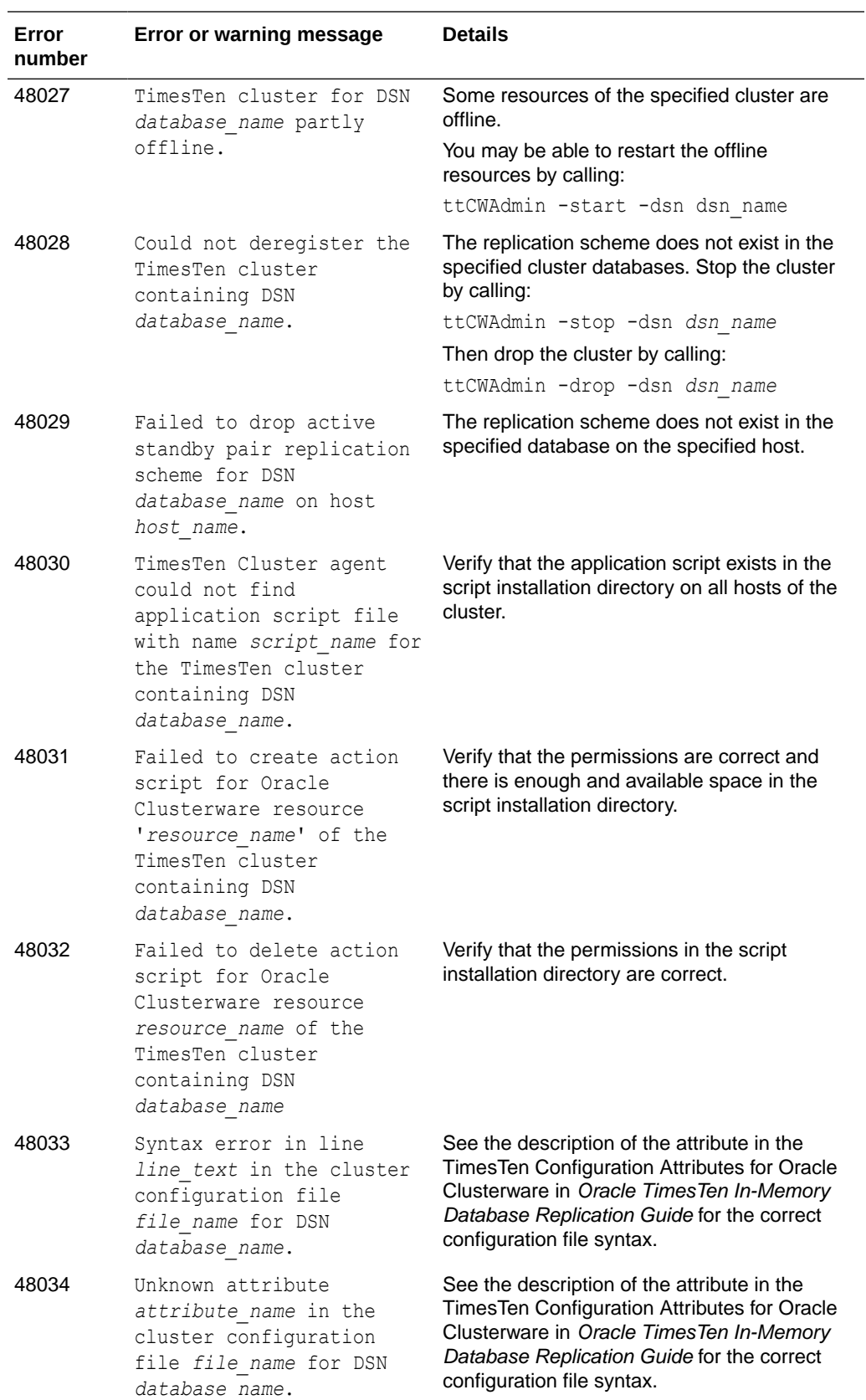

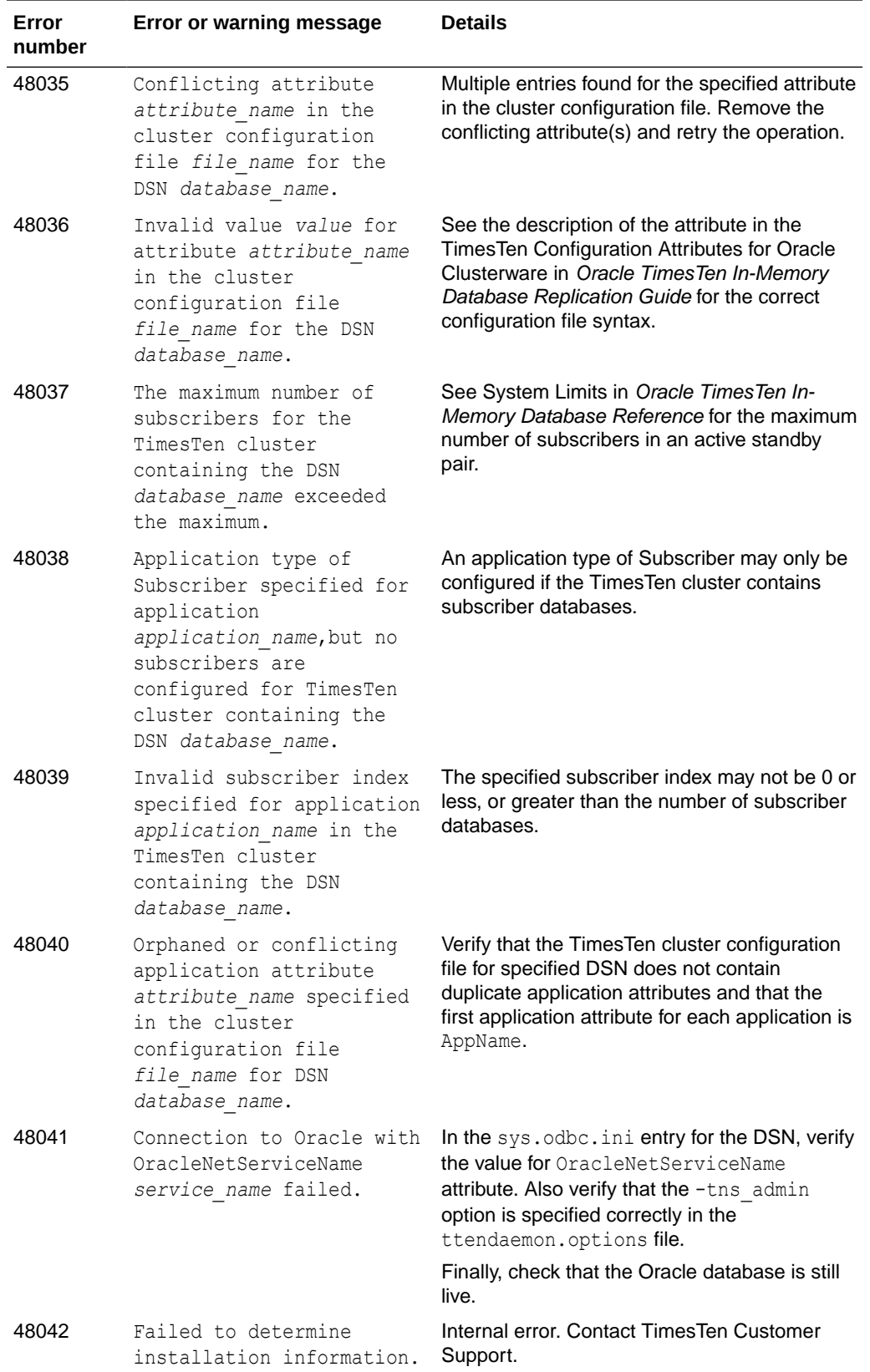

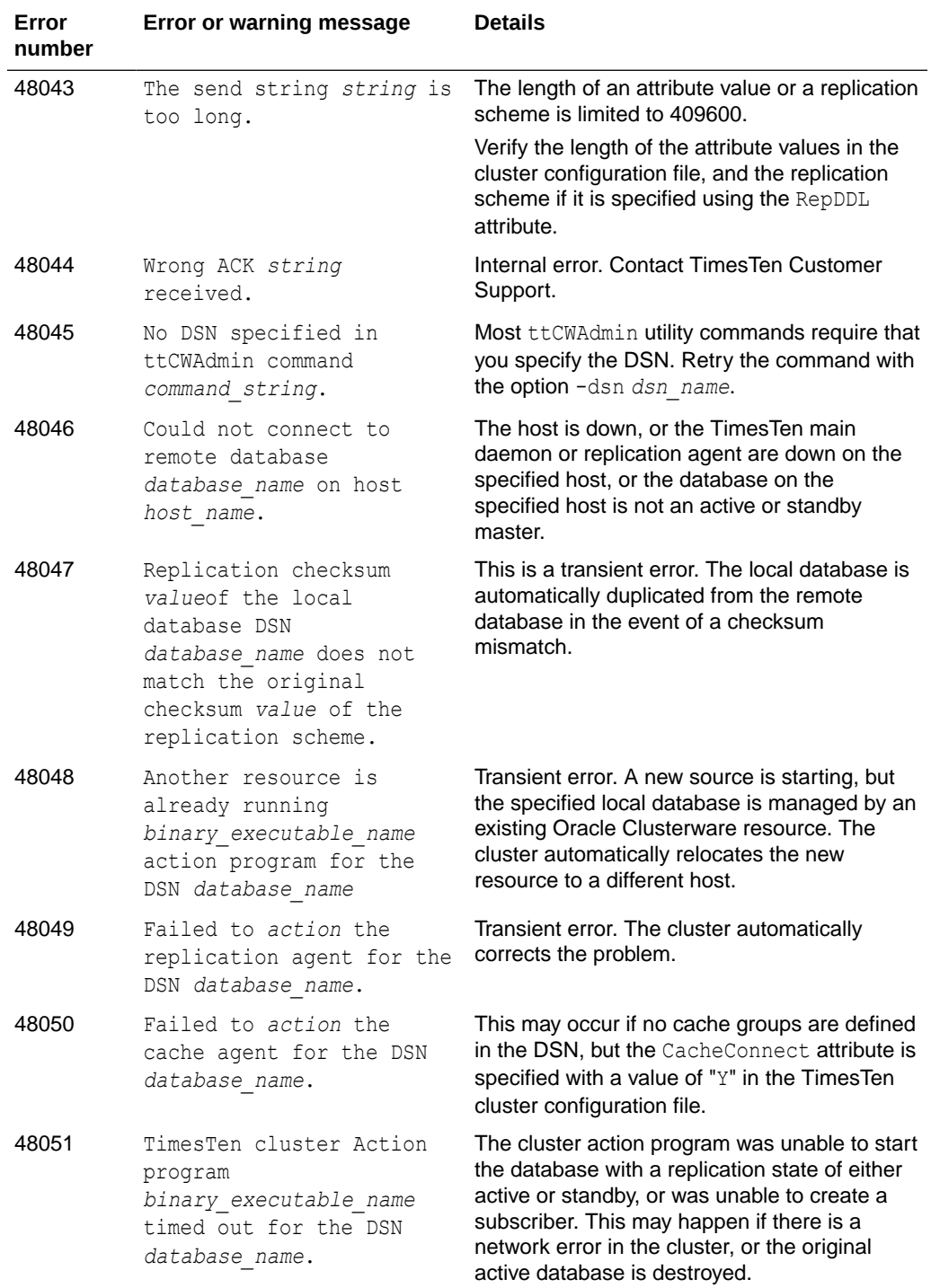

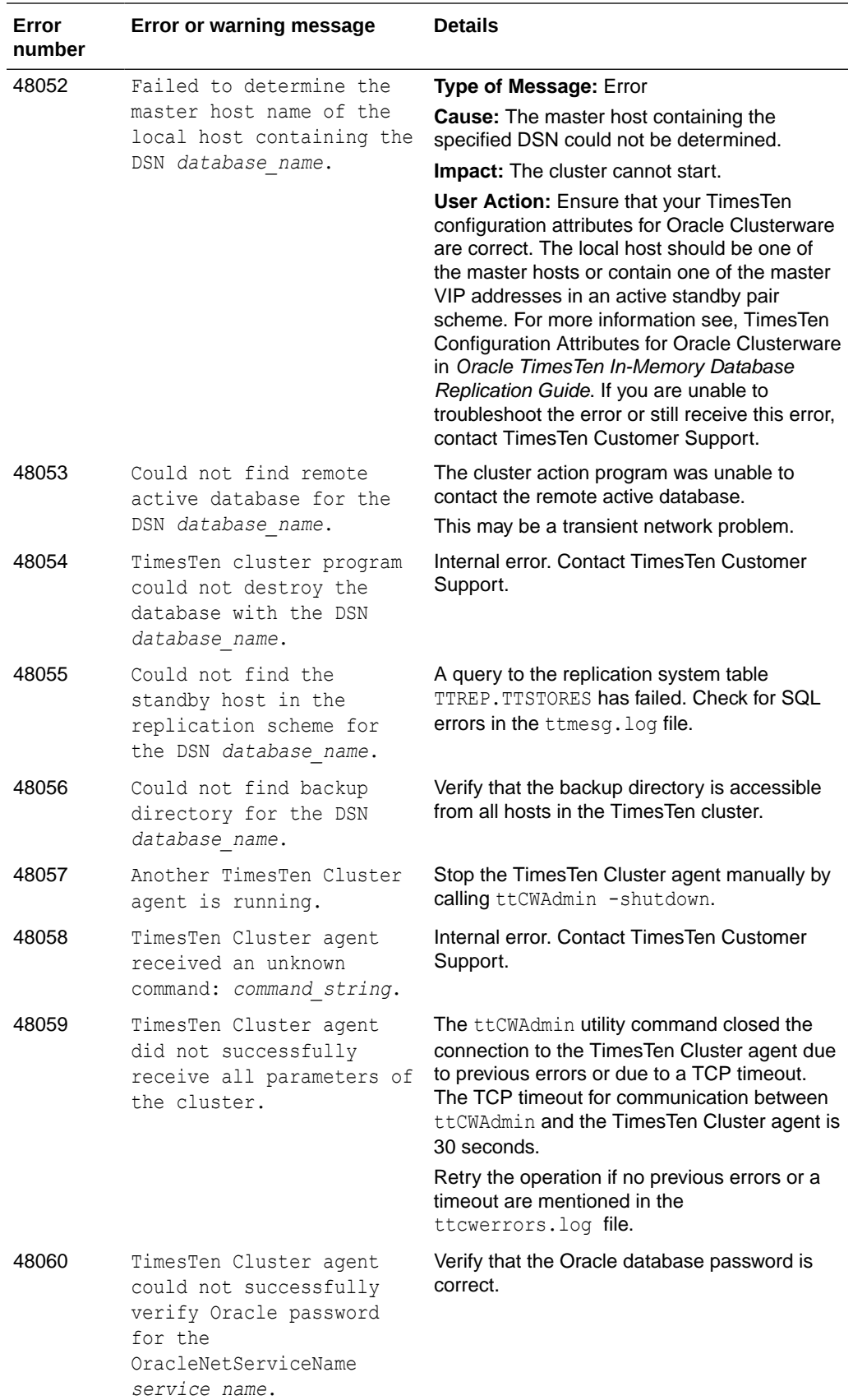

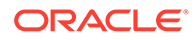

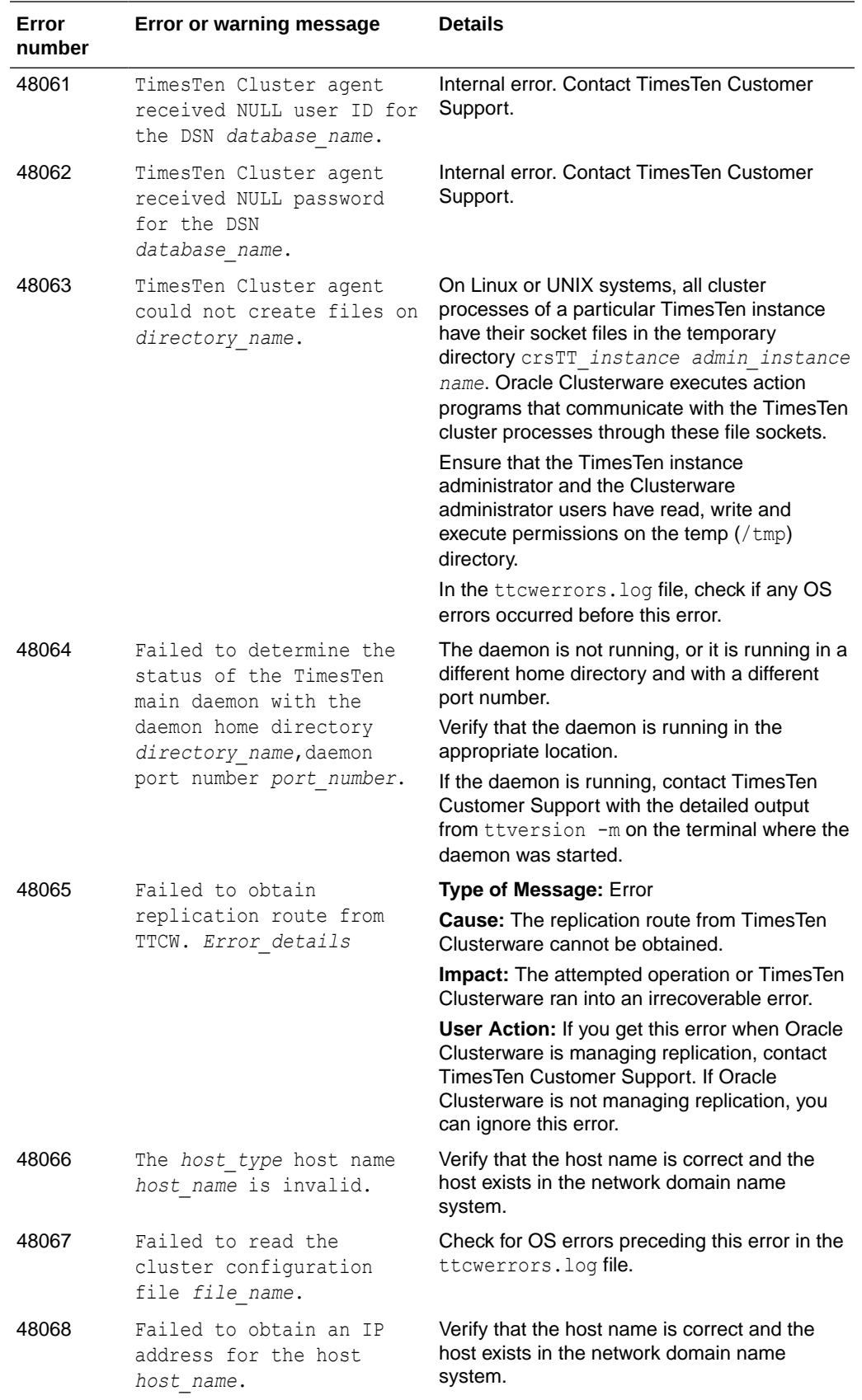

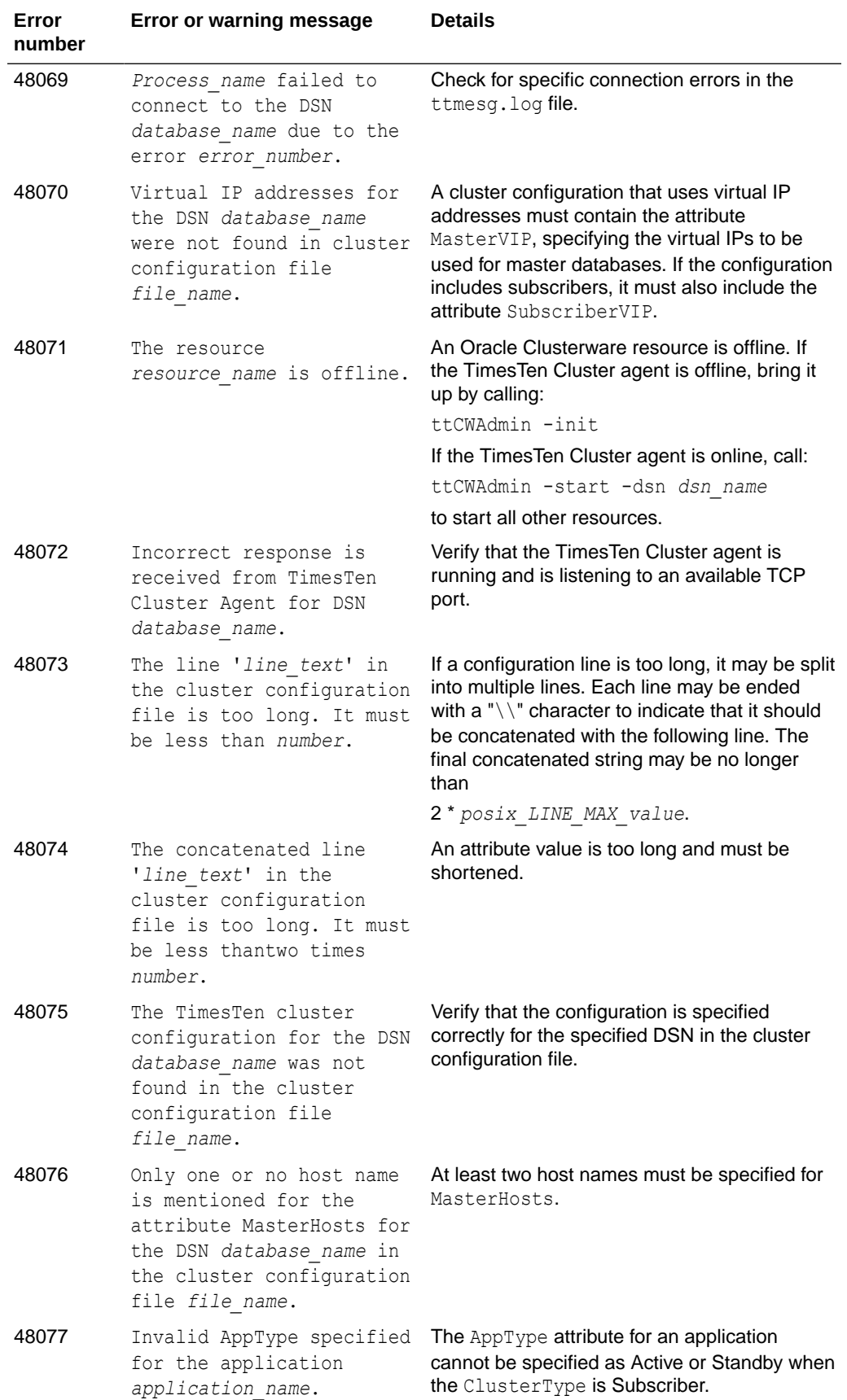

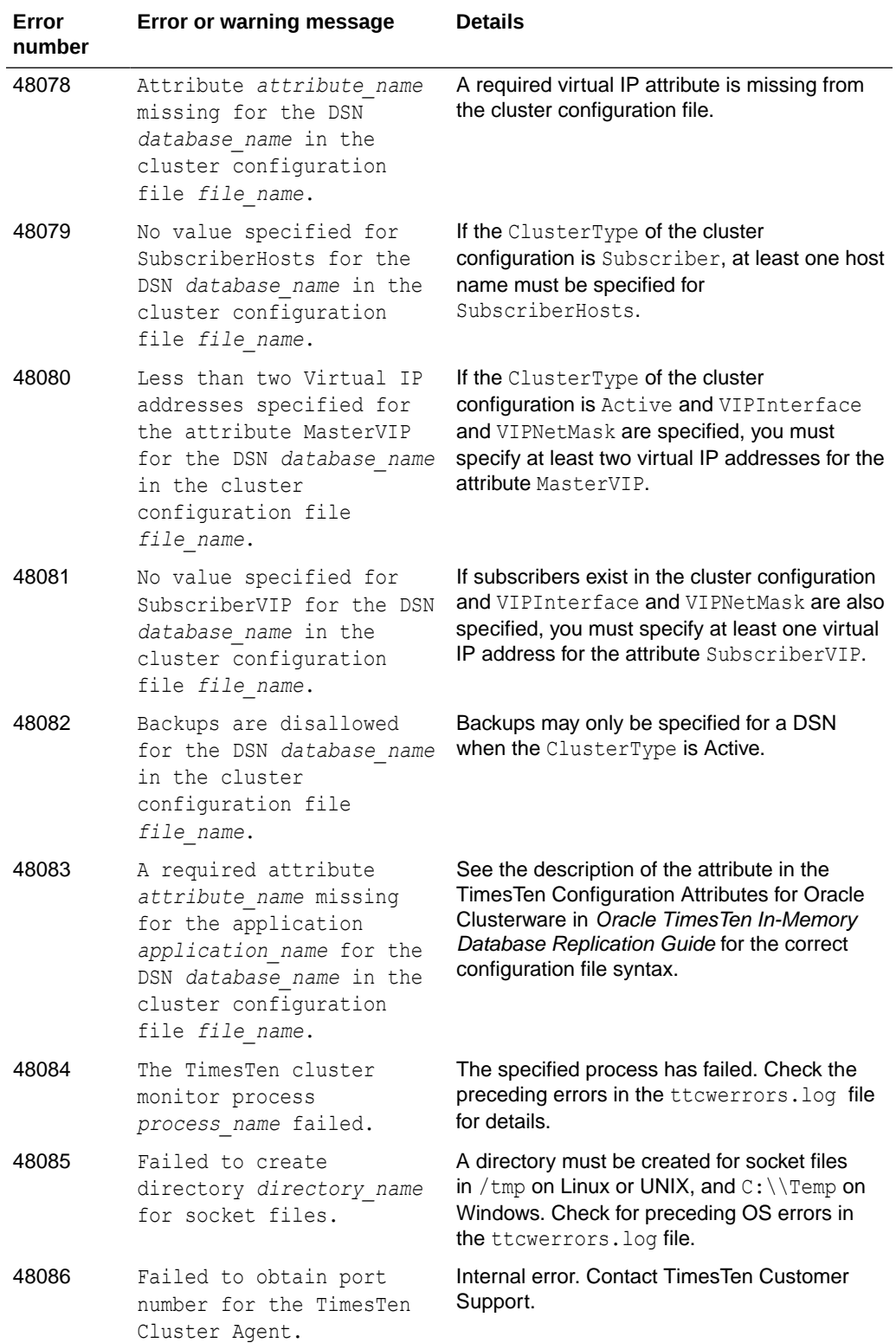

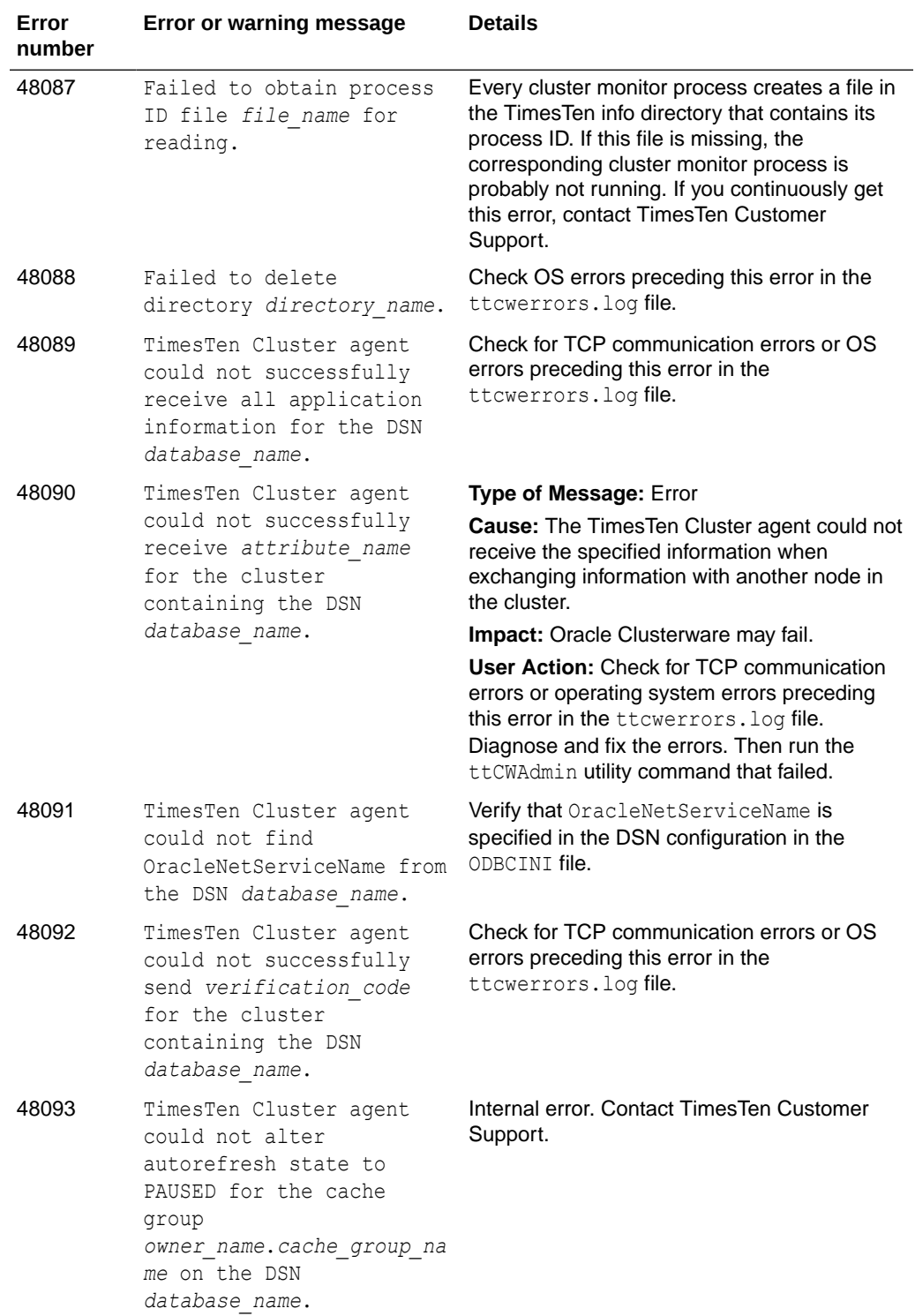

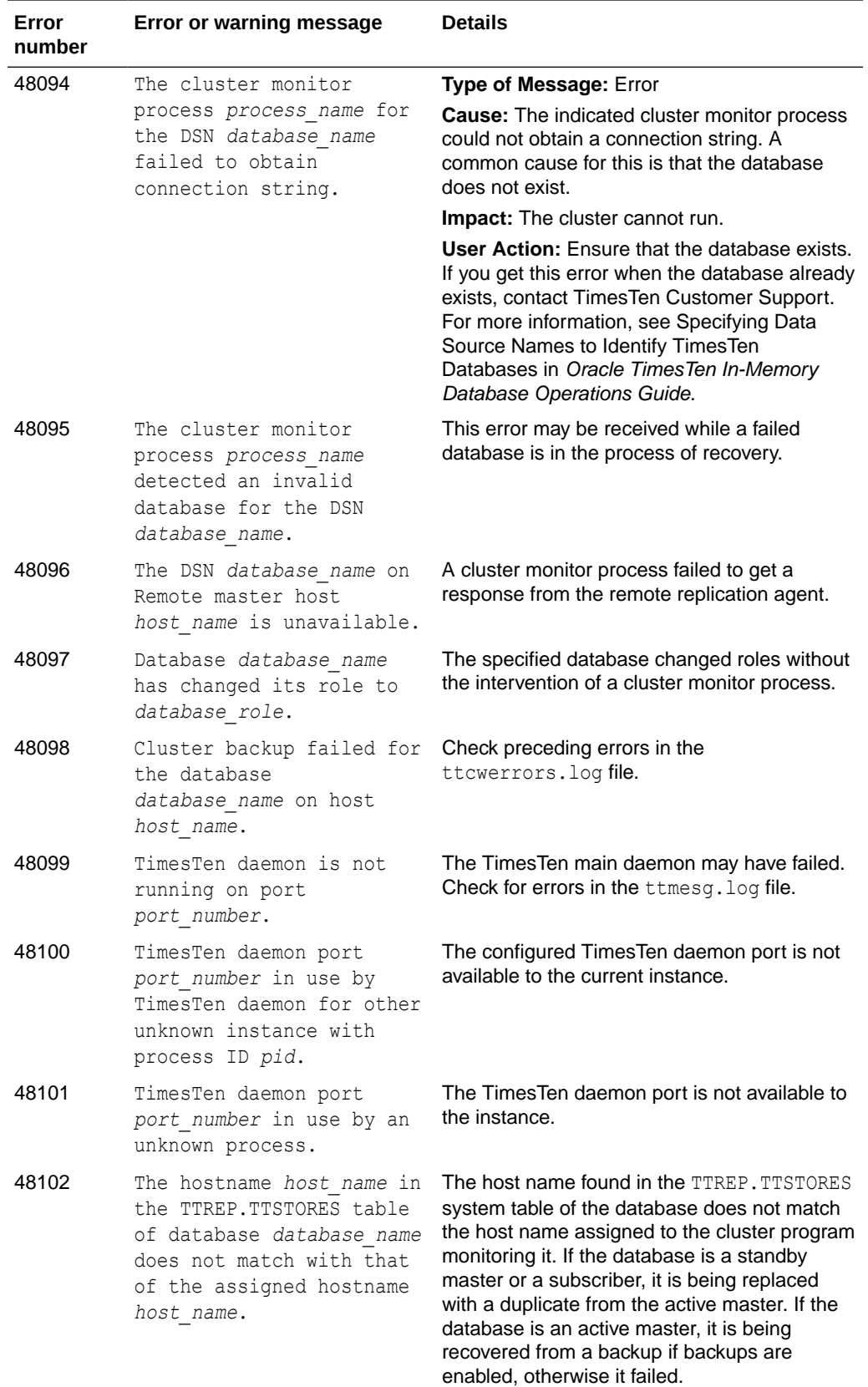

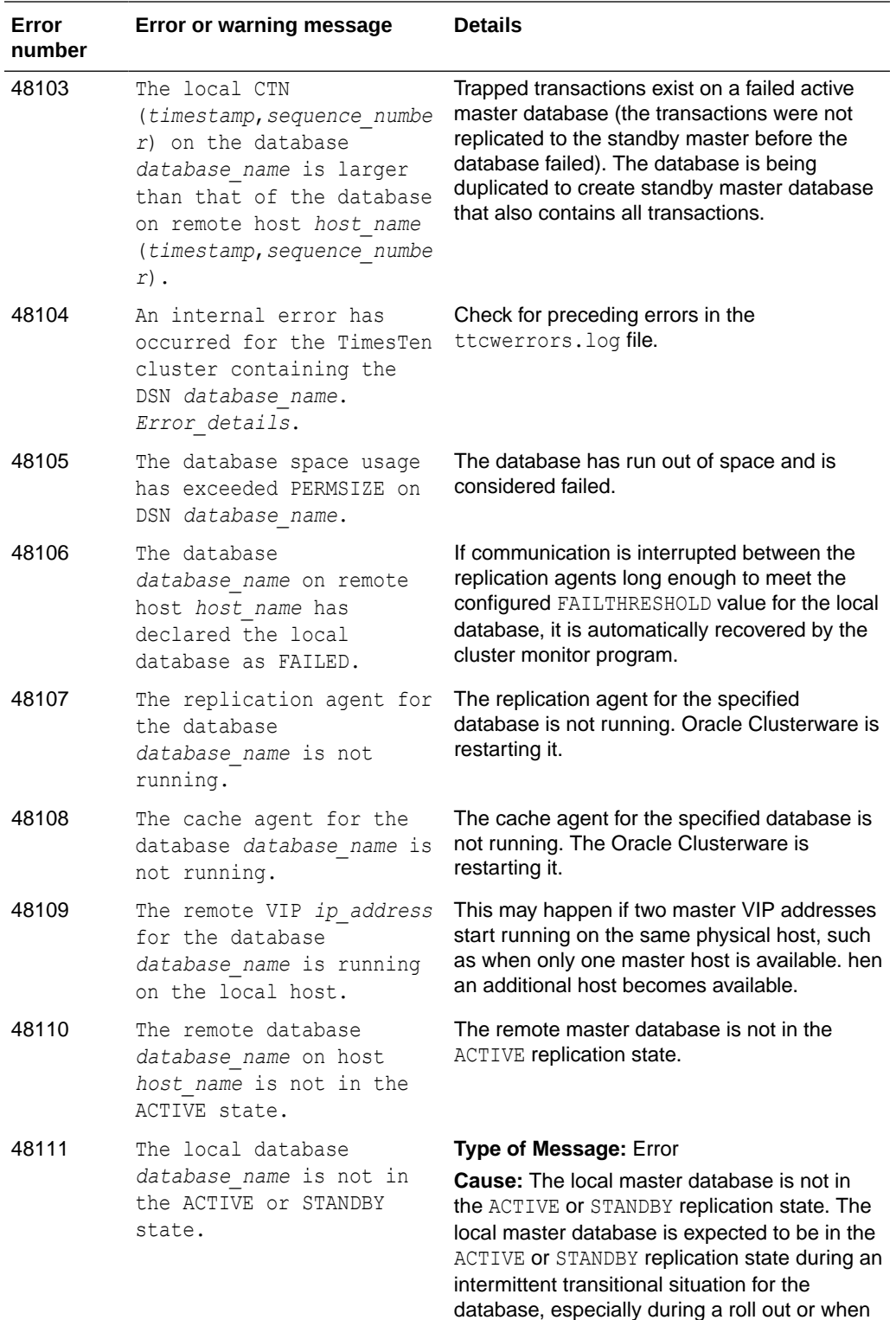

a role change occurs. **Impact:** None.

TimesTen Customer Support.

**User Action:** Rerun the operation that caused the error. If you still receive this error, contact

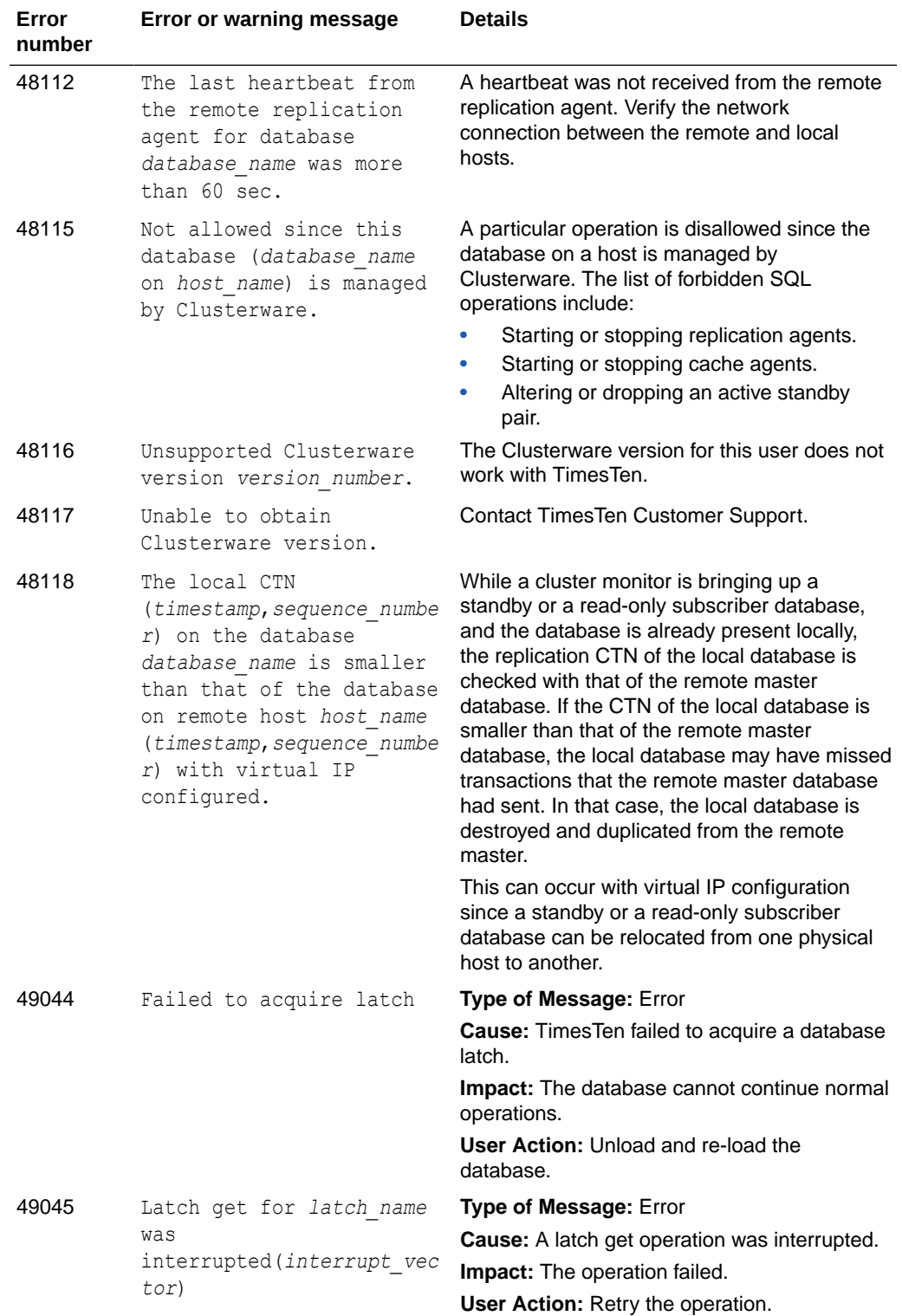

### Errors 50000-59999

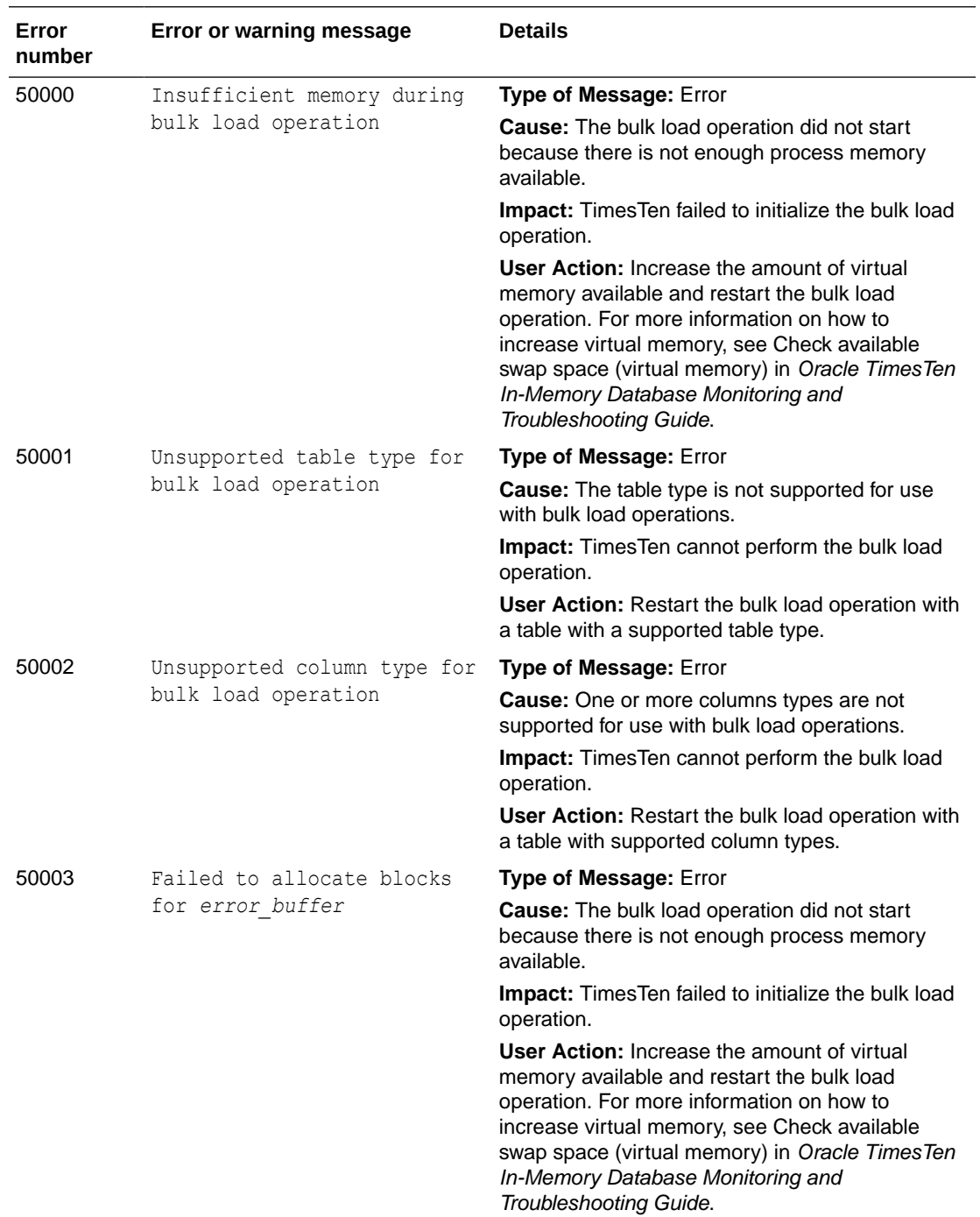

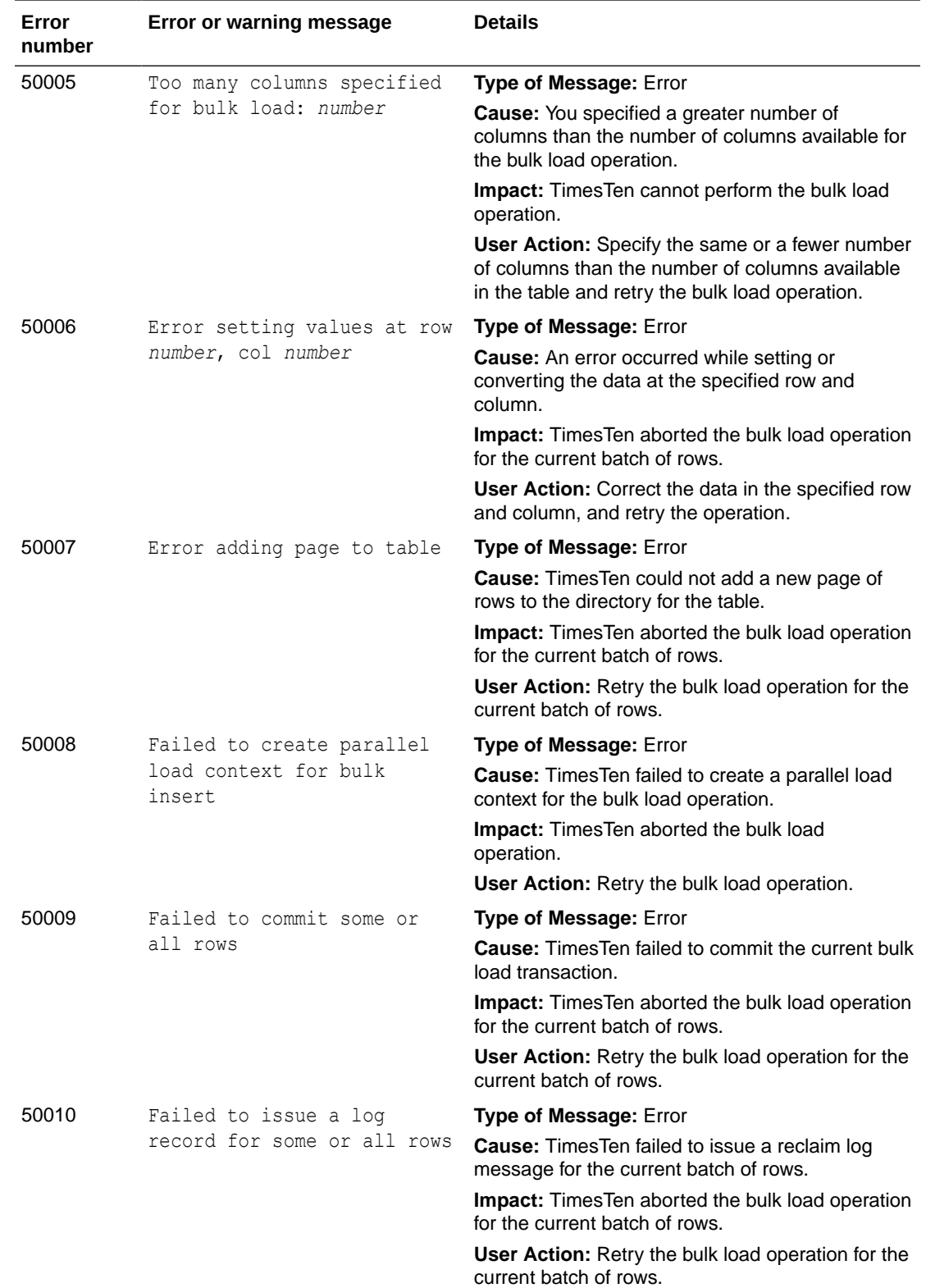

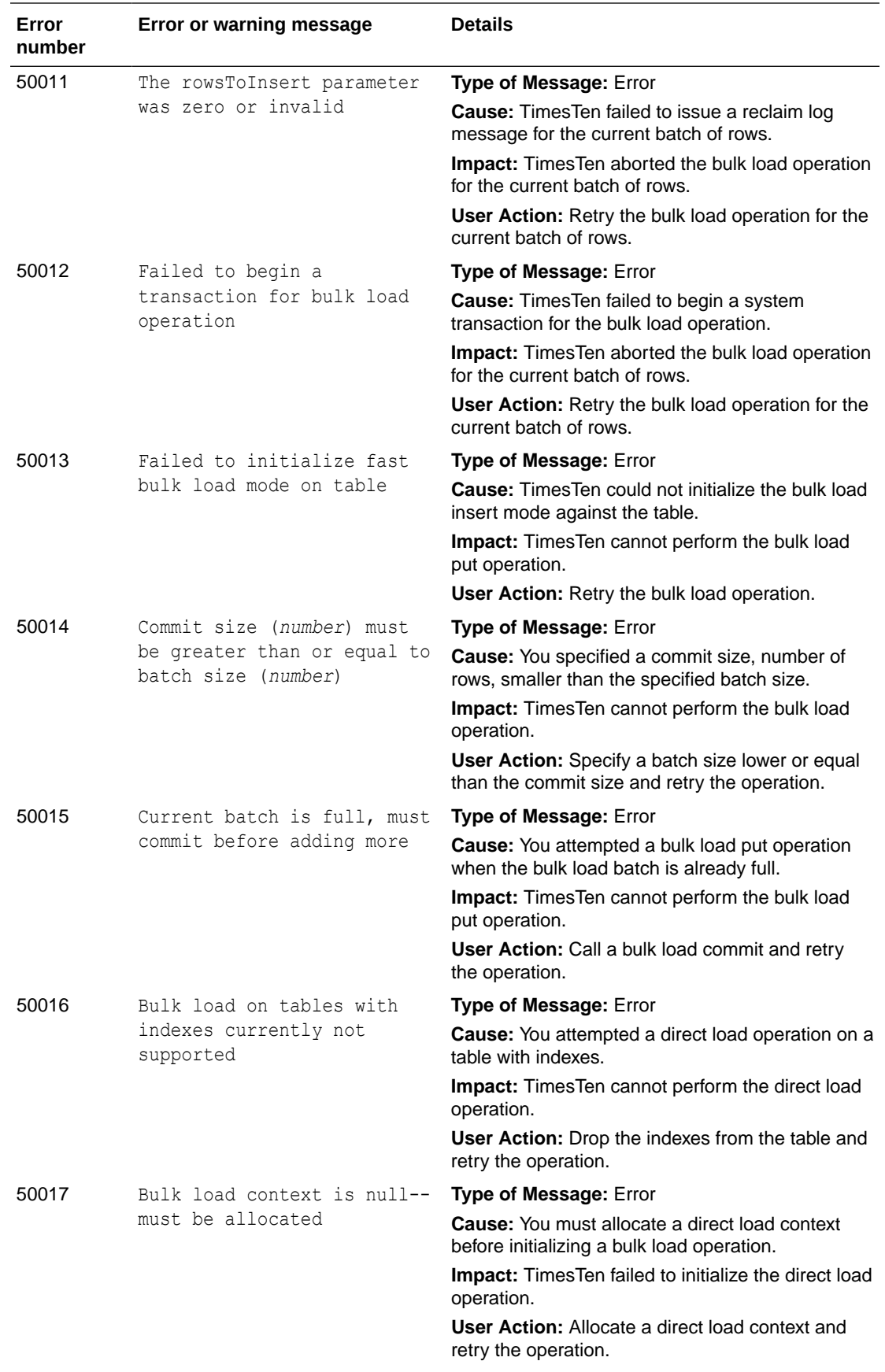

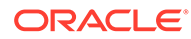

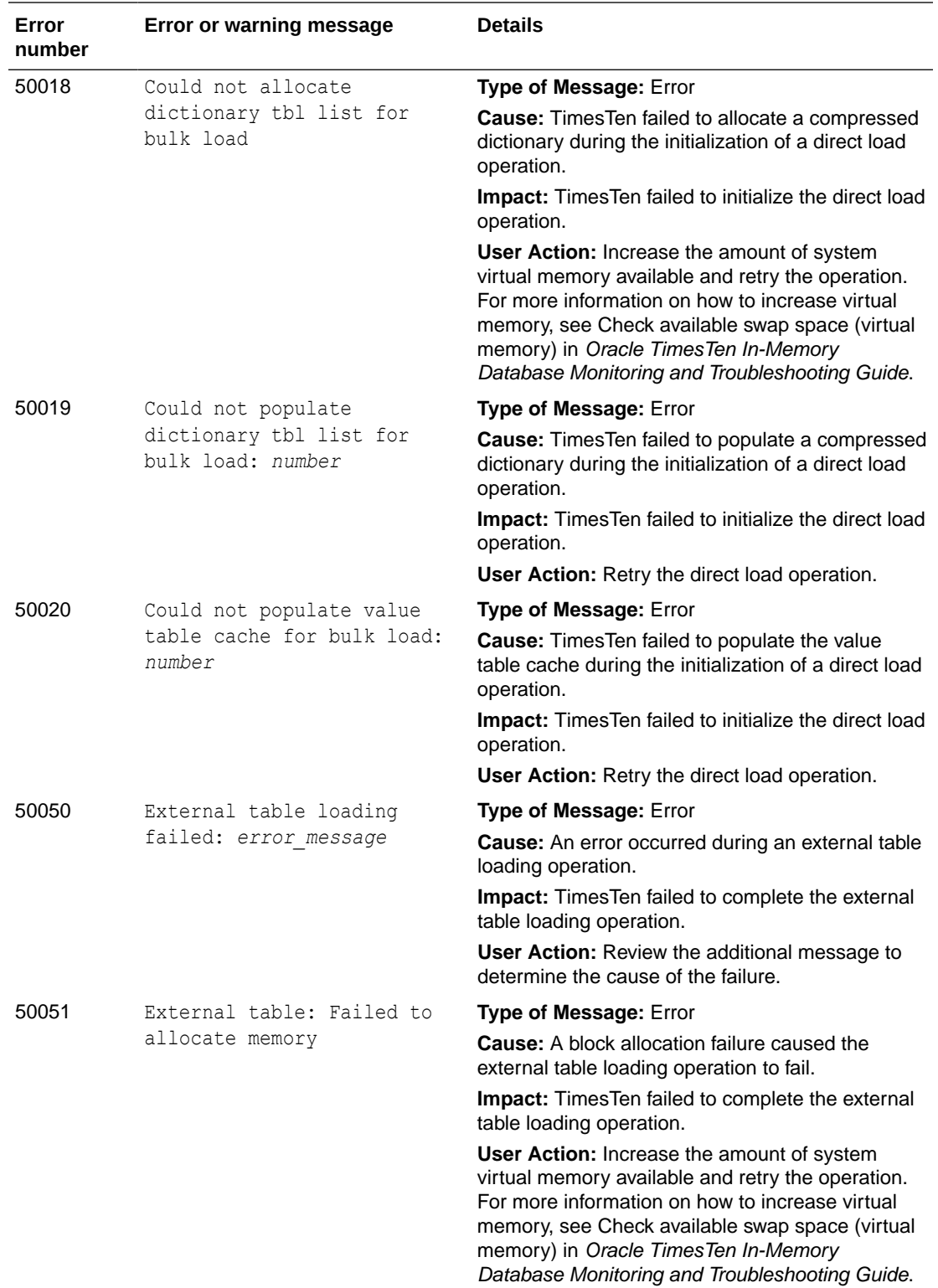

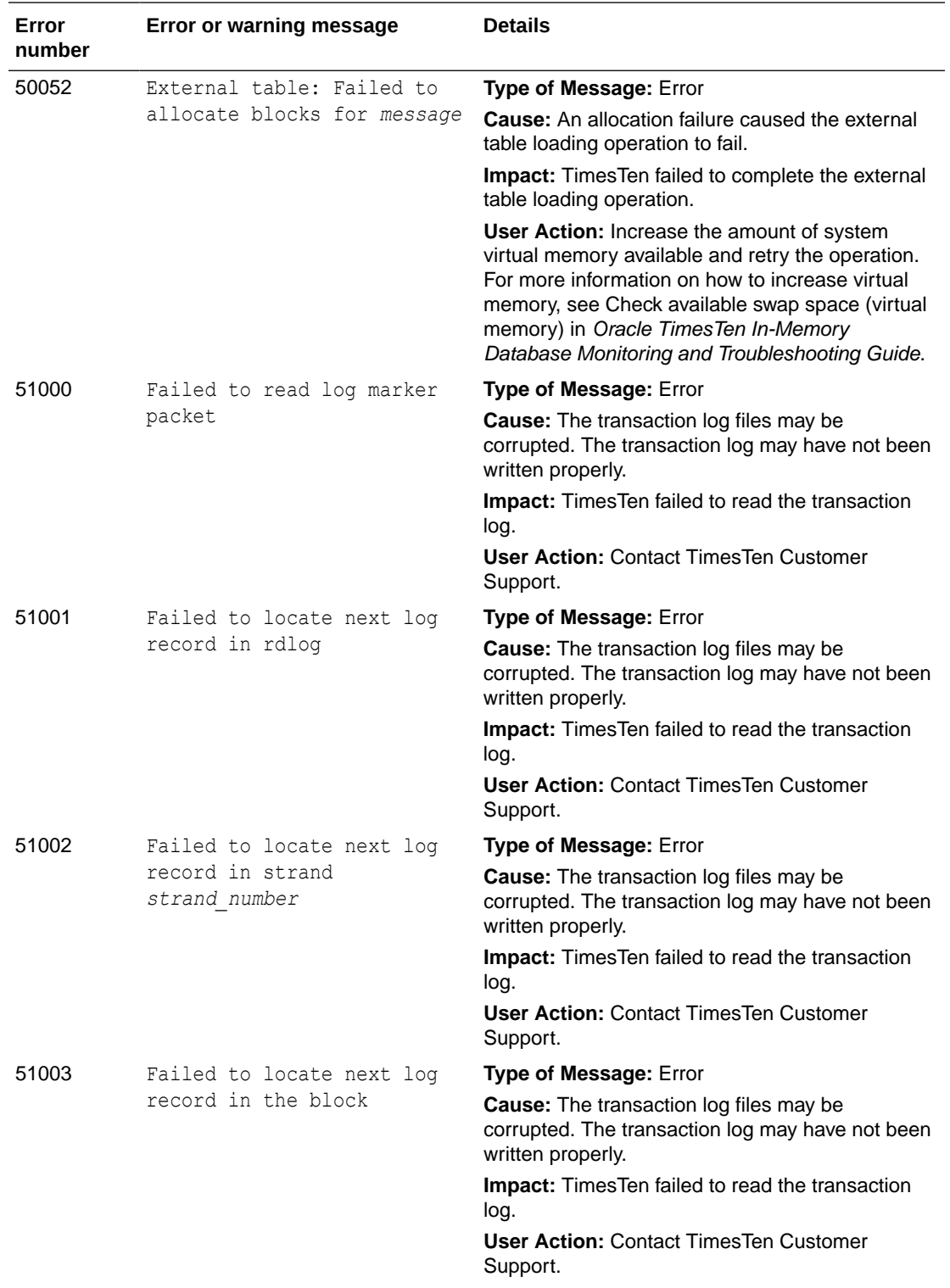

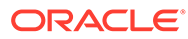

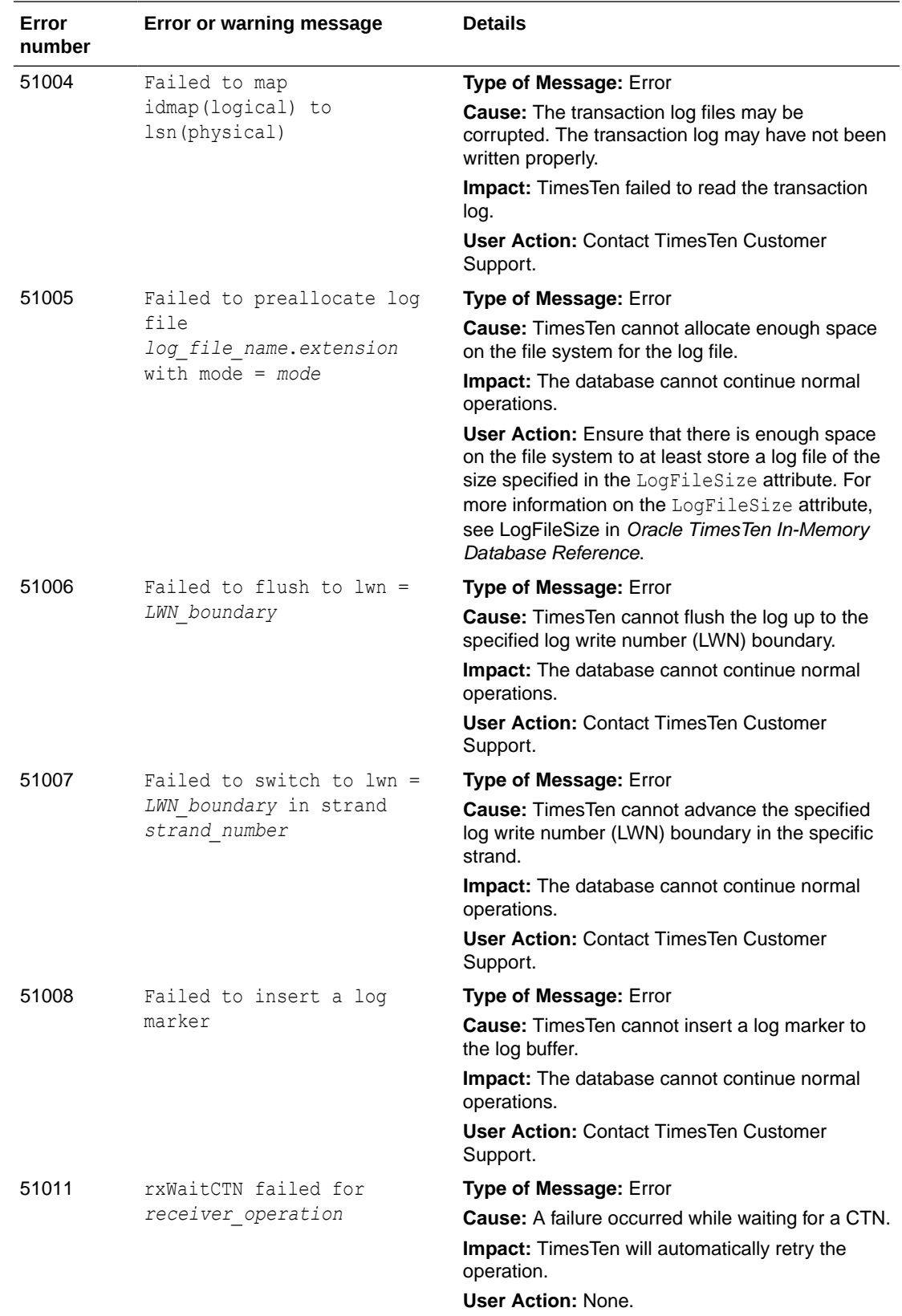

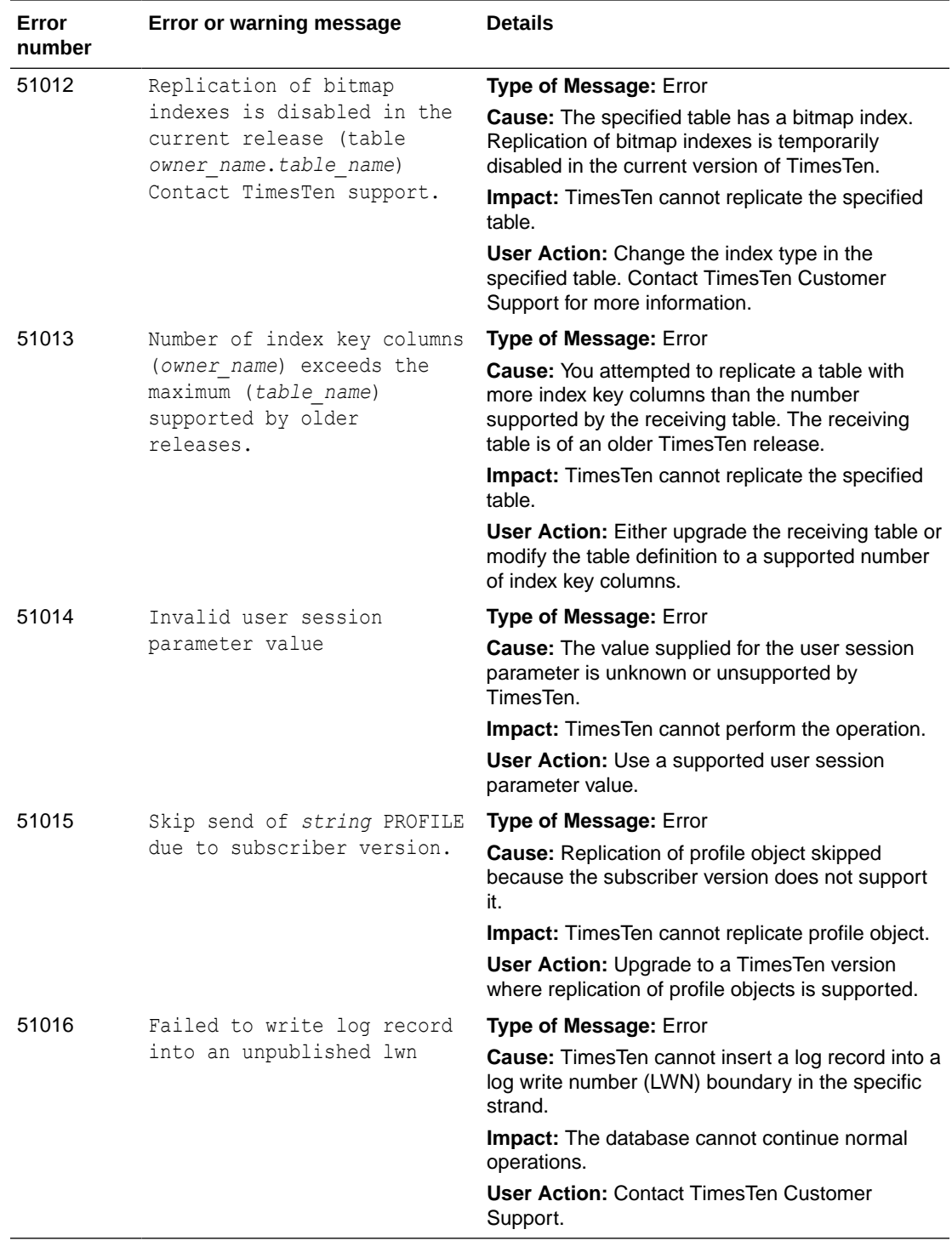

## 2 Daemon Log Entries

While the TimesTen server is operational, it generates error, warning, and informational messages. These messages may be useful for TimesTen system administration and for debugging applications.

By default, these messages are stored in:

- A user error log that contains information you may need to see. Generally, these messages contain information on actions you may need to take.
- A support log containing everything in the user error log plus information of use by TimesTen Customer Support.

For details on managing messages and the locations of the user and support logs, see Error, Warning, and Informational Messages in *Oracle TimesTen In-Memory Database Operations Guide*.

### List of Log Entries

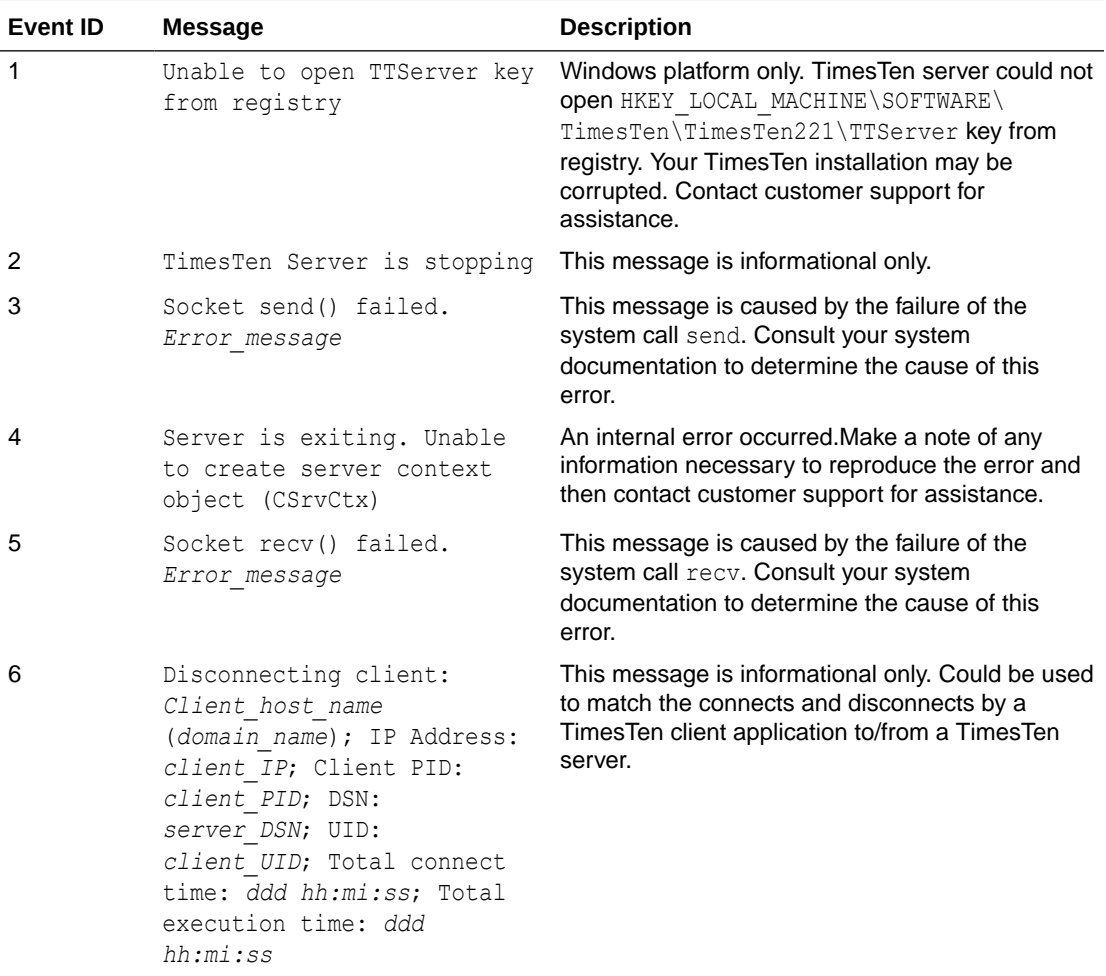

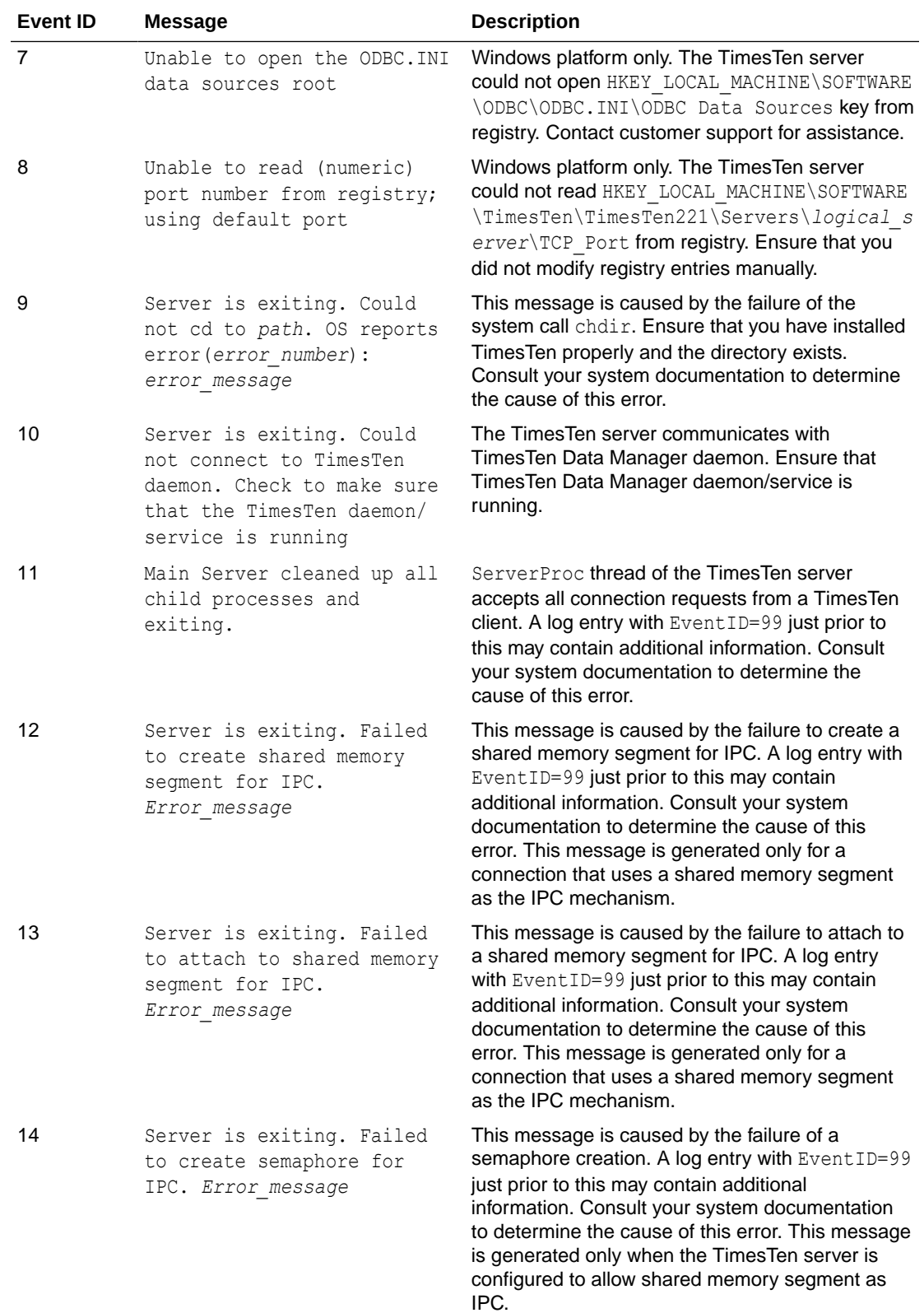

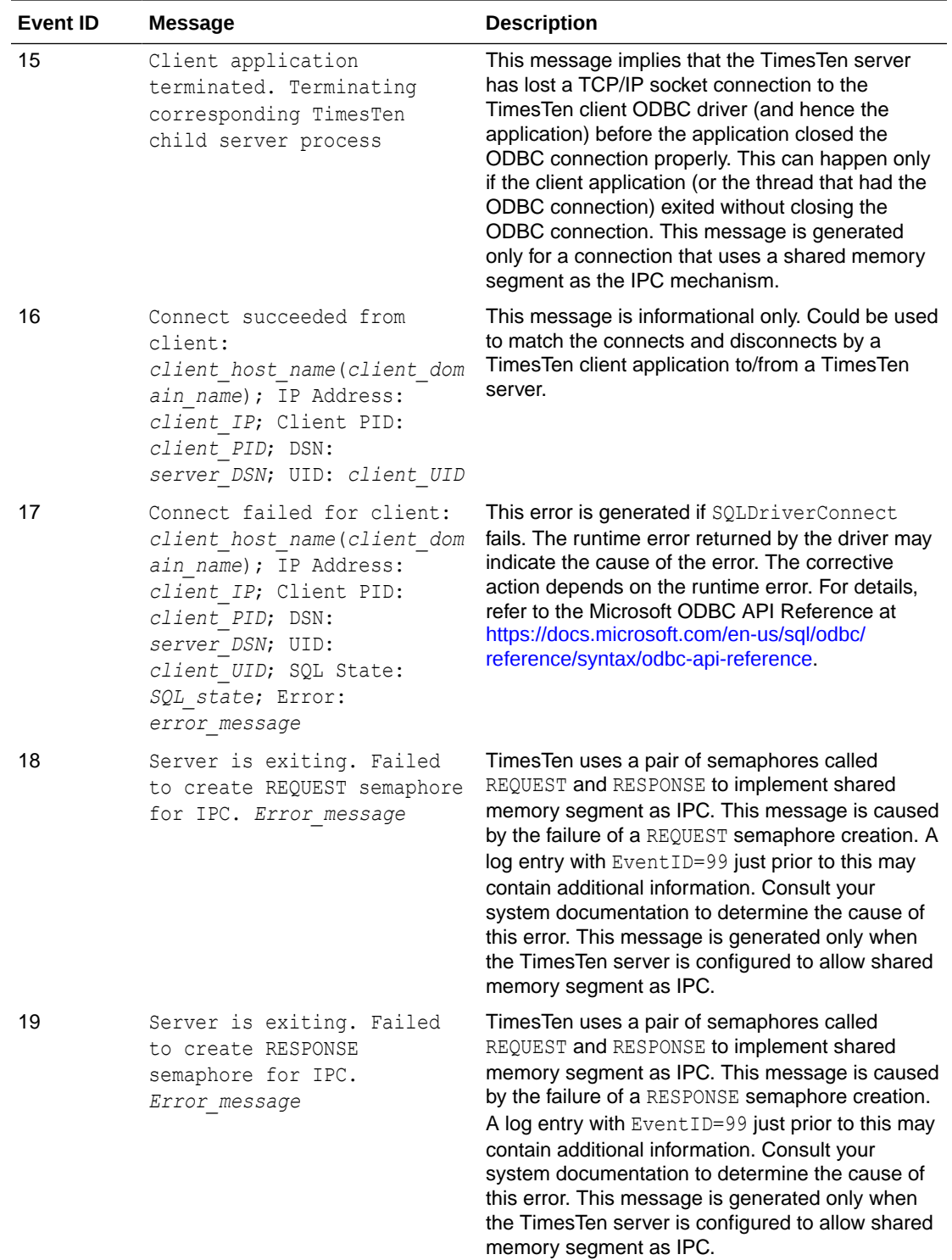

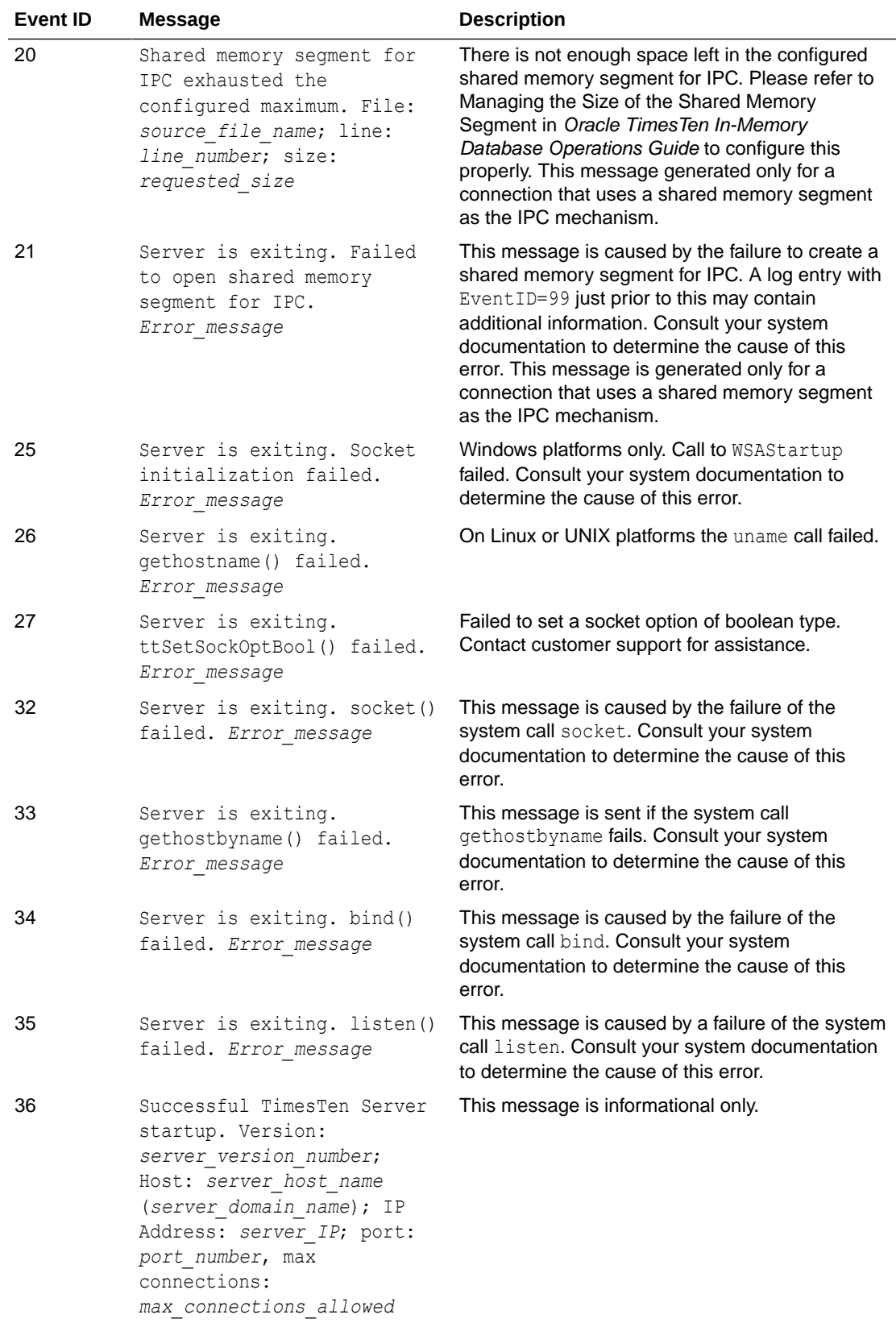

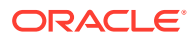

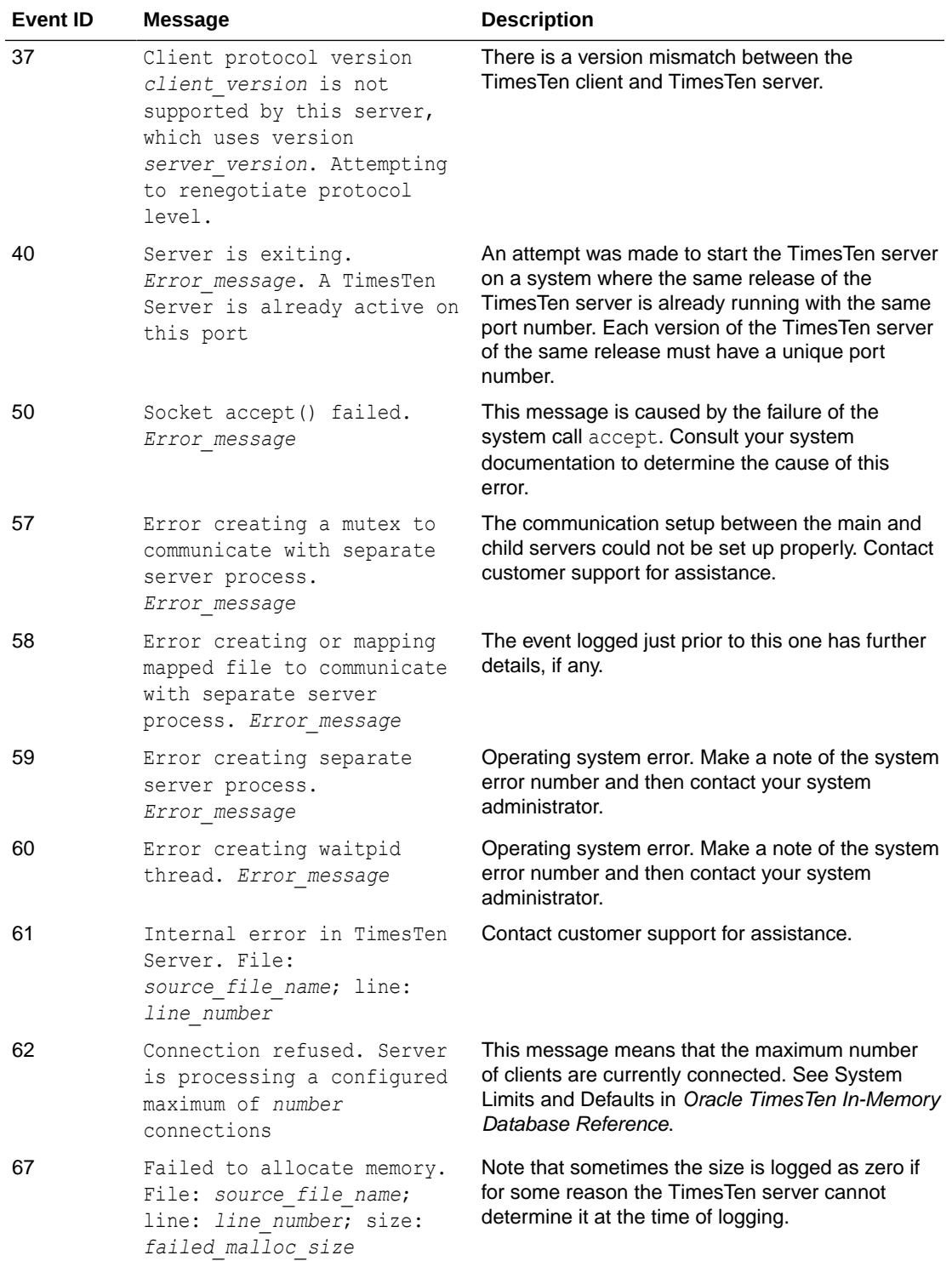

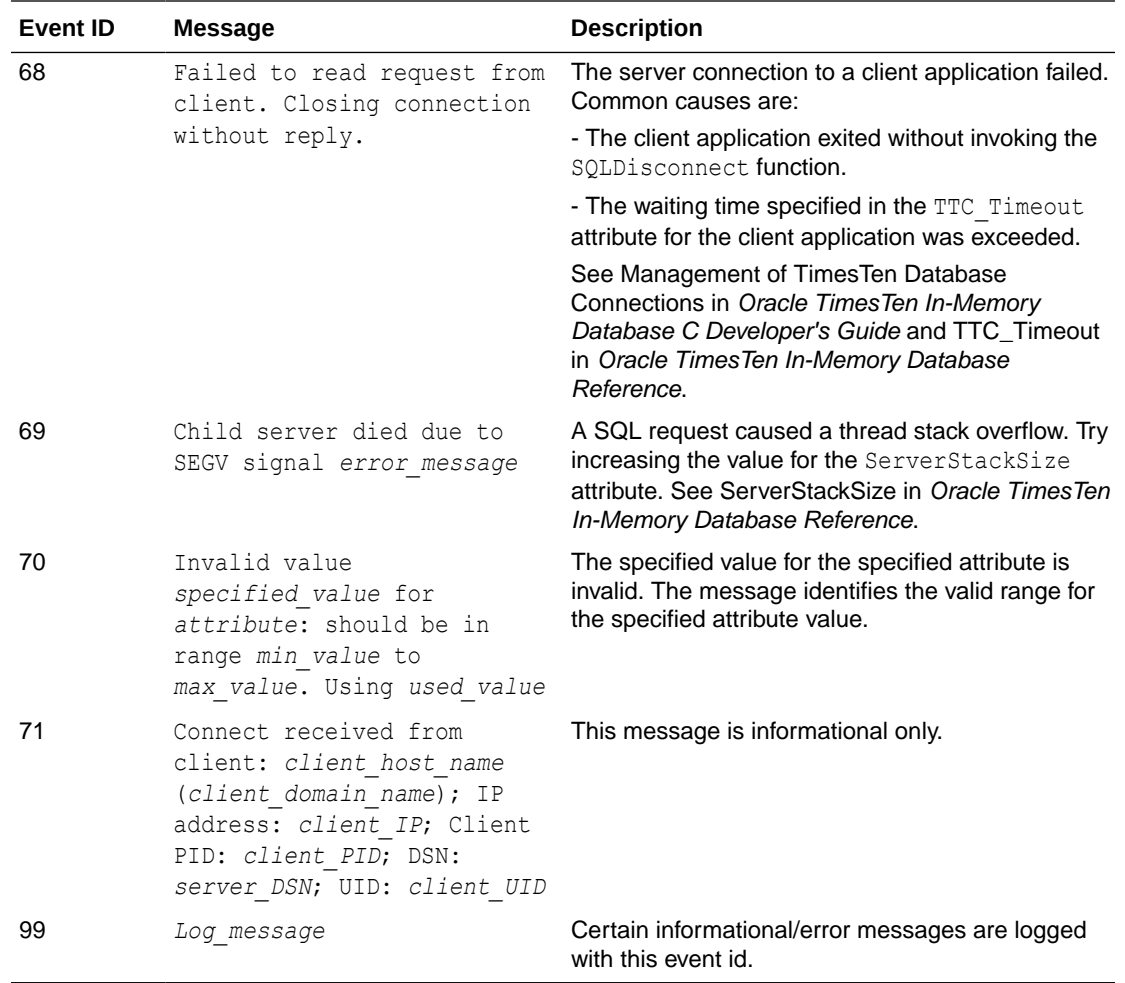

# 3 Diagnostics Through SNMP Traps

Simple Network Management Program (SNMP) is a protocol for network management services. Even though network management software typically uses SNMP to query or control the state of network devices like routers and switches, SNMP can be used to manage almost any resource, like applications and databases. These devices or resources sometimes also generate asynchronous alerts called traps to inform the management systems of problems. TimesTen is enabled to generate such traps. The following topics describe SNMP and traps in TimesTen:

- TimesTen and SNMP
- [How TimesTen Sends SNMP Traps](#page-510-0)

#### TimesTen and SNMP

TimesTen cannot be queried nor controlled through SNMP. TimesTen only sends SNMP traps for certain critical events, to possibly facilitate some user recovery mechanisms. TimesTen can send traps for various events, including:

- Assertion failure
- Death of daemons
- Database invalid
- Replicated transaction failure
- Database out of space
- Autorefresh transaction failure
- Replication conflict resolution
- File write errors

These events also cause log entries to be written by the TimesTen daemon, but exposing them through SNMP traps allows for the possibility of having some network management software take immediate action.

Topics include:

- TimesTen MIB
- [Data Types in TimesTen SNMP Traps](#page-504-0)
- [TimesTen SNMP Trap Names and Severity Levels](#page-504-0)
- [TimesTen SNMP Trap Contents](#page-509-0)

#### TimesTen MIB

A Management Information Base (MIB) is similar to a database schema. It describes the structure of the SNMP data.

The MIB extension file, *installation\_dir*/network/admin/samples/TimesTen-MIB.txt, describes the structure of the TimesTen SNMP information.

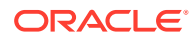
The TimesTen OID is rooted at Private Enterprise 5549. The complete path to root is iso.org.dod.internet.private.enterprise.TimesTen.\* or numerically, 1.3.6.1.4.1.5549.\*.

# Data Types in TimesTen SNMP Traps

The TimesTen MIB defines more than 60 variables that are either INTEGER or TEXT data type.

Table 3-1 describes the variables that are ASN\_INTEGER type:

| <b>Variable</b>     | <b>Description</b>                                |
|---------------------|---------------------------------------------------|
| ttPid               | Process ID                                        |
| ttTrapTruncated     | 1 if the trap is too large and has been truncated |
| ttDSNConn           | Connection number, starting with 0                |
| ttDSMaxSize         | Maximum size of database, in KB                   |
| ttDSCurSize         | Current size of database, in KB                   |
| ttDSReqSize         | Requested increase of database size, in KB        |
| ttDSError           | Error number                                      |
| ttTxnId             | Transaction ID                                    |
| ttTxnCounter        | <b>Transaction counter</b>                        |
| ttStmId             | Statement ID                                      |
| ttQueryThreshold    | Query threshold time, in seconds                  |
| ttClientPid         | Process ID of the client that generated the query |
| ttViewId            | View identifier                                   |
| ttFileErrorNum      | Error number when file access encounters an error |
| ttDaePid            | Process ID of the daemon                          |
| ttDaeInst           | Daemon number, starting with 0                    |
| ttRepPid            | Process ID of replication agent                   |
| ttRepMasterPort     | Port number of master                             |
| ttRepSubscriberPort | Port number of subscriber                         |
| ttRepConflictCount  | Replication conflict counter                      |
| ttCacheAgentPid     | Process ID of cache agent                         |

**Table 3-1 ASN\_INTEGER Variables in the TimesTen MIB**

The rest of the variables are ASN\_OCTET\_STRING type.

# TimesTen SNMP Trap Names and Severity Levels

TimesTen SNMP traps can be categorized by severity level. The information in the trap can be of the type:

- **Error**
- **Informational**

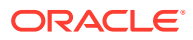

• Warning

Table 3-2 describes each trap and its severity level.

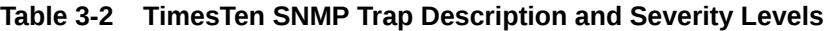

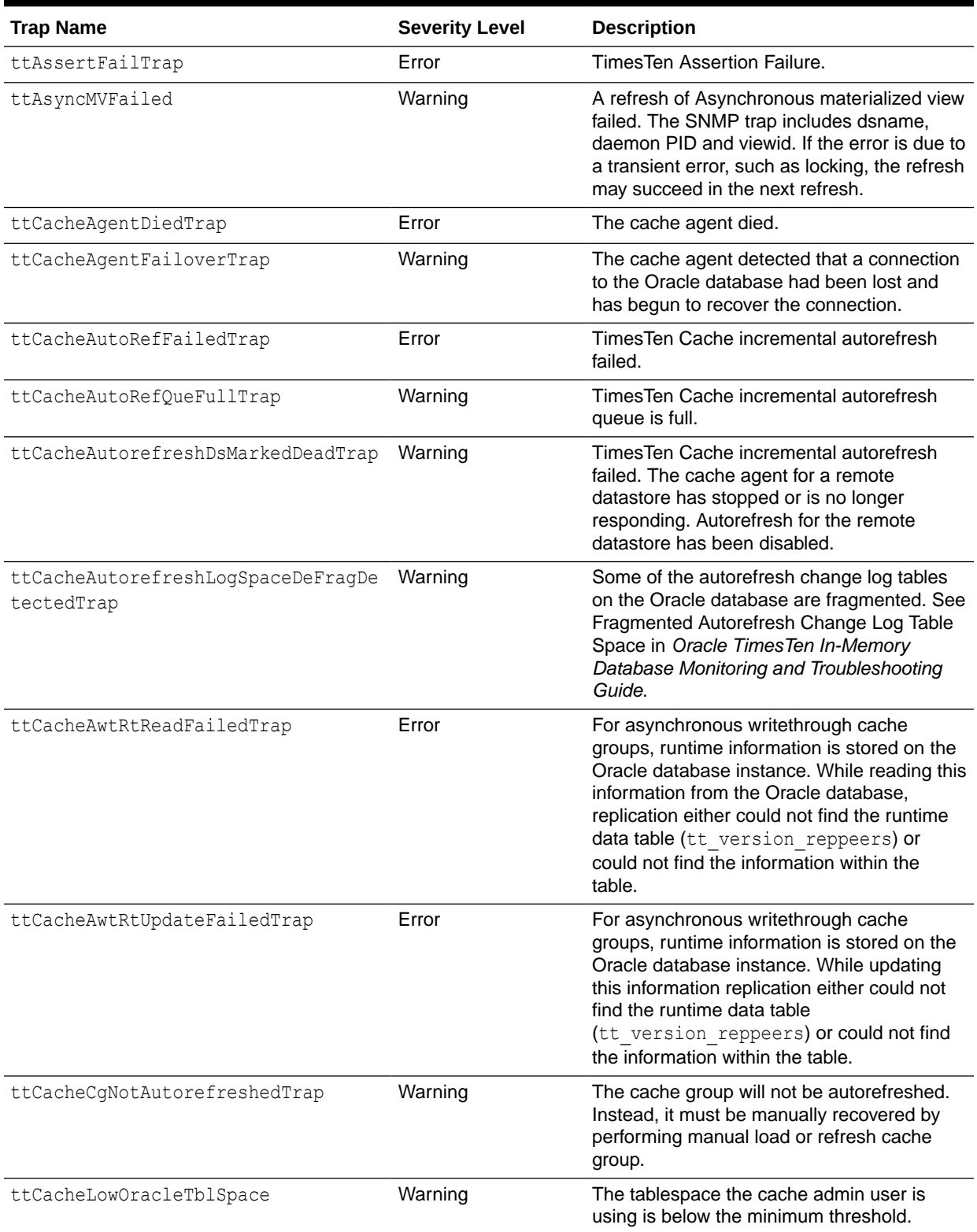

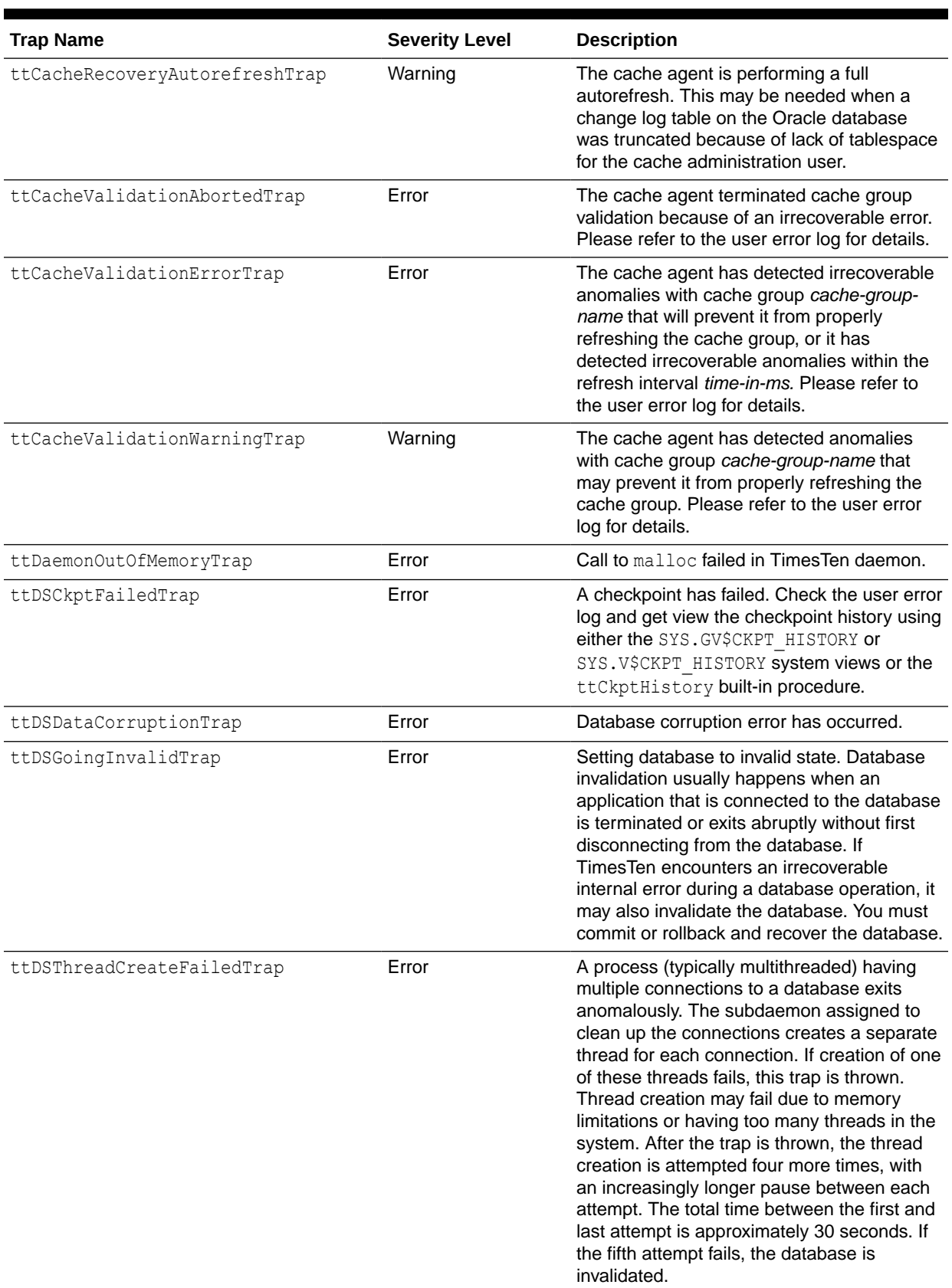

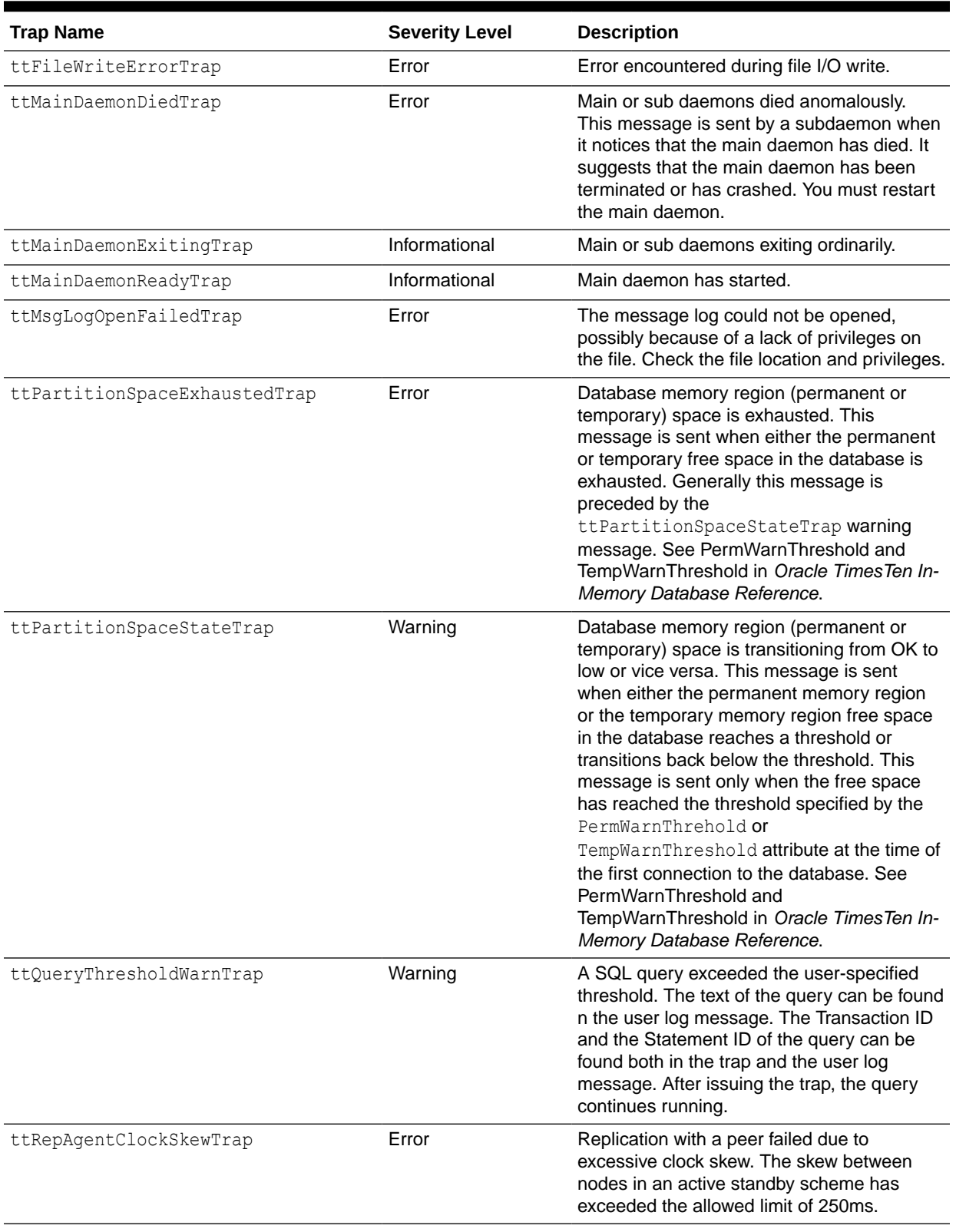

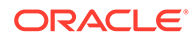

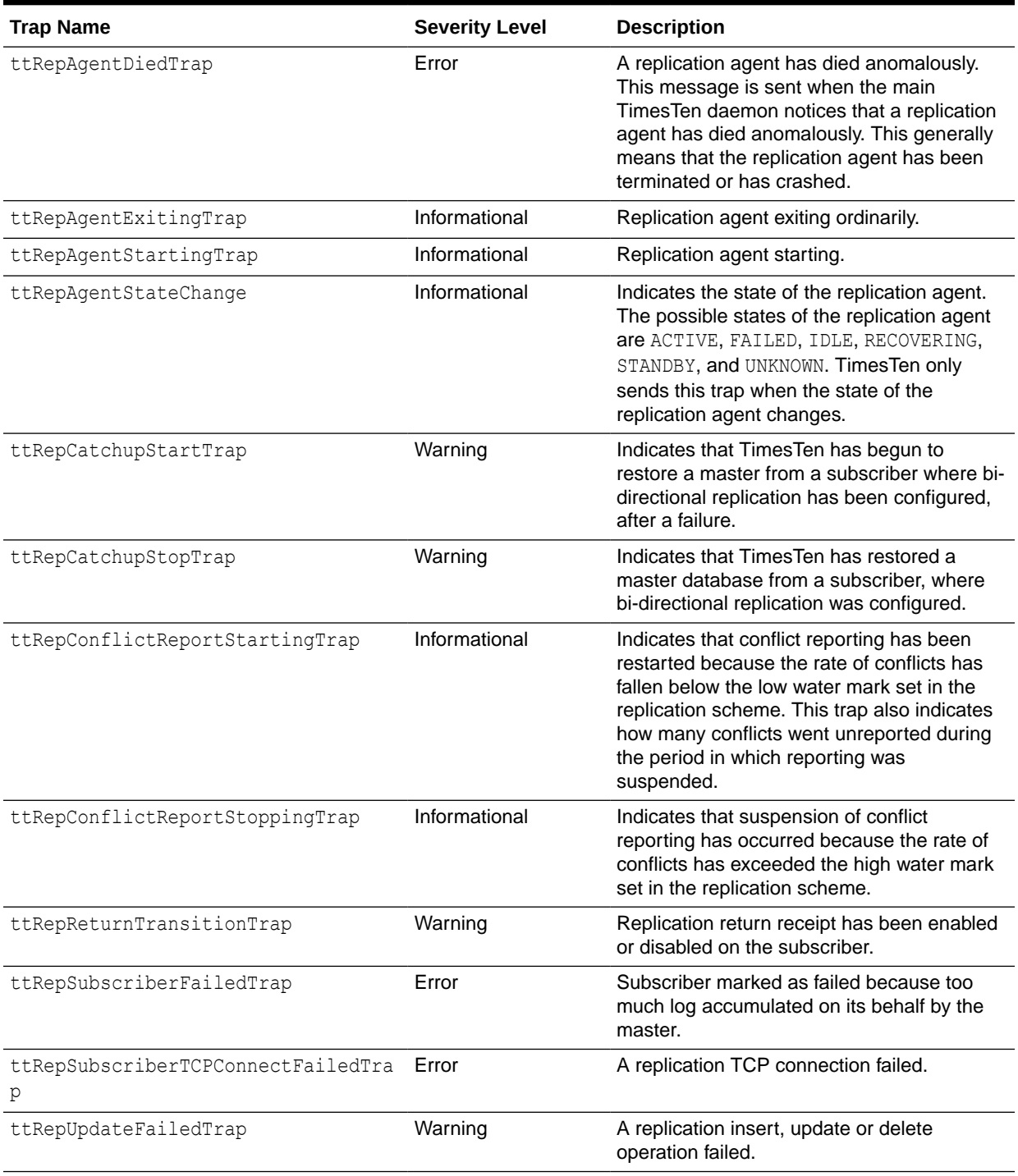

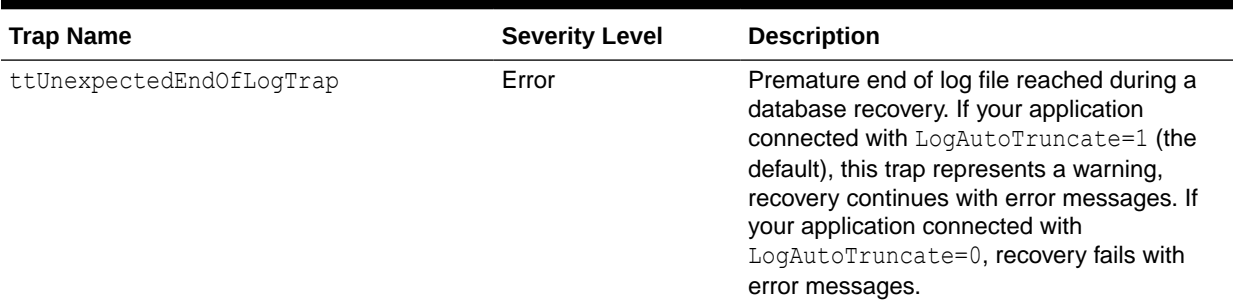

### TimesTen SNMP Trap Contents

Every TimesTen SNMP trap includes the following information:

- The GMT timestamp for when the trap was generated
- The process ID of the process that triggered the event recorded by the trap
- The user ID of the user whose operation triggered the event recorded by the trap
- The name of the TimesTen instance
- The release version of the TimesTen instance
- A trap-specific message

In addition, most traps provide additional information specific to the trap. For example, the ttRepAgentDiedTrap also provides the replication store ID. For a list of the variables for each trap, see the TimesTen-MIB.txt file.

#### **Example 3-1 A TimesTen SNMP Trap**

A typical TimesTen SNMP trap may supply the following information:

```
TimesTen::ttDSTraps
Enterprise Specific Trap (TimesTen::ttDSGoingInvalidTrap) Uptime: 
0:0:00:00.00
TimesTen::ttTimeStamp "2021-02-04 17:21:20 (GMT)"
TimesTen::ttPid 128974
TimesTen::ttUid "4121"
TimesTen::ttVersion "@(#)TimesTen: Release: 22.1.1.21.0 Date:
2021-02-04T16:28:39Z, instance instance1"
TimesTen::ttMesg "Data store marked invalid"
TimesTen::ttDSName "database1"
TimesTen::ttDSShmKey "0x210738f"
TimesTen::ttDSNConn 14
```
This specific trap, which was generated from a TimesTen daemon, is for the invalid database event. So additionally, it reports the database name, shared memory key of the database and the number of current connections to the database.

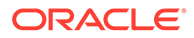

# How TimesTen Sends SNMP Traps

SNMP traps can use either UDP/IP or TCP/IP as communication protocol. TimesTen supports SNMP version 1, 2, and 3 traps. Topics include:

- Generating and Receiving TimesTen SNMP Traps
- [Configuring the timesten.conf File](#page-511-0)
- **[Trap Truncation on Overflow](#page-513-0)**
- [Trapping Out-of-Space Messages](#page-513-0)

# Generating and Receiving TimesTen SNMP Traps

TimesTen does not send SNMP traps by itself. To generate and receive SNMP traps, you need an installation of Net-SNMP, including the snmptrap utility, and to enable SNMP trap generation in the TimesTen instance configuration file, timesten.conf.

### **Note:**

TimesTen 18.1 (or earlier) used to have its own embedded implementation for SNMP traps generation (SNMPv1 only), which required the TimesTen SNMP configuration file, snmp.ini, to enable them. TimesTen 22.1 (or later) uses a different implementation and no longer supports the snmp.ini file. However, the events triggering a trap and the contents of the trap have not changed from previous releases.

On Linux platforms, consider using SNMPv3 over (D)TLS (DTLS/UDP) for encrypted and authenticated SNMP traps. SNMPv3 over (D)TLS has these prerequisites:

- Net-SNMP version 5.9 (or later) with the Transport Security Model (TSM) enabled
- The snmptrap utility
- OpenSSL version 1.1.1 (or later)

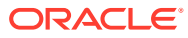

### <span id="page-511-0"></span>**Note:** • Neither the Net-SNMP packages nor the OpenSSL library is included with TimesTen. If the appropriate net-snmp package is available in the repository for your operating system, you must also acquire and install the net-snmp-utils package for the snmptrap utility. Alternatively, the Net-SNMP agent, library, and tools can be downloaded from SourceForge: [https://sourceforge.net/projects/net-snmp/.](https://sourceforge.net/projects/net-snmp/) • (D)TLS uses X.509 certificates to authenticate client/server connections. Both the SNMP server and client need to have such certificates to use (D)TLS. In this case, the system receiving the SNMP traps and the one hosting the TimesTen instance and the snmptrap utility must have properly configured X.509 certificates.

For other supported platforms, such as Solaris or AIX, consider SNMPv3 over TLS (TLS/ TCP) instead.

SNMP traps are only useful if you have a SNMP monitoring tool to receive and log SNMP trap messages. If you do not have a SNMP monitoring tool available, Net-SNMP includes the snmptrapd utility for this purpose.

For information on the Net-SNMP project, see <http://www.net-snmp.org/>.

# Configuring the timesten.conf File

The TimesTen instance configuration file, *timesten\_home*/conf/timesten.conf on UNIX systems, uses several attributes to enable SNMP trap generation.

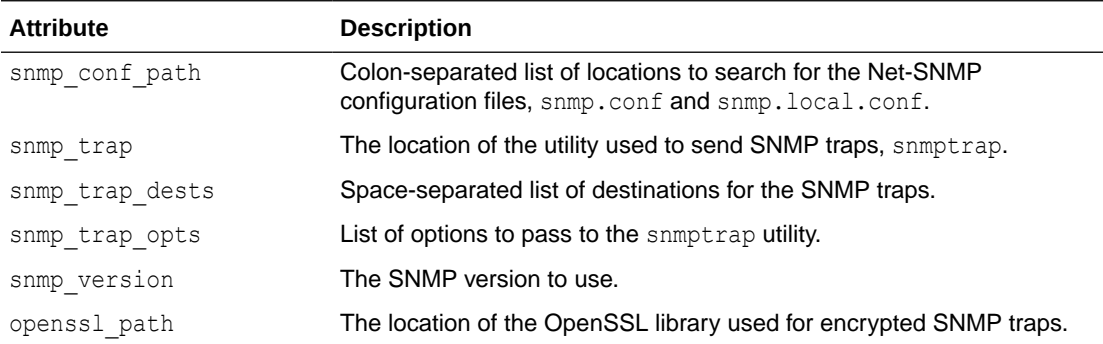

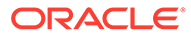

#### **Note:**

- The snmp.conf and snmp.local.conf files are the configuration files for Net-SNMP utilities. TimesTen needs the snmptrap utility to be able to read either of these files to send SNMP traps.
- Only set the openssl\_path attribute if you need TimesTen to use a different OpenSSL library from the one used by the system by default, or if the snmptrap utility specified in the snmp trap attribute requires a specific OpenSSL library.

For more information on the timesten.conf file, see TimesTen Instance Configuration File in *Oracle TimesTen In-Memory Database Reference*.

#### **Example 3-2 Enabling SNMPv3 over (D)TLS traps**

This example provides snippets of the timesten.conf and snmp.conf files, which showcase samples of the attributes or directives required for TimesTen to generate SNMPv3 over (D)TLS traps.

To enable SNMPv3 over (D)TLS traps, ensure that the timesten.conf file in your TimesTen instance includes the attributes shown next based on your own environment:

```
#SNMP traps settings
snmp_conf_path=/usr/local/etc/snmp
snmp_trap=/usr/local/bin/snmptrap
snmp trap dests=dtlsudp:localhost:9161 dtlsudp:myhost:10161
snmp_version=3
```
Also, ensure that you configure the snmp.conf file for SNMPv3 over (D)TLS traps. The file should include at least the following settings:

```
defCommunity public
defSecurityModel tsm
defVersion 3
mibdirs /usr/local/share/snmp/mibs
mibs +TimesTen-MIB
```
### **Note:**

Ensure that the TimesTen MIB is added to a location used to find and load MIBs. In this example, the /usr/local/share/snmp/mibs directory is one such location. See [TimesTen MIB](#page-503-0) for where to find the TimesTen MIB.

For more information on the SNMP-related attributes for the timesten.conf file, see TimesTen Instance Configuration File in *Oracle TimesTen In-Memory Database Reference*.

For more information on the directives for the snmp.conf file, see the man page for snmp.conf.

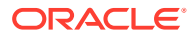

#### <span id="page-513-0"></span>**Example 3-3 Enabling SNMPv1 traps**

This example provides snippets of the timesten.conf and snmp.conf files, which showcase samples of the attributes or directives required for TimesTen to generate SNMPv1 traps.

#### **WARNING:**

SNMPv1 does not support encryption or authentication. It is highly recommended that you use SNMPv3 over (D)TLS or TLS for TimesTen SNMP traps.

To enable SNMPv1 traps, ensure that the timesten.conf file in your TimesTen instance includes the attributes shown next based on your own environment:

```
#SNMP traps settings
snmp_conf_path=/usr/local/etc/snmp
snmp trap=/usr/local/bin/snmptrap
snmp trap dests=localhost:9161 myhost:10161
snmp version=1
```
Also, ensure that you configure the snmp.conf file for SNMPv1 traps. The file should include at least the following settings:

```
defCommunity public
defVersion 1
mibdirs /usr/local/share/snmp/mibs
mibs +TimesTen-MIB
```
#### **Note:**

Ensure that the TimesTen MIB is added to a location used to find and load MIBs. In this example, the /usr/local/share/snmp/mibs directory is one such location. See [TimesTen MIB](#page-503-0) for where to find the TimesTen MIB.

For more information on the SNMP-related attributes for the timesten.conf file, see TimesTen Instance Configuration File in *Oracle TimesTen In-Memory Database Reference*.

For more information on the directives for the snmp.conf file, see the man page for snmp.conf.

### Trap Truncation on Overflow

The maximum packet size of a single trap is 1024 bytes. If there is more data than can fit into the 1024 byte limit, the trap is truncated to fit. In this case, the trap contains a ttTrapTruncated OID set to 1.

# Trapping Out-of-Space Messages

By default, TimesTen records that database space is low based on the region space thresholds of PermWarnThreshold and TempWarnThreshold attributes. For example, if the total memory in use for the permanent memory region surpasses the value set for the PermWarnThreshold attribute, TimesTen records a message indicating that the permanent

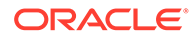

memory region is out of space. Once the used space for the permanent memory region is once again 10% below the threshold, TimesTen records a second message indicating that the permanent memory region is no longer low on space. When connecting to a database, you can change the out-of-space threshold by setting the PermWarnThreshold and TempWarnThreshold attributes. See PermWarnThreshold and TempWarnThreshold in *Oracle TimesTen In-Memory Database Reference*.